z/VM 7.3

*TCP/IP Messages and Codes*

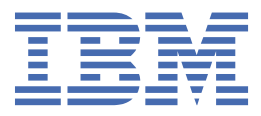

**GC24-6330-73**

#### **Note:**

Before you use this information and the product it supports, read the information in ["Notices" on page](#page-724-0) [707](#page-724-0).

This edition applies to version 7, release 3 of IBM® z/VM® (product number 5741-A09) and to all subsequent releases and modifications until otherwise indicated in new editions.

Last updated: 2022-09-08

#### **© Copyright International Business Machines Corporation 1987, 2022.**

US Government Users Restricted Rights – Use, duplication or disclosure restricted by GSA ADP Schedule Contract with IBM Corp.

## **Contents**

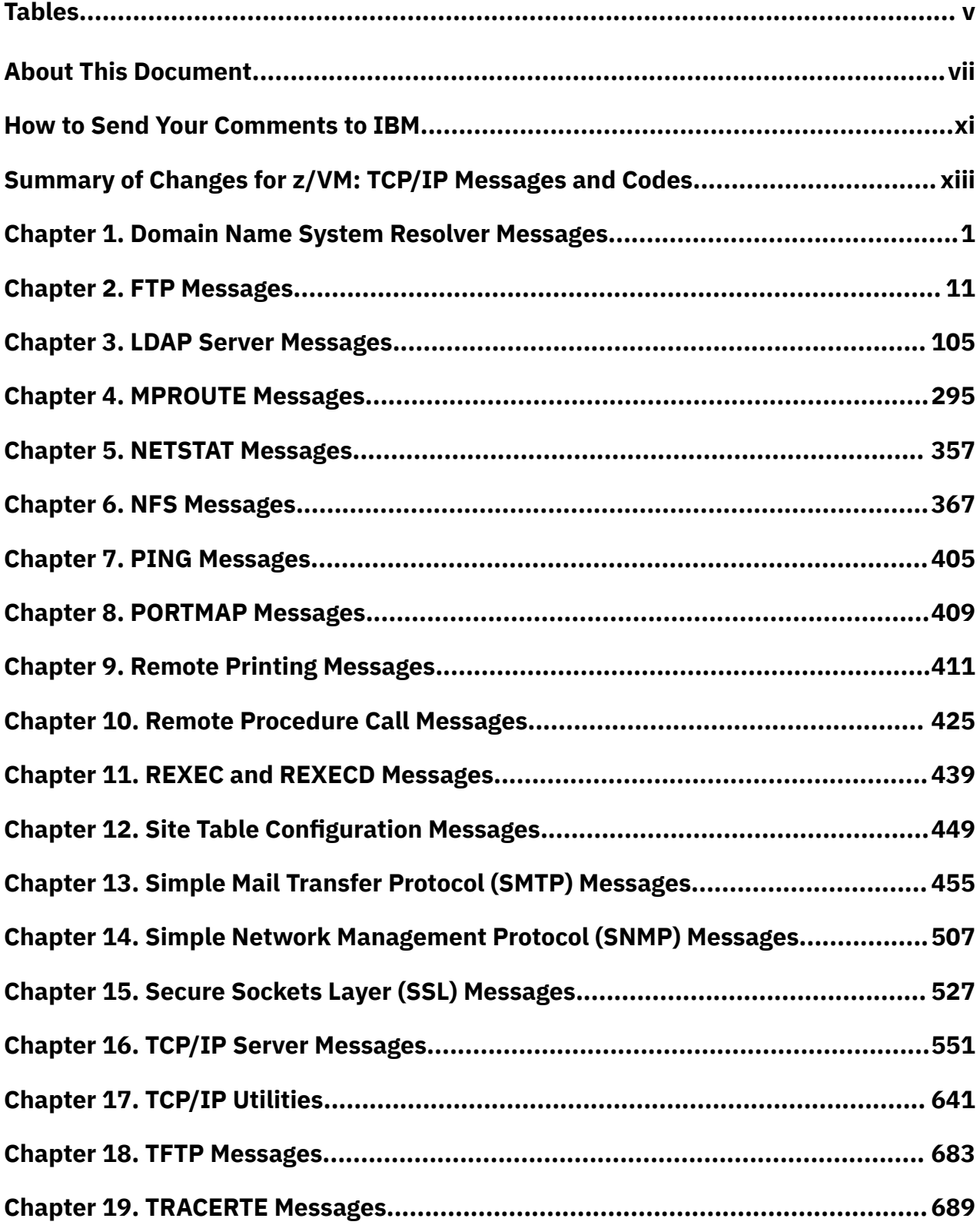

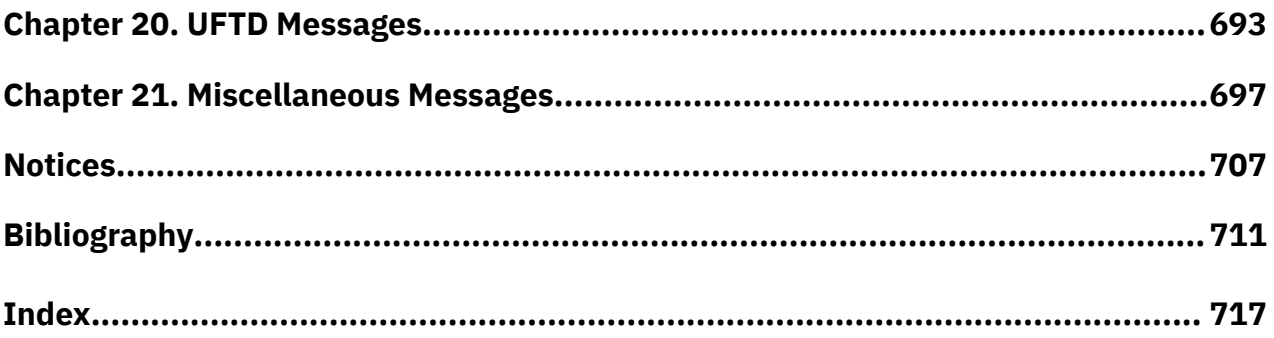

# <span id="page-4-0"></span>**Tables**

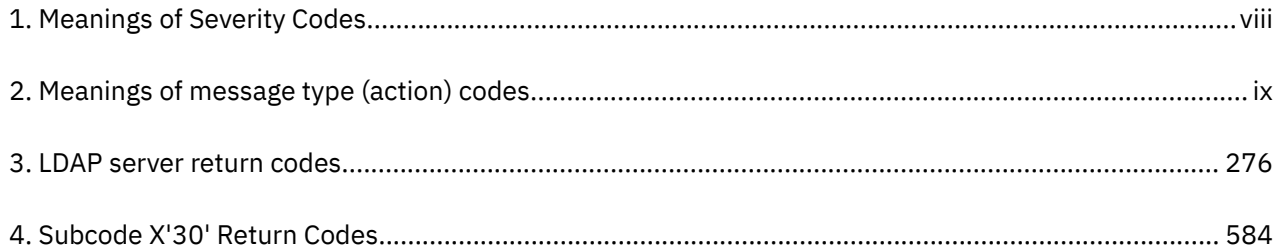

## <span id="page-6-0"></span>**About This Document**

This document provides information about the messages and codes that occur in the IBM TCP/IP for z/VM function level 730 networks. This document can also help you to determine whether a specific problem is a result of the VM TCP/IP implementation.

This document lists, by category, messages and codes for TCP/IP function level 730.

This document also includes an appendix and a bibliography.

## **Intended Audience**

This document is intended for use by system programmers for diagnosing problems. You should use this document to:

Analyze a problem Classify the problem as a specific type Describe the problem to the IBM Support Center.

You should be familiar with TCP/IP and the protocol commands to use this document.

Before using this document, you should be familiar with z/VM, CP, and CMS. In addition, TCP/IP function level 730 should already be installed and customized for your network.

## **Conventions and Terminology**

You should read this document when you want to know the meaning of messages and codes that you receive when operating in TCP/IP networks.

## **Locating Messages in This Document**

This document is organized by chapter and then by function within each chapter. Messages associated with each function are sorted either alphabetically or by message number. If the message you are looking for has a message number, that section of the manual is sorted by message number. In some cases, the message you are looking for has a message number associated with it, but the functional section does not. In this case, do not use the message number for searching; search for the message alphabetically.

## **Understanding Message Text Format**

This document explains message conventions used in this document, how numbers are used in this document, and the TCP/IP message format.

## **Message Conventions Used in This Document**

The following message conventions are used throughout this document:

- Uppercase letters represent values that you must type without change (these values are not casesensitive).
- Lowercase letters represent values that must be entered in lowercase (these values are case-sensitive).
- Lowercase italicized letters represent variable parameters for which you supply the values.
- Square brackets [ ] enclose optional or conditional values.

Optional values can be omitted; when certain values are omitted, default values are used.

Conditional values can be omitted, depending on the statement.

- Braces { } enclose values from which you must choose a value.
- Vertical line symbols | indicate that you must select a value from either side of the symbol.

## <span id="page-7-0"></span>**How Numbers Are Used in This Document**

The following describes how numbers are used in this document:

• Numbers over four digits are represented in metric style. A space is used rather than a comma to separate groups of three digits.

For example, the number sixteen thousand, one hundred forty-seven is written 16 147.

- Periods in numbers separate the whole and the fractional portions of the numeral.
- Some messages in this document have message numbers that contain a component ID in the message number. For example, in the message DTCLDP2100, the LDP indicates that it is the LDAP component that issued the message.

## **TCP/IP Message Format**

Some messages in this document consist of a message identifier (for example, DTCCLW110E) and message text. The identifier distinguishes messages from each other. The text is a phrase or sentence describing a condition that has occurred or requesting a response from the user.

The format of some message identifiers is:

#### *xxxmmm###e*

or

#### *xxxmmm####e*

This message format consist of four fields:

*xxx*

Three digit prefix, for example, DTC.

*mmm*

The three digit module code indicates which module generated the message. This field is usually an abbreviation of the name of the module in which the error occurred.

#### *###* **or** *####*

The numeric message number consists of three or four digits that are associated with the condition that caused the message to be generated.

*e*

The one digit severity code is a letter that indicates what kind of condition caused the message. The definition of the severity codes depends on the nature of the routine producing the message.

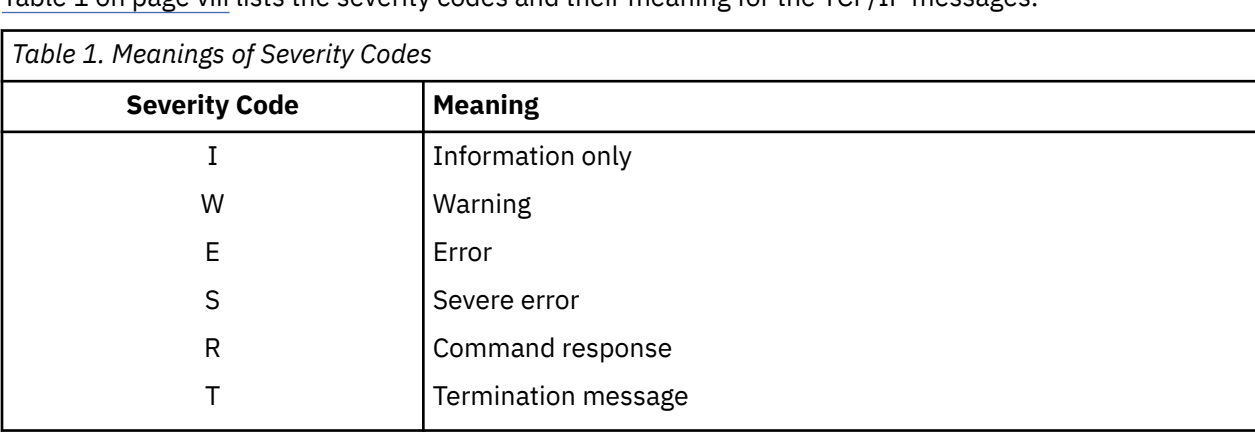

Table 1 on page viii lists the severity codes and their meaning for the TCP/IP messages.

## **MPRoute and LDAP Server Message Format**

The format of some MPRoute and LDAP server messages differs from that of the TCP/IP messages. The following shows the message numbering convention used.

#### <span id="page-8-0"></span>For MPROUTE:

#### **EZZ***nnnnt*

For LDAP:

#### **GLD***nnnnt*

where:

#### **EZZ**

Is the product identifier for MPRoute.

#### **GLD**

Is the product identifier for LDAP.

*nnnn*

Is a unique 4-digit numeric value assigned to the message.

*t*

Is the message type that indicates the action assigned to the message. Message types and their meanings are:

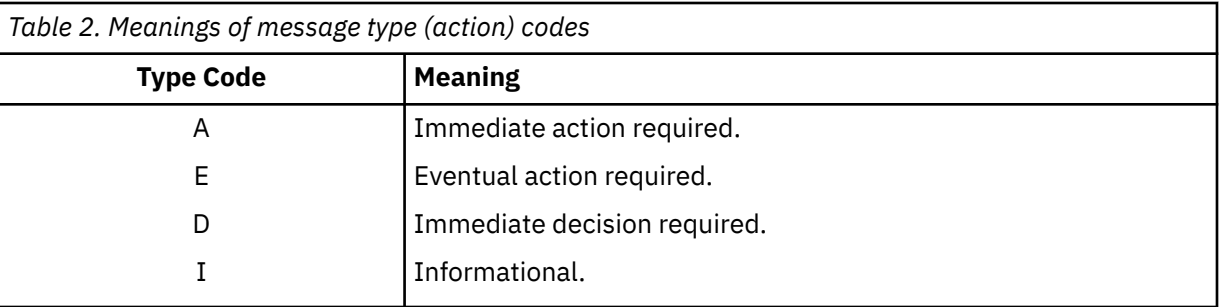

The message ID is followed by a single space and the message text.

## **How the Term "internet" is Used in This Document**

In this document, an internet is a logical collection of networks supported by gateways, routers, bridges, hosts, and various layers of protocols, which permit the network to function as a large, virtual network.

**Note:** The term "internet" is used as a generic term for a TCP/IP network, and should not be confused with the Internet, which consists of large national backbone networks (such as MILNET, NFSNet, and CREN) and a myriad of regional and local campus networks worldwide.

## **Where to Find More Information**

For more information about related publications, see ["Bibliography" on page 711](#page-728-0).

## **Links to Other Documents and Websites**

The PDF version of this document contains links to other documents and websites. A link from this document to another document works only when both documents are in the same directory or database, and a link to a website works only if you have access to the Internet. A document link is to a specific edition. If a new edition of a linked document has been published since the publication of this document, the linked document might not be the latest edition.

## <span id="page-10-0"></span>**How to Send Your Comments to IBM**

We appreciate your input on this publication. Feel free to comment on the clarity, accuracy, and completeness of the information or give us any other feedback that you might have.

To send us your comments, go to [z/VM Reader's Comment Form \(https://www.ibm.com/systems/](https://www.ibm.com/systems/campaignmail/z/zvm/zvm-comments) [campaignmail/z/zvm/zvm-comments\)](https://www.ibm.com/systems/campaignmail/z/zvm/zvm-comments) and complete the form.

## **If You Have a Technical Problem**

Do not use the feedback method. Instead, do one of the following:

- Contact your IBM service representative.
- Contact IBM technical support.
- See [IBM: z/VM Support Resources \(https://www.ibm.com/vm/service\)](https://www.ibm.com/vm/service/).
- Go to [IBM Support Portal \(https://www.ibm.com/support/entry/portal/Overview\).](https://www.ibm.com/support/entry/portal/Overview/)

## <span id="page-12-0"></span>**Summary of Changes for z/VM: TCP/IP Messages and Codes**

This information includes terminology, maintenance, and editorial changes. Technical changes or additions to the text and illustrations for the current edition are indicated by a vertical line (**|**) to the left of the change.

## **GC24-6330-73, z/VM 7.3 (September 2022)**

This edition supports the general availability of z/VM 7.3. Note that the publication number suffix (-73) indicates the z/VM release to which this edition applies.

### **Miscellaneous updates for z/VM 7.3**

The following messages are new:

In [Chapter 2, "FTP Messages," on page 11:](#page-28-0)

• DTCFTS2588I

In [Chapter 16, "TCP/IP Server Messages," on page 551](#page-568-0):

- DTCIPU087I
- DTCPRS378W
- DTCUDP013I

## **GC24-6330-05, z/VM 7.2 (March 2022)**

This edition includes terminology, maintenance, and editorial changes.

## **GC24-6330-05, z/VM 7.2 (December 2021)**

This edition includes changes to support product changes provided or announced after the general availability of z/VM 7.2.

## **[PH40080, VM66561, VM66581] Query SSL GSKKYMAN Certificates**

With the PTFs for APARs PH40080 (TCP/IP), VM66561 (CMS), and VM66581 (VMSES/E), z/VM provides support in TCP/IP for querying certificates within a specific GSKKYMAN certificate database. The query lists certificate labels and displays certain attributes of the certificates.

The following messages are new:

In ["Common TCP/IP Utility Messages" on page 676](#page-693-0):

- DTCCER2204W
- DTCCER2205E
- DTCCER2206E
- DTCCER2207E
- DTCCER2208W
- DTCCER2209W
- DTCCER2210W
- DTCCER2211E
- DTCCER2212E
- DTCCER2213E
- DTCCER2214E
- DTCCER2215E
- DTCCER2216E
- DTCCER2217W
- DTCCER2218E

The following message is updated:

In ["SSL Server Messages" on page 527](#page-544-0):

• DTCSSL501E

## **GC24-6330-04, z/VM 7.2 (September 2021)**

This edition includes terminology, maintenance, and editorial changes.

## **GC24-6330-04, z/VM 7.2 (July 2021)**

This edition includes terminology, maintenance, and editorial changes.

The following message is updated:

In [Chapter 16, "TCP/IP Server Messages," on page 551](#page-568-0):

• DTCOSD223E

## **GC24-6330-04, z/VM 7.2 (December 2020)**

This edition includes changes to support product changes provided or announced after the general availability of z/VM 7.2.

## **TLS/SSL OCSP Support**

With the PTF for APAR PH28216, z/VM provides general peer certificate cross-checking against an external source, through the Online Certificate Status Protocol (OCSP) and CRL (Certificate Revocation List) Distribution Point (CDP) mechanisms that are part of the z/VM System SSL Cryptographic library, when the peer certificate is built with the extensions for CDP and OCSP. OCSP was codified in RFC 6960 and CDP was documented as part of RFC 5280.

The following changes have been made as a result of this support:

The following messages are new:

In ["SSLADMIN and VMSSL Messages" on page 541:](#page-558-0)

- DTCSSL2412W
- DTCSSL2413W
- DTCSSL2414W
- DTCSSL2415W
- DTCSSL2416W
- DTCSSL2419W
- DTCSSL2420W
- DTCSSL2422W
- DTCSSL2466E
- DTCSSL2467E

The following messages are updated:

In ["SSLADMIN and VMSSL Messages" on page 541:](#page-558-0)

- DTCSSL2421E
- DTCSSL2425W

#### **Miscellaneous updates for December 2020**

The following message is updated:

In [Chapter 13, "Simple Mail Transfer Protocol \(SMTP\) Messages," on page 455](#page-472-0):

• DTCSMT1254E

## **GC24-6330-03, z/VM 7.2 (September 2020)**

This edition includes changes to support the general availability of z/VM 7.2.

#### **z/VM Centralized Service Management (z/VM CSM) for non-SSI environments**

z/VM provides support to deploy service to multiple systems, regardless of geographic location, from a centralized primary location that manages distinct levels of service for a select group of traditional z/VM systems. One system is designated as a principal system and uses the z/VM Shared File System (SFS) to manage service levels for a set of defined managed systems. The principal system builds service levels using the new service management command, SERVMGR, and existing VMSES/E SERVICE commands. This centralized service process keeps track of available service levels and manages the files needed to supply a customer-defined service level to a managed system.

#### **Attention:**

Before you initialize z/VM CSM, the PTF for APAR VM66428 *must* be:

- 1. Installed on the principal system and all remote systems in your z/VM CSM environment
- 2. Applied to any customer-defined z/VM CSM service level that is based on the BASE z/VM CSM service level (the service level that incorporates the initial z/VM 720 RSU).

See the *z/VM: Service Guide* for more information.

The following messages have been added:

In [Chapter 2, "FTP Messages," on page 11:](#page-28-0)

- DTCFTS0426E
- DTCFTS0427E
- DTCFTS0428E
- DTCFTS0429E
- DTCFTS5213E
- DTCFTS5214I
- DTCFTS5215I
- DTCFTS5216I

#### **Miscellaneous updates for September 2020**

The following messages have been added:

- In ["TCPRUN Messages" on page 665](#page-682-0):
- 1049, 1051

The following messages have been updated:

In [Chapter 5, "NETSTAT Messages," on page 357](#page-374-0):

• DTCNET509E

In ["TCPRUN Messages" on page 665](#page-682-0):

• 1046

## **GC24-6330-02, z/VM 7.1 (May 2020)**

This edition includes changes to support product changes provided or announced after the general availability of z/VM 7.1.

## **[PH18435, VM66348, VM66349] TLS Certificate Verification**

With the PTFs for APARs PH18435 (TCP/IP), VM66348 (CMS), and VM66349 (LE), the TCP/IP TLS/SSL server has been enhanced to allow authentication of client certificates, host name validation, and extraction of fields from a certificate.

The following messages have been added:

In [Chapter 2, "FTP Messages," on page 11:](#page-28-0)

- DTCFTS0430E
- DTCFTS0431I

In [Chapter 13, "Simple Mail Transfer Protocol \(SMTP\) Messages," on page 455](#page-472-0):

- DTCSMT1277N
- DTCSMT1382E
- DTCSMT1384I
- DTCSMT1385I

In ["SSL Server Messages" on page 527](#page-544-0):

- DTCSSL509W
- DTCSSL510I
- DTCSSL511W
- DTCSSL512W
- DTCSSL513W
- DTCSSL514W

In [Chapter 16, "TCP/IP Server Messages," on page 551](#page-568-0):

- DTCSTM370W
- DTCSTM372E
- DTCSTM376E

The following messages have been updated:

In [Chapter 16, "TCP/IP Server Messages," on page 551](#page-568-0):

- DTCSTM360E
- DTCSTM363W
- DTCSTM366E
- DTCSTM367E

The following messages have been removed from [Chapter 16, "TCP/IP Server Messages," on page 551:](#page-568-0)

- DTCSTM364E
- DTCSTM365E

## **Miscellaneous updates for May 2020**

The following messages have been added:

In [Chapter 16, "TCP/IP Server Messages," on page 551](#page-568-0):

• DTCPDO509I, DTCPDO510I (always displayed together)

## **GC24-6330-01, z/VM 7.1 (April 2019)**

This edition includes changes to support product changes provided or announced after the general availability of z/VM 7.1.

## **[PI99085] TCP/IP Support for OSA-Express7S 25G**

With the PTF for APAR PI99085, z/VM 7.1 provides support for the new OSA-Express7S 25G adapter, which is available with the IBM z14<sup>®</sup> GA2. The OSA-Express7S 25G adapter, which provides direct connections to clients on local area networks (LANs), features a new OSA generation and a new port speed of 25 Gb.

The following change has been made as a result of this support:

• The explanation for message DTCOSD392E is updated to include 25 Gigabit Ethernet.

For more information, see [Chapter 16, "TCP/IP Server Messages," on page 551.](#page-568-0)

## **GC24-6330-00, z/VM 7.1 (September 2018)**

This edition includes changes to support the general availability of z/VM 7.1.

## **GDDMXD/VM support removed**

The z/VM Graphical Data Display Manager (GDDM) interface to the X Window System (GDDMXD/VM) is no longer supported, and the GDDMXD/VM messages have been removed.

### **IMAP support removed**

The z/VM Internet Message Access Protocol (IMAP) server is no longer supported, and the IMAP messages have been removed.

### **VMSES/E MIGRATE command support withdrawn**

The VMSES/E MIGRATE command and related commands, first supplied with z/VM 5.2, are no longer provided or supported in z/VM 7.1. Related changes to TCP/IP message documentation follow:

- DTCmmm3138E is now DTCSLP3138E (see ["SSLPOOL Messages" on page 660.](#page-677-0)
- • [Chapter 17, "TCP/IP Utilities," on page 641](#page-658-0) is updated.
	- MIGVMTCP messages DTCMIG3106W through DTCMIG3170I are removed.

## <span id="page-18-0"></span>**Chapter 1. Domain Name System Resolver Messages**

This section contains unnumbered messages that the CMSRESOL utility issues.

The "**Message** *n*" identifiers that are used in this section are not actual message numbers; they are included for accessibility purposes only.

Most of these messages include the subroutine that is active when the message is issued. Because the same message can be issued by multiple subroutines, that portion of the message cannot be used to index the message. In the message descriptions, the subroutine name is referred to as *RoutineName*. In general, the messages in this topic are shown in alphabetical order (without respect to case) according to the first words of the message that are not substituted during message generation.

#### **Message 1 Data outside of inner parens**

#### **Explanation:**

A CMSRESOL command line contained data outside the inner parenthesis. See *z/VM: TCP/IP User's Guide* for the syntax of the CMSRESOL command.

#### **System action:**

The CMSRESOL command terminates.

#### **User response:**

Correct the command syntax.

#### **Severity:**

Error.

**Message 2 DATAGRAM|CONN & timeout args missing**

#### **Explanation:**

A CMSRESOL command ended before a connection method and a time-out interval were specified. See *z/VM: TCP/IP User's Guide* for the syntax of the CMSRESOL command.

#### **System action:**

The CMSRESOL command terminates.

#### **User response:**

Use the correct command line arguments.

#### **Severity:**

Error.

#### **Message 3 Incomplete** *section* **entry**

#### **Explanation:**

A CMSRESOL command line contained an incomplete additional or answer entry, as indicated by the *section* message variable. See *z/VM: TCP/IP User's Guide* for the syntax of the CMSRESOL command.

#### **System action:**

The CMSRESOL command terminates.

#### **User response:**

Use the correct command line syntax.

## **Severity:**

Error.

#### **Message 4 Incomplete entry list**

#### **Explanation:**

A CMSRESOL command line contained an incorrect number of entries. See *z/VM: TCP/IP User's Guide* for the syntax of the CMSRESOL command.

#### **System action:**

The CMSRESOL command terminates.

#### **User response:**

Use the correct syntax on the command line.

#### **Severity:**

Error.

**Message 5 Incomplete question entry**

#### **Explanation:**

A CMSRESOL command line contained an incomplete question entry. See *z/VM: TCP/IP User's Guide* for the syntax of the CMSRESOL command.

#### **System action:**

The CMSRESOL command terminates.

#### **User response:**

Use the correct command syntax.

## **Severity:**

Error.

**Message 6 Invalid arg** *arg*

#### **Explanation**

A CMSRESOL command line contained an invalid connection method argument. Valid arguments are:

- CONN
- DATAGRAM

See *z/VM: TCP/IP User's Guide* for the syntax of the CMSRESOL command.

#### **System action:**

The CMSRESOL command terminates.

#### **User response:**

Use the correct command syntax.

#### **Severity:**

Error.

#### **Message 7 Invalid class** *data*

#### **Explanation:**

A response received by the CMSRESOL command line contained a class that is not valid or understood by CMSRESOL. This can happen because corrupted data was returned to CMSRESOL from a name server or the query specified a class of \* (the wildcard or "any" class), and data was returned that is not supported by CMSRESOL.

#### **System action:**

The CMSRESOL command terminates.

#### **User response:**

The query may be changed so that the invalid class is not returned.

#### **Severity:**

Error.

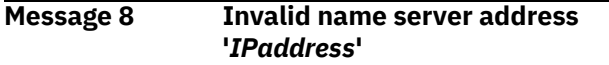

#### **Explanation:**

A CMSRESOL command line contained a name server address that is not valid. See *z/VM: TCP/IP User's Guide* for the syntax of the CMSRESOL command.

#### **System action:**

The CMSRESOL command terminates.

#### **User response:**

Correct the IP address of the name server. It should be in dotted decimal form ("xxx.xx.x.xxx").

#### **Severity:**

Error.

**Message 9 Invalid opcode '***value***'**

## **Explanation**

An invalid *opcode* was specified in a CMSRESOL command. Valid *opcode* values are:

- CQUERYM
- CQUERYU
- IQUERY
- QUERY

See *z/VM: TCP/IP User's Guide* for the syntax of the CMSRESOL command.

#### **System action:**

The CMSRESOL command terminates.

#### **User response:**

Use a correct value for the *opcode* in the CMSRESOL command.

#### **Severity:**

#### Error.

### **Message 10 Invalid qclass '***value***'**

## **Explanation**

An invalid *qclass* was specified in a CMSRESOL command. Valid *qclass* values are:

- \*
- CS
- IN

See *z/VM: TCP/IP User's Guide* for the syntax of the CMSRESOL command.

#### **System action:**

The CMSRESOL command terminates.

#### **User response:**

Use a correct value for the *qclass* in the CMSRESOL command.

#### **Severity:**

Warning.

#### **Message 11 Invalid qtype '***value***'**

## **Explanation**

An invalid *qtype* was specified in a CMSRESOL command. Valid *qtype* values are:

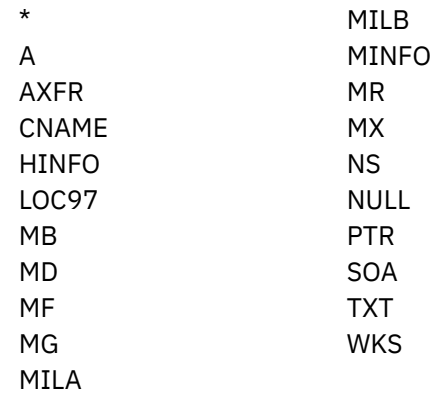

See *z/VM: TCP/IP User's Guide* for the syntax of the CMSRESOL command.

### **System action:**

The CMSRESOL command terminates.

#### **User response:**

Use a correct value for the *qtype* in the CMSRESOL command.

#### **Severity:**

Error.

**Message 12 Invalid timeout '***value***'**

#### **Explanation:**

An invalid *timeout* was specified in a CMSRESOL command. It may have contained a nonnumeric character. The interval specification must contain only digits. See *z/VM: TCP/IP User's Guide* for the syntax of the CMSRESOL command.

#### **System action:**

The CMSRESOL command terminates.

#### **User response:**

Use the correct command syntax.

#### **Severity:**

Error.

#### **Message 13 Name server addr missing**

#### **Explanation:**

A CMSRESOL command ended before a name server address was specified. See *z/VM: TCP/IP User's Guide* for the syntax of the CMSRESOL command.

#### **System action:**

The CMSRESOL command terminates.

#### **User response:**

Invoke CMSRESOL with the required ADDRESS parameter.

#### **Severity:**

Error.

#### **Message 14 Resolver error calling routine** *rtnname* **by** *functname***: Return code** *return\_code* **Reason code 0x** *reason\_code*

#### **Explanation:**

The Resolver function *functname* called the routine *rtnname* and received an unexpected error.

#### **System action:**

Processing continues.

#### **System programmer response:**

Contact your IBM representative. Note the entire text of the error message and the command that was issued in order to help diagnose the problem.

#### **Message 15 Resolver error calling routine** *rtnname* **by** *functname***: Routine not found.**

#### **Explanation:**

The Resolver function *functname* called the routine *rtnname*, but it was not found.

#### **System action:**

Processing continues.

#### **System programmer response:**

Make sure you are running the correct level of CMS. If not, this is the reason for the failure. If the CMS level is correct and *rtnname* is a CSL routine, issue the CSLMAP command and make sure *rtnname* is

available. If not, make sure it is loaded and try the command again.

**Message 16** *RoutineName***: Active open successful on connection** *connNum*

#### **Explanation:**

The name server has opened an active connection with a foreign host using connection *connNum*. This message is logged because TCP connections are not normally used for name server communications. It does not indicate a problem.

#### **System action:**

Execution continues.

#### **User response:**

None.

#### **Severity:**

Informational.

#### **Message 17** *RoutineName***: Address conversion failed for '***IPaddress***'**

#### **Explanation:**

The data displayed in *IPaddress* is not a valid IP address.

#### **System action:**

The effect of this error depends on what is being processed when it is discovered. Usually it will be accompanied by other messages.

#### **User response:**

None.

#### **Severity:**

Informational.

#### **Message 18** *RoutineName***: Buffer pointer is '***bufferAddress***'x**

#### **Explanation:**

This message displays the address of the buffer that is about to be displayed. It is associated with various diagnostic traces. It can also occur when an error has occurred and additional diagnostic information about the error is being written to the console.

#### **System action:**

Execution continues.

#### **User response:**

This message can be ignored if not accompanied by other messages indicating an error situation.

#### **Severity:**

Informational.

**Message 19** *RoutineName***: Can't close inactive**

#### **connection** *connNum*

#### **Explanation:**

The program was unable to send the response and tried to close the connection, but that connection is now inactive. The close is unnecessary.

#### **System action:**

Execution continues.

#### **User response:**

None.

#### **Severity:**

Informational.

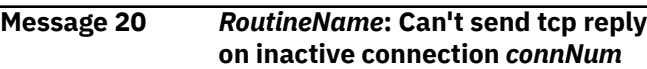

#### **Explanation:**

The program was attempting to send a TCP reply packet back along the TCP connection it was received on, but that connection is now inactive and the reply will not be sent.

#### **System action:**

Execution continues.

#### **User response:**

None.

#### **Severity:**

Informational.

**Message 21** *RoutineName***: Connection** *connNum* **closed normally**

#### **Explanation:**

The specified connection closed when expected. The message is only issued during diagnostic tracing.

#### **System action:**

None.

#### **User response:**

None.

#### **Severity:**

Informational.

#### **Message 22** *RoutineName***: Connection:** *connNum* **Foreign Address:** *IPaddress*

#### **Explanation:**

This message usually follows another message. It provides the connection number and the IP address of a foreign host for a TCP connection. The message can be issued when a error has occurred on a connection. It can also be issued during diagnostic tracing.

**System action:**

None.

**User response:** None.

**Severity:** Informational.

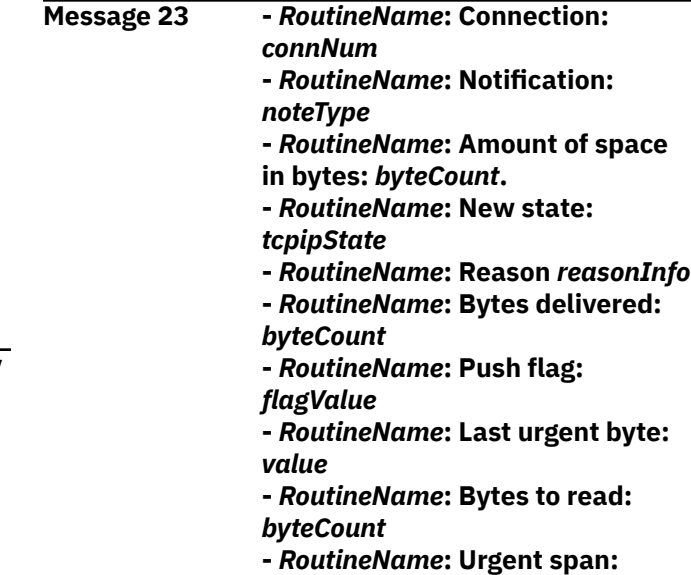

#### **Explanation:**

This sequence of messages displays the content of a notification. Not all the messages will be present; the content depends on the type of notification that is received. The messages are displayed because an error just occurred with this notification, or diagnostic tracing is active.

*value***}**

#### **System action:**

None.

#### **User response:**

None.

#### **Severity:**

Informational.

#### **Message 24** *RoutineName***:** *connType* **connection never opened**

#### **Explanation:**

A passive or active connection never completed the open process. It may have timed out or the program may be in the process of shutting down.

#### **System action:**

The connection information is cleaned up. The connection can then be used for other activity.

**User response:**

## None.

**Severity:** Warning.

**Message 25** *RoutineName***: Data length** *size* **> UDPBUFSIZE**

#### **Explanation:**

The program received a query via UDP that was larger than the UDP buffer size being used. The incoming data will be truncated, but that does not create any

problems with program operation. This message is only displayed if diagnostic tracing is active.

#### **System action:**

None.

**User response:**

None.

#### **Severity:**

Informational.

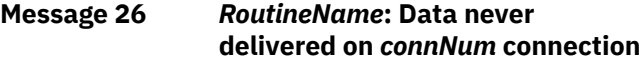

#### **Explanation:**

A passive or active connection never received any data. This is an unexpected situation, and may be accompanied by other error messages. The connection may have timed out or the program server may be in the process of shutting down.

#### **System action:**

The connection information is cleaned up. The connection will be reused for other activity.

#### **User response:**

None.

#### **Severity:**

Warning.

**Message 27** *RoutineName***: DATAdelivered error, bytes =** *byteCount*

#### **Explanation:**

The program server received a DATA delivered notification, but the count of the bytes delivered was less than 0.

#### **System action:**

The transaction is terminated. The transaction will have to be retried from the originating end.

#### **User response:**

None.

#### **Severity:**

Error.

#### **Message 28** *RoutineName***: Datagram reply truncated**

#### **Explanation:**

The data returned from the name server was truncated. This is not expected since a TCP connection was used. The problem is most likely with the name server.

#### **System action:**

The operation is terminated.

#### **User response:**

Route the question to a different name server.

**Severity:**

Error.

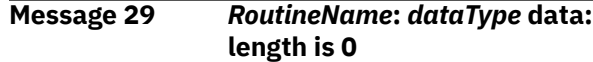

#### **Explanation:**

A resource record of type *dataType* should contain data, but the length of the data portion of the record is 0.

#### **System action:**

The current transaction may fail. The originating host will have to retry the operation.

#### **User response:**

The error can occur because an invalid resource record was received from another program.

#### **Severity:**

Warning.

**Message 30** *RoutineName***: Displaying storage at** *addr* **for** *dLen* **('***hLen***'x) bytes** *memoryAddress hWord hWord hWord hWord* **\****cData***\***

#### **Explanation:**

These messages are used to display the contents of memory during diagnostic tracing and when certain errors occur. The first indicates where in memory the data being displayed is located and how many bytes are being displayed. The second message shows the contents of that section of memory. The *characterData* will be displayed as EBCDIC, unless a message indicates otherwise. The second message will be repeated as many times as necessary to display all the data.

#### **System action:**

Execution continues.

#### **User response:**

The information may be useful in determining the nature of any problem reported or being diagnosed.

#### **Severity:**

Informational.

#### **Message 31** *RoutineName***: Error** *returnCode* **beginning TCP/IP service**

#### **Explanation:**

TCP/IP services could not be initialized, making it impossible for the program to function. The most common cause of this problem is TCP/IP service machine is not operational. The *ReturnCode* can be used to further investigate the nature of the problem.

#### **System action:**

The program will terminate.

#### **User response:**

Investigate why the error may have occurred. Correct the cause of the error and retry the command.

#### **Severity:**

Error.

#### **Message 32** *RoutineName***: Error** *returnCode* **from** *calledRoutine*

#### **Explanation:**

The *calledRoutine* encountered an error and returned with a nonzero *returnCode*. Other messages may give more details about the nature of the specific error. The error is probably the result of invalid data being sent to the program from another system. The current question or transaction will not complete successfully, but the program should continue operation and process other questions and transactions without any problems.

#### **System action:**

The current operation is usually terminated. The host requesting the service is responsible to retry the operation.

**User response:**

None.

**Severity:**

Error.

**Message 33** *RoutineName***: Error in** *TCPIPservice***:** *errorInfo*

#### **Explanation:**

An error occurred in a TCP/IP service. The failing service is identified by *TCPIPservice* and the nature of the failure is described by *errorInfo*. Although the TCP/IP services are not expected to encounter errors, temporary network outages and other unusual circumstances can lead to intermittent errors.

### **System action:**

This depends on the failing service. It may lead to the server terminating. It usually results in the current operation being terminated. The host requesting the service is responsible to retry the operation.

#### **User response:**

None.

### **Severity:**

Error.

#### **Message 34** *RoutineName***: Error opening connection to remote name server**

### **Explanation:**

An error occurred while attempting to open a TCP connection to a remote name server. The operation that was going to be performed is terminated. This can happen when attempting to send a request to a remote name server via TCP. The action will be retried. The situation can be caused by network outages or failures at the remote host.

### **System action:**

The operation will be retried.

#### **User response:**

None.

#### **Severity:**

Warning.

#### **Message 35** *RoutineName***: Ignoring new state** *tcpipState* **on inactive connection** *connNum*

#### **Explanation:**

A Connection State Changed notification arrived as the connection was being aborted. The state number and connection number are displayed.

#### **System action:**

The name server ignores the notification.

#### **User response:**

None.

#### **Severity:**

Informational.

### **Message 36** *RoutineName***: Insufficient data available**

#### **Explanation:**

The program received a datagram containing fewer bytes than was requested. The size requested was based on the amount expected and required to continue processing the current request.

### **System action:**

The current request fails.

#### **User response:**

None.

### **Severity:**

Warning.

**Message 37** *RoutineName***: Invalid flags '***xxxx***'x**

#### **Explanation:**

A name being extracted from a name server packet is incorrectly constructed.

#### **System action:**

The data from such a packet is usually discarded. The program may return an error packet to the sending host with a return code that indicates a formatting error.

#### **User response:**

If these messages become excessive, turn on queue tracing to determine the source of the bad packets and contact the name server administrator of that system.

#### **Severity:**

Error.

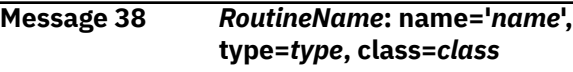

**Explanation:**

The contents of some of the fields of a resource record are displayed.

## **System action:**

None.

**User response:** None.

#### **Severity:**

Informational.

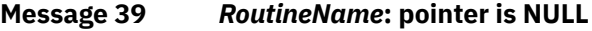

#### **Explanation:**

This message may be seen during diagnostic tracing when certain control blocks are being displayed. It means that the control block does not exist and the pointer to it is not defined.

#### **System action:**

Execution continues.

#### **User response:**

None.

#### **Severity:**

Informational.

**Message 40** *RoutineName***: qname='***name***', qtype=***type***, qclass=***class*

#### **Explanation:**

This message displays the contents of a name server query. This message is most often seen when various diagnostic traces are active, but can also occur when an error has occurred to indicate the question the error is associated with.

#### **System action:**

Execution continues.

#### **User response:**

None.

#### **Severity:**

Informational.

#### **Message 41** *RoutineName***: Request for storage of size** *bytesOfStorage*

#### **Explanation:**

This message is usually seen during diagnostic storage tracing. It can also be seen if the program requests an invalid storage size (negative or 0) or the virtual machine does not have enough free storage to satisfy the name server's storage request.

#### **System action:**

Execution continues.

**User response:** None.

**Severity:** Informational.

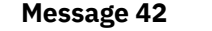

## **packet from** *IPaddress*

**Message 42** *RoutineName***: Received bad**

#### **Explanation:**

A packet was received from a name server or resolver, at the indicated IP address, that could not be processed because it appeared to be improperly formatted.

#### **System action:**

If the packet is a response to a question sent to a remote name server, the response is ignored and attempt is made to get an answer from some other name server.

#### **User response:**

If many invalid packets are being received, then you can elect to investigate by contacting the owner of the host that is sending the bad packets. Traces can also dump the inbound packets so the content of these packets can be examined.

#### **Severity:**

Informational.

**Message 43** *RoutineName***: Response from unexpected address** *fromAddress***, expected** *expectedAddress*

#### **Explanation:**

A name server query was forwarded to a remote name server for processing. The response was received, but it was not received from the IP address that it was sent to. This situation happens infrequently, and usually when it does it is not an indication of a problem. There is a small chance that the response was not returned by a name server and was intended to cause problems for your name server. If this message occurs frequently, it may be prudent to investigate their occurrence.

#### **System action:**

Execution continues.

#### **User response:**

None.

#### **Severity:**

Warning.

#### **Message 44** *RoutineName***: Results from TcpStatus**

#### **Explanation:**

This is the header line preceding a display of the status of a TCP connection. The message is only issued during diagnostic tracing.

#### **System action:** None.

**User response:** None.

#### **Severity:**

Informational.

### **Message 45** *RoutineName***: Timer expired for connection** *connNum*

#### **Explanation:**

A TIMER expired notification while waiting for a TCP connection to close.

#### **System action:**

The connection is aborted and the connection block is cleaned up.

**User response:** None.

#### **Severity:**

Warning.

**Message 46** *RoutineName***: Timer expired for inactive connection**

#### **Explanation:**

A TIMER expired notification was received for a connection block that is not in use.

#### **System action:**

The notification is ignored.

#### **User response:**

None.

#### **Severity:**

Warning.

#### **Message 47** *RoutineName***: ttl=***value* **rdata='***value***'**

#### **Explanation:**

The contents of some of the fields of a resource record are displayed.

#### **System action:** None.

## **User response:**

None.

### **Severity:**

Informational.

#### **Message 48** *RoutineName***: Unexpected notification** *notificationID*

#### **Explanation:**

An unexpected notification arrived while waiting for activity on a connection. The notification ID is displayed.

#### **System action:**

None.

#### **User response:**

This message can be ignored if not accompanied by other messages indicating an error situation.

#### **Severity:**

#### Informational.

#### **Message 49** *RoutineName***: Unexpected query type** *queryType*

#### **Explanation:**

A name server query arrived that contained a *queryType* that the program does not recognize and cannot process.

#### **System action:**

The query is ignored.

#### **User response:**

None.

#### **Severity:**

Warning.

```
Message 50 Timeout arg missing
```
#### **Explanation:**

A CMSRESOL command line omitted a *timeout-interval* specification. See *z/VM: TCP/IP User's Guide* for the syntax of the CMSRESOL command.

#### **System action:**

The CMSRESOL command terminates.

#### **User response:**

Verify the correct use of the TIMEOUT value in the parameter list.

#### **Severity:**

Error.

#### **Message 51 Too many nested parentheses**

#### **Explanation:**

A CMSRESOL command line contained an incorrect number of nested parentheses; the maximum is two levels of nested parentheses. See *z/VM: TCP/IP User's Guide* for the syntax of the CMSRESOL command.

#### **System action:**

The CMSRESOL command terminates.

#### **User response:**

Verify the correct syntax of the command.

#### **Severity:**

Error.

#### **Message 52 Too many parms in** *section* **entry**

#### **Explanation:**

A CMSRESOL command line contained a question, additional, or answer entry with too many parameters. See *z/VM: TCP/IP User's Guide* for the syntax of the CMSRESOL command.

#### **System action:**

The CMSRESOL command terminates.

#### **User response:**

Verify the correct syntax of the command.

#### **Severity:**

#### Error.

#### **Message 53 Too many right parens**

#### **Explanation:**

A CMSRESOL command line contained an incorrect number of right parentheses. See *z/VM: TCP/IP User's Guide* for the syntax of the CMSRESOL command.

#### **System action:**

The CMSRESOL command terminates.

#### **User response:**

Verify the correct syntax of the command.

#### **Severity:**

#### Error.

**Message 54 Undefined state** *stateValue*

#### **Explanation:**

The old connection state value was not an expected value.

#### **System action:**

The connection state is set to a correct value.

**User response:** None.

#### **Severity:**

Warning.

**System Resolver Messages**

## <span id="page-28-0"></span>**Chapter 2. FTP Messages**

This chapter contains File Transfer Protocol (FTP) messages.

## **FTP Server Numbered Messages**

This section contains the numbered FTP server messages.

#### **DTCFTS0002I Using translate table** *filename* **TCPXLBIN.**

#### **Explanation:**

The FTP server has successfully loaded the required translation table from the specified TCPXLBIN file.

#### **System action:**

Program execution continues.

**User response:** None.

**Module:** FTSRVPA PASCAL

**Severity: Informational** 

## **Procedure Name:**

Initialize

#### **DTCFTS0003I Using built-in translate tables.**

#### **Explanation:**

The FTP server could not load the SRVRFTP TCPXLBIN or the STANDARD TCPXLBIN translation file, so the server is going to use the default 7-bit translation table.

#### **System action:**

Program execution continues.

#### **User response:**

If the FTP server should use the SRVRFTP TCPXLBIN or the STANDARD TCPXLBIN translation file, make sure the correct translation file is in the FTP server search order and restart the FTP server.

**Module:** FTSRVPA PASCAL

**Severity: Informational** 

**Procedure Name:** Initialize

**DTCFTS0004E Server-FTP: program requires EC MODE ON.**

#### **Explanation:** EC MODE is off.

#### **System action:**

The server program halts at this point.

#### **User response:**

Verify that EC MODE, or EC MODE emulation is on. Correct your input and try again.

#### **Module:**

FTSRVPA PASCAL

#### **Severity:** Error.

## **Procedure Name:**

**Initialize** 

#### **DTCFTS0005E Server-FTP: unable to determine virtual machine ID**

#### **Explanation:**

FTP cannot determine the server machine's virtual ID.

#### **System action:**

None.

#### **User response:**

Enter a valid virtual machine identification code. Check the system configuration to ensure that an FTP server machine has been identified and is operational.

#### **Module:**

FTSRVPA PASCAL

#### **Severity:**

Error.

#### **Procedure Name:**

**Initialize** 

**DTCFTS0009E Port number** *port\_number* **is not valid**

#### **Explanation:**

The indicated port number is not a valid setting for the PORT statement. The port number must be a number between 1 and 65 534.

#### **System action:**

Server initialization stops.

#### **User response:**

Correct the configuration file statement and restart the FTP server.

## **Module:**

FTSRVPA PASCAL

**Severity:** Error.

**Procedure Name:** ProcessConfigFile

**DTCFTS0010I External Security Manager will be used**

#### **Explanation:**

The FTP server will use an External Security Manager for authentication purposes.

#### **System action:**

Program execution continues.

**User response:** None.

**Module:** FTSVMSUB PASCAL

**Severity:** Informational.

**Procedure Name:** SystemInitialize

#### **DTCFTS0013E Unrecognized configuration file statement:** *statement*

#### **Explanation:**

The listed statement is not a supported FTP server configuration file statement. For information about statements and operands that can be specified for configuring the FTP server, see *z/VM: TCP/IP Planning and Customization*.

#### **System action:**

Server initialization stops.

#### **User response:**

Delete or correct the statement that is in error, then restart the FTP server.

**Module:** FTSRVPA PASCAL

#### **Severity:** Error.

**Procedure Name:** DoNewCommand

#### **DTCFTS0014I Using port** *port***.**

#### **Explanation:**

The FTP server will listen for FTP clients on the specified port.

### **System action:**

Program execution continues.

#### **User response:** None.

**Module:** FTSVMSUB PASCAL **Severity:** Informational

**Procedure Name:** SystemInitialize

#### **DTCFTS0015I Inactivity time is** *time***.**

#### **Explanation:**

The FTP server will use the specified amount of time for determining when an inactive connection should be closed.

#### **System action:**

Program execution continues.

**User response:** None.

**Module:** FTSVMSUB PASCAL

## **Severity:**

Informational.

#### **Procedure Name:**

SystemInitialize

#### **DTCFTS0019E Cannot start ServerFtp:** *ReturnCode*

#### **Explanation:**

You received a nonzero return code at initialization.

## **System action:**

The server program halts.

#### **User response:**

Identify the problem and resubmit the job.

#### **Module:**

FTSRVPA PASCAL

#### **Severity:**

Error.

#### **Procedure Name:**

MainLoop

### **DTCFTS0020E Server-FTP cannot do its initial passive open**

#### **Explanation:**

An error occurred when the FTP server attempted a passive open on the FTP service port connection. Refer to any accompanying informational message(s) that may precede this message to help determine the cause for this initialization error. If no additional messages are present, the reason for the nonzero return code is unknown.

#### **System action:**

The FTP server program halts.

#### **User response:**

Attempt to correct the problem, and then restart the server.

#### **DTCFTS0021I Server-FTP: Initialization completed** *DateTime*

#### **Explanation:**

FTP server initialization completed at the specified date and time.

#### **System action:**

Program execution continues.

### **User response:**

None.

**Module:** FTSRVPA PASCAL

**Severity:** Informational.

#### **Procedure Name:**

MainLoop

#### **DTCFTS0031I Got note Other external interrupt received, RuptCode =** *interruption\_code*

#### **Explanation:**

The FTP server has received an external interruption that contains the specified *interruption\_code*.

#### **System action:**

FTP server execution continues.

#### **User response:**

Determine what type of external interruption has been received based on the interruption code and what, if anything, should have been done by the FTP server in response to the interruption. If necessary, contact the IBM Support Center for assistance.

#### **Module:**

FTSRVPA PASCAL

#### **Severity:**

Informational.

### **Procedure Name:**

MainLoop

**DTCFTS0033E FSENDresponse note shows error:** *reason*

#### **Explanation:**

The FTP server received an error when it tried to send data over a connection. The *reason* indicates the problem.

#### **System action:**

Program execution continues.

#### **User response:**

Determine why the data could not be sent over the connection. If needed, contact your IBM Support Center for assistance.

#### **Module:**

#### FTSRVPA PASCAL

#### **Severity:**

Error.

#### **Procedure Name:**

MainLoop

**DTCFTS0034E FRECEIVEerror note on #***conn* **shows:** *reason*

#### **Explanation:**

The FTP server received an error when it tried to receive data over a connection. The *reason* indicates the problem.

#### **System action:**

Program execution continues.

#### **User response:**

Determine why the data could not be received over the connection. If needed, contact your IBM Support Center for assistance.

#### **Module:**

FTSRVPA PASCAL

**Severity:** Error.

#### **Procedure Name:**

MainLoop

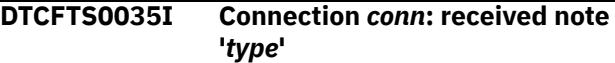

#### **Explanation:**

The FTP server received the given notification type on the specified connection. This notification type is not supported.

#### **System action:**

Program execution continues.

#### **User response:**

Determine why the FTP server received the specified notification. If needed, contact your IBM Support Center for assistance.

#### **Module:**

FTSRVPA PASCAL

### **Severity:**

Informational.

#### **Procedure Name:**

MainLoop

#### **DTCFTS0045I Got note Other external interrupt received (CP external command code 64)**

#### **Explanation:**

The FTP server has received a CP EXTernal command external interruption.

#### **System action:**

The FTP server aborts all open connections and terminates.

#### **User response:**

Enter a second CP EXTernal command to terminate the FTP server immediately without waiting for open connections to be aborted.

#### **Module:**

FTSRVPA PASCAL

#### **Severity:**

Informational.

**Procedure Name:**

MainLoop

#### **DTCFTS0046I Got note Other external interrupt received (FTP services code 9731)**

#### **Explanation:**

The FTP server has received an FTP services external interruption. The FTP server communicates with the hardware management console machine in part by issuing an internal CP diagnose. CP issues an FTP services external interruption when the associated HMC FTP services function is complete.

#### **System action:**

FTP server execution continues.

#### **User response:**

See message DTCFTS3006I to determine the FTP services function and return code associated with the external interruption.

**Module:** FTSRVPA PASCAL

## **Severity:**

Informational.

**Procedure Name:**

MainLoop

#### **DTCFTS0100E Error:**

**SECUREhandshakeCOMPLETE for connection** *conn* **with secure status of** *status***.**

## **Explanation**

A software error exists in the FTP server. A SECUREhandshakeCOMPLETE event was received for the specified connection, but the secure status of the connection was the given *status* instead of the expected status of TLSsecure for data connections and HANDSHAKING for control connections. The following status values exist:

CLEAR (0) TLSsecure (1) HANDSHAKING (2)

#### **System action:**

Server execution continues.

#### **User response:**

Contact your IBM Support Center for assistance.

#### **Module:**

FTSEVEN PASCAL

**Severity:** Error.

## **Procedure Name:**

**SecureTLSEvent** 

#### **DTCFTS0104E Unable to secure connection** *conn***:** *reason***.**

#### **Explanation:**

An error occurred attempting to secure the specified connection using TLS. The *reason* gives more information on what occurred. Positive return codes indicate the problem was detected by the Secure Sockets Layer. For an explanation of these return codes, see the section titled "SSL Function Return Codes" in *z/OS Cryptographic Service System Secure Sockets Layer Programming*. Negative return codes indicate the problem was detected by the TCP/IP stack.

#### **System action:**

Server execution continues.

#### **User response:**

If needed, contact the IBM Support Center for assistance.

#### **Module:**

FTSEVEN PASCAL

**Severity:** Error.

#### **Procedure Name:**

SecureTLSEvent

**DTCFTS0105E Unexpected** *notification\_type* **notification received on connection** *conn***, ignoring.**

#### **Explanation:**

The specified notification was received for the given unknown connection. The notification is ignored.

#### **System action:**

Server execution continues.

#### **User response:**

None.

**Module:** FTSEVEN PASCAL

**Severity:** Error.

**Procedure Name: SecureTLSEvent** 

#### **DTCFTS0260I Using Kanji translate table** *FileName FileType*

#### **Explanation:**

The FTP server has successfully loaded the required DBCS translation table/s from the TCPKJBIN binary translate table file.

#### **System action:**

Program execution continues.

#### **User response:**

None.

**Module:** FTSVMSUB PASCAL

### **Severity:**

Informational.

#### **Procedure Name:**

SystemInitialize

#### **DTCFTS0261I Using Hangeul translate table** *FileName FileType*

#### **Explanation:**

The FTP server has successfully loaded the required DBCS translation table/s from the TCPHGBIN binary translate table file.

#### **System action:**

Program execution continues.

**User response:**

None.

**Module:** FTSVMSUB PASCAL

### **Severity:**

Informational.

**Procedure Name:**

SystemInitialize

**DTCFTS0262I Using TChinese translate table** *FileName FileType*

#### **Explanation:**

The FTP server has successfully loaded the required DBCS translation table/s from the TCPCHBIN binary translate table file.

## **System action:**

Program execution continues.

**User response:** None.

**Module:** FTSVMSUB PASCAL

**Severity:** Informational.

**Procedure Name:**

#### SystemInitialize

#### **DTCFTS0263I \*\*\* Warning: Could not load the Kanji translation table**

**Explanation:**

The FTP server was attempting to load a DBCS translation table from the TCPKJBIN binary translate table file. All files in the search order hierarchy for TCPKJBIN either do not exist or do not contain data in the required format for DBCS binary translate tables.

#### **System action:**

No Kanji translation table is loaded, and program execution continues. Kanji DBCS conversion types will be unavailable.

#### **User response:**

Configure a valid DBCS binary translate table file in the search order hierarchy for TCPKJBIN. See the *z/VM: TCP/IP Planning and Customization* for more information about loading and customizing DBCS translation tables.

#### **Module:**

FTSVMSUB PASCAL

## **Severity:**

Error.

#### **Procedure Name:**

SystemInitialize

**DTCFTS0265I \*\*\* Warning: Could not load the Hangeul translation table**

#### **Explanation:**

The FTP server was attempting to load a DBCS translation table from the TCPHGBIN binary translate table file. All files in the search order hierarchy for TCPHGBIN either do not exist or do not contain data in the required format for DBCS binary translate tables.

#### **System action:**

No Hangeul translation table is loaded, and program execution continues.

#### **User response:**

Configure a valid DBCS binary translate table file in the search order hierarchy for TCPHGBIN. See the *z/VM: TCP/IP Planning and Customization* for more information about loading and customizing DBCS translation tables. Hangeul and KSC5601 DBCS conversion types will be unavailable.

#### **Module:**

FTSVMSUB PASCAL

## **Severity:**

Error.

## **Procedure Name:**

SystemInitialize

#### **DTCFTS0267I \*\*\* Warning: Could not load the Tchinese translation table**

#### **Explanation:**

The FTP server was attempting to load a DBCS translation table from the TCPCHBIN binary translate table file. All files in the search order hierarchy for TCPCHBIN either do not exist or do not contain data in the required format for DBCS binary translate tables.

#### **System action:**

No Traditional Chinese translation table is loaded, and program execution continues. The Traditional Chinese DBCS conversion type will be unavailable.

#### **User response:**

Configure a valid DBCS binary translate table file in the search order hierarchy for TCPCHBIN. See the *z/VM: TCP/IP Planning and Customization* for more information about loading and customizing DBCS translation tables.

**Module:**

FTSVMSUB PASCAL

**Severity:** Error.

### **Procedure Name:**

SystemInitialize

**DTCFTS0300I Unable to determine TCP/IP buffer size; default = 8K.**

#### **Explanation:**

An error occurred when the FTP server queried the stack for the TCP/IP buffer size. A default of 8K will be used.

**System action:** Program execution continues.

**User response:** None.

**Module:** FTSRVPA PASCAL

**Severity:** Informational.

**Procedure Name:** MainLoop

#### **DTCFTS0307E Configuration file name is not valid**

#### **Explanation:**

The configuration file name specified with the SRVRFTP command contains more than eight characters.

**System action:**

Server initialization stops.

**System programmer response:** None.

#### **User response:**

Correct the appropriate :Parms. tag entry in the DTCPARMS file, then restart the FTP server.

#### **Module:**

FTSRVPA PASCAL

#### **Severity:**

Error.

#### **Procedure Name:**

**InitConfigs** 

#### **DTCFTS0308E Configuration file type is not valid**

#### **Explanation:**

The configuration file type specified with the SRVRFTP command contains more than eight characters.

#### **System action:**

Server initialization stops.

#### **System programmer response:** None.

#### **User response:**

Correct the appropriate :Parms. tag entry in the DTCPARMS file, then restart the FTP server.

## **Module:**

FTSRVPA PASCAL

**Severity:** Error.

#### **Procedure Name:**

**InitConfigs** 

#### **DTCFTS0309E Configuration file mode is not valid**

#### **Explanation:**

The configuration file mode specified with the SRVRFTP command contains more than two characters.

#### **System action:**

Server initialization stops.

**System programmer response:** None.

#### **User response:**

Correct the appropriate :Parms. tag entry in the DTCPARMS file, then restart the FTP server.

#### **Module:** FTSRVPA PASCAL

**Severity:** Error.

## **Procedure Name:**

**InitConfigs** 

**DTCFTS0310I Unable to find input file:** *filename filetype filemode*

#### **Explanation:**

The configuration file listed in the message does not exist on any minidisk that has been accessed by the FTP server.

#### **System action:**

Server initialization stops.

#### **User response:**

Verify the correctness of the appropriate :Parms. tag entry in the DTCPARMS file and that the specified file is located on a minidisk that is accessed by the FTP server, then restart the server.

#### **Module:**

FTSRVPA PASCAL

#### **Severity:**

Error.

#### **Procedure Name:**

**InitConfigs** 

#### **DTCFTS0311E Invalid numeric operand found:** *operand*

#### **Explanation:**

While parsing the FTP server configuration file, the FTP server found the specified operand when it expected to find a number.

**System action:** Server initialization stops.

#### **User response:**

Correct the appropriate configuration file statement and restart the FTP server.

**Module:** FTSRVPA PASCAL

#### **Severity:** Error.

**Procedure Name:** Error

**DTCFTS0312E Port number not specified for PORT statement**

#### **Explanation:** The PORT statement requires a port number to be specified.

**System action:** Server initialization stops.

#### **User response:**

Correct the configuration file statement and restart the FTP server.

**Module:** FTSRVPA PASCAL

**Severity:** Error.

**Procedure Name:**

#### Error

#### **DTCFTS0313E Setting not specified for INACTIVE statement**

#### **Explanation:**

The INACTIVE statement requires a timing value (in seconds) to be specified.

#### **System action:**

Server initialization stops.

#### **User response:**

Correct the configuration file statement and restart the FTP server.

#### **Module:**

FTSRVPA PASCAL

**Severity:** Error.

#### **Procedure Name:**

Error

**DTCFTS0314E Translate table not specified for LOADDBCSTABLE statement**

#### **Explanation:**

The LOADDBCSTABLE statement requires a valid table name to be specified. For detailed information about the LOADDBCSTABLE statement see *z/VM: TCP/IP Planning and Customization*.

#### **System action:**

Server initialization stops.

#### **User response:**

Correct the configuration file statement and restart the FTP server.

#### **Module:** FTSRVPA PASCAL

**Severity:** Error.

#### **Procedure Name:** Error

#### **DTCFTS0315E INACTIVE time** *seconds* **is not valid**

#### **Explanation:**

The timing value specified for the INACTIVE statement is not correct. The INACTIVE time setting must be an integer between 1 and 1,048,576.

#### **System action:**

Server initialization stops.

#### **User response:**

Correct the configuration file statement and restart the FTP server.

#### **Module:** FTSRVPA PASCAL

**Severity:**

Error.

## **Procedure Name:**

Error

#### **DTCFTS0317E Unrecognized option:** *option*

#### **Explanation:**

An unsupported option was specified on the SRVRFTP command.

**System action:**

Server initialization stops.

## **User response:**

Specify only supported options on the SRVRFTP command.

**Module:** FTSRVPA PASCAL

**Severity:** Error.

## **Procedure Name:**

ParseOptions

**DTCFTS0349E Translate table** *table-name* **is not valid**

#### **Explanation:**

The indicated translation table is not valid for the LOADDBCSTABLE statement. For detailed information about the LOADDBCSTABLE statement see *z/VM: TCP/IP Planning and Customization*.

#### **System action:**

Server initialization stops.

#### **User response:**

Correct the configuration file statement and restart the FTP server.

**Module:** FTSRVPA PASCAL

**Severity:** Error.

## **Procedure Name:**

ProcessConfigFile

#### **DTCFTS0358E RDR statement filemode** *fm* **is not valid or is not writable**

### **Explanation:**

The indicated file mode is not a valid file mode, or the file mode is valid but is not accessed with read/write status.

#### **System action:**

Server initialization stops.

#### **User response:**

Ensure the file mode specified for the RDR statement is valid and that the file mode in question can be

accessed by the FTP server with read/write status, then restart the FTP server.

#### **Module:**

FTSRVPA PASCAL, FTSVMSUB PASCAL

**Severity:** Error.

#### **Procedure Name:** Error, SystemInitialize

**DTCFTS0359I Filemode '***RDRfm***' will be used for reader file support**

#### **Explanation:**

The specified file mode will be used to temporarily store files before they are sent to a virtual reader.

#### **System action:**

Program execution continues.

## **User response:**

None.

**Module:** FTSVMSUB PASCAL

**Severity:** Informational.

## **Procedure Name:**

SystemInitialize

**DTCFTS0360E Filemode not specified for RDR statement**

### **Explanation:**

The RDR statement requires a valid file mode to be specified.

#### **System action:**

Server initialization stops.

#### **User response:**

Correct the configuration file statement and restart the FTP server.

#### **Module:** FTSRVPA PASCAL

## **Severity:**

Error.

#### **Procedure Name:**

Error

### **DTCFTS0363I DMSESM rc=***rc***; All minidisk links will be performed using native CP security services**

#### **Explanation:**

CSL routine DMSESM returned a nonzero return code and was unable to obtain a security token for ESM calls.

#### **System action:**

FTMAIN is exited.
#### **User response:**

Contact your RACF® administrator to determine the cause of the problem.

#### **Module:**

FTSVMSUB PASCAL

#### **Severity:**

Error.

### **Procedure Name:**

SystemInitialize

# **DTCFTS0365E DMSPWCHK call returns** *rc***;**

**Logdata: '***data***'**

### **Explanation:**

The DMSPWCHK CSL routine, used for password validation produced a return code greater than 8. Therefore, the password supplied by a client was not validated. The LogData information shown, if any, is that provided by DMSPWCHK.

#### **System action:**

None.

#### **User response:**

Contact the system administrator for the External Security Manager (ESM) that is in use, for assistance in resolving this problem.

**Module:** FTSVMSUB PASCAL

**Severity:**

Error.

### **Procedure Name:**

DoPass

### **DTCFTS0366E Wrong level of CMS:** *routine* **not found**

### **Explanation:**

A CSL routine returned with a -7 return code, meaning the routine was not found.

### **System action:**

The server program halts at this point.

#### **User response:** Re-IPL with the appropriate level of CMS.

**Module:** FTSRVPA, FTSVMSUB

**Severity:** Error.

# **Procedure Name:**

Initialize, SystemInitialize, CheckPassword

### **DTCFTS0367E Wrong level of CP: Diagnose 88 not available**

**Explanation:**

Diagnose 88 support is not available in the level of CP that you are running.

### **System action:**

The server program halts at this point.

#### **User response:**

Upgrade to the appropriate level of z/VM.

**Module:** FTSVMSUB

## **Severity:**

Error.

### **Procedure Name:**

SystemInitialize

```
DTCFTS0368I Warning: FTP server is missing
    class D privileges for virtual reader
    support
```
### **Explanation:**

The FTP server needs class D privileges in order to delete or list spool files in a virtual reader. Since the FTP server is missing class D privileges, this capability will not be available for virtual reader support.

#### **System action:**

Program execution continues.

#### **User response:**

If users need to be able to list or delete virtual reader files, the FTP server must be given class D privileges.

### **Module:**

FTSVMSUB PASCAL

### **Severity:**

Error.

### **Procedure Name:**

SystemInitialize

#### **DTCFTS0369E Format type not specified for LISTFORMAT statement**

### **Explanation:**

The LISTFORMAT statement requires a type of list format to be specified; valid list format types are VM and UNIX.

#### **System action:**

Server initialization stops.

#### **User response:**

Correct the configuration file statement and restart the FTP server.

### **Module:**

FTSRVPA PASCAL

#### **Severity:** Error.

### **Procedure Name:**

Error

#### **DTCFTS0370E LISTFORMAT type** *list\_format* **is not valid**

#### **Explanation:**

The indicated type of list format is not valid for the LISTFORMAT statement. Valid list format types are **VM** and **UNIX**.

#### **System action:**

Server initialization stops.

#### **User response:**

Correct the configuration file statement and restart the FTP server.

**Module:** FTSRVPA PASCAL

**Severity:**

Error.

**Procedure Name:**

Error

### **DTCFTS0371I Default list format is** *format*

#### **Explanation:**

The FTP server will use the specified default list format unless a specific list format has been configured for a user in the CHKIPADR exit or the list format has been changed for a session using the FTP SITE subcommand.

#### **System action:**

Program execution continues.

#### **User response:**

None.

**Module:** FTSVMSUB PASCAL

**Severity:** Informational.

**Procedure Name:**

SystemInitialize

**DTCFTS0372E AUTOTRANS setting** *setting* **is not valid**

### **Explanation:**

The indicated automatic translation setting is not valid for the AUTOTRANS statement. Valid automatic translation settings are **ON** and **OFF**.

**System action:** Server initialization stops.

### **User response:**

Correct the configuration file statement and restart the FTP server.

**Module:**

FTSRVPA PASCAL

#### **Severity:**

Error.

**Procedure Name:**

Error

**DTCFTS0373I Default automatic translation is turned** *setting*

#### **Explanation:**

The FTP server will use the specified default automatic translation setting unless a specific automatic translation setting has been configured for a user in the CHKIPADR exit or the automatic translation setting has been changed for a session using the FTP SITE subcommand.

#### **System action:**

Program execution continues.

**User response:**

None.

**Module:** FTSVMSUB PASCAL

**Severity:**

Informational.

### **Procedure Name:**

SystemInitialize

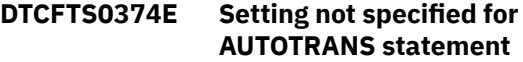

#### **Explanation:**

The AUTOTRANS statement requires an automatic translation setting to be specified; valid settings are **ON** and **OFF**.

#### **System action:**

Server initialization stops.

#### **User response:**

Correct the configuration file statement and restart the FTP server.

### **Module:**

FTSRVPA PASCAL

### **Severity:**

Error.

#### **Procedure Name:**

Error

**DTCFTS0376E TIMESTAMP setting** *timestampsetting* **is not valid**

#### **Explanation:**

The indicated type of TIMESTAMP setting is not valid for the TIMESTAMP statement. Valid TIMESTAMP settings are **ON** and **OFF**.

#### **System action:**

Server initialization stops.

**User response:**

Correct the configuration file statement and restart the FTP server.

#### **Module:**

FTSRVPA PASCAL

**Severity:** Error.

## **Procedure Name:**

Error

#### **DTCFTS0400E Setting not specified for SYSTEMGREETING statement**

### **Explanation:**

The SYSTEMGREETING statement requires a setting to be specified; valid settings are ON and OFF.

### **System action:**

Server initialization stops.

#### **User response:**

Correct the SYSTEMGREETING configuration file statement and restart the FTP server.

**Module:** FTSRVPA PASCAL

**Severity:** Error.

**Procedure Name:**

Error

### **DTCFTS0401E SYSTEMGREETING setting** *setting* **is not valid**

#### **Explanation:**

The indicated setting is not valid for the SYSTEMGREETING statement. Valid settings for the SYSTEMGREETING statement are ON and OFF.

#### **System action:**

Server initialization stops.

#### **User response:**

Correct the SYSTEMGREETING configuration file statement and restart the FTP server.

**Module:** FTSRVPA PASCAL

**Severity:** Error.

#### **Procedure Name:** Error

### **DTCFTS0402E Low port not specified for PASSIVEPORTRANGE statement.**

### **Explanation:**

A low port value indicating the start of the passive port range was not specified on the PASSIVEPORTRANGE statement in the FTP server configuration file. A low

port and high port value must be specified when the PASSIVEPORTRANGE statement is used.

#### **System action:**

Server initialization halts.

### **User response:**

Correct the FTP server configuration file and restart the FTP server.

#### **Module:** FTSRVPA PASCAL

**Severity:** Error.

**Procedure Name:** Error

```
DTCFS0403E High port not specified for
   PASSIVEPORTRANGE statement.
```
#### **Explanation:**

A high port value indicating the end of the passive port range was not specified on the PASSIVEPORTRANGE statement in the FTP server configuration file. A low port and high port value must be specified when the PASSIVEPORTRANGE statement is used.

#### **System action:**

Server initialization halts.

#### **User response:**

Correct the FTP server configuration file and restart the FTP server.

**Module:** FTSRVPA PASCAL

**Severity:**

Error.

#### **Procedure Name:**

Error

### **DTCFTS0404E PASSIVEPORTRANGE low port value** *value* **is not valid.**

### **Explanation:**

The specified low port *value* given on the PASSIVEPORTRANGE statement in the FTP server configuration file is not valid. The value must be a number between 0 and 65535.

#### **System action:**

Server initialization halts.

#### **User response:**

Correct the FTP server configuration file and restart the FTP server.

**Module:** FTSRVPA PASCAL

**Severity:** Error.

### **Procedure Name:**

Error.

### **DTCFTS0405E PASSIVEPORTRANGE high port value** *value* **is not valid.**

### **Explanation:**

The specified high port *value* given on the PASSIVEPORTRANGE statement in the FTP server configuration file is not valid. The value must be a number between 0 and 65535.

#### **System action:**

Server initialization halts.

#### **User response:**

Correct the FTP server configuration file and restart the FTP server.

**Module:** FTSRVPA PASCAL

**Severity:** Error.

**Procedure Name:** Error

### **DTCFTS0406E Setting not specified for SECURECONTROL statement.**

### **Explanation:**

A minimum security level setting was not specified on the SECURECONTROL statement in the FTP server configuration file. The minimum security level (**ALLOWED**, **REQUIRED**, or **NEVER**) must be specified when the SECURECONTROL statement is used.

#### **System action:**

Server initialization halts.

### **User response:**

Correct the FTP server configuration file and restart the FTP server.

**Module:** FTSRVPA PASCAL

### **Severity:**

Error.

## **Procedure Name:**

Error

### **DTCFTS0407E SECURECONTROL setting** *setting* **is not valid.**

### **Explanation:**

The specified *setting* given on the SECURECONTROL statement in the FTP server configuration file is not valid. The value must be **ALLOWED**, **REQUIRED**, or **NEVER**.

### **System action:**

Server initialization halts.

### **User response:**

Correct the FTP server configuration file and restart the FTP server.

#### **Module:** FTSRVPA PASCAL

**Severity:** Error.

**Procedure Name:** Error

**DTCFTS0408E Setting not specified for SECUREDATA statement.**

### **Explanation:**

A minimum security level setting was not specified on the SECUREDATA statement in the FTP server configuration file. The minimum security level (**ALLOWED** , **REQUIRED**, or**NEVER**) must be specified when the SECUREDATA statement is used.

### **System action:**

Server initialization halts.

#### **User response:**

Correct the FTP server configuration file and restart the FTP server.

**Module:** FTSRVPA PASCAL

**Severity:** Error.

#### **Procedure Name:** Error

**DTCFTS0409E SECUREDATA setting** *setting* **is not valid.**

#### **Explanation:**

The specified *setting* given on the SECUREDATA statement in the FTP server configuration file is not valid. The value must be **ALLOWED**, **REQUIRED**, or **NEVER**.

#### **System action:**

Server initialization halts.

#### **User response:**

Correct the FTP server configuration file and restart the FTP server.

#### **Module:**

FTSRVPA PASCAL

**Severity:**

## Error

### **Procedure Name:**

Error

**DTCFTS0410E Label not specified for TLSLABEL statement.**

### **Explanation:**

A label was not specified on the TLSLABEL statement in the FTP server configuration file. The label must be specified when the TLSLABEL statement is used.

#### **System action:**

Server initialization halts.

#### **User response:**

Correct the FTP server configuration file and restart the FTP server.

**Module:** FTSRVPA PASCAL

**Severity:** Error.

**Procedure Name:** Error

**DTCFTS0411E TLSLABEL must be 1 to 8 characters in length.**

#### **Explanation:**

The TLS label specified on the TLSLABEL statement in the FTP server configuration file is not valid. The label must be 1 to 8 characters in length.

### **System action:**

Server initialization halts.

#### **User response:**

Correct the FTP server configuration file and restart the FTP server.

**Module:** FTSRVPA PASCAL

**Severity:** Error.

**Procedure Name:** Error

**DTCFTS0414I Default secure control connection level is** *level***.**

### **Explanation:**

The specified minimum security level will be used when processing FTP client requests to secure control connections. Refer to the Configuring the FTP Server chapter in *z/VM: TCP/IP Planning and Customization* for more information.

**System action:** Server execution continues.

**User response:** None.

**Module:** FTSEVEN PASCAL, FTSVMSUB PASCAL

**Severity:** Informational.

**Procedure Name:**

### DoSecure, DisplaySettings

**DTCFTS0415I Default secure data connection level is** *level***.**

### **Explanation:**

The specified minimum security level will be used when processing FTP client requests to secure data connections. Refer to the Configuring the FTP Server chapter in *z/VM: TCP/IP Planning and Customization* for more information.

#### **System action:**

Server execution continues.

**User response:** None.

**Module:**

FTSEVEN PASCAL, FTSVMSUB PASCAL

**Severity:** Informational.

**Procedure Name:** DoSecure, DisplaySettings

### **DTCFTS0416I TLS label is** *label***.**

#### **Explanation:**

The specified label will be used when securing control and data connections using TLS. Refer to the Configuring the FTP Server chapter in *z/VM: TCP/IP Planning and Customization* for more information.

#### **System action:**

Server execution continues.

**User response:**

None.

**Module:** FTSEVEN PASCAL, FTSVMSUB PASCAL

### **Severity:**

Informational.

**Procedure Name:**

DoTLSLabel, DisplaySettings

**DTCFTS0418I Passive data port range is ports** *low\_port* **to** *high\_port***.**

### **Explanation:**

The specified port range will be used for passive FTP data transfer. Refer to the Configuring the FTP Server chapter in *z/VM: TCP/IP Planning and Customization* for more information.

#### **System action:**

Server execution continues.

**User response:** None.

**Module:** FTSVMSUB PASCAL

### **Severity:**

Informational.

### **Procedure Name:**

DisplaySettings

**DTCFTS0419E SECUREDATA setting must be NEVER when SECURECONTROL setting is NEVER.**

#### **Explanation:**

The minimum security level for control connections has been configured as NEVER using the SECURECONTROL statement in the FTP server configuration file, but secure data connections have been configured using the SECUREDATA ALLOWED or SECUREDATA REQUIRED statement. This is not allowed. In order to secure data connections, the FTP control connection must already be secure.

#### **System action:**

Server initialization halts.

#### **User response:**

If secure data connections are desired, correct the SECURECONTROL statement in the FTP server configuration file and restart the FTP server. Otherwise, correct the SECUREDATA statement and restart the FTP server.

**Module:** FTSRVPA PASCAL

**Severity:** Error.

### **Procedure Name:**

Error

### **DTCFTS0421E Setting not specified for FTPKEEPALIVE statement**

### **Explanation:**

The FTPKEEPALIVE statement requires a setting to be specified; valid settings are ON and OFF.

#### **System action:**

Server initialization stops.

#### **User response:**

Correct the FTPKEEPALIVE configuration file statement and restart the FTP server.

**Module:** FTSRVPA PASCAL

**Severity:** Error.

#### **Procedure Name:** Error

**DTCFTS0422E FTPKEEPALIVE setting** *setting* **is not valid**

### **Explanation:**

The indicated setting is not valid for the FTPKEEPALIVE statement. Valid settings for the FTPKEEPALIVE statement are ON and OFF.

#### **System action:**

Server initialization stops.

#### **User response:**

Correct the FTPKEEPALIVE configuration file statement and restart the FTP server.

#### **Module:**

FTSRVPA PASCAL

**Severity:** Error.

### **Procedure Name:**

Error

#### **DTCFTS0423I Warning: Unable to set KEEPALIVE option for FTP control connection:** *result*

#### **Explanation:**

FTP server failed to turned on TCP/IP server's keepalive mechanism for current control connection.

### **System action:**

Program execution continues.

#### **User response:**

Use the specified result to determine an appropriate action. If necessary, call the IBM Support Center for assistance.

### **Module:**

FTSEVEN PASCAL

**Severity:**

Warning.

### **Procedure Name:**

NewConnectionEvent

### **DTCFTS0424I KEEPALIVE has been enabled**

#### **Explanation:**

FTP server has turned on TCP/IP server's keepalive mechanism to avoid timing out idle control connections.

#### **System action:**

Program execution continues.

**User response:** None.

**Module:**

## FTSEVEN PASCAL

**Severity:** Informational.

**Procedure Name:** NewConnectionEvent

### **DTCFTS0425I Keepalive** *setting* **for control connections**

#### **Explanation:**

The specified FTP keepalive mechanism will be used when a control connection is established with FTP server. Refer to the Configuring the FTP Server chapter in *z/VM: TCP/IP Planning and Customization* for more information.

#### **System action:**

Server execution continues.

#### **User response:**

None.

### **Module:**

FTSEVEN PASCAL, FTSVMSUB PASCAL

#### **Severity:**

Informational.

#### **Procedure Name:**

DoFTPkeepalive, DisplaySettings

### **DTCFTS0426E Userid not specified for RESTRICTUSE statement**

#### **Explanation:**

A RESTRICTUSE statement was specified in the FTP server configuration file that did not include the required user ID operand.

#### **System action:**

Server initialization halts.

#### **User response:**

Correct the subject statement in the FTP server configuration file and restart the FTP server.

**Module:** FTSRVPA PASCAL

**Severity:**

Error

#### **Procedure Name:** Error

### **DTCFTS0427E RESTRICTUSE statement userid** *userid* **is not valid**

#### **Explanation:**

The *userid* that was specified on the RESTRICTUSE statement is not a valid user ID.

#### **System action:**

Server initialization halts.

#### **User response:**

Correct the subject statement in the FTP server configuration file and restart the FTP server.

#### **Module:**

FTSRVPA PASCAL

#### **Severity:**

Error

#### **Procedure Name:**

Error

### **DTCFTS0428E ANONYMOU not valid when RESTRICTUSE statement is specified**

#### **Explanation:**

The ANONYMOU statement cannot be specified in the FTP server configuration file when the RESTRICTUSE statement has been specified.

#### **System action:**

Server initialization halts.

#### **User response:**

Remove the subject statement from the FTP server configuration file and restart the FTP server.

#### **Module:**

FTSRVPA PASCAL

**Severity:** Error

#### **Procedure Name:** Error

### **DTCFTS0429E RDR statement not valid when RESTRICTUSE statement is specified**

#### **Explanation:**

The RDR statement cannot be specified in the FTP server configuration file when the RESTRICTUSE statement has been specified.

#### **System action:**

Server initialization halts.

#### **User response:**

Remove the subject statement from the FTP server configuration file and restart the FTP server.

#### **Module:**

FTSRVPA PASCAL

#### **Severity:**

Error

#### **Procedure Name:**

Error

### **DTCFTS0430E CLIENTCERTcheck** *value* **is not valid.**

### **Explanation:**

The value specified for the CLIENTCERTCHECK operand in the FTP server configuration file or the SMSG SECURE command is not valid. Valid values are NONE, PREFERRED, and REQURED.

#### **System action:**

Server initialization halts or the SMSG command is not processed.

#### **User response:**

Correct the FTP server configuration file and restart the FTP server or correct the SMSG SECURE command and issue it again.

#### **Module:**

FTSRVA PASCAL, FTSEVEN PASCAL, FTSUTIL PASCAL

#### **Severity:**

Error

#### **Procedure Name:**

DoFinalChecks, DoQueryListFormat, DoListFormat, SecureConnection

#### **DTCFTS0431I Client certificate checking is** *value*

#### **Explanation:**

The value of the CLIENTCERTCHECK operand has been set to *value*. This informational message is shown in the FTP CONSOLE when the FTP server is starting.

#### **System action:**

Server execution continues.

**User response:** None.

**Module:**

FTSVMSUB PASCAL **Severity:**

Informational

### **Procedure Name:**

DisplaySettings

#### **DTCFTS2500I NewConnectionEvent: Bad state** *state*

#### **Explanation:**

NewConnectionEvent was called when the connection was in the specified state instead of CONNECTIONopening state.

**System action:** Program execution continues.

**User response:** Contact your IBM Support Center for assistance.

**Module:** FTSEVEN PASCAL

**Severity:** Informational

**Procedure Name:** NewConnectionEvent

**DTCFTS2512E Error completion on #***connection***:** *reason*

### **Explanation:**

The specified *connection* closed unexpectedly for the given *reason*.

#### **System action:**

The FTP server continues execution.

#### **User response:**

Use the specified *reason* to determine an appropriate action. If necessary, call the IBM Support Center for assistance.

### **Module:**

FTSEVEN PASCAL

#### **Procedure Name:**

CloseCompletedEvent

**DTCFTS2515I SRVRFTP: timer expired on noncontrol connection**

#### **Explanation:**

A timer expired on a data connection. There should not be a timer associated with a data connection.

#### **System action:**

Program execution continues.

#### **User response:**

Contact your IBM Support Center for assistance.

**Module:** FTSEVEN PASCAL

**Severity:** Error.

**Procedure Name: TimerExpiredEvent** 

### **DTCFTS2519E FTP Server shutdown initiated.**

#### **Explanation:**

The ShutDownAndDie procedure issues this informational message.

#### **System action:**

When an external interrupt is received, the procedure ShutDownAndDie is called. All connections are aborted, and SRVRFTP terminated. The variable ShuttingDown is set to true once shutdown has been initiated. A delay may occur while waiting for connections to close. If a second external interrupt is received while shutting down, the program terminates immediately.

#### **User response:**

Correct the problem and resubmit the job.

**Module:** FTSEVEN PASCAL

**Severity:** Error.

**Procedure Name:** ShutDownAndDie

**DTCFTS2520E No connections open. Shutdown will occur immediately.**

### **Explanation:**

The ShutDownAndDie procedure sends this informational message when there are no open connections.

#### **System action:**

When an external interrupt is received, the procedure ShutDownAndDie is called. All connections are aborted and SRVRFTP terminated. The variable ShuttingDown is set to true once shutdown has been initiated. A delay may occur while waiting for connections to close. If a second external interrupt is received while shutting down, the program terminates immediately.

#### **User response:**

Correct the problem and resubmit the job.

**Module:**

FTSEVEN PASCAL

**Severity:** Error.

### **Procedure Name:**

ShutDownAndDie

#### **DTCFTS2521E** *Number* **connections in use. Stand by while the connections are aborted.**

#### **Explanation:**

The ShutDownAndDie procedure issues this informational message when there are open connections. These open connections must be terminated before shutdown is complete.

### **System action:**

When an external interrupt is received, the procedure ShutDownAndDie is called. All connections are aborted, and SRVRFTP terminated. The variable ShuttingDown is set to true once shutdown has been initiated. A delay can occur while waiting for connections to close. If a second external interrupt is received while shutting down, the program terminates immediately.

#### **User response:**

Comply with the instructions that are displayed in later messages.

**Module:** FTSEVEN PASCAL

**Severity:** Error.

#### **Procedure Name:** ShutDownAndDie

**DTCFTS2522E Enter a second STOP command to shutdown immediately**

#### **Explanation:**

The ShutDownAndDie procedure issues this message when there are open connections. You must terminate these open connections before shutdown is complete.

#### **System action:**

When an external interrupt is received, the procedure ShutDownAndDie is called. All connections are aborted, and SRVRFTP terminated. The variable ShuttingDown is set to true once shutdown has been initiated. A delay can occur while waiting for connections to close. If a second external interrupt is received while shutting down, the program terminates immediately.

#### **User response:**

To terminate the open connections, enter the STOP command.

**Module:** FTSEVEN PASCAL

**Severity:** Error.

**Procedure Name:**

ShutDownAndDie

### **DTCFTS2524E Currently shutting down; will shut down immediately.**

### **Explanation:**

The ShutDownAndDie procedure issues this informational message to inform you that processing will halt momentarily.

### **System action:**

When an external interrupt is received, the procedure ShutDownAndDie is called. All connections are aborted, and SRVRFTP terminated. The variable ShuttingDown is set to true once shutdown has been initiated. A delay may occur while waiting for connections to close. If a second external interrupt is received while shutting down, the program terminates immediately.

#### **User response:**

Correct the problem and resubmit the job.

### **Module:**

FTSEVEN PASCAL

### **Severity:**

Error.

### **Procedure Name:**

ShutDownAndDie

### **DTCFTS2582E List format** *format* **for User** *user* **in CHKIPADR is not valid**

### **Explanation:**

The indicated type of list format is not valid for the CHKIPADR exit. Valid list format types are **VM** and **UNIX**.

#### **System action:**

Program execution continues.

#### **User response:** Correct the CHKIPADR exit.

**Module:** FTSVMSUB PASCAL

**Severity:** Error.

#### **Procedure Name:** VMIpAdrChk

**DTCFTS2583E Format type not specified in LISTFORMAT command for User** *user* **in CHKIPADR**

### **Explanation:**

The LISTFORMAT statement requires a type of list format to be specified; valid list format types are **VM** and **UNIX**.

### **System action:**

Program execution continues.

**User response:** Correct the CHKIPADR exit.

#### **Module:** FTSVMSUB PASCAL

**Severity:**

Error.

#### **Procedure Name:** VMIpAdrChk

#### **DTCFTS2588I SMSG command from** *user ID***: user not authorized**

### **Explanation:**

The listed user ID was not found in the OBEY list. Only user IDs that are defined in the OBEY list are authorized to issue SMSG commands to the FTP server.

### **System action:**

FTP continues.

### **System programmer response:**

If this user should have this authority, update the OBEY list. See *z/VM: TCP/IP Planning and Customization* for more information.

### **User response:**

Notify the system programmer about this action, if warranted.

### **Module:**

FTSEVEN PASCAL

**Severity:** Informational.

**Procedure Name:**

### **SMSGEvent**

#### **DTCFTS2589I FTPKEEPALIVE setting** *setting* **is not valid**

### **Explanation:**

The indicated setting is not valid for the FTP server SMSG FTPKEEPALIVE command. Valid keepalive mechanism settings are ON and OFF.

#### **System action:**

Program execution continues.

#### **User response:**

Correct the FTP server SMSG FTPKEEPALIVE command.

### **Module:**

FTSEVEN PASCAL

#### **Severity:** Informational.

**Procedure Name:**

DoFTPkeepalive

**DTCFTS2592E AUTOTRANS setting** *setting* **for User** *user* **in CHKIPADR is not valid**

### **Explanation:**

The indicated automatic translation setting is not valid for the CHKIPADR exit. Valid automatic translation settings are **ON** and **OFF**.

### **System action:**

Program execution continues.

### **User response:**

Correct the CHKIPADR exit.

### **Module:**

FTSVMSUB PASCAL

### **Severity:**

Error.

### **Procedure Name:**

VMIpAdrChk

### **DTCFTS2593E Setting not specified for AUTOTRANS command for User** *user* **in CHKIPADR**

### **Explanation:**

The AUTOTRANS statement requires a type of automatic translation setting to be specified; valid automatic translation settings are **ON** and **OFF**.

### **System action:**

Program execution continues.

#### **User response:** Correct the CHKIPADR exit.

**Module:**

FTSVMSUB PASCAL

### **Severity:**

Error.

**Procedure Name:** VMIpAdrChk

#### **DTCFTS2600I {LINES | TRANSLATE} value not specified for VMFILETYPEDEFAULT statement**

#### **Explanation:**

An error exists in the TCPIP DATA file. A value was not specified for the indicated LINES or TRANSLATE parameter. This parameter has been specified as part of the VMFILETYPEDEFAULT statement that defines default translation characteristics.

#### **System action:**

None

#### **User response:**

Review the TCPIP DATA file, and ensure that an appropriate value is specified with the LINES or TRANSLATE parameter for the indicated statement. For detailed information about this statements, see *z/VM: TCP/IP Planning and Customization*.

#### **Module:**

FTSVMSUB PASCAL

### **Severity:**

Error.

#### **Procedure Name:**

ProcessParms

### **DTCFTS2601I {LINES | TRANSLATE} value not specified for VMFILETYPE** *extension* **statement**

#### **Explanation:**

An error exists in the TCPIP DATA file. A value was not specified for the indicated LINES or TRANSLATE parameter. This parameter has been specified as part of the VMFILETYPE statement that defines translation characteristics for the indicated file *extension*.

#### **System action:**

None

#### **User response:**

Review the TCPIP DATA file, and ensure that an appropriate value is specified with the LINES or TRANSLATE parameter for the indicated statement. For detailed information about these statements, see *z/VM: TCP/IP Planning and Customization*.

**Module:** FTSVMSUB PASCAL

**Severity:** Error.

**Procedure Name:** ProcessParms

### **DTCFTS2602I {LINES | TRANSLATE} value** *value* **for VMFILETYPEDEFAULT statement is not valid**

### **Explanation:**

An error exists in the TCPIP DATA file. The indicated value is not supported for use with the LINES or TRANSLATE parameter. This parameter has been specified as part of the VMFILETYPEDEFAULT statement that defines default translation characteristics.

#### **System action:**

None.

### **User response:**

Review the TCPIP DATA file, and ensure that an appropriate value is specified with the LINES or TRANSLATE parameter for the indicated statement. For detailed information about these statements, see *z/VM: TCP/IP Planning and Customization*.

#### **Module:**

FTSVMSUB PASCAL

#### **Severity:**

Error.

#### **Procedure Name:**

ProcessParms

### **DTCFTS2603I {LINES | TRANSLATE} value** *value* **for VMFILETYPE** *extension* **statement is not valid**

#### **Explanation:**

An error exists in the TCPIP DATA file. The indicated value is not supported for use with the LINES or TRANSLATE parameter. This parameter has been specified as part of the VMFILETYPE statement that defines translation characteristics for the indicated file *extension*.

#### **System action:**

None.

#### **User response:**

Review the TCPIP DATA file, and ensure that an appropriate value is specified with the LINES or TRANSLATE parameter for the indicated statement. For detailed information about this statement, see *z/VM: TCP/IP Planning and Customization*.

#### **Module:**

FTSVMSUB PASCAL

**Severity:** Error.

## **Procedure Name:**

ProcessParms

### **DTCFTS2604I Parameter** *parameter* **specified for VMFILETYPEDEFAULT statement is not recognized**

#### **Explanation:**

An error exists in the TCPIP DATA file. The parameter listed is not supported for use with the VMFILETYPEDEFAULT statement. This parameter has been specified as part of the VMFILETYPEDEFAULT statement that defines default translation characteristics.

#### **System action:**

None.

#### **User response:**

Review the TCPIP DATA file, and verify this parameter was specified correctly for the indicated statement and was not misspelled. For detailed information about this statement, see *z/VM: TCP/IP Planning and Customization*.

#### **Module:**

FTSVMSUB PASCAL

**Severity:** Error.

#### **Procedure Name:**

ProcessParms

**DTCFTS2605I Parameter** *parameter* **specified for VMFILETYPE** *extension* **statement is not recognized**

#### **Explanation:**

An error exists in the TCPIP DATA file. The parameter listed is not supported for use with the VMFILETYPE statement. This parameter has been specified as part of the VMFILETYPE statement that defines translation characteristics for the indicated file *extension*.

#### **System action:**

None.

#### **User response:**

Review the TCPIP DATA file, and verify this parameter was specified correctly for the indicated statement and was not misspelled. For detailed information about this statement, see *z/VM: TCP/IP Planning and Customization*.

**Module:** FTSVMSUB PASCAL

**Severity:**

Error.

#### **Procedure Name:**

ProcessParms

#### **DTCFTS2606E Unable to process VMFILETYPEDEFAULT statement; DMSTCD rc** *rc* **rsc** *rsc*

#### **Explanation:**

An error occurred while using the DMSTCD CSL routine to process the TCPIP DATA file.

### **System action:**

Program execution continues.

#### **User response:**

Use the return code and reason code from the DMSTCD CSL routine to determine why the error occurred. Refer to the z/VM: CMS Callable Services Reference for return and reason codes.

#### **Module:**

FTSVMSUB PASCAL

#### **Severity:**

Error.

#### **Procedure Name:**

ProcessFileExtInfo

### **DTCFTS2607E Unable to process VMFILETYPE statement; DMSTCD rc** *rc* **rsc** *rsc*

#### **Explanation:**

An error occurred while using the DMSTCD CSL routine to process the TCPIP DATA file.

#### **System action:**

Program execution continues.

#### **User response:**

Use the return code and reason code from the DMSTCD CSL routine to determine why the error occurred. Refer to the z/VM: CMS Callable Services Reference for return and reason codes.

#### **Module:**

FTSVMSUB PASCAL

**Severity:** Error.

**Procedure Name:** ProcessFileExtInfo

#### **DTCFTS2608I Parameter not specified for VMFILETYPEDEFAULT statement**

#### **Explanation:**

An error exists in the TCPIP DATA file. The VMFILETYPEDEFAULT statement was specified, but a LINES or TRANSLATE parameter has not been included.

#### **System action:**

None.

### **User response:**

Review the TCPIP DATA file and modify the VMFILETYPEDEFAULT statement to include a LINES or TRANSLATE parameter (or both) that defines default line or translation characteristics. Alternatively, delete the current VMFILETYPEDEFAULT statement if the default line and translation characteristics for this

statement are acceptable. For detailed information about the VMFILETYPEDEFAULT statement, see *z/VM: TCP/IP Planning and Customization*.

#### **Module:**

FTSVMSUB PASCAL

#### **Severity:**

Error.

### **Procedure Name:**

ProcessFileExtInfo

#### **DTCFTS2609I Extension not specified for VMFILETYPE statement**

#### **Explanation:**

An error exists in the TCPIP DATA file. A VMFILETYPE statement has been specified for which a file extension (file type) has not been included.

#### **System action:**

None.

#### **User response:**

Review the TCPIP DATA file and modify the VMFILETYPE statement that is in error to include (at a minimum) a file extension parameter. For detailed information about the VMFILETYPE statement, see *z/VM: TCP/IP Planning and Customization*.

#### **Module:**

FTSVMSUB PASCAL

**Severity:** Error.

### **Procedure Name:**

ProcessFileExtInfo

### **DTCFTS2610I {LINES | TRANSLATE} parameter specified for VMFILETYPEDEFAULT statement cannot be repeated**

#### **Explanation:**

An error exists in the TCPIP DATA file. The listed LINES or TRANSLATE parameter has been specified more than once for the VMFILETYPEDEFAULT statement that defines default translation characteristics. Parameters cannot be repeated for this statement.

#### **System action:**

None.

#### **User response:**

Review the TCPIP DATA file, and correct the VMFILETYPEDEFAULT statement that is in error. For detailed information about this statements, see *z/VM: TCP/IP Planning and Customization*.

### **Module:**

FTSVMSUB PASCAL

**Severity:** Error.

## **Procedure Name:**

ProcessParms

### **DTCFTS2611I {LINES | TRANSLATE} parameter specified for VMFILETYPE** *extension* **statement cannot be repeated**

### **Explanation:**

An error exists in the TCPIP DATA file. The listed LINES or TRANSLATE parameter has been specified more than once for the VMFILETYPE statement that defines translation characteristics for the indicated file *extension*. Parameters cannot be repeated for these statements.

#### **System action:**

None.

### **User response:**

Review the TCPIP DATA file, and correct the VMFILETYPE statement that is in error. For detailed information about this statement, see *z/VM: TCP/IP Planning and Customization*.

#### **Module:**

FTSVMSUB PASCAL

**Severity:**

Error.

### **Procedure Name:**

ProcessParms

**DTCFTS2612I {LINES | TRANSLATE} parameter syntax is not correct for VMFILETYPEDEFAULT statement; delimiter '=' is missing**

### **Explanation:**

An error exists in the TCPIP DATA file. The listed LINES or TRANSLATE parameter has been specified but the indicated delimiter has not been included. The parameter in error has been specified as part of the VMFILETYPEDEFAULT statement that defines default translation characteristics.

### **System action:**

None.

### **User response:**

Review the TCPIP DATA file, and correct the VMFILETYPEDEFAULT statement that is in error. Ensure that an equal sign  $(=)$  is used to separate the LINES parameter keyword from its corresponding value. Also, ensure that no spaces are included when LINES or TRANSLATE parameters and values are specified. For detailed information about these statements, see *z/VM: TCP/IP Planning and Customization*.

#### **Module:**

FTSVMSUB PASCAL

**Severity:** Error.

## **Procedure Name:**

ProcessParms

**DTCFTS2613I {LINES | TRANSLATE} parameter syntax is not correct for VMFILETYPE** *extension* **statement; delimiter '=' is missing**

#### **Explanation:**

An error exists in the TCPIP DATA file. The listed LINES or TRANSLATE parameters have been specified but the indicated delimiter has not been included. The parameter in error has been specified as part of the VMFILETYPE statement that defines translation characteristics for the indicated file *extension*.

#### **System action:**

None.

### **User response:**

Review the TCPIP DATA file, and correct the VMFILETYPE statement that is in error. Ensure that an equal sign (=) is used to separate the TRANSLATE parameter keyword from its corresponding value. Also, ensure that no spaces are included when LINES or TRANSLATE parameters and values are specified. For detailed information about these statements, see *z/VM: TCP/IP Planning and Customization*.

**Module:** FTSVMSUB PASCAL

**Severity:**

Error.

**Procedure Name:** ProcessParms

### **DTCFTS2614I VMFILETYPEDEFAULT statement syntax is not correct; delimiter '***delimiter***' is not valid**

### **Explanation:**

An error exists in the TCPIP DATA file. The indicated delimiter is not supported for use with the LINES or TRANSLATE parameters. These parameters are associated with the VMFILETYPEDEFAULT statement that defines default translation characteristics.

### **System action:**

None.

#### **User response:**

Review the TCPIP DATA file, and correct the VMFILETYPEDEFAULT statement that is in error. For detailed information about these statements, see *z/VM: TCP/IP Planning and Customization*.

### **Module:**

FTSVMSUB PASCAL

### **Severity:**

Error.

### **Procedure Name:**

ProcessParms

### **DTCFTS2615I VMFILETYPE statement syntax is not correct; delimiter '** *delimiter***' is not valid**

#### **Explanation:**

An error exists in the TCPIP DATA file. The indicated delimiter is not supported for use with the LINES or TRANSLATE parameters. These parameters are associated with the VMFILETYPE statement that defines translation characteristics for the indicated file *extension*.

#### **System action:**

None.

#### **User response:**

Review the TCPIP DATA file, and correct the VMFILETYPE statement that is in error. For detailed information about these statements, see *z/VM: TCP/IP Planning and Customization*.

### **Module:**

FTSVMSUB PASCAL

#### **Severity:**

Error.

### **Procedure Name:**

ProcessParms

### **DTCFTS2622I VMFILETYPE extension** *FileExt* **truncated to eight characters**

#### **Explanation:**

The indicated file extension is longer than eight characters, therefore it has been truncated. The maximum length of a file extension defined by the VMFILETYPE statement in the TCPIP DATA file is eight characters.

#### **System action:**

None.

#### **User response:**

None.

### **Module:**

FTSVMSUB PASCAL

**Severity:** Informational.

## **Procedure Name:**

ProcessFileExtInfo

### **DTCFTS2623I Wildcard in middle of file extension** *FileExt* **ignored**

### **Explanation:**

The specified file extension (defined by the VMFILETYPE statement in the TCPIP DATA file) contains a wildcard character ('\*') in the middle of the file extension. Wildcard characters can be used at the beginning or end of a file extension. When used in the middle of the file extension, the asterisk is considered a literal character of the file extension.

#### **System action:**

None.

#### **User response:**

Specify separate VMFILETYPE statements for each file extension covered by the wildcard.

#### **Module:**

FTSVMSUB PASCAL

## **Severity:**

Informational.

### **Procedure Name:**

ProcessFileExtInfo

**DTCFTS2624I In VMIpAdrChk, secure data level is now** *level***.**

#### **Explanation:**

The minimum security level for the data connection being processed has been set to the specified *level*. The connection number and associated user may be found in adjacent messages in the FTP server trace.

#### **System action:**

Server execution continues.

**User response:** None

**Module:** FTSVMSUB PASCAL

**Severity:** Informational.

**Procedure Name:** FTSVMSUB PASCAL VMIpAdrChk

**DTCFTS2625E SECUREDATA setting** *setting* **for User** *user* **in CHKIPADR is not valid.**

#### **Explanation:**

The specified *setting* given on the SECUREDATA command for the specified user in the CHKIPADR exit is not valid. The value must be **ALLOWED**, **REQUIRED**, or **NEVER**.

**System action:** Server execution continues.

**User response:** Correct the CHKIPADR EXEC file and restart the FTP server.

**Module:** FTSVMSUB PASCAL

**Severity:**

Error.

#### **Procedure Name:**

VMIpAdrChk

```
DTCFTS2626E Setting not specified for
   SECUREDATA command for User
   user in CHKIPADR.
```
#### **Explanation:**

A minimum security level setting was not specified on the SECUREDATA command for the specified user in the CHKIPADR exit. The minimum security level (**ALLOWED**, **REQUIRED**, or **NEVER**) must be specified when the SECUREDATA command is used.

#### **System action:**

Server execution continues.

#### **User response:**

Correct the CHKIPADR EXEC file and restart the FTP server.

**Module:** FTSVMSUB PASCAL

**Severity:**

Error.

#### **Procedure Name:**

VMIpAdrChk

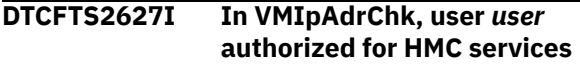

#### **Explanation:**

The specified user has been authorized in the CHKIPADR exit to use HMC file services.

#### **System action:**

FTP server execution continues.

**User response:**

None.

**Module:** FTSVMSUB PASCAL

**Severity:** Informational.

## **Procedure Name:**

VMIpAdrChk

**DTCFTS2628E In VMIpAdrChk, user** *user* **is NOT authorized for HMC services**

#### **Explanation:**

The specified user has not been authorized in the CHKIPADR exit to use HMC file services.

#### **System action:**

FTP server execution continues.

#### **User response:**

If the specified user needs authorization to HMC file services, add an **HMCAUTH YES** statement for the user in the CHKIPADR exit, then restart the FTP server.

#### **Module:**

FTSVMSUB PASCAL

#### **Severity:**

Error.

#### **Procedure Name:**

VMIpAdrChk

#### **DTCFTS2629E HMCAUTH** *authorization* **for User** *user* **in CHKIPADR is not valid**

#### **Explanation:**

The specified authorization configured for the given user in the CHKIPADR exit is not valid. Valid authorizations for the **HMCAUTH** statement are YES and NO.

#### **System action:**

FTP server execution continues.

#### **User response:**

Correct the CHKIPADR exit and restart the FTP server.

**Module:** FTSVMSUB PASCAL

#### **Severity:**

Error.

### **Procedure Name:**

VMIpAdrChk

#### **DTCFTS2630E HMC authorization not specified in HMCAUTH command for User** *user* **in CHKIPADR**

#### **Explanation:**

An authorization setting was not specified for the given user in the CHKIPADR exit. Valid authorization settings for the **HMCAUTH** statement are YES and NO.

#### **System action:**

FTP server execution continues.

### **User response:**

Correct the CHKIPADR exit and restart the FTP server.

#### **Module:**

FTSVMSUB PASCAL

### **Severity:**

Error.

#### **Procedure Name:** VMIpAdrChk

# **DTCFTS3006I FTP services external interrupt**

### **received for HMCconn** *connection***: FTP** *function* **function with rc =** *rc*

**Explanation:**

An external interruption was received for the specified HMC file services function on the given connection.

#### **System action:**

FTP server execution continues.

**User response:** None.

#### **Module:**

FTSEVEN PASCAL

### **Severity:**

Informational.

### **Procedure Name:**

HandleOtherExtRupt

#### **DTCFTS3007E Unknown external interruption code (***code***) received**

### **Explanation:**

The specified unknown external interruption was received by the FTP server.

#### **System action:**

FTP server execution continues.

#### **User response:**

If necessary, contact the IBM Support Center for assistance.

#### **Module:**

FTSEVEN PASCAL

## **Severity:**

Error.

# **Procedure Name:**

HandleOtherExtRupt

### **DTCFTS3008I FTP services call: Connection** *connection***, HMC function is** *hmc\_function***, FTP function is** *ftp\_function*

#### **Explanation:**

The specified HMC file services function will be issued for the given connection using the displayed FTP function type.

#### **System action:**

FTP server execution continues.

### **User response:**

None.

#### **Module:**

FTSCMD PASCAL, FTSUTIL PASCAL, FTSVMSUB PASCAL

### **Severity:**

Informational.

#### **Procedure Name:**

DoDelete, DoSize, HMCDirCheck, HMCFindUnique, SendData

### **DTCFTS3009I FTP services call: rc =** *rc*

#### **Explanation:**

The HMC file services call specified in the previous DTCFTS3008I message returned with the given return code.

#### **System action:**

FTP server execution continues.

#### **User response:**

None.

#### **Module:**

FTSCMD PASCAL, FTSUTIL PASCAL, FTSVMSUB PASCAL

## **Severity:**

Informational.

### **Procedure Name:**

DoDelete, DoSize, HMCDirCheck, HMCFindUnique, SendData

### **DTCFTS4015E** *Time Date* **Giving up:** *reason*

#### **Explanation:**

The FTP server can no longer execute due to the specified *reason*.

#### **System action:**

The FTP server terminates.

#### **User response:**

Use the specified *reason* to determine an appropriate action. If necessary, call the IBM Support Center for assistance.

#### **Module:**

FTSUTIL PASCAL

### **Procedure Name:**

**CheckResult** 

#### **DTCFTS4016E Server-FTP** *Time Date***:** *ReturnCode*

#### **Explanation:**

This message implies an error in the server FTP code.

### **System action:**

None.

## **System programmer response:**

Contact the IBM Support Center.

### **User response:**

Ask the system programmer for instructions.

**Module:** FTSUTIL PASCAL

#### **Severity:** Error.

**Procedure Name: CheckResult** 

#### **DTCFTS4024I OpenConnection(***localhost***,** *localport***,** *foreignhost***,** *foreignport***,** *timeout***,** *activeflag*

#### **Explanation:**

Procedure OpenConnection was called to open a TCP connection using the specified local host IP address, local port, foreign host IP address, foreign port, timeout, and active connection flag. IP addresses are specified in hexadecimal notation. Port and timeout values are provided in decimal notation. A FALSE active flag indicates a passive connection, while TRUE indicates an active connection.

#### **System action:**

FTP server execution continues.

#### **User response:**

None.

### **Module:**

FTSCMD PASCAL, FTSUTIL PASCAL

## **Severity:**

Informational.

**Procedure Name:** FindDataConn, AdvertizeService

#### **DTCFTS4025I TcpOpen in OpenConnection returns** *message text*

### **Explanation**

The FTP server attempted to open an FTP connection that already exists. The included *message text* corresponds to a return code value that is associated with the TcpOpen procedure (which is used to initiate a TCP connection).

If the open attempt is for an FTP data connection, and the corresponding FTP control connection already has an open data connection, then no further action is required. Otherwise, the open attempt fails, and the FTP server issues accompanying error message FTSRVP020E, after which the FTP server terminates.

#### **System action:**

FTP continues.

#### **User response:**

If the open failure is for an FTP control connection, refer to accompanying error message(s) to determine a proper course of action to resolve this problem.

### **DTCFTS4030E TryToSend gets error from TcpFSend:** *reason*

### **Explanation:**

The FTP server received an error when trying to send data over a connection. The *reason* indicates the error.

#### **System action:**

Program execution continues.

#### **User response:**

Determine why the stack cannot send data over the connection.

#### **Module:**

FTSUTIL PASCAL

#### **Severity:**

Error.

### **Procedure Name:**

TryToSend

**DTCFTS4059E Unable to secure connection** *conn***:** *reason***.**

### **Explanation:**

The FTP server was unable to secure the specified connection due to the given *reason*. For data connections, the connection is aborted. For control connections, a 421 (Temporarily unable to process security) reply code is returned to the FTP client.

### **System action:**

Server execution continues.

### **User response:**

If needed, contact the IBM Support Center for assistance.

**Module:** FTSUTIL PASCAL

**Severity:** Error.

### **Procedure Name:**

SecureConnection

### **DTCFTS4061E FTP port** *port* **not available. Port must be reserved in TCP/IP server.**

### **Explanation:**

The FTP server could not obtain the specified port because the port is in use by another process. This situation occurs when the port has not been reserved for the FTP server in the TCP/IP server. The specified port is either the FTP control connection port (default port 21) or the FTP data port (default port 20). The FTP server control and data port values may vary depending on the configuration setting associated with the FTP server configuration file PORT statement. The FTP data port is always the FTP control port minus one.

### **System action:**

The FTP server terminates.

### **User response:**

Reserve the FTP control and data ports for the FTP server using the PORT statement in the TCP/IP server initial configuration file. For more information on configuring the TCP/IP and FTP servers, see *z/VM: TCP/IP Planning and Customization*.

### **Module:**

FTSCMD PASCAL, FTSUTIL PASCAL

**Severity:** Error.

### **Procedure Name:**

FindDataConn, AdvertizeService

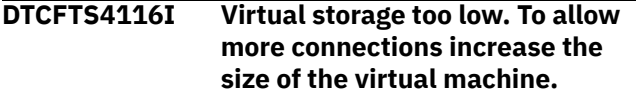

#### **Explanation:**

The FTP server cannot open any more connections with this size virtual machine.

#### **System action:**

The FTP server continues but will not allow any new connections until some existing connections are closed.

#### **User response:**

If you want more connections, increase the FTP server's virtual machine size.

### **Module:**

FTSUTIL PASCAL

**Severity:** Informational.

### **Procedure Name:**

**OpenConnection** 

**DTCFTS5213E CSMSRVMGMT timeout; Request did not complete within allotted time**

### **Explanation**

A CSMSRVMGMT command request was received and supplied to the designated z/VM CSM agent virtual machine for processing, but no response has been received from that machine within the time period specified (by the submitting client user ID) to allow for completion of that request. Message DTCFTS5215I cites the client timeout value in use.

A processing error within the z/VM CSM agent virtual machine, which has inhibited its ability to provide the expected completion response, is a likely cause for this error.

### **System action:**

Program execution continues.

#### **User response:**

Note the reported CSMSRVMGMT command, and retain relevant message logs and console files on the relevant principal and managed systems. Contact the IBM Support Center for assistance.

### **Module:**

FTSRVPA PASCAL

**Severity:**

Error

## **Procedure Name:**

MainLoop

**DTCFTS5214I XAUTOLOG command string:** *command\_info*

#### **Explanation:**

The CP XAUTOLOG command used to autolog the intended z/VM CSM agent virtual machine, inclusive of applicable console input data, is cited by this message. This message provides contextual information for instances when z/VM CSM system management problems arise.

#### **System action:**

Program execution continues.

**User response:** None.

**Module:** FTSVMSUB PASCAL

**Severity:** Informational

### **Procedure Name:**

DoCsmSrvMgmt

### **DTCFTS5215I CSMSRVMGMT command timer (client supplied):** *seconds*

### **Explanation:**

The timeout value to be applied to a supplied z/VM CSM CSMSRVMGMT command is cited by this message. This message provides contextual information for instances when z/VM CSM system management problems arise.

### **System action:**

Program execution continues.

**User response:** None.

**Module:** FTSVMSUB PASCAL

**Severity:** Informational

## **Procedure Name:**

DoCsmSrvMgmt

**DTCFTS5216I CSMSRVMGMT SMSG response received from** *userid*

### **Explanation**

A CP special message was received from the indicated user ID. The CP special message is expected to be a response from that user ID after having processed a z/VM CSM system management command for which it

was autologged. The lack of such a response message would be indicative of command processing problems.

This message (DTCFTS5216I) provides contextual information for instances when z/VM CSM system management problems arise.

#### **System action:**

Program execution continues.

#### **User response:**

None.

### **Module:**

FTSEVEN PASCAL

**Severity:** Informational

#### **Procedure Name:**

DoCSMResponse

### **DTCFTS7002E Unable to proceed: all possible file modes in use!**

### **Explanation:**

You have used all available minidisk access mode codes. This requires the use of modes A through Z. Although the operating system allows the use of modes A through Z, no meaningful computer processing can be accomplished using this CMS configuration.

#### **System action:**

None.

#### **User response:**

You can free at least one accessing mode to allow this FTP request to be resubmitted.

#### **Module:**

FTSVMSUB PASCAL

**Severity:**

#### Error.

**Procedure Name:**

SystemInitialize

**DTCFTS7003I Diagnose 88 authorization and Class B privilege confirmed**

#### **Explanation:**

The FTP server has Diagnose X'88' and Class B privileges in order to authenticate FTP server users.

### **System action:**

Program execution continues.

#### **User response:** None.

**Module:** FTSVMSUB PASCAL

**Severity:** Informational.

### **Procedure Name:**

SystemInitialize

### **DTCFTS7012E TidyFile: FINIS returns** *ReturnCode*

#### **Explanation:**

The listed nonzero return code was generated during an invocation of the AMPXSVC2 procedure while performing TidyFile. The procedure is called only for a Data connection to clean up the local file.

#### **System action:**

If the DataFile has been opened and is not yet closed, the procedure closes the file and clears any related filedef.

#### **User response:**

Correct the problem and try again.

**Module:** FTSVMSUB PASCAL

**Severity:** Error.

**Procedure Name:** TidyFile

#### **DTCFTS7014E Cannot determine z/VM level**

#### **Explanation:**

The FTP server tried to determine the level of z/VM using the QUERY CPLEVEL command, but the command failed.

### **System action:**

Server initialization stops.

#### **User response:**

Try to determine why the QUERY CPLEVEL command might have failed. If necessary, contact your IBM Support Center for assistance.

**Module:** FTSVMSUB PASCAL

**Severity:** Error.

### **Procedure Name:**

GetReleaseLevel

#### **DTCFTS7015E Unsupported z/VM level**

#### **Explanation:**

The FTP server is not supported on the level of z/VM that is installed.

#### **System action:**

System initialization stops.

#### **User response:**

Install a supported level of z/VM and restart the FTP server.

**Module:** FTSVMSUB PASCAL **Severity:**

Error.

### **Procedure Name:**

GetReleaseLevel

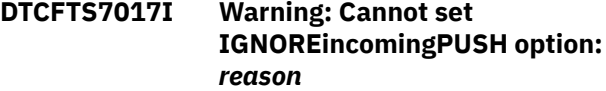

#### **Explanation:**

An error occurred when the FTP server tried to set the IGNOREincomingPUSH option on a connection. The *reason* indicates what error occurred.

#### **System action:**

Program execution continues.

#### **User response:**

Determine if other errors occurred because the IGNOREincomingPUSH option could not be set.

### **Module:**

FTSVMSUB PASCAL

#### **Severity:**

Informational.

**Procedure Name:** DoFile

**DTCFTS7021I IAC Encountered on conn #***nn***:** *xxxx*

#### **Explanation:**

An IAC control sequence was encountered on the control connection numbered *nn*. The actual command encountered is *xxxx*, where the first byte is the interrupt character (should always be x'FF') and the second byte is the actual command. See the TELNET RFC for details about commands.

#### **System action:**

None.

### **User response:**

None. This is an informational message encountered in FTP server traces.

#### **Module:**

FTSCMD PASCAL

### **Severity:**

Informational.

#### **Procedure Name:**

DoCommand()

#### **DTCFTS7022I Command Received on conn #***nn***:** *command*

#### **Explanation:**

A FTP command was encountered on the control connection numbered *nn* of the FTP server. The actual command encountered is *Command*, which is the entire command string up to its terminating carriage

return. This aids in problem diagnosis by indicating exactly what commands are being received from the connected FTP clients.

#### **System action:**

None.

**System programmer response:** None.

#### **User response:**

None; this is an informational message encountered in FTP server traces.

#### **Module:**

FTSCMD PASCAL

#### **Severity:**

Informational.

#### **Procedure Name:**

DoCommand()

### **DTCFTS7023E FTP server is missing class B privileges or diagnose 88 authorization**

### **Explanation:**

The FTP server virtual machine requires class B privileges and Diagnose 88 authorization for password checking and minidisk links.

#### **System action:**

The server program halts at this point

#### **User response:**

Ensure that the FTP server virtual machine's user directory entry includes Class B privileges and an OPTION DIAG88 statement.

**Module:** FTSVMSUB

**Severity:** Error.

## **Procedure Name:**

SystemInitialize

**DTCFTS8004I Link Error: DMSLINK** *owner addr* **by user** *username* **returns** *rc*

#### **Explanation:**

CSL routine DMSLINK had a paging error attempting to LINK a minidisk.

**System action:** None.

### **User response:**

Contact your RACF administrator to determine the cause of the problem.

#### **Module:**

FTSVMSUB PASCAL

#### **Severity:**

Error.

#### **Procedure Name:**

MinidiskLink

**DTCFTS8009E DMSLINK Error: VMRDR, Entity=***target\_user* **Userid=***agent\_user***, rc=***rc*

#### **Explanation:**

An error occurred when the FTP server tried to link the *agent\_user* to the *target\_user* virtual reader.

#### **System action:**

Program execution continues

#### **User response:**

Use the return code from the DMSLINK CSL routine to determine why the error occurred. Refer to the z/VM: CMS Callable Services Reference for return and reason codes.

#### **Module:**

FTSVMSUB PASCAL

**Severity:** Error.

### **Procedure Name:**

CheckRDR

### **DTCFTS8101I RACROUTE AUTH call returns SafRc=***Safrc***, RacfRc=***RacfRc***, RacfReas=***RacfRsc*

#### **Explanation:**

The FTP server used the RACROUTE macro to determine a user's SFS authorization, but the macro returned an unknown reason code.

#### **System action:**

Program execution continues.

#### **User response:**

Use the reason code from the RACROUTE macro to determine what error occurred. Contact your IBM Support Center for assistance.

#### **Module:**

FTSVMSUB PASCAL

#### **Severity:**

Informational.

### **Procedure Name:**

DoQAuth

#### **DTCFTS8104I No CMS Byte File System support available**

#### **Explanation:**

The FTP server attempted to call the BPX1VM5 callable service to notify the BFS server machine that it should ignore file pool administration authority for the FTP server virtual machine (it should use the effective UID and GID values for authority checking),

but the call has failed. (If the FTP server is running on z/VM 2.1, APAR VM60747 is required in order for FTP to support BFS.)

#### **System action:**

Server initialization continues with no BFS support available.

#### **User response:**

Try to determine why the call to the BPX1VM5 function failed, and correct the problem. If the TRACE parameter was specified when the FTP server is started, the debug trace file (FILE DEBUGTRA) on the server's 191 disk will contain the return code information from the call to BPX1VM5.

#### **Module:**

FTSVMSUB PASCAL

#### **Severity:**

Informational.

#### **Procedure Name:**

SystemInitialize

#### **DTCFTS8105E An error occurred during**

**FTP server termination while attempting to notify the Byte File System that it should now respect file pool administration authority for the FTP server virtual machine.**

#### **Explanation:**

The FTP server attempted to call the BPX1VM5 callable service to notify the BFS server machine that it should now respect file pool administration authority for the FTP server virtual machine, but the call has failed.

#### **System action:**

The BFS server will not honor file pool admin authority when determining authorization levels for the FTP server virtual machine (it will continue to use the effective UID and GID values for checking authorization).

#### **User response:**

Try to determine why the call to the BPX1VM5 function failed, and correct the problem. If the TRACE parameter was specified when the FTP server is started, the debug trace file (FILE DEBUGTRA) on the server's 191 disk will contain the return code information from the call to BPX1VM5.

#### **Module:**

FTSVMSUB PASCAL

**Severity:** Error.

**Procedure Name:**

SystemTerminate

### **DTCFTS8199E SFSFLAG is on but WorkUnit is zero; System Error.**

#### **Explanation:**

An internal error occurred.

**System action:** None.

#### **User response:**

Close the current connection and issue the Open command to re-establish the connection.

#### **Module:**

FTSVMSUB PASCAL

**Severity:**

### Error.

**Procedure Name:**

DoCwd

#### **DTCFTS8400I You are not authorized to issue commands to this server**

#### **Explanation:**

The FTP server SMSG interface is for privileged users only. Your user ID must be included in the TCPIP OBEY list for your SMSG commands to be recognized by the FTP server.

#### **System action:**

None.

## **User response:**

None.

#### **Module: FTSEVEN**

**Severity:**

Error.

### **Procedure Name:**

**SMSGEvent** 

**DTCFTS8444I FTPKEEPALIVE setting not specified**

#### **Explanation:**

A setting was not specified on the FTP server SMSG FTPKEEPALIVE command. The setting must be specified when the FTP server SMSG FTPKEEPALIVE command is used.

#### **System action:**

Server execution continues.

#### **User response:**

Reissue the FTP server SMSG FTPKEEPALIVE command specifying a valid setting.

### **Module:**

FTSEVEN PASCAL

**Severity:** Informational.

#### **Procedure Name:**

DoFTPkeepalive

### **DTCFTS8466I SSL server is available and TLS label** *label* **has been verified.**

#### **Explanation:**

The SSL server is available and the specified *label* has been verified with the SSL server. Secure connections may be used.

### **System action:**

Server execution continues.

**User response:** None.

**Module:** FTSVMSUB

**Severity:**

Informational.

#### **Procedure Name:**

SystemInitialize

#### **DTCFTS8467E Error verifying TLS label** *label***:** *reason***.**

#### **Explanation:**

The specified TLS *label* is not valid for the given *reason*.

**System action:**

Server initialization halts.

#### **User response:**

Determine why the TLS label is not valid, correct the problem, and restart the FTP server. The SSL server must be available and the TLS label must be verified as valid by the SSL server before the FTP server can be successfully initialized when configured to support securing connections using TLS. If the SSL server is currently down and you would like to allow the FTP server to come up without secure connection support, the FTP server must be configured to not allow secure connections by using the **SECURECONTROL NEVER** and **SECUREDATA NEVER** configuration statements in the FTP server configuration file, or remove **SECURECONTROL** and **SECUREDATA** statements from the configuration file, since **NEVER** is the default.

**Module:**

FTSVMSUB

**Severity:**

Error.

### **Procedure Name:**

SystemInitialize

### **DTCFTS8468E QueryTLS returns rc** *rc* **attempting to verify TLS label** *label***.**

### **Explanation:**

The QueryTLS procedure returned the specified return code attempting to verify the given TLS *label*. Refer to message DTCFTS8467E in the FTP server console for more information.

#### **System action:**

Server execution continues.

**User response:** None.

**Module:** FTSVMSUB

**Severity:**

Informational.

**Procedure Name:**

SystemInitialize

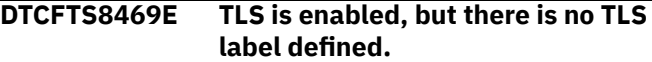

#### **Explanation:**

Secure connections using TLS have been enabled using the SECURECONTROL and SECUREDATA FTP server configuration file statements, but a TLS label has not been configured using the TLSLABEL configuration statement. The FTP server cannot secure connections using TLS without a TLS label. The label must be specified in the FTP server configuration file by using the TLSLABEL statement.

#### **System action:**

Server initialization halts.

#### **User response:**

Correct the FTP server configuration file and restart the FTP server.

#### **Module:** FTSVMSUB

**Severity:**

Error.

### **Procedure Name:**

SystemInitalize

### **DTCFTS8502I Load of FTPExit failed, RC =** *rc*

#### **Explanation:**

The load of the FTP user exit, FTPEXIT, has failed with the indicated return code from the VMS LOAD command. Any exit routine loaded by the procedures listed below remains in storage.

#### **System action:**

None.

#### **User response:**

Correct the problem and try loading the exit again. Either restart the server or use the SMSG FTPEXIT RELOAD command.

### **Module:**

#### FTSVMSUB, FTSEVEN

**Severity:** Error.

#### **Procedure Name:**

SystemInitialize, DoReload

**DTCFTS8503I FTP** *exit type* **exit has been disabled**

### **Explanation:**

This message is displayed when a return code 8 is received by the FTP server from a call to the FTP server exit routine. The type of exit that was called is indicated in the message and may be Audit, Command, or CD. Upon receiving the return code 8, the FTP server will continue processing, but the exit is disabled and will no longer be called.

#### **System action:**

Operation continues, however, the exit is disabled.

#### **User response:**

Review the FTPEXIT ASSEMBLE file and try to determine why a return code 8 was given back to the FTP server. Once the problem has been corrected, reassemble and reload the exit routine if necessary.

#### **Module:**

FTSCMD, FTSEVEN, FTSVMSUB

**Severity:** Informational.

**Procedure Name:**

DoFTexit

#### **DTCFTS8505I FTPEXIT: Unexpected return, type =** *ExitType***, rc =** *rc*

#### **Explanation:**

The Ftp server exit (FTPEXIT ASSEMBLE) returned to the server with a return code other than 0, 4, 8, or 12.

#### **System action:**

None.

#### **User response:**

Review the FTPEXIT ASSEMBLE file and correct the problem; then reassemble and reload the FTPEXIT routine.

#### **Module:**

FTSVMSUB, FTSCMD

**Severity:**

Error.

**Procedure Name:**

CallFTPexit, DoCommand

#### **DTCFTS8509I FTPExit has been reloaded at** *address* **by** *user*

#### **Explanation:**

The FTPExit has been successfully reloaded at the specified *address* because the specified user submitted the FTP server SMSG FTPEXIT RELOAD command.

#### **System action:**

Program execution continues.

#### **User response:**

None.

**Module:**

FTSEVEN PASCAL

#### **Severity:**

Informational.

#### **Procedure Name:** DoReload

**DTCFTS8512E Reload of FTPExit by** *user* **failed,**  $RC = rc$ 

#### **Explanation:**

An error occurred when the FTP server tried to reload the FTPExit in response to an FTP server SMSG FTPEXIT RELOAD command submitted by the specified *user*.

#### **System action:**

Program execution continues.

#### **User response:**

Use the return code from the LOAD instruction to determine why the error occurred. If necessary, contact your IBM Support Center for assistance.

### **Module:**

FTSEVEN PASCAL

#### **Severity:** Error.

**Procedure Name:** DoReload

## **FTP Server Unnumbered Messages**

This topic contains the unnumbered FTP server messages. Messages in this topic do not contain headers because headers are not visible when these messages are issued.

The "**Message** *n*" identifiers are not actual message numbers; they are included for accessibility purposes only.

### **Message 1 AUTOTRANS setting** *setting* **is not valid**

### **Explanation:**

The indicated type of automatic translation setting is not valid for the FTP server SMSG AUTOTRANS command. Valid automatic translation settings are **ON** and **OFF**.

#### **System action:**

The default server automatic translation setting is not changed.

#### **User response:**

Issue a valid FTP server SMSG AUTOTRANS command specifying a valid automatic translation setting.

#### **Module:**

FTSEVEN PASCAL

**Severity:** Error.

#### **Procedure Name:**

DoAutoTrans

**Message 2 Cannot drop connection** *conn\_num* **- data connection**

#### **Explanation:**

The indicated connection number represents a data connection and cannot be dropped.

**System action:** None.

## **User response:**

None.

#### **Module:** FTSEVEN

**Severity:**

Error.

## **Procedure Name:**

DoDrop

### **Message 3 Cannot release filemode** *fm* **-**

**reserved by the server**

### **Explanation:**

The SMSG RELEASE command was received but the file mode specified is reserved for server use and cannot be released/detached using this command.

**System action:** None.

**User response:** None.

**Module:** FTSEVEN

**Severity:** Error.

### **Procedure Name:**

DoRelease

**Message 4 Connection security level** *level* **is not valid**

### **Explanation:**

The specified minimum security *level* on the SMSG SECURE command is not valid. Valid values for the minimum security level are **ALLOWED**, **REQUIRED**, and **NEVER**.

#### **System action:**

Server execution continues.

#### **User response:**

Reissue the SMSG SECURE command specifying a connection type and valid minimum security level.

#### **Module:**

FTSEVEN PASCAL

**Severity:** Error.

### **Procedure Name:**

DoSecure

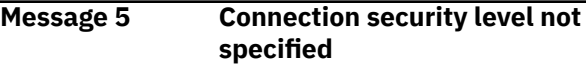

#### **Explanation:**

The minimum security level (**ALLOWED**, **REQUIRED**, or **NEVER**) was not specified on the SMSG SECURE command. The security level is required.

### **System action:**

Server execution continues.

#### **User response:**

Reissue the SMSG SECURE command specifying a connection type and minimum security level.

### **Module:**

FTSEVEN PASCAL

**Severity:** Informational.

### **Procedure Name:**

DoSecure

#### **Message 6 Connection type** *type* **is not valid**

#### **Explanation:**

The specified connection *type* on the SMSG SECURE command is not valid. Valid values for the connection type are **CONTROL** and **DATA**.

### **System action:**

Server execution continues.

### **User response:**

Reissue the SMSG SECURE command specifying a valid connection type and minimum security level.

### **Module:**

#### FTSEVEN PASCAL

**Severity:** Error.

### **Procedure Name:**

DoSecure

**Message 7 Connection** *conn\_num* **has already been dropped. Cannot drop connection** *conn\_num* **no user or active user.**

#### **Explanation:**

No active connection exists with the indicated connection number.

### **System action:**

None.

### **User response:**

None.

### **Module:**

FTSEVEN

### **Severity:**

Error.

#### **Procedure Name:** DoDrop

**Message 8 Currently processing PUT to reader. Cannot change reader filemode**

### **Explanation:**

The FTP server RDR file mode cannot be changed while the FTP server is processing a PUT to a reader directory.

### **System action:**

None.

### **User response:**

Wait until the FTP server is finished processing the PUT to a reader directory and reissue the FTP server SMSG RDRmode command. If the problem persists, contact your IBM Support Center for assistance.

**Module:** FTSEVEN PASCAL

**Severity:** Error.

#### **Procedure Name:** DoRDR

**Message 9 Currently processing PUT to reader. Cannot disable PUT to reader support.**

### **Explanation:**

The FTP server PUT to reader file support cannot be changed while the FTP server is processing a PUT to a reader directory.

## **System action:**

None.

#### **User response:**

Wait until the FTP server is finished processing the PUT to a reader directory and reissue the FTP server SMSG RDRmode OFF command. If the problem persists, contact your IBM Support Center for assistance.

### **Module:**

FTSEVEN PASCAL

#### **Procedure Name:**

DoRDR

**Message 10 Default control connection security level is** *level*

#### **Explanation:**

The FTP server default minimum security level for control connections is set to the specified *level*. Refer to *z/VM: TCP/IP Planning and Customization* for more information.

#### **System action:**

Server execution continues.

**User response:** None

**Module:** FTSEVEN PASCAL

**Severity:** Informational.

### **Procedure Name:**

DoQuerySecure, DoSecure

**Message 11 Default data connection security level automatically changed to NEVER due to control connection security level change**

#### **Explanation:**

The default control connection security level was changed to **NEVER** with the SMSG SECURE command when the default data connection security level was **ALLOWED** or **REQUIRED**. If the default control connection security level is **NEVER**, the default data connection security level must be **NEVER**, so the default data connection security level has been automatically set to **NEVER**.

**System action:**

Server execution continues.

**User response:** None

**Module:** FTSEVEN PASCAL

**Severity:** Informational.

#### **Procedure Name:**

DoSecure

**Message 12 Default data connection security level is** *level*

#### **Explanation:**

The FTP server default minimum security level for data connections is set to the specified *level*. Refer to *z/VM: TCP/IP Planning and Customization* for more information.

#### **System action:**

Server execution continues.

## **User response:**

None

#### **Module:**

FTSEVEN PASCAL

### **Severity:**

Informational.

#### **Procedure Name:**

DoQuerySecure, DoSecure

**Message 13 Error verifying TLS label** *label***:** *reason*

### **Explanation:**

The specified TLS *label* is not valid for the given *reason*.

### **System action:**

Server execution continues.

#### **User response:**

Determine why the TLS label is not valid, correct the problem, and reissue the SMSG TLSLABEL or SMSG SECURE command.

**Module:** FTSEVEN PASCAL

## **Severity:**

Informational.

### **Procedure Name:**

DoSecure, DoTLSLabel

#### **Message 14 Filemode** *fm* **on RDRmode statement is not valid or not writable**

#### **Explanation:**

The indicated file mode is not a valid file mode, or the file mode is valid but is not accessed with read/write status.

#### **System action:**

None.

#### **User response:**

Issue an SMSG RDRmode command that specifies a valid file mode that is accessed by the FTP server in read/write status.

**Module:** FTSEVEN PASCAL

#### **Severity:** Error.

### **Procedure Name:**

DoRDR

**Message 15 FTP connection number** *conn\_num* **is invalid. No connection number specified**

#### **Explanation:**

The indicated number is not a connection number associated with any connections being managed or used by the FTP server, or no connection number was specified.

#### **System action:**

None

### **User response:**

Reissue your command with an appropriate connection number specified.

### **Module:**

FTSEVEN

### **Severity:**

Error.

#### **Procedure Name:**

DoDrop

**Message 16 FTPKEEPALIVE setting** *setting* **is not valid**

#### **Explanation:**

The indicated setting is not valid for the FTP server SMSG FTPKEEPALIVE command. Valid keepalive mechanism settings are ON and OFF.

#### **System action:**

The keepalive mechanism setting is not changed.

## **User response:**

Correct the error and reissue the command.>

#### **Module:**

FTSEVEN PASCAL

## **Severity:**

Error.

### **Procedure Name:**

DoFTPkeepalive

**Message 17 FTPKEEPALIVE setting not specified**

### **Explanation:**

A setting was not specified on the FTP server SMSG FTPKEEPALIVE command. The setting must be specified when the FTP server SMSG FTPKEEPALIVE command is used.

**System action:** Server execution continues.

#### **User response:**

Correct the error and reissue the command.

**Module:** FTSEVEN PASCAL

**Severity:** Error.

### **Procedure Name:**

DoFTPkeepalive

#### **Message 18 FTPKEEPALIVE setting** *setting* **is not valid**

### **Explanation:**

The indicated setting is not valid for the FTP server SMSG FTPKEEPALIVE command. Valid settings for the FTP server SMSG FTPKEEPALIVE command are ON and OFF.

#### **System action:**

Server execution continues.

#### **User response:**

Correct the error and reissue the command.

#### **Module:**

FTSEVEN PASCAL

#### **Severity:**

Error.

### **Procedure Name:**

DoFTPkeepalive

# **Message 19 Invalid filemode** *fm* **specified.**

#### **Filemode** *fm* **not accessed by the server.**

### **Explanation:**

The SMSG RELEASE command was received but the file mode was not a valid file mode or is not currently accessed by the FTP server.

### **System action:**

None.

### **User response:**

Issue SMSG QUERY ACCESSED command to obtain a list of disks/directories currently accessed by the FTP server. Then reissue the SMSG RELEASE command with a valid file mode specified.

**Module:** FTSEVEN

**Severity:**

Error.

**Procedure Name:** DoRelease

#### **Message 20 Keepalive** *setting* **for control connections**

#### **Explanation:**

The FTP server's keepalive mechanism setting for control connections is set to the specified mechanism. Refer to *z/VM: TCP/IP Planning and Customization* for more information.

#### **System action:**

Server execution continues.

**User response:** None.

**Module:** FTSEVEN PASCAL

### **Severity:**

Informational.

### **Procedure Name:**

DoQueryFtpkeepalive, DoFTPkeepalive

### **Message 21 List format** *list\_format* **is not valid**

#### **Explanation:**

The indicated type of list format is not valid for the FTP server SMSG LISTFORMAT command. Valid list format types are **VM** and **UNIX**.

#### **System action:**

The default server list format is not changed.

#### **User response:**

Issue a valid FTP server SMSG LISTFORMAT command specifying a valid list format type.

#### **Module:**

FTSEVEN PASCAL

## **Severity:**

Error.

### **Procedure Name:**

DoListFormat

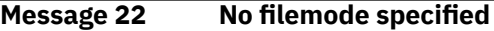

#### **Explanation:**

The SMSG RELEASE command was received but no file mode was specified.

**System action:** None.

### **User response:**

Issue the SMSG RELEASE command with an appropriate file mode specified.

### **Module:**

**FTSEVEN** 

**Severity:** Error.

**Procedure Name:**

#### DoRelease

### **Message 23 No list format specified**

#### **Explanation:**

The FTP server SMSG LISTFORMAT command require a list format to be specified, but no list format was given. Valid list format types are **VM** and **UNIX**.

#### **System action:**

The default server list format is not changed.

#### **User response:**

Issue a valid FTP server SMSG LISTFORMAT command specifying a valid list format type.

#### **Module:**

FTSEVEN PASCAL

#### **Severity:**

Error.

#### **Procedure Name:**

DoListFormat

**Message 24 - No such user** *user* **can be found - No active user can be found**

### **Explanation:**

The user specified is not currently an active FTP user or there are no active FTP users at this time.

#### **System action:**

None.

**User response:** None.

## **Module:**

FTSEVEN

## **Severity:**

Error.

### **Procedure Name:**

DoQueryUser

**Message 25 REFresh must be followed by VMFiletype keyword**

### **Explanation:**

The FTP server SMSG REFresh command must have the VMFiletype keyword given.

**System action:** None.

**User response:** Issue the SMSG REFresh VMFiletype command.

**Module:** FTSEVEN PASCAL

### **Severity:** Error.

**Procedure Name:** DoRefresh

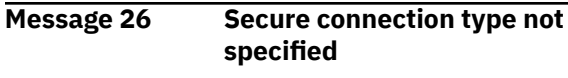

#### **Explanation:**

The connection type (**CONTROL** or **DATA**) was not specified on the SMSG SECURE command. The connection type was required.

### **System action:**

Server execution continues.

#### **User response:**

Reissue the SMSG SECURE command specifying a connection type and minimum security level.

#### **Module:**

FTSEVEN PASCAL

## **Severity:**

Informational.

### **Procedure Name:**

DoSecure

#### **Message 27 There is no TLS label defined**

#### **Explanation:**

A TLS label has not been configured using the TLSLABEL FTP server configuration statement or SMSG command.

#### **System action:**

Server execution continues.

#### **User response:**

If secure connection using TLS are desired, configure the FTP server TLS label. Refer to *z/VM: TCP/IP Planning and Customization* for more information.

#### **Module:**

FTSEVEN PASCAL

#### **Severity:** Informational/Error.

**Procedure Name:**

DoQueryTLSLabel, DoSecure

**Message 28 TIMESTAMP setting** *setting* **is not valid**

#### **Explanation:**

The indicated type of time stamp setting is not valid for the FTP server SMSG TIMESTAMP command. Valid time stamp settings are **ON** and **OFF**.

#### **System action:**

None.

#### **User response:**

Issue a valid FTP server SMSG TIMESTAMP command specifying a valid time stamp setting.

## **Module:**

FTSEVEN PASCAL

### **Severity:**

Chapter 2. FTP Messages **47**

Error.

**Procedure Name: SMSGEvent** 

### **Message 29 TIMESTAMP setting was not specified**

### **Explanation:**

The FTP server SMSG TIMESTAMP command requires a valid time stamp setting to be specified. Valid time stamp settings are **ON** and **OFF**.

### **System action:**

None.

#### **User response:**

Issue a valid FTP server SMSG TIMESTAMP command specifying a valid time stamp setting.

### **Module:**

FTSEVEN PASCAL

**Severity:**

Error.

**Procedure Name: SMSGEvent** 

**Message 30 TLS label is** *label*

### **Explanation:**

The FTP server TLS label is set to the specified *label*. Refer to *z/VM: TCP/IP Planning and Customization* for more information.

**System action:** Server execution continues.

**User response:** None.

**Module:** FTSEVEN PASCAL

**Severity:** Informational.

**Procedure Name:**

DoQueryTLSLabel, DoTLSLabel

**Message 31 TLSLABEL must be 1 to 8 characters in length**

### **Explanation:**

The TLS label specified on the SMSG TLSLABEL command is not valid. The label must be 1 to 8 characters in length.

### **System action:**

## **FTP Client Numbered Messages**

This section contains the numbered FTP client messages.

**DTCFTC0005E Unable to use TCP:** *reason* **Explanation:**

Server execution continues.

### **User response:**

Correct the FTP server configuration file and restart the FTP server.

### **Module:**

FTSEVEN PASCAL

### **Severity:**

Error.

### **Procedure Name:**

DoTLSLabel

### **Message 32 TLS label not specified**

#### **Explanation:**

A label was not specified on the SMSG TLSLABEL command. The label must be specified when the SMSG TLSLABEL command is used.

### **System action:**

Server execution continues.

#### **User response:**

Reissue the SMSG TLSLABEL command specifying a valid TLS label.

### **Module:**

FTSVMSUB PASCAL, FTSEVEN PASCAL

**Severity:** Error.

### **Procedure Name:**

DisplaySettings, DoTLSLabel

**Message 33 Too many parameters on RDRmode command**

### **Explanation:**

An FTP server SMSG RDRmode command was issued specifying too many parameters.

### **System action:**

None.

### **User response:**

Issue a valid SMSG RDRmode command.

#### **Module:** FTSEVEN PASCAL

**Severity:** Error.

#### **Procedure Name: SMSGEvent**

An error occurred when the FTP client tried to begin using TCP/IP services. The *reason* indicates what error occurred.

### **System action:**

Command execution stops.

#### **User response:**

Ensure that the TCP/IP server is running and retry the FTP command.

**Module:** FTMAIN PASCAL

**Severity:** Error.

**Procedure Name: Initialize** 

**DTCFTC0006E Error in init: Handle returns** *ReturnCode*

**Explanation:** Program initialization was unsuccessful.

**System action:** FTMAIN is exited.

**User response:** Check the return codes, correct your input, and resubmit the job.

**Module:** FTMAIN PASCAL

**Severity:** Error.

**Procedure Name:** Initialize

### **DTCFTC0015E Missing parm after TRANSLATE**

### **Explanation:**

The FTP command TRANSLATE option requires a translation table file name.

#### **System action:**

Command execution continues.

#### **User response:**

To specify a non-standard translation table file, quit out of the FTP command and re-issue the FTP command with the TRANSLATE option giving a translation table file name.

**Module:** FTPROCS PASCAL

**Severity:** Error.

**Procedure Name: GetOptions** 

**DTCFTC0018E FTP: Unknown option '***option***'**

#### **Explanation:**

The FTP command contained the specified unsupported option.

**System action:** Command execution continues.

#### **User response:**

If needed, quit out of the FTP command and issue an FTP command with a supported option.

## **Module:**

FTPROCS PASCAL

**Severity:** Error.

**Procedure Name: GetOptions** 

**DTCFTC0031E Invalid argument string**

#### **Explanation:**

A quoted string contains a quotation within the quoted string. This is not valid.

#### **System action:**

If the command exit option is in use, command execution stops; otherwise command execution continues.

#### **User response:**

Enter a valid command.

**Module:** FTUTIL PASCAL

**Severity:** Error.

## **Procedure Name:**

FtpToken

**DTCFTC0032E Cannot find closing quote in command string**

#### **Explanation:**

A subcommand was entered with a quoted string but the ending quotation mark could not be found.

#### **System action:**

If the command exit option is in use, command execution stops; otherwise command execution continues.

#### **User response:**

Enter a valid subcommand containing a quoted string ensuring that the closing quotation mark is present.

### **Module:**

FTUTIL PASCAL

### **Severity:**

Error.

**Procedure Name:** FtpToken

#### **DTCFTC0033E ImageMode: software error**

#### **Explanation:**

An internal error has occurred. The call to the ImageMode procedure is not valid.

#### **System action:**

If the command exit option is in use, command execution stops; otherwise command execution continues.

#### **User response:**

Contact your IBM Support Center for assistance.

### **Module:** FTPROCS PASCAL

**Severity:** Error.

#### **Procedure Name:**

ImageMode

#### **DTCFTC0034E ImageMode: can not allocate buffer space**

### **Explanation:**

The current subcommand cannot be processed because the FTP client cannot obtain needed buffer space.

### **System action:**

If the command exit option is in use, command execution stops; otherwise command execution continues.

### **User response:**

Ensure there is enough virtual memory available for the FTP client to successfully complete the subcommand and reissue the subcommand.

### **Module:**

FTPROCS PASCAL

**Severity:** Error.

### **Procedure Name:**

ImageMode

**DTCFTC0035E ImageMode: FSWRITE error code** *rc*

### **Explanation:**

An error occurred attempting to use the FSWRITE macro to write to a file.

### **System action:**

If the command exit option is in use, command execution stops; otherwise, command execution continues.

### **User response:**

Use the return code from the FSWRITE macro to determine what error occurred. For return codes, refer to *z/VM: CMS Macros and Functions Reference*.

**Module:** FTPROCS PASCAL

**Severity:** Error.

## **Procedure Name:**

ImageMode

**DTCFTC0038E Software error: unsupported mode:** *mode*

#### **Explanation:**

An internal error occurred. The AsciiToRecord procedure was called with an unsupported transfer type.

#### **System action:**

If the command exit option is in use, command execution stops; otherwise command execution continues.

#### **User response:**

Contact your IBM Support Center for assistance.

### **Module:**

FTPROCS PASCAL

### **Severity:**

Error.

### **Procedure Name:**

AsciiToRecord

### **DTCFTC0039E Software error: not connection**

#### **Explanation:**

An internal error occurred. While using stream mode, either the source for a GET is not a connection or the destination for a PUT is not a connection.

### **System action:**

If the command exit option is in use, command execution stops; otherwise command execution continues.

### **User response:**

Contact your IBM Support Center for assistance.

#### **Module:**

FTPROCS PASCAL

### **Severity:**

Error.

## **Procedure Name:**

AsciiToRecord, RecordToAscii

### **DTCFTC0040E Cannot allocate buffer space**

### **Explanation:**

An error occurred when the FTP client tried to allocate buffer space to perform the GET subcommand in stream mode.

#### **System action:**

If the command exit option is in use, command execution stops; otherwise command execution continues.

#### **User response:**

Ensure there is enough virtual memory available for the FTP client to successfully complete the subcommand and reissue the subcommand.

### **Module:**

FTPROCS PASCAL

#### **Severity:**

Error.

### **Procedure Name:**

AsciiToRecord

### **DTCFTC0041E CMS write error** *rc*

#### **Explanation:**

An error occurred attempting to use the FSWRITE macro to write to a file.

#### **System action:**

If the command exit option is in use, command execution stops; otherwise command execution continues.

#### **User response:**

Use the return code from the FSWRITE macro to determine what error occurred. For return codes, refer to thez/VM: CMS Macros and Functions Reference.

**Module:**

FTPROCS PASCAL

**Severity:** Error.

**Procedure Name:** AsciiToRecord

### **DTCFTC0042E Can not find end of record character in data stream.**

#### **Explanation:**

The FTP client cannot determine the end of a record for a file being retrieved from the FTP server.

#### **System action:**

If the command exit option is in use, command execution stops; otherwise command execution continues.

#### **User response:**

Ensure the file being retrieved has the appropriate end of record characters and reissue the GET subcommand.

**Module:** FTPROCS PASCAL

**Severity:** Error.

**Procedure Name:**

#### AsciiToRecord

### **DTCFTC0050E Software error: unsupported mode:** *mode*

### **Explanation:**

An internal error occurred. The RecordToAscii procedure was called with an unsupported transfer type.

#### **System action:**

If the command exit option is in use, command execution stops; otherwise command execution continues.

#### **User response:**

Contact your IBM Support Center for assistance.

#### **Module:**

FTPROCS PASCAL

**Severity:** Error.

### **Procedure Name:**

RecordToAscii

### **DTCFTC0051E CMS error code** *rc* **in LISTFILE**

#### **Explanation:**

An error occurred trying to determine the file mode of a local file.

#### **System action:**

If the command exit option is in use, command execution stops; otherwise command execution continues.

#### **User response:**

Use the return code from the CMS LISTFILE command to determine what error occurred.

### **Module:**

FTPROCS PASCAL

**Severity:** Error.

#### **Procedure Name:** RecordToAscii

**DTCFTC0052E CMS error code** *rc* **in QUERY DISK**

#### **Explanation:**

An error occurred trying to determine disk information using the CMS QUERY DISK command.

#### **System action:**

If the command exit option is in use, command execution stops; otherwise command execution continues.

#### **User response:**

Contact your IBM Support Center for assistance.

#### **Module:**

FTPROCS PASCAL

#### **Severity:** Error.

**Procedure Name:**

RecordToAscii

#### **DTCFTC0053E Software error: no mode is available to reaccess the disk**

#### **Explanation:**

When performing a PUT or APPEND from the S disk, the FTP client must reaccess the 190 disk at a different file mode than S. There were no file modes available to reaccess the disk.

### **System action:**

If the command exit option is in use, command execution stops; otherwise command execution continues.

### **User response:**

Release a file mode and reissue the PUT or APPEND subcommand.

**Module:**

FTPROCS PASCAL

## **Severity:**

Error.

### **Procedure Name:**

RecordToAscii

### **DTCFTC0054E CMS error code** *rc* **in ACCESS**

#### **Explanation:**

When performing a PUT or APPEND from the S disk, the FTP client must reaccess the 190 disk at a different file mode than S. An error occurred when the FTP client tried to access a file mode using the CMS ACCESS command.

#### **System action:**

If the command exit option is in use, command execution stops; otherwise command execution continues. Refer to the z/VM: CMS Commands and Utilities Reference for further assistanc.

#### **User response:**

Use the return code from the CMS ACCESS command to determine what error occurred.

**Module:** FTPROCS PASCAL

**Severity:** Error.

#### **Procedure Name:** RecordToAscii

### **DTCFTC0055E Cannot allocate buffer space**

**Explanation:**

An error occurred when the FTP client tried to allocate buffer space to perform the PUT or APPEND subcommand in stream mode.

### **System action:**

If the command exit option is in use, command execution stops; otherwise command execution continues.

#### **User response:**

Ensure there is enough virtual memory available for the FTP client to successfully complete the subcommand and reissue the subcommand.

#### **Module:**

FTPROCS PASCAL

**Severity:** Error.

**Procedure Name:** RecordToAscii

### **DTCFTC0056E CMS error code** *rc*

#### **Explanation:**

An error occurred when the FTP client tried to read data from disk in order to perform a PUT or APPEND.

#### **System action:**

If the command exit option is in use, command execution stops; otherwise command execution continues.

#### **User response:**

Contact your IBM Support Center for assistance.

#### **Module:**

FTPROCS PASCAL

### **Severity:**

Error.

### **Procedure Name:**

RecordToAscii, RecordToBlock

### **DTCFTC0061E CMS error code** *rc* **in RELEASE**

### **Explanation:**

When performing a PUT or APPEND from the S disk, the FTP client must reaccess the 190 disk at a different file mode than S. An error occurred when the FTP client tried to release the file mode using the CMS RELEASE command.

#### **System action:**

If the command exit option is in use, command execution stops; otherwise command execution continues.

#### **User response:**

Use the return code from the CMS RELEASE command to determine what error occurred. Refer to the z/VM: CMS Commands and Utilities Reference for further assistance.

**Module:** FTPROCS PASCAL

**Severity:** Error.

**Procedure Name:**

RecordToAscii

### **DTCFTC0067E Software error: not connection**

#### **Explanation:**

An internal error occurred. While using block mode, either the source for a GET is not a connection or the destination for a PUT is not a connection.

#### **System action:**

If the command exit option is in use, command execution stops; otherwise command execution continues.

#### **User response:**

Contact your IBM Support Center for assistance.

**Module:** FTPROCS PASCAL

**Severity:** Error.

#### **Procedure Name:**

RecordToBlock

#### **DTCFTC0068E Cannot allocate buffer space**

#### **Explanation:**

An error occurred when the FTP client tried to allocate buffer space to perform the PUT or APPEND subcommand in block mode.

#### **System action:**

If the command exit option is in use, command execution stops; otherwise command execution continues.

#### **User response:**

Ensure there is enough virtual memory available for the FTP client to successfully complete the subcommand and reissue the subcommand.

**Module:**

FTPROCS PASCAL

**Severity:** Error.

**Procedure Name:**

RecordToBlock

### **DTCFTC0074E Cannot allocate buffer space**

#### **Explanation:**

An error occurred when the FTP client tried to allocate buffer space to perform the GET subcommand in block mode.

#### **System action:**

If the command exit option is in use, command execution stops; otherwise command execution continues.

#### **User response:**

Ensure there is enough virtual memory available for the FTP client to successfully complete the subcommand and reissue the subcommand.

#### **Module:**

FTPROCS PASCAL

**Severity:** Error.

**Procedure Name:**

BlockToRecord

### **DTCFTC0081E Notification error:** *message*

#### **Explanation:**

An error occurred while waiting for a data connection to open.

#### **System action:**

Command execution continues

#### **User response:**

Use the *message* to determine what error occurred. If needed, contact your IBM Support Center for assistance.

### **Module:**

FTPROCS PASCAL

**Severity:** Error.

**Procedure Name:** UntilOpen

#### **DTCFTC0099E Unsupported character found in the FTP REPLY code. Please notify the FTP server**

#### **Explanation:**

The VM FTP client received a REPLY code from the FTP server that was not RFC-compliant; specifically, the FTP client found a non-numeric character in the REPLY code section of the reply. For internal handling, the non-numeric character is replaced by zero (0). However, a SYNTAXERROR reply code 599 was returned to the caller.

#### **System action:**

If the command exit option is in use, command execution stops; otherwise, command execution continues.

#### **User response:**

Contact the support center for the FTP server.

#### **Module:** FTUTIL PASCAL

**Severity:**

Error.

### **Procedure Name:**

GetReply

### **DTCFTC0100E CMS return code:** *rc*

#### **Explanation:**

The CMS command entered failed with the specified return code.

#### **System action:**

If the command exit option is in use, command execution stops; otherwise command execution continues.

#### **User response:**

Use the return code from the CMS command entered to determine what error occurred.

**Module:**

FTCVMSUB PASCAL

**Severity:**

Error.

**Procedure Name:** DoCMS

### **DTCFTC0102E Unknown host:** *ForeignName*

#### **Explanation:**

The foreign host specified on the OPEN subcommand could not be resolved.

#### **System action:**

If the command exit option is in use, command execution stops; otherwise command execution continues.

#### **User response:**

Specify a known host or IP address on the OPEN subcommand.

**Module:** FTPROCS PASCAL

**Severity:** Error.

## **Procedure Name:**

DoConnect

### **DTCFTC0103E Nonnumeric port designation:** *port*

### **Explanation:**

A nonnumeric port was specified on the FTP command. If a port is specified on the FTP command, it must be a number in the range of 1 through 65535.

### **System action:**

If the command exit option is in use, command execution stops; otherwise command execution continues.

#### **User response:**

Reissue the FTP command specifying a valid numeric port.

#### **Module:**

FTPROCS PASCAL

**Severity:** Error.

**Procedure Name:** DoConnect

#### **DTCFTC0104E Port number too large:** *port*

#### **Explanation:**

The port number specified on the FTP command is too large. The port number must be a number in the range of 1 through 65535.

#### **System action:**

If the command exit option is in use, command execution stops; otherwise command execution continues.

#### **User response:**

Reissue the FTP command specifying a valid numeric port.

**Module:** FTPROCS PASCAL

**Severity:** Error.

### **Procedure Name:**

DoConnect

### **DTCFTC0192E Openfscb: bad mode**

#### **Explanation:**

An internal error occurred. The OpenFscb procedure was called with an invalid mode.

#### **System action:**

If the command exit option is in use, command execution stops; otherwise command execution continues.

#### **User response:**

Contact your IBM Support Center for assistance.

#### **Module:**

FTCVMSUB PASCAL

#### **Severity:** Error.

### **Procedure Name:**

OpenFscb

### **DTCFTC0198E In SysClose: GetNextNote returns:** *message*

#### **Explanation:**

An error occurred while waiting for a connection to close.

#### **System action:**
### Command execution continues

### **User response:**

Use the *message* to determine what error occurred. If needed, contact your IBM Support Center for assistance.

### **Module:**

FTSYPRO PASCAL

### **Severity:**

Error.

#### **Procedure Name:** SysClose

### **DTCFTC0203E Error - should not call closefile**

### **Explanation:**

An internal error occurred. The SysClose procedure was called with an invalid mode.

### **System action:**

Command execution continues.

**User response:** Contact your IBM Support Center for assistance.

**Module:** FTSYPRO PASCAL

# **Severity:**

Error.

### **Procedure Name:**

SysClose

### **DTCFTC0211E GetFromTcp: not a connection**

### **Explanation:**

The FTP client tried to get data from a connection that is not valid or is not in a valid state.

### **System action:**

If the command exit option is in use, command execution stops; otherwise command execution continues.

### **User response:**

Contact your IBM Support Center for assistance.

**Module:** FTSYPRO PASCAL

**Severity:** Error.

#### **Procedure Name:** GetFromTcp

**DTCFTC0254E Could not initiate emulation of EC mode**

### **Explanation:**

This message is output from the SysPrintError procedure just before FTP shutdown.

### **System action:**

None.

### **User response:**

Correct your input and try again.

### **Module:**

FTSYPRO PASCAL

**Severity:** Error.

# **Procedure Name:**

**SysPrintError** 

**DTCFTC0260E Cannot perform MPUT, Disk A is full**

### **Explanation:**

The FTP client was attempting to create a temporary file on the A disk in order to process the MPUT and there was not enough space available.

### **System action:**

The MPUT is not processed and the FTP client continues execution.

### **User response:**

Delete some files or ask your system administrator to increase your storage space limits.

### **Module:**

FTCVMSUB PASCAL

### **Severity:**

Error.

### **Procedure Name:**

DoMPUT

**DTCFTC0261E Cannot perform MPUT, filemode A is not accessed or not writable**

### **Explanation:**

The FTP client was attempting to create a temporary file on the A disk in order to process the MPUT but the A disk was either not accessed or accessed in Read Only mode.

### **System action:**

The MPUT is not processed and the FTP client continues execution.

### **User response:**

Access a Read/Write disk as filemode A then reissue the command.

### **Module:**

FTCVMSUB PASCAL

**Severity:** Error.

#### **Procedure Name:** DoMPUT

#### **DTCFTC0262E Cannot perform MPUT, LISTFILE command failed with a return code** *rc*

### **Explanation:**

In order to process the MPUT subcommand, the FTP client attempted to create a temporary file on the A disk using the LISTFILE command with the APPEND option, but the LISTFILE command failed with the specified return code.

### **System action:**

The MPUT is not processed and the FTP client continues execution.

#### **User response:**

Check the return code from the LISTFILE command to determine the reason for the error.

#### **Module:**

FTCVMSUB PASCAL

### **Severity:**

Error.

**Procedure Name:** DoMPUT

**DTCFTC0278E In SysRead: GetNextNote returns:** *message*

### **Explanation:**

An error occurred while trying to read data on a connection.

### **System action:**

If the command exit option is in use, command execution stops; otherwise command execution continues.

### **User response:**

Use the *message* to determine what error occurred. If needed, contact your IBM Support Center for assistance.

### **Module:**

FTSYPRO PASCAL

## **Severity:**

Error.

### **Procedure Name:**

GetFromTcp, SysRead

### **DTCFTC0281E Cannot read file, file attributes not available.**

### **Explanation:**

While attempting to transfer a file, the file attributes are obtained via an internal CMS system call. This system call failed, so we were unable to transfer the file. One situation that causes this problem is when the file is in an SFS file pool, the file is ESM protected, and the SFS CRR server is not running. A possibility in the case of minidisk files is that the minidisk is corrupted.

### **System action:**

Error messages are issued and the transfer is aborted.

#### **System programmer response:**

Investigate the characteristics of the file to determine why the file attributes may not be available to the user attempting the file transfer.

### **User response:**

Contact your system programmer or support desk. You may be able to get around the problem if the file is in an SFS filepool by copying the file to a minidisk and transferring the file from the minidisk.

#### **Module:**

FTPROCS PASCAL

#### **Procedure Name:**

RecordToAscii()

### **DTCFTC0331E In SendToTcp: GetNextNote returns:** *message*

### **Explanation:**

An error occurred waiting for a notification after sending data to the FTP server.

### **System action:**

If the command exit option is in use, command execution stops; otherwise command execution continues.

#### **User response:**

Use the *message* to determine what error occurred.

#### **Module:**

FTSYPRO PASCAL

**Severity:** Error.

### **Procedure Name:**

**SendToTcp** 

**DTCFTC0334E In SendToTcp: Server not responding, closing connection.**

#### **Explanation:**

The connection timed out while trying to send data to the FTP server.

### **System action:**

If the command exit option is in use, command execution stops; otherwise command execution continues.

### **User response:**

Determine why the connection timed out without completing the data transfer successfully.

### **Module:**

FTSYPRO PASCAL

#### **Severity:** Error.

**Procedure Name:**

### SendToTcp

### **DTCFTC0357E Data to be written exceeds maximum file LRECL; source ASCII file probably lacks record delimiters.**

#### **Explanation:**

This message is issued during the processing of an FTP GET subcommand where the source file is in ASCII format and the target file is to be converted to an EBCDIC format. After receiving notification that the data transfer was complete, the code detected that the residual byte count (the number of bytes that had not yet been written to disk) exceeded the maximum supported LRECL. FTP GET logic processes each buffer of data received from TCPIP to write out each delimited line (delimited by CR-LF) to a separate file record. This error implies that, after the data transfer was completed, the data not yet written to disk represented a string whose length was in excess of the maximum supported file LRECL (65535).

#### **System action:**

The file transfer is aborted. No data is written to disk. If FTP had been invoked with the EXIT option, the FTP session is terminated with return code 16150. Otherwise, the Command prompt is displayed and FTP awaits the next user subcommand.

#### **User response:**

Ensure that the source ASCII file has its lines correctly delimited by a CR-LF sequence (as required by the FTP RFC). If the file does not have proper line delimiters, update the file to include the CR-LF sequence at the end of each line and retransmit the file. An alternative is to reduce the total number of bytes in the source file to be less than or equal to 65535. FTP logic will then process the file as though it contained a single record. It will be the receiver's responsibility to decompose the resultant file into records corresponding to the original file structure.

#### **Module:**

FTPROCS PASCAL

#### **Severity:** Error.

**Procedure Name:** AsciiToRecord

**DTCFTC0358E Error storing file: The empty file was not stored on the local directory.**

### **Explanation**

You attempted to transfer a null file and one of the following conditions occurred:

• The target directory is a minidisk and null files are not supported on minidisks. If there was an existing file with the same name as the one being transferred, it has been deleted.

• The target system has a backlevel CMS or SFS Server which do not support the commands necessary to create the null file. If there was an existing file with the same name as the one being transferred, an explicit rollback has occurred and the file will still exist.

### **System action:**

None.

#### **User response:**

None.

#### **Module:**

FTSVMSUB PASCAL, FTPROCS PASCAL

#### **Severity:**

Error.

### **DTCFTC0360E Not authorized to access requested local file.**

### **Explanation:**

You attempted to write to a file in the local directory for which you do not have write authority.

#### **System action:**

None.

#### **User response:**

Change to another local directory or contact the directory owner to gain proper authorization to the file.

#### **Module:**

FTSYPRO PASCAL

#### **Severity:**

Error.

#### **Procedure Name:**

**SysPrintError** 

### **DTCFTC0368E Input Disk or Input Terminal must be specified with FILEDEF input.**

### **Explanation:**

An error occurred while using the FTP Exec interface. A device was specified with FILEDEF input that was not DISK or TERMINAL.

**System action:**

None.

#### **User response:**

Specify a device type of Disk or Terminal and try again.

#### **Module:**

FTCVMSUB PASCAL

### **Severity:**

Error.

### **Procedure Name:**

InputOutput

### **DTCFTC0376E Wrong level of CMS:** *routine* **not found**

#### **Explanation:**

A CSL routine returned with a -7 return code, meaning the routine was not found.

#### **System action:**

Command execution stops.

### **User response:**

Re-IPL with the appropriate level of CMS.

**Module:** FTMAIN PASCAL

**Severity:** Error.

**Procedure Name:** Initialize

### **DTCFTC0379E Password from NETRC DATA is in incorrect format**

### **Explanation:**

The password specified in the NETRC DATA file for the system used in the associated FTP command begins with a single quotation mark but is not specified in single-quote format (surrounded by single quotation marks, with imbedded single quotation marks doubled).

### **System action:**

The login negotiation with the FTP server fails and command execution continues.

### **User response:**

Change the NETRC DATA file password for the associated system to be in single-quote format.

**Module:** FTPROCS PASCAL

**Severity:** Error.

### **Procedure Name:**

ConvertNETRCPassword

**DTCFTC0391E File transfer aborted. Shortage of disk space**

### **Explanation:**

The file transfer associated with the GET command has been aborted because there is not enough space of the local disk to fit the file.

### **System action:**

If the command exit option is in use, command execution stops; otherwise command execution continues.

### **User response:**

Ensure there is enough space on the local disk and reissue the GET subcommand.

**Module:**

FTPROCS PASCAL

**Severity:** Error.

### **Procedure Name:**

AsciiToRecord, BlockToRecord, ImageMode

**DTCFTC0392E File transfer aborted. Input string is too long**

#### **Explanation:**

The data transfer associated with a GET command has been aborted because the input buffer is too large.

### **System action:**

If the command exit option is in use, command execution stops; otherwise command execution continues.

### **User response:**

Contact your IBM Support Center for assistance.

### **Module:**

FTPROCS PASCAL

**Severity:** Error.

# **Procedure Name:**

AsciiToRecord

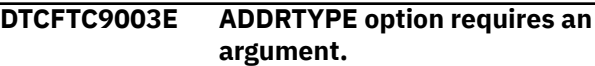

### **Explanation:**

The FTP command ADDRTYPE option requires an argument.

### **System action:**

Command execution continues.

### **User response:**

To specify a non-default address type for the connection, chose one of ANY, IPv4, or IPv6

### **Module:**

FTPARSE PASCAL

**Severity:** Error.

## **Procedure Name:**

**GetOptions** 

### **DTCFTC9004E Bad ADDRTYPE argument: must be ANY, IPv4, or IPv6.**

### **Explanation:**

The FTP command ADDRTYPE option requires specific argument.

### **System action:**

Command execution continues.

### **User response:**

To specify a non-default address type for the connection, chose one of ANY, IPv4, or IPv6.

**Module:** FTPARSE PASCAL

**Severity:** Error.

### **Procedure Name: GetOptions**

### **DTCFTC9006E Remote host does not support SSL.**

### **Explanation:**

Attempt to start an encrypted control connection was performed, but failed due to server's inability to support SSL.

**System action:** Command execution continues.

### **User response:**

Ensure the authenticity of the server being connected.

#### **Module:** FTPROCS PASCAL

#### **Severity:** Error.

**Procedure Name:**

SetupSecureControl

# **FTP Client Unnumbered Messages**

This section contains the unnumbered FTP client messages. Messages in this section do not contain headers because headers are not visible when these messages are issued.

The "**Message** *n*" identifiers that are used in this section are not actual message numbers; they are included for accessibility purposes only.

### **Message 1 Cannot load HANGEUL translate table** *file*

### **Explanation:**

The FTP client was attempting to load a DBCS translation table from the TCPHGBIN binary translate table file. All files in the search order hierarchy for TCPHGBIN either do not exist or do not contain data in the required format for DBCS binary translate tables.

### **System action:**

No Hangeul translation table is loaded, and program execution continues. Hangeul or KSC5601 DBCS conversion types will be unavailable.

### **User response:**

Configure a valid DBCS binary translate table file in the search order hierarchy for TCPHGBIN. See *z/VM: TCP/IP Planning and Customization* for more information about loading and customizing DBCS translation tables.

# **Module:**

FTMAIN PASCAL

## **Severity:**

Informational.

#### **Procedure Name:** Initialize

**Message 2 Cannot load KANJI translate table** *file*

### **Explanation:**

The FTP client was attempting to load a DBCS translation table from the TCPKJBIN binary translate table file. All files in the search order hierarchy for

TCPKJBIN either do not exist or do not contain data in the required format for DBCS binary translate tables.

### **System action:**

No Kanji translation table is loaded, and program execution continues. Kanji DBCS conversion types will be unavailable.

### **User response:**

Configure a valid DBCS binary translate table file in the search order hierarchy for TCPKJBIN. See *z/VM: TCP/IP Planning and Customization* for more information about loading and customizing DBCS translation tables.

### **Module:**

FTMAIN PASCAL

### **Severity:**

Informational.

**Procedure Name:** Initialize

**Message 3 Cannot load TCHINESE translate table** *file*

### **Explanation:**

The FTP client was attempting to load a DBCS translation table from the TCPCHBIN binary translate table file. All files in the search order hierarchy for TCPCHBIN either do not exist or do not contain data in the required format for DBCS binary translate tables.

### **System action:**

No Traditional Chinese translation table is loaded, and program execution continues. The Traditional Chinese DBCS conversion type will be unavailable.

### **User response:**

Configure a valid DBCS binary translate table file in the search order hierarchy for TCPCHBIN. See *z/VM: TCP/IP Planning and Customization* for more information about loading and customizing DBCS translation tables.

### **Module:**

FTMAIN PASCAL

### **Severity:**

Informational.

### **Procedure Name:**

Initialize

### **Message 4 Cannot write to FILEDEF 'OUTPUT DISK' file.**

### **Explanation:**

An OUTPUT DISK OS data set definition has been established using a prior FILEDEF command, but his definition cannot be used. When such a definition exists, FTP dialog output is directed to the named CMS file.

### **System action:**

None.

### **User response:**

If necessary, use the QUERY FILEDEF command to display all file definitions in effect. Then, verify that the minidisk or directory associated with this definition is available, and has been accessed with read/write status. If subcommand output is not to be directed in this manner, use the FILEDEF CLEAR command to remove the offending definition.

### **Module:**

FTCVMSUB PASCAL

#### **Severity:** Error.

**Procedure Name:**

OpenInputOutput

### **Message 5 Command not supported**

### **Explanation:**

A subcommand has been specified that is not supported by the level of the FTP client program that is in use.

**System action:** Program execution continues.

**User response:** None.

**Module:** FTMAIN PASCAL

**Severity:** Informational.

### **Procedure Name:**

MainLoop

**Message 6 Control connection is already secure**

### **Explanation:**

The user entered a CPROTECT subcommand, but the control connection is already secured using TLS.

### **System action:**

Program execution continues.

### **User response:**

None.

### **Module:**

FTPROCS PASCAL

### **Severity:**

Informational.

### **Procedure Name:**

DoCProtect

### **Message 7 Control connection is not secure**

### **Explanation:**

The user entered a PRIVATE subcommand to set up secure data connections, but the control connection is not yet secure. The control connection must be secured before setting up secure data connections.

### **System action:**

Program execution continues.

### **User response:**

Secure the control connection by entering the CPROTECT subcommand.

## **Module:**

FTPROCS PASCAL

### **Severity:**

Informational.

### **Procedure Name:**

DoPrivate

### **Message 8 Control connection is now secure**

### **Explanation:**

The user entered a CPROTECT subcommand which was successful in securing the control connection using TLS.

### **System action:**

Program execution continues.

**User response:** None.

**Module:** FTPROCS PASCAL

**Severity:** Informational.

**DoCProtect** 

### **Message 9 Control connection is already clear**

### **Explanation:**

The user entered a CCC subcommand, but the control connection is already set up to be clear.

### **System action:**

Program execution continues.

### **User response:**

None.

**Module:** FTPROCS PASCAL

**Severity:** Informational.

**Procedure Name:** DoCCC

### **Message 10 Control connection is now clear**

**Explanation:**

The user entered a CCC subcommand which was successful in setting up clear data connections.

**System action:** Program execution continues.

**User response:** None.

**Module:** FTPROCS PASCAL

**Severity:** Informational.

**Procedure Name:** DoPrivate

**Message 11 Data connections are already secure**

### **Explanation:**

The user entered a PRIVATE subcommand, but data connections are already set up to be secured using TLS.

### **System action:**

Program execution continues.

**User response:** None.

**Module:** FTPROCS PASCAL

**Severity:** Informational.

**Procedure Name:** DoPrivate

**Message 12 Data connections are now secure**

None.

TLS.

**Module:** FTPROCS PASCAL

**System action:**

**User response:**

Program execution continues.

**Explanation:**

**Severity:** Informational.

**Procedure Name:**

DoPrivate

**Message 13 Data connections are already clear**

The user entered a PRIVATE subcommand which was successful in setting up secure data connections using

### **Explanation:**

The user entered a CLEAR subcommand, but data connections are already set up to be clear.

#### **System action:** Program execution continues.

**User response:** None.

**Module:** FTPROCS PASCAL

**Severity:** Informational.

**Procedure Name:**

DoClear

### **Message 14 Data connections are now clear**

### **Explanation:**

The user entered a CLEAR subcommand which was successful in setting up clear data connections.

### **System action:**

Program execution continues.

### **User response:**

None.

### **Module:** FTPROCS PASCAL

**Severity:** Informational.

### **Procedure Name:**

DoPrivate

# **Message 15 Data connections will be initiated**

### **Explanation:**

The PASSIVE subcommand has been accepted.

**by the client**

### **System action:**

Data transfers will be performed in passive mode. Processing continues normally.

# **User response:**

None.

### **Module:**

FTPROCS PASCAL

**Severity:** Informational.

## **Procedure Name:**

DoPassive

### **Message 16 DIR/LS unimplemented in either Block Mode or Image Type**

### **Explanation:**

While preparing to issue a DIR or LS command, the FTP client attempted to dynamically switch from a transfer mode of Binary to Stream or from a data format of Image to ASCII. The switch has been rejected by the foreign host.

### **System action:**

The requested operation is not performed. If the FTP session was established in batch mode, it is terminated with the reply code and error code received from the attempt to reset the mode to stream or the format to ASCII. Otherwise, the "Command:" prompt is presented and the client waits for the next user interaction.

### **System programmer response:**

Check the available documentation for any possible prohibitions against issuing subcommands requiring ASCII format and Stream mode while other transfer characteristics are in effect. If any are found, ensure that your user community is aware of the restrictions and any applicable circumvention methods. If there are none, refer the error to the Support organization for the server code which rejected the dynamic switch.

### **User response:**

In practice, this message should never be seen since hosts are required by the FTP RFC to support switching between Binary and Stream or Image and ASCII. The failure should be brought to the attention of your system programmer. As a possible circumvention, try explicitly establishing the required mode and format using the applicable subcommands before issuing the DIR or LS subcommand. The transfer mode and data format can then be reset after obtaining the requested output. Alternately, it may be possible to obtain the directory information before setting the transfer mode and data format.

### **Module:**

FTPROCS PASCAL

**Severity:** Informational.

### **Procedure Name:**

GetDIR

**Message 17 EPSV4 value** *value* **is not valid.**

### **Explanation:**

The specified value used on the EPSV4 FTP DATA configuration file statement is not valid. The default value of TRUE is used. Valid values are TRUE and FALSE.

**Default value used.**

### **System action:**

Program execution continues.

### **User response:**

If necessary, terminate the FTP session and correct the EPSV4 keyword value in the FTP DATA file.

### **Module:**

FTBVMSUB PASCAL

**Severity:**

# Informational.

**Procedure Name:** ReadVMFtpData

**Message 18 FILEDEF 'INPUT DISK' file not found.**

### **Explanation:**

An INPUT DISK OS data set definition has been established using a prior FILEDEF command, but no corresponding CMS file for this definition exists. When such a definition exists, FTP relies upon this file as a source for subcommand input.

### **System action:**

None.

### **User response:**

If necessary, use the QUERY FILEDEF command to display all file definitions in effect. Then, verify that a CMS file of the appropriate name exists, and contains the desired subcommand input. If subcommand input is not to be obtained in this manner, use the FILEDEF CLEAR command to remove the offending definition.

### **Module:**

FTCVMSUB PASCAL

### **Severity:**

Error.

### **Procedure Name:**

OpenInputOutput

**Message 19 FSENDresponse note shows error:** *reason*

### **Explanation:**

An error occurred when trying to send data to the remote FTP server.

### **System action:**

Command execution continues.

### **User response:**

Use the *reason* to determine what error occurred. If necessary, contact your IBM Support Center for assistance.

### **Module:**

FTSYPRO PASCAL

### **Severity:**

Informational.

### **Procedure Name:**

**SendToTcp** 

**Message 20 FTP DATA token CCONNTIME out of range - Default value used.**

### **Explanation:**

The value for CCONNTIME in the FTP DATA file is not valid.

### **System action:**

FTP client will use the default timeout value for CCONNTIME. Processing continues normally.

### **User response:**

If necessary, terminate the FTP session and correct the CCONNTIME keyword value in the FTP DATA file.

**Module:**

FTBVMSUB PASCAL

### **Severity:**

Informational.

### **Procedure Name:**

ReadVMFtpData

### **Message 21 FTP DATA token DATACTTIME out of range - Default value used.**

### **Explanation:**

The value for DATACTTIME in the FTP DATA file is not valid.

### **System action:**

FTP client will use the default timeout value for DATACTTIME. Processing continues normally.

### **User response:**

If necessary, terminate the FTP session and correct the DATACTTIME keyword value in the FTP DATA file.

**Module:** FTBVMSUB PASCAL

**Severity:** Informational.

### **Procedure Name:**

ReadVMFtpData

### **Message 22 FTP DATA token DCONNTIME out**

**of range - Default value used.**

### **Explanation:**

The value for DCONNTIME in the FTP DATA file is not valid.

### **System action:**

FTP client will use the default timeout value for DCONNTIME. Processing continues normally.

#### **User response:**

If necessary, terminate the FTP session and correct the DCONNTIME keyword value in the FTP DATA file.

### **Module:**

FTBVMSUB PASCAL

### **Severity:**

Informational.

### **Procedure Name:**

ReadVMFtpData

```
Message 23 FTP DATA token INACTTIME out of
   range - Default value used.
```
### **Explanation:**

The value for INACTTIME in the FTP DATA file is not valid.

### **System action:**

FTP client will use the default timeout value for INACTTIME. Processing continues normally.

### **User response:**

If necessary, terminate the FTP session and correct the INACTTIME keyword value in the FTP DATA file.

### **Module:**

FTBVMSUB PASCAL

### **Severity:**

Informational.

### **Procedure Name:**

ReadVMFtpData

```
Message 24 FTP DATA token MYOPENTIME out
   of range - Default value used
```
### **Explanation:**

The value for MYOPENTIME in the FTP DATA file is not valid.

### **System action:**

FTP client will use the default timeout value for MYOPENTIME. Processing continues normally.

### **User response:**

If necessary, terminate the FTP session and correct the MYOPENTIME keyword value in the FTP DATA file.

### **Module:**

FTBVMSUB PASCAL

#### **Severity:** Informational.

**Procedure Name:** ReadVMFtpData

### **Message 25 FTPKEEPALIVE value** *value* **is not valid. Default value used.**

### **Explanation:**

The value for FTPKEEPALIVE in the FTP DATA file is not valid. Valid values are ON and OFF.

### **System action:**

FTP client will use the default setting for FTPKEEPALIVE. Processing continues normally.

### **User response:**

If necessary, terminate the FTP session and correct the FTPKEEPALIVE keyword value in the FTP DATA file.

**Module:** FTBVMSUB PASCAL

**Severity:** Informational.

### **Procedure Name:**

ReadVMFtpData

**Message 26 FWFRIENDLY value** *value* **is not valid. Default value used.**

### **Explanation:**

The specified value used on the FWFRIENDLY FTP DATA configuration file statement is not valid. The default value of TRUE is used. Valid values are TRUE and FALSE.

### **System action:**

Program execution continues.

### **User response:**

If necessary, terminate the FTP session and correct the FWFRIENDLY keyword value in the FTP DATA file.

### **Module:**

FTBVMSUB PASCAL

**Severity:** Informational.

### **Procedure Name:**

ReadVMFtpData

**Message 27 In ReadVMFtpData: FTP DATA file not available - Default values used**

### **Explanation:**

No FTP DATA file could be found in the minidisk search order of the user. This message is only issued if client tracing is active.

### **System action:**

FTP client will use the default timeout values or the timeout values specified on the TIMEOUT invocation parameter, if given. Processing continues normally.

### **User response:**

None. If you had created an FTP DATA file to provide timeout overrides, terminate the FTP session, insure the proper minidisks are accessed, and invoke FTP again to run with the desired overrides.

### **Module:**

FTMAIN PASCAL

### **Severity:**

Informational.

### **Procedure Name:**

MainLoop

**Message 28 In UntilOpen: Passive Open for Fd** *conn* **Timeout**

### **Explanation:**

The timer associated with a data connection expired while waiting for the connection to open.

### **System action:**

The data connection is aborted and command execution continues.

### **User response:**

Determine why the data connection to the remote server could not be opened within the timeout period.

### **Module:**

FTPROCS PASCAL

**Severity:** Informational.

### **Procedure Name:**

UntilOpen

**Message 29 Invalid local file name** *FileName***; Use** *name.type.mode* **or** *name.type*

### **Explanation:**

User warning instructing you about improper usage of the Use instruction.

**System action:**

# None.

**User response:** Follow the Use instructions.

### **Module:**

FTPROCS PASCAL, FTSYPRO PASCAL

### **Severity:**

Warning.

### **Procedure Name:**

DomPut

#### **Message 30 KEEPALIVE has been enabled for control connection**

### **Explanation:**

FTP client has turned on TCP/IP server's keepalive mechanism to avoid timing out an idle control connection.

**System action:** Program execution continues.

**User response:** None.

**Module:** FTPROCS PASCAL

**Severity:** Informational.

# **Procedure Name:**

DoConnect

**Message 31 Local file not found or cannot be accessed**

## **Explanation**

An attempt to locate a local file on an accessed disk or directory failed for one of the following reasons:

- The file does not exist.
- For SFS directory files, you do not have read or write authority for the file.

### **System action:**

None.

### **User response**

Verify that the file name was specified correctly and that the file is located on an accessed disk or directory, then reissue the command.

If the file is stored in an SFS directory, use the CMS QUERY AUTHORITY command to verify that proper access authorization has been granted for this file.

### **Module:**

FRSYPRO PASCAL

### **Severity:**

Error.

### **Procedure Name:**

**SysPrintError** 

**Message 32 Logon prompting disabled, quitting application.**

### **Explanation:**

The NOPROMPT option has disabled prompts for user name and password values and no NETRC DATA file entry was found that matches the host specified as part of your command.

### **System action:**

Command execution stops.

### **User response:**

Ensure the NETRC DATA file contains an entry for the target host when the NOPROMPT option is used. If you wish to be prompted for a user name and password, omit this option when the FTP command is issued.

**Module:** FTMAIN

**Severity:**

Error.

**Procedure Name:** MainLoop

**Message 33** *Option1* **option may not be used with** *Option2* **option.** *Option1* **ignored.**

### **Explanation:**

The specified options may not be used together as they contradict each other. *Option1* is ignored and *Option2* is used.

### **System action:**

Program execution continues.

### **User response:**

None.

**Module:** FTPARSE PASCAL

**Severity:** Informational.

### **Procedure Name:**

**GetOptions** 

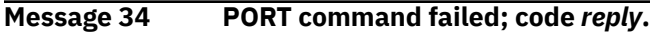

### **Explanation:**

The server responded with an error for the PORT command.

### **System action:**

Program execution continues.

### **User response:**

Check the code, fix the problem and continue.

### **Module:**

FTPROCS PASCAL

### **Severity:**

Error.

### **Procedure Name:**

GetDir, DoTrFile

**Message 35 SECURECONTROL value** *value* **is not valid. Default value used.**

### **Explanation:**

The specified *value* used on the SECURECONTROL FTP DATA configuration file statement is not valid. The default value of **NO** is used. Valid values are **YES** and **NO**. **YES** may also be accompanied with **CETFULLCHECK** or **CETNOCHECK**. Refer to *z/VM: TCP/IP User's Guide* for more information.

### **System action:**

Program execution continues.

### **User response:**

If necessary terminate the FTP session, correct the FTP DATA file based on the security level desired, and reissue the FTP command.

### **Module:**

FTBVMSUB PASCAL

### **Severity:**

Informational.

### **Procedure Name:**

ReadVMFtpData

**Message 36 SECUREDATA value** *value* **is not valid. Default value used.**

### **Explanation:**

The specified *value* used on the SECUREDATA FTP DATA configuration file statement is not valid. The default value of **NO** is used. Valid values are **YES** and **NO**. **YES** may also be accompanied with **CETFULLCHECK** or **CERTNOCHECK**. Refer to *z/VM: TCP/IP User's Guide* for more information.

### **System action:**

Program execution continues.

### **User response:**

If necessary terminate the FTP session, correct the FTP DATA file based on the security level desired, and reissue the FTP command.

### **Module:**

FTBVMSUB PASCAL

### **Severity:**

Informational.

### **Procedure Name:**

ReadVMFtpData

**Message 37 SECUREDATA YES is not valid with SECURECONTROL NO. Default value used.**

### **Explanation:**

The SECUREDATA YES statement is configured in the FTP DATA configuration file, but the control connection is not configured to be secure using the SECURECONTROL statement. The control connection must be secured before data connections can be secured. A value of NO is used for SECUREDATA.

### **System action:**

Program execution continues.

### **User response:**

If necessary terminate the FTP session, correct the FTP DATA file based on the security level desired, and reissue the FTP command.

### **Module:**

### FTBVMSUB PASCAL

### **Severity:**

Informational.

### **Procedure Name:**

ReadVMFtpData

**Message 38 SSL for IPv6 support is not yet available.**

### **Explanation:**

There is no SSL support for IPv6 yet.

### **System action:**

The requested operation is not performed. The "Command:" prompt is presented and the client waits for the next user interaction.

### **User response:**

Fall back to IPv4 if SSL support is an absolute must.

#### **Module:**

Multiple files.

### **Severity:**

Warning.

### **Procedure Name:**

Multiple procedures.

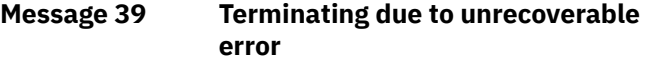

### **Explanation:**

FTP command cannot proceed due to previously reported error and will be terminated.

### **System action:**

Command execution ends.

#### **User response:**

Rerun FTP command.

### **Module:**

FTSYPRO PASCAL

**Severity:** Informational.

### **Procedure Name:**

**SysPrintError** 

```
Message 40 TimeOut value out of range. Must
   be between 15 and 720. Default
   Used.
```
### **Explanation:**

The Timeout value specified on the invocation of FTP was not valid.

### **System action:**

FTP client will use the default timeout values. Processing continues normally.

### **User response:**

If necessary, terminate the FTP session and invoke FTP again with a TIMEOUT value between 15 and 720.

**Module:** FTPARSE PASCAL

**Severity:** Informational.

### **Procedure Name:**

**GetOptions** 

**Message 41 TimeOut** *xx* **is not a numerical number. Default Used.**

### **Explanation:**

The Timeout value specified on the invocation of FTP was not valid.

### **System action:**

FTP client will use the default timeout values. Processing continues normally.

#### **User response:**

If necessary, terminate the FTP session and invoke FTP with a TIMEOUT value between 15 and 720.

**Module:**

FTPARSE PASCAL

**Severity:** Informational.

### **Procedure Name:**

**GetOptions** 

**Message 42 Unable to determine TCP/IP buffer size; default = 8K.**

### **Explanation:**

An error occurred when the FTP client queried the stack for the TCP/IP buffer size. A default of 8K will be used.

**System action:** Command execution continues.

**User response:** None.

**Module:** FTMAIN PASCAL

**Severity:** Informational.

**Procedure Name:** Initialize

#### **Message 43 Unable to secure control connection:** *reason***.**

### **Explanation:**

An error occurred attempting to secure the control connection. The specified *reason* indicates why.

**System action:**

Program execution continues.

**User response:**

Determine why the control connection could not be secured and correct the problem.

**Module:** FTPROCS PASCAL

**Severity:** Informational.

**Procedure Name:** HandleSecureConn

**Message 44 Unable to secure data connection:** *reason***.**

### **Explanation:**

An error occurred attempting to secure the data connection. The specified *reason* indicates why.

### **System action:**

Program execution continues.

#### **User response:**

Determine why the data connection could not be secured and correct the problem.

#### **Module:**

FTPROCS PASCAL

**Severity:** Informational.

### **Procedure Name:**

HandleSecureConn

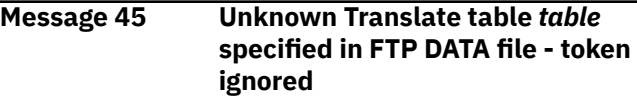

### **Explanation:**

An unsupported translate table name was specified on the LOADDBCSTABLE statement in the FTP DATA file. The statement is ignored.

### **System action:**

Command execution continues.

#### **User response:**

If needed, quit out of the FTP command, ensure that the LOADDBCSTABLE statement is correct, and reissue the FTP command.

## **Module:**

FTBVMSUB PASCAL

**Severity:** Informational.

### **Procedure Name:**

ReadVMFtpData

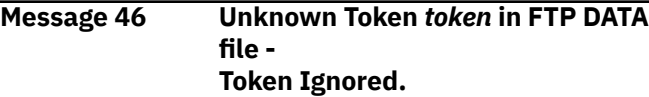

### **Explanation:**

Processing of the FTP DATA file encountered a keyword that is not valid. The value identified in the text of the message is the token that was taken as the incorrect keyword.

### **System action:**

FTP client will continue processing. Valid timeout values encountered in the FTP DATA file will be used. All other timeout thresholds will be set to their default values.

### **User response:**

If the error was due to an incorrect spelling of one of the supported keywords, terminate the FTP session and correct the entry in the FTP DATA file. If the line identified in the message is not intended to be interpreted as a keyword, modify the line so that it begins with a comment delimiter (a semicolon).

### **Module:**

FTBVMSUB PASCAL

**Severity:** Informational.

### **Procedure Name:**

ReadVMFtpData

**Message 47 Usage of PORT command is OFF**

### **Explanation:**

The PORT command will not be issued automatically.

**System action:**

Program execution continues.

### **User response:**

None

**Module:** FTPROCS PASCAL

**Severity:** None.

### **Procedure Name:**

DoSendPort

### **Message 48 Usage of PORT command is ON**

### **Explanation:**

The value of internal trigger has been changed (PORT command will be issued automatically).

**System action:** Program execution continues.

**User response:** Continue.

**Module:** FTPROCS PASCAL

**Severity:** None.

**Procedure Name:**

### DoSendPort

### **Message 49 - Usage: HANGEUL <(NOTYPE> - Usage: HANGEUL <(NOTYPE> change file transfer type to Hangeul**

### **Explanation:**

Help was requested for the FTP client HANGEUL subcommand or an invalid FTP client HANGEUL subcommand was entered.

### **System action:**

Program execution continues. The current FTP transfer type is unchanged.

### **User response:**

Use the help information to enter a valid HANGEUL subcommand. See *z/VM: TCP/IP User's Guide* for more information about using FTP client subcommands.

### **Module:**

FTPROCS PASCAL

### **Severity:**

Informational.

### **Procedure Name:**

DoHelp or DoTypes

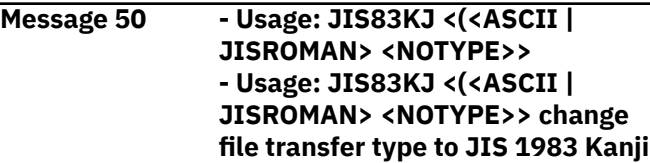

### **Explanation:**

Help was requested for the FTP client JIS83KJ subcommand or an invalid FTP client JIS83KJ subcommand was entered.

### **System action:**

Program execution continues. The current FTP transfer type is unchanged.

### **User response:**

Use the help information to enter a valid JIS83KJ subcommand. See *z/VM: TCP/IP User's Guide* for more information about using FTP client subcommands.

### **Module:**

FTPROCS PASCAL

## **Severity:**

Informational.

### **Procedure Name:**

DoHelp or DoTypes

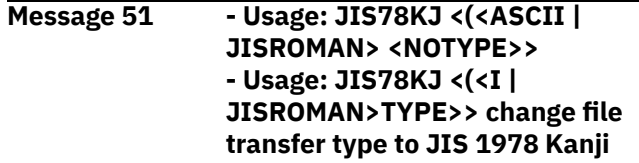

### **Explanation:**

Help was requested for the FTP client JIS78KJ subcommand or an invalid FTP client JIS78KJ subcommand was entered.

### **System action:**

Program execution continues. The current FTP transfer type is unchanged.

### **User response:**

Use the help information to enter a valid JIS78KJ subcommand. See *z/VM: TCP/IP User's Guide* for more information about using FTP client subcommands.

### **Module:**

FTPROCS PASCAL

### **Severity:**

Informational.

### **Procedure Name:**

DoHelp or DoTypes

### **Message 52 - Usage: KSC5601 <(NOTYPE> - Usage: KSC5601 <(NOTYPE> change file transfer type to KSC5601**

### **Explanation:**

Help was requested for the FTP client KSC5601 subcommand or an invalid FTP client KSC5601 subcommand was entered.

### **System action:**

Program execution continues. The current FTP transfer type is unchanged.

### **User response:**

Use the help information to enter a valid KSC5601 subcommand. See *z/VM: TCP/IP User's Guide* for more information about using FTP client subcommands.

### **Module:**

FTPROCS PASCAL

**Severity:** Informational.

## **Procedure Name:**

DoHelp or DoTypes

### **Message 53 - Usage: TCHINESE <(NOTYPE> - Usage: TCHINESE <(NOTYPE> change file transfer type to Traditional Chinese**

### **Explanation:**

Help was requested for the FTP client TCHINESE subcommand or an invalid FTP client TCHINESE subcommand was entered.

### **System action:**

Program execution continues. The current FTP transfer type is unchanged.

### **User response:**

Use the help information to enter a valid TCHINESE subcommand. See *z/VM: TCP/IP User's Guide* for more information about using FTP client subcommands.

### **Module:**

FTPROCS PASCAL

**Severity:** Informational.

#### **Procedure Name:**

DoHelp or DoTypes

**Message 54 Usage: TYPE {A | E | I | F <1> | B <1|2|3 <A|R>|4 <A|R>|5|6|7>}**

### **Explanation:**

Help was requested for the FTP client TYPE subcommand or an invalid FTP client TYPE subcommand was entered.

### **System action:**

Program execution continues. The current FTP transfer type is unchanged.

### **User response:**

Use the help information to enter a valid TYPE subcommand. See *z/VM: TCP/IP User's Guide* for more information about using FTP client subcommands.

### **Module:**

FTPROCS PASCAL

**Severity:** Informational.

### **Procedure Name:**

DoHelp or DoTypes

```
Message 55 Warning: Cannot set
  IGNOREincomingPUSH option:
  reason
```
### **Explanation:**

An error occurred when the FTP client tried to set the IGNOREincomingPUSH option on a connection. The *reason* indicates what error occurred.

### **System action:**

Command execution continues.

### **User response:**

Determine if other errors occurred because the IGNOREincomingPUSH option could not be set.

### **Module:**

FTPROCS PASCAL

**Severity:** Informational.

# **Procedure Name:**

DoTrFile, GetDir

**Message 56 Warning: Unable to set KEEPALIVE option for FTP control connection:** *result*

### **Explanation:**

FTP client failed to turned on TCP/IP server's keepalive mechanism for current control connection.

### **System action:**

Program execution continues.

### **User response:**

Use the specified result to determine an appropriate action. If necessary, call the IBM Support Center for assistance.

### **Module:**

FTCVMSUB PASCAL, FTPROCS PASCAL

### **Severity:**

Warning.

### **Procedure Name:**

DoLocSite, DoConnect

### **Message 57 Warning: Unable to disable KEEPALIVE option for FTP control connection:** *result*

### **Explanation:**

FTP client failed to turned off TCP/IP server's keepalive mechanism for current control connection.

### **System action:**

Program execution continues.

### **User response:**

Use the specified result to determine an appropriate action. If necessary, call the IBM Support Center for assistance.

**Module:** FTCVMSUB PASCAL

#### **Severity:** Warning.

### **Procedure Name:**

DoLocSite

### **Message 58 WARNING: Your user name and password will be sent unencrypted**

### **Explanation:**

There is no SSL (encryption) support for this connection.

## **System action:**

Command execution continues.

### **User response:**

Check the cause of this condition and fix it. The cause should be explained by a previous message.

### **Module:**

### FTPROCS PASCAL

## **Severity:**

Warning.

### **Procedure Name:**

DoConnect, SetupSecureControl

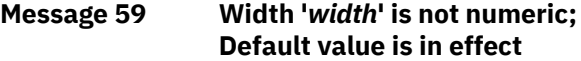

### **Explanation:**

The value specified for the WIDTH option upon command invocation was not a number between 1 and 32767.

### **System action:**

The default WIDTH value (80) is used by the FTP client. Processing continues.

### **User response:**

If necessary, terminate the current FTP session. Then, start a new session for which a valid WIDTH value is specified.

### **Module:**

FTPARSE PASCAL

### **Severity:**

Informational.

### **Procedure Name:**

GetOptions

```
Message 60 Width 'width' is not within the
    range 1 to 32767; Default value is
    in effect
```
### **Explanation:**

The value specified for the WIDTH option upon command invocation was not a number between 1 and 32767.

### **System action:**

The default WIDTH value (80) is used by the FTP client. Processing continues.

### **User response:**

If necessary, terminate the current FTP session. Then, start a new session for which a valid WIDTH value is specified.

### **Module:**

FTPARSE PASCAL

**Severity:** Informational.

# **Procedure Name:**

**GetOptions** 

# **FTP Reply Code Messages**

This section contains the FTP reply code messages. Messages in this section do not contain headers because headers are not visible when these messages are issued.

The numbers in parentheses - **(***n***)** - are used to differentiate among entries in this section that have the same message number.

### **200 (1) Representation type is Hangeul**

### **Explanation:**

The FTP server has received a valid TYPE B 5 command from the FTP client. The current transfer type has successfully been changed to Hangeul DBCS.

### **System action:**

Program execution continues. The current FTP transfer type is changed.

### **User response:**

None.

**Module:** FTSCMD PASCAL

# **Severity:**

Informational.

**Procedure Name:** DoType

## **200 (2) Representation type is KANJI JIS**

**1978 shift-in ASCII**

### **Explanation:**

The FTP server has received a valid TYPE B 4 or TYPE B 4 A command from the FTP client. The current transfer type has successfully been changed to JIS 1978 Kanji DBCS, using the ASCII shift-in escape sequence.

### **System action:**

Program execution continues. The current FTP transfer type is changed.

### **User response:**

None.

### **Module:**

FTSCMD PASCAL

### **Severity:**

Informational.

### **Procedure Name:**

DoType

**200 (3) Representation type is KANJI JIS 1978 shift-in JISROMAN**

### **Explanation:**

The FTP server has received a valid TYPE B 4 R command from the FTP client. The current transfer type has successfully been changed to JIS 1978 Kanji DBCS, using the JISROMAN shift-in escape sequence.

### **System action:**

Program execution continues. The current FTP transfer type is changed.

#### **User response:** None.

### **Module:**

FTSCMD PASCAL

### **Severity:**

Informational.

### **Procedure Name:**

DoType

**200 (4) Representation type is KANJI JIS 1983 shift-in ASCII**

### **Explanation:**

The FTP server has received a valid TYPE B 3 or TYPE B 3 A command from the FTP client. The current transfer type has successfully been changed to JIS 1983 Kanji DBCS, using the ASCII shift-in escape sequence.

### **System action:**

Program execution continues. The current FTP transfer type is changed.

### **User response:**

None.

### **Module:**

FTSCMD PASCAL

#### **Severity:** Informational.

### **Procedure Name:**

DoType

### **200 (5) Representation type is KANJI JIS 1983 shift-in JISROMAN**

### **Explanation:**

The FTP server has received a valid TYPE B 3 R command from the FTP client. The current transfer type has successfully been changed to JIS 1983 Kanji DBCS, using the JISROMAN shift-in escape sequence.

### **System action:**

Program execution continues. The current FTP transfer type is changed.

### **User response:**

None.

#### **Module:** FTSCMD PASCAL

**Severity:** Informational.

### **Procedure Name:**

DoType

### **200 (6) Representation type is KSC-5601**

### **Explanation:**

The FTP server has received a valid TYPE B 6 command from the FTP client. The current transfer type has successfully been changed to Korean Standard Code KSC-5601 DBCS.

### **System action:**

Program execution continues. The current FTP transfer type is changed.

### **User response:**

None.

**Module:** FTSCMD PASCAL

#### **Severity:** Informational.

**Procedure Name:**

### DoType

### **200 (7) Representation type is TChinese**

### **Explanation:**

The FTP server has received a valid TYPE B 7 command from the FTP client. The current transfer type has successfully been changed to Traditional Chinese (5550) DBCS.

### **System action:**

Program execution continues. The current FTP transfer type is changed.

**User response:** None.

**Module:** FTSCMD PASCAL

# **Severity:**

Informational.

#### **Procedure Name:** DoType

### **200 (8) User** *UserName* **has** *Acc\_Type* **authority**

**Explanation:** The message displays the authority level of the user.

### **System action:**

None.

### **User response:**

This is an informational message from the SITE QAUTH command.

### **Module:**

FTSVMSUB PASCAL

#### **Severity:** Informational.

### **Procedure Name:**

DoSite

**227 Entering Passive Mode (n\_1,n\_2,n\_3,n\_4,n\_5,n\_6)**

### **Explanation:**

The FTP server has opened a passive connection for data transfer at the specified IP address and port. This is the reply to the FTP protocol PASV command. In passive mode, the FTP client will connect to the passive connection opened by the FTP server. The IP address of the passive connection is specified as 4 one-byte decimal numbers representing the 4 octets of the IP address (shown as n\_1 through n\_4 in the reply above). The port of the passive connection is specified as 2 one-byte decimal numbers representing the 2 octets of the port (shown as n\_5 and n\_6 in the reply above).

### **User response:**

None.

**Module:** FTSCMD PASCAL

### **Severity:**

Informational.

**Procedure Name:**

DoPasv

**229 Entering Extended Passive Mode.**

### **Explanation:**

Server switched into extended passive mode.

**(|||***port***|)**

# **System action:**

Program execution continues.

**User response:** None.

**Module:** FTSCMD PASCAL

**Severity:** Informational.

### **Procedure Name:**

DoEpsv

**230 (1) Directory** *userid***.RDR does not exist**

### **Explanation:**

### **72** z/VM: 7.3 TCP/IP Messages and Codes

The user ID entered is not a valid user ID on that system.

### **System action:**

None.

### **User response:**

Correct the user ID portion of the working directory established for your user ID in CHKIPADR EXEC.

### **Module:**

FTSVMSUB

### **Severity:**

Error.

#### **Procedure Name:** DoPass

#### **230 (2) HMC directory does not exist or you are not authorized for it.**

### **Explanation:**

The FTP server could not access the configured initial working directory. The working directory does not exist or you are not authorized for HMC file services.

### **System action:**

None.

### **User response:**

Contact your TCP/IP administrator.

**Module:** FTSVMSUB PASCAL

**Severity:** Informational.

### **Procedure Name:**

DoInitialHMC

### **230 (3) HMC file services are currently in use.**

### **Explanation:**

The FTP server could not access the configured initial working directory. HMC file services are currently being used by another user.

### **System action:**

None.

### **User response:** None.

**Module:** FTSVMSUB PASCAL

**Severity:** Informational.

**Procedure Name:** DoInitialHMC

**230 (4) System error 24 occurred trying to access directory**

### **Explanation:**

Routine DMSLINK returned with a return code 24. A paging error has occurred.

### **System action:**

A message is written to the FTP server console.

### **User response:**

Contact your system or RACF administrator.

#### **Module:**

FTSVMSUB PASCAL

**Severity:**

Error.

### **Procedure Name:**

DoPass

**230 (5) System error occurred setting up a reader directory**

### **Explanation:**

An error occurred defining a virtual punch or issuing a spool command to the target user's reader.

### **System action:**

None.

### **User response:**

Reissue the command and if the error reoccurs, contact your TCP/IP administrator to debug the problem.

### **Module:**

FTSVMSUB PASCAL

#### **Severity:** Error.

## **Procedure Name:**

DoPass

**230 (6) You are not authorized for** *userid***.RDR**

### **Explanation:**

You do not have the authority to access the user's reader.

**System action:** None.

**User response:** None.

**Module:** FTSVMSUB

**Severity:** Error.

### **Procedure Name:** DoPass

**234 Security data exchange complete**

**Explanation:**

This reply code is sent in response to the FTP AUTH command. This reply prompts the FTP client to initiate a secure handshake with the FTP server.

#### **System action:**

Server execution continues.

### **User response:**

None.

### **Module:**

FTSCMD PASCAL

### **Severity:**

Informational.

### **Procedure Name:**

DoAuth

**250 HMC working directory is** *directory*

### **Explanation:**

The HMC working directory name is displayed.

### **System action:**

None.

# **User response:**

None.

#### **Module:** FTSVMSUB PASCAL

**Severity:**

Informational.

### **Procedure Name:**

HMCCdUp, CDToHMC

#### **255 You are on the root directory already, HMC working directory is '***directory***'**

### **Explanation:**

A CDUP command was issued when the current directory was already the root directory.

### **System action:**

None.

### **User response:**

None.

### **Module:** FTSVMSUB PASCAL

**Severity:** Informational.

#### **Procedure Name: HMCCdUp**

### **350 Restarting at** *restart\_marker***.**

### **Explanation:**

An FTP protocol REST command has been successfully processed.

### **System action:**

The next HMC file retrieval begins at the byte following the specified *restart\_marker*.

### **User response:**

None.

#### **Module:**

FTSCMD PASCAL

### **Severity:**

Informational.

### **Procedure Name:**

DoRestart

### **421 (1) No connection to foreign server.**

### **Explanation:**

The connection may have closed due to a TimeOut or an error may have occurred.

### **System action:**

If you specified the EXIT parameter when you entered the FTP environment, FTP terminates. Otherwise, you are prompted for the next FTP subcommand.

### **User response:**

Issue an OPEN command to re-establish a connection to a foreign host.

### **Module:**

FTPROCS PASCAL

**Severity:** Warning.

### **Procedure Name:**

DoNoop

**421 (2) Temporarily unable to process**

## **Explanation:**

This reply is sent to the FTP client from the FTP server when an error occurs attempting to secure a connection using TLS. If sent from a z/VM FTP server, this reply is accompanied with message DTCFTS4059E on the FTP server console which gives more information about the specific problem.

**security**

### **System action:**

Server execution continues.

### **User response:**

Determine why the FTP server is unable to secure the connection, correct the situation, and resubmit the job which failed.

### **Module:**

FTSCMD PASCAL, FTSEVEN PASCAL

### **Severity:**

Error.

### **Procedure Name:**

DoAuth, NewConnectionEvent

### **425 Can't open data connection:** *ReturnCode*

### **Explanation:**

The data connection cannot be opened.

### **System action:**

The return code reason is displayed at the end of this message.

### **User response:**

Identify the network problem, correct it, and resubmit the job.

### **Module:**

FTSVMSUB PASCAL

### **Severity:**

Error.

### **Procedure Name:**

DoList

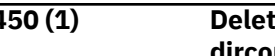

**450 (1) Delete failed, another user has the dircontrol directory accessed R/W.**

### **Explanation:**

Only one user at a time can have a directory control directory accessed in read/write mode. When another user has a directory accessed in read/write mode, you cannot change files in that directory, even if you are authorized to do so.

### **System action:**

None.

### **User response:**

Enter the QUERY ACCESSORS command to find if a user is accessing the directory R/W. If so, contact this user to release the directory, and enter the command again.

### **Module:**

FTSCMD PASCAL, FTSVMSUB PASCAL

### **Severity:**

Error.

### **Procedure Name:**

DoRnto, DoDelete; DoFile

### **450 (2) Directory is temporarily**

**unavailable, SFS directory lock detected.**

### **Explanation:**

The FTP Server is unable to issue CMS ACCESS for the directory.

### **System action:**

None.

### **User response:**

Try to enter the command a few more times. if the lock persists, try to resolve the lock conflict. Enter

the QUERY LOCK command to find out which user is holding the lock.

### **Module:**

FTSVMSUB PASCAL

**Severity:** Error.

# **Procedure Name:**

FindMode, DoList

**450 (3) Disk access fails; you no longer have any working directory**

### **Explanation:**

When RACF is specified, only a read link is attempted to avoid extraneous NOTIFY messages sent to the owner of the minidisk in case the write LINK, which the user may not even want, is denied.

### **System action:**

None.

### **User response:**

The working directory minidisk is not in write mode access. Correct the situation and try again.

### **Module:**

FTSVMSUB PASCAL

### **Severity:**

Error.

### **Procedure Name:**

DoAcct

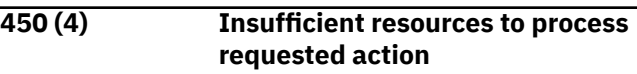

### **Explanation:**

At the time your request (subcommand) was received, the FTP server was not able to gain access to the appropriate minidisk or SFS directory; thus, the supplied subcommand could not be processed. This situation may arise when the FTP services for the host in question are being heavily used.

### **System action:**

None.

### **User response:**

Wait for a while, then reissue the subcommand for which this reply was returned. If the problem persists, contact the z/VM host system administrator.

### **Module:**

FTSVMSUB PASCAL

## **Severity:**

Error.

# **Procedure Name:**

FindMode

**450 (5) Minidisk temporarily unavailable**

### **Explanation:**

The system cannot access the VM minidisk containing the working directory. This temporary problem is probably caused by VM performance.

### **System action:**

None.

### **User response:**

Wait for a while and try again.

**Module:** FTSVMSUB PASCAL

**Severity:** Error.

#### **Procedure Name:** FindMode

**450 (6) Minidisk unexpectedly inaccessible**

### **Explanation:**

This VM system problem is probably caused by multiple, concurrent, minidisk access requests. The working directory minidisk cannot be re-accessed.

### **System action:**

None.

**User response:** Wait for a while and try again.

**Module:** FTSVMSUB PASCAL

### **Severity:**

Error.

#### **Procedure Name:** FindMode

#### **450 (7) No current working directory defined**

**Explanation:**

You must define a working directory for FTP processing.

### **System action:**

None.

### **User response:** Define a working directory before proceeding.

**Module:** FTSVMSUB PASCAL

### **Severity:**

Error.

#### **Procedure Name:** FindMode

**450 (8) Rename failed, another user has the dircontrol directory accessed R/W.**

### **Explanation:**

Only one user at a time can have a directory control directory accessed in read/write mode. When another user has a directory accessed in read/write mode, you cannot change files in that directory, even if you are authorized to do so.

### **System action:**

None.

### **User response:**

Enter the QUERY ACCESSORS command to find if a user is accessing the directory R/W. If so, contact this user to release the directory, and enter the command again.

### **Module:**

FTSCMD PASCAL, FTSVMSUB PASCAL

### **Severity:**

Error.

**450 (9) Store failed, another user has the**

### **Procedure Name:**

DoRnto, DoDelete; DoFile

**dircontrol directory accessed R/W.**

### **Explanation:**

Only one user at a time can have a directory control directory accessed in read/write mode. When another user has a directory accessed in read/write mode, you cannot change files in that directory, even if you are authorized to do so.

### **System action:**

None.

### **User response:**

Enter the QUERY ACCESSORS command to find if a user is accessing the directory R/W. If so, contact this user to release the directory, and enter the command again.

### **Module:**

FTSCMD PASCAL, FTSVMSUB PASCAL

### **Severity:**

Error.

### **Procedure Name:**

DoRnto, DoDelete; DoFile

**450 (10) Store failed, filepool is unavailable.**

### **Explanation:**

The file pool provided on the command, or the file pool allowed to default on the command, is either incorrect or unavailable.

### **System action:**

None.

**User response:**

Check to see if the file pool was allowed, then contact your system support personnel to determine the status of the file pool.

### **Module:**

FTSVMSUB PASCAL

### **Severity:**

Error.

### **Procedure Name:**

DoFile

### **450 (11) Store failed, unable to access the directory.**

### **Explanation:**

The FTP Server cannot access the SFS directory.

### **System action:**

None.

### **User response:**

Make sure you are authorized for the file pool and determine the status of the file pool.

### **Module:**

FTSVMSUB PASCAL

### **Severity:**

Error.

### **Procedure Name:**

DoFile

### **450 (12) System error occurred trying to determine BFS authorization**

### **Explanation:**

The FTP server virtual machine attempted to call the BPX1SEU callable service and the BPX1SEG callable service to set the effective UID and GID of the server to that of the logged in user, but the call failed.

### **System action:**

The FTP server cannot perform BFS activities without being able to set the effective UID and GID. Any attempts to access BFS information will result in this error.

### **User response:**

Make sure that the FTP server has been given a UID value of zero in the VM user directory (this is done using a "POSIXINFO UID 0" statement).

### **Module:**

FTSVMSUB PASCAL, FTSUTIL PASCAL, FTSEVEN PASCAL

### **Severity:**

Error.

### **Procedure Name:**

DoSite, DoFile, CDtoBFS, SendData, DataArrivedEvent

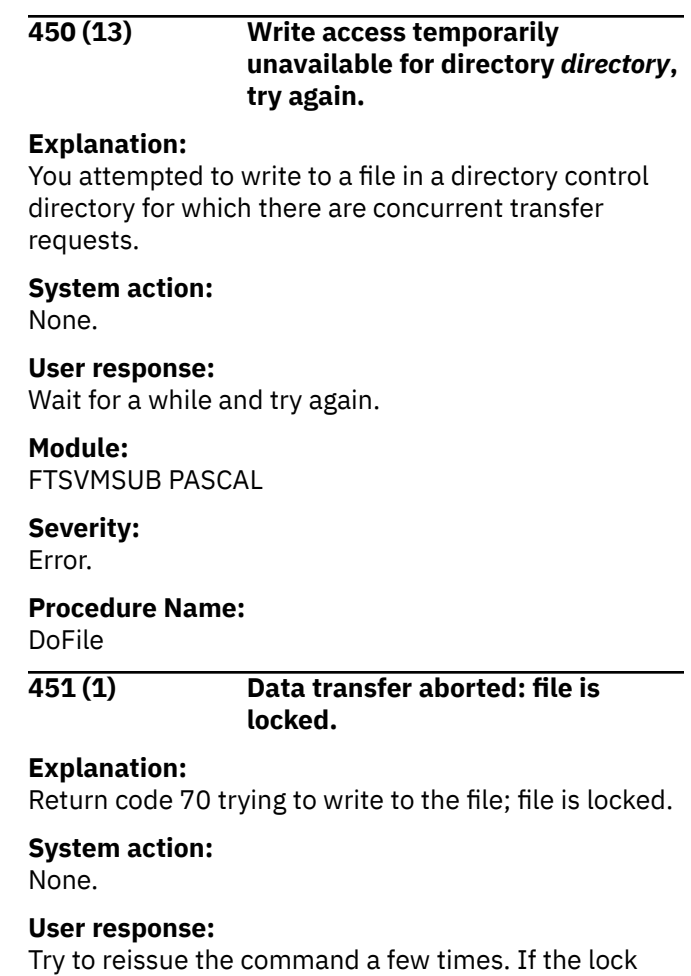

persists, try to resolve the lock conflict. Enter the QUERY LOCK command to find out which user is holding the lock.

### **Module:**

FTSEVEN PASCAL

### **Severity:**

Error.

### **Procedure Name:**

StoreBlock, StoreFile, WriteImageData, **TheyClosedEvent** 

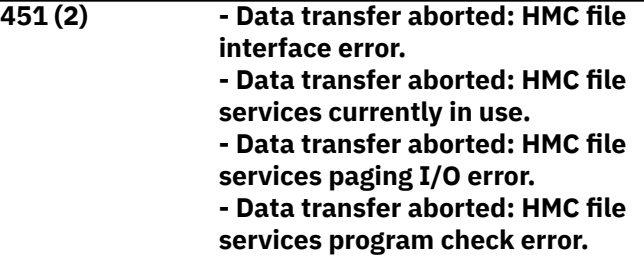

### **Explanation:**

An attempt to retrieve or store an HMC file encountered an error in the interface, found the interface already in use, encountered a paging I/O error, or encountered a program check condition.

### **System action:**

The data transfer operation is aborted.

### **User response:**

If another user or FTP server is using HMC file services, wait until that use completes. Otherwise, report the problem to your TCP/IP administrator.

### **Module:**

FTSEVEN PASCAL, FTSUTIL PASCAL

### **Severity:**

Error.

### **Procedure Name:**

HandleOtherExtRupt, SendData, WriteHMCData

### **451 (3) Data transfer aborted: not authorized to write to file**

### **Explanation:**

You attempted to write to a file for which you do not have write authority, or you attempted to create a new file in a directory for which you do not have write authority.

### **System action:**

None.

### **User response:**

Change to another directory or contact the directory owner to gain proper authorization to the file or directory.

### **Module:**

FTSEVEN PASCAL

**Severity:** Error.

### **Procedure Name:**

StoreBlock, StoreFile, WriteImageData, TheyClosedEvent, NewConnectionEvent

### **451 (4) Data transfer aborted: unable to append to file** *file*

### **Explanation:**

An attempt to append to an HMC file encountered an error.

### **System action:**

The file transfer operation is terminated.

### **User response:**

Ensure that the file to be appended exists, that the HMC medium is writable, and that there is sufficient space to hold the file. If these conditions are satisfied, report the problem to your TCP/IP administrator.

### **Module:**

FTSEVEN PASCAL

#### **Severity:** Error.

**Procedure Name:** HandleOtherExtRupt, WriteHMCData

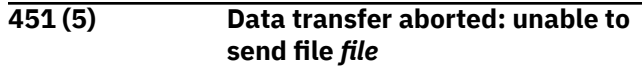

### **Explanation:**

An attempt to retrieve an HMC file encountered an error.

### **System action:**

The file transfer operation is terminated.

### **User response:**

Ensure that the file exists. If the file does not exist on the medium, report the problem to your TCP/IP administrator.

### **Module:**

FTSEVEN PASCAL, FTSUTIL PASCAL

### **Severity:**

Error.

### **Procedure Name:**

HandleOtherExtRupt, SendData

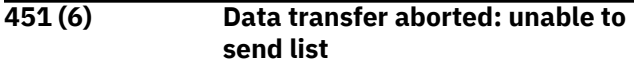

### **Explanation:**

An attempt to obtain a list of HMC files encountered an error.

### **System action:**

The list operation is terminated.

### **User response:**

Ensure that the file or files to be listed exist. If this condition is satisfied, report the problem to your TCP/IP administrator.

### **Module:**

FTSEVEN PASCAL, FTSUTIL PASCAL

### **Severity:**

Error.

### **Procedure Name:**

HandleOtherExtRupt, SendData

### **451 (7) Data transfer aborted: unable to store file** *file*

### **Explanation:**

An attempt to store an HMC file encountered an error in the interface, found the interface already in use, or could not find the file to be stored.

### **System action:**

The file transfer operation is terminated.

### **User response:**

If another user or FTP server is using HMC file services, wait until that use completes. Otherwise, report the problem to your TCP/IP administrator.

### **Module:**

FTSEVEN PASCAL

### **Severity:**

Error.

### **Procedure Name:** HandleOtherExtRupt, WriteHMCData

**451 (8) Error closing BFS data set. System error.**

### **Explanation:**

BFS System Error.

### **System action:**

None.

### **User response:**

Retry the command. If the problem persists, contact your system support personnel.

### **Module:**

FTSUTIL PASCAL

# **Severity:**

Error.

### **Procedure Name:**

DataReply

### **451 (9) Error closing data set. File not open or invalid or not authorized**

### **Explanation:**

Error occurred on the CMS FINIS command. File was not found.

### **System action:**

None.

### **User response:**

Retry the command. If the problem persists, contact your system support personnel.

### **Module:**

FTSUTIL PASCAL

### **Severity:**

Error.

### **Procedure Name:**

DataReply

**451 (10) Error closing SFS data set. Rollback performed**

### **Explanation:**

SFS Error occurred closing one or more SFS files.

### **System action:**

A rollback has occurred. Additionally, some updates to non-recoverable files were not committed during the rollback.

### **User response:**

Retry the command. If the problem persists contact your system support personnel.

# **Module:**

FTSUTIL PASCAL

### **Severity:**

Error.

### **Procedure Name:**

DataReply

**451 (11) Error closing SFS data set. System error.**

# **Explanation:**

SFS System Error.

#### **System action:** None.

**User response:**

Retry the command. If the problem persists, contact your system support personnel.

### **Module:**

FTSUTIL PASCAL

### **Severity:**

Error.

### **Procedure Name:**

DataReply

### **451 (12) Error closing SFS data set. System limit exceeded.**

### **Explanation:**

System limits were exceeded when attempting to commit the changes.

### **System action:**

The SFS work unit was rolled back.

### **User response:**

Contact you system support personnel.

### **Module:**

FTSUTIL PASCAL

**Severity:** Error.

### **Procedure Name:**

DataReply

### **451 (13) Error writing or closing reader file.**

### **Explanation:**

An error occurred trying to write to or close a spool file.

### **System action:**

None.

### **User response:**

Reissue the command and if the error reoccurs, contact your TCP/IP administrator to debug the problem.

### **Module:**

FTSUTIL PASCAL

### **Severity:**

Error.

DataReply

### **451 (14) Transfer aborted: file not found, disk not accessed, or insufficient authority.**

### **Explanation:**

Bad return code encountered while reading the file.

### **System action:**

None.

### **User response:**

Check to make sure file was specified correctly and issue SITE QAUTH to make sure you have the proper authority.

### **Module:**

FTSUTIL PASCAL

### **Severity:**

Error.

### **Procedure Name:**

Senddata

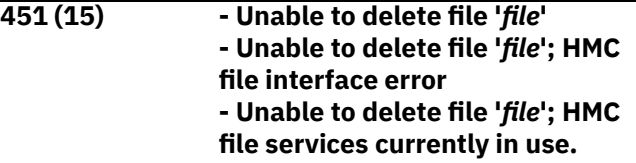

### **Explanation:**

An attempt to delete an HMC file could not find the file to be deleted, encountered an error in the interface, or found the interface already in use.

### **System action:**

None.

### **User response:**

If another user or FTP server is using HMC file services, wait until that use completes. Otherwise, report the problem to your TCP/IP administrator.

### **Module:**

FTSCMD PASCAL

# **Severity:**

Error.

#### **Procedure Name:** DoDelete

**451 (16) - Unable to size file '***file***' - Unable to size file '***file***'; HMC file interface error - Unable to size file '***file***'; HMC file services currently in use.**

### **Explanation:**

An attempt to obtain the size of an HMC file could not find the file to be sized, encountered an error in the interface, or found the interface already in use.

# **System action:**

None.

### **User response:**

If another user or FTP server is using HMC file services, wait until that use completes. Determine if the HMC medium is assigned to the logical partition where the FTP server is executing. If these conditions are satisfied, report the problem to your TCP/IP administrator.

### **Module:**

FTSCMD PASCAL, FTSEVEN PASCAL

### **Severity:**

Error.

### **Procedure Name:**

DoSize, HandleOtherExtRupt

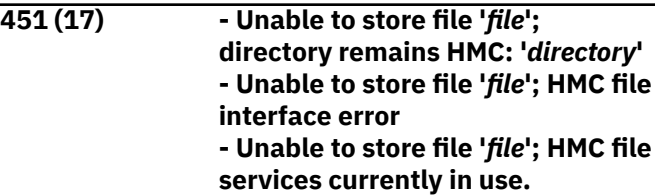

### **Explanation:**

An attempt to store a unique HMC file encountered an error in the interface, found the interface already in use, or found the interface unavailable.

### **System action:**

The file transfer operation is terminated.

### **User response:**

If another user or FTP server is using HMC file services, wait until that use completes. Otherwise, report the problem to your TCP/IP administrator.

### **Module:**

FTSVMSUB PASCAL

**Severity:** Error.

### **Procedure Name:**

HMCFindUnique

### **451 (18) Unable to store unique '***file***'**

### **Explanation:**

An attempt to store a unique HMC file could not find a unique name to store the file under.

### **System action:**

The file transfer operation is terminated.

# **User response:**

Report the problem to your TCP/IP administrator.

### **Module:**

FTSVMSUB PASCAL

### **Severity:**

Error.

HMCFindUnique

### **451 (19) Unexpected software error**

### **Explanation:**

This descriptive message indicates that a nonzero return code was generated during the execution of a CMS STATE command. An expected EXEC program is missing from the disk.

#### **System action:**

None.

#### **User response:**

Tell the system programmer about the problem.

#### **Module:**

FTSVMSUB PASCAL

#### **Severity:**

Error.

### **Procedure Name:**

DoList

### **451 (20) Unexpected system error**

### **Explanation:**

This message indicates that a nonzero return code was generated during the processing of an FTP server request. None of the built-in error checking functions could determine the cause of the problem.

### **System action:**

None.

### **User response:**

Tell the system programmer about the problem.

#### **Module:**

FTSVMSUB PASCAL

# **Severity:**

Error.

### **Procedure Name:**

DoList

#### **452 The disk used to temporarily store reader files has insufficient space available**

### **Explanation:**

An error occurred trying to STOR a file to a VM reader.

**System action:** A message is written to the FTP server console.

### **User response:**

Contact your system administrator to increase the size of the disk identified on the RDR startup parameter.

### **Module:**

FTSVMSUB

### **Severity:** Error.

### **Procedure Name:**

DoFile

**500 (1) Syntax error; command**

### **unrecognized**

### **Explanation:**

The command sent to the FTP server from the FTP client is not recognized. The FTP server may be configured to not support the supplied command.

#### **System action:**

Server execution continues.

#### **User response:**

Determine why the FTP server is unable to process the command and correct the situation.

### **Module:**

FTSCMD PASCAL

### **Severity:**

Error.

### **Procedure Name:**

DoAuth, DoPbSz, DoProt

#### **500 (2) Unknown command**

**Explanation:**

You entered an unrecognizable command.

#### **System action:** None.

### **User response:**

Examine your input syntax to identify and correct your error.

### **Module:**

FTSVMSUB PASCAL

### **Severity:**

Error.

### **Procedure Name:**

DoFile

### **501 (1) ACCT not allowed with SFS or BFS directories**

### **Explanation:**

An account command was entered while the current working directory is set to an SFS or BFS directory. The ACCT command is only valid with minidisks.

### **System action:**

None.

#### **User response:**

In order to use the ACCT command, the current working directory must be changed to a minidisk using the CWD command.

### **Module:**

FTSVMSUB PASCAL

### **Severity:**

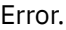

DoAcct

### **501 (2) Active mode disabled**

#### **Explanation:**

The server does not support active connections.

### **System action:**

Continue in passive mode.

### **User response:**

Continue in passive mode.

**Module:** FTSCMD

### **Severity:**

Error.

# **Procedure Name:**

DoPasv, DoPort, DoEprt

### **501 (3) Directory** *userid***.RDR does not exist; Directory remains** *old\_directory*

### **Explanation:**

The user ID entered is not a valid user ID on that system.

**System action:** None.

### **User response:**

Correct the user ID and reenter the command.

#### **Module:** FTSVMSUB

**Severity:** Error.

#### **Procedure Name:** CDtoRDR

**501 (4) Error occurred attempting to purge spool file** *nnnn***, rc=***rc*

### **Explanation:**

An error occurred on the CP PURGE userid RDR spool ID command.

#### **System action:** None.

**User response:**

### Check the return code and determine the reason for the error.

#### **Module:** FTSCMD

**Severity:** Error.

### **Procedure Name:**

### DoDelete

### **501 (5) - Invalid BYUSER name in USER command - BYUSER name is missing from USER command**

### **Explanation:**

BYUSER name was specified as an asterisk (\*) or was missing from the USER command.

# **System action:**

None.

### **User response:**

Correct the syntax and reenter the command.

### **Module:**

FTSCMD

### **Severity:**

Error.

### **Procedure Name:**

DoUser

## **501 (6) Invalid character in file name**

*BadFileName*

### **Explanation:**

You have made a syntax error in the listed file name identifier.

### **System action:**

None.

### **User response:**

Correct your syntax and resubmit the job.

## **Module:**

FTSVMSUB PASCAL

#### **Severity:** Error.

**Procedure Name:**

### DoList

**501 (7) Invalid directory supplied**

### **Explanation:**

The account command failed because you requested a working directory that is not valid.

### **System action:**

None.

### **User response:**

Check your input logic and syntax, then resubmit the command.

### **Module:** FTSVMSUB PASCAL

#### **Severity:** Error.

### **Procedure Name:**

DoCwd

### **501 (8) Invalid file identifier; use 'name.type'**

### **Explanation:**

You entered a file name that contains invalid characters or you entered a file type that contains invalid characters and the file type is not set to the default.

### **System action:**

None.

### **User response:**

Reenter the command specifying valid CMS file identifiers.

**Module:**

FTSVMSUB PASCAL

**Severity:**

Error.

### **Procedure Name:**

DoList

**501 (9) Invalid file identifier. Use "name.type"**

**Explanation:** You entered an incorrect file type and the file type is not set to the default.

**System action:**

None.

#### **User response:** Reenter the command and follow the usage

instructions. **Module:** FTSVMSUB PASCAL

**Severity:**

Error.

### **Procedure Name:** DoFile

### **501 (10) Invalid spoolid in Delete command**

**Explanation:** The spool file ID entered is not valid.

**System action:** None.

**User response:** Correct the syntax and reenter the command.

**Module:** FTSCMD

**Severity:** Error.

**Procedure Name:**

### DoDelete

### **501 (11) No minidisk password supplied with 'ACCT'**

### **Explanation:**

You must enter a password with the account command.

### **System action:**

None.

### **User response:**

Reenter the account command and supply a valid minidisk password.

### **Module:**

FTSVMSUB PASCAL

**Severity:** Error.

### **Procedure Name:**

DoAcct

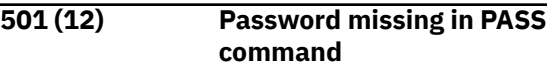

**Explanation:**

You did not enter your password.

**System action:** None.

**User response:** Enter a valid password for the user ID requested.

# **Module:**

FTSVMSUB PASCAL

**Severity:** Error.

### **Procedure Name:**

DoPass

**501 (13) Syntax error in restart marker.**

### **Explanation:**

An FTP protocol REST command that contains a nonnumeric restart marker has been received.

### **System action:**

The REST command fails.

**User response:** None.

**Module:** FTSCMD PASCAL

**Severity:** Error.

**Procedure Name:** DoRestart

**502 (1)** *text*

Chapter 2. FTP Messages **83**

### **Explanation:**

The FTP user exit has rejected the subcommand. *text* provides more information about the error.

### **System action:**

None.

#### **User response:** None.

**Module:** FTSCMD, FTSVMSUB

## **Severity:**

Error.

#### **Procedure Name:** DoCommand, CallFTPexit

**502 (2) Block mode not supported for HMC files**

### **Explanation:**

Block mode is not supported for HMC files.

### **System action:**

None.

#### **User response:** None.

### **Module:**

FTSVMSUB PASCAL

**Severity:** Error.

### **Procedure Name:**

DoFile

### **502 (3) Command failed. You are not authorized to view or delete files**

### **Explanation:**

The subcommand entered was for a VM reader directory, to which you are not authorized.

### **System action:**

None.

### **User response:**

Login as the user whose VM reader you wish to manipulate.

## **Module:**

FTSVMSUB

#### **Severity:** Error.

### **Procedure Name:**

DoList, DoDelete

**502 (4) Command not supported for HMC directories**

### **Explanation:**

The z/VM FTP server does not support creating or removing HMC directories.

### **System action:**

None.

**User response:** None.

### **Module:**

FTSVMSUB PASCAL

### **Severity:**

Error.

## **Procedure Name:**

DoMkDir, DoRmDir

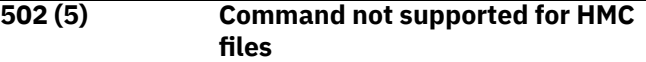

### **Explanation:**

The z/VM FTP server does not support renaming HMC files.

#### **System action:** None.

# **User response:**

None.

### **Module:**

FTSCMD PASCAL, FTSVMSUB PASCAL

**Severity:** Error.

### **Procedure Name:**

DoRnFr, FinishHMCDirChange

**502 (6) Command not supported for VM reader files**

### **Explanation:**

The subcommand entered is not implemented for VM reader files.

### **System action:**

None.

### **User response:**

Use Telnet instead of FTP to manipulate VM reader files.

## **Module:**

FTSCMD, FTSVMSUB

#### **Severity:** Error.

**Procedure Name:**

# DoRnFr, DoCwd, DoFile

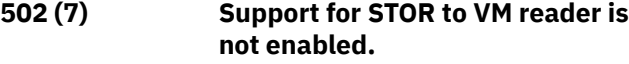

### **Explanation:**

The FTP server was started without the RDR parameter, which is necessary for STOR commands to a VM reader.

### **System action:**

None.

### **User response:**

Use Telnet instead of FTP to manipulate VM reader files or contact the system administrator to enable FTP reader support.

### **Module:**

FTSVMSUB

#### **Severity:** Error.

**Procedure Name:**

DoFile

**502 (8) Type EBCDIC not supported for HMC files**

### **Explanation:**

Type EBCDIC is not supported for HMC files.

#### **System action:** None.

**User response:** None.

**Module:** FTSVMSUB PASCAL

**Severity:** Error.

### **Procedure Name:**

DoFile, DoList

### **503 (1) Bad sequence of commands**

### **Explanation:**

The command sent to the FTP server from the FTP client is not supported in the current state of the FTP session. The z/VM FTP server uses this reply for several situations. This reply is used when an AUTH command is received and the control connection is already secure.This reply is used when a PBSZ command is received and the control connection is not secure. The control connection must first be secured before a PBSZ command can be successfully processed. This reply is also used when a PROT command is received before a PBSZ command. The PBSZ command must be successfully processed before a PROT command can be successfully processed.

### **System action:**

Server execution continues.

### **User response:**

Issue the FTP commands in the correct order.

**Module:** FTSCMD PASCAL

**Severity:** Error.

### **Procedure Name:**

DoAuth, DoPbSz, DoProt

**503 (2) - Your InterNet Address is not allowed for this server - Your UserId is not authorized for this server**

### **Explanation:**

The FTP server CHKIPADR exit has rejected your InterNet Address and user ID.

**System action:**

None.

### **User response:**

Contact your system support personnel.

### **Module:**

FTSCMD PASCAL

**Severity:** Fatal.

### **Procedure Name:**

VMIpAdrChk

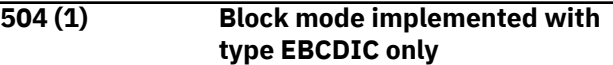

### **Explanation:**

A file transfer in block mode has been attempted with a file transfer type of something other than EBCDIC.

### **System action:**

None.

### **User response:**

If the file transfer mode is set to block (MODE B), then the file transfer type must be set to EBCDIC (TYPE E).

### **Module:**

FTSVMSUB PASCAL

**Severity:** Error.

### **Procedure Name:**

DoFile

#### **504 (2) Restart not implemented.**

**Explanation:**

An FTP protocol REST command has been received and restart is not supported for the current control connection settings. The z/VM FTP server supports REST for HMC file retrieval (RETR requests) only when the control connection is in STREAM mode.

### **System action:**

The REST command fails.

### **User response:**

None.

**Module:**

FTSCMD PASCAL, FTSVMSUB PASCAL

**Severity:**

Error.

### **Procedure Name:**

DoRestart, DoFile, DoList

### **504 (3) Type not Supported: Translation Table is not Loaded.**

### **Explanation:**

The FTP server has received a valid DBCS TYPE command from the FTP client, but the DBCS translation table required for that transfer type is not loaded.

### **System action:**

Program execution continues. The current FTP transfer type is unchanged.

### **User response:**

Configure a valid DBCS binary translate table file in the search order hierarchy for the required DBCS translation table, and specify LOADDBCSTABLE in FTP DATA for the required DBCS translation table. See the *z/VM: TCP/IP User's Guide* for more information about loading and customizing DBCS translation tables.

**Module:** FTSCMD PASCAL

**Severity:**

Informational.

### **Procedure Name:**

DoType

**504 (4) Unknown Shift-in option** *option*

### **Explanation:**

The FTP server received a TYPE B 3 or TYPE B 4 command from the FTP client containing an invalid shift-in option. The valid shift-in options for TYPE B 3 (JIS83KJ) and TYPE B 4 (JIS78KJ), are A and R, indicating the ASCII and JISROMAN shift-in escape sequences respectively.

### **System action:**

Program execution continues. The current FTP transfer type is unchanged.

### **User response:**

Resend the TYPE command, specifying a valid shift-in option. See the *z/VM: TCP/IP User's Guide* for more information about using FTP DBCS TYPE subcommands.

### **Module:**

FTSCMD PASCAL

### **Severity:**

Informational.

### **Procedure Name:**

DoType

### **521 (1) Data connection cannot be opened with this PROT setting**

### **Explanation:**

This reply is sent in response to an FTP APPE, STOR, STOU, RETR, NLST, or LIST command when secure data connections are required, but the FTP session has not set up secure data connections. This reply is also sent when secure data connections are not allowed, but the FTP session is set up for secure data connections.

### **System action:**

Server execution continues.

### **User response:**

Contact the remote FTP server system administrator if secure connections are desired, but not configured.

### **Module:**

FTSCMD PASCAL

### **Severity:**

Error.

### **Procedure Name:**

DoFile, DoList

**521 (2) Directory already exists, taking no action.**

### **Explanation:**

You specified a MKDIR command for a directory that already exists.

### **System action:**

None.

### **User response:**

Reissue the MKDIR command for a new directory or rename the existing directory.

### **Module:**

FTSVMSUB PASCAL

### **Severity:**

Error.

### **Procedure Name:**

DoMkDir

### **522 Unsupported Protocol. (1,2)**

### **Explanation:**

Either EPSV or EPRT was issued with an invalid protocol selector.

### **System action:**

Command ignored.

### **User response:**

Correct the error and re-issue the command.

**Module:** FTSCMD PASCAL

## **Severity:**

Error.

### **Procedure Name:**

DoPasv, DoEpsv, DoPort, DoEprt

### **530 (1) A system error occurred during password validation; Login rejected**

### **Explanation:**

An unexpected return code was received from the password verification routine, DMSPWCHK. Either a paging error occurred or no decision could be made by ESM.

### **System action:**

A message is displayed on the FTP server console.

### **User response:**

Contact your system or RACF administrator.

**Module:**

FTSVMSUB PASCAL

**Severity:** Error.

### **Procedure Name:**

DoPass

### **530 (2) - Login attempt by** *UserName* **rejected - Login attempt of** *UserName* **by** *ByUserName* **rejected**

### **Explanation:**

You entered an incorrect login or logon password.

### **System action:**

None.

### **User response:**

Enter the correct login or logon password.

### **Module:**

FTSVMSUB PASCAL

#### **Severity:** Error.

### **Procedure Name:**

DoPass

### **530 (3) - Login attempt by** *UserName* **rejected; password expired - Login attempt of** *UserName* **by** *ByUserName* **rejected; password expired**

### **Explanation:**

Your login password has expired.

## **System action:**

None.

### **User response:**

You must logon to the VM user ID to change the password, it cannot be changed through FTP.

### **Module:**

FTSVMSUB PASCAL

### **Severity:** Error.

### **Procedure Name:**

DoPass

**532 (1) Before** *action* **files on** *Owner Address***, you must supply the write password using the ACCT command**

### **Explanation:**

An attempt was made to change the contents of a minidisk, and a write password was never supplied. The server tried to obtain write access, supposing that the minidisk might be accessible without the password. That attempt failed and the server is now advising the client to provide the password for the minidisk via the ACCT command. Actions that may cause this message are writing, renaming, or deleting a file on the minidisk when write authority has not been established.

### **System action:**

Write access to the minidisk is not allowed. The requested operation fails.

### **User response:**

Provide a valid minidisk password to the server using the ACCT command.

### **Module:**

FTSVMSUB PASCAL

### **Severity:**

Error.

### **Procedure Name:**

UpGradeLink

### **532 (2) Invalid password;** *Owner Address*

**remains ReadOnly**

### **Explanation:**

The listed working directory minidisk is accessed in a read-only mode because you did not enter a correct minidisk password.

### **System action:**

None.

### **User response:**

Enter a valid account minidisk password.

### **Module:**

FTSVMSUB PASCAL

### **Severity:**

Error.

### **Procedure Name:**

DoAcct

### **532 (3) Invalid password;** *WorkingDirectory*

### **Explanation:**

You entered an incorrect password for the referenced minidisk working directory.

### **System action:**

None.

#### **User response:** Enter a valid password.

**Module:**

FTSVMSUB PASCAL

# **Severity:**

Error.

### **Procedure Name:**

DoAcct

### **532 (4) Permission denied to LINK to** *NewOwner NewAddress*

### **Explanation:**

The account command failed because you did not have RACF authority to write-link the listed working directory minidisk.

### **System action:**

None.

### **User response:**

Check with your RACF administrator for the proper authority.

### **Module:**

FTSVMSUB PASCAL

### **Severity:**

Error.

### **Procedure Name:**

DoAcct

### **532 (5) Permission denied for write LINK to** *NewOwner NewAddress*

### **Explanation:**

The account command failed because you did not have RACF authority to write-link the listed working directory minidisk.

### **System action:**

None.

### **User response:**

Check with your RACF administrator for the proper authority.

## **Module:**

FTSVMSUB PASCAL

### **Severity:**

Error.

### **Procedure Name:**

DoAcct

### **532 (6) System error 24 occurred trying to access directory**

### **Explanation:**

Routine DMSLINK returned with a return code 24. A paging error has occurred.

### **System action:**

A message is written to the FTP server console.

### **User response:**

Contact your system or RACF administrator.

### **Module:**

FTSVMSUB Pascal

### **Severity:**

Error.

### **Procedure Name:**

DoAcct

### **534 Request denied for policy reasons**

### **Explanation:**

This reply is sent in response to an FTP client command when control connections are required to be secure, but the control connection has not yet been secured. In this situation, commands will not be processed until the control connection is secured.

### **System action:**

Server execution continues.

### **User response:**

If the z/VM FTP client is being used, secure the control connection using the CPROTECT subcommand to the FTP command.

### **Module:**

FTSCMD PASCAL

#### **Severity:** Error.

**Procedure Name:**

### DoUser

### **550 (1) ACCT fails:** *WorkingDirectory*

### **Explanation:**

The account command failed because you do not have the proper RACF authority.

### **System action:**

None.

### **User response:**

Check with your RACF administrator for the proper authority.

**Module:** FTSVMSUB PASCAL

#### **Severity:** Error.

### **Procedure Name:**

DoAcct

**550 (2) Attempt to rename '***RnfrBFSFile***' to '***RntoBFSFile***' has failed**

### **Explanation:**

An error was encountered by the FTP server virtual machine while attempting to issue an OPENVM RENAME command to rename a BFS file as specified by the RENAME command.

### **System action:**

None.

### **User response:**

Use the SITE PERMIT command to check your current authorization, and try to determine why the OPENVM RENAME failed.

### **Module:**

FTSCMD PASCAL

### **Severity:**

Error.

### **Procedure Name:**

DoRnto

#### **550 (3) AUTOTRANS setting** *setting* **is not valid**

### **Explanation:**

The indicated automatic translation setting is not valid for the AUTOTRANS operand. Valid settings are ON and OFF.

### **System action:**

None.

### **User response:**

Specify a valid setting (ON or OFF) when the SITE AUTOTRANS subcommand is issued.

**Module:** FTSVMSUB PASCAL

# **Severity:**

Error.

### **Procedure Name:**

DoAutoTrans

**550 (4) BFS Directory does not exist or you are not authorized for it.**

### **Explanation:**

An attempt was made to change the current working directory to a BFS directory that does not exist or that you do not have authorization for.

### **System action:**

None.

### **User response:**

Specify an existing directory for which you have authorization using the CWD command, or use the MKDIR command to create the new directory prior to attempting to change the current working directory to it.

### **Module:**

FTSVMSUB PASCAL

### **Severity:**

Error.

### **Procedure Name:**

CDtoBFS

```
550 (5) BFS directory error
```
### **Explanation:**

An unusual error was encountered by the FTP server virtual machine while attempting to issue an OPENVM LISTFILE command in order to generate the response to a DIR or LS command. This error can be the result of targeting a BFS directory that contains other than regular BFS files.

### **System action:**

None.

## **User response:**

Try to understand why the OPENVM LISTFILE command failed, and correct the problem. If the TRACE parameter was specified when the FTP server is started, the debug trace file (FILE DEBUGTRA) on the server's 191 disk will contain the bad return code that was received from the OPENVM LISTFILE command.

### **Module:**

FTSVMSUB PASCAL

### **Severity:**

Error.

### **Procedure Name:**

DoList

### **550 (6) BFS file ('***BFSfile***') not found**

**Explanation:**

The specified BFS file does not exist.

### **System action:**

None.

### **User response:**

The command that was entered requires a BFS file identifier for an existing file.

### **Module:**

FTSVMSUB PASCAL

### **Severity:**

Error.

### **Procedure Name:**

ParseBFSIdentifier

### **550 (7) Cannot get SFS WorkUnit; directory remains** *working directory*

### **Explanation:**

The FTP Server attempted to get an SFS workunit and failed. Either no workunit IDs are available or there is no storage available for associating a user ID with a workunit.

### **System action:**

None.

### **User response:**

Contact your system support personnel. They may have to re-IPL the FTP server virtual machine to make some workunits IDs available.

### **Module:**

FTSVMSUB PASCAL

**Severity:** Error.

### **Procedure Name:**

DoCwd, DoPass

### **550 (8) Command fails; LINK command returned** *ReturnCode***;** *WorkingDirectory*

### **Explanation:**

You cannot do a write-link to the listed minidisk for the specified reason.

### **System action:**

None.

### **User response:**

Correct your link logic, your syntax, or try another minidisk.

### **Module:**

FTSVMSUB PASCAL

### **Severity:**

Error.

### **Procedure Name:**

DoCwd

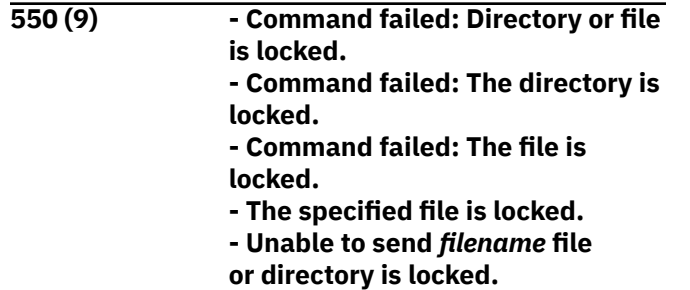

### **Explanation:**

A lock exists on the file or the directory.

### **System action:**

None.

### **User response:**

Enter the QUERY LOCK command to find out which user is holding the lock. If the QUERY LOCK does indicate that a lock is held, contact the user and ask that the lock be deleted.

### **Module:**

FTSVMSUB PASCAL, FTSCMD PASCAL

### **Severity:**

Error.

### **Procedure Name:**

FileOk; DoDelete, DoRnto

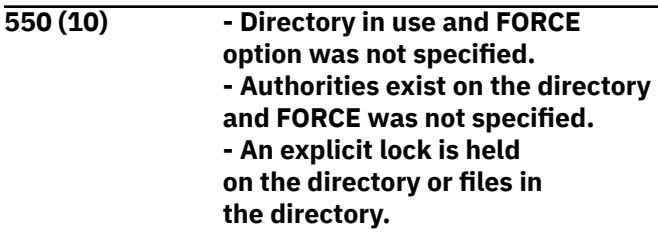

### **Explanation:**

Bad return code received from the SITE DIRATTR command.

### **System action:**

None.

### **User response:**

See the *z/VM: CMS Commands and Utilities Reference* for more information on the DIRATTR command.

### **Module:**

FTSVMSUB PASCAL

### **Severity:**

Error.

### **Procedure Name:**

DoSite

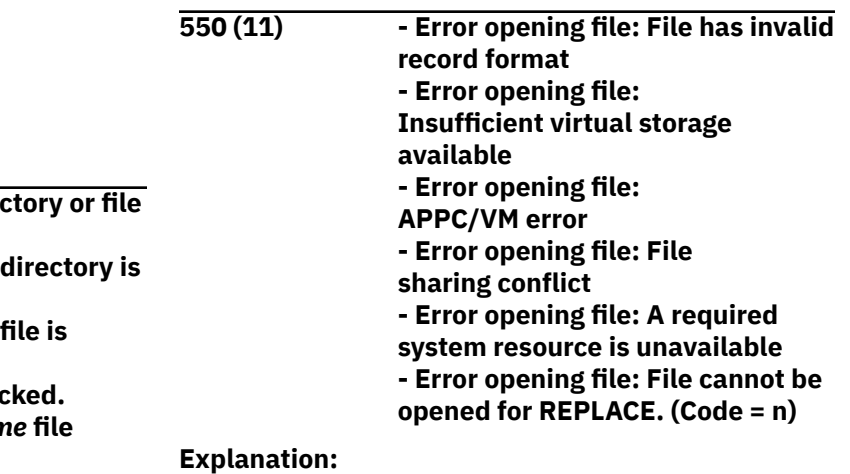
The FSOPEN failed when you attempted to replace an existing file. No data has been written. If shown, 'code = n' is the return code from the CMS FSOPEN Macro.

### **System action:**

None.

### **User response:**

Correct the problem and reissue the command or change the command to write a new file, instead of replacing a file.

### **Module:**

FTSVMSUB PASCAL, FTBVMSUB PASCAL

### **Severity:**

Error.

### **Procedure Name:**

SOpenFscb, OpenFscb

**550 (12) Error** *rsc* **reading** *filename* **TCPXLBIN from disk or directory**

### **Explanation:**

The server was unable to read the translate table. The reason code contains the return code from the failing FSOPEN or FSREAD macro.

### **System action:**

None.

### **User response:**

Try to determine why the specified translate table could not be read and correct the problem.

### **Module:**

FTSRVPA, FTSVMSUB

### **Severity:**

Error.

### **Procedure Name:**

Initialize, DoSite2

**550 (13) File '***file***' does not exist or HMC is not available.**

### **Explanation:**

Either the referenced HMC file does not exist or the HMC is not available.

### **System action:**

None.

### **User response:**

Determine if the file exists and that the HMC medium is assigned to the logical partition where the FTP server is executing. If these conditions are satisfied, report the problem to your TCP/IP administrator.

### **Module:**

FTSVMSUB PASCAL, FTSEVEN PASCAL

**Severity:**

Error.

### **Procedure Name:**

FinishHMCDirChange, HandleOtherExtRupt

### **550 (14)** *FileName* **does not exist.**

### **Explanation:**

FTP cannot find the file you marked for deletion on any of the accessed minidisks.

### **System action:**

None.

#### **User response:**

Correct your input syntax and try again.

#### **Module:**

FTSCMD PASCAL

**Severity:**

Error.

### **Procedure Name:**

### DoDelete

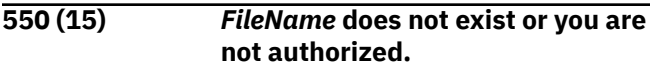

### **Explanation:**

FTP cannot find the file you specified or you do not have authorization to the specified file.

#### **System action:**

None.

#### **User response:**

Correct your input syntax and try again. If your current working directory is an SFS directory, issue SITE QAUTH to make sure you are authorized for the specified file.

### **Module:**

FTSCMD

### **Severity:**

Error.

### **Procedure Name:**

DoDelete, DoRnto

### **550 (16) Format type not specified for SITE LISTFORMAT operand**

### **Explanation:**

The LISTFORMAT operand of the SITE subcommand was used, but a list format type was not provided.

### **System action:**

None.

### **User response:**

Specify a valid list format type (VM or UNIX) when the SITE LISTFORMAT subcommand is issued.

### **Module:**

FTSVMSUB PASCAL

## **Severity:**

Error.

### **Procedure Name:**

DoListFormat

### **550 (17) FTP Server does not have administrator authority for this file pool; directory remains :** *working directory***.**

### **Explanation:**

The FTP Server virtual machine does not have administrator authority to the file pool.

### **System action:**

None.

### **User response:**

Contact your system support personnel.

### **Module:**

FTSVMSUB PASCAL

**Severity:**

Fatal.

### **Procedure Name:**

DoCwd, DoPass

### **550 (18) HMC directory does not exist or HMC is not available.**

### **Explanation:**

Either the referenced HMC directory does not exist or the HMC is not available.

### **System action:**

None.

### **User response:**

Determine if the directory exists and that the HMC medium is assigned to the logical partition where the FTP server is executing. If these conditions are satisfied, report the problem to your TCP/IP administrator.

### **Module:**

FTSCMD PASCAL, FTSVMSUB PASCAL

### **Severity:**

Error.

### **Procedure Name:**

FinishHMCDirChange, FinHMCFileSize

### **550 (19) - HMC file interface error - HMC file services are currently in use - HMC file services paging I/O error - HMC file services program check**

**error.**

### **Explanation:**

An attempt to retrieve or store an HMC file encountered an error in the interface, found the interface already in use, encountered a paging I/O error, or encountered a program check condition.

### **System action:**

The operation is aborted.

### **User response:**

If another user or FTP server is using HMC file services, wait until that use completes. Otherwise, report the problem to your TCP/IP administrator.

### **Module:**

FTSCMD PASCAL, FTSVMSUB PASCAL

### **Severity:**

Error.

### **Procedure Name:**

CDToHMC, DoFile, HMCCdUp, FinHMCFileSize, FinishHMCDirChange

### **550 (20) HMC files not supported for this SITE command**

### **Explanation:**

The SITE commands allowed for HMC files are AUTOTRANS, FIXRECFM, LISTFORMAT, VARRECFM, TRANSLATE, and XLATE.

### **System action:**

None.

### **User response:**

None.

**Module:** FTSVMSUB PASCAL

### **Severity:** Error.

### **Procedure Name:**

DoSite

### **550 (21) Invalid directory identifier in Site cmd. Use fully qualified name or "."**

### **Explanation:**

Command syntax was not valid for Site Grant, Revoke, QDirattr or Dirattr.

### **System action:**

None.

### **User response:**

SITE commands Grant, Revoke, QDirattr, Dirattr only accept the fully qualified directory name or '.' for the current working directory. Correct the syntax and reissue command.

## **Module:**

FTSVMSUB PASCAL

### **Severity:**

Error.

## **Procedure Name:**

DoSite

### **550 (22) Invalid file identifier in SITE QAUTH cmd. Use SITE QAUTH** *fn ft***.**

### **Explanation:**

The command syntax was incorrect for the Query Authority command.

### **System action:**

None.

### **User response:**

SITE QAUTH is only for the current working directory or files within the current working directory. Use SITE QAUTH *fn ft*. Correct the syntax and reissue command.

### **Module:**

FTSVMSUB PASCAL

### **Severity:**

Error.

### **Procedure Name:**

### DoSite

### **550 (23) Invalid filename specified in Site command Use 'SITE XLATE filename'**

### **Explanation:**

The SITE XLATE or SITE TRANSLATE command syntax was incorrect.

**System action:**

None.

### **User response:**

Correct the syntax and reenter the command.

### **Module:**

FTSVMSUB

### **Severity:**

Error.

### **Procedure Name:**

DoSite2

### **550 (24) Invalid SITE command; you are not using a BFS directory.**

### **Explanation:**

The SITE QPERMIT and the SITE PERMIT commands are only valid when the current working directory is set to a BFS directory.

**System action:**

None.

### **User response:**

Use the CWD command to set the current working directory to the BFS directory you wish to issue the SITE command against and reissue the command.

### **Module:**

FTSVMSUB PASCAL

#### **Severity:** Error.

**Procedure Name:**

DoSite

**550 (25) List empty or HMC is not available.**

### **Explanation:**

An FTP protocol LIST or NLST command has been received for an HMC directory. Either there were no files matching the list criteria or the HMC is not available.

### **System action:**

The REST command fails.

### **User response:**

Determine whether the files exist and whether the HMC medium is assigned to the logical partition where the FTP server is executing. If these conditions are satisfied, report the problem to your TCP/IP administrator.

### **Module:**

FTSEVEN PASCAL

### **Severity:**

Error.

### **Procedure Name:**

HandleOtherExtRupt

**550 (26) LISTFORMAT type** *list\_format* **is not valid**

### **Explanation:**

The indicated type of list format is not valid for the LISTFORMAT operand. Valid list format types are VM and UNIX.

### **System action:**

None.

### **User response:**

Specify a valid list format type (VM or UNIX) when the SITE LISTFORMAT subcommand is issued.

### **Module:**

FTSEVEN PASCAL

### **Severity:**

Error.

### **Procedure Name:**

DoListFormat

**550 (27)** *m1* **is not allowed:** *Owner Address* **is ReadOnly**

### **Explanation:**

You cannot do a write-link to the listed minidisk because it is accessed in a read-only mode.

### **System action:**

None.

#### **User response:**

Correct your link logic or try another minidisk.

**Module:** FTSVMSUB PASCAL

**Severity:** Error.

### **Procedure Name:**

UpgradeLink

### **550 (28) MKDIR for BFS failed.**

### **Explanation:**

An unusual error was encountered by the FTP server virtual machine while attempting to issue an OPENVM CREATE DIR command in order to honor a MKDIR request.

### **System action:**

None.

### **User response:**

Try to understand why the OPENVM CREATE DIR command failed, and correct the problem.

### **Module:**

FTSVMSUB PASCAL

### **Severity:**

Error.

### **Procedure Name:**

DoMkDir

### **550 (29)** *NewOwner New Address* **is not a valid minidisk/directory.**

### **Explanation:**

The minidisk/directory specified was not found.

# **System action:**

None.

### **User response:**

Check your input syntax and try again.

## **Module:**

FTSVMSUB PASCAL

### **Severity:**

Error.

## **Procedure Name:**

DoCwd

#### **550 (30) One or more files in this directory are open.**

### **Explanation:**

A file or files contained in the target directory was open at the time the RMDIR was issued.

### **System action:**

None.

### **User response:**

Ensure that all files in the target directory are closed before the RMDIR command is issued.

### **Module:**

FTSVMSUB PASCAL

**Severity:** Error.

### **Procedure Name:**

DoRmDir

**550 (31) - Parent directory control**

**directory is accessed read-only - The directory is accessed readonly.**

### **Explanation:**

You cannot create a subdirectory in a directory control directory or erase a directory control directory that is accessed read-only.

### **System action:**

None.

### **User response:**

Another user currently has the directory control directory accessed read-only. Retry the command later.

### **Module:**

FTSVMSUB PASCAL

**Severity:** Error.

### **Procedure Name:**

DoMkDir, DoRmDir

### **550 (32) Parent directory does not exist or you are not the owner of it.**

### **Explanation:**

The MKDIR command is only allowed for the owner of the parent directory or for a user with administrator authority.

### **System action:**

None.

### **User response:**

Ensure you have specified the directory correctly. If you are not an administrator, make sure you are the owner of the parent directory.

### **Module:**

FTSVMSUB PASCAL

### **Severity:**

Error.

# **Procedure Name:**

DoMkDir

**550 (33) Permission denied for write LINK to** *NewOwner NewAddress*

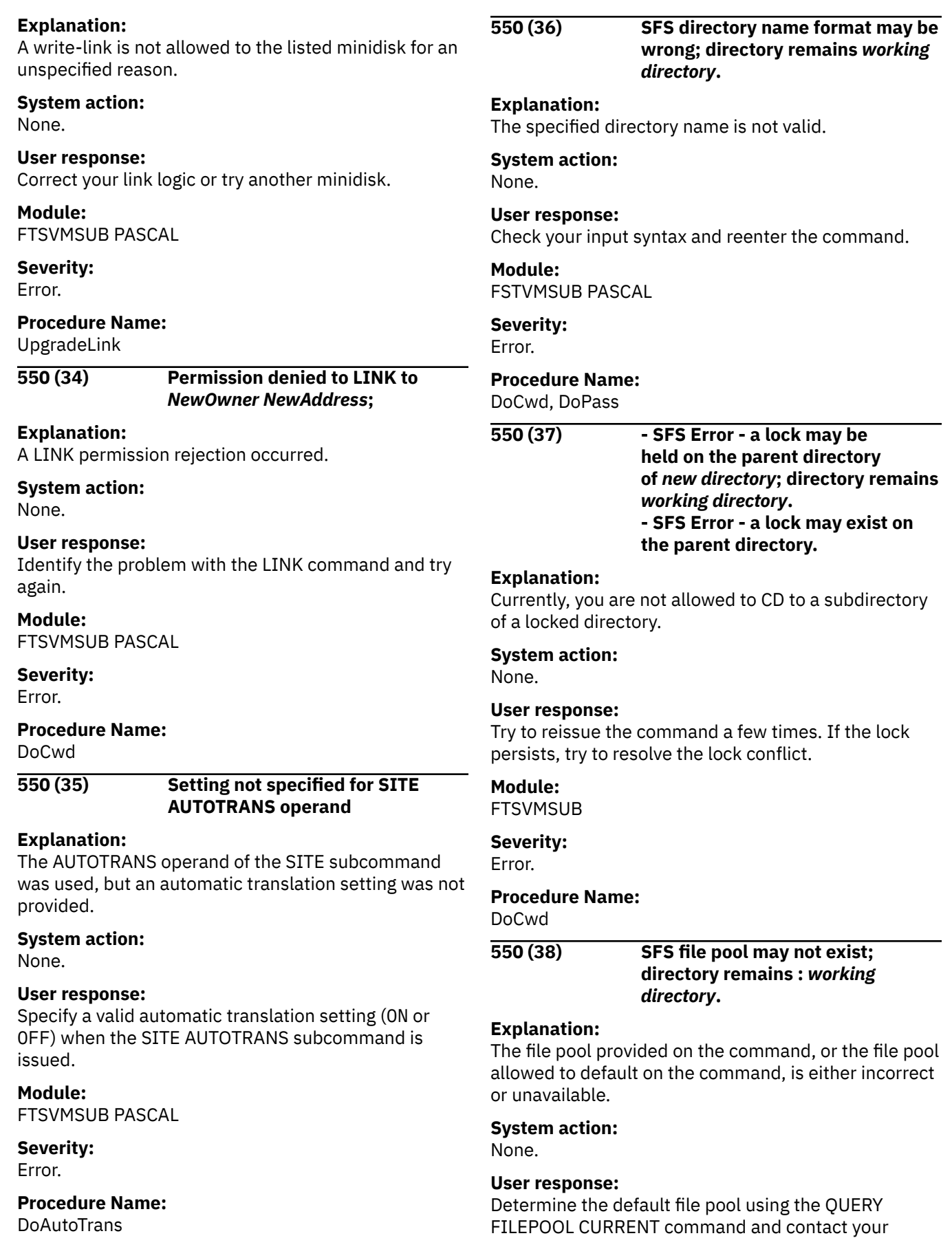

system support personnel to determine the status of

the file pool.

**Module:** FTSVMSUB

**Severity:** Error.

### **Procedure Name:**

DoCwd

**550 (39) - SFS System Error;** *cslname* **rc** *x* **reason** *y* **- SFS System Error;** *cslname* **rc** *x* **reason** *y***; directory remains** *workingdirectory*

### **Explanation:**

A Shared File System (SFS) error has been encountered by the z/VM FTP server. The Callable Services Library (CSL) routine (*cslname*) associated with this error, and its return code and reason code, are indicated in this reply message.

### **System action:**

None.

### **User response:**

Retry the command. If the problem persists, contact your system support personnel. For more information about the return code and reason code returned by *cslname*, see the *z/VM: CMS Callable Services Reference*.

### **Module:**

FTSVMSUB PASCAL, FTSCMD PASCAL

### **Severity:**

Error.

### **Procedure Name:**

FileOk, DoCwd, DoMkDir, DoRmDir; DoDelete, DoRnto, DoPass

### **550 (40) SITE FIXrecfm Record Length operand must be a valid integer**

### **Explanation:**

You entered a SITE FIXrecfm Record Length operand that was nonnumeric or greater than the largest valid integer (2 147 483 647).

### **System action:**

None.

### **User response:**

Reenter the command using a Record Length in the range of 0 through 2 147 483 647.

**Module:** FTSVMSUB PASCAL

#### **Severity:** Error.

**Procedure Name:** DoRecfm

### **550 (41) Specified directory contains one or more subdirectories.**

### **Explanation:**

You cannot erase a directory that contains a subdirectory.

### **System action:**

None.

### **User response:**

Remove all subdirectories from the directory you want to erase, then reissue the original RMDIR command.

### **Module:**

FTSVMSUB PASCAL

**Severity:** Error.

### **Procedure Name:**

DoRmDir

### **550 (42) Spool file** *nnnn* **does not exist**

### **Explanation:**

The specified spool file was not found, therefore it could not be deleted.

### **System action:**

None.

### **User response:**

Ensure the spool file ID is correct and re-enter the DELETE command.

### **Module:**

FTSCMD PASCAL

### **Severity:**

Error.

### **Procedure Name:**

DoDelete

### **550 (43) System error 24 occurred trying to access directory**

### **Explanation:**

Routine DMSLINK returned with a return code 24. A paging error has occurred.

### **System action:**

A message is written to the FTP server console.

### **User response:**

Contact your system or RACF administrator.

### **Module:**

FTSVMSUB PASCAL

#### **Severity:** Error.

**Procedure Name:**

DoCwd, UpGradeLink

### **550 (44) System error occurred setting up a reader directory.**

### **Explanation:**

An error occurred defining a virtual punch or issuing a spool command to the target user's reader.

### **System action:**

None.

### **User response:**

Reissue the command and if the error reoccurs, contact your TCP/IP administrator to debug the problem.

### **Module:**

FTSVMSUB PASCAL

### **Severity:**

Error.

### **Procedure Name:**

CDtoRDR

### **550 (45) The Directory is not empty.**

### **Explanation:**

An attempt has been made to erase a BFS directory that is not empty.

### **System action:**

None.

### **User response:**

Remove all files and subdirectories from the directory you wish to erase and reissue the command.

### **Module:**

FTSVMSUB PASCAL

# **Severity:**

Error.

### **Procedure Name:**

DoRmDir

### **550 (46) - The foreign file was not erased. - Error storing file: The empty file was not stored on the foreign host.**

**- The foreign file has been erased. - Error storing file: The empty file was not stored on the foreign host.**

### **Explanation**

You attempted to transfer a null file and one of the following conditions occurred:

• The target directory is a minidisk and null files are not supported on minidisks. If there was an existing file with the same name as the one being transferred, it has been deleted.

• The target system has a backlevel CMS or SFS Server which do not support the commands necessary to create the null file. If there was an existing file with the same name as the one being transferred, an explicit rollback has occurred and the file will still exist.

### **System action:**

None.

#### **User response:**

None.

### **Module:**

FTSVMSUB PASCAL, FTPROCS PASCAL

### **Severity:**

Error.

### **Procedure Name:**

HandleNullFile

### **550 (47) The operation was successful but the work unit could not be committed.**

### **Explanation:**

SFS detected a problem and initiated a rollback. There may have been a problem communicating with the file pool.

### **System action:**

None.

### **User response:**

Contact your system support personnel to determine the status of the file pool.

### **Module:**

FTSVMSUB PASCAL

### **Severity:**

Error.

### **Procedure Name:**

DoRmdir

**550 (48) The specified directory does not exist or you are not authorized to remove it.**

### **Explanation:**

The directory that you specified could not be found or you are not authorized for it. A directory can only be erased by the directory owner or the administrator.

### **System action:**

None.

### **User response:**

Ensure you have specified the correct directory. If you are not an administrator, make sure you are the owner of the directory you are trying to remove.

### **Module:**

FTSVMSUB PASCAL

### **Severity:**

Error.

### **Procedure Name:**

DoRmDir

### **550 (49) The working directory is empty**

### **Explanation:**

There are no files in the working directory.

### **System action:**

None.

### **User response:**

If this situation is tolerable, continue. Otherwise, correct the problem before resubmitting the job.

### **Module:**

FTSVMSUB PASCAL

**Severity:**

Error.

### **Procedure Name:**

FindMode

### **550 (50) Translate file** *filename* **TCPXLBIN is in an invalid format**

### **Explanation:**

The translate table was found, but could not be loaded because it is not a valid TCP/IP translate file.

### **System action:**

None.

### **User response:**

Try to determine why the specified translate table could not be read and correct the problem.

### **Module:**

FTSRVPA, FTSVMSUB

### **Severity:**

Error.

### **Procedure Name:**

### Initialize, DoSite2

**550 (51) Translate file '***filename* **TCPXLBIN' not found**

### **Explanation:**

The server was unable to locate the translate table specified.

### **System action:**

None.

### **User response:**

Ensure you have specified the file name correctly and reenter the command.

### **Module:**

FTPRVPA, FTSVMSUB

### **Severity:**

Error.

### **Procedure Name:**

Initialize, DoSite2

### **550 (52) Unable to append to the Null directory.**

### **Explanation:**

The z/VM FTP server does not allow data to be appended to a null  $(*dev.null)$  working directory; only PUT or MPUT operations are accepted for this type of directory. The requested APPEND operation is not performed.

### **System action:**

None.

### **User response:**

Ensure that only PUT or MPUT subcommands are used to transfer data to a \*dev.null working directory. For more information about using this type of directory, refer to the Usage Notes associated with the CD or CWD FTP subcommands in the *z/VM: TCP/IP User's Guide*.

## **Module:**

FTSVMSUB PASCAL

### **Severity:**

Error.

### **Procedure Name:**

HandleFileOpen

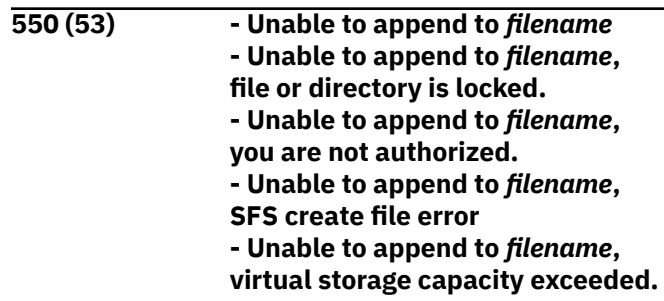

### **Explanation**

The z/VM FTP server detected an error while attempting to open the indicated SFS or minidisk file during APPEND processing. Possible causes for this error are:

- Another user holds an explicit lock on the target SFS file or directory
- Access to the file has been denied due to lack of proper authorization
- An attempt to create a new file in the target SFS directory has failed
- An insufficient virtual storage condition has been detected.

### **System action:**

None.

### **User response:**

Identify the reason for this failure based on the format of the received message, then retry the APPEND operation (for example, after the inhibiting lock has been released, or after the proper file or directory authorization has been obtained). If the reason for this error cannot be ascertained or an insufficient virtual storage condition has been encountered, contact the TCP/IP administrator of the foreign host in question. For persistent problems, detailed information about the reason for this failure can be obtained by tracing FTP server activity.

### **Module:**

FTSVMSUB PASCAL

### **Severity:**

Error.

### **Procedure Name:**

HandleFileOpen

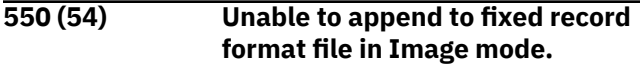

### **Explanation:**

The z/VM FTP server does not allow data to be appended to existing fixed-length record format SFS or minidisk files when the file transfer TYPE has been set to Image or Binary. The requested APPEND operation is not performed.

### **System action:**

None.

### **User response:**

Use the EBCDIC or ASCII subcommand to change the file transfer type from Binary or Image to an appropriate transfer type, then retry the APPEND operation.

**Module:**

FTSVMSUB PASCAL

**Severity:** Error.

### **Procedure Name:**

HandleFileOpen

**550 (55) Unable to delete BFS file: '***BFSfile***'**

### **Explanation:**

An error was encountered by the FTP server virtual machine while attempting to issue an OPENVM ERASE command to delete a BFS file that has been targeted for deletion by a DELETE command.

### **System action:**

None.

### **User response:**

Use the SITE PERMIT command to check your current authorization, and try to determine why the OPENVM ERASE failed.

### **Module:**

FTSCMD PASCAL

#### **Severity:** Error.

### **Procedure Name:**

DoDelete

**550 (56) - Unable to delete file '***file***'; HMC file services paging I/O error - Unable to delete file '***file***'; HMC file services program check error**

### **Explanation:**

An attempt to delete an HMC file encountered a paging I/O error or encountered a program check condition.

### **System action:**

None.

### **User response:**

Report the problem to your TCP/IP administrator.

### **Module:**

FTSEVEN PASCAL

# **Severity:**

Error.

### **Procedure Name:**

HandleOtherExtRupt

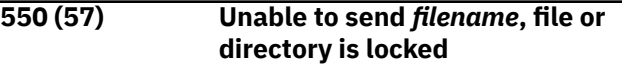

### **Explanation:**

An attempt to retrieve a file on a GET operation has failed because another user holds an explicit lock on the requested SFS file or directory.

### **System action:**

None.

### **User response:**

Retry the GET operation after the inhibiting file or directory lock has been released. If necessary, contact the TCP/IP administrator of the remote host for assistance in resolving problems associated with file or directory locking.

### **Module:**

FTSVMSUB PASCAL

### **Severity:**

Error.

### **Procedure Name:**

HandleFileOpen

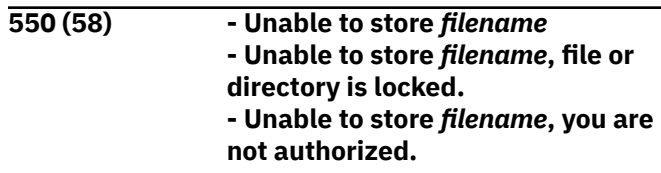

**- Unable to store** *filename***, SFS create file error. - Unable to store** *filename***, virtual storage capacity exceeded.**

### **Explanation**

The z/VM FTP server detected an error while attempting to open the indicated SFS or minidisk file during PUT processing. Possible causes for this error are:

- Another user holds an explicit lock on the target SFS file or directory
- Access to the file has been denied due to lack of proper authorization
- An attempt to create a new file in the target SFS directory has failed
- An insufficient virtual storage condition has been detected.

### **System action:**

None.

### **User response:**

Identify the reason for this failure based on the format of the received message, then retry the PUT operation (for example, after the inhibiting lock has been released, or after the proper file or directory authorization has been obtained). If the reason for this error cannot be ascertained or an insufficient virtual storage condition has been encountered, contact the TCP/IP administrator of the foreign host in question. For persistent problems, detailed information about the reason for this failure can be obtained by tracing FTP server activity.

### **Module:**

FTSVMSUB PASCAL

### **Severity:**

Error.

### **Procedure Name:**

HandleFileOpen

### **550 (59) - Unable to store unique** *filename* **- Unable to store unique** *filename***, file or directory is locked. - Unable to store unique** *filename***, you are not authorized. - Unable to store unique** *filename***, SFS create file error. - Unable to store unique** *filename***, virtual storage capacity exceeded.**

### **Explanation**

The z/VM FTP server detected an error while attempting to open the indicated SFS or minidisk

file during PUT or MPUT processing, for which "store unique" processing has also been requested. Possible causes for this error are:

- Another user holds an explicit lock on the target SFS file or directory
- Access to the file has been denied due to lack of proper authorization
- An attempt to create a new file in the target SFS directory has failed
- An attempt to create the named file (or a uniquelynamed copy of this file) has failed
- An insufficient virtual storage condition has been detected.

### **System action:**

The file transfer operation is not performed. After this message has been returned to the client, the FTP server marks the connection as "ready to receive" and quiescence activity, waiting for the next interaction with the client.

### **User response**

Identify the reason for this failure based on the format of the received message, then retry the PUT or MPUT operation (for example, after the inhibiting lock has been released, or after the proper file or directory authorization has been obtained).If the failure is associated with "store unique" processing, use the SUNIQUE subcommand to turn off the "store unique" file transfer attribute (if appropriate) and attempt the file transfer again.

**Note:** A "store unique" error may arise when the FTP server cannot derive or obtain a unique file name for storing the file in question. In such a case, it may be necessary to delete one or more files that have already been uniquely stored by the FTP server. For information to help you determine whether a uniquely stored file (if any) is a candidate for deletion, refer to the Usage Notes associated with the "SUNIQUE" FTP subcommand in the *z/VM: TCP/IP User's Guide*.

### **Module:**

FTSVMSUB PASCAL

**Severity:**

Error.

### **Procedure Name:**

HandleFileOpen

**550 (60) User is not authorized for HMC file services**

### **Explanation:**

Access to HMC file services is restricted and must be explicitly authorized.

### **System action:**

None.

### **User response:**

Report the problem to your TCP/IP administrator.

**Module:** FTSVMSUB PASCAL

**Severity:**

Error.

### **Procedure Name:**

CDToHMC, FinishHMCDirChange, ParseHMCIdentifier

### **550 (61) Wildcards not supported in QAUTH for protected SFS**

### **Explanation:**

Wildcards are not supported for the Query Authority.

## **System action:**

None.

### **User response:**

Reissue the command with file name and file type.

**Module:**

FTSVMSUB PASCAL

**Severity:** Error.

### **Procedure Name:**

DoSite

### **550 (62) Write access unavailable for** *Owner Address* **due to other links**

### **Explanation:**

Another VM user has accessed your working directory minidisk in write mode. VM does not allow multiple write access to prevent two users from modifying the same file at the same time.

### **System action:**

None.

### **User response:**

Wait until the other user de-accesses the minidisk, or assign another nonaccessed minidisk as working storage.

#### **Module:** FTSVMSUB PASCAL

**Severity:** Error.

### **Procedure Name:**

UpgradeLink

### **550 (63) You are not allowed to create a top-level directory.**

### **Explanation:**

You cannot create top directories using the MKDIR command. The top directory is created by being enrolled in the file pool, (FILEPOOL:USERID).

### **System action:**

None.

### **User response:**

If you meant to create a directory within the directory structure, use the MKDIR command with one more level. (FILEPOOL:USERID.SUBDIRECTORY).

### **Module:**

FTSVMSUB PASCAL

### **Severity:**

Error.

#### **Procedure Name:** DoMkDir

**550 (64) You are not authorized for** *userid***.RDR; Directory remains** *old\_directory*

### **Explanation:**

You do not have the authority to access the user's reader.

### **System action:**

None.

### **User response:**

None.

### **Module:**

FTSVMSUB

**Severity:** Error.

### **Procedure Name:**

CDtoRDR

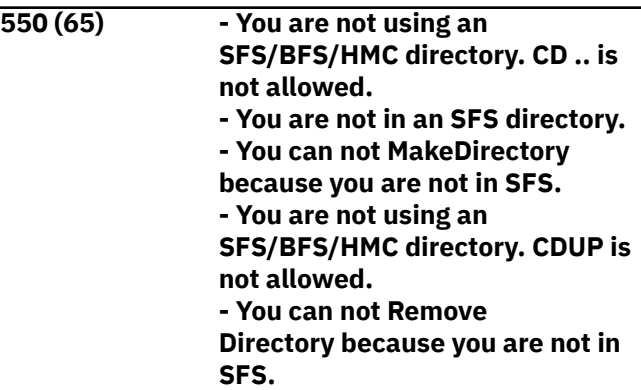

### **Explanation:**

SFS/BFS/HMC commands are not allowed unless your current working directory is an SFS/BFS/HMC directory.

### **System action:**

None.

### **User response:**

Issue the CD or CDUP command to change your current working directory to an SFS/BFS/HMC directory.

**Module:** FTSVMSUB PASCAL

**Severity:** Error.

### **Procedure Name:**

DoCwd, DoSite, DoMkDir, DoCdup, DoRmDir

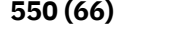

**550 (66) You can not erase a top-level directory.**

### **Explanation:**

You attempted to erase a top directory. This directory cannot be erased.

### **System action:**

None.

#### **User response:**

To erase all objects contained in the directory, issue an appropriate series of erase commands for those objects.

### **Module:**

FTSVMSUB PASCAL

**Severity:** Error.

## **Procedure Name:**

DoRmdir

**550 (67) You can not remove the current working directory.**

### **Explanation:**

You issued an RMDIR command for the current working directory.

### **System action:**

None.

### **User response:**

Use the CD command to change to another SFS directory and reissue the command.

### **Module:**

FTSVMSUB PASCAL

### **Severity:**

Error.

#### **Procedure Name:** DoRmDir

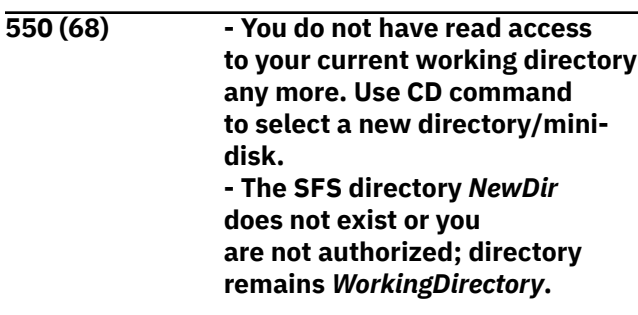

### **Explanation:**

The directory assigned as your current directory may not exist or you are not authorized for it.

**System action:** None.

### **User response:**

Select a new directory/mini-disk or contact the directory owner for authorization.

#### **Module:**

FTSVMSUB PASCAL

#### **Severity:** Error.

## **Procedure Name:**

DoList, DoCwd

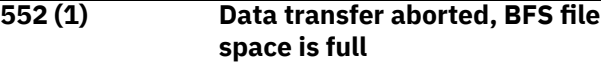

#### **Explanation:**

There is not enough room in the file space to complete the request.

### **System action:**

None.

### **User response:**

Delete some files or ask your system administrator to increase your storage space limits in the file pool.

### **Module:**

FTSEVEN PASCAL

### **Severity:**

Error.

### **Procedure Name:**

WriteBFSData

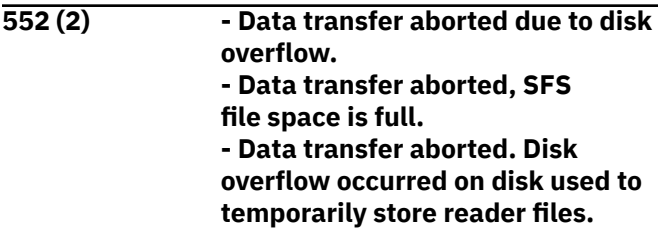

### **Explanation:**

There is no room on the minidisk or in the file space to complete the request.

### **System action:**

None.

### **User response:**

Delete some files or ask your system administrator to increase your storage space limits in the file pool or increase the cylinders on the minidisk.

### **Module:**

FTSEVEN PASCAL

**Severity:** Error.

### **Procedure Name:**

StoreBlock, StoreFile, WriteImageData, TheyClosedEvent

### **552 (3) Storage group space limit**

### **exceeded.**

### **Explanation:**

There is no room in the filespace to complete the request.

### **System action:**

None.

### **User response:**

Delete some files or ask your system administrator to increase your storage space limits in the file pool.

### **Module:**

FTSVMSUB PASCAL

### **Severity:**

Error.

### **Procedure Name:**

DoMkDir, DoRmDir

**553 (1) HMC file identifier '***file***' exceeds maximum length**

## **Explanation:**

The HMC file identifier exceeds the maximum length of 191 characters.

### **System action:**

None.

### **User response:**

Issue the command with a shorter file identifier.

### **Module:**

FTSVMSUB PASCAL

# **Severity:**

Error.

### **Procedure Name:**

ParseHMCFileIdentifier

**553 (2) Invalid BFS file identifier: '***BFSfile***'**

### **Explanation:**

The specified BFS file identifier is not valid.

### **System action:**

None.

### **User response:**

Correct the BFS file specification and reissue the command.

### **Module:**

FTSVMSUB PASCAL

**Severity:** Error.

**Procedure Name:**

### ParseBFSIdentifier

### **553 (3) Invalid character ("/") in BFS file identifier: '***BFSfile***'**

### **Explanation:**

The "/" command is not allowed in a BFS file identifier.

#### **System action:** None.

## **User response:**

Correct the invalid BFS file specification and reissue the command.

### **Module:**

FTSVMSUB PASCAL

### **Severity:**

Error.

### **Procedure Name:**

ParseBFSIdentifier

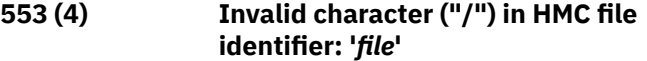

### **Explanation:**

The HMC file identifier contains a slash ("/") character, which is not permitted.

### **System action:**

None.

#### **User response:** Issue the command with a valid file identifier.

**Module:**

FTSVMSUB PASCAL

### **Severity:**

Error.

### **Procedure Name:**

ParseHMCFileIdentifier

## **553 (5) - Invalid CMS file**

**identifier** *FileName* **- Invalid character in filename** *FileName* **- File** *FileName* **is not on an accessed mini-disk - File error** *ReturnCode* **in accessing** *FileName*

### **Explanation:**

FTP sends one of these four messages, depending on the problem.

### **System action:**

None.

### **User response:**

Correct the corresponding problem and resubmit the job.

### **Module:**

#### FTSVMSUB PASCAL

**Severity:** Error.

### **Procedure Name:**

FileOk

### **553 (6) Invalid quote specification in BFS file identifier: '***BFSfile***'**

### **Explanation:**

Incorrect use of quotes was used on a BFS file identifier (quote specifications must be matched up).

### **System action:**

None.

### **User response:**

Correct the BFS file specification and reissue the command.

**Module:** FTSVMSUB PASCAL

**Severity:** Error.

### **Procedure Name:**

ParseBFSIdentifier

### **553 (7) Invalid quote specification in HMC file identifier: '***file***'**

### **Explanation:**

Incorrect use of quotes was used on an HMC file identifier. Quote characters within the quoted string must be doubled.

### **System action:**

None.

### **User response:**

Issue the command with a correctly-formed file identifier.

### **Module:**

FTSVMSUB PASCAL

### **Severity:**

Error.

### **Procedure Name:**

ParseHMCFileIdentifier

### **553 (8) RNTO directory does not equal RNFR directory**

### **Explanation:**

An RNTO command was supplied that contained different directory information than the associated RNFR command for the file to be renamed. Files can only be renamed within the same directory.

**System action:** None.

### **User response:**

Reenter the command and specify valid directory information.

**Module:** FTSCMD PASCAL

#### **Severity:** Error.

# **Procedure Name:**

DoRnTo

# **Chapter 3. LDAP Server Messages**

This part contains the messages returned by the LDAP server. The messages are in alphanumeric order.

**DTCLDP2100E Logic error - Contact IBM Support NOVALUE error for** *variable* **on line** *line\_num* **of** *exec\_info***: +++** *source\_line\_text*

### **Explanation:**

During operation of the named EXEC file (*exec\_info*), a REXX variable has been referenced that has not been initialized. The program source line (*source\_line\_text*) in error is indicated in the message.

### **System action:**

Command processing stops.

### **System programmer response:**

Make a note of the information provided in the message, then contact the IBM Support Center for assistance.

### **DTCLDP2101E Unexpected result from command:** *command* **RC=***rc* **{Reason:** *reasoncode***}**

### **Explanation:**

The indicated command failed with the listed return code. For those commands that provide it, a reason code that further identifies the cause for this failure is displayed.

### **System action:**

As dictated by other command results, command execution stops or continues. Refer to any additional issued messages for more information.

### **System programmer response:**

Review the appropriate CP or CMS documentation to determine why this command failed, then correct any problems.

### **DTCLDP2102E Server {configuration file | module}** *file* **cannot be located**

### **Explanation:**

The file of the indicated type was not found on any currently accessed minidisks. Because this file is not present, the LDAP server cannot be started, because either the server configuration cannot be determined, or the program for running this server is not available.

### **System action:**

Command processing stops.

### **System programmer response:**

Review the TCP/IP installation and service environment to determine why the listed file is not present. Verify that the TCPMAINT 591 and TCPMAINT 198 minidisks (or their equivalents) are available. If

necessary, consult information about configuring the LDAP server and requirements for its use in *z/VM: TCP/IP Planning and Customization*.

### **DTCLDP2103E FILEDEF** *ddname* **has not been established.**

### **Explanation:**

The DD name cited in the message has been specified as the LDAP server configuration file that is to be used, but no FILEDEF with this name is in effect.

### **System action:**

Command processing stops.

### **System programmer response:**

Confirm that the file name specified with the -f operand is correct, and that the corresponding FILEDEF for this DD name also is correct. If necessary, establish the appropriate data definition using the CMS FILEDEF command before the LDAPSRV command is next issued. For more information, see LDAPSRV Command in *z/VM: TCP/IP Planning and Customization*.

### **DTCLDP2104E {Operand | Option} '***text***' is not recognized or is not valid.**

### **Explanation:**

A command operand, or an option associated with such an operand, has been specified that is not supported by the LDAPSRV command.

### **System action:**

Command processing stops.

### **System programmer response:**

Review the operands and options supplied with the command and ensure that only supported values are specified when the LDAPSRV command is next issued. For information about the operands and options that are available for use with the LDAPSRV command, see LDAPSRV Command in *z/VM: TCP/IP Planning and Customization*.

### **DTCLDP2105E {Left|Right} parenthesis for** *operand* **operand is missing**

### **Explanation:**

While processing the indicated operand, the system identified a syntax error. By convention, the options and values associated with a given LDAPSRV command operand must be enclosed within parentheses. However, the required parenthesis has not been provided.

### **System action:**

Command processing stops.

### **System programmer response:**

Review the operands and values specified as part of the LDAPSRV command. Ensure that the parenthesis cited in the message is specified when you next issue the command. For more information, see LDAPSRV Command in *z/VM: TCP/IP Planning and Customization*.

### **DTCLDP2108E The '***parameter***' parameter has not been specified correctly**

### **Explanation:**

While processing the indicated parameter, the system identified a syntax error. A required parameter value

# **LDAP Server Messages (1000)**

**GLD1006I LDAP server stop command received.**

### **Explanation:**

The LDAP server has received the STOP command.

**System action:** The program ends.

**Operator response:** None.

**System programmer response:** None.

**User response:** None.

**Administrator response:** None.

**Source:** LDAP

**Routing code:** None.

**Descriptor code:** None.

### **Automation:** Not applicable.

### **GLD1008E Unable to allocate storage.**

### **Explanation:**

The LDAP server or utility is unable to allocate the necessary storage to continue processing the request.

### **System action:**

The program ends.

### **Operator response:**

Increase the storage available for use by the LDAP server or utility. Restart the program. If the problem persists, contact the IBM Support Center for assistance.

might be missing or a value was specified when one is not applicable.

### **System action:**

Command processing stops.

### **System programmer response:**

Review the parameters and values specified as part of the LDAPSRV command. Ensure that all parameters are correctly specified when you issue the next command. For information, see LDAPSRV Command in *z/VM: TCP/IP Planning and Customization*.

**System programmer response:** None.

**User response:** None.

**Administrator response:** None.

**Source:** LDAP

**Routing code:** None.

**Descriptor code:** None.

**Automation:** Not applicable.

**GLD1016E Unable to create mutex:** *error\_code***/***reason\_code* **-** *error\_text*

### **Explanation**

The LDAP server or utility is unable to create a mutex. Refer to the description of pthread\_mutex\_init() in *XL C/C++ for z/VM: Runtime Library Reference* for more information on the error.

In the message text:

### *error\_code*

Error code from pthread\_mutex\_init()

### *reason\_code*

Reason code from pthread\_mutex\_init()

### *error\_text*

Error text corresponding to the error code

### **System action:**

The program ends.

### **Operator response:**

None.

#### **System programmer response:** None.

#### **User response:** None.

### **Administrator response:**

Use the information in the message to correct the error. Restart the program. If the problem persists, contact the IBM Support Center for assistance.

#### **Source:** LDAP

**Routing code:** None.

**Descriptor code:**

None.

### **Automation:**

Not applicable.

**GLD1017E Unable to create condition variable:** *error\_code***/***reason\_code* *error\_text*

### **Explanation**

The LDAP server or utility is unable to create a condition variable. Refer to the description of pthread\_cond\_init() in *XL C/C++ for z/VM: Runtime Library Reference* for more information on the error.

In the message text:

*error\_code*

Error code from pthread\_cond\_init()

### *reason\_code*

Reason code from pthread\_cond\_init()

### *error\_text*

Error text corresponding to the error code

**System action:**

The program ends.

**Operator response:**

None.

**System programmer response:** None.

**User response:** None.

### **Administrator response:**

Use the information in the message to correct the error. Restart the program. If the problem persists, contact the IBM Support Center for assistance.

### **Source:**

LDAP

**Routing code:**

None.

**Descriptor code:**

None.

### **Automation:**

Not applicable.

**GLD1018A Unable to initialize the directory schema.**

### **Explanation:**

The LDAP server or utility is unable to initialize the directory schema. A previous message indicates the reason for the failure.

**System action:**

The program ends.

**Operator response:** None.

**System programmer response:** None.

**User response:** None.

### **Administrator response:**

Use the information in the earlier message to correct the error. Restart the program. If the problem persists, contact the IBM Support Center for assistance.

### **Source:**

LDAP

### **Routing code:**

None.

### **Descriptor code:**

None.

### **Automation:**

Not applicable.

**GLD1019A Unable to open** *from\_code\_page* **to** *to\_code\_page* **converter:** *error\_code***/***reason\_code* **-** *error\_text*

### **Explanation**

The LDAP server or utility is unable to open a code page converter to convert character strings. Refer to the description of iconv\_open() in *XL C/C++ for z/VM: Runtime Library Reference* for more information on the error.

In the message text:

### *from\_code\_page*

Code page to be converted from

### *to\_code\_page*

Code page to be converted to

### *error\_code*

Error code from iconv\_open()

### *reason\_code*

Reason code from iconv\_open()

*error\_text*

Error text corresponding to the error code

**System action:** The program ends.

**Operator response:** None.

**System programmer response:** None.

**User response:** None.

### **Administrator response:**

Use the information in the message to correct the error. Restart the program. If the problem persists, contact the IBM Support Center for assistance.

### **Source:**

LDAP

**Routing code:** None.

**Descriptor code:** None.

### **Automation:**

Not applicable.

**GLD1020E Unrecognized LDAP server command.**

### **Explanation:**

An unrecognized LDAP server operator command is detected. The valid LDAP server commands are AUDIT, BACKEND, COMMIT, DEBUG, DISPLAY, LOG, MAINTMODE, REFRESH, and RESET.

### **System action:**

The LDAP server ignores the entered command and continues. A new LDAP server operator command may be entered.

### **Operator response:**

Issue a valid LDAP server operator command.

**System programmer response:** None.

**User response:** None.

**Administrator response:** See Operator response or contact Operator.

**Source:** LDAP

**Routing code:** None.

**Descriptor code:**

None.

### **Automation:**

Not applicable.

### **GLD1021E Incorrect LDAP server command option specified.**

### **Explanation:**

An incorrect command option was found within an LDAP server operator command.

### **System action:**

The LDAP server ignores the entered command and continues. A new LDAP server operator command may be entered.

### **Operator response:**

Issue a valid LDAP server operator command.

**System programmer response:** None.

### **User response:**

None.

### **Administrator response:**

See Operator response or contact Operator.

**Source:** LDAP

#### **Routing code:** None.

**Descriptor code:** None.

### **Automation:**

Not applicable.

**GLD1022I Debug option processed:** *debug\_level***.**

### **Explanation**

The debug level for the LDAP server has been reset using the value indicated in the message.

In the message text:

### *debug\_level*

Debug level

### **System action:**

The LDAP server continues. Debug messages corresponding to the updated debug level are now created.

### **Operator response:**

None.

**System programmer response:** None.

**User response:** None.

#### **Administrator response:** None.

**Source:** LDAP

**Routing code:** None.

**Descriptor code:** None.

**Automation:** Not applicable.

### **GLD1023I Processing configuration file** *filename***.**

## **Explanation**

The LDAP server or utility is processing the configuration file indicated in the message.

In the message text:

*filename* LDAP server configuration file name

**System action:** The program continues.

**Operator response:** None.

**System programmer response:** None.

**User response:** None.

**Administrator response:** None.

**Source:** LDAP

**Routing code:** None.

**Descriptor code:** None.

**Automation:** Not applicable.

**GLD1024I Configuration file** *filename* **processed.**

## **Explanation**

The LDAP server or utility has successfully processed the configuration file indicated in the message.

In the message text:

*filename*

LDAP server configuration file name

**System action:**

The program continues.

# **Operator response:**

None.

**System programmer response:** None.

**User response:** None.

**Administrator response:** None.

**Source:** LDAP

**Routing code:** None.

**Descriptor code:** None.

**Automation:** Not applicable.

**GLD1025A Unable to process command options.**

### **Explanation:**

The LDAP server is unable to process the commandline options. A previous message indicates the reason for the failure.

**System action:** The program ends.

**Operator response:** None.

**System programmer response:** None.

**User response:**

None.

**Administrator response:**

Use the information in the earlier message to correct the error. Restart the program.

**Source:** LDAP

**Routing code:** None.

**Descriptor code:** None.

**Automation:**

Not applicable.

**GLD1026E Incorrect LDAP debug option specified:** *debug\_options***.**

### **Explanation**

The value specified for the -d parameter on the LDAP server or utility command line is not valid.

In the message text:

*debug\_options* Debug options

**System action:** The program ends.

**Operator response:** None.

**System programmer response:** None.

**User response:** None.

### **Administrator response:**

Refer to the description of the -d parameter on the LDAP server or utility command line for more information on the available debug options and how they are specified. Specify valid debug options for the -d command parameter. Restart the program.

**Source:** LDAP

**Routing code:** None.

**Descriptor code:** None.

**Automation:** Not applicable.

**GLD1027E** *parameter* **is an unrecognized**

# **command parameter.**

## **Explanation**

The command-line parameter indicated in the message is not supported by the LDAP server or utility.

In the message text:

### *parameter*

Unrecognized command parameter

### **System action:** The program ends.

**Operator response:** None.

**System programmer response:** None.

**User response:** None.

### **Administrator response:**

Determine the correct command-line parameter to use. Restart the program.

**Source:**

LDAP

**Routing code:** None.

**Descriptor code:** None.

### **Automation:**

Not applicable.

**GLD1028E No value specified for the** *option* **parameter.**

### **Explanation**

The command-line parameter indicated in the message cannot be specified without a value when starting the LDAP server or utility. The parameter must have a value.

In the message text:

### *option*

Command parameter with missing value

**System action:** The program ends.

**Operator response:** None.

**System programmer response:** None.

**User response:** None.

### **Administrator response:**

Specify a valid value for the command-line parameter. Restart the program.

#### **Source:** LDAP

**Routing code:** None.

**Descriptor code:** None.

### **Automation:**

Not applicable.

**GLD1029E** *port* **is not a valid TCP/IP port number.**

### **Explanation**

The TCP/IP port number specified for an LDAP server command-line parameter or in the LDAP server configuration file is not valid. The port number must be between 1 and 65535.

In the message text:

*port* TCP/IP port number

**System action:** The program ends.

**Operator response:** None.

**System programmer response:** None.

**User response:** None.

**Administrator response:**

Provide a valid TCP/IP port number. Restart the program.

**Source:** LDAP

**Routing code:** None.

**Descriptor code:** None.

**Automation:** Not applicable.

**GLD1030E Unable to parse LDAP URL** *url***:** *error\_text***.**

### **Explanation**

The LDAP URL specified for an LDAP server commandline parameter or in the LDAP server configuration file is not valid.

In the message text:

*url*

LDAP URL

*error\_text* Error message text

**System action:** The program ends.

**Operator response:** None.

**System programmer response:** None.

**User response:** None.

### **Administrator response:**

Use the information in the message to correct the error. Restart the program.

**Source:**

LDAP

**Routing code:**

None.

**Descriptor code:** None.

**Automation:**

Not applicable.

**GLD1031A Unable to process the server configuration file.**

#### **Explanation:**

The LDAP server or utility is unable to process the LDAP server configuration file. A previous message indicates the reason for the failure.

**System action:** The program ends.

**Operator response:** None.

**System programmer response:** None.

**User response:** None.

### **Administrator response:**

Use the information in the earlier message to correct the LDAP server configuration file. Restart the program.

# **Source:**

LDAP

**Routing code:** None.

**Descriptor code:**

None.

**Automation:**

Not applicable.

**GLD1032E Unable to open configuration file** *filename***:** *error\_code***/***reason\_code* *error\_text*

### **Explanation**

The LDAP server or utility is unable to open the LDAP server configuration file. Refer to the description of fopen() in *XL C/C++ for z/VM: Runtime Library Reference* for more information on the error.

In the message text:

### *filename*

LDAP server configuration file name

*error\_code*

Error code from fopen()

### *reason\_code*

Reason code from fopen()

#### *error\_text*

Error text corresponding to the error code

**System action:** The program ends.

**Operator response:** None.

**System programmer response:** None.

**User response:** None.

### **Administrator response:**

Use the information in the message to correct the error. Restart the program.

**Source:** LDAP

**Routing code:** None.

**Descriptor code:** None.

**Automation:** Not applicable.

**GLD1033E Unable to read configuration file** *filename***:** *error\_code***/***reason\_code* *error\_text*

### **Explanation**

The LDAP server or utility is unable to read the LDAP server configuration file. Refer to the description of fgets() in *XL C/C++ for z/VM: Runtime Library Reference* for more information on the error.

In the message text:

*filename* LDAP server configuration file name

*error\_code* Error code from fgets()

*reason\_code* Reason code from fgets()

*error\_text*

Error text corresponding to the error code

**System action:** The program ends.

**Operator response:** None.

**System programmer response:** None.

**User response:** None.

**Administrator response:**

Use the information in the message to correct the error. Restart the program.

**Source:** LDAP

**Routing code:** None.

**Descriptor code:** None.

### **Automation:**

Not applicable.

### **GLD1034E Configuration line is too long.**

### **Explanation:**

The LDAP server or utility cannot process the LDAP server configuration file because a line is too long. The maximum length of a line in the LDAP server configuration file is 1024 characters. This includes any continuation lines.

### **System action:**

The program ends.

**Operator response:** None.

**System programmer response:** None.

### **User response:**

None.

### **Administrator response:**

Correct the LDAP server configuration file. Restart the program.

#### **Source:** LDAP

**Routing code:**

None.

### **Descriptor code:**

None.

**Automation:** Not applicable.

**GLD1035E** *option* **is an unrecognized configuration option.**

## **Explanation**

The LDAP server or utility cannot process the LDAP server configuration file because it contains an option that is not supported.

In the message text:

### *option*

LDAP server configuration option

**System action:** The program ends.

### **Operator response:**

None.

**System programmer response:** None.

#### **User response:** None.

### **Administrator response:**

Correct the LDAP server configuration file. Restart the program.

## **Source:**

LDAP

### **Routing code:** None.

**Descriptor code:** None.

### **Automation:**

Not applicable.

**GLD1036W** *option* **is an obsolete configuration option.**

### **Explanation**

The LDAP server or utility found an option that is no longer used in the LDAP server configuration file.

In the message text:

### *option*

LDAP server configuration option

### **System action:**

The program ignores the configuration option and continues.

# **Operator response:**

None.

**System programmer response:** None.

# **User response:**

None.

### **Administrator response:**

Remove the obsolete option from the LDAP server configuration file.

**Source:** LDAP

### **Routing code:** None.

**Descriptor code:** None.

**Automation:** Not applicable.

### **GLD1037E No value specified for the** *option* **configuration option.**

### **Explanation**

The LDAP server or utility found an option without a value in the LDAP server configuration file. Every configuration option must have a value.

In the message text:

### *option*

LDAP server configuration option

### **System action:** The program ends.

**Operator response:**

None.

### **System programmer response:** None.

**User response:** None.

### **Administrator response:**

Correct the LDAP server configuration file. Restart the program.

**Source:** LDAP

#### **Routing code:** None.

**Descriptor code:** None.

### **Automation:**

Not applicable.

### **GLD1038E Value** *value* **for configuration option** *option* **is not valid.**

## **Explanation**

The LDAP server or utility found an option in the LDAP server configuration file that has a value that is not supported for that option.

In the message text:

### *value*

LDAP server configuration option value

### *option*

LDAP server configuration option

#### **System action:** The program ends.

**Operator response:** None.

**System programmer response:** None.

### **User response:**

None.

### **Administrator response:**

Correct the LDAP server configuration file. If the option value looks correct, check that the option on the next line after this option line starts in column 1. A blank in column 1 of the next line indicates that it is a continuation line. The next line is then appended to the preceding option line and thus can result in a value that is not supported for the option. Then restart the program.

**Source:** LDAP

## **Routing code:**

None.

**Descriptor code:** None.

### **Automation:**

Not applicable.

**GLD1039W Extraneous value specified for the** *option* **configuration option.**

## **Explanation**

The LDAP server or utility found an option in the LDAP server configuration file that has more values than expected for a single instance of the option. The extra values are ignored. There are several common causes of this problem:

- The value contains a space. If the value of the option is more than one word (contains a space) but the option only accepts a single value, the extra words are ignored.
- The option in the next line after this option line does not start in column 1. A blank in column 1 of the next line indicates that it is a continuation line. The next line is then appended to the preceding option line and thus can result in more values than are allowed for the option.
- The extra values are intended to be a comment but they do not start with a "#" character.

In the message text:

### *option*

LDAP server configuration option

### **System action:**

The program continues, but the extra option values are ignored.

### **Operator response:**

None.

**System programmer response:** None.

### **User response:**

None.

### **Administrator response:**

Correct the LDAP server configuration file. If a value contains a blank, enclose the value in double quotation marks. If the next line is not intended to be a continuation of this option value, ensure that the option on the next line begins in column 1. Ensure that a "#" is the first character of a comment placed at the end of an option line. Then restart the program.

### **Source:**

LDAP

**Routing code:** None.

**Descriptor code:** None.

### **Automation:**

Not applicable.

**GLD1040E Unable to normalize** *name***:** *error\_text***.**

### **Explanation**

The LDAP server or utility is unable to normalize a distinguished name (DN). This error can occur if any part of the DN does not contain an attribute type and value or if the attribute type is not defined in the directory schema or does not have an equality matching rule. The message displays either the DN or information about where the DN is specified. If a DN is displayed, the DN can be part of the value of an LDAP server configuration option, an LDAP utility command-line option, or an attribute value. Otherwise, the message displays a name indicating where the DN was specified, for example, the name of an LDAP sever configuration option or of an attribute in an entry.

In the message text:

### *name*

DN or source of DN

### *error\_text*

Error message text

## **System action**

- If the error occurs while running an LDAP utility, the program ends.
- If the error occurs during LDAP server processing of the configuration file, the program ends.
- If the error occurs during initialization of an LDAP server backend, then the backend does not start. If the srvStartUpError option in the LDAP server configuration file is set to ignore, the LDAP server continues to run with those backends that

successfully start. If the srvStartUpError option is set to terminate (this is the default if the configuration option is not specified), the program ends.

• If the error occurs while processing an LDAP server operation, the operation may fail.

### **Operator response:**

None.

**System programmer response:** None.

#### **User response:** None.

### **Administrator response:**

Use the information in the message to correct the problem. This might involve changing the value of an option in the LDAP server configuration file, an LDAP utility command-line option, or an attribute value in an entry. Restart the program if it did not start or if a backend that did not initialize is needed. If the error occurs during an LDAP operation, retry the operation.

**Source:**

LDAP

```
Routing code:
```
None.

**Descriptor code:** None.

### **Automation:**

Not applicable.

**GLD1041E Configuration option** *option* **is not allowed in the** *section* **section.**

### **Explanation**

The LDAP server or utility found an option in a section of the LDAP server configuration file that is not appropriate for that section. Global options must be specified before the first database option, while backend-specific options must be specified following the database option for that backend.

In the message text:

### *option*

LDAP server configuration option

### *section*

LDAP server configuration section name

### **System action:**

The program ends.

**Operator response:** None.

**System programmer response:** None.

### **User response:**

None.

### **Administrator response:**

Correct the LDAP server configuration file. Restart the program.

### **Source:**

LDAP

**Routing code:** None.

**Descriptor code:**

None.

### **Automation:**

Not applicable.

**GLD1042E Backend name** *name* **is already defined.**

### **Explanation**

The LDAP server or utility found a backend name on a database option in the LDAP server configuration file that is the same as the name for a previous backend. If a backend name is specified, the name must be unique. There are also several reserved backend names that cannot be used: RootDSE, Schema, and Monitor. Backend names are not case sensitive.

In the message text:

### *name*

Backend name

#### **System action:** The program ends.

### **Operator response:**

None.

#### **System programmer response:** None.

**User response:**

## None.

### **Administrator response:**

Correct the backend name in the LDAP server configuration file. Restart the program.

### **Source:**

LDAP

#### **Routing code:** None.

**Descriptor code:** None.

### **Automation:** Not applicable.

**GLD1043E Configuration file** *filename* **causes a recursion loop.**

### **Explanation**

The LDAP server or utility found an LDAP server configuration file that is included again while it is still being processed. This is a result of nested include options for the same configuration file.

In the message text:

### *filename*

LDAP server configuration file name

### **System action:**

The program ends.

### **Operator response:**

None.

**System programmer response:** None.

### **User response:**

None.

### **Administrator response:**

Remove the nested include options from the LDAP server configuration file. Restart the program.

#### **Source:** LDAP

**Routing code:** None.

### **Descriptor code:** None.

**Automation:**

Not applicable.

### **GLD1045E The MAC address must be 12 hexadecimal digits.**

### **Explanation:**

The LDAP server or utility found that the value for the serverEtherAddr option in the LDAP server configuration file is not valid. The MAC address must consist of 12 hexadecimal digits.

### **System action:**

The program ends.

# **Operator response:**

None.

**System programmer response:** None.

## **User response:**

None.

### **Administrator response:**

Correct the value for the serverEtherAddr option in the LDAP server configuration file. Restart the program.

**Source:**

LDAP

### **Routing code:**

None.

**Descriptor code:** None.

### **Automation:**

Not applicable.

```
GLD1046E Configuration option option cannot
   be converted to IBM-1047.
```
### **Explanation**

The LDAP server or utility cannot convert the value of an option in the LDAP server configuration file. The value needs to be converted to the IBM-1047 code page but contains characters that cannot be represented in that code page.

In the message text:

### *option*

LDAP server configuration option

**System action:** The program ends.

**Operator response:** None.

**System programmer response:** None.

**User response:** None.

### **Administrator response:**

Specify a string consisting of valid characters in the IBM-1047 character set for the option in the LDAP server configuration file. Restart the program.

#### **Source:** LDAP

**Routing code:**

None.

**Descriptor code:** None.

### **Automation:**

Not applicable.

**GLD1047E Directory** *path* **is in use by another database instance.**

## **Explanation**

The LDAP server or utility found multiple LDBM or GDBM backends using the same directory for database files. Each instance of the LDBM or GDBM backend requires a unique directory for its database files. The file directory is specified by the databaseDirectory option in the backend section of the LDAP server configuration file.

In the message text:

#### *path*

Database directory path

**System action:** The program ends.

**Operator response:** None.

**System programmer response:** None.

**User response:** None.

### **Administrator response:**

Use the databaseDirectory option to specify a unique file directory for each LDBM and GDBM backend in the LDAP server configuration file. Restart the program.

### **Source:**

LDAP

**Routing code:** None.

**Descriptor code:** None.

### **Automation:**

Not applicable.

**GLD1048E Unable to add schema definition:** *error\_text***.**

### **Explanation**

The LDAP server is unable to add a new definition to the directory schema.

In the message text:

*error\_text* Error message text

**System action:** The program ends.

**Operator response:** None.

**System programmer response:** None.

**User response:** None.

### **Administrator response:**

Use the information in the message to correct the error. Restart the LDAP server. If the problem persists, contact the IBM Support Center for assistance.

**Source:** LDAP

**Routing code:**

None.

**Descriptor code:** None.

**Automation:** Not applicable.

**GLD1050E Unable to create thread:** *error\_code***/***reason\_code* **-** *error\_text*

### **Explanation**

The LDAP server is unable to create a thread. Refer to the description of pthread\_create() in *XL C/C++ for z/VM: Runtime Library Reference* for more information on the error.

In the message text:

### *error\_code*

Error code from pthread\_create()

### *reason\_code*

Reason code from pthread\_create()

*error\_text*

Error text corresponding to the error code

### **System action:**

The program continues. The request fails.

### **Operator response:**

None.

#### **System programmer response:** None.

**User response:** None.

### **Administrator response:**

Use the information in the message to correct the error. Retry the request. If the problem persists, contact the IBM Support Center for assistance.

### **Source:**

LDAP

### **Routing code:**

None.

#### **Descriptor code:** None.

**Automation:**

### Not applicable.

**GLD1051A Unable to start the console task.**

### **Explanation:**

The LDAP server is unable to start the console task. A previous message indicates the reason for the failure.

### **System action:**

The program ends.

### **Operator response:**

None.

**System programmer response:** None.

**User response:** None.

### **Administrator response:**

Use the information in the earlier message to correct the problem. Restart the program. If the problem persists, contact the IBM Support Center for assistance.

**Source:** LDAP

**Routing code:** None.

**Descriptor code:** None.

**Automation:** Not applicable.

### **GLD1052A Unable to start the network task.**

### **Explanation:**

The LDAP server is unable to start the interfaces used by the LDAP server. A previous message indicates the reason for the failure.

### **System action:**

The program ends.

### **Operator response:**

None.

**System programmer response:** None.

### **User response:**

None.

### **Administrator response:**

Use the information in the earlier message to correct the problem. Restart the program. If the problem persists, contact the IBM Support Center for assistance.

**Source:**

LDAP

**Routing code:** None.

**Descriptor code:** None.

### **Automation:**

### Not applicable.

**GLD1053E Unable to wait on condition variable:** *error\_code***/***reason\_code* *error\_text*

### **Explanation**

The LDAP server is unable to wait on a condition variable. Refer to the description of pthread\_cond\_wait() in *XL C/C++ for z/VM: Runtime Library Reference* for more information on the error.

In the message text:

### *error\_code*

Return code from pthread\_cond\_wait()

### *reason\_code*

Reason code from pthread\_cond\_wait()

### *error\_text*

Error text corresponding to the error code

### **System action:**

The program continues. The request fails.

# **Operator response:**

None.

**System programmer response:** None.

### **User response:**

None.

### **Administrator response:**

Use the information in the message to correct the error. Retry the request. If the problem persists, contact the IBM Support Center for assistance.

# **Source:**

LDAP

### **Routing code:**

None.

### **Descriptor code:**

None.

### **Automation:**

Not applicable.

**GLD1054E Unable to signal a condition variable:** *error\_code***/***reason\_code* *error\_text*

### **Explanation**

The LDAP server is unable to signal a condition variable. Refer to the description of the pthread\_cond\_signal() routine in *XL C/C++ for z/VM: Runtime Library Reference* for more information on the error.

In the message text:

### *error\_code*

Error code from pthread\_cond\_signal()

### *reason\_code*

Reason code from pthread\_cond\_signal()

### *error\_text*

Error text corresponding to the error code

### **System action:**

The program continues. The request fails.

#### **Operator response:** None.

**System programmer response:** None.

### **User response:**

None.

### **Administrator response:**

Use the information in the message to correct the error. Retry the request. If the problem persists, contact the IBM Support Center for assistance.

### **Source:**

LDAP

### **Routing code:**

None.

#### **Descriptor code:** None.

### **Automation:**

Not applicable.

**GLD1055E Unable to create a network socket:** *error\_code***/***reason\_code* **-** *error\_text*

### **Explanation**

The LDAP server is unable to create a network socket. Refer to the description of the socket() routine in *XL C/C++ for z/VM: Runtime Library Reference* for more information on the error.

In the message text:

*error\_code* Error code from socket()

### *reason\_code*

Reason code from socket()

### *error\_text*

Error text corresponding to the error code

### **System action:**

The program continues. The request fails.

### **Operator response:** None.

**System programmer response:** None.

**User response:** None.

**Administrator response:**

Use the information in the message to correct the error. Retry the request. If the problem persists, contact the IBM Support Center for assistance.

### **Source:**

LDAP

**Routing code:**

None.

**Descriptor code:** None.

### **Automation:**

Not applicable.

**GLD1056E Unable to obtain the**

### **network configuration:** *error\_code***/** *reason\_code* **-** *error\_text*

### **Explanation**

The LDAP server is unable to obtain the network configuration. Refer to the description of the SIOCGIFCONF option for the ioctl() routine in *XL C/C++ for z/VM: Runtime Library Reference* for more information on the error.

In the message text:

### *error\_code*

Error code from ioctl()

### *reason\_code*

Reason code from ioctl()

### *error\_text*

Error text corresponding to the error code

### **System action:**

The program continues. The request fails.

#### **Operator response:** None.

**System programmer response:** None.

### **User response:**

None.

### **Administrator response:**

Use the information in the message to correct the error. Retry the request. If the problem persists, contact the IBM Support Center for assistance.

## **Source:**

LDAP

**Routing code:** None.

**Descriptor code:** None.

**Automation:** Not applicable. **GLD1057E Unable to obtain the status of the** *name* **interface:** *error\_code***/** *reason\_code* **-** *error\_text*

### **Explanation**

The LDAP server is unable to obtain the status of the indicated network interface. Refer to the description of the SIOCGIFFLAGS option for ioctl() in *XL C/C++ for z/VM: Runtime Library Reference* for more information on the error.

In the message text:

### *name*

Network interface name

### *error\_code*

Error code from ioctl()

### *reason\_code*

Reason code from ioctl()

### *error\_text*

Error text corresponding to the error code

### **System action:**

The program continues. The request fails.

#### **Operator response:** None.

**System programmer response:** None.

**User response:** None.

### **Administrator response:**

Use the information in the message to correct the error. Retry the request. If the problem persists, contact the IBM Support Center for assistance.

**Source:** LDAP

**Routing code:** None.

### **Descriptor code:** None.

### **Automation:**

Not applicable.

**GLD1058E Unable to obtain the IPv6 home interfaces:** *error\_code***/***reason\_code* **-** *error\_text*

## **Explanation**

The LDAP server is unable to obtain the list of IPv6 home interfaces.

In the message text:

*error\_code* Error code from ioctl()

#### *reason\_code*

Reason code from ioctl()

### *error\_text*

Error text corresponding to the error code

### **System action:**

The program continues. The request fails.

#### **Operator response:** None.

**System programmer response:** None.

**User response:** None.

### **Administrator response:**

Use the information in the message to correct the error. Retry the request. If the problem persists, contact the IBM Support Center for assistance.

#### **Source:** LDAP

**Routing code:** None.

**Descriptor code:** None.

### **Automation:**

Not applicable.

**GLD1059I Listening for requests on** *ip* **port** *port***.**

### **Explanation**

The LDAP server is listening for requests on the indicated network interface.

In the message text:

### *ip*

IP address

### *port*

Port number

#### **System action:** The program continues.

**Operator response:** None.

**System programmer response:** None.

**User response:** None.

**Administrator response:** None.

**Source:** LDAP

### **Routing code:**

None.

**Descriptor code:** None.

### **Automation:**

Not applicable.

**GLD1060I No longer listening for requests on** *ip* **port** *port***.**

### **Explanation**

The LDAP server is no longer listening for requests on the indicated network interface. This indicates that the network interface is no longer available.

In the message text:

### *ip*

IP address

*port* Port number

**System action:** The program continues.

**Operator response:** None.

**System programmer response:** None.

#### **User response:** None.

**Administrator response:** None.

**Source:** LDAP

**Routing code:** None.

**Descriptor code:** None.

### **Automation:**

Not applicable.

**GLD1061E Network monitor terminating abnormally.**

### **Explanation:**

The network monitor thread is stopping due to an error condition. A previous message identifies the reason for the failure.

### **System action:**

The program ends.

**Operator response:** None.

**System programmer response:**

None.

### **User response:**

None.

### **Administrator response:**

Use the information in the earlier message to correct the error, if there is one. Restart the program.

**Source:**

LDAP

## **Routing code:**

None.

**Descriptor code:** None.

### **Automation:**

Not applicable.

**GLD1063E Unable to initialize the SSL environment:** *return\_code* *error\_text***.**

### **Explanation**

The LDAP server cannot initialize the SSL environment. For more information on the error, refer to the description of the gsk\_environment\_open() and gsk\_environment\_init() routines in *z/OS Cryptographic Service System Secure Sockets Layer Programming*.

In the message text:

*return\_code*

Return code from SSL routine

### *error\_text*

Error text corresponding to the return code

### **System action:**

If the error occurs during backend initialization, the tcpTerminate option in the LDAP server configuration file determines what the server does. If the tcpTerminate option is set to recover (this is the default if the configuration option is not specified), LDAP server initialization continues. In this case, SSL support is not available until the error is corrected and the server is restarted. If the tcpTerminate option is set to terminate, the program ends. If the error occurs while processing the LDAP server REFRESH SSL operator command, the program continues, using the existing SSL environment.

**Operator response:** None.

**System programmer response:** None.

**User response:**

None.

### **Administrator response:**

Use the information in the message to correct the error. If you are not planning to use SSL connections, remove the sslKeyRingFile option from the LDAP server configuration file. Restart the program if it ended or if SSL connections are needed.

#### **Source:**

LDAP

**Routing code:** None.

**Descriptor code:** None.

# **Automation:**

Not applicable.

**GLD1064E Unable to load the System SSL runtime:** *error\_code***/***reason\_code* *error\_text*

### **Explanation**

The LDAP server cannot load the SSL runtime DLL. Refer to the description of dllload() in *XL C/C++ for z/VM: Runtime Library Reference* for more information on the error.

In the message text:

### *error\_code*

Error code from dllload()

### *reason\_code*

Reason code from dllload()

### *error\_text*

Error text corresponding to the error code

### **System action:**

LDAP server initialization continues if the tcpTerminate option in the LDAP server configuration file is set to recover (this is the default if the configuration option is not specified). In this case, SSL support is not available until the error is corrected and the server is restarted. If the tcpTerminate option is set to terminate, the program ends.

### **Operator response:**

None.

**System programmer response:** None.

**User response:** None.

### **Administrator response:**

Use the information in the message to correct the error. If you are not planning to use SSL connections, remove the sslKeyRingFile option from the LDAP server configuration file. Restart the program if it ended or if SSL connections are needed.

**Source:** LDAP

**Routing code:** None.

**Descriptor code:** None.

### **Automation:**

Not applicable.

**GLD1065E Unable to query the gsk\_get\_ssl\_vector routine:** *error\_code***/***reason\_code* **-** *error\_text*

### **Explanation**

The LDAP server is unable to query the gsk\_get\_ssl\_vector() routine in the SSL runtime DLL. Refer to the description of dllqueryfn() in *XL C/C++ for z/VM: Runtime Library Reference* for more information on the error.

In the message text:

### *error\_code*

Error code from dllqueryfn()

### *reason\_code*

Reason code from dllqueryfn()

### *error\_text*

Error text corresponding to the error code

### **System action:**

LDAP server initialization continues if the tcpTerminate option in the LDAP server configuration file is set to recover (this is the default if the configuration option is not specified). In this case, SSL support is not available until the error is corrected and the server is restarted. If the tcpTerminate option is set to terminate, the program ends.

### **Operator response:**

None.

**System programmer response:** None.

### **User response:**

None.

### **Administrator response:**

Use the information in the message to correct the error. If you are not planning to use SSL connections, remove the sslKeyRingFile option from the LDAP server configuration file. Restart the program if it ended or if SSL connections are needed.

### **Source:**

LDAP

### **Routing code:**

None.

# **Descriptor code:**

None.

### **Automation:**

Not applicable.

**GLD1066E Unable to bind to** *ip* **port** *port***:** *error\_code***/***reason\_code* **-** *error\_text*

### **Explanation**

The LDAP server is unable to bind to the indicated network interface. Refer to the description of bind() in *XL C/C++ for z/VM: Runtime Library Reference* for more information on the error.

In the message text:

### *ip*

IP address

### *port*

Port number

### *error\_code*

Error code from bind()

*reason\_code* Reason code from bind()

*error\_text* Error text corresponding to the error code

**System action:** The program continues. The request fails.

## **Operator response:**

None.

**System programmer response:** None.

### **User response:**

None.

### **Administrator response:**

Use the information in the message to correct the error. Ensure that no other application is using the indicated port and that the port is not reserved. Retry the request. If the problem persists, contact the IBM Support Center for assistance.

**Source:** LDAP

**Routing code:** None.

**Descriptor code:** None.

### **Automation:**

Not applicable.

**GLD1067E Unable to listen for requests:** *error\_code***/***reason\_code* **-** *error\_text*

### **Explanation**

The LDAP server cannot listen for requests on a network interface. Refer to the description of listen() in *XL C/C++ for z/VM: Runtime Library Reference* for more information on the error.

In the message text:

### *error\_code*

Error code from listen()

### *reason\_code*

Reason code from listen()

### *error\_text*

Error text corresponding to the error code

### **System action:**

The program continues. The request fails.

### **Operator response:**

None.

**System programmer response:** None.

**User response:** None.

### **Administrator response:**

Use the information in the message to correct the error. Retry the request. If the problem persists, contact the IBM Support Center for assistance.

#### **Source:** LDAP

**Routing code:**

None.

**Descriptor code:** None.

### **Automation:**

Not applicable.

**GLD1068E Unable to accept connection:** *error\_code***/***reason\_code* **-** *error\_text*

### **Explanation**

The LDAP server cannot accept a connection on a network interface. Refer to the description of accept() in *XL C/C++ for z/VM: Runtime Library Reference* for more information on the error.

In the message text:

### *error\_code*

Error code from accept()

### *reason\_code*

Reason code from accept()

### *error\_text*

Error text corresponding to the error code

### **System action:**

The program continues. The request fails. While this condition exists, this message is issued a maximum of once a minute for a limit of 60 times. Although this message cannot be issued after being displayed 60 times on the console, the condition might still exist.

#### **Operator response:**

None.

**System programmer response:** None.

## **User response:**

None.

### **Administrator response:**

Use the information in the message to correct the error. Retry the request. If the problem persists, contact the IBM Support Center for assistance.

### **Source:**

LDAP

**Routing code:** None

**Descriptor code:** None.

### **Automation:**

Not applicable.

**GLD1069E Unable to receive data:** *error\_code***/** *reason\_code* **-** *error\_text*

### **Explanation**

The LDAP server cannot receive data on a network interface. Refer to the description of recv() in *XL C/C++ for z/VM: Runtime Library Reference* for more information on the error.

In the message text:

*error\_code* Error code from recv()

*reason\_code* Reason code from recv()

### *error\_text*

Error text corresponding to the error code

**System action:**

The program continues. The request fails. **Operator response:**

None.

**System programmer response:** None.

**User response:** None.

**Administrator response:**

Use the information in the message to correct the error. Retry the request. If the problem persists, contact the IBM Support Center for assistance.

### **Source:**

LDAP

**Routing code:**

None.

**Descriptor code:** None.

### **Automation:**

Not applicable.

### **GLD1070E** *suffix* **is a reserved database suffix.**

### **Explanation**

The LDAP server or utility found a suffix option in the LDAP server configuration file which specifies a value that is reserved for use by the LDAP server. The LDAP server reserves "", "cn=schema", and "cn=monitor" as suffixes for internal backends. It restricts usage of "cn=changelog" when the GDBM backend is configured. It also restricts usage of "cn=configuration" and "cn=ibmpolicies" when the CDBM backend is configured. The LDAP server also reserves "cn=Anybody", "cn=Authenticated" and "cn=This", because it uses these distinguished names to represent specialpurpose access groups.

In the message text:

*suffix*

Suffix option value

**System action:**

The program ends. **Operator response:**

None.

**System programmer response:** None.

**User response:** None.

### **Administrator response:**

Correct the suffix option in the LDAP server configuration file. Restart the program.

**Source:** LDAP

**Routing code:** None.

**Descriptor code:** None.

**Automation:**

Not applicable.

**GLD1071E** *suffix* **is a duplicate database suffix.**

## **Explanation**

The LDAP server or utility found a suffix option value in the LDAP server configuration file which is a duplicate of another suffix option value. Each suffix value must be unique and must not be subordinate to another suffix value. For example, "o=IBM,c=US" and "c=US" cannot both be assigned as suffixes since the first value is a subordinate of the second value.

In the message text:

### *suffix*

Suffix option value

### **System action:**

The program ends.

### **Operator response:**

None.

**System programmer response:** None.

**User response:**

None.

### **Administrator response:**

The LDAP server has set the maximum number of client connections to the default value because the operating system would not allow it to be set to the value specified in maxConnections. If this value is too low, try setting maxConnections to a lower value and restarting the LDAP server. Correct the suffix option in the LDAP server configuration file. Restart the program.

### **Source:**

LDAP

**Routing code:** None.

**Descriptor code:** None.

## **Automation:**

Not applicable.

**GLD1072E Unable to send data:** *error\_code***/** *reason\_code* **-** *error\_text*

### **Explanation**

The LDAP server cannot send data to a client application on a network interface. Refer to the description of send() in *XL C/C++ for z/VM: Runtime Library Reference* for more information on the error.

In the message text:

### *error\_code*

Error code from send()

### *reason\_code*

Reason code from send()

### *error\_text*

Error text corresponding to the error code

### **System action**

The program continues. The request may fail. This message could be accompanied by a failure of the client application due to lost response data. Client symptoms might include timeouts, long waits, or connection failures.

When error\_code 1102 is indicated with accompanying error\_text "EDC8102I Operation would block", this indicates the connection timed out due to the **blockedConnectionTimeout** setting in the LDAP server configuration file. When this occurs, the LDAP server closes the connection and abandons any active requests for that connection.

### **Operator response:**

None.

#### **System programmer response:** None.

**User response:** None.

### **Administrator response:**

Use the information in the message to correct the error. Ensure TCP/IP is operating correctly. Retry the request if it failed. If the problem persists, contact the IBM Support Center for assistance.

### **Source:**

LDAP

### **Routing code:**

None.

#### **Descriptor code:** None.

### **Automation:**

Not applicable.

**GLD1074W Maximum client connections changed from** *old\_value* **to** *new\_value***.**

### **Explanation**

The value for the maxConnections configuration option in the LDAP server configuration file is too large compared to the maximum number of file descriptors allowed for the LDAP server process. The maxConnections configuration option determines the maximum number of concurrent client connections. Each client connection requires a socket

descriptor and each socket descriptor counts against the maximum number of files for a process. The LDAP server requires 4 file descriptors plus 2 file descriptors for each backend, plus a minimum of 30 file descriptors for network connections. To avoid running out of file descriptors, a limit is placed on the maximum number of concurrent client connections based on the current file limit.

In the message text:

### *old\_value*

Old maximum client connections value

### *new\_value*

New maximum client connections value

#### **System action:**

The program continues, using the updated value for the maximum number of concurrent client connections in order to honor the current file limit for the LDAP server process.

#### **Operator response:**

None.

**System programmer response:** None.

### **User response:**

None.

### **Administrator response:**

For more information on the maxConnections configuration option, see DS CONF Format and Configuration Options in *z/VM: TCP/IP Planning and Customization*.

**Source:** LDAP

**Routing code:** None.

**Descriptor code:** None.

### **Automation:**

Not applicable.

### **GLD1075W Client connection threshold reached, currently using** *current\_value* **of** *maximum\_value***.**

### **Explanation**

The number of concurrent client connections has reached 90% of the maximum number of connections allowed on the LDAP server.

In the message text:

### *current\_value*

Current number of client connections

### *maximum\_value*

Maximum number of client connections

#### **System action:**

The program continues, but is in danger of reaching the maximum number of concurrent client connections allowed.

#### **Operator response:**

Contact the LDAP Administrator or see Administrator response.

#### **System programmer response:** None.

**User response:** None.

### **Administrator response**

A common reason that client connections are consumed in the LDAP server is because client applications are not unbinding from the LDAP server when they are finished making requests. Ensure that client applications disconnect when they are finished making requests to the LDAP server. If this is not the problem, you may need to increase the number of connections allowed on the LDAP server.

If the maxConnections configuration option is set in the LDAP server configuration file, increase its value.

For more information on the maxConnections configuration option, see DS CONF Format and Configuration Options in *z/VM: TCP/IP Planning and Customization*.

**Source:** LDAP

**Routing code:** None.

**Descriptor code:** None.

### **Automation:**

Not applicable.

**GLD1076I Number of client connections now below threshold, currently using** *current\_value* **of** *maximum\_value***.**

### **Explanation**

The number of concurrent client connections has dropped below 90% of the maximum number of connections allowed. Warning messages may be issued once again if the number of concurrent client connections exceeds the warning threshold.

In the message text:

### *current\_value*

Current number of client connections

### *maximum\_value*

Maximum number of client connections
#### **System action:**

The program continues.

#### **Operator response:**

Contact the LDAP Administrator or see Administrator response.

**System programmer response:** None.

#### **User response:**

None.

#### **Administrator response**

If this message is repeatedly displayed, it means that the maximum number of file descriptors available to the LDAP server may be too low. In this case, it might be desirable to increase the number of concurrent connections that the LDAP server can support by changing the setting of the maxConnections option in the LDAP server configuration file.

For more information on the maxConnections configuration option, see DS CONF Format and Configuration Options in *z/VM: TCP/IP Planning and Customization*.

**Source:** LDAP

**Routing code:** None.

**Descriptor code:** None.

#### **Automation:**

Not applicable.

**GLD1077E Maximum client connections reached, connection from** *ip* **rejected.**

## **Explanation**

The maximum number of concurrent client connections has been reached and new connections will be rejected until the number of client connections drops below the maximum value. This situation can be caused by client applications not unbinding when they are finished communicating with the LDAP server.

In the message text:

#### *ip*

IP address

#### **System action:**

The program continues. Additional client applications cannot connect to the LDAP server. This message will be issued at most once a minute for a limit of 60 times when this condition exists. Although this message may not be issued after being displayed 60 times on the console, the condition may still exist.

#### **Operator response:**

Contact the LDAP Administrator or see Administrator response.

#### **System programmer response:** None.

**User response:**

None.

## **Administrator response**

A common reason that client connections are consumed in the LDAP server is because client applications are not unbinding from the LDAP server when they are finished making requests. Ensure that client applications disconnect when they are finished making requests to the LDAP server. If this is not the problem, you may need to increase the number of connections allowed on the LDAP server.

If the maxConnections configuration option is set in the LDAP server configuration file, increase its value.

For more information on the maxConnections configuration option, see DS CONF Format and Configuration Options in *z/VM: TCP/IP Planning and Customization*.

**Source:** LDAP

**Routing code:** None.

**Descriptor code:** None.

**Automation:** Not applicable.

**GLD1078E Unable to get the value for the maximum number of files:** *error\_code***/***reason\_code* **-** *error\_text*

## **Explanation**

The LDAP server is unable to determine the maximum number of files allowed for a process. An internal C runtime function failed when trying to get the value for the maximum number of files.

In the message text:

#### *error\_code*

Error code from the internal function

#### *reason\_code*

Reason code from the internal function

#### *error\_text*

Error text corresponding to the error code

#### **System action:**

The program ends.

#### **Operator response:**

None.

**System programmer response:** None.

**User response:** None.

#### **Administrator response:**

Restart the program. If the problem persists, contact the IBM Support Center for assistance.

#### **Source:**

LDAP

**Routing code:** None.

**Descriptor code:** None.

## **Automation:**

Not applicable.

**GLD1079E Maximum file limit of** *current\_limit* **is too small, change it to at least** *new\_limit***.**

## **Explanation**

The maximum number of files that can be opened by the LDAP server process is too small. The LDAP server requires 4 file descriptors plus 2 file descriptors for each backend, plus a minimum of 30 file descriptors for network connections. The current maximum file limit of *current\_limit* is not large enough to support the minimum of 30 file descriptors required for network connections. The maximum file limit must be set to at least *new\_limit* for the LDAP server to start.

In the message text:

#### *current\_limit*

Current maximum file limit

*new\_limit* Recommended maximum file limit

#### **System action:** The program ends.

**Operator response:** None.

**System programmer response:** None.

**User response:** None.

**Administrator response:** None.

**Source:** LDAP

#### **Routing code:**

None.

**Descriptor code:** None.

#### **Automation:**

Not applicable.

**GLD1080E Unable to load the Kerberos runtime:** *return\_code***/***reason\_code* **-** *error\_text*

#### **Explanation:**

This message appears only if Kerberos-related options have been specified in the DS CONF file. These options should not be specified because Kerberos is not supported on the z/VM LDAP server.

#### **System action:**

The LDAP server continues initialization if the tcpTerminate option in the LDAP server configuration file is set to recover (this is the default if the configuration option is not specified). If the tcpTerminate option is set to terminate, the program ends.

## **Operator response:**

None.

**System programmer response:** None.

#### **User response:**

None.

#### **Administrator response:**

Remove any Kerberos-related options from the LDAP server configuration file.

#### **Source:** LDAP

## **Routing code:**

None.

#### **Descriptor code:**

None.

#### **Automation:** Not applicable.

**GLD1081A No network interface is available for a 'listen' statement.**

#### **Explanation:**

There are no network interfaces available for a listen statement. This error can also occur if a listen option in the LDAP server configuration file or on the LDAP server command line specifies SSL connections but SSL support is not available.

#### **System action:**

The LDAP server continues if the tcpTerminate option in the LDAP server configuration file is set to recover (this is the default if the configuration option is not specified). If the tcpTerminate option is set to terminate, the program ends.

#### **Operator response:**

None.

**System programmer response:** None.

**User response:**

None.

#### **Administrator response:**

Either start the required network interfaces or remove the corresponding listen option from the LDAP server configuration file or command line. Restart the program if it ended.

#### **Source:**

LDAP

**Routing code:** None.

**Descriptor code:** None.

## **Automation:**

Not applicable.

**GLD1082A Network interface** *ip* **on port** *port* **is not available.**

## **Explanation**

A required network interface is unavailable for use.

In the message text:

#### *ip*

IP address

#### *port*

TCP/IP port number

#### **System action:**

The LDAP server continues if the tcpTerminate option in the LDAP server configuration file is set to recover (this is the default if the configuration option is not specified) or if at least one network interface starts successfully. Otherwise, the program ends.

#### **Operator response:**

None.

**System programmer response:** None.

**User response:** None.

#### **Administrator response:**

Either start the required network interface or remove the corresponding listen option from the LDAP server configuration file or command-line. Restart the program if it ended.

**Source:** LDAP

**Routing code:**

None.

**Descriptor code:** None.

**Automation:**

Not applicable.

**GLD1083A Host** *host* **cannot be resolved.**

## **Explanation**

The host name specified on a listen option in the LDAP server configuration file or on the LDAP server command line cannot be resolved.

In the message text:

#### *host*

Host name

#### **System action:**

The LDAP server continues if the tcpTerminate option in the LDAP server configuration file is set to recover (this is the default if the configuration option is not specified) or if at least one network interface starts successfully. Otherwise, the program ends.

#### **Operator response:**

None.

**System programmer response:** None.

#### **User response:**

None.

#### **Administrator response:**

Verify that the DNS name server is available and that the host name is defined. Ensure that the host name is specified correctly or remove the corresponding listen option from the LDAP server configuration file or command line. Restart the program if it ended.

#### **Source:**

LDAP

## **Routing code:**

None.

**Descriptor code:** None.

#### **Automation:**

Not applicable.

#### **GLD1084I Network interface status**

#### **Explanation:**

This message is displayed in response to the LDAP server DISPLAY NETWORK operator command. The remaining lines in this multi-line message display the status of each network interface. A network

interface is ACTIVE if the LDAP server is listening for requests on that interface. A network interface is INACTIVE if the interface has been stopped and has not been restarted yet. No entry is displayed for network interfaces which were not started when the LDAP server was started. The LDAP server checks for network interface changes based on the value of the LDAP\_NETWORK\_POLL environment variable, which has a default value of 5 minutes.

#### **System action:**

The program continues.

**Operator response:** None.

**System programmer response:** None.

**User response:** None.

**Administrator response:** None.

**Source:** LDAP

**Routing code:** None.

**Descriptor code:** None.

**Automation:**

Not applicable.

#### **GLD1085I No active network interfaces.**

#### **Explanation:**

This message is displayed in response to the LDAP server DISPLAY NETWORK operator command when there are no active network interfaces to display, and no network interfaces ever started successfully.

**System action:**

The program continues.

**Operator response:** None.

**System programmer response:** None.

**User response:** None.

**Administrator response:** None.

**Source:** LDAP

**Routing code:** None.

**Descriptor code:**

None.

**Automation:**

Not applicable.

**GLD1086I Maximum number of lines displayed.**

#### **Explanation:**

There is a limit of 254 lines of output from an LDAP server operator command. The maximum number of output lines has been reached for this command.

#### **System action:**

None.

**Operator response:**

None.

**System programmer response:** None.

**User response:** None.

**Administrator response:** None.

**Source:** LDAP

**Routing code:** None.

**Descriptor code:** None.

## **Automation:**

Not applicable.

**GLD1087E The** *type* **backend is already defined.**

## **Explanation**

The LDAP server or utility found multiple database options in the LDAP server configuration file for a GDBM or SDBM. Each of these backends can be defined at most once in the configuration file.

In the message text:

*type* Backend type

**System action:** The program ends.

**Operator response:** None.

**System programmer response:** None.

**User response:** None.

**Administrator response:**

Remove the extra backend section from the LDAP server configuration file. The backend section includes the database option and all the options following it until the next database option. Restart the program.

#### **Source:**

LDAP

#### **Routing code:** None.

#### **Descriptor code:** None.

**Automation:**

#### Not applicable.

**GLD1088E The EXOP backend requires Program Call services.**

#### **Explanation:**

This message appears only if an EXOP backend has specified in the DS CONF file. This should not be specified because the EXOP backend is not supported on the z/VM LDAP server.

#### **System action:**

The program ends.

#### **Operator response:** None.

**System programmer response:** None.

#### **User response:** None.

#### **Administrator response:**

Remove any EXOP-related options from the LDAP server configuration file.

**Source:** LDAP

**Routing code:** None.

**Descriptor code:** None.

# **Automation:**

Not applicable.

#### **GLD1089E The** *option* **option must be specified for the** *type* **backend.**

## **Explanation**

The LDAP server or utility found that an option is missing from a backend section of the LDAP server configuration file. The option indicated in the message is required when configuring this type of backend.

In the message text:

#### *option*

Option name

## *type*

Backend type **System action:**

The program ends.

#### **Operator response:**

None.

#### **System programmer response:** None.

**User response:**

None.

#### **Administrator response:**

Add the required option to the backend section of the LDAP server configuration file. Restart the program.

**Source:** LDAP

#### **Routing code:** None.

**Descriptor code:** None.

## **Automation:**

## Not applicable.

**GLD1090E The SDBM backend supports a**

# **single suffix.**

#### **Explanation:**

The LDAP server or utility found multiple suffix options in the SDBM section of the LDAP server configuration file. There can only be one SDBM backend section in the configuration file and it must contain exactly one suffix option.

#### **System action:**

The program ends.

## **Operator response:**

None.

**System programmer response:** None.

#### **User response:**

None.

#### **Administrator response:**

Remove the extra suffix options from the SDBM section of the LDAP server configuration file. Restart the program.

**Source:** LDAP

## **Routing code:**

None.

**Descriptor code:**

None.

## **Automation:**

Not applicable.

**GLD1091E Unable to open schema database file** *filename***:** *error\_code***/** *reason\_code* **-** *error\_text*

## **Explanation**

The LDAP server or utility is unable to open the schema database file. Refer to the description of fopen() in *XL C/C++ for z/VM: Runtime Library Reference* for more information on the error.

In the message text:

*filename* Schema database file name

*error\_code*

Error code from fopen()

*reason\_code* Reason code from fopen()

#### *error\_text* Error text corresponding to the error code

**System action:** The program ends.

**Operator response:** None.

**System programmer response:** None.

**User response:** None.

#### **Administrator response:**

Use the information in the message to correct the error. Restart the program.

**Source:** LDAP

**Routing code:** None.

**Descriptor code:** None.

**Automation:** Not applicable.

#### **GLD1092E Unable to read from schema database file** *filename***:** *error\_code***/** *reason\_code* **-** *error\_text*

## **Explanation**

The LDAP server or utility is unable to read the schema database file. Refer to the description of fread() in *XL C/C++ for z/VM: Runtime Library Reference* for more information on the error.

In the message text:

#### *filename*

Schema database file name

## *error\_code*

Error code from fread()

#### *reason\_code*

Reason code from fread()

#### *error\_text*

Error text corresponding to the error code

## **System action**

- If the error occurs during LDAP server initialization, the program ends.
- If the error occurs during a schema modify operation, the schema modification is successful.

## **Operator response:**

None.

**System programmer response:** None.

**User response:**

None.

## **Administrator response:**

Use the information in the message to correct the error. Also verify that the schema database file has not been corrupted and that there are no file system errors. Restart the program if it did not start or retry the schema modify operation.

#### **Source:**

LDAP

## **Routing code:**

None.

# **Descriptor code:**

None.

## **Automation:**

Not applicable.

**GLD1093E Unable to write to schema**

**database file** *filename***:** *error\_code***/** *reason\_code* **-** *error\_text*

## **Explanation**

The LDAP server is unable to write the schema database file. Refer to the description of fwrite() in *XL C/C++ for z/VM: Runtime Library Reference* for more information on the error.

In the message text:

#### *filename*

Schema database file name

#### *error\_code*

Error code from fwrite()

#### *reason\_code*

Reason code from fwrite()

#### *error\_text*

Error text corresponding to the error code

#### **System action:**

If the error occurs during LDAP server initialization, the server ends. If it occurs during a modify operation of the schema, the modify operation fails and the server continues to run with its current schema.

#### **Operator response:**

None.

**System programmer response:** None.

**User response:** None.

#### **Administrator response:**

Use the information in the message to correct the error. Also verify that the LDAP server has write access to the directory containing the file and that there are no file system errors. Restart the program if it did not start or retry the schema modify operation.

**Source:** LDAP

**Routing code:** None.

**Descriptor code:** None.

**Automation:** Not applicable.

**GLD1094E Unable to create directory** *name***:** *error\_code***/***reason\_code* **-** *error\_text*

## **Explanation**

The LDAP server or utility is unable to create the indicated directory for the schema database file or for the checkpoint file for an LDBM or GDBM backend. Refer to the description of mkdir() in *XL C/C++ for z/VM: Runtime Library Reference* for more information on the error.

In the message text:

#### *name*

Directory name

#### *error\_code*

Error code from mkdir()

#### *reason\_code*

Reason code from mkdir()

#### *error\_text*

Error text corresponding to the error code

## **System action**

- If the error occurs during schema initialization, the program ends.
- If the error occurs during LDBM or GDBM initialization, then the LDBM or GDBM backend does not start. If the srvStartUpError option in the LDAP server configuration file is set to ignore, the LDAP server continues to run with those backends that successfully start. If the srvStartUpError option is set to terminate (this is the default if the configuration option is not specified), the program ends. The utility ends regardless of the option value.

#### **Operator response:**

None.

**System programmer response:** None.

## **User response:**

None.

#### **Administrator response:** None.

**Source:** LDAP

#### **Routing code:** None.

**Descriptor code:** None.

## **Automation:**

Not applicable.

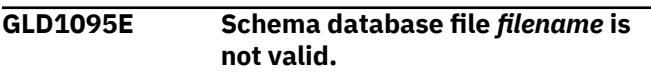

## **Explanation**

The LDAP server or utility is not able to load the schema from the schema database file. Either the record format is not as expected or the schema is not complete.

In the message text:

#### *filename*

Schema database file name

#### **System action:**

The program ends unless the internal schema is still usable.

**Operator response:**

None.

**System programmer response:** None.

**User response:** None.

#### **Administrator response:**

Verify that the schema database file is not modified by any application other than the LDAP server. Restart the program. If the problem persists, contact the IBM Support Center for assistance.

#### **Source:**

LDAP

#### **Routing code:** None.

**Descriptor code:** None.

**Automation:** Not applicable.

#### **GLD1096E Unable to decode schema database record.**

#### **Explanation:**

The LDAP server or utility detected an error while trying to load the schema. This error indicates that the LDAP server could not decode one of the schema database records.

#### **System action:**

The program ends unless the internal schema is still usable.

#### **Operator response:**

None.

**System programmer response:** None.

#### **User response:**

None.

#### **Administrator response:**

Verify that the schema database file is not modified by any application other than the LDAP server. Restart the program. If the problem persists, contact the IBM Support Center for assistance.

#### **Source:**

LDAP

## **Routing code:**

None.

**Descriptor code:** None.

#### **Automation:**

Not applicable.

#### **GLD1097E Unable to encode schema database record.**

#### **Explanation:**

The LDAP server detected an error while trying to save the schema to the schema database file. It could not encode one of the database records.

#### **System action:**

If the error occurs during LDAP server initialization, the server ends. If it occurs during a modify operation of the schema, the modify operation fails and the server continues to run with its current schema.

#### **Operator response:**

None.

#### **System programmer response:** None.

**User response:**

None.

#### **Administrator response:**

Restart the program. If the problem persists, contact the IBM Support Center for assistance.

## **Source:**

LDAP

**Routing code:** None.

**Descriptor code:** None.

## **Automation:**

Not applicable.

**GLD1098E Unable to rename** *oldfile* **to** *newfile***:** *error\_code***/***reason\_code* *error\_text*

## **Explanation**

The LDAP server is unable to rename a file. Refer to the description of rename() in *XL C/C++ for z/VM: Runtime Library Reference* for more information on the error.

In the message text:

## *oldfile*

Old file name

#### *newfile*

New file name

#### *error\_code*

Error code from rename()

#### *reason\_code*

Reason code from rename()

#### *error\_text*

Error text corresponding to the error code

## **System action**

- If the error occurs during schema initialization, the server ends.
- If the error occurs during LDBM or GDBM initialization, then the LDBM or GDBM backend does not start. If the srvStartUpError option in the LDAP server configuration file is set to ignore, the

LDAP server continues to run with those backends that successfully start. If the srvStartUpError option is set to terminate (this is the default if the configuration option is not specified), the program ends.

- If the error occurs during a modify operation of the schema, the modify operation fails and the LDAP server continues to run with its current schema.
- If the error occurs during an LDBM or GDBM operation, then, if the fileTerminate option in the LDAP server configuration file is set to recover (this is the default if the configuration option is not specified), the server continues to run but the LDBM or GDBM backend is placed in read-only state. If the fileTerminate option is set to terminate, the program ends.

#### **Operator response:**

Use the information in the message to assist the LDAP administrator to correct the error. If requested, issue the LDAP server BACKEND operator command to set the LDBM or GDBM backend to read-write state.

#### **System programmer response:** None.

#### **User response:**

None.

#### **Administrator response:**

Use the information in the message to correct the error. Also verify that the LDAP server has write access to the directory. Restart the LDAP server if it did not start. If an LDBM or GDBM backend was placed in read-only state, it can be reset to read-write state by restarting the LDAP server or by using the LDAP server BACKEND operator command.

**Source:**

LDAP

**Routing code:** None.

**Descriptor code:** None.

# **Automation:**

Not applicable.

#### **GLD1099E Schema unique identifier** *number* **is already assigned.**

## **Explanation**

Each attribute and object class in the LDAP server schema is identified by a unique internal identifier. While adding an attribute or object class to the schema, the LDAP server has detected that the attribute or object class identifier is already in use. This should not occur.

In the message text:

#### *number*

Identifier number

#### **System action:**

If the error occurs during LDAP server initialization, the server ends. If it occurs during a modify operation of the schema, the modify operation fails and the server continues to run with its current schema.

#### **Operator response:**

None.

**System programmer response:** None.

## **User response:**

None.

#### **Administrator response:**

Restart the LDAP server. If the problem persists, contact the IBM Support Center for assistance.

**Source:** LDAP

#### **Routing code:**

None.

**Descriptor code:**

None.

#### **Automation:**

Not applicable.

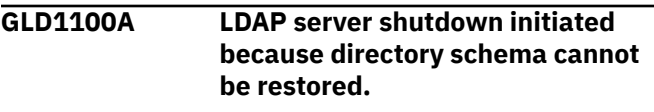

#### **Explanation:**

The LDAP server is stopping because an attempt to load the directory schema has failed and the schema cannot be used. A previous message identifies the reason for the failure.

#### **System action:**

The server ends.

#### **Operator response:**

None.

#### **System programmer response:** None.

#### **User response:**

None.

#### **Administrator response:**

Use the information in the earlier message to correct the problem. Restart the program. If the problem persists, contact the IBM Support Center for assistance.

**Source:** LDAP

## **Routing code:**

None.

**Descriptor code:** None.

## **Automation:**

Not applicable.

**GLD1101A Unable to load the database backends.**

#### **Explanation:**

The LDAP server is unable to load the database backends. A previous message indicates the reason for the failure.

#### **System action:**

The server ends.

#### **Operator response:**

None.

**System programmer response:** None.

**User response:**

None.

#### **Administrator response:**

Use the information in the earlier message to correct the problem. Restart the program. If the problem persists, contact the IBM Support Center for assistance.

**Source:** LDAP

**Routing code:** None.

**Descriptor code:** None.

#### **Automation:**

Not applicable.

**GLD1103E No** *backend* **load module specified for 31-bit addressing mode.**

## **Explanation**

The LDAP server or the utility is running in 31-bit addressing mode but one of the database options in the LDAP server configuration file does not specify a load module for 31-bit addressing mode. As a result, the backend is not loaded.

In the message text:

#### *backend*

Backend type

#### **System action:**

The backend does not start. If the srvStartUpError option in the LDAP server configuration file is set to ignore, the LDAP server continues to run

with those backends that successfully start. If the srvStartUpError option is set to terminate (this is the default if the configuration option is not specified), the program ends. The utility ends regardless of the option value.

## **Operator response:**

None.

**System programmer response:** None.

**User response:** None.

#### **Administrator response:**

Either specify a load module for 31-bit addressing mode on the database option or remove the backend section from the LDAP server configuration file. The backend section includes the database option and all the options following it until the next database option. Restart the program if it did not start or if the backend is needed.

#### **Source:**

LDAP

#### **Routing code:**

None.

## **Descriptor code:**

None.

#### **Automation:**

Not applicable.

**GLD1104E Unable to load DLL** *module***:** *error\_code***/***reason\_code* **-** *error\_text*

## **Explanation**

The LDAP server or utility is unable to load the indicated DLL. Refer to the description of dllload() in *XL C/C++ for z/VM: Runtime Library Reference* for more information on the error.

In the message text:

#### *module*

DLL module

#### *error\_code*

Error code from dllload()

#### *reason\_code*

Reason code from dllload()

#### *error\_text*

Error text corresponding to the error code

#### **System action:**

The backend does not start. If the srvStartUpError option in the LDAP server configuration file is set to ignore, the LDAP server continues to run with those backends that successfully start. If the srvStartUpError option is set to terminate

(this is the default if the configuration option is not specified), the program ends. The utility ends regardless of the option value.

#### **Operator response:**

None.

**System programmer response:** None.

#### **User response:**

None.

#### **Administrator response:**

Use the information in the message to correct the error. Ensure that the DLL is installed and can be accessed by the LDAP server or utility. If the DLL module name is specified on a database option in the LDAP server configuration file, ensure that it is entered correctly there. Restart the program if it did not start or if the backend is needed.

#### **Source:**

LDAP

#### **Routing code:**

None.

**Descriptor code:** None.

## **Automation:**

Not applicable.

**GLD1105E Unable to query entry point** *name* **in DLL** *module***:** *error\_code***/** *reason\_code* **-** *error\_text*

## **Explanation**

The LDAP server or the utility is unable to locate a required entry point in the indicated DLL. Refer to the description of dllqueryfn() in *XL C/C++ for z/VM: Runtime Library Reference* for more information on the error.

In the message text:

#### *name*

Entry point name

#### *module*

DLL module

#### *error\_code*

Error code from dllqueryfn()

#### *reason\_code*

Reason code from dllqueryfn()

#### *error\_text*

Error text corresponding to the error code

#### **System action:**

The backend does not start. If the srvStartUpError option in the LDAP server configuration file is set to ignore, the LDAP server continues to run

with those backends that successfully start. If the srvStartUpError option is set to terminate (this is the default if the configuration option is not specified), the program ends. The utility ends regardless of the option value.

#### **Operator response:**

None.

#### **System programmer response:** None.

**User response:** None.

#### **Administrator response:**

Use the information in the message to correct the error. Ensure that the correct DLL is installed. If the DLL module name is specified on a database option in the LDAP server configuration file, ensure that it is entered correctly there. Restart the program if it did not start or if the backend is needed.

#### **Source:** LDAP

**Routing code:** None.

#### **Descriptor code:**

None.

#### **Automation:**

Not applicable.

**GLD1106E** *type* **backend initialization failed.**

## **Explanation**

The indicated backend failed to initialize. A previous message indicates the reason for the failure.

In the message text:

#### *type*

Backend type

#### **System action:**

The backend does not start. If the srvStartUpError option in the LDAP server configuration file is set to ignore, the LDAP server continues to run with those backends that successfully start. If the srvStartUpError option is set to terminate (this is the default if the configuration option is not specified), the program ends.

#### **Operator response:**

None.

**System programmer response:** None.

#### **User response:**

None.

#### **Administrator response:**

Use the information in the earlier message to correct the error. Restart the program if it did not start or if the backend is needed.

## **Source:**

LDAP

**Routing code:** None.

**Descriptor code:** None.

#### **Automation:**

Not applicable.

## **GLD1108I Server statistics reset.**

#### **Explanation:**

The statistics monitored by the LDAP server have been reset. This message is displayed in response to the LDAP server RESET THREADS command.

#### **System action:**

The LDAP server continues.

**Operator response:** None.

**System programmer response:** None.

**User response:** None.

**Administrator response:** None.

**Source:** LDAP

**Routing code:** None.

**Descriptor code:** None.

**Automation:** Not applicable.

#### **GLD1109I Server activity statistics**

#### **Explanation:**

This message is displayed in response to the LDAP server DISPLAY THREADS operator command. The remaining lines in this multi-line message display the activity statistics. The RESET THREADS operator command can be used to reset the activity statistics.

#### **System action:**

The LDAP server continues.

**Operator response:** None.

**System programmer response:** None.

#### **User response:**

None.

#### **Administrator response:** None.

**Source:** LDAP

**Routing code:**

None.

**Descriptor code:** None.

## **Automation:**

Not applicable.

#### **GLD1110E An administrator DN must be specified using the adminDN configuration option.**

#### **Explanation:**

The LDAP server or utility found that the adminDN option is missing in the LDAP server configuration file. This option defines the LDAP administrator and is required.

#### **System action:**

The program ends.

**Operator response:** None.

**System programmer response:** None.

**User response:** None.

#### **Administrator response:**

Add the adminDN option to the global section of the LDAP server configuration file. Restart the program.

## **Source:**

LDAP

**Routing code:** None.

**Descriptor code:** None.

## **Automation:**

Not applicable.

**GLD1111E Unable to normalize schema owner:** *text***.**

## **Explanation**

The LDAP server or utility is unable to normalize the distinguished name of the schema entry owner. This may occur due to a series of conflicting modifications to the schema entryowner attribute and one or more attributetypes definitions within the schema.

In the message text:

#### *text*

Error message text

**System action:** The program ends.

**Operator response:** None.

**System programmer response:** None.

**User response:**

None.

#### **Administrator response:**

Use the information in the message to correct the error. Restart the program. You may have to restore the schema from a backup. If the problem persists, contact the IBM Support Center for assistance.

#### **Source:**

LDAP

**Routing code:** None.

**Descriptor code:** None.

#### **Automation:**

Not applicable.

**GLD1112E Unable to process schema ACL:** *error\_text***.**

## **Explanation**

The LDAP server or utility is unable to process the access control list for the schema entry. This may occur due to a series of conflicting modifications to the schema aclentry attribute and one or more attributetypes definitions within the schema.

In the message text:

*error\_text*

Error message text

**System action:** The program ends.

**Operator response:** None.

**System programmer response:** None.

**User response:** None.

#### **Administrator response:**

Use the information in the message to correct the error. Restart the program. You may have to restore the schema from a backup. If the problem persists, contact the IBM Support Center for assistance.

**Source:** LDAP

**Routing code:** None.

**Descriptor code:** None.

#### **Automation:**

Not applicable.

#### **GLD1113E The** *keylabel* **record in the encryption keys dataset is incorrect.**

## **Explanation**

The LDAP server or utility found a record in the encryption keys file that is not valid. Each record in the encryption keys file consists of a key label followed by one or more key components. Each key component consists of 16 hexadecimal characters. Blank lines and lines beginning with '#' or an '\*' are commentary records and are ignored.

The following is an example of a properly formatted key in the encryption keys file.

label1 1010101010101010 1010101010101010

In the message text:

#### *keylabel*

Encryption key label name

#### **System action:**

The utility ends. The LDAP server continues, but encryption and decryption of values using a key in the key file may fail. In particular, this may result in bind failures if the userPassword attribute value cannot be decrypted.

#### **Operator response:**

None.

**System programmer response:** None.

**User response:** None.

# **Administrator response:**

Correct the record in the encryption keys file. Restart the program.

**Source:** LDAP

**Routing code:** None.

**Descriptor code:** None.

#### **Automation:**

Not applicable.

**GLD1114E A record in the encryption keys dataset is longer than 255 bytes.**

#### **Explanation:**

The LDAP server or utility found a record in the encryption keys file that is too long. The maximum length of a record in the encryption keys file is 255 bytes.

#### **System action:**

The utility ends. The LDAP server continues, but encryption and decryption of values using a key in the key file may fail. In particular, this may result in bind failures if the userPassword attribute value cannot be decrypted.

#### **Operator response:**

None.

**System programmer response:** None.

**User response:**

None.

#### **Administrator response:**

Correct any records in the encryption keys file that are longer than 255 bytes. Restart the program.

#### **Source:**

LDAP

**Routing code:**

None.

#### **Descriptor code:** None.

#### **Automation:**

Not applicable.

**GLD1115E Label '***keylabel***' is not available:** *error\_text***.**

## **Explanation**

The LDAP server or utility encountered an error attempting to encrypt a value using the key label indicated in the message and the AES or DES algorithm. The label and algorithm to use are specified on the pwEncryption or secretEncryption options in the LDAP server configuration file.

In the message text:

#### *keylabel*

Encryption key label name

#### *error\_text*

Error message text

**System action:**

The program ends.

#### **Operator response:**

None.

**System programmer response:** None.

**User response:** None.

#### **Administrator response:**

If using an encryption keys file to store AES or DES keys, ensure that *keylabel* matches the label on one of the records in the file and that the keys are valid. A DES key that is specified in the encryption keys file consists of 8, 16 or 24 bytes with odd parity while an AES key consists of 32 bytes. Correct the LDAP server configuration file or the encryption keys file. Restart the program.

#### **Source:**

LDAP

**Routing code:** None.

**Descriptor code:** None.

## **Automation:**

Not applicable.

**GLD1116E Unable to initialize an SSL connection with** *IP\_address***:** *return\_code* **-** *Error\_text***.**

## **Explanation**

The LDAP server encountered an error while initializing an SSL connection with the client connecting from the IP address indicated in the message. The failing routine can be gsk\_secure\_socket\_open(), gsk attribute set numeric value(), gsk\_attribute\_set\_buffer(), or gsk\_secure\_socket\_init(). For more information on the error, refer to the descriptions of these routines in *z/OS Cryptographic Service System Secure Sockets Layer Programming*.

In the message text:

#### *IP\_address*

Client IP address

#### *return\_code*

Return code from SSL routine

#### *Error\_text*

Error text corresponding to the return code

#### **System action:**

The LDAP server continues. The client request fails.

#### **Operator response:**

None.

#### **System programmer response:**

None.

**User response:**

None.

#### **Administrator response:**

Use the information in the message to correct the error. Retry the client operation. If the problem persists, contact the IBM Support Center for assistance.

## **Source:**

LDAP

**Routing code:** None.

# **Descriptor code:**

None.

## **Automation:**

Not applicable.

**GLD1117E Unable to read SSL data from** *IP\_address***:** *return\_code* **-** *Error\_text***.**

## **Explanation**

The LDAP server encountered an error while attempting to read data from an SSL connection with the client connecting from the IP address indicated in the message. For more information on the error, refer to the description of gsk\_secure\_socket\_read() in *z/OS Cryptographic Service System Secure Sockets Layer Programming*.

In the message text:

#### *IP\_address*

Client IP address

#### *return\_code*

Return code from gsk\_secure\_socket\_read()

#### *Error\_text*

Error text corresponding to the return code

#### **System action:**

The LDAP server continues. The client request fails.

#### **Operator response:**

None.

**System programmer response:** None.

#### **User response:** None.

**Administrator response:**

Use the information in the message to correct the error. Retry the client operation. If the problem persists, contact the IBM Support Center for assistance.

## **Source:**

LDAP

**Routing code:** None.

**Descriptor code:** None.

#### **Automation:** Not applicable.

**GLD1118E Unable to send SSL data to** *IP\_address***:** *return\_code* **-** *Error\_text***.**

## **Explanation**

The LDAP server encountered an error while attempting to send data over an SSL connection with the client connecting from the IP address indicated in the message. For more information on the error, refer to the description of gsk\_secure\_socket\_write() in *z/OS Cryptographic Service System Secure Sockets Layer Programming*.

In the message text:

#### *IP\_address*

Client IP address

#### *return\_code*

Return code from gsk\_secure\_socket\_write()

#### *Error\_text*

Error text corresponding to the return code

#### **System action:**

The LDAP server continues. The client request fails.

## **Operator response:**

None.

## **System programmer response:**

None.

## **User response:**

None.

#### **Administrator response:**

Use the information in the message to correct the error. Retry the client operation. If the problem persists, contact the IBM Support Center for assistance.

**Source:** LDAP

#### **Routing code:** None.

**Descriptor code:** None.

**Automation:** Not applicable.

#### **GLD1119E Unable to get SSL certificate information:** *return\_code* **-** *Error\_text***.**

## **Explanation**

The LDAP server encountered an error while attempting to obtain certificate information for a client performing an SASL EXTERNAL bind over SSL. For more information on the error, refer to the description of gsk\_attribute\_get\_cert\_info() in *z/OS Cryptographic Service System Secure Sockets Layer Programming*.

In the message text:

#### *return\_code*

Return code from gsk\_attribute\_get\_cert\_info()

#### *Error\_text*

Error text corresponding to the return code

#### **System action:**

The LDAP server continues. The bind request fails.

**Operator response:**

None.

**System programmer response:** None.

**User response:**

None.

#### **Administrator response:**

Use the information in the message to correct the error. Retry the client operation. If the problem persists, contact the IBM Support Center for assistance.

**Source:** LDAP

**Routing code:** None.

**Descriptor code:** None.

### **Automation:**

Not applicable.

# **GLD1120E Kerberos initialization failed:**

# **0x***return\_code* **-** *error\_text***.**

## **Explanation:**

This message appears only if Kerberos-related options have been specified in the DS CONF file. These options should not be specified because Kerberos is not supported on the z/VM LDAP server.

#### **System action:**

The LDAP server continues initialization if the tcpTerminate option in the LDAP server configuration file is set to recover (this is the default if the configuration option is not specified). If the tcpTerminate option is set to terminate, the program ends.

#### **Operator response:**

None.

**System programmer response:** None.

**User response:**

None.

#### **Administrator response:**

Remove any Kerberos-related options from the LDAP server configuration file.

#### **Source:**

LDAP

**Routing code:**

None.

**Descriptor code:** None.

#### **Automation:**

Not applicable.

#### **GLD1121E Unable to parse Kerberos principal '***principal\_name***': 0x***return\_code* *error\_text***.**

#### **Explanation:**

This message appears only if Kerberos-related options have been specified in the DS CONF file. These options should not be specified because Kerberos is not supported on the z/VM LDAP server.

#### **System action:**

The LDAP server continues initialization if the tcpTerminate option in the LDAP server configuration file is set to recover (this is the default if the configuration option is not specified). If the tcpTerminate option is set to terminate, the program ends.

#### **Operator response:**

None.

**System programmer response:** None.

**User response:**

None.

#### **Administrator response:**

Remove any Kerberos-related options from the LDAP server configuration file.

**Source:** LDAP

## **Routing code:**

None.

#### **Descriptor code:**

None.

## **Automation:**

Not applicable.

#### **GLD1122E GSSAPI initialization failed: Major 0x***major\_error***, Minor 0x***minor\_error* **-** *principal\_name***.**

#### **Explanation:**

This message appears only if Kerberos-related options have been specified in the DS CONF file. These options should not be specified because Kerberos is not supported on the z/VM LDAP server.

#### **System action:**

The LDAP server continues initialization if the tcpTerminate option in the LDAP server configuration file is set to recover (this is the default if the configuration option is not specified). If the tcpTerminate option is set to terminate, the program ends.

#### **Operator response:**

None.

**System programmer response:** None.

## **User response:**

None.

#### **Administrator response:**

Remove any Kerberos-related options from the LDAP server configuration file.

#### **Source:** LDAP

#### **Routing code:** None.

**Descriptor code:** None.

#### **Automation:**

Not applicable.

## **GLD1123E Unable to wrap a GSSAPI message: Major 0x***major\_error***, Minor 0x***minor\_error* **-**

*principal\_name***.**

#### **Explanation:**

This message appears only if Kerberos-related options have been specified in the DS CONF file. These options should not be specified because Kerberos is not supported on the z/VM LDAP server.

#### **System action:**

The LDAP server continues. The client request fails.

#### **Operator response:**

None.

**System programmer response:**

None.

#### **User response:**

None.

#### **Administrator response:**

Remove any Kerberos-related options from the LDAP server configuration file.

## **Source:**

LDAP

#### **Routing code:** None.

**Descriptor code:**

None.

## **Automation:**

Not applicable.

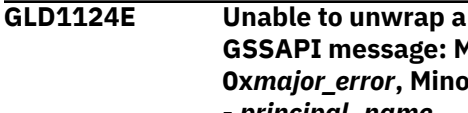

**GSSAPI message: Major 0x***major\_error***, Minor 0x***minor\_error* **-** *principal\_name***.**

#### **Explanation:**

This message appears only if Kerberos-related options have been specified in the DS CONF file. These options should not be specified because Kerberos is not supported on the z/VM LDAP server.

#### **System action:**

The LDAP server continues. The client request fails.

## **Operator response:**

None.

#### **System programmer response:** None.

#### **User response:**

None.

## **Administrator response:**

Remove any Kerberos-related options from the LDAP server configuration file.

**Source:** LDAP

**Routing code:** None.

## **Descriptor code:**

None.

#### **Automation:**

Not applicable.

**GLD1125W The** *option* **configuration option is specified more than once.**

## **Explanation**

The LDAP server or utility found an option in the LDAP server configuration file that is specified more than

once in the global section or in a backend section. The option can only be specified once in a section of the configuration file.

In the message text:

#### *option*

LDAP server configuration option

#### **System action:**

The program continues, using the value in the last occurrence of the option in the LDAP server configuration file.

#### **Operator response:**

None.

**System programmer response:** None.

#### **User response:**

None.

#### **Administrator response:**

Remove the extra occurrences of the option in the global or backend section of the LDAP server configuration file so that the option is only specified once in that section. Restart the program if the desired option value is not being used.

**Source:**

LDAP

**Routing code:** None.

**Descriptor code:** None.

#### **Automation:**

Not applicable.

## **GLD1126I Server lock statistics**

#### **Explanation:**

This message is displayed in response to the LDAP server DISPLAY LOCKS operator command. The remaining lines in this multi-line message display the lock contention statistics. There are two types of contention: waiting for shared control of the lock and waiting for exclusive control of the lock. For each type of request, the number of times that contention was encountered and the average wait time until the lock was obtained is displayed. The LDAP server RESET LOCKS operator command can be used to reset the lock contention statistics.

#### **System action:**

The LDAP server continues.

**Operator response:** None.

**System programmer response:** None.

#### **User response:**

None.

#### **Administrator response:** None.

**Source:** LDAP

**Routing code:** None.

**Descriptor code:** None.

#### **Automation:**

Not applicable.

#### **GLD1130E Program Call initialization failed: Return code** *return\_code***, Reason code** *reason\_code***.**

#### **Explanation:**

This message appears only if Program Call-related options have been specified in the DS CONF file. These options should not be specified because Program Call is not supported on the z/VM LDAP server.

#### **System action:**

The Program Call interface is not available. If the srvStartUpError option in the LDAP server configuration file is set to ignore, the LDAP server continues to run with those backends that successfully start. If the srvStartUpError option is set to terminate (this is the default if the configuration option is not specified), the program ends.

#### **Operator response:**

None.

#### **System programmer response:** None.

**User response:**

## None.

**Administrator response:**

Remove any Program Call-related options from the LDAP server configuration file.

**Source:** LDAP

# **Routing code:**

None.

## **Descriptor code:**

None.

## **Automation:**

Not applicable.

**GLD1131E Program Call support not activated because another server already provides Program Call support.**

#### **Explanation:**

This message appears only if Program Call-related options have been specified in the DS CONF file. These options should not be specified because Program Call is not supported on the z/VM LDAP server.

#### **System action:**

If the srvStartUpError option in the LDAP server configuration file is set to ignore, the LDAP server continues to run with those backends that successfully start. If the srvStartUpError option is set to terminate (this is the default if the configuration option is not specified), the program ends.

#### **Operator response:**

None.

**System programmer response:** None.

#### **User response:**

None.

#### **Administrator response:**

Remove any Program Call-related options from the LDAP server configuration file.

**Source:** LDAP

# **Routing code:**

None.

**Descriptor code:** None.

#### **Automation:**

Not applicable.

#### **GLD1132E Program Call termination failed: Return code** *return\_code***, Reason code** *reason\_code***.**

#### **Explanation:**

This message appears only if Program Call-related options have been specified in the DS CONF file. These options should not be specified because Program Call is not supported on the z/VM LDAP server.

#### **System action:**

The LDAP server continues. The server may be in the process of ending.

#### **Operator response:**

None.

**System programmer response:** None.

**User response:** None.

#### **Administrator response:**

Remove any Program Call-related options from the LDAP server configuration file.

#### **Source:**

LDAP

**Routing code:**

None.

#### **Descriptor code:** None.

#### **Automation:** Not applicable.

**GLD1133A Unable to start the Program Call support.**

#### **Explanation:**

This message appears only if Program Call-related options have been specified in the DS CONF file. These options should not be specified because Program Call is not supported on the z/VM LDAP server.

#### **System action:**

The Program Call interface is not available. If the srvStartUpError option in the LDAP server configuration file is set to ignore, the LDAP server continues to run with those backends that successfully start. If the srvStartUpError option is set to terminate (this is the default if the configuration option is not specified), the program ends.

#### **Operator response:**

None.

**System programmer response:** None.

**User response:**

None.

#### **Administrator response:**

Remove any Program Call-related options from the LDAP server configuration file.

#### **Source:**

LDAP

## **Routing code:**

None.

# **Descriptor code:**

None.

## **Automation:**

Not applicable.

#### **GLD1136I Cross-system services are not available.**

#### **Explanation:**

This message is displayed in response to the LDAP server DISPLAY XCF operator command. Crosssystem services are not available on z/VM.

**System action:**

The LDAP server continues.

#### **Operator response:** None.

Chapter 3. LDAP Server Messages **145**

#### **System programmer response:** None.

**User response:** None.

**Administrator response:** None.

**Source:** LDAP

**Routing code:** None.

**Descriptor code:** None.

#### **Automation:**

Not applicable.

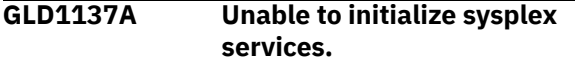

#### **Explanation:**

This message appears only if sysplex-related options have been specified in the DS CONF file. These options should not be specified because sysplex and crosssystem services are not supported on the z/VM LDAP server.

#### **System action:**

The LDAP server ends.

**Operator response:** None.

**System programmer response:** None.

**User response:** None.

#### **Administrator response:**

Remove any sysplex-related options from the LDAP server configuration file.

**Source:**

LDAP

**Routing code:** None.

**Descriptor code:** None.

#### **Automation:**

Not applicable.

**GLD1138E Cross-system group name** *value* **is not valid.**

#### **Explanation:**

This message appears only if sysplex-related options have been specified in the DS CONF file. These options should not be specified because sysplex and crosssystem services are not supported on the z/VM LDAP server.

**System action:** The program ends.

**Operator response:** None.

**System programmer response:** None.

**User response:** None.

#### **Administrator response:**

Remove any sysplex-related options from the LDAP server configuration file.

**Source:**

LDAP

**Routing code:** None.

**Descriptor code:** None.

#### **Automation:**

Not applicable.

#### **GLD1139E Not authorized to join crosssystem group** *group\_name***.**

#### **Explanation:**

This message appears only if sysplex-related options have been specified in the DS CONF file. These options should not be specified because sysplex and crosssystem services are not supported on the z/VM LDAP server.

#### **System action:**

The LDAP server ends.

#### **Operator response:**

None.

**System programmer response:** None.

**User response:** None.

#### **Administrator response:**

Remove any sysplex-related options from the LDAP server configuration file.

## **Source:**

LDAP

**Routing code:** None.

**Descriptor code:** None.

**Automation:** Not applicable.

#### **GLD1140E Cross-system group** *group\_name* **is not defined.**

#### **Explanation:**

This message appears only if sysplex-related options have been specified in the DS CONF file. These options should not be specified because sysplex and crosssystem services are not supported on the z/VM LDAP server.

#### **System action:**

The LDAP server ends.

#### **Operator response:** None.

**System programmer response:** None.

**User response:** None.

#### **Administrator response:**

Remove any sysplex-related options from the LDAP server configuration file.

#### **Source:**

LDAP

#### **Routing code:** None.

**Descriptor code:** None.

## **Automation:**

Not applicable.

#### **GLD1141E XCF initialization failed: Return code** *return\_code***, Reason code x'***reason\_code***'.**

#### **Explanation:**

This message appears only if sysplex-related options have been specified in the DS CONF file. These options should not be specified because sysplex and crosssystem services are not supported on the z/VM LDAP server.

#### **System action:**

The LDAP server ends.

#### **Operator response:**

None.

**System programmer response:** None.

#### **User response:**

None.

#### **Administrator response:**

Remove any sysplex-related options from the LDAP server configuration file.

#### **Source:**

#### LDAP

**Routing code:**

None.

**Descriptor code:** None.

# **Automation:**

Not applicable.

**GLD1142E System** *system\_name* **is already active in cross-system group** *group\_name***.**

## **Explanation:**

This message appears only if sysplex-related options have been specified in the DS CONF file. These options should not be specified because sysplex and crosssystem services are not supported on the z/VM LDAP server.

#### **System action:**

The LDAP server ends.

**Operator response:** None.

**System programmer response:** None.

#### **User response:**

None.

#### **Administrator response:**

Remove any sysplex-related options from the LDAP server configuration file.

#### **Source:** LDAP

**Routing code:**

None.

#### **Descriptor code:**

None.

#### **Automation:**

Not applicable.

**GLD1143E XCF termination failed: Return code** *return\_code***, Reason code x'***reason\_code***'.**

#### **Explanation:**

This message appears only if sysplex-related options have been specified in the DS CONF file. These options should not be specified because sysplex and crosssystem services are not supported on the z/VM LDAP server.

#### **System action:**

The LDAP server ends.

#### **Operator response:**

None.

#### **System programmer response:** None.

#### **User response:** None.

#### **Administrator response:**

Remove any sysplex-related options from the LDAP server configuration file.

#### **Source:**

LDAP

## **Routing code:**

None.

**Descriptor code:** None.

#### **Automation:**

Not applicable.

#### **GLD1144I SSL environment refreshed.**

#### **Explanation:**

A new SSL environment has replaced the existing SSL environment. This message is displayed upon completion of the LDAP server REFRESH SSL operator command.

#### **System action:**

The LDAP server continues.

**Operator response:** None.

**System programmer response:** None.

#### **User response:**

None.

**Administrator response:** None.

**Source:** LDAP

**Routing code:** None.

**Descriptor code:** None.

**Automation:** Not applicable.

#### **GLD1145I SSL support is not active.**

#### **Explanation:**

The LDAP server REFRESH SSL operator command cannot be processed because SSL support is not enabled in the LDAP server. Either SSL support is not configured or the LDAP server is unable to initialize the SSL environment.

#### **System action:**

The LDAP server continues.

#### **Operator response:**

None.

#### **System programmer response:** None.

**User response:** None.

#### **Administrator response:** None.

**Source:**

LDAP

**Routing code:** None.

**Descriptor code:** None.

# **Automation:**

Not applicable.

**GLD1146I System** *system\_name* **has joined LDAP cross-system group** *group\_name***.**

#### **Explanation:**

This message appears only if sysplex-related options have been specified in the DS CONF file. These options should not be specified because sysplex and crosssystem services are not supported on the z/VM LDAP server.

#### **System action:**

The LDAP server continues.

**Operator response:**

None.

#### **System programmer response:** None.

#### **User response:**

None.

#### **Administrator response:**

Remove any sysplex-related options from the LDAP server configuration file.

#### **Source:** LDAP

**Routing code:**

None.

# **Descriptor code:**

None.

## **Automation:**

Not applicable.

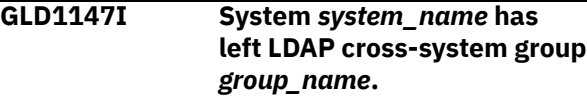

#### **Explanation:**

This message appears only if sysplex-related options have been specified in the DS CONF file. These options should not be specified because sysplex and crosssystem services are not supported on the z/VM LDAP server.

#### **System action:**

The LDAP server continues.

# **Operator response:**

None.

**System programmer response:** None.

**User response:** None.

#### **Administrator response:**

Remove any sysplex-related options from the LDAP server configuration file.

**Source:** LDAP

**Routing code:** None.

**Descriptor code:** None.

#### **Automation:**

Not applicable.

#### **GLD1148E Unable to set cross-system group owner: Return code** *return\_code***, Reason code x'***reason\_code***'.**

#### **Explanation:**

This message appears only if sysplex-related options have been specified in the DS CONF file. These options should not be specified because sysplex and crosssystem services are not supported on the z/VM LDAP server.

#### **System action:**

The LDAP server continues. Update operations to the LDAP server probably fail. Search operations may succeed.

#### **Operator response:**

None.

**System programmer response:** None.

**User response:** None.

#### **Administrator response:**

Remove any sysplex-related options from the LDAP server configuration file.

## **Source:**

LDAP

**Routing code:**

None.

## **Descriptor code:**

None.

## **Automation:**

Not applicable.

**GLD1149I System** *system\_name* **is leaving the sysplex.**

#### **Explanation:**

This message appears only if sysplex-related options have been specified in the DS CONF file. These options should not be specified because sysplex and crosssystem services are not supported on the z/VM LDAP server.

#### **System action:**

The LDAP server issuing this message continues.

## **Operator response:**

None.

#### **System programmer response:** None.

**User response:** None.

#### **Administrator response:**

Remove any sysplex-related options from the LDAP server configuration file.

## **Source:**

LDAP

#### **Routing code:** None.

**Descriptor code:** None.

#### **Automation:**

Not applicable.

**GLD1150E Unable to send cross-system message: Return code** *return\_code***, Reason code x'***reason\_code***'.**

#### **Explanation:**

This message appears only if sysplex-related options have been specified in the DS CONF file. These options should not be specified because sysplex and crosssystem services are not supported on the z/VM LDAP server.

#### **System action:**

The LDAP server may continue or it may end, depending on which function attempted to send a message.

#### **Operator response:**

None.

**System programmer response:** None.

#### **User response:**

None.

#### **Administrator response:**

Remove any sysplex-related options from the LDAP server configuration file.

#### **Source:**

LDAP

## **Routing code:**

None.

#### **Descriptor code:** None.

## **Automation:**

Not applicable.

**GLD1151E Unable to reply to cross-system message: Return code** *return\_code***, Reason code x'***reason\_code***'.**

#### **Explanation:**

This message appears only if sysplex-related options have been specified in the DS CONF file. These options should not be specified because sysplex and crosssystem services are not supported on the z/VM LDAP server.

#### **System action:**

The LDAP server will continues.

# **Operator response:**

None.

**System programmer response:** None.

#### **User response:**

None.

#### **Administrator response:**

Remove any sysplex-related options from the LDAP server configuration file.

#### **Source:**

LDAP

#### **Routing code:** None.

**Descriptor code:** None.

#### **Automation:**

Not applicable.

#### **GLD1152E Time limit exceeded while loading schema from group owner.**

#### **Explanation:**

This message appears only if sysplex-related options have been specified in the DS CONF file. These options should not be specified because sysplex and crosssystem services are not supported on the z/VM LDAP server.

#### **System action:**

If the error occurs during LDAP server initialization, the server ends. If the error occurs when requesting the new schema after it is modified by the schema owner, the server continues to run with its current (unmodified) schema. Add and modify operations that involve the modified schema elements may fail on this server.

#### **Operator response:**

None.

#### **System programmer response:**

None.

## **User response:**

None.

#### **Administrator response:**

Remove any sysplex-related options from the LDAP server configuration file.

#### **Source:** LDAP

## **Routing code:**

None.

#### **Descriptor code:** None.

#### **Automation:**

Not applicable.

#### **GLD1153E The schema owner cannot be contacted.**

#### **Explanation:**

This message appears only if sysplex-related options have been specified in the DS CONF file. These options should not be specified because sysplex and crosssystem services are not supported on the z/VM LDAP server.

## **System action**

- If the error occurs during LDAP server initialization, the server ends.
- If the error occurs when requesting the new schema after it is modified by the schema owner, the server continues with its current (unmodified) schema. Add and modify operations that involve the modified schema elements may fail on this server.
- If the error occurs while sending a schema modify request to the schema owner, the server continues but the schema modify request fails.

#### **Operator response:**

None.

**System programmer response:** None.

#### **User response:**

None.

#### **Administrator response:**

Remove any sysplex-related options from the LDAP server configuration file.

#### **Source:**

LDAP

## **Routing code:**

None.

#### **Descriptor code:** None.

## **Automation:**

Not applicable.

#### **GLD1154E A database name is required in multi-server mode.**

#### **Explanation:**

This message appears only if multi-server has been specified in the DS CONF file. This should not be specified because multi-server is not supported on the z/VM LDAP server.

**System action:** The program ends.

**Operator response:** None.

**System programmer response:** None.

**User response:** None.

#### **Administrator response:**

Remove the multiserver option from the LDAP server configuration file.

#### **Source:**

LDAP

**Routing code:** None.

**Descriptor code:** None.

## **Automation:**

Not applicable.

#### **GLD1155E The database name may not exceed 8 characters in multiserver mode.**

#### **Explanation:**

This message appears only if sysplex-related options have been specified in the DS CONF file. These options should not be specified because sysplex and crosssystem services are not supported on the z/VM LDAP server.

#### **System action:**

The program ends.

#### **Operator response:**

None.

#### **System programmer response:** None.

**User response:**

None.

#### **Administrator response:**

Remove any sysplex-related options from the LDAP server configuration file.

**Source:** LDAP

**Routing code:** None.

**Descriptor code:**

None.

#### **Automation:**

Not applicable.

#### **GLD1156E A fully-qualified path must be specified for the database directory.**

#### **Explanation:**

This message appears only if sysplex-related options have been specified in the DS CONF file. These options should not be specified because sysplex and crosssystem services are not supported on the z/VM LDAP server.

#### **System action:**

The program ends.

## **Operator response:**

None.

#### **System programmer response:** None.

**User response:** None.

#### **Administrator response:**

Remove any sysplex-related options from the LDAP server configuration file.

**Source:** LDAP

#### **Routing code:** None.

**Descriptor code:** None.

**Automation:** Not applicable.

#### **GLD1157E Multi-server mode requires crosssystem services.**

#### **Explanation:**

This message appears only if multiserver on has been specified in the DS CONF file. This should not be specified because multi-server is not supported on the z/VM LDAP server.

#### **System action:**

The program ends.

# **Operator response:**

None.

**System programmer response:** None.

## **User response:**

None.

#### **Administrator response:**

Remove the multiserver option from the LDAP server configuration file.

**Source:** LDAP

**Routing code:** None.

#### **Descriptor code:** None.

**Automation:**

Not applicable.

#### **GLD1158E Multi-server change log support is required.**

#### **Explanation:**

This message appears only if multiserver on has been specified in the DS CONF file. This should not be specified because multi-server is not supported on the z/VM LDAP server.

#### **System action:**

The program ends.

## **Operator response:** None.

**System programmer response:** None.

#### **User response:** None.

#### **Administrator response:**

Remove the multiserver option from the LDAP server configuration file.

#### **Source:**

LDAP

# **Routing code:**

None.

#### **Descriptor code:**

None.

#### **Automation:**

Not applicable.

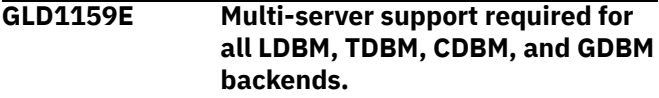

#### **Explanation:**

This message appears only if multiserver on has been specified in the DS CONF file. This should not be specified because multi-server is not supported on the z/VM LDAP server.

#### **System action:**

The program ends.

#### **Operator response:**

None.

#### **System programmer response:** None.

**User response:** None.

#### **Administrator response:**

Remove the multiserver option from the LDAP server configuration file.

#### **Source:** LDAP

**Routing code:** None.

#### **Descriptor code:** None.

#### **Automation:**

Not applicable.

#### **GLD1160E Unable to initialize the LDAP client SSL support: Error** *return\_code***, Reason** *reason\_code***.**

## **Explanation**

The LDAP server is unable to initialize the LDAP client SSL support. For more information on the error, refer to the description of ldap\_ssl\_client\_init() in *IBM Tivoli Directory Server Client Programming for z/OS*.

In the message text:

#### *return\_code*

Return code from ldap\_ssl\_client\_init()

#### *reason\_code*

Reason code from ldap\_ssl\_client\_init()

#### **System action:**

LDAP server initialization continues if the tcpTerminate option in the LDAP server configuration file is set to recover (this is the default if the configuration option is not specified). In this case, SSL support is not available until the error is corrected and the server is restarted. If the tcpTerminate option is set to terminate, the program ends.

#### **Operator response:**

None.

**System programmer response:** None.

# **User response:**

None.

## **Administrator response:**

Use the information in the message to correct the error. If you are not planning to use SSL connections, remove the sslKeyRingFile option from the LDAP server configuration file. Restart the program if it ended or if SSL connections are needed.

#### **Source:**

LDAP

#### **Routing code:**

None.

**Descriptor code:** None.

#### **Automation:**

Not applicable.

#### **GLD1161E The** *option1* **configuration option requires the** *option2* **configuration option.**

## **Explanation**

Both of the indicated options must be specified in the LDAP server configuration file if either one is specified.

In the message text:

#### *option1*

LDAP server configuration option

#### *option2*

LDAP server configuration option

#### **System action:**

The program ends.

#### **Operator response:** None.

**System programmer response:** None.

# **User response:**

None.

#### **Administrator response:**

Either remove the first option from the LDAP server configuration file or add the second configuration option. Restart the program.

**Source:** LDAP

#### **Routing code:** None.

**Descriptor code:**

# None.

**Automation:**

Not applicable.

**GLD1162E Configuration options** *option1* **and** *option2* **are mutually exclusive.**

## **Explanation**

The two options indicated in the message cannot both be specified in the same LDAP server configuration file.

In the message text:

#### *option1*

Configuration option one

*option2*

Configuration option two

# **System action:**

The program ends.

#### **Operator response:** None.

**System programmer response:** None.

**User response:** None.

#### **Administrator response:**

Remove one or both of the options from the LDAP server configuration file. Restart the program.

#### **Source:**

LDAP

#### **Routing code:**

None.

**Descriptor code:** None.

# **Automation:**

Not applicable.

#### **GLD1163I Replication status**

#### **Explanation:**

This message is displayed in response to the LDAP server DISPLAY REPLICAS operator command. The remaining lines in this multi-line message display the status of each peer or replica server.

#### **System action:**

The LDAP server continues.

#### **Operator response:**

#### None.

**System programmer response:** None.

**User response:** None.

**Administrator response:** None.

**Source:** LDAP

**Routing code:** None.

**Descriptor code:** None.

**Automation:** Not applicable.

#### **GLD1164I No replication status.**

#### **Explanation:**

This message is displayed in response to the LDAP server DISPLAY REPLICAS operator command when there are no peer or replicas servers.

**System action:** The LDAP server continues.

**Operator response:** None.

**System programmer response:** None.

**User response:** None.

**Administrator response:** None.

**Source:** LDAP

**Routing code:** None.

**Descriptor code:** None.

## **Automation:**

Not applicable.

**GLD1165I The LDAP server is in maintenance mode.**

#### **Explanation:**

The LDAP server has entered maintenance mode either because the LDAP server MAINTMODE ON operator command is issued or because the -m command-line parameter is specified when the LDAP server is started.

#### **System action:**

The LDAP server changes to maintenance mode. Update requests are accepted only from users who are bound with the distinguished name specified on the adminDN, masterServerDN, or peerServerDN options in the LDAP server configuration file.

#### **Operator response:** None.

#### **System programmer response:** None.

**User response:** None.

#### **Administrator response:** None.

**Source:** LDAP

**Routing code:** None.

**Descriptor code:** None.

**Automation:**

Not applicable.

#### **GLD1166I LDAP server maintenance mode has ended.**

#### **Explanation:**

The LDAP server is no longer in maintenance mode, due to usage of the LDAP server MAINTMODE OFF operator command.

#### **System action:**

The LDAP server changes to regular mode. Update requests are now accepted from all users.

#### **Operator response:**

None.

**System programmer response:** None.

**User response:** None.

**Administrator response:** None.

**Source:** LDAP

**Routing code:** None.

**Descriptor code:** None.

## **Automation:**

Not applicable.

**GLD1167I The LDAP server is already in maintenance mode.**

#### **Explanation:**

The LDAP server MAINTMODE ON operator command is issued when the LDAP server is already in maintenance mode.

#### **System action:**

The LDAP server continues in maintenance mode.

#### **Operator response:**

None.

**System programmer response:** None.

**User response:** None.

## **Administrator response:**

None.

**Source:**

LDAP

#### **Routing code:** None.

**Descriptor code:** None.

# **Automation:**

Not applicable.

**GLD1168I The LDAP server is not in**

**maintenance mode.**

#### **Explanation:**

The LDAP server MAINTMODE OFF operator command is issued when the LDAP server is not in maintenance mode.

#### **System action:**

The LDAP server continues in regular mode.

#### **Operator response:**

None.

**System programmer response:** None.

**User response:** None.

**Administrator response:** None.

**Source:** LDAP

**Routing code:** None.

**Descriptor code:** None.

**Automation:** Not applicable.

#### **GLD1176E Unable to open the encryption keys dataset:** *error\_code***/***reason\_code* **-** *error\_text*

## **Explanation**

The LDAP server or utility is unable to open the encryption keys file. Refer to the description of fopen() in *XL C/C++ for z/VM: Runtime Library Reference* for more information on the error. The keys file is specified by the -k parameter on the utility command line. For the LDAP server, and for the utility when the -k parameter is not specified, the keys file can be specified by using an LDAPKEYS FILEDEF statement.

In the message text:

#### *error\_code*

Error code from fopen()

#### *reason\_code*

Reason code from fopen()

#### *error\_text*

Error text corresponding to the error code

#### **System action:**

The utility ends. The LDAP server continues, but encryption and decryption of values using a key in the key file may fail. In particular, this may result in bind failures if the userPassword attribute value cannot be decrypted.

#### **Operator response:**

None.

#### **System programmer response:** None.

#### **User response:**

None.

#### **Administrator response:**

Use the information in the message to correct the error. Verify that the encryption keys file exists and can be accessed by the LDAP server or utility. Restart the program.

#### **Source:** LDAP

**Routing code:** None.

#### **Descriptor code:** None.

**Automation:** Not applicable.

**GLD1177E Unable to read the encryption keys dataset:** *error\_code***/***reason\_code* *error\_text*

## **Explanation**

The LDAP server or utility is unable to read the encryption keys file. Refer to the description of fgets() in *XL C/C++ for z/VM: Runtime Library Reference* for more information on the error. The keys file is specified by the -k parameter on the utility command line. For the LDAP server, and for the utility when the -k parameter is not specified, the keys file can be specified by using an LDAPKEYS FILEDEF statement.

In the message text:

## *error\_code*

Error code from fgets()

## *reason\_code*

Reason code from fgets()

## *error\_text*

Error text corresponding to the error code

## **System action:**

The utility ends. The LDAP server continues, but encryption and decryption of values using a key in the key file may fail. In particular, this may result in bind failures if the userPassword attribute value cannot be decrypted.

## **Operator response:**

None.

**System programmer response:** None.

#### **User response:**

None.

#### **Administrator response:**

Use the information in the message to correct the error. Verify that the encryption keys file has not been corrupted and that there are no I/O (input/output) errors. Restart the program.

**Source:**

LDAP

## **Routing code:**

None.

**Descriptor code:** None.

# **Automation:**

Not applicable.

## **GLD1178E The schema owner busy, retrying.**

#### **Explanation:**

This message appears only if sysplex-related options have been specified in the DS CONF file. These options should not be specified because sysplex and crosssystem services are not supported on the z/VM LDAP server.

## **System action:**

The LDAP server continues and retries the request.

#### **Operator response:**

None.

**System programmer response:** None.

# **User response:**

None.

#### **Administrator response:**

Remove any sysplex-related options from the LDAP server configuration file.

#### **Source:**

LDAP

## **Routing code:**

None.

**Descriptor code:** None.

## **Automation:**

Not applicable.

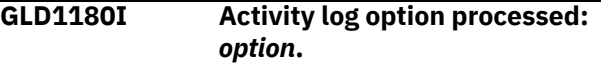

## **Explanation**

The indicated activity log option specified on an LDAP server LOG operator command has successfully been processed.

In the message text:

#### *option*

Activity log option

#### **System action:**

The LDAP server continues, with activity logging using the indicated log option.

#### **Operator response:**

None.

#### **System programmer response:** None.

## **User response:**

None.

#### **Administrator response:** None.

**Source:** LDAP

#### **Routing code:** None.

**Descriptor code:**

None. **Automation:**

Not applicable.

#### **GLD1181E Incorrect LDAP server activity log option specified:** *option***.**

## **Explanation**

An activity log option that is not valid is specified on an LDAP server LOG operator command.

In the message text:

*option* Incorrect activity log option

**System action:**

The LDAP server continues, with no change to activity logging.

**Operator response:** None.

**System programmer response:** None.

**User response:** None.

#### **Administrator response:**

Retry the LOG operator command using a valid activity log option.

**Source:** LDAP

**Routing code:** None.

**Descriptor code:** None.

**Automation:**

Not applicable.

**GLD1182A Unable to initialize activity logging.**

#### **Explanation:**

The LDAP server cannot initialize the activity logging facility. A previous message indicates the reason for the failure.

#### **System action:**

The LDAP server ends.

**Operator response:**

None.

**System programmer response:** None.

**User response:**

None.

#### **Administrator response:**

Use the information in the earlier message to correct the error. Restart the program. If the problem persists, contact the IBM Support Center for assistance.

#### **Source:**

#### LDAP

**Routing code:**

None.

**Descriptor code:** None.

# **Automation:**

Not applicable.

## **GLD1184E Unable to start activity logging.**

#### **Explanation:**

The LDAP server cannot open the activity log file. The name of the file is specified by the logfile option in the LDAP server configuration file. The default logfile name is /etc/ldap/gldlog.output if the configuration option is not specified.

#### **System action:**

The LDAP server continues, but activity logging is not done.

**Operator response:**

None.

**System programmer response:** None.

**User response:**

None.

## **Administrator response:**

Verify that the LDAP server has write access to the logfile and to its directory if the file does not exist. Restart the program if activity logging is needed.

#### **Source:**

LDAP

**Routing code:**

None.

#### **Descriptor code:**

None.

#### **Automation:**

Not applicable.

**GLD1185I LDAP server audit option processed:** *option***.**

## **Explanation**

The indicated audit option specified on an LDAP server AUDIT operator command has successfully been processed.

In the message text:

#### *option*

Audit option

## **System action:**

The LDAP server continues, with auditing using the indicated option.

**Operator response:**

None.

**System programmer response:** None.

**User response:** None.

**Administrator response:** None.

**Source:** LDAP

**Routing code:** None.

**Descriptor code:** None.

**Automation:**

Not applicable.

**GLD1186E Incorrect LDAP server audit option specified:** *option***.**

## **Explanation**

An audit option that is not valid is specified on an LDAP server AUDIT operator command.

In the message text:

*option*

Incorrect audit option

**System action:** The LDAP server continues, with no change to auditing.

**Operator response:** None.

**System programmer response:** None.

**User response:** None.

**Administrator response:**

Retry the AUDIT operator command using a valid audit option.

**Source:** LDAP

**Routing code:** None.

**Descriptor code:** None.

**Automation:** Not applicable.

## **GLD1187I LDAP server SMF auditing ON.**

**Explanation:**

LDAP server auditing is activated, either using the audit option in the LDAP server configuration file or the LDAP server AUDIT operator command.

#### **System action:**

The LDAP server continues, with auditing activated.

**Operator response:** None.

**System programmer response:** None.

**User response:** None.

#### **Administrator response:**

The LDAP server DISPLAY AUDIT operator command can be used to review the current LDAP server auditing settings. Use the LDAP server AUDIT operator command to make any necessary updates.

**Source:** LDAP

**Routing code:** None.

**Descriptor code:**

None.

#### **Automation:**

Not applicable.

## **GLD1188I LDAP server SMF auditing OFF.**

#### **Explanation:**

LDAP server auditing has been deactivated, either using the audit option in the LDAP server configuration file or the LDAP server AUDIT operator command.

#### **System action:**

The LDAP server continues, without auditing activated.

**Operator response:** None.

**System programmer response:** None.

**User response:** None.

**Administrator response:**

If auditing is needed, use the LDAP server AUDIT operator command to turn LDAP server auditing on.

**Source:** LDAP

**Routing code:** None.

**Descriptor code:** None.

## **Automation:**

Not applicable.

#### **GLD1189I LDAP server audit settings updated with values** *values***.**

## **Explanation**

The LDAP server is updated with the indicated audit settings. The audit settings are specified either in the audit option in the LDAP server configuration file or on the LDAP server AUDIT operator command.

In the message text:

#### *values*

String representation of audit values

#### **System action:**

The LDAP server continues, with auditing using the indicated values.

#### **Operator response:**

None.

**System programmer response:** None.

**User response:** None.

**Administrator response:** None.

**Source:** LDAP

**Routing code:** None.

**Descriptor code:** None.

# **Automation:**

Not applicable.

**GLD1190I Current LDAP server audit settings:** *option* **-** *value***.**

## **Explanation**

This message displays the current LDAP server audit settings as a result of issuing the LDAP server DISPLAY AUDIT operator command.

In the message text:

*option*

Audit option

*value*

Option value

**System action:** The LDAP server continues.

**Operator response:** None.

## **System programmer response:**

None.

**User response:**

None.

#### **Administrator response:**

The LDAP server DISPLAY AUDIT operator command can be used to review the current LDAP server auditing settings. Use the LDAP server AUDIT operator command to make any necessary updates.

#### **Source:**

LDAP

#### **Routing code:**

None.

## **Descriptor code:**

None.

## **Automation:**

Not applicable.

**GLD1191I LDAP server auditing is not available**

#### **Explanation:**

LDAP server auditing is unavailable because RACF is unavailable or is not configured for LDAP server auditing.

#### **System action:**

The LDAP server continues. No audit records are created.

#### **Operator response:**

None.

#### **System programmer response:** None.

#### **User response:**

None.

#### **Administrator response:**

If LDAP server auditing is required, RACF must be installed and configured to create audit records. For information on setting up the LDAP server and RACF to generate audit records, see *z/VM: TCP/IP Planning and Customization*.

**Source:** LDAP

**Routing code:** None.

**Descriptor code:**

None.

**Automation:** Not applicable.

**GLD1193E XCF send for** *name* **timed out, retrying.**

#### **Explanation:**

This message appears only if sysplex-related options have been specified in the DS CONF file. These options should not be specified because sysplex and crosssystem services are not supported on the z/VM LDAP server.

#### **System action:**

The LDAP server continues and retries the request.

## **Operator response:**

None.

**System programmer response:** None.

## **User response:**

None.

#### **Administrator response:**

Remove any sysplex-related options from the LDAP server configuration file.

**Source:**

LDAP

**Routing code:** None.

**Descriptor code:** None.

#### **Automation:**

Not applicable.

#### **GLD1198E Unable to open logfile** *filename***:** *error\_code***/***reason\_code* **-** *error\_text*

## **Explanation**

The LDAP server is unable to open a log file. Refer to the description of fopen() in *XL C/C++ for z/VM: Runtime Library Reference* for more information on the error. For activity logging, the name of the file is specified by the logfile option in the LDAP server configuration file. The default logfile name is /etc/ ldap/gldlog.output if the configuration option is not specified. For replication error logging, the name of the file is specified by the ibm-slapdLog attribute in the replica entry.

In the message text:

#### *filename*

Logfile file name

#### *error\_code*

Error code from fopen()

#### *reason\_code*

Reason code from fopen()

#### *error\_text*

Error text corresponding to the error code

#### **System action:**

The LDAP server continues, but logging using this file is not done. For replication, replication to the replica server using this log may stall.

#### **Operator response:**

None.

**System programmer response:** None.

**User response:**

None.

#### **Administrator response:**

Verify that the LDAP server has write access to the log file and to its directory if the file does not exist. Restart the program if logging is needed.

#### **Source:**

LDAP

**Routing code:** None.

**Descriptor code:** None.

# **Automation:**

Not applicable.

**GLD1201I The backend named** *name* **is already set to read-only mode.**

## **Explanation**

The indicated backend is already running in read-only mode. The LDAP server BACKEND operator command is ignored.

In the message text:

#### *name*

Backend name

## **System action:**

The program continues.

#### **Operator response:** None.

**System programmer response:** None.

**User response:** None.

#### **Administrator response:** None.

**Source:** LDAP

**Routing code:** None.

**Descriptor code:** None.

#### **Automation:**

Not applicable.

### **GLD1202I The backend named** *name* **is already set to read/write mode.**

## **Explanation**

The indicated backend is already running in read/write mode. The LDAP server BACKEND operator command is ignored.

In the message text:

*name* Backend name

**System action:** The program continues.

**Operator response:** None.

**System programmer response:** None.

**User response:** None.

**Administrator response:** None.

**Source:** LDAP

**Routing code:** None.

**Descriptor code:** None.

**Automation:** Not applicable.

**GLD1203E Incorrect LDAP server backend option specified:** *options***.**

## **Explanation**

An option that is not valid is specified on the LDAP server BACKEND operator command.

In the message text:

#### *options*

Options specified on LDAP server BACKEND operator command

**System action:** The program continues.

**Operator response:** None.

**System programmer response:** None.

**User response:**

None.

#### **Administrator response:**

Retry the BACKEND operator command with valid options.

**Source:** LDAP

**Routing code:** None.

**Descriptor code:** None.

**Automation:**

Not applicable.

**GLD1205I Schedule commit for all backends failed.**

## **Explanation:**

A database commit resulting from an LDAP server COMMIT or **BACKEND** operator command has failed. A previous message may indicate the reason for the failure.

#### **System action:**

The program continues, but the operator command fails. One or more databases are not been committed.

#### **Operator response:**

None.

**System programmer response:** None.

**User response:** None.

#### **Administrator response:**

Use the information in the earlier message (if any) to correct the error. If the problem persists, contact the IBM Support Center for assistance.

#### **Source:** LDAP

**Routing code:** None.

**Descriptor code:** None.

## **Automation:**

Not applicable.

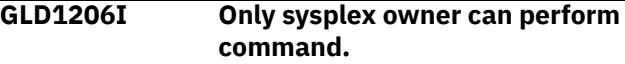

#### **Explanation:**

This message appears only if sysplex-related options have been specified in the DS CONF file. These options should not be specified because sysplex and crosssystem services are not supported on the z/VM LDAP server.

#### **System action:**

The program continues, but the operator command fails. One or more databases are not been committed.

#### **Operator response:**

None.

**System programmer response:** None.

**User response:**

None.

#### **Administrator response:**

Remove any sysplex-related options from the LDAP server configuration file.

**Source:** LDAP

**Routing code:**

None.

**Descriptor code:** None.

**Automation:**

Not applicable.

**GLD1207E** *type* **backend specified for a non***type* **database.**

## **Explanation**

The LDAP server or utility found that the backend type specified on a database option in the LDAP server configuration file does support the backend DLL specified on the configuration option.

In the message text:

#### *type*

LDAP server backend type

#### **System action:**

The backend does not start. If the srvStartUpError option in the LDAP server configuration file is set to ignore, the LDAP server continues to run with those backends that successfully start. If the srvStartUpError option is set to terminate (this is the default if the configuration option is not specified), the program ends. The utility ends regardless of the option value.

**Operator response:**

None.

**System programmer response:** None.

**User response:** None.

#### **Administrator response:**

Correct the database option in the LDAP server configuration file so that the specified DLL and

backend type match. Restart the program if it ended or if the backend is needed.

**Source:** LDAP

**Routing code:** None.

**Descriptor code:** None.

#### **Automation:**

Not applicable.

#### **GLD1208E Configuration for** *type* **backend named** *name* **failed.**

## **Explanation**

The LDAP server backend indicated in the message cannot be started due to a configuration error. A previous message indicates the reason for the failure.

In the message text:

*type*

Backend type *name*

Backend name

**System action:**

The program ends.

## **Operator response:**

None.

**System programmer response:** None.

## **User response:**

None.

#### **Administrator response:**

Use the information in the earlier message to correct the error in the LDAP server configuration file. Restart the program.

#### **Source:** LDAP

**Routing code:** None.

#### **Descriptor code:** None.

**Automation:**

Not applicable.

**GLD1209E Unable to obtain file lock with fcntl() on** *filename***:** *error\_code***/** *reason\_code* **-** *error\_text*
## **Explanation**

The LDAP server is unable to obtain a file lock on the file indicated in the message. If there is already a write lock on the file, the attempt to obtain the read lock will fail. Refer to the description of fcntl() in *XL C/C++ for z/VM: Runtime Library Reference* for more information on the error.

In the message text:

## *filename*

File name

## *error\_code*

Error code from fcntl()

## *reason\_code*

Reason code from fcntl()

## *error\_text*

Error text corresponding to the error code

## **System action:**

If a read or write file lock error is encountered during LDAP server initialization of an LDBM or GDBM backend, the backend does not start. If the srvStartUpError option in the LDAP server configuration file is set to ignore, the LDAP server continues to run with those backends that successfully start. If the srvStartUpError option is set to terminate (this is the default if the configuration option is not specified), the program ends. If a read or write file lock error is encountered while executing the DS2LDIF utility to unload an LDBM backend, an unloadRequest extended operation is attempted to unload the desired backend data.

## **Operator response:**

None.

**System programmer response:** None.

**User response:** None.

## **Administrator response:**

Use the information in the message to correct the error. Only one LDAP server may have a write lock at a time. Correct the LDAP server configuration files of the LDAP servers so that they are not sharing the same LDBM or GDBM backend. Restart the program if it ended or if the backend is needed.

**Source:**

LDAP

**Routing code:** None.

**Descriptor code:** None.

**Automation:** Not applicable.

## **GLD1210E Terminating LDAP server because tcpTerminate option is set to 'terminate'.**

## **Explanation:**

The LDAP server has detected that there are no active network interfaces or has found an error while initializing SSL. The LDAP server is ending because the tcpTerminate option in the LDAP server configuration file is set to terminate.

## **System action:**

The program ends.

## **Operator response:**

None.

#### **System programmer response:** None.

**User response:**

## None.

## **Administrator response:**

Verify that the network interfaces and SSL are active and configured correctly. Restart the program.

## **Source:**

LDAP

#### **Routing code:** None.

**Descriptor code:** None.

## **Automation:**

Not applicable.

#### **GLD1212E Unable to chmod file** *filename***:** *error\_code***/***reason\_code* **-** *error\_text*

## **Explanation**

The LDAP server or utility is unable to change the permission bits on the indicated file. The failing routine can be fchmod() or chmod(). Refer to the description of these routines in *XL C/C++ for z/VM: Runtime Library Reference* for more information on the error.

In the message text:

## *filename*

LDBM database, schema filename, or replication error log

## *error\_code*

Error code from routine

## *reason\_code*

Reason code from routine

## *error\_text*

Error text corresponding to the error code

## **System action**

- If the error occurs during backend initialization, the backend does not start. If the srvStartUpError option in the LDAP server configuration file is set to ignore, the LDAP server continues to run with those backends that successfully start. If the srvStartUpError option is set to terminate (this is the default if the configuration option is not specified), the program ends.
- If the error occurs while executing the DS2LDIF utility to unload an LDBM backend, an unloadRequest extended operation is attempted to unload the desired backend data.
- If the error occurs during an LDBM or GDBM operation, then, if the fileTerminate option in the LDAP server configuration file is set to recover (this is the default if the configuration option is not specified), the server continues to run but the LDBM or GDBM backend is placed in read-only state. If the fileTerminate option is set to terminate, the program ends.
- For a replication error log file, the permission bits are changed when the file is first created. If an error occurs at this point, the replication error information is written to the error log file the next time a replication error occurs.
- If the error occurs while attempting to modify the global schema, the schema modification fails but the updates to the schema are saved in the schema.db.new file.

## **Operator response:**

None.

**System programmer response:** None.

## **User response:**

None.

## **Administrator response:**

Use the information in the message to correct the error. Ensure that the LDAP server has the appropriate authority to change permission bits on all of the LDBM, GDBM, schema, and replication error log files. Also ensure that the user ID that is running the DS2LDIF utility is a superuser or is the owner of the LDBM database files or in the same group as the LDAP server user ID. See the documentation on setting up the user ID that runs the LDAP server for more information on giving the LDAP server the authority to perform permission bit updates on the files. Restart the program if it ended or if the backend did not start and is needed. If an LDBM or GDBM backend was placed in read-only state, it can be reset to readwrite state by restarting the LDAP server or by using

the LDAP server BACKEND operator command. For a schema update, reissue the schema modify request.

#### **Source:** LDAP

**Routing code:** None.

#### **Descriptor code:** None.

## **Automation:**

Not applicable.

**GLD1213E Unable to chown file** *filename***:** *error\_code***/***reason\_code* **-** *error\_text*

## **Explanation**

The LDAP server or utility is unable to change the owner or group of the indicated database file. The failing routine can be fchown() or chown(). Refer to the description of these routines in *XL C/C++ for z/VM: Runtime Library Reference* for more information on the error.

In the message text:

## *filename*

LDBM database or schema filename

## *error\_code*

Error code from routine

## *reason\_code*

Reason code routine

## *error\_text*

Error text corresponding to the error code

## **System action**

- If the error occurs during backend initialization, the backend does not start. If the srvStartUpError option in the LDAP server configuration file is set to ignore, the LDAP server continues to run with those backends that successfully start. If the srvStartUpError option is set to terminate (this is the default if the configuration option is not specified), the program ends.
- If the error occurs while executing the DS2LDIF utility to unload an LDBM backend, an unloadRequest extended operation is attempted to unload the desired backend data.
- If the error occurs during an LDBM or GDBM operation, then, if the fileTerminate option in the LDAP server configuration file is set to recover (this is the default if the configuration option is not specified), the server continues to run but the LDBM or GDBM backend is placed in read-only state. If the fileTerminate option is set to terminate, the program ends.

• If the error occurs while attempting to modify the global schema, the schema modification fails but the updates to the schema are saved in the schema.db.new file.

#### **Operator response:** None.

**System programmer response:** None.

## **User response:**

None.

## **Administrator response:**

Use the information in the message to correct the error. Ensure that the LDAP server has the appropriate authority to change the owner on all of the LDBM, GDBM, and schema files. Also ensure that the user ID that is running the DS2LDIF utility is a superuser or is the owner of the LDBM database files or in the same group as the LDAP server user ID. See the documentation on setting up the user ID that runs the LDAP server for more information on giving the LDAP server the authority to perform ownership updates on the files. Restart the program if it ended or if the backend did not start and is needed. If an LDBM or GDBM backend was placed in read-only state, it can be reset to read-write state by restarting the LDAP server or by using the LDAP server BACKEND operator command. For a schema update, reissue the schema modify request.

**Source:**

LDAP

## **Routing code:**

None.

**Descriptor code:** None.

## **Automation:**

Not applicable.

**GLD1214A Unable to create schema search entry: return code** *return\_code* *error\_text*

## **Explanation**

The LDAP server is unable to create an internal search entry containing the contents of the LDAP server schema.

In the message text:

*return\_code*

LDAP return code

*error\_text* Error text

**System action:** The program ends.

## **Operator response:**

None.

**System programmer response:** None.

**User response:** None.

## **Administrator response:**

Use the information in the message to correct the error. Restart the program.

## **Source:**

LDAP

#### **Routing code:** None.

**Descriptor code:** None.

# **Automation:**

Not applicable.

**GLD1215A Unable to complete schema change due to failure in backend** *name***: return code** *return\_code* *error\_text*

## **Explanation**

During schema initialization or after schema modification, each active backend is notified that the schema has changed so that the backend can do any needed processing to use the new schema. An error occurred during backend processing for the new schema.

In the message text:

## *name*

Backend name

## *return\_code*

LDAP return code

## *error\_text*

Error text

## **System action:**

The program ends.

#### **Operator response:** None.

**System programmer response:** None.

## **User response:**

None.

## **Administrator response:**

Use the information in the message to correct the error. Restart the program.

## **Source:**

#### LDAP

**Routing code:** None.

#### **Descriptor code:** None.

## **Automation:**

Not applicable.

## **GLD1216E Unable to send request for backend** *name* **to sysplex group owner: return code** *return\_code***.**

## **Explanation:**

This message appears only if sysplex-related options have been specified in the DS CONF file. These options should not be specified because sysplex and crosssystem services are not supported on the z/VM LDAP server.

## **System action:**

If the error occurs during LDAP server initialization, the program ends. If the error occurs after initialization, the LDAP server continues if the LDAP server schema is still usable; otherwise the program ends.

## **Operator response:**

None.

**System programmer response:** None.

## **User response:**

None.

## **Administrator response:**

Remove any sysplex-related options from the LDAP server configuration file.

#### **Source:** LDAP

**Routing code:** None.

**Descriptor code:** None.

## **Automation:**

Not applicable.

## **GLD1217E Unable to receive schema.**

## **Explanation:**

This message appears only if sysplex-related options have been specified in the DS CONF file. These options should not be specified because sysplex and crosssystem services are not supported on the z/VM LDAP server.

## **System action:**

If the error occurs during LDAP server initialization, the program ends. If the error occurs after initialization,

the LDAP server continues if the LDAP server schema is still usable; otherwise the program ends.

## **Operator response:**

None.

**System programmer response:** None.

## **User response:**

None.

## **Administrator response:**

Remove any sysplex-related options from the LDAP server configuration file.

**Source:** LDAP

# **Routing code:**

None.

## **Descriptor code:**

None.

## **Automation:**

Not applicable.

**GLD1218E** *operation* **operation failed for** *DN* **to** *host***:***port***, rc=***return\_code* **setting change aside into** *filename*

## **Explanation**

The LDAP server is unable to replicate a change to the indicated server. The change is removed from the replication queue and placed in the replication error log file.

In the message text:

## *operation*

Operation name

## *DN*

Distinguished name of entry to replicate

# *host*

Replica server host name

## *port*

Replica server port number

## *return\_code*

LDAP return code

## *filename*

Replication error log file name

## **System action:**

The LDAP server continues. Replication to the indicated replica server continues.

## **Operator response:**

None.

#### **System programmer response:** None.

**166** z/VM: 7.3 TCP/IP Messages and Codes

## **User response:**

None.

## **Administrator response:**

Examine the replication error log to determine the cause of the failure. Fix the problem on the replica server. Then apply the change in the replication error log to the replica server.

# **Source:**

LDAP

**Routing code:** None.

**Descriptor code:** None.

## **Automation:**

Not applicable.

## **GLD1219I The amount of replication changes set aside has reached the maximum for error log** *filename*

## **Explanation**

The number of changes set aside into the replication error log since the LDAP server was last started has reached the maximum allowed. The maximum number is set in the ibm-slapdReplMaxErrors attribute in the replica entry.

In the message text:

## *filename*

Replication error log file name

## **System action:**

The LDAP server continues. Replication to the indicated server continues, although it may stall. Future replication failures will not be set aside.

## **Operator response:**

None.

**System programmer response:** None.

**User response:** None.

## **Administrator response:**

Use the information in the replication error log to correct the replication errors and apply the changes to the replica. To enable future operations to be set aside, you can restart the LDAP server, or delete and add the replication entry, or increase the value of the ibm-slapdReplMaxErrors attribute in the replica entry. Note that these actions do not delete anything from the replication error log; they just allow additional changes to be set aside into the error log.

**Source:**

LDAP

## **Routing code:**

None.

**Descriptor code:** None.

## **Automation:**

Not applicable.

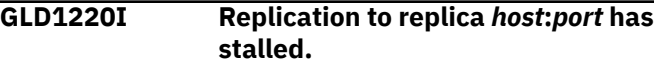

## **Explanation**

A failed replication operation is preventing other replication operations from occurring.

In the message text:

## *host*

Replica server host name

## *port*

Replica server port number

## **System action:**

The LDAP server continues. The replication operation is retried.

## **Operator response:**

None.

#### **System programmer response:** None.

## **User response:**

None.

## **Administrator response:**

Use the information in the replication error log to correct the error on the replica server, then wait for the replication operation to be retried. If necessary, resynchronize the replica server. See the documentation on replication for more information on how to recover from out-of-sync conditions.

## **Source:**

LDAP

## **Routing code:**

None.

#### **Descriptor code:** None.

# **Automation:**

Not applicable.

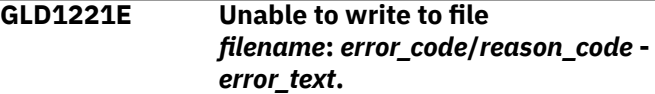

## **Explanation**

The LDAP server is unable to write to the indicated file. Refer to the description of fprintf() in *XL C/C++ for z/VM: Runtime Library Reference* for more information

on the error. If the indicated file is a replication error log, the file name is specified by the ibm-slapdLog attribute in the replica entry.

In the message text:

#### *filename*

File name

*error\_code* Error code from fprintf()

*reason\_code* Reason code from fprintf()

## *error\_text*

Error text corresponding to the error code

## **System action:**

The LDAP server continues. If the error occurs while writing to the replication error log, some information about the replication error cannot be written to the log and the replication operation cannot be set aside. In this case, the replication operation is retried and replication stalls if it is not successful.

## **Operator response:**

None.

**System programmer response:** None.

**User response:**

None.

## **Administrator response:**

Use the information in the message to correct the error. Verify that the file can be written to by the LDAP server.

**Source:**

LDAP

## **Routing code:** None.

**Descriptor code:** None.

# **Automation:**

Not applicable.

**GLD1222E File operation** *routine* **failed to file** *filename***:** *error\_code***/***reason\_code* *error\_text***.**

## **Explanation**

The LDAP server is unable to perform the indicated operation to the indicated file. Refer to the description of the routine in *XL C/C++ for z/VM: Runtime Library Reference* for more information on the error. If the indicated file is a replication error log, the file name is specified by the ibm-slapdLog attribute in the replica entry.

In the message text:

#### *routine*

File operation routine name

## *filename*

File name

## *error\_code*

Error code from the C API

## *reason\_code*

Reason code from the C API

## *error\_text*

Error text corresponding to the error code

## **System action:**

The LDAP server continues. If the error occurs while writing to the replication error log, some information about the replication error cannot be written to the log and the replication operation cannot be set aside. In this case, the replication operation is retried and replication stalls if it is not successful.

## **Operator response:**

None.

#### **System programmer response:** None.

**User response:** None.

## **Administrator response:**

Use the information in the message to correct the error.

#### **Source:** LDAP

#### **Routing code:** None.

**Descriptor code:** None.

## **Automation:**

Not applicable.

## **GLD1223I End display output**

## **Explanation:**

This message is displayed at the end of the output of the LDAP server DISPLAY AUDIT operator command.

## **System action:**

The LDAP server continues.

#### **Operator response:** None.

**System programmer response:** None.

## **User response:**

None.

#### **Administrator response:** None.

#### **Source:** LDAP

**Routing code:** None.

**Descriptor code:** None.

## **Automation:**

Not applicable.

## **GLD1224I Backend status**

## **Explanation:**

This message is displayed at the beginning of the output of the LDAP server DISPLAY BACKEND operator command. The status of each backend follows.

**System action:**

The LDAP server continues.

**Operator response:** None.

**System programmer response:** None.

**User response:** None.

**Administrator response:** None.

**Source:** LDAP

**Routing code:** None.

**Descriptor code:** None.

**Automation:** Not applicable.

## **GLD1225I Maintenance Mode status**

## **Explanation:**

This message is displayed at the beginning of the output of the LDAP server DISPLAY MAINTMODE operator command. The maintenance mode status follows.

**System action:** The LDAP server continues.

**Operator response:** None.

**System programmer response:** None.

**User response:** None.

**Administrator response:**

None.

**Source:** LDAP

**Routing code:** None.

**Descriptor code:** None.

## **Automation:**

Not applicable.

**GLD1226I Debug settings**

## **Explanation:**

This message is displayed at the beginning of the output of the LDAP server DISPLAY DEBUG operator command. The debug settings follow.

## **System action:**

The LDAP server continues.

**Operator response:**

None.

**System programmer response:** None.

## **User response:**

None.

#### **Administrator response:** None.

**Source:** LDAP

**Routing code:** None.

## **Descriptor code:**

None.

## **Automation:**

Not applicable.

## **GLD1227I This LDAP server has become LDAP sysplex group owner.**

## **Explanation:**

This message appears only if sysplex-related options have been specified in the DS CONF file. These options should not be specified because sysplex and crosssystem services are not supported on the z/VM LDAP server.

**System action:**

The LDAP server continues.

## **Operator response:**

None.

**System programmer response:** None.

## **User response:**

None.

## **Administrator response:**

Remove any sysplex-related options from the LDAP server configuration file.

**Source:** LDAP

**Routing code:** None.

**Descriptor code:** None.

**Automation:** Not applicable.

**GLD1228E Unable to cancel thread:** *error\_code***/***reason\_code* **-** *error\_text*

## **Explanation**

The LDAP server is unable to cancel a thread. Refer to the description of pthread\_cancel() in *XL C/C++ for z/VM: Runtime Library Reference* for more information on the error.

In the message text:

*error\_code*

Error code from pthread\_cancel()

*reason\_code* Reason code from pthread\_cancel()

*error\_text*

Error text corresponding to the error code

**System action:**

The program continues. The request fails.

**Operator response:** None.

**System programmer response:** None.

**User response:** None.

## **Administrator response:**

Use the information in the message to correct the error. Retry the request. If the problem persists, contact the IBM Support Center for assistance.

**Source:** LDAP

**Routing code:** None.

**Descriptor code:** None.

**Automation:** Not applicable.

## **GLD1229E Environment variable file cannot be opened. Processing is continuing without setting additional environment variables.**

## **Explanation:**

The LDAP server or utility is unable to open the environment variables file. The name of the file is specified in the current value of the LDAP\_DS\_ENVVARS\_FILE environment variable. If this environment variable is not defined, the file name is DS ENVVARS. If this file cannot be opened, the program attempts to open /etc/ldap/ds.envvars.

## **System action:**

The program continues without setting additional environment variables.

## **Operator response:**

None.

**System programmer response:** None.

**User response:** None.

## **Administrator response:**

Verify that an environment variables file exists and can be read. Restart the program if environment variables must be set.

**Source:** LDAP

**Routing code:** None.

**Descriptor code:** None.

## **Automation:**

Not applicable.

**GLD1230E Environment variable ignored because line is too long: line** *line\_number***, file** *filename***.**

## **Explanation**

The LDAP server or utility encountered a line that is too long in its environment variables file. The total length of a line (including any continuation lines) must be less than 1024 characters.

In the message text:

*line\_number* Line number

## *filename*

Environment variables file name

## **System action:**

The program continues without setting the environment variable on the indicated line.

## **Operator response:**

None.

**System programmer response:** None.

**User response:**

None.

## **Administrator response:**

Verify the contents of the environment variables file. Restart the program if the environment variable must be set.

**Source:** LDAP

## **Routing code:**

None.

**Descriptor code:** None.

## **Automation:**

Not applicable.

**GLD1231E Environment variable ignored because '=' is missing: line** *line\_number***, file** *filename***.**

## **Explanation**

The LDAP server or utility encountered an incorrect line in its environment variables file. An environment variable line consists of *name*=*value* but the indicated line does not contain an = sign.

In the message text:

## *line\_number*

Line number

*filename*

Environment variables file name

## **System action:**

The program continues without setting the environment variable on the indicated line.

## **Operator response:**

None.

**System programmer response:** None.

## **User response:**

None.

## **Administrator response:**

Verify the contents of the environment variables file. Restart the program if the environment variable must be set.

## **Source:**

LDAP

**Routing code:**

None.

**Descriptor code:** None.

## **Automation:**

Not applicable.

**GLD1232E Environment variable is ignored because name is NULL: line** *line\_number***, file** *filename***.**

## **Explanation**

The LDAP server or utility encountered an incorrect line in its environment variables file. An environment variable line consists of *name*=*value* but the indicated line does not contain a *name*.

In the message text:

## *line\_number*

Line number

## *filename*

Environment variables file name

## **System action:**

The program continues without setting the environment variable on the indicated line.

## **Operator response:**

None.

#### **System programmer response:** None.

**User response:** None.

## **Administrator response:**

Verify the contents of the environment variables file. Restart the program if the environment variable must be set.

**Source:** LDAP

**Routing code:**

None.

**Descriptor code:** None.

## **Automation:**

Not applicable.

## **GLD1233E Environment variable is ignored because value could not be set: line** *line\_number***, file** *filename***.**

## **Explanation**

An attempt by the LDAP server or utility to set an environment variable failed.

In the message text:

#### *line\_number*

Line number

## *filename*

Environment variables file name

## **System action:**

The program continues without setting the environment variable on the indicated line.

## **Operator response:**

None.

**System programmer response:** None.

## **User response:** None.

## **Administrator response:**

Verify the contents of the environment variables file. Restart the program if the environment variable must be set.

# **Source:**

LDAP

**Routing code:** None.

#### **Descriptor code:** None.

## **Automation:**

Not applicable.

## **GLD1234E Last line in environment variables file ignored because it has a continuation character: line** *line\_number***, file** *filename***.**

## **Explanation**

The LDAP server or utility found a continuation character at the end of the last line in its environment variables file. The line is ignored because there is no continuation line.

In the message text:

## *line\_number*

Line number

## *filename*

Environment variables file name

## **System action:**

The program continues without setting the environment variable on the indicated line.

## **Operator response:**

None.

**System programmer response:** None.

## **User response:**

## None.

## **Administrator response:**

Verify the contents of the environment variables file. Restart the program if the environment variable must be set.

# **Source:**

LDAP

#### **Routing code:** None.

**Descriptor code:** None.

## **Automation:**

Not applicable.

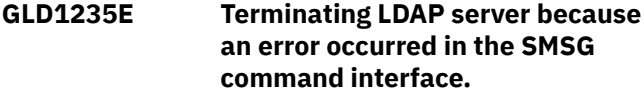

## **Explanation:**

A TCP/IP error occurred in the SMSG command interface. The LDAP server will terminate.

## **System action:**

The LDAP server ends.

## **Operator response:**

None.

#### **System programmer response:** None.

**User response:**

None.

## **Administrator response:**

If the problem persists, contact the IBM Support Center for assistance.

## **Source:**

LDAP

## **Routing code:**

None.

#### **Descriptor code:** None.

## **Automation:**

Not applicable.

## **GLD1236E Terminating LDAP server because an error occurred in asynchronous I/O simulation.**

## **Explanation:**

An error occurred in the asynchronous I/O simulation module, the LDAP server will terminate.

#### **System action:** The LDAP server ends.

**Operator response:**

None.

#### **System programmer response:** None.

#### **User response:** None.

## **Administrator response:**

If the problem persists, contact the IBM Support Center for assistance.

## **Source:**

LDAP

## **Routing code:**

None.

**Descriptor code:** None.

## **Automation:**

Not applicable.

## **GLD1237E Incomplete shutdown processing; some data may not be committed and resources not freed.**

## **Explanation:**

During LDAP server shutdown processing, the server waits 60 seconds for all requests in process to complete. If the requests complete, then each backend is notified to free any resources and commit any data. The requests did not complete, thus the backends are not notified.

## **System action:**

The backends do not commit data and do not free resources.

## **Operator response:**

None.

**System programmer response:** None.

## **User response:**

None.

## **Administrator response:**

Restart the LDAP server and reissue any incomplete requests.

# **Source:**

LDAP

#### **Routing code:** None.

**Descriptor code:** None.

## **Automation:**

Not applicable.

**GLD1238E Unable to decode a request for** *type* **backend named** *name* **because attribute type** *attribute* **is not defined.**

## **Explanation**

The LDAP server found an attribute type used in a request for the indicated backend but the attribute type is not defined in the LDAP server schema.

In the message text:

## *type*

Backend type

## *name*

Backend name

## *attribute*

Undefined attribute type

## **System action:**

The request fails. The program may end depending on when the error occurs. A follow-on message indicates the effect on the program.

## **Operator response:**

None.

**System programmer response:** None.

## **User response:**

None.

## **Administrator response:**

Use the information in the follow-on message to resolve the problem.

#### **Source:** LDAP

**Routing code:** None.

**Descriptor code:** None.

## **Automation:**

Not applicable.

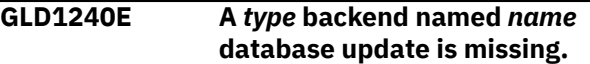

## **Explanation:**

This message appears only if sysplex-related options have been specified in the DS CONF file. These options should not be specified because sysplex and crosssystem services are not supported on the z/VM LDAP server.

## **System action:**

The LDAP server ends.

## **Operator response:**

None.

**System programmer response:** None.

**User response:** None.

## **Administrator response:**

Remove any sysplex-related options from the LDAP server configuration file.

## **Source:**

LDAP

## **Routing code:**

None.

**Descriptor code:** None.

## **Automation:**

Not applicable.

**GLD1241W adminDN** *DN* **cannot be used because it is not in a configured suffix and adminPW is not specified.**

## **Explanation**

The LDAP administrator distinguished name specified on the adminDN option in the LDAP server configuration file cannot be used to bind to the LDAP server. The distinguished name does not fall under any of the suffixes in the configuration file (therefore, cannot be an entry in the LDAP directory) and no administrator password is specified using the adminPW configuration option.

In the message text:

## *DN*

**adminDN** option in the configuration file

## **System action:**

The program continues but the LDAP administrator cannot access the LDAP server.

## **Operator response:**

None.

**System programmer response:** None.

## **User response:**

None.

## **Administrator response:**

If you intend to bind to the LDAP server using the administrator DN, it is recommended that you change the adminDN configuration value to fall under one of the suffixes in the configuration file. Then restart the server and add an LDAP administrator entry with a userPassword value to the directory. As an alternative, you can add the adminPW configuration option and then restart the LDAP server.

## **Source:**

LDAP

**Routing code:** None.

## **Descriptor code:**

None.

## **Automation:**

Not applicable.

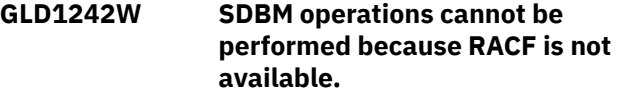

## **Explanation:**

The SDBM backend has detected that RACF is not available. SDBM operations fail with a return code of 52 (LDAP\_UNAVAILABLE - 'Directory server function is unavailable').

## **System action:**

The program continues but SDBM operations cannot be performed.

## **Operator response:**

None.

**System programmer response:** None.

## **User response:**

None.

## **Administrator response:**

If you need to use SDBM, make sure that the RACF server is started and that the LDAP server is configured for SDBM. For more information on configuring the LDAP server for SDBM, see Configuration Steps for the LDAP Server in *z/VM: TCP/IP Planning and Customization*.

## **Source:**

LDAP

## **Routing code:**

None.

## **Descriptor code:**

None.

## **Automation:**

Not applicable.

**GLD1254E Plug-in initialization failed for plug-in named '***name***'.**

## **Explanation**

The indicated plug-in failed to initialize. A previous message indicates the reason for the failure.

In the message text:

## *name*

Plug-in name

## **System action:**

The plug-in does not start. If the srvStartUpError option in the LDAP server configuration file is set to ignore, the LDAP server continues to run with those

backends and plug-ins that successfully initialize. If the srvStartUpError option is set to terminate (this is the default if the configuration option is not specified), the program ends.

## **Operator response:**

None.

**System programmer response:** None.

## **User response:**

None.

## **Administrator response:**

Use the information in the earlier message to correct the error. Restart the program if it did not initialize or if the plug-in is needed.

**Source:**

LDAP

**Routing code:** None.

**Descriptor code:** None.

## **Automation:**

Not applicable.

**GLD1255E Plug-in start-up failed for plug-in named '***name***'.**

## **Explanation**

The indicated plug-in failed to start. A previous message indicates the reason for the failure.

In the message text:

## *name*

Plug-in name

## **System action:**

The plug-in does not start. If the srvStartUpError option in the LDAP server configuration file is set to ignore, the LDAP server continues to run with those backends and plug-ins that successfully start. If the srvStartUpError option is set to terminate (this is the default if the configuration option is not specified), the program ends.

## **Operator response:**

None.

**System programmer response:** None.

## **User response:**

None.

## **Administrator response:**

Use the information in the earlier message to correct the error. Restart the program if it did not start or if the plug-in is needed.

**Source:** LDAP

**Routing code:** None.

**Descriptor code:** None.

**Automation:**

Not applicable.

**GLD1256E Replication entry '***name***' is not supported in this replication configuration.**

## **Explanation**

The LDAP server or utility found a replication entry that is not supported in this replication configuration. If useAdvancedReplication on is specified in the LDAP server configuration file, then entries with an object class of replicaObject are not supported. If useAdvancedReplication off is specified in the LDAP server configuration file, then entries with object classes of ibm-replicationAgreement, ibmreplicationContext, ibm-replicationGroup, and ibm-replicationSubEntry are not supported.

In the message text:

#### *name*

Entry distinguished name

## **System action**

- If the error occurs while running an LDAP utility, the program ends.
- If the error occurs during initialization of an LDAP server backend, then the backend does not start. If the srvStartUpError option in the LDAP server configuration file is set to ignore, the LDAP server continues to run with those backends that successfully start. If the srvStartUpError option is set to terminate (this is the default if the configuration option is not specified), the program ends.

## **Operator response:**

None.

**System programmer response:** None.

**User response:** None.

## **Administrator response**

• If useAdvancedReplication on is specified in the LDAP server configuration file, the LDAP server or utility does not support basic replication

entries with an object class of replicaObject. If configuring a basic replication environment, change the useAdvancedReplication option setting from on to off to allow basic replication entries to be used. If configuring an advanced replication environment, then all entries with an object class of replicaObject must be removed from the LDAP server backend or the input LDIF file.

• If useAdvancedReplication off is specified in the LDAP server configuration file, the LDAP server or utility does not support advanced replication entries with object classes of ibm-replicationAgreement, ibmreplicationContext, ibm-replicationGroup, and ibm-replicationSubEntry. If configuring an advanced replication environment, change the useAdvancedReplication option setting from off to on to allow advanced replication entries to be used. If configuring a basic replication environment, then all entries with object classes of ibm-replicationAgreement, ibmreplicationContext, ibm-replicationGroup, and ibm-replicationSubEntry must be removed from the LDAP server backend or the input LDIF file.

Then restart the program.

**Source:** LDAP

**Routing code:**

None.

**Descriptor code:** None.

## **Automation:**

Not applicable.

**GLD1257E Multi-server configuration backend (CDBM) support is required.**

## **Explanation:**

This message appears only if multiserver on has been specified in the DS CONF file. This should not be specified because multi-server is not supported on the z/VM LDAP server.

## **System action:**

The program ends.

**Operator response:** None.

**System programmer response:** None.

**User response:** None.

**Administrator response:**

Remove the multiserver option from the LDAP server configuration file.

**Source:** LDAP

# **Routing code:**

None.

## **Descriptor code:**

None.

## **Automation:**

Not applicable.

**GLD1267E The serverCompatLevel is set to** *value***. The configuration option '***option***' requires minimum serverCompatLevel** *min\_value***.**

## **Explanation:**

This message appears only if serverCompatLevel has been specified in the DS CONF file. This option should not be specified for the z/VM LDAP server.

## **System action:**

The program ends.

**Operator response:**

None.

**System programmer response:** None.

**User response:** None.

## **Administrator response:**

Remove the serverCompatLevel configuration option from the LDAP configuration file.

#### **Source:** LDAP

**Routing code:** None.

**Descriptor code:** None.

## **Automation:**

Not applicable.

**GLD1270E IP address '***value***' for configuration option '***option***' is not valid.**

## **Explanation**

The LDAP server or utility found an option in the LDAP server configuration file that has a value that is not supported for that option.

In the message text:

## *value*

LDAP server configuration option IP address

*option*

LDAP server configuration option

**System action:** The program ends.

**Operator response:** None.

**System programmer response:** None.

**User response:** None.

## **Administrator response:**

Correct the LDAP server configuration file. If the option value looks correct, check that the option on the next line after this option line starts in column 1. A blank in column 1 of the next line indicates that it is a continuation line. The next line is then appended to the preceding option line and thus can result in a value that is not supported for the option. Then restart the program.

**Source:**

LDAP

**Routing code:** None.

**Descriptor code:** None.

## **Automation:**

Not applicable.

**GLD1273I Replication conflict: a conflict is detected on an add operation of '***dn***' in** *type* **backend named** *name***. The add will be converted into a modify because it has a timestamp equal to or later than the target entry timestamp.**

## **Explanation**

The LDAP server detected a replication conflict on an add operation of an entry in the specified backend. Since the replicated modify timestamp is equal to or later than the modify timestamp of the existing entry, this add conflict will be resolved by converting the operation into a modify operation. The existing attributes that are being replaced will be recorded in the lostandfound log. The location of the lost and found log is specified in the ibm-slapdLog attribute on the cn=Replication,cn=Log Management,cn=Configuration entry.

In the message text:

*dn*

Entry distinguished name

## *type*

Backend type

## *name*

Backend name

## **System action:**

The LDAP server converts the add operation into a modify operation, and continues to process the request.

**Operator response:**

None.

**System programmer response:** None.

**User response:**

None.

## **Administrator response:**

Inspect the recorded entry in the lost and found log file and verify that the attributes and their values are modified correctly.

## **Source:**

LDAP

**Routing code:**

None.

**Descriptor code:** None.

## **Automation:**

Not applicable.

**GLD1274W Replication conflict: a conflict is detected on a modify operation of '***dn***' in** *type* **backend named** *name***. A refresh of the entry will be requested because the entry has been modified on this server before it was modified on the supplier.**

## **Explanation**

The LDAP server detected a replication conflict on a modify operation of an entry in the specified backend. The conflict occurred because an incoming modification has a newer timestamp than the timestamp on the target entry. This server will request the supplier to send a refreshed entry in order to resolve this conflict.

In the message text:

## *dn*

Entry distinguished name

*type*

Backend type

*name*

Backend name

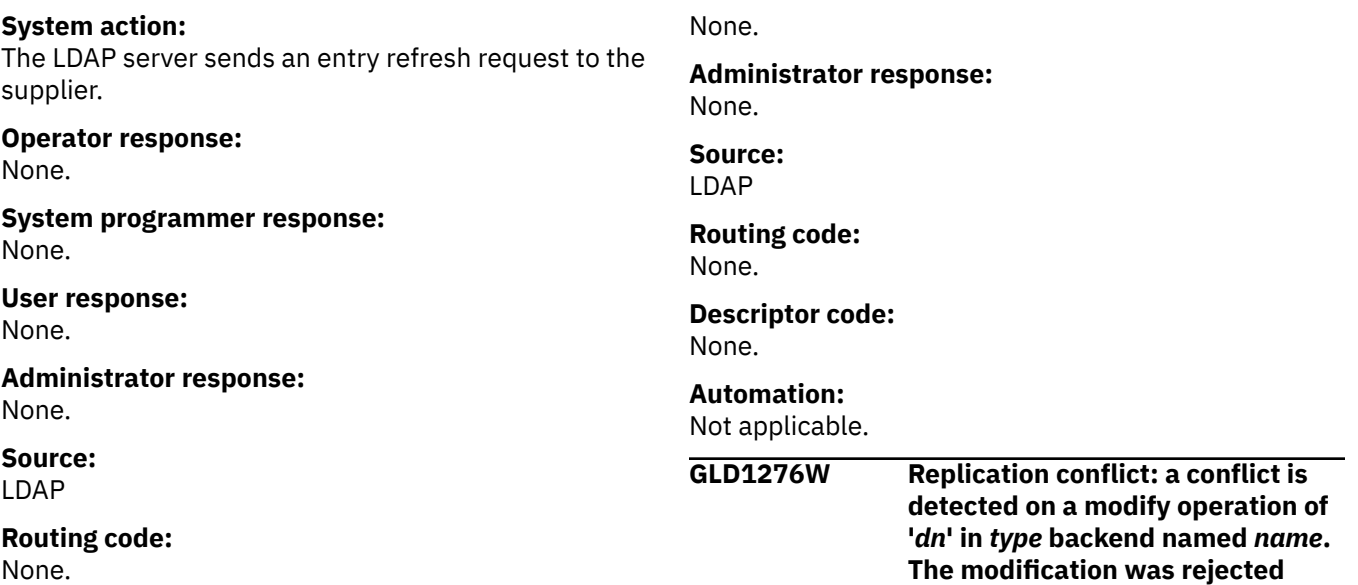

**Descriptor code:** None.

## **Automation:**

Not applicable.

## **GLD1275W Replication conflict: a conflict is detected on a modify operation of '***dn***' in** *type* **backend named** *name***. A refresh of the entry will be requested because an earlier update on the supplier has not yet been applied to this server.**

## **Explanation**

The LDAP server detected a replication conflict on a modify operation of an entry in the specified backend. The conflict occurred because an earlier update on the supplier has not yet been applied to this server. This server requests the supplier to send a refreshed entry in order to resolve this conflict.

In the message text:

## *dn*

Entry distinguished name

## *type*

Backend type

## *name*

Backend name

## **System action:**

The LDAP server sends an entry refresh request to the supplier.

**Operator response:**

None.

**System programmer response:** None.

## **User response:**

## **Explanation**

The LDAP server detected a replication conflict on a modify operation of an entry in the specified backend. The conflict occurred because an incoming modification has the same or older timestamp than the timestamp on the target entry. This server ignores the modify request.

**timestamp.**

**because it had a timestamp older than or equal to the target entry**

In the message text:

## *dn*

Entry distinguished name

## *type*

Backend type

## *name*

Backend name

## **System action:**

The LDAP server ignores the incoming request.

## **Operator response:**

None.

#### **System programmer response:** None.

**User response:**

## None.

## **Administrator response:**

Check that no updates have been lost by comparing the contents of this entry among all the servers in the replication topology.

## **Source:**

LDAP

## **Routing code:**

None.

#### **Descriptor code:** None.

# **Automation:**

Not applicable.

**GLD1277W Entries '***name1***' and '***name2***' contain conflicting password values for the masterServer DN '***value***'. The entry is not processed.**

## **Explanation**

The LDAP server detected a difference in the password values for the same ibm-masterServerDN attribute value in two different consumer server credential entries. The same ibm-masterServerPW value should be used for the conflicting entries specified in this message. The replication information in the first entry is ignored.

In the message text:

## *name1*

Entry distinguished name of conflicting entry

*name2*

Entry distinguished name of conflicting entry

*value*

Master server distinguished name

## **System action:**

The LDAP server continues, but the consumer server credential entry settings in the first entry are ignored.

## **Operator response:**

None.

**System programmer response:** None.

## **User response:**

None.

## **Administrator response:**

Update the ibm-masterServerPW attribute values on the conflicting consumer server credential entries to use the same value or use a different ibm-masterServerDN attribute value for one of the conflicting consumer server credential entries. A consumer server credential entry has an object class value of ibm-slapdSupplier or ibmslapdReplication and must reside under the cn=configuration suffix in the CDBM backend.

**Source:** LDAP

**Routing code:** None.

**Descriptor code:** None.

**Automation:**

Not applicable.

**GLD1278E Routine '***routine***' failed: Return code** *return\_code* **-** *error\_text***.**

## **Explanation**

An internal programming error has been detected by the routine identified in the message.

In the message text:

## *routine*

Routine name

## *return\_code*

Return code from routine

## *error\_text*

Error text corresponding to the return code

## **System action:**

The current LDAP operation being handled by the server ends.

## **Operator response:**

None.

**System programmer response:** None.

## **User response:**

None.

## **Administrator response:**

Try running the LDAP operation again with DEBUG ERROR activated in the server using the DEBUG operator command. The debug output may assist in locating and correcting the error. If the problem persists, contact the service representative.

## **Source:**

LDAP

## **Routing code:**

None.

**Descriptor code:** None.

## **Automation:**

Not applicable.

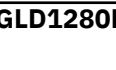

**GLD1280E Unable to load the System SSL CMS runtime:** *error\_code***/** *reason\_code* **-** *error\_text*

## **Explanation**

The LDAP server or utility cannot load the System SSL CMS runtime DLL. The LDAP server or utility uses the System SSL CMS runtime DLL to call the gsk\_generate\_random\_bytes() routine for random byte generation of ibm-entryUUID attribute values, CRAM-MD5 and DIGEST-MD5 binds, and the salt value for Salted SHA password hashing. See the description of dllload() in *XL C/C++ for z/VM:*

*Runtime Library Reference* for more information about the error.

In the message text:

*error\_code* Error code from dllload()

*reason\_code* Reason code from dllload()

*error\_text* Error text corresponding to the error code

**System action:** The program ends.

**Operator response:** None.

**System programmer response:** None.

**User response:**

None.

## **Administrator response:**

Use the information in the message to correct the error. Verify that the GSKSSL and GSKCMS31 modules are available to the LDAP server or utility, then restart the program. If the problem persists, contact the service representative.

**Source:** LDAP

**Routing code:** None.

**Descriptor code:** None.

## **Automation:**

Not applicable.

**GLD1281E Unable to query the gsk\_get\_cms\_vector routine:** *error\_code***/***reason\_code* **-** *error\_text*

## **Explanation**

The LDAP server or utility is unable to query the gsk\_get\_cms\_vector() routine in the System SSL CMS runtime DLL. The LDAP server or utility uses the System SSL CMS runtime DLL to call the gsk\_generate\_random\_bytes() routine for random byte generation of ibm-entryUUID attribute values, CRAM-MD5 and DIGEST-MD5 binds, and the salt value for Salted SHA password hashing. See the description of dllqueryfn() in *XL C/C++ for z/VM: Runtime Library Reference* for more information about the error.

In the message text:

## *error\_code*

Error code from dllqueryfn()

*reason\_code* Reason code from dllqueryfn()

## *error\_text*

Error text corresponding to the error code

**System action:** The program ends.

**Operator response:** None.

**System programmer response:** None.

**User response:** None.

## **Administrator response:**

Use the information in the message to correct the error. Ensure that the correct level of System SSL CMS is installed on the system. If the problem persists, contact the service representative.

#### **Source:** LDAP

**Routing code:** None.

**Descriptor code:**

None.

## **Automation:**

Not applicable.

**GLD1282E Unable to generate random data bytes:** *return\_code* **-** *error\_text*

## **Explanation**

The LDAP server or utility encountered an error while attempting to generate random data bytes using the gsk\_generate\_random\_bytes(). See the description of gsk\_generate\_random\_bytes() in *z/OS Cryptographic Services System SSL Programming* for more information about the error.

In the message text:

## *return\_code*

Return code from gsk\_generate\_random\_bytes()

## *error\_text*

Error text corresponding to the return code

## **System action:**

The LDAP server or utility continues but the operation fails.

## **Operator response:**

None.

**System programmer response:** None.

## **User response:**

None.

## **Administrator response:**

Use the information in the message to correct the error, then retry the operation. If the problem persists, contact the service representative.

## **Source:**

LDAP

**Routing code:** None.

**Descriptor code:** None.

## **Automation:**

Not applicable.

**GLD1283W Filtered access control has reduced the access rights for DN '***name***'.**

## **Explanation**

The LDAP server has matched filtered access control values for the administrator DN. This action has reduced the access rights for the administrator DN (adminDN).

In the message text:

#### *name*

DN of the administrator

**System action:** The LDAP server continues.

**Operator response:** None.

**System programmer response:** None.

**User response:** None.

**Administrator response:** None.

**Source:** LDAP

**Routing code:** None.

**Descriptor code:** None.

**Automation:**

Not applicable.

**GLD1284E Required attribute type** *attribute* **is not defined in the schema.**

## **Explanation**

The LDAP server or utility found that the required attribute type indicated in the message is not defined in the LDAP server schema.

In the message text:

## *attribute*

Undefined attribute type

## **System action:**

The program ends.

## **Operator response:**

None.

**System programmer response:** None.

**User response:** None.

## **Administrator response:**

Verify that the schemaPath configuration option has the correct value and restart the program. If the problem persists, contact the service representative.

**Source:** LDAP

## **Routing code:**

None.

**Descriptor code:** None.

## **Automation:**

Not applicable.

**GLD1285E Required object class** *objectclass* **is not defined in the schema.**

## **Explanation**

The LDAP server or utility found that the required object class indicated in the message is not defined in the LDAP server schema.

In the message text:

*objectclass* Undefined object class

**System action:** The program ends.

**Operator response:** None.

**System programmer response:** None.

**User response:** None.

**Administrator response:**

Verify that the schemaPath configuration option has the correct value and restart the program. If the problem persists, contact the service representative.

## **Source:**

LDAP

## **Routing code:**

None.

**Descriptor code:** None.

## **Automation:**

Not applicable.

**GLD1286E The serverCompatLevel is set to** *value***. A filtered '***attribute***' value was found in backend '***name***'. Filtered '***attribute***' values require minimum serverCompatLevel** *min\_value***.**

## **Explanation:**

This message appears only if serverCompatLevel has been specified in the DS CONF file. This option should not be specified for the z/VM LDAP server.

## **System action:**

The backend does not start. If the srvStartUpError option in the LDAP server configuration file is set to ignore, the LDAP server continues to run with those backends that successfully start. If the srvStartUpError option is set to terminate (this is the default if the configuration option is not specified), the program ends. The utility ends regardless of the option value. If the error occurs in the schema backend, the LDAP server ends regardless of the option value.

## **Operator response:**

None.

**System programmer response:** None.

**User response:** None.

## **Administrator response:**

Remove the serverCompatLevel configuration option from the LDAP configuration file.

**Source:** LDAP

**Routing code:** None.

**Descriptor code:** None.

**Automation:** Not applicable.

## **GLD1287E The LDAP administrator entry cannot be unlocked because the password is defined in the configuration file.**

## **Explanation:**

The LDAP server UNLOCK operator command failed because the password for the LDAP administrator entry is specified in the adminPW option in the LDAP server configuration file. The LDAP server UNLOCK operator command only works when the LDAP administrator entry and password reside in a LDBM or CDBM backend.

## **System action:**

The LDAP server continues. The request fails.

## **Operator response:**

None.

#### **System programmer response:** None.

**User response:**

None.

## **Administrator response:**

The LDAP server UNLOCK operator command works only when the adminDN server configuration option specifies a distinguished name (DN) that resides in an LDBM or CDBM backend and that entry must have a userPassword attribute value. The adminPW option must be removed from the LDAP server configuration file for the UNLOCK operator command to succeed. Then restart the server.

**Source:** LDAP

# **Routing code:**

None.

# **Descriptor code:**

None.

# **Automation:**

Not applicable.

## **GLD1288I The LDAP administrator entry is now unlocked.**

## **Explanation:**

The LDAP server UNLOCK operator command has completed successfully and unlocked the LDAP administrator entry. The LDAP server continues.

**Operator response:**

None.

#### **System programmer response:** None.

**User response:** None.

## **Administrator response:**

The LDAP administrator entry is now unlocked and can now authenticate to the LDAP server.

## **Source:**

LDAP

## **Routing code:**

None.

**Descriptor code:** None.

## **Automation:**

Not applicable.

**GLD1289E The LDAP administrator entry cannot be unlocked because the credentials could not be set.**

## **Explanation:**

The LDAP server UNLOCK operator command encountered an internal error while attempting to set the credentials for the LDAP administrator. A previous message or LDAP error trace identifies the reason for the failure.

## **System action:**

The LDAP server continues. The request fails.

## **Operator response:**

None.

**System programmer response:** None.

## **User response:**

None.

## **Administrator response:**

Use the information in the earlier message or LDAP error trace to correct the problem. LDAP error tracing can be activated using the LDAP server DEBUG operator command to set ERROR tracing. Then retry the request. If the problem persists, contact the service representative.

**Source:** LDAP

**Routing code:** None.

**Descriptor code:** None.

**Automation:**

Not applicable.

## **GLD1290I Activity log status**

## **Explanation:**

This message displays the current LDAP server activity log settings as a result of issuing the LDAP server DISPLAY LOG command.

## **System action:**

The LDAP server continues.

## **Operator response:**

None.

#### **System programmer response:** None.

**User response:** None.

## **Administrator response:**

The LDAP server DISPLAY LOG operator command can be used to review the current LDAP server activity log settings. Use the LDAP server LOG operator command to make any necessary updates.

## **Source:**

LDAP

## **Routing code:**

None.

**Descriptor code:** None.

## **Automation:**

Not applicable.

## **GLD1291I The Activity log file is rolled over.**

## **Explanation:**

The activity log file has been successfully rolled over.

## **System action**

The LDAP server continues with activity logging active.

- If a BFS file is specified in the logfile configuration option and a BFS directory is specified in the logfileRolloverDirectory configuration option, the current activity log file is renamed with a timestamp appended to the end of the log file name and then moved to the directory specified. A new activity log file is created with the name specified in the logfile configuration option.
- If a BFS file is specified in the logfile configuration option and the logfileRolloverDirectory configuration option is not specified, the current activity log file is renamed in the same directory with a timestamp appended to the end of the log file name. A new activity log file is created with the name specified in the logfile configuration option.

## **Operator response:**

None.

**System programmer response:** None.

**User response:** None.

## **Administrator response:**

The rolled over activity log file can now be analyzed and archived.

#### **Source:** LDAP

**Routing code:** None.

**Descriptor code:** None.

## **Automation:**

Not applicable.

**GLD1292E The Activity log file cannot be rolled over.**

## **Explanation:**

The activity log file could not be rolled over because an error was encountered. A previous message indicates the reason for the failure.

## **System action:**

The LDAP server continues with activity logging writing to the same activity log file.

## **Operator response:**

None.

**System programmer response:** None.

## **User response:**

None.

## **Administrator response**

- If the logfile configuration option specifies a CMS file, either change it to a BFS file or disable activity log file archiving.
- If a BFS directory is specified in the logfileRolloverDirectory configuration option, verify that the directory exists and that the LDAP server has the appropriate permissions to write to the directory. If the directory does not exist, create the directory or update the logfileRolloverDirectory option in the LDAP server configuration file to specify a valid directory. Then retry the request.
- If the logfileRolloverDirectory configuration option is not specified, the activity log file specified in the logfile configuration option could not be found. Verify that the LDAP server can write to the directory and file specified in the logfile option still exists.

**Source:** LDAP

**Routing code:** None.

## **Descriptor code:**

None.

## **Automation:**

Not applicable.

**GLD1293E The LDAP administrator entry cannot be unlocked because the entry is not defined in a LDBM, TDBM, or CDBM backend.**

#### **Explanation:**

The LDAP server UNLOCK operator command was unable to unlock the LDAP administrator entry because it is not defined within a configured LDBM or CDBM backend.

## **System action:**

The LDAP server continues. The request fails.

## **Operator response:**

None.

**System programmer response:** None.

#### **User response:**

None.

## **Administrator response:**

If password policy should apply to the LDAP administrator, add an LDAP administrator user entry that has a userPassword attribute value in the LDBM or CDBM backend. The distinguished name (DN) specified in the adminDN option in the LDAP server configuration file must specify an LDBM or CDBM entry with a userPassword attribute value and the adminPW option must be removed from the LDAP server configuration file. Then stop and restart the server.

## **Source:**

LDAP

## **Routing code:**

None.

**Descriptor code:** None.

## **Automation:**

Not applicable.

**GLD1294E The LDAP administrator cannot be unlocked because a modify error occurred:** *error\_code***.**

## **Explanation**

The LDAP server UNLOCK operator command encountered an error while attempting to modify the LDAP administrator entry in the backend. The error code has the following common values:

## **1**

Operations error modifying the LDAP administrator entry

#### **32**

LDAP administrator entry does not exist

## **121**

A parameter is not valid

## **122**

Unable to process the MODIFY request

## **132**

Insufficient storage is available

In the message text:

## *error\_code*

Error code from modify operation

## **System action:**

The LDAP server continues. The request fails.

## **Operator response:**

None.

**System programmer response:** None.

#### **User response:** None.

## **Administrator response:**

Additional information about this error is provided in the LDAP error trace. Use the information in this message and error trace to correct the problem. LDAP error tracing can be activated using the LDAP server DEBUG operator command to set ERROR tracing. Then retry the request. If the problem persists, contact the service representative.

**Source:** LDAP

**Routing code:** None.

**Descriptor code:** None.

# **Automation:**

Not applicable.

## **GLD1295E The LDAP administrator entry cannot be unlocked because the entry participates in native authentication.**

## **Explanation:**

The LDAP server UNLOCK operator command was unable to unlock the LDAP administrator entry because it is defined in a backend or subtree which participates in native authentication. The LDAP server UNLOCK operator command only works when the LDAP administrator entry and password reside in an LDBM or CDBM backend.

## **System action:** The LDAP server continues. The request fails.

## **Operator response:**

None.

**System programmer response:** None.

**User response:** None.

**Administrator response:** The LDAP server UNLOCK operator command only works when the adminDN server configuration option specifies a distinguished name (DN) that resides in an LDBM or CDBM backend and that entry must have a userPassword attribute value. If password policy should apply to the LDAP administrator, update the adminDN option to specify a distinguished name (DN) that resides outside the scope of a backend or subtree that is participating in native authentication. Then stop and restart the server.

## **Source:**

LDAP

## **Routing code:**

None.

## **Descriptor code:**

None.

## **Automation:**

Not applicable.

## **GLD1296I Display Replica completed.**

## **Explanation:**

This message is displayed in response to the LDAP server DISPLAY REPLICAS operator command, when advanced replication is configured. The advanced replication DISPLAY REPLICAS output is only displayed in the LDAP server's job log.

## **System action:**

The LDAP server continues.

## **Operator response:**

None.

#### **System programmer response:** None.

**User response:**

None.

## **Administrator response:** None.

**Source:**

LDAP

**Routing code:** None.

## **Descriptor code:**

None.

## **Automation:** Not applicable.

**GLD1297A System failure in** *service\_name***, taking SYSMDUMP system dump with abend code** *abend\_error\_code* **and abend reason code** *abend\_reason\_code***. Failure point: file** *filename***, line** *line\_number***, function** *function\_name***.**

## **Explanation**

The LDAP server or utility encountered a problem using the Language Environment® system service or routine specified and is taking a SYSMDUMP system dump. The abend error code is always 90 and indicates that the LDAP server or utility has requested the abend. The abend reason code ranges from 1 to 11 and there is a one to one relationship with the Language Environment routine specified in the message. The file name, line number, and function name indicate the location in the LDAP code where the abend occurred.

In the message text:

*service\_name* Language Environment routine name

*abend\_error\_code* LDAP abend code

*abend\_reason\_code* LDAP abend reason code

*filename*

LDAP file name where this abend occurred

*line\_number* Line number where this abend occurred

*function\_name*

LDAP routine name where this abend occurred

**System action:** The program ends.

**Operator response:** None.

## **System programmer response:**

Analyze the SYSMDUMP system dump and fix the problem, then restart the program. If the problem persists, contact the service representative.

**User response:** None.

**Administrator response:** None.

**Source:** LDAP

**Routing code:**

None.

**Descriptor code:** None.

**Automation:** Not applicable.

**GLD1299I The value** *value\_specified* **specified for attribute** *attribute* **in entry** *entry* **is not valid. The default value** *value\_default* **has been set.**

## **Explanation**

The LDAP server encountered an attribute value which is not valid. The default attribute value is used.

In the message text:

*value\_specified* Attribute value specified

*attribute* Attribute type

*entry* Entry name

*value\_default* Default attribute value

**System action:** The LDAP server continues.

**Operator response:** None.

**System programmer response:** None.

**User response:**

None.

**Administrator response:** None.

**Source:** LDAP

**Routing code:** None.

**Descriptor code:** None.

## **Automation:**

Not applicable.

**GLD1300E The administrator group member DN** *value* **is already defined. The values in entry** *name* **are ignored.**

# **Explanation**

The LDAP server encountered a duplicate administrator member in the entry specified. A duplicate is detected if multiple administrative group member entries (ibm-slapdAdminMember objectclass) have the same ibm-slapdAdminDN value. Duplicates are also detected if an ibmslapdAdminDN value matches the masterServerDN, peerServerDN, or the adminDN options in the LDAP server configuration file. If an ibm-slapdAdminDN value matches the ibmslapdMasterDN value in an advanced replication supplier credentials entry (ibm-slapdSupplier or ibm-replicationConfiguration objectclasses), a duplicate is also detected. Finally, a duplicate is detected if the value matches a member value in the cn=safadmingroup,cn=configuration (ibm-SAFAdminGroup objectclass).

In the message text:

#### *value*

Distinguished name

#### *name*

Entry distinguished name

## **System action:**

The LDAP server continues. When detected, the values in the administrative group member entry are ignored. These may include the ibm-slapdAdminPW and ibmslapdAdminRole attribute values.

## **Operator response:**

None.

**System programmer response:** None.

## **User response:**

None.

## **Administrator response:**

Modify the ibm-slapdAdminDN attribute to specify a value that is not already in use by the entries or configuration options described in the explanation.

## **Source:**

LDAP

# **Routing code:**

None.

## **Descriptor code:** None.

## **Automation:**

Not applicable.

## **GLD1301E The administrator group member DN** *value* **is already defined. The roles defined in the security manager may be ignored.**

## **Explanation**

The LDAP server encountered a duplicate administrator member in the entry specified. A duplicate is detected if multiple administrative group member entries (ibm-slapdAdminMember objectclass) have the same ibm-slapdAdminDN value. Duplicates are also detected if an ibmslapdAdminDN value matches the masterServerDN, peerServerDN, or the adminDN options in the LDAP server configuration file. If an ibm-slapdAdminDN value matches the ibmslapdMasterDN value in an advanced replication supplier credentials entry (ibm-slapdSupplier or ibm-replicationConfiguration objectclasses), a duplicate is also detected. Finally, a duplicate is detected if the value matches a member value in the cn=safadmingroup,cn=configuration (ibm-SAFAdminGroup objectclass).

In the message text:

## *value*

Distinguished name

## **System action:**

The LDAP server continues. When detected, the security manager may not be queried for role assignments.

## **Operator response:**

None.

#### **System programmer response:** None.

**User response:**

None.

## **Administrator response:**

Modify the member attribute to specify a value that is not already in use by the entries or configuration options described in the explanation.

#### **Source:** LDAP

## **Routing code:**

None.

**Descriptor code:** None.

## **Automation:**

Not applicable.

**GLD1302E Unable to query the SAF Administration roles for** *SAF\_user: error\_code/reason\_code - error\_text*

## **Explanation**

The LDAP server is unable to query SAF to determine the administration roles for the indicated SAF user ID. SAF is being queried for the administration roles because the SAF user ID is a member of the cn=safadmingroup,cn=configuration administration group entry. See the description of

\_\_check\_resource\_auth\_np() in *z/OS XL C/C++ Runtime Library reference* for more information about the error.

In the message text:

#### *SAF\_user*

SAF user ID

## *error\_code*

Error code returned from \_\_check\_resource\_auth\_np()

## *reason\_code*

Reason code from \_\_check\_resource\_auth\_np()

*error\_text* Error text corresponding to the error code

## **System action:**

The LDAP server continues but the bound administrator is assigned the NOADMIN role. When detected, the security manager may not be queried for SAF role assignments.

## **Operator response:**

None.

**System programmer response:** None.

**User response:** None.

## **Administrator response:**

Use the information in the message and the information in the  $\epsilon$  check resource auth np() description to correct the error.

**Source:** LDAP

#### **Routing code:** None.

**Descriptor code:** None.

#### **Automation:** Not applicable.

## **GLD1310W Configuration option** *option=value*

**overlaps with environment variable** *environment\_variable\_name=envir onment\_ variable\_value***, the environment variable is ignored.**

## **Explanation**

An LDAP configuration option is configured in the LDAP server configuration file and an environment variable that controls the same feature is also set.

In the message text:

#### *option*

LDAP server configuration option

## *value*

LDAP server configuration value

*environment\_variable\_name* LDAP server environment variable name

*environment\_variable\_value* LDAP server environment variable value

## **System action:**

The program continues. The environment variable is ignored.

**Operator response:** None.

**System programmer response:** None.

#### **User response:** None.

## **Administrator response:**

Remove the corresponding environment variable.

**Source:** LDAP

## **Routing code:**

None.

## **Descriptor code:**

None.

**Automation:** Not applicable.

**GLD1311E Unsupported data set type (***type***) for log file** *name***, activity logging is disabled.**

## **Explanation**

The specified log file is not supported by the LDAP server. For supported data set types, see Configuring the activity log support in *z/VM: TCP/IP Planning and Customization*. For activity logging, the name of the file is specified by the logfile and logFileRolloverDirectory configuration options in the LDAP server configuration file. The default log file name is /etc/ldap/gldlog.output, if the configuration option is not specified.

In the message text:

## *type*

Data set type.

## *name*

Log file data set name.

## **System action:**

The LDAP server continues, but logging using this file is not done.

## **Operator response:**

None.

**System programmer response:** None.

**User response:**

None.

## **Administrator response:**

Examine and correct the logfile and logFileRolloverDirectory configuration options in the LDAP server configuration file. Then, restart the program, if logging is needed.

# **Source:**

LDAP

**Routing code:** None.

**Descriptor code:** None.

## **Automation:**

Not applicable.

**GLD1313E Unable to open log file** *filename: error\_code/reason\_code - error\_text* **(operation =** *operation***, Error code 0x***io\_error\_code***, Abend code 0x***abend\_code***, rc 0x***return\_code***).**

## **Explanation**

The LDAP server is unable to open a log file. See the description of fopen() in *XL C/C++ for z/VM Runtime Library Reference* for more information about the error.

For activity logging, the name of the file is specified by the logfile and logFileRolloverDirectory configuration options in the LDAP server configuration file. The default log file name is /etc/ldap/ gldlog.output, if the configuration option is not specified.

## In the message text:

## *filename*

Logfile file name

## *error\_code*

Error code from fopen()

## *reason\_code*

Reason code from fopen()

## *error\_text*

Error text corresponding to the error code

## *operation*

Last I/O operation

#### *io\_error\_code* I/O error code

*abend\_code* ABEND code

# *return\_code*

I/O return code

## **System action:**

The LDAP server continues, but logging using this file is not done.

## **Operator response:**

None.

#### **System programmer response:** None.

**User response:**

None.

## **Administrator response:**

Verify that the LDAP server has write access to the log file and to its directory, if the file does not exist. Restart the program, if logging is needed.

## **Source:**

LDAP

#### **Routing code:** None.

**Descriptor code:** None.

## **Automation:**

Not applicable.

```
GLD1337E The value value1 of configuration
    option option1 conflicts with the
    value value2 of configuration
    option option2.
```
## **Explanation**

The LDAP server or utility found an option in the LDAP server configuration file that has a value that conflicts with the value of another option.

In the message text:

# *value1*

Option value of the first option

## *option1*

Option name of the first option

## *value2*

Option value of the second option

## *option2*

Option name of the second option

## **System action:**

The program ends.

#### **Operator response:** None.

**System programmer response:** None.

## **User response:**

## None.

## **Administrator response:**

Correct the LDAP server configuration file. These two configuration options are related. The values must be consistent. See Configuring the LDAP Server in *z/VM: TCP/IP Planning and Customization* for more information.

#### **Source:** LDAP

**Routing code:** None.

**Descriptor code:** None.

## **Automation:**

Not applicable.

**GLD1338E Unable to write logfile** *filename***:** *error\_code/reason\_codeerror\_text***(operation =** *operation***, Error code 0x***io\_error\_code***, Abend code 0x***abend\_code***, rc 0x***return\_code***)**

## **Explanation**

The LDAP server is unable to write a log file. See the description of fwrite() or fflush() in *XL C/C++ for z/VM Runtime Library Reference* for more information about the error. For activity logging, the name of the file is specified by thelogfile and logFileRolloverDirectory options in the LDAP server configuration file. The default log file name is /etc/ldap/gldlog.output, if the configuration option is not specified.

In the message text:

*filename*

Logfile file name

## *error\_code*

Error code from fwrite() or fflush()

*reason\_code* Reason code from fwrite() or fflush()

## *error\_text*

Error text corresponding to the error code

*operation*

Last I/O operation

*io\_error\_code* I/O error code

*abend\_code* ABEND code

*return\_code* I/O return code

## **System action:**

The LDAP server continues. Activity logging is turned off automatically.

## **Operator response:**

None.

**System programmer response:** None.

## **User response:**

None.

## **Administrator response:**

Use the information in the message to correct the error. Verify that the file is not full and can be written to by the LDAP server. Use the LDAP server LOG operator modify command to activate activity logging after the error is corrected.

## **Source:**

LDAP

**Routing code:** None.

**Descriptor code:** None.

## **Automation:**

Not applicable.

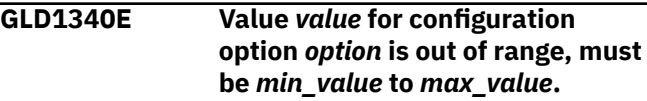

## **Explanation**

The LDAP server or utility found an option in the LDAP server configuration file that has a value that is out of supported range.

In the message text:

## *value*

LDAP server configuration option value

## *option*

LDAP server configuration option

## *min\_value*

The minimum value of the supported range

## *max\_value*

The maximum value of the supported range

## **System action:**

The program ends.

# **Operator response:**

None.

## **System programmer response:** None.

**User response:** None.

## **Administrator response:**

Correct the LDAP server configuration file. If the option value looks correct, check that the option on the next line after this option line starts in column 1. A blank in column 1 of the next line indicates that it is a continuation line. The next line is then appended to the preceding option line and thus can result in a value that is not supported for the option. Then restart the program.

## **Source:**

LDAP

## **Routing code:**

None.

**Descriptor code:** None.

## **Automation:**

Not applicable.

**GLD1342E Unwilling to open file or directory '***name***': File or directory UID** *uid1***, UID of program** *uid2***, GID of file or directory** *gid***, GIDs of program (***gidlist***).**

## **Explanation**

The program, which can be the LDAP server or an LDAP utility, does not open the indicated file or directory. The user ID running the program does not own the file nor is it in the group that owns the file.

In the message text:

## *name*

Name of file or directory

## *uid1*

UID of file or directory

*uid2*

UID of the LDAP server or utility

## *gid*

GID of file or directory

*gidList*

GIDs of the LDAP server or utility

## **System action**

- If the error occurs during backend initialization, the backend does not start. If the srvStartUpError option in the LDAP server configuration file is set to ignore, the LDAP server continues to run with those backends and plug-ins that successfully start. If the srvStartUpError option is set to terminate (this is the default if the configuration option is not specified), the program ends. The utility ends regardless of the option value.
- If the error occurs when the database is being reloaded because a moddn operation failed, then the

database is marked as disabled. The LDAP server continues, but requests to the affected backend fail.

• Otherwise, the fileTerminate option in the backend section of the LDAP server configuration determines what the server does. If the fileTerminate option is set to terminate, the program ends. If the fileTerminate option is set to recover (this is the default if the configuration option is not specified), the LDAP server continues processing, but the backend is set to read-only mode.

## **Administrator response:**

If the file or directory was created by an unauthorized user, do not use the file. If the file or directory is legitimate, then see Step 4. Set Up the User ID and Security for the LDAP Server in *z/VM: TCP/IP Planning and Customization* to configure the correct UID and GID values for the user ID running the program.

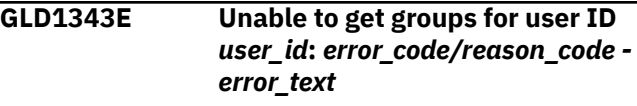

## **Explanation**

The program is unable to get the OpenExtensions groups for user ID. See the description of getgroups() in *XL C/C++ for z/VM: Runtime Library Reference* for more information about the error.

In the message text:

## *user id*

User ID

## *error code*

Error code from getgroups()

## *reason code*

Reason code from getgroups()

## *error text*

Error text corresponding to the error code

## **System action:**

The program ends.

## **Administrator response:**

Use the information in the message to correct the error. If the problem persists, contact the service representative.

```
GLD1344E Unable to get status information
    for file or directory name:
    error_code/reason_code - error_text
```
## **Explanation**

The program is unable to get status information for an OpenExtensions file or directory. See the description of stat() in *XL C/C++ for z/VM: Runtime Library Reference* for more information about the error.

In the message text:

## *name*

File or directory name

## *error\_code*

Error code from stat()

## *reason\_code*

Reason code from stat()

## *error\_text*

Error text corresponding to the error code

## **System action:**

The program ends.

## **Administrator response:**

Use the information in the message to correct the error. If the problem persists, contact the service representative.

**GLD2401E Encrypt all passwords that are presently unencrypted, AES**

## **encrypted, or DES encrypted (yes/ no)?**

## **Explanation:**

The db2pwden utility replaces any clear text (unencrypted), AES encrypted, or DES encrypted userPassword attribute values that exist in the directory with encrypted or hashed userPassword values based upon the setting of the pwEncryption option in the LDAP server configuration file. This message prompts the user of the db2pwden utility to ensure that encryption or hashing of the userPassword attribute values is really wanted.

## **System action:**

If the response is yes, y, or Y, the utility continues. Otherwise, the utility ends without encrypting or hashing userPassword attribute values.

## **Administrator response:**

If clear text (unencrypted), AES encrypted, or DES encrypteduserPassword attribute values in the directory are to be encrypted or hashed in the directory, enter yes, y, or Y. Otherwise, enter any other response to end the program.

# **Utility Messages (2000)**

**GLD2256I** *utility\_name***:** *number* **entries have been processed.**

## **Explanation**

The utility has processed the number of entries indicated in the message. If errors are encountered during processing, additional messages are issued to indicate these errors. The number of entries processed may not match the number of entries present in the output LDIF file if errors are encountered during processing.

In the message text:

*utility\_name* Utility name

*number* Number of entries processed

**System action:** The program continues.

**Operator response:** None.

**System programmer response:** None.

**User response:** None.

**Administrator response:** None.

**Routing code:** None.

**Source:** LDAP

**Descriptor code:** None.

## **Automation:**

Not applicable.

**GLD2258A** *utility\_name* **has failed.**

## **Explanation**

The utility has ended after encountering a severe error. Previous messages issued by the utility indicate the actual problem.

In the message text:

*utility\_name* Utility name

**System action:** The program ends.

**Operator response:** None.

**System programmer response:** None.

**User response:** None.

## **Administrator response:**

Use the information provided by the previous error messages to correct the error. To obtain additional debug information, specify -d ALL on the command line of the utility. Restart the program.

## **Source:**

LDAP

**Routing code:** None.

**Descriptor code:** None.

**Automation:** Not applicable.

**GLD2259I** *utility\_name* **has terminated**

**because there are no entries to process.**

## **Explanation**

The utility found no entries in the LDBM or CDBM backend to unload.

In the message text:

*utility\_name* Utility name

**System action:** The program ends.

**Operator response:** None.

**System programmer response:** None.

**User response:** None.

**Administrator response:** Ensure that the backend that is to be unloaded contains entries. If necessary, correct the value specified for either the -s or the -n command line options. Restart the program.

**Source:** LDAP

**Routing code:** None.

**Descriptor code:** None.

**Automation:**

Not applicable.

**GLD2262A There are no TDBM, LDBM, CDBM, or schema backends which contain a subtree or filter DN entry for** *name***.**

## **Explanation**

The DS2LDIF utility or the LDAP server is unable to find the subtree in an LDBM, CDBM, or schema backend or the filter entry cannot be found within an LDBM or CDBM backend. The DN is the subtree or filter DN value specified on the  $-$ s (subtree DN) or the  $-<sub>q</sub>$ (filter DN) command-line parameter of the utility.

In the message text:

*name*

Distinguished name of entry

**System action:** The program ends.

**Operator response:**

None.

**System programmer response:** None.

**User response:**

None.

## **Administrator response:**

Ensure that the LDAP server configuration file used by the DS2LDIF utility includes the subtree or filter entry within an LDBM, CDBM or schema backend. Verify that the LDBM, CDBM, or schema backend is configured correctly and that the syntax of the DN specified on the -s (subtree DN) or the -q (filter DN) command-line parameter of the DS2LDIF utility is correct. Restart the program.

**Source:**

LDAP

**Routing code:**

None.

**Descriptor code:**

None.

**Automation:**

Not applicable.

**GLD2263E** *utility\_name* **found more than one backend section. Either use the -s or -n option to specify which TDBM, LDBM, or CDBM section to process or remove all but one of the database sections from the configuration file.**

## **Explanation**

If there is more than one LDBM or CDBM backend present in the LDAP server configuration file, it is necessary to specify which backend needs to be unloaded by using the -n or -s command-line parameter on the DS2LDIF utility. The utility is unable to determine which LDBM or CDBM backend needs

to be unloaded if there are multiple LDBM or CDBM backends in the LDAP server configuration file.

In the message text:

*utility\_name* Utility name

**System action:** The program ends.

**Operator response:**

None.

**System programmer response:** None.

**User response:** None.

## **Administrator response**

The DS2LDIF utility provides two command-line parameters that are used to specify which LDBM or CDBM backend to process. These two parameters cannot be specified at the same time.

- The -s parameter specifies a subtree DN (distinguished name) whose entries are to be unloaded. The DS2LDIF utility selects the LDBM or CDBM backend database section which contains this subtree from the LDAP server configuration file.
- The -n parameter indicates the name of an LDBM or CDBM backend whose entries are to be unloaded. This name is the optional fourth parameter that can be specified on the database option in the LDAP server configuration file. The DS2LDIF utility selects the LDBM or CDBM database section with this name from the LDAP server configuration file.

Alternatively, modify the LDAP server configuration file and remove all of the LDBM or CDBM database sections except the one that needs to be unloaded.

Restart the program.

**Source:** LDAP

**Routing code:** None.

**Descriptor code:** None.

# **Automation:**

Not applicable.

**GLD2264E Unable to write record to output file** *filename***:** *error\_code***/** *reason\_code* **-** *error\_text*

## **Explanation**

The DS2LDIF utility or the LDAP server encountered an error while attempting to write a record to the output file. The output file is specified on -o command-line parameter of the DS2LDIF utility. The error code, reason code, and error text are returned from one of the following: fputs(), fflush(), or fclose(). Refer to the descriptions of these routines in *XL C/C++ for z/VM: Runtime Library Reference* for more information on the error.

In the message text:

## *filename*

Output file name

## *error\_code*

Error code from function

## *reason\_code*

Reason code from function

## *error\_text*

Text corresponding to the error code

## **System action:**

The program ends.

#### **Operator response:** None.

**System programmer response:** None.

## **User response:**

None.

## **Administrator response:**

Use the information in the message to correct the error. Restart the program.

**Source:** LDAP

## **Routing code:**

None.

**Descriptor code:** None.

## **Automation:**

Not applicable.

**GLD2265A There are no TDBM, LDBM, or CDBM backends with name '***name***'.**

## **Explanation**

The DS2LDIF utility is unable to find an LDBM or CDBM backend in the LDAP server configuration file with the backend name indicated in the message. This backend name is the value specified on the -n command-line parameter of the DS2LDIF utility.

In the message text:

*name*

Backend name

**System action:** The program ends.

**Operator response:** None.

**System programmer response:** None.

**User response:** None.

## **Administrator response:**

Ensure that the LDAP server configuration file used by the DS2LDIF utility has a database option for an LDBM or CDBM backend that includes the backend name indicated in the message. The backend name is the optional fourth parameter on the database configuration option. Verify that the LDBM or CDBM backend that is to be unloaded is correctly configured. Then restart the program.

**Source:**

LDAP

**Routing code:** None.

**Descriptor code:** None.

## **Automation:**

Not applicable.

## **GLD2266I Unloading directory data from backend named** *backend\_name* **under subtree DN:** *entry\_name***.**

## **Explanation**

The DS2LDIF utility is unloading the entries under the indicated subtree DN (distinguished name) in the LDBM or CDBM backend with the indicated name.

In the message text:

## *backend\_name*

Backend name

*entry\_name* Distinguished name

**System action:** The program continues.

**Operator response:** None.

**System programmer response:** None.

**User response:** None.

## **Administrator response:**

None.

**Source:** LDAP

**Routing code:** None.

**Descriptor code:** None.

## **Automation:**

Not applicable.

## **GLD2267I Unloading the cn=schema entry.**

## **Explanation:**

The DS2LDIF utility is unloading the LDAP server schema entry.

## **System action:**

The program continues.

## **Operator response:**

None.

#### **System programmer response:** None.

## **User response:**

None.

#### **Administrator response:** None.

**Source:**

LDAP

**Routing code:** None.

## **Descriptor code:**

None.

## **Automation:**

Not applicable.

**GLD2268E Unable to open file** *filename***:** *error\_code***/***reason\_code* **-** *error\_text*

## **Explanation**

The DS2LDIF utility encountered an error while attempting to open the indicated file for writing. Refer to the description of fopen() in *XL C/C++ for z/VM: Runtime Library Reference* for more information on the error.

In the message text:

## *filename*

File name

## *error\_code*

Error code from fopen()

*reason\_code* Reason code from fopen()

*error\_text* Text corresponding to the error code

**System action:** The program ends.

**Operator response:** None.

**System programmer response:** None.

**User response:** None.

## **Administrator response:**

Use the information in the message to correct the error. Restart the program.

**Source:** LDAP

**Routing code:** None.

**Descriptor code:** None.

## **Automation:**

Not applicable.

**GLD2270E Option '***option***' is specified more than once with different values.**

## **Explanation**

The DS2LDIF utility encountered an error because it detected multiple specifications of the same command-line parameter with different values. The utility is not able to determine which value to use for the parameter.

In the message text:

*option*

Command-line parameter

## **System action:**

The program ends.

**Operator response:** None.

**System programmer response:** None.

**User response:** None.

## **Administrator response:**

Correct the command line of the DS2LDIF utility to ensure that a parameter is only specified one time. Restart the program.

## **Source:**

LDAP

**Routing code:** None.

**Descriptor code:** None.

**Automation:** Not applicable.

**GLD2271E Do not specify both of the following options: '***option1***' and '***option2***'.**

## **Explanation**

The DS2LDIF utility encountered an error because it detected that the two indicated parameters are both specified on the utility command line, but they are mutually exclusive. These two commandline parameters cannot be specified at the same time. For more information about DS2LDIF, see DS2LDIF (ds2ldif utility) in *z/VM: TCP/IP Planning and Customization*.

In the message text:

## *option1*

Command-line parameter

## *option2*

Command-line parameter

## **System action:**

The program ends.

## **Operator response:**

None.

**System programmer response:** None.

**User response:**

None.

## **Administrator response:**

Remove one of the mutually exclusive parameters from the command line of the DS2LDIF utility. Restart the program.

**Source:** LDAP

**Routing code:** None.

**Descriptor code:** None.

# **Automation:**

Not applicable.

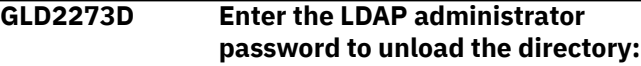

## **Explanation:**

The DS2LDIF utility has determined that it is necessary to perform an **unloadRequest** extended operation (OID 1.3.18.0.2.12.62), either because the LDAP server is already running or because the - **r** parameter is specified on the DS2LDIF command line. When the utility uses the **unloadRequest** extended operation, it must first bind to the targeted LDAP server using the LDAP administrator distinguished name, specified in the **adminDN** option in the LDAP server configuration file. The password used for the bind can be specified by the -w parameter on the DS2LDIF command line, else by the **adminPW** option in the LDAP server configuration file. If neither of these is set, this prompt is displayed to obtain the password. I

## **System action:**

The utility waits for a response from the user.

## **Operator response:**

None.

**System programmer response:** None.

**User response:** None.

**Administrator response:** Enter the LDAP administrator password.

**Source:** LDAP

**Routing code:** None.

**Descriptor code:** None.

#### **Automation:** Not applicable.

## **GLD2274I Connecting to the LDAP server with the backend to unload.**

## **Explanation:**

The DS2LDIF utility has determined that it is necessary to perform an unloadRequest extended operation (OID 1.3.18.0.2.12.62) to unload the desired data. This is either because the -r parameter is specified on the DS2LDIF command line or because the backend to be unloaded cannot successfully be started by the DS2LDIF utility. Before attempting the unloadRequest extended operation, a connection must be established with the targeted LDAP server. This ensures that the LDAP server with the backend that is to be unloaded is running.

#### **System action:**

The program continues.

**Operator response:** None.

**System programmer response:**

None.

#### **User response:**

None.

## **Administrator response:**

None.

**Source:** LDAP

**Routing code:** None.

**Descriptor code:** None.

#### **Automation:**

Not applicable.

**GLD2275I Unloading directory data by using the unloadRequest extended operation.**

#### **Explanation:**

The DS2LDIF utility is sending the unloadRequest extended operation (OID 1.3.18.0.2.12.62) to the LDAP server that is running to directly unload the desired directory data. The utility sends the necessary information, including the values of the subtree DN (-s utility command-line parameter), the backend name (-n parameter), and the LDIF output filename (-o parameter), on the unloadRequest extended operation to the LDAP server

#### **System action:**

The program continues.

#### **Operator response:**

None.

#### **System programmer response:** None.

**User response:** None.

#### **Administrator response:** None.

**Source:** LDAP

#### **Routing code:** None.

**Descriptor code:**

# None.

**Automation:**

# Not applicable.

**GLD2276I The unloadRequest extended operation encountered an error:** *error\_code* **-** *error\_message***.**

## **Explanation**

The unloadRequest extended operation (OID 1.3.18.0.2.12.62) encountered an error on the targeted LDAP server while attempting to unload the desired directory data

In the message text:

*error\_code*

unloadRequest server error code

*error\_message* unloadRequest server error message

**System action:** The program ends.

**Operator response:** None.

**System programmer response:** None.

**User response:** None.

## **Administrator response:**

Use the information returned from the targeted LDAP server in the message to correct the error. The error code is a standard LDAP protocol return code defined in RFC 2251. The information provided in the error message should be sufficient for determining the exact problem that was encountered on the LDAP server while attempting to perform the unloadRequest extended operation. It may be necessary to correct the LDAP server configuration file, restart the LDAP server, and then restart the DS2LDIF utility with different command line options. If the problem persists, contact the service representative and provide the LDAP server configuration file and the DS2LDIF command that was attempted.

**Source:**

LDAP

**Routing code:** None.

**Descriptor code:** None.

**Automation:** Not applicable.

**GLD2277I Unexpected error** *error\_code* **occurred while encoding the unloadRequest extended operation.**

## **Explanation**

An unexpected error was encountered while attempting to BER encode the unloadRequest extended operation (OID 1.3.18.0.2.12.62).

In the message text:

*error\_code*

unloadRequest encode error

**System action:** The program ends.

**Operator response:** None.

**System programmer response:** None.

**User response:** None.

## **Administrator response:**

Examine the DS2LDIF command line options and verify that all values are printable characters. To obtain additional debug information, specify -d ALL on the command line of the utility. Then restart the utility. The error code is an internal error code that occurred during the encoding of the unloadRequest extended operation. If the problem persists, contact the service representative and provide the DS2LDIF debug trace, the LDAP server configuration file, and the DS2LDIF command that was attempted.

## **Source:**

LDAP

**Routing code:** None.

**Descriptor code:** None.

## **Automation:**

Not applicable.

**GLD2278I Unexpected error** *error\_code* **occurred while decoding the unloadResponse extended operation.**

## **Explanation**

An unexpected error was encountered while attempting to BER decode the unloadResponse extended operation (OID 1.3.18.0.2.12.63) that was received from the targeted LDAP server. The unloadResponse extended operation is not valid.

In the message text:

*error\_code*

unloadResponse decode error

**System action:** The program ends.

**Operator response:** None.

**System programmer response:**
None.

### **User response:**

None.

### **Administrator response:**

The error code is an internal return code. To determine why the LDAP server constructed an unloadResponse extended operation that is not valid, turn on LDAP debug tracing by specifying -d ALL on both the DS2LDIF utility and the LDAP server command lines (or use the LDAP server DEBUG operator command). Then restart the utility and the LDAP server if it is not running. If the problem persists, contact the service representative and provide the LDAP server DS2LDIF debug traces, the LDAP server configuration file, and the DS2LDIF command that was attempted.

# **Source:**

LDAP

**Routing code:** None.

**Descriptor code:** None.

### **Automation:**

Not applicable.

**GLD2279I Error encountered in getpass():** *error\_code***/***reason\_code* **-** *error\_text*

# **Explanation**

An error was encountered while attempting to obtain the password of the administrator DN so that an unloadRequest extended operating can be attempted.

In the message text:

### *error\_code*

Error code from getpass()

### *reason\_code*

Reason code from getpass()

### *error\_text*

Text corresponding to the error code

### **System action:** The program ends.

### **Operator response:** None.

**System programmer response:** None.

**User response:** None.

**Administrator response:**

The information provided in the error message should be sufficient for determining the problem. If the problem persists, contact the service representative.

# **Source:**

LDAP

**Routing code:**

None.

**Descriptor code:** None.

### **Automation:**

Not applicable.

**GLD2280A A fully qualified LDIF output filename must be specified on the -o option.**

### **Explanation:**

The DS2LDIF utility encountered an error in the LDIF output filename specified on the -o parameter on the utility command line. The DS2LDIF utility requires a fully-qualified file name on the -o parameter.

### **System action:**

The program ends.

### **Operator response:**

None.

**System programmer response:** None.

# **User response:**

None.

# **Administrator response**

Verify that the LDIF output filename that is specified on the -o command-line parameter is a fully-qualified OpenExtensions file name. Example: /var/ldap/ output.ldif

The fully-qualified OpenExtensions file names must start with an / and represent the pathname from the root directory. Correct the -o parameter on the command line of the DS2LDIF utility. Restart the program.

#### **Source:** LDAP

**Routing code:** None.

**Descriptor code:** None.

**Automation:** Not applicable.

**GLD2281I Error** *return\_code* **reported by ldap\_extended\_operation().**

# **Explanation**

The DS2LDIF utility encountered an error in ldap\_extended\_operation() while sending the unloadRequest extended operation to the targeted LDAP server.

In the message text:

### *return\_code*

Return code from ldap\_extended\_operation()

### **System action:**

The program ends

**Operator response:** None.

**System programmer response:** None.

### **User response:**

None.

# **Administrator response**

An error occurred in the ldap\_extended\_operation() routine. The following are the common client errors:

### **81**

The network connection to the targeted LDAP server has failed

**89**

A parameter specified on ldap\_extended\_operation() is not valid

### **90**

Insufficient storage is available

### **92**

In order to initiate the unloadRequest extended operation, LDAP 3 is required

### **252**

An unbind request has been issued for the LDAP handle

The following are the common server errors that are returned on the 1dap extended operation routine:

### **2**

The server does not support the unloadRequest extended operation

**12**

A critical server control is either not recognized or is not supported for the unloadRequest extended operation.

**53**

The server is unable to perform the requested unloadRequest extended operation.

Depending upon the return code from ldap\_extended\_operation(), it may be necessary to correct the LDAP server configuration file, restart the LDAP server, and restart the DS2LDIF utility. To obtain additional debug information, turn on LDAP debug tracing by specifying -d ALL on both the DS2LDIF utility and the LDAP server command lines (or use the LDAP server DEBUG operator command). Then restart the utility and the LDAP server if it is not running. If the problem persists, contact the service representative and provide the LDAP server and the DS2LDIF debug traces, the LDAP server configuration file, and the DS2LDIF command that was attempted.

**Source:** LDAP

**Routing code:** None.

**Descriptor code:**

None.

### **Automation:**

Not applicable.

### **GLD2282A An unexpected error occurred during the running of ds2ldif.**

### **Explanation:**

The DS2LDIF utility encountered an unexpected error during its processing.

### **System action:**

The program ends.

### **Operator response:**

None.

### **System programmer response:** None.

# **User response:**

None.

### **Administrator response:**

To obtain additional debug information, specify -d ALL on the command line of the utility. Restart the program. Analyze the debug trace output and correct the error. If the problem persists, contact the service representative and provide the DS2LDIF debug trace. the LDAP server configuration file, and the DS2LDIF command that was attempted.

**Source:** LDAP

**Routing code:** None.

**Descriptor code:** None.

**Automation:** Not applicable.

### **GLD2283A A DD card is not allowed to be specified when performing an unloadRequest extended operation.**

### **Explanation:**

The DS2LDIF utility does not allow a DD: prefix to be specified on the -o option when performing an unloadRequest extended operation. The DS2LDIF utility will perform an unloadRequest extended operation when the LDAP server is already running or because the - x option is specified on the DS2LDIF command line.

### **System action:**

The program ends.

#### **Operator response:** None.

**System programmer response:** None.

### **User response:**

None.

### **Administrator response:**

Correct the -o parameter on the command line of the DS2LDIF utility to no longer specify the DD: prefix. In order to use the same LDIF output filename that is specified with the DD: prefix, update the -o option to specify that filename. If the unloadRequest extended operation is not desired, stop the LDAP server and do not specify the -r option on the DS2LDIF command line. Then restart the program.

# **Source:**

LDAP

**Routing code:** None.

**Descriptor code:** None.

### **Automation:**

Not applicable.

### **GLD2284I There is no TDBM, LDBM, or CDBM backend present in the LDAP server configuration file to unload.**

### **Explanation:**

When the DS2LDIF utility is invoked without the -n or -s option, the utility searches for an LDBM or CDBM backend in the LDAP server configuration file. The utility was unable to find an LDBM or CDBM backend to unload.

### **System action:**

The program ends.

**Operator response:** None.

# **System programmer response:**

None.

### **User response:**

None.

### **Administrator response:**

Ensure that the correct LDAP server configuration file has been specified on the -f option. The only backends that can be unloaded with the DS2LDIF utility are the schema, LDBM, and CDBM backends. If the schema backend is to be unloaded, specify the -s option with a value of cn=schema. If an LDBM or CDBM backend is to be unloaded, either make sure that there is only a single LDBM or CDBM backend in the LDAP server configuration file or use the -n or -s option to indicate which one of the LDBM or CDBM backends to unload. Then restart the program.

### **Source:**

LDAP

### **Routing code:**

None.

**Descriptor code:**

None.

### **Automation:**

Not applicable.

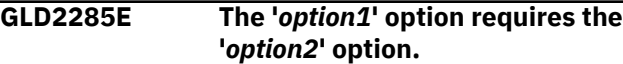

# **Explanation**

The DS2LDIF utility encountered an error because it detected that *option1* was missing required *option2*. If *option1* is specified then *option2* must be specified. Refer to the documentation of the DS2LDIF utility for additional information.

In the message text:

### *option1*

Command-line parameter

### *option2*

Command-line parameter

### **System action:**

The program ends.

#### **Operator response:** None.

**System programmer response:** None.

# **User response:**

None.

### **Administrator response:**

Either remove *option1* from the DS2LDIF command line or specify both *option1* and *option2* on the DS2LDIF command line. Then restart the program.

**Source:** LDAP

**Routing code:** None.

**Descriptor code:** None.

### **Automation:**

Not applicable.

**GLD2286I Filtering directory data being unloaded using filters in the filter DN:** *entry\_name***.**

# **Explanation**

The DS2LDIF utility is using filters that are specified in the **ibm-replicationfilterattr** attribute values contained in the indicated filter DN (distinguished name). These filters may prevent some entries from being unloaded or may remove some attribute types and values from some unloaded directory entries.

In the message text:

# *entry\_name*

Distinguished name

**System action:** The program continues.

**Operator response:** None.

**System programmer response:** None.

**User response:** None.

**Administrator response:** None.

**Source:** LDAP

**Routing code:** None.

**Descriptor code:** None.

### **Automation:** Not applicable.

### **GLD2401E Encrypt all passwords that are presently in CLEAR format (yes/ no)?**

### **Explanation:**

The DB2PWDEN utility replaces any clear text (unencrypted) userPassword attribute values that exist in the directory with encrypted userPassword values based upon the setting of the pwEncryption option in the LDAP server configuration file. This message prompts the user of the DB2PWDEN utility to ensure that encryption of the userPassword attribute values is really desired.

### **System action:**

If the response is yes, y, or Y, the utility continues. Otherwise, the utility ends without encrypting userPassword attribute values.

### **Operator response:**

None.

**System programmer response:** None.

**User response:**

None.

### **Administrator response:**

If is desired to encrypt any clear text (unencrypted) userPassword attribute values in the directory, enter yes, y, or Y. Otherwise, enter any other response to end the program.

**Source:** LDAP

**Routing code:** None.

**Descriptor code:** None.

**Automation:** Not applicable.

### **GLD2402A No base is defined**

### **Explanation:**

The utility encountered an error because a base DN (distinguished name) is not specified for the utility. The base DN can be specified on the -b command-line parameter of the utility or set on the LDAP\_BASEDN environment variable. If set both ways, the command line value is used.

### **System action:**

The program ends.

**Operator response:** None.

**System programmer response:** None.

### **User response:**

None.

### **Administrator response:**

Specify the base DN (distinguished name) either by using the -b command-line parameter of the utility or by setting it on the LDAP\_BASEDN environment variable. Restart the program.

### **Source:**

LDAP

**Routing code:**

None.

# **Descriptor code:**

None.

### **Automation:**

Not applicable.

**GLD2403A db2pwden ends without encrypting passwords.**

### **Explanation:**

The DB2PWDEN utility has ended and no passwords have been encrypted. Either the user responded to the utility prompt to end the utility or an error occurred during utility processing,

### **System action:**

The program ends.

# **Operator response:**

None.

**System programmer response:** None.

### **User response:** None.

### **Administrator response:**

If the utility ended due to an error, refer to any previous error messages and correct any errors that are identified. To obtain additional debug information, specify -d ALL on the command line of the utility. Restart the program.

### **Source:**

LDAP

**Routing code:** None.

**Descriptor code:** None.

### **Automation:** Not applicable.

# **GLD2410A Memory allocation failed.**

**Explanation:** An attempt to allocate storage was unsuccessful.

# **System action:**

The program ends.

**Operator response:** None.

**System programmer response:** None.

**User response:** None.

### **Administrator response:**

Increase the storage available for use by the utility. Restart the program. If the problem persists, contact the IBM Support Center for assistance.

### **Source:**

LDAP

**Routing code:** None.

**Descriptor code:** None.

# **Automation:**

Not applicable.

### **GLD2411A The only supported mechanisms are EXTERNAL, GSSAPI, CRAM-MD5, and DIGEST-MD5.**

### **Explanation:**

The utility encountered an error because an incorrect authentication mechanism is specified on the -m or -S command-line parameter.

### **System action:**

The program ends.

### **Operator response:**

None.

### **System programmer response:** None.

#### **User response:** None.

### **Administrator response:**

Correct the -m or -S command-line parameter by specifying a valid authentication mechanism. The only supported authentication mechanisms are EXTERNAL, CRAM-MD5, or DIGEST-MD5. Restart the program.

# **Source:**

LDAP

**Routing code:**

None.

**Descriptor code:** None.

# **Automation:**

Not applicable.

### **GLD2414A Error reported by LDAP client initialization.**

# **Explanation:**

The DS2LDIF utility encountered an error while attempting to complete the necessary initialization required for non-secure communications. This occurred when the DS2LDIF utility was attempting to perform an unloadRequest extended operation (OID 1.3.18.0.2.12.62).

### **System action:**

The program ends.

#### **Operator response:** None.

**System programmer response:** None.

### **User response:**

None.

### **Administrator response:**

Ensure that the targeted LDAP server is running before starting the DS2LDIF utility and performing an unloadRequest extended operation. Verify that TCP/IP communication is working properly between the utility and the LDAP server. To obtain additional debug information, specify -d ALL on the command line of the utility. Then restart the program. If the problem persists, contact the service representative.

### **Source:**

LDAP

### **Routing code:**

None.

**Descriptor code:** None.

### **Automation:**

Not applicable.

**GLD2417A Error** *return\_code* **reported parsing LDAP results.**

# **Explanation**

The DS2LDIF utility encountered an error while attempting to parse LDAP results from the targeted LDAP server when performing the unloadRequest extended operation. The return code is from the ldap\_result() routine. Refer to the description of this routine in *IBM Tivoli Directory Server Client Programming for z/OS* for more information on the error.

In the message text:

### *return\_code* Return code from parsing results

**System action:** The program ends.

### **Operator response:** None.

**System programmer response:** None.

**User response:** None.

**Administrator response:**

Use the information in the message to correct the error. Verify that the targeted LDAP server is still running. To obtain additional debug information, specify -d ALL on the command line of the program. Then restart the utility. If the problem persists, contact the service representative.

### **Source:**

LDAP

### **Routing code:**

None.

# **Descriptor code:**

None.

### **Automation:**

Not applicable.

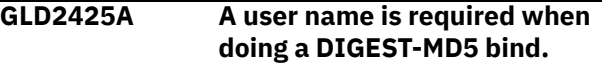

### **Explanation:**

When the -m DIGEST-MD5 or -S DIGEST-MD5 command-line parameter of the utility is specified, the -U (user name) command-line option must also be specified.

### **System action:**

The program ends.

**Operator response:** None.

**System programmer response:** None.

### **User response:**

None.

### **Administrator response:**

Specify the user name on the -U command-line parameter of the utility or change the -m or -S command-line parameter. Restart the utility.

### **Source:**

LDAP

### **Routing code:**

None.

# **Descriptor code:**

None.

# **Automation:**

Not applicable.

### **GLD2426A Debug value is not valid.**

### **Explanation:**

The utility encountered an error with the debug value that is specified on the -d command-line parameter of the utility. Refer to the documentation for the utility for more information on valid debug values.

### **System action:**

The program ends.

### **Operator response:**

None.

**System programmer response:** None.

### **User response:**

None.

### **Administrator response:**

Specify a valid debug value on the -d command-line parameter of the utility or remove the parameter. Restart the program.

**Source:** LDAP

# **Routing code:**

None.

#### **Descriptor code:** None.

### **Automation:**

Not applicable.

### **GLD2429A Credentials are not valid for the specified LDAP server.**

### **Explanation:**

The DS2LDIF command encountered an error while attempting to perform the LDAP administrator authentication for the unloadRequest extended program. The credentials specified on the -w command-line parameter are not valid for the adminDN configuration option.

### **System action:**

The program ends.

# **Operator response:**

None.

**System programmer response:** None.

### **User response:** None.

### **Administrator response:**

Specify the correct credentials for the adminDN in the LDAP server configuration file on the -w commandline parameter of the DS2LDIF utility. Then restart the program.

**Source:** LDAP

**Routing code:** None.

**Descriptor code:** None.

**Automation:** Not applicable.

# **GLD2435E Unable to retrieve LDAP results:**

*error\_code* **- '***error\_text***'**

# **Explanation**

The utility encountered an error while retrieving results from the targeted LDAP server. If running the DS2LDIF utility, this occurred while attempting to perform an unloadRequest extended operation (OID 1.3.18.0.2.12.62) to unload the requested backend or subtree. For more information about the error, see *IBM Tivoli Directory Server Client Programming for z/OS*.

In the message text:

### *error\_code*

Error code from 1dap result()

### *error\_text*

Error text corresponding to the error code

### **System action:**

The program ends.

### **Operator response:**

None.

**System programmer response:** None.

### **User response:**

None.

### **Administrator response:**

Use the information in the message to correct the error. Verify that the targeted LDAP server is still running when the request is sent and that TCP/IP is working properly between the utility and the LDAP server. To obtain additional debug information, specify -d ALL on the command line of the program. Then restart the utility. If the problem persists, contact the service representative.

# **Source:**

LDAP

**Routing code:** None.

**Descriptor code:** None.

### **Automation:**

Not applicable.

**GLD2436E Unable to parse LDAP server results:** *error\_code* **- '***error\_text***'.**

# **Explanation**

The utility encountered an error while attempting to parse results from the targeted LDAP server. If running the DS2LDIF utility, this occurred while attempting to perform an unloadRequest extended operation (OID 1.3.18.0.2.12.62) to unload the requested backend or

subtree. For more information about the error, see *IBM Tivoli Directory Server Client Programming for z/OS*.

In the message text:

### *error\_code*

Error code from ldap\_parse\_result()

### *error\_text* Error text corresponding to the error code

**System action:**

The program ends.

**Operator response:** None.

**System programmer response:** None.

**User response:** None.

### **Administrator response:**

Use the information in the message to correct the error. Verify that the targeted LDAP server is still running and that TCP/IP communication is working properly between the utility and the LDAP server. To obtain additional debug information, specify -d ALL on the command line of the utility. Then restart the program. If the problem persists, contact the service representative.

### **Source:**

LDAP

**Routing code:** None.

**Descriptor code:** None.

### **Automation:**

Not applicable.

**GLD2437E Unable to authenticate with targeted LDAP server:** *error\_code* **- '***error\_text***'.**

# **Explanation**

The utility encountered an error while attempting to authenticate to the targeted LDAP server. If running the DS2LDIF utility, this occurred while attempting to perform an unloadRequest extended operation (OID 1.3.18.0.2.12.62) to unload the requested backend or subtree.

In the message text:

### *error\_code*

Error code from targeted LDAP server

*error\_text*

Error text corresponding to the error code

### **System action:**

The program ends.

**Operator response:** None.

**System programmer response:**

None.

**User response:** None.

### **Administrator response:**

If running the DS2LDIF utility, verify that the correct LDAP administrator password is specified in the LDAP server configuration file or on the -w command line parameter of the DS2LDIF utility. Verify that the correct adminDN is specified in the LDAP server configuration file used by the DS2LDIF utility. Ensure that the LDAP administrator's account is not locked and the LDAP administrator's password is not expired. If the LDAP administrator's account is locked or the password has expired, the account must be unlocked or the password must be changed. Then restart the program.

### **Source:**

LDAP

**Routing code:**

None.

**Descriptor code:**

None.

# **Automation:**

Not applicable.

**GLD2438E Additional error information:** *error\_text*

# **Explanation**

The targeted LDAP server returned an additional reason code message to the utility indicating a more specific reason for the request error. If running the DS2LDIF utility, this occurred while attempting to perform an unloadRequest extended operation (OID 1.3.18.0.2.12.62) to unload the requested backend or subtree.

In the message text:

### *error\_text*

Error text from ldap\_parse\_result()

### **System action:**

The program ends.

### **Operator response:** None.

**System programmer response:** None.

**User response:** None.

### **Administrator response:**

If running the DS2LDIF utility, verify that the correct LDAP administrator password is specified in the LDAP server configuration file or on the -w command line parameter of the DS2LDIF utility. Verify that the correct adminDN is specified in the LDAP server configuration file used by the DS2LDIF utility. Ensure that the LDAP administrator's account is not locked and the LDAP administrator's password is not expired. If the LDAP administrator's account is locked or the password has expired, the account must be unlocked or the password must be changed. Then restart the program.

#### **Source:** LDAP

**Routing code:**

None.

**Descriptor code:** None.

### **Automation:**

Not applicable.

**GLD2439E Unable to parse password policy control response:** *error\_code* **- '***error\_text***'.**

# **Explanation**

The utility encountered an error while parsing the password policy control response from the targeted LDAP server. If running the DS2LDIF utility, this occurred while attempting to perform an unloadRequest extended operation (OID 1.3.18.0.2.12.62) to unload the requested backend or subtree. For more information about the error, see *IBM Tivoli Directory Server Client Programming for z/OS*.

In the message text:

### *error\_code*

Error code from ldap\_parse\_pwdpolicy\_response()

### *error\_text*

Error text corresponding to the error code

**System action:** The program ends.

**Operator response:** None.

**System programmer response:** None.

**User response:** None.

### **Administrator response:**

Ensure that the password policy response control is returned correctly from the targeted LDAP server and it is encoded properly. To obtain additional debug information, specify -d ALL on the command line of the utility. Then restart the program. If the problem persists, contact the service representative.

### **Source:**

LDAP

**Routing code:** None.

**Descriptor code:** None.

# **Automation:**

Not applicable.

### **GLD2440E Password policy control error response:** *error\_text*

# **Explanation**

The targeted LDAP server returned a password policy control error message to the utility. If running the DS2LDIF utility, this occurred while attempting to perform an unloadRequest extended operation (OID 1.3.18.0.2.12.62) to unload the requested backend or subtree.

In the message text:

### *error\_text*

Password policy control error text

**System action:** The program ends.

# **Operator response:**

None.

**System programmer response:** None.

**User response:**

None.

### **Administrator response:**

The password policy control error message indicates the reason why authentication may have failed on the targeted LDAP server. If running the DS2LDIF utility, verify that the password for the LDAP administrator is valid and the account is not locked. After the LDAP administrator's password is reset and the account is unlocked, restart the utility.

**Source:** LDAP

**Routing code:** None.

**Descriptor code:** None.

**Automation:** Not applicable.

### **GLD2441W Password policy control warning response:** *warning\_text*

# **Explanation**

The targeted LDAP server returned a password policy control warning message to the utility. If running the DS2LDIF utility, this occurred while attempting to perform an unloadRequest extended operation (OID 1.3.18.0.2.12.62) to unload the requested backend or subtree.

In the message text:

### *warning\_text* Password policy control warning text

**System action:**

The program continues.

**Operator response:** None.

**System programmer response:** None.

**User response:**

None.

### **Administrator response:**

The password policy control warning message indicates an informational message returned by the targeted LDAP server. If running the DS2LDIF utility, this occurred while authenticating as the LDAP administrator to the targeted LDAP server. The LDAP administrator's password should be changed to allow continued access to the LDAP server.

**Source:**

LDAP

**Routing code:** None.

**Descriptor code:** None.

# **Automation:**

Not applicable.

**GLD2442W Time before password expiration is** *num\_days* **days and** *num\_hours***:***num\_minutes***:***num\_sec*

*onds***.**

# **Explanation**

The targeted LDAP server returned a password policy control warning message to the utility indicating that the password is set to expire in the amount of time indicated in the message. If running the DS2LDIF utility, this occurred while attempting to perform an unloadRequest extended operation (OID 1.3.18.0.2.12.62) to unload the requested backend or subtree.

In the message text:

*num\_days*

Number of days

### *num\_hours* Number of hours

*num\_minutes* Number of minutes

*num\_seconds* Number of seconds

### **System action:** The program continues.

**Operator response:** None.

**System programmer response:** None.

**User response:**

None.

### **Administrator response:**

The authenticated user's password should be changed within the time indicated in this message to allow continued access to the targeted LDAP server. If the password is not changed within the time indicated in the message, the user's account could be locked or exceed the configured grace login limit on the LDAP server. If running the DS2LDIF utility, the authenticated user is the LDAP administrator.

**Source:** LDAP

# **Routing code:**

None.

**Descriptor code:** None.

# **Automation:**

Not applicable.

**GLD2443E Unable to connect to targeted LDAP server:** *error\_code* **- '***error\_text***'**

# **Explanation**

The utility encountered an error while attempting to connect to the targeted LDAP server during authentication. If running the DS2LDIF utility, this occurred while attempting to perform an unloadRequest extended operation (OID 1.3.18.0.2.12.62) to unload the requested backend or subtree. For more information about the error, see the description of ldap\_sasl\_bind() in *IBM Tivoli Directory Server Client Programming for z/OS*

In the message text:

*error\_code* Error code from ldap\_sasl\_bind()

### *error\_text*

Error text corresponding to the error code

### **System action:** The program ends.

**Operator response:**

None.

**System programmer response:** None.

**User response:** None.

### **Administrator response:**

Use the information in the message to correct the error. Verify that the targeted LDAP server is still

# **TDBM Messages (3000)**

running and that TCP/IP communication is working properly between the utility and the LDAP server. To obtain additional debug information, specify -d ALL on the command line of the utility. Then restart the program. If the problem persists, contact the service representative.

**Source:** LDAP

**Routing code:** None.

**Descriptor code:** None.

**Automation:** Not applicable.

If you receive any messages in the 3000 series, then a TDBM backend has been configured, which is not supported on z/VM.

# **LDBM Messages (6000)**

**GLD6001E Insufficient storage available for database control block.**

### **Explanation:**

The LDAP server or utility is unable to allocate storage.

### **System action:**

Depending on where the error occurs, the LDAP server may end. If the server does not end, the LDBM backend may not start or some LDBM functionality may not be available.

### **Operator response:**

Increase the storage available for use by the LDAP server or utility and restart the program. If the problem persists, contact the IBM Support Center for assistance.

**System programmer response:** None.

# **User response:**

None.

**Administrator response:** None.

**Source:** LDAP

**Routing code:** None.

**Descriptor code:** None.

**Automation:** Not applicable.

**GLD6004E Unable to get status for database file** *filename***:** *error\_code***/** *reason\_code* **-** *error\_text*

# **Explanation**

The LDAP server is unable to get status information on the indicated database file. Refer to the description of fstat() in *XL C/C++ for z/VM: Runtime Library Reference* for more information on the error.

In the message text:

### *filename*

Database file name

*error\_code*

Error code from fstat()

### *reason\_code*

Reason code from fstat()

### *error\_text*

Error text corresponding to the error code

# **System action**

• If the error occurs during backend initialization, the backend does not start. If the srvStartUpError option in the LDAP server configuration file is set to ignore, the LDAP server continues to run with those backends that successfully start. If the srvStartUpError option is set to terminate

(this is the default if the configuration option is not specified), the program ends. The utility ends regardless of the option value.

- If the error occurs when the database is being reloaded because a moddn operation failed, then the database is marked as disabled. The LDAP server continues, but requests to the affected backend fail.
- Otherwise, the fileTerminate option in the backend section of the LDAP server configuration determines what the server does. If the fileTerminate option is set to terminate, the program ends. If the fileTerminate option is set to recover (this is the default if the configuration option is not specified), the LDAP server continues processing, but the backend is set to read-only mode.

### **Operator response:**

None.

**System programmer response:** None.

**User response:** None.

### **Administrator response:**

Verify that the file exists and can be accessed by the LDAP server. Restart the LDAP server if it ended or if the backend is needed. To change the backend to read-write mode, use the LDAP server BACKEND operator command. Retry the request.

### **Source:**

LDAP

### **Routing code:** None.

**Descriptor code:** None.

**Automation:**

Not applicable.

**GLD6005E** *type* **backend named** *name* **disabled.**

# **Explanation**

The LDAP server is unable to load the database for a backend and has put the backend in disabled state. A previous message indicates the reason for the failure.

In the message text:

*type*

Backend type

*name*

Backend name

**System action:**

The LDAP server continues, however the backend can no longer process requests.

### **Operator response:**

None.

**System programmer response:** None.

### **User response:**

None.

### **Administrator response:**

Use the information in the earlier message to correct the error. Restart the LDAP server if the backend is needed. If the problem persists, contact the IBM Support Center for assistance.

### **Source:**

LDAP

**Routing code:** None.

**Descriptor code:** None.

# **Automation:**

Not applicable.

**GLD6006E Unable to load** *type* **backend named** *name* **because attribute type** *attribute* **is not defined.**

# **Explanation**

The LDAP server or utility found an attribute type used by an entry in the indicated backend is not defined in the LDAP server schema.

In the message text:

### *type*

Backend type

### *name*

Backend name

### *attribute*

Undefined attribute type

### **System action:**

The backend does not start. If the srvStartUpError option in the LDAP server configuration file is set to ignore, the LDAP server continues to run with those backends that successfully start. If the srvStartUpError option is set to terminate (this is the default if the configuration option is not specified), the program ends. The utility ends regardless of the option value.

### **Operator response:**

None.

**System programmer response:** None.

### **User response:**

None.

### **Administrator response:**

If the backend is needed, restart the LDAP server without the backend section in the LDAP server configuration file and add the missing attribute type to the LDAP server schema. Then restore the backend section in the configuration file and restart the program.

### **Source:**

LDAP

**Routing code:** None.

#### **Descriptor code:** None.

# **Automation:**

Not applicable.

**GLD6007E Unable to load** *type* **backend named** *name* **because object class** *objectclass* **is not defined.**

# **Explanation**

The LDAP server or utility found an object class used by an entry in the indicated backend is not defined in the LDAP server schema.

In the message text:

### *type*

Backend type

### *name*

Backend name

### *objectclass*

Undefined object class

### **System action:**

The backend does not start. If the srvStartUpError option in the LDAP server configuration file is set to ignore, the LDAP server continues to run with those backends that successfully start. If the srvStartUpError option is set to terminate (this is the default if the configuration option is not specified), the program ends. The utility ends regardless of the option value.

### **Operator response:**

None.

**System programmer response:** None.

**User response:** None.

### **Administrator response:**

If the backend is needed, restart the LDAP server without the backend section in the LDAP server

configuration file and add the missing object class to the LDAP server schema. Then restore the backend section in the configuration file and restart the program.

### **Source:**

LDAP

**Routing code:** None.

**Descriptor code:** None.

# **Automation:**

Not applicable.

### **GLD6008E Unable to load** *type* **backend named** *name* **because database file** *filename* **is not valid.**

# **Explanation**

The LDAP server or utility is unable to decode an entry in the indicated database file. This indicates that the database file has been modified and is no longer usable.

In the message text:

### *type*

Backend type

### *name*

Backend name

### *filename*

Database file name

# **System action**

- If the error occurs during backend initialization, the backend does not start. If the srvStartUpError option in the LDAP server configuration file is set to ignore, the LDAP server continues to run with those backends that successfully start. If the srvStartUpError option is set to terminate (this is the default if the configuration option is not specified), the program ends. The utility ends regardless of the option value.
- If the error occurs when the database is being reloaded because a moddn operation failed, then the database is marked as disabled. The LDAP server continues, but requests to the affected backend fail.
- Otherwise, the fileTerminate option in the backend section of the LDAP server configuration determines what the server does. If the fileTerminate option is set to terminate, the program ends. If the fileTerminate option is set to recover (this is the default if the configuration option is not specified), the LDAP server continues

processing, but the backend is set to read-only mode.

### **Operator response:**

None.

**System programmer response:** None.

### **User response:**

None.

### **Administrator response:**

If the backend is needed, restore the indicated database file from a backup. Restart the program.

**Source:** LDAP

# **Routing code:**

None.

**Descriptor code:** None.

**Automation:**

Not applicable.

**GLD6009E Unable to open directory** *path***:** *error\_code***/***reason\_code* **-** *error\_text*

# **Explanation**

The LDAP server or utility is unable to open the indicated file directory. Refer to the description of opendir() in *XL C/C++ for z/VM: Runtime Library Reference* for more information on the error.

In the message text:

### *path*

LDBM database directory path

### *error\_code*

Error code from opendir()

### *reason\_code*

Reason code from opendir()

### *error\_text*

Error text corresponding to the error code

### **System action:**

If the error occurs during backend initialization, the backend does not start. If the srvStartUpError option in the LDAP server configuration file is set to ignore, the LDAP server continues to run with those backends that successfully start. If the srvStartUpError option is set to terminate (this is the default if the configuration option is not specified), the program ends. The utility ends regardless of the option value.

### **Operator response:**

None.

**System programmer response:**

None.

### **User response:**

None.

### **Administrator response:**

Use the information in the message to correct the error. Verify that the directory exists and can be accessed by the LDAP server. Restart the program if it stopped or if the backend is needed.

# **Source:**

LDAP

**Routing code:** None.

# **Descriptor code:**

None.

### **Automation:**

Not applicable.

**GLD6010E Unable to read directory** *path***:** *error\_code***/***reason\_code* **-** *error\_text*

# **Explanation**

The LDAP server or utility is unable to read the indicated file directory. An internal C runtime function failed when trying to read the directory.

In the message text:

### *path*

LDBM database directory path

### *error\_code*

Error code from the internal function

### *reason\_code*

Reason code from the internal function

### *error\_text*

Error text corresponding to the error code

### **System action:**

If the error occurs during backend initialization, the backend does not start. If the srvStartUpError option in the LDAP server configuration file is set to ignore, the LDAP server continues to run with those backends that successfully start. If the srvStartUpError option is set to terminate (this is the default if the configuration option is not specified), the program ends. The utility ends regardless of the option value.

### **Operator response:**

None.

**System programmer response:** None.

# **User response:**

None.

### **Administrator response:**

Verify that the directory exists and can be accessed by the LDAP server. Restart the program if it stopped or if the backend is needed. If the problem persists, contact the IBM Support Center for assistance.

### **Source:**

LDAP

#### **Routing code:** None.

**Descriptor code:** None.

# **Automation:**

Not applicable.

**GLD6011E Unable to delete database file** *filename***:** *error\_code***/***reason\_code* *error\_text*

# **Explanation**

The LDAP server or utility is unable to delete the indicated database file. Refer to the description of remove() in *XL C/C++ for z/VM: Runtime Library Reference* for more information on the error.

In the message text:

### *filename*

LDBM database file name

### *error\_code*

Error code from remove()

### *reason\_code*

Reason code from remove()

### *error\_text*

Error text corresponding to the error code

### **System action:**

If the error occurs during backend initialization, the backend does not start. If the srvStartUpError option in the LDAP server configuration file is set to ignore, the LDAP server continues to run with those backends that successfully start. If the srvStartUpError option is set to terminate (this is the default if the configuration option is not specified), the program ends. The utility ends regardless of the option value.

### **Operator response:**

None.

**System programmer response:** None.

### **User response:**

None.

### **Administrator response:**

Use the information in the message to correct the error. Verify that the file can be accessed by the LDAP server. Restart the program if it stopped or if the backend is needed.

#### **Source:** LDAP

**Routing code:** None.

#### **Descriptor code:** None.

**Automation:**

Not applicable.

**GLD6012E Unable to open database file** *filename***:** *error\_code***/***reason\_code* *error\_text*

# **Explanation**

The LDAP server is unable to open the indicated database file. Refer to the description of open() in *XL C/C++ for z/VM: Runtime Library Reference* for more information on the error.

In the message text:

### *filename*

Database file name

### *error\_code*

Error code from open()

# Reason code from open()

*reason\_code*

*error\_text*

Error text corresponding to the error code

# **System action**

- If the error occurs during backend initialization, the backend does not start. If the srvStartUpError option in the LDAP server configuration file is set to ignore, the LDAP server continues to run with those backends that successfully start. If the srvStartUpError option is set to terminate (this is the default if the configuration option is not specified), the program ends. The utility ends regardless of the option value.
- If the error occurs when the database is being reloaded because a moddn operation failed, then the database is marked as disabled. The LDAP server continues, but requests to the affected backend fail.
- Otherwise, the fileTerminate option in the backend section of the LDAP server configuration determines what the server does. If the fileTerminate option is set to terminate, the program ends. If the fileTerminate option is set to recover (this is the default if the configuration option is not specified), the LDAP server continues

processing, but the backend is set to read-only mode.

### **Operator response:**

None.

**System programmer response:** None.

### **User response:**

None.

### **Administrator response:**

Use the information in the message to correct the error. Verify that the file exists and can be accessed by the LDAP server. Restart the LDAP server if it ended or if the backend is needed. To change the backend to read-write mode, use the LDAP server BACKEND operator command. Retry the request.

### **Source:**

LDAP

**Routing code:**

None.

**Descriptor code:** None.

### **Automation:**

Not applicable.

**GLD6013E Unable to read database file** *filename***:** *error\_code***/***reason\_code* *error\_text*

# **Explanation**

The LDAP server is unable to read the indicated database file. The error occurred in the read() or readv() routine. Refer to the description of these routines in *XL C/C++ for z/VM: Runtime Library Reference* for more information on the error.

In the message text:

### *filename*

Database file name

### *error\_code*

Error code from routine

### *reason\_code*

Reason code from routine

### *error\_text*

Error text corresponding to the error code

# **System action**

• If the error occurs during backend initialization, the backend does not start. If the srvStartUpError option in the LDAP server configuration file is set to ignore, the LDAP server continues to run with those backends that successfully start. If the srvStartUpError option is set to terminate

(this is the default if the configuration option is not specified), the program ends. The utility ends regardless of the option value.

- If the error occurs when the database is being reloaded because a moddn operation failed, then the database is marked as disabled. The LDAP server continues, but requests to the affected backend fail.
- Otherwise, the fileTerminate option in the backend section of the LDAP server configuration determines what the server does. If the fileTerminate option is set to terminate, the program ends. If the fileTerminate option is set to recover (this is the default if the configuration option is not specified), the LDAP server continues processing, but the backend is set to read-only mode.

### **Operator response:**

None.

**System programmer response:** None.

# **User response:**

None.

### **Administrator response:**

Use the information in the message to correct the error. Verify that the file exists and can be accessed by the LDAP server. Restart the LDAP server if it ended or if the backend is needed. To change the backend to read-write mode, use the LDAP server BACKEND operator command. Retry the request.

### **Source:**

LDAP

### **Routing code:**

None.

# **Descriptor code:**

None.

# **Automation:**

Not applicable.

**GLD6014E Unable to write database file** *filename***:** *error\_code***/***reason\_code* *error\_text*

# **Explanation**

The LDAP server is unable to write the indicated database file. The error occurred in the write(), writev(), or close() routine. Refer to the description of these routines in *XL C/C++ for z/VM: Runtime Library Reference* for more information on the error.

In the message text:

### *filename*

Database file name

### *error\_code*

Error code from routine

### *reason\_code*

Reason code from routine

### *error\_text*

Error text corresponding to the error code

# **System action**

- If the error occurs during backend initialization, the backend does not start. If the srvStartUpError option in the LDAP server configuration file is set to ignore, the LDAP server continues to run with those backends that successfully start. If the srvStartUpError option is set to terminate (this is the default if the configuration option is not specified), the program ends.
- If the error occurs when the database is being reloaded because a moddn operation failed, then the database is marked as disabled. The LDAP server continues, but requests to the affected backend fail.
- Otherwise, the fileTerminate option in the backend section of the LDAP server configuration determines what the server does. If the fileTerminate option is set to terminate, the program ends. If the fileTerminate option is set to recover (this is the default if the configuration option is not specified), the LDAP server continues processing, but the backend is set to read-only mode.

### **Operator response:**

None.

**System programmer response:** None.

**User response:** None.

### **Administrator response:**

Use the information in the message to correct the error. Verify that the file can be accessed by the LDAP server. Restart the LDAP server if it ended or if the backend is needed. To change the backend to readwrite mode, use the LDAP server BACKEND operator command. Retry the request.

**Source:**

LDAP

**Routing code:** None.

**Descriptor code:** None.

**Automation:** Not applicable.

### **GLD6015E** *type* **version** *number file\_type* **files are not supported.**

# **Explanation**

The indicated file format is not supported by the current level of the LDAP server.

In the message text:

### *type*

Backend type

### *number*

File version number

# *file\_type*

File type

### **System action:**

If the error occurs during initialization, the backend does not start. If the srvStartUpError option in the LDAP server configuration file is set to ignore, the LDAP server continues to run with those backends that successfully start. If the srvStartUpError option is set to terminate (this is the default if the configuration option is not specified), the program ends. The utility ends regardless of the option value. If the error occurs after initialization, the program continues but replication is not performed.

# **Operator response:**

None.

**System programmer response:** None.

### **User response:**

None.

### **Administrator response:**

Either restore the LDAP server to the level used to create the database file or remove the indicated backend from the LDAP server configuration file. Restart the LDAP server if it ended or if the backend is needed.

#### **Source:** LDAP

**Routing code:** None.

#### **Descriptor code:** None.

**Automation:**

Not applicable.

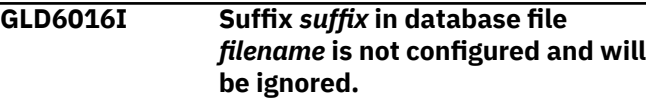

# **Explanation**

A backend directory contains a suffix entry that is not in the list of suffixes specified by the suffix options for this backend in the LDAP server configuration file.

In the message text:

### *suffix*

Database suffix distinguished name

### *filename*

Database file name

### **System action:**

Backend initialization continues, but directory entries under this suffix are not accessible.

### **Operator response:**

None.

**System programmer response:** None.

**User response:** None.

# **Administrator response:**

If access to the entries using this suffix is needed, add a suffix option specifying this suffix to the backend section of the LDAP server configuration file. Restart the program.

**Source:** LDAP

**Routing code:**

None. **Descriptor code:** None.

# **Automation:**

Not applicable.

### **GLD6020E Suffix** *suffix* **is not configured but the checkpoint file is not empty.**

# **Explanation**

A suffix has been removed from the LDBM backend section of the LDAP server configuration file, but there are one or more checkpoint records to be processed for that suffix.

In the message text:

# *suffix*

Database suffix distinguished name

### **System action:**

The backend does not start. If the srvStartUpError option in the LDAP server configuration file is set to ignore, the LDAP server continues to run with those backends that successfully start. If the srvStartUpError option is set to terminate (this is the default if the configuration option is

not specified), the program ends. The utility ends regardless of the option value.

### **Operator response:**

None.

**System programmer response:** None.

**User response:**

None.

### **Administrator response:**

Add a suffix option with the indicated value to the LDBM backend section of the LDAP server configuration file. Restart the LDAP server. After LDAP server initialization is complete and the checkpoint records have been processed, you can stop the LDAP server and remove the added suffix option if you do not need that suffix. The LDAP server can now be started without the indicated suffix in the LDAP server configuration file.

**Source:** LDAP

**Routing code:** None.

**Descriptor code:**

None.

### **Automation:**

Not applicable.

**GLD6021W Group '***name***' contains an incorrect memberURL attribute value.**

# **Explanation**

The dynamic group membership URL cannot be evaluated. The format of a dynamic group URL is ldap:///*dn*??*scope*?*filter*, where *dn* is the distinguished name of the base entry for the search, *scope* is the search scope, and *filter* is the search filter. The valid values for the search scope are base, one, and sub. All of the attribute types specified in the search filter must be defined in the LDAP server schema and each assertion value must conform to the matching rule for the associated attribute type. BINARY attribute types cannot be specified in a search filter.

In the message text:

### *name*

Dynamic group distinguished name

### **System action:**

The LDAP server continues. The dynamic group is not used in determining group memberships.

### **Operator response:**

None.

### **System programmer response:** None.

### **User response:** None.

# **Administrator response:**

Modify the dynamic group URL to contain valid values for the base distinguished name, search scope and search filter.

# **Source:**

LDAP

**Routing code:** None.

# **Descriptor code:**

None.

### **Automation:**

Not applicable.

### **GLD6022E Time limit exceeded while loading** *type* **backend named** *name* **from group owner.**

# **Explanation:**

This message appears only if sysplex-related options have been specified in the DS CONF file. These options should not be specified because sysplex and crosssystem services are not supported on the z/VM LDAP server.

### **System action:**

The backend does not start. If the srvStartUpError option in the LDAP server configuration file is set to ignore, the LDAP server continues to run with those backends that successfully start. If the srvStartUpError option is set to terminate (this is the default if the configuration option is not specified), the program ends.

# **Operator response:**

None.

**System programmer response:** None.

**User response:** None.

# **Administrator response:**

Remove any sysplex-related options from the LDAP server configuration file.

**Source:** LDAP

**Routing code:** None.

**Descriptor code:** None.

### **Automation:**

### Not applicable.

### **GLD6023E Database owner for** *type* **backend named** *name* **cannot be contacted rc=***return\_code***.**

### **Explanation:**

This message appears only if sysplex-related options have been specified in the DS CONF file. These options should not be specified because sysplex and crosssystem services are not supported on the z/VM LDAP server.

### **System action:**

If the error occurs during initialization, the backend does not start. If the srvStartUpError option in the LDAP server configuration file is set to ignore, the LDAP server continues to run with those backends that successfully start. If the srvStartUpError option is set to terminate (this is the default if the configuration option is not specified), the program ends. If the error occurs after initialization, the program continues. Update operations to the LDAP server probably fail. Search operations may succeed.

# **Operator response:**

None.

**System programmer response:**

None.

### **User response:**

None.

### **Administrator response:**

Remove any sysplex-related options from the LDAP server configuration file.

**Source:**

LDAP

### **Routing code:**

None.

### **Descriptor code:**

None.

# **Automation:**

Not applicable.

### **GLD6024E** *type* **backend named** *name* **database XCF data record is not valid.**

# **Explanation:**

This message appears only if sysplex-related options have been specified in the DS CONF file. These options should not be specified because sysplex and crosssystem services are not supported on the z/VM LDAP server.

# **System action:**

If the error occurs during initialization, the backend does not start. If the srvStartUpError option in the LDAP server configuration file is set to ignore,

the LDAP server continues to run with those backends that successfully start. If the srvStartUpError option is set to terminate (this is the default if the configuration option is not specified), the program ends. If the error occurs after initialization, the program continues but some operations may fail. A follow-on message indicates the effect on the program.

### **Operator response:**

None.

**System programmer response:** None.

**User response:** None.

### **Administrator response:**

Remove any sysplex-related options from the LDAP server configuration file.

### **Source:**

LDAP

### **Routing code:**

None.

**Descriptor code:** None.

### **Automation:**

Not applicable.

### **GLD6025E Suffix list for** *type* **backend named** *name* **does not match owner suffix list.**

### **Explanation:**

This message appears only if sysplex-related options have been specified in the DS CONF file. These options should not be specified because sysplex and crosssystem services are not supported on the z/VM LDAP server.

### **System action:**

The backend does not start. If the srvStartUpError option in the LDAP server configuration file is set to ignore, the LDAP server continues to run with those backends that successfully start. If the srvStartUpError option is set to terminate (this is the default if the configuration option is not specified), the program ends.

### **Operator response:**

None.

**System programmer response:** None.

#### **User response:** None.

**Administrator response:**

Remove any sysplex-related options from the LDAP server configuration file.

**Source:** LDAP

# **Routing code:**

None.

**Descriptor code:** None.

# **Automation:**

Not applicable.

**GLD6026E Unable to send** *type* **backend**

# **named** *name* **database update to group members.**

### **Explanation:**

This message appears only if sysplex-related options have been specified in the DS CONF file. These options should not be specified because sysplex and crosssystem services are not supported on the z/VM LDAP server.

### **System action:**

The LDAP server continues, but an LDAP operation for the indicated backend may return different results depending on if it is processed by this LDAP server or by another LDAP server in the cross-system group.

### **Operator response:**

None.

**System programmer response:** None.

### **User response:**

None.

### **Administrator response:**

Remove any sysplex-related options from the LDAP server configuration file.

### **Source:**

LDAP

### **Routing code:**

None.

# **Descriptor code:**

None.

# **Automation:**

Not applicable.

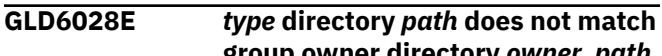

**group owner directory** *owner\_path***.**

### **Explanation:**

This message appears only if sysplex-related options have been specified in the DS CONF file. These options should not be specified because sysplex and crosssystem services are not supported on the z/VM LDAP server.

### **System action:**

The backend does not start. If the srvStartUpError option in the LDAP server configuration file is set to ignore, the LDAP server continues to run with those backends that successfully start. If the srvStartUpError option is set to terminate (this is the default if the configuration option is not specified), the program ends.

### **Operator response:**

None.

**System programmer response:** None.

**User response:** None.

### **Administrator response:**

Remove any sysplex-related options from the LDAP server configuration file.

### **Source:**

LDAP

### **Routing code:**

None.

**Descriptor code:** None.

### **Automation:**

Not applicable.

### **GLD6029E LDBM backend specified for a non-LDBM database.**

### **Explanation:**

The LDAP server or utility found that the LDBM backend DLL, GLDBLD31, is specified on a database option in the LDAP server configuration file but the *type* parameter on the option is not LDBM.

### **System action:**

The LDBM backend does not start. If the srvStartUpError option in the LDAP server configuration file is set to ignore, the LDAP server continues to run with those backends that successfully start. If the srvStartUpError option is set to terminate (this is the default if the configuration option is not specified), the program ends. The utility ends regardless of the option value.

### **Operator response:**

None.

**System programmer response:** None.

**User response:** None.

### **Administrator response:**

Correct the database option in the LDAP server configuration file so that the DLL and backend type

match. Restart the program if it ended or if the LDBM backend is needed.

**Source:** LDAP

# **Routing code:**

None.

# **Descriptor code:**

None.

### **Automation:**

Not applicable.

**GLD6030E Unable to truncate database file** *filename***:** *error\_code***/***reason\_code* *error\_text*

# **Explanation**

The LDAP server is unable to truncate the indicated database file. Refer to the description of ftruncate() in *XL C/C++ for z/VM: Runtime Library Reference* for more information on the error.

In the message text:

### *filename*

Database file name

### *error\_code*

Error code from ftruncate()

# *reason\_code*

Reason code from ftruncate()

### *error\_text*

Error text corresponding to the error code

### **System action:**

If the fileTerminate option in the backend section of the LDAP server configuration file is set to terminate, the program ends. If the fileTerminate option is set to recover (this is the default if the configuration option is not specified), the LDAP server continues processing, but the backend is set to read-only mode.

### **Operator response:**

None.

### **System programmer response:** None.

### **User response:**

None.

### **Administrator response:**

Correct the file system problem. Verify that the file can be accessed by the LDAP server. Restart the program if it has ended or change the backend to readwrite mode using the LDAP server BACKEND operator command.

### **Source:**

LDAP

**Routing code:** None.

**Descriptor code:** None.

# **Automation:**

Not applicable.

**GLD6031E Setting backend named** *name* **to read-only because fileTerminate option is set to 'recover'.**

# **Explanation**

A write error is encountered while an LDAP server filebased backend is writing to the file system. Since the fileTerminate option in the backend section of the LDAP server configuration file is set to recover or the option is not specified at all, the LDAP server forces the backend directory into read-only mode.

In the message text:

### *name*

Backend name

### **System action:**

The LDAP server continues to run. The backend contents cannot be modified.

### **Operator response:**

Verify that there is enough free space on the file system. Also verify that the LDAP server has read and write permissions to the database directory and files. A previous message indicates the reason for the failure.

# **System programmer response:**

None.

### **User response:**

None.

### **Administrator response:**

Use the information in the earlier message to correct the file system error. Then issue the LDAP server BACKEND operator command to change the backend to read-write mode.

**Source:** LDAP

**Routing code:** None.

**Descriptor code:** None.

### **Automation:**

Not applicable.

**GLD6032A Terminating LDAP server because fileTerminate option is set to 'terminate' in backend named** *name***.**

# **Explanation**

A write error is encountered while an LDAP server filebased backend is writing to the file system. Since the fileTerminate option in the backend section of the LDAP server configuration file is set to terminate, the program is ending. A previous message indicates the reason for the failure.

In the message text:

### *name*

Backend name

### **System action:**

The program ends.

### **Operator response:**

Verify that there is enough free space on the file system. Also verify that the LDAP server has read and write permissions on the database directory and files.

# **System programmer response:**

None.

### **User response:**

None.

### **Administrator response:**

Use the information in the earlier message to correct the file system error. Restart the program.

**Source:**

### LDAP

**Routing code:**

None.

### **Descriptor code:**

None.

# **Automation:**

Not applicable.

```
GLD6033I Committing changes to database
  for type backend named name.
```
# **Explanation**

The indicated LDAP server backend is going to commit changes to its database. This can occur periodically during normal processing or when the server is shutting down.

In the message text:

### *type*

Backend type

### *name*

Backend name

# **System action:**

The LDAP server continues.

# **Operator response:**

None.

### **System programmer response:** None.

**User response:** None.

**Administrator response:** None.

**Source:** LDAP

**Routing code:** None.

**Descriptor code:** None.

# **Automation:**

Not applicable.

**GLD6034I Completed committing changes to database for** *type* **backend named** *name***.**

# **Explanation**

The indicated LDAP server backend committed changes to its database. This can occur periodically during normal processing or when the server is shutting down.

In the message text:

*type*

Backend type

*name* Backend name

**System action:** The LDAP server continues.

**Operator response:** None.

**System programmer response:** None.

**User response:** None.

**Administrator response:** None.

**Source:** LDAP

**Routing code:** None.

**Descriptor code:** None.

**Automation:** Not applicable.

### **GLD6035E Unable to commit changes to database for** *type* **backend named** *name***, rc=***code***.**

# **Explanation**

The indicated LDAP server backend failed to commit changes to its database. A previous message indicates the reason for the failure.

In the message text:

*type*

Backend type

*name*

Backend name

### *code*

LDAP return code

### **System action:**

If the fileTerminate option in the backend section of the LDAP server configuration file is set to terminate, the program ends. If the fileTerminate option is set to recover (this is the default if the configuration option is not specified), the LDAP server continues processing, but the backend is set to read-only mode.

### **Operator response:**

Verify that there is enough free space on the file system. Also verify that the LDAP server has read and write permissions on the database directory and files.

**System programmer response:** None.

**User response:** None.

### **Administrator response:**

Use the information in the earlier message to correct the file system error. Restart the program if it has ended or change the backend to read-write mode using the LDAP server BACKEND operator command.

**Source:** LDAP

**Routing code:** None.

**Descriptor code:** None.

# **Automation:**

Not applicable.

**GLD6036E** *type* **backend named** *name* **database owner is busy, retrying.**

### **Explanation:**

This message appears only if sysplex-related options have been specified in the DS CONF file. These options should not be specified because sysplex and crosssystem services are not supported on the z/VM LDAP server.

### **System action:**

The LDAP server continues and retries the request.

### **Operator response:** None.

**System programmer response:** None.

# **User response:**

None.

### **Administrator response:**

Remove any sysplex-related options from the LDAP server configuration file.

**Source:** LDAP

**Routing code:** None.

**Descriptor code:** None.

### **Automation:** Not applicable.

**GLD6037E Value** *value* **for attribute** *type* **in replication entry '***name***' is not valid.**

# **Explanation**

The replica entry contains an attribute value that is not supported. For more information about the attribute and its values, see *z/VM: TCP/IP LDAP Administration Guide*.

In the message text:

### *value*

Attribute value

### *type*

Attribute type that contains value

# *name*

Replica entry distinguished name

### **System action:**

The LDAP server continues to run. Replication is not performed to the replica server identified by this entry.

### **Operator response:**

None.

**System programmer response:** None.

# **User response:**

None.

**Administrator response:**

Modify the replica entry to correct the error.

**Source:** LDAP

**Routing code:** None.

**Descriptor code:**

None.

### **Automation:**

Not applicable.

**GLD6038E Unable to add '***name***' to the replication list.**

### **Explanation**

The LDAP server is unable to synchronize the directory tree with the replication progress file.

In the message text:

### *name*

Entry distinguished name

### **System action:**

The LDAP server continues. Replication is not performed to the replica server identified by this entry.

### **Operator response:**

None.

**System programmer response:** None.

**User response:**

None.

### **Administrator response:**

Resynchronize the replica server. See the documentation on replication for more information on how to recover from out-of-sync conditions.

### **Source:**

LDAP

# **Routing code:**

None.

**Descriptor code:** None.

### **Automation:**

Not applicable.

**GLD6039E Unable to wait for network event:**

*error\_code***/***reason\_code* **-** *error\_text*

# **Explanation**

The LDAP server is unable to wait for a network event. Refer to the description of selectex() in *XL C/C++ for z/VM: Runtime Library Reference* for more information on the error.

In the message text:

*error\_code*

Error code from selectex()

### *reason\_code*

Reason code from selectex()

### *error\_text*

Error text corresponding to the error code

### **System action:**

The LDAP server continues, but replication is not performed.

### **Operator response:**

None.

**System programmer response:** None.

### **User response:**

None.

### **Administrator response:**

Use the information in the message to correct the error. Restart the program if replication is needed. If the problem persists, contact the IBM Support Center for assistance.

# **Source:**

LDAP

**Routing code:** None.

**Descriptor code:** None.

# **Automation:**

Not applicable.

### **GLD6040E Replication entry '***name***' requires SSL but SSL support is not configured.**

# **Explanation**

The indicated replica entry specifies TRUE for the replicaUseSSL attribute but SSL support is not configured in the LDAP server configuration file.

In the message text:

*name*

Replica entry distinguished name

### **System action:**

The LDAP server continues. Replication is not be performed to the replica server identified by this entry.

### **Operator response:**

None.

**System programmer response:** None.

**User response:** None.

### **Administrator response:**

Either configure SSL support in the LDAP server configuration file and Restart the LDAP server, or modify the value of the replicaUseSSL attribute to FALSE.

**Source:** LDAP

**Routing code:** None.

**Descriptor code:** None.

# **Automation:**

Not applicable.

```
GLD6041E Replication failed with host:port:
    Error error_code - error_text.
```
### **Explanation**

The LDAP server is unable to replicate a directory modification to the indicated replica server.

In the message text:

### *host*

Replica server host name

### *port*

Replica server port number

### *error\_code*

Error code

### *error\_text*

Error text corresponding to the error code

### **System action:**

The LDAP server periodically retries the failing replication request until replication is successful.

### **Operator response:**

None.

**System programmer response:** None.

### **User response:**

None.

# **Administrator response**

- If the replica server is down, then restart the replica server.
- If the replica credentials are not valid, then correct either the LDAP server configuration file on the replica server or the replica entry on this LDAP server. The distinguished name and password specified in the replica entry must match the values specified in the backend section of the LDAP server configuration file on the replica server. See

*z/VM: TCP/IP LDAP Administration Guide* for more information on replica credentials.

• If the operation cannot take place because the replica server is missing updates, then resynchronize the replica server. See the documentation on replication for more information on how to recover from out-of-sync conditions.

# **Source:**

LDAP

**Routing code:** None.

**Descriptor code:** None.

### **Automation:**

Not applicable.

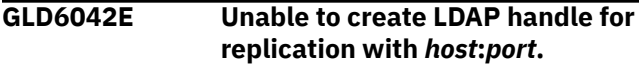

# **Explanation**

The LDAP server is unable to create an LDAP handle for use with the indicated replica server. Either the ldap\_init() or the ldap\_ssl\_init() routine failed.

In the message text:

### *host*

Replica server host name

### *port*

Replica server port number

### **System action:**

The LDAP server continues. Replication does not occur for the indicated replica server.

# **Operator response:**

None.

**System programmer response:** None.

**User response:**

None.

### **Administrator response:**

Verify that the replica host name and port are correct. If not, modify the replica entry to correct the values. If SSL is being used, verify that SSL is configured in the LDAP server configuration file and is available.

**Source:** LDAP

**Routing code:** None.

**Descriptor code:** None.

### **Automation:**

Not applicable.

**GLD6043E Additional information:** *text*

### **Explanation**

This message provides additional information for a replication error. The text is the error message returned by the replica server.

In the message text:

### *text*

Additional text

### **System action:**

The LDAP server continues.

# **Operator response:**

None.

### **System programmer response:** None.

**User response:**

None.

### **Administrator response:**

Use the information in the message to correct the error.

### **Source:**

LDAP

**Routing code:** None.

### **Descriptor code:** None.

### **Automation:**

Not applicable.

### **GLD6044E Unable to decrypt replica credentials:** *text***.**

# **Explanation**

The LDAP server encrypts the password specified by the replicaCredentials attribute in a replica entry if the secretEncryption option is specified in the LDAP server configuration file. The password must then be decrypted before the LDAP server can bind to the replica server. The LDAP server is unable to decrypt the replica password.

In the message text:

### *text*

Error text

### **System action:**

The LDAP server continues. Replication does not occur to this replica server. If the error occurs while adding or modifying a replica entry, the operation fails.

### **Operator response:**

None.

**System programmer response:** None.

# **User response:**

None.

### **Administrator response:**

Verify that the encryption key label specified in the secretEncryption option in the LDAP server configuration file has not been changed. If it has been changed, ensure that the previous encryption key label is still defined.

### **Source:**

LDAP

# **Routing code:**

None.

### **Descriptor code:** None.

### **Automation:**

Not applicable.

**GLD6045E Replica object** *name* **does not have corresponding progress table entry.**

# **Explanation**

The LDAP server has found a replica entry for which there is no replication progress information in the replica progress file.

In the message text:

### *name*

Replica entry distinguished name

### **System action:**

The LDAP server continues. Replication does not occur to the replica server identified by this replica entry.

### **Operator response:**

None.

**System programmer response:** None.

# **User response:**

None.

### **Administrator response:**

Resynchronize the replica server. See the documentation on replication for more information on how to recover from out-of-sync conditions.

### **Source:**

LDAP

**Routing code:** None.

### **Descriptor code:**

None.

### **Automation:**

Not applicable.

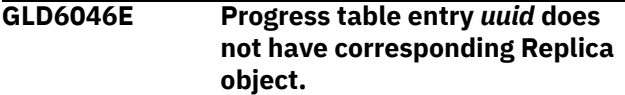

# **Explanation**

The LDAP server detected data for a replica in the progress file that does not have a corresponding replica entry in the directory for this backend. The ibm-entryUUID of each replica entry is kept in the progress file to associate the progress data with the replica to which it pertains.

In the message text:

### *uuid*

Replica entry ibm-entryUUID

### **System action:**

The LDAP server continues. The data for the replica is deleted from the progress file and replication to that replica server does not occur.

### **Operator response:**

None.

**System programmer response:** None.

**User response:**

None.

### **Administrator response:**

Search the backend for the specified ibm-entryUUID value to locate the replica entry for the replica. Delete and add the replica entry to restart replication to the replica.

#### **Source:** LDAP

**Routing code:**

None.

**Descriptor code:** None.

### **Automation:**

Not applicable.

**GLD6047E Unexpected state of replica** *type* **file, attempting recovery.**

# **Explanation**

The LDBM backend maintains several types of files containing replication information. When one of these files is changed, the current version of the file is renamed and eventually deleted when the new version of the file is created. The backend has found an old version of the file when it is not expected.

In the message text:

*type*

Type of replica file

### **System action:**

The LDAP server tries to correct the error and continues.

# **Operator response:**

None.

**System programmer response:** None.

**User response:** None.

**Administrator response:** None.

**Source:** LDAP

**Routing code:** None.

**Descriptor code:** None.

### **Automation:**

Not applicable.

**GLD6048E Partial record read from file** *filename* **length=***amount***.**

# **Explanation**

The LDAP server is not able to read an entire record from the replication operations progress file.

In the message text:

### *filename*

Replication operations progress file

### *amount*

The amount of the record that was read

### **System action:**

If the error occurs during backend initialization, the backend does not start. If the srvStartUpError option in the LDAP server configuration file is set to ignore, the LDAP server continues to run with those backends that successfully start. If the srvStartUpError option is set to terminate (this is the default if the configuration option is not specified), the program ends.

### **Operator response:**

None.

**System programmer response:** None.

# **User response:**

None.

### **Administrator response:**

If the backend is needed with replication, the replica servers for this backend need to be resynchronized. See *z/VM: TCP/IP LDAP Administration Guide* for more information on how to recover from out-of-sync conditions. You may have to first delete the file displayed in the message. If replication is not needed, then stop the LDAP server if it is running, delete the indicated file, and restart the server.

**Source:** LDAP

**Routing code:**

None.

**Descriptor code:** None.

**Automation:** Not applicable.

**GLD6050E File** *filename* **missing.**

# **Explanation**

The replication progress file is not present when the replication queue file is present. Both files are needed for replication processing.

In the message text:

### *filename*

Missing file name

### **System action:**

If the error occurs during backend initialization, the backend does not start. If the srvStartUpError option in the LDAP server configuration file is set to ignore, the LDAP server continues to run with those backends that successfully start. If the srvStartUpError option is set to terminate (this is the default if the configuration option is not specified), the program ends.

### **Operator response:**

None.

**System programmer response:** None.

# **User response:**

None.

### **Administrator response:**

If the backend is needed with replication, the replica servers for this backend need to be resynchronized. See *z/VM: TCP/IP LDAP Administration Guide* for more information on how to recover from out-of-sync conditions. You may have to first delete the replication queue file. If replication is not needed, then stop the

LDAP server if it is running, delete the replication queue file, and restart the server.

#### **Source:** LDAP

**Routing code:** None.

**Descriptor code:** None.

### **Automation:**

Not applicable.

# **GLD6051I No database changes to commit for** *type* **backend named** *name***.**

# **Explanation**

The indicated backend has no changes to commit.

In the message text:

*type* Backend type

*name* Backend name

**System action:** The LDAP server continues.

**Operator response:** None.

**System programmer response:** None.

**User response:** None.

**Administrator response:** None.

**Source:** LDAP

**Routing code:** None.

**Descriptor code:** None.

**Automation:** Not applicable.

### **GLD6052E Unable to unload data from LDBM backend named** *name* **because** *file* **cannot be found.**

# **Explanation**

The DS2LDIF utility found a .new or .old version of the LDBM database file indicated in the message, but not the .db version of the file. This finding indicates that part of the directory in the backend to be unloaded may be missing. The unload cannot proceed.

The .new and .old files are temporary versions of the database file created during checkpoint replay processing when the database is updated using the contents of the checkpoint file. The temporary files are removed when the final updated .db database file is created. For some reason, this process must not have completed the last time it occurred.

In the message text:

### *name*

Backend name

### *file*

Database file name

**System action:** The program ends.

**Operator response:** None.

**System programmer response:** None.

**User response:**

None.

### **Administrator response:**

Verify that the LDAP server has write access to the file directory specified by the databaseDirectory option located in the named LDBM backend section of the LDAP server configuration file. Start the LDAP server, which will attempt to fix the problems in the database files. Then restart DS2LDIF.

### **Source:** LDAP

**Routing code:**

None.

**Descriptor code:** None.

**Automation:**

Not applicable.

**GLD6053E Unable to load directory data for** *type* **backend named** *name* **because of an inconsistent commit state.**

# **Explanation**

The utility found that the checkpoint file was committed while processing the LDBM or CDBM database files. This finding might result in a partial load of the updates committed in the checkpoint file resulting in an inconsistent state.

In the message text:

### *type*

Backend type

*name* Backend name

**System action:** The program ends.

**Operator response:** None.

**System programmer response:** None.

**User response:** None.

**Administrator response:**

If the LDAP server is running, issue the COMMIT operator command to force a commit of all file-based backends. This merges all updates in the file-based checkpoint files into the database files.

**Source:** LDAP

**Routing code:** None.

**Descriptor code:** None.

### **Automation:** Not applicable.

**GDBM and Advanced Replication Messages (8000)**

This section includes:

- "GDBM Messages" on page 228
- • ["Advanced replication messages" on page 229](#page-246-0).

# **GDBM Messages**

**GLD8001E Unable to load the GDBM database because attribute type '***attribute***' is not defined.**

# **Explanation**

An attribute type used by an entry in the GDBM directory is not defined in the LDAP server schema.

In the message text:

*attribute*

Undefined attribute type

# **System action:**

The GDBM backend does not start. If the srvStartUpError option in the LDAP server configuration file is set to ignore, the LDAP server continues to run with those backends that successfully start. If the srvStartUpError option is set to terminate (this is the default if the configuration option is not specified), the program ends.

**Operator response:**

None.

**System programmer response:** None.

**User response:**

None.

### **Administrator response:**

If the GDBM backend is needed, restart the LDAP server without the GDBM backend section in the LDAP server configuration file and add the missing attribute

type to the LDAP server schema. Then restore the GDBM backend section in the configuration file and restart the LDAP server.

**Source:** LDAP

**Routing code:** None.

**Descriptor code:** None.

### **Automation:**

Not applicable.

**GLD8002E Unable to load the GDBM database because object class '***objectclass***' is not defined.**

# **Explanation**

An object class used by an entry in the GDBM directory is not defined in the LDAP server schema.

In the message text:

### *objectclass*

Undefined object class

### **System action:**

The GDBM backend does not start. If the srvStartUpError option in the LDAP server configuration file is set to ignore, the LDAP server continues to run with those backends that successfully start. If the srvStartUpError option is set to

<span id="page-246-0"></span>terminate (this is the default if the configuration option is not specified), the program ends.

### **Operator response:**

None.

**System programmer response:** None.

**User response:** None.

### **Administrator response:**

If the GDBM backend is needed, restart the LDAP server without the GDBM backend section in the LDAP server configuration file and add the missing object class to the LDAP server schema. Then restore the GDBM backend section in the configuration file and restart the LDAP server.

### **Source:**

LDAP

**Routing code:**

None.

**Descriptor code:** None.

### **Automation:**

Not applicable.

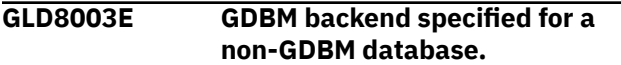

### **Explanation:**

The GDBM backend DLL, GLDBGD31, is specified on a database option in the LDAP server configuration file but the *type* parameter on the option is not GDBM.

# **Advanced replication messages**

**GLD8501E Unable to connect to replica '***host\_name***' on port** *port\_number***. Verify that the replica is started.**

# **Explanation**

The LDAP server is unable to establish a connection to the consumer server and port number specified in the message.

In the message text:

### *host\_name*

LDAP host name

### *port\_number*

LDAP port number

### **System action:**

The LDAP server continues however replication to the consumer server identified by the replication agreement is not started.

### **Operator response:**

### **System action:**

The GDBM backend does not start. If the srvStartUpError option in the LDAP server configuration file is set to ignore, the LDAP server continues to run with those backends that successfully start. If the srvStartUpError option is set to terminate (this is the default if the configuration option is not specified), the program ends.

### **Operator response:**

None.

# **System programmer response:**

None.

**User response:**

# None.

### **Administrator response:**

Correct the database option in the LDAP server configuration file so that the DLL and backend type match. Restart the LDAP server if it ended or if the GDBM backend is needed.

# **Source:**

LDAP

**Routing code:**

None.

**Descriptor code:** None.

# **Automation:**

Not applicable.

None.

### **System programmer response:** None.

**User response:** None.

### **Administrator response:**

Verify that the consumer server is started or contact the operator to start the consumer server. Ensure that the consumer server information in the **ibm-replicaURL** attribute value of the replication agreement entry is correct.

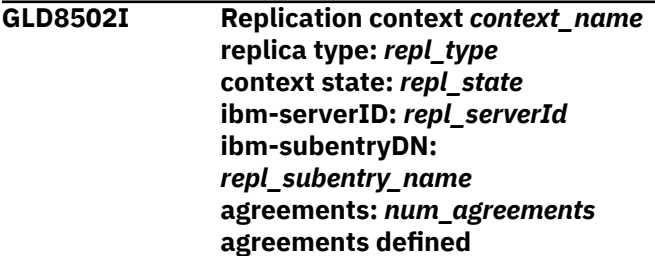

### **referrals:** *referral\_list*

# **Explanation**

The current status of the specified replication context entry is displayed in this message.

In the message text:

### *context\_name*

Replication context entry distinguished name

*repl\_type* Replication type

*repl\_state* Replication state

*repl\_serverId* Replication server ID

*repl\_subentry\_name* Replica subentry distinguished name

### *num\_agreements* Number of replication agreements under replication context

*referral\_list* Replication referral list

**System action:** The LDAP server continues.

**Operator response:** None.

**System programmer response:** None.

**User response:** None.

### **Administrator response:**

Verify that the replication context entry is configured properly and is working as expected.

**Source:** LDAP

**Routing code:** None.

**Descriptor code:** None.

# **Automation:**

Not applicable.

### **GLD8503W The DN of the credential entry '***credential\_name***' defined for the replication agreement '***agreement\_name***' cannot be found.**

# **Explanation**

The supplier server credentials entry which contains authentication information used to bind with the

consumer server cannot be found. The supplier server credentials entry is specified in the **ibm-replicaCredentialsDN** attribute value in the replication agreement entry.

In the message text:

### *credential\_name*

Credentials entry distinguished name

*agreement\_name* Replication agreement entry distinguished name

### **System action:**

The LDAP server continues however replication to the consumer server identified by the replication agreement is not started.

**Operator response:**

None.

**System programmer response:** None.

**User response:** None.

# **Administrator response:**

Verify that the supplier server credentials entry distinguished name specified in the replication agreement entry by the **ibm-replicaCredentialsDN** attribute value is correct and the entry exists. For more information about the supplier server credentials entry, see Credentials entries in *z/VM: TCP/IP LDAP Administration Guide*.

# **Source:**

LDAP

**Routing code:** None.

**Descriptor code:** None.

**Automation:**

Not applicable.

**GLD8504E The credential entry '***credential\_name***' defined for the replication agreement '***agreement\_name***' is not valid.**

# **Explanation**

The object class of the supplier server credentials entry defined in the **ibm-replicaCredentialsDN** attribute value for the replication agreement entry is not valid. The only supported object class values for supplier server credential entries are **ibm-replicationCredentialsSimple** and **ibmreplicationCredentialsExternal**.

In the message text:

*credential\_name*

Credentials entry distinguished name

### *agreement\_name*

Replication agreement entry distinguished name

### **System action:**

The LDAP server continues however replication to the consumer server identified by the replication agreement is not started.

### **Operator response:**

None.

**System programmer response:** None.

### **User response:**

None.

### **Administrator response:**

Ensure that the correct entry is specified in the **ibm-replicationCredentialsDN** attribute value of the replication agreement entry. Verify that the object class for the supplier server credentials entry is **ibm-replicationCredentialsSimple** or **ibmreplicationCredentialsExternal**. For more information about the supplier server credentials entry, see Credentials entries in *z/VM: TCP/IP LDAP Administration Guide*.

**Source:** LDAP

**Routing code:** None.

**Descriptor code:** None.

# **Automation:**

Not applicable.

**GLD8505E The credential entry '***credential\_name***' is in use and cannot be deleted.**

# **Explanation**

The supplier server credentials entry specified in the message cannot be deleted because it is referenced by a replication agreement entry in the **ibm-replicaCredentialsDN** attribute value.

In the message text:

### *credential\_name*

Credentials entry distinguished name

### **System action:**

The LDAP server continues however the requested delete client operation is not successful.

### **Operator response:**

None.

### **System programmer response:**

None.

### **User response:**

None.

### **Administrator response:**

Verify that the entry being deleted is not already referenced in the **ibm-replicaCredentialsDN** attribute value of any replication agreement entries. Either delete the replication agreement entry or modify the **ibm-replicaCredentialsDN** attribute value so that there are no longer any references to the entry that is being deleted. Then retry the delete client operation.

**Source:** LDAP

**Routing code:** None.

**Descriptor code:** None.

# **Automation:**

Not applicable.

**GLD8506I Replication agreement** *agreement\_name* **context DN:** *context\_name* **state:** *repl\_state* **ibm-replicaURL:** *repl\_url* **ibm-replicaCredentialsDN:** *credentials\_name* **ibm-replicationFilterDN:** *filter\_name* **ibm-replicaScheduleDN:** *schedule\_name* **bind-info: bind\_dn="***bind\_name***", method=***bind\_type* **connection-status: connected=***conn\_state***, connection type=***conn\_type* **agreement-status: last changeID sent=***changeId***, errors logged=***error\_count***, on hold=***on\_hold* **pending change count:** *pending\_count*

# **Explanation**

The current status of the specified replication agreement entry is displayed in this message.

In the message text:

### *agreement\_name*

Replication agreement entry distinguished name

### *context\_name*

Replication context entry distinguished name

### *repl\_state*

Replication state

*repl\_url* Consumer server URL

### *credentials\_name*

Replica credentials distinguished name

*filter\_name* Replication filter distinguished name

# *schedule\_name*

Replication schedule distinguished name

*bind\_name*

Replica bind distinguished name

*bind\_type* Bind authentication method

*conn\_state* Replica connection state *conn\_type*

Replica connection type

*changeId* Last replicated changeId

*error\_count* Number of replication errors

*on\_hold* On hold state

*pending\_count* Number of pending replication updates

**System action:** The LDAP server continues.

**Operator response:** None.

**System programmer response:** None.

**User response:** None.

### **Administrator response:**

Verify that the replication agreement entry is configured properly and is working as expected.

**Source:** LDAP

**Routing code:** None.

**Descriptor code:** None.

### **Automation:**

Not applicable.

### **GLD8507E Replication context entry '***context\_name***' missing ibmreplicaReferralUrl attribute for password policy replication.**

# **Explanation**

There is no ibm-replicaReferralUrl attribute in the replication context, but the ibmslapdReplicateSecurityAttributes has a value of TRUE in the cn=Replication, cn=configuration entry. The ibm-replicaReferralUrl attribute is necessary for password policy operational attribute updates to be propagated from the read-only replica to the master.

In the message text:

### *error\_code*

Replication context distinguished name

### **System action:**

The LDAP server continues. Generated updates to user password policy attributes during authentication on the read-only replica do not propagate to the master server nor to other servers throughout the advanced replication topology for the specified replication context.

### **Operator response:**

None.

**System programmer response:** None.

### **User response:**

None.

### **Administrator response:**

To allow replication of password policy operational attributes for future binds, complete the configuration settings by adding the ibm-replicaReferralUrl to the replication context with a URL of a working supplier server.

# **Source:**

LDAP

### **Routing code:** None.

**Descriptor code:** None.

# **Automation:**

Not applicable.

**GLD8508E LDAP server cannot connect to supplier server '***referral\_url***' for context '***context\_name***'.**

# **Explanation**

The LDAP server cannot connect to the supplier server specified by the referral URL.

In the message text:

# *referral\_url*

The referral URL

### *context\_name*

Replication context distinguished name

### **System action:**

The LDAP server continues. The LDAP server attempts to contact other supplier servers that are listed in the ibm-replicaReferralUrl attribute in the replication context. This message is issued for each server in the list that cannot be contacted. If none are contacted successfully, propagation of generated updates of user password policy attributes during authentication on the read-only replica is suspended for the specified replication context. This suspension of update propagation is indicated by message GLD8509E. If a server in the list becomes available later, message GLD8511I is issued indicating a successful connection. Updates occurring while replication is suspended are not propagated when the connection is reestablished.

### **Operator response:**

None.

**System programmer response:** None.

#### **User response:** None.

### **Administrator response:**

Check the referral URL and ensure that the supplier server is active.

**Source:** LDAP

**Routing code:** None.

**Descriptor code:** None.

### **Automation:**

Not applicable.

**GLD8509E LDAP server cannot contact any supplier servers for replication context '***context\_name***'. Replication of password policy attributes is suspended.**

# **Explanation**

The LDAP server cannot contact any of the supplier servers that are specified in the ibmreplicaReferralURL attribute for the specified context.

In the message text:

### *context\_name*

Replication context distinguished name

### **System action:**

The LDAP server continues. Propagation of generated updates of user password policy attributes during authentication on the read-only replica is suspended for the specified replication context. If a supplier server listed in the ibm-replicaReferralUrl attribute for the specified context becomes available, message GLD8511I is issued indicating a successful connection. Updates occurring while replication is suspended are not propagated when the connection is reestablished.

### **Operator response:**

None.

**System programmer response:** None.

### **User response:**

None.

### **Administrator response:**

Check that one of the supplier servers that are listed in the ibm-replicaReferralURL attribute for the specified context is active and reachable. Use the ldapdiff utility to synchronize the supplier and consumer directories for updates that are not propagated.

### **Source:**

LDAP

**Routing code:** None.

**Descriptor code:** None.

### **Automation:**

Not applicable.

### **GLD8510E The consumer URL defined in replication agreement entry '***agreement\_name***' is a duplicate.**

# **Explanation**

In this replication context, the supplier server already has a replication agreement entry that has the same consumer server URL defined in the **ibm-replicaURL** attribute value. Within a replication context, each replication agreement entry must have a unique **ibmreplicaURL** attribute value. A supplier server is only allowed one connection to the same consumer server URL.

In the message text:

### *agreement\_name*

Replication agreement entry distinguished name

### **System action:**

The LDAP server continues however the requested client add or modify operation is not successful.

### **Operator response:**

None.

**System programmer response:** None.

**User response:**

None.

### **Administrator response:**

In the replication agreement entry that is being added or modified, verify that the consumer server URL in the **ibm-replicaURL** attribute value is correct and does not the same value as any existing replication agreement entry within this replication context. Then retry the requested client add or modify operation.

**Source:**

LDAP

**Routing code:** None.

**Descriptor code:** None.

### **Automation:**

Not applicable.

**GLD8511I Replication of password policy attributes is resumed for replication context '***context\_name***'.**

# **Explanation**

The LDAP server successfully contacted one of the supplier servers that are specified in the ibmreplicaReferralURL attribute for the specified context.

In the message text:

### *context\_name*

Replication context distinguished name

### **System action:**

The LDAP server continues. Propagation of generated updates of user password policy attributes during authentication on the read-only replica is active again for the specified replication context. Updates that occurred before this message, while replication was suspended, are not propagated.

### **Operator response:**

None.

**System programmer response:** None.

**User response:** None.

### **Administrator response:**

Use the ldapdiff utility to synchronize the supplier and consumer directories for the updates that were not propagated.

### **Source:**

LDAP

**Routing code:** None.

**Descriptor code:** None.

# **Automation:**

Not applicable.

**GLD8512I LDAP server connected to supplier server '***referral\_url***' for context '***context\_name***'.**

# **Explanation**

The LDAP server successfully connected to the supplier server specified by the referral URL.

In the message text:

### *referral\_url*

The referral URL

### *context\_name*

Replication context distinguished name

### **System action:**

The LDAP server continues. Generated updates of user password policy attributes during authentication on the read-only replica are propagated to the specified supplier server.

### **Operator response:**

None.

**System programmer response:** None.

### **User response:**

None.

### **Administrator response:**

None.

**Source:** LDAP

**Routing code:** None.

**Descriptor code:** None.

### **Automation:**

Not applicable.

### **GLD8516E Internal processing error in server; replication thread cannot start.**

### **Explanation:**

An internal error occurred while attempting to initialize the thread for advanced replication. A previously issued message specifies the replication agreement entry that had problems initializing.

### **System action:**
The LDAP server continues however advanced replication does not initialize.

## **Operator response:**

None.

**System programmer response:** None.

**User response:**

None.

## **Administrator response:**

This is an internal processing error that occurred while initializing the advanced replication thread. If the problem persists, contact the service representative.

**Source:**

LDAP

**Routing code:**

None.

**Descriptor code:** None.

**Automation:**

Not applicable.

**GLD8517I Replication starting for replica '***agreement\_name***'.**

## **Explanation**

Replication to the consumer server identified by the replication agreement entry is initializing.

In the message text:

*agreement\_name* Replication agreement entry distinguished name

**System action:** The LDAP server continues.

**Operator response:** None.

**System programmer response:** None.

**User response:** None.

**Administrator response:** None.

**Source:** LDAP

**Routing code:** None.

**Descriptor code:** None.

**Automation:** Not applicable.

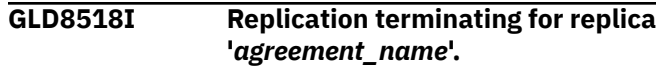

## **Explanation**

Replication to the consumer server identified by the replication agreement entry is ending.

In the message text:

*agreement\_name*

Replication agreement entry distinguished name

## **System action:**

If there are additional replication agreements active, the LDAP server continues however replication to the consumer server identified by the replication agreement is ending. If there are no active replication agreements active, the LDAP server ends.

#### **Operator response:**

None.

**System programmer response:** None.

**User response:** None.

**Administrator response:** None.

**Source:** LDAP

**Routing code:** None.

**Descriptor code:** None.

## **Automation:**

Not applicable.

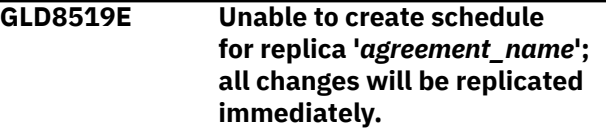

## **Explanation**

An internal error occurred while attempting to initialize the replication schedule for the replication agreement entry specified in the message.

In the message text:

## *agreement\_name*

Replication agreement entry distinguished name

## **System action:**

The LDAP server continues however replication updates to the consumer server identified by the replication agreement are immediately replicated.

## **Operator response:**

None.

#### **System programmer response:** None.

#### **User response:** None.

## **Administrator response:**

This is an internal processing error that occurred while initializing the replication scheduling support for the replication agreement entry. If the problem persists, contact the service representative.

**Source:** LDAP

**Routing code:** None.

**Descriptor code:** None.

## **Automation:**

Not applicable.

## **GLD8520E Unable to locate schedule entry with DN '***schedule\_name***'.**

## **Explanation**

The replication schedule entry which contains scheduling information for the replication agreement cannot be found. The replication schedule entry is specified in the **ibm-replicaScheduleDN** attribute value in the replication agreement entry which is specified in a previously issued message.

In the message text:

## *schedule\_name*

Replication schedule entry distinguished name

## **System action:**

The LDAP server continues however replication updates to the consumer server identified by the replication agreement are immediately replicated.

## **Operator response:**

None.

**System programmer response:** None.

**User response:** None.

## **Administrator response:**

Verify that the **ibm-replicaScheduleDN** attribute value is correct for the replication agreement entry and that the replication schedule entry exists. Either add the replication schedule entry to the directory or remove the **ibm-replicaScheduleDN** attribute value from the replication agreement entry. For information about replication schedule entries, see LDAP directory schema in *z/VM: TCP/IP LDAP Administration Guide*.

## **Source:**

LDAP

**Routing code:** None.

**Descriptor code:** None.

# **Automation:**

Not applicable.

**GLD8521E Error on schedule entry with DN '***schedule\_name***' attribute** *attribute\_name* **value '***attribute\_value***'. Value ignored.**

## **Explanation**

The daily replication schedule entry does not have the correct time format for the attribute type and value specified in the message. The attribute type and value are ignored in the daily replication entry.

In the message text:

## *schedule\_name*

Replication schedule entry distinguished name

## *attribute\_name*

Attribute type

## *attribute\_value*

Attribute value

## **System action:**

The LDAP server continues however the specified time in the daily replication schedule entry is ignored.

## **Operator response:**

None.

# **System programmer response:**

None.

## **User response:**

None.

## **Administrator response:**

Verify that the time format for the daily replication schedule entry attribute type and value is the following: **Thhmmss** where time is based on a 24 hour clock. Modify the attribute value in the daily schedule replication entry specified in the message to have the correct time format. For information about replication schedule entries, see LDAP directory schema in *z/VM: TCP/IP LDAP Administration Guide*.

## **Source:**

LDAP

#### **Routing code:** None.

**Descriptor code:** None.

## **Automation:**

## Not applicable.

**GLD8522W Replica '***agreement\_name***' missing schedule DN; all changes will be replicated immediately.**

## **Explanation**

The replication agreement entry does not have a replication schedule entry specified in the **ibmreplicaScheduleDN** attribute so the replication agreement defaults to replicating all updates immediately.

In the message text:

#### *agreement\_name*

Replication agreement entry distinguished name

## **System action:**

The LDAP server continues with replication updates to the consumer server identified by the replication agreement immediately occurring.

#### **Operator response:**

None.

**System programmer response:** None.

**User response:**

None.

#### **Administrator response:**

If the consumer server defined by the replication agreement entry should not immediately receive replication updates, modify the replication agreement entry to add an **ibm-replicaScheduleDN** attribute value. The **ibm-replicaScheduleDN** attribute value must be a weekly replication schedule entry with an object class value of **ibmreplicationWeeklySchedule**. For information about replication schedule entries, see LDAP directory schema in *z/VM: TCP/IP LDAP Administration Guide*.

**Source:**

LDAP

**Routing code:** None.

**Descriptor code:** None.

## **Automation:**

Not applicable.

**GLD8523E Error retrieving pending changes for replica '***agreement\_name***'. Will try again.**

## **Explanation**

An internal search error occurred while retrieving the pending replication changes from the backend where the replication agreement entry resides.

In the message text:

#### *agreement\_name*

Replication agreement entry distinguished name

#### **System action:**

The LDAP server continues however the pending replication changes cannot be retrieved from the backend where the replication agreement entry resides.

#### **Operator response:**

None.

#### **System programmer response:** None.

## **User response:**

None.

#### **Administrator response:**

Verify that the backend where the replication agreement entry resides is functioning and handling requests correctly. If the problem persists, contact the service representative.

## **Source:**

LDAP

**Routing code:**

None.

#### **Descriptor code:** None.

## **Automation:**

Not applicable.

**GLD8524E Error retrieving data for replica '***agreement\_name***' change ID** *changeID* **entry '***name***'. Will try again.**

## **Explanation**

An internal search error occurred while retrieving the replication change ID from the backend replication table where the replication agreement entry resides.

In the message text:

#### *agreement\_name*

Replication agreement entry distinguished name

#### *changeID*

Replication change identifier

#### *name* Entry distinguished name

**System action:**

The LDAP server continues however the change ID cannot be retrieved from the backend replication table where the replication agreement entry resides.

#### **Operator response:**

None.

**System programmer response:** None.

#### **User response:**

None.

## **Administrator response:**

Verify that the backend where the replication agreement entry resides is functioning and handling requests correctly. If the problem persists, contact the service representative.

## **Source:**

LDAP

**Routing code:** None.

**Descriptor code:** None.

## **Automation:**

Not applicable.

## **GLD8525E Error while removing status entry for replica '***agreement\_name***'.**

## **Explanation**

An internal error occurred while deleting the replication agreement entry from the backend replication status table where the replication agreement entry resides.

In the message text:

## *agreement\_name*

Replication agreement entry distinguished name

## **System action:**

The LDAP server continues however the replication agreement cannot be deleted from the backend replication status table.

## **Operator response:**

None.

**System programmer response:** None.

**User response:**

None.

## **Administrator response:**

Verify that the backend where the replication agreement entry resides is functioning and handling requests correctly. If the problem persists, contact the service representative.

## **Source:**

LDAP

**Routing code:** None.

**Descriptor code:** None.

# **Automation:**

Not applicable.

**GLD8526E Error while updating status for replica '***agreement\_name***' to last change ID** *changeID***.**

## **Explanation**

An internal error occurred while updating the last change ID in the backend replication status table where the replication agreement entry resides.

In the message text:

## *agreement\_name*

Replication agreement entry distinguished name

## *changeID*

Replication change identifier

## **System action:**

The LDAP server continues however the replication agreement status cannot be updated in the backend replication status table.

## **Operator response:**

None.

**System programmer response:** None.

## **User response:**

None.

## **Administrator response:**

Verify that the backend where the replication agreement entry resides is functioning and handling requests correctly. If the problem persists, contact the service representative.

## **Source:**

LDAP

## **Routing code:**

None.

#### **Descriptor code:** None.

# **Automation:**

## Not applicable.

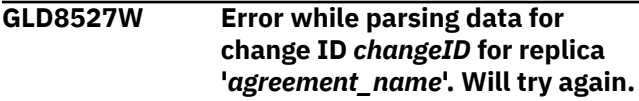

## **Explanation**

An internal error occurred while parsing the replication change ID data from the backend replication table where the replication agreement entry resides.

## In the message text:

## *changeID*

Replication change identifier

## *agreement\_name*

Replication agreement entry distinguished name

## **System action:**

The LDAP server continues however the change ID cannot be retrieved from the backend replication table where the replication agreement entry resides.

## **Operator response:**

None.

**System programmer response:** None.

**User response:**

None.

## **Administrator response:**

Verify that the backend where the replication agreement entry resides is functioning and handling requests correctly. If the problem persists, contact the service representative.

#### **Source:**

LDAP

## **Routing code:**

None.

**Descriptor code:** None.

## **Automation:**

Not applicable.

**GLD8528I Dropping connection to replica '***agreement\_name***' on host '***host\_name***' port** *port\_number***.**

## **Explanation**

The LDAP server is no longer connected to the consumer server and port number identified by the replication agreement entry in the **ibm-replicaURL** attribute value.

In the message text:

## *agreement\_name*

Replication agreement entry distinguished name

## *host\_name*

LDAP host name

## *port\_number*

LDAP port number

**System action:**

The LDAP server continues however replication to the consumer server identified by the replication agreement is no longer occurring.

## **Operator response:**

None.

**System programmer response:** None.

#### **User response:**

None.

## **Administrator response:**

Verify that the consumer server for the replication agreement entry is still running and that this server can still successfully connect to it.

#### **Source:**

LDAP

**Routing code:** None.

**Descriptor code:** None.

## **Automation:**

Not applicable.

**GLD8529I Established connection for replica '***agreement\_name***' on host '***host\_name***' port** *port\_number***.**

## **Explanation**

The LDAP server has successfully established a nonsecure connection to the replica server and port number identified by the replication agreement entry. The replica server and port number are specified in LDAP URL format in the **ibm-replicaURL** attribute value of the replication agreement entry.

In the message text:

## *agreement\_name*

Replication agreement entry distinguished name

## *host\_name*

LDAP host name

## *port\_number*

LDAP port number

## **System action:**

The LDAP server continues with replication to the consumer server identified by the replication agreement.

## **Operator response:**

None.

**System programmer response:** None.

## **User response:**

None.

# **Administrator response:**

None.

**Source:** LDAP

**Routing code:** None.

**Descriptor code:** None.

## **Automation:**

Not applicable.

**GLD8530I Established secure connection for replica '***agreement\_name***' on host '***host\_name***' port** *port\_number***.**

## **Explanation**

The LDAP server has successfully established a secure connection to the replica server and port number identified by the replication agreement entry. The replica server and port number are specified in LDAP URL format in the **ibm-replicaURL** attribute value of the replication agreement entry.

In the message text:

## *agreement\_name*

Replication agreement entry distinguished name

*host\_name*

LDAP host name

*port\_number* LDAP port number

## **System action:**

The LDAP server continues with replication to the consumer server identified by the replication agreement.

**Operator response:** None.

**System programmer response:** None.

**User response:** None.

**Administrator response:** None.

**Source:** LDAP

**Routing code:** None.

**Descriptor code:** None.

**Automation:** Not applicable.

## **GLD8531I Replicating all pending changes for replica '***agreement\_name***'.**

## **Explanation**

The replication schedule entry identified by the **ibmreplicaScheduleDN** in the replication agreement entry indicates that all pending replication changes are now allowed to be replicated to the consumer server identified by the replication agreement.

In the message text:

## *agreement\_name*

Replication agreement entry distinguished name

## **System action:**

The LDAP server continues with scheduled replication to the consumer server identified by the replication agreement.

## **Operator response:**

None.

**System programmer response:** None.

## **User response:**

None.

#### **Administrator response:** None.

**Source:**

LDAP

**Routing code:** None.

**Descriptor code:** None.

## **Automation:**

Not applicable.

**GLD8532E Error '***error\_text***' occurred for replica '***agreement\_name***': add failed for entry '***name***' change ID** *changeID***.**

## **Explanation**

During replication from this supplier server to the consumer server defined in the replication agreement, an add operation failed. The error string shows the reason why the operation failed. The change ID is used to record the replication change in the backend where the replication agreement entry resides.

In the message text:

## *error\_text*

Error message text

## *agreement\_name*

Replication agreement entry distinguished name

## *name*

Entry distinguished name

## *changeID*

Replication change identifier

## **System action:**

The LDAP server continues however replication to the consumer server identified by the replication agreement may be stalled.

## **Operator response:**

None.

**System programmer response:** None.

## **User response:**

None.

## **Administrator response:**

For information about recovering from advanced replication problems, see Monitoring and diagnosing advanced replication problems in *z/VM: TCP/IP LDAP Administration Guide*.

## **Source:**

LDAP

**Routing code:** None.

**Descriptor code:** None.

## **Automation:**

Not applicable.

**GLD8533E Error '***error\_text***' occurred for replica '***agreement\_name***': modify failed for entry '***name***' change ID** *changeID***.**

## **Explanation**

During replication from this supplier server to the consumer server defined in the replication agreement, a modify operation failed. The error string shows the reason why the operation failed. The change ID is used to record the replication change in the backend where the replication agreement entry resides.

In the message text:

## *error\_text*

Error message text

## *agreement\_name*

Replication agreement entry distinguished name

## *name*

Entry distinguished name

## *changeID*

Replication change identifier

## **System action:**

The LDAP server continues however replication to the consumer server identified by the replication agreement may be stalled.

## **Operator response:**

None.

**System programmer response:** None.

**User response:**

None.

## **Administrator response:**

For information about recovering from advanced replication problems, see Monitoring and diagnosing advanced replication problems in *z/VM: TCP/IP LDAP Administration Guide*.

## **Source:**

LDAP

**Routing code:** None.

**Descriptor code:** None.

## **Automation:**

Not applicable.

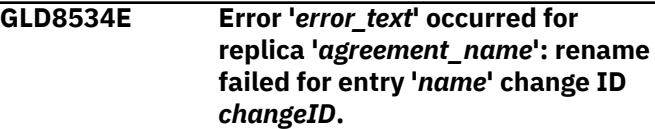

## **Explanation**

During replication from this supplier server to the consumer server defined in the replication agreement, a rename operation failed. The error string shows the reason why the operation failed. The change ID is used to record the replication change in the backend where the replication agreement entry resides.

## In the message text:

## *error\_text*

Error message text

## *agreement\_name*

Replication agreement entry distinguished name

#### *name*

Entry distinguished name

## *changeID*

Replication change identifier

## **System action:**

The LDAP server continues however replication to the consumer server identified by the replication agreement may be stalled.

## **Operator response:**

None.

#### **System programmer response:** None.

**User response:** None.

#### **Administrator response:**

For information about recovering from advanced replication problems, see Monitoring and diagnosing advanced replication problems in *z/VM: TCP/IP LDAP Administration Guide*.

## **Source:**

LDAP

**Routing code:** None.

**Descriptor code:** None.

## **Automation:**

Not applicable.

**GLD8535E Error '***error\_text***' occurred for replica '***agreement\_name***': delete failed for entry '***name***' change ID** *changeID***.**

## **Explanation**

During replication from this supplier server to the consumer server defined in the replication agreement, a delete operation failed. The error string shows the reason why the operation failed. The change ID is used to record the replication change in the backend where the replication agreement entry resides.

In the message text:

## *error\_text*

Error message text

## *agreement\_name*

Replication agreement entry distinguished name

#### *name*

Entry distinguished name

## *changeID*

Replication change identifier

## **System action:**

The LDAP server continues however replication to the consumer server identified by the replication agreement may be stalled.

**Operator response:**

None.

**System programmer response:** None.

**User response:** None.

**Administrator response:**

For information about recovering from advanced replication problems, see Monitoring and diagnosing advanced replication problems in *z/VM: TCP/IP LDAP Administration Guide*.

## **Source:**

LDAP

**Routing code:** None.

**Descriptor code:** None.

# **Automation:**

Not applicable.

**GLD8536E Error '***error\_text***' occurred for replica '***agreement\_name***': bind failed using masterDn '***master\_name***'.**

## **Explanation**

The supplier server was unable to successfully perform a simple bind to the consumer server. The supplier server credentials entry specified by the **ibm-masterServerDN** attribute value in the replication agreement entry contains the master server distinguished name and password used to authenticate with the consumer server.

In the message text:

## *error\_text*

Error message text

## *agreement\_name*

Replication agreement entry distinguished name

#### *master\_name*

Master server entry distinguished name

#### **System action:**

The LDAP server continues however replication to the consumer server identified by the replication agreement is not started.

## **Operator response:**

None.

## **System programmer response:**

None.

## **User response:**

None.

## **Administrator response**

Verify that the supplier server credentials entry specified by the **ibm-replicaCredentialsDN** attribute value in the replication agreement entry has correct values for the **replicaBindDN** and **replicaCredentials**. For more information about the supplier server credentials entry, see Credentials entries in *z/VM: TCP/IP LDAP Administration Guide*.

If the consumer server is an IBM Tivoli® Directory server with advanced replication, the **replicaBindDN** attribute value must have the same value as the **ibmslapdMasterDN** attribute value in the consumer server credentials entry used by the replication context. The **replicaCredentials** must have the same value as the **ibm-slapdMasterPW** attribute value in the consumer server credentials entry used by the replication context. For more information about the consumer server credentials entry, see Consumer server entries in *z/VM: TCP/IP LDAP Administration Guide*.

## **Source:**

LDAP

**Routing code:** None.

**Descriptor code:** None.

**Automation:** Not applicable.

**GLD8538E Error '***error\_text***' occurred**

**for replica '***agreement\_name***': EXTERNAL bind failed.**

## **Explanation**

The supplier server was unable to successfully perform a SASL EXTERNAL bind to the consumer server. The supplier server credentials entry specified by the **ibm-replicaCredentialsDN** attribute value in the replication agreement entry optionally contains attribute values for the SSL key database file, certificate label, and SSL key database file password.

In the message text:

*error\_text*

Error message text

## *agreement\_name*

Replication agreement entry distinguished name

## **System action:**

The LDAP server continues however replication to the consumer server identified by the replication agreement is not started.

## **Operator response:**

None.

**System programmer response:** None.

## **User response:**

None.

## **Administrator response**

Verify that the supplier server credentials entry specified by the **ibm-replicaCredentialsDN** attribute value in the replication agreement entry is using

the correct SSL certificate label to perform a SASL EXTERNAL bind to the consumer server. For more information about the supplier server credentials entry, see Credentials entries in *z/VM: TCP/IP LDAP Administration Guide*.

If the consumer server is an IBM Tivoli Directory server with advanced replication configured, ensure that it is properly configured to accept SASL EXTERNAL binds. Verify that the consumer server credentials entry is using the correct distinguished name for the **ibm-slapdMasterDN** attribute value. For more information about the consumer server credentials entry, see Consumer server entries in *z/VM: TCP/IP LDAP Administration Guide*.

**Source:** LDAP

**Routing code:** None.

**Descriptor code:** None.

## **Automation:**

Not applicable.

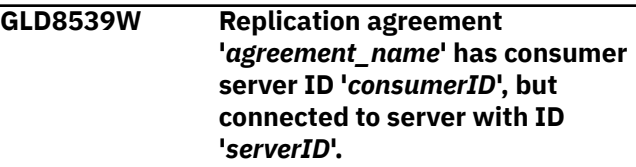

## **Explanation**

The consumer server ID defined in the replication agreement entry by the **ibm-replicaConsumerID** attribute value has a different value than the ID of the connected consumer server.

In the message text:

## *agreement\_name*

Replication agreement entry distinguished name

## *consumerID*

Replication consumer server identifier

## *serverID*

Replication server identifier

## **System action:**

The LDAP server continues with replication to the consumer server identified by the replication agreement.

## **Operator response:**

None.

**System programmer response:** None.

## **User response:**

None.

## **Administrator response:**

Verify that the replication agreement on the supplier server is connected to the correct consumer server. If the consumer server is an IBM Tivoli Directory Server with advanced replication, ensure that the **ibm-replicaConsumerID** attribute value in the replication agreement entry has the same value as the **ibm-slapdServerID** attribute defined in the **cn=configuration** entry on the consumer server.

## **Source:**

LDAP

**Routing code:** None.

**Descriptor code:** None.

## **Automation:**

Not applicable.

**GLD8540W Replication for replica '***agreement\_name***' will continue to retry the same update after receiving an error.**

## **Explanation**

The current replication change has failed to replicate to the consumer server so the supplier server retries the failed replication change every minute until it is successful. This error may cause replication from this replication agreement to be stalled until it is corrected by the LDAP administrator. The **ibm-replicationState** operational attribute in the replication agreement entry is set to **retrying** to indicate the current replication status.

In the message text:

## *agreement\_name*

Replication agreement entry distinguished name

## **System action:**

The LDAP server continues however replication to the consumer server identified by the replication agreement may be stalled.

## **Operator response:**

None.

**System programmer response:** None.

**User response:**

None.

## **Administrator response:**

For information about recovering from advanced replication problems, see Monitoring and diagnosing advanced replication problems in *z/VM: TCP/IP LDAP Administration Guide*.

## **Source:**

LDAP

**Routing code:** None.

**Descriptor code:** None.

#### **Automation:** Not applicable.

**GLD8541W Replication for replica '***agreement\_entry***' will continue to the next update after receiving an error.**

## **Explanation**

The current change has failed to replicate to the consumer server so the supplier server continues to the next replication change after receiving this error. This failure may cause replication from this agreement to be stalled unless it is corrected by the LDAP administrator.

In the message text:

## *agreement\_name*

Replication agreement entry distinguished name

## **System action:**

The LDAP server continues however replication to the consumer server identified by the replication agreement may be stalled.

## **Operator response:**

None.

#### **System programmer response:** None.

## **User response:**

None.

## **Administrator response:**

Verify that replication between the supplier and consumer servers is successfully occurring by querying the replication agreement entry operational attribute values which provide replication status. If the **ibm-replicationState** operational attribute is set to **retrying** or the number of **ibm-replicationFailedChanges** attribute values is near the maximum number of replication failures allowed per backend (as specified by the **ibm-slapdReplMaxErrors** attribute value in the **cn=Replication,cn=configuration** entry), it may be necessary to compare and re-synchronize the replication context on both servers. For information about recovering from advanced replication problems, see Monitoring and diagnosing advanced replication problems in *z/VM: TCP/IP LDAP Administration Guide*.

#### **Source:** LDAP

**Routing code:** None.

**Descriptor code:** None.

## **Automation:**

Not applicable.

**GLD8542W Replication continuing for replica '***agreement\_name***' after logging** *update\_type* **for entry '***name***' ignoring error:** *return\_code* **'***error\_text***' '***additional\_error\_text***'.**

## **Explanation**

This change has failed to replicate to the consumer server for the reason specified so the supplier server continues to the next replication change after receiving this error. This failure may cause replication from this agreement to be stalled unless it is corrected by the LDAP administrator.

In the message text:

## *agreement\_name*

Replication agreement entry distinguished name

*update\_type*

Operation type

*name*

Entry distinguished name

#### *return\_code* LDAP return code

*error\_text* Error text for LDAP return code

## *additional\_error\_text* Additional error text

## **System action:**

The LDAP server continues however replication from this replication agreement may be stalled.

## **Operator response:**

None.

**System programmer response:** None.

## **User response:**

None.

## **Administrator response:**

Verify that replication between the supplier and consumer servers is successfully occurring by querying the replication agreement entry operational attribute values which provide replication status from the replication agreement. If the **ibm-replicationState** operational attribute is set to **retrying** or the number of **ibm-replicationFailedChanges** attribute values is near the maximum number of replication

failures allowed per backend (as specified by the **ibm-slapdReplMaxErrors** attribute value in the **cn=Replication,cn=configuration** entry), it may be necessary to compare and re-synchronize the replication context on both servers. For information about recovering from advanced replication problems, see Monitoring and diagnosing advanced replication problems in *z/VM: TCP/IP LDAP Administration Guide*.

## **Source:**

LDAP

## **Routing code:**

None.

**Descriptor code:** None.

**Automation:**

# Not applicable.

**GLD8543W Replication continuing for replica '***agreement\_entry***' after skipping** *update\_type* **for entry '***name***' because of error:** *return\_code* **'***error\_text***' '***additional\_error\_text***'.**

## **Explanation**

After successfully skipping (deleting) the failed replication change, replication to the consumer server identified by the replication agreement is now continuing.

In the message text:

## *agreement\_name*

Replication agreement entry distinguished name

## *update\_type*

Operation type

## *name*

Entry distinguished name

## *return\_code*

LDAP return code

## *error\_text*

Error text for LDAP return code

## *additional\_error\_text*

Additional error text

## **System action:**

The LDAP server continues with replication to the consumer server identified by the replication agreement.

## **Operator response:**

None.

**System programmer response:** None.

## **User response:**

None.

## **Administrator response:**

Verify that the entry on the supplier and consumer servers is the same by using the **ldapdiff** utility.

## **Source:**

LDAP

## **Routing code:**

None.

#### **Descriptor code:** None.

## **Automation:**

Not applicable.

**GLD8545E Unable to connect to replica '***host\_name***' on port** *port\_number***. Verify that the replica is started.**

## **Explanation**

The supplier server was unable to connect with the consumer server host and port number identified in the replication agreement entry.

In the message text:

# *host\_name*

LDAP host name

## *port\_number*

LDAP port number

## **System action:**

The LDAP server continues however replication to the consumer server identified by the replication agreement is not started.

## **Operator response:**

None.

**System programmer response:** None.

**User response:** None.

## **Administrator response**

Verify that the consumer server for the replication agreement is running and the replication agreement has the correct **ibm-replicaURL** attribute value specified.

Verify that the supplier server credentials entry specified by the **ibm-replicaCredentialsDN** attribute value in the replication agreement entry is using correct bind information. For more information about the supplier server credentials entry, see Credentials entries in *z/VM: TCP/IP LDAP Administration Guide*.

If the consumer server is an IBM Tivoli Directory server with advanced replication configured, ensure tha it is properly configured to accept the supplier server bind credentials. Verify that the consumer

server credentials entry is using the correct distinguished name for the **ibm-slapdMasterDN** attribute value. For more information about the consumer server credentials entry, see Consumer server entries in *z/VM: TCP/IP LDAP Administration Guide*.

# **Source:**

LDAP

#### **Routing code:** None.

**Descriptor code:** None.

**Automation:**

Not applicable.

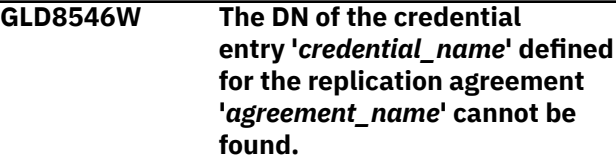

## **Explanation**

The supplier server credentials entry specified by the **ibm-replicaCredentialsDN** attribute in the replication agreement entry cannot be found. This entry contains the bind information necessary for the supplier server to authenticate with the consumer server.

In the message text:

## *credential\_name*

Credentials entry distinguished name

## *agreement\_name*

Replication agreement entry distinguished name

## **System action:**

The LDAP server continues however replication to the consumer server identified by the replication agreement is not started.

## **Operator response:**

None.

**System programmer response:** None.

## **User response:**

None.

## **Administrator response:**

Verify that the supplier server credentials entry specified by the **ibm-replicaCredentialsDN** attribute value in the replication agreement is correct and exists in the directory. Either add the supplier server credentials entry specified by the **ibmreplicaCredentialsDN** attribute value or modify the **ibm-replicaCredentialsDN** attribute value to specify a valid supplier server credentials entry. For more information about the supplier server credentials

entry, see Credentials entries in *z/VM: TCP/IP LDAP Administration Guide*.

#### **Source:** LDAP

**Routing code:** None.

**Descriptor code:** None.

## **Automation:**

Not applicable.

**GLD8547E The DN of the credential entry '***credential\_name***' defined for the replication agreement '***agreement\_name***' cannot be found.**

## **Explanation**

An internal search error occurred while attempting to retrieve the supplier server credentials entry specified by the **ibm-replicaCredentialsDN** attribute value in the replication agreement entry. This entry contains the bind information necessary for the supplier server to authenticate with the consumer server.

In the message text:

## *credential\_name*

Credentials entry distinguished name

#### *agreement\_name*

Replication agreement entry distinguished name

## **System action:**

The LDAP server continues however replication to the consumer server identified by the replication agreement is not started.

## **Operator response:**

None.

**System programmer response:** None.

#### **User response:** None.

## **Administrator response:**

Verify that the supplier server credentials entry specified by the **ibm-replicaCredentialsDN** attribute value in the replication agreement is correct and exists in the directory. Either add the supplier server credentials entry specified by the **ibmreplicaCredentialsDN** attribute value or modify the **ibm-replicaCredentialsDN** attribute value to specify a valid supplier server credentials entry. For more information about the supplier server credentials entry, see Credentials entries in *z/VM: TCP/IP LDAP Administration Guide*.

**Source:** LDAP

**Routing code:** None.

**Descriptor code:** None.

**Automation:**

Not applicable.

**GLD8551E Error '***error\_text***' occurred for replica '***agreement\_name***': delete failed for entry '***name***' change ID**

*changeID***.**

# **Explanation**

During replication from this supplier server to the consumer server defined in he replication agreement, a delete operation failed. The error string shows the reason why the operation failed. The change ID is used to record the replication change in the backend where the replication agreement entry resides.

In the message text:

## *error\_text*

Error text

## *agreement\_name*

Replication agreement entry distinguished name

#### *name*

Entry distinguished name

#### *changeID*

Replication change identifier

## **System action:**

The LDAP server continues however replication to the consumer server identified by the replication agreement may be stalled.

#### **Operator response:**

None.

#### **System programmer response:** None.

## **User response:**

None.

#### **Administrator response:**

For information about recovering from advanced replication problems, see Monitoring and diagnosing advanced replication problems in *z/VM: TCP/IP LDAP Administration Guide*.

## **Source:**

LDAP

#### **Routing code:** None.

**Descriptor code:**

None.

## **Automation:**

Not applicable.

**GLD8553E Error retrieving pending**

**change count for replica '***agreement\_name***'.**

## **Explanation**

An internal error occurred while attempting to retrieve the number of pending replication changes from the backend where the replication agreement entry resides. The current number of pending replication changes are returned in the **ibmreplicationPendingChanges** operational attribute in the replication agreement entry.

In the message text:

## *agreement\_name*

Replication agreement entry distinguished name

## **System action:**

The LDAP server continues however the search of the replication agreement entry is not successful.

## **Operator response:**

None.

**System programmer response:** None.

**User response:**

None.

## **Administrator response:**

Verify that the backend where the replication agreement entry resides is functioning and handling requests correctly. If the problem persists, contact the service representative.

**Source:**

LDAP

**Routing code:**

None.

**Descriptor code:** None.

#### **Automation:** Not applicable.

## **GLD8556E The weekly schedule DN object '***schedule\_name***' specified in the replication agreement cannot be found or is not a weekly schedule entry.**

## **Explanation**

The weekly schedule entry which contains replication scheduling information for the replication agreement entry cannot be found or is not a valid weekly schedule entry. A valid weekly schedule entry has an object class value of **ibm-replicationWeeklySchedule**. The weekly schedule entry is specified in the **ibmreplicaScheduleDN** attribute value of the replication agreement entry.

In the message text:

## *schedule\_name*

Replication schedule entry distinguished name

## **System action:**

The LDAP server continues however replication updates to the consumer server identified by the replication agreement are immediately replicated.

## **Operator response:**

None.

#### **System programmer response:** None.

**User response:** None.

## **Administrator response:**

Verify that the object class value of the weekly schedule entry specified in the **ibmreplicaScheduleDN** attribute value in the replication agreement entry is **ibm-replicationWeeklySchedule** and that the entry exists. For information about replication schedule entries, see LDAP directory schema in *z/VM: TCP/IP LDAP Administration Guide*.

**Source:** LDAP

## **Routing code:**

None.

# **Descriptor code:**

None.

## **Automation:**

Not applicable.

**GLD8559E The daily schedule DN object '***schedule\_name***' specified in the weekly schedule entry cannot be found or is not a daily schedule entry.**

## **Explanation**

The weekly schedule entry contains a daily replication schedule entry that cannot be found or is not a valid daily schedule entry. The weekly schedule entry uses the **ibm-scheduleSunday**, **ibm-scheduleMonday**, **ibm-scheduleTuesday**, **ibmscheduleWednesday**, **ibm-scheduleThursday**, **ibmscheduleFriday**, and **ibm-scheduleSaturday** attribute values to point to daily replication schedule entries.

In the message text:

## *schedule\_name*

Replication schedule entry distinguished name

## **System action:**

The LDAP server continues however replication updates to the consumer server identified by the replication agreement are immediately replicated.

## **Operator response:**

None.

**System programmer response:** None.

**User response:** None.

## **Administrator response:**

Verify that the object class value of the daily schedule entry specified in the weekly schedule entry is **ibmreplicationDailySchedule** and that the entry exists. For information about replication schedule entries, see LDAP directory schema in *z/VM: TCP/IP LDAP Administration Guide*.

**Source:**

LDAP

**Routing code:** None.

**Descriptor code:**

## None.

## **Automation:**

Not applicable.

## **GLD8560E Error while updating status for**

**replica '***agreement\_name***' to last change ID** *changeID***.**

## **Explanation**

An internal error occurred while updating the last change ID in the backend replication status table where the replication agreement entry resides.

In the message text:

## *agreement\_name*

Replication agreement entry distinguished name

## *changeID*

Replication change identifier

## **System action:**

The LDAP server continues however the replication agreement status cannot be updated in the backend replication status table.

## **Operator response:**

None.

**System programmer response:** None.

**User response:**

## None.

## **Administrator response:**

Verify that the backend where the replication agreement entry resides is functioning and handling requests correctly. If the problem persists, contact the service representative.

## **Source:**

LDAP

#### **Routing code:** None.

**Descriptor code:** None.

## **Automation:**

Not applicable.

**GLD8563E Cannot move '***name***' from one replication context to another.**

## **Explanation**

An entry is not allowed to be moved into or out of a replication context using the modify DN operation. When a replication context is configured, a modify dn operation is only allowed to occur within the same replication context.

In the message text:

## *name*

Entry distinguished name

## **System action:**

The LDAP server continues however the requested client modify dn operation is not successful.

## **Operator response:**

None.

**System programmer response:** None.

**User response:**

None.

## **Administrator response:**

If an entry must be moved from one replication context to another, retrieve the entry by performing a search operation and then delete the entry from the replication context. Then re-add the entry with the new distinguished name to the wanted replication context.

**Source:** LDAP

**Routing code:** None.

**Descriptor code:** None.

## **Automation:**

## Not applicable.

**GLD8564E The replication configuration could not be read.**

## **Explanation:**

An internal error occurred while performing a search for the advanced replication configuration entries in the CDBM backend.

## **System action:**

The LDAP server continues however advanced replication configuration is not successful.

## **Operator response:**

None.

**System programmer response:** None.

## **User response:**

None.

## **Administrator response:**

Verify that the CDBM backend is configured correctly and that the server has access to the CDBM backend. If the problem persists, contact the service representative.

**Source:** LDAP

**Routing code:** None.

**Descriptor code:** None.

## **Automation:**

Not applicable.

## **GLD8565E The replication configuration DN object '***name***' cannot be found.**

## **Explanation**

An internal error occurred while performing a search for an advanced replication configuration entry in the CDBM backend.

In the message text:

*name*

Entry distinguished name

## **System action:**

The LDAP server continues however advanced replication configuration is not successful.

## **Operator response:**

None.

**System programmer response:** None.

**User response:** None.

## **Administrator response:**

Verify that the CDBM backend is configured correctly, the server has access to the CDBM backend, and that the specified advanced replication configuration entry exists in the CDBM backend. If the problem persists, contact the service representative.

**Source:**

LDAP

**Routing code:**

None.

**Descriptor code:** None.

## **Automation:**

Not applicable.

**GLD8566E Error on configuration entry with DN '***name***'; required attribute** *attribute\_name* **is missing.**

## **Explanation**

An advanced replication configuration entry in the CDBM backend is missing a required attribute.

In the message text:

## *name*

Entry distinguished name

# *attribute\_name*

Attribute type

## **System action:**

The LDAP server continues however advanced replication configuration is not successful.

## **Operator response:**

None.

**System programmer response:** None.

## **User response:**

None.

## **Administrator response:**

Verify that the specified replication advanced configuration entry has the required attributes and the attribute value data is correct. If the problem persists, contact the service representative.

**Source:** LDAP

**Routing code:** None.

**Descriptor code:** None.

**Automation:** Not applicable.

**GLD8567E Error on configuration entry with DN '***name***' attribute** *attribute\_name* **value '***attribute\_value***'. Value ignored.**

## **Explanation**

An advanced replication configuration entry in the CDBM backend has an attribute value that is not correct. The attribute value in the configuration entry is ignored.

In the message text:

#### *name*

Entry distinguished name

## *attribute\_name* Attribute type

*attribute\_value*

Attribute value

## **System action:**

The LDAP server continues however advanced replication configuration is not successful.

## **Operator response:**

None.

**System programmer response:** None.

## **User response:**

None.

## **Administrator response:**

Verify that the specified replication advanced configuration entry has the correct attribute value data. If the problem persists, contact the service representative.

**Source:** LDAP

**Routing code:** None.

**Descriptor code:** None.

**Automation:**

# Not applicable.

## **GLD8568E Error initializing the backend replication table used for replication failures.**

## **Explanation:**

An internal error occurred while initializing the backend replication table used for storing replication failures. The backend replication table is used by all replication agreements within the backend.

## **System action:**

The LDAP server continues however replication failures are not stored in the backend replication table.

## **Operator response:**

None.

**System programmer response:** None.

## **User response:**

None.

## **Administrator response:**

Verify that the backend where the replication agreement entries reside is functioning and handling requests correctly. If the problem persists, contact the service representative.

## **Source:**

LDAP

**Routing code:** None.

**Descriptor code:** None.

# **Automation:**

Not applicable.

**GLD8569I Propagation of replication topology entries to host '***host\_name***' port** *port\_number* **finished successfully.**

## **Explanation**

The **Replication topology** extended operation has successfully synchronized replication topology entries on the specified consumer server.

In the message text:

## *host\_name*

LDAP host name

*port\_number* LDAP port number

**System action:** The LDAP server continues.

**Operator response:**

None.

**System programmer response:** None.

**User response:** None.

**Administrator response:** None.

**Source:** LDAP

## **Routing code:**

None.

**Descriptor code:** None.

## **Automation:**

Not applicable.

**GLD8570E Propagation of replication topology entries to host '***host\_name***' port** *port\_number* **failed with error code** *return\_code***.**

## **Explanation**

An error occurred while using the **Replication topology** extended operation to synchronize the replication topology entries on the specified consumer server.

In the message text:

# *host\_name*

LDAP host name

*port\_number* LDAP port number

*return\_code* LDAP return code

## **System action:**

The LDAP server continues however the replication topology entries are not successfully synchronized on the specified consumer server.

## **Operator response:**

None.

**System programmer response:** None.

**User response:** None.

## **Administrator response:**

A previously issued message indicates the reason for the **Replication topology** extended operation error. Correct the error on the targeted consumer server and then retry the **Replication topology** extended operation.

**Source:** LDAP

**Routing code:** None.

**Descriptor code:** None.

#### **Automation:** Not applicable.

**GLD8571I Propagation of replication**

## **Explanation:**

The **Replication topology** extended operation is continuing to synchronize replication topology entries on the next targeted consumer server.

## **System action:**

The LDAP server continues with the **Replication topology** extended operation on the next targeted consumer server.

## **Operator response:**

None.

**System programmer response:** None.

## **User response:**

None.

## **Administrator response:**

None.

**Source:** LDAP

**Routing code:** None.

## **Descriptor code:**

None.

## **Automation:**

Not applicable.

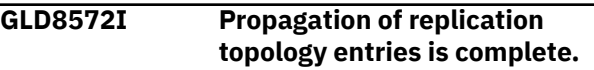

## **Explanation:**

The **Replication topology** extended operation has successfully synchronized replication topology entries on all consumer servers defined within the replication context.

## **System action:**

The LDAP server continues.

#### **Operator response:** None.

**System programmer response:** None.

## **User response:**

None.

#### **Administrator response:** None.

**Source:** LDAP

**Routing code:** None.

**Descriptor code:** None.

## **Automation:**

**topology entries will continue with**

**the next target server.**

## Not applicable.

## **GLD8578W The extended operation cannot replicate to target server '***host\_name***' port** *port\_number* **because the target server does not support replication topology entries.**

## **Explanation**

An error occurred while using the **Replication topology** extended operation against a consumer server that is not configured for synchronizing replication topology entries. The **Replication topology** extended operation cannot synchronize replication topology entries on the specified consumer server.

In the message text:

## *host\_name*

LDAP host name

## *port\_number*

LDAP port number

## **System action:**

The LDAP server continues however the replication topology entries are not successfully synchronized on the specified consumer server.

## **Operator response:**

None.

**System programmer response:** None.

## **User response:**

None.

## **Administrator response:**

Verify that the targeted consumer server supports the **Replication topology** extended operation. If the targeted consumer server does not support the **Replication topology** extended operation, exclude that server as a target of the extended operation.

## **Source:**

LDAP

**Routing code:** None.

## **Descriptor code:** None.

## **Automation:**

Not applicable.

**GLD8579E The extended operation cannot replicate entries to the target server '***host\_name***' port** *port\_number* **because the target server does not have the suffix '***name***'.**

## **Explanation**

An error occurred while using the **Replication topology** extended operation against a consumer server that does not have the appropriate **suffix** configured in its server configuration file. Since the consumer server does not have the appropriate **suffix** configured, the replication topology entries are not allowed to be added.

In the message text:

## *host\_name*

LDAP host name

## *port\_number*

LDAP port number

*name*

Entry distinguished name

## **System action:**

The LDAP server continues however the replication topology entries are not successfully synchronized on the specified consumer server.

## **Operator response:**

None.

**System programmer response:** None.

## **User response:**

None.

## **Administrator response:**

If the consumer server is a z/VM LDAP server with advanced replication, update the consumer server configuration file to add an appropriate **suffix** option for the replication topology entries that are sent by the supplier server. Restart the consumer server and then retry the **Replication topology** extended operation.

# **Source:**

LDAP

## **Routing code:**

None.

**Descriptor code:** None.

**Automation:**

Not applicable.

**GLD8580I Replication conflict: a conflict has been detected on host '***host\_name***' port** *port\_number***. A request to readd the entry of DN '***name***' has been received.**

## **Explanation**

A replication conflict occurred between the supplier and the targeted consumer server with the specified entry. Since the consumer server supports replication conflict resolution within this replication context, a request has been received by the supplier server from the consumer server to resend the conflicted entry back to the consumer server.

In the message text:

*host\_name* LDAP host name

*port\_number* LDAP port number

*name* Entry distinguished name

**System action:** The LDAP server continues.

**Operator response:** None.

**System programmer response:** None.

**User response:** None.

**Administrator response:** None.

**Source:** LDAP

**Routing code:** None.

**Descriptor code:** None.

**Automation:** Not applicable.

**GLD8581I Replication conflict: re-add DN '***name***' to solve a replication conflict on host '***host\_name***' port** *port\_number***.**

## **Explanation**

A replication conflict occurred between the supplier and the targeted consumer server with the specified entry. Since the consumer server supports replication conflict resolution within this replication context, the conflicted entry has been resent to the consumer server. The intention is to re-synchronize the entry on the supplier and consumer servers.

In the message text:

*name*

Entry distinguished name

*host\_name* LDAP host name

*port\_number* LDAP port number **System action:** The LDAP server continues.

**Operator response:**

None.

**System programmer response:** None.

**User response:** None.

**Administrator response:** None.

**Source:** LDAP

**Routing code:** None.

**Descriptor code:** None.

**Automation:** Not applicable.

**GLD8582I Replication conflict: re-add of DN '***name***' to host '***host\_name***' port** *port\_number* **succeeded.**

## **Explanation**

The replication conflict that occurred with the specified entry between the supplier and consumer servers has been resolved successfully. The entry is now synchronized between the supplier and consumer servers.

In the message text:

## *name*

Entry distinguished name

## *host\_name*

LDAP host name

## *port\_number*

LDAP port number

## **System action:**

The LDAP server continues.

**Operator response:**

None.

**System programmer response:** None.

**User response:**

None.

**Administrator response:** None.

**Source:** LDAP

# **Routing code:**

None.

**Descriptor code:** None.

## **Automation:**

Not applicable.

**GLD8583W Replication conflict: re-add of DN '***name***' to host '***host\_name***' port** *port\_number* **failed.**

## **Explanation**

The replication conflict that occurred with the specified entry between the supplier and consumer servers has not been resolved successfully. The entry is not synchronized between the supplier and consumer servers. The supplier server does not attempt to re-synchronize the conflicted entry on the consumer server.

In the message text:

## *name*

Entry distinguished name

## *host\_name*

LDAP host name

## *port\_number*

LDAP port number

## **System action:**

The LDAP server continues however the specified entry is not synchronized between the supplier and consumer servers.

## **Operator response:**

None.

**System programmer response:** None.

## **User response:**

None.

## **Administrator response:**

Since the entry is not synchronized between the supplier and consumer servers, future replication conflicts may occur with this entry. For information about synchronizing the supplier and consumer servers, see Recovering from advanced replication errors in *z/VM: TCP/IP LDAP Administration Guide*.

**Source:** LDAP

**Routing code:** None.

**Descriptor code:** None.

## **Automation:**

Not applicable.

## **GLD8584E Replication conflict: re-add of DN '***name***' to resolve a conflict will not continue because the entry is too large.**

## **Explanation**

A replication conflict occurred between the supplier and the consumer server with the specified entry. Since the consumer server supports replication conflict resolution within this replication context, this supplier server has been requested to resend the conflicted entry to the consumer server however the size of the conflicted entry exceeds the maximum size allowed. The maximum conflicted entry size that a supplier server can resend to the consumer server is specified by the **ibmslapdReplConflictMaxEntrySize** attribute value in the **cn=Replication,cn=configuration** configuration entry.

In the message text:

## *name*

Entry distinguished name

## **System action:**

The LDAP server continues however the specified entry is not synchronized between the supplier and consumer servers.

## **Operator response:**

None.

**System programmer response:** None.

## **User response:**

None.

## **Administrator response:**

Since the entry is not synchronized between the supplier and consumer servers, future replication conflicts may occur with this entry. For information about synchronizing the supplier and consumer servers, see Recovering from advanced replication errors in *z/VM: TCP/IP LDAP Administration Guide*.

#### **Source:** LDAP

**Routing code:** None.

# **Descriptor code:**

None.

## **Automation:**

Not applicable.

**GLD8586E Attribute '***attribute\_name***' is missing from entry '***name***'.**

## **Explanation**

If a replication context is created with an entry that is not a suffix level entry, ACLs must be defined explicitly in that entry. The following ACL attribute values must be added to the replication context entry for non-suffix level entries: **aclEntry**, **aclPropogate**, **entryOwner**, and **ownerPropogate**.

In the message text:

## *attribute\_name*

Attribute type

*name*

Entry distinguished name

## **System action:**

The LDAP server continues however the requested client add operation is not successful.

## **Operator response:**

None.

**System programmer response:** None.

**User response:**

None.

## **Administrator response:**

Verify that the specified attribute is added to the entry and then retry the client add operation.

## **Source:**

LDAP

**Routing code:** None.

**Descriptor code:** None.

## **Automation:**

Not applicable.

## **GLD8587E The Replication Topology**

**extended operation failed to quiesce the context '***context\_name***' on host '***host\_name***' port** *port\_number***. The operation will not continue with this server.**

## **Explanation**

An error occurred while using the **Replication topology** extended operation to quiesce a replication context on the specified consumer server. The **Replication topology** extended operation continues to the next targeted consumer server.

In the message text:

## *context\_name*

Replication context entry distinguished name

## *host\_name*

LDAP host name

## *port\_number*

LDAP port number

## **System action:**

The LDAP server continues however the replication context on the consumer server identified by the replication agreement is not quiesced.

**Operator response:**

None.

# **System programmer response:**

None.

## **User response:**

None.

## **Administrator response:**

Verify that the replication context entry on the specified consumer server is not already quiesced and is a valid entry. Then retry the **Replication topology** extended operation. For information about recovering from advanced replication problems, see Monitoring and diagnosing advanced replication problems in *z/VM: TCP/IP LDAP Administration Guide*.

## **Source:**

LDAP

**Routing code:** None.

#### **Descriptor code:** None.

**Automation:**

## Not applicable.

**GLD8588I The Replication Topology extended operation successfully quiesced the context '***context\_name***' on host '***host\_name***' port** *port\_number***.**

## **Explanation**

The **Replication topology** extended operation has successfully quiesced the replication context on the specified consumer server.

In the message text:

# *context\_name*

Replication context entry distinguished name

## *host\_name*

LDAP host name

# *port\_number*

LDAP port number

## **System action:**

The LDAP server continues.

## **Operator response:**

None.

**System programmer response:** None.

**User response:** None.

**Administrator response:** None.

**Source:** LDAP

**Routing code:** None.

**Descriptor code:** None.

## **Automation:**

Not applicable.

**GLD8589E The Replication Topology extended operation failed to unquiesce the context '***context\_name***' on host '***host\_name***' port** *port\_number***. The operation will not continue with this server.**

## **Explanation**

An error occurred while using the **Replication topology** extended operation to unquiesce the replication context on the targeted consumer server.

In the message text:

# *context\_name*

Replication context entry distinguished name

*host\_name*

LDAP host name

*port\_number* LDAP port number

## **System action:**

The LDAP server continues however the **Replication topology** extended operation on the consumer server identified by the replication agreement is still quiesced.

**Operator response:** None.

**System programmer response:** None.

**User response:** None.

## **Administrator response:**

Verify that the replication context entry on the specified consumer server is quiesced and is a valid entry. Then retry the **Replication topology** extended operation. For information about recovering from advanced replication problems, see Monitoring and diagnosing advanced replication problems in *z/VM: TCP/IP LDAP Administration Guide*.

**Source:** LDAP

**Routing code:** None.

**Descriptor code:** None.

#### **Automation:** Not applicable.

**GLD8590I The Replication Topology extended operation successfully unquiesced the context '***context\_name***' on host '***host\_name***' port** *port\_number***.**

## **Explanation**

The **Replication topology** extended operation has successfully unquiesced the replication context on the specified consumer server.

In the message text:

## *context\_name*

Replication context entry distinguished name

# *host\_name*

LDAP host name

## *port\_number*

LDAP port number

**System action:** The LDAP server continues.

#### **Operator response:** None.

**System programmer response:** None.

**User response:** None.

**Administrator response:** None.

**Source:** LDAP

**Routing code:** None.

**Descriptor code:** None.

**Automation:** Not applicable.

## **GLD8591E The Replication Topology extended operation failed to add a suffix '***name***' to the configuration file of target host '***host\_name***' port** *port\_number***. The operation will not continue with this server.**

## **Explanation**

An error occurred while using the **Replication topology** extended operation to add replication topology entries on the targeted consumer server.

In the message text:

## *name*

Is the entry distinguished name

## *host\_name*

Is the LDAP host name

*port\_number*

Is the LDAP port number.

## **System action:**

The LDAP server continues; however, the **Replication topology** extended operation on the consumer server identified by the replication agreement is not successful. If the consumer server is a not a z/VM LDAP server or a z/OS® IBM Tivoli Directory server, the add of an **ibm-slapdSuffix** attribute value to the **cn=Directory, cn=RDBM Backends, cn=IBM Directory, cn=Schemas, cn=Configuration** entry was not successful.

## **Operator response:**

None.

**System programmer response:** None.

## **User response:**

None.

## **Administrator response**

If the **Replication topology** extended operation was targeted against a server other than a z/VM LDAP server or a z/OS IBM Tivoli Directory server, manually add the suffix on the consumer server.

If the **Replication topology** extended operation was targeted against a z/VM LDAP server or z/OS IBM Tivoli Directory server, update the server configuration file on the targeted consumer server to add an appropriate **suffix** option. Then, restart the consumer server and retry the **Replication topology** extended operation.

**Source:** LDAP

**Routing code:** None.

**Descriptor code:**

None.

**Automation:**

Not applicable.

**GLD8592I The Replication Topology extended operation successfully added a suffix '***name***' to the configuration file of target host '***host\_name***' port** *port\_number***.**

## **Explanation**

If the **Replication topology** extended operation was targeted against a non-z/OS IBM Tivoli Directory server, it has successfully added an **ibm-slapdSuffix** attribute value to the rootDSE entry. This allows the **Replication topology** extended operation to synchronize replication topology entries on the consumer server identified by the replication agreement.

In the message text:

## *name*

Entry distinguished name

*host\_name* LDAP host name

*port\_number* LDAP port number

## **System action:**

The LDAP server continues.

**Operator response:** None.

**System programmer response:** None.

## **User response:**

None.

#### **Administrator response:** None.

**Source:** LDAP

**Routing code:** None.

**Descriptor code:** None.

## **Automation:**

Not applicable.

**GLD8593E The Replication Topology extended operation failed to purge the queue that is associated with the replication agreement '***agreement\_name***' on host '***host\_name***' port** *port\_number***.**

## **Explanation**

An error occurred while purging the replication queue for the specified replication agreement entry when using the **Replication topology** extended operation. The replication queue on the supplier server is purged when the replication agreement entry already exists on the consumer server.

In the message text:

## *agreement\_name*

Replication agreement entry distinguished name

*host\_name*

LDAP host name

*port\_number* LDAP port number

## **System action:**

The LDAP server continues however the **Replication topology** extended operation on the consumer server identified by the replication agreement is not successful.

## **Operator response:**

None.

**System programmer response:** None.

**User response:** None.

## **Administrator response:**

Correct the problem by purging the replication queue or by deleting the replication agreement entry on the consumer server. The replication queue for the agreement can be purged by using the **Control replication queue** extended operation in the LDAPEXOP utility. Then retry the **Replication topology** extended operation. For information about synchronizing the supplier and consumer servers, see Recovering from advanced replication errors in *z/VM: TCP/IP LDAP Administration Guide*.

# **Source:**

LDAP

**Routing code:** None.

**Descriptor code:** None.

## **Automation:**

Not applicable.

**GLD8594I There is no replication queue that is associated with the replication agreement '***agreement\_name***' on host '***host\_name***' port** *port\_number***. Or the Replication Topology extended operation successfully purged the queue.**

## **Explanation**

The **Replication topology** extended operation has successfully purged the replication queue associated with the specified replication agreement entry.

In the message text:

## *agreement\_name*

Replication agreement entry distinguished name

#### *host\_name*

LDAP host name

#### *port\_number* LDAP port number

**System action:**

The LDAP server continues.

## **Operator response:**

None.

#### **System programmer response:** None.

**User response:** None.

#### **Administrator response:** None.

**Source:** LDAP

## **Routing code:**

None.

#### **Descriptor code:** None.

## **Automation:**

Not applicable.

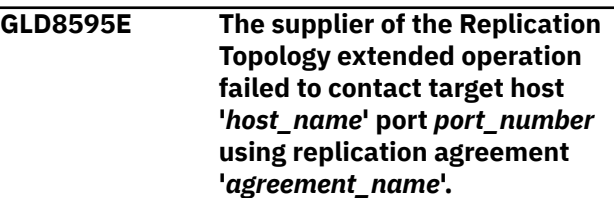

## **Explanation**

An error occurred while using the **Replication topology** extended operation to contact the consumer server identified by the replication agreement.

In the message text:

## *host\_name*

LDAP host name

# *port\_number*

LDAP port number

## *agreement\_name*

Replication agreement entry distinguished name

## **System action:**

The LDAP server continues however the **Replication topology** extended operation on the consumer server identified by the replication agreement is not successful.

**Operator response:** None.

**System programmer response:** None.

**User response:** None.

#### **Administrator response:**

Verify that the consumer server for the replication agreement is running and the replication agreement has the correct **ibm-replicaURL** attribute value specified. Then retry the **Replication topology** extended operation.

## **Source:**

LDAP

**Routing code:**

None.

**Descriptor code:** None.

## **Automation:**

Not applicable.

**GLD8596I Topology successfully replicated to** *number* **of** *maximum\_number* **servers.**

## **Explanation**

The **Replication topology** extended operation has successfully synchronized the replication topology entries on the number of consumer servers specified.

In the message text:

#### *number*

Number of consumer servers successfully replicated

## *maximum\_number*

Total number of consumer servers

**System action:** The LDAP server continues.

**Operator response:** None.

**System programmer response:** None.

**User response:** None.

**Administrator response:** None.

**Source:** LDAP

**Routing code:** None.

**Descriptor code:** None.

**Automation:** Not applicable.

**GLD8598E The Replication Topology extended operation timed out.**

## **Explanation:**

A timeout error occurred while using the **Replication topology** extended operation. The time limit specified on the **Replication topology** extended operation has been exceeded.

#### **System action:**

The LDAP server continues however the **Replication topology** extended operation is not successful.

## **Operator response:**

None.

**System programmer response:** None.

#### **User response:**

None.

#### **Administrator response:**

Verify that the timeout specified on the **Replication topology** extended operation is enough time to run the operation on all consumer servers within a replication context. Increase the timeout value and then retry the **Replication topology** extended operation.

# **Source:**

LDAP

**Routing code:** None.

**Descriptor code:**

None.

## **Automation:**

Not applicable.

**GLD8601I The update logged as a failure with failure ID** *failureID* **for replication agreement DN '***agreement\_name***' has been removed from the backend replication failure table.**

## **Explanation**

The **Control replication error log** extended operation has successfully removed the specified replication failure ID from the backend replication table.

In the message text:

*failureID* Replication failure change identifier

*agreement\_name* Replication agreement entry distinguished name

**System action:** The LDAP server continues.

**Operator response:** None.

**System programmer response:** None.

**User response:** None.

**Administrator response:** None.

**Source:** LDAP

**Routing code:** None.

**Descriptor code:** None.

## **Automation:**

Not applicable.

**GLD8602I All updates logged as failures for replication agreement DN '***agreement\_name***' have been removed from the backend replication failure table.**

## **Explanation**

The **Control replication error log** extended operation has successfully removed all replication failures from the backend replication table.

In the message text:

## *agreement\_name*

Replication agreement entry distinguished name

**System action:** The LDAP server continues.

**Operator response:** None.

**System programmer response:** None.

**User response:** None.

**Administrator response:** None.

**Source:**

#### LDAP

**Routing code:** None.

**Descriptor code:** None.

#### **Automation:** Not applicable.

**GLD8603E Unable to log failure in the backend replication failure table for replication agreement DN '***agreement\_name***' for entry with change ID** *changeID***.**

## **Explanation**

An internal error occurred while adding the replication failure ID in the backend replication table.

In the message text:

## *agreement\_name*

Replication agreement entry distinguished name

*changeID*

Replication change identifier

## **System action:**

The LDAP server continues however the replication failure cannot be added to the backend replication table.

## **Operator response:**

None.

**System programmer response:** None.

## **User response:**

None.

## **Administrator response:**

Verify that the backend where the replication agreement entry resides is functioning and handling requests correctly. The supplier and consumer servers may no longer be synchronized. For information about synchronizing the supplier and consumer servers, see Recovering from advanced replication errors in *z/VM: TCP/IP LDAP Administration Guide*.

**Source:** LDAP

**Routing code:** None.

**Descriptor code:** None.

**Automation:** Not applicable.

**GLD8604W Reached or exceeded the limit** *max\_replication\_errors* **for the**

## **backend replication failure table for replication agreement DN '***agreement\_name***'.**

## **Explanation**

The supplier server has reached or exceeded the maximum number of replication errors allowed for all replication agreement entries within this backend. The maximum number of replication errors allowed is controlled by the **ibm-slapdReplMaxErrors** attribute value in the **cn=Replication,cn=configuration** entry.

In the message text:

## *max\_replication\_error*

Maximum number of advanced replication errors allowed

## *agreement\_name*

Replication agreement entry distinguished name

## **System action:**

The LDAP server continues however replication to the consumer server identified by the replication agreement is stalled.

## **Operator response:**

None.

**System programmer response:** None.

**User response:** None.

## **Administrator response:**

For information about recovering from advanced replication problems, see Monitoring and diagnosing advanced replication problems in *z/VM: TCP/IP LDAP Administration Guide*.

# **Source:**

LDAP

**Routing code:** None.

**Descriptor code:** None.

#### **Automation:** Not applicable.

## **GLD8608I Replication for DN '***agreement\_name***' will use the single threaded, synchronous method.**

## **Explanation**

Replication to the consumer server identified by the replication agreement is using the synchronous, single threaded method. The synchronous method is the

only supported replication method on the z/VM LDAP server.

In the message text:

## *agreement\_name*

Replication agreement entry distinguished name

#### **System action:** The LDAP server continues.

**Operator response:**

None.

#### **System programmer response:** None.

**User response:**

None.

#### **Administrator response:** None.

**Source:**

LDAP

**Routing code:** None.

**Descriptor code:**

None.

## **Automation:**

Not applicable.

## **GLD8610E Replication for DN '***agreement\_name***' terminated because of an unsupported replication method.** *method***.**

## **Explanation**

Replication to the consumer server identified by the replication agreement is using a replication method that is not supported. The synchronous, single threaded method is the only supported replication method on the z/VM LDAP server.

In the message text:

## *agreement\_name*

Replication agreement entry distinguished name

*method*

Replication method

## **System action:**

The LDAP server continues however replication to the consumer server identified by the replication agreement is not started.

## **Operator response:**

None.

**System programmer response:** None.

## **User response:**

## None.

## **Administrator response:**

Verify that the **ibm-replicaMethod** attribute value in the replication agreement entry is set to **1**, which indicates the synchronous, single threaded method. Update the **ibm-replicaMethod** attribute value and then restart the server.

#### **Source:** LDAP

**Routing code:** None.

**Descriptor code:** None.

## **Automation:**

Not applicable.

**GLD8618E Replication for replica '***agreement\_name***' will continue to retry the same failed update with change ID** *changeID* **until it is successful.**

## **Explanation**

An error occurred while replicating the update with the specified change ID to the consumer server identified by the replication agreement entry. The failed change gets retried every minute until it succeeds or the failed change is removed from the replication queue by the LDAP administrator. When this failed change occupies the lead position in the pending replication queue, all other replication updates are blocked and replication is stalled.

In the message text:

## *agreement\_name*

Replication agreement entry distinguished name

## *changeID*

Replication change identifier

## **System action:**

The LDAP server continues however replication to the consumer server identified by the replication agreement is stalled.

## **Operator response:**

None.

**System programmer response:** None.

# **User response:**

None.

## **Administrator response:**

For information about recovering from advanced replication problems, see Monitoring and diagnosing advanced replication problems in *z/VM: TCP/IP LDAP Administration Guide*.

**Source:** LDAP

**Routing code:** None.

**Descriptor code:** None.

## **Automation:**

Not applicable.

**GLD8620E Error occurred processing the replica URL for replication agreement '***agreement\_name***'.**

## **Explanation**

An error occurred while parsing the **ibm-replicaURL** attribute value in the replication agreement entry. The value specified is not a valid LDAP URL or is empty.

In the message text:

## *agreement\_name*

Replication agreement entry distinguished name

## **System action:**

The LDAP server continues however replication to the consumer server identified by the replication agreement is not started.

## **Operator response:**

None.

**System programmer response:** None.

## **User response:**

None.

## **Administrator response:**

Update the **ibm-replicaURL** attribute value in the replication agreement entry so a valid LDAP URL is specified. Verify that the consumer server's host name and optional port number are correct.

## **Source:**

LDAP

**Routing code:** None.

**Descriptor code:** None.

**Automation:** Not applicable.

**GLD8628I Creating surrogate entry '***name***' on partial replica '***host\_name***' port** *port\_number***.**

## **Explanation**

The specified entry is being created on the consumer server because this parent entry is missing. If the **ibmreplicationCreateMissingEntries** optional attribute in the replication agreement is set to true, then missing parent entries on the consumer server are automatically created.

In the message text:

#### *name*

Entry distinguished name

*host\_name* LDAP host name

*port\_number* LDAP port number

**System action:** The LDAP server continues.

**Operator response:** None.

**System programmer response:** None.

**User response:** None.

**Administrator response:** None.

**Source:** LDAP

**Routing code:** None.

**Descriptor code:** None.

## **Automation:**

Not applicable.

**GLD8629E Creation of surrogate entry '***name***' on partial replica '***host\_name***' port** *port\_number* **failed.**

## **Explanation**

An error occurred while attempting to automatically create the specified entry on the consumer server. This parent entry was probably missing because the replication filter excluded it from being replicated to the consumer server. If the **ibmreplicationCreateMissingEntries** optional attribute in the replication agreement is set to true, then missing parent entries on the consumer server are automatically created.

In the message text:

*name*

Entry distinguished name

## *host\_name*

LDAP host name

## *port\_number*

LDAP port number

## **System action:**

The LDAP server continues however the add operation on the consumer server identified by the replication agreement is not successful.

**Operator response:**

None.

**System programmer response:** None.

**User response:**

None.

## **Administrator response:**

If the specified entry is not present on the consumer server and it is required for children entries, the entry must be manually added to the consumer server. The entries on the supplier and consumer servers may need to be synchronized. For information about synchronizing the supplier and consumer servers, see Recovering from advanced replication errors in *z/VM: TCP/IP LDAP Administration Guide*.

**Source:** LDAP

**Routing code:** None.

**Descriptor code:** None.

## **Automation:**

Not applicable.

**GLD8630I Creation of a surrogate entry '***name***' on partial replica '***host\_name***' port** *port\_number* **succeeded.**

## **Explanation**

The specified entry has successfully been created because this parent entry was originally missing on the consumer server. If the **ibmreplicationCreateMissingEntries** optional attribute in the replication agreement is set to true, then missing parent entries on the consumer server are automatically created.

In the message text:

## *name*

Entry distinguished name

## *host\_name*

LDAP host name

*port\_number* LDAP port number

**System action:** The LDAP server continues.

**Operator response:** None.

**System programmer response:** None.

**User response:** None.

**Administrator response:** None.

**Source:** LDAP

**Routing code:** None.

**Descriptor code:** None.

**Automation:** Not applicable.

**GLD8632E The replication filter entry '***filter\_name***' defined for the replication agreement '***agreement\_name***' cannot be found.**

## **Explanation**

An internal search error occurred while querying the replication filter entry specified in the **ibmreplicationFilterDN** attribute value of the replication agreement entry. The replication filter entry specified in the replication agreement cannot be found or the entry specified does not have an object class value of **ibm-replicationFilter**.

In the message text:

*filter\_name*

Replication filter entry distinguished name

*agreement\_name*

Replication agreement entry distinguished name

## **System action:**

The LDAP server continues however replication to the consumer server identified by the replication agreement is not started.

**Operator response:**

None.

**System programmer response:** None.

**User response:**

None.

## **Administrator response:**

Verify that the **ibm-replicationFilterDN** attribute value in the replication agreement entry exists and has an object class value of **ibm-replicationFilter**. If the replication filter entry does not exist, add the entry to the directory. For information about replication filter entries, see Partial replication in *z/VM: TCP/IP LDAP Administration Guide*.

**Source:** LDAP

**Routing code:** None.

**Descriptor code:** None.

**Automation:** Not applicable.

**GLD8633W The operational attribute** *attribute\_name* **specified as part of the replication filter inclusion/ exclusion list is not allowed.**

## **Explanation**

An error occurred while attempting to add or modify a replication filter that had an operational attribute specified. Operational attributes cannot be specified as part of the filter inclusion or exclusion list. Replication filters are specified in the **ibmreplicationFilterAttr** attribute value in the replication filter entry.

In the message text:

*attribute\_name*

Attribute type

## **System action:**

The LDAP server continues however the add or modify operation of the replication filter entry is not successful.

**Operator response:**

None.

**System programmer response:**

None.

**User response:**

None.

## **Administrator response:**

Update the add or modify of the **ibm-**

**replicationFilterAttr** attribute value in the replication filter entry to only specify non-operational attributes as part of the inclusion or exclusion list in a replication filter. For information about replication filter entries, see Partial replication in *z/VM: TCP/IP LDAP Administration Guide*.

**Source:**

LDAP

**Routing code:** None.

**Descriptor code:** None.

## **Automation:**

Not applicable.

**GLD8634I Modifications to only the ACL attributes of an entry will not be filtered.**

## **Explanation:**

Partial replication is configured for the replication agreement however replication filtering has been bypassed since only the ACL attribute values of an entry have been modified. Updates to ACL attribute values are always replicated to a consumer server.

## **System action:**

The LDAP server continues.

**Operator response:** None.

**System programmer response:** None.

**User response:** None.

**Administrator response:** None.

**Source:** LDAP

**Routing code:** None.

**Descriptor code:** None.

## **Automation:**

Not applicable.

**GLD8635I The Replication Topology extended operation is performed against the server at host '***host\_name***' port '***port\_number***' that does not support filtered replication. Hence, the filtered replication related attributes will not be sent to this server.**

## **Explanation**

The consumer server identified by the replication agreement entry does not support filtered replication. However, the replication agreement has a replication filter entry specified in the **ibm-replicationFilterDN** attribute value. Although the consumer server does

not support partial replication, filtered entries are still replicated to the consumer server.

In the message text:

*host\_name* LDAP host name

*port\_number* LDAP port number

**System action:** The LDAP server continues.

# **Operator response:**

None.

**System programmer response:** None.

**User response:** None.

**Administrator response:** None.

**Source:** LDAP

**Routing code:** None.

**Descriptor code:** None.

**Automation:**

Not applicable.

**GLD8637I Restricted Access to the replication topology is set to** *value***.**

## **Explanation**

The **ibm-slapdReplRestrictedAccess** attribute value in the **cn=Replication,cn=configuration** entry has been set to the value specified in this message. If set to true, only the LDAP administrator and the master server DN have access to replication topology entries. If set to false, other users with the appropriate ACL authority can access the replication topology entries.

In the message text:

*value*

True or false

**System action:**

The LDAP server continues.

**Operator response:** None.

**System programmer response:** None.

**User response:** None.

# **Administrator response:**

None.

**Source:** LDAP

**Routing code:** None.

**Descriptor code:** None.

## **Automation:**

Not applicable.

**GLD8639E The filter entry '***filter\_name***' is in use and cannot be deleted.**

# **Explanation**

The replication filter entry cannot be deleted because a replication agreement entry has a reference to this entry in an **ibm-replicationFilterDN** attribute value.

In the message text:

## *filter\_name*

Replication filter entry distinguished name

## **System action:**

The LDAP server continues however the requested delete client operation is not successful.

## **Operator response:**

None.

**System programmer response:** None.

**User response:** None.

## **Administrator response:**

Perform a search on all replication agreement entries in the directory to find the entry that has an **ibm-replicationFilterDN** attribute value with the distinguished name (DN) of the entry being deleted. Modify the **ibm-replicationFilterDN** attribute value in the replication agreement entry to remove the reference to the entry that is being deleted. Then retry the delete client operation.

**Source:** LDAP

**Routing code:** None.

**Descriptor code:** None.

## **Automation:**

Not applicable.

**GLD8640I Replication error logging for replication agreement DN '***agreement\_name***' is unlimited.**

## **Explanation**

The number of replication failures stored for the specified replication agreement is unlimited. When the **ibm-slapdReplMaxErrors** attribute value in the **cn=Replication,cn=configuration** entry is set to -1, there is no limit on the number of replication failures stored in the backend where the replication agreement entry resides.

In the message text:

## *agreement\_name*

Replication agreement entry distinguished name

# **System action:**

The LDAP server continues.

#### **Operator response:** None.

**System programmer response:** None.

**User response:** None.

## **Administrator response:**

If the limit needs to be decreased, modify the **ibm-slapdReplMaxErrors** attribute value in the **cn=Replication,cn=configuration** entry and specify a small positive number. The **ibm-slapdReplMaxErrors** attribute value applies to all replication agreements within the backend.

#### **Source:** LDAP

**Routing code:** None.

## **Descriptor code:**

None.

## **Automation:**

Not applicable.

**GLD8642W Internal search for the parent entry '***name***' failed.**

## **Explanation**

An internal server error occurred while searching for the specified parent entry in this server. This entry is a missing parent entry on the consumer server and is needed for replication to the consumer server to continue.

In the message text:

## *name*

Entry distinguished name

## **System action:**

The LDAP server continues however the missing parent entry is not added to the consumer server.

## **Operator response:**

None.

**System programmer response:** None.

**User response:** None.

## **Administrator response:**

Verify that the missing parent entry exists on this supplier server by performing a search operation. If the entry does not exist, add the entry to the supplier server. The supplier and consumer servers may need to be synchronized. For information about synchronizing the supplier and consumer servers, see Recovering from advanced replication errors in *z/VM: TCP/IP LDAP Administration Guide*.

#### **Source:**

LDAP

**Routing code:** None.

**Descriptor code:** None.

# **Automation:**

Not applicable.

**GLD8643E The attribute** *attribute\_name* **specified in the replication filter is not found in the schema.**

## **Explanation**

The specified attribute type in the replication filter was not found in the schema. A replication filter was specified in the **ibm-replicationFilterAttr** attribute value in the replication filter entry. Another message identifies the replication filter entry and value that is in error.

In the message text:

## *attribute\_name*

Attribute type

## **System action:**

The LDAP server continues however the requested replication filter update client operation is not successful. If the replication filter is an existing replication filter entry, the filter is ignored.

**Operator response:**

None.

**System programmer response:** None.

**User response:** None.

**Administrator response:**

Verify that the attribute type specified in the replication filter exists in the schema. Modify the replication filter to use an attribute type that exists in the schema or update the schema to add the missing attribute type.

#### **Source:** LDAP

**Routing code:** None.

**Descriptor code:** None.

## **Automation:**

Not applicable.

**GLD8644E The objectclass** *value* **specified in the replication filter is not found in the schema.**

## **Explanation**

The specified object class value in the replication filter was not found in the schema. A replication filter was specified in the **ibm-replicationFilterAttr** attribute value in the replication filter entry. Another message identifies the replication filter entry and value that is in error.

In the message text:

## *value*

Objectclass value

## **System action:**

The LDAP server continues however the requested replication filter update client operation is not successful. If the replication filter is an existing replication filter entry, the filter is ignored.

## **Operator response:**

None.

**System programmer response:** None.

## **User response:**

None.

## **Administrator response:**

Verify that the object class value specified in the replication filter exists in the schema. Modify the replication filter to use an object class value that exists in the schema or update the schema to add the missing object class value.

#### **Source:** LDAP

**Routing code:** None.

**Descriptor code:** None.

## **Automation:**

Not applicable.

## **GLD8645E A replication filter '***attribute\_value***' that is not valid is specified in entry '***name***'.**

## **Explanation**

The specified filter in the replication filter entry that was added or modified was not valid. There is a specific format required for replication filters that are specified in the **ibm-replicationFilterAttr** attribute value.

In the message text:

## *attribute\_value*

Attribute value

## **System action:**

The LDAP server continues however the requested replication filter update client operation is not successful.

## **Operator response:**

None.

**System programmer response:** None.

**User response:**

None.

## **Administrator response:**

Update the **ibm-replicationFilterAttr** attribute value in the replication filter entry so that it is in the correct format. For information about replication filter entries, see Partial replication in *z/VM: TCP/IP LDAP Administration Guide*.

**Source:** LDAP

**Routing code:** None.

**Descriptor code:** None.

## **Automation:**

Not applicable.

## **GLD8647E Kerberos authentication is specified for the replication agreement '***agreement\_name***'. Kerberos authentication is not supported on this platform.**

## **Explanation**

The object class of the supplier server credentials entry defined in the **ibm-replicaCredentialsDN** attribute value for the replication agreement entry is not valid. The only supported object

class values for supplier server credential entries are **ibm-replicationCredentialsSimple** and **ibmreplicationCredentialsExternal**. The z/VM LDAP server does not support a supplier server credentials entry that has an object class value of **ibmreplicationCredentialsKerberos**.

In the message text:

## *agreement\_name*

Replication agreement entry distinguished name

## **System action:**

The LDAP server continues however replication to the consumer server identified by the replication agreement is not started.

## **Operator response:**

None.

**System programmer response:** None.

**User response:**

None.

## **Administrator response:**

Verify that the **ibm-replicaCredentialsDN** attribute value in the replication agreement entry does not reference a supplier server credentials entry with an **ibm-replicationCredentialsKerberos** object class value. Modify the **ibm-replicaCredentialsDN** attribute value in the replication agreement entry to reference a supplier server credentials entry with an object class value of **ibm-replicationCredentialsSimple** or **ibm-replicationCredentialsExternal**.

**Source:** LDAP

**Routing code:** None.

**Descriptor code:**

None.

## **Automation:**

Not applicable.

**GLD8648E Unable to open lost and found log file '***filename***'.**

## **Explanation**

The lost and found log file

specified by the **ibm-slapdLog** attribute

value in the **cn=Replication,cn=Log**

**Management,cn=Configuration** entry cannot be opened. The lost and found log file is created by the consumer server any time a replication conflict occurs. Any entries that are deleted on the consumer server because of a replication conflict are stored in LDIF format in this file.

In the message text:

## *filename*

Replication lost and found log file

## **System action:**

The LDAP server continues however replication conflicts are not written to the lost and found log file.

## **Operator response:**

None.

**System programmer response:** None.

## **User response:**

None.

## **Administrator response:**

Verify that the LDAP server has the appropriate access to the directories and to the file itself. Modify the **ibm-slapdLog** attribute value in the **cn=Replication,cn=Log Management,cn=Configuration** entry to specify a fully-qualified byte file system file name and directory location where the LDAP server can create the lost and found log file.

**Source:** LDAP

# **Routing code:**

None.

**Descriptor code:** None.

## **Automation:**

Not applicable.

## **GLD8649E Replication agreement '***agreement\_name***' is now suspended because '***filter\_name***' is not a valid filter entry.**

## **Explanation**

The replication agreement is now suspended because the replication filter entry specified in the **ibmreplicationFilterDN** attribute value does not exist or there are no valid **ibm-replicationFilterAttr** attribute values specified in the entry. The **ibm-replicationOnHold** attribute value has been automatically set to true in the replication agreement until the problems can be corrected.

In the message text:

## *agreement\_name*

Replication agreement entry distinguished name

## *filter\_name*

Replication filter entry distinguished name

## **System action:**

The LDAP server continues however replication to the consumer server identified by the replication

agreement is suspended. Replication updates are queued until replication is resumed for this replication agreement.

## **Operator response:**

None.

**System programmer response:** None.

**User response:** None.

## **Administrator response**

Verify that the **ibm-replicationFilterDN** attribute value in the replication agreement specifies an entry that exists in the directory. If a valid replication filter entry is specified, verify each of the **ibmreplicationFilterAttr** attribute values in the replication filter entry are in an acceptable format. For information about replication filter entries, see Partial replication in *z/VM: TCP/IP LDAP Administration Guide*.

When the problems have been corrected, use the **Control replication** extended operation on the LDAPEXOP utility to resume replication. If the extended operation is successful, the **ibmreplicationOnHold** attribute in the replication agreement entry is changed from true to false.

# **Source:**

LDAP

## **Routing code:**

None.

#### **Descriptor code:** None.

## **Automation:**

Not applicable.

**GLD8650I Replication agreement '***agreement\_name***' is active.**

## **Explanation**

Replication to the consumer server identified by the replication agreement is active because the **ibmreplicationOnHold** attribute is set to false or is not present.

In the message text:

## *agreement\_name*

Replication agreement entry distinguished name

## **System action:**

The LDAP server continues.

## **Operator response:** None.

**System programmer response:** None.
## **User response:**

None.

**Administrator response:** None.

**Source:** LDAP

**Routing code:** None.

**Descriptor code:** None.

**Automation:** Not applicable.

**GLD8651I Replication agreement '***agreement\_name***' is suspended.**

## **Explanation**

Replication to the consumer server identified by the replication agreement is suspended because the **ibmreplicationOnHold** attribute is set to true.

In the message text:

#### *agreement\_name*

Replication agreement entry distinguished name

#### **System action:**

The LDAP server continues however replication to the consumer server identified by the replication agreement is suspended. Replication updates are queued until replication is resumed for this replication agreement.

#### **Operator response:**

None.

**System programmer response:** None.

**User response:** None.

#### **Administrator response:**

Replication to the consumer server identified by the replication agreement can be resumed by using the **Control replication** extended operation on the LDAPEXOP utility. If the extended operation is successful, the **ibm-replicationOnHold** attribute in the replication agreement entry is changed from true to false.

**Source:** LDAP

**Routing code:** None.

**Descriptor code:** None.

**Automation:**

Not applicable.

# **GLD8652I Replication agreement**

**'***agreement\_name***' is suspended. The Cascading control replication extended operation will skip this agreement.**

## **Explanation**

The **Cascading control replication** extended operation was attempted for a replication context that has one or more suspended replication agreements. The extended operation skips this agreement and continue to the next replication agreement. The replication agreement is suspended because the **ibmreplicationOnHold** attribute for the agreement entry is set to true.

In the message text:

#### *agreement\_name*

Replication agreement entry distinguished name

#### **System action:**

The LDAP server continues.

## **Operator response:**

None.

#### **System programmer response:** None.

**User response:** None.

**Administrator response:** None.

**Source:** LDAP

**Routing code:**

None.

#### **Descriptor code:**

None.

## **Automation:**

Not applicable.

**GLD8653W Duplicate ibm-replicaServerId value '***replicaServerId***' defined in subentry '***name***' for replication context '***context\_name***'.**

## **Explanation**

The **ibm-replicaServerID** value defined in a replica subentry is already in use by another replica subentry defined under the replication context indicated in the message. All replica subentries in the same replication context should have unique **ibm-replicaServerID** values defined. Specifications for the **ibm-replicationServerIsMaster** and **ibm-** **replicaGateway** attribute values are derived from the last replica subentry processed that matches this server's **ibm-slapdServerID**. The replication configuration may change when the server is restarted based on the internal processing order of the replica subentries.

In the message text:

#### *replicaServerId*

Value of duplicate serverID

*name*

Entry distinguished name containing duplicate serverID

*context\_name*

Replication context distinguished name related to the subentry

**System action:**

The LDAP server continues.

#### **Operator response:**

None.

**System programmer response:** None.

#### **User response:** None.

## **Administrator response:**

Verify that a unique **ibm-replicaServerID** attribute value has been assigned to each replica subentry under the replication context indicated in the message.

## **Source:**

LDAP

#### **Routing code:** None.

**Descriptor code:** None.

## **Automation:**

Not applicable.

## **GLD8654I Advanced replication initialization failed.**

## **Explanation:**

An internal error occurred while attempting to initialize advanced replication support.

#### **System action:**

If the **srvStartUpError** option in the LDAP server configuration file is set to **ignore**, the LDAP server continues to run with those backends that successfully start however advanced replication does not start. If the **srvStartUpError** option is set to **terminate** (this is the default if the configuration option is not specified), the LDAP server ends.

#### **Operator response:**

None.

**System programmer response:** None.

**User response:**

None.

#### **Administrator response:**

Restart the LDAP server with ERROR debug level set. The LDAP trace debug output may assist in locating and correcting the problem.

## **Source:**

LDAP

#### **Routing code:** None.

**Descriptor code:** None.

## **Automation:**

Not applicable.

#### **GLD8797E Internal processing error in the server; return code** *return\_code* **from pthread library.**

## **Explanation**

An error occurred in one of the following LE pthread library functions:

- **pthread\_mutex\_lock()**
- **pthread\_mutex\_unlock()**
- **pthread\_cond\_timedwait()**
- **pthread\_setspecific()**
- **pthread\_cond\_broadcast()**

The name of the pthread routine is in an LDAP ERROR trace. See the description of the LE pthread routines in *XL C/C++ for z/VM: Runtime Library Reference* for more information about the error.

In the message text:

#### *return\_code*

Return code from pthread library

#### **System action:**

The LDAP server continues.

## **Operator response:**

None.

#### **System programmer response:** None.

**User response:**

## None.

#### **Administrator response:**

Restart the LDAP server with ERROR debug level set to determine the failing LE pthread library routine.

Use the information in the message to correct the error. Then retry the request. If the problem persists, contact the service representative.

**Source:** LDAP

**Routing code:**

# **ICTX Plug-in Messages**

**GLD9201A No suffix configured for ICTX. Specify suffix "CN=ICTX".**

#### **Explanation:**

The LDAP server encountered a configuration error with the ICTX plug-in because a suffix was not specified for the plugin configuration option. The suffix for the ICTX plug-in must be set to CN=ICTX.

#### **System action:**

The plug-in does not start. If the srvStartUpError option in the LDAP server configuration file is set to ignore, the LDAP server continues to run with those backends and plug-ins that successfully start. If the srvStartUpError option is set to terminate (this is the default if the configuration option is not specified), the program ends.

#### **Operator response:**

None.

**System programmer response:** None.

**User response:** None.

**Problem determination:** Not applicable.

**Module:** None.

#### **Administrator response:**

Update the LDAP server configuration file to only specify a suffix of CN=ICTX for the ICTX plugin configuration option, then restart the program.

**Source:** LDAP

**Routing code:** None.

**Descriptor code:** None.

#### **Automation:**

Not applicable.

**GLD9202A Too many suffixes configured for ICTX. Specify only suffix "CN=ICTX".**

None.

**Descriptor code:** None.

**Automation:** Not applicable.

#### **Explanation:**

The LDAP server encountered a configuration error with the ICTX plug-in because there were too many suffixes that are specified for the plugin configuration option. The suffix for the ICTX plug-in must be set to CN=ICTX.

#### **System action:**

The plug-in does not start. If the srvStartUpError option in the LDAP server configuration file is set to ignore, the LDAP server continues to run with those backends and plug-ins that successfully start. If the srvStartUpError option is set to terminate (this is the default if the configuration option is not specified), the program ends.

#### **Operator response:**

None.

**System programmer response:** None.

**User response:**

None.

**Problem determination:** Not applicable.

**Module:** None.

#### **Administrator response:**

Update the LDAP server configuration file to only specify a suffix of CN=ICTX for the ICTX plugin configuration option, then restart the program.

#### **Source:**

LDAP

**Routing code:**

None.

**Descriptor code:** None.

**Automation:**

Not applicable.

**GLD9203A Incorrect suffix configured for ICTX. Specify suffix "CN=ICTX" instead.**

**Explanation:**

The LDAP server encountered a configuration error with the ICTX plug-in because a suffix that was not valid was specified for the plugin configuration option. The suffix for the ICTX plug-in must be set to CN=ICTX.

#### **System action:**

The plug-in does not start. If the srvStartUpError option in the LDAP server configuration file is set to ignore, the LDAP server continues to run with those backends and plug-ins that successfully start. If the srvStartUpError option is set to terminate (this is the default if the configuration option is not specified), the program ends.

#### **Operator response:**

None.

**System programmer response:** None.

**User response:** None.

**Problem determination:** Not applicable.

**Module:** None.

#### **Administrator response:**

Update the LDAP server configuration file to only specify a suffix of CN=ICTX for the ICTX plugin configuration option, then restart the program.

#### **Source:**

LDAP

**Routing code:** None.

**Descriptor code:** None.

**Automation:**

Not applicable.

**GLD9204E Failure encountered in the audit logging facility. R\_auditx returned** *SAF\_return, RACF\_return\_code, RACF\_reason\_code.*

## **Explanation**

The ICTX plug-in extended operations encountered a failure during initialization when invoking the audit logging facility. The R\_auditx callable service returned the *SAF\_return\_code*, *RACF\_return\_code*, and *RACF\_reason\_code*.

In the message text:

## *SAF\_return*

SAF return code from R\_auditx

#### *RACF\_return\_code*

RACF return code from R\_auditx

#### *RACF\_reason\_code*

RACF reason code from R\_auditx

#### **System action:**

Initialization continues, but the remote auditing requests fail until an administrator responds to the problem.

**Operator response:**

None.

**System programmer response:** None.

#### **User response:**

None.

## **Problem determination:**

Not applicable.

**Module:** None.

## **Administrator response**

- If the remote auditing function is needed, ensure that RACF is installed and configured to create audit records. For more information on setting up the LDAP server and RACF to generate audit records, see Configuring the LDAP Server in *z/VM: TCP/IP Planning and Customization*.. If *SAF\_return\_code* is set to 8, *RACF\_return\_code* is set to 8, and *RACF\_reason\_code* is set to 4, it indicates the user associated with the LDAP server does not have at least READ access to the FACILITY class profile IRR.RAUDITX.
- If the LDAP Server and RACF are correctly set up, and the error persists, then note the error codes and report the message to your service representative.

## **Source:**

LDAP

#### **Routing code:**

None.

**Descriptor code:** None.

#### **Automation:**

Not applicable.

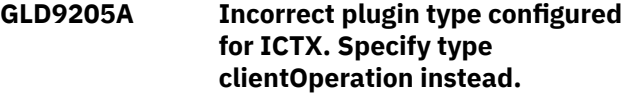

#### **Explanation:**

The LDAP server encountered a configuration error with the ICTX plug-in because the plugin configuration option did not specify clientOperation as the pluginType. The ICTX

plugin option must specify the plug-in type as a clientOperation.

#### **System action:**

The plug-in does not start. If the srvStartUpError option in the LDAP server configuration file is set to ignore, the LDAP server continues to run with those backends and plug-ins that successfully start. If the srvStartUpError option is set to terminate (this is the default if the configuration option is not specified), the program ends.

#### **Operator response:**

None.

**System programmer response:** None.

**User response:** None.

#### **Problem determination:**

Not applicable.

**Module:** None.

#### **Administrator response:**

Update the LDAP server configuration file to specify a plug-in type of clientOperation for the ICTX plugin configuration option, then restart the program.

**Source:**

LDAP

**Routing code:** None.

**Descriptor code:** None.

#### **Automation:**

Not applicable.

**GLD9206A Unexpected function error encountered during ICTX initialization.**

#### **Explanation:**

The LDAP server encountered an error while initializing the ICTX plug-in. The ICTX plug-in initialization process was terminated prematurely as a result of an unforeseen error.

#### **System action:**

The plug-in does not start. If the srvStartUpError option in the LDAP server configuration file is set to ignore, the LDAP server continues to run with those backends and plug-ins that successfully start. If the srvStartUpError option is set to terminate (this is the default if the configuration option is not specified), the program ends.

#### **Operator response:**

None.

**System programmer response:** None.

**User response:**

None.

**Problem determination:** Not applicable.

**Module:**

None.

#### **Administrator response:**

Look for associated diagnostic information in the system or job log. Consider restarting the LDAP server with debug tracing activated to obtain additional error information. If the problem persists, contact the service representative.

## **Source:**

LDAP

**Routing code:** None.

**Descriptor code:** None.

**Automation:**

Not applicable.

**GLD9207A Suffix** *suffix\_value* **already in use. Remove duplicate suffix definition.**

## **Explanation**

The LDAP server encountered an error while initializing the ICTX plug-in because the suffix\_value has already been defined as a suffix for another plug-in or backend. The suffix for the ICTX plug-in must be set to CN=ICTX and not be used by any other plug-in or backend in the LDAP server configuration file.

In the message text:

#### *suffix\_value*

Suffix value in plugin option

#### **System action:**

The plug-in does not start. If the srvStartUpError option in the LDAP server configuration file is set to ignore, the LDAP server continues to run with those backends and plug-ins that successfully start. If the srvStartUpError option is set to terminate (this is the default if the configuration option is not specified), the program ends.

#### **Operator response:**

None.

**System programmer response:** None.

**User response:** None.

**Problem determination:** Not applicable.

**Module:** None.

#### **Administrator response:**

Update the LDAP server configuration file to remove the CN=ICTX suffix from any other configured backends or plug-ins. A subordinate suffix\_value in any casing such as cn=abc, cn=ictx is also not allowed in any other backends or plug-ins. Also, verify that the

# **Return and reason codes**

ICTX plugin option was not duplicated accidentally. Then restart the program.

**Source:** LDAP

**Routing code:** None.

**Descriptor code:** None.

## **Automation:**

Not applicable.

## **Return codes**

If errors occur in the LDAP server during a client request, a return code is returned as part of the operations response. Table 3 on page 276 summarizes these return codes. When an error occurs in the LDAP server, more specific information about the error is returned to the client application in the reason code message. For information about the reason codes, see ["Reason codes" on page 279.](#page-296-0)

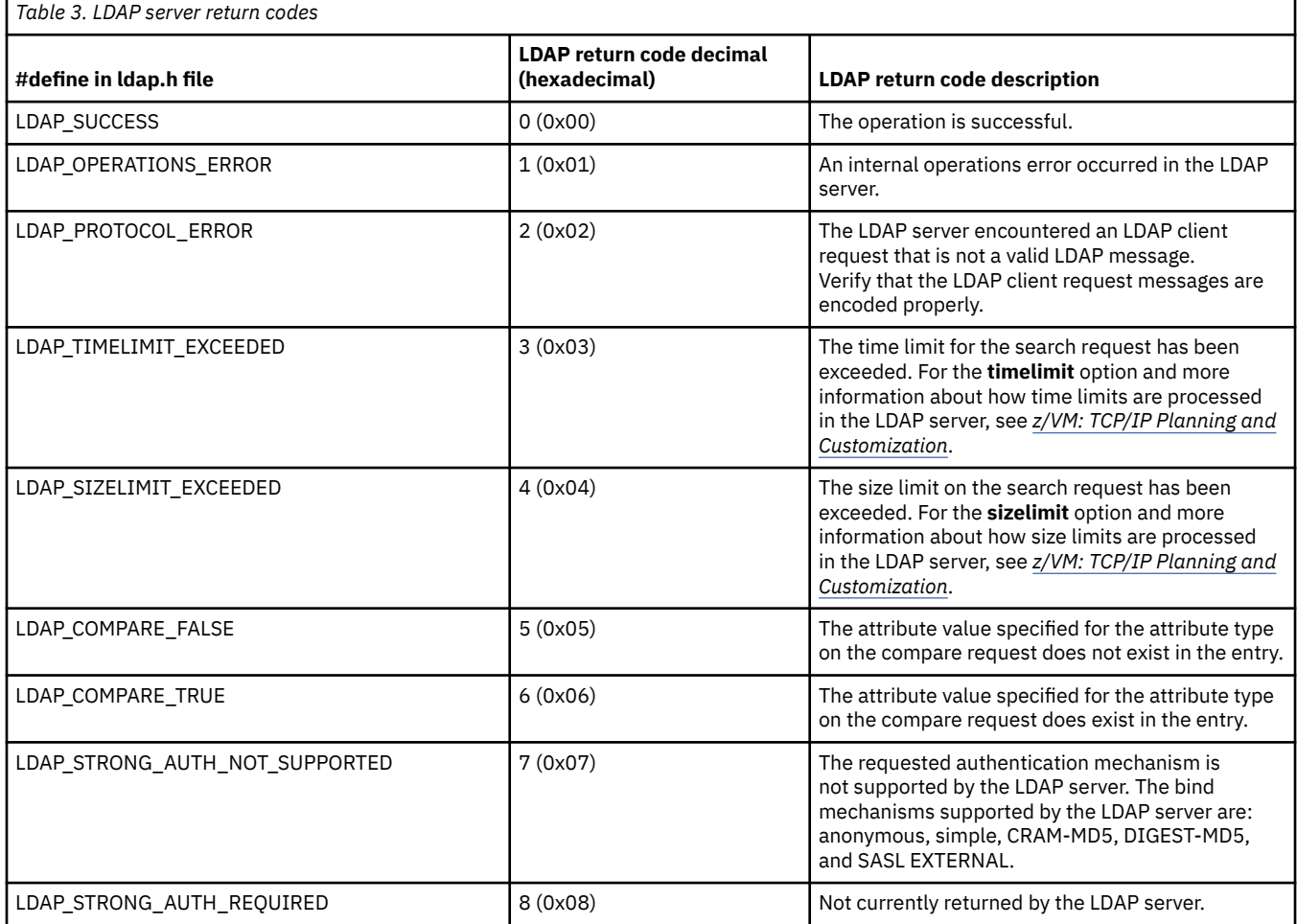

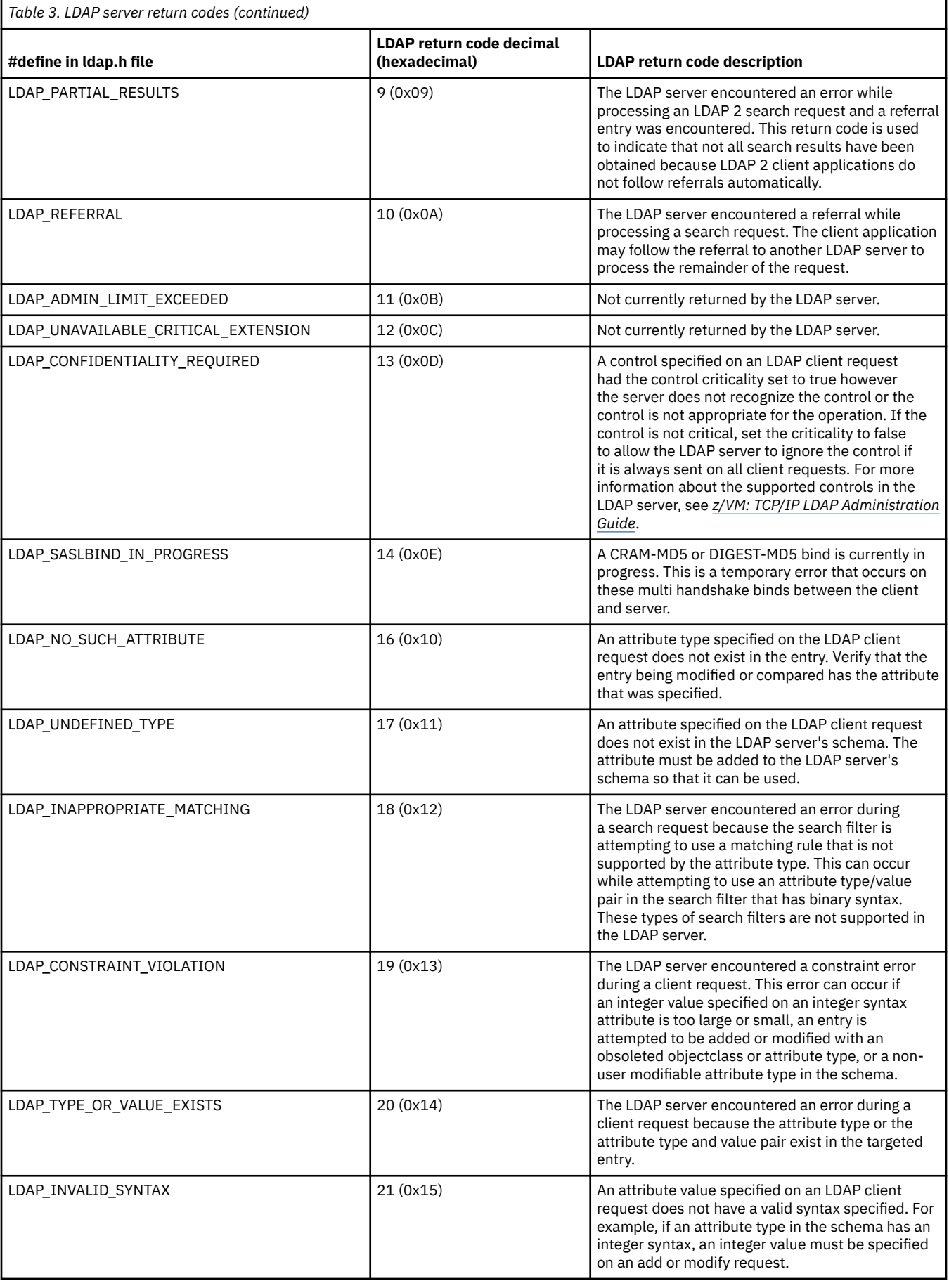

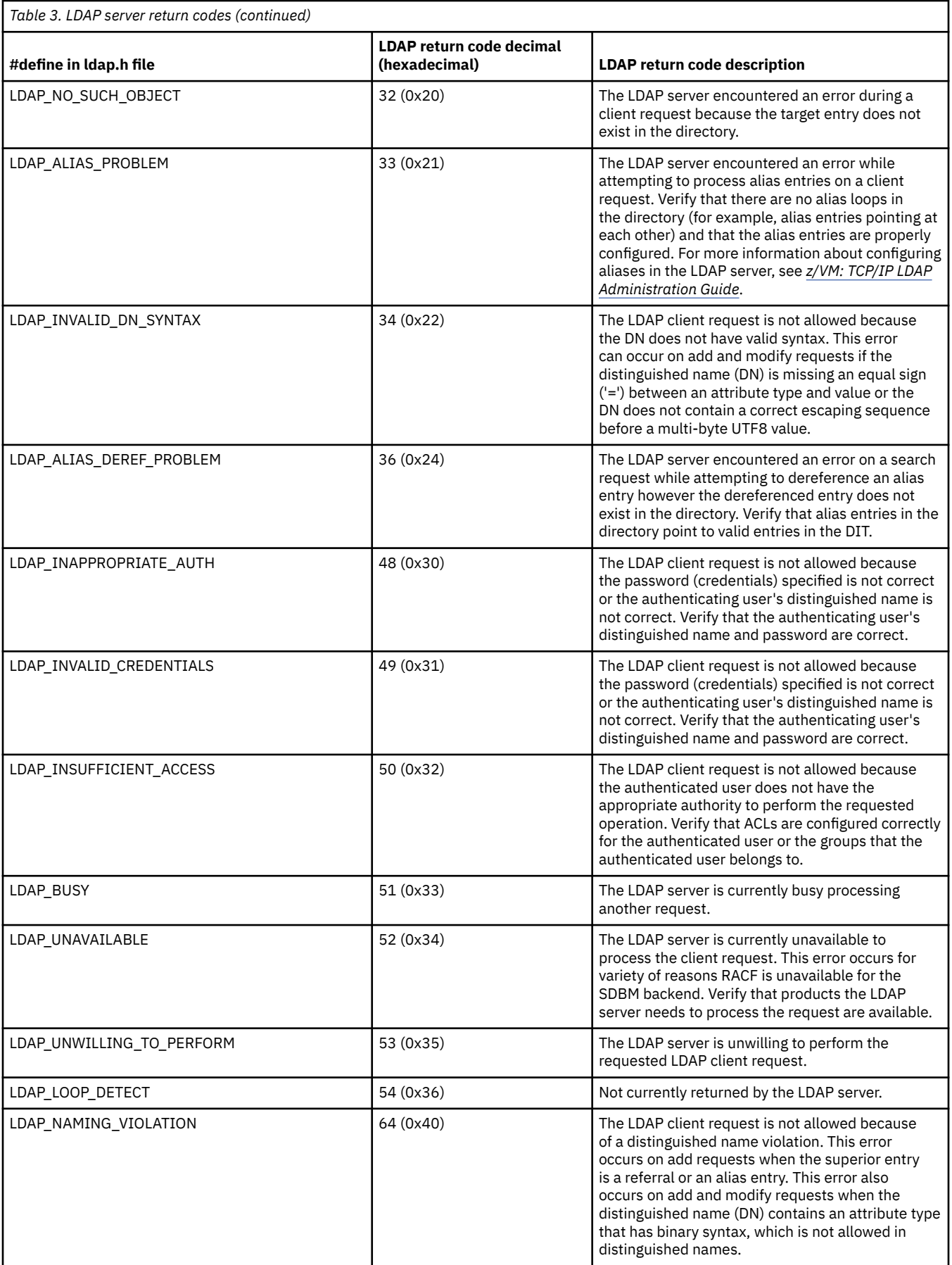

<span id="page-296-0"></span>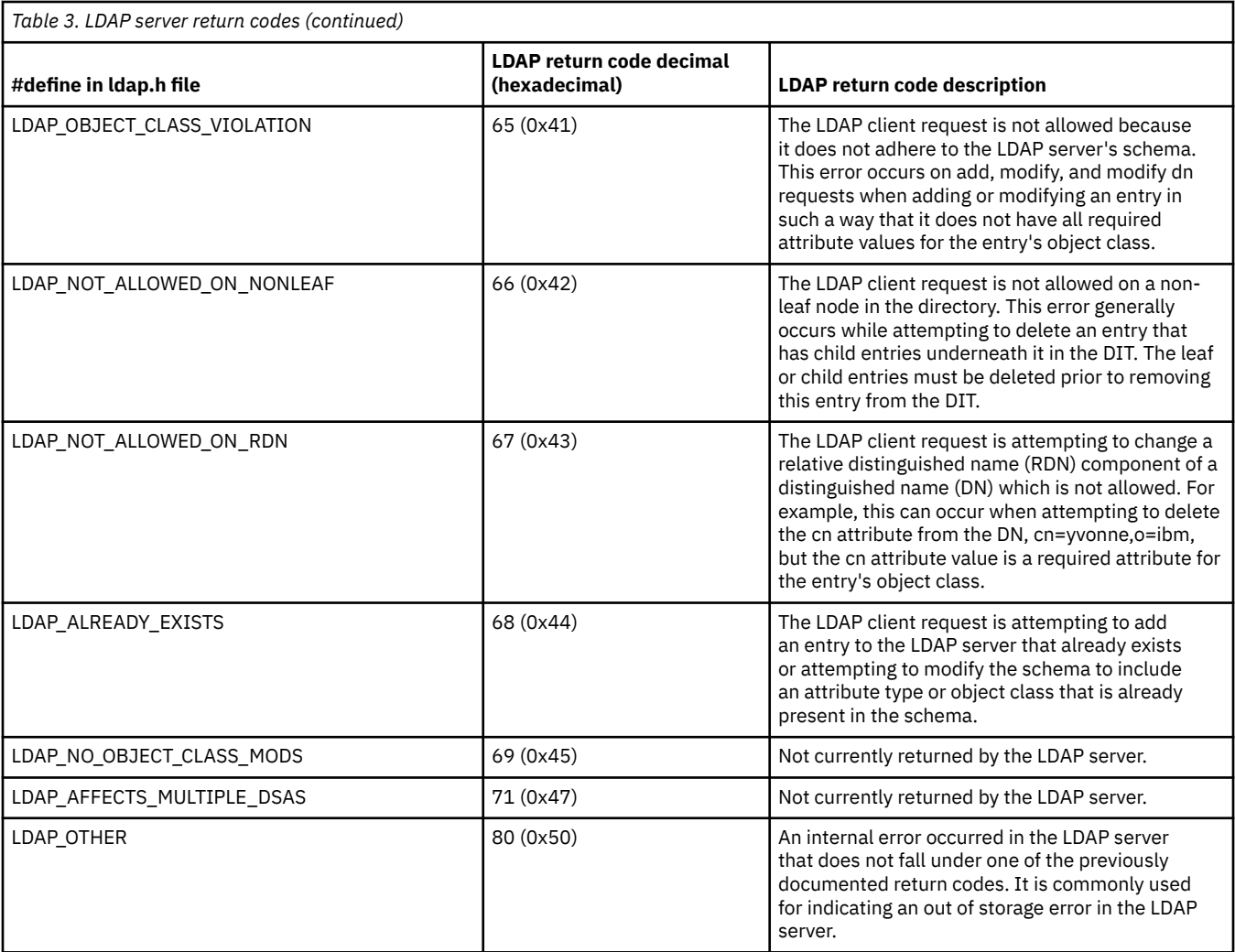

## **Reason codes**

The LDAPResult construct is used by the LDAP protocol to return success or failure indications from servers to clients. This construct contains an error message field. Servers can optionally provide "humanreadable" diagnostic information in this field. Depending on the location in the LDAP server where errors are detected, error messages generated may have the following format:

R<*numeric digits*> <*diagnostic information*> <*traceback information*>

where:

*numeric digits*

Represents a specific reason code.

#### *diagnostic information*

Provides details about the reason for the failure.

#### *traceback information*

Is of the form (*function\_name:line\_number*) and assists you in diagnosing application or configuration problems.

Note the following regarding this error information:

- It is intended to be "human-readable" to assist in identifying problems detected by the server.
- It is not translated (English text only).
- It is not intended to be used as an application programming interface (API).
- Data returned may be changed by service or new releases of the product. (Again, it is not intended to be an API.)
- The reason code returned for a particular error can change and the reason code text can change.

Following is the current list of reason codes and associated diagnostic information returned by the LDAP server.

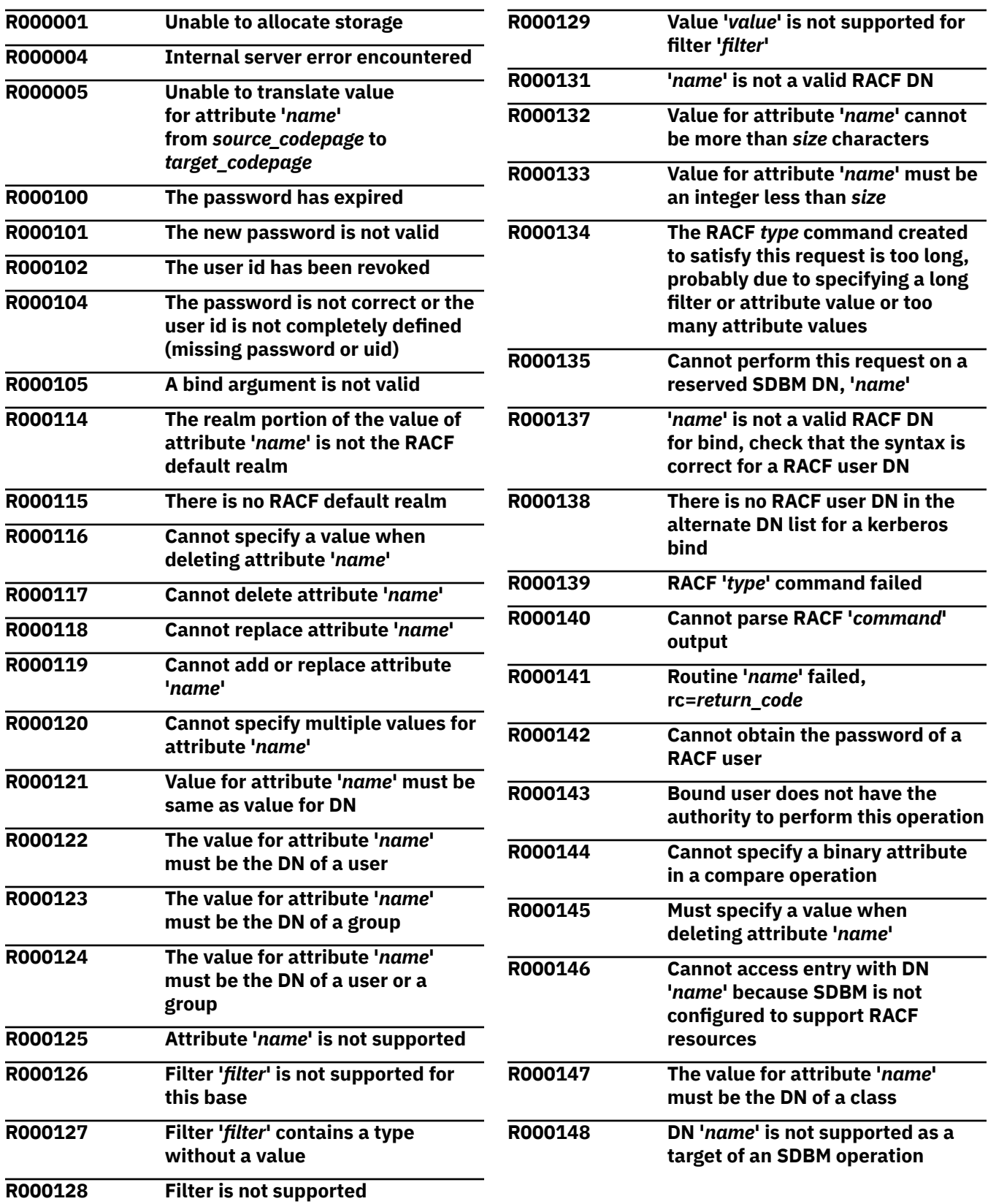

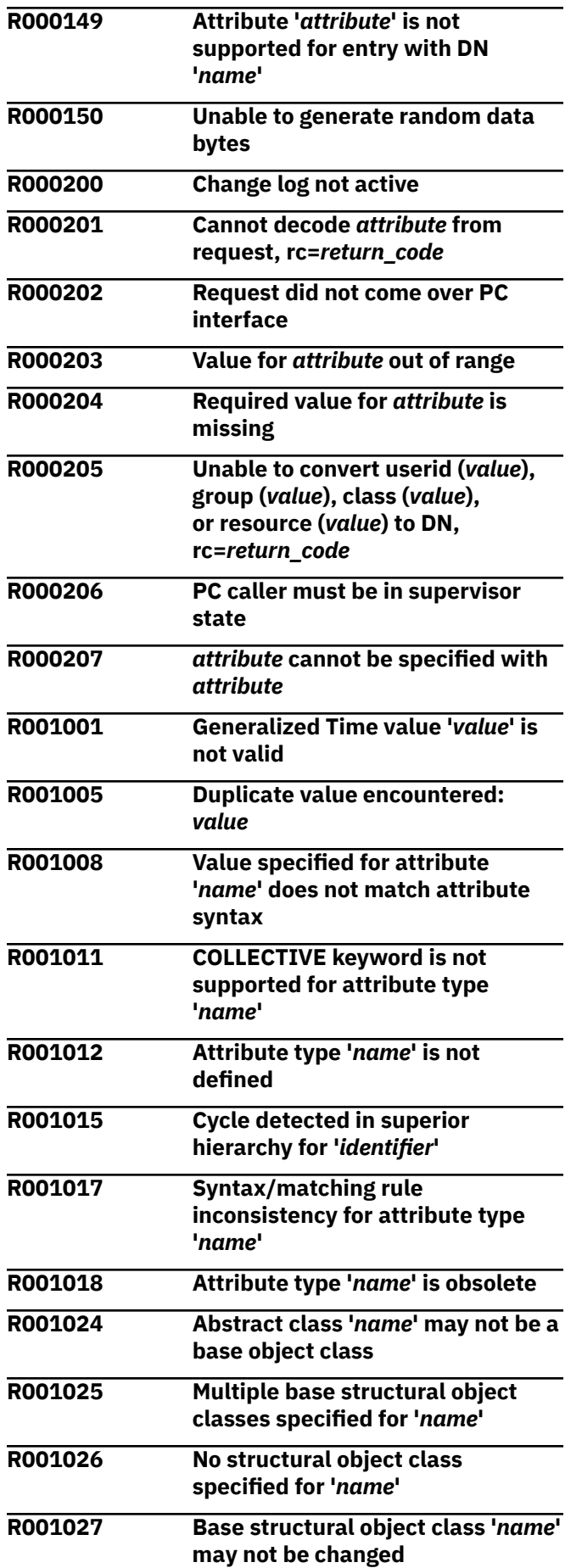

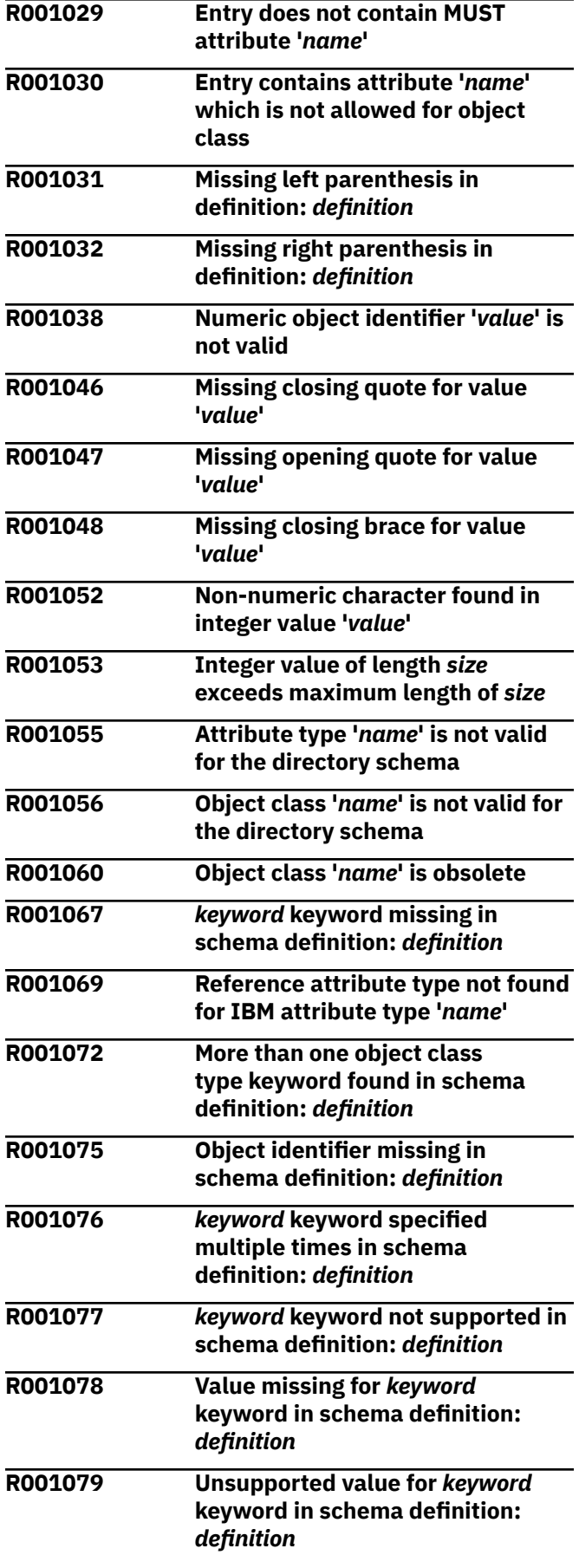

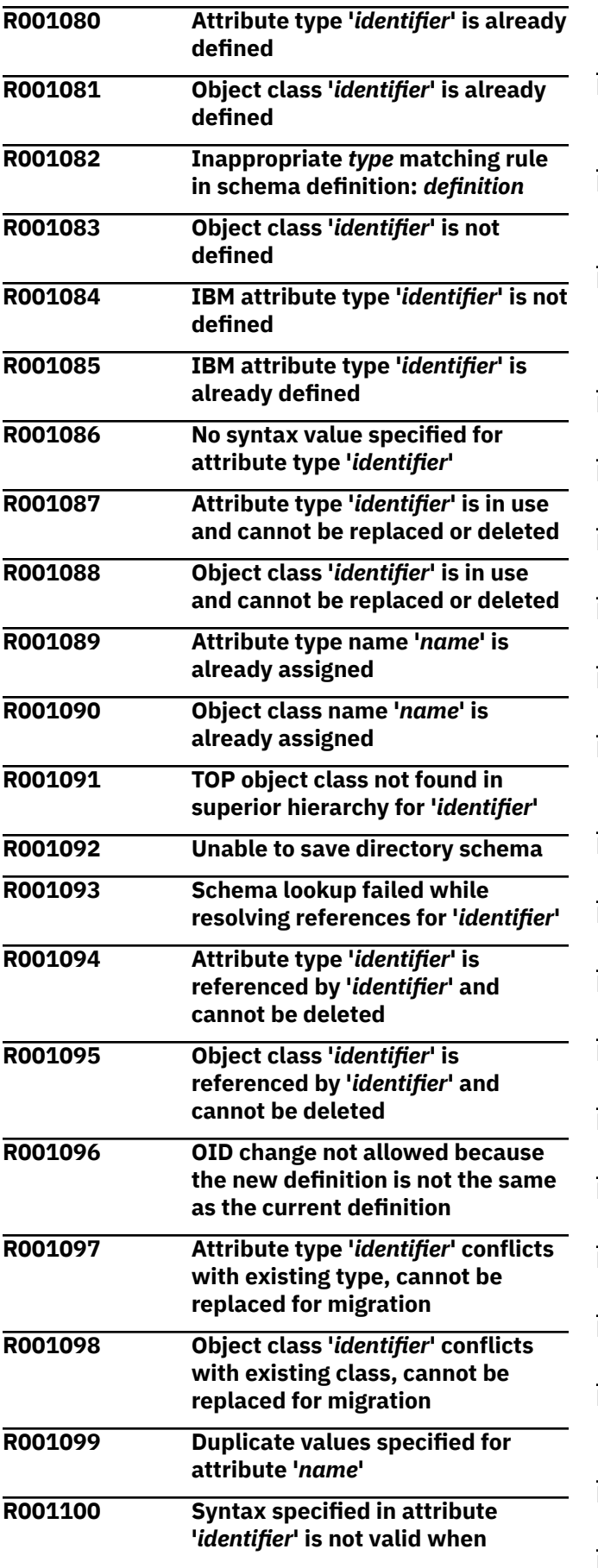

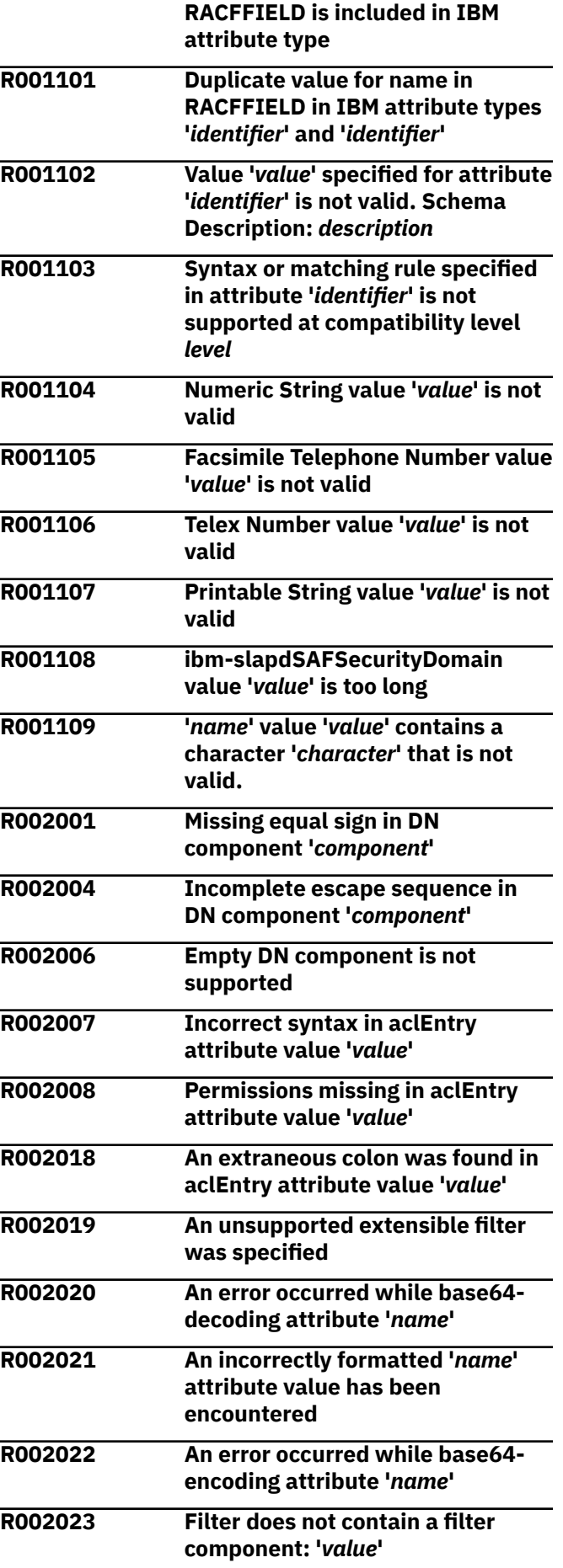

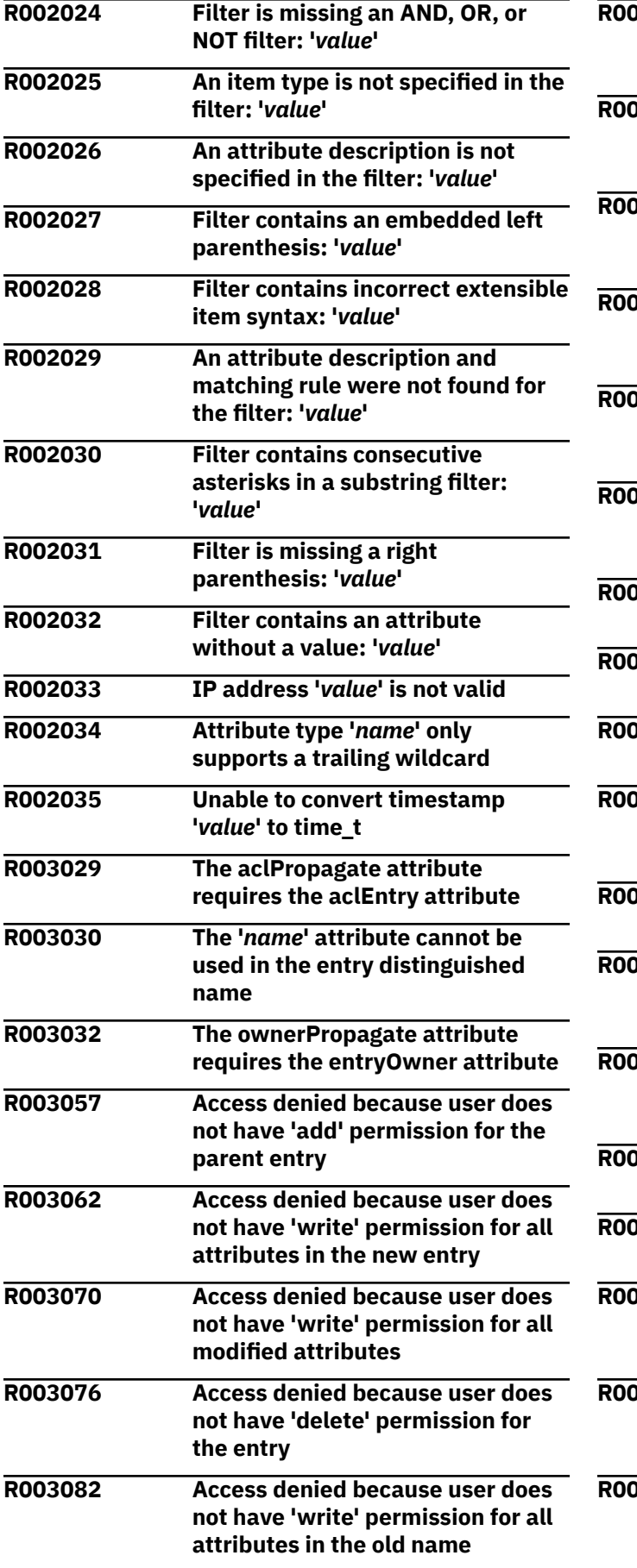

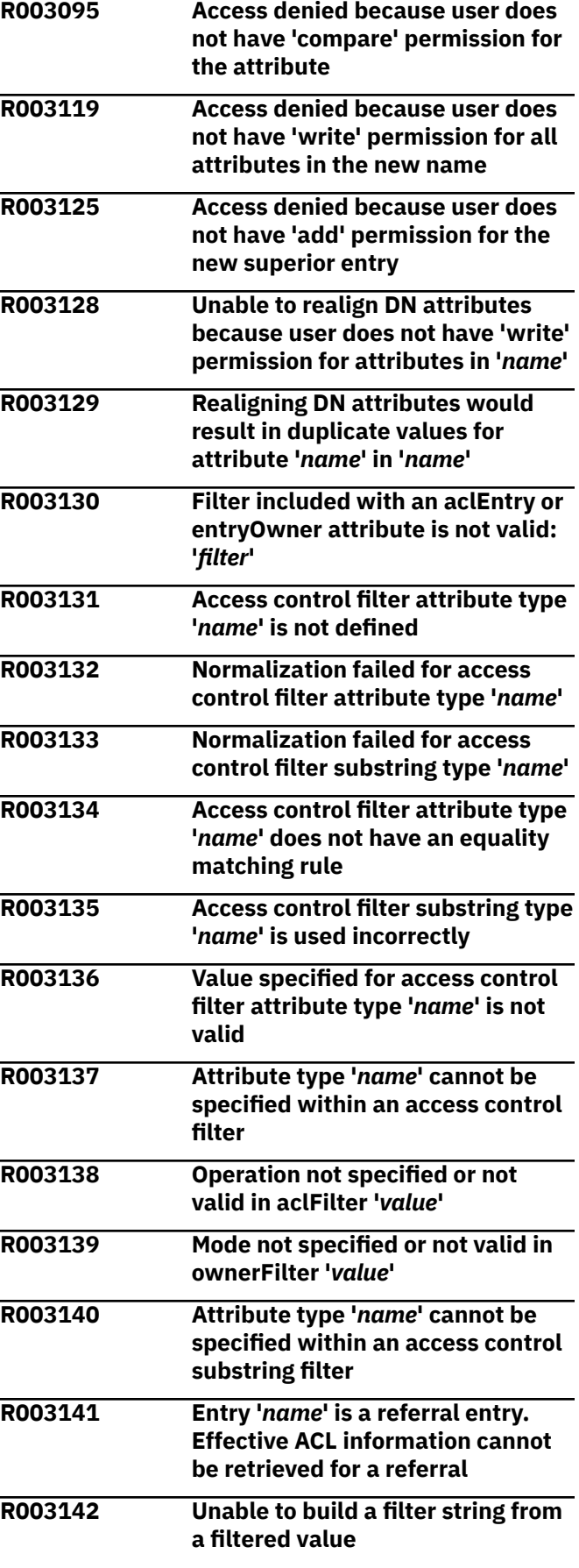

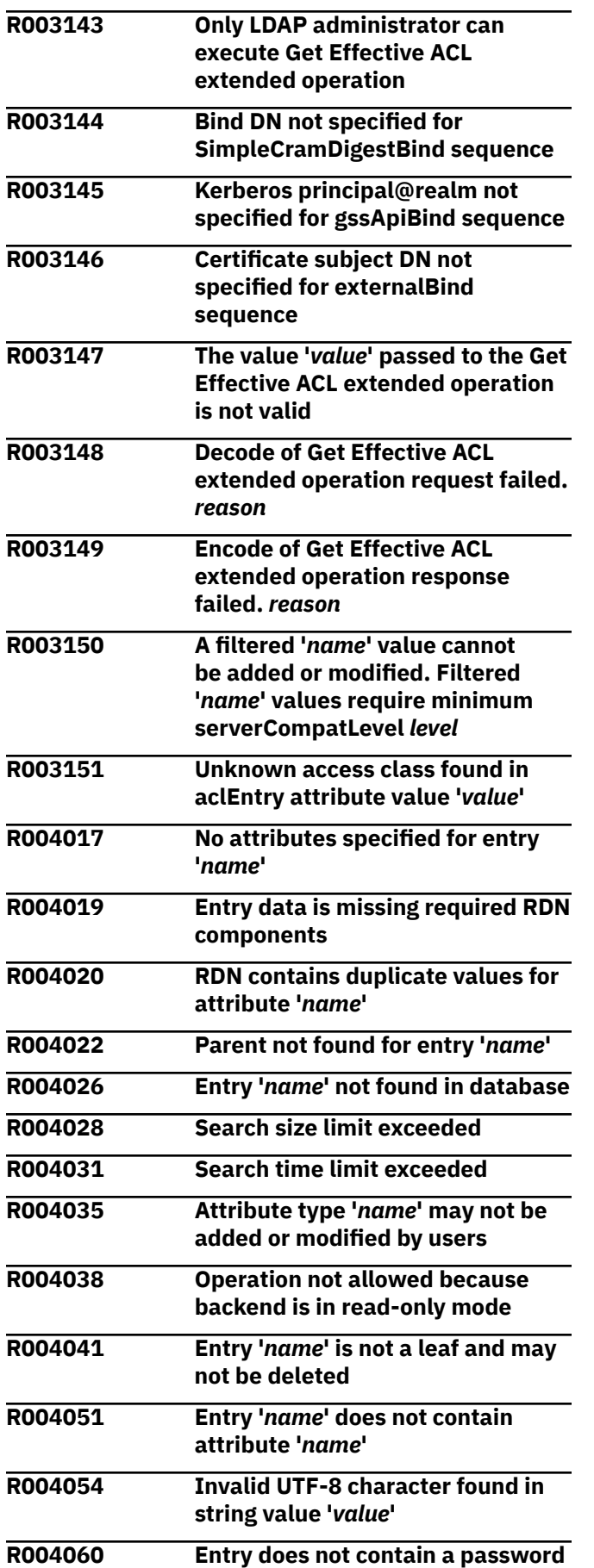

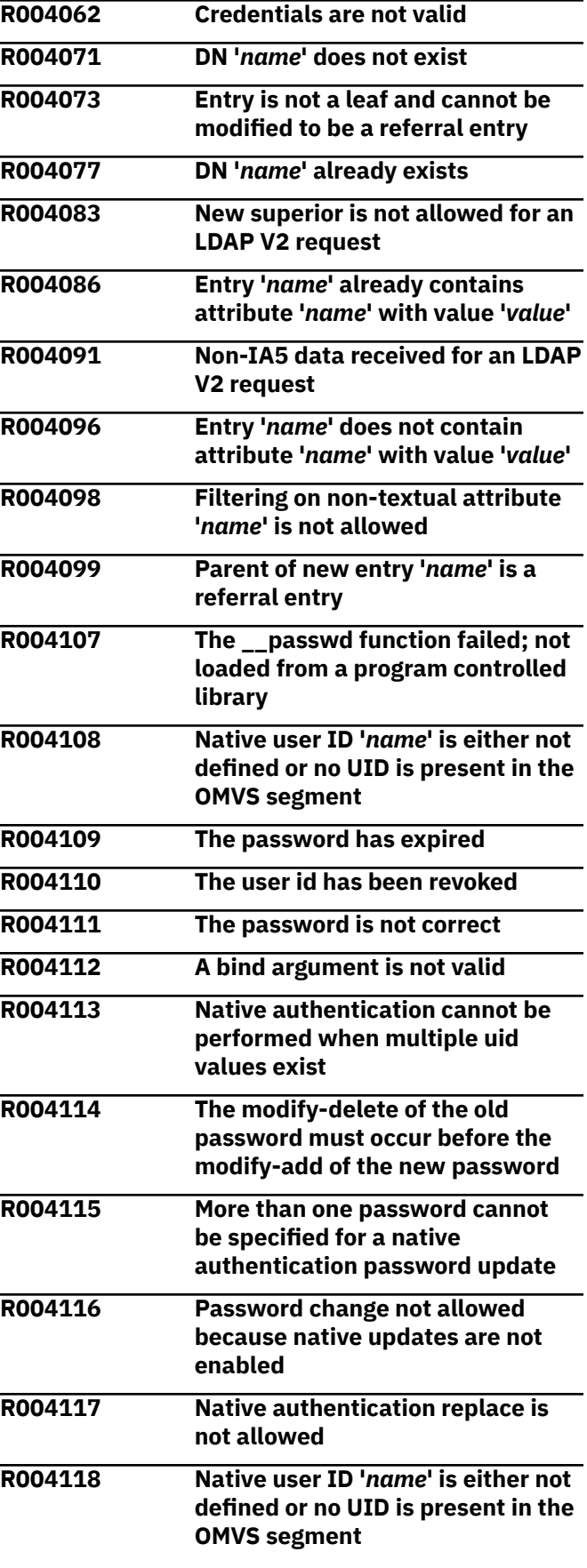

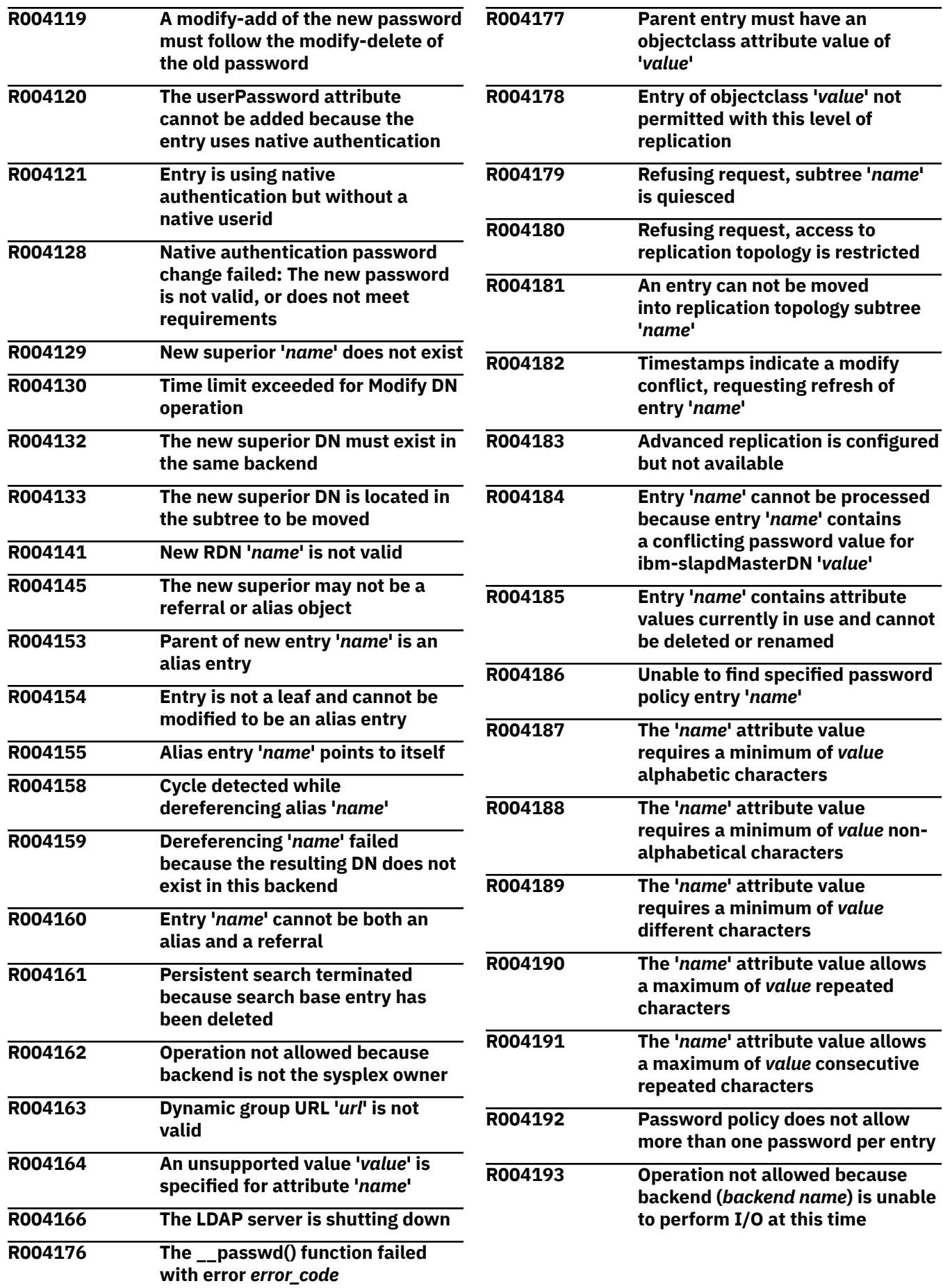

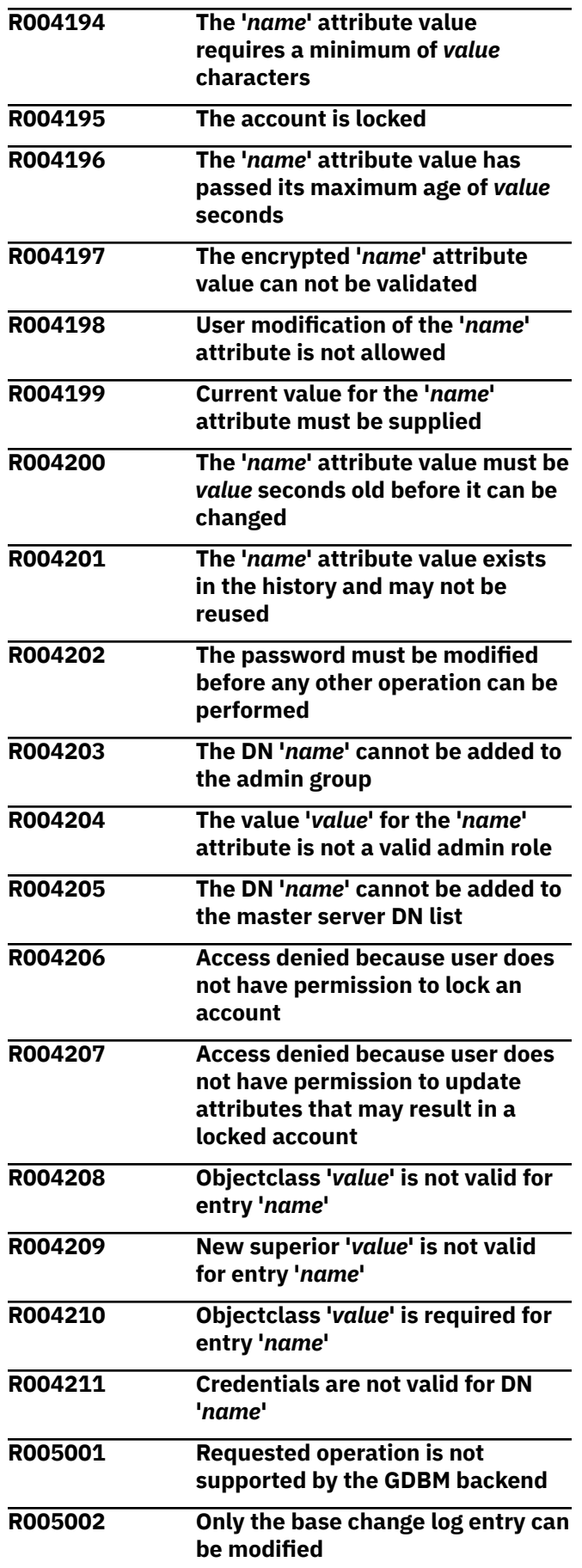

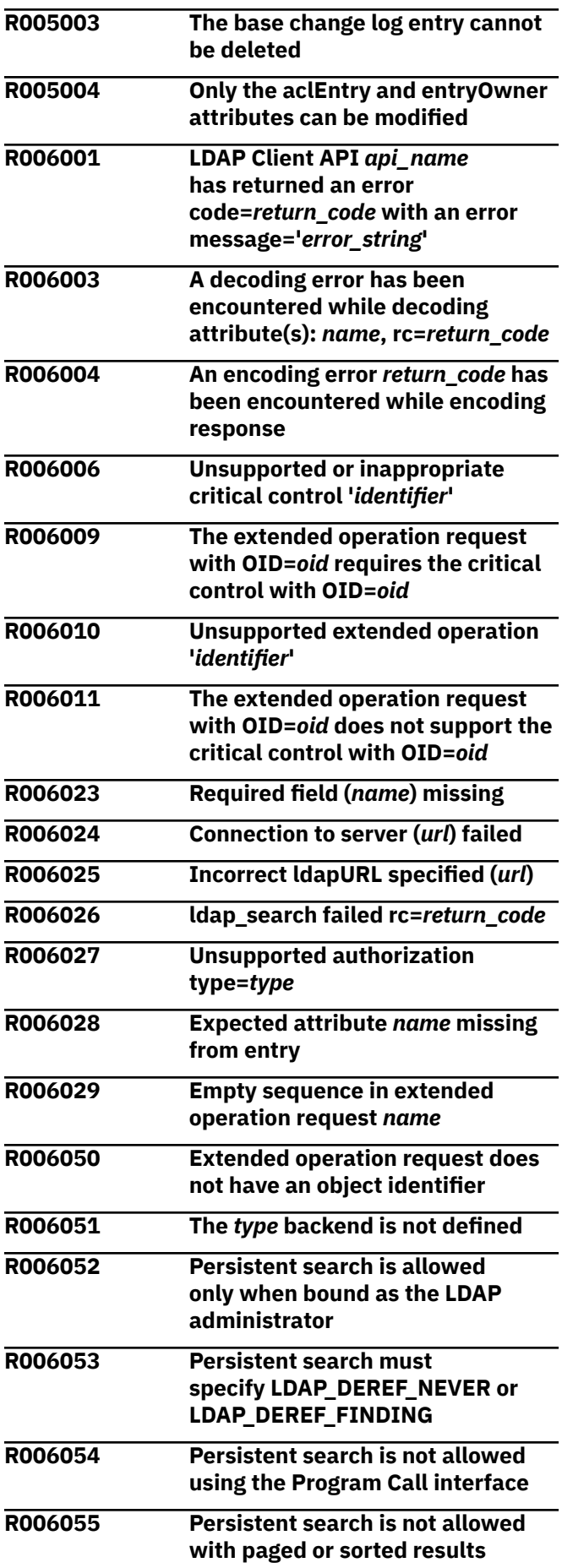

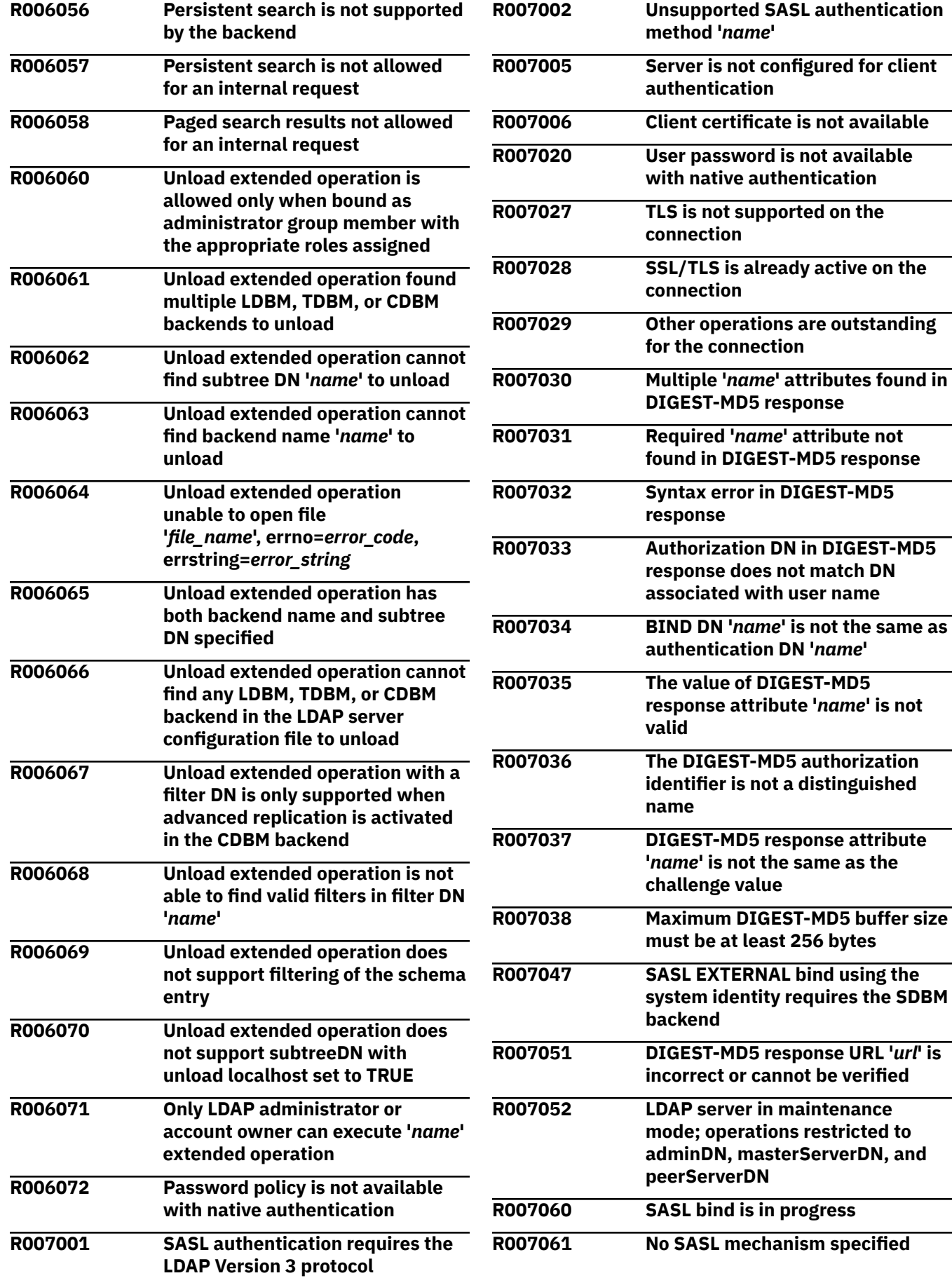

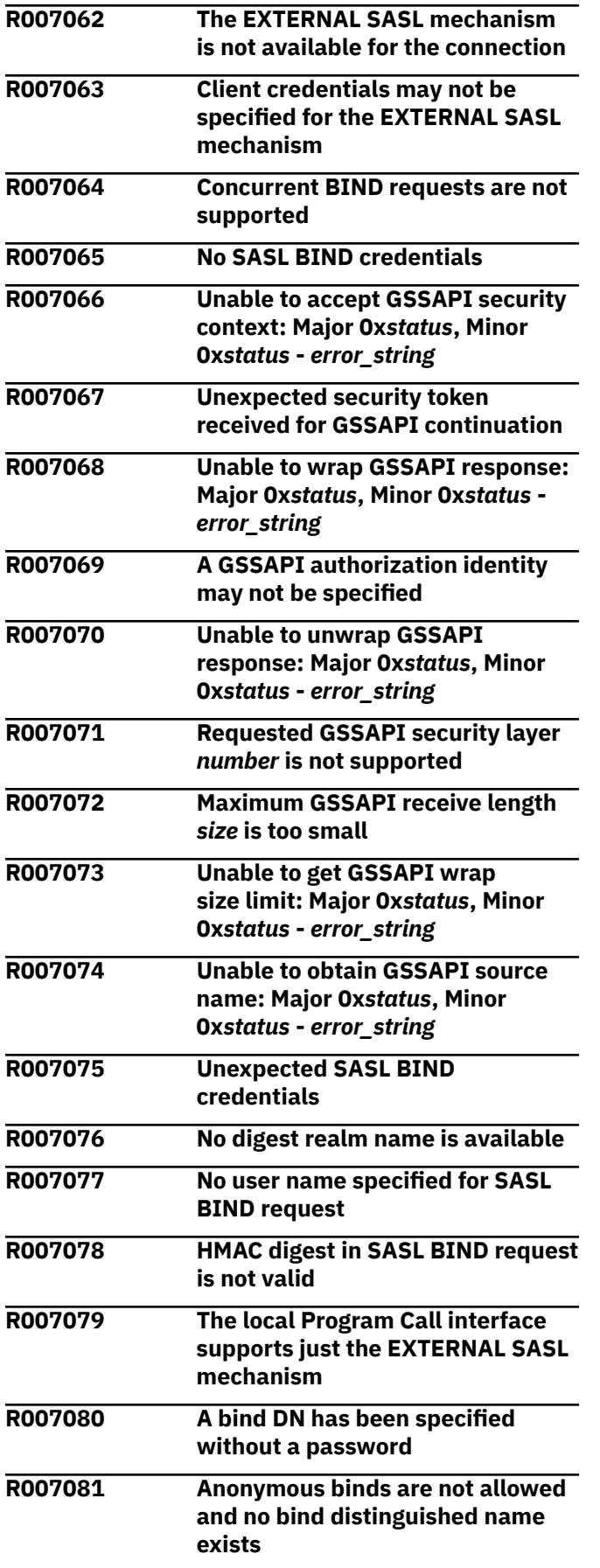

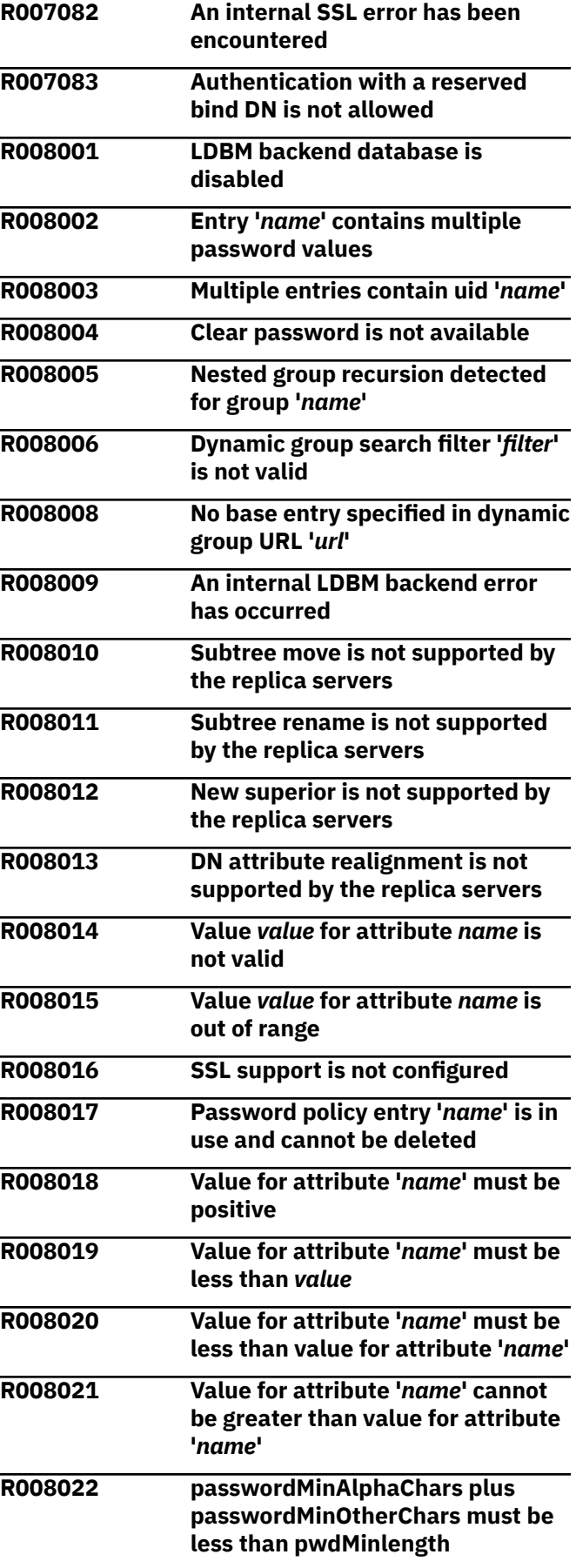

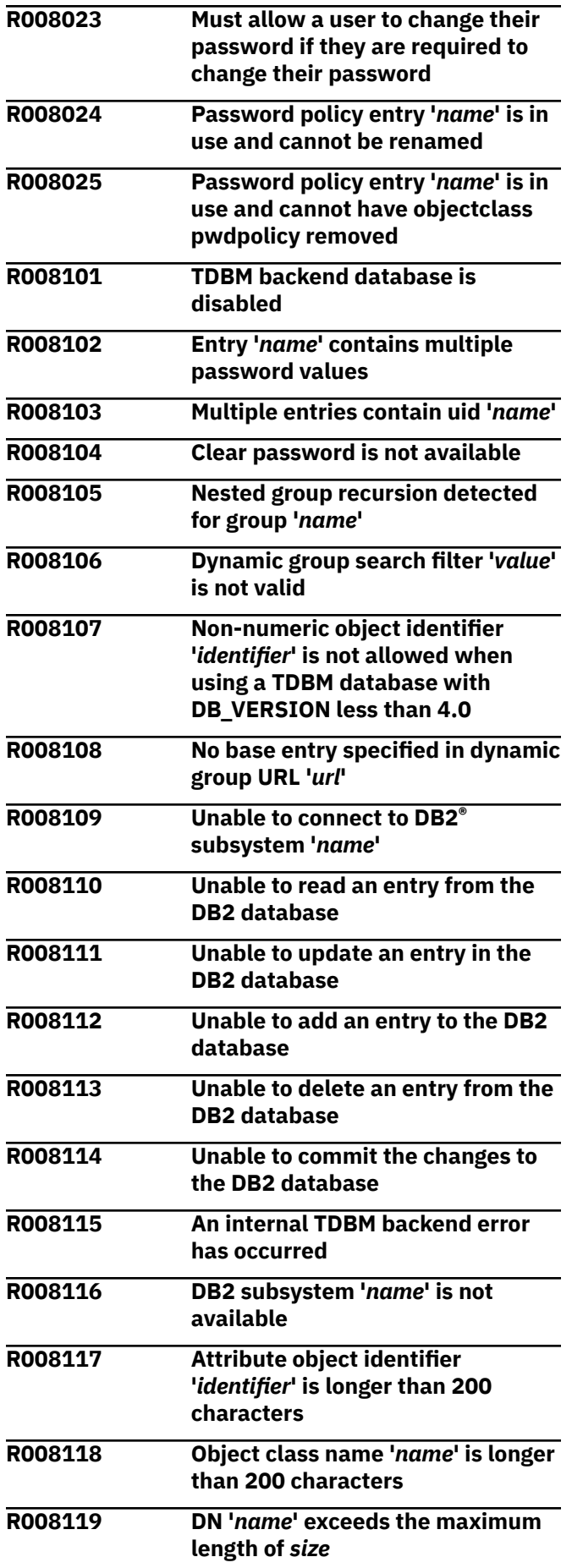

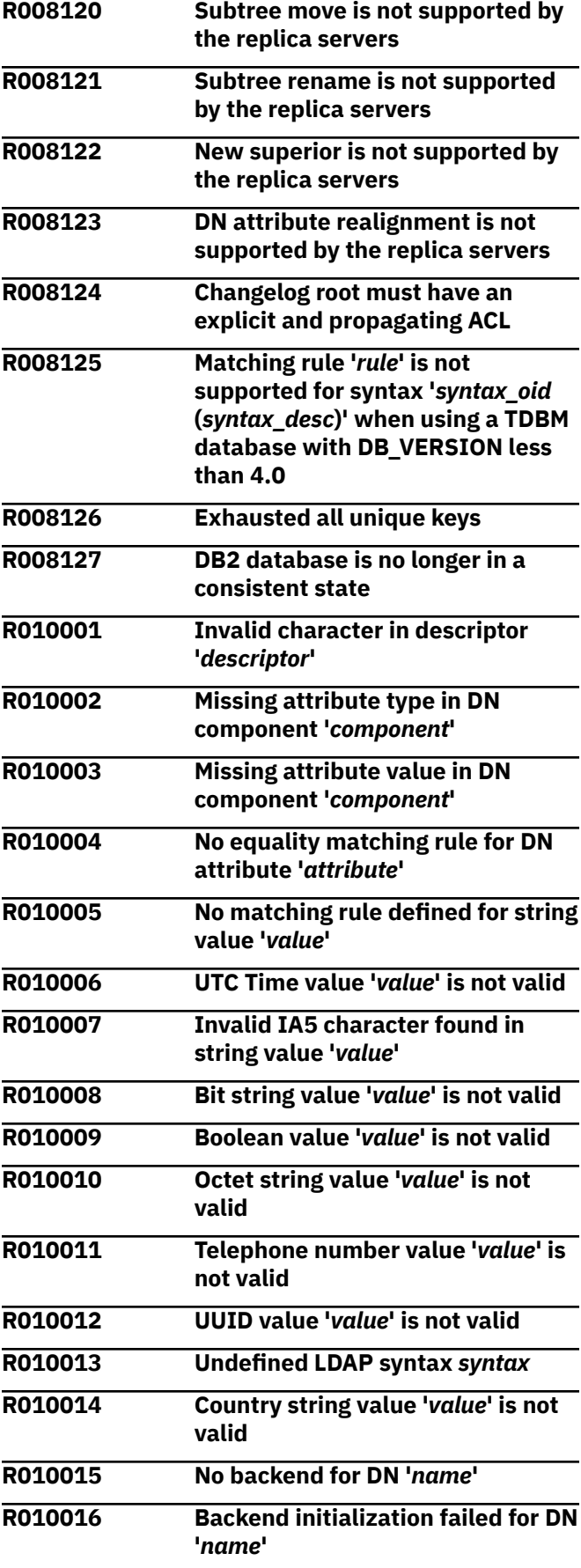

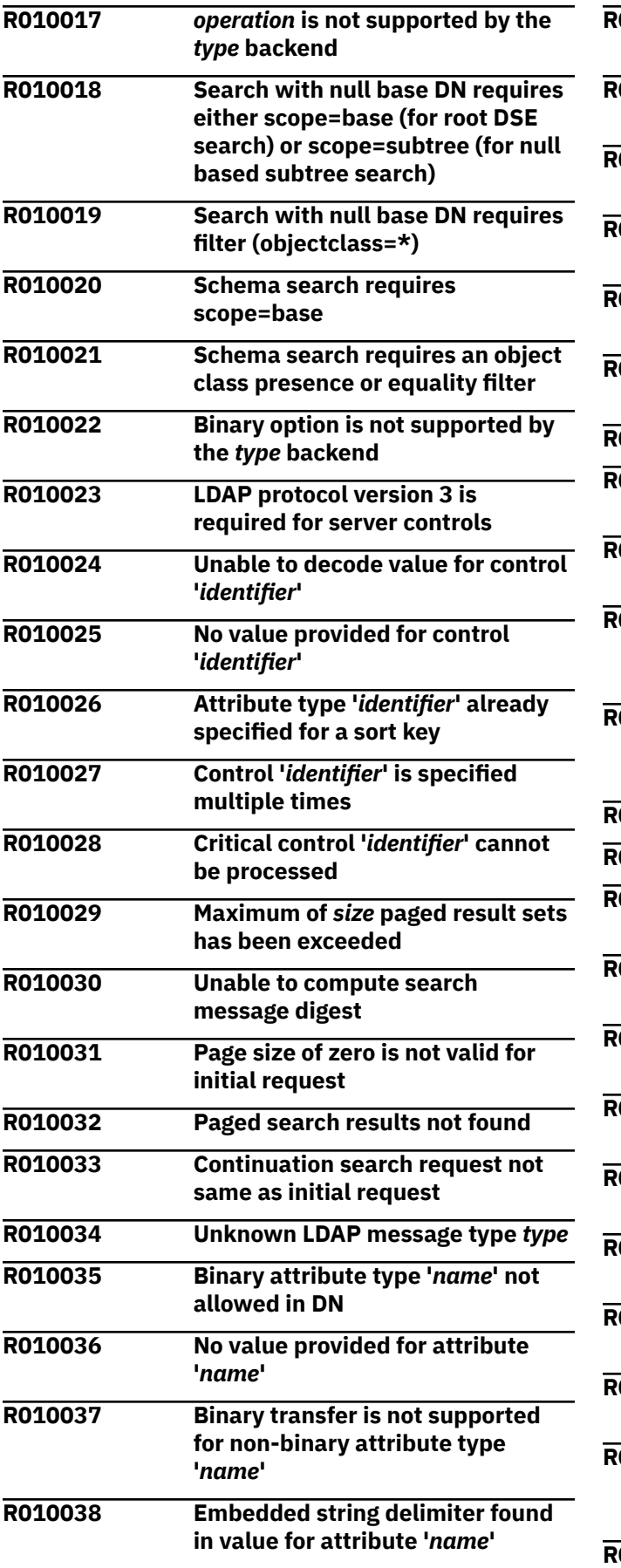

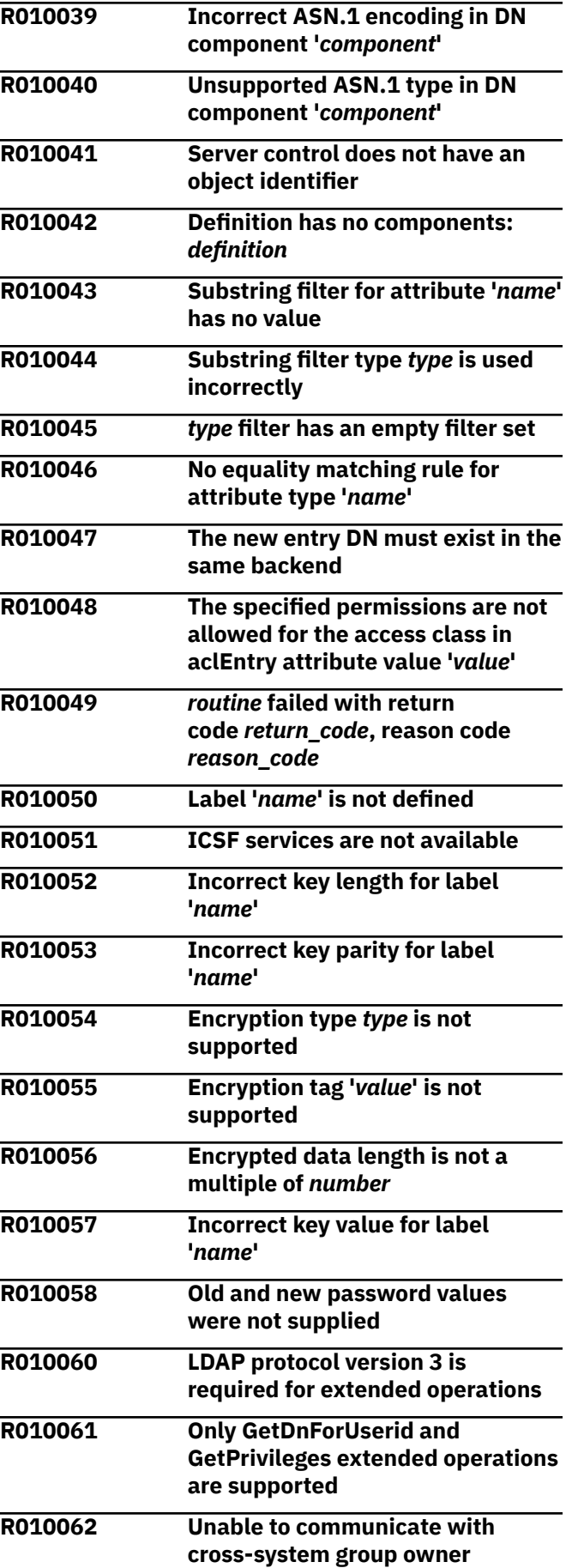

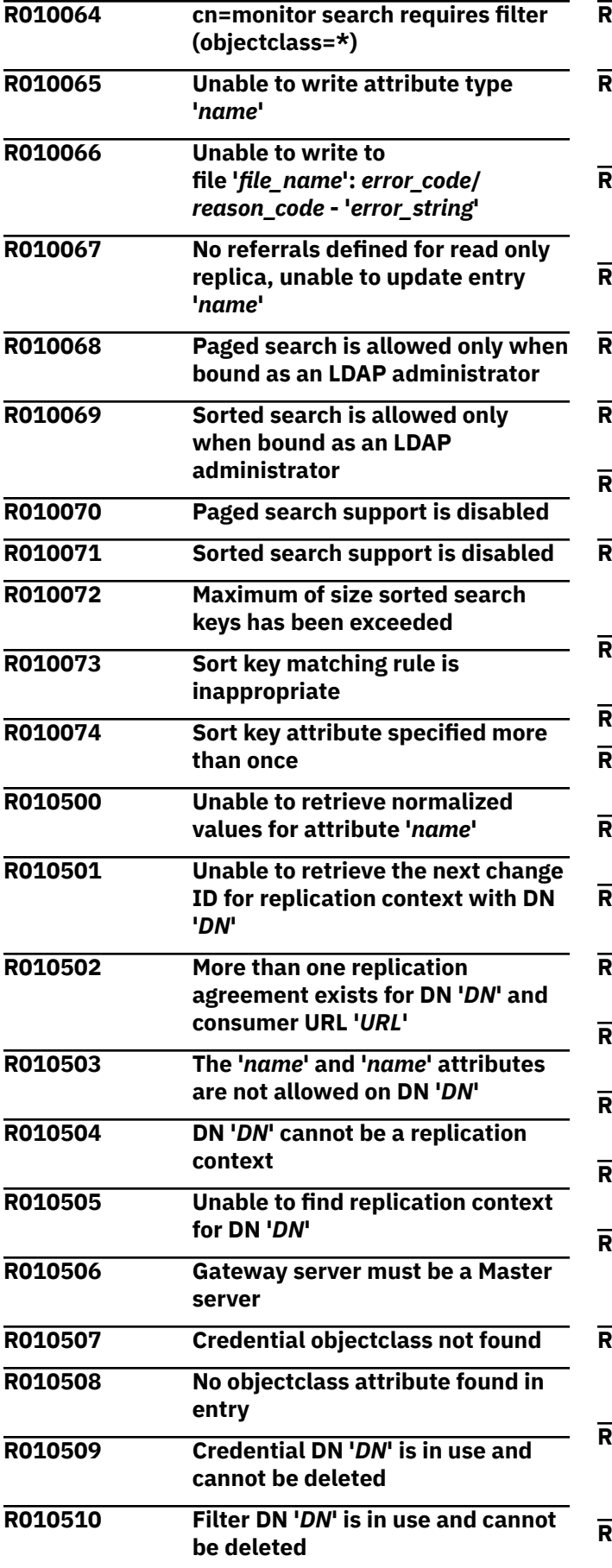

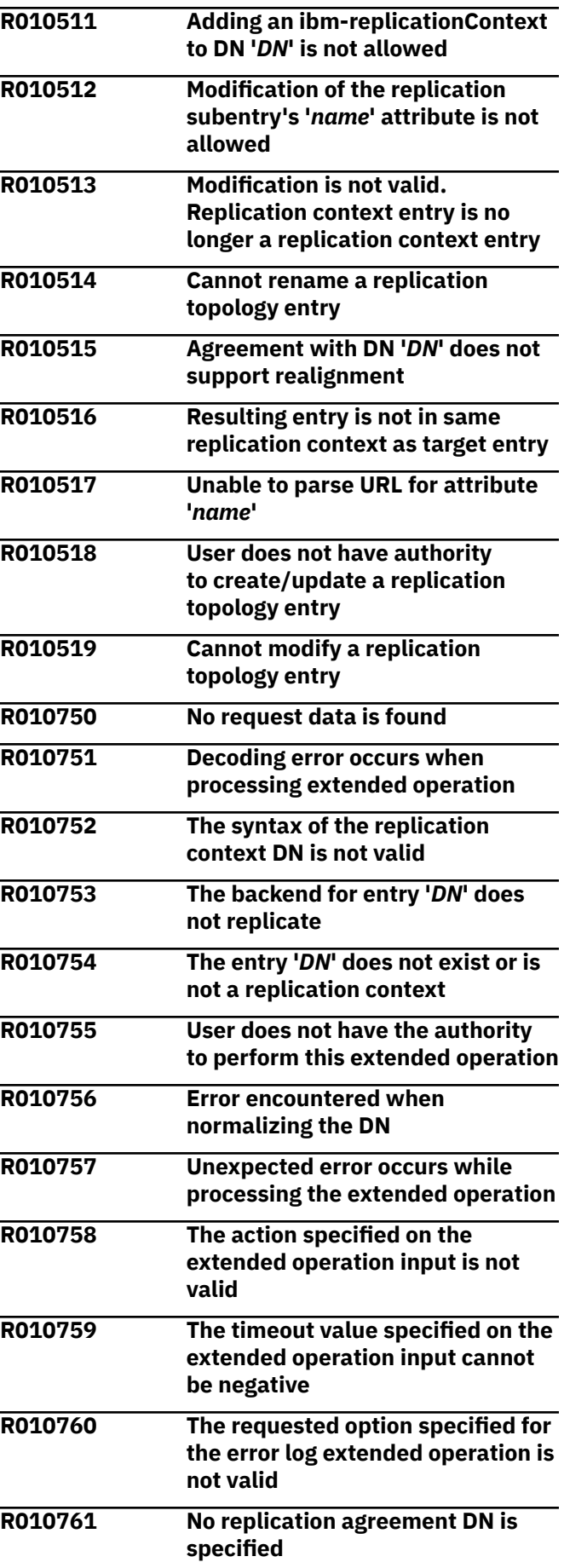

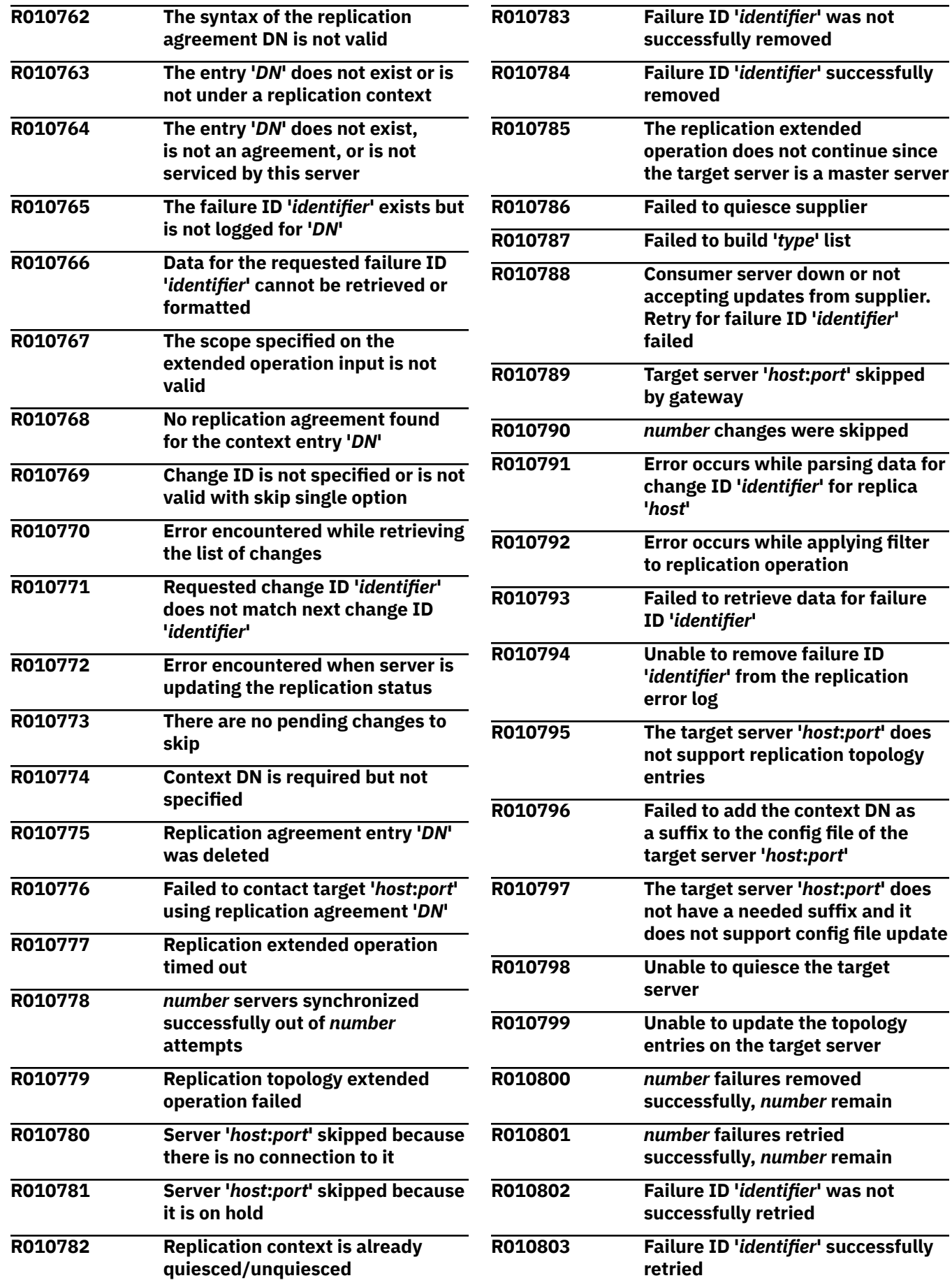

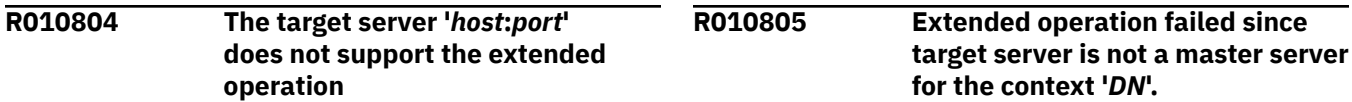

**LDAP Messages**

# **Chapter 4. MPROUTE Messages**

This section contains the MPROUTE messages.

**Note:** The format of the MPRoute server messages differs from that of the TCP/IP messages. For details, see ["MPRoute and LDAP Server Message Format" on page viii](#page-7-0).

**DTCMPR7803I MPROUTE,** *function* **errno=***errno***:***description***, errno2=***errno2*

## **Explanation**

The indicated function failed with the indicated error.

*errno* is the OpenExtensions callable services return code. These return codes are listed and described in Appendix A. Return Codes in *z/VM: OpenExtensions Callable Services Reference*.

*description* describes the error.

*errno2* is the hexadecimal OpenExtensions callable services reason code. The format and listings of the 4-byte reason codes are in Appendix B. Reason Codes in *z/VM: OpenExtensions Callable Services Reference*.

#### **System action:**

MPROUTE terminates.

#### **System programmer response:**

Correct the system error reported.

#### **User response:**

None.

#### **DTCMPR7839I** *type* **receive thread terminates**

#### **Explanation:**

The specified MPROUTE thread is terminating. Communications over this thread are terminated.

#### **System action:**

MPROUTE terminates.

#### **System programmer response:**

Take necessary corrective action based upon any preceding messages indicating the cause of the thread termination.

#### **User response:**

None.

#### **DTCMPR7895I Processing SMSG command from** *user\_id* **-** *command*

#### **Explanation:**

An SMSG command request was received from the indicated user ID.

#### **System action:**

The SMSG command is processed.

#### **System programmer response:**

None.

## **User response:**

None.

#### **DTCMPR8077I SMSG socket could not be created**

#### **Explanation:**

An attempt to create a socket for the SMSG interface failed.

#### **System action:**

MPROUTE terminates.

#### **System programmer response:**

Take necessary corrective action based upon any related SMSG socket messages indicating the cause of failure.

#### **User response:**

None.

#### **DTCMPR8078I SMSG socket connection could not be established**

#### **Explanation:**

At attempt to establish a connection for the SMSG socket failed.

#### **System action:**

MPROUTE terminates.

#### **System programmer response:**

Take necessary corrective action based upon any related SMSG socket messages indicating the cause of failure.

#### **User response:**

None.

**DTCMPR8079I SMSG command from** *user\_id* **not authorized**

#### **Explanation:**

The listed user ID was not found in the OBEY list. Only user IDs that are defined in the OBEY list are authorized to issue SMSG commands to the MPROUTE server.

#### **System action:**

MPROUTE continues.

#### **System programmer response:**

If this user should have this authority, update the OBEY list. See *z/VM: TCP/IP Planning and Customization* for more information.

#### **User response:**

Notify the system programmer about this action, if warranted.

#### **DTCMPR8081I Cannot establish communication services with the TCP/IP stack**

#### **Explanation:**

The BEGINtcpIPservice routine failed when MPROUTE attempted to establish a connection to the TCP/IP stack.

#### **System action:**

MPROUTE ends abnormally.

#### **System programmer response:**

Verify the TCP/IP stack is operational. If necessary, restart the TCP/IP server.

#### **User response:**

Notify the system programmer about the problem.

## **DTCMPR8082I Recursive INCLUDE detected in file** *file\_name* **on line** *lineno*

#### **Explanation:**

An INCLUDE statement found at the specified line would cause a recursive loop and will be ignored.

#### **System action:**

The specified INCLUDE statement is ignored. MPRoute continues

#### **System programmer response:**

Correct the INCLUDE statement, and restart MPRoute.

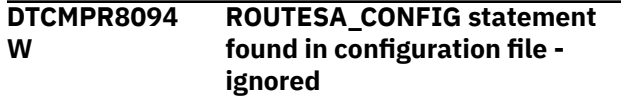

#### **Explanation:**

The ROUTESA\_CONFIG statement is not supported by the MPRoute server.

#### **System action:**

MPROUTE continues.

#### **System programmer response:**

Remove the ROUTESA\_CONFIG statement from the MPRoute configuration file.

#### **User response:**

None.

#### **DTCMPR8095 W -s parameter ignored. Subagent not supported.**

#### **Explanation:**

Because MPRoute does not support the OSPF subagent, the -s parameter is ignored.

#### **System action:**

MPROUTE continues.

**System programmer response:**

Do not use the -s parameter when starting the MPROUTE command from either the CMS command line or through DTCPARMS.

#### **User response:**

None.

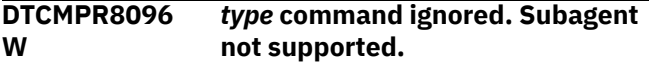

#### **Explanation:**

Because MPRoute does not support the OSPF subagent, SMSG ignores the ROUTESA and SUBAGENT commands.

#### **System action:**

MPROUTE continues.

**System programmer response:** None.

**User response:**

None.

**DTCMPR8097I MTU value** *mtu* **was coded for interface** *interface***. Default MTU of 576 will be used.**

#### **Explanation:**

An invalid maximum transmission unit (MTU) was specified on the OSPF\_INTERFACE, RIP\_INTERFACE, or INTERFACE statement in the MPROUTE CONFIG file, and the MTU was not specified on the corresponding LINK statement in the PROFILE TCPIP. The MTU value in the MPROUTE CONFIG file must be a number from 576 to 65535 (but cannot exceed the value specified on the LARGEENVELOPEPOOLSIZE statement), or the MTU value can be zero if the MTU is specified on the LINK statement.

#### **System action:**

MPRoute uses the default MTU of 576 and processing continues.

#### **User response:**

Specify a valid MTU value on the OSPF\_INTERFACE, RIP\_INTERFACE, or INTERFACE statement in the MPROUTE CONFIG file, or specify an MTU of zero on the OSPF\_INTERFACE, RIP\_INTERFACE, or INTERFACE statement in the MPROUTE CONFIG file and specify an MTU on the corresponding LINK statement in the PROFILE TCPIP.

#### **DTCMPR8098 W Command ignored. PRTABLE option is not supported.**

#### **Explanation:**

Because MPRoute does not support policy based routing, SMSG ignores the PRTABLE option.

#### **System action:**

MPRoute continues processing.

#### **User response:** None.

**296** z/VM: 7.3 TCP/IP Messages and Codes

#### **DTCMPR8099S Server** *ServerID* **cannot be started; incorrect CMS architecture detected**

#### **Explanation:**

The server requires a z architecture CMS, but the CMS running is not a z architecture CMS.

#### **System action:**

Server initialization stops.

#### **User response:**

Ensure that the correct CMS was IPLed. The MPRoute server should IPL ZCMS.

#### **Severity:**

Severe Error.

**DTCMPR8153I MPRoute is unable to open INCLUDE file** *incl file* **found in** *file name* **on line** *lineno*

#### **Explanation:**

MPRoute could not open the specified file that was found on the INCLUDE statement in the specified MPRoute configuration file.

#### **System action:**

The INCLUDE statement is not processed. MPRoute continues.

#### **System programmer response:**

Ensure that the file exists. After you correct the INCLUDE statement, restart MPRoute.

#### **DTCMPR8155I The number of nested INCLUDES exceeds the maximum for MPRoute in** *file\_name* **on** *lineno*

#### **Explanation:**

The maximum limit of nested INCLUDE statements has been reached. The INCLUDE statement that is found on the specified line in the MPROUTE file will not be processed.

#### **System action:**

The specified INCLUDE statement is ignored. MPROUTE continues

#### **System programmer response:**

Change the configuration file or nested INCLUDE files to allow the necessary INCLUDE files to be processed. After correct the INCLUDE statement, restart MPROUTE.

#### **EZZ7800I** *mproute\_id* **starting**

#### **Explanation:**

The MPROUTE application is starting.

#### **System action:**

None.

**System programmer response:** None.

#### **User response:**

None.

#### **EZZ7801I Deleting stack route to** *destination***,** *masktype mask/prefix* **via** *gateway***, link** *link***, metric** *metric***, type** *routetype*

#### **Explanation**

MPROUTE is deleting the specified route from the stack route table. This is a route that MPROUTE discovered using the OSPF or RIP protocol or as the result of a directly connected interface. The route is no longer available.

*destination* is the IP address of the route destination.

*masktype* can have the following values:

#### **mask**

If the route is an IPv4 route.

#### **prefixlen**

If the route is an IPv6 route.

*mask/prefix* is the destination's subnet mask, if the route is an IPv4 route. If the route is an IPv6 route, this is the destination's prefix length.

*gateway* is the IP address of the route's gateway.

*link* is the name of the route's outgoing interface.

*metric* is the route's metric.

*routetype* is a numeric value indicating the type of route. Values are:

## **1**

Direct route

#### **129**

Indirect host route

#### **130**

Indirect subnet route

#### **132**

Indirect network route

## **140**

Default route

#### **System action:**

None.

#### **System programmer response:** None.

## **User response:**

None.

# **EZZ7802I** *mproute\_id* **invalid option**

#### **Explanation:**

An unsupported command line option was used. *option* is the invalid option.

**specified:** *option*

#### **System action:**

MPROUTE terminates.

#### **System programmer response:**

Verify command line options used when MPROUTE was started and retry.

#### **User response:**

None.

**EZZ7803I** *mproute\_id***,** *function* **errno=***errno***:***description***, errno2=***errnojr*

#### **Explanation:**

The indicated function failed with the indicated error. *errno* is the OpenExtensions callable services return code. These return codes are listed and described in Appendix A. Return Codes in *z/VM: OpenExtensions Callable Services Reference*. *description* describes the error. *errnojr* is the hexadecimal OpenExtensions callable services reason code. The format and listings of the 4-byte reason codes are in Appendix B. Reason Codes in *z/VM: OpenExtensions Callable Services Reference*.

## **System action:**

MPROUTE terminates.

#### **System programmer response:**

Correct the system error reported.

#### **User response:**

None.

## **EZZ7804I** *mproute\_id* **exiting**

#### **Explanation:**

The MPROUTE application is exiting normally.

#### **System action:**

MPROUTE terminates.

#### **System programmer response:**

If desired, restart MPROUTE. If the MPROUTE server was running disconnected and it is in the TCP/IP stack's autolog list, the server will likely be restarted by the stack. If the MPROUTE server is logged on, issue TCPRUN to restart the server.

#### **User response:**

None.

#### **EZZ7805I** *mproute\_id* **exiting abnormally - RC(***returncode***)**

## **Explanation**

Application is exiting abnormally with the specified return code:

#### **1**

Exited due to unrecoverable error.

## **3**

Exited due to receipt of terminating signal.

**4**

Exited due to invalid startup parameter passed to MPROUTE.

#### **5**

Exited due to failure to add route to TCP/IP stack's route table.

#### **6**

Exited due to failure to obtain storage using malloc.

#### **7**

Exited due to the TCP/IP stack going down, or the TCP/IP stack is storage constrained, or the TCP/IP stack is otherwise unavailable.

#### **8**

Exited while initializing the PSA environment.

## **9**

Exited while initializing the log/trace facility.

## **11**

Exited while initializing the IPv4 OSPF and INFORMATIONAL sockets.

#### **12**

Exited while configuring the MPROUTE application.

## **13**

Exited while obtaining the TCP/IP stack's IPv4 route table.

## **14**

Exited while initializing the IPv4 RIP protocol.

## **15**

Exited while initializing the IPv4 OSPF protocol.

#### **16**

Exited while dynamically adding an IPv4 OSPF interface.

#### **17**

Exited due to failure to delete route from TCP/IP stack's route table.

## **18**

Exited due to failure to change route in TCP/IP stack's route table.

## **19**

Exited while initializing the IPv4 RIP socket.

## **20**

Exited due to failure to update TCP/IP stack's BSD Routing Parameters.

## **21**

Exited due to error establishing thread attributes.

#### **23**

Exited because of inability to originate an IPv4 router LSA.

#### **25**

Exited while initializing the IPv6 RIP socket.

#### **26**

Exited while obtaining the TCP/IP stack's IPv6 route table.

#### **27**

Exited while initializing the IPv6 RIP protocol.

#### **28**

Exited while attempting to start IPv6 thread.

#### **29**

Exited while attempting to start Informational Socket thread.

#### **30**

Exited while initializing socket for IOCTL calls.

#### **31**

Exited while initializing the MPROUTE heartbeat.

#### **32**

Exited while initializing the IPv6 OSPF protocol.

#### **33**

Exited while dynamically adding an IPv6 OSPF interface.

#### **34**

Exited while initializing the IPv6 OSPF sockets.

#### **35**

Exited because of inability to originate an IPv6 OSPF LSA.

#### **System action:**

MPROUTE terminates.

#### **System programmer response:**

Take necessary corrective action based upon specified return code and any preceding messages indicating the cause of the abnormal exit. If desired, restart MPROUTE. If the MPROUTE server was running disconnected and it is in the TCP/IP stack's autolog list, the server will likely be restarted by the stack. If the MPROUTE server is logged on, issue TCPRUN to restart the server.

#### **User response:**

None.

**EZZ7806I Changing stack route to** *destination***,** *masktype mask/prefix* **via** *gateway***, link** *link***, metric** *metric***, type** *routetype*

## **Explanation**

MPROUTE is updating information about a route in the stack's routing table. This is a route that MPROUTE discovered using the OSPF or RIP protocol or as the result of a directly-connected interface. The characteristics of the route (for example, metric) have changed.

*destination* is the IP address of the route destination.

*masktype* can have the following values:

#### **mask**

If the route is an IPv4 route.

#### **prefixlen**

If the route is an IPv6 route.

*mask/prefix* is the destination's subnet mask, if the route is an IPv4 route. If the route is an IPv6 route, this is the destination's prefix length.

*gateway* is the IP address of the route's gateway.

*link* is the name of the route's outgoing interface.

*metric* is the route's metric.

*routetype* is a numeric value indicating the type of route. Values are:

#### **1**

Direct route

## **129**

Indirect host route

#### **130**

Indirect subnet route

#### **132**

Indirect network route

#### **140**

Default route

**System action:**

None.

#### **System programmer response:** None.

## **User response:**

None.

#### **EZZ7807I Abnormal termination - out of storage**

#### **Explanation:**

MPROUTE requested storage for a control block or buffer and that request failed.

#### **System action:**

MPROUTE terminates.

#### **System programmer response:**

Resolve the storage shortage.

#### **User response:**

None.

#### **EZZ7808I Could not determine TCPIP stack name, using default of TCPIP**

## **Explanation:**

The TCPIPUSERID parameter was not found in the TCPIP DATA file, so the default stack name "TCPIP" is used.

#### **System action:**

MPROUTE continues, using the default stack name "TCPIP."

#### **System programmer response:**

Ensure that the TCPIP DATA file accessed by MPROUTE points to the TCP/IP stack with which you want to associate MPROUTE.

#### **User response:**

None.

**EZZ7809I** *outputstring*

#### **Explanation:**

Used for displaying responses to an SMSG *server\_id* command (where *server\_id* is the MPROUTE server machine). For more information, see SMSG Interface to the MPROUTE Server in *z/VM: TCP/IP Planning and Customization*.

#### **System action:**

None.

**System programmer response:** None.

#### **User response:**

None.

**EZZ7810I Route not deleted from stack routing table -** *reason*

#### **Explanation:**

A dynamic route was not deleted from the stack's routing table for the specified reason.

#### **System action:**

None.

**System programmer response:** None.

#### **User response:**

None.

**EZZ7811I Could not establish affinity with** *tcpipuserid***, errno=***errno***:***description***, errno2=***errnojr*

## **Explanation**

An attempt to establish affinity with the specified TCP/IP stack failed with the specified error.

*tcpipuserid* is the user ID of the TCP/IP server machine.

*errno* is the OpenExtensions callable services return code. These return codes are listed and described in Appendix A. Return Codes in *z/VM: OpenExtensions Callable Services Reference*.

*description* describes the meaning of the *errno*.

*errnojr* is the hexadecimal OpenExtensions callable services reason code. The format and listings of the 4-byte reason codes are in Appendix B. Reason Codes in *z/VM: OpenExtensions Callable Services Reference*.

#### **System action:**

MPROUTE terminates.

#### **System programmer response:**

Correct the system error reported. A possible cause is the TCP/IP stack name being incorrectly specified in the TCPIP DATA file.

#### **User response:**

None.

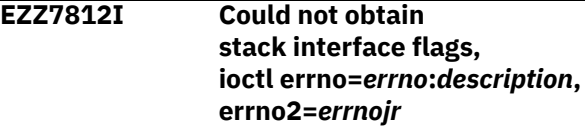

## **Explanation**

An attempt to obtain the flags for a TCP/IP interface failed with the specified error.

*errno* is the OpenExtensions callable services return code. These return codes are listed and described in Appendix A. Return Codes in *z/VM: OpenExtensions Callable Services Reference*.

*description* describes the meaning of the *errno*.

*errnojr* is the hexadecimal OpenExtensions callable services reason code. The format and listings of the 4-byte reason codes are in Appendix B. Reason Codes in *z/VM: OpenExtensions Callable Services Reference*.

#### **System action:**

MPROUTE terminates.

#### **System programmer response:**

Possible internal error. Contact the IBM Software Support Center.

#### **User response:**

None.

**EZZ7813I Could not obtain stack interface broadcast address, ioctl errno=***errno***:***description***, errno2=***errnojr*

#### **Explanation**

An attempt to obtain the broadcast address for a TCP/IP interface failed with the specified error.

*errno* is the OpenExtensions callable services return code. These return codes are listed and described in Appendix A. Return Codes in *z/VM: OpenExtensions Callable Services Reference*.

*description* describes the meaning of the *errno*.

*errnojr* is the hexadecimal OpenExtensions callable services reason code. The format and listings of the 4-byte reason codes are in Appendix B. Reason Codes in *z/VM: OpenExtensions Callable Services Reference*.

#### **System action:**

None.

#### **System programmer response:**

Possible internal error. Contact the IBM Software Support Center.

#### **User response:**

None.

**EZZ7814I Unable to create socket type** *type***, errno=***errno***:***description***, errno2=***errnojr*

## **Explanation**

An attempt to create a socket of the specified type failed with the specified error. If the message has an errno of 122 and a description of "EDC5122I Input/ output error", a possible cause is that the TCP/IP stack has not been started. If the message has an errno of 111 and a description of "EDC5111I Permission denied", verify that the name of the MPRoute server is included in the OBEY statement. The MPRoute server requires this because of its dependence on the Raw Sockets.

*errno* is the OpenExtensions callable services return code. These return codes are listed and described in Appendix A. Return Codes in *z/VM: OpenExtensions Callable Services Reference*.

*description* describes the meaning of the *errno*.

*errnojr* is the hexadecimal OpenExtensions callable services reason code. The format and listings of the 4-byte reason codes are in Appendix B. Reason Codes in *z/VM: OpenExtensions Callable Services Reference*.

#### **System action:**

MPROUTE terminates.

#### **System programmer response:**

Attempt to correct the system error reported. If the problem persists, there is a possible internal error; contact the IBM Software Support Center.

#### **User response:**

None.

**EZZ7815I Socket** *socket* **bind to port** *port***, address** *address* **failed, errno=***errno***:***description***, errno2=***errnojr*

#### **Explanation**

An attempt to bind to the specified port failed with the specified error.

*errno* is the OpenExtensions callable services return code. These return codes are listed and described in Appendix A. Return Codes in *z/VM: OpenExtensions Callable Services Reference*.

*description* describes the meaning of the *errno*.

*errnojr* is the hexadecimal OpenExtensions callable services reason code. The format and listings of the 4-byte reason codes are in Appendix B. Reason Codes in *z/VM: OpenExtensions Callable Services Reference*.

#### **System action:**

MPROUTE terminates.

#### **System programmer response:**

Possible internal error. Contact the IBM Software Support Center.

#### **User response:**

None.

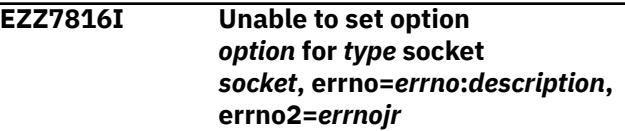

#### **Explanation**

An attempt to set the specified option on the specified socket failed with the specified error.

*errno* is the OpenExtensions callable services return code. These return codes are listed and described in Appendix A. Return Codes in *z/VM: OpenExtensions Callable Services Reference*.

*description* describes the meaning of the *errno*.

*errnojr* is the hexadecimal OpenExtensions callable services reason code. The format and listings of the 4-byte reason codes are in Appendix B. Reason Codes in *z/VM: OpenExtensions Callable Services Reference*.

#### **System action:**

MPROUTE terminates.

#### **System programmer response:**

Possible internal error. Contact the IBM Software Support Center.

#### **User response:**

None.

**EZZ7817I Using** *type* **OSPF protocol** *protocol*

#### **Explanation:**

The specified protocol number is being used for OSPF communication.

#### **System action:**

None.

**System programmer response:** None.

#### **User response:**

None.

#### **EZZ7818I Unable to listen on socket** *socket***, errno=***errno***:***description***, errno2=***errnojr*

## **Explanation**

An attempt to listen on the specified socket failed with the specified error.

*errno* is the OpenExtensions callable services return code. These return codes are listed and described in Appendix A. Return Codes in *z/VM: OpenExtensions Callable Services Reference*.

*description* describes the meaning of the *errno*.

*errnojr* is the hexadecimal OpenExtensions callable services reason code. The format and listings of the 4-byte reason codes are in Appendix B. Reason Codes in *z/VM: OpenExtensions Callable Services Reference*.

#### **System action:**

None.

#### **System programmer response:**

Possible internal error. Contact the IBM Software Support Center.

#### **User response:**

None.

**EZZ7819I Invalid value for** *keyword* **coded on** *type* **statement**

#### **Explanation:**

The value coded for the specified keyword on the specified configuration statement in the MPROUTE configuration file was invalid.

#### **System action:**

If the keyword does not have a default value, or the keyword is ATTACHES TO AREA on the OSPF\_INTERFACE statement, MPROUTE terminates. Otherwise, the default is taken.

#### **System programmer response:**

Correct the value coded for the specified keyword in the MPROUTE configuration file. For more information, see MPROUTE configuration file in *z/VM: TCP/IP Planning and Customization*.

#### **User response:**

None.

## **EZZ7820I Required parameter for** *keyword*

**not coded on** *type* **statement**

#### **Explanation:**

A required keyword for which no default can be taken was not coded on the specified configuration statement in the MPROUTE configuration file.

#### **System action:**

MPROUTE terminates.

#### **System programmer response:**

Add the required keyword to the appropriate configuration statement in the MPROUTE configuration file. For more information, see MPROUTE configuration file in *z/VM: TCP/IP Planning and Customization*.

#### **User response:**

None.

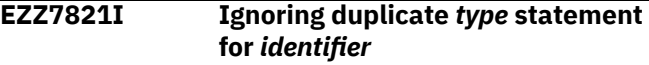

#### **Explanation**

The system found a duplicate of the specified configuration statement in the MPROUTE configuration file. This message will also be seen during RECONFIG processing as MPROUTE processes interface statements that were previously configured to it.

*type* is the type of statement or statement parameter for which a duplicate was found.

*identifier* is additional information to help determine which statements are duplicated.

#### **System action:**

The duplicate statement is ignored.

#### **System programmer response:**

Remove the duplicate statement from the MPROUTE configuration file. For more information, see MPROUTE configuration file in *z/VM: TCP/IP Planning and Customization*.

#### **User response:**

None.

#### **EZZ7822I Could not find configuration file**

#### **Explanation:**

The MPROUTE configuration file could not be found.

#### **System action:**

MPROUTE terminates.

## **System programmer response:**

Check the search order for the existence of the MPROUTE configuration file. Code the configuration file if one does not exist. For more information, see MPROUTE configuration file in *z/VM: TCP/IP Planning and Customization*.

#### **User response:**

None.

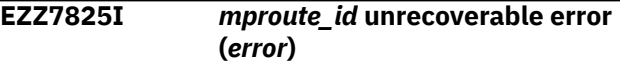

#### **Explanation:**

MPROUTE is exiting due to the specified unrecoverable error.

## **System action:**

MPROUTE exits.

#### **System programmer response:**

Possible internal error. Contact the IBM Software Support Center.

#### **User response:**

None.

# **EZZ7826I Unable to accept**

**connections on socket** *socket***, errno=***errno***:***description***, errno2=***errnojr*

## **Explanation**

An attempt to accept a connection on the specified socket failed with the specified error.

*errno* is the OpenExtensions callable services return code. These return codes are listed and described in Appendix A. Return Codes in *z/VM: OpenExtensions Callable Services Reference*.

*description* describes the meaning of the *errno*.

*errnojr* is the hexadecimal OpenExtensions callable services reason code. The format and listings of the 4-byte reason codes are in Appendix B. Reason Codes in *z/VM: OpenExtensions Callable Services Reference*.

#### **System action:**

MPROUTE terminates.

#### **System programmer response:**

Possible internal error. Contact the IBM Software Support Center.

#### **User response:**

None.

**EZZ7827I Adding stack route to** *destination***,** *masktype mask/prefix* **via** *gateway***, link** *link***, metric** *metric***, type** *routetype*

## **Explanation**

MPROUTE is adding the specified route to the stack's route table. This route may have been discovered using OSPF or RIP protocols or may be the result of a directly connected interface.

*destination* is the IP address of the route destination.

*masktype* can have the following values:

#### **mask**

If the route is an IPv4 route.

#### **prefixlen**

If the route is an IPv6 route.

*mask/prefix* is the destination's subnet mask, if the route is an IPv4 route. If the route is an IPv6 route, this is the destination's prefix length.

*gateway* is the IP address of the route's gateway.

*link* is the name of the route's outgoing interface.

*metric* is the route's metric.

*routetype* is a numeric value indicating the type of route. Values are:

## **1**

Direct route

## **129**

Indirect host route

#### **130**

Indirect subnet route

#### **132**

Indirect network route

## **140**

Default route

**System action:** None.

**System programmer response:** None.

**User response:**

None.

#### **EZZ7828I Error adding/deleting/changing** *version* **stack route, return code** *retcode***, ioctl errno=***errno***:***description***, errno2=***errnojr*

## **Explanation**

An attempt to add, delete, or change a route of the specified IP version in the stack's route table failed for the specified reason.

*version* is the IP version of the route for which the update failed. Values are **IPv4** or **IPv6**.

*retcode* is the ioctl return code.

*errno* is the OpenExtensions callable services return code. These return codes are listed and described in Appendix A. Return Codes in *z/VM: OpenExtensions Callable Services Reference*.

*description* describes the meaning of the *errno*.

*errnojr* is the hexadecimal OpenExtensions callable services reason code. The format and listings of the 4-byte reason codes are in Appendix B. Reason Codes in *z/VM: OpenExtensions Callable Services Reference*.

#### **System action:**

Depending on the type and severity of the errors, MPROUTE may terminate or continue processing. For system errors, MPROUTE will terminate. If MPROUTE determines the error is only for a particular route, it will continue processing.

#### **System programmer response:**

If MPROUTE terminates, review the error code description to determine the cause of the problem.

#### **User response:**

Determine if the error is caused by a bad router or other network error. Correct the failing device.

#### **EZZ7829I Route not changed in stack routing table -** *reason*

#### **Explanation:**

A dynamic route was not changed in the stack's routing table for the specified reason.

#### **System action:**

None.

**System programmer response:** None.

#### **User response:**

None.

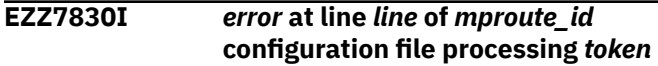

#### **Explanation:**

The specified error occurred on the specified line in the MPROUTE configuration file. The error was encountered on or just previous to the specified token.

#### **System action:**

MPROUTE terminates.

#### **System programmer response:**

Correct the error in the MPROUTE configuration file. If INCLUDE files were processed as part of the MPROUTE configuration file, use debug level d1 or higher to print a copy of the expanded configuration file to your MPROUTE trace to help identify the correct line number where the syntax error was found.

#### **User response:**

None.

#### **EZZ7831I Global configuration**

#### **Explanation:**

This message precedes the display of the MPROUTE OSPF configuration in response to the SMSG *server\_id* OSPF LIST ALL command. For more information, see SMSG Interface to the MPROUTE Server in *z/VM: TCP/IP Planning and Customization*.

#### **System action:**

None.

**System programmer response:** None.

**User response:** None.

## **EZZ7832I Area configuration**

**Explanation:**

This message precedes the display of the MPROUTE OSPF area configuration in response to the SMSG *server\_id* OSPF LIST AREAS command. For more information, see SMSG Interface to the MPROUTE Server in *z/VM: TCP/IP Planning and Customization*.

#### **System action:**

None.

None.

**System programmer response:** None.

**User response:**

# **EZZ7833I Interface configuration**

#### **Explanation:**

This message precedes the display of the MPROUTE OSPF interfaces configuration in response to the SMSG *server\_id* OSPF LIST INTERFACES command. For more information, see SMSG Interface to the MPROUTE Server in *z/VM: TCP/IP Planning and Customization*.

#### **System action:**

None.

**System programmer response:** None.

#### **User response:**

None.

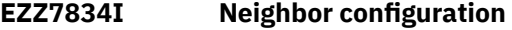

#### **Explanation:**

This message precedes the display of the MPROUTE OSPF neighbor configuration in response to the SMSG *server\_id* OSPF LIST NEIGHBORS command. For more information, see SMSG Interface to the MPROUTE Server in *z/VM: TCP/IP Planning and Customization*.

#### **System action:**

None.

**System programmer response:** None.

#### **User response:**

None.

#### **EZZ7835I NBMA configuration**

#### **Explanation:**

This message precedes the display of the MPROUTE OSPF non-broadcast, multi-access configuration in response to the SMSG *server\_id* OSPF LIST NBMA command. For more information, see SMSG Interface to the MPROUTE Server in *z/VM: TCP/IP Planning and Customization*.

#### **System action:**

None.

**System programmer response:** None.

#### **User response:**

None.

#### **EZZ7836I Virtual link configuration**

#### **Explanation:**

This message precedes the display of the MPROUTE OSPF virtual links configuration in response to the SMSG *server\_id* OSPF LIST VLINKS command. For more information, see SMSG Interface to the MPROUTE Server in *z/VM: TCP/IP Planning and Customization*.

#### **System action:**

None.

**System programmer response:** None.

#### **User response:**

None.

#### **EZZ7837I Could not obtain stack interface index, ioctl errno=***errno***:***description***, errno2=***errnojr*

## **Explanation**

The attempt to obtain the list of interfaces defined to the TCP/IP stack failed with the specified error.

*errno* is the OpenExtensions callable services return code. These return codes are listed and described in Appendix A. Return Codes in *z/VM: OpenExtensions Callable Services Reference*.

*description* describes the meaning of the *errno*.

*errnojr* is the hexadecimal OpenExtensions callable services reason code. The format and listings of the 4-byte reason codes are in Appendix B. Reason Codes in *z/VM: OpenExtensions Callable Services Reference*.

#### **System action:**

MPROUTE terminates.

#### **System programmer response:**

If this message was not caused by the situation described in User response, this is a possible internal error. Take a dump of TCP/IP and MPROUTE and contact the IBM Software Support Center.

#### **User response:**

If the *errno*:*description* value is **1122:No buffer space available**, then this might be because MPROUTE is being started at a time when the stack's interface list is increasing quickly and significantly. This situation might be because the stack is processing a large obey file. If you receive this *errno*, wait until the local configuration stabilizes and then restart MPROUTE.

```
EZZ7838I Using configuration file: filename
```
#### **Explanation:**

The specified configuration file is being used to configure MPROUTE.

#### **System action:**

None.

**System programmer response:** None.

#### **User response:**

None.

#### **EZZ7839I** *type* **receive thread terminates**

#### **Explanation:**

The specified MPROUTE thread is terminating. Communications over this thread are terminated.

#### **System action:**

MPROUTE terminates.

#### **System programmer response:**

Check preceding messages indicating the cause of the thread termination.

**User response:**

None.

#### **EZZ7840I sendto() error, errno=***errno***:***description***, errno2=***errnojr*

## **Explanation**

The indicated error occurred while attempting to send a packet of data to an adjacent router.

*errno* is the OpenExtensions callable services return code. These return codes are listed and described in Appendix A. Return Codes in *z/VM: OpenExtensions Callable Services Reference*.

*description* describes the meaning of the *errno*.

*errnojr* is the hexadecimal OpenExtensions callable services reason code. The format and listings of the 4-byte reason codes are in Appendix B. Reason Codes in *z/VM: OpenExtensions Callable Services Reference*.

#### **System action:**

If the error is due to TCP/IP stack going down, MPROUTE terminates.

#### **System programmer response:**

This may be a temporary condition caused by the fact that informational socket packets have not yet been processed. If this message appears repeatedly, contact the IBM Software Support Center.

#### **User response:**

None.

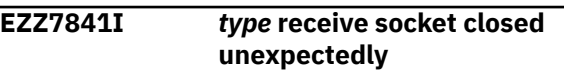

#### **Explanation:**

A TCPIP socket used for communications by MPROUTE closed or timed out.

#### **System action:**

MPROUTE terminates.

#### **System programmer response:**

Investigate possible problems with TCPIP. Restart MPROUTE.

#### **User response:**

None.

#### **EZZ7842I** *type function* **error, errno=***errno***:***description***, errno2=***errnojr*

#### **Explanation**

The indicated function failed with the indicated error.

*type* can be "Informational", "OSPF", "RIP", "IPV6\_OSPF", or "IPv6 RIP".

*function* can be "recv()", "recvfrom()", or "Recvmsg()".

*errno* is the OpenExtensions callable services return code. These return codes are listed and described in Appendix A. Return Codes in *z/VM: OpenExtensions Callable Services Reference*.

*description* describes the meaning of the *errno*.

*errnojr* is the hexadecimal OpenExtensions callable services reason code. The format and listings of the 4-byte reason codes are in Appendix B. Reason Codes in *z/VM: OpenExtensions Callable Services Reference*.

#### **System action:**

If the error is due to the TCP/IP stack going down, MPROUTE ends. Otherwise, processing continues.

#### **System programmer response:**

Correct the system error reported.

#### **User response:**

None.

#### **EZZ7843I RIP Configuration**

#### **Explanation:**

This message precedes the display of the MPROUTE RIP configuration in response to the SMSG *server\_id* RIP LIST ALL command. For more information, see SMSG Interface to the MPROUTE Server in *z/VM: TCP/IP Planning and Customization*.

## **System action:**

None.

**System programmer response:** None.

**User response:**

None.

**EZZ7844I RIP Route Acceptance**

#### **Explanation:**

This message precedes the display of the MPROUTE RIP route acceptance configuration in response to the SMSG *server\_id* RIP LIST ACCEPTED command. For more information, see SMSG Interface to the MPROUTE Server in *z/VM: TCP/IP Planning and Customization*.

#### **System action:**

None.

## **System programmer response:**

None.

#### **User response:**

None.

**EZZ7845I Established affinity with** *tcpipuserid*

#### **Explanation**

MPROUTE established affinity with the specified TCP/IP stack.

*tcpipuserid* is the user ID of the TCP/IP server machine.

#### **System action:**

None.

**System programmer response:** None.

**User response:**

None.

#### **EZZ7847I Routing Table**

#### **Explanation:**

This message is produced in response to an SMSG *server\_id* command (where *server\_id* is the MPROUTE server machine). For more information, see SMSG Interface to the MPROUTE Server in *z/VM: TCP/IP Planning and Customization*.

**System action:**

None.

**System programmer response:** None.

#### **User response:**

None.

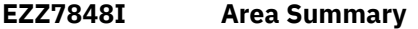

#### **Explanation:**

This message is produced in response to an SMSG *server\_id* command (where *server\_id* is the MPROUTE server machine). For more information, see SMSG Interface to the MPROUTE Server in *z/VM: TCP/IP Planning and Customization*.

**System action:**

None.
#### **System programmer response:** None.

**User response:**

None.

**EZZ7849I Interfaces**

## **Explanation:**

This message is produced in response to an SMSG *server\_id* command (where *server\_id* is the MPROUTE server machine). For more information, see SMSG Interface to the MPROUTE Server in *z/VM: TCP/IP Planning and Customization*.

## **System action:**

None.

**System programmer response:** None.

**User response:**

None.

# **EZZ7850I Interface Details**

## **Explanation:**

This message is produced in response to an SMSG *server\_id* command (where *server\_id* is the MPROUTE server machine). For more information, see SMSG Interface to the MPROUTE Server in *z/VM: TCP/IP Planning and Customization*.

## **System action:**

None.

**System programmer response:** None.

#### **User response:**

None.

## **EZZ7851I Neighbor Summary**

#### **Explanation:**

This message is produced in response to an SMSG *server\_id* command (where *server\_id* is the MPROUTE server machine). For more information, see SMSG Interface to the MPROUTE Server in *z/VM: TCP/IP Planning and Customization*.

#### **System action:**

None.

**System programmer response:** None.

#### **User response:**

None.

**EZZ7852I Neighbor Details**

## **Explanation:**

This message is produced in response to an SMSG *server\_id* command (where *server\_id* is the MPROUTE server machine). For more information, see SMSG

Interface to the MPROUTE Server in *z/VM: TCP/IP Planning and Customization*.

## **System action:**

None.

**System programmer response:** None.

## **User response:**

None.

## **EZZ7853I Area Link State Database**

## **Explanation:**

This message is produced in response to an SMSG *server\_id* command (where *server\_id* is the MPROUTE server machine). For more information, see SMSG Interface to the MPROUTE Server in *z/VM: TCP/IP Planning and Customization*.

## **System action:**

None.

#### **System programmer response:** None.

**User response:**

None.

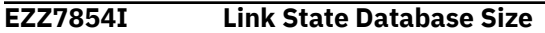

## **Explanation:**

This message is produced in response to an SMSG *server\_id* command (where *server\_id* is the MPROUTE server machine). For more information, see SMSG Interface to the MPROUTE Server in *z/VM: TCP/IP Planning and Customization*.

#### **System action:**

None.

#### **System programmer response:** None.

**User response:**

None.

#### **EZZ7855I OSPF Routers**

#### **Explanation:**

This message is produced in response to an SMSG *server\_id* command (where *server\_id* is the MPROUTE server machine). For more information, see SMSG Interface to the MPROUTE Server in *z/VM: TCP/IP Planning and Customization*.

#### **System action:**

None.

#### **System programmer response:** None.

**User response:**

None.

**EZZ7856I OSPF Statistics**

## **Explanation:**

This message is produced in response to an SMSG *server\_id* command (where *server\_id* is the MPROUTE server machine). For more information, see SMSG Interface to the MPROUTE Server in *z/VM: TCP/IP Planning and Customization*.

#### **System action:**

None.

**System programmer response:** None.

## **User response:**

None.

## **EZZ7857I** *error* **(***text***) on** *mproute\_id* **console command**

## **Explanation:**

The specified error occurred while displaying or modifying MPROUTE with the SMSG *server\_id* command (where *server\_id* is the MPROUTE server machine).

## **System action:**

The SMSG *server\_id* command is ignored.

## **System programmer response:**

Verify the syntax of the SMSG *server\_id* command and reissue. For more information, see SMSG Interface to the MPROUTE Server in *z/VM: TCP/IP Planning and Customization*.

#### **User response:**

None.

## **EZZ7858I Unable to send debug and/or trace output to debug destination**

#### **Explanation:**

MPROUTE was unable to access the debug destination for storage of debug and/or trace output.

#### **System action:**

MPROUTE continues, unable to write debug and trace information.

**System programmer response:** None.

#### **User response:**

None.

## **EZZ7859I RIP Interfaces**

## **Explanation:**

This message is produced in response to an SMSG *server\_id* command (where *server\_id* is the MPROUTE server machine). For more information, see SMSG Interface to the MPROUTE Server in *z/VM: TCP/IP Planning and Customization*.

## **System action:**

None.

## **System programmer response:**

None.

#### **User response:**

None.

**EZZ7860I RIP Interface Details**

## **Explanation:**

This message is produced in response to an SMSG *server\_id* command (where *server\_id* is the MPROUTE server machine). For more information, see SMSG Interface to the MPROUTE Server in *z/VM: TCP/IP Planning and Customization*.

#### **System action:**

None.

#### **System programmer response:** None.

#### **User response:**

None.

**EZZ7861I Sink network discarding packet to** *destination*

## **Explanation:**

An OSPF packet, intended for the specified destination, is being discarded due to the lack of an active interface to the destination.

#### **System action:**

None.

#### **System programmer response:** None.

**User response:**

None.

## **EZZ7862I Received** *type* **interface** *name*

#### **Explanation:**

MPROUTE learned of a status change of the specified type for the specified TCP/IP interface.

#### **System action:**

MPROUTE makes any necessary changes to its processing based upon the status change. Also, any necessary changes are made to routes that use this interface.

#### **System programmer response:**

None.

#### **User response:**

None.

## **EZZ7863I Received** *type* **route to** *destination*

## **Explanation:**

The status of the specified route, defined by a GATEWAY statement in the TCPIP profile or learned from the IPv6 Router Discovery protocol, changed.

#### **System action:**

MPROUTE makes any necessary changes to its internal route table based upon the status change.

**System programmer response:** None.

#### **User response:**

None.

**EZZ7864I Deleting all stack routes to** *destination***,** *type mask/prefix*

## **Explanation**

MPROUTE is deleting all routes to the specified destination from the TCP/IP stack's route table. This is occurring because the route no longer exists.

*destination* is the IP address of the destination for which stack routes are deleted.

*type* can have the following values:

#### **mask**

If the destination is an IPv4 destination.

#### **prefixlen**

If the destination is an IPv6 destination.

*mask/prefix* is the destination's subnet mask, if the route is an IPv4 route. If the route is an IPv6 route, this is the destination's prefix length.

#### **System action:**

None.

**System programmer response:** None.

## **User response:**

None.

**EZZ7865I Class mask** *class\_mask* **being used for interface** *interface*

## **Explanation:**

The specified interface was not configured in the MPROUTE configuration file using an OSPF\_INTERFACE, RIP\_INTERFACE, or INTERFACE configuration statement. Therefore, a default mask is being used based upon the network class.

#### **System action:**

The default (class) mask is used for the interface. The network that can be accessed with this interface is computed by ANDing the interface address with this mask. A route to the resulting network (by using this interface) is added to the TCP/IP stack's route table.

#### **System programmer response:**

If the specified mask is not desired for the specified interface, modify the MPROUTE configuration file to add an OSPF\_INTERFACE, RIP\_INTERFACE, or INTERFACE configuration statement for the interface. For more information, see MPROUTE configuration file in *z/VM: TCP/IP Planning and Customization*.

## **User response:**

None.

**EZZ7866I** *mproute\_id* **SMSG command accepted**

## **Explanation:**

An SMSG command was received by MPROUTE.

#### **System action:**

The SMSG command is processed.

# **System programmer response:**

None.

#### **User response:**

None.

```
EZZ7867I Invalid type value specified on
   mproute_id console command
```
## **Explanation:**

An invalid value of the specified type was entered on an SMSG command received by MPROUTE.

#### **System action:**

The SMSG command is ignored.

#### **System programmer response:**

Verify the syntax of the SMSG command and reissue. For more information, see SMSG Interface to the MPROUTE Server in *z/VM: TCP/IP Planning and Customization*.

#### **User response:**

None.

**EZZ7868I Dead Router and DB\_Exchange Intervals must be greater than Hello Interval on** *type* **statement, using defaults**

#### **Explanation:**

A configuration statement of the specified type was encountered in the MPROUTE configuration file on which either the Dead Router Interval or the DB Exchange Interval is less than or equal to the Hello Interval. This is an invalid configuration.

#### **System action:**

MPROUTE continues, using the default values for Dead Router Interval, DB Exchange Interval, and Hello Interval for the interface.

## **System programmer response**

Use the one of the following SMSG commands to determine the default values:

SMSG *server\_id* OSPF LIST INTERFACES SMSG *server\_id* OSPF LIST VLINKS SMSG *server\_id* IPV6OSPF INTERFACES SMSG *server\_id* IPV6OSPF VLINKS

where *server\_id* is the user ID of the MPROUTE server machine.

Modify the MPROUTE configuration file to increase either the Dead Router Interval or the DB Exchange Interval, or decrease the Hello Interval. For descriptions of the OSPF configuration statements, see OSPF configuration statements in *z/VM: TCP/IP Planning and Customization*.

## **User response:**

None.

**EZZ7869I** *mproute\_id* **configuration file must contain OSPF or RIP interface statements**

## **Explanation:**

MPROUTE found no OSPF\_INTERFACE, RIP\_INTERFACE, IPV6\_RIP\_INTERFACE, or IPV6\_OSPF\_INTERFACE configuration statements in the MPROUTE configuration file.

## **System action:**

MPROUTE terminates.

## **System programmer response:**

Modify the MPROUTE configuration file, adding the appropriate OSPF\_INTERFACE, RIP\_INTERFACE, IPV6\_RIP\_INTERFACE, IPV6\_OSPF\_INTERFACE, or all four configuration statements. For more information, see MPROUTE configuration file in *z/VM: TCP/IP Planning and Customization*.

## **User response:**

None.

## **EZZ7870I OSPF and RIP interface statements for** *ipaddr* **(***name***) have different values for** *kwrd*

## **Explanation:**

MPROUTE found conflicting keyword values on the configuration interface statements (OSPF\_INTERFACE, RIP\_INTERFACE, or INTERFACE). The specified IP address (*ipaddr*) and interface name (*name*) have a different value on the specified keyword. This is an invalid configuration. For example, an OSPF\_INTERFACE and RIP\_INTERFACE statement for the same actual interface specify different MTU sizes.

## **System action:**

MPROUTE terminates.

## **System programmer response:**

Modify the MPROUTE configuration file to correct the problem. For more information, see MPROUTE configuration file in *z/VM: TCP/IP Planning and Customization*.

## **User response:**

None.

## **EZZ7871I No matching interface statements for** *ipaddr* **(***name***)**

## **Explanation:**

No matching OSPF\_INTERFACE, RIP\_INTERFACE, INTERFACE, IPV6\_OSPF\_INTERFACE, IPV6\_RIP\_INTERFACE, or IPV6\_INTERFACE statement for the IP address (*ipaddr*) and name (*name*) was found for the specified TCP/IP interface.

## **System action:**

MPROUTE continues. The specified interface will not be used by the OSPF and RIP protocols. Also, if the interface is an IPv4 interface, the class mask will be used in calculating the network route to be added to the route table.

## **System programmer response:**

If you want the specified interface to be used by the OSPF or RIP protocol or both, modify the MPROUTE configuration file to add an OSPF\_INTERFACE, RIP\_INTERFACE, IPV6\_OSPF\_INTERFACE or IPV6\_RIP\_INTERFACE configuration statement. Otherwise, add an INTERFACE configuration statement (if the interface is an IPv4 interface and the class mask should not be used in calculating the network route to be added to the route table) or an IPV6\_INTERFACE configuration statement (if the interface is an IPv6 interface and prefix routes need to be added to the route table for the interface). For more information, see MPROUTE configuration file in *z/VM: TCP/IP Planning and Customization*.

## **User response:**

None.

**EZZ7872I** *mproute\_id* **found another routing application already active**

## **Explanation:**

MPROUTE was unable to allocate the required TCP/IP resources. These resources are used only by routing applications. Another instance of MPROUTE or another routing application is running on the TCP/IP stack.

#### **System action:**

MPROUTE terminates.

## **System programmer response:**

Stop the active routing application and restart MPROUTE.

## **User response:**

None.

#### **EZZ7873I Required parameter** *parm* **missing on** *mproute\_id* **SMSG command**

## **Explanation:**

The specified required parameter was not provided on an SMSG command received by MPROUTE.

## **System action:**

The SMSG command is ignored.

#### **System programmer response:**

Verify the syntax of the SMSG command and reissue. For more information, see SMSG Interface to the MPROUTE Server in *z/VM: TCP/IP Planning and Customization*.

## **User response:**

None.

## **EZZ7874I Route Expansion**

#### **Explanation:**

This message is produced in response to an SMSG *server\_id* command (where *server\_id* is the MPROUTE server machine). For more information, see SMSG Interface to the MPROUTE Server in *z/VM: TCP/IP Planning and Customization*.

#### **System action:**

None.

**System programmer response:** None.

#### **User response:**

None.

#### **EZZ7875I No** *version* **default route installed**

#### **Explanation:**

If a default route was configured in the MPROUTE configuration file, this message is probably caused by an outgoing interface for that route being inactive or the next hop being unreachable directly. *version* is the IP version for which no default route was defined. Values are **IPv4** or **IPv6**.

#### **System action:**

MPROUTE continues with no default route configured.

#### **System programmer response:**

If you want to have a default route active, activate the next hop interface and ensure that the gateway defined in the default route's NEXT\_HOP parameter is reachable with a direct route.

#### **User response:**

Contact the system programmer.

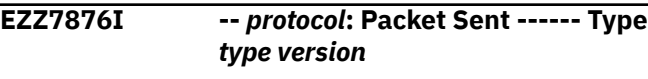

#### **Explanation:**

A packet, of the specified type and version, was sent by the specified protocol.

#### **System action:**

None.

**System programmer response:** None.

#### **User response:**

None.

**EZZ7877I --** *protocol***: Packet Received -- Type** *type version*

#### **Explanation:**

A packet, of the specified type and version, was received by the specified protocol.

#### **System action:**

None.

**System programmer response:** None.

#### **User response:**

None.

#### **EZZ7878I** *formatstring*

#### **Explanation:**

Used for displaying formatted packet output.

#### **System action:**

None.

**System programmer response:** None.

#### **User response:**

None.

#### **EZZ7879I** *reason* **multicast group** *group* **on interface** *interface*

#### **Explanation:**

MPROUTE is joining or leaving the specified multicast group on the specified interface. These groups are used for RIPv2, OSPF, IPv6 RIP, and IPv6 OSPF protocols.

#### **System action:**

None.

## **System programmer response:**

None.

## **User response:**

None.

**EZZ7880I LSA Details**

#### **Explanation:**

This message is produced in response to an SMSG *server\_id* command (where *server\_id* is the MPROUTE server machine). For more information, see SMSG Interface to the MPROUTE Server in *z/VM: TCP/IP Planning and Customization*.

#### **System action:**

None.

#### **System programmer response:** None.

**User response:**

None.

## **EZZ7881I** *field* **required for point to point link** *name*

**Explanation:**

MPROUTE found a RIP\_INTERFACE configuration statement for the specified interface, which is a point-to-point link configured for RIPv1. The specified keyword is required on this statement and it was not provided.

## **System action:**

MPROUTE terminates.

## **System programmer response:**

Modify the MPROUTE configuration file, adding the required keyword. For more information, see MPROUTE configuration file in *z/VM: TCP/IP Planning and Customization*.

## **User response:**

None.

**EZZ7882I Processing static route from stack, destination** *dest***,** *type mask/prefix***, gateway** *gw*

## **Explanation**

The specified route is either:

- Defined using a GATEWAY statement.
- Learned from the IPv6 Router Discovery protocol.

*dest* is the IP address of the static route destination.

*type* can have the following values:

## **mask**

If the route is an IPv4 route.

## **prefix**

If the route is an IPv6 route.

*mask/prefix* is the destination's subnet mask, if the route is an IPv4 route. If the route is an IPv6 route, this is the destination's prefix length. *gw* is the IP address of the route's gateway.

#### **System action:**

MPROUTE will add the route to its internal route table.

#### **System programmer response:**

If this route is defined using a GATEWAY statement, remove this GATEWAY statement while using MPROUTE, if possible. This will allow MPROUTE to dynamically learn and manage the route.

## **User response:**

None.

**EZZ7883I Processing interface from stack, address** *addr***, name** *name***, index** *index***, flags** *flags*

# **Explanation**

The specified interface is defined to the TCP/IP stack. MPROUTE learned of this interface during initialization. *flags* are the interface capability flags and are a hexadecimal sum of the following values:

## **0X'01'**

The interface is up.

## **0X'02'**

The interface is broadcast capable.

#### **0X'04'**

The interface driver is in debug mode.

## **0X'08'**

The interface is in loopback only mode.

#### **0X'10'**

The interface is a Point-to-Point interface.

## **0X'20'**

The interface does not support Trailer encapsulation.

## **0X'40'**

The interface is running.

## **0X'80'**

The interface is ARP incapable.

## **0X'100'**

The interface is in promiscuous mode.

## **0X'200'**

The interface is receiving all multicast packets.

## **0X'400®'**

The interface is multicast capable.

#### **0X'800'**

The interface is point-to-multipoint.

## **0X'1000'**

The interface supports Token Ring bridging.

#### **0X'2000'**

The interface supports extended SAP.

## **0X'4000'**

The interface is a VIPA.

For example, an active VIPA interface often appears as 4041 (0x4000 + 0x40 + 0x01).

**Note:** These interface flag values are set by the TCP/IP stack and passed to MPROUTE.

## **System action:**

None.

#### **System programmer response:** None.

## **User response:**

None.

## **EZZ7884I RouterID** *id* **not a configured OSPF interface, taking default**

## **Explanation:**

MPROUTE found the RouterID configuration statement in the MPROUTE configuration file. The specified ID is not a configured OSPF interface.

#### **System action:**

MPROUTE ignores the RouterID configuration statement and selects one of the configured OSPF interfaces as the Router ID.

#### **System programmer response:**

Modify the MPROUTE configuration file, providing a configured OSPF interface as the Router ID. For more information, see MPROUTE configuration file in *z/VM: TCP/IP Planning and Customization*.

#### **User response:**

None.

## **EZZ7885I Route not added to stack routing table -** *reason*

#### **Explanation:**

A dynamic route was not added to the stack's routing table for the specified reason.

#### **System action:**

None.

**System programmer response:** None.

### **User response:**

None.

**EZZ7886I Not connected to area specified on** *mproute\_id* **SMSG command**

## **Explanation:**

An MPROUTE SMSG command was received that contains the specified area ID. There are no interfaces configured as being attached to this area ID.

#### **System action:**

The SMSG command is ignored.

## **System programmer response:**

Reenter the SMSG command with a corrected area id. For more information, see SMSG Interface to the MPROUTE Server in *z/VM: TCP/IP Planning and Customization*.

#### **User response:**

None.

## **EZZ7888I** *one* **statement ignored, conflicts with previous** *two* **statement**

#### **Explanation:**

MPROUTE found a configuration statement in the MPROUTE configuration file that conflicts with a previous configuration statement.

## **System action:**

MPROUTE continues, ignoring the specified configuration statement.

#### **System programmer response:**

Modify the MPROUTE configuration file to resolve the conflict. For more information, see MPROUTE

#### configuration file in *z/VM: TCP/IP Planning and Customization*.

#### **User response:**

None.

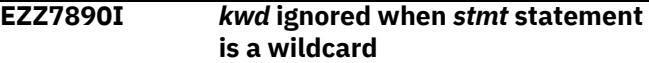

#### **Explanation:**

MPROUTE found the specified wildcard statement in the MPROUTE configuration file with the specified keyword provided. This keyword is meaningless when the statement is a wildcard.

#### **System action:**

MPROUTE continues, ignoring the keyword provided.

#### **System programmer response:**

Modify the MPROUTE configuration file, removing the superfluous keyword. For more information, see MPROUTE configuration file in *z/VM: TCP/IP Planning and Customization*.

#### **User response:**

None.

#### **EZZ7891I Multiple** *stmt* **statements for subnet** *sub* **have** *kwd* **coded as primary**

#### **Explanation:**

MPROUTE found more than one of the specified configuration statement in the MPROUTE configuration file for the specified subnet. Each of these statements has the specified keyword coded as "primary".

#### **System action:**

MPROUTE continues, ignoring the "primary" setting on all but one of the configuration statements.

#### **System programmer response:**

Modify the MPROUTE configuration file, ensuring that only one of the statements for the specified subnet have the specified keyword coded as "primary". For more information, see MPROUTE configuration file in *z/VM: TCP/IP Planning and Customization*.

#### **User response:**

None.

**EZZ7892I Error updating stack BSD Routing Parms, return code** *retcode***, ioctl errno=***errno***:***description***, errno2=***errnojr*

## **Explanation**

An attempt to update the stack's BSD Routing Parameters failed for the specified reason.

*errno* is the OpenExtensions callable services return code. These return codes are listed and described in Appendix A. Return Codes in *z/VM: OpenExtensions Callable Services Reference*.

*description* describes the meaning of the *errno*.

*errnojr* is the hexadecimal OpenExtensions callable services reason code. The format and listings of the 4-byte reason codes are in Appendix B. Reason Codes in *z/VM: OpenExtensions Callable Services Reference*.

## **System action:**

MPROUTE terminates.

## **System programmer response:**

This is likely a configuration error. The values specified in the MPRoute configuration file may not match the values specified in the TCP/IP configuration file. Examine the TCP/IP console for error messages that explain the problem.

#### **User response:**

None.

**EZZ7893I IP address \*.\*.\*.\* not valid on Interface statement, statement ignored**

## **Explanation:**

MPROUTE found an INTERFACE configuration statement in the MPROUTE configuration file with an IP\_Address parameter of \*.\*.\*.\*. This is not allowed.

## **System action:**

MPROUTE continues, ignoring the specified configuration statement.

## **System programmer response:**

Modify the MPROUTE configuration file, replacing the full wildcard configuration statement with either explicit statements for each interface or more explicit wildcard statements. For more information, see MPROUTE configuration file in *z/VM: TCP/IP Planning and Customization*.

#### **User response:**

None.

**EZZ7894I Neighbors must be coded for nonbroadcast capable** *stmt name*

## **Explanation**

MPROUTE has found the specified configuration statement in the MPROUTE configuration file. Neighbors must be coded on this statement under the following conditions:

- The statement is RIP\_INTERFACE, is defined to send RIP version 1, and the link is not broadcast capable.
- The statement is RIP\_INTERFACE, is defined to send RIP version 2, and the link is not multicast capable.
- The statement is OSPF\_INTERFACE and Non\_Broadcast=YES is coded on the statement.

Without the neighbor information, MPROUTE cannot communicate routing information over the link.

*stmt* is the type of definition statement.

*name* is the link name of the interface.

## **System action:**

If the statement is RIP\_INTERFACE, MPROUTE continues and all RIP sending is disabled over this interface. If the statement is OSPF\_INTERFACE, MPROUTE terminates.

## **System programmer response:**

Modify the MPROUTE configuration file, providing neighbor definitions for the neighbors that can be reached over the link. For more information, see MPROUTE configuration file in *z/VM: TCP/IP Planning and Customization*.

#### **User response:**

None.

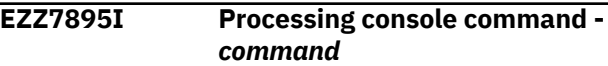

## **Explanation:**

MPROUTE received the specified SMSG command.

#### **System action:**

MPROUTE processes the received command.

**System programmer response:**

None.

#### **User response:**

None.

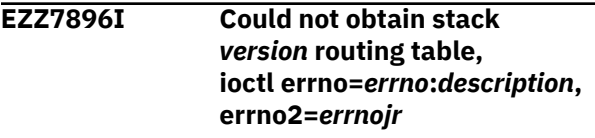

## **Explanation**

The attempt to obtain the contents of the TCP/IP stack's route table of the specified IP version failed with the specified error.

*version* is the IP version that was being obtained when the failure occurred. Values are **IPv4** or **IPv6**.

*errno* is the OpenExtensions callable services return code. These return codes are listed and described in Appendix A. Return Codes in *z/VM: OpenExtensions Callable Services Reference*.

*description* describes the meaning of the *errno*.

*errnojr* is the hexadecimal OpenExtensions callable services reason code. The format and listings of the 4-byte reason codes are in Appendix B. Reason Codes in *z/VM: OpenExtensions Callable Services Reference*.

## **System action:**

MPROUTE terminates.

#### **System programmer response:**

If this message was not caused by the situation described in User response, this is a possible internal error. Take a dump of TCP/IP and MPROUTE and contact the IBM Software Support Center.

## **User response:**

If the *errno*:*description* value is **1122:No buffer space available**, then this might be because MPROUTE is being started at a time when the stack's interface list is increasing quickly and significantly. This situation might be because the stack is processing a large obey file. If you receive this *errno*, wait until the local configuration stabilizes and then restart MPROUTE.

## **EZZ7898I** *mproute\_id* **Initialization Complete**

**Explanation:** The MPROUTE application completed its initialization.

#### **System action:**

None.

**System programmer response:** None.

#### **User response:**

None.

**EZZ7900I Bad length packet, from** *source***, type** *type*

# **Explanation**

An OSPF packet with an incorrect length was received from the specified source. MPROUTE determines that a packet has an incorrect length in the following situations:

- The OSPF packet length field value in the OSPF header does not correlate with the IP header length field value in the IP header.
- The number of elements indicated in the OSPF packet does not correlate with the OSPF packet length field value in the OSPF header. An example of this is an OSPF Link State Update packet that specifies an incorrect value for the number of link state advertisements (LSAs) that it contains.

#### In the message text:

#### *source*

The IP address of the neighboring OSPF router.

*type*

The OSPF packet type. Possible values are:

**1**

Hello

**2**

Database description

**3**

Link state request

- **4**
	- Link state update
- **5**

Link state acknowledgment

## **System action:**

The packet is discarded.

## **System programmer response:**

Contact the manufacturer of the OSPF application on the source router to report the problem. For additional information, including instructions on gathering documentation, see diagnosing MPROUTE problems in *z/VM: TCP/IP Diagnosis Guide*

#### **User response:**

None.

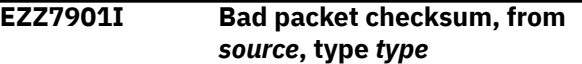

## **Explanation**

An OSPF packet, identified by its OSPF packet type, was received from the specified source. The checksum value contained in the OSPF packet is incorrect.

In the message text:

#### *source* The IP address of the neighboring OSPF router.

*type*

The OSPF packet type. Possible values are:

**1**

Hello

**2**

Database description

**3**

Link state request

**4**

Link state update

**5**

Link state acknowledgment

## **System action:**

The packet is discarded.

## **System programmer response:**

Contact the manufacturer of the OSPF application on the source router to report the problem. For additional information, including instructions on gathering documentation, see diagnosing MPROUTE problems in *z/VM: TCP/IP Diagnosis Guide*

#### **User response:**

None.

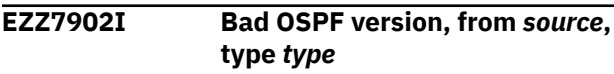

# **Explanation**

An OSPF packet of the specified *type* was received. If the packet is an IPv4 OSPF packet, the version field in the OSPF header is not equal to 2. If the packet is an IPv6 OSPF packet, the version field in the OSPF header is not equal to 3.

In the message text:

## *source*

The IP address of the neighboring OSPF router.

## *type*

The OSPF packet type. Possible values are:

- **1**
- Hello
- **2**

Database description

**3**

Link state request

**4**

Link state update

**5**

Link state acknowledgment

## **System action:**

The packet is discarded.

## **System programmer response:**

Contact the manufacturer of the OSPF application on the source router to report the problem. For additional information, including instructions on gathering documentation, see diagnosing MPROUTE problems in *z/VM: TCP/IP Diagnosis Guide*

## **User response:**

None.

## **EZZ7903I No matching SPF-interface for packet from** *source***, type** *type*

## **Explanation:**

An OSPF packet of the specified type was received. Either the IP destination specified in the packet is not acceptable, or the parameters in the OSPF header (like area ID) do not match the parameters configured for the receiving interface. This may be an acceptable situation if you have a physical network broken into multiple networks using TCP/IP.

## **System action:**

The packet is discarded.

**System programmer response:** None.

# **User response:**

None.

**EZZ7904I Packet authentication failure, from** *source***, type** *type*

## **Explanation:**

An OSPF packet of the specified type was received. The packet fails to authenticate.

## **System action:**

The packet is discarded.

## **System programmer response:**

Verify the authentication type and authentication key specified for the appropriate interfaces on this and the source router. The types and keys must match in order for authentication to succeed. If MD5 authentication is being used and MPROUTE is stopped or recycled, ensure that it stays down for at least 3 times the largest configured dead router interval of the OSPF interfaces that use MD5 authentication, in order to age out the authentication sequence numbers on routers that did not recycle.

## **User response:**

None.

```
EZZ7905I No matching OSPF neighbor for
   packet from source, type type
```
## **Explanation:**

An OSPF packet of the specified type was received. The packet is not a hello packet, and does not match any existing OSPF neighbor. This is an acceptable situation when MPROUTE is just started and is receiving non-hello packets that the source router has multicasted onto the network prior to receiving a hello packet from the source router.

## **System action:**

The packet is discarded.

#### **System programmer response:** None.

## **User response:**

None.

```
EZZ7906I Bad packet type received from
   source, type type
```
## **Explanation**

An OSPF packet was received that specified an incorrect OSPF packet type value.

In the message text:

## *source*

The IP address of the neighboring OSPF router.

## *type*

The OSPF packet type. Possible values are:

- **1**
	- Hello
- **2**

Database description

#### **3**

- Link state request
- **4**

Link state update

**5**

Link state acknowledgment

## **System action:**

The packet is discarded.

#### **System programmer response:**

Contact the manufacturer of the OSPF application on the source router to report the problem. For additional information, including instructions on gathering documentation, see diagnosing MPROUTE problems in *z/VM: TCP/IP Diagnosis Guide*

## **User response:**

None.

## **EZZ7907I Add interface fails for** *interface\_name* **- exceeded 254 interfaces**

## **Explanation:**

MPROUTE cannot configure an interface because the maximum of 254 configured routing interfaces was exceeded. This limitation encompasses all interfaces, including real interfaces, and VIPAs. *interface\_name* is the name of the interface that cannot be configured.

#### **System action:**

The interface is ignored by MPROUTE and processing continues. Neither RIP nor OSPF will be active over the interface. The interface, and any destinations reached through it, will not be advertised into any OSPF or RIP autonomous systems to which this router is attached.

#### **System programmer response:**

If you want the interface used by RIP or OSPF, define it before the 254 interface limit is reached.

#### **User response:**

Contact the system programmer.

## **EZZ7908I Received packet type** *type* **from** *source*

#### **Explanation:**

An OSPF packet of the specified type was received from the specified source. *type* is the OSPF packet type as described in RFC 2328.

#### **System action:**

None.

**System programmer response:** None.

# **User response:**

None.

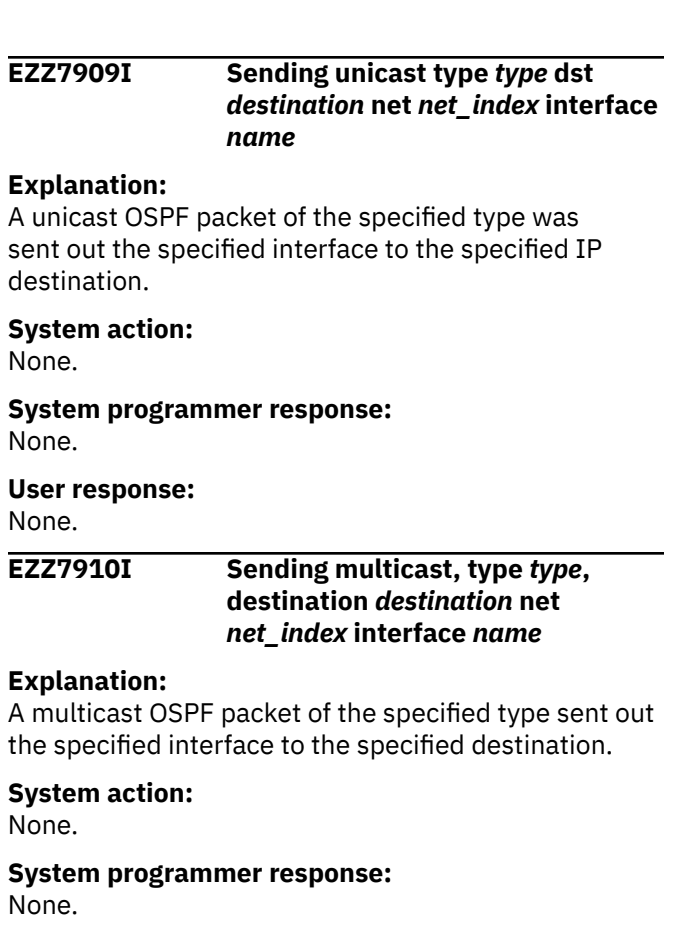

#### **User response:**

None.

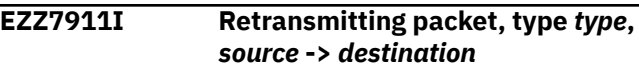

## **Explanation:**

A unicast OSPF packet of the specified type is being retransmitted, using the specified source and destination.

#### **System action:**

None.

**System programmer response:** None.

**User response:**

None.

**EZZ7912I No FSM match, interface** *interface***, state** *state***, event** *event*

## **Explanation**

The specified event occurred while an interface was in the specified state. This occurrence is not covered by the interface Finite State Machine. This often occurs because of harmless timing windows. For example, a hello timer pops for a neighbor with whom adjacency was already lost.

*state* is the Interface State Code. The Interface State Codes are described in RFC 2328. The Interface State Codes can be one of the following:

## **1\***

Suspend—Not described in RFC 2328. The interface is suspended for one of the following reasons:

- You issued an SMSG command.
- After the interface exceeded the futile neighbor state loop threshold (DR\_Max\_adj\_Attempt), the interface was unable to establish an adjacency with a neighboring designated router. For more information, see Preventing futile neighbor state loops during adjacency formation in *z/VM: TCP/IP Planning and Customization*.

## **1**

Down

## **2**

Backup—Not described in RFC 2328. When more than one OSPF interface is defined to the same subnet, only one of the interfaces can be primary, meaning that it will be the interface to carry the OSPF protocol traffic between MPROUTE and the subnet. All other interfaces to the same subnet will be in this state. Failure of the primary interface will result in automatic switching of OSPF traffic to one of the backup interfaces.

#### **4**

Loopback

#### **8**

Waiting

#### **16** Point-to-point

**32**

DROther

## **64**

DRBackup

## **128**

DR

*event* is the Interface Event Code. The Interface Event Codes are described in RFC 2328. The Interface Event Codes can be one of the following:

## **1**

InterfaceUp

**2**

WaitTimer

**3**

BackupSeen

## **4**

NeighborChange

- **5**
	- LoopInd

UnloopInd

**7**

**6**

InterfaceDown

**8**

BackupUp—Not described in RFC 2328. Lowerlevel protocols have indicated that the network interface is operational. This interface is one of multiple OSPF interfaces defined to the same subnet and it is not the primary interface (the interface to carry the OSPF protocol traffic between MPROUTE and the subnet). The interface will transition to Backup state.

## **System action:**

The event is ignored.

**System programmer response:** None

## **User response:**

None.

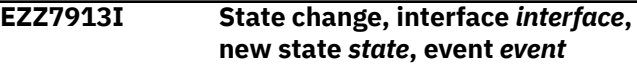

# **Explanation**

The specified event occurred on the specified interface, causing its state to transition to the specified new state.

*state* is the Interface State Code. The Interface State Codes are described in RFC 2328. The Interface State Codes can be one of the following:

**1\***

Suspend—Not described in RFC 2328. The interface is suspended for one of the following reasons:

- You issued an SMSG command.
- After the interface exceeded the futile neighbor state loop threshold (DR\_Max\_adj\_Attempt), the interface was unable to establish an adjacency with a neighboring designated router. For more information, see Preventing futile neighbor state loops during adjacency formation in *z/VM: TCP/IP Planning and Customization*.
- **1**

**2**

Down

Backup—Not described in RFC 2328. When more than one OSPF interface is defined to the same subnet, only one of the interfaces can be primary, meaning that it will be the interface to carry the OSPF protocol traffic between MPROUTE and the

subnet. All other interfaces to the same subnet will be in this state. Failure of the primary interface will result in automatic switching of OSPF traffic to one of the backup interfaces.

**4**

Loopback

## **8**

Waiting

#### **16**

Point-to-point

## **32**

DROther

## **64**

DRBackup

## **128**

## DR

*event* is the Interface Event Code. The Interface Event Codes are described in RFC 2328. The Interface Event Codes can be one of the following:

## **1**

InterfaceUp

**2**

WaitTimer

**3**

BackupSeen

**4**

NeighborChange

# **5**

LoopInd

## **6**

UnloopInd

#### **7**

InterfaceDown

#### **8**

BackupUp—Not described in RFC 2328. Lowerlevel protocols have indicated that the network interface is operational. This interface is one of multiple OSPF interfaces defined to the same subnet and it is not the primary interface (the interface to carry the OSPF protocol traffic between MPROUTE and the subnet). The interface will transition to Backup state.

## **System action:**

None.

**System programmer response:** None.

#### **User response:**

None.

**EZZ7915I Network mask mismatch in hello from** *source* **over** *interface -*

#### *mproute\_id* **will not form** *ipversion* **OSPF adjacency with** *routerid*

# **Explanation**

A hello packet was received from the specified neighbor. The neighbor and MPRoute do not use the same network mask of their common network.

In the message text:

## *source*

Is the neighbor's interface address on the common IPv4 network.

## *interface*

Is the name of the interface on which the hello was received.

## *mproute\_id*

Is the name of the MPRoute server.

## *ipversion*

Is the IP version. The only possible value is IPv4.

#### *routerid*

Is the neighbor's OSPF router ID.

#### **System action:**

The packet is discarded. An OSPF neighbor adjacency is not formed with the neighbor that sent the packet.

## **System programmer response:**

Correct the configuration on either MPRoute or on the neighboring router, ensuring that they both use the same network mask.

**EZZ7916I Hello interval mismatch in hello from** *source* **over** *interface mproute\_id* **will not form** *ipversion* **OSPF adjacency with** *routerid*

## **Explanation**

A hello packet was received from the specified neighbor. The neighbor must use the same hello interval on the common network that MPRoute uses.

In the message text:

#### *source*

Is the interface IP address of the neighboring OSPF router.

#### *interface*

Is the name of the interface on which the hello was received.

#### *mproute\_id*

Is the name of the MPRoute server.

#### *ipversion*

Is the IP version. Possible values are IPv4 and IPv6.

#### *routerid*

Is the neighbor's OSPF router ID.

## **System action:**

The packet is discarded. An OSPF neighbor adjacency is not formed with the neighbor that sent the packet.

## **System programmer response:**

Correct the configuration on either MPRoute or on the neighboring router, ensuring that they both use the same hello interval.

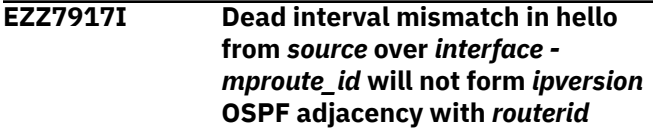

# **Explanation**

A hello packet was received from the specified neighbor. The neighbor must use the same dead router interval on the common network that MPRoute uses.

In the message text:

## *source*

Is the interface IP address of the neighboring OSPF router.

## *interface*

Is the name of the interface on which the hello was received.

## *mproute\_id*

Is the name of the MPRoute server.

## *ipversion*

Is the IP version. Possible values are IPv4 and IPv6.

## *routerid*

Is the neighbor's OSPF router ID.

## **System action:**

The packet is discarded. An OSPF neighbor adjacency is not formed with the neighbor that sent the packet.

## **System programmer response:**

Correct the configuration on either MPRoute or on the neighboring router, ensuring that they both use the same dead router interval.

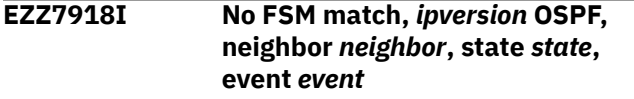

# **Explanation**

The specified event was generated for the specified neighbor, which is currently in the specified state. This was not anticipated by the neighbor Finite State Machine. Also, this message often occurs after MPROUTE is stopped and restarted within the dead router interval seconds.

*ipversion* is the version of IP that OSPF is running. The values for *ipversion* are:

• IPv6 — OSPF for IPv6

• IPv4 — OSPF for IPv4

*neighbor* is the neighboring OSPF router. If *ipversion* is IPv4, it is the neighbor's interface address on the common network. If *ipversion* is IPv6, it is the neighbor's OSPF router ID.

*state* is the Neighbor State Code. The Neighbor State Codes are described in RFC 2328. The Neighbor State Codes can be one of the following:

**1**

Down

Attempt

**4**

**2**

**8**

Init

2-way

**16**

ExStart

## **32**

Exchange

## **64**

Loading

# **128**

Full

*event* is the Neighbor Event Code. The Neighbor Event Codes are described in RFC 2328. The Neighbor Event Codes can be one of the following:

**1**

HelloReceived

**2**

Start **3**

2-WayReceived

- **4** AdjOK?
- **5**

NegotiationDone

**6**

ExchangeDone

## **7**

SeqNumberMismatch

**8**

BadLSReq

LoadingDone

# **10**

**9**

1-way

## **11**

KillNbr

## **12**

InactivityTimer

## **13**

LLDown

## **14**

AdjStart—Not described in RFC 2328. Bidirectional communication was established with the neighbor and this is a neighbor with whom an adjacency should be established.

## **15**

NoProg—Not described in RFC 2328. This is an indication that adjacency establishment with the neighbor failed to complete within a reasonable time period (Dead\_Router\_Interval seconds). Adjacency establishment restarts.

## **System action:**

The event is ignored.

## **System programmer response:**

Possible internal error. Collect a dump of MPROUTE and an MPROUTE debug trace and contact the IBM Software Support Center.

## **User response:**

Contact the system programmer.

**EZZ7919I State change,** *ipversion* **OSPF, neighbor** *neighbor***, new state** *state***, event** *event*

# **Explanation**

The specified event was generated, causing the specified neighbor to transition to the specified new state.

*ipversion* is the version of IP that OSPF is running. The values for *ipversion* are:

- IPv6 OSPF for IPv6
- IPv4 OSPF for IPv4

*neighbor* is the neighboring OSPF router. If *ipversion* is IPv4, it is the neighbor's interface address on the common network. If *ipversion* is IPv6, it is the neighbor's OSPF router ID.

*state* is the Neighbor State Code. The Neighbor State Codes are described in RFC 2328. The Neighbor State Codes can be one of the following:

**1**

**2**

Down

Attempt

**4**

Init

**8**

2-way

**16**

ExStart

**32**

# Exchange

**64** Loading

# **128**

Full

*event* is the Neighbor Event Code. The Neighbor Event Codes are described in RFC 2328. The Neighbor Event Codes can be one of the following:

## **1**

HelloReceived

- **2**
	- Start

2-WayReceived

# **4**

**3**

AdjOK?

## **5**

NegotiationDone

# **6**

ExchangeDone

SeqNumberMismatch

## **8**

**7**

BadLSReq

# **9**

LoadingDone

#### **10** 1-way

**11**

KillNbr

## **12**

InactivityTimer

**13**

## LLDown **14**

AdjStart—Not described in RFC 2328. Bidirectional communication was established with the neighbor and this is a neighbor with whom an adjacency should be established.

## **15**

NoProg—Not described in RFC 2328. This is an indication that adjacency establishment with the neighbor failed to complete within a reasonable time period (Dead\_Router\_Interval seconds). Adjacency establishment restarts.

## **System action:**

None.

#### **System programmer response:** None.

**User response:**

None.

**EZZ7920I Outstanding Database Description packet not avail for** *ipversion* **OSPF neighbor** *neighbor*

# **Explanation**

An attempt was made to retransmit a Database Description packet to the specified neighbor, but the packet could not be found.

*ipversion* is the version of IP that OSPF is running. The values for *ipversion* are:

- IPv6 OSPF for IPv6
- IPv4 OSPF for IPv4

*neighbor* is the neighboring OSPF router. If *ipversion* is IPv4, it is the neighbor's interface address on the common network. If *ipversion* is IPv6, it is the neighbor's OSPF router ID.

## **System action:**

Retransmission is aborted.

## **System programmer response:**

Possible internal error. Collect a dump of MPROUTE and an MPROUTE debug trace and contact the IBM Software Support Center.

## **User response:**

Contact the system programmer.

**EZZ7921I OSPF Adjacency Failure, neighbor** *neighbor***, old state** *state***, new state** *state***, event** *event*

# **Explanation**

The specified event was generated, causing the specified OSPF adjacency to transition to the specified new state.

*state* is the Neighbor State Code. The Neighbor State Codes are described in RFC 1583. The Neighbor State Codes can be one of the following:

## **1**

Down

**2**

- Attempt
- **4**

Init

## **8**

2-way

## **16**

ExStart

## **32**

Exchange

## **64**

Loading

# **128**

Full

*event* is the Neighbor Event Code. The Neighbor Event Codes are described in RFC 1583. The Neighbor Event Codes can be one of the following:

## **7**

SeqNumberMismatch

# **8**

BadLSReq

## **10**

1-way

#### **11** KillNbr

**12**

InactivityTimer

# **13**

LLDown

# **15**

NoProg—This code is not described in RFC 1583. This is an indication that adjacency establishment with the neighbor failed to complete within a reasonable time period (Dead\_Router\_Interval seconds). Adjacency establishment restarts.

## **System action:**

None.

#### **System programmer response:** None.

## **User response:**

If connectivity problems occur investigate source of adjacency establishment failure.

```
EZZ7922I Bad length Link state
   advertisement received from
   neighbor
```
# **Explanation**

A Link State Update packet was received from the specified neighbor. MPROUTE determined that the link state advertisements (LSAs) contained in the packet had one of the following problems:

- The sum of the length values specified in the headers of the LSAs contained in the packet exceeds the length value specified in the OSPF header of the packet.
- An LSA header length field value is smaller than the length of the LSA header.

• The number of elements in an LSA does not correlate with the LSA header length field value. An example of this is a Router LSA that specifies an incorrect value for the number of links that it contains.

In the message text:

## *source*

The IP address of the neighboring OSPF router.

# **System action:**

The LSA is discarded.

## **System programmer response:**

Contact the manufacturer of the OSPF application on the source router to report the problem. For additional information, including instructions on gathering documentation, see diagnosing MPROUTE problems in *z/VM: TCP/IP Diagnosis Guide*.

## **User response:**

None.

**EZZ7923I from** *neighbor***, LS advertisement checksum fails: LS type** *type* **id** *destination* **org** *source*

# **Explanation**

A link state advertisement was received from the specified neighbor. The advertisement is identified by its LS type, ID, and originator. The checksum field contained in the advertisement is incorrect.

In the message text:

## *neighbor*

The IP address of the neighboring OSPF router.

## *type*

The link state advertisement type. Possible values in an IPv4 link state advertisement (LSA) are:

**1**

Router-LSA

**2**

Network-LSA

**3**

Summary-LSA (IP network)

**4**

Summary-LSA (ASBR)

**5**

AS-external-LSA

Possible values in an IPv6 LSA are:

## **2001**

Router-LSA

## **2002**

Network-LSA

## **2003**

Inter-Area-Prefix-LSA

## **2004**

Inter-Area-Router-LSA

# **4005**

AS-External-LSA

## **0008**

Link-LSA

## **2009**

Intra-Area-Prefix-LSA

## *destination*

The link state ID value. This value identifies the portion of the internet environment that is being described by the LSA. The contents of this field depend on the type value. For more information on this value, see RFC 2328 for IPv4 OSPF and RFC 2740 for IPv6 OSPF.

## *source*

The router ID of the originator of the advertisement.

## **System action:**

The LSA is discarded.

## **System programmer response:**

Contact the manufacturer of the OSPF application on the source router to report the problem. For additional information, including instructions on gathering documentation, see diagnosing MPROUTE problems in *z/VM: TCP/IP Diagnosis Guide*.

## **User response:**

None.

**EZZ7924I from** *neighbor***, bad LS type, advertisement: typ** *type* **id** *destination* **org** *source*

# **Explanation**

A link state advertisement was received from the specified neighbor. The advertisement is identified by its LS type, ID, and originator. The advertisement's LS type field is incorrect.

In the message text:

## *neighbor*

The IP address of the neighboring OSPF router.

## *type*

The link state advertisement type. Possible values in an IPv4 link state advertisement (LSA) are:

## **1**

Router-LSA

**2**

Network-LSA

**3**

Summary-LSA (IP network)

# **4**

Summary-LSA (ASBR)

#### **5**

AS-external-LSA

Possible values in an IPv6 LSA are:

### **2001**

Router-LSA

#### **2002**

Network-LSA

## **2003**

Inter-Area-Prefix-LSA

## **2004**

Inter-Area-Router-LSA

## **4005**

AS-External-LSA

## **0008**

Link-LSA

## **2009**

Intra-Area-Prefix-LSA

## *destination*

The link state ID value. This value identifies the portion of the internet environment that is being described by the LSA. The contents of this field depend on the type value. For more information on this value, see RFC 2328 for IPv4 OSPF and RFC 2740 for IPv6 OSPF.

## *source*

The router ID of the originator of the advertisement.

#### **System action:**

The LSA is discarded.

## **System programmer response:**

Contact the manufacturer of the OSPF application on the source router to report the problem. For additional information, including instructions on gathering documentation, see diagnosing MPROUTE problems in *z/VM: TCP/IP Diagnosis Guide*.

## **User response:**

None.

**EZZ7925I from** *neighbor***, AS external link adv. on Virtual Link typ** *type* **id** *destination* **org** *source*

# **Explanation**

An autonomous system (AS) external link state advertisement was received over a virtual link from the specified neighbor. AS external link advertisements should not be sent over virtual links.

In the message text:

## *neighbor*

The IP address of the neighboring OSPF router.

## *type*

The link state advertisement type. The only possible value in an IPv4 link state advertisement (LSA) is:

## **5**

AS-external-LSA

The only possible values in an IPv6 LSA is:

## **4005**

AS-External-LSA

## *destination*

The link state ID value. This value identifies the portion of the internet environment that is being described by the LSA. The contents of this field depend on the type value. For more information on this value, see RFC 2328 for IPv4 OSPF and RFC 2740 for IPv6 OSPF.

## *source*

The router ID of the originator of the advertisement.

## **System action:**

The LSA is ignored.

## **System programmer response:**

Contact the manufacturer of the OSPF application on the source router to report the problem. For additional information, including instructions on gathering documentation, see diagnosing MPROUTE problems in *z/VM: TCP/IP Diagnosis Guide*.

#### **User response:**

None.

**EZZ7926I from** *neighbor***:, old LS advertisement typ** *type* **id** *destination* **org** *source*

## **Explanation:**

A link state advertisement was received from the specified neighbor. The advertisement is older than the current database copy.

## **System action:**

The advertisement is ignored.

**System programmer response:** None.

## **User response:**

None.

**EZZ7927I from** *neighbor***:, self update typ** *type* **id** *destination* **org** *source*

## **Explanation:**

A link state advertisement was received. The advertisement was originated by the router itself, yet is newer than the database copy. This indicates that it originated before the router was last started. This causes the router to either advance the LS sequence number and originate a new instance of the advertisement, or delete the advertisement, if it is a summary LSA and the attached area does not wish to import summary LSAs anymore.

## **System action:**

None.

**System programmer response:** None.

**User response:**

None.

#### **EZZ7928I from** *neighbor***:, new LS advertisement typ** *type* **id** *destination* **org** *source*

## **Explanation:**

A link state advertisement was received from the specified neighbor. The advertisement is newer than the current database copy.

## **System action:**

The advertisement is flooded out all other interfaces, and installed in the routing database.

#### **System programmer response:** None.

#### **User response:**

None.

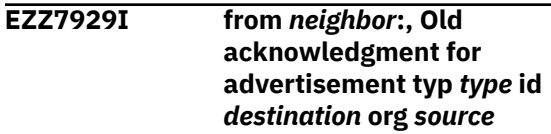

#### **Explanation:**

An unexpected link state acknowledgment was received from the specified neighbor. The acknowledgment, however, is for a previous instance of the link state advertisement.

## **System action:**

The acknowledgment is ignored.

**System programmer response:** None.

## **User response:**

None.

**EZZ7930I Bad acknowledgment from** *neighbor***: for advertisement typ** *type* **id** *destination* **org** *source*

## **Explanation:**

An unexpected link state acknowledgment was received from the specified neighbor. The acknowledgment, however, is for the current instance of the link state advertisement.

#### **System action:**

The acknowledgment is ignored.

**System programmer response:**

None.

#### **User response:**

None.

```
EZZ7931I ipversion OSPF LS update
   retransmission to neighbor
   neighbor
```
## **Explanation**

A Link State Update packet containing retransmitted link state advertisements was unicast to the specified neighbor. This probably indicates packet loss during the flooding procedure.

*ipversion* is the version of IP that OSPF is running. The values for *ipversion* are:

- IPv6 OSPF for IPv6
- IPv4 OSPF for IPv4

*neighbor* is the neighboring OSPF router. If *ipversion* is IPv4, it is the neighbor's interface address on the common network. If *ipversion* is IPv6, it is the neighbor's OSPF router ID.

#### **System action:**

None.

**System programmer response:** None.

**User response:**

None.

**EZZ7932I** *ipversion* **OSPF LS acknowledgment sent directly to neighbor** *neighbor*

## **Explanation**

A Link State Acknowledgment packet was sent directly to the specified neighbor. This is in response to duplicate link state advertisements received from the neighbor. This probably indicates packet loss during the flooding procedure.

*ipversion* is the version of IP that OSPF is running. The values for *ipversion* are:

- IPv6 OSPF for IPv6
- IPv4 OSPF for IPv4

*neighbor* is the neighboring OSPF router. If *ipversion* is IPv4, it is the neighbor's interface address on the common network. If *ipversion* is IPv6, it is the neighbor's OSPF router ID.

## **System action:**

None.

**System programmer response:** None.

## **User response:**

None.

## **EZZ7933I Flushing advertisement: typ** *type* **id** *destination* **org** *source*

## **Explanation:**

The specified link state advertisement contained in the link state database was not refreshed for 2 hours. The advertisement is deleted from the database. This probably indicates that the originator of the advertisement is unreachable.

## **System action:**

None.

**System programmer response:** None.

## **User response:**

None.

## **EZZ7934I Originating LS advertisement: typ** *type* **id** *destination* **org** *source*

## **Explanation:**

The specified link state advertisement is being (re)originated by the router. This can be due to topological change, or the necessity to refresh.

## **System action:**

None.

**System programmer response:** None.

## **User response:**

None.

## **EZZ7935I New** *mproute\_id* **route to destination** *desttype destination***, type** *routetype* **cost** *cost*

## **Explanation:**

The OSPF routing table build process detected a new best route to the specified destination, having the specified cost.

## **System action:**

The new route will be placed in MPROUTE's internal route table, replacing any existing route to the same destination if the new route is better. The new route will also be added to the TCP/IP stack's route table provided that there is not a nonreplaceable static route to the destination defined to the TCP/IP stack using the GATEWAY configuration statement.

# **System programmer response:**

None.

## **User response:**

None.

**EZZ7936I Unicast hello sent to IP destination** *neighbor*

## **Explanation:**

An OSPF hello was sent to the specified IP destination. The hello packet was sent using unicast.

## **System action:**

None.

**System programmer response:** None.

## **User response:**

None.

**EZZ7937I The** *ipversion* **OSPF routing**

**protocol is** *disposition*

# **Explanation**

This message is displayed on router startup and when a re-read of the MPROUTE configuration file results in the OSPF protocol being enabled. This message indicates the operational status of the OSPF protocol.

*ipversion* is the version of IP that OSPF is running. The values for *ipversion* are:

- IPv6 OSPF for IPv6
- IPv4 OSPF for IPv4

*disposition* is enabled or disabled.

## **System action:**

None.

**System programmer response:** None.

## **User response:**

None.

## **EZZ7938I SPF Interface** *interface* **(***name***) is not an IP interface, interface not installed**

## **Explanation:**

This message is displayed on router startup when an OSPF interface address is configured, yet this address was not configured to the TCP/IP stack.

## **System action:**

The OSPF interface is not installed.

## **System programmer response:**

Modify the MPROUTE configuration file or the TCP/IP stack configuration, ensuring that the specified interface is configured in both. For more information, see MPROUTE configuration file in *z/VM: TCP/IP Planning and Customization*.

# **User response:**

None.

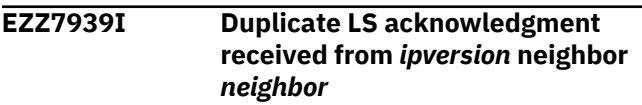

# **Explanation**

Unexpected link state acknowledgment was received from the specified neighbor. This probably indicates packet loss during the flooding procedure.

*ipversion* is the version of IP that OSPF is running. The values for *ipversion* are:

- IPv6 OSPF for IPv6
- IPv4 OSPF for IPv4

*neighbor* is the neighboring OSPF router. If *ipversion* is IPv4, it is the neighbor's interface address on the common network. If *ipversion* is IPv6, it is the neighbor's OSPF router ID.

#### **System action:**

The link state acknowledgment is ignored.

#### **System programmer response:** None.

**User response:**

None.

**EZZ7940I from** *neighbor***:, bad age field, advertisement typ** *type* **id** *destination* **org** *source*

## **Explanation**

The specified link state advertisement (LSA) was received from the specified neighbor. The advertisement's LS age field is incorrect.

In the message text:

#### *neighbor*

The IP address of the neighboring OSPF router.

#### *type*

The link state advertisement type. Possible values in an IPv4 link state advertisement (LSA) are:

**1**

Router-LSA

**2**

Network-LSA

**3**

Summary-LSA (IP network)

**4**

Summary-LSA (ASBR) **5**

AS-external-LSA

Possible values in an IPv6 LSA are:

#### **2001**

Router-LSA

#### **2002**

Network-LSA

#### **2003**

Inter-Area-Prefix-LSA

#### **2004**

Inter-Area-Router-LSA

## **4005**

AS-External-LSA

## **0008**

Link-LSA

## **2009**

Intra-Area-Prefix-LSA

## *destination*

The link state ID value. This value identifies the portion of the internet environment that is being described by the LSA. The contents of this field depend on the type value. For more information on this value, see RFC 2328 for IPv4 OSPF and RFC 2740 for IPv6 OSPF.

#### *source*

The router ID of the originator of the advertisement.

## **System action:**

The LSA is discarded.

#### **System programmer response:**

Contact the manufacturer of the OSPF application on the source router to report the problem. For additional information, including instructions on gathering documentation, see diagnosing MPROUTE problems in *z/VM: TCP/IP Diagnosis Guide*.

#### **User response:**

None.

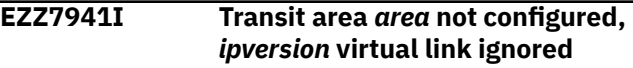

## **Explanation**

A virtual link was configured to have a certain transit area, yet that area was not configured.

*area* is the dotted-decimal area number of the transit area required by the virtual link.

*ipversion* is the version of IP that OSPF is running. The values for *ipversion* are:

- IPv6 OSPF for IPv6
- IPv4 OSPF for IPv4

#### **System action:**

The virtual link is ignored.

#### **System programmer response:**

Modify the MPROUTE configuration file to correct the transit area configured for the virtual link, if incorrect, or to configure the area. For more information, see MPROUTE configuration file in *z/VM: TCP/IP Planning and Customization*.

#### **User response:**

Contact the system programmer.

## **EZZ7942I Backbone area is not configured, all** *ipversion* **virtual links discarded**

# **Explanation**

MPROUTE found virtual links configured in the MPROUTE configuration file, but the backbone area is not configured. Virtual links cannot be used unless a backbone area is configured.

*ipversion* is the version of IP that OSPF is running. The values for *ipversion* are:

- IPv6 OSPF for IPv6
- IPv4 OSPF for IPv4

## **System action:**

If *ipversion* is IPv4, all Virtual\_Link configuration statements are ignored. If *ipversion* is IPv6, all IPv6\_Virtual\_Link configuration statements are ignored.

## **System programmer response:**

Modify the MPROUTE configuration statement to configure the backbone area for the version of IP specified by *ipversion*. For more information, see MPROUTE configuration file in *z/VM: TCP/IP Planning and Customization*.

## **User response:**

Contact the system programmer.

#### **EZZ7943I Destination** *desttype destination* **now unreachable**

## **Explanation:**

The specified destination was found to be unreachable during the OSPF routing table build process.

## **System action:**

The route to the specified destination will be removed from MPROUTE's internal route table as well as the TCP/IP stack's route table.

#### **System programmer response:** None.

## **User response:**

None.

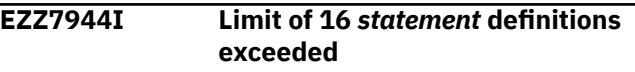

# **Explanation**

More than 16 NEXT\_HOP and NAME pairs were found on the specified configuration statement. The maximum number that can be defined is 16.

*Statement* is either DEFAULT\_ROUTE or IPV6\_DEFAULT\_ROUTE.

# **System action:**

MPROUTE terminates.

# **System programmer response:**

Fix the specified configuration statement so that it has 16 or fewer NEXT\_HOP and NAME pairs. For more information, see MPROUTE configuration file in *z/VM: TCP/IP Planning and Customization*.

## **User response:**

## None.

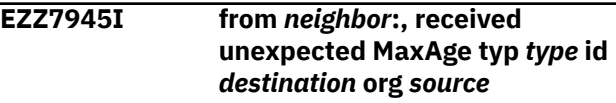

## **Explanation:**

The specified link state advertisement was received from the specified neighbor. Its age is MaxAge and there is no current instance of the advertisement in the router's database.

## **System action:**

The advertisement is acknowledged and then discarded without flooding.

# **System programmer response:**

None.

## **User response:**

None.

```
EZZ7946I error in advertisement: typ type id
   destination org source
```
# **Explanation**

The link state advertisement (LSA) that contained an error was received. MPROUTE detected one of the following problems in the LSA:

- The LSA type in the LSA is unknown.
- The autonomous system (AS) external LSA contained a zero forwarding address in the address prefix.
- The AS external LSA contained an incorrect value in the address prefix such that a route to the originator of the LSA or to the AS boundary router could not be created.

## In the message text:

## *neighbor*

The IP address of the neighboring OSPF router.

## *type*

The link state advertisement type. Possible values in an IPv4 state advertisement (LSA) are:

## **1**

Router-LSA

**2**

Network-LSA

**3**

Summary-LSA (IP network)

**4**

Summary-LSA (ASBR)

#### **5**

AS-external-LSA

Possible values in an IPv6 LSA are:

### **2001**

Router-LSA

#### **2002**

Network-LSA

## **2003**

Inter-Area-Prefix-LSA

## **2004**

Inter-Area-Router-LSA

## **4005**

AS-External-LSA

## **0008**

Link-LSA

## **2009**

Intra-Area-Prefix-LSA

## *destination*

The link state ID value. This value identifies the portion of the internet environment that is being described by the LSA. The contents of this field depend on the type value. For more information on this value, see RFC 2328 for IPv4 OSPF and RFC 2740 for IPv6 OSPF.

## *source*

The router ID of the originator of the advertisement.

#### **System action:**

The LSA is discarded.

## **System programmer response:**

Contact the manufacturer of the OSPF application on the source router to report the problem. For additional information, including instructions on gathering documentation, see diagnosing MPROUTE problems in *z/VM: TCP/IP Diagnosis Guide*.

## **User response:**

None.

## **EZZ7947I Stub area mismatch in hello from** *source* **over** *interface - mproute\_id* **will not form** *ipversion* **OSPF adjacency with** *routerid*

# **Explanation**

A hello packet was received from the specified neighbor. The neighbor must match with MPRoute concerning the attached area's ability to process AS external link advertisements.

In the message text:

## *source*

Is the interface IP address of the neighboring OSPF router.

## *interface*

Is the name of the interface on which the hello was received.

## *mproute\_id*

Is the name of the MPRoute server.

## *ipversion*

Is the IP version. Possible values are IPv4 and IPv6.

## *routerid*

Is the neighbor's OSPF router ID.

## **System action:**

The hello packet is ignored. An OSPF neighbor adjacency is not formed with the neighbor that sent the packet.

## **System programmer response:**

Correct the configuration on either MPRoute or on the neighboring router, ensuring that they both use the same stub area value for the attached network.

## **EZZ7948I FROM** *neighbor***, TYPE** *type* **LSA in STUB AREA, ADV: TYP** *type* **ID** *destination* **ORG** *source*

# **Explanation**

An autonomous system (AS) external link state advertisement (LSA) was received from the specified neighbor over an interface attached to a stub area. AS external advertisements should not be flooded through a stub area and are therefore ignored.

In the message text:

## *neighbor*

The IP address of the neighboring OSPF router.

## *type*

The link state advertisement type. The only possible values in an IPv4 state advertisement (LSA) is:

## **5**

AS-external-LSA

The only possible values in an IPv6 LSA is:

## **4005**

AS-External-LSA

## *destination*

The link state ID value. This value identifies the portion of the internet environment that is being described by the LSA. The contents of this field depend on the type value. For more information on this value, see RFC 2328 for IPv4 OSPF and RFC 2740 for IPv6 OSPF.

#### *source*

The router ID of the originator of the advertisement.

## **System action:**

The LSA is discarded.

## **System programmer response:**

Contact the manufacturer of the OSPF application on the source router to report the problem. For additional information, including instructions on gathering documentation, see diagnosing MPROUTE problems in *z/VM: TCP/IP Diagnosis Guide*.

## **User response:**

None.

**EZZ7949I Dijkstra calculation performed, on** *number ipversion* **area(s)**

# **Explanation**

As a result of a topology change, the routing table was recalculated, starting with the Dijkstra calculation.

*number* is the number of attached OSPF areas affected by the routing table calculation.

*ipversion* is the version of IP that OSPF is running. The values for *ipversion* are:

- IPv6 OSPF for IPv6
- IPv4 OSPF for IPv4

## **System action:**

None.

**System programmer response:** None.

## **User response:**

None.

## **EZZ7950I Network LSA with old Advertising Router: (***type***,***destination***,***source***)**

## **Explanation:**

A network links advertisement having one of our addresses as Link State ID, but whose Advertising Router is not our Router ID, was received. These advertisements are flushed, as they are assumed to be out-of-date.

## **System action:**

The advertisement is flushed.

#### **System programmer response:** None.

## **User response:**

None.

## **EZZ7951I Reparsing Network LSA:** *LS\_ID*

## **Explanation:**

A network link is being reparsed, owing to the fact that there are multiple network-LSAs in the network with the same Link State ID. This indicates that a router changed OSPF Router IDs, and originated the same router-LSA before and after the change. This is a normal, but rare, event.

## **System action:**

None.

**System programmer response:** None.

## **User response:**

None.

```
EZZ7952I FROM sender, AS SCOPE LSA IN
```
**STUB AREA: TYP** *type* **ID** *id* **ORG** *org*

# **Explanation**

MPROUTE received a link state advertisement (LSA) with autonomous system (AS) scope over an interface attached to an IPv6 stub area. Advertisements with AS scope are not allowed in stub areas. This might indicate a configuration problem on the originating router.

In the message text:

## *sender*

The router ID of the neighboring OSPF router.

## *type*

The link state advertisement type. Possible values are:

## **2001**

Router-LSA

## **2002**

Network-LSA

# **2003**

Inter-Area-Prefix-LSA

#### **2004**

Inter-Area-Router-LSA

## **4005**

AS-External-LSA

## **0008**

Link-LSA

## **2009**

Intra-Area-Prefix-LSA

## *id*

The link state ID value. This value identifies the portion of the internet environment that is being described by the LSA. The contents of this field depend on the type value. For more information on this value, see RFC 2740.

## *org*

The router ID of the originator of the advertisement.

## **System action:**

The LSA is ignored.

## **System programmer response:**

Verify that MPROUTE and the sending router agree on whether or not the attached area is a stub area. See MPROUTE configuration file in *z/VM: TCP/IP Planning and Customization* for more information about defining areas. For additional information, including instructions on gathering documentation, see diagnosing MPROUTE problems in *z/VM: TCP/IP Diagnosis Guide*.

## **User response:**

Contact the system programmer.

## **EZZ7953I FROM** *sender***, RESERVED SCOPE LSA: TYP** *type* **ID** *id* **ORG** *org*

# **Explanation**

A link state advertisement (LSA) was received with an incorrect scope value. The scope value is indicated in the first three bits of the link state type. This probably indicates a code error on the sending router.

In the message text:

#### *sender*

The router ID of the neighboring router.

#### *type*

The link state advertisement type. Possible values are:

## **2001**

Router-LSA

#### **2002**

Network-LSA

#### **2003**

Inter-Area-Prefix-LSA

#### **2004**

Inter-Area-Router-LSA

## **4005**

AS-External-LSA

#### **0008**

Link-LSA

## **2009**

Intra-Area-Prefix-LSA

#### *id*

The link state ID value. This value identifies the portion of the internet environment that is being described by the LSA. The contents of this field depend on the type value. For more information on this value, see RFC 2740.

#### *org*

The router ID of the originator of the advertisement.

#### **System action:**

The LSA is ignored.

**System programmer response:**

Contact the vendor of the sending router. For additional information, including instructions on gathering documentation, see diagnosing MPROUTE problems in *z/VM: TCP/IP Diagnosis Guide*.

## **User response:**

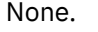

**EZZ7954I IPV6 OSPF ADJACENCY FAILURE, NEIGHBOR** *neighbor***, OLD STATE** *ostate***, NEW STATE** *nstate***, EVENT** *event*

## **Explanation**

The specified event was generated, causing the specified OSPF adjacency to transition to the specified new state.

*ostate* and *nstate* are Neighbor State Codes. The Neighbor State Codes are described in RFC 1583. The Neighbor State Codes can be one of the following:

- **1**
	- Down

Attempt

**4**

**2**

**8**

Init

2-way

**16**

ExStart

**32**

Exchange

**64**

Loading

#### **128** Full

*event* is the Neighbor Event Code. The Neighbor Event Codes are described in RFC 1583. The Neighbor Event Codes can be one of the following:

## **7**

**8**

SeqNumberMismatch

BadLSReq

## **10**

1-way

# **11**

KillNbr

## **12**

InactivityTimer

# **13**

LLDown

#### **15**

NoProg—This code is not described in RFC 1583. This is an indication that adjacency establishment with the neighbor failed to complete within a reasonable time period (Dead\_Router\_Interval seconds). Adjacency establishment restarts.

## **System action:**

Processing continues.

**System programmer response:** None.

## **User response:**

If connectivity problems occur, investigate the source of the adjacency establishment failure.

**EZZ7955I Bad length IPV6 link state advertisement received from** *neighbor*

# **Explanation**

A Link State Update packet was received from the specified neighbor. OMPROUTE detected one of the following problems in the link state advertisements (LSAs) contained in the packet:

- The sum of the length values specified in the headers of the LSAs contained in the packet exceeds the length value specified in the OSPF header of the packet.
- An LSA header length field value is smaller than the length of the LSA header.
- The number of entries in an LSA does not correlate with the LSA header length field value. For example, an incorrect number of prefix values in a Link LSA or Intra-Area Prefix LSA.
- The address prefix in an LSA that contains address prefixes does not correlate with the address prefix length field value.

In the message text:

## *neighbor*

The router ID of the neighboring router.

## **System action:**

The LSA is discarded.

## **System programmer response:**

Contact the vendor of the sending router. For additional information, including instructions on gathering documentation, see diagnosing MPROUTE problems in *z/VM: TCP/IP Diagnosis Guide*.

#### **User response:**

None.

#### **EZZ7956I OSPF area** *area* **not configured, interface** *interface* **not installed**

## **Explanation:**

This message is displayed on router startup when an OSPF interface is configured, but the attached area configured for the interface is not a configured area.

## **System action:**

MPROUTE continues, but the specified interface will not be used as an OSPF interface.

## **System programmer response:**

Modify the MPROUTE configuration file to correct the Attaches\_To\_Area parameter on the specified OSPF\_INTERFACE or IPV6\_OSPF\_INTERFACE statement, if incorrect, or to configure the area. For more information, see MPROUTE configuration file in *z/VM: TCP/IP Planning and Customization*.

#### **User response:**

None.

#### **EZZ7957I IPv6 OSPF Interface** *name* **is not an IP interface, interface not installed**

## **Explanation:**

This message is displayed during MPROUTE startup when an IPv6 OSPF interface is configured to MPROUTE, and this interface was not installed on the TCP/IP stack.

## **System action:**

The IPv6 OSPF interface is not installed.

## **System programmer response:**

Modify the MPROUTE configuration file or the TCP/IP stack configuration, ensuring that the specified interface is configured in both. For more information, see MPROUTE configuration file in *z/VM: TCP/IP Planning and Customization*.

#### **User response:**

Contact the system programmer.

#### **EZZ7958I IPv6 OSPF Interfaces**

#### **Explanation:**

This message is produced in response to an SMSG *server\_id* command (where *server\_id* is the MPROUTE server machine). For more information, see SMSG Interface to the MPROUTE Server in *z/VM: TCP/IP Planning and Customization*.

#### **System action:**

None.

**System programmer response:** None.

## **User response:**

None.

## **EZZ7959I IPv6 OSPF Interface Details**

## **Explanation:**

This message is a header issued in response to an SMSG *server\_id* command (where *server\_id* is the

MPROUTE server machine). For more information, see SMSG Interface to the MPROUTE Server in *z/VM: TCP/IP Planning and Customization*.

#### **System action:**

None.

**System programmer response:** None.

**User response:**

None.

## **EZZ7960I IPV6 OSPF INTERFACES** *name1* **AND** *name2* **DISCOVERED ON SAME LINK WITH DIFFERENT INSTANCE ID VALUES**

# **Explanation**

MPROUTE determined that the two IPv6 OSPF interfaces identified by *name1* and *name2* are attached to the same link. This might have been determined due to the interfaces being configured to MPROUTE with a common prefix parameter or due to OSPF protocol packets sent by one interface being received by the other interface. In addition, the two interfaces are using different instance ID values, either explicitly configured using the INSTANCE parameter of the IPV6\_OSPF\_INTERFACE statement or inherited from the INSTANCE parameter of the IPV6\_OSPF statement. MPROUTE supports multiple instances, but does not keep separate link state databases by instance.

*name1* and *name2* are the names of the two interfaces.

## **System action:**

Both interfaces will participate in the IPv6 OSPF protocol. Each interface will communicate only with those routers on the link that are using the same instance ID value as that interface is using. However, because MPROUTE does not keep separate link state databases by instances, MPROUTE will include the link state information learned over one interface in the set of information sent over the other interface, thus mixing together the two sets of link state information.

#### **System programmer response:**

If you do not intend to have these two interfaces use different instance ID values or you do not want MPROUTE to mix the two sets of link state information, modify the MPROUTE configuration file to configure common instance ID values for the two interfaces using the INSTANCE parameter of the IPV6\_OSPF\_INTERFACE statement. If you modify MPROUTE configuration as a result of the message, stop and restart MPROUTE for the changes to take effect. For more information, see MPROUTE configuration file in *z/VM: TCP/IP Planning and Customization*.

## **User response:**

Contact the system programmer

**EZZ7961I Demand circuit support active for** *ipversion* **area** *area*

## **Explanation**

This message is displayed when there are no more DC bit clear LSAs in any of the area's link state databases and it is valid to set the DoNotAge bit.

*ipversion* is the version of IP that OSPF is running. The values for *ipversion* are:

- IPv6 OSPF for IPv6
- IPv4 OSPF for IPv4

## **System action:**

None.

**System programmer response:** None.

**User response:**

None.

## **EZZ7962I Demand circuit support not active for** *ipversion* **area** *area*

# **Explanation**

This message is displayed when an LSA with the DC bit clear is added to one of the area's link state databases and any LSAs with the DoNotAge bit set are purged.

*ipversion* is the version of IP that OSPF is running. The values for *ipversion* are:

- IPv6 OSPF for IPv6
- IPv4 OSPF for IPv4

#### **System action:**

None.

**System programmer response:** None.

#### **User response:**

None.

**EZZ7963I Unchanged advertisement: typ** *type* **id** *destination* **org** *source* **suppressed for demand interfaces**

## **Explanation:**

This message is displayed when an LSA is not flooded over one or more circuits configured as demand circuits because there is no change in the content of the LSA from a previous version.

## **System action:**

None.

#### **System programmer response:** None.

#### **User response:**

None.

**EZZ7964I Hello's on interface** *interface* **to neighbor** *neighbor* **are being suppressed.**

## **Explanation:**

This message is displayed when hello suppression becomes active for the specified interface and neighbor.

## **System action:**

None.

**System programmer response:** None.

## **User response:**

None.

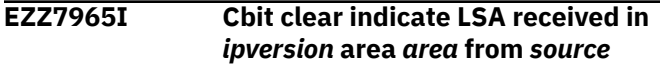

# **Explanation**

This message is displayed when a special type 4 indicate LSA is received in a non-stub area to indicate the presence of routers outside the area that do not support DoNotAge processing.

*ipversion* is the version of IP that OSPF is running. The values for *ipversion* are:

- IPv6 OSPF for IPv6
- IPv4 OSPF for IPv4

*area* is the dotted-decimal area number.

*source* is the dotted-decimal router ID of the router that originated the LSA.

## **System action:**

None.

**System programmer response:** None.

## **User response:**

None.

**EZZ7966I Cbit clear indicate LSA originated in** *ipversion* **area** *area*

# **Explanation**

This message is displayed when the local router originates a special type 4 indicate LSA to indicate the presence of routers outside the area that do not support DoNotAge processing.

*ipversion* is the version of IP that OSPF is running. The values for *ipversion* are:

- IPv6 OSPF for IPv6
- IPv4 OSPF for IPv4

*area* is the dotted-decimal area number.

**System action:**

None.

**System programmer response:** None.

## **User response:**

None.

**EZZ7967I advertisement discarded, overflows buffer: LS type** *type* **id** *destination* **org** *source*

## **Explanation:**

A link state advertisement was discarded because it would be too large to fit in the router's data area. A router LSA became excessively large due to a large number of interfaces configured within a single area.

## **System action:**

None.

# **System programmer response**

Reconfigure the network to reduce the size of the largest link state advertisement or reconfigure the router to increase the size of the router data area to hold the LSA. The size of the router data area to hold LSAs is equal to the largest MTU size defined on an OSPF\_INTERFACE configuration statement. The size of the data area can be enlarged by increasing the MTU on an OSPF\_INTERFACE statement (for example, on the statement for a VIPA interface).

For more information, see OSPF\_INTERFACE in *z/VM: TCP/IP Planning and Customization*.

## **User response:**

None.

**EZZ7968I Hello interval missed on interface** *interface*

# **Explanation**

This message indicates that at least one interface missed hello intervals and the Dead Router Interval is approaching. A routing daemon for a complex network topology has many time-sensitive tasks. On busy systems, if these tasks exceed a certain time period (Dead Router Interval), adjacent routers will determine that MPROUTE became inactive and drop routes.

*interface* is the name of the OSPF interface that missed at least two hello intervals.

#### **System action:**

MPROUTE continues.

#### **System programmer response:**

MPROUTE might not be configured with the proper dispatching priority to process the dynamic routing protocol traffic for the network. If adjacent routers

drop routes learned from MPROUTE, then the dispatching priority of MPROUTE must be increased or the Dead Router Interval lengthened.

## **User response:**

Verify that the interface is active on the network.

#### **EZZ7969I IPV6 AS BOUNDARY ROUTING FORWARDING ADDRESS CANNOT BE LINKLOCAL OR MULTICAST**

## **Explanation:**

The DEFAULT\_FORWARDING\_ADDRESS parameter of the IPV6\_AS\_BOUNDARY\_ROUTING configuration statement was coded with a link-local or multicast address. This is not permitted. Forwarding addresses must be unicast and global in scope.

## **System action:**

The value is ignored and MPROUTE continues with no DEFAULT\_FORWARDING\_ADDRESS.

## **System programmer response**

Ensure that the DEFAULT\_FORWARDING\_ADDRESS parameter of the IPV6\_AS\_BOUNDARY\_ROUTING configuration statement is either not coded or is coded with a unicast and global-scope IPv6 address.

For more information, see IPV6\_AS\_BOUNDARY\_ROUTING in *z/VM: TCP/IP Planning and Customization*.

**User response:**

Contact the system programmer.

## **EZZ7970I IPv6 OSPF Information**

#### **Explanation:**

This message is a header issued in response to an SMSG *server\_id* command (where *server\_id* is the MPROUTE server machine). For more information, see SMSG Interface to the MPROUTE Server in *z/VM: TCP/IP Planning and Customization*.

## **System action:**

None.

**System programmer response:** None.

**User response:**

None.

## **EZZ7971I IPv6 Virtual Link Details**

## **Explanation:**

This message is a header issued in response to an SMSG *server\_id* command (where *server\_id* is the MPROUTE server machine). For more information, see SMSG Interface to the MPROUTE Server in *z/VM: TCP/IP Planning and Customization*.

**System action:**

None.

## **System programmer response:**

None.

#### **User response:**

None.

**EZZ7972I IPv6 OSPF Virtual Links**

## **Explanation:**

This message is a header issued in response to an SMSG *server\_id* command (where *server\_id* is the MPROUTE server machine). For more information, see SMSG Interface to the MPROUTE Server in *z/VM: TCP/IP Planning and Customization*.

#### **System action:**

None.

#### **System programmer response:** None.

**User response:**

None.

## **EZZ7973I IPv6 OSPF Areas**

## **Explanation:**

This message is a header issued in response to an SMSG *server\_id* command (where *server\_id* is the MPROUTE server machine). For more information, see SMSG Interface to the MPROUTE Server in *z/VM: TCP/IP Planning and Customization*.

## **System action:**

None.

**System programmer response:** None.

#### **User response:**

None.

**EZZ7974I Could not open MPROUTE ERRLOG for writing**

#### **Explanation:**

MPROUTE attempted to open MPROUTE ERRLOG and failed. A likely cause for this message is that MPRoute is running without a 191 disk in read/write mode.

#### **System action:**

MPROUTE ends.

#### **System programmer response:**

Make the 191 disk available in read/write mode to the MPRoute server.

#### **User response:**

None.

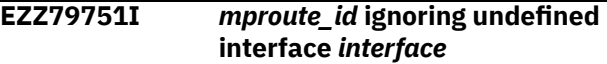

## **Explanation**

An interface is defined to the TCP/IP stack that is not defined to MPRoute, and the GLOBAL\_OPTIONS IGNORE\_UNDEFINED\_INTERFACES parameter is configured to YES. This interface is ignored by MPRoute.

In the message text:

#### *mproute\_id*

Is the name of the MPRoute server.

## *interface*

Is an IPv4 or IPv6 interface name.

## **Results:**

- MPRoute does not update BSDROUTINGPARMS values for this interface in the stack.
- Neither the interface home address nor the interface subnet is advertised using RIP or OSPF.
- MPRoute does not add a direct route to the interface subnet to the TCP/IP route table.
- Static routes that use this interface are not accepted from TCP/IP, and are not advertised by MPRoute.

## **System action:**

MPRoute continues to run. MPRoute ignores this interface

## **System programmer response:**

If you intended for this interface to be ignored by MPRoute, no action is required. If you intended for this interface to be used by MPRoute, ensure that the interface is defined in the MPRoute configuration file, and check the MPRoute interface definitions for misspellings of interface names or other errors that might prevent MPRoute from recognizing a definition for this interface.

## **EZZ7976I IPv6 configuration statements ignored, IPv6 disabled on stack**

#### **Explanation:**

One or more IPv6 interfaces are configured in the MPROUTE configuration file, using either the IPV6\_INTERFACE, IPV6\_RIP\_INTERFACE or IPV6\_OSPF\_INTERFACE statement. These interface statements are being ignored because IPv6 is disabled on the TCP/IP stack.

## **System action:**

The IPv6 configuration statements are ignored.

## **System programmer response**

If you want IPv6 dynamic routing, enable IPv6 on the TCP/IP stack. If you do not want IPv6 dynamic routing, you can remove the IPv6 configuration statements from the MPROUTE configuration file.

For more information, see MPROUTE configuration file in *z/VM: TCP/IP Planning and Customization*.

#### **User response:**

Contact your system programmer.

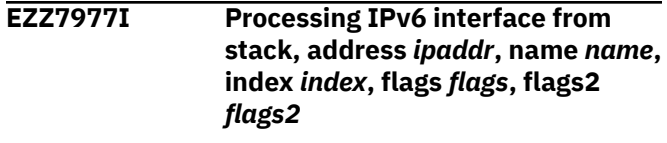

## **Explanation**

The specified interface address is defined to the TCP/IP stack. MPROUTE has learned of this interface during initialization.

*ipaddr* is an IP address on the interface being processed.

*name* is the interface's name.

*index* is the interface's stack index value.

*flags* are the interface capability flags and are a hexadecimal sum of the following values:

#### **0X'0001'**

The interface is up.

#### **0X'0002'**

The interface is broadcast capable.

#### **0X'0004'**

The interface driver is in debug mode.

#### **0X'0008'**

The interface is in loopback only mode.

#### **0X'0010'**

The interface is a point-to-point interface.

#### **0X'0020'**

The interface does not support trailer encapsulation.

#### **0X'0040'**

The interface is running.

## **0X'0080'**

The interface is ARP incapable.

#### **0X'0100'**

The interface is in promiscuous mode.

#### **0X'0200'**

The interface is receiving all multicast packets.

## **0X'0400'**

The interface is multicast capable.

#### **0X'0800'**

The interface is point-to-multipoint.

#### **0X'1000'**

The interface supports Token Ring bridging.

#### **0X'2000'**

The interface supports extended SAP.

#### **0X'4000'**

The interface is a Virtual IP Address (VIPA).

*flags2* are additional interface capability flags and are a hexadecimal sum of the following values:

## **0X'02'**

This is a link-local address.

## **0X'04'**

This interface is a dynamic VIPA.

These interface flag values are set by the TCP/IP stack and passed to MPROUTE.

## **System action:**

None.

**System programmer response:** None.

## **User response:**

None.

**EZZ7978I sendmsg() error, errno=***errno***:***description***, errno2=***errnojr*

# **Explanation**

The indicated error occurred while attempting to send a packet of data to an adjacent router.

*errno* is the OpenExtensions callable services return code. These return codes are listed and described in Appendix A. Return Codes in *z/VM: OpenExtensions Callable Services Reference*.

*description* describes the meaning of the *errno*.

*errnojr* is the hexadecimal OpenExtensions callable services reason code. The format and listings of the 4-byte reason codes are in Appendix B. Reason Codes in *z/VM: OpenExtensions Callable Services Reference*.

#### **System action:**

If the error is due to the TCP/IP stack going down, MPROUTE terminates.

#### **System programmer response:**

This might be a temporary condition because informational socket packets have not yet been processed. If this message appears repeatedly, take a dump of TCP/IP and MPROUTE and contact the IBM Software Support Center.

#### **User response:**

None.

#### **EZZ7979I IPv6 Routing Table**

## **Explanation:**

This message is a header issued in response to an SMSG *server\_id* command (where *server\_id* is the MPROUTE server machine). For more information, see SMSG Interface to the MPROUTE Server in *z/VM: TCP/IP Planning and Customization*.

#### **System action:**

None.

**System programmer response:**

None.

#### **User response:**

None.

## **EZZ7980I IPv6 Route Expansion**

#### **Explanation:**

This message is a header issued in response to an SMSG *server\_id* command (where *server\_id* is the MPROUTE server machine). For more information, see SMSG Interface to the MPROUTE Server in *z/VM: TCP/IP Planning and Customization*.

## **System action:**

None.

## **System programmer response:**

None.

#### **User response:**

None.

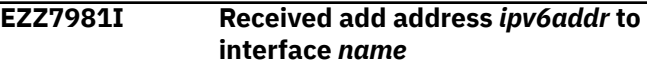

## **Explanation**

The TCP/IP stack has informed MPROUTE that a new IPv6 address has been added to an interface.

*ipv6addr* is the new IP address.

*name* is the interface's name.

#### **System action:**

MPROUTE updates network topology as needed.

## **System programmer response:**

None.

#### **User response:**

None.

```
EZZ7982I Received delete address ipv6addr
  from interface name
```
## **Explanation**

The TCP/IP stack has informed MPROUTE that an IPv6 address has been deleted from an interface.

*ipv6addr* is the IP address that was deleted.

*name* is the interface's name.

#### **System action:**

MPROUTE updates network topology as needed.

**System programmer response:** None.

#### **User response:** None.

**EZZ7983I Could not obtain interface index for** *name***, errno=***errno***:** *description*

## **Explanation**

MPROUTE attempted to obtain the interface index using an if nametoindex call and failed.

*name* is the name of the interface whose index MPRoute was attempting to obtain.

*errno* is the OpenExtensions callable services return code. These return codes are listed and described in Appendix A. Return Codes in *z/VM: OpenExtensions Callable Services Reference*.

*description* describes the error.

#### **System action:**

MPROUTE continues but will not be able to send or receive data on the interface.

#### **System programmer response:**

Correct the system error reported.

#### **User response:**

None.

**EZZ8000I bad version** *version* **received from host** *source*

#### **Explanation:**

The version field in the RIP header did not match one of the valid versions. This is probably caused by an error in the source host.

#### **System action:**

The received RIP packet is ignored.

### **System programmer response:**

Contact the manufacturer of the source host and report the problem.

#### **User response:**

None.

#### **EZZ8001I request received from host** *source*

#### **Explanation:**

A RIP routing table request was received from another host.

#### **System action:**

A routing table update will be sent to the requesting host.

# **System programmer response:**

None.

#### **User response:**

None.

# **EZZ8002I trace on to** *file* **received from host**

*source*

## **Explanation:**

A request from a host to turn RIP tracing on to a given log file was received.

#### **System action:**

This request is ignored.

## **System programmer response:**

None.

#### **User response:**

None.

**EZZ8003I trace off received from host** *source*

## **Explanation:**

A request from a host to turn RIP tracing off was received.

#### **System action:**

This request is ignored.

# **System programmer response:**

None.

#### **User response:**

None.

**EZZ8004I response received from host** *source*

#### **Explanation:**

A RIP routing table update was received. Note that it may take more than one response packet to transmit the entire routing table, especially if the routing table is large.

## **System action:**

None.

**System programmer response:**

None.

#### **User response:**

None.

**EZZ8005I bad command code** *command*

**received from host** *source*

#### **Explanation:**

A RIP message was received with an unrecognized command code. This is probably caused by an error or out of date software in the source host.

#### **System action:**

The received RIP packet is ignored.

#### **System programmer response:**

Contact the manufacturer of the source host and report the problem.

#### **User response:**

None.

## **EZZ8006I response received from off network host** *source*

## **Explanation:**

A RIP routing update response was received from a machine which was not directly attached to the network the response came in on. Because normal RIP software is generally written to send data only to connected nets, this is probably indicative of a hostile event.

## **System action:**

The packet is discarded.

#### **System programmer response:**

Examine audit trails and other information to determine the original source host.

#### **User response:**

None.

#### **EZZ8007I Global RIP filters must be type NOSEND or NORECEIVE**

#### **Explanation:**

Only filter types of NOSEND or NORECEIVE are valid for a global RIP filter.

#### **System action:**

MPROUTE terminates.

## **System programmer response:**

Correct the value coded for the specified keyword in the MPROUTE configuration file. For more information, see MPROUTE configuration file in *z/VM: TCP/IP Planning and Customization*.

#### **User response:**

None.

**EZZ8008I dynamic route to** *destination* **from** *source* **disallowed**

#### **Explanation:**

A dynamic route was received but is being ignored because it does not match the types of routes configured to be accepted on the interface.

#### **System action:**

Received dynamic route is ignored.

## **System programmer response**

If you want the route to be accepted, either modify the types of routes to be accepted on the interface or add either an ACCEPT\_RIP\_ROUTE or an IPV6\_ACCEPT\_RIP\_ROUTE statement to the configuration to explicitly allow the route.

For more information, see MPROUTE configuration file in *z/VM: TCP/IP Planning and Customization*.

#### **User response:**

None.

## **EZZ8009I network** *destination* **now**

**unreachable via router** *router***, deleted**

#### **Explanation:**

An incoming RIP update from the router that was previously listed as the next hop to the destination network announced that the destination is unreachable (at metric "infinity"). The RIP route to that destination is being deleted.

### **System action:**

The route is deleted from MPROUTE's internal route table as well as the TCP/IP stack's route table.

**System programmer response:** None.

**User response:** None.

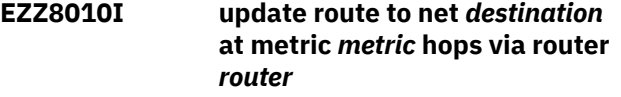

#### **Explanation:**

A new (better) route to the given destination was learned using RIP and was installed.

## **System action**

The new route will be placed in MPROUTE's internal route table, replacing any existing route to the same destination if the new route is better. The new route will also be added to the TCP/IP stack's route table, provided there is no nonreplaceable static route to the destination defined to the TCP/IP stack using the GATEWAY configuration statement.

For more information, see Understanding MPROUTE in *z/VM: TCP/IP Planning and Customization*.

## **System programmer response:**

None.

#### **User response:**

None.

## **EZZ8011I send request to address** *source*

#### **Explanation:**

MPROUTE is sending a RIP request from an interface that just started.

#### **System action:**

None.

## **System programmer response:**

None.

### **User response:**

None.

**EZZ8012I sending broadcast response to address** *destination* **in** *count* **packets with** *number* **routes**

#### **Explanation:**

The router is sending a normal RIP broadcast update (triggered either by a timer or a change in the routing table) to the specified address.

## **System action:**

None.

**System programmer response:** None.

### **User response:**

None.

#### **EZZ8013I sending response to address** *destination* **in** *count* **packets with** *number* **routes**

## **Explanation:**

The router is sending an RIP update (triggered by a request from another host) to the specified address.

## **System action:**

None.

**System programmer response:** None.

# **User response:**

None.

**EZZ8014I Blackhole RIP filters must be type NOSEND or NORECEIVE**

## **Explanation:**

Only filter types of NOSEND or NORECEIVE are valid when **\*** is coded as the destination network.

## **System action:**

MPROUTE terminates.

## **System programmer response**

Correct the value coded for the specified keyword in the MPROUTE configuration file.

For more information, see MPROUTE configuration file in *z/VM: TCP/IP Planning and Customization*.

#### **User response:**

None.

## **EZZ8015I sending packet to** *destination*

## **Explanation:**

A RIP packet (either a routing table update or a request when an interface first comes up) was sent to the specified destination.

#### **System action:**

None.

**System programmer response:** None.

#### **User response:**

None.

## **EZZ8016I Global RIP Filters**

#### **Explanation:**

This message precedes the display of the global RIP filters in response to the SMSG server\_id RIP FILTERS command. For more information, see SMSG Interface to the MPROUTE Server in *z/VM: TCP/IP Planning and Customization*.

# **System action:**

None.

## **System programmer response:**

None.

#### **User response:**

None.

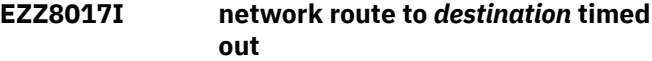

## **Explanation:**

There was a route in the route table to the specified destination by way of a router that was not heard from for a while. The route was deleted.

## **System action:**

The route is marked unreachable in MPROUTE's internal route table and is deleted from the TCP/IP stack's route table.

## **System programmer response:**

None.

#### **User response:**

None.

**EZZ8018I network route to** *destination* **deleted**

## **Explanation:**

There was a route in the route table to the specified destination by way of a router that was not heard from for a while. The route was previously marked unreachable, and is now being deleted.

#### **System action:**

The route is deleted from MPROUTE's internal route table.

#### **System programmer response:**

None.

#### **User response:**

None.

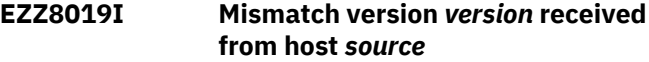

#### **Explanation:**

The version field in the received RIP header did not match the configured version on the receiving interface.

## **System action:**

The received RIP packet is ignored.

## **System programmer response**

Modify the configuration on either the source or local router, ensuring that the RIP version configured for the appropriate interfaces match.

For more information, see MPROUTE configuration file in *z/VM: TCP/IP Planning and Customization*.

## **User response:**

None.

## **EZZ8020I Authentication error received from host** *source*

## **Explanation:**

A RIP packet from the specified host was rejected due to an authentication error caused by either invalid authentication information or authentication not being enabled. This is probably caused by a misconfiguration.

## **System action:**

None.

## **System programmer response**

Modify the configuration on either the source or local router, ensuring that the authentication configurations are consistent.

For more information, see MPROUTE configuration file in *z/VM: TCP/IP Planning and Customization*.

## **User response:**

None.

**EZZ8021I sending** *version* **response to address** *destination* **from** *source* **in** *count* **packets with** *number* **routes**

# **Explanation**

The router is sending a normal update of the specified RIP version (triggered either by a timer or a change in the routing table) to the specified address.

*version* is the version of RIP in use. Values are **RIP2** or **IPv6RIP**.

*destination* is the IP address of the RIP packet's destination.

*source* is the source address of the packet being sent. If it is an IPv4 RIP packet, this will be the sending interface's home address. If it is an IPv6 RIP packet, this will be the sending interface's link-local address.

*count* is the number of RIP packets used to send the response.

*number* is the total number of RIP routes in the response.

#### **System action:**

None.

**System programmer response:** None.

**User response:** None.

**EZZ8022I Destination** *dst* **filtered on** *dir* **RIP broadcast (***name***)**

**Explanation:**

A destination on an inbound or outbound RIP broadcast was filtered due to a FILTER statement.

## **System action:**

None.

**System programmer response:** None.

## **User response:**

None.

**EZZ8023I The RIP routing protocol is** *disposition*

## **Explanation**

Displayed on router startup and when a re-read of the MPROUTE configuration file results in the RIP protocol being enabled. Indicates operational status of the RIP protocol.

*disposition* is the status of the RIP protocol. Values are **enabled** or **disabled**.

#### **System action:**

None.

**System programmer response:** None.

#### **User response:**

None.

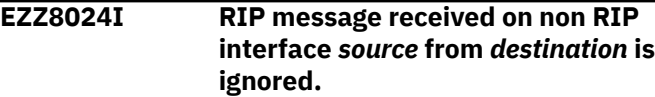

#### **Explanation:**

A RIP routing message was received on an interface which is not configured as a RIP interface or is configured as a RIP interface that will not receive RIP packets.

#### **System action:**

The packet is discarded.

**System programmer response:** None.

## **User response:**

None.

#### **EZZ8025I RIP send to** *destination* **fails**

## **Explanation:**

An attempt to send a RIP packet to the indicated destination failed. This may be a temporary condition, however if the message is issued repeatedly this condition requires attention.

#### **System action:**

None.

#### **System programmer response:**

Check other MPROUTE messages that give the *errno* explanation for this failure.

#### **User response:**

None.

**EZZ8026I RIP packet from router** *router– name* **ignored**

## **Explanation:**

MPROUTE was configured to ignore RIP packets from *router–name*.

## **System action:**

MPROUTE continues.

**System programmer response:** None.

#### **User response:**

If you want to use RIP packets from the router specified, update the MPROUTE configuration file to accept RIP packets from this router. For more information, see MPROUTE configuration file in *z/VM: TCP/IP Planning and Customization*.

## **EZZ8027I IPv6 RIP Interfaces**

#### **Explanation:**

This message is produced in response to an SMSG *server\_id* command (where *server\_id* is the MPROUTE server machine). For more information, see SMSG Interface to the MPROUTE Server in *z/VM: TCP/IP Planning and Customization*.

#### **System action:**

None.

**System programmer response:** None.

## **User response:**

None.

## **EZZ8028I IPv6 RIP Interface Details**

## **Explanation:**

This message is produced in response to an SMSG *server\_id* command (where *server\_id* is the MPROUTE server machine). For more information, see SMSG Interface to the MPROUTE Server in *z/VM: TCP/IP Planning and Customization*.

#### **System action:**

None.

**System programmer response:** None.

## **User response:**

None.

## **EZZ8029I Global IPv6 RIP Filters**

#### **Explanation:**

This message is produced in response to an SMSG *server\_id* command (where *server\_id* is the MPROUTE server machine). For more information, see SMSG

Interface to the MPROUTE Server in *z/VM: TCP/IP Planning and Customization*.

## **System action:**

None.

**System programmer response:** None.

## **User response:**

None.

#### **EZZ8030I IPv6 RIP Configuration**

#### **Explanation:**

This message is produced in response to an SMSG *server\_id* command (where *server\_id* is the MPROUTE server machine). For more information, see SMSG Interface to the MPROUTE Server in *z/VM: TCP/IP Planning and Customization*.

#### **System action:**

None.

# **System programmer response:**

None.

#### **User response:**

None.

**EZZ8031I IPv6 RIP Route Acceptance**

## **Explanation:**

This message is produced in response to an SMSG *server\_id* command (where *server\_id* is the MPROUTE server machine). For more information, see SMSG Interface to the MPROUTE Server in *z/VM: TCP/IP Planning and Customization*.

#### **System action:**

None.

#### **System programmer response:** None.

**User response:**

None.

**EZZ8032I Received IPv6 RIP message contains incorrect prefix length** *length*

## **Explanation**

An IPv6 RIP message was received that contains a route entry with the specified incorrect prefix length. The correct range is 0-128.

*length* is the received incorrect prefix length.

#### **System action:**

The incorrect route entry is ignored. Processing continues with the next entry in the message.

#### **System programmer response:**

Contact the administrator of the IPv6 RIP application on the source router to report the problem.
#### **User response:** None.

#### **EZZ8033I Received IPv6 RIP message contains incorrect next hop address** *addr*

# **Explanation**

An IPv6 RIP message was received that contains a next hop entry with the specified incorrect next hop address. Correct next hop addresses are link-local.

*addr* is the incorrect address that was received.

#### **System action:**

The originator of the message is considered to be the next hop for all routes that follow the incorrect next hop entry until the end of the message or until another next hop entry is encountered in the message.

#### **System programmer response:**

Contact the administrator of the IPv6 RIP application on the source router to report the problem.

#### **User response:**

None.

**EZZ8034I Received IPv6 RIP message contains incorrect prefix** *pref*

# **Explanation**

An IPv6 RIP message was received that contains a route entry with the specified incorrect prefix. This prefix is incorrect because it is either multicast or linklocal.

*pref* is the incorrect prefix that was received.

#### **System action:**

The incorrect route entry is ignored. Processing continues with the next entry in the message.

#### **System programmer response:**

Contact the administrator of the IPv6 RIP application on the source router to report the problem.

#### **User response:**

None.

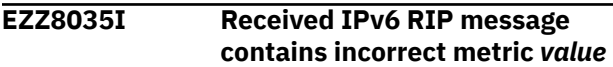

# **Explanation**

An IPv6 RIP message was received that contains a route entry with the specified incorrect metric. Correct metrics are in the range 1-16.

*value* is the incorrect metric that was received.

#### **System action:**

The incorrect route entry is ignored. Processing continues with the next entry in the message.

#### **System programmer response:**

Contact the administrator of the IPv6 RIP application on the source router to report the problem.

#### **User response:**

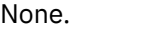

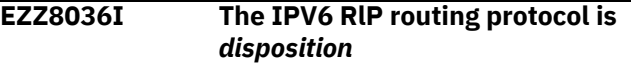

#### **Explanation**

This message is displayed on router startup and when a re-read of the MPROUTE configuration file results in the IPv6 RIP protocol being enabled. It indicates the operational status of the IPv6 RIP protocol.

*disposition* is the status of the IPv6 RIP protocol. Values are **enabled** or **disabled**.

# **System action:**

None.

**System programmer response:** None.

#### **User response:**

None.

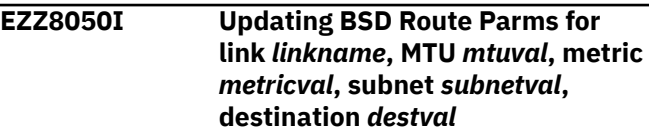

#### **Explanation:**

MPROUTE is updating the stack's BSD Routing Parameters for the specified link so that it will agree with the data being used by MPROUTE.

#### **System action:**

None.

**System programmer response:**

None.

#### **User response:**

None.

**EZZ8051I Error deleting all dynamic** *version* **stack routes, return code** *retcode***, ioctl errno=***errno***:***description***, errno2=***errnojr*

#### **Explanation**

An attempt to delete all dynamic routes from the stack's route table of the specified version failed for the specified reason.

*version* is the IP version whose routes MPROUTE attempted to delete. Values are **IPv4** or **IPv6**.

*retcode* is always -1.

*errno* is the OpenExtensions callable services return code. These return codes are listed and described in Appendix A. Return Codes in *z/VM: OpenExtensions Callable Services Reference*.

*description* describes the meaning of the errno.

*errnojr* is the hexadecimal OpenExtensions callable services reason code. The format and listings of the 4-byte reason codes are in Appendix B. Reason Codes in *z/VM: OpenExtensions Callable Services Reference*.

#### **System action:**

MPROUTE terminates.

#### **System programmer response:**

Review the error code description to determine the cause of the problem.

#### **User response:**

None.

**EZZ8053I** *version* **Generic Configuration**

#### **Explanation**

This message is a header issued in response to an SMSG *server\_id* command (where *server\_id* is the MPROUTE server machine). For more information, see SMSG Interface to the MPROUTE Server in *z/VM: TCP/IP Planning and Customization*.

*version* is the IP version (IPv4 or IPv6).

#### **System action:**

None.

**System programmer response:** None.

#### **User response:**

None.

**EZZ8054I Add failed for net** *network***; bad network number**

#### **Explanation:**

This message is generated when a network cannot be added to the routing table because of a bad network number.

#### **System action:**

None.

#### **System programmer response:**

If the net is valid, there is a possible internal error, contact the IBM Software Support Center.

#### **User response:**

None.

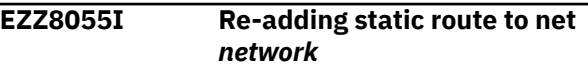

#### **Explanation:**

This message is generated when a static route to a network is brought back into use.

#### **System action:**

None.

# **System programmer response:**

None.

#### **User response:**

None.

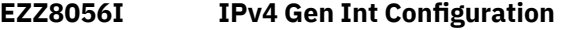

#### **Explanation:**

This message is a header issued in response to an SMSG *server\_id* command (where *server\_id* is the MPROUTE server machine). For more information, see SMSG Interface to the MPROUTE Server in *z/VM: TCP/IP Planning and Customization*.

#### **System action:**

None.

**System programmer response:**

None.

#### **User response:**

None.

**EZZ8057I Added network** *network* **to interface** *interface* **on net**

# *net\_index* **interface** *name*

#### **Explanation:**

This message is generated when a route to a directly connected network is added to MPROUTE's internal routing table.

#### **System action:**

None.

#### **System programmer response:** None.

#### **User response:**

None.

**EZZ8058I Ignoring bad static route to** *network***, mask** *mask*

#### **Explanation:**

This message is generated when a bad static route is encountered.

#### **System action:**

None.

**System programmer response:** None.

#### **User response:**

None.

#### **EZZ8059I Added network** *network* **with route via** *gateway* **on net** *net\_index* **interface** *name*

#### **Explanation:**

This message is generated when a static route is added to MPROUTE's internal routing table as a result of the route being defined to the TCP/IP stack using the GATEWAY statement.

#### **System action:**

None.

**System programmer response:** None.

#### **User response:**

None.

**EZZ8060I** *ipversion* **Generic Interfaces**

#### **Explanation**

This message is a header issued in response to an SMSG *server\_id* command (where *server\_id* is the MPROUTE server machine). For more information, see SMSG Interface to the MPROUTE Server in *z/VM: TCP/IP Planning and Customization*.

*ipversion* is the version of IP (IPv4 or IPv6).

#### **System action:**

None.

**System programmer response:** None.

#### **User response:**

None.

**EZZ8061I Deleted net** *network* **route via** *gateway* **net** *net\_index* **interface** *name*

#### **Explanation:**

This message is generated when an interface goes down and the corresponding route is deleted from the route table.

#### **System action:**

None.

**System programmer response:** None.

# **User response:**

None.

# **EZZ8062I Subnet** *network* **defined**

**Explanation:** This message is generated when a new subnet

network is defined.

#### **System action:**

None.

**System programmer response:** None.

#### **User response:** None.

**EZZ8063I Deleting subnetted network** *network*

#### **Explanation:**

This message is generated when a subnetted network is deleted. This happens when there are no longer any interfaces to that network.

#### **System action:**

None.

**System programmer response:** None.

#### **User response:**

None.

#### **EZZ8064I RIP disabled on** *interface* **variable length subnet masks**

#### **Explanation:**

The router is configured with variable length subnet masks on the same network, which RIP cannot handle. Thus RIP is disabled on the interface.

#### **System action:**

None.

#### **System programmer response:** None.

**User response:**

None.

#### **EZZ8065I IPv6 Gen Interface Details**

#### **Explanation:**

This message is a header issued in response to an SMSG *server\_id* command (where *server\_id* is the MPROUTE server machine). For more information, see SMSG Interface to the MPROUTE Server in *z/VM: TCP/IP Planning and Customization*.

#### **System action:**

None.

#### **System programmer response:** None.

**User response:**

None.

## **EZZ8066I IP protocol does not run over** *type*

#### **Explanation:**

An IP address was configured for a type of network which currently doesn't support IP.

#### **System action:**

None.

# **System programmer response:**

None.

# **User response:**

None.

**EZZ8067I Network** *net\_index* **interface** *name* **is inactive**

#### **Explanation:**

This message is generated when an inactive network interface is encountered during initialization, no direct routes will be created on this network.

#### **System action:**

None.

**System programmer response:** None.

#### **User response:**

None.

#### **EZZ8068I IPV6\_INTERFACE DEFINITION FOR** *interface* **IS REDUNDANT AND WILL NOT BE USED**

# **Explanation**

MPROUTE found an IPV6\_INTERFACE definition in the MPROUTE configuration file that can never be used because it is superseded by one or more wildcard IPV6\_OSPF\_INTERFACE, or IPV6\_RIP\_INTERFACE definitions, or both. When matching stack interfaces to MPROUTE interface definitions, the IPV6\_OSPF\_INTERFACE and IPV6\_RIP\_INTERFACE definitions are searched before the IPV6\_INTERFACE definitions. If an IPV6\_OSPF\_INTERFACE or an IPV6\_RIP\_INTERFACE definition is found for the interface, IPV6\_INTERFACE definitions are not considered, even if they are explicit, or are more specific wildcards than the IPV6\_RIP\_INTERFACE or IPv6\_OSPF\_INTERFACE definitions that were found.

*interface* is the name of the interface defined to MPROUTE.

#### **System action:**

MPROUTE deletes the redundant IPv6\_INTERFACE definition and processing continues.

#### **System programmer response:**

Review the MPROUTE method for selecting interface definitions for stack interfaces and ensure that your definitions are correct and will lead to the intended result. For more information, see Configuration Steps for the MPROUTE Server in *z/VM: TCP/IP Planning and Customization*.

#### **User response:**

Contact the system programmer

#### **EZZ8069I IPV6\_INTERFACE DEFINITION FOR** *interface* **IS REDUNDANT BUT WAS ALREADY USED**

#### **Explanation**

Processing a RECONFIG command caused a new IPV6\_RIP\_INTERFACE or IPV6\_OSPF\_INTERFACE wildcard definition, or both, to be added, which would make an existing IPV6\_INTERFACE definition redundant. However in this case the IPv6\_INTERFACE definition had already been used to configure an installed stack interface before the RECONFIG command was issued, so it cannot be ignored or deleted.

Usually, when matching stack interfaces to MPROUTE interface definitions, the IPV6\_OSPF\_INTERFACE and IPV6\_RIP\_INTERFACE definitions are searched before the IPv6\_INTERFACE definitions. If an IPV6\_OSPF\_INTERFACE or an IPV6\_RIP\_INTERFACE definition is found for the interface, IPV6\_INTERFACE definitions are not considered, even if they are explicit, or are more specific wildcards than the IPV6\_RIP\_INTERFACE or IPv6\_OSPF\_INTERFACE definitions that were found.

*interface* is the name of the interface defined to MPROUTE.

#### **System action:**

Processing continues. The redundant IPV6\_INTERFACE is not deleted because it was already used to configure an installed stack interface.

#### **System programmer response**

Ensure that you understand how wildcard interfaces are parsed. If the IPv6 OSPF or IPv6 RIP protocol is used, see Configuration Steps for the MPROUTE Server in *z/VM: TCP/IP Planning and Customization* for more information about defining IPv6 interfaces.

If you use the RECONFIG command to add interface definitions to MPROUTE, add the interface definition to MPROUTE before the interface is installed to the stack. MPROUTE does not use new definitions added using RECONFIG to configure stack interfaces that are already installed.

#### **User response:**

Contact the system programmer.

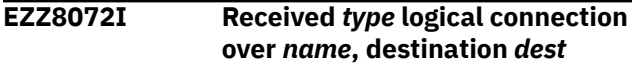

#### **Explanation:**

MPROUTE learned of a status change of the specified type for the logical connection to the specified destination over the specified TCP/IP interface.

#### **System action:**

MPROUTE makes any necessary changes to its processing based upon the status change. Also, any necessary changes are made to routes that use this logical connection.

#### **System programmer response:**

None.

**User response:** None.

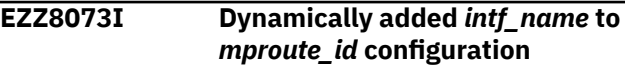

#### **Explanation:**

A new OSPF\_INTERFACE, RIP\_INTERFACE, INTERFACE, IPV6\_OSPF\_INTERFACE, IPV6\_RIP\_INTERFACE, or IPV6\_INTERFACE statement was successfully read from the MPROUTE configuration file as a result of issuing SMSG *server\_id* RECONFIG.

#### **System action:**

None.

**System programmer response:** None.

#### **User response:**

None.

#### **EZZ8074I** *mproute\_id* **processing error**

#### **Explanation:**

MPROUTE experienced a processing error.

#### **System action:**

MPROUTE terminates. This message is followed by an EZZ7805I message that provides the processing return code.

#### **System programmer response:**

Rectify the problem indicated by the return code given on the EZZ7805I message that follows this one.

#### **User response:**

Contact your system programmer.

#### **EZZ8075I Retrying queued stack route updates**

#### **Explanation:**

Stack route update attempts which earlier failed and were queued for retry are now being retried. Retries that fail will not be retried again.

#### **System action:**

MPROUTE continues.

**System programmer response:** None.

#### **User response:**

None.

#### **EZZ8076I Stack route update retries complete**

#### **Explanation:**

All stack route updates which were waiting to be retried have been attempted.

#### **System action:**

MPROUTE continues.

**System programmer response:** None.

#### **User response:** None.

**EZZ8077I Ignoring replaceable static route to** *dest***,** *type mask/prefix* **using** *gateway* **-** *reason*

## **Explanation**

TCP/IP has informed MPROUTE of a new generated static route to *dest* with *mask*, using *gateway*. (See the HOME statement for information on generated routes.) Unlike static routes added through the GATEWAY statement, generated static routes might be replaced by dynamic routing protocols if MPRoute is running. Since the MPRoute server can replace these routes, it refers to these routes as replaceable routes. MPROUTE did not accept the route from TCP/IP for *reason*.

*dest* is the destination of the route described in the ignored replaceable static route.

*type* is the mask for an IPv4 route and prefix length for an IPv6 route. *type* can have the following values:

#### **subnet mask**

If the route is an IPv4 route.

#### **prefixlen**

If the route is an IPv6 route.

*mask/prefix* is the subnet mask of the destination of the route described in the ignored replaceable static route for an IPv4 route, or the prefix length for an IPv6 route.

*gateway* is the gateway used by the replaceable static route to reach the destination.

*reason* is the reason MPROUTE ignored the replaceable static route. At this time, the only value for *reason* is:

#### **dynamic routes already active**

MPROUTE is already aware of dynamic routes to the destination, and dynamic routes are preferable to replaceable static routes.

#### **System action:**

Processing continues, the existing routes to *dest* are not modified.

#### **System programmer response:**

None.

#### **User response:**

None.

#### **EZZ8120I Non-matching Instance ID, from** *ipaddr***, type** *packettype*

#### **Explanation**

An IPv6 OSPF packet was received whose instance identifier does not match the receiving interface's instance identifier. This message is only issued once for each source IP address. Messages for subsequent packets from the same source are only issued to the MPROUTE debug trace.

*ipaddr* is the source IP address of the packet.

*packettype* is the type of OSPF packet. Values are:

**1**

Hello

**2**

Database description

**3**

Link state request

**4**

Link state update

**5**

Link state acknowledgment

#### **System action:**

The packet is ignored. Processing continues.

#### **System programmer response**

If multiple instances of IPv6 OSPF are running on the attached link and if the packet was for an instance other than the one for which the receiving interface was coded, this might not be an error.

Verify that the instance ID for the receiving IPV6\_OSPF\_INTERFACE is correct.

For more information about coding the instance ID, see IPV6\_OSPF\_INTERFACE in *z/VM: TCP/IP Planning and Customization*.

#### **User response:**

Contact the system programmer.

#### **EZZ8122I IPV6 OSPF INTERFACE DEFINITIONS WILL BE IGNORED BECAUSE NO IPV6/IPV4 ROUTER ID HAS BEEN DEFINED**

#### **Explanation:**

No IPv6 OSPF router ID was coded. In this case, MPROUTE will set the IPV6 OSPF router ID to be equal to the IPv4 OSPF router ID; however, no IPv4 OSPF router ID was coded either. Therefore, MPROUTE has no default to use for this value and will not load IPv6 OSPF.

#### **System action:**

All IPV6\_OSPF\_INTERFACE definitions will be ignored.

#### **System programmer response**

Ensure that a valid IPv6 OSPF Router ID is coded.

For more information about coding the IPv6 OSPF Router ID, see IPv6\_OSPF in *z/VM: TCP/IP Planning and Customization*.

#### **User response:**

Contact the system programmer.

#### **EZZ8123I IPV6\_OSPF\_INTERFACE statements for** *interface1* **and** *interface2* **have PARALLEL\_OSPF coded as primary**

## **Explanation**

*interface1* and *interface2* have been determined to connect to the same multiaccess link, and both are coded as primary. Only one interface can be primary on a multiaccess link.

**Tip:** MPROUTE considers two multiaccess IPv6 interfaces to be on the same link if they have any prefixes in common.

*interface1* and *interface2* are the names of the interfaces with the conflicting definitions.

#### **System action:**

MPROUTE selects one interface to be primary and the other interface is made a backup.

#### **System programmer response:**

Ensure only one interface on a link is coded as primary. See the PARALLEL\_OSPF parameter in IPV6\_OSPF\_INTERFACE in *z/VM: TCP/IP Planning and Customization*.

#### **User response:**

Contact the system programmer.

#### **EZZ8124I IPv6 OSPF Statistics**

#### **Explanation:**

This message is a header issued in response to an SMSG *server\_id* command (where *server\_id* is the MPROUTE server machine). For more information, see SMSG Interface to the MPROUTE Server in *z/VM: TCP/IP Planning and Customization*.

#### **System action:**

None.

**System programmer response:**

None.

#### **User response:**

None.

#### **EZZ8125I IPv6 OSPF Routers**

#### **Explanation:**

This message is a header issued in response to an SMSG *server\_id* command (where *server\_id* is the MPROUTE server machine). For more information, see SMSG Interface to the MPROUTE Server in *z/VM: TCP/IP Planning and Customization*.

#### **System action:** None.

**System programmer response:** None.

#### **User response:**

None.

#### **EZZ8126I IPv6 OSPF Area LS Database**

#### **Explanation:**

This message is a header issued in response to an SMSG *server\_id* command (where *server\_id* is the MPROUTE server machine). For more information, see SMSG Interface to the MPROUTE Server in *z/VM: TCP/IP Planning and Customization*.

#### **System action:**

None.

**System programmer response:** None.

#### **User response:**

None.

#### **EZZ8127I IPv6 OSPF AS External LSDB**

#### **Explanation:**

This message is a header issued in response to an SMSG *server\_id* command (where *server\_id* is the MPROUTE server machine). For more information, see SMSG Interface to the MPROUTE Server in *z/VM: TCP/IP Planning and Customization*.

#### **System action:**

None.

**System programmer response:** None.

#### **User response:**

None.

#### **EZZ8128I IPv6 OSPF Link State Database Size**

#### **Explanation:**

This message is a header issued in response to an SMSG *server\_id* command (where *server\_id* is the MPROUTE server machine). For more information, see SMSG Interface to the MPROUTE Server in *z/VM: TCP/IP Planning and Customization*.

#### **System action:**

None.

**System programmer response:** None.

#### **User response:**

None.

#### **EZZ8129I IPV6 OSPF Neighbors**

#### **Explanation:**

This message is a header issued in response to an SMSG *server\_id* command (where *server\_id* is the MPROUTE server machine). For more information, see SMSG Interface to the MPROUTE Server in *z/VM: TCP/IP Planning and Customization*.

#### **System action:**

None.

**System programmer response:** None.

**User response:**

None.

#### **EZZ8130I IPv6 OSPF Neighbor Details**

#### **Explanation:**

This message is a header issued in response to an SMSG *server\_id* command (where *server\_id* is the MPROUTE server machine). For more information, see SMSG Interface to the MPROUTE Server in *z/VM: TCP/IP Planning and Customization*.

#### **System action:**

None.

**System programmer response:** None.

#### **User response:**

None.

**EZZ8131I Parameter** *kwrd* **configured differently on IPv6 OSPF and IPv6 RIP statements for interface** *name*

#### **Explanation**

MPROUTE found conflicting keyword values on interface statements (IPV6\_OSPF\_INTERFACE and IPV6 RIP INTERFACE) for the same interface. The specified interface name has conflicting values for the specified keyword. This is an invalid configuration; for example, an IPV6\_OSPF\_INTERFACE and IPV6 RIP\_INTERFACE statement for the same interface specify different values for the RT\_GAIN keyword.

*kwrd* is the keyword that has conflicting values.

*name* is the interface that has the statement with conflicting values.

# **System action**

If the message is issued during MPROUTE initialization, MPROUTE ends.

If the message is issued during an MPROUTE reconfiguration, all statements involved in the conflict and occurring in the new configuration are ignored.

#### **System programmer response:**

Modify the MPROUTE configuration file to correct the problem. For more information, see MPROUTE configuration file in *z/VM: TCP/IP Planning and Customization*.

#### **User response:**

Contact the system programmer.

#### **EZZ8132I** *mproute\_id* **FOR** *stackname* **HAS ALL DYNAMIC ROUTING PROTOCOLS DISABLED**

# **Explanation**

MPROUTE completed parsing its configuration file and all dynamic routing protocols are disabled because none of them are fully configured. MPROUTE requires at least one dynamic routing protocol to be fully configured. This error might occur because no valid RIP\_INTERFACE, OSPF\_INTERFACE, IPV6\_RIP\_INTERFACE or IPV6\_OSPF\_INTERFACE statements were configured for MPROUTE. This error might also occur because a routing protocol was not completely configured; for example, failure to configure a router ID for IPv6 OSPF.

*stackname* is the TCP/IP server machine name of the TCP/IP stack to which MPROUTE has affinity.

#### **System action:**

MPROUTE continues, waiting for a RECONFIG or stack notification to start a routing protocol.

#### **System programmer response**

If MPROUTE is to be used for dynamic routing, ensure that at least one of the supported dynamic routing protocols is completely configured. The minimum configuration requirements for each protocol are as follows:

- IPv4 RIP requires at least one RIP\_INTERFACE statement.
- IPv4 OSPF requires at least one OSPF\_INTERFACE statement.
- IPv6 RIP requires at least one IPV6\_RIP\_INTERFACE statement.
- IPv6 OSPF requires at least one IPV6\_OSPF\_INTERFACE statement and a valid router ID for IPv6 OSPF.

**Tip:** A routing protocol can also be inactive if none of the interfaces defined for use with the protocol are installed and active in the stack. Update the stack to add or activate the interfaces so MPROUTE can start the protocol.

#### **User response:**

Contact the system programmer.

**EZZ8133I** *type* **statement ignored,** *name* **already defined to stack**

#### **Explanation**

During MPROUTE RECONFIG processing, an interface configuration statement was encountered for an interface that was already defined in the TCP/IP stack. When new interface configuration statements

are added to the MPROUTE configuration using RECONFIG, the RECONFIG must be performed before those interfaces are defined to the TCP/IP stack.

*type* is the type of interface configuration statement that is being ignored.

*name* is the name of the interface specified on the statement that is being ignored.

#### **System action:**

MPROUTE continues and the specified statement is ignored.

#### **System programmer response:**

To add the specified interface to the MPROUTE configuration, stop and restart MPROUTE using a configuration file that has been updated to include the new statement. To stop MPROUTE, issue SMSG *server\_id* SHUTDOWN (where *server\_id* is the user ID of the MPROUTE server machine). The TCP/IP stack should re-initialize MPROUTE. If the stack does not re-initialize MPROUTE, issue XAUTOLOG *server\_id*.

#### **User response:**

None.

**EZZ8137I** *ipversion* **Deleted Routes**

# **Explanation**

This message is produced in response to an SMSG MPROUTE RTTABLE DELETED or an SMSG MPROUTE RT6TABLE DELETED command. See *z/VM: TCP/IP Planning and Customization* for more information about the SMSG command.

In the message text:

#### *ipversion*

Is the IP version (IPv4 or IPv6).

#### **System action:**

MPRoute processing continues.

#### **System programmer response:**

None.

```
EZZ8138I mproute_id discarded a packet
   that was received on backup
   ipversion OSPF interface interface
```
#### **Explanation**

This message is produced when an inbound unicast IPv4 or IPv6 packet is received on a backup parallel OSPF interface. Inbound unicast OSPF packets are required to have the primary OSPF interface IP address as the destination address. An incorrect destination address can prevent new OSPF adjacencies from forming, or can cause an existing OSPF adjacency to fail with an EZZ7921I message for IPv4 adjacencies, or with an EZZ7954I message for IPv6 adjacencies. The former case prevents MPRoute

from learning new routes from its neighbors; the latter case causes MPRoute to lose any existing routes previously learned from its neighbors.

In the message text:

#### *mproute\_id*

Is the name of the MPRoute server.

#### *ipversion*

Is the IP version (IPv4 or IPv6).

#### *interface*

Is the name of the interface on which the packet was received.

#### **System action:**

MPRoute processing continues, but the inbound packet is discarded.

#### **System programmer response:**

This scenario can occur if MPRoute is running with parallel OSPF interfaces in the same subnet as another MPRoute that is the designated router, and that shares an OSA card in QDIO mode with the other MPRoute. If MPRoute receives the unicast packet from the other MPRoute through the shared card, the IP address of the backup parallel OSPF interface might be assigned to the destination IP address of the inbound packet. If this occurs, change the router priorities in the network so that a router that does not share an OSA card with MPRoute is chosen as the designated router. If the problem persists after taking this corrective action, collect an MPRoute debug trace and contact the IBM Support Center for assistance.

#### **EZZ8141I Could not obtain** *ipversion* **stack dynamic routing parameters, ioctl errno=***errno***, :** *description***, errno2=***errnojr*

# **Explanation**

MPRoute attempted to obtain the dynamic routing parameters configured for policy-based routing from the TCP/IP stack. The TCP/IP stack does not support policy-based routing, so this is possibly an internal error.

In the message text:

#### *ipversion*

Is the IP version (IPv4 or IPv6).

#### *errno*

Is the OpenExtensions callable services return code. These return codes are listed and described in Appendix A. Return Codes in *z/VM: OpenExtensions Callable Services Reference*.

#### *description*

Describes the *errno*.

#### *errnojr*

Is the hexadecimal OpenExtensions callable services reason code. The format and listings of the 4-byte reason codes are found in Appendix B. Reason Codes in *z/VM: OpenExtensions Callable Services Reference*.

#### **System action:**

MPRoute processing continues.

#### **System programmer response:**

Contact the IBM Support Center for assistance.

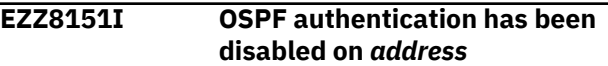

#### **Explanation**

The MPRoute configuration file contains an OSPF\_INTERFACE statement or an AREA statement that defines an authentication type, but the authentication key was not specified on the OSPF\_INTERFACE statement (which defines the interface that has the specified IP address). OSPF authentication has been disabled on the interface that has the specified IP address.

In the message text:

#### *address*

Is the IP address of the interface.

#### **System action:**

OSPF authentication on the specified address is disabled. MPRoute processing continues.

#### **System programmer response:**

Correct the MPRoute configuration file by specifying an authentication key. If the interface is a VIPA interface or if you do not want authentication, specify Authentication\_Type=NONE for the interface.

#### **EZZ8154I The syntax of the INCLUDE statement is not valid for** *mproute\_id* **in** *config\_file\_name* **on line** *lineno*

#### **Explanation**

An INCLUDE statement that did not specify a file name was found in the configuration file specified by the *config\_file\_name* value.

In the message text:

#### *mproute\_id*

Is the name of the MPRoute server.

#### *config\_file\_name*

Is the name of the MPRoute configuration file.

#### *lineno*

Is the line number on which the INCLUDE statement was found in the expanded version of the MPROUTE configuration file.

#### **System action:**

The INCLUDE statement is ignored. MPRoute processing continues.

#### **System programmer response:**

Correct the INCLUDE statement. See *z/VM: TCP/IP Planning and Customization* for more information on this statement. After you correct the INCLUDE statement, restart MPRoute.

**EZZ8157I** *mproute\_id ipversion* **OSPF detected futile neighbor state loop with neighbor** *neighbor* **on interface** *interface* **after** *threshold\_value* **adjacency attempts**

# **Explanation**

This event was generated for the neighboring designated router (specified by the neighbor value), which exceeded the loop threshold for the number of adjacency attempts allowed before reaching full adjacency. This event can be caused by a problem with remote networking hardware. If MPRoute finds a redundant parallel interface (primary or backup) that can reach the same neighbor in the LAN, MPRoute changes the interface state to SUSPEND and issues message EZZ8158I to indicate that MPRoute will attempt to establish an adjacency over the redundant interface. If MPRoute does not find a redundant parallel interface, MPRoute continues to attempt to establish an adjacency to that neighbor over the same interface. For more information, see Preventing futile neighbor state loops during adjacency formation in *z/VM: TCP/IP Planning and Customization*.

In the message text:

#### *mproute\_id*

Is the name of the MPRoute server.

#### *ipversion*

Is the IP version that OSPF is running. Possible values are: IPv6 (OSPF for IPv6), and IPv4 (OSPF for IPv4).

#### *neighbor*

Is one of the following values:

- The interface address of the neighboring OSPF router (if the *ipversion* is IPv4).
- The router ID of the neighboring OSPF router (if the *ipversion* is IPv6).

#### *interface*

Is the name of the local interface over which MPRoute failed to form an adjacency with the specified neighbor.

#### *threshold\_value*

Is the neighbor state loop threshold value for the number of adjacency attempts with a specified neighbor.

#### **System action:**

MPRoute continues processing and tries to establish an adjacency with the neighbor over the same interface or over a redundant parallel interface (primary or backup), if one is available.

#### **System programmer response:**

If connectivity problems persist, investigate the reason that the adjacency could not be established. Inspect the remote networking hardware components, such as routers, switches, or cabling, that can contribute to the problem.

**EZZ8158I** *mproute\_id ipversion* **OSPF could not establish adjacency on interface** *interface1* **- attempting to establish adjacency over interface** *interface2*

# **Explanation**

This message was issued because MPRoute could not establish an adjacency with a neighbor on the interface specified by the *interface1* value. The neighbor is identified in message EZZ8157I. MPRoute found a redundant parallel interface (*interface2*) that can reach the same neighbor on the LAN, and MPRoute attempts to establish an adjacency with that neighbor. MPRoute changes *interface1* to SUSPEND state and *interface1* remains in that state until the interface is recycled or is dynamically activated to allow an adjacency to be established.

In the message text:

#### *mproute\_id*

Is the name of the MPRoute server.

#### *ipversion*

Is the IP version that OSPF is running. Possible values are: IPv6 (OSPF for IPv6), and IPv4 (OSPF for IPv4).

#### *interface1*

The name of the local interface over which MPRoute failed to establish an adjacency.

#### *interface2*

The name of the redundant parallel interface over which MPRoute will now attempt to establish an adjacency.

#### **System action:**

MPRoute continues running and will attempt to establish an adjacency with the neighbor over the redundant parallel interface.

#### **System programmer response:**

If connectivity problems persist, investigate the reason that the adjacency could not be established. Inspect the remote networking hardware components, such as routers, switches, or cabling, that might contribute to the problem.

**EZZ8159I** *mproute\_id* **SMSG SUSPEND command for OSPF** *ipversion* **interface** *interface* **is successful**

## **Explanation**

An SMSG command to suspend the specified OSPF interface in the MPRoute server was successful.

In the message text:

#### *mproute\_id*

Is the name of the MPRoute server.

#### *ipversion*

Is the IP version that OSPF is running. Possible values are: IPv6 (OSPF for IPv6), and IPv4 (OSPF for IPv4).

#### *interface*

Can have the following values:

- The interface name (if the *ipversion* is IPv4 or IPv6).
- The interface ID (if the *ipversion* is IPv6). The interface ID is displayed in the form  $ID=x$ , where x is the interface ID number.

#### **System action:**

MPRoute continues processing.

# **System programmer response:**

None.

**EZZ8160I** *mproute\_id* **SMSG ACTIVATE command for OSPF** *ipversion* **interface** *interface* **is successful**

# **Explanation**

An SMSG command to activate the specified OSPF interface in the MPRoute server was successful.

In the message text:

#### *mproute\_id*

Is the name of the MPRoute server.

#### *ipversion*

Is the IP version that OSPF is running. Possible values are: IPv6 (OSPF for IPv6), and IPv4 (OSPF for IPv4).

#### *interface*

Can have the following values:

• The interface name (if the *ipversion* is IPv4 or  $IPv6$ ).

• The interface ID (if the *ipversion* is IPv6). The interface ID is displayed in the form  $ID=x$ , where x is the interface ID number.

#### **System action:**

MPRoute continues processing.

**System programmer response:** None.

**EZZ8161I** *mproute\_id* **SMSG SUSPEND command for OSPF** *ipversion* **interface** *interface* **failed:** *error\_text*

#### **Explanation**

An SMSG command to suspend the specified OSPF interface in the MPRoute server failed for the specified reason.

In the message text:

#### *mproute\_id*

Is the name of the MPRoute server.

#### *ipversion*

Is the IP version that OSPF is running. Possible values are: IPv6 (OSPF for IPv6), and IPv4 (OSPF for IPv4).

#### *interface*

Can have the following values:

- The interface name (if the *ipversion* is IPv4 or IPv6).
- The interface ID (if the *ipversion* is IPv6). The interface ID is displayed in the form  $ID=x$ , where x is the interface ID number.

#### *error\_text*

Can be one of the following statements:

**interface is VIPA:** The specified OSPF interface is a VIPA interface that cannot be dynamically suspended.

**interface has been deleted:** The specified OSPF interface has been deleted according to the TCP/IP profile configuration. The IFCONFIG command might have been issued with the -REMOVE option to remove the corresponding interface from the TCP/IP profile configuration.

**interface is already suspended:** The specified OSPF interface might have been suspended previously by the detection of a futile neighbor state loop or by a recent SMSG command.

**interface is not active:** The specified OSPF interface is not active in the TCP/IP stack. The corresponding interface might not be defined in the TCP/IP profile, a device or link outage might have occurred, or a recent OBEYFILE command

might have been issued to stop the device or interface.

# **System action:**

MPRoute continues processing.

#### **System programmer response**

Take appropriate action according to the error text in the message:

**interface is VIPA:** Specify an OSPF interface that is not a VIPA interface.

**interface has been deleted:** Specify an OSPF interface that is defined in the corresponding MPRoute and TCP/IP profile configurations.

**interface is already suspended:** Specify an OSPF interface that is in an active state – in any state other than 1 (Down) and 1\* (Suspend).

**interface is not active:** Specify an OSPF interface that is defined and active in the TCP/IP stack. The OSPF interface must be in an active state – in any state other than 1 (Down) or  $1*$  (Suspend) – before it can be suspended.

**EZZ8162I** *mproute\_id* **SMSG ACTIVATE command for OSPF** *ipversion* **interface** *interface* **failed:** *error\_text*

#### **Explanation**

An SMSG command to activate the specified OSPF interface in the MPRoute server failed for the specified reason.

In the message text:

#### *mproute\_id*

Is the name of the MPRoute server.

#### *ipversion*

Is the IP version that OSPF is running. Possible values are: IPv6 (OSPF for IPv6), and IPv4 (OSPF for IPv4).

#### *interface*

Can have the following values:

- The interface name (if the *ipversion* is IPv4 or IPv6).
- The interface ID (if the *ipversion* is IPv6). The interface ID is displayed in the form  $ID=x$ , where x is the interface ID number.

#### *error\_text*

Can be one of the following statements:

**interface is VIPA:** The specified OSPF interface is a VIPA interface that cannot be dynamically activated.

**interface has been deleted:** The specified OSPF interface has been deleted according to the TCP/IP profile configuration. The IFCONFIG command might have been issued with the -REMOVE option to remove the corresponding interface from the TCP/IP profile configuration.

**interface is already active:** The specified OSPF interface is not in a suspended state. The interface is currently active, was recently recycled, or was previously activated by an SMSG command.

**interface is not active:** The specified OSPF interface is not active in the TCP/IP stack. The corresponding interface might not be defined in the TCP/IP profile, a device or link outage might have occurred, or a recent OBEYFILE command might have been issued to stop the device or interface.

#### **System action:**

MPRoute continues processing.

#### **System programmer response**

Take appropriate action according to the error text in the message:

**interface is VIPA:** Specify an OSPF interface that is not a VIPA interface.

**interface has been deleted:** Specify an OSPF interface that is defined in the corresponding MPRoute and TCP/IP profile configurations.

**interface is already active:** Specify an OSPF interface that is in a suspended state – a state marked as  $1^*$ (Suspend).

**interface is not active:** Specify an OSPF interface that is defined and active in the TCP/IP stack. The OSPF interface must be in a suspended state – a state marked as 1\* (Suspend) – before it can be activated.

#### **EZZ8171I** *mproute\_id ipversion* **OSPF is using assigned router ID** *routerid* **from** *origin*

#### **Explanation:**

The MPROUTE application is using the router ID *routerid*, which is configured at *origin* (for example, interface name).

#### **System action:**

None.

**System programmer response:** None.

#### **User response:**

None.

**EZZ8172I** *jobname* **ignoring environment variable MPROUTE\_OPTIONS**

#### **which will be retired in a future release**

#### **Explanation:**

The environment variable MPROUTE\_OPTIONS is ignored by MPROUTE because it will be retired in a future release. The options provided by the GLOBAL\_OPTIONS statement in the MPROUTE configuration file are used instead.

#### **System action:**

MPROUTE continues.

#### **System programmer response:**

Remove the MPROUTE\_OPTIONS statement from the DTCPARMS file.

#### **User response:**

None.

**EZZ8174I Error** *action* **stack route to dest** *destination***,** *masktype mask/ prefix***, gateway** *gateway***, interface** *interface***, table** *table*

#### **Explanation**

An attempt to update the specified stack route table failed.

In the message text:

#### *action*

Possible values are:

#### **adding**

The error occurred while attempting to add the route to the stack route table.

#### **deleting**

The error occurred while attempting to delete the route in the stack route table.

#### **changing**

The error occurred while attempting to change the route in the stack route table.

#### *destination*

The IP address of the route destination.

#### *masktype*

Possible values are:

#### **mask**

The route is an IPv4 route.

#### **prefixlen**

The route is an IPv6 route.

#### *mask/prefix*

If the route is an IPv4 route, this is the destination's subnet mask. If the route is an IPv6 route, this is the destination's prefix length.

#### *gateway*

The IP address of the route's gateway.

#### *interface*

The name of the route's outgoing interface.

#### *table*

The name of the TCP/IP stack route table in which there was an error adding, deleting, or changing a route. The table value is either EZBMAIN for the main route table or the name of a policy-based route table.

#### **System action:**

In some cases, MPROUTE will try the operation again later. For system errors, MPROUTE will issue an additional message with specific error information and end.

#### **System programmer response:**

If MPROUTE ends, use this message with any other error messages to determine the cause of the problem.

#### **User response:**

Not applicable. z/VM code recognizes them for debugging.

**MPROUTE Messages**

# **Chapter 5. NETSTAT Messages**

This chapter contains the NETSTAT messages used to monitor the network. For problems, see the *z/VM: TCP/IP User's Guide* or *z/VM: TCP/IP Planning and Customization* for more information which may be of assistance in resolving the problem.

**DTCNET100E NETSTAT: Missing parameter after DROP**

#### **Explanation:**

You specified a DROP parameter without a value.

**System action:** The NETSTAT program exits.

#### **User response**

Specify the TCP/IP connection address to drop following the DROP parameter, and resubmit the NETSTAT command.

For information about the DROP parameter of the NETSTAT command, see *z/VM: TCP/IP User's Guide*.

#### **Module:**

CMNETST PASCAL

#### **Severity:**

Error.

#### **Procedure Name:**

ParseCommandLine

#### **DTCNET101E NETSTAT: TCP parameter requires a virtual machine**

#### **Explanation:**

You specified a TCP parameter without specifying a TCP/IP server.

**System action:** The NETSTAT program exits.

#### **User response:**

Specify a TCP/IP server for which commands are to be directed, and re-submit the NETSTAT command. For more information about the TCP parameter of the NETSTAT command, see the *z/VM: TCP/IP User's Guide*.

# **Module:**

CMNETST PASCAL

**Severity:** Error.

#### **Procedure Name:** ParseC

#### **DTCNET103E Invalid parameter:** *BadParameter*

#### **Explanation:**

You specified an invalid parameter.

**System action:**

The NETSTAT program exits.

#### **User response**

Remove the invalid parameter and resubmit the NETSTAT command.

For information about the syntax of the NETSTAT command, see *z/VM: TCP/IP User's Guide*.

# **Module:**

CMNETST PASCAL

**Severity:** Error.

#### **Procedure Name:**

ParseCommandLine

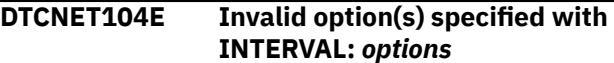

#### **Explanation:**

You specified an extraneous option on the NETSTAT command.

#### **System action:**

The NETSTAT program exits.

#### **User response**

Remove the extraneous option and resubmit the NETSTAT command.

For information about the syntax of the NETSTAT command, see the *z/VM: TCP/IP User's Guide*.

#### **Module:**

NETSTAT EXEC

#### **Severity:**

Error.

#### **DTCNET105E NetStat Error:** *explanation*

#### **Explanation:**

TCP/IP could not obtain requested network statistics. An error was encountered as described by the *explanation*.

#### **System action:**

The NETSTAT program exits.

#### **System programmer response**

Check the TCP/IP Profile in the PROFILE TCPIP file for the definition of the erroneous NETSTAT option.

For information about modifications to the TCP/IP Profile, see *z/VM: TCP/IP Planning and Customization*.

## **User response**

One of the following NETSTAT options could not obtain the required information:

- Allconn
- Conn
- Devlinks
- Gate
- Home
- Pool
- Socket
- Telnet.

Inform the system programmer the NETSTAT option in which you encountered the error.

**Module:** CMNETST PASCAL

**Severity:**

Error.

# **Procedure Name:**

**BadReturnCode** 

#### **DTCNET154E** *explanation*

#### **Explanation:**

An error occurred processing the NETSTAT CP parameter as described by the *explanation*.

**System action:**

The NETSTAT program exits.

#### **User response:**

Examine the error as described by the *explanation*. Resolve the problem and resubmit the NETSTAT command.

**Module:** CMNETST PASCAL

**Severity:** Error.

**Procedure Name:** DoCpCmd

#### **DTCNET160E No such connection**

**Explanation:** A connection could not be successfully dropped.

**System action:** The NETSTAT program exits.

#### **User response**

The drop parameter specified an unknown connection. Verify the connection parameter, and resubmit the NETSTAT command.

For information about the DROP parameter of the NETSTAT command, see the *z/VM: TCP/IP User's Guide*.

#### **Module:**

CMNETST PASCAL

**Severity:** Error.

**Procedure Name:** DoDrop

```
DTCNET266E Cannot use TCP/IP: explanation
```
#### **Explanation:**

TCP/IP could not begin processing. An error has been encountered as described by the *explanation*.

#### **System action:**

The NETSTAT program exits.

#### **System programmer response**

Modify TCP/IP to correct the problem the user encountered.

For information about modifications to TCP/IP, see *z/VM: TCP/IP Planning and Customization*.

#### **User response:**

Inform the system programmer of the type of error you have encountered.

#### **Module:**

CMNETST PASCAL

**Severity:** Error.

**Procedure Name:**

Main

#### **DTCNET299E Unknown CP command**

#### **Explanation:**

An unknown CP command was entered on the NETSTAT CP command.

**System action:** The NETSTAT program exits.

#### **User response:**

Enter a valid CP command using the NETSTAT CP command.

**Module:** CMNETST PASCAL

**Procedure Name:** DoCpCmd

#### **DTCNET325E TCPIP reports error: You are not authorized to issue this command**

#### **Explanation:**

You are not authorized to issue NETSTAT commands: BLock, CP, DELArp, DELNeighbor, DRop, OBEY, RESETDOS, RESETPool, OSAInfo, and UNBLock.

#### **System action:**

The request is ignored. Processing continues with the next request.

#### **System programmer response**

Modify the TCP/IP OBEY statement to allow the user to issue NETSTAT commands.

For information about modifications to TCP/IP OBEY statement, see the *z/VM: TCP/IP Planning and Customization*.

#### **User response:**

Ask the system programmer to authorize you to use the privileged NETSTAT commands.

**Module:** CMNETST PASCAL

#### **Severity:** Error.

#### **Procedure Name:**

DoDrop, DoResetPoolInform, DoCpCmd, DoDeleteArp, DoResetDos

**DTCNET326E Netstat: Missing or invalid parameter after ARP**

#### **Explanation:**

The parameter following ARP is either not valid or missing.

**System action:** The NETSTAT program exits.

**System programmer response:** None.

#### **User response:**

Specify the TCPIP address to be queried by ARP, and re-enter the NETSTAT command.

**Module:** CMNETST PASCAL

**Severity:** Recoverable error.

**Procedure Name:** ParseCommandLine

#### **DTCNET331E INTERVAL option must be invoked via the NETSTAT EXEC**

**Explanation:**

The NETSTAT MODULE was invoked directly.

**System action:**

The NETSTAT program exits.

#### **User response:**

Change the invocation such that the NETSTAT EXEC gets executed. (ie. "address command 'NETSTAT INTERVAL'" is not allowed)

#### **Module:**

CMNETST PASCAL

# **Severity:**

Error.

# **Procedure Name:**

ParseCommandLine

#### **DTCNET338E** *Addr* **MAC address is not in the ARP table**

#### **Explanation:**

The address specified is not currently in the ARP table.

# **System action:**

The NETSTAT program exits.

#### **System programmer response:** None.

**User response:** None.

**Module:** CMNETST PASCAL

**Severity:** Recoverable error.

#### **Procedure Name:**

DoQueryArp

#### **DTCNET339E Userid specified for TCP must be 8 characters or less**

#### **Explanation:**

You specified a TCP/IP server name that is too long.

# **System action:**

The NETSTAT programs exits.

#### **User response:**

Specify a valid TCP/IP server user ID and resubmit the NETSTAT command. For more information about the TCP parameter of the NETSTAT command, see the *z/VM: TCP/IP User's Guide*.

#### **Module:**

CMNETST PASCAL

#### **Severity:** Error.

**Procedure Name:** ParseCommandLine

**DTCNET341E NETSTAT: Missing or invalid IP address after DELARP**

#### **Explanation:**

The parameter following DELARP is either not valid or missing.

#### **System action:**

The NETSTAT program exits.

#### **User response:**

Specify a valid IP address to be deleted from the ARP cache and re-enter the NETSTAT command.

**Module:** CMNETST PASCAL

**Severity:** Error.

**Procedure Name:**

ParseCommandLine

#### **DTCNET343E NETSTAT: Missing or invalid parameter after IDENTIFY**

#### **Explanation:**

The parameter following IDENTIFY is either not valid or missing.

#### **System action:**

The NETSTAT program exits.

#### **User response:**

Specify a valid IP address to produce information identifying the associated connections. For more information about the IDENTIFY parameter of the NETSTAT command, see the *z/VM: TCP/IP User's Guide*.

**Module:** CMNETST PASCAL

**Severity:**

Error.

#### **Procedure Name:**

ParseCommandLine

**DTCNET347E NETSTAT: Missing or invalid IP address after BLOCK**

#### **Explanation:**

The parameter following BLOCK is either not valid or missing.

**System action:** The NETSTAT program exits.

#### **User response:**

Re-enter the NETSTAT command with a valid IP address you wish to ignore or allow incoming traffic from. For more information about the BLOCK parameter of the NETSTAT command, see the *z/VM: TCP/IP User's Guide*.

#### **Module:**

CMNETST PASCAL

#### **Severity:**

Error.

#### **Procedure Name:**

ParseCommandLine

#### **DTCNET348E NETSTAT: Missing or invalid IP address after UNBLOCK**

#### **Explanation:**

The parameter following UNBLOCK is either not valid or missing.

#### **System action:**

The NETSTAT program exits.

#### **User response:**

Re-enter the NETSTAT command with a valid IP address you wish to ignore or allow incoming traffic from. For more information about the UNBLOCK parameter of the NETSTAT command, see the *z/VM: TCP/IP User's Guide*.

#### **Module:**

CMNETST PASCAL

**Severity:** Error.

#### **Procedure Name:**

ParseCommandLine

#### **DTCNET349E TCPIP reports error** *explanation*

#### **Explanation:**

While processing the NETSTAT RESETPOOL option, an error has been encountered as described by the *explanation*.

#### **System action:**

The NETSTAT program exits.

#### **System programmer response**

Check the PROFILE TCPIP file for the definition of the POOLSIZE.

For information about modifications to the TCP/IP Profile POOLSIZE, see the *z/VM: TCP/IP User's Guide*.

#### **User response:**

Inform the system programmer that you encountered an error processing the NETSTAT RESETPOOL option.

#### **Module:**

CMNETST PASCAL

**Severity:**

Error.

#### **Procedure Name:** DoResetPoolInform

**DTCNET371E Netstat: Connection number** *ConnNum* **is not valid**

#### **Explanation:**

The indicated connection number is not a valid setting for the NETSTAT DROP statement. The connection number must be numeric.

#### **System action:**

The NETSTAT program exits.

**System programmer response:** None.

#### **User response:**

Specify a valid numeric TCP/IP connection number to drop following the DROP parameter, and resubmit the NETSTAT command.

**Module:**

CMNETST PASCAL

**Severity:**

Error.

#### **Procedure Name:**

ParseCommandLine

#### **DTCNET373E NETSTAT: Missing command after CP**

#### **Explanation:**

A CP command was not entered on the NETSTAT CP command.

**System action:** The NETSTAT program exits.

**User response:**

Enter a valid CP command using the NETSTAT CP command.

**Module:**

CMNETST PASCAL

#### **Procedure Name:**

DoCpCmd

#### **DTCNET380E NETSTAT: Missing or invalid parameter after NEIGHBOR**

#### **Explanation:**

The parameter following NEIGHBOR is either not valid for the NETSTAT NEIGHBOR command or is missing.

#### **System action:**

The NETSTAT program exits.

#### **User response:**

Specify ALL or a valid IPv6 address or prefix to be queried and reissue the NETSTAT NEIGHBOR command.

#### **Module:**

CMNETST PASCAL

# **Procedure Name:**

ParseCommandLine

**DTCNET382E Address** *address* **is not in the neighbor cache.**

#### **Explanation:**

The specified address does not exist in the TCP/IP server neighbor cache.

#### **System action:**

The NETSTAT program exits.

#### **User response:**

None.

#### **Module:**

CMNETST PASCAL

#### **Procedure Name:**

DoQueryNeighbor

#### **DTCNET383E NETSTAT: Missing or invalid parameter after DELNEIGHBOR**

#### **Explanation:**

The parameter after DELNEIGHBOR is either missing or is not a valid IPv6 address or prefix.

#### **System action:**

The NETSTAT program exits.

#### **User response:**

Specify ALL or a valid IPv6 address or prefix to be deleted from the TCP/IP server neighbor cache and reissue the NETSTAT DELNEIGHBOR command.

#### **Module:**

CMNETST PASCAL

#### **Procedure Name:**

ParseCommandLine

**DTCNET400W A denial-of-service attack has been detected; issue NETSTAT DOS for more information.**

#### **Explanation:**

One or more denial-of-service attacks have been detected. This message will continue to be issued on all future NETSTAT commands until either a NETSTAT DOS or NETSTAT RESETDOS command is issued.

#### **System action:**

Processing continues.

#### **System programmer response:** None.

#### **User response:**

Issue the NETSTAT DOS command to obtain information about the type and frequency of attacks.

#### **Module:**

CMNETST PASCAL

#### **Severity:**

Warning.

# **DTCNET500E MonQuery fails:** *explanation*

**Explanation:**

TCP/IP could not obtain the Requested Control Block information. An error has been encountered as described by the *explanation*.

#### **System action:**

The NETSTAT program exits.

#### **System programmer response**

Check the TCP/IP Profile in the PROFILE TCPIP file for the definition of the erroneous NETSTAT option.

For information about modifications to the TCP/IP Profile, see *z/VM: TCP/IP Planning and Customization*.

#### **User response**

One of the following NETSTAT options could not obtain the required Control Block information:

- Allconn
- Conn.

Inform the system programmer the NETSTAT option in which you encountered the error.

**Module:**

CMNETST PASCAL

**Severity:** Error.

**Procedure Name:** PipeData

#### **DTCNET501E** *explanation*

#### **Explanation:**

The OBEY function encountered an error described by the *explanation*.

**System action:** The NETSTAT program exits.

**User response:**

Correct the error and re-enter the NETSTAT command.

**Module:**

CMNETST PASCAL

# **Severity:**

Error.

#### **Procedure Name:**

DoObey

**DTCNET504E NETSTAT: Missing statement after OBEY**

#### **Explanation:**

You used the OBEY function without specifying a configuration statement to be processed.

#### **System action:**

The NETSTAT program exits.

#### **User response**

Specify the TCP/IP configuration statement to be processed following the OBEY function and re-enter the NETSTAT command.

For information about the OBEY function of the NETSTAT command, see *z/VM: TCP/IP User's Guide*.

#### **Module:**

CMNETST PASCAL

#### **Severity:**

Error.

**Procedure Name:**

DoObey

**DTCNET505E IDENTIFY cannot be combined with any other NETSTAT options**

#### **Explanation:**

The NETSTAT IDENTIFY option must be specified by itself.

**System action:**

The NETSTAT program exits.

#### **User response:**

Remove extraneous NETSTAT options and reissue the NETSTAT command.

#### **Severity:**

Error.

**DTCNET508E Invalid SELECT option specified:** *option*

#### **Explanation:**

The option specified is not a valid filter for the NETSTAT command entered.

#### **System action:**

The NETSTAT program exits.

#### **User response:**

Specify a valid filter using the SELECT operand and reissue the NETSTAT command.

#### **Module:**

CMNETST PASCAL

### **Procedure Name:**

ParseCommandLine

**DTCNET509E Selecting connections can only be done with ALL, ALLConn, CLients, COnn, DEvlinks, Gate, IDENTify, Interval, OSAInfo, TELnet**

#### **Explanation:**

You attempted to select a connection without the use of one of the specified parameters.

#### **System action:**

The NETSTAT program exits.

#### **System programmer response:**

#### None.

#### **User response:**

Specify a valid NETSTAT command before selecting connections and re-enter the NETSTAT command.

**Module:** CMNETST PASCAL

**Severity:** Recoverable error.

**Procedure Name:**

LimitSearchTo

#### **DTCNET510E Parenthesis but no search criteria**

#### **Explanation:**

You specified a NETSTAT command without the appropriate search criteria.

**System action:** The NETSTAT program exits.

**System programmer response:** None.

**User response:** Specify the search criteria and re-enter the NETSTAT command.

**Module:** CMNETST PASCAL

**Severity:** Recoverable error.

**Procedure Name:** ParseCommandLine

#### **DTCNET512E Too many selection values: Maximum is** *number*

**Explanation:** You specified too many selection values.

**System action:** The NETSTAT program exits.

**System programmer response:** None.

**User response:** Remove extraneous selections and re-enter the NETSTAT command.

**Module:** CMNETST PASCAL

**Severity:** Recoverable error.

**Procedure Name:** LimitSearchTo

**DTCNET513E Search criteria parameter** *string* **is**

**too long**

**Explanation:**

You specified a search parameter string that was longer than 16 characters.

**System action:** The NETSTAT program exits.

**System programmer response:** None.

**User response:** Correct the search criteria parameters and re-enter the NETSTAT command.

#### **Module:**

CMNETST PASCAL

**Severity:**

Recoverable error.

**Procedure Name:** LimitSearchTo

#### **DTCNET514E Select Option Specified but no search criteria**

**Explanation:**

You specified a NETSTAT command without the appropriate search criteria.

**System action:** The NETSTAT program exits.

**System programmer response:** None.

**User response:** Specify the search criteria and re-enter the NETSTAT command.

**Module:** CMNETST PASCAL

**Severity:** Recoverable error.

**Procedure Name:** ParseCommandLine

#### **DTCNET515E Invalid netstat option:** *option*

**Explanation:** You specified a NETSTAT command with an invalid option.

**System action:** The NETSTAT program exits.

**System programmer response:** None.

**User response:** Re-enter the NETSTAT command with a valid option.

**Module:** CMNETST PASCAL

**Severity:** Recoverable error.

#### **Procedure Name:**

ParseCommandLine

#### **DTCNET516E Interval value of** *val* **is invalid**

#### **Explanation:**

You specified an interval value that is not valid and could not be interpreted.

#### **System action:**

The NETSTAT program exits.

#### **System programmer response:** None.

#### **User response:**

Specify a valid interval and re-enter the NETSTAT command. For more information about the Interval parameter of the NETSTAT command, see the *z/VM: TCP/IP User's Guide*.

#### **Module:**

CMNETST PASCAL

#### **Severity:**

Error.

#### **DTCNET517E Interval value of** *val* **is invalid. Maximum allowed is 3600**

#### **Explanation:**

You specified an interval value that is too large.

#### **System action:**

The NETSTAT program exits.

#### **System programmer response:** None.

#### **User response:**

Specify a valid interval value between 1 and 3600 seconds and re-enter the NETSTAT command. For more information about the Interval parameter of the NETSTAT command, see the *z/VM: TCP/IP User's Guide*.

#### **Module:**

CMNETST PASCAL

#### **Severity:**

Error.

#### **DTCNET518E Insufficient storage to perform request**

#### **Explanation:**

There is not enough available storage to perform the desired action.

#### **System action:**

The NETSTAT program halts and exits.

#### **User response:**

Increase the size of your virtual machine and reissue the command.

#### **Severity:**

Error.

#### **DTCNET519E Length of data received from TCP/IP is not valid**

#### **Explanation:**

NETSTAT has issued a query to the TCP/IP stack. The data TCP/IP sent in response to the query had a length which was not valid for the query. This may sometimes occur when the release levels of the TCPIP MODULE and the NETSTAT MODULE do not match.

#### **System action:**

The NETSTAT program stops processing the data in this response.

#### **User response:**

Ensure the release level of the NETSTAT MODULE being used matches that of the target TCP/IP stack. If the levels are the same and the problem persists, call the support center.

#### **DTCNET520E Unexpected control block encountered while processing data**

#### **Explanation:**

NETSTAT has issued a query to the TCP/IP stack. While processing the response from the TCP/IP stack, an unexpected control block was encountered. This may sometimes occur when the release levels of the TCPIP MODULE and the NETSTAT MODULE do not match.

#### **System action:**

The NETSTAT program stops processing the data in this response.

#### **User response:**

Ensure the release level of the NETSTAT MODULE being used matches that of the target TCP/IP stack. If the levels are the same and the problem persists, call the support center.

#### **DTCNET791E ALL may not be combined with any other CONFIG options**

#### **Explanation:**

The ALL option of NETSTAT CONFIG must appear by itself.

#### **System action:**

The NETSTAT program exits.

#### **User response:**

Remove extraneous NETSTAT CONFIG options and reissue the command.

#### **Severity:**

Error.

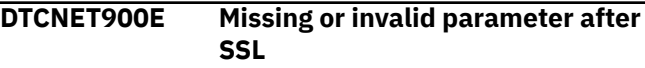

#### **Explanation:**

The parameter specified after the SSL command option is not valid, or no such parameter has been provided.

#### **System action:**

Command processing ends.

#### **User response:**

Specify the START keyword and an SSL server user ID (or, the keyword ALL) when the command is next issued.

#### **DTCNET901I Starting designated SSL server(s)**

#### **Explanation:**

The TCP/IP server begins operations to initialize the SSL server (or all such servers), as identified by the supplied command.

#### **System action:**

Command processing is complete.

#### **User response:**

None.

#### **DTCNET902E SSL server(s) already active**

#### **Explanation:**

The SSL server or servers identified by the supplied command already are in an active state. Thus, this command has no meaning for such servers.

#### **System action:**

Command processing ends.

#### **User response:**

Confirm that the correct server user ID has been specified with the command (the NETSTAT CONFIG SSL command can be used to confirm that the intended server or servers are in a stopped state). Ensure that the user ID of a stopped SSL server is specified (or that all such servers are stopped, if the ALL keyword is used) when the command is next issued.

## **DTCNET903E SSL server** *userid* **does not exist**

#### **Explanation:**

The SSL server identified by the supplied command is not defined to the system.

#### **System action:**

Command processing ends.

#### **User response:**

Confirm that the correct server user ID has been specified with the command. The NETSTAT CONFIG SSL command can be used to identify the SSL server or servers that are associated with the subject TCP/IP server. Ensure that the user ID of one such server is specified when the command is next issued.

#### **DTCNET904E An SSL server or server pool is not in use**

#### **Explanation:**

The subject TCP/IP server is not configured to provide secure communications support. For such a server, this command has no meaning.

#### **System action:**

Command processing ends.

#### **User response:**

If this result is not expected, confirm that this command has been directed to the appropriate TCP/IP stack server, as controlled by the TCP command option, or by the TCPIPUSERID statement in the TCPIP DATA file. Verify that the correct TCP/IP server and DTCPARMS configuration files have been referenced during initialization of this server. Correct any problems, then restart the affected subject TCP/IP server.

**NETSTAT Messages**

# **Chapter 6. NFS Messages**

This chapter contains Network File System (NFS) messages.

# **Numbered Messages**

This section contains the numbered messages.

#### **DTCNFS1300E Mask argument should be followed by hexadecimal mask value.**

#### **Explanation:**

An incorrect syntax was received for a request to set the mask for the NFS server internal trace facility.

#### **System action:**

The default mask value is used.

#### **User response:**

Either restart the NFS server with a correct mask value or use the SMSG command to reset the mask.

### **Module:**

NFSMAINC C

#### **Procedure Name:**

main

**DTCNFS1301E Mask value** *mask* **is invalid; must be hexadecimal.**

#### **Explanation:**

An incorrect value was received for a request to set the mask for the NFS server internal trace facility.

#### **System action:**

The default mask value is used.

#### **User response:**

Either restart the NFS server with a correct mask value or use the SMSG command to reset the mask.

#### **Module:**

NFSMAINC C

#### **Procedure Name:**

main

**DTCNFS1302I Trace mask value set to** *mask*

#### **Explanation:**

The mask for the NFS server internal trace facility has been set.

**System action:** None.

**User response:** None.

**Module:** NFSMAINC C

#### **Procedure Name:** main

#### **DTCNFS1303E Buffer argument should be followed by decimal number.**

#### **Explanation:**

An incorrect syntax was received for a request to set the number of disk block buffers to be used by the NFS server.

#### **System action:**

The default number of block buffers is 256.

#### **User response:**

If desired, restart the NFS server with a correct block buffers value.

# **Module:**

NFSMAINC C

#### **Procedure Name:**

main

**DTCNFS1304E Number of buffers value** *buffers* **is invalid; must be decimal number.**

#### **Explanation:**

An incorrect value was received for a request to set the number of disk block buffers to be used by the NFS server.

#### **System action:**

The default number of block buffers is 256.

#### **User response:**

If desired, restart the NFS server with a correct disk block buffers value.

#### **Module:**

NFSMAINC C

#### **Procedure Name:**

main

#### **DTCNFS1305E Number of buffers value** *buffers* **is too small; using default of** *default\_buffers***.**

#### **Explanation:**

The number of disk block buffers specified is too small.

#### **System action:**

The default number of block buffers is 256.

#### **User response:**

If desired, restart the NFS server with a correct block buffers value.

#### **Module:**

NFSMAINC C

#### **Procedure Name:**

main

**DTCNFS1306I Number of disk block buffers set to** *nnnn*

#### **Explanation:**

This informational message was issued because the B argument was specified when VMNFS was invoked.

#### **System action:**

None.

**User response:** None.

**Module:** NFSMAINC C

#### **Procedure Name:** main

#### **DTCNFS1307E Invalid VMNFS command argument ignored: number** *nn***, value** *hex-value*

#### **Explanation:**

An invalid argument was specified when VMNFS was invoked.

#### **System action:**

The incorrect value is ignored.

#### **User response:**

Correct the argument and reissue the command.

#### **Module:**

NFSMAINC C

#### **Procedure Name:**

main

#### **DTCNFS1308I** *access-type* **access control will be used to validate NFS minidisk mount requests.**

#### **Explanation:**

This message displays the type of access control used (for example CP link password, External Security Manager (ESM), or Autolink).

#### **System action:**

None.

#### **User response:**

If you wish to change the access control used, restart the NFS server with the appropriate argument.

#### **Module:**

#### NFSMAINC C

#### **Procedure Name:**

main

#### **DTCNFS1309I Anonymous access will be allowed**

#### **Explanation:**

:Anonymous.Yes has been specified in DTCPARMS, or the 'N' start-up parameter was used, indicating that the NFS server will allow anonymous MOUNT requests. Anonymous MOUNT requests are those that do not specify userid= and password= parameters in the MOUNT or in a preceding MOUNTPW or PCNFSD request.

#### **System action:**

None.

#### **User response:**

If anonymous access is not desired, change the DTCPARMS entry to :Anonymous.No and restart the server.

#### **Module:**

NFSMAINC C

#### **Procedure Name:**

main

#### **DTCNFS1310I External mount monitor VMNFSMON EXEC will be used**

#### **Explanation:**

This message indicates an external monitor is present to screen mount requests and gives the file mode where the exec was found.

#### **System action:**

None.

#### **User response:**

None.

#### **Module:** NFSMAINC C

**Procedure Name:**

main

**DTCNFS1312I No external mount monitor (VMNFSMON EXEC) is present.**

#### **Explanation:**

The NFS server did not find an external mount monitor.

#### **System action:**

No external mount monitor is used.

#### **User response:**

If necessary, restart the NFS server to access the disk with the VMNFSMON EXEC.

#### **Module:**

#### **Procedure Name:**

NFSMAINC C

#### **DTCNFS1313I Opened debug file vmnfs.log**

#### **Explanation:**

The 'D' (debug) argument was specified when VMNFS was started.

#### **System action:**

Trace information will be written to vmnfs.log.

#### **User response:**

None.

#### **Module:** NFSMAINC C

**Procedure Name:**

main

**DTCNFS1314I Registration with Portmap failed; waiting 30 seconds before trying again.**

#### **Explanation:**

The registration by the NFS server with the port mapper has failed.

#### **System action:**

The NFS server attempts registration three times.

#### **User response:**

If necessary, determine if the port mapper is available.

# **Module:**

NFSMAINC C

# **Procedure Name:**

main

#### **DTCNFS1315I Registration completed.**

#### **Explanation:**

Registration with the port mapper has completed.

#### **System action:**

NFS server processing continues.

#### **User response:**

None.

#### **Module:** NFSMAINC C

#### **Procedure Name:**

main

#### **DTCNFS1316S nfsmain: return code** *returncode* **from cextpost**

#### **Explanation:**

An attempt to create an interrupt handler failed. The return code is listed to help with problem resolution.

#### **System action:**

NFS server processing terminates.

#### **User response:**

See the HNDEXT macroinstruction in the *z/VM: CMS Macros and Functions Reference*.

#### **Module:** NFSMAINC C

**Procedure Name:** main

**DTCNFS1318E Unexpected exit code** *exitcode* **from:** *function*

#### **Explanation:**

An unexpected error occurred when issuing the listed command. In order to process client requests for SFS objects asynchronously, VMNFS has its own CSL routines to front-end DMSMARK. Set-up processing to load and drop the CSL routines failed with the listed *exitcode*.

#### **System action:**

NFS server processing continues without SFS requests.

#### **User response:**

Try to determine the reason for the error. Error codes for functions such as RTNLOAD and RTNDROP are documented in the *z/VM: CMS Commands and Utilities Reference*. If it can not be corrected, report it to the IBM Support Center.

#### **Module:**

NFSMAINC C

#### **Procedure Name:**

main

#### **DTCNFS1321I SFS operations will be supported.**

#### **Explanation:**

This message indicates that NFS client requests for SFS objects will be honored.

#### **System action:**

None.

#### **User response:** None.

**Module:** NFSMAINC C

**Procedure Name:** main

#### **DTCNFS1322E Exit code =** *exitcode* **from call to VMNFSANC**

#### **Explanation:**

The call to load the VMNFSANC MODULE as a nucleus extension failed.

#### **System action:**

NFS server processing terminates.

#### **User response:**

Determine why the module cannot be located or loaded. The listed exitcodes for the NUCEXT SET macroinstruction are documented in the *z/VM: CMS Macros and Functions Reference*, and should help with problem determination. If necessary, call the IBM Support Center.

#### **Module:**

NFSMAINC C

#### **Procedure Name:**

main

#### **DTCNFS1324I External interrupt requested termination.**

#### **Explanation:**

The NFS server received a request to terminate the server.

#### **System action:**

NFS server processing terminates.

#### **User response:**

None.

**Module:** NFSMAINC C

#### **Procedure Name:**

main

**DTCNFS1325E Unknown POST code for nfsecb:** *postcode* **(0x***hex-postcode***) ignored at** *time***.**

#### **Explanation:**

An ECB post call was received that was not recognized by the NFS server.

#### **System action:**

The ECB post is ignored.

#### **User response:**

None.

**Module:** NFSMAINC C

#### **Procedure Name:** main

**DTCNFS1329E** *time* **Error code** *ReturnCode* **from aborted task.**

#### **Explanation:**

The task was aborted at the given time with the listed return code. A failure occurred that prevents a task from completing. If this condition recurs, it may be because of a damaged CMS minidisk file system. Task abort codes are defined in nfs.h (see ABORT\_BAD\_IO and so on).

#### **System action:**

NFS server processing continues.

#### **User response:**

If you cannot determine a cause for the problem, call the IBM Support Center. Restart the VMNFS program after such an error if there is any indication of unusual problems. Most such problems cause an automatic restart by a call to SIGERROR.

# **Module:**

NFSMAIN C

# **Procedure Name:**

main

**DTCNFS1331S Error code** *ReturnCode* **from c\_ciucv sever path** *pathid*

#### **Explanation:**

This message indicates a c\_ciucv sever path failure. The nonzero return code and the *pathid* are listed to help with problem resolution. This difficulty is detected when the NFS server tries to change a readonly link to a disk into a read-write link, because it has received a valid client request that requires write access. For the client request to be valid, the subject disk was linked read-write at some time in the past: either a restart of the NFS server, or an SMSG detach request from a CMS user, caused the earlier write link to be detached.

#### **System action:**

The program exits by calling SIGERROR, which leads the VMNFS PROFILE EXEC to restart the NFS server.

#### **User response:**

If this condition recurs, report it to the IBM Support Center.

#### **Module:**

FH@HIST C

#### **Procedure Name:**

fh\_check

**DTCNFS1332S fh\_check: error code** *ReturnCode* **(x***rc***) from c\_ciucv connect request to vaddr** *vaddr* **disk** *userid.address*

#### **Explanation:**

VMNFS tried to connect a new IUCV path to \*BLOCKIO for a disk that has been changed from its earlier read link mode-only to the new link mode read-write. See the related message: Error code *rc* (*rc*) from c\_ciucv sever path *pathid* (*pathid*)

#### **System action:**

The program continues. An error status is sent to the NFS client.

#### **User response:**

A restart of the NFS server can help. If the error recurs, report it to the IBM Support Center.

#### **Module:**

FH@HIST C

#### **Procedure Name:**

#### **DTCNFS1333S Vaddr** *vaddr userid***.***address*

#### **Explanation:**

Identifies the disk for which an IUCV connection request to \*BLOCKIO failed. This is followed by a call to SIGERROR.

#### **System action:**

None.

# **User response:**

None.

**Module:** FH@HIST C

#### **Procedure Name:**

fh\_check

#### **DTCNFS1334E db\_lookup: File Handle type is FILEPOOL; corresponding History File record type is minidisk; serial number is** *SerialNumber***.**

#### **Explanation:**

This message indicates a problem with the File Handle history file (VMNFS HISTORY). The file handle indicates the mounted object is a SFS or BFS directory, but the matching record in the file handle history file does not contain the same indication.

#### **System action:**

The NFS client's request is abandoned.

#### **User response:**

Try to determine whether the history file is corrupt or the client sent a bad file handle. Clear the VMNFS HISTORY file as described in 'Configuring the Network File System' in the *z/VM: TCP/IP Planning and Customization*.

**Module:**

FH@HIST C

#### **Procedure Name:**

db\_lookup

#### **DTCNFS1335E** *time* **ck\_mdate finds invalid label on disk** *userid.address***.**

#### **Explanation:**

VMNFS can not find the label record on the listed minidisk.

#### **System action:**

VMNFS will attempt to detach the failing minidisk.

#### **User response:**

Determine if there is a problem with the minidisk and if necessary, call the IBM Support Center.

**Module:**

FH@HIST C

#### **Procedure Name:**

#### ck\_mdate

#### **DTCNFS1336I** *time* **ck\_mdate is detaching** *userid.address***.**

#### **Explanation:**

This message is issued after message DTC1335E. VMNFS is detaching the minidisk.

#### **System action:**

NFS server processing continues.

#### **User response:**

None.

#### **Module:** FH@HIST C

#### **Procedure Name:**

ck\_mdate

```
DTCNFS1337E ck_mdate: RC=ReturnCode from
  detach.
```
#### **Explanation:**

VMNFS received a nonzero return code while detaching a minidisk. The *ReturnCode* is listed to help with problem isolation.

#### **System action:**

NFS server processing continues.

#### **User response:**

If the error recurs, report it to the IBM Support Center.

**Module:** FH@HIST C

#### **Procedure Name:**

ck\_mdate

**DTCNFS1338E ck\_mdate: RC=***ReturnCode* **from refresh during detach processing.**

#### **Explanation:**

VMNFS received a nonzero return code during detach processing. The *ReturnCode* is listed to help with problem isolation.

#### **System action:**

NFS server processing continues.

#### **User response:**

If the problem recurs, report it to the IBM Support Center.

# **Module:**

FH@HIST C

#### **Procedure Name:**

ck\_mdate

**DTCNFS1339E** *time* **open\_path:** *userid***.***address* **is not a CMS EDF minidisk.**

#### **Explanation:**

The label read from a disk indicates the disk is not a CMS format disk.

#### **System action:**

Error status is returned to the NFS client.

**User response:** None.

**Module:**

RDLABEL C

#### **Procedure Name:**

open\_path

**DTCNFS1340E open\_path error code** *code* **(0x***code***) device** *address*

# **Explanation**

Valid values are as follows:

 < 0: c\_iucv value \* -1 (error in CMSIUCV. connect macro).> 0 error from \*BLOCKIO: <100 = error in connect to \*BLOCKIO request. >100 = (100 + error in \*BLOCKIO read request).

1000 = Bad label format.

#### **System action:**

Error status (such as ENOMEM) is returned to the NFS client.

**User response:**

None.

**Module:** RDLABEL C

**Procedure Name:** rdlabel

#### **DTCNFS1342E Invalid argument** *arg* **ignored.**

#### **Explanation:**

The NFS server received an SMSG request with an invalid argument.

#### **System action:**

NFS server processing continues.

#### **User response:**

Correct the command and reissue.

**Module:** REQSMSG C

#### **Procedure Name:**

smquery

#### **DTCNFS1343I Valid query arguments are: LINK, MOUNT, RESOURCE, and CONFIG**

#### **Explanation:**

An invalid SMSG QUERY request was sent to the NFS server. The valid arguments are listed in the message.

#### **System action:**

NFS server processing continues.

#### **User response:**

Correct the QUERY command and reissue.

#### **Module:** REQSMSG C

#### **Procedure Name:**

smquery

#### **DTCNFS1350I Refresh command came from:** *userid* **at** *nodeid*

#### **Explanation:**

This message accompanies a previous message with an invalid syntax. It indicates where the original request was issued from.

#### **System action:**

NFS server processing continues.

**User response:**

None.

# **Module:**

REQSMSG C

#### **Procedure Name:**

smrefresh

#### **DTCNFS1351W Disk** *userid***.***address* **is not currently linked.**

#### **Explanation:**

The disk specified in a REFRESH or DETACH request is not linked. This may occur because the NFS server has restarted and not received a client request for which this disk was needed. It may also occur because a CMS user has already sent a DETACH request that specified this disk.

#### **System action:**

The program returns to the caller.

#### **User response:**

None.

**Module:** REQSMSG C

**Procedure Name:** smrefresh, smdetach

**DTCNFS1352E** *time* **Refresh request for**

**[***userid.address* **| VMNFS.CONFIG] rejected because unique access cannot be obtained**

#### **Explanation:**

VMNFS attempted to gain control of the minidisk to be refreshed, or of the NFS server as a whole, but could not.

#### **System action:**

NFS server processing continues.

#### **User response:**

Reissue the refresh command.

**Module:** REQSMSG C

# **Procedure Name:**

smrefresh

#### **DTCNFS1353I [Disk | File] [***userid.address***|** *VMNFS.CONFIG]* **refreshed.**

#### **Explanation:**

The request to refresh the minidisk or VMNFS CONFIG file was successful.

#### **System action:**

NFS server processing continues.

# **User response:**

None.

# **Module:**

REQSMSG C

#### **Procedure Name:**

smrefresh

**DTCNFS1354E** *time* **[Disk | File] [***userid.address* **| VMNFS.CONFIG] refresh failed; error code =** *ReturnCode*

# **Explanation**

For VMNFS.CONFIG, an error was received while trying to check for the file's existence or read the file.

For *userid.address*, valid values are as follows: < 0: c\_iucv value \* -1 (error in CMSIUCV.

- connect macro).> 0: error from \*BLOCKIO:
- <100 = error in connect to \*BLOCKIO request.
- >100 = (100 + error in \*BLOCKIO read request).

1000 = Bad label format.

#### **System action:**

The program returns to the caller.

#### **User response:**

Examine the error code and earlier console messages, and try to determine the cause for a refresh failure. If you are unable to resolve the problem, contact your IBM Support Center for assistance.

#### **Module:** REQSMSG C

**Procedure Name:**

smrefresh

#### **DTCNFS1356I** *time* **SMSG from** *userid***,** *string*

#### **Explanation:**

When certain tracing is activated, this message displays the response, *string*, sent to user ID *userid* as a result of processing an SMSG request.

#### **System action:**

None.

#### **User response:**

None.

**Module:** REQSMSG C

#### **Procedure Name:** smrefresh

#### **DTCNFS1357E detach: rc =** *ReturnCode* **from IUCV sever path** *pathid* **for device** *vaddr* **(***userid***.***address* **disk).**

#### **Explanation:**

An IUCV sever path for the listed *pathid* failed for the listed return code reason. The sever path operation was issued because a CMS user sent a detach request to the NFS server specifying the disk for which this path was established to the \*BLOCKIO system service.

#### **System action:**

The storage used by the Device Block is freed and the listed return code is returned to the caller.

#### **User response:**

Examine the return code and try to determine the cause for a sever path failure. Re-IPL the VMNFS virtual machine; it re-establishes minidisk links and open IUCV paths automatically as client requests are received that refer to those CMS disks.

#### **Module:**

REQSMSG C

#### **Procedure Name:**

smdetach

**DTCNFS1359I** *time* **SMSG from** *origin***: detach** *userid***.***address*

#### **Explanation:**

A request was received to detach the listed minidisk.

#### **System action:**

VMNFS will process the detach request.

#### **User response:**

None.

# **Module:**

REQSMSG C

**Procedure Name:** smdetach

#### **DTCNFS1360I RC=***Return\_Code* **from detaching** *userid.address*

#### **Explanation:**

An error occured while processing a detach request. This message, sent to the requester if a command reply is desired, records that an error occurred during the processing of a detach SMSG request.

#### **System action:**

The detach request is aborted.

#### **User response:** None.

**Module:** REQSMSG C

#### **Procedure Name:** smdetach

**DTCNFS1361E RC =** *ReturnCode* **from refresh** *userid***.***address* **during detach processing.**

#### **Explanation:**

One of the first steps in processing a detach SMSG request is to execute the code that is used to purge disk buffers for a refresh operation. This message, sent to the requester if a command reply is desired, records that an error occurred during the processing of a detach SMSG request.

#### **System action:**

The detach request is aborted.

**User response:** None.

**Module:** REQSMSG C

**Procedure Name:** smdetach

**DTCNFS1362E Trace write failed; error** *ReturnCode*

#### **Explanation:**

This message indicates an unsuccessful trace file transaction for the listed return code reason. The return codes are generated by the function dump\_tv, defined in the file tracev.c.

**System action:** None.

**User response:** None.

**Module:** REQSMSG C, SIGERROR C

**Procedure Name:** smtwrite

# **DTCNFS1363E Trace data write request failed**

**to file** *fileid* **by** *UserID* **at** *address* **(***time***).**

#### **Explanation:**

This message indicates an unsuccessful trace file transaction (SMSG TWRITE command). This message is written to the VMNFS console; another message is returned to the CMS user who issued the command.

#### **System action:**

None.

#### **User response:**

None.

**Module:** REQSMSG C

#### **Procedure Name:** smtwrite

**DTCNFS1364I Trace write successful to file** *fileid*

#### **Explanation:**

An SMSG request to write the trace file was successful.

#### **System action:**

NFS server processing continues.

#### **User response:**

None.

**Module:** REQSMSG C, SIGERROR C

# **Procedure Name:**

smtwrite

**DTCNFS1365I Trace data written to file** *fileid* **by** *userid* **at** *nodeid* **(***time***).**

#### **Explanation:**

An SMSG request to write the trace data to a file was successful.

#### **System action:**

NFS server processing continues.

**User response:** None.

**Module:** REQSMSG C

#### **Procedure Name:**

smtwrite

**DTCNFS1366E Invalid mask value; trace mask remains** *mask-value*

#### **Explanation:**

An SMSG request to change the trace mask value was not valid.

#### **System action:**

NFS server processing continues using the old trace mask value.

#### **User response:**

Reissue the request, specifying a valid value.

# **Module:**

REQSMSG C

#### **Procedure Name:** smmask

**DTCNFS1367I Trace mask set to** *new\_mask\_value***; previous value was** *old\_mask\_value*

#### **Explanation:**

An SMSG request was made to change the trace mask value.

#### **System action:**

NFS server processing continues using the new mask value.

#### **User response:**

None.

#### **Module:**

REQSMSG C

# **Procedure Name:**

smmask

**DTCNFS1368I Trace mask set to** *new\_mask\_value* **by** *origin***; previous value was** *old\_mask\_value*

#### **Explanation:**

An SMSG request to set the trace mask value was processed.

#### **System action:**

NFS server processing continues using the new mask value.

**User response:** None.

**Module:** REQSMSG C

#### **Procedure Name:** smmask

**DTCNFS1369E reqsmsg: discarding too long SMSG from** *origin*

**Explanation:**

An SMSG request was received with an invalid syntax.

#### **System action:**

NFS server processing continues.

**User response:** Correct the request and reissue.

**Module:** REQSMSG C

#### **Procedure Name:**

reqsmsg

**DTCNFS1371E Unknown verb in command:** *command*

#### **Explanation:**

An SMSG request was received for an unknown command.

**System action:**

NFS server processing continues.

# **User response:**

Correct the message and reissue.

#### **Module:** REQSMSG C

**Procedure Name:**

reqsmsg

**DTCNFS1374E \*blockio: \*BLOCKIO error** *ReturnCode* **from c\_iucv send.**

#### **Explanation:**

An unexpected error was received while processing a \*BLOCKIO function. The return code is listed.

#### **System action:**

An error status is returned to the NFS client.

#### **User response:**

Determine the initial failing case and report it to the IBM Support Center.

#### **Module:**

BLOCKIO C

#### **Procedure Name:** blockio\_driver

#### **DTCNFS1375E blockio: abnormal response** *ReturnCode* **(not 'message complete')**

#### **Explanation:**

An unexpected return code was received while processing a \*BLOCKIO function. The return code is listed.

#### **System action:**

An error status is sent to the NFS client.

#### **User response:**

Determine the initial failing case and report it to the IBM Support Center.

#### **Module:** BLOCKIO C

**Procedure Name:**

blockio\_driver

**DTCNFS1376I Multiple-block requests are not supported by \*BLOCKIO in this version of CP; single-block requests will be used.**

#### **Explanation:**

A request by VMNFS to use multiple-block requests failed.

#### **System action:**

NFS server processing continues using single-block  $I/O$ .

#### **User response:**

Determine if the wrong level of CP is being used.

# **Module:**

BLOCKIO C

#### **Procedure Name:**

blockio\_driver

**DTCNFS1377E blockio: \*BLOCKIO general error** *ReturnCode*

#### **Explanation:**

An unexpected return code was received from a \*BLOCKIO request.

#### **System action:**

An error status is sent to the NFS client.

#### **User response:**

Determine the initial failing case, and report it to the IBM Support Center.

**Module:**

BLOCKIO C

#### **Procedure Name:**

blockio\_driver

**DTCNFS1378S CMS level is not correct.** *Return\_code* **returned by DMSQEFL.**

#### **Explanation:**

The NFS server determined that the correct level of CMS was not being used. A level of 14 is the minimum supported.

**System action:**

NFS server processing terminates.

**User response:**

Correct the level of CMS used by the NFS server.

**Module:** INIT C

**Procedure Name:**

init

**DTCNFS1381E blockio: block {read|write} error** *Return\_Code* **block number =** *block\_number* **block address =** *buffer\_address* **: disk vaddr =** *vdev* **disk =** *userid***.***address*

#### **Explanation:**

An unexpected return code was received while processing a \*BLOCKIO function. The listed information will help indicate where the error occurred.

**System action:**

An error status is returned to the NFS client.

#### **User response:**

Determine the initial failing case, and report it to the IBM Support Center.

**Module:** BLOCKIO C

**Procedure Name:**

#### wr\_bloks, bmbread

#### **DTCNFS1383I reqmount: unknown authorization flavor** *flavor* **from foreign address** *address*

#### **Explanation:**

An unknown style of authentication was received. VMNFS accepts only AUTH\_UNIX, AUTH\_DES, or AUTH\_SHORT.

#### **System action:**

An error response is returned to the NFS client.

#### **User response:**

Determine why an unsupported authentication style was used by the client.

# **Module:**

REQSTART C

#### **Procedure Name:**

check\_auth

**DTCNFS1384I** *time* **Umount** *userid.address* **usage data:**

#### **Explanation:**

VMNFS received a request to unmount the specified device.

#### **System action:**

NFS server processing continues.

#### **User response:** None.

**Module:**

REQSTART C

# **Procedure Name:**

reqmount

#### **DTCNFS1385E reqmount: disk** *userid***.***address* **not detached by umount (too busy).**

#### **Explanation:**

A VMNFS request to unmount a minidisk could not be processed because it could not obtain exclusive access to the minidisk.

#### **System action:**

NFS server processing continues.

**User response:** Reissue the umount.

**Module:** REQSTART C

# **Procedure Name:**

reqmount

#### **DTCNFS1386I Umount:** *userid.address* **detached**

**Explanation:**

A request to unmount a minidisk was successful.

#### **System action:**

NFS server processing continues.

**User response:** None.

**Module:**

REQSTART C

# **Procedure Name:**

reqmount

**DTCNFS1387I** *time* **Umount-all** *userid.address* **usage data:**

**Explanation:**

VMNFS received a request to umount all disks and directories.

**System action:** NFS server processing continues.

**User response:**

None.

**Module:** REQSTART C

**Procedure Name:** reqmount

**DTCNFS1388I Umount-all:** *userid.address* **detached**

**Explanation:**

A request to unmount a directory was successful.

### **System action:**

NFS server processing continues.

#### **User response:** None.

**Module:** REQSTART C

**Procedure Name:**

reqmount

#### **DTCNFS1389I Unknown or unsupported NFS procedure (number** *procedurenumber***)**

# **Explanation**

The specified NFS procedure request from the listed IP address was not one of the NFS procedures that are supported by the NFS server. Procedures not supported are:

- Get filesystem root (3) [obsolete]
- Write to cache (7) [intended for the next version of NFS protocol]

#### **System action:**

The error status is sent to the NFS client.

#### **User response:**

Determine why an unsupported procedure was requested by the client. Applications that depend on services not available in CMS must use a different NFS server.

#### **Module:** REQSTART C

**Procedure Name:** check\_auth

**DTCNFS1390I NFS client address =** *address*

# **Explanation**

The specified NFS procedure request from the listed IP address was not one of the NFS procedures that are supported by the NFS server. Procedures not supported are:

- Get filesystem root (3) [obsolete]
- Write to cache (7) [intended for the next version of NFS protocol]

#### **System action:**

The error status is sent to the NFS client.

#### **User response:**

Determine why an unsupported procedure was requested by the client. Applications that depend on services not available in CMS must use a different NFS server.

#### **Module:**

REQSTART C

#### **Procedure Name:**

check\_auth

**DTCNFS1391E Undecodable header in received request.**

#### **Explanation:**

This error message is issued to the server in the case of an incorrect NFS call message. If the program cannot decode the header, it is ignored, and this message is issued. This message usually occurs because of corruption of a NFS client's datagram during transmission in the network from client to server.

#### **System action:**

The incorrect datagram is ignored.

#### **User response:**

Check whether the NFS client system is generating checksums for NFS datagrams. Many client systems do not generate checksums to run with less overhead, but can be configured, typically by setting a flag in the kernal, to generate them. Datagrams arriving with invalid checksums are discarded by TCPIP, therefore the NFS server never sees them. NFS clients, when a response is not received for a request, attempt

recovery by resending the request. If the retransmitted request arrives with a correct checksum, it is accepted and is unlikely to produce this message.

#### **Module:**

REQSTART C

#### **Procedure Name:**

reqstart

#### **DTCNFS1392I Unknown program.**

#### **Explanation:**

The requested program was not MOUNTPROG (100005), NFSPROC (100003), or PCNFSDPROG (150001). These are the only programs supported by the VM NFS server.

#### **System action:**

Error status (program not available) is sent to the client.

#### **User response:**

Determine why an NFS client is calling a program not documented in the NFS RFC. Perhaps the client can be configured to avoid making these calls.

#### **Module:**

REQSTART C

#### **Procedure Name:**

reqstart

**DTCNFS1394I** *time* **Bad password or no LOGON BY privileges for userid** *userid* **by** *byuserid* **from** *address***.**

#### **Explanation:**

An invalid password was given on a mount request, or if *userid* and *byuserid* are different, *byuserid* does not have LOGON BY privileges for *userid*.

#### **System action:**

NFS server processing continues.

#### **User response:**

Correct the password or give LOGON BY privileges to *byuserid*.

#### **Module:**

NFSLINK C

#### **Procedure Name:**

checkpw

#### **DTCNFS1400E Return code** *Return\_Code* **from:** *command*

#### **Explanation:**

An unexpected return code was received while processing the listed AUTOLINK command. The return code displayed should help in problem determination.

#### **System action:**

An error status is sent to the NFS client.

#### **User response:**

Determine the cause of the error. If necessary, call the IBM Support Center.

**Module:** NFSLINK C

**Procedure Name:** nfslink

**DTCNFS1403E Unexpected return code** *rc* **reason code** *rs* **from call to** *CMS\_function* **in** *nfsfunction***.**

#### **Explanation:**

All anticipated return codes from calls to VM services are interpreted and used to generate an appropriate response to the NFS client. This message is written when some other, unanticipated return code is received.

#### **System action:**

A status of interrupted system call is sent to the NFS client.

#### **User response:**

None.

#### **Module:**

LINKDEV C

#### **Procedure Name:**

nfslink

**DTCNFS1404E Unexpected return code** *ReturnCode* **from:** *command*

#### **Explanation:**

The listed CP command failed with the listed return code.

#### **System action:**

Another message is sent to the SIGERROR procedure, which denotes that this condition has occured, then the program exits, to be restarted by PROFILE EXEC. If this error is encountered during initialization the VM NFS server terminates.

#### **User response:**

None.

**Module:** NFSLINK C, INIT C

#### **Procedure Name:**

nfslink, init

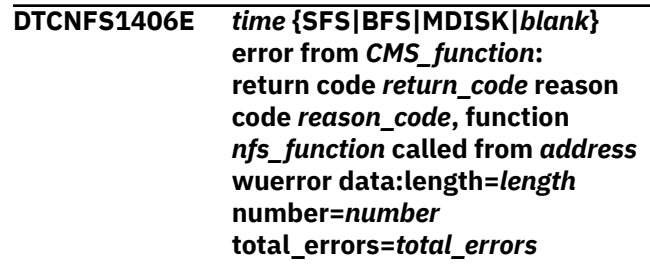
#### **fperror data:***data* **warning\_codes:***warnings*

## **Explanation:**

An unexpected return code and reason code was received while processing a request.

# **System action:**

An error status is returned to the NFS client.

# **User response:**

Determine the initial failing case. For BFS errors, information is available in the *z/VM: OpenExtensions Callable Services Reference*. For SFS errors, information is available in the *z/VM: CMS Macros and Functions Reference*. If necessary, report the error to the IBM Support Center.

# **Module:**

FINDSFS C, BFSPROC C, INIT C, NFSMAINC C, NFSSFSWU C, NFSSMSG C, NFSXLAT C, IO1 C, BFSOFILE C.

# **Procedure Name:**

*nfs\_function*

# **DTCNFS1410E call\_VMNFSMON: rc =** *return\_code* **from:** *globalv\_cmd***. GLOBALV data will be ignored.**

# **Explanation:**

An unexpected error was received from the GLOBALV command after calling the VMNFSMON exit routine.

# **System action:**

VMNFS ignores the GLOBALV data.

#### **User response:**

Determine why the GLOBALV failed, and if necessary, contact the IBM Support Center.

**Module:**

NFSLINK C

# **Procedure Name:**

call\_VMNFSMON

#### **DTCNFS1411E call\_VMNFSMON: error parsing GLOBALV data from external mount monitor.**

# **Explanation:**

An unexpected error occurred parsing the GLOBALV data after calling the VMNFSMON exit routine.

# **System action:**

An error status is returned to the NFS client.

# **User response:**

Correct the GLOBALV problem or if necessary, contact the IBM Support Center.

# **Module:**

NFSLINK C

**Procedure Name:**

# call\_VMNFSMON

# **DTCNFS1416E SIGERROR called:** *errorstring*

# **Explanation**

SIGERROR is called when a condition is recognized that makes it impossible or unwise for the NFS server to continue. Many of these conditions are never expected to occur, except when there is a logic error in the VMNFS code.

Some of these conditions occur because of activity outside the control of the NFS server, such as modification by another CMS virtual machine of a minidisk to which VMNFS has a read-only link. The SMSG REFRESH command tells the NFS server to discard all information it has from a disk that may be incorrect because of modification by another virtual machine. Nevertheless, there is no guarantee that the REFRESH commands are received before VMNFS attempts to use the incorrect information.

See the section ["SIGERROR Error Strings" on page](#page-410-0) [393](#page-410-0) for detailed information on the error string that is received with this message.

# **System action:**

After the message string is output, the sum\_op procedure is called to output a system status summary report. The program is then exited by invoking procedure c\_hiucv to clear all IUCV activity, then procedure cendtcpip is invoked to clear all TCP/IP activity, and finally the program exits with a return code of 1.

#### **User response:**

Follow the instructions given in the documentation for the specific error message issued.

# **Module:**

SIGERROR C

#### **Procedure Name:** SIGERROR

**DTCNFS1420E** *Function***: request for task (***address***) terminated with pending disk block writes.**

#### **Explanation:**

Termination of the task occurred without flushing the pending data to the minidisk or directory. Updates will be lost.

#### **System action:**

NFS server processing continues.

# **User response:**

If the error recurs, report it to the IBM Support Center.

# **Module:**

TASKEND C, BLOCKIO C

# **Procedure Name:**

# **DTCNFS1421E RC =** *Return\_Code* **from** *command*

# **Explanation:**

The NFS server did not find a 191 minidisk defined or an error occurred while trying to determine if the 191 minidisk was defined.

# **System action:**

NFS server processing terminates.

# **User response:**

Make a minidisk with an address of 191 available to the NFS server. If the msg indicates a condition code, try to determine the failing case and report the problem to the IBM Support Center.

# **Module:**

INIT C

**Procedure Name:**

init

# **DTCNFS1422E Init error: cannot understand response to "CP Query Virtual 191"**

# **Explanation:**

The expected response was not received from the command.

# **System action:**

NFS server processing terminates.

# **User response:**

Try to determine the failing case and report the problem to the IBM Support Center.

# **Module:**

INIT C

# **Procedure Name:**

init

**DTCNFS1423E VMNFS requires a read-write 191 disk.**

# **Explanation:**

The response from "CP Query Virtual 191" indicated that the 191 disk was not linked in the required readwrite mode.

# **System action:**

NFS server processing terminates.

# **User response:**

Make the 191 disk available in read-write mode to the NFS server.

# **Module:**

INIT C

# **Procedure Name:**

init

## **DTCNFS1424I The Language Environment C runtime library is not configured to discern Daylight Savings Time.**

# **Explanation:**

This message is generated on the console of the VM NFS server when the NFS server detects that Daylight Savings Time information is not available on the system.

# **System action:**

VMNFS processing continues.

# **User response:**

Make sure that the Language Environment is set up correctly for your system. See the "Configuring the NFS Server" chapter in the *z/VM: TCP/IP Planning and Customization* for more information.

# **Module:**

INIT C

# **Procedure Name:**

init

**DTCNFS1425I File times reported by VMNFS will be inaccurate for times when daylight savings was in effect.**

# **Explanation:**

This message accompanies message DTC1424I on the console of the VM NFS server virtual machine when Daylight Savings Time information is not available on the system. When this message is displayed, the file time(s) reported to NFS clients will be inaccurate for times when Daylight Savings was in effect.

# **System action:**

VMNFS processing continues.

# **User response:**

Make sure that the Language Environment is set up correctly for your system. See the "Configuring the NFS Server" chapter in the *z/VM: TCP/IP Planning and Customization* for more information.

# **Module:**

INIT C

# **Procedure Name:**

init

**DTCNFS1426I Disk with label** *label* **at virtual address** *address* **accessed as mode** *mode* **has been released.**

# **Explanation:**

The NFS server requires a range of minidisk addresses to be reserved for use by VMNFS. If any are found in the range of 0600 to 0A00, VMNFS releases them.

# **System action:**

VMNFS processing continues.

#### **User response:**

You may want to redefine any minidisks that conflict with this range.

**Module:** INIT C

# **Procedure Name:**

init

**DTCNFS1427E IUCV initialization error code** *code* **(0x***code***)**

# **Explanation:**

The listed incorrect code was returned from procedure c\_hiucv when a HNDIUCV SET operation was commanded.

# **System action:**

Another message is sent to the SIGERROR procedure, which denotes that an IUCV failure has occurred, and the program exits.

# **User response:**

Determine the cause for the failure, correct it, and try again.

**Module:**

INIT C

# **Procedure Name:**

init

**DTCNFS1428E init: cannot allocate tracev buffer of** *number* **(0x***number***) bytes.**

#### **Explanation:**

Storage request failed.

#### **System action:**

The program exits with a code of 103 and halts.

#### **User response:**

Define a larger virtual storage for the VMNFS virtual machine.

**Module:**

INIT C

# **Procedure Name:**

init

**DTCNFS1429E tracev: invalid argument type** *type* **in call from address** *address*

# **Explanation:**

Calls to the tracev function copy internal operational data about the NFS server to a circular buffer. A call has prepared an invalid parameter list for the tracev function, which probably indicates a noncritical code error in the NFS server. This information is intended for debug purposes, and the trace operation is not necessary to the normal operation of the NFS server.

# **System action:**

None.

**User response:**

Report the problem to the IBM Support Center.

# **Module:**

TRACEV C

# **Procedure Name:**

tracev

# **DTCNFS1430I Format is: tvprint fileid.**

## **Explanation:**

This message is displayed when the TVPRINT module is not invoked with the correct number of parameters.

## **System action:**

TVPRINT processing terminates.

#### **User response:**

Correct the parameters and reissue the command.

#### **Module:** TVPRINT C

#### **Procedure Name:** main

# **DTCNFS1431I Example: tvprint tracev.file**

#### **Explanation:**

This message is displayed when the TVPRINT module is not invoked with the correct number of parameters.

#### **System action:**

TVPRINT processing terminates.

#### **User response:**

Correct the parameters and reissue the command.

#### **Module:** TVPRINT C

**Procedure Name:**

# main

# **DTCNFS1432I If HEX is specified, hexadecimal display of all trace data follows the formatted display.**

## **Explanation:**

This message is displayed when the TVPRINT module is not invoked with the correct number of parameters.

# **System action:**

TVPRINT processing terminates.

#### **User response:**

Correct the parameters and reissue the command.

#### **Module:**

TVPRINT C

### **Procedure Name:**

main

# **DTCNFS1433E Invalid tracev buffer size** *buff\_size* **(0x***hex\_buff\_size***)**

#### **Explanation:**

An incorrect size of the internal trace buffer was determined.

#### **System action:**

TVPRINT processing terminates.

#### **User response:**

Ensure the correct fileid was specified on the TVPRINT command.

#### **Module:**

TVPRINT C

#### **Procedure Name:**

main

# **DTCNFS1434I tracev buffer size is** *buff\_size* **(***hex\_buff\_size***) bytes.**

#### **Explanation:**

This message displays the size of the internal trace buffer. A request will be made to obtain virtual storage of this size.

**System action:** TVPRINT processing continues.

**User response:** None.

#### **Module:** TVPRINT C

#### **Procedure Name:**

main

# **DTCNFS1435E Cannot allocate tracev buffer of** *buff\_size* **(0x***hex\_buff\_size***) bytes.**

#### **Explanation:**

A request to obtain virtual storage in the listed size was unsuccessful.

**System action:** TVPRINT processing terminates.

#### **User response:**

Define a larger virtual machine for use in formatting the trace file.

**Module:** TVPRINT C

#### **Procedure Name:**

main

#### **DTCNFS1436E fseek error on input file.**

#### **Explanation:**

An unexpected return code was received while processing the trace file.

**System action:** TVPRINT processing terminates.

**User response:** Determine if the correct input file was used. **Module:** TVPRINT C

**Procedure Name:**

main

**DTCNFS1437E Error reading tracev buffer from input file**

#### **Explanation:**

An unexpected return code was received while processing the tracev buffer.

#### **System action:**

TVPRINT processing terminates.

#### **User response:**

Determine if the correct input file was used.

**Module:**

TVPRINT C

# **Procedure Name:**

main

# **DTCNFS1438E Failure reading tracev buffer**

# **Explanation:**

An unexpected return code was received while reading the input file.

#### **System action:**

TVPRINT processing terminates.

# **User response:**

Determine if the correct input file was used.

**Module:** TVPRINT C

**Procedure Name:**

main

#### **DTCNFS1439E Cannot allocate storage map.**

#### **Explanation:**

A request to obtain storage by the TVPRINT module failed.

#### **System action:**

TVPRINT processing terminates.

#### **User response:**

Define a larger virtual machine to process the trace file or determine if the correct input file was used.

# **Procedure Name:**

main

### **DTCNFS1440E Failure reading storage map**

#### **Explanation:**

An unexpected error was received reading the storage map while processing the TVPRINT command.

#### **System action:**

**Module:** TVPRINT C

# TVPRINT processing terminates.

**User response:** Determine if the correct input file was used.

**Module:** TVPRINT C

**Procedure Name:**

main

**DTCNFS1441E Format error in simple storage map.**

**Explanation:** The storage map being processed was not in the correct format.

**System action:** TVPRINT processing terminates.

**User response:** Determine if the correct input file was used.

**Module:** TVPRINT C

**Procedure Name:** main

**DTCNFS1442I low-level trace buffer size is** *num\_bytes* **(***hex\_num\_bytes***)**

# **Explanation:**

This message indicates the size of the low-level trace buffer that will be displayed.

**System action:** None.

**User response:** None.

**Module:** TVPRINT C

**Procedure Name:** main

**DTCNFS1443E Unable to allocate low-level trace buffer of** *num\_bytes* **(0x***hex\_num\_bytes***) bytes.**

# **Explanation:**

A request to obtain storage for the low-level trace buffer could not be satisfied.

**System action:** TVPRINT processing terminates.

**User response:** None.

**Module:** TVPRINT C

**Procedure Name:** main

# **DTCNFS1444E Cannot open tracev callid file** *fileid*

# **Explanation:**

An unexpected error was received trying to open the specified file.

**System action:**

TVPRINT processing terminates.

**User response:** Determine if the file is available.

**Module:** TVPRINT C

**Procedure Name:** main

**DTCNFS1445E Format error reading tracev callid file** *fileid* **at line** *line\_num* **:** *datum*

# **Explanation:**

While processing the callid file, an unexpected error occurred.

**System action:** TVPRINT processing terminates.

**User response:** Determine if the correct callid file was used.

**Module:** TVPRINT C

# **Procedure Name:**

main

**DTCNFS1446I Time stamp of first tracev element is:** *time*

#### **Explanation:**

This message indicates the time associated with the trace element.

# **System action:**

TVPRINT processing continues.

**User response:** None.

**Module:** TVPRINT C

**Procedure Name:**

main

# **DTCNFS1447E Invalid format for tracev element at relative address** *address***, previous element at relative address** *prev\_address*

**Explanation:**

An invalid trace record was found.

**System action:** TVPRINT processing terminates.

**User response:**

Determine if the correct trace file was used.

# **Module:**

TVPRINT C

# **Procedure Name:**

main

**DTCNFS1448E Invalid callid value** *value* **(0x***hex\_value***).**

# **Explanation:**

An unexpected value was found while processing the trace file.

# **System action:**

TVPRINT processing terminates.

# **User response:**

Determine if the correct trace file was used.

#### **Module:** TVPRINT C

# **Procedure Name:**

main

## **DTCNFS1450E Unrecognized tracev callid value** *value* **(0x***hex\_value***)**

# **Explanation:**

An unexpected value was found while processing the trace file.

# **System action:**

Processing of the element is ignored.

# **User response:**

None.

#### **Module:** TVPRINT C

# **Procedure Name:**

main

# **DTCNFS1464I Directory is not locked.**

# **Explanation:**

This message indicates the minidisk directory was not locked.

# **System action:**

TVPRINT processing continues.

#### **User response:** None.

**Module:** TVPRINT C

# **Procedure Name:**

main

#### **DTCNFS1472I** *time* **Rename of Name Translation file on disk** *userid***.***address* **is not possible because temporary file ##NFS##.#RNAMES# exists.**

# **Explanation:**

The file name that was entered cannot be used because the file name already exists.

# **System action:**

Error status NFSERR\_NOTEMPTY is sent to the NFS client.

# **User response:**

Advise the disk owner. A CMS ERASE command can delete the ##NFS## #RNAMES# file.

# **Module:**

NFSRENAM C

# **Procedure Name:**

nsfrename

#### **DTCNFS1473E File erase failure: disk** *userid.address* **file** *filename filetype*

# **Explanation**

This message signals a file erase failure. This should not occur in ordinary circumstances. An error probably exists in the file system structure on the CMS disk. Possible causes include:

- Failure in the VMNFS code
- Damage because of concurrent write links to a minidisk from more than one CMS virtual machine
- Disk write errors because I/O operations were not correctly completed (because of power or hardware failures).

# **System action:**

I/O error status is returned to the NFS client.

# **User response:**

A CMS FORMAT command creates a new file system structure on a minidisk. Because FORMAT eradicates all existing files on a minidisk, verify that backup data for the disk is available, or copy all files that can be read from the affected disk to a safe place, before starting a format operation. It is likely that CMS reports a fatal file system error when trying to copy at least one file on the disk. When this happens, restart CMS and try the next file.

# **Module:**

NFSRENAM C

# **Procedure Name:**

nfserase

## **DTCNFS1477S FINDBLOK: wait for Buffer Block failed block=***block\_number* **device=***userid***.***address* **vaddr=***vaddr*

### **Explanation:**

A task waiting for a disk read operation started by another task recognized that the read operation failed. The I/O error is reported by the task that initiated the operation. This message records the fact that a second task was affected by the same failure.

#### **System action:**

The NFS client's request is abandoned.

#### **User response:**

None. The task processing it is aborted.

**Module:** FINDBLOK C

**Procedure Name:** findblok

#### **DTCNFS1482E returning cc=***cc* **rc=***ReturnCode* **from diag 0x4C**

### **Explanation:**

An incorrect return code was received from a Diagnose code X'4C'. The VMNFS virtual machine probably does not have the privilege needed to use this Diagnose code.

# **System action:**

The program continues with a return of FALSE.

#### **User response:**

Correct the CP directory entry for VMNFS. If VMNFS cannot use Diagnose X'4C', the invalid password count is reached, and all subsequent LINK requests can be failed by CP.

# **Module:**

NFSUTIL C

# **Procedure Name:**

senddata

# **DTCNFS1486E Record length exceeds CMS V maximum: file offset x***offset*

#### **Explanation:**

The program fails the test for an attempt to create a record longer than the maximum length that CMS allows, which is 64K bytes. This message is followed by an operation summary.

#### **System action:**

NFSERR\_IO is returned to the NFS client.

**User response:**

None.

**Module:** NFSWRIT1 C

#### **Procedure Name:** write\_V

# **DTCNFS1492I Maxlen value inappropriate; 256 will be used.**

**Explanation:**

The maxlen value specified as an argument on the PRINTLOG command is not valid. It is either 0 or too large.

#### **System action:**

VMNFS PRINTLOG processing continues using a value of 256.

#### **User response:**

None.

# **Module:**

PRINTLOG C

#### **Procedure Name:** main

# **DTCNFS1493E Cannot open output file** *fileid*

#### **Explanation:**

The PRINTLOG command encountered an error opening the listed output file.

#### **System action:**

PRINTLOG processing terminates.

#### **User response:**

Try to determine the error with the file and reissue the PRINTLOG command.

# **Module:**

PRINTLOG C

# **Procedure Name:**

main

**DTCNFS1495E Error code** *Error\_code* **from creadbin at record number** *nnnnn*

#### **Explanation:**

In processing the trace log file, the PRINTLOG encountered an error. The listed error code should help in problem determination.

#### **System action:**

PRINTLOG processing terminates.

#### **User response:**

Try to determine the problem and reissue the PRINTLOG command.

#### **Module:**

PRINTLOG C

#### **Procedure Name:**

main

#### **DTCNFS1497E Incorrect argument.**

#### **Explanation:**

A problem was found while formatting the VMNFS trace file.

# **System action:**

PRINTLOG processing terminates.

#### **User response:**

Determine if the correct trace log file was used as input to the PRINTLOG command. If necessary, report the problem to the IBM Support Center.

# **Module:**

PRINTLOG C

# **Procedure Name:**

main

**DTCNFS1499I Current operation summary at** *time*

# **Explanation:**

This informational header message lists the timestamp for the current operational summary report to follow.

# **System action:**

Control is always returned to the caller for further processing after the SUM\_OP report is written to stderr.

# **User response:**

The SUM\_OP procedure creates a current operation summary report for the NFS program. This report is often the result of an error condition in NFS. Use the report to help with problem resolution where possible.

**Module:** SUM\_OP C

# **Procedure Name:**

sum\_op

**DTCNFS1500I Task block address is zero: there is no current operation.**

# **Explanation:**

The NFS server is stopped by a #CP EXT command entered from its console.

**System action:**

None.

**User response:** None.

# **Module:**

SUM\_OP C

# **Procedure Name:**

sum\_op

**DTCNFS1501I Task block address:** *TaskBlockAddress*

# **Explanation:**

This message lists the task block address for the current operational summary report.

# **System action:**

None.

#### **User response:**

The SUM\_OP procedure creates a current operation summary report for the NFS program. This report is often the result of an error condition in NFS. Use the report to help with problem resolution where possible.

#### **Module:** SUM\_OP C

**Procedure Name:** sum\_op

**DTCNFS1502I Client IP address:** *address* **(***nnn.nnn.nnn.nnn***)**

# **Explanation:**

This informational message lists the Client IP address in hexadecimal and dotted decimal notation for the current operational summary report.

#### **System action:**

Control is always returned to the caller for further processing after the SUM\_OP report is written to stderr.

# **User response:**

The SUM\_OP procedure creates a current operation summary report for the NFS program. This report is often the result of an error condition in NFS. Use the report to help with problem resolution where possible.

# **Module:**

# SUM\_OP C

# **Procedure Name:**

sum\_op

**DTCNFS1503I Queued write request at offset x***offset***, length x***length*

# **Explanation:**

This message lists the queued write request data for the current task in an operational summary report.

#### **System action:**

Control is always returned to the caller for further processing after the SUM\_OP report is written to stderr.

#### **User response:**

The SUM\_OP procedure creates a current operation summary report for the NFS program. This report is often the result of an error condition in NFS. Use the report to help with problem resolution where possible.

# **Module:**

SUM\_OP C

#### **Procedure Name:**

sum\_op

# **DTCNFS1504I RPC program** *program* **version** *version* **procedure** *procedure*

# **Explanation:**

This informational message lists RPC program data for the current operational summary report.

## **System action:**

Control is always returned to the caller for further processing after the SUM\_OP report is written to stderr.

# **User response:**

The SUM\_OP procedure creates a current operation summary report for the NFS program. This report is often the result of an error condition in NFS. Use the report to help with problem resolution where possible.

# **Module:**

SUM\_OP C

# **Procedure Name:**

sum\_op

**DTCNFS1505I File** *filename filetype* **on disk**

# *userid***.***address* **(vaddr** *vaddr* **)**

# **Explanation:**

This message lists the file name, type, and user ID for the current operational summary report. This message is written for each file in use by the current task.

# **System action:**

Control is always returned to the caller for further processing after the SUM\_OP report is written to stderr.

# **User response:**

The SUM\_OP procedure creates a current operation summary report for the NFS program. This report is often the result of an error condition in NFS. Use the report to help with problem resolution where possible.

# **Module:**

SUM\_OP C

#### **Procedure Name:**

sum\_op

**DTCNFS1508I Return code** *ReturnCode* **reason code** *ReasonCode* **from DMSLINK for "***CP\_link\_command\_string***"**

#### **Explanation:**

This message is written by the default exit routine named nfsbadpw supplied with the NFS server. The nfsbadpw routine can be replaced by the local installation to perform another sort of logging of LINK requests. DMSLINK is a CSL routine that performs the function of a CP LINK command. *CP\_link\_command\_string* is equivalent to the values passed to DMSLINK.

#### **DTCNFS1509I Mount command from address** *ddd.ddd.ddd.ddd*

#### **Explanation:**

This message is written by the default exit routine named nfsbadpw supplied with the NFS server. COMMAND is the CP LINK command that was attempted during processing of a client's mount request. The nfsbadpw routine can be replaced by the local installation to perform another sort of logging of failed LINK requests.

## **System action:**

The program continues. Depending on the error, status such as access denied or read-only file system might be returned to the NFS client.

#### **User response:**

None.

#### **Module:** NFSBADPW C

**Procedure Name:**

nfsbadpw

**DTCNFS1511E** *module name: socket function***() call on line** *line number* **failed, reason is:** *reason*

# **Explanation:**

A call to *module name: socket function* has failed. The *reason* for the failure will be included in the message.

# **System action:**

None.

# **User response:**

Try to determine the initial failing case, and report it to the IBM support Center. If the message displayed lists the *module name* as NFSMAINC and *socket function* as bind, with the *reason* being: Address already in use (EADDRINUSE), you may have been running a prior release version of the VM NFS server and re-ipled CMS in the virtual machine, and then started the current release of the VM NFS server. If this was the case, the prior release version of the VM NFS server may not correctly clean up its use of resources.

#### **Module:**

NFSMAINC C, NFSUTIL C, SIGERROR C

#### **Procedure Name:** main

**DTCNFS1512W TCPCSLIB CSLLIB not available; SFS operations are disabled.**

#### **Explanation:**

The required CSLLIB was not found. Requests for SFS & BFS objects will not be processed.

#### **System action:**

Processing continues for minidisk requests only.

#### **User response:**

Determine why the TCPCSLIB CSLLIB could not be found.

# **Module:**

NFSMAINC C

#### **Procedure Name:**

main

# **DTCNFS1513I** *time* **NFSPROC\_NULL call received from** *address***, XID 0x***ID*

#### **Explanation:**

An NFSPROC\_NULL request was received by the NFS server.

# **System action:**

A null reply is sent to the NFS client.

# **User response:**

None.

#### **Module:** REQSTART C

#### **Procedure Name:** reqnfs

# **DTCNFS1514E Format is: replytag verb …**

# **Explanation:**

An SMSG request with an invalid syntax was received by the NFS server.

**System action:** VMNFS processing continues.

**User response:** Correct the SMSG request and reissue.

#### **Module:** REQSMSG C

#### **Procedure Name:** reqsmsg

**DTCNFS1515I TRACENUL flag is now** *trace\_value*

## **Explanation:**

An SMSG request to set the TRACENUL flag was processed.

# **System action:**

VMNFS processing continues.

**User response:** None.

# **Module:** REQSMSG C

# **Procedure Name:**

reqsmsg

### **DTCNFS1516I** *time* **Syntax error in Refresh command from** *origin***:** *SMSG string*

# **Explanation:**

VMNFS received an SMSG Refresh command with invalid syntax.

# **System action:**

VMNFS processing continues.

# **User response:**

Correct the syntax and reissue the command.

**Module:** REQSMSG C

# **Procedure Name:**

smrefresh

**DTCNFS1519W File** *filename* **not found; initialization continuing**

# **Explanation:**

The identified file, used by NFS server initialization, was not found.

# **System action**

- VMNFS initialization continues. For VMNFS CONFIG, MOUNTs specifying lines=ext or trans=ext will not work as described in the "NFS File Extension Defaults" section of the *z/VM: TCP/IP User's Guide*. Instead, all file names will default to lines=CMS and trans=no, which is equivalent to the record=binary default.
- If *filename* is VMNFS HISTORY or VMNFS TRANSLAT, the VMNFS HISTORY and VMNFS TRANSLAT files are recreated. This causes all current mounts to be invalidated. Clients who have previously mounted a file system will receive an error indicating that the file handle is STALE. The file system must be remounted.

# **User response:**

None.

#### **Module:** INIT C

**Procedure Name:**

init\_config

**DTCNFS1520E The file pool server is not at the proper release level**

# **Explanation:**

An attempt was made to MOUNT a BFS directory residing in a file pool server running at a release level earlier than VM/ESA Ver 3 Rel 2.

# **System action:**

Error status NFSERR\_IO is sent to the NFS client.

# **User response:**

Contact system support to upgrade the file pool server to at least VM/ESA Ver 3 Rel 2.

# **Module:**

BFSPROCS C

# **Procedure Name:**

Mount\_BFS

**DTCNFS1521I** *item* **on line** *lineno* **of file VMNFS CONFIG is** *error*

# **Explanation:**

An error was encountered while processing the file VMNFS CONFIG. The *item* describes the option or record that is in error. The *error* describes both the cause of the problem and the action taken - either to ignore the entire record or to ignore the option that is in error.

#### **System action:**

The record or option is ignored.

#### **User response:**

Correct the record in VMNFS CONFIG that has the error.

**Module:** INIT C

# **Procedure Name:**

init\_config

**DTCNFS1523I File** *filename* **TCPXLBIN used for default translation table**

# **Explanation:**

The translation table in the identified file will be used for ASCII/EBCDIC translation when no XLATE value is specified on client mount requests.

## **System action:**

NFS server initialization continues.

#### **User response:**

None.

**Module:** NFSXLAT C

**Procedure Name:** init\_xlat

# **DTCNFS1524W Error reading file** *filename filetype fm***; initialization continues**

#### **Explanation:**

The identified file, used by NFS server initialization, was not found on any of the accessed disks, or an error occurred while reading the file.

#### **System action:**

NFS server initialization continues. If *filetype* is TCPXLBIN, any NFS clients who have previously mounted file systems using XLATE=filename will receive an error indicating that the file handle is STALE. The file system must be remounted.

**User response:**

None.

**Module:** NFSXLAT C

**Procedure Name:** init\_xlat

# **DTCNFS1525E No space remaining in VMNFS TRANSLAT file. Unable to add** *tablename*

# **Explanation:**

An NFS client attempted to mount a file system using XLATE=, specifying a translation table that is not active. There is no room to add the new active translation table.

#### **System action:**

Error status NFSERR\_IO is sent to the NFS client.

#### **User response:**

The TCP/IP administrator can 'refresh' the translation table mapping by stopping the NFS server machine, erasing the VMNFS TRANSLAT file on the server's 191 disk, and restarting the server. *Note that this also results in a refresh of the VMNFS HISTORY file. This invalidates all file handles. Clients who have previously mounted a file system will receive an error indicating that the file handle is STALE. The file system must be remounted.*

# **Module:**

NFSXLAT C

# **Procedure Name:**

name\_xlat\_locate

# **DTCNFS1526W VMNFS HISTORY and VMNFS TRANSLAT do not match**

#### **Explanation:**

The two files, which are used by NFS server initialization, exist but the timestamps indicate that they are not in synchronization.

# **System action:**

The files are erased and recreated, and NFS server initialization continues. Any NFS clients who have previously mounted a file system will receive an error indicating that the file handle is STALE. The file system must be remounted.

#### **User response:**

None.

#### **Module:** INIT C

# **Procedure Name:**

init\_xlat

#### **DTCNFS1527E Error reading file** *filename***, server terminated.**

#### **Explanation:**

The VM NFS server requires file *filename* for its operation. An attempt to read this file failed

#### **System action:**

NFS server processing terminates.

#### **User response:**

Determine why the named file cannot be read.

**Module:**

INIT C

# **Procedure Name:**

init\_config

**DTCNFS1528I Accept of socket** *m* **greater than FD\_SETSIZE** *n*

# **Explanation:**

An accept of a TCP socket connection returned a socket descriptor with a value greater than FD\_SETSIZE which cannot be used by the NFS server.

# **System action:**

The NFS server rejects the connection attempt. To prevent having to reject future TCP connections, the NFS server will set up to close all existing TCP socket connections with NFS clients that have been inactive for more than 5 minutes.

#### **User response:**

None.

**Module:** NFSUTIL C

# **Procedure Name:**

Handle\_New\_TCP\_Client

**DTCNFS1536W Error calling set groups function. BPX1VM5 return code** *rc* **and reason code** *rs*

#### **Explanation:**

Initialization encountered a problem calling the function, which sets the group list (GID list) for a user ID identified on MOUNTs. When there is a problem with this function, only the VM user's primary GID (from the POSIXINFO statement) will be used on requests for BFS files and directories. The user's supplementary GID list (from the POSIXGLIST statement) will not be used.

# **System action:**

Initialization continues.

# **User response:**

Examine return and reason codes in the message to determine the reason for the failure.

**Module:** INIT C

**Procedure Name:**

init

# **DTCNFS1543E Cannot allocate virtual storage**

# **Explanation:**

The NFS server or the NFS client was not able to process a request, because an error was returned on an attempt to allocate virtual storage.

# **System action:**

NFS server or NFS client processing continues.

**User response:**

None.

**Module:** REQSMSG C

# **Procedure Name:**

add\_cmi

**DTCNFS1544E Authorization denied by VMNFSSMG.EXEC**

# **Explanation:**

The system administrator activated an exit for the NFS server, called VMNFSSMG EXEC, which denied your SMSG request.

#### **System action:**

The program returns to the caller.

# **User response:**

Contact your system administrator to see why the request was denied.

**Module:** NFSSMSG C

# **Procedure Name:**

SMAUTH

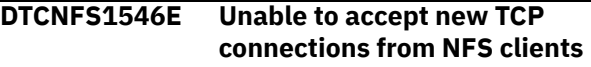

#### **Explanation:**

When attempting to accept a TCP connection for an NFS client, the VM NFS server received an error indicating the TCP connection limit has been reached.

#### **System action:**

The limit for the number of NFS clients using the TCP transport protocol has been reached. The VM NFS server will not accept new NFS client connections over the TCP transport protocol until existing NFS clients close their connections with the VM NFS server.

# **User response**

When this condition occurs, NFS clients using the TCP transport protocol will be unable to connect to the VM NFS server until existing connections are closed.

The VM NFS server is configured to handle a specific number of TCP transport protocol connections with NFS clients. The VM NFS system administrator can increase this number by specifying a larger value for the MAXTCPUSERS configuration record in the VMNFS CONFIG file. See the *z/VM: TCP/IP Planning and Customization* for the description of the MAXTCPUSERS configuration record and VMNFS CONFIG file.

## **Module:**

NFSUTIL C

#### **Procedure Name:**

Handle\_New\_TCP\_Client

#### **DTCNFS1547E Size of buffer defined for UDP is too small**

#### **Explanation:**

The lrg\_env\_size parameter on the LARGEENVELOPEPOOLSIZE configuration statement has a value less than 8192. It must be 8192 or larger for the VM NFS server to operate correctly.

# **System action:**

NFS server processing terminates.

## **User response:**

The VM NFS administrator must change the lrg\_env\_size parameter to have a value of 8192 or larger.

# **Module:**

NFSMAIN C

#### **Procedure Name:**

main

**DTCNFS1553I MAXTCPUSERS value adjusted from** *n1* **to** *n2*

#### **Explanation:**

The VM NFS server could not use n1 as the maximum number of concurrent NFS clients using the TCP transport protocol. Instead it will use n2.

#### **System action:**

The VM NFS server has set n2 as the maximum number of concurrent NFS clients using the TCP transport protocol.

#### **User response:**

In order for the VM NFS server to use the MAXTCPUSERS value of n1, the SKCBPOOLSIZE configuration parameter for the TCP/IP stack must be configured to be n1 or greater. See "Configuring the TCP/IP Virtual Machine", in *z/VM: TCP/IP Planning and Customization*.

#### **Module:**

NFSUTIL C

# **Procedure Name:**

Init\_Socket

# **DTCNFS1554E Unable to allocate storage for <read|write> fd set**

# **Explanation:**

Initialization of the VM NFS server was unable to obtain storage for the specified read or write fd set.

#### **System action:**

VM NFS server processing terminates

#### **User response:**

Make sure the VM NFS server is defined to be the recommended virtual machine size or larger. If it is not, increase the size of the virtual machine to the recommended virtual machine size as defined in the *z/VM: TCP/IP Planning and Customization*.

# **Module:**

NFSMAINC C

#### **Procedure Name:** main

**DTCNFS1555E Unable to initialize external**

**security manager environment. Return code** *ReturnCode***, reason code** *ReasonCode***.**

## **Explanation:**

An attempt was made to initialize the external security manager because :ESM\_Enable.Yes was specified in the DTCPARMS file or the 'R' start up parameter was specified. The call to CSL routine DMSESM failed with the return and reason codes shown.

#### **System action:**

Initialization terminates.

# **User response:**

Consult the *z/VM: CMS Callable Services Reference* for information on the on the external security manager codes returned by the DMSESM CREATE\_TOKEN CSL routine.

# **Module:**

NFSMAINC C

# **Procedure Name:**

main

### **DTCNFS1556E Log data:** *Log\_data*

#### **Explanation:**

An earlier message indicated there was a problem with a call to a CMS function, and that CMS function returned detailed *log\_data* describing the error.

#### **System action:**

None.

# **User response:**

None.

# **Module:**

NFSLINK C

# **Procedure Name:**

checkpw

## **DTCNFS1557E No EXPORT list defined when EXPORTONLY YES was specified**

#### **Explanation:**

The list of export entries from the VMNFS CONFIG file is empty and the EXPORTONLY YES option has been specified.

#### **System action:**

If this occurs during the first initialization of the VMNFS CONFIG file, the server will be stopped. If it occurs during a smsg refresh, this message will be output, but the server will stay up.

#### **User response:**

When this condition occurs, NFS clients will not be able to mount anything. In order to make the server useful again, the VMNFS CONFIG file must be refreshed with new EXPORT entries or EXPORTONLY NO. Also, anything mounted previous to a refresh of the server will remain mounted after the refresh.

# **Module:**

INIT C

# **Procedure Name:**

init\_config

**DTCNFS1559E VM NFS server is missing class B privileges or diagnose 88 authorization**

# **Explanation:**

The VM NFS server virtual machine requires class B privileges and Diagnose 88 authorization for password checking and minidisk links.

# **System action:**

The VM NFS server terminates.

# **User response:**

Ensure that the VM NFS server virtual machine's user directory entry includes Class B privileges and an OPTION DIAG88 statement.

# **Module:**

INIT C

# **Procedure Name:**

init

# **DTCNFS1560E Incorrect level of CP; required function not available**

#### **Explanation:**

Diagnose 88 support is not available in the level of CP that you are running.

## **System action:**

The VM NFS server terminates.

# **User response:**

Upgrade to the appropriate level of z/VM.

#### **Module:** INIT C

#### **Procedure Name:**

init

#### **DTCNFS1561E Unable to set desired MAXTCPUSERS value.**

# **Explanation:**

An error occurred trying to set the MAXTCPUSERS value.

# **System action:**

NFS server processing terminates.

# **User response:**

Verify that the VM NFS server is built with the correct COMMTXT TXTLIB. If correct, report the problem to the IBM Support Center.

# **Module:**

NFSUTIL C

# **Procedure Name:**

Init\_Socket

```
DTCNFS1562E Unrecoverable NFS Client error,
   reason code 0xnnnn parm 0xnnnn
```
# **Explanation:**

The VM NFS client encountered an error and could not continue.

# **System action:**

The virtual machine is put into a wait state. Optionally, a dump of the virtual machine may be taken depending on the CMS AUTODUMP setting for the virtual machine (use the Q AUTODUMP command for CMS to determine the setting).

# **User response:**

Note the message with the reason code and parm field. The user must re-IPL CMS in the virtual machine. Try to determine the initial failing case, and report it to the IBM Support Center. This message may be received while using the NFS client and after a recoverable CMS abend (for example, HX) in your virtual machine.

# **Module:**

DTCCAVM.ASSEMBLE

#### **Procedure Name:** VMABEND

**DTCNFS1563I Use M with a trace mask as the preferred way to obtain information to diagnose NFS server problems**

# **Explanation:**

The "D" option was specified on the VMNFS command or in the DTCPARMS file on the :PARMS line for the NFS server.

# **System action:**

This is an informational message. NFS server processing continues.

# **User response:**

Change to use the "M" option with a trace mask on the VMNFS command or in the DTCPARMS file on the :PARMS line for the NFS server.

<span id="page-410-0"></span>**Module:** NFSMAINC C

# **Procedure Name:**

main

# **DTCNFS1564E The VMNFS HISTORY file is full.**

# **Explanation:**

An NFS client sent a new mount request, requiring an update to the VMNFS HISTORY file, but there are no unused slots remaining in the file.

## **System action:**

The VMNFS server terminates.

# **User response**

The VMNFS HISTORY file must be refreshed or extended in order to handle new mount requests. To refresh the VMNFS HISTORY file, stop the VMNFS server, erase the file, and restart the server.

**Note:** This will invalidate all current mounts. Clients who have previously mounted a file system will receive an error indicating that the file handle is STALE. The file system must be remounted.

To extend the VMNFS HISTORY file, see Accommodating a Large User Population in *z/VM: TCP/IP Planning and Customization*.

#### **Module:** FH@HIST C

**Procedure Name:**

findfhr

# **DTCNFS1565E Delete Idle TCP Connections: tcpcb at** *addr***, socket** *socknum* **still in use**

# **Explanation:**

The NFS server is attempting to clean up a connection from a client that has timed out and finds that there is still an outstanding task block associated with that connection

# **System action:**

The NFS server puts out an error message and closes out the connection from the client, and then normal NFS server processing continues.

#### **User response:**

None.

**Module:** NFSUTIL C

# **Procedure Name:**

Delete\_Idle\_TCP\_Connections

# **SIGERROR Error Strings**

Following are the SIGERROR error strings associated with message DTCNFS1416E.

SIGERROR is called when a condition is recognized that makes it impossible or unwise for the NFS server to continue. Many of these conditions are never expected to occur, except when there is a logic error in the VMNFS code.

Some of these conditions occur because of activity outside the control of the NFS server, such as modification by another CMS virtual machine of a minidisk to which VMNFS has a read-only link. The SMSG REFRESH command tells the NFS server to discard all information it has from a disk that may be incorrect because of modification by another virtual machine. Nevertheless, there is no guarantee that the REFRESH commands are received before VMNFS attempts to use the incorrect information.

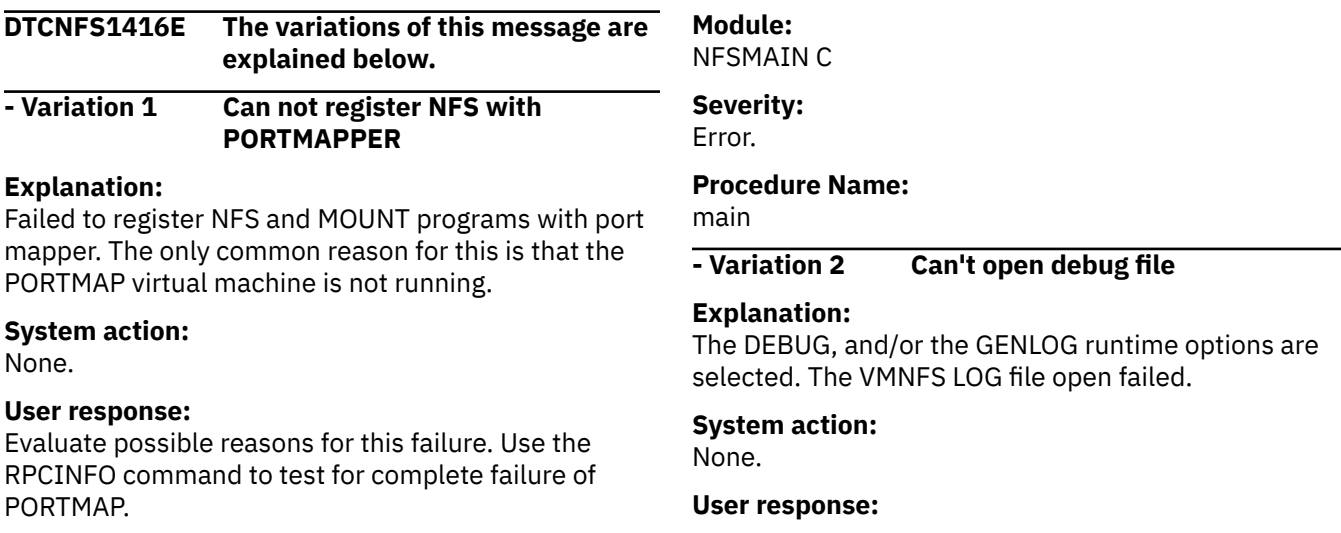

Correct any minidisk access problems (for example, read-only disk) before continuing.

#### **Module:** NFSMAIN C

**Severity:** Error.

# **Procedure Name:**

main

**- Variation 3 clcvm.c - Fatal header serialization error.**

# **Explanation:**

The xdr\_callhdr procedure failed while an RPC client handle was created for a call to Portmap to register the NFS or MOUNT programs.

# **System action:**

None.

# **User response:**

Examine the header in question, determine a reason for the failure, and correct the problem before continuing.

# **Module:**

NFSCVM C

# **Severity:**

Fatal.

# **Procedure Name:**

clcvm\_create

**- Variation 4 delbb\_r: buffer not in use by current task.**

# **Explanation:**

This message is issued by procedure delbb\_r when an attempt to delete the reference by the current task to a disk block buffer fails, because this buffer is not on the list of buffers referenced by this task. This is probably because of an error in the VMNFS program logic.

# **System action:**

None.

# **User response:**

Try to determine the initial failing case, and report it to the IBM Support Center.

**Module:** GETBB C

**Severity:** Error.

# **Procedure Name:** delbb\_r

**- Variation 5 DELFB: File Block not connected to Device Block.**

## **Explanation:**

During an attempt to remove a File Block from the chain anchored in the Device Block, the File Block was not located. File Blocks are deleted during erase and rename client requests, and during a refresh operation.

## **System action:**

None.

## **User response:**

Suspect system problems. Try to determine the initial failing case, and report it to the IBM Support Center.

# **Module:**

RDLABEL C

**Severity:**

Error.

# **Procedure Name:**

DELFB

**- Variation 6 DELFB: File Block use count is positive, but no task is using it.**

#### **Explanation:**

Internal error in the VMNFS program.

#### **System action:**

None.

# **User response:**

Try to determine the initial failing case, and report it to the IBM Support Center.

**Module:** RDLABEL C

# **Severity:**

Error.

# **Procedure Name:**

DELFB

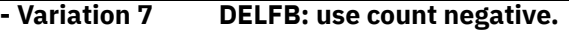

# **Explanation:**

The expected File Block use count was zero and a negative value was found.

#### **System action:**

None.

## **User response:**

Try to determine the initial failing case, and report it to the IBM Support Center.

#### **Module:** RDLABEL C

**Severity:** Error.

#### **Procedure Name:** DELFB

**- Variation 8 Directory unlock error.**

# **Explanation:**

A call to release a lock on a minidisk was made by a task that does not hold this lock. This is a logic error in the VMNFS program.

## **System action:**

None.

# **User response:**

Try to determine the initial failing case, and report it to the IBM Support Center.

## **Module:**

NFSCREAT C

# **Severity:**

Error.

# **Procedure Name:**

unlock\_directory

# **- Variation 9 Fatal directory error in make\_tf.**

# **Explanation:**

The system failed to get a pointer to the directory FST by GETBLOK to create a Name Translation File because of a logic error in VMNFS, or a damaged minidisk file system.

# **System action:**

None.

# **User response:**

Try reformatting the CMS minidisk. If problems recur, contact the IBM Support Center.

# **Module:**

FNTRANS C

# **Severity:**

Fatal.

# **Procedure Name:**

make\_tf

#### **- Variation 10 Fatal directory error in nfscreate.**

# **Explanation:**

The system failed to get a pointer to the directory FST by GETBLOK when processing a client's createfile request because of a logic error in VMNFS, or a damaged minidisk file system.

#### **System action:**

None.

#### **User response:**

Try reformatting the CMS minidisk. If problems recur, contact the IBM Support Center.

#### **Module:**

NFSCREAT C

**Severity:** Fatal.

**Procedure Name:**

#### create\_file

# **- Variation 11 fh\_check: cannot reconnect.**

# **Explanation:**

A disk had to be relinked in write mode, but the attempt to create a new path to \*BLOCKIO for that disk failed.

# **System action:**

None.

# **User response:**

None.

#### **Module:** FH@HIST C

**Severity:**

Error.

# **Procedure Name:**

fh\_check

#### **- Variation 12 fh\_check: IUCV sever failure.**

#### **Explanation:**

Unexpected return code; probable error in VMNFS program logic.

# **System action:**

None.

#### **User response:**

None.

**Module:** FH@HIST C

#### **Severity:** Error.

#### **Procedure Name:**

fh\_check

**- Variation 13 findfhr: VMNFS HISTORY file is full.**

# **Explanation:**

An NFS client sent a new mount request, requiring an update to the VMNFS HISTORY file, but there are no unused slots remaining in the file.

#### **System action:**

The VMNFS server terminates.

# **User response**

The VMNFS HISTORY file must be refreshed or extended in order to handle new mount requests.

To refresh the VMNFS HISTORY file, stop the VMNFS server, erase the file, and restart the server.

**Note:** This will invalidate all current mounts. Clients who have previously mounted a file system will receive an error indicating that the file handle is STALE. The file system must be remounted.

To extend the VMNFS HISTORY file, see Accommodating a Large User Population in *z/VM: TCP/IP Planning and Customization*.

# **Module:**

FH@HIST C

# **Severity:**

Error.

# **Procedure Name:**

findfhr

# **- Variation 14 GETBB: no available blocks**

# **Explanation:**

All disk block buffers are in use. These buffers are managed by VMNFS in a Least-Recently-Used scheme. This message probably indicates a logic error in the code that manages the pool of buffers.

# **System action:**

None.

# **User response:**

Try to determine the initial failing case, and report it to the IBM Support Center.

**Module:**

GETBB C

**Severity:**

Error.

# **Procedure Name:**

GETBB

# **- Variation 15 GETBLOCK: error from FINDBLOK**

# **Explanation:**

A disk block has been read, but the block buffer holding it cannot be located. Error in VMNFS program logic.

# **System action:**

None.

# **User response:**

Try to determine the initial failing case, and report it to the IBM Support Center.

# **Module:**

FINDBLOK C

**Severity:** Error.

# **Procedure Name:**

**GETBLOCK** 

# **- Variation 16 GETBLOCK: error from RWBLOCKS**

# **Explanation:**

Error reading a block from disk. This is the most common symptom that results when the NFS server attempts to read information from a disk that has been changed by another CMS virtual machine. It results

from the attempt to extract disk block numbers from a pointer block that has been reassigned and now contains file data that are not valid block numbers.

# **System action:**

VMNFS is restarted by PROFILE EXEC. This forces all disk information needed to service subsequent client requests to be read again, and should clear the problem until a similar situation occurs.

# **User response:**

None.

# **Module:**

FINDBLOK C

# **Severity:**

Error.

# **Procedure Name:**

**GETBLOCK** 

# **- Variation 17 GETFBLOK: bad file block number argument.**

# **Explanation:**

An attempt was made to read a block of data from a file that exceeds the number of blocks in the file. If this occurs sporadically, it is probably because of changes made to disks by other virtual machines about which the NFS server is unaware. If it occurs in other circumstances, suspect damage to the file system on the disk involved.

# **System action:**

None.

# **User response:**

If the minidisk file system is damaged, reformat the disk. If the problem persists, try to determine the initial failing case, and report it to the IBM Support Center.

# **Module:**

FINDFILE C

# **Severity:**

Error.

# **Procedure Name:**

GETFBLOK

# **- Variation 18 getrem: invalid offset**

# **Explanation:**

VMNFS program logic error.

# **System action:**

None.

# **User response:**

Try to determine the initial failing case, and report it to the IBM Support Center.

# **Module:**

GETREM C

# **Severity:**

Error.

#### **Procedure Name:**

getrem

#### **- Variation 19 History File block allocation error.**

# **Explanation:**

In the case of a sparse block in the file, when an attempt is made to allocate a real block, the procedure fails and this error message is issued.

#### **System action:**

None.

#### **User response:** Check for a full 191 disk used by VMNFS.

**Module:**

FH@HIST C

# **Severity:**

Error.

# **Procedure Name:**

findfhr

**- Variation 20 init: error making device block for history file**

#### **Explanation:**

The NFS server's 191 device is not a normal CMS minidisk.

# **System action:**

None.

# **User response:**

None.

#### **Module:** INIT C

**Severity:**

Error.

#### **Procedure Name:** init

# **- Variation 21 init: IDENTIFY error**

**Explanation:** A CMS IDENTIFY command failed (nonzero return code).

**System action:** None.

**User response:** None.

**Module:** INIT C

**Severity:** Error.

**Procedure Name:**

# init

# **- Variation 22 init: IUCV initialization error.**

# **Explanation:**

The procedure c\_hiucv sends an incorrect return code, which indicates that IUCV initialization failed.

# **System action:**

None.

# **User response:**

None.

# **Module:**

INIT C

**Severity:** Error.

#### **Procedure Name:**

init

# **- Variation 23 init: translation table error**

# **Explanation:**

An attempt to load the special translate table file VMNFS TCPXLBIN, or the standard translate table file STANDARD TCPXLBIN, found that the second or third records in the file did not contain 256 bytes.

## **System action:**

None.

# **User response:**

Correct the translation file before you try again.

#### **Module:**

INIT C

#### **Severity:** Error.

**Procedure Name:**

init

#### **- Variation 24 Invalid diskaddr arg to findfhr.**

**Explanation:** VMNFS program logic error.

**System action:** None.

#### **User response:** Try to determine the initial failing case, and report it to the IBM Support Center.

**Module:** FH@HIST C

**Severity:** Error.

**Procedure Name:** findfhr

**- Variation 25 LINKDEV: failure in NFSTISET**

**Explanation:** VMNFS program logic error.

**System action:** None.

#### **User response:**

Try to determine the initial failing case, and report it to the IBM Support Center.

#### **Module:**

LINKDEV C

# **Severity:**

Error.

**Procedure Name:** MAKE\_DB

#### **- Variation 26 make\_tf: lost file**

# **Explanation:**

An error occurred while trying to create a Name Translation file on a minidisk. This is probably because of a VMNFS program logic error.

#### **System action:**

None.

#### **User response:**

Try to determine the initial failing case, and report it to the IBM Support Center.

#### **Module:**

FNTRANS C

# **Severity:**

Error.

# **Procedure Name:**

make\_tf

#### **- Variation 27 make\_tf: translation file already exists**

**Explanation:** VMNFS program logic error.

# **System action:**

Try to determine the initial failing case, and report it to the IBM Support Center.

# **User response:**

None.

#### **Module:** FNTRANS C

**Severity:**

Error.

#### **Procedure Name:** make\_tf

# **- Variation 28 nfscreate: just-created file cannot be found**

# **Explanation:**

VMNFS program logic error.

# **System action:**

None.

#### **User response:**

Try to determine the initial failing case, and report it to the IBM Support Center.

# **Module:**

NFSCREAT C

# **Severity:**

Error.

# **Procedure Name:**

mkdopres

# **- Variation 29 nfslink: detach command failed**

#### **Explanation:**

A CP DETATCH command failed. The failing command and its return code is displayed just before this error signal.

# **System action:**

None.

#### **User response:** None.

**Module:** NFSLINK

**Severity:**

Error.

# **Procedure Name:**

nfslink

### **- Variation 30 nfsrename: missing FST**

# **Explanation:**

Cannot locate the FST for a directory. VMNFS program logic error.

# **System action:**

None.

# **User response:**

Try to determine the initial failing case, and report it to the IBM Support Center.

#### **Module:** NFSRENAM C

**Severity:** Error.

# **Procedure Name:**

nfsrename

#### **- Variation 31 No storage for TCP client list element**

#### **Explanation:**

Error getting storage when accepting new TCP client connection.

# **System action:**

VMNFS is restarted automatically which should clear the storage problem.

#### **User response:**

None.

# **Module:**

NFSUTIL C

#### **Severity:** Error

**Procedure Name:** Handle\_New\_TCP\_Client

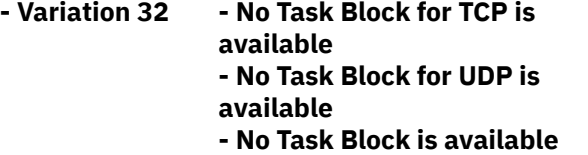

# **Explanation:**

No task blocks are available. Another client request was received when all tasks were busy processing previous requests. The number of tasks is currently 64.

#### **System action:** None.

#### **User response:**

Try to determine whether unusual conditions in VM can be responsible (for example, disks that are not responding promptly to I/O requests, perhaps because they have failed, or are reserved by another system that shares them). If such an explanation cannot be found, report the trouble to the IBM Support Center.

# **Module:**

NFSMAIN C

**Severity:**

Error.

# **Procedure Name:**

main

# **- Variation 33 QUEUEB: no Device Block.**

**Explanation:**

VMNFS program logic error.

**System action:** None.

# **User response:**

Try to determine the initial failing case, and report it to the IBM Support Center.

#### **Module:** GETBB C

**Severity:** Error.

**Procedure Name:**

# QUEUEB

# **- Variation 34 RDLABEL: invalid disk block size.**

# **Explanation:**

The process that reads the label from a disk fails when it finds an unacceptable block size in the label. Possibly a corrupted disk label, or not a CMS minidisk.

# **System action:**

None.

## **User response:**

Try to determine the disk involved. If CMS can access the disk without problems, report the problem to the IBM Support Center.

# **Module:**

RDLABEL C

# **Severity:**

Error.

# **Procedure Name:**

RDLABEL

# **- Variation 35 rdlabel: IUCV sequence error.**

# **Explanation:**

Unexpected status from an IUCV operation to \*BLOCKIO.

#### **System action:**

None.

#### **User response:**

Try to determine the initial failing case, and report it to the IBM Support Center.

# **Module:**

RDLABEL C

# **Severity:**

Error.

# **Procedure Name:**

open\_path

**- Variation 36 refresh: Buffer Block use count not zero.**

# **Explanation:**

Program logic expected the Buffer use count to be zero at this point in the procedure and the count was not zero.

#### **System action:**

None.

# **User response:**

If this condition recurs, try to determine the initial failing case, and report it to the IBM Support Center.

# **Module:** REQSMSG C

**Severity:** Error.

## **Procedure Name:**

refresh

# **- Variation 37 RELBBs: Buffer Block use count is negative.**

# **Explanation:**

Processing includes reducing the use count of all Buffer Blocks referenced by the ending task. The use count should not be negative after it is decremented. VMNFS program logic error.

# **System action:**

None.

# **User response:**

Try to determine the initial failing case, and report it to the IBM Support Center.

**Module:**

GETBB

**Severity:** Error.

**Procedure Name:** RELBBs

**- Variation 38 rename: lost temporary file.**

# **Explanation:**

An error occurred during the process of renaming the Name Translation file. A Name Translation file has the CMS file ID ##NFS## #NAMES#. You cannot rename if there are entries in the Name Translation file. If the file is empty, you can delete and rename requests. If the new name for the file is one that requires translation, you must create a new Name Translation file. The original Name Translation file is renamed to a temporary name first, while you create the new Name Translation file. The temporarily named file could not be located when it was time to change its name to correspond with the CMS file name in the new Name Translation file.

# **System action:**

None.

# **User response:**

Try to determine the initial failing case, and report it to the IBM Support Center.

**Module:** NFSRENAM C

**Severity:** Error.

**Procedure Name:** nfsrename

# **- Variation 39 reqmount: error from SVC\_REPLY.**

# **Explanation:**

An error in SVC\_REPLY occurred when trying to send a reply message to an NFS client who made a mount request. VMNFS program logic error.

# **System action:**

None.

## **User response:**

Try to determine the initial failing case, and report it to the IBM Support Center.

# **Module:**

REQSTART C

**Severity:** Error.

# **Procedure Name:**

reply\_proc

**- Variation 40 reqstart: no MountInfo structure available.**

# **Explanation:**

An attempt to obtain an unused MountInfo control block failed. The number of these control blocks is defined by the compile-time constant MAX\_MNT\_INFO in the file nfs.h. MountInfo blocks are created in response to client mountpw requests, and are automatically purged after five minutes, or sooner if a matching mount request is received from the same client. Normally, only a few mountpw requests are outstanding at any moment. This error may be because of unusual operation of an NFS client.

# **System action:**

When the NFS server is restarted by the normal operation of PROFILE EXEC when SIGERROR calls exit(), all pending MountInfo data (from mountpw requests) is forgotten. Clients must repeat their mountpw and related mount requests.

#### **User response:**

If an unusual client condition cannot be discerned as the cause of this problem, report the problem to the IBM Support Center. The log file created when VMNFS is invoked with the G option records all NFS server client requests received, and the replies sent to those requests, which can be useful for identifying clients requests.

# **Module:** REQSTART C **Severity:** Error. **Procedure Name:** reply\_proc

# **- Variation 41 rtnname: Error reading VMNFS TRANSLAT.**

# **Explanation:**

The NFS server was unable to read the VMNFS TRANSLAT file.

# **System action:**

None.

#### **User response:**

Try to determine the initial failing case, and report it to the IBM Support Center.

#### **Module:**

NFSXLAT C

# **Severity:**

Error.

# **Procedure Name:**

name\_xlat\_locate

**- Variation 42 rtnname: Error using translation table.**

#### **Explanation:**

An error was received on a call to perform ASCII/ EBCDIC translation; the default translation table could not be found.

#### **System action:**

None.

#### **User response:**

Try to determine the initial failing case, and report it to the IBM Support Center.

**Module:**

NFSSYMLK C, NFSXDRI C, PCAUTH C, REQSTART C.

#### **Severity:**

Error.

#### **Procedure Name:**

Multiple routines.

**- Variation 43 rtnname: translation table error.**

#### **Explanation:**

There was an error in attempting to initialize the default translation table for the NFS server.

#### **System action:**

NFS server initialization is terminated.

#### **User response:**

Make sure that the VMNFS TCPXLBIN or STANDARD TCPXLBIN file is in the correct format, and available on a disk accessed in the NFS server machine's search order.

**Module:** NFSXLAT C

**Severity:** Error.

**Procedure Name:** init\_xlat

## **- Variation 44 rtnname: VMNFS HISTORY/ TRANSLAT file error.**

#### **Explanation:**

An attempt to verify and initialize the VMNFS HISTORY and VMNFS TRANSLAT file has failed.

## **System action:**

None.

## **User response:**

Examine the server console for additional error messages.

# **Module:**

INIT C

**Severity:**

Error.

# **Procedure Name:**

recreate\_history\_files, init\_history.

### **- Variation 45 RWBLOCKS: not read nor write.**

#### **Explanation:**

VMNFS program logic error.

# **System action:**

None.

#### **User response:**

Try to determine the initial failing case, and report it to the IBM Support Center.

# **Module:**

IO1 C

# **Severity:**

Error.

# **Procedure Name:**

RWBLOCKS

# **- Variation 46 RWBLOCKS: write operation Buffer Block not found.**

# **Explanation:**

The disk block write routine cannot find a buffer block containing the data to write. VMNFS program logic error.

#### **System action:**

None.

#### **User response:**

Try to determine the initial failing case, and report it to the IBM Support Center.

# **Module:**

IO1 C

#### **Severity:** Error.

**Procedure Name: RWBLOCKS** 

#### **- Variation 47 Selectex failed**

## **Explanation:**

This msg follows msg DTCNFS1511E. See the information in that msg for the reason for the failure.

# **System action:**

None.

## **User response:**

Try to determine the initial failing case, and report it to the IBM Support Center.

**Module:** NFSMAINC C

**Severity:** Error.

# **Procedure Name:**

main

**- Variation 48 smdetach: lost Device Block.**

**Explanation:** VMNFS program logic error.

**System action:** None.

# **User response:**

Try to determine the initial failing case, and report it to the IBM Support Center.

# **Module:**

REQSMSG C

**Severity:** Error.

**Procedure Name:** smdetach

**- Variation 49 taskend: deferred task not waiting.**

# **Explanation:**

Part of task termination processing is to mark dispatchable any tasks that are waiting for the ending task to complete. A task is recorded as waiting for the ending task to complete, but the waiting task is not in the list of waiting tasks. VMNFS program logic error.

#### **System action:**

None.

# **User response:**

Try to determine the initial failing case, and report it to the IBM Support Center.

**Module:**

TASKEND C

**Severity:** Error.

**Procedure Name:**

# TASKEND

## **- Variation 50 TASKEND: File Block use count is negative.**

# **Explanation:**

Part of task termination processing is to reduce the use count of all File Blocks referenced by the ending task. The use count field of a File Block should not be negative. VMNFS program logic error.

## **System action:**

None.

# **User response:**

Try to determine the initial failing case, and report it to the IBM Support Center.

**Module:** TASKEND C

**Severity:** Error.

**Procedure Name:** TASKEND

# **- Variation 51 tf\_client: name too long.**

**Explanation:** VMNFS program logic error.

**System action:**

None.

# **User response:**

Try to determine the initial failing case, and report it to the IBM Support Center.

# **Module:**

FNTRANS C

**Severity:** Error.

**Procedure Name:**

tr\_client

**- Variation 52 ThreadYield counter corrupted- {A | B}**

# **Explanation:**

An internal error has occurred in the VM NFS program.

#### **System action:**

None.

# **User response:**

Try to determine the initial failing case, and report it to the IBM Support Center.

**Module:** NFSMAINC.C

#### **Severity:** Error.

**Procedure Name:**

#### MAIN

# **- Variation 53 tr\_add: name too long.**

#### **Explanation:**

VMNFS program logic error.

# **System action:**

None.

## **User response:**

Try to determine the initial failing case, and report it to the IBM Support Center.

# **Module:**

FNTRANS C

#### **Severity:** Error.

# **Procedure Name:**

tr\_add

# **- Variation 54 tr\_CMS: name too long.**

# **Explanation:**

VMNFS program logic error.

#### **System action:** None.

# **User response:**

Try to determine the initial failing case, and report it to the IBM Support Center.

# **Module:**

FNTRANS C

#### **Severity:** Error.

**Procedure Name:**

tr\_CMS

# **- Variation 55 tr\_get\_record failed.**

# **Explanation:**

A Name Translation file (CMS fileid ##NFS## #NAMES#) is corrupted. This can be a user error because the file is written on a CMS user's minidisk and nothing prevents a user from modifying it.

# **System action:**

None.

#### **User response:**

The summary operation report that follows should help identify the disk that is involved. If the Name Translation file is deleted from the disk, this error does not occur, but the translations are lost. Possibly a backup copy of the Name Translation file can be

restored to the minidisk. If not, after the faulty Name Translation file is deleted (by a CMS ERASE command), the NFS client has to examine the files on the CMS disk with the objective of renaming them to the desired client names.

# **Module:**

FNTRANS C

#### **Severity:** Error.

**Procedure Name:** tr\_get\_record

**- Variation 56 tracev: string too long.**

# **Explanation:**

This message is issued by TRACEV C when an attempt is made to process a character string exceeding 255 characters. VMNFS program logic error.

**System action:** None.

# **User response:**

Try to determine the initial failing case, and report it to the IBM Support Center.

#### **Module:** TRACEV C

#### **Severity:** Error.

# **Procedure Name:**

tracev

**- Variation 57 write\_V: offset computation yields invalid block.**

# **Explanation:**

Either an error in NFS server program logic, or a CMS minidisk file system can be corrupted.

#### **System action:**

None.

# **User response:**

Try to determine the initial failing case, and report it to the IBM Support Center.

# **Module:**

NFSWRIT1 C

#### **Severity:** Error.

# **Procedure Name:**

write\_V

**NFS Messages**

# **Chapter 7. PING Messages**

This chapter contains the PING messages used to monitor the network. For more information, see *z/VM: TCP/IP User's Guide* or *z/VM: TCP/IP Planning and Customization*.

#### **DTCPIN0003E COUNT must be between** *min* **and** *max*

#### **Explanation:**

The COUNT value must be between the minimum (*min*) and maximum (*max*) values.

# **System action:**

The PING program halts and exits.

#### **User response:**

Specify a COUNT parameter between the accepted minimum and maximum values and reissue the PING command.

**DTCPIN0004E PING: Extraneous parameter '***word***'**

#### **Explanation:**

An extra parameter was specified on the PING command.

#### **System action:**

The PING program halts and exits.

#### **User response:**

Remove the extra parameter and reissue the PING command.

# **DTCPIN0005E Unable to obtain STACK buffer size:** *errstr*

#### **Explanation:**

There was an error attempting to retrieve the send buffer size from the TCP/IP stack.

#### **System action:**

The PING program halts and exits.

# **User response:**

Refer to [z/OS: Language](https://www.ibm.com/servers/resourcelink/svc00100.nsf/pages/zosv2r5sa380686/$file/ceea900_v2r5.pdf) [Environment Runtime Messages \(https://](https://www.ibm.com/servers/resourcelink/svc00100.nsf/pages/zosv2r5sa380686/$file/ceea900_v2r5.pdf) [www.ibm.com/servers/resourcelink/svc00100.nsf/](https://www.ibm.com/servers/resourcelink/svc00100.nsf/pages/zosv2r5sa380686/$file/ceea900_v2r5.pdf) [pages/zosv2r5sa380686/\\$file/ceea900\\_v2r5.pdf\)](https://www.ibm.com/servers/resourcelink/svc00100.nsf/pages/zosv2r5sa380686/$file/ceea900_v2r5.pdf) for a detailed explanation of the error string.

#### **DTCPIN0006E LENGTH must be between** *min* **and** *max*

#### **Explanation:**

The LENGTH value specified was not valid.

#### **System action:**

The PING program halts and exits.

#### **User response:**

Specify a LENGTH parameter between the accepted minimum and maximum values and reissue the PING command.

**DTCPIN0008E Too many characters in target host name**

### **Explanation:**

The host name specified as the target of the PING command is limited to 255 characters in length.

#### **System action:**

The PING program halts and exits.

# **User response:**

Correct the target and reissue the PING command.

## **DTCPIN0009E TIMEOUT must be between** *min* **and** *max*

#### **Explanation:**

The TIMEOUT value specified was not valid.

#### **System action:**

The PING program halts and exits.

#### **User response:**

Specify a TIMEOUT parameter between the accepted minimum and maximum values and reissue the PING command.

# **DTCPIN0010E Unknown option '***option***'**

#### **Explanation:**

An unknown option was specified.

#### **System action:**

The PING program halts and exits.

#### **User response:**

Remove the unknown option and reissue the PING command.

## **DTCPIN0012E Too many characters in LINK parameter**

#### **Explanation:**

The LINK parameter specification of the PING command is limited to 16 characters in length.

#### **System action:**

The PING program halts and exits.

#### **User response:**

Correct the LINK parameter and reissue the PING command.

**DTCPIN0013E SOURCEIP parameter is not valid**

#### **Explanation:**

The SOURCEIP parameter specified on the PING command is not a valid IP address.

## **System action:**

The PING program halts and exits.

# **User response:**

Correct the SOURCEIP parameter and reissue the PING command.

# **DTCPIN0014E Unknown host** *hostname*

# **Explanation:**

The host name specified was not resolved. The resolver has no record of the host name (either in the local tables or at the DNS server).

# **System action:**

The PING program halts and exits.

# **User response:**

Correct the syntax of the host name and reissue the PING command.

# **DTCPIN0016E ADDRTYPE must be IPV4 or IPV6**

# **Explanation:**

The ADDRTYPE value specified was not valid.

**System action:** The PING program halts and exits.

**User response:**

Specify an ADDRTYPE parameter of IPV4 or IPV6 and reissue the PING command.

# **DTCPIN0018E Specified LINK does not exist**

**Explanation:** The link specified on the LINK option does not exist.

**System action:** The PING program halts and exits.

# **User response:**

Correct the link name specified and reissue the PING command.

# **DTCPIN0019E if\_nametoindex():** *errstr*

# **Explanation:**

An error occurred while attempting to resolve the interface index for the interface specified on the LINK option.

# **System action:**

The PING program halts and exits.

# **User response:**

Refer to [z/OS: Language](https://www.ibm.com/servers/resourcelink/svc00100.nsf/pages/zosv2r5sa380686/$file/ceea900_v2r5.pdf) [Environment Runtime Messages \(https://](https://www.ibm.com/servers/resourcelink/svc00100.nsf/pages/zosv2r5sa380686/$file/ceea900_v2r5.pdf) [www.ibm.com/servers/resourcelink/svc00100.nsf/](https://www.ibm.com/servers/resourcelink/svc00100.nsf/pages/zosv2r5sa380686/$file/ceea900_v2r5.pdf) [pages/zosv2r5sa380686/\\$file/ceea900\\_v2r5.pdf\)](https://www.ibm.com/servers/resourcelink/svc00100.nsf/pages/zosv2r5sa380686/$file/ceea900_v2r5.pdf) for a detailed explanation of the error string.

# **DTCPIN0022E SOURCEIP and target address type do not match**

# **Explanation:**

The address family of the IP address specified on the SOURCEIP option must be the same as the address family of the target of the PING.

# **System action:**

The PING program halts and exits.

#### **User response:**

Correct either the SOURCEIP option or the target IP address and reissue the PING command.

# **DTCPIN0023E Host name or address not found**

# **Explanation:**

When prompted to enter a host name or IP address the user entered NULL data.

# **System action:**

The PING program halts and exits.

# **User response:**

Enter a valid IP address or host name for the PING command.

# **DTCPIN0026E Socket():** *errstr*

#### **Explanation:**

An error occurred while attempting to open a socket.

# **System action:**

The PING program halts and exits.

## **User response:**

Refer to [z/OS: Language](https://www.ibm.com/servers/resourcelink/svc00100.nsf/pages/zosv2r5sa380686/$file/ceea900_v2r5.pdf) [Environment Runtime Messages \(https://](https://www.ibm.com/servers/resourcelink/svc00100.nsf/pages/zosv2r5sa380686/$file/ceea900_v2r5.pdf) [www.ibm.com/servers/resourcelink/svc00100.nsf/](https://www.ibm.com/servers/resourcelink/svc00100.nsf/pages/zosv2r5sa380686/$file/ceea900_v2r5.pdf) [pages/zosv2r5sa380686/\\$file/ceea900\\_v2r5.pdf\)](https://www.ibm.com/servers/resourcelink/svc00100.nsf/pages/zosv2r5sa380686/$file/ceea900_v2r5.pdf) for a detailed explanation of the error string.

# **DTCPIN0027E Bind():** *errstr*

# **Explanation:**

An error occurred while attempting to BIND a socket to an address.

# **System action:**

The PING program halts and exits.

# **User response:**

Refer to [z/OS: Language](https://www.ibm.com/servers/resourcelink/svc00100.nsf/pages/zosv2r5sa380686/$file/ceea900_v2r5.pdf) [Environment Runtime Messages \(https://](https://www.ibm.com/servers/resourcelink/svc00100.nsf/pages/zosv2r5sa380686/$file/ceea900_v2r5.pdf) [www.ibm.com/servers/resourcelink/svc00100.nsf/](https://www.ibm.com/servers/resourcelink/svc00100.nsf/pages/zosv2r5sa380686/$file/ceea900_v2r5.pdf) [pages/zosv2r5sa380686/\\$file/ceea900\\_v2r5.pdf\)](https://www.ibm.com/servers/resourcelink/svc00100.nsf/pages/zosv2r5sa380686/$file/ceea900_v2r5.pdf) for a detailed explanation of the error string.

# **DTCPIN0028E GetSockOpt():** *errstr*

#### **Explanation:**

An error occurred while attempting to retrieve information about a socket.

# **System action:**

The PING program halts and exits.

#### **User response:**

Refer to [z/OS: Language](https://www.ibm.com/servers/resourcelink/svc00100.nsf/pages/zosv2r5sa380686/$file/ceea900_v2r5.pdf) [Environment Runtime Messages \(https://](https://www.ibm.com/servers/resourcelink/svc00100.nsf/pages/zosv2r5sa380686/$file/ceea900_v2r5.pdf) [www.ibm.com/servers/resourcelink/svc00100.nsf/](https://www.ibm.com/servers/resourcelink/svc00100.nsf/pages/zosv2r5sa380686/$file/ceea900_v2r5.pdf) [pages/zosv2r5sa380686/\\$file/ceea900\\_v2r5.pdf\)](https://www.ibm.com/servers/resourcelink/svc00100.nsf/pages/zosv2r5sa380686/$file/ceea900_v2r5.pdf) for a detailed explanation of the error string.

# **DTCPIN0029E SendTo():** *errstr*

#### **Explanation:**

An error occurred while attempting to send the PING packet.

#### **System action:**

The PING program halts and exits.

#### **User response:**

Refer to [z/OS: Language](https://www.ibm.com/servers/resourcelink/svc00100.nsf/pages/zosv2r5sa380686/$file/ceea900_v2r5.pdf) [Environment Runtime Messages \(https://](https://www.ibm.com/servers/resourcelink/svc00100.nsf/pages/zosv2r5sa380686/$file/ceea900_v2r5.pdf) [www.ibm.com/servers/resourcelink/svc00100.nsf/](https://www.ibm.com/servers/resourcelink/svc00100.nsf/pages/zosv2r5sa380686/$file/ceea900_v2r5.pdf) [pages/zosv2r5sa380686/\\$file/ceea900\\_v2r5.pdf\)](https://www.ibm.com/servers/resourcelink/svc00100.nsf/pages/zosv2r5sa380686/$file/ceea900_v2r5.pdf) for a detailed explanation of the error string.

#### **DTCPIN0030E Select():** *errstr*

#### **Explanation:**

An error occurred while waiting for the PING reply.

#### **System action:**

The PING program halts and exits.

#### **User response:**

Refer to [z/OS: Language](https://www.ibm.com/servers/resourcelink/svc00100.nsf/pages/zosv2r5sa380686/$file/ceea900_v2r5.pdf) [Environment Runtime Messages \(https://](https://www.ibm.com/servers/resourcelink/svc00100.nsf/pages/zosv2r5sa380686/$file/ceea900_v2r5.pdf) [www.ibm.com/servers/resourcelink/svc00100.nsf/](https://www.ibm.com/servers/resourcelink/svc00100.nsf/pages/zosv2r5sa380686/$file/ceea900_v2r5.pdf) [pages/zosv2r5sa380686/\\$file/ceea900\\_v2r5.pdf\)](https://www.ibm.com/servers/resourcelink/svc00100.nsf/pages/zosv2r5sa380686/$file/ceea900_v2r5.pdf) for a detailed explanation of the error string.

# **DTCPIN0031E RecvFrom():** *errstr*

#### **Explanation:**

An error occurred while receiving the PING reply.

#### **System action:**

The PING program halts and exits.

#### **User response:**

Refer to [z/OS: Language](https://www.ibm.com/servers/resourcelink/svc00100.nsf/pages/zosv2r5sa380686/$file/ceea900_v2r5.pdf) [Environment Runtime Messages \(https://](https://www.ibm.com/servers/resourcelink/svc00100.nsf/pages/zosv2r5sa380686/$file/ceea900_v2r5.pdf) [www.ibm.com/servers/resourcelink/svc00100.nsf/](https://www.ibm.com/servers/resourcelink/svc00100.nsf/pages/zosv2r5sa380686/$file/ceea900_v2r5.pdf) [pages/zosv2r5sa380686/\\$file/ceea900\\_v2r5.pdf\)](https://www.ibm.com/servers/resourcelink/svc00100.nsf/pages/zosv2r5sa380686/$file/ceea900_v2r5.pdf) for a detailed explanation of the error string.

## **DTCPIN0032E GetAddrInfo():** *errstr*

#### **Explanation:**

An error occurred while resolving the host name.

#### **System action:**

The PING program halts and exits.

**User response:**

Refer to [z/OS: Language](https://www.ibm.com/servers/resourcelink/svc00100.nsf/pages/zosv2r5sa380686/$file/ceea900_v2r5.pdf) [Environment Runtime Messages \(https://](https://www.ibm.com/servers/resourcelink/svc00100.nsf/pages/zosv2r5sa380686/$file/ceea900_v2r5.pdf) [www.ibm.com/servers/resourcelink/svc00100.nsf/](https://www.ibm.com/servers/resourcelink/svc00100.nsf/pages/zosv2r5sa380686/$file/ceea900_v2r5.pdf) [pages/zosv2r5sa380686/\\$file/ceea900\\_v2r5.pdf\)](https://www.ibm.com/servers/resourcelink/svc00100.nsf/pages/zosv2r5sa380686/$file/ceea900_v2r5.pdf) for a detailed explanation of the error string.

# **DTCPIN0034E SetSockOpt():** *errstr*

#### **Explanation:**

An error occurred while attempting to set a socket option.

#### **System action:**

The PING program halts and exits.

#### **User response:**

Refer to [z/OS: Language](https://www.ibm.com/servers/resourcelink/svc00100.nsf/pages/zosv2r5sa380686/$file/ceea900_v2r5.pdf) [Environment Runtime Messages \(https://](https://www.ibm.com/servers/resourcelink/svc00100.nsf/pages/zosv2r5sa380686/$file/ceea900_v2r5.pdf) [www.ibm.com/servers/resourcelink/svc00100.nsf/](https://www.ibm.com/servers/resourcelink/svc00100.nsf/pages/zosv2r5sa380686/$file/ceea900_v2r5.pdf) [pages/zosv2r5sa380686/\\$file/ceea900\\_v2r5.pdf\)](https://www.ibm.com/servers/resourcelink/svc00100.nsf/pages/zosv2r5sa380686/$file/ceea900_v2r5.pdf) for a detailed explanation of the error string.

# **DTCPIN0035E Link option is only valid for IP version 6**

#### **Explanation:**

The LINK option was specified, but the target of the PING is an IP version 4 host.

#### **System action:**

The PING program halts and exits.

#### **User response:**

Remove the LINK specification and reissue the command.

## **DTCPIN0036E SOURCEIP must be in the HOME list**

#### **Explanation:**

The IP address specified on the SOURCEIP option is not one of the addresses for this server.

#### **System action:**

The PING program halts and exits.

#### **User response:**

Correct the SOURCEIP option and reissue the PING command.

**DTCPIN0039E Unable to setup external interrupt handler**

# **Explanation:**

An unexpected error occurred while attempting to initialize an external interrupt handler.

#### **System action:**

The PING program halts and exits.

#### **User response:**

Reissue the command. If the error persists, contact the support center.

**PING Messages**

# **Chapter 8. PORTMAP Messages**

This section contains PORTMAP messages. Procedure names are shown in each message section. For PORTMAP problems, see the *z/VM: TCP/IP Programmer's Reference* for information about NETSTAT, PING, and RPCINFO.

The "**Message** *n*" identifiers that are used in this section are not actual message numbers; they are included for accessibility purposes only.

See the RPC parameters to determine the requirements for the parameters. In addition:

- Check the system console to make sure PORTMAP and TCPIP are running.
- Make sure there is enough memory available.

**Note:** The parameter list could be important for determining incorrect or missing information.

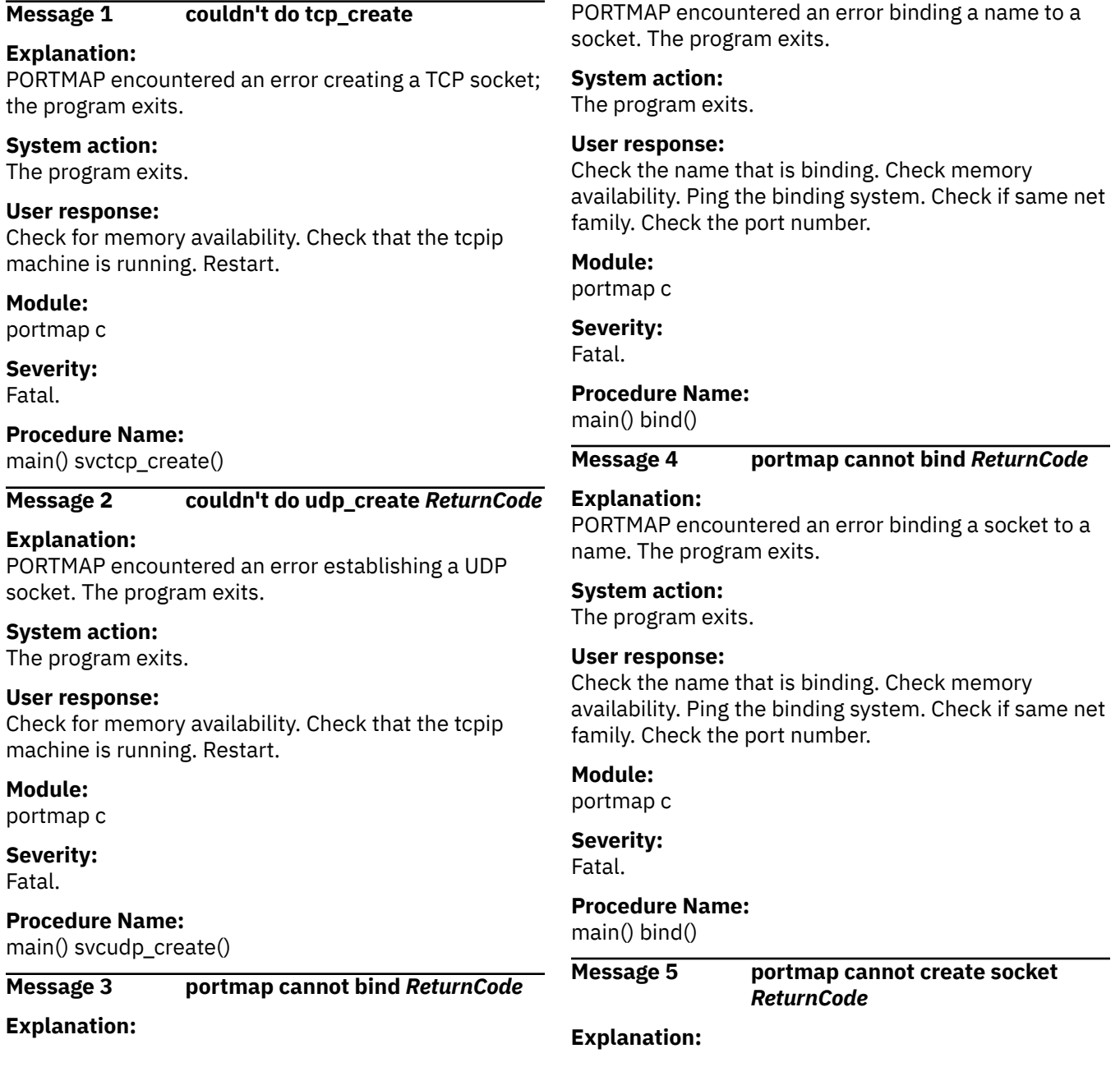

PORTMAP encountered an error creating a socket. The program exits.

**System action:** The program exits.

**User response:** Check memory availability. Check that tcpip is running.

**Module:** portmap c

**Severity:** Fatal.

**Procedure Name:** main() socket()

**Message 6 portmap: started**

**Explanation:** PORTMAP execution has begun.

**System action:** The program continues.

**User response:** None.

**Module:** portmap c

**Severity:** Informational.

**Procedure Name:** main() reg\_portmapper()

#### **Message 7 run\_svc returned unexpectedly**

#### **Explanation:**

PORTMAP service execution unexpectedly terminated; PORTMAP aborts. The program should never reach this message. svc\_run normally waits on a select() call.

**System action:** The program aborts.

**User response:** Restart PORTMAP. Analyze responses to the PORTMAP from the network.

**Module:** portmap c

**Severity:** Fatal.

**Procedure Name:**

main() svc\_run()

**Message 8 stderr, svc\_sendreply**

**Explanation:**

An error occurred while sending the reply back to the client. PORTMAP aborts. The message prints out only during debugging (-d/-D option parameter).

**System action:** None.

**User response:** None.

**Module:** portmap c

**Severity:** Fatal.

**Procedure Name:**

reg\_srv() svc\_sendreply()

# **Chapter 9. Remote Printing Messages**

This chapter contains remote printing messages.

# **LPQ Messages**

This section contains LPQ messages.

The "**Message** *n*" identifiers that are used in this section are not actual message numbers; they are included for accessibility purposes only.

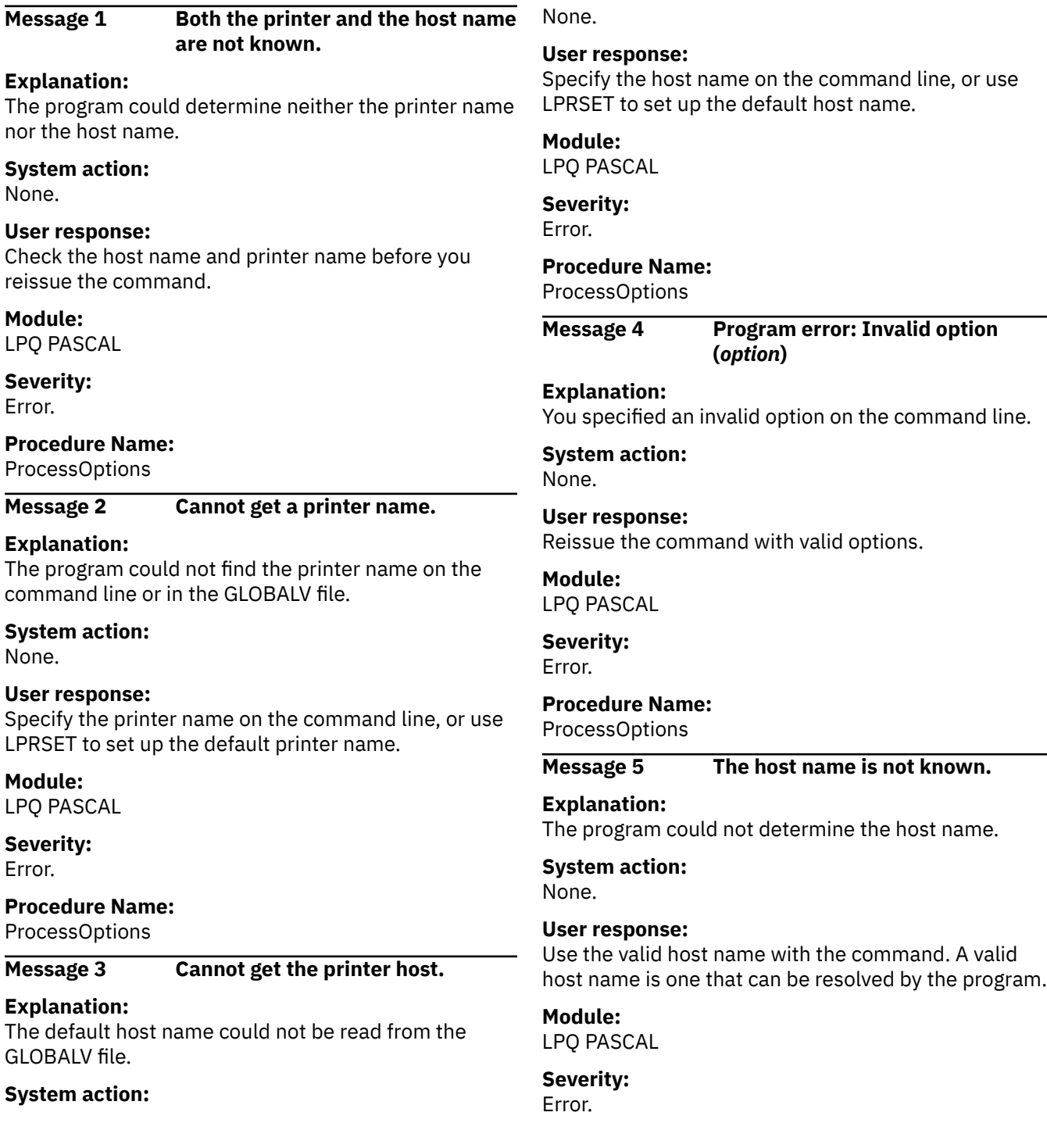

## **Procedure Name:**

ProcessOptions

# **Message 6 The option** *option* **was not**

**recognized. Use the ALL, HOST, PRINTER, TRACE, TYPE or VERSION options as needed.**

# **Explanation:**

You specified an invalid option on the command line. Valid options are listed.

# **System action:**

None.

**User response:** Reissue the command with valid options.

# **Module:**

LPQ PASCAL

**Severity:** Error.

# **LPR and LPRSET Messages**

This section contains LPR and LPRSET messages.

The "**Message** *n*" identifiers that are used in this section are not actual message numbers; they are included for accessibility purposes only.

#### **0000 TCP/IP installation error: DTCUME TEXT not found**

# **Explanation:**

The TCP/IP message repository file (DTCUME TEXT) is required so messages can be issued by this program, but this file was not found in the CMS search order.

# **System action:**

Command execution stops.

# **System programmer response:**

This error indicates an incorrect or incomplete product installation. Ensure the listed file is present on the TCP/IP "Client" code minidisk. If such a file is present, it is possible that this disk contains an older version (level) of TCP/IP.

# **User response:**

Ensure the TCP/IP "Client" code minidisk (TCPMAINT 592, by default) is linked and accessed before the program that issued this message is invoked again. If this problem persists, inform the system administrator.

# **Module:**

LPR, LPRSET EXEC

# **Severity:**

Error

**2001 File mode '***fm***' is not valid; accepted values are: A-Z. The default file mode (***fm-default***) will be used**

# **Procedure Name:**

ProcessOptions

# **Message 7 The printer name is not known.**

# **Explanation:**

The program could not determine the printer name.

#### **System action:** None.

# **User response:**

Check the printer name at the server machine and reissue the command with a valid printer name.

The indicated file mode is not alphabetic; that is, not

Command execution continues, with the listed default

within the character range of A through Z.

used in place of the provided file mode.

# **Module:**

LPQ PASCAL

**Severity:** Error.

# **Procedure Name:**

ProcessOptions

**Explanation:**

**System action:**

**User response:**

#### **Severity:** Warning.

None. **Module:** LPR EXEC

# **2002 File mode number '***nn***' is not valid; accepted values are: 0-6. The default file mode (***fm-default***) will be used**

# **Explanation:**

The indicated file mode number is not numeric; that is, not within the range of 0 through 6.

# **System action:**

Command execution continues, with the listed default used in place of the provided file mode.

# **User response:**

None.

# **Module:**

LPR EXEC

# **Severity:**

Warning.

# **2003 Ignoring additional file identifier information:** *aaaaaaaa*

# **Explanation:**

More file identifier information was provided than was expected; this extra information has been ignored. The provided file name, file mode and file type continue to be used for processing.

# **System action:**

Command execution continues.

#### **User response:**

None.

# **Module:**

LPR EXEC

# **Severity:**

Warning.

**2004 File '***fn ft fm***' was not found**

# **Explanation:**

The listed file was not found at the indicated file mode.

# **System action:**

Command execution stops.

# **User response:**

Verify all file identifier information has been correctly specified. Also, ensure the disk or directory on which the file resides is accessed.

# **Module:**

LPR EXEC

# **Severity:**

Error.

**2005 No file has been identified for printing**

# **Explanation:**

The LPR command was invoked with print-specific options, but information that identifies a file to be printed has been omitted.

# **System action:**

Command execution stops.

# **User response:**

Provide the file name, file type and (optionally) the file mode of the file to be printed when this command is issued.

# **Module:**

LPR EXEC

### **Severity:**

Error.

**2006 A file type must be provided for file:** *filename*

# **Explanation:**

The LPR command was invoked without sufficient information to identify the file to be printed; only the indicated file name was provided.

# **System action:**

Command execution stops.

# **User response:**

Provide the file name, file type and (optionally) the file mode of the file to be printed when this command is issued.

# **Module:**

LPR EXEC

#### **Severity:**

Error.

# **2007 File identifier '***fileid***' is not valid**

# **Explanation:**

The provided file information does not comprise a valid CMS file identifier.

# **System action:**

Command execution stops.

# **User response:**

Verify all file identifier information has been correctly specified.

# **Module:**

LPR EXEC

# **Severity:**

# Error.

**2008 Use the form:** *command* **filename filetype (filemode)**

# **Explanation:**

The indicated command (LPR) was invoked with a question mark (?) instead of conventional file identifier information. In response, the minimal usage information indicated is displayed.

#### **System action:**

Command execution stops.

#### **User response:**

None.

# **Module:**

LPR EXEC

#### **Severity:**

Error.

#### **2009 The** *option1* **option can be used only if the** *option2* **option is also used.**

# **Explanation:**

The first option listed (*option1*) cannot be used unless the second option (*option2*) has already been specified as part of the command. This dependency usually

applies to the NICKNAME and TAG options, but may apply to other command options.

#### **System action:**

Command execution stops.

#### **User response:**

Review the descriptions of both options (*option1* and *option2*) identified by this message, then retry the command with the correct option combination.

#### **Module:**

LPR, LPRSET EXEC

#### **Severity:**

Error.

# **2010 The** *option* **option value (***value***) is not {valid | a valid number}.**

# **Explanation**

The value specified for the indicated option was determined to not be correct. Depending on the option listed, the provided value may:

- be too long, or too short.
- contain inappropriate characters.
- be required to be a numeric value, possibly a whole number.

#### **System action:**

Command execution stops.

#### **User response:**

Review the description of the listed option to determine why the current value was not accepted, then retry the command with an appropriate value specified.

#### **Module:**

LPR, LPRSET EXEC

# **Severity:**

Error.

# **2011 The** *option1* **and** *option2* **options are mutually exclusive.**

#### **Explanation:**

The two options listed (*option1* and *option2*) cannot be used together.

#### **System action:**

Command execution stops.

#### **User response:**

Specify only one of the listed options when this command is issued. If necessary, review the description of both options to determine which option should be used.

#### **Module:**

LPR, LPRSET EXEC

# **Severity:**

Error.

# **2012 Option** *option* **is not recognized or is not valid.**

## **Explanation:**

The option listed is not supported by this command.

#### **System action:**

Command execution stops.

#### **User response:**

Verify the option was specified correctly and has not been misspelled. If necessary, review the command description to determine whether the listed option can be used with this command.

#### **Module:**

LPR, LPRSET EXEC

#### **Severity:**

Error.

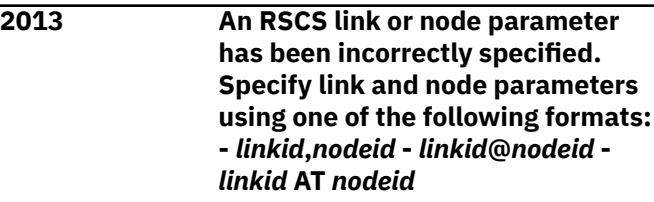

#### **Explanation:**

The link and node values supplied with the RSCS option are not valid, or have not been correctly specified.

#### **System action:**

Command execution stops.

#### **User response:**

Verify both the RSCS link and node values were provided, and that these were specified using one of the formats listed in the message.

#### **Module:**

LPR, LPRSET EXEC

#### **Severity:**

Error.

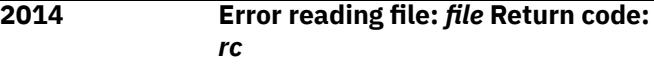

## **Explanation:**

An error occurred while attempting to read the specified file.

#### **System action:**

Command execution stops.

#### **User response:**

Verify access to the listed file, and that the file can be read. If necessary, see the *z/VM: CMS Pipelines User's Guide and Reference* for more information about the '<' PIPE stage return code.
### **Module:**

LPR EXEC

#### **Severity:**

Error.

#### **2015 An error occurred while processing {RSCS header | '***file***' data} records**

#### **Explanation:**

An error occurred while attempting to write the records of the indicated type to a virtual printer or virtual punch device.

#### **System action:**

Command execution stops.

#### **User response:**

The most probable cause for this error is a CMS PIPE command error. To obtain more information, reissue the command and include the TRACE option.

### **Module:**

LPR EXEC

#### **Severity:**

Error.

#### **2016 Unable to define a** *devicetype* **device within address range** *vdev1***-***vdev2*

#### **Explanation:**

All virtual addresses within the indicated range are in use. Therefore, the indicated virtual device could not be defined.

#### **System action:**

Command execution stops.

#### **User response:**

Review the usage of the addresses within the indicated range, then make available at least one of these virtual addresses.

#### **Module:**

LPR EXEC

#### **Severity:**

Error.

### **2017 Server** *serverid* **is not defined in the CP directory**

### **Explanation:**

While attempting to establish appropriate settings to process your print request, the listed server was found to not be valid for this system.

### **System action:**

Command execution stops.

## **User response**

Verify the listed server ID was correctly:

• specified with the SERVER option,

- defined in a CMS NAMES file, or
- set using the LPRSET command.

If necessary, contact the system administrator to determine what server should be used to process your request.

#### **Module:**

LPR EXEC

#### **Severity:**

Error.

#### **2018 File '***file***' is too wide to print**

#### **Explanation:**

The indicated file has a logical record length (LRECL) greater than 1280. For this file, RSCS cannot process records longer than 1280 bytes.

#### **System action:**

Command execution stops.

#### **User response:**

Verify the record length of the listed file is required for the data that it contains. If possible, alter the record length using appropriate CMS or XEDIT commands, and retry the command. If the record length for this file cannot be changed to 1280 or less, it cannot be printed using RSCS.

### **Module:**

LPR EXEC

**Severity:**

### Error.

**2019 Matching string delimiter (***delimchar***) not found.**

#### **Explanation:**

A value was specified that begins with a recognized delimiter — usually a single (') or double (") quotation mark — but a second, or closing, delimiter was not present in the operands provided.

#### **System action:**

Command execution stops.

#### **User response:**

Properly delimit the value in question by including a closing delimiter, or omit the initial delimiter (if it is not required) when this command is issued.

### **Module:**

LPR, LPRSET EXEC

#### **Severity:**

#### Error.

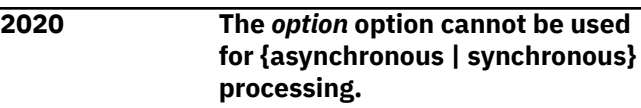

#### **Explanation:**

The listed option was specified, but its use is not supported for the indicated type, or mode, of processing.

#### **System action:**

Command execution stops.

#### **User response:**

Review the options specified for this command and verify they are all applicable to the current processing mode, and that the processing mode is itself correct. If necessary, review the command and option descriptions to identify suitable options for this processing mode, or for information about changing modes.

#### **Module:**

LPR, LPRSET EXEC

#### **Severity:**

Error.

**2021 The** *option* **option has been incorrectly specified.**

#### **Explanation:**

The listed option has been recognized, but cannot be used, possibly due to a dependency on one or more other options.

#### **System action:**

Command execution stops.

#### **User response:**

Review the description for this option to determine the conditions for its use, then correct any problems and retry the command.

#### **Module:**

LPR, LPRSET EXEC

#### **Severity:**

Error.

**2022 No printer has been identified to process file:** *file*

#### **Explanation:**

The listed file cannot be processed because a printer has not been specified on which the file is to be printed.

#### **System action:**

Command execution stops.

### **User response**

Specify a printer (or print queue name) using one of the following means:

- Provide a printer name with the PRINTER option when the command is issued.
- Define a printer (and host) using a CMS NAMES file entry, then specify that nickname with the NICKNAME option when the command is issued.

• Define a default printer (and host) by using the LPRSET command.

#### **Module:**

LPR, LPRSET EXEC

### **Severity:**

### Error.

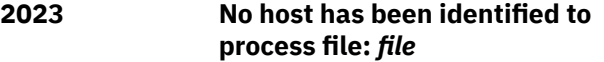

#### **Explanation:**

The listed file cannot be processed because a printer host has not been specified to which the file should be directed.

#### **System action:**

Command execution stops.

### **User response**

Specify a printer host name using one of the following means:

- Provide a host name with the HOST option when the command is issued.
- Define a host (and printer) using a CMS NAMES file entry, then specify that nickname with the NICKNAME option when the command is issued.
- Define a default host (and printer) by using the LPRSET command.

#### **Module:**

LPR, LPRSET EXEC

#### **Severity:**

Error.

```
2024 No value was provided with the
  option option.
```
#### **Explanation:**

When the indicated option is used, a non-null value must also be specified; however, no such value was present.

#### **System action:**

Command execution stops.

#### **User response:**

Specify an appropriate value in addition to this option when the command is issued.

#### **Module:**

LPR, LPRSET EXEC

#### **Severity:**

Error.

#### **2025 Nickname** *name* **in file** *file* **does not define usable data**

#### **Explanation:**

An attempt was made to retrieve information defined by the listed nickname from the indicated file. However, definitions or information relevant to the processing performed by this command were not present.

#### **System action:**

Command execution stops.

#### **User response:**

Verify the entries associated with this nickname are correctly defined in the indicated file, and that the nickname itself is correct; then retry the command.

#### **Module:**

LPR EXEC

#### **Severity:**

Error.

**2026 Tag** *tagname* **for nickname** *name* **in file** *file* **defines a value that is not valid**

#### **Explanation**

The value defined by the indicated tag was determined to not be correct. Depending on the tag listed, the defined value may:

- be too long, or too short.
- contain inappropriate characters.
- define more data than should be present.
- be required to be a numeric value, possibly a whole number.

#### **System action:**

Command execution stops.

#### **User response:**

Review the description of the listed tag to determine why the current value was not accepted, then correct the nickname entry in the indicated file and retry the command.

#### **Module:**

LPR EXEC

#### **Severity:**

Error.

#### **2027 Tag** *tagname* **for nickname** *name* **in file** *file* **does not define any data**

### **Explanation:**

An attempt was made to retrieve information defined by the listed nickname from the indicated file. However, only the tag itself is present.

#### **System action:**

Command execution stops.

#### **User response:**

Verify the correct nickname/tag was specified, or define an appropriate value using this tag, then retry the command.

# **Module:**

LPR EXEC

### **Severity:**

Error.

### **2028 Tag** *tagname* **for nickname** *name* **in file** *file* **does not define a {printer | host}**

#### **Explanation:**

The value defined by the listed tag was determined to not be correct; a printer or a host name was expected to be present, but no such value exists.

#### **System action:**

Command execution stops.

#### **User response:**

Verify the correct nickname/tag was specified, or define an appropriate value using this tag, then retry the command.

#### **Module:**

LPR EXEC

#### **Severity:**

Error.

**2029 CMS file mode number** *number* **detected. File** *fn ft fm* **cannot be processed with the** *command* **command.**

#### **Explanation:**

An attempt has been made to print a file that has the indicated CMS file mode number. Files designated with this file mode number cannot be processed by the LPR command.

#### **System action:**

Command execution stops.

#### **User response**

Change the file mode number associated with the file to be printed to one that is not restricted by the LPR command, then retry the operation. Refer to the description of the *filemode* operand for the LPR command in the *z/VM: TCP/IP User's Guide* for information about restricted file mode numbers.

For certain file mode numbers, it may be possible to print the file using asynchronous operations.

**Module:** LPR EXEC

## **Severity:**

Error.

#### **2031** *command* **Level** *level***, Internal version ID** *version*

#### **Explanation:**

The indicated information is provided when the QUERY option has been processed.

#### **System action:**

Command execution continues.

#### **User response:**

None.

#### **Module:**

LPR, LPRSET EXEC

#### **Severity:**

Informational.

### **2038 The following command failed:** *command* **Return code:** *rc*

#### **Explanation:**

The indicated CP or CMS command failed with the listed return code.

#### **System action:**

Command execution stops.

#### **User response:**

Review the appropriate CP or CMS documentation to determine why this command failed, and correct any problems.

#### **Module:**

LPR, LPRSET EXEC

#### **Severity:**

Error.

#### **2039 Internal error in routine:** *routinename* **Error information:** *errortext*

#### **Explanation:**

A logic error was detected during command processing.

#### **System action:**

Command execution stops.

#### **System programmer response:**

Inform the IBM support center of this problem.

#### **User response:**

Inform the system administrator of this problem.

**Module:** LPR, LPRSET EXEC

# **Severity:**

Error.

**2040 Use this form:** *command* **printer host**

### **Explanation**

This message is displayed if:

- 1. no operands, or an insufficient number of operands were provided at invocation.
- 2. the indicated command (LPRSET) is invoked with a question mark (?) instead of conventional printer and host information. In response, the minimal usage information indicated is displayed.

#### **System action:**

Command execution stops.

#### **User response:**

If this message was produced in response to the first condition listed, specify both a printer and host name when the command is issued.

#### **Module:**

LPRSET EXEC

#### **Severity:**

Error.

#### **2041 Parameters cannot be specified with the** *option* **option**

#### **Explanation:**

When the indicated option is used, printer and host values cannot be specified.

#### **System action:**

Command execution stops.

#### **User response:**

Do not include printer and host information when the listed option is used.

#### **Module:**

LPRSET EXEC

#### **Severity:**

Error.

#### **2042 Supported options are:** *optionlist*

**Explanation:**

The LPRSET command was invoked with a question mark (?) insead of conventional printer and host information. In response, minimal usage information is displayed that includes the options listed by this message.

#### **System action:**

Command execution stops.

#### **User response:** None.

#### **Module:** LPRSET EXEC

**Severity: Informational** 

#### **2043 Suitable arguments or options were not specified with the** *option* **option**

#### **Explanation:**

The indicated option has been specified, but no options or values were provided upon which this option will have an effect.

#### **System action:**

Command execution stops.

#### **User response:**

Omit the indicated option (if appropriate), or include one or more applicable operands when the command is issued. If necessary, review the description of this command and its options to determine an appropriate combination of values and options.

#### **Module:**

LPRSET EXEC

#### **Severity:**

Error.

**2044 Only the following options can be specified with the** *option* **option:** *optionlist*

#### **Explanation:**

A conflict exists between one or more specified options, one of which is cited in the message. When this option is specified, only certain additional options may be used; these have also been listed in the message.

#### **System action:**

Command execution stops.

#### **User response:**

If necessary, review the option descriptions for this command to determine an appropriate combination of options.

#### **Module:**

LPRSET EXEC

#### **Severity:**

Error.

#### **2045 Ignoring additional destination information:** *aaaaaaaa*

### **Explanation:**

More print destination information was provided than was expected; this extra information has been ignored. The provided printer and host values continue to be used for processing.

### **System action:**

Command execution continues.

# **User response:**

None.

# **Module:**

LPRSET EXEC

### **Severity:**

Warning.

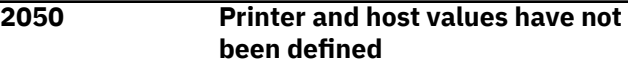

#### **Explanation:**

At present, no printer or host defaults are being maintained using CMS global variables.

#### **System action:**

Command execution continues.

#### **User response:**

None.

### **Module:**

LPRSET EXEC

#### **Severity:**

Informational.

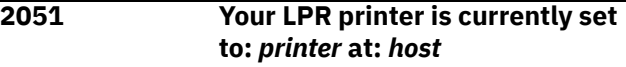

#### **Explanation:**

The indicated printer and host values are those being maintained using CMS global variables; the current values are listed.

#### **System action:**

Command execution continues.

#### **User response:**

None.

**Module:**

LPRSET EXEC

### **Severity:**

Informational.

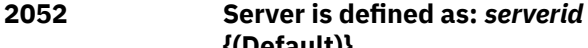

**Explanation:**

The indicated server ID will be used to process asynchronous print requests. If a user-specific value has not been established through use of a prior LPRSET command, the system default is indicated.

**{(Default)}**

#### **System action:**

Command execution continues.

#### **User response:**

None.

#### **Module:**

LPRSET EXEC

# **Severity:**

Informational.

**2053 Printer is connected on link:** *linkid* **{(Default)}**

#### **Explanation:**

The indicated RSCS link will be used to process asynchronous print requests. If a user-specific value has not been established through use of a prior LPRSET command, the system default is indicated.

#### **System action:**

Command execution continues.

### **User response:**

None.

# **Module:**

LPRSET EXEC

**Severity:** Informational.

### **2054 Printer is connected on node:** *nodeid* **{(Default)}**

### **Explanation:**

The indicated RSCS node will be used to process asynchronous print requests. If a user-specific value has not been established through use of a prior LPRSET command, the system default is indicated.

### **System action:**

Command execution continues.

#### **User response:**

None.

#### **Module:** LPRSET EXEC

#### **Severity:**

Informational.

#### **2055 LPR mode: {ASYNCHRONOUS | SYNCHRONOUS} {(Default)}**

#### **Explanation:**

The indicated processing mode (asynchronous or synchronous) will be used to process print requests. If a user-specific mode has not been established through use of a prior LPRSET command, the system default is indicated.

#### **System action:**

Command execution continues.

#### **User response:** None.

#### **Module:** LPRSET EXEC

#### **Severity:**

Informational.

**2056 Nickname:** *name*

### **Explanation:**

The indicated nickname will be used to obtain printer destination information (and possibly other print-related values) from a CMS NAMES file when print requests are processed.

#### **System action:**

Command execution continues.

**User response:** None.

**Module:**

LPRSET EXEC

#### **Severity:**

Informational.

### **2057 Nickname Tag:** *tagname*

#### **Explanation:**

The indicated nickname tag will be used to obtain printer and host addressing information from a CMS NAMES file when print requests are processed.

#### **System action:**

Command execution continues.

**User response:**

#### None.

#### **Module:**

LPRSET EXEC

### **Severity:**

Informational.

**2058 The provided {printer | host} name is not valid**

### **Explanation:**

The printer or host name you provided is not valid. The value may be too long or too short, or may contain inappropriate characters.

### **System action:**

Command execution stops.

#### **User response:**

Review the description for the printer or host name to determine why the current value was not accepted, then retry the command with an appropriate value specified.

#### **Module:**

LPRSET EXEC

### **Severity:**

Error.

### **Message 1 Both the printer and the host name are not known.**

### **Explanation:**

The program could determine neither the printer name nor the host name.

#### **System action:**

None.

#### **User response:**

Check the host name and the printer name and reissue the command.

**Module:** LPRP PASCAL

**Severity:** Error.

#### **Procedure Name:**

ProcessOptions

#### **Message 2 Call to DTCXLATE failed with reason code:** *reasoncode*

#### **Explanation:**

The DTCXLATE routine used to read TCP/IP translation tables failed with the indicated reason code. This condition indicates an internal error has occurred; the listed reason code corresponds to the positional parameter that caused this error.

#### **System action:**

Command execution stops.

#### **System programmer response:**

Inform the IBM support center of this problem.

#### **User response:**

Inform the system administrator of this problem.

**Module:** LPRP PASCAL

**Severity:** Error.

#### **Procedure Name:**

GetTranslateTables

#### **Message 3 Callable service routine DTCXLATE is not available. Unable to load** *tablename* **TCPXLBIN \***

#### **Explanation:**

The DTCXLATE CSL routine was not found when trying to load the specified translate table.

#### **System action:**

Command execution stops.

#### **User response:**

Re-IPL with the appropriate level of CMS.

**Module:** LPRP PASCAL

**Severity:** Error.

### **Procedure Name:**

GetTranslateTables

#### **Message 4 Cannot find the file** *filename filetype filemode***.**

#### **Explanation:**

The file specified on the command line does not exist.

**System action:** None.

#### **User response:**

Specify the correct file name with the command.

#### **Module:** LPRP PASCAL

**Severity:** Warning.

#### **Procedure Name:**

ProcessOptions

#### **Message 5 Cannot get a printer name.**

#### **Explanation:**

The program could not find the printer name in the GLOBALV file.

#### **System action:**

None.

#### **User response:**

Specify the printer name on the command line, or use LPRSET to set up the default printer.

#### **Module:**

LPRP PASCAL

**Severity:**

# Error.

**Procedure Name:**

ProcessOptions

#### **Message 6 Cannot get the printer host.**

#### **Explanation:**

The host name could not be read from the GLOBALV file.

#### **System action:**

None.

#### **User response:**

Specify the host name on the command line, or use LPRSET to set up the default host name.

# **Module:**

LPRP PASCAL

**Severity:** Error.

#### **Procedure Name:**

ProcessOptions

#### **Message 7 Content of file** *tablename* **TCPXLBIN is not valid**

#### **Explanation:**

The content of the file listed in the message was not as expected; thus, no data translation can be performed using this file. The file in question may not have been properly created or may have been altered or corrupted through some means.

#### **System action:**

Command execution stops.

#### **User response:**

Verify the correct translate table file name has been specified. If this is the case, see *z/VM: TCP/IP Planning and Customization* for information about using and creating translation tables, to determine why this file cannot be used. Correct any problems, then retry the command.

#### **Module:**

LPRP PASCAL

#### **Severity:**

Error.

#### **Procedure Name:**

GetTranslateTables

**Message 8 Error** *reasoncode* **reading file** *tablename* **TCPXLBIN.**

### **Explanation:**

An I/O error occurred during an attempt to read the named translation table from an accessed disk or directory.

#### **System action:**

Command execution stops.

#### **User response:**

The listed reason code corresponds to an FSOPEN or FSREAD return code. Consult the *z/VM: CMS Callable Services Reference* for information about this error code and correct any problems. Then, retry the command.

#### **Module:**

LPRP PASCAL

#### **Severity:**

Error.

### **Procedure Name:**

GetTranslateTables

#### **Message 9 Host** *host* **did not accept printer name** *printer***.**

#### **Explanation:**

The indicated host did not recognize the indicated printer.

**System action:**

### None.

#### **User response:**

Check for the correct printer name at the foreign host and specify it with the command.

### **Module:**

LPRP PASCAL

# **Severity:**

Warning.

### **Procedure Name:**

Main

**Message 10 Translation file** *tablename*

### **TCPXLBIN not found Explanation:**

The named translation table was not located on any currently accessed minidisk.

#### **System action:**

Command execution stops.

#### **User response:**

Verify the correct translate table file name has been specified, and that this file is present in the CMS search order. Correct any problems, then retry the command.

#### **Module:**

LPRP PASCAL

**Severity:** Error.

## **Procedure Name:**

GetTranslateTables

#### **Message 11 Translation file** *tablename* **TCPXLBIN not found**

#### **Explanation:**

The named translation table was not located on any currently accessed minidisk.

#### **System action:**

None.

#### **User response:**

Verify the correct translate table file name has been specified, and that this file is present in the CMS search order. Correct any problems, then retry the command.

#### **Module:**

LPR EXEC

#### **Severity:**

Error.

#### **Procedure Name:**

**OptionCheck** 

#### **Message 12 Use either the NOPOSTSCRIPT or POSTSCRIPT option but not both.**

### **Explanation:**

You selected both the NOPOSTSCRIPT and POSTSCRIPT options. You can select only one of these options.

#### **System action:**

None.

#### **User response:**

Correct the command line and reissue the command.

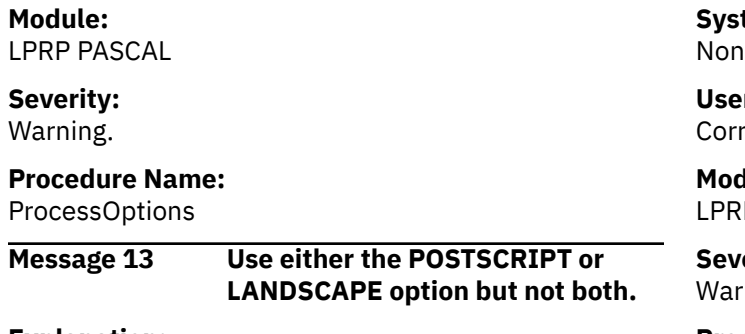

**Explanation:**

You selected both the POSTSCRIPT and LANDSCAPE options. You can select only one of these options.

**System action:** ie.

**r** response:

rect the command line and reissue the command.

**Module:** P PASCAL

erity: ning.

### **Procedure Name:**

ProcessOptions

# **LPRM Messages**

This section contains LPRM messages.

The "**Message** *n*" identifiers that are used in this section are not actual message numbers; they are included for accessibility purposes only.

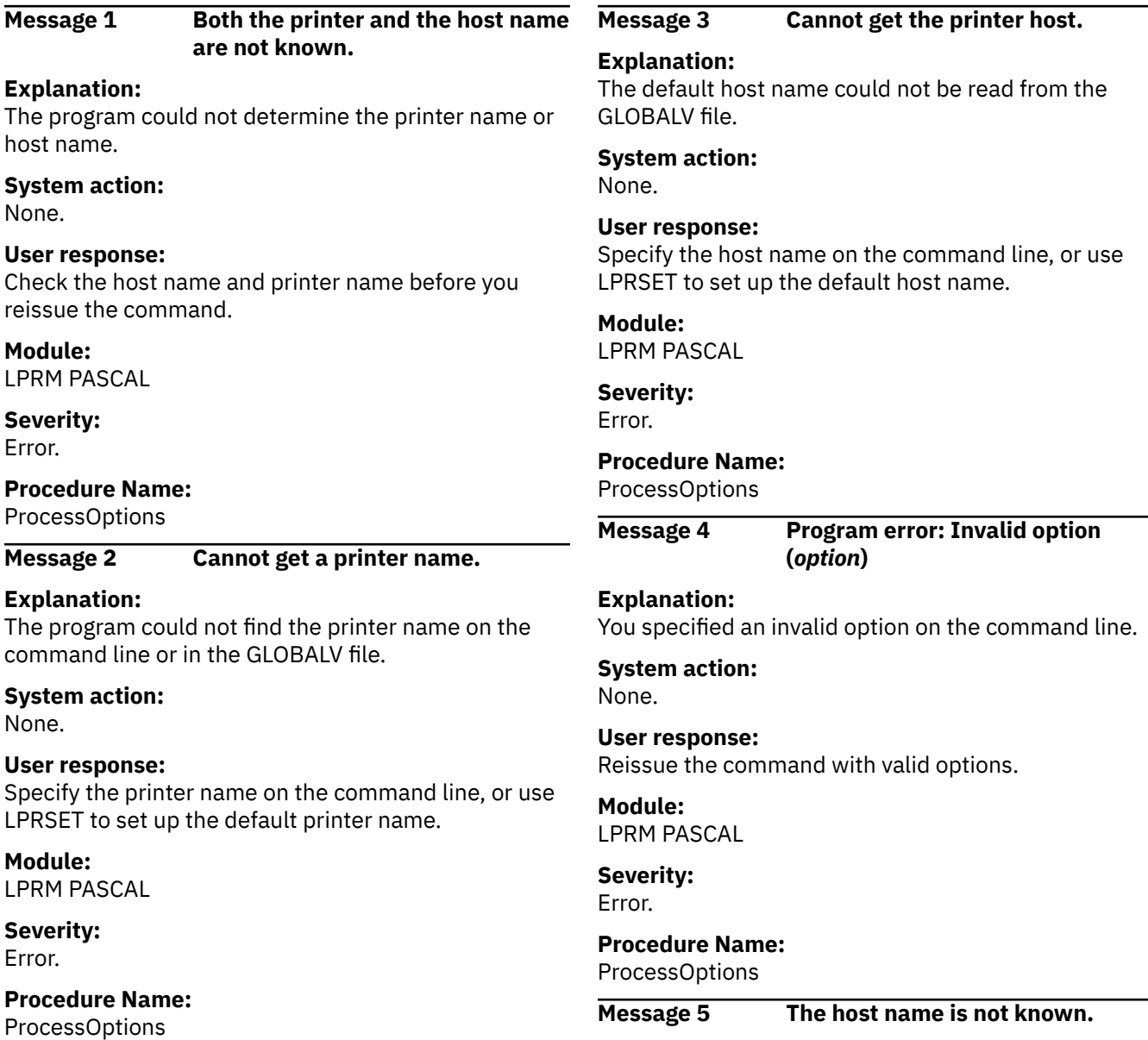

#### **Explanation:**

The program could not determine the host name.

# **System action:**

None.

#### **User response:**

Use the valid host name with a command. A valid host name is one that can be resolved by the program.

#### **Module:**

LPRM PASCAL

#### **Severity:**

Error.

## **Procedure Name:**

ProcessOptions

**Message 6 The option** *option* **is ambiguous.**

# **Use a longer abbreviation.**

#### **Explanation:**

The abbreviation you specified for this command-line option is ambiguous.

#### **System action:**

None.

#### **User response:**

Reissue the command with a longer abbreviation for the intended option.

### **Module:**

LPRM PASCAL

#### **Severity:** Warning.

**Procedure Name:**

#### ProcessOptions

**Message 7 The option** *option* **was not recognized. Use the ALL, HOST,**

#### **PRINTER, TRACE, TYPE or VERSION options as needed.**

#### **Explanation:**

You specified an invalid option on the command line. Valid options are listed.

### **System action:**

None.

# **User response:**

Reissue the command with valid options.

#### **Module:** LPRM PASCAL

**Severity:** Error.

# **Procedure Name:**

ProcessOptions

#### **Message 8 The printer name is not known.**

#### **Explanation:**

The program could not determine the printer name.

#### **System action:**

None.

#### **User response:**

Check the printer name at the server machine and reissue the command with a valid printer name.

#### **Module:**

LPRM PASCAL

### **Severity:**

Error.

#### **Procedure Name:**

ProcessOptions

# **Chapter 10. Remote Procedure Call Messages**

This chapter contains Remote Procedure Call messages.

# **RPCGEN Messages**

This section contains RPCGEN messages.

The "**Message** *n*" identifiers that are used in this section are not actual message numbers; they are included for accessibility purposes only.

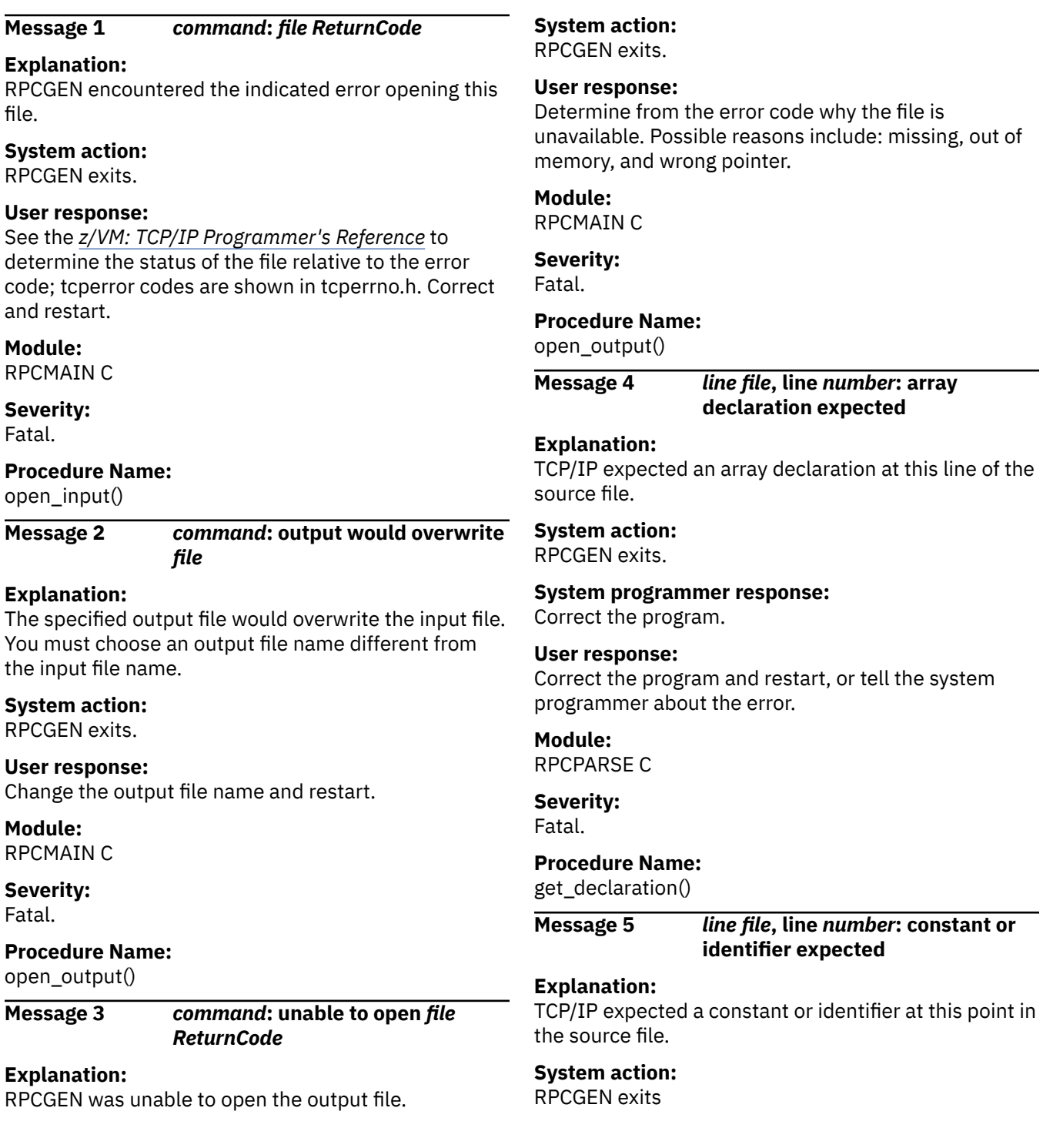

#### **User response:**

Correct the program and restart, or tell the system programmer about the error.

#### **Module:**

RPCSCAN C

#### **Severity:**

Fatal.

#### **Procedure Name:**

scan\_num()

**Message 6** *line file***, line** *number***: definition keyword expected**

### **Explanation:**

RPCGEN expected a definition keyword at this point in the source file.

### **System action:**

RPCGEN exits.

#### **User response:**

Correct the source file and restart.

**Module:** RPCPARSE C

#### **Severity:** Fatal.

### **Procedure Name:**

get\_definition()

### **Message 7** *line file***, line** *number***: expected type specifier**

### **Explanation:**

TCP/IP expected a type specifier at this point in the source file.

### **System action:**

RPCGEN exits.

#### **System programmer response:**

Correct the program.

#### **User response:**

Correct the program and restart, or tell the system programmer about the error.

**Module:** RPCPARSE C

#### **Severity:** Fatal.

**Procedure Name:**

get\_type()

**Message 8** *line file***, line** *number***: expected type specifier**

### **Explanation:**

TCP/IP expected a type specifier at this point in the source file.

#### **System action:** RPCGEN exits.

**System programmer response:**

Correct the program.

#### **User response:**

Correct the program and restart, or tell the system programmer about the error.

# **Module:**

RPCPARSE C

**Severity:** Fatal.

### **Procedure Name:**

get\_type()

**Message 9** *line file***, line** *number***: illegal**

**argument type**

### **Explanation:**

TCP/IP encountered an illegal argument type, opaque, on this line of the source file.

#### **System action:** RPCGEN exits

**User response:**

Correct the source and restart.

#### **Module:** RPCPARSE C

**Severity:** Fatal.

### **Procedure Name:**

def\_program()

#### **Message 10** *line file***, line** *number***: illegal character in file**

#### **Explanation:**

TCP/IP encountered an illegal character in the source file.

**System action:** RPCGEN exits.

#### **System programmer response:** Correct the program.

# **User response:**

Correct the program and restart, or tell the system programmer about the error.

#### **Module:** RPCSCAN C

**Severity:** Fatal.

#### **Procedure Name:** get\_token()

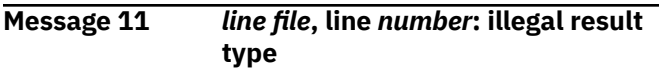

#### **Explanation:**

TCP/IP encountered an illegal result type, opaque, on this line of the source file.

#### **System action:**

RPCGEN exits.

#### **User response:**

Correct the source file and restart.

#### **Module:**

RPCPARSE C

#### **Severity:** Fatal.

#### **Procedure Name:**

def\_program()

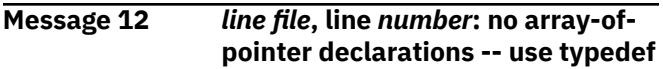

#### **Explanation:**

TCP/IP encountered an illegal array-of-pointer declaration at this line in the source file. RPCGEN does not allow arrays of pointers, but they can be implemented by means of typedef.

#### **System action:**

RPCGEN exits.

#### **System programmer response:**

Do a typedef of the array-of-pointers and restart.

#### **User response:**

Do a typedef of the array-of-pointers, or tell the system programmer about the error.

**Module:** RPCPARSE C

**Severity:** Fatal.

### **Procedure Name:**

get\_declaration()

**Message 13** *line file***, line** *number***: preprocessor error**

#### **Explanation:**

TCP/IP encountered a preprocessor error while searching for the null at the end of the number and spaces. A non-null was found at the end of the number and spaces.

#### **System action:** RPCGEN exits.

**System programmer response:** Correct the program.

**User response:**

Correct the program and restart, or tell the system programmer about the error.

#### **Module:** RPCSCAN C

**Severity:** Fatal.

#### **Procedure Name:**

docppline()

**Message 14** *line file***, line** *number***: unterminated string constant**

#### **Explanation:**

TCP/IP encountered an unterminated string constant. The string must be terminated with a null character  $($  $|0$ or X'00'). The program could be overwriting data.

#### **System action:**

RPCGEN exits.

#### **System programmer response:**

Examine the program data for an unterminated string or a bad pointer. Correct the program.

#### **User response:**

Correct the program and restart, or tell the system programmer about the error.

#### **Module:**

RPCSCAN C

### **Severity:**

Fatal.

#### **Procedure Name:**

findstrconst()

**Message 15** *line file***, line** *number***: variable-**

**length array declaration expected**

#### **Explanation:**

TCP/IP expected a variable-length array declaration at this point in the source file.

### **System action:**

RPCGEN exits.

# **System programmer response:**

Correct the input program.

#### **User response:**

Correct the input program and restart, or tell the system programmer about the error.

**Module:** RPCPARSE C

**Severity:** Fatal.

**Procedure Name:** get\_declaration()

#### **Message 16** *line file***, line** *number***: voids allowed only inside union and program definitions**

#### **Explanation:**

TCP/IP encountered an inappropriate void type at this line in the source file.

#### **System action:**

RPCGEN exits.

**System programmer response:**

Correct the program.

#### **User response:**

Correct the program and restart, or tell the system programmer about the error.

#### **Module:**

RPCPARSE C

#### **Severity:**

Fatal.

#### **Procedure Name:**

get\_type()

**Message 17 too many files!**

#### **Explanation:**

The number of open files exceeds the maximum permitted. The maximum number of files allowed is currently defined as 4. The program depends upon C to clear the variable *nfiles* to zero. If C does not clear *nfiles* to 0, the message occurs unpredictably.

#### **System action:**

If the message appears, RPCGEN exits.

#### **System programmer response:**

If the compiler does not provide a reset to *nfiles*, add a software reset to *nfiles*.

**User response:**

None

#### **Module:** RPCUTIL C

**Severity:** Fatal.

### **Procedure Name:**

record\_open()

**Message 18 usage: -** *command in\_fn in\_ft* **[***in\_fm***] -** *command* **[-c | -h | -l | -m] [-o** *fn ft fm***][***in\_fn in\_ft* **[***in\_fm***]] -** *command* **[-s udp | tcp]\*\$& [***in\_fm***]]**

#### **Explanation:**

The command line syntax was incorrect; the correct command line syntax is displayed. *Command* is replaced by the name of this program, RPCGEN, unless the file name of the executable was changed.

### **System action:**

RPCGEN exits.

#### **User response:**

Correct the syntax and restart.

#### **Module:** RPCMAIN C

**Severity:**

## Informational.

### **Procedure Name:**

main()

# **RPCINFO Messages**

This section contains RPCINFO messages. For RPCINFO problems, PING and NETSTAT are important tools. You can use RPCINFO to check procedures registered on local and remote PORTMAPs. PING verifies that local and remote hosts are running with TCPIP. NETSTAT provides the status of socket connections and many other conditions.

The "**Message** *n*" identifiers that are used in this section are not actual message numbers; they are included for accessibility purposes only.

### **Message 1** *address* **{ (unknown) | name }**

### **Explanation**

The indicated address responded to a broadcast. This is not an error message. A sample of this message is:

9.9.9.9 VMXX.RALEIGH.IBM.COM 9.9.9.10 (unknown)

#### **System action:**

The program continues. The program runs to completion.

**User response:** None.

**Module:** RPCINFO C

**Severity:** Informational.

#### **Procedure Name:**

#### reply\_proc()

#### **Message 2 No remote programs registered.**

#### **Explanation:**

No remote programs have been registered on the Portmapper to be retrieved by RPCINFO.

#### **System action:**

RPCINFO continues.

#### **User response:**

Start a server that registers a procedure on the Portmapper.

**Module:** RPCINFO C

**Severity:** Informational.

**Procedure Name:**

pmapdump()

**Message 3 program** *number* **version** *version* **ready and waiting**

#### **Explanation:**

The indicated program is ready.

**System action:** RPCINFO continues execution.

**User response:** None.

**Module:** RPCINFO C

**Severity:** Informational.

### **Procedure Name:**

pmapdump()

#### **Message 4 program vers proto port**

#### **Explanation:**

A list of programs registered on the chosen Portmapper, with version, protocol, and port information, follows this message.

**System action:**

The program continues.

**User response:** None.

**Module:** RPCINFO C

**Severity:** Informational.

**Procedure Name:** pmapdump()

**Message 5 rpcinfo: broadcast failed:** *ReturnCode*

#### **Explanation:**

RPCINFO encountered an error issuing a broadcast.

#### **System action:** RPCINFO exits.

#### **User response:**

Use *ReturnCode* in the message to determine the probable cause. There are multiple, possible return codes.

### **Module:**

RPCINFO C

**Severity:** Fatal.

## **Procedure Name:**

brdcst(), clnt\_broadcast()

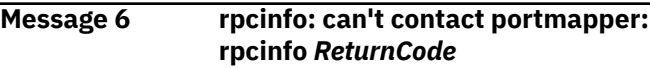

#### **Explanation:**

RPCINFO encountered an error establishing a TCP connection to Portmapper.

### **System action:**

RPCINFO exits.

#### **User response:**

Correct the problem identified in the error response. A typical error is that the Portmapper is not running on the host. Start PORTMAP. PING the host to determine that Portmapper is running and available on the network.

#### **Module:**

RPCINFO C

#### **Severity:**

Fatal.

#### **Procedure Name:**

pmapdump(), clnt\_call() brdcst(), clnt\_broadcast()

### **Message 7 rpcinfo:** *host* **is unknown host**

#### **Explanation:**

You specified an unrecognized host on the RPCINFO command line. The name server may be down. The host name may have been changed to another net. The HOSTS LOCAL, HOSTS ADDRINFO, or HOSTS SITEINFO files may be incorrect. You may need to run MAKESITE.

#### **System action:**

RPCINFO exits.

#### **System programmer response:**

Make any necessary changes to the HOSTS LOCAL file and run MAKESITE.

#### **User response:**

PING the host. Determine whether the host name is correct and whether the name server is running.

### **Module:**

RPCINFO C

**Severity:** Fatal.

#### **Procedure Name:**

get\_net\_address() udpping(), socket() udpping(), tcpping()

**Message 8 rpcinfo:** *service* **is unknown service**

#### **Explanation:**

The program number specified on the command line does not correspond to a known service.

# **System action:**

RPCINFO exits.

#### **User response:**

Correct the program number. Verify that the server is running and that it registers the correct number. Rerun.

**Module:**

RPCINFO C

**Severity:**

Informational.

#### **Procedure Name:**

getprognum(), getrpcbyname()

**Message 9 rcpinfo: socket**

#### **Explanation:**

RPCINFO encountered an error opening a UDP socket for PING.

### **System action:**

RPCINFO exits.

#### **User response:**

# **RPCLIB and VMRPC Messages**

This section contains RPCLIB and VMRPC messages.

The "**Message** *n*" identifiers that are used in this section are not actual message numbers; they are included for accessibility purposes only.

To resolve RPC problems, do the following:

- Check the system console to make sure PORTMAP and TCPIP are running.
- Make sure enough memory is available for tasks. The required heap size varies, but can also be the cause of the problem.

See the *z/VM: TCP/IP Programmer's Reference* for information about basic RPC procedures and the requirements for RPC parameters. Using this reference, you can determine the missing or incorrect information that caused the problem.

Some RPC problems are caused by C language coding problems, including:

- Bad pointers in the user source code. Pointers to invalid addresses can cause a number of different problems, such as protection violations and overwritten storage.
- Pointer misspecification, such as \*p, p, &p, in the user source code.

Make your correction based on the information in the message. Additionally, check for a memory constraint and whether TCP/IP is running locally or remotely. Then, retry your RPCINFO command.

#### **Module:**

RPCINFO C

### **Severity:**

Fatal.

#### **Procedure Name:**

udpping(), socket()

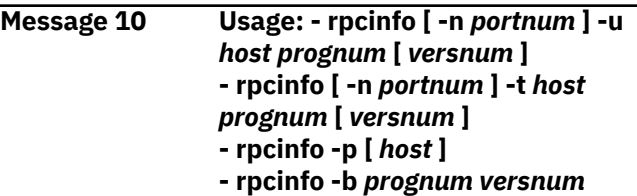

#### **Explanation:**

The command line syntax is displayed to indicate that the user invoked RPCINFO with invalid arguments.

**System action:** RPCINFO exits.

#### **User response:**

Reenter RPCINFO with the correct control parameter syntax.

**Module:** RPCINFO C

**Severity:** Informational.

**Procedure Name:**

usage()

- Overwriting data or program areas, (can be an unterminated string). Strings require a null (X'00' or \0) in the last position.
- Not freeing storage at the end of the job.
- Unending loops that generate storage usage.
- Array subscripts out of bounds.

#### **Message 1 auth\_none.c - Fatal marshalling problem** *ReturnCode*

#### **Explanation:**

RPC encountered an error organizing an authorization structure.

#### **System action:**

The program exits.

#### **System programmer response:**

Look for memory overwrite, a bad pointer, or missing data. See *z/VM: TCP/IP Programmer's Reference* for information about auth none() and for tcperror codes. Use the tcperror code to determine the fault and correct the usage.

#### **User response:**

None.

#### **Module:**

auth uni c

### **Severity:**

Fatal.

### **Procedure Name:**

marshal\_new\_auth(), xdr\_opaque\_auth(), xdr\_enum()

#### **Message 2 authunix\_create: out of memory**

#### **Explanation:**

RPC could not allocate sufficient memory.

#### **System action:**

The program exits.

#### **System programmer response:**

Check the free memory requirements for this program.

#### **User response:**

Remove unused programs from memory. Compress memory. Restart the program.

#### **Module:**

auth\_uni c

#### **Severity:** Fatal.

#### **Procedure Name:**

authunix\_create()

#### **Message 3 bad auth\_len gid** *length* **str** *length* **auth** *length*

#### **Explanation:**

An RPC server received authorization credentials of an invalid length.

#### **System action:**

Authorization is denied. The program continues.

#### **User response:**

Check authorization credentials, correct and restart program.

#### **Module:**

svc\_auun c

### **Severity:**

Error.

### **Procedure Name:**

\_svcauth\_unix()

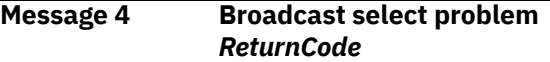

#### **Explanation:**

A Portmapper RPC client encountered an error waiting for incoming packets.

#### **System action:**

Program ends.

#### **System programmer response:**

It may be necessary to monitor the network for the return data. See the *z/VM: TCP/IP Programmer's Reference* for information about tcperror codes. Use the tcperror code to determine the fault and correct the usage.

#### **User response:**

Clear and restart PORTMAP. The Portmapper could be receiving bad data from the network.

#### **Module:**

pmap\_rmt c

#### **Severity:** Fatal.

#### **Procedure Name:**

recv\_again(), select()

#### **Message 5 broadcast: ioctl (get interface broadcast address)**

#### **Explanation:**

A Portmapper RPC client encountered an error obtaining the interface broadcast address.

#### **System action:**

The program continues.

#### **System programmer response:**

For information about ioctl, see the *z/VM: TCP/IP Programmer's Reference*.

# **User response:**

None.

**Module:** pmap\_rmt c

**Severity:** Error.

### **Procedure Name:**

getbroadcastnets(), ioctl()

#### **Message 6 broadcast: ioctl (get interface configuration)** *ReturnCode*

#### **Explanation:**

A Portmapper RPC client encountered an error obtaining interface configuration information.

#### **System action:**

The procedure returns.

#### **System programmer response:**

See the *z/VM: TCP/IP Programmer's Reference* for information about ioctl SIOCGIFCONF and for tcperror codes. Use the tcperror code to determine the fault and correct the usage.

#### **User response:**

None.

**Module:**

pmap\_rmt c

**Severity:** Error.

### **Procedure Name:**

getbroadcastnets(), ioctl()

#### **Message 7 broadcast: ioctl (get interface destination address)** *ReturnCode*

### **Explanation:**

A Portmapper RPC client encountered an error obtaining the interface destination address.

#### **System action:**

The program continues.

#### **System programmer response:**

See the *z/VM: TCP/IP Programmer's Reference* for information about ioctl SIOCGIFDSTADDR and for tcperror codes. Use the tcperror code to determine the fault and correct the usage.

**User response:**

None.

**Module:** pmap\_rmt c

**Severity:** Error.

**Procedure Name:** getbroadcastnets(), ioctl()

### **Message 8 broadcast: ioctl (get interface flags):** *ReturnCode*

#### **Explanation:**

A Portmapper RPC client encountered an error obtaining interface flag settings.

### **System action:**

The program continues.

#### **System programmer response:**

See the *z/VM: TCP/IP Programmer's Reference* for information about ioctl SIOCGIFFLAGS and for tcperror codes. Use the tcperror code to determine the fault and correct the usage.

#### **User response:**

None.

### **Module:**

pmap\_rmt c

**Severity:** Error.

### **Procedure Name:**

getbroadcastnets(), ioctl()

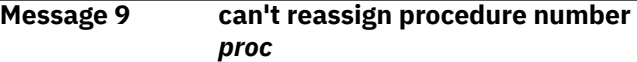

### **Explanation:**

An attempt was made to register an invalid procedure number. This procedure number is reserved by RPC to represent the null procedure.

### **System action:**

The request fails.

**System programmer response:**

Correct the procedure number. The program returns.

#### **User response:**

Examine the procedure number, correct, and restart, or tell the system programmer about the problem.

#### **Module:**

svc\_simp c

### **Severity:**

Fatal.

#### **Procedure Name:**

registerrpc()

```
Message 10 Cannot create socket for
```
**broadcast rpc** *ReturnCode*

#### **Explanation:**

A Portmapper RPC client encountered an error creating a socket for broadcast RPC.

### **System action:**

The program exits.

#### **System programmer response:**

Possible causes for this message include all sockets taken and not enough memory. See the *z/VM: TCP/IP Programmer's Reference* for tcperror codes. Use the tcperror code to determine the fault and correct the usage.

#### **User response:**

None.

#### **Module:**

pmap\_rmt c

**Severity:** Fatal.

**Procedure Name:**

clnt\_broadcast(), socket()

#### **Message 11 Cannot receive reply to broadcast**

#### **Explanation:**

A Portmapper RPC client encountered an error attempting to receive a reply to a broadcast.

#### **System action:**

The program returns.

#### **System programmer response:**

Check pointers that could give program check. Check errno for a return code.

#### **User response:**

None.

**Module:** pmap\_rmt c, cmiucsoc c

#### **Severity:** Fatal.

**Procedure Name:** recvfrom(), common\_recv() recvfrom(), common\_recv()

#### **Message 12 Cannot send broadcast packet** *ReturnCode*

#### **Explanation:**

A Portmapper RPC client encountered an error sending a broadcast packet.

#### **System action:**

The program exits.

#### **System programmer response:**

See the *z/VM: TCP/IP Programmer's Reference* for tcperror codes. Use the tcperror code to determine the fault and correct the usage. Look for a bad pointer, overwritten storage, or bad struct or a structlength that is less than 0 or greater than the maximum, which is defined as 16. The tolen must be correct for AF\_INET socket struct sockaddr.

#### **User response:**

None.

**Module:**

pmap\_rmt c, cmiucsoc c

#### **Severity:**

Fatal.

#### **Procedure Name:**

clnt\_broadcast(), sendto(), common\_send()

#### **Message 13 clnt\_raw.c - Fatal header serialization error.** *ReturnCode*

#### **Explanation:**

RPC encountered an error serializing a header.

#### **System action:**

The program returns.

#### **System programmer response:**

See the *z/VM: TCP/IP Programmer's Reference* for tcperror codes. Use the tcperror code to determine the fault and correct the usage. Check for a bad pointer or overwritten data.

#### **User response:**

None.

#### **Module:**

clnt\_raw c, xdr c, rpc\_prot c

**Severity:** Fatal.

#### **Procedure Name:**

clntraw\_create(), xdr\_callhdr(), xdr\_u\_long(), xdr\_enum(), xdr\_short(), xdr\_putlong(), xdr\_getlong()

#### **Message 14 clnttcp\_create: out of memory**

#### **Explanation:**

RPC could not allocate sufficient memory.

#### **System action:**

The program returns.

#### **System programmer response:**

Check for a bad pointer, an unending loop using up storage, a program not freeing storage at termination, too many programs in process, or an unterminated string. Move the job to a higher memory class.

#### **User response:**

Clear unneeded programs. Allot more memory to the task.

### **Module:**

clnt\_tcp c

#### **Severity:** Fatal.

#### **Procedure Name:**

clnttcp\_create(), mem\_alloc()

#### **Message 15 clntudp\_create: out of memory**

**Explanation:**

RPC could not allocate sufficient memory.

#### **System action:**

The program returns.

#### **System programmer response:**

Check for a bad pointer, an unending loop using up storage, a program not freeing storage at termination, too many programs in process, or an unterminated string. Move the job to a higher memory class.

#### **User response:**

Clear unneeded programs. Allot more memory to the task.

#### **Module:**

clnt\_udp c

#### **Severity:** Fatal.

#### **Procedure Name:**

clntudp\_bufcreate(), mem\_alloc()

#### **Message 16 couldn't create an rpc server**

#### **Explanation:**

A request to have RPC create a server failed.

#### **System action:**

The program returns.

#### **System programmer response:**

See the *z/VM: TCP/IP Programmer's Reference* for the listed procedures. One or more of the listed procedures failed. Check for a bad pointer. Ensure that enough storage is available for the task. Check for unterminated string.

#### **User response:**

None.

#### **Module:** svc\_simp c, svc\_udp c

**Severity:**

Fatal.

#### **Procedure Name:**

registerrpc(), svcudp\_create(), svcudp\_bufcreate(), sock(), bind(), mem\_alloc(), xdrmem\_create

**Message 17 couldn't register prog** *number* **vers** *number*

#### **Explanation:**

A request to have RPC register this program and version failed. Portmapper may not be running. Storage may not be available.

#### **System action:**

The program returns.

#### **System programmer response:**

Determine whether enough storage is available for the task.

#### **User response:**

Use PING and RPCINFO to determine whether Portmapper is running. If Portmapper is not running, start Portmapper and restart the program.

#### **Module:**

svc\_simp c, svc c, pmap\_cln c

#### **Severity:**

Fatal.

#### **Procedure Name:**

registerrpc(), svc\_register(), pmap\_set(), clntudp\_bufcreate(), clnt\_call()

#### **Message 18 get\_myaddress: ioctl (get interface configuration)** *ReturnCode*

#### **Explanation:**

An RPC client encountered an error obtaining interface configuration information (SIOCGIFCONF option).

#### **System action:**

The client exits and the program exits.

#### **System programmer response:**

See the *z/VM: TCP/IP Programmer's Reference* for information about ioctl SIOCGIFCONF and for tcperror codes. Use the tcperror code to determine the fault and correct the usage.

#### **User response:**

None.

### **Module:**

pmap\_cln c, cmiucsoc c

#### **Severity:**

Fatal.

#### **Procedure Name:**

get\_myaddress(), ioctl()

#### **Message 19 get\_myaddress: ioctl** *ReturnCode*

#### **Explanation:**

An RPC client encountered an error setting the interface configuration flags.

#### **System action:**

The client exits. The program exits.

#### **System programmer response:**

See the *z/VM: TCP/IP Programmer's Reference* for information about ioctl SIOCGIFFLAGS and for tcperror codes. Use the tcperror code to determine the fault and correct the usage.

#### **User response:**

None.

## **Module:**

pmap\_cln c, cmiucsoc c

#### **Severity:** Fatal.

#### **Procedure Name:**

get\_myaddress(), ioctl() get\_myaddress(), ioctl()

### **Message 20 never registered prog** *number*

#### **Explanation:**

An attempt was made to communicate with an unregistered program.

### **System action:**

The calling program exits.

#### **User response:**

Use PING and RPCINFO to determine whether the host is up and the program is registered. If the program is not registered, register it on the target host.

**Module:** svc\_simp c

**Severity:** Informational.

**Procedure Name:**

universal()

#### **Message 21 registerrpc: out of memory**

#### **Explanation:**

An attempt to register an RPC server failed because of a lack of memory.

#### **System action:**

None.

#### **System programmer response:**

Verify that there is enough storage for the task.

#### **User response:**

Remove all possible tasks to clear storage for this task and restart.

**Module:**

svc\_simp c

### **Severity:**

Fatal.

## **Procedure Name:**

registerrpc(), malloc()

**Message 22 svc.c: - Select failed** *ReturnCode*

#### **Explanation:**

An RPC server encountered an error waiting for an incoming message.

**System action:** The program returns.

#### **System programmer response:**

See the *z/VM: TCP/IP Programmer's Reference* for tcperror codes. Use the tcperror code to determine the fault and correct the usage.

#### **User response:**

None.

**Module:**

svc c, cmiucsoc c

**Severity:** Fatal.

#### **Procedure Name:** svc\_run(), select(), common\_select()

**Message 23 svc\_tcp: makefd\_xprt: out of**

# **memory**

### **Explanation:**

An RPC server ran out of memory.

#### **System action:**

The program exits.

#### **System programmer response:**

Check for bad pointers. Check that storage is adequate for the task.

#### **User response:**

Remove all unneeded tasks to gain storage and restart the task.

### **Module:**

svc\_tcp c

#### **Severity:** Fatal.

#### **Procedure Name:**

makefd\_xprt(), mem\_alloc()

**Message 24 svctcp\_.c - cannot getsockname or listen** *ReturnCode*

#### **Explanation:**

An RPC server encountered an error either in obtaining a socket name or in doing a listen. If a socket was opened, it will be closed.

#### **System action:**

The program returns.

#### **System programmer response:**

See the *z/VM: TCP/IP Programmer's Reference* for information about tcperror codes. Use the tcperror code to determine the fault and correct the usage. Check for a bad pointer. Check that storage is sufficient for the task.

#### **User response:**

None.

#### **Module:** svc\_tcp c, cmiucsoc c

**Severity:**

# Fatal.

**Procedure Name:** svctcp\_create(), getsockname(), listen()

**Message 25 svctcp\_.c - udp socket creation problem** *ReturnCode*

### **Explanation:**

An RPC server encountered an error creating a TCP socket.

**System action:**

The program returns.

**System programmer response:** See the *z/VM: TCP/IP Programmer's Reference* for tcperror codes. Use the tcperror code to determine the fault and correct the usage. Check whether all sockets are already being used. Check whether storage is available for the task.

**User response:** Remove all unneeded tasks and restart the task.

**Module:** svc\_tcp c, cmiucsoc c

**Severity:** Fatal.

**Procedure Name:** svctcp\_create(), socket()

#### **Message 26 svctcp\_create: out of memory**

**Explanation:** An RPC server ran out of memory.

**System action:** None.

**System programmer response:** Check that enough storage is available to run task.

**User response:** Remove all unneeded tasks to free storage and restart task.

**Module:** svc\_tcp c

**Severity:**

Fatal.

**Procedure Name:** svctcp\_create(), mem\_alloc()

**Message 27 svcudp\_create - cannot getsockname**

**Explanation:** An RPC server encountered an error getting the name of a socket.

**System action:** The program returns.

**System programmer response:** Check for a bad pointer.

**User response:** None.

**Module:** svc\_udp c, cmiucsoc c **Severity:** Fatal.

**Procedure Name:** svcudp\_bufcreate(), getsockname()

**Message 28 svcudp\_create: out of memory**

#### **Explanation:**

An RPC server ran out of memory.

**System action:** None.

**System programmer response:**

Check that storage is available for the task.

#### **User response:**

Remove all unneeded tasks to free storage and restart task.

#### **Module:**

svc\_udp c

#### **Severity:**

Fatal.

#### **Procedure Name:**

svcudp\_bufcreate(), mem\_alloc()

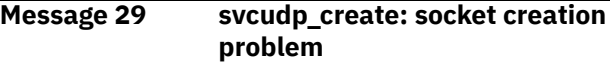

#### **Explanation:**

An RPC server encountered an error creating a socket.

**System action:** The program returns.

**System programmer response:**

Check that sufficient storage is available for the task. All sockets may be in use.

#### **User response:**

Remove unneeded tasks to gain storage and restart task.

### **Module:**

svc\_udp c, cmiucsoc c

## **Severity:**

Fatal.

**Procedure Name:** svcudp\_bufcreate(), socket()

#### **Message 30 trouble replying to prog** *number*

**Explanation:**

An error was encountered replying to a remote procedure. The program exits.

**System action:** The program exits.

**System programmer response:** Check for a bad pointer. Check whether the task has adequate storage.

**User response:** None.

**Module:** svc\_simp c, svc c

**Severity:** Fatal.

**Procedure Name:** universal(), svc\_sendreply()

#### **Message 31 xdr\_array: out of memory**

**Explanation:** An XDR function could not allocate sufficient memory.

**System action:** The program returns.

# **System programmer response:**

Determine whether enough storage is available for the task.

#### **User response:**

Remove all unnecessary tasks to reclaim storage and restart task.

**Module:** xdr\_arra c

#### **Severity:** Fatal.

**Procedure Name:** xdr\_array(), mem\_alloc()

### **Message 32 xdr\_bytes: out of memory**

**Explanation:** An XDR function could not allocate sufficient memory.

**System action:** The program returns.

# **System programmer response:**

Determine whether there is enough storage for the task.

**User response:**

Remove unneeded tasks to free storage and restart task.

**Module:**

xdr c

**Severity:** Fatal.

**Procedure Name:** xdr\_bytes(), mem\_alloc()

#### **Message 33 xdr\_reference: out of memory**

**Explanation:** An XDR function could not allocate sufficient memory.

**System action:** The program returns. **System programmer response:** Determine that there is sufficient storage for the task.

#### **User response:**

Remove unneeded tasks to free storage and restart task.

**Module:** xdr\_refe c

**Severity:** Fatal.

**Procedure Name:** xdr\_reference(), mem\_alloc()

**Message 34 xdr\_reference: out of memory**

**Explanation:**

An XDR function could not allocate sufficient memory.

**System action:** The program returns.

**System programmer response:** Determine that there is sufficient storage for the task.

#### **User response:**

Remove unneeded tasks to free storage and restart task.

# **Module:**

xdr\_str c

**Severity:** Fatal.

**Procedure Name:** xdr\_string(), mem\_alloc()

#### **Message 35 xdrrec\_create: out of memory**

**Explanation:** An XDR function could not allocate sufficient memory.

**System action:** The program returns.

**System programmer response:** Determine that there is sufficient storage for the task.

# **User response:**

Remove unneeded tasks to free storage and restart task.

**Module:** xdr\_rec c

**Severity:** Fatal.

**Procedure Name:** xdrrec\_create(), mem\_alloc()

### **Message 36 xxx**

**Explanation:**

An attempt was made to send a reply to an RPC call with a proc number of 0 (echo). This routine enforces that the procnum 0 is echo convention.

#### **System action:**

The svc\_sendreply() call failed. The program exits.

#### **System programmer response:**

Check for a bad pointer. Check that storage is sufficient.

### **User response:**

Remove unneeded tasks to free storage and restart task.

**Module:** svc\_simp c, svc c

**Severity:** Informational.

**Procedure Name:** universal(), svc\_sendreply()

# **Chapter 11. REXEC and REXECD Messages**

This chapter contains REXEC and REXECD messages.

# **REXEC Messages**

This section contains REXEC messages.

The "**Message** *n*" identifiers that are used in this section are not actual message numbers; they are included for accessibility purposes only.

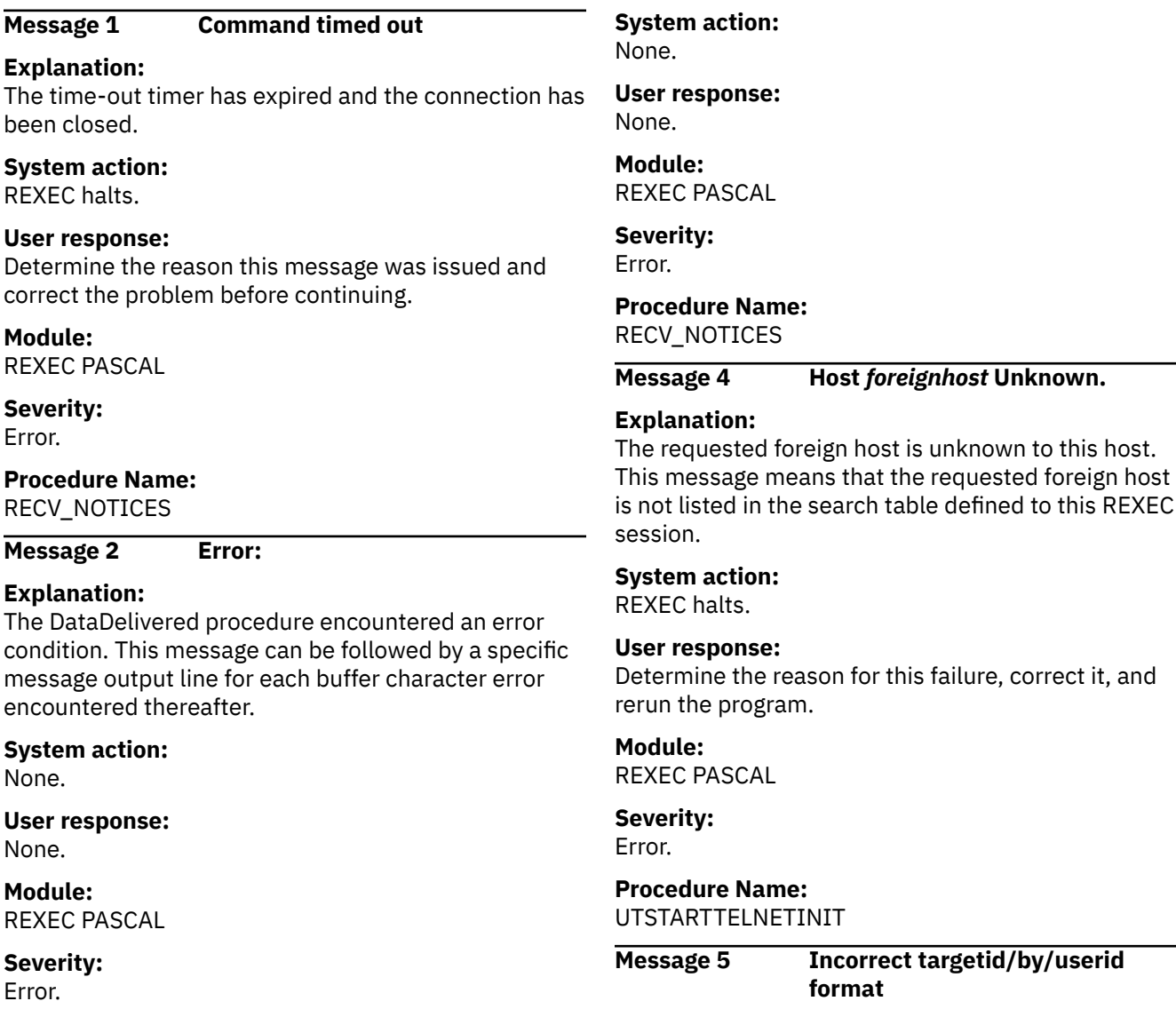

**Procedure Name:** RECV\_NOTICES

#### **Message 3 Error:** *bad character*

#### **Explanation:**

The DataDelivered procedure encountered a specific error. The message lists an erroneous buffer character for each error at the end of the message.

**User response:** Enter the name in the correct format.

You used an invalid format when specifying the alternate logon name. The correct format is either *userid***.BY.***byuserid* or *userid***/BY/***byuserid*

**Explanation:**

**System action:**

None.

**Module:** RXMAIN C

**Severity:** Error.

**Procedure Name:**

fill\_conn\_struct

**Message 6 Incorrect targetid/by/userid**

**password**

#### **Explanation:**

You entered an incorrect user ID, target ID, and password combination. Your logon request was denied.

#### **System action:**

None.

#### **User response:**

Enter a correct user ID, target ID, and password combination.

**Module:**

RXMAIN C

**Severity:** Error.

## **Procedure Name:**

CHECK\_PWD

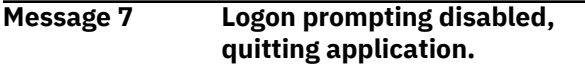

#### **Explanation:**

The **-k** option has disabled prompts for user name and password values and no NETRC DATA file entry was found that matches the host specified as part of your command.

#### **System action:**

Command execution stops.

#### **User response:**

Ensure the NETRC DATA file contains an entry for the target host when the **-k** option is used. If you wish to be prompted for a user name and password, omit this option when the REXEC command is issued.

**Module:**

REXEC PASCAL

**Severity:** Error.

**Procedure Name:** GETPARM

**Message 8 -p option requires one parameter:** *<passwd>*

#### **Explanation:**

An option parameter was missing from or invalid in the -p option.

**System action:** REXEC halts.

#### **User response:**

Input a valid password with the -p option when you rerun the program. Do not include the angle brackets (< >) as part of your input.

#### **Module:**

REXEC PASCAL

### **Severity:**

Error.

**Procedure Name:** GETPARM

**Message 9 rexec: no command given.**

#### **Explanation:**

The command input was null.

**System action:**

## REXEC halts.

#### **User response:**

Input a valid REXEC command when you rerun the program.

#### **Module:** REXEC PASCAL

**Severity:**

Error.

### **Procedure Name:**

GETPARM

#### **Message 10 rexec: No foreign hostname given.**

#### **Explanation:**

The foreign host name input was null.

#### **System action:**

REXEC halts.

#### **User response:**

Input a valid foreign host name when you rerun the program.

## **Module:**

REXEC PASCAL

#### **Severity:** Error.

### **Procedure Name:**

GETPARM

**Message 11 -s option requires one parameter:** *<port>*

#### **Explanation:**

An option parameter was missing from or invalid in the -s option.

#### **System action:**

REXEC halts.

#### **User response:**

Input a valid port ID with the -s option when you rerun the program. Do not include the angle brackets  $(<)$  as part of your input.

#### **Module:**

REXEC PASCAL

#### **Severity:**

Error.

#### **Procedure Name:**

GETPARM

#### **Message 12 -t option requires one parameter:** *<seconds>*

#### **Explanation:**

An option parameter was missing from or invalid in the -t option.

#### **System action:**

REXEC halts.

#### **User response:**

Input a valid time-out with the -t option when you rerun the program. Do not include the angle brackets (< >) as part of your input.

**Module:**

REXEC PASCAL

**Severity:** Error.

**Procedure Name:** GETPARM

#### **Message 13 tcpwaitsend:** *ReturnCode*

#### **Explanation:**

A nonzero return code was returned from a tcpwaitsend call.

#### **System action:**

REXEC halts.

#### **User response:**

Determine if a network problem exists before you rerun the program.

**Module:** REXEC PASCAL

**Severity:** Error.

**Procedure Name:** REXEC\_UTIL

**Message 14** *timeout* **is not a valid number of seconds**

#### **Explanation:**

You have entered a time-out value that is not valid. The time-out value must be a number within the

following time-out range: greater than or equal to zero and less than or equal to 9999999.

### **System action:**

REXEC halts.

#### **User response:**

Input a valid time-out with the -t option when you rerun the program.

#### **Module:**

REXEC PASCAL

**Severity:**

Error.

**Procedure Name:** GETPARM

**Message 15 Unable to open passive port for host** *foreignhost*

#### **Explanation:**

A possible network or hardware problem exists.

#### **System action:**

REXEC halts.

#### **User response:**

Determine the reason for this failure, correct it, and rerun the program.

#### **Module:**

REXEC PASCAL

### **Severity:**

Error.

#### **Procedure Name:** UTSTARTTELNETINIT

**Message 16 Unable to open port** *TCP\_REXEC* **to host** *foreignhost*

#### **Explanation:**

A possible network or hardware problem exists.

#### **System action:** REXEC halts.

#### **User response:**

Determine the reason for this failure, correct it, and rerun the program.

#### **Module:** REXEC PASCAL

**Severity:** Error.

#### **Procedure Name:** UTSTARTTELNETINIT

**Message 17 Unknown option** *option*

#### **Explanation:**

You input an invalid option, which is listed at the end of the message.

**System action:** REXEC halts.

**User response:** Input a valid option when you rerun the program.

#### **Module:**

# **REXECD Messages**

This section contains REXECD messages.

The "**Message** *n*" identifiers that are used in this section are not actual message numbers; they are included for accessibility purposes only.

REXEC PASCAL

**Procedure Name:**

**Severity:** Error.

GETPARM

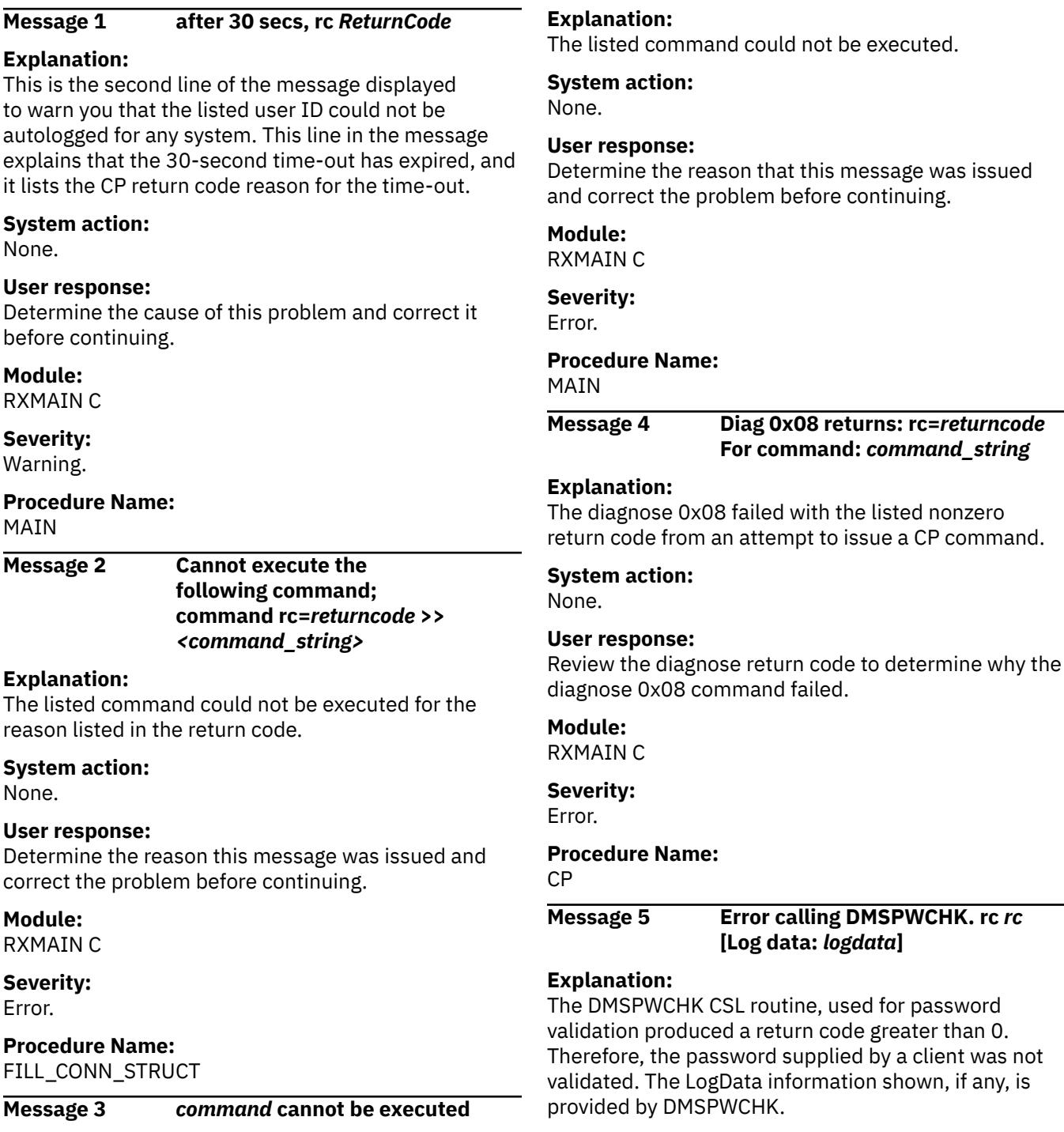

### **System action:**

None.

#### **User response**

Refer to *z/VM: CMS Callable Services Reference* for information about DMSPWCHK return codes.

If an External Security Manager (ESM) is in use, contact the system administrator for assistance in resolving this problem.

## **Module:**

RXMAIN C

#### **Severity:** Error.

**Procedure Name:**

CHECK\_PWD

#### **Message 6 Error in TCP receive** *ReturnCode*

#### **Explanation:**

A call to the tcpreceive procedure resulted in a nonzero return code.

### **System action:**

REXECD halts.

#### **User response:**

Check and correct any network problems before you resubmit this task request.

#### **Module:**

RXUTILS C

#### **Severity:** Error.

#### **Procedure Name:** STDREAD

**Message 7 Error in TCP send retcode** *ReturnCode*

#### **Explanation:**

A call to the tcpsend procedure resulted in a nonzero return code. A return code and related reason text are listed at the end of the message.

#### **System action:**

REXECD halts.

#### **User response:**

Check and correct any network problems before you resubmit this task request.

**Module:** RXUTILS C

**Severity:** Error.

**Procedure Name: STDWRITE** 

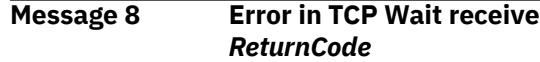

#### **Explanation:**

A call to the tcpwaitreceive procedure resulted in a nonzero return code.

#### **System action:**

REXECD halts.

#### **User response:**

Check and correct any network problems before you resubmit this task request.

### **Module:**

RXUTILS C

**Severity:**

Error.

### **Procedure Name:**

WATREAD

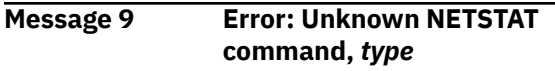

#### **Explanation**

The command was not a known NETSTAT command. The following are valid NETSTAT commands:

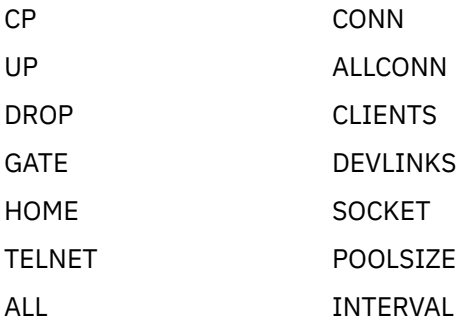

#### **System action:**

None.

#### **User response:**

Submit a valid NETSTAT command.

#### **Module:**

RXMAIN C

#### **Severity:**

Error. **Procedure Name:**

# NETSTAT\_CMD

# **Message 10 Error: Unknown option:** *option*

#### **Explanation:**

You made a syntax error in your input, or you requested an invalid option. The invalid option argument is listed at the end of the message. The valid options are:  $-s$ ,  $-t$ ,  $-e$ ,  $-h$ ,  $-d$ ,  $-r$ , and  $-?$ 

#### **System action:**

After this message is displayed, the program halts with a return code of 1.

#### **User response:**

Correct the input syntax and try again.

#### **Module:**

RXMAIN C

#### **Severity:** Error.

# **Procedure Name:**

GET\_OPTS

### **Message 11 Failure on call to: getidentity**

#### **Explanation:**

This message is the first line of an error message that indicates that a call to the cgetidentity procedure resulted in a nonzero return code.

#### **System action:**

None.

### **User response:**

None.

#### **Module:** RXMAIN C

**Severity:**

Error.

## **Procedure Name:**

MAIN

#### **Message 12 GENDELIV MODULE not accessible**

#### **Explanation:**

A required part of the executables for REXECD does not reside on any of the VM minidisks accessed by the program driver.

#### **System action:**

None.

#### **User response:**

Ensure that the GENDELIV component is on an accessed minidisk before you resubmit this task request.

### **Module:**

RXMAIN C

#### **Severity:** Warning.

**Procedure Name:** MAIN

### **Message 13 Incorrect password**

#### **Explanation:**

You entered an incorrect password.

#### **System action:**

None.

#### **User response:** Enter the correct password for the requested user ID.

**Module:** RXMAIN C

**Severity:** Error.

#### **Procedure Name:** CHECK\_PWD

#### **Message 14 Incorrect userid/password**

#### **Explanation:**

You entered an incorrect user ID or password combination. Your logon request was denied.

#### **System action:**

None.

#### **User response:**

Enter a correct user ID and password combination.

**Module:** RXMAIN C

#### **Severity:** Error.

# **Procedure Name:**

CHECK\_PWD

### **Message 15 Invalid password**

**Explanation:** You entered an invalid password.

**System action:** None.

### **User response:**

Enter the valid password for the requested user ID.

# **Module:**

RXMAIN C

### **Severity:**

Error.

### **Procedure Name:**

CHECK\_PWD

#### **Message 16 MSG** *machine name* **Remote Execution Daemon shutdown**

### **Explanation:**

The CP MSG facility on the host sends this message to warn agent machines that REXECD is shutting down.

### **System action:**

None.

#### **User response:**

You cannot use REXECD until the program is restarted.

#### **Module:**

#### RXMAIN C

**Severity:** Warning.

#### **Procedure Name:**

MAIN

**Message 17 No agent machines are available at this time.**

#### **Explanation:**

No agent machines are available for processing REXECD requests.

#### **System action:**

None.

#### **User response:**

Determine the reason this message was issued and correct the problem before continuing.

#### **Module:**

RXMAIN C

#### **Severity:**

Error.

#### **Procedure Name:**

XVM\_N\_SEND

#### **Message 18 REXEC port number is not valid. Using default REXEC port: 512**

### **Explanation:**

You entered a port number less than zero.

#### **System action:**

The program uses the default REXEC port and continues processing.

#### **User response:**

None.

### **Module:**

RXMAIN C

**Severity:** Warning.

# **Procedure Name:**

GET\_OPTS

#### **Message 19 Received a catastrophic error from the client: OPENrejected Recycling REXECD**

#### **Explanation:**

The REXECD server attempted to open a data connection with a remote client, but its attempt was rejected.

#### **System action:**

The REXECD server reinitializes itself because the rejected connection can prohibit the server from responding to additional client requests.

#### **User response:**

None.

# **Module:**

RXMAIN C

**Severity:** Error.

### **Procedure Name:**

MAIN

**Message 20 RSH port number is not valid. Using default RSH port: 514**

#### **Explanation:**

You entered a port number less than zero.

#### **System action:**

The program uses the default RSH port and continues processing.

#### **User response:**

None.

#### **Module:** RXMAIN C

# **Severity:**

Warning.

#### **Procedure Name:**

GET\_OPTS

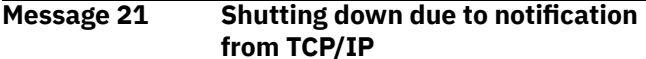

#### **Explanation:**

The REXECD server received a notification from the TCP/IP stack server to stop processing because the TCPIP server itself is performing shutdown processing.

#### **System action:**

The REXECD server performs shutdown processing.

#### **User response:**

None.

**Module:** RXMAIN C

### **Severity:**

Warning.

#### **Procedure Name:** MAIN

### **Message 22 Tcpwrite failed on conn** *conn*

#### **Explanation:**

A nonzero return code was returned from a call to tcpwrite on the listed connection.

### **System action:**

None.

#### **User response:**

Investigate possible network problems before you resubmit the task.

#### **Module:** RXMAIN C

**Severity:** Error.

#### **Procedure Name:** MAIN/msgOther

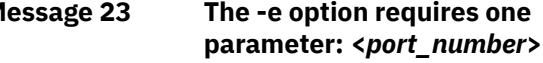

#### **Explanation:**

A port number was not provided with this option.

#### **System action:**

REXECD halts with a return code of 1.

#### **User response:**

Reissue the command providing an appropriate port number.

#### **Module:**

RXMAIN C

### **Severity:**

Error.

# **Procedure Name:**

GET\_OPTS

# **Message 24 The -h option requires one**

# **parameter: <***port\_number***>**

#### **Explanation:**

A port number was not provided with this option.

#### **System action:**

REXECD halts with a return code of 1.

#### **User response:**

Reissue the command providing an appropriate port number.

**Module:** RXMAIN C

**Severity:** Error.

### **Procedure Name:**

GET\_OPTS

# **Message 25 The -s option requires one**

**parameter: <***userid***>**

#### **Explanation:**

You made a syntax error in your input.

### **System action:**

REXECD halts with a return code of 1.

#### **User response:**

Correct the input syntax for the agent service machine and try again.

**Module:**

### RXMAIN C

#### **Severity:** Error.

**Procedure Name:**

GET\_OPTS

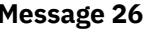

**parameter: <***time\_out***>**

**Message 26 The -t option requires one**

### **Explanation:**

You made a syntax error in your input.

#### **System action:**

REXECD halts with a return code of 1.

#### **User response:**

Correct the input syntax for the connection time-out value and try again.

#### **Module:**

RXMAIN C

### **Severity:**

Error.

#### **Procedure Name:**

GET\_OPTS

#### **Message 27 Tcp active open failed -- rc** *ReturnCode*

#### **Explanation:**

A call to the ctcpwatopen procedure resulted in a nonzero return code after the number of active connect attempts exceeded the (*actlclport variable*) maximum allowable value of 1024. The program halts after the indication of this error has been echoed to the remote user. A return code and the related reason text are listed at the end of this message.

#### **System action:**

None.

#### **User response:**

Check for and correct any network problems before resubmitting this task request.

### **Module:**

RXMAIN C

### **Severity:**

Warning.

# **Procedure Name:**

ACT\_OPEN

#### **Message 28 TCPCLOSE failed, rc** *ReturnCode*

#### **Explanation:**

The listed nonzero return code was returned from a call to tcpclose for an active connection.

## **System action:**

None.

#### **User response:**

Investigate possible network problems before you resubmit the task.

**Module:** RXMAIN C

**Severity:**

Warning.

#### **Procedure Name:** CLOSE

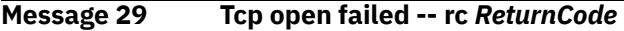

#### **Explanation:**

A call to the ctcpopen procedure resulted in a nonzero return code. A return code and related reason text are listed at the end of the message.

#### **System action:**

REXECD halts.

#### **User response:**

Check and correct any network problems before you resubmit this task request.

**Module:**

RXMAIN C

#### **Severity:** Warning.

#### **Procedure Name:**

PASS\_OPEN

#### **Message 30 Timeout value is not valid; Using default value: 240 seconds**

#### **Explanation:**

You have entered a time-out value less than zero. In this case, the program uses the default time-out value and continues processing.

**System action:**

None.

**User response:** None.

#### **Module:** RXMAIN C

**Severity:** Warning.

#### **Procedure Name:** GET\_OPTS

### **Message 31 Timer Expired: Connection Closed**

#### **Explanation:**

A timer has expired and the connection has been closed.

### **System action:**

None.

**User response:**

Determine the reason this message was issued and correct the problem before continuing.

**Module:** RXMAIN C

**Severity:** Error.

# **Procedure Name:**

MAIN

#### **Message 32 Unable to Autolog** *machine name*

#### **Explanation:**

REXECD could not autolog the agent machine.

#### **System action:**

None.

#### **User response:**

Log or force off the agent machine before continuing.

**Module:** RXMAIN C

# **Severity:**

Warning.

### **Procedure Name:**

MAIN

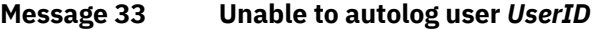

#### **Explanation:**

The listed user ID could not be autologged with the RXSNDIU EXEC for any system.

#### **System action:** None.

**User response:** None.

# **Module:**

RXMAIN C

#### **Severity:** Warning.

### **Procedure Name:**

XVM\_N\_SEND

**Message 34 Unable to communicate with user** *UserID*

#### **Explanation:**

The system was unable to communicate with the listed user ID.

#### **System action:**

None.

#### **User response:**

The remote user should determine the reason that this message was issued and correct the problem before continuing.

### **Module:**

#### RXMAIN C

**Severity:** Warning.

#### **Procedure Name:** XVM\_N\_SEND

**Message 35 Unable to initialize ESM environment. DMSESM CSLrc** *returncode***, ESMrc** *ESM\_retcode***, ESMrsn** *ESM\_reasoncode*

#### **Explanation:**

An error occurred while trying to create an External Security Manger (ESM) token using the DMSESM CSL routine.

#### **System action:**

Server initialization stops.

#### **User response:**

Use the given return code, ESM return code, and ESM reason code from the DMSESM CSL routine to determine why the error occurred.

#### **Module:**

RXMAIN C

**Severity:** Error.

**Procedure Name:** initESM

#### **Message 36 Unable to open active connection**

**Explanation:**

There was a ctcpwatopen failure.

### **System action:**

None.

#### **User response:**

Check for and correct any network problems before he resubmits this task request.

### **Module:**

RXMAIN C

#### **Severity:** Warning.

**Procedure Name:** ACT\_OPEN

#### **Message 37 Unable to terminate ESM environment. DMSESM CSLrc** *returncode***, ESMrc** *ESM\_retcode***, ESMrsn** *ESM\_reasoncode*

#### **Explanation:**

An error occurred while trying to delete an External Security Manger (ESM) token using the DMSESM CSL routine.

#### **System action:**

Server termination continues.

#### **User response:**

Use the given return code, ESM return code, and ESM reason code from the DMSESM CSL routine to determine why the error occurred.

#### **Module:**

RXMAIN C

### **Severity:**

Error.

# **Procedure Name:**

exitESM

**Message 38 Unknown notification, <***notice***>- <***notetype***>**

#### **Explanation:**

This is an informational message issued by the prtnotice procedure for the default case when none of the other, previous valid cases were found.

#### **System action:**

None.

## **User response:**

None.

**Module:** RXUTILS C

**Severity:** Error.

### **Procedure Name:**

PRTNOTICE

**Message 39 WAITDEV MODULE not accessible**

#### **Explanation:**

A required part of the executables for REXECD does not reside on any of the VM minidisks accessed by the program driver.

#### **System action:**

None.

#### **User response:**

Ensure that the WAITDEV MODULE is on an accessed minidisk before you resubmit this task request.

#### **Module:** RXMAIN C

**Severity:** Warning.

#### **Procedure Name:** MAIN

# **Chapter 12. Site Table Configuration Messages**

This chapter contains site table configuration messages.

# **TESTSITE Messages**

This section contains TESTSITE messages.

The "**Message** *n*" identifiers that are used in this section are not actual message numbers; they are included for accessibility purposes only.

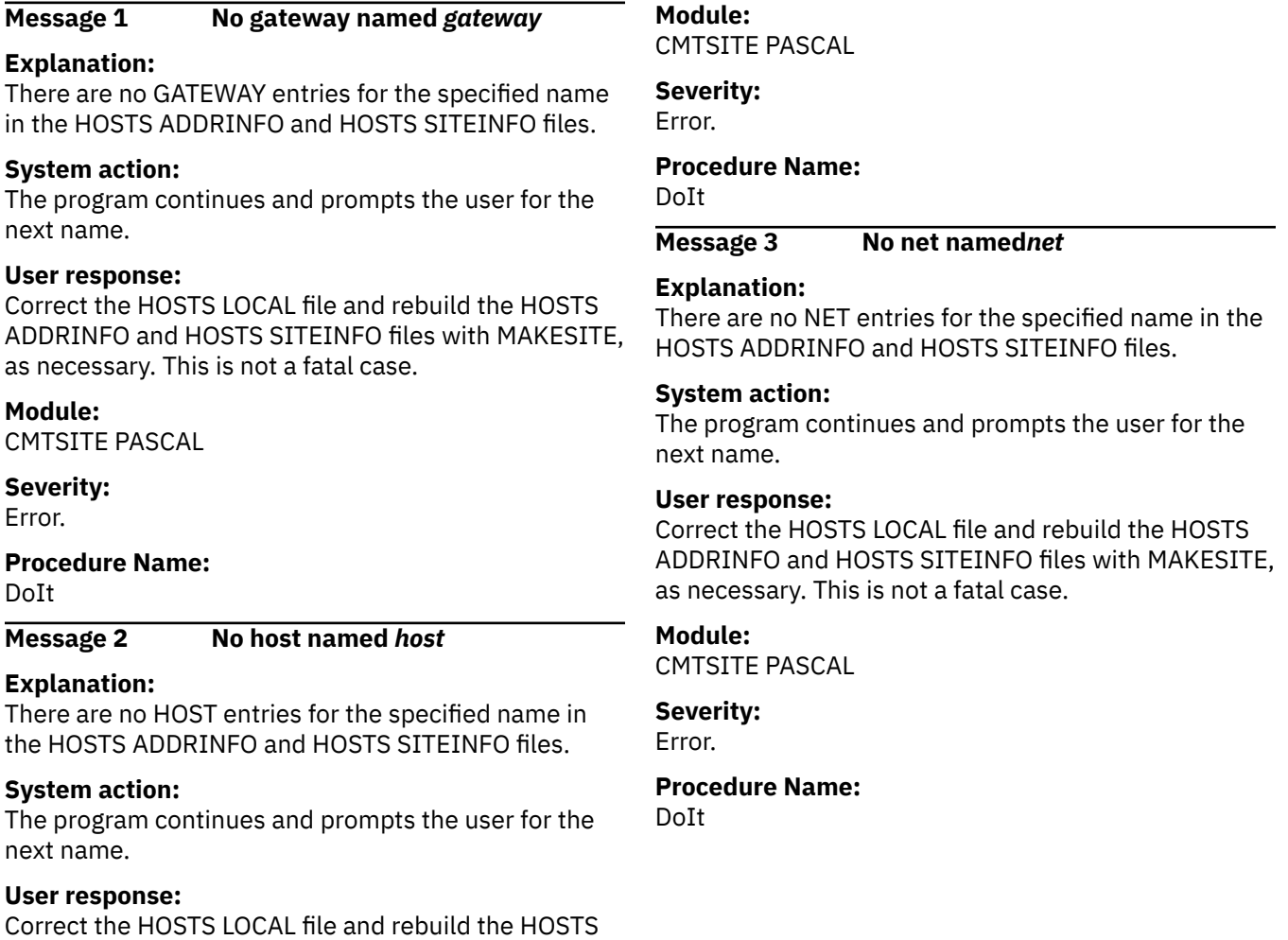

# **MAKESITE Messages**

as necessary. This is not a fatal case.

This section contains the MAKESITE messages.

ADDRINFO and HOSTS SITEINFO files with MAKESITE,

The "**Message** *n*" identifiers that are used in this section are not actual message numbers; they are included for accessibility purposes only.

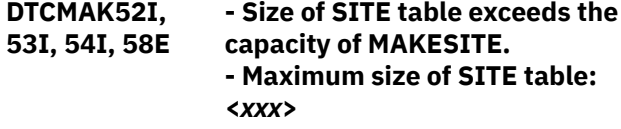

**- Computed SITE table size: <***yyy***> - MAKESITE Terminating Abnormally**

### **Explanation**

These messages are issued as a group. They indicate that the HOSTS LOCAL file contained too many site names, where:

#### *xxx*

Is the maximum size allowed for the SITE table.

#### *yyy*

Is the computed size of the SITE table.

#### **System action:**

MAKESITE terminates with a return code of 255.

#### **System programmer response:**

Make sure the correct HOSTS LOCAL file is being used and that the format of the entries are correct. If error persists, decrease the number of site names in the HOSTS LOCAL file.

#### **Module:**

CMMAKSI PASCAL

#### **Severity:**

Error.

**DTCMAK55I, 56I, 57I, 58E - Size of ADDR table exceeds the capacity of MAKESITE. - Maximum size of ADDR table: <***xxx***> - Computed ADDR table size: <***yyy***>**

> **- MAKESITE Terminating Abnormally**

### **Explanation**

These messages are issued as a group. They indicate that the HOSTS LOCAL file contained too many Internet addresses, where:

#### *xxx*

Is the maximum size allowed for the ADDR table.

#### *yyy*

Is the computed size of the ADDR table.

#### **System action:**

MAKESITE terminates with a return code of 255.

#### **System programmer response:**

Ensure that the correct HOSTS LOCAL file is being used and that the format of the entries are correct. If error persists, then decrease the number of Address entries in the HOSTS LOCAL file.

#### **Module:**

CMMAKSI PASCAL

### **Severity:**

Error.

**DTCMAK59E File mode** *parameter* **is not valid or not R/W.**

#### **Explanation:**

You specified a parameter that is not valid on the MAKESITE command invocation, or you specified a valid file mode, but one that is accessed read-only.

#### **System action:**

MAKESITE terminates with a return code 255.

#### **User response:**

Specify a valid keyword or a read-write file mode as a parameter on the MAKESITE command.

#### **Module:**

CMMAKSI PASCAL

**Severity:** Error.

### **Procedure Name:**

StartUp

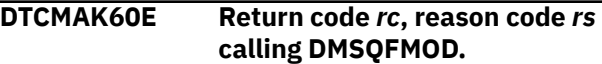

#### **Explanation:**

The file mode supplied on the MAKESITE command invocation is not valid, or there was another error attempting to verify the file mode letter using the DMSQFMOD CSL routine. For an explanation of return and reason codes, see the *z/VM: CMS Callable Services Reference*.

#### **System action:**

MAKESITE terminates with a return code 255.

#### **User response:**

Correct the problem described by the return and reason code and retry the command.

#### **Module:**

CMMAKSI PASCAL

#### **Severity:**

Error.

#### **Procedure Name:**

StartUp

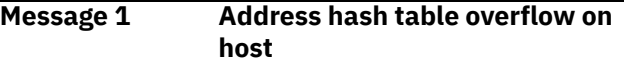

#### **Explanation:**

The *AddrTableSize* variable was exceeded for the host address hash table.

#### **System action:**

The program continues after displaying this message.

#### **User response:**

Correct the problem identified on the listed line and continue. If the problem persists, contact the IBM Support Center.

#### **Module:**

CMMAKSI PASCAL

**Severity:** Error.
#### **Procedure Name:**

Insert

**Message 2 Line** *LineNumber***: bad address**

# **syntax**

#### **Explanation:**

A bad IP address was found in the input file. The program procedure found a value different from the required IP address in dotted decimal notation.

#### **System action:**

The program continues after displaying this message.

#### **User response:**

Correct the problem identified on the listed line and continue.

#### **Module:**

CMMAKSI PASCAL

**Severity:**

Error.

#### **Procedure Name:**

GetAddress

#### **Message 3 Line** *LineNumber***: hash table overflow**

#### **Explanation:**

Data contained in the listed line number of the input file caused a hash table overflow because the *SiteTableSize* variable was exceeded. This message is followed by another message indicating that this is a fatal error condition.

#### **System action:**

The program continues after displaying this message.

#### **User response:**

Correct the problem identified on the listed line and continue. If the problem persists, contact the IBM Support Center.

**Module:**

CMMAKSI PASCAL

#### **Severity:**

Error.

## **Procedure Name:**

LookUp

**Message 4 Line** *LineNumber***: no address specified**

# **Explanation:**

The listed line number in the input file did not contain one valid address.

#### **System action:**

The program continues after displaying this message.

#### **User response:**

Correct the problem identified on the listed line and continue.

**Module:** CMMAKSI PASCAL

**Severity:** Error.

# **Procedure Name:**

ParseLine

**Message 5 Line** *LineNumber***: no name field**

#### **Explanation:**

The listed line number in the input file did not contain a name field.

#### **System action:**

The program continues after displaying this message.

#### **User response:**

Correct the problem identified on the listed line and continue.

**Module:**

CMMAKSI PASCAL

#### **Severity:**

Error.

#### **Procedure Name:**

ParseLine

#### **Message 6 Line** *LineNumber***: no type specified**

#### **Explanation:**

The listed line number in the input file had a null type field.

#### **System action:**

The program continues after displaying this message.

#### **User response:**

Correct the problem identified on the listed line and continue.

#### **Module:**

CMMAKSI PASCAL

**Severity:**

Error.

## **Procedure Name:**

ParseLine

**Message 7 Line** *LineNumber***: only** *Fields* **fields**

#### **Explanation:**

The number of listed field terminators was less than the required minimum of three for the listed line number in the input file.

#### **System action:**

The program continues after displaying this message.

#### **User response:**

Correct the problem identified on the listed line and continue.

#### **Module:**

#### CMMAKSI PASCAL

**Severity:** Error.

#### **Procedure Name:**

ParseLine

**Message 8 Line** *LineNumber***: unknown type** *BadType*

#### **Explanation:**

The listed line number in the input file was not null and did not contain HOST, GATEWAY, or NET in the type field.

#### **System action:**

The program continues after displaying this message.

#### **User response:**

Correct the problem identified on the listed line and continue.

#### **Module:**

CMMAKSI PASCAL

## **Severity:**

Error.

#### **Procedure Name:** ParseLine

## **Message 9 Unable to read HOSTS LOCAL \*.**

#### **Explanation:**

TCP/IP could not find the HOSTS LOCAL file on any of the accessed minidisks.

#### **System action:**

The program halts after displaying the message.

#### **User response:**

Rerun MAKESITE after you ensure that access to the HOSTS LOCAL file is available.

#### **Module:**

CMMAKSI PASCAL

#### **Severity:** Error.

# **Procedure Name:**

StartUp

#### **Message 10 Warning: line** *LineNumber* **has too many addresses; only the first** *MAXsiteADDRESSES* **will be stored.**

#### **Explanation:**

The listed line number in the input file contained more addresses than the number allowed by the listed *MAXsiteADDRESSES* variable.

#### **System action:**

The program continues after displaying this message.

# **User response:**

Correct the problem identified in the listed line and continue.

# **Module:**

CMMAKSI PASCAL

**Severity:** Warning.

# **Procedure Name:**

ParseLine

**Message 11 Warning: line** *LineNumber* **has too many names; only the first** *Number* **will be stored.**

#### **Explanation:**

The listed line number in the input file contained more names than the number allowed by the listed hbound(names) variable.

#### **System action:**

The program continues after displaying this message.

#### **User response:**

Correct the problem identified in the listed line and continue.

#### **Module:** CMMAKSI PASCAL

**Severity:** Warning.

#### **Procedure Name:**

ParseLine

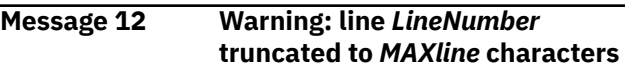

#### **Explanation:**

A line has been truncated because it is longer than the MaxLine constant. Comments are ignored when determining the length of a line.

#### **System action:**

The program continues after displaying this message.

#### **User response:**

If this truncation condition is unacceptable, correct the problem before continuing.

#### **Module:**

CMMAKSI PASCAL

# **Severity:**

Warning.

#### **Procedure Name:**

GetLine

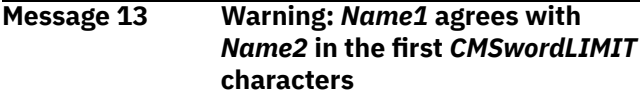

#### **Explanation:**

This message indicates a possible PseudoDuplicate name condition. This message is issued only if the *WarnMe* flag has been set to true with the WARN option.

#### **System action:**

The program continues after displaying this message.

#### **User response:**

If this condition is unacceptable, correct the problem before continuing.

#### **Module:**

CMMAKSI PASCAL

**Severity:**

Warning.

#### **Procedure Name:**

LookUp

#### **Message 14 Warning name lost:** *Name*

#### **Explanation:**

The listed name was lost during program processing. This message is issued only if the *WarnMe* flag has been set to true with the WARN option.

#### **System action:**

The program continues after displaying this message.

#### **User response:**

Determine the cause of the problem; correct it, if necessary, and continue.

**Module:** CMMAKSI PASCAL

**Severity:** Warning.

#### **Procedure Name:** MergeNames

**Message 15 Warning name lost:** *Name*

**Explanation:**

The listed name was lost during program processing. This message is issued only if the *WarnMe* flag has been set to true with the WARN option.

#### **System action:**

The program continues after displaying this message.

#### **User response:**

Determine the cause of the problem; correct it, if necessary, and continue.

#### **Module:**

CMMAKSI PASCAL

**Severity:** Warning.

#### **Procedure Name:**

ProcessAdr

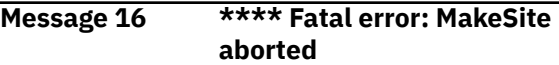

#### **Explanation:**

Data contained in the listed line number of the input file caused a hash table overflow because the SiteTableSize variable was exceeded. This message follows the message that indicated the specific cause of the problem.

#### **System action:**

The program halts after displaying the message.

#### **User response:**

Correct the problem identified in the listed line and continue. If the problem persists, contact the IBM Support Center.

# **Module:**

CMMAKSI PASCAL

**Severity:** Fatal.

# **Procedure Name:**

LookUp

**MAKESITE Messages**

# **Chapter 13. Simple Mail Transfer Protocol (SMTP) Messages**

This chapter contains Simple Mail Transfer Protocol (SMTP) messages.

# **SMTP Server Numbered Messages**

This section contains the numbered SMTP server messages.

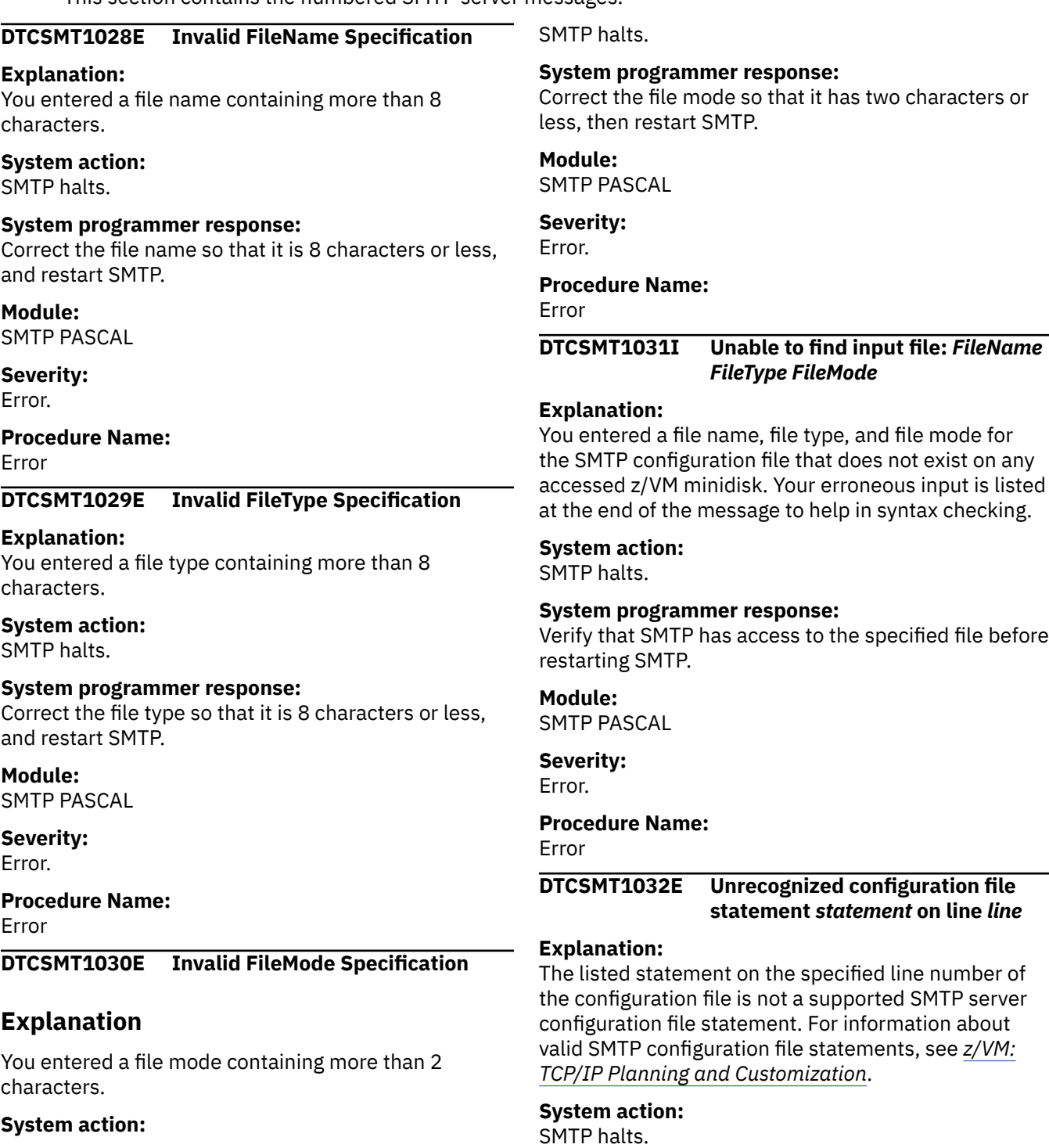

#### **System programmer response:**

Correct the erroneous entry in the configuration file and try again.

#### **Module:**

SMTP PASCAL

#### **Severity:**

Error.

## **Procedure Name:**

Error

#### **DTCSMT1033E Invalid LOG file destination:** *BadDestination*

#### **Explanation:**

You specified an invalid destination for the LOG option in the configuration file. The only destinations are DISK and SPOOL.

#### **System action:**

SMTP halts.

#### **System programmer response:**

Correct the configuration file and restart SMTP.

#### **Module:**

SMTP PASCAL

# **Severity:**

Error.

#### **Procedure Name:**

Error

#### **DTCSMT1034E Invalid Address in Restricted List:** *BadAddress*

#### **Explanation:**

SMTP found an invalid address in the RESTRICT list. Addresses must be in the form *userid@nodeid*, with the asterisk character (\*) representing wildcards.

#### **System action:**

SMTP halts.

#### **System programmer response:**

Correct the erroneous entry in the configuration file and try again.

#### **Module:** SMTP PASCAL

**Severity:** Error.

#### **Procedure Name:** Error

#### **DTCSMT1035E Invalid Local Delivery Format:** *BadFormat*

#### **Explanation:**

You specified an invalid delivery format for the LOCALFORMAT option in the configuration file. The only valid delivery formats are NETDATA and PUNCH. **System action:** SMTP halts.

#### **System programmer response:**

Correct the configuration file and restart SMTP.

#### **Module:** SMTP PASCAL

**Severity:**

Error.

## **Procedure Name:**

Error

#### **DTCSMT1036E Invalid Rscs Delivery Format:** *BadFormat*

#### **Explanation:**

You specified an invalid option for the RSCSFORMAT option in the configuration file. The only valid choices for this option are NETDATA or PUNCH.

#### **System action:**

SMTP halts.

#### **System programmer response:**

Correct the configuration file and restart SMTP.

#### **Module:** SMTPPASCAL

**Severity:** Error.

#### **Procedure Name:**

Error

#### **DTCSMT1037E Invalid Disposition in Restrict command:** *BadCommand*

#### **Explanation:**

The disposition specified with the RESTRICT option is not valid. Use only the valid options of PURGE, RETURN, and TRANSFERTO with the RESTRICT option.

#### **System action:**

SMTP halts.

#### **System programmer response:**

Correct the erroneous entry in the configuration file and restart SMTP.

# **Module:**

SMTP PASCAL

# **Severity:**

Error.

# **Procedure Name:**

Error

#### **DTCSMT1038E Invalid Address for Mailer:** *BadAddress*

#### **Explanation:**

The length of the user ID for the receiving address exceeds 8 characters, which is the maximum allowable VM user ID length for the MAILER option.

#### **System action:**

SMTP halts.

#### **System programmer response:**

Correct the erroneous entry in the configuration file and restart SMTP.

#### **Module:**

SMTP PASCAL

**Severity:** Error.

**Procedure Name:** Error

**DTCSMT1039E Invalid Max Mail Bytes:** *BadParameter*

#### **Explanation:**

The *number\_of\_bytes* parameter for the MAXMAILBYTES option is incorrect. It must be a positive integer value between 1 and 2 147 483 647.

#### **System action:**

SMTP halts.

#### **System programmer response:**

Correct the configuration file and restart SMTP.

**Module:** SMTP PASCAL

#### **Severity:** Error.

**Procedure Name:**

Error

**DTCSMT1040E Invalid PostMaster Address:** *address*

#### **Explanation:**

The address specified on the POSTMASTER configuration file statement is not valid. Additional messages will be given to indicate why the address is not valid.

#### **System action:**

SMTP halts.

#### **System programmer response:**

Correct the configuration file and restart SMTP.

**Module:** SMTP PASCAL

**Severity:** Error.

**Procedure Name:** Error

#### **DTCSMT1041E Invalid BadSpoolFileId Userid:** *userid*

#### **Explanation:**

The user ID specified on the BADSPOOLFILEID configuration file statement is not a valid user ID on the local system or the user ID is greater than 8 characters.

#### **System action:**

SMTP halts.

#### **System programmer response:**

Correct the configuration file and restart SMTP.

# **Module:**

SMTP PASCAL

# **Severity:**

Error.

# **Procedure Name:**

Error

**DTCSMT1043E Invalid Transfer To Userid:** *BadUserID*

#### **Explanation:**

You specified a user ID that does not exist for the RESTRICT TRANSFERTO statement in the configuration file.

#### **System action:**

SMTP halts.

#### **System programmer response:**

SMTP uses the CP SPOOL PUNCH TO *userid* command to determine if the user ID exists. Verify that this user ID exists, and that SMTP is able to punch files to it. Otherwise, correct the SMTP configuration file, specifying a valid user ID, and restart SMTP. Correct any network problems, as necessary, before you try again.

# **Module:**

SMTP PASCAL

**Severity:** Error.

**Procedure Name:** Error

#### **DTCSMT1044E Invalid Mailer Option:** *BadOption*

#### **Explanation:**

The option specified on the MAILER configuration file statement is not valid. See *TCP/IP Planning and Customization* for the valid MAILER statement options. These options must be specified in the correct order.

#### **System action:**

SMTP halts.

#### **System programmer response:**

Correct the configuration file and restart SMTP.

**Module:** SMTP PASCAL

**Severity:** Error.

**Procedure Name:**

Error

#### **DTCSMT1050I Compiled-in. Unable to load:** *TranslateTableName* **TCPXLBIN \***

#### **Explanation:**

The specified translate table file could not be loaded. The default 7-bit translation table has been loaded.

#### **System action:**

SMTP continues.

#### **System programmer response:**

Determine why the specified translate table could not be loaded. Most likely, the file could not be found.

#### **Module:**

SMTP PASCAL

**Severity:** Informational.

# **Procedure Name:**

LoadTranslateTable

**DTCSMT1071I Unknown Command:** *command*

# **Explanation**

The server received an unidentifiable command, which is listed at the end of the message. The allowable or known commands are:

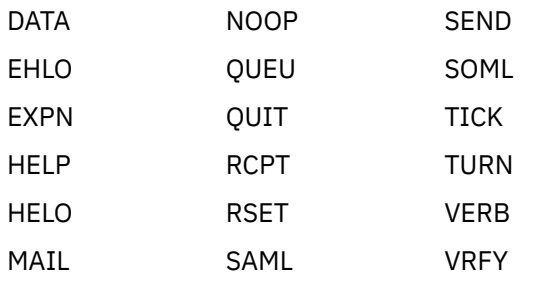

#### **System action:**

SMTP continues.

#### **System programmer response:**

The sender must correct the syntax before resubmitting the command. If necessary, the user can request online help by entering HELP.

# **Module:**

SMTPCMDS PASCAL

**Severity:** Error.

**Procedure Name:**

# NoSuchCommand

#### **DTCSMT1093E Invalid numeric operand found:** *operand*

#### **Explanation:**

A numeric operand was expected, but the SMTP server found the specified operand in the configuration file. The operand must be a number less than 2147483647.

#### **System action:**

SMTP halts.

## **System programmer response:**

Correct the configuration file and restart SMTP.

**Module:** SMTP PASCAL

# **Severity:**

Error.

# **Procedure Name:**

Error

#### **DTCSMT1094E Invalid ServerPort specified:** *port*

#### **Explanation:**

An invalid port number was specified on the PORT configuration file statement. The port must be a number in the range of 1 through 65535.

#### **System action:**

SMTP halts.

#### **System programmer response:**

Correct the configuration file and restart SMTP.

#### **Module:** SMTP PASCAL

**Severity:** Error.

#### **Procedure Name:**

Error

#### **DTCSMT1097I NonExistent:** *ReturnCode*

#### **Explanation:**

The connection no longer exists for the listed return code reason. The connection could have been dropped because of a software error on the remote SMTP server, or a routing or connectivity problem in the internet network.

#### **System action:**

SMTP continues.

#### **System programmer response:**

Normally, no action is necessary. The mail is delivered automatically at a later time when connectivity is restored. If the problem persists, check for a software error in the remote SMTP server, or a problem in the piece of mail itself. For example, if a user tries to send a binary piece of SMTP mail, some host's SMTP servers crash or abnormally close the connection.

**Module:** SMTPEVNT PASCAL

**Severity:** Error.

# **Procedure Name:**

CloseCompletedEvent

**DTCSMT1098I StoreData: entering "discard" mode**

#### **Explanation:**

This error message is output at the local console to indicate that the sender's mail file exceeded the maximum number of ASCII bytes allowed by the MAXMAILBYTES option in the configuration file. The excessively large mail file is flushed. This message is issued before the message that confirms the flushing of the file.

## **System action:**

SMTP continues.

#### **System programmer response:**

Tell the sender to shorten the mail file, or subdivide the file into two or more shorter files that are within the existing MAXMAILBYTES limitation. You can increase the MAXMAILBYTES option value in the SMTP CONFIG configuration file, and tell the sender to try again.

**Module:** SMTPEVNT PASCAL

**Severity:** Warning.

**Procedure Name:** StoreData

# **DTCSMT1099I StoreData: leaving "discard" mode**

# **Explanation:**

SMTP sends this message to the local console to indicate that the sender's mail file exceeded the maximum length specified by the MAXMAILBYTES option in the configuration file. The mail file being processed has been discarded. This message also verifies that an attempt was made to return a message to the mail sender to inform the sender of a configuration problem on the receiving machine.

#### **System action:**

SMTP continues.

#### **System programmer response:**

Tell the sender to shorten the mail file, or to subdivide the file into two or more shorter files that are within the existing MAXMAILBYTES limitation. You can increase the MAXMAILBYTES option value in the SMTP CONFIG configuration file, and tell the sender to try again.

#### **Module:**

#### SMTPEVNT PASCAL

**Severity:** Warning.

# **Procedure Name:**

StoreData

#### **DTCSMT1115E Invalid Rewrite822Header Option:** *BadOption*

#### **Explanation:**

You specified an invalid option for the REWRITE822HEADER option in the configuration file. The only valid choices for this option are YES or NO.

#### **System action:**

SMTP halts.

#### **System programmer response:**

Correct the configuration file and restart SMTP.

# **Module:**

SMTP PASCAL

#### **Severity:**

Error.

#### **Procedure Name:**

Error

#### **DTCSMT1116E Option Conflict: SECURE and RESTRICT may not both be specified**

#### **Explanation:**

You cannot use the options SECURE and RESTRICT together because they are incompatible.

#### **System action:**

SMTP halts.

#### **System programmer response:**

Correct the configuration file and restart SMTP.

#### **Module:**

SMTP PASCAL

# **Severity:**

Error.

#### **Procedure Name:**

Error

# **DTCSMT1117E Invalid DBCS Option:** *option*

#### **Explanation:**

An invalid option has been specified in the SMTP CONFIG file for the DBCS statement.

# **System action:**

SMTP halts.

#### **User response:**

Specify a valid option for the DBCS statement and restart SMTP. See the *z/VM: TCP/IP Planning and Customization* for more information about configuring DBCS support for the SMTP server.

**Module:** SMTP PASCAL

**Severity:** Error.

**Procedure Name:**

Error

**DTCSMT1118E Invalid Kanji shift-in Option:** *option*

#### **Explanation:**

An invalid shift-in option has been specified in the SMTP CONFIG file for the DBCS statement. The valid shift-in options for the JIS78KJ and JIS83KJ conversion types are ASCII and JISROMAN.

#### **System action:**

SMTP halts.

#### **User response:**

Specify a valid shift-in option for the DBCS statement and restart SMTP. See the *z/VM: TCP/IP Planning and Customization* for more information about configuring DBCS support for the SMTP server.

#### **Module:**

SMTP PASCAL

**Severity:**

Error.

#### **Procedure Name:** Error

#### **DTCSMT1119E Too Many ALTTCPHOSTNAME statements - limit is** *MaxAltOurNames*

#### **Explanation:**

The number of alternative TCP host name options selected exceeds the maximum number allowed. The maximum number allowed is listed at the end of the message; the default is 16.

#### **System action:**

SMTP halts.

#### **System programmer response:**

Reduce the number of ALTTCPHOSTNAME statements in the configuration file and restart SMTP, or increase the parameter *MaxAltOurNames* to the desired number.

**Module:** SMTP PASCAL

**Severity:** Error.

#### **Procedure Name:** Error

**DTCSMT1124W Name resolution method specified is FILESONLY, but neither ETC**

#### **HOSTS nor HOSTS SITEINFO are available.**

#### **Explanation:**

FILESONLY was specified on the DOMAINLOOKUP statement in the TCPIP DATA file. This specifies that SMTP should use only the local site table for host name resolution and that ETC HOSTS be used, if it is present, or HOSTS SITEINFO, if ETC HOSTS is not present. Because neither file is present, host name resolution is not done.

#### **System action:**

SMTP continues.

# **System programmer response**

If you need host name resolution, either

• Use an ETC HOSTS file (preferred). For more information about the ETC HOSTS file, see Configuring the Local Host Files in *z/VM: TCP/IP Planning and Customization*.

#### or

• Generate a HOSTS SITEINFO from the HOSTS LOCAL file using MAKESITE.

#### **Module:**

SMTP PASCAL.

**Severity:** Warning.

**Procedure Name:**

OpenOutputStreams.

**DTCSMT1125W Name resolution method specified is DNSONLY, but no name servers have been configured.**

#### **Explanation:**

DNSONLY was specified on the DOMAINLOOKUP statement in the TCPIP DATA file. This specifies that SMTP should use only name servers to perform host name resolution, but no name servers were specified on the NSINTERADDR statements.

#### **System action:**

SMTP continues.

#### **System programmer response:**

If you need host name resolution, configure the domain name server using the NSINTERADDR statement in the TCPIP DATA file, then restart the SMTP server.

# **Module:**

SMTP PASCAL.

**Severity:** Warning.

**Procedure Name:** OpenOutputStreams.

#### **DTCSMT1134I Protocol Error. I=** *I* **Bytes Received =** *BytesReceived*

#### **Explanation:**

This error message is output at the local console to indicate that the sender's mail was not successfully delivered because of a protocol problem. The SMTP server received the string, <CR><LF>.<CR><LF>, followed by additional data. The string, <CR><LF>.<CR><LF>, is used to specify the end of the data; thus, the client SMTP server is in error. The data is accepted, and the client SMTP server waits for an additional <CR><LF>.<CR><LF>.

#### **System action:**

SMTP continues.

#### **System programmer response:**

Describe the problem to the postmaster of the SMTP server that is sending the incorrectly formatted mail.

#### **Module:**

SMTPEVNT PASCAL

**Severity:** Error.

#### **Procedure Name:**

StoreDataTableErrors

#### **DTCSMT1135I Reply Line too long**

#### **Explanation:**

SMTP sends this message to the server console to indicate that a remote SMTP server's response exceeded the 512-byte limitation specified by RFC 821. VM SMTP accepts the reply and truncates it to 512 bytes.

#### **System action:**

SMTP continues.

#### **System programmer response:**

If the problem persists, the postmaster of the remote SMTP server should be notified that its SMTP server is sending replies that are greater than the 512-byte limit.

#### **Module:** SMTPRPLY PASCAL

**Severity:** Warning.

#### **Procedure Name:** DoReply

**DTCSMT1161E Invalid value** *InactivityTimeOut* **specified for Inactive. Default used.**

#### **Explanation:**

An invalid inactivity timeout was specified on the INACTIVE configuration file statement. The inactivity timeout must be a number in the range of 1 through 86400.

#### **System action:**

SMTP continues and uses the default of 180 seconds.

#### **System programmer response:**

If the default inactivity timeout is not appropriate, correct the configuration file and restart SMTP.

#### **Module:**

SMTP PASCAL

**Severity:** Error.

**Procedure Name:**

DoInactiveState

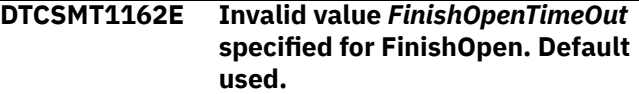

#### **Explanation:**

An invalid finish open timeout was specified on the FINISHOPEN configuration file statement. The finish open timeout must be a number in the range of 1 through 86400.

#### **System action:**

SMTP continues and uses the default of 120 seconds.

#### **System programmer response:**

If the default finish open timeout is not appropriate, correct the configuration file and restart SMTP.

#### **Module:**

SMTP PASCAL

#### **Severity:**

Error.

#### **Procedure Name:**

ProcessConfigFile

#### **DTCSMT1163E Invalid value** *RetryAge* **specified for RetryAge. Default used.**

#### **Explanation:**

An invalid retry age was specified on the RETRYAGE configuration file statement. See *TCP/IP Planning and Customization* for valid ranges for retry ages specified in days, hours, or minutes.

#### **System action:**

SMTP continues and uses the default of 3 days.

#### **System programmer response:**

If the default retry age is not appropriate, correct the configuration file and restart SMTP.

#### **Module:**

SMTP PASCAL

**Severity:** Error.

# **Procedure Name:**

DoRetryInterval

#### **DTCSMT1164E Invalid value** *RetryInterval* **specified for RetryInt. Default used.**

#### **Explanation:**

An invalid retry interval was specified on the RETRYINT configuration file statement. The retry interval must be a number in the range of 0 through 1440.

#### **System action:**

SMTP continues and uses the default of 20 minutes.

## **System programmer response**

If the default retry interval is not appropriate, correct the configuration file and restart SMTP.

#### **Module:**

SMTP PASCAL

**Severity:** Error.

#### **Procedure Name:**

DoRetryIntState

**DTCSMT1165E Invalid value** *ResolverRetryInterval* **specified for ResolverRetryInt. Default used.**

#### **Explanation:**

An invalid resolver retry interval was specified on the RESOLVERRETRYINT configuration file statement. The resolver retry interval must be a number in the range of 1 through 1439.

#### **System action:**

SMTP continues and uses the default of 20 minutes.

#### **System programmer response:**

If the default resolver retry interval is not appropriate, correct the configuration file and restart SMTP.

#### **Module:**

SMTP PASCAL

**Severity:** Error.

#### **Procedure Name:** DoResolRetryInt

**DTCSMT1166E Invalid value** *value* **specified for RcptResponseDelay. Default used.**

# **Explanation:**

The error is caused either by an invalid value of less than 0 or greater than 86 400, or because NSInterAddr is not coded in the TCPIP DATA file.

#### **System action:**

SMTP continues and uses a default of 60.

#### **System programmer response:**

Correct the SMTP CONFIG file or TCPIP DATA file.

# **Module:**

SMTP PASCAL

**Severity:** Error.

# **Procedure Name:**

ProcessConfigFile

#### **DTCSMT1167E Invalid value** *TempErrorRetries* **specified for TempErrorRetries. Default used.**

#### **Explanation:**

An invalid temporary error retry value was specified on the TEMPERRORRETRIES configuration file statement. The value must be a number in the range of 0 through 2147483647.

#### **System action:**

SMTP continues and uses the default of 0 retries.

#### **System programmer response:**

If the default temporary error retry value is not appropriate, correct the configuration file and restart SMTP.

# **Module:**

SMTP PASCAL

**Severity:** Error.

#### **Procedure Name:** ProcessConfigFile

**DTCSMT1168E RcpResponseDelay value is ignored if name servers are not used for name resolution**

#### **Explanation:**

When SMTP has been configured to use the local site tables to resolve host name addresses rather than using a domain name server, any value that may have been specified on the SMTP RCPTRESPONSEDELAY configuration statement is rendered meaningless and therefore ignored.

#### **System action:**

SMTP continues.

#### **System programmer response:**

Remove the RCPTRESPONSEDELAY statement from the SMTP configuration file if you are not planning to use a host domain name server.

#### **Module:**

SMTP PASCAL

# **Severity:**

Error.

#### **Procedure Name:**

DoRcptResponseState

## **DTCSMT1170E Invalid value** *MailHopCount* **specified for MailHopCount.**

#### **Explanation:**

An invalid mail hop count was specified on the MAILHOPCOUNT configuration file statement. The mail hop count must be a number in the range of 5 through 300.

#### **System action:**

SMTP halts.

#### **System programmer response:**

Correct the configuration file and restart SMTP.

#### **Module:**

SMTP PASCAL

**Severity:**

Error.

#### **Procedure Name:** Error

# **DTCSMT1171E Invalid value** *InactiveTime* **specified for Inactive.**

#### **Explanation:**

A non-numeric inactivity timeout was specified on the INACTIVE configuration file statement. The inactivity timeout must be a number in the range of 1 through 86400.

#### **System action:**

SMTP halts.

#### **System programmer response:**

Correct the configuration file and restart SMTP.

**Module:** SMTP PASCAL

**Severity:** Error.

#### **Procedure Name:** Error

**DTCSMT1172E Invalid value** *FinishOpenTime* **specified for FinishOpen.**

#### **Explanation:**

A non-numeric finish open timeout was specified on the FINISHOPEN configuration file statement. The finish open timeout must be a number in the range of 1 through 86400.

#### **System action:**

SMTP halts.

#### **System programmer response:**

Correct the configuration file and restart SMTP.

#### **Module:**

#### SMTP PASCAL

**Severity:** Error.

# **Procedure Name:**

Error

#### **DTCSMT1173E Invalid value** *RetryAge* **specified for RetryAge.**

#### **Explanation:**

A non-numeric retry age was specified on the RETRYAGE configuration file statement. See *TCP/IP Planning and Customization* for valid ranges for retry ages specified in days, hours, or minutes.

#### **System action:**

SMTP halts.

#### **System programmer response:**

Correct the configuration file and restart SMTP.

#### **Module:**

SMTP PASCAL

**Severity:** Error.

#### **Procedure Name:**

Error

**DTCSMT1174E Invalid value** *RetryInt* **specified for RetryInt.**

#### **Explanation:**

A non-numeric retry interval was specified on the RETRYINT configuration file statement. The retry interval must be a number in the range of 0 through 1440.

#### **System action:**

SMTP halts.

#### **System programmer response:**

Correct the configuration file and restart SMTP.

# **Module:**

SMTP PASCAL

**Severity:** Error.

# **Procedure Name:**

Error

#### **DTCSMT1175E Invalid value** *ResolverRetryInt* **specified for ResolverRetryInt.**

#### **Explanation:**

A non-numeric resolver retry interval was specified on the RESOLVERRETRYINT configuration file statement. The resolver retry interval must be a number in the range of 1 through 1439.

#### **System action:**

SMTP halts.

#### **System programmer response:**

Correct the configuration file and restart SMTP.

**Module:** SMTP PASCAL

**Severity:** Error.

**Procedure Name:** Error

#### **DTCSMT1176E Invalid value** *RcptResponseDelay* **specified for RcptResponseDelay.**

#### **Explanation:**

A non-numeric recipient response delay was specified on the RCPTRESPONSEDELAY configuration file statement. The recipient response delay must be a number in the range of 0 through 86400.

#### **System action:**

SMTP halts.

#### **System programmer response:**

Correct the configuration file and restart SMTP.

#### **Module:**

SMTP PASCAL

# **Severity:**

Error.

#### **Procedure Name:**

Error

#### **DTCSMT1177E Invalid value** *TempErrorRetries* **specified for TempErrorRetries.**

#### **Explanation:**

A non-numeric temporary error retry value was specified on the TEMPERRORRETRIES configuration file statement. The value must be a number in the range of 0 through 2147483647.

#### **System action:**

SMTP halts.

# **System programmer response:**

Correct the configuration file and restart SMTP.

**Module:** SMTP PASCAL

**Severity:** Error.

#### **Procedure Name:** Error

#### **DTCSMT1178E Invalid value** *WarningAgeAmt* **specified for WarningAge.**

#### **Explanation:**

An invalid warning age was specified on the WARNINGAGE configuration file statement. See *TCP/IP Planning and Customization* for valid ranges for warning ages specified in days, hours, or minutes.

# **System action:**

SMTP halts.

#### **System programmer response:**

Correct the configuration file and restart SMTP.

#### **Module:**

SMTP PASCAL

#### **Severity:** Error.

#### **Procedure Name:**

Error

**DTCSMT1179E Invalid VERIFYCLIENT option:** *option*

#### **Explanation:**

An invalid option was specified on the VERIFYCLIENT configuration file statement. See *TCP/IP Planning and Customization* for valid options for the VERIFYCLIENT statement.

## **System action:**

SMTP halts.

#### **System programmer response:**

Correct the configuration file statement and restart SMTP.

## **Module:**

SMTP PASCAL

#### **Severity:** Error.

#### **Procedure Name:** Error

```
DTCSMT1180E Invalid VERIFYCLIENTDELAY
   option: delay
```
#### **Explanation:**

An invalid delay value was specified on the VERIFYCLIENTDELAY configuration file statement. The verify client delay must be a number in the range of 0 through 86400.

#### **System action:**

SMTP halts.

#### **System programmer response:**

Correct the configuration file and restart SMTP.

#### **Module:** SMTP PASCAL

**Severity:** Error.

#### **Procedure Name:** Error

**464** z/VM: 7.3 TCP/IP Messages and Codes

## **DTCSMT1191E Invalid FORWARDMAIL option:** *option*

#### **Explanation:**

An invalid option was specified on the FORWARDMAIL configuration file statement. See *TCP/IP Planning and Customization* for valid options for the FORWARDMAIL statement.

#### **System action:**

SMTP halts.

#### **System programmer response:**

Correct the configuration file statement and restart SMTP.

**Module:** SMTP PASCAL

**Severity:** Error.

**Procedure Name:**

Error

## **DTCSMT1192E Invalid SMTPCMDS option:** *option*

#### **Explanation:**

An invalid option was specified on the SMTPCMDS configuration file statement. See *TCP/IP Planning and Customization* for valid options for the SMTPCMDS statement.

#### **System action:**

SMTP halts.

#### **System programmer response:**

Correct the configuration file statement and restart SMTP.

**Module:** SMTP PASCAL

**Severity:** Error.

**Procedure Name:** Error

#### **DTCSMT1193E Invalid TRACE option:** *option*

#### **Explanation:**

An invalid option was specified on the TRACE configuration file statement. See *TCP/IP Planning and Customization* for valid options for the TRACE statement.

#### **System action:**

SMTP halts.

#### **System programmer response:**

Correct the configuration file and restart SMTP.

**Module:** SMTP PASCAL

**Severity:**

Error.

**Procedure Name:**

Error

#### **DTCSMT1195E Invalid SOURCEROUTES statement option:** *option*

#### **Explanation:**

An invalid option was specified on the SOURCEROUTES configuration file statement. For valid options for the SOURCEROUTES statement, see *z/VM: TCP/IP Planning and Customization*.

#### **System action:**

SMTP halts.

#### **System programmer response:**

Correct the configuration file and restart SMTP.

#### **Module:**

SMTP PASCAL

#### **Severity:**

Error.

**Procedure Name:**

Error

#### **DTCSMT1196E Invalid filename for 8-bit MIME Support:** *FileName*

#### **Explanation:**

On the 8BITMIME statement in the configuration file, you specified an invalid file name. The name may be longer than 8 characters or it may contain invalid characters.

#### **System action:**

SMTP halts.

#### **System programmer response:**

Correct the SMTP configuration file so that the file name specified on the 8BITMIME statement is a valid file name, and restart SMTP.

## **Module:**

SMTP PASCAL

# **Severity:**

Error.

# **Procedure Name:**

DoMimeSupport, Error

#### **DTCSMT1197E Unable to find 8-bit MIME translation table:** *FileName* **TCPXLBIN \***

## **Explanation:**

The translation table specified on the 8BITMIME statement in the configuration file does not exist on any accessed VM minidisk.

#### **System action:**

SMTP halts.

#### **System programmer response:**

Verify that this file exists. Correct the SMTP configuration file, specifying the correct file name, and restart SMTP.

#### **Module:**

SMTP PASCAL

#### **Severity:**

Error.

#### **Procedure Name:**

DoMimeSupport

#### **DTCSMT1198E Unable to load 8-bit MIME translation table:** *FileName* **TCPXLBIN \***

#### **Explanation:**

The translation table specified on the 8BITMIME statement in the configuration file could not be loaded because the file format is incorrect.

#### **System action:**

SMTP halts.

#### **System programmer response:**

Verify that this file is a translation table. Correct the SMTP configuration file, specifying a valid translation table, and restart SMTP.

**Module:** SMTP PASCAL

**Severity:** Error.

# **Procedure Name:**

DoMimeSupport

#### **DTCSMT1201E Terminating: Disk 'A' is read only**

#### **Explanation:**

The CMS LISTFILE command resulted in a return code of 36, which means that the A-disk is accessed as a read-only minidisk. For SMTP to perform the InitializeDeliveryQueue procedure, the A-disk must be accessed as a read/write minidisk.

#### **System action:**

SMTP halts.

#### **System programmer response:**

Access the SMTP A minidisk in read/write mode, and restart SMTP.

**Module:** SMTP PASCAL

**Severity:** Error.

**Procedure Name:** InitializeDeliveryQueue

#### **DTCSMT1202E Terminating: GATEWAY specified but SMTPRSCS HOSTINFO file cannot be found**

#### **Explanation:**

The GATEWAY statement has been specified in the SMTP CONFIG file but no SMTPRSCS HOSTINFO file can be found.

#### **System action:**

SMTP terminates.

# **System programmer response:**

Create an SMTPRSCS HOSTINFO file to define the users on the RSCS hosts for which SMTP will accept mail for.

#### **Module:**

SMTP PASCAL

**Severity:** Error.

# **Procedure Name:**

InitializeRSCSTable

#### **DTCSMT1204E Terminating: Unable to properly establish UDP connection for Nameserver queries**

#### **Explanation:**

The server was unable to complete initialization because it could not establish a working UDP connection for use during name server queries.

#### **System action:**

SMTP terminates.

#### **System programmer response:**

Restart the SMTP server.

# **Module:**

SMTP PASCAL

**Severity:** Error.

#### **Procedure Name:**

MainLoop

#### **DTCSMT1205I Terminating: CP EXT received**

#### **Explanation:**

SMTP terminates because an external interrupt was received.

#### **System action:**

SMTP terminates.

#### **System programmer response:** None.

**Module:** SMTP PASCAL

**Severity:** Informational

#### **Procedure Name:** HandleTCPIPEventNotification

#### **DTCSMT1206E** *Procedure* **Terminating:** *reason*

#### **Explanation:**

SMTP terminates for the specified *reason*.

#### **System action:**

SMTP halts.

#### **System programmer response:**

Use the specified *reason* to determine why the SMTP server shut down. If needed, contact your IBM Support Center for assistance.

#### **Module:**

SMTPUTIL PASCAL

**Severity:**

Error.

#### **Procedure Name:**

**CheckResult** 

#### **DTCSMT1207E** *Procedure* **SMTP bug:** *reason*

#### **Explanation:**

A software error has occurred in the SMTP server. The *reason* should not occur in SMTP processing.

#### **System action:**

SMTP continues.

#### **System programmer response:**

Use the specified *reason* to determine what error occurred. Contact your IBM Support Center for assistance.

#### **Module:** SMTPUTIL PASCAL

**Severity:** Error.

#### **Procedure Name:**

**CheckResult** 

**DTCSMT1208E Local Error in MakeAddrBlok RC =** *ReturnCode*

#### **Explanation:**

SMTP did not have enough free disk space on its Adisk to store an ADDRBLOK file.

#### **System action:**

SMTP continues.

#### **System programmer response:**

If the A-disk is full, delete old files, such as SMTP LOGs, or increase the size of the A-disk. If the A-disk is not full, there may be a problem with the ADDRBLOK file. If the problem persists, contact the IBM Support Center for assistance.

**Module:** SMTPEVNT PASCAL **Severity:** Error.

**Procedure Name:**

StoreData

**DTCSMT1210E** *FileName* **ADDR6 is in an inconsistent state…repairing**

#### **Explanation:**

SMTP sends this message to the server console to indicate a problem with the ADDR6 file. SMTP attempts to rewrite the ADDR6 file in a correct format.

#### **System action:**

SMTP continues.

#### **System programmer response:**

Normally, no response is necessary. If SMTP abends while performing this rewrite, the ADDR6 file may not be recoverable. Rename or discard the ADDR6 file to prevent further abends of SMTP.

#### **Module:**

SMTPQUEU PASCAL

#### **Severity:**

Warning.

#### **Procedure Name:**

EnQueueForDelivery

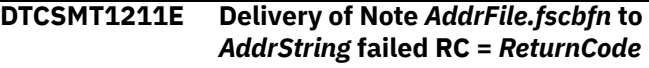

#### **Explanation:**

SMTP sends this message to the server console to indicate that the identified note was not successfully transferred to the listed addressee for the listed return code reason. This condition can occur if SMTP tries to punch a file to an invalid user ID, or if SMTP tries to punch a file with a header with more than 80 characters to a mailer running mailer old.

#### **System action:**

SMTP continues.

#### **System programmer response:**

Determine the reason for this failure, correct it, and try again.

#### **Module:** SMTPQUEU PASCAL

**Severity:** Warning.

#### **Procedure Name:**

DeliverSpoolFile

#### **DTCSMT1214E Invalid IPMailer Address Specified:** *IPaddress*

**Explanation:**

The IP address specified in the IPMAILERADDRESS statement of your SMTP configuration file is not correct or not valid.

#### **System action:**

The SMTP server is halted until the problem is corrected.

#### **System programmer response:**

Verify the IP address of the batch SMTP server, and correct the IPMAILERADDRESS statement as necessary. For details, see the *z/VM: TCP/IP Planning and Customization*.

**Module:** SMTP PASCAL

**Severity:**

Error.

**Procedure Name:** Error

#### **DTCSMT1215E IPMAILERADDRESS statement conflicts with MAILER UNKNOWN statement**

#### **Explanation:**

The MAILER UNKNOWN statement in your SMTP configuration file is incompatible with the IPMAILERADDRESS statement.

#### **System action:**

The SMTP server is halted until the problem is corrected.

#### **System programmer response:**

Remove the UNKNOWN parameter from the MAILER statement. For details, see the *z/VM: TCP/IP Planning and Customization*.

**Module:** SMTP PASCAL

**Severity:** Error

#### **Procedure Name:** Error

**DTCSMT1220E \*SPL Error Reading Data. Spool File:** *Spoolid* **transferred to** *BadSpoolFileID*

#### **Explanation:**

SMTP encountered an error while attempting to read the spool file using the \*SPL system service.

#### **System action:**

SMTP continues but the spool file that was being processed is transferred to the BADSPOOLFILEID.

#### **System programmer response:**

Contact your system support personnel if SMTP terminates abnormally.

**Module:** SMTPINTR PASCAL

**Severity:** Error.

# **Procedure Name:**

TransferSpool

**DTCSMT1221E An unexpected Sever was received from \*SPL.**

#### **Explanation:**

SMTP encountered an unexpected Sever from the \*SPL system service

#### **System action:**

SMTP continues processing. The spool file that was in process when the Sever occurred will be retried.

#### **System programmer response:**

If this problem occurs frequently, contact your system support personnel.

#### **Module:**

SMTPINTR PASCAL

**Severity:**

# Error.

**Procedure Name:**

RetrySpool

#### **DTCSMT1222E Error detected during CMSIUCV Connect to \*SPL, RC =** *Return Code*

#### **Explanation:**

SMTP encountered an error while attempting to Connect to the \*SPL system service.

#### **System action:**

SMTP continues processing. The Connect to \*SPL will be retried.

#### **System programmer response:**

Identify the problem with the CMSIUCV Connect by looking up the return code. If the problem is something that cannot be corrected, contact your system support personnel.

#### **Module:**

SMTPBTCH PASCAL

#### **Severity:**

Error.

#### **Procedure Name:**

ServRdrDisable

#### **DTCSMT1223E Initial CMSIUCV Connect to \*SPL failed, RC =** *Return Code*

#### **Explanation:**

SMTP encountered an error during the initial Connect to the \*SPL system service.

#### **System action:**

#### SMTP terminates.

#### **System programmer response:**

Verify that the SMTP Server directory entry contains an 'IUCV \*SPL' statement. If it does, identify the problem by looking up the CMSIUCV Connect return code.

#### **Module:**

SMTP PASCAL

#### **Severity:**

Error.

**Procedure Name:** Mainloop

#### **DTCSMT1224E HNDIUCV SET failed with RC =** *ReturnCode***, IUCV functions cannot be performed**

#### **Explanation:**

SMTP encountered an error while attempting to issue the HNDIUCV SET macro.

#### **System action:**

SMTP terminates.

#### **System programmer response:**

Identify the problem with the HNDIUCV SET by looking up the return code. Correct the problem with HNDIUCV SET and restart the server.

#### **Module:**

SMTP PASCAL

#### **Severity:** Error.

**Procedure Name:** Mainloop

## **DTCSMT1225E Unreadable spool file:** *Spoolid* **transferred to** *BadSpoolFileID*

#### **Explanation:**

The format of the spool file read from the reader is invalid, the spool file is unreadable

#### **System action:**

SMTP continues but the spool file processing terminates abnormally.

#### **System programmer response:** None

**Module:** SMTPBTCH PASCAL

**Severity:** Error.

**Procedure Name:** HandleSPLPathWork

**DTCSMT1226E Disk Almost Full. Spool File:** *Spoolid* **placed in HOLD status**

**Explanation:**

SMTP issues this message when the amount of free space on the server's A-disk is low enough that the server may not be able to completely process a piece of mail. This is only applicable to mail being received from SMTP's reader (batch mode). The amount of disk space required to process a piece of mail is between 3 and 4 times the size of the piece of mail for large pieces of mail. The server will be able to process other, smaller pieces of mail.

#### **System action:**

The program continues. The spool file *spoolid* is placed in user hold status.

#### **System programmer response:**

Increase the free space on the SMTP server's A-disk by removing unwanted files or allocating a larger minidisk. Ensure that you do not destroy any files required for SMTP's operation or any mail files that you want delivered. Spool files placed in user hold status must be manually changed back to nohold status before they will be processed.

#### **Module:**

SMTPBTCH PASCAL

## **Severity:**

Warning.

#### **Procedure Name:**

HandleSPLPathWork

#### **DTCSMT1227E Null Spool File:** *Spoolid* **RC=** *ReturnCode* **transferred to:** *PostMasterId*

#### **Explanation:**

SMTP sends this message to the server console to indicate that the specified spool file had a null length, or contained no records. The spool file is transferred to the Postmaster for the system.

#### **System action:**

SMTP continues but the spool file processing terminates abnormally.

#### **System programmer response:**

Determine the origin of the null spool file and correct the problem.

**Module:** SMTPBTCH PASCAL

**Severity:** Error.

**Procedure Name:** HandleSPLPathWork

**DTCSMT1228E \*SPL Error Reading Data. Transfer of spool file** *spoolid* **failed, RC =** *rc***. Spool file remains in reader.**

#### **Explanation:**

SMTP encountered an error while attempting to read the spool file using the \*SPL system service. The attempt to transfer the spool file to the BADSPOOLFILEID failed.

#### **System action:**

SMTP continues but the spool file processing terminates abnormally.

#### **System programmer response:**

Look up the return code from the Transfer command to determine why it failed. Contact your system support personnel to determine why the \*SPL read failed.

**Module:** SMTPINTR PASCAL

**Severity:**

Error.

**Procedure Name:**

**TransferSpool** 

**DTCSMT1233E Unexpected return from user exit** *filename filetype***, RC =** *rc*

#### **Explanation:**

The SMTP server received an unknown return code from the specified user exit.

#### **System action:**

SMTP continues.

#### **System programmer response:**

Determine why the user exit gave SMTP the unknown return code.

**Module:**

SMTPCMDS, SMTPQUEU, SMTPRES PASCAL

# **Severity:**

Error.

#### **Procedure Name:**

DoHeloOrEhlo, DoCommand, MakeAddrBlok, DeliverSpoolFile, TryFwdMail

#### **DTCSMT1236W BSMTP spool file processing has been temporarily suspended. The server A-disk is above 90% full.**

#### **Explanation:**

The SMTP A-disk is above 90% full, so spool files will not be processed until sufficient A-disk space becomes available. This allows SMTP to deliver mail that is already saved on this disk, so that additional space on the A-disk will again be available. When the A-disk becomes less than 90% full, spool file processing will resume.

#### **System action:**

The program continues, but future spool files are not received until additional space is available on the server's A-disk.

#### **System programmer response:**

None.

**Module:** SMTPUTIL PASCAL

**Severity:** Warning.

# **Procedure Name:**

CheckDiskFull

**DTCSMT1240E Callable service routine DTCXLATE is not loaded. Unable to load** *TranslateTableName* **TCPXLBIN \***

#### **Explanation:**

The DTCXLATE CSL routine was not found because an incorrect level of CMS is being used. The specified translate table could not be loaded.

#### **System action:**

SMTP halts.

#### **System programmer response:**

Re-ipl with the correct level of CMS and restart the SMTP server.

**Module:** SMTP PASCAL

# **Severity:**

Error.

## **Procedure Name:**

DoMimeSupport, LoadTranslateTable

**DTCSMT1241E Callable service routine DTCXLATE failed with RC =** *rc***, Reason =** *rsc*

#### **Explanation:**

An error occurred when the SMTP server tried to use the DTCXLATE CSL routine to load a translate table.

#### **System action:**

SMTP halts.

#### **System programmer response:**

Use the return code and reason code from the DTCXLATE CSL routine to determine why the error occurred. Refer to the z/VM: CMS Callable Services Reference for return and reason codes.

#### **Module:**

SMTP PASCAL

**Severity:**

Error.

#### **Procedure Name:**

DoMimeSupport

#### **DTCSMT1243E Too many IP addresses configured for IPMAILERADDRESS statement. IP address** *address* **will not be used**

#### **Explanation:**

Only 16 IP addresses can be used on the IPMAILERADRESS statement. The specified *address* is ignored.

#### **System action:**

SMTP continues.

**System programmer response:** None.

**Module:** SMTP PASCAL

**Severity:** Error.

**Procedure Name:** DoIPMailerListState

**DTCSMT1244E Invalid value** *value* **specified for FilesPerConn.**

#### **Explanation:**

The *value* specified in the FILESPERCONN configuration file statement is not valid. The FILESPERCONN value must be an integer form 1 to 1,000.

**System action:**

Server initialization stops.

#### **System programmer response:**

Correct the configuration file statement and restart the SMTP server.

**Module:**

SMTP PASCAL

**Severity:** Error.

**Procedure Name:** Error

**DTCSMT1245E Invalid value** *value* **specified for MaxConnPerSite.**

#### **Explanation:**

The *value* specified in the MAXCONNPERSITE configuration file statement is not valid. The MAXCONNPERSITE value must be an integer form 1 to 256.

**System action:**

Server initialization stops.

#### **System programmer response:**

Correct the configuration file statement and restart the SMTP server.

**Module:** SMTP PASCAL

**Severity:** Error.

**Procedure Name:**

Error

#### **DTCSMT1249E Invalid Address in SMSG Authorization List:** *address*

#### **Explanation:**

The specified address is not valid for the SMSGAUTHLIST configuration file statement. The address is a local address, but it is longer than 8 characters.

**System action:**

SMTP halts.

#### **System programmer response:**

Correct the configuration file statement and restart SMTP.

**Module:**

SMTP PASCAL

**Severity:** Error.

**Procedure Name:** Error

#### **DTCSMT1250E Disk Full Action Percent must be in the range: -100..0..100 but found:** *percent*

#### **Explanation:**

The *percent* specified on the ONDISKFULL configuration file statement is not valid. The *percent* must be a number in the range of -100 to 100.

## **System action:**

SMTP halts.

#### **System programmer response:**

Correct the configuration file statement and restart SMTP.

**Module:**

SMTP PASCAL

**Severity:** Error.

#### **Procedure Name:**

Error

```
DTCSMT1251E Duplicate Disk Full Action Percent
    Specified: percent
```
#### **Explanation:**

The specified *percent* was already given on the ONDISKFULL configuration file statement. A percentage can only be specified once as a positive and once as a negative percentage.

#### **System action:**

SMTP halts.

#### **System programmer response:**

Correct the configuration file statement and restart SMTP.

**Module:** SMTP PASCAL

**Severity:** Error.

**Procedure Name:**

Error

**DTCSMT1253E Expecting 'BEGIN' or 'ENDACTIONS' but found:** *token*

#### **Explanation:**

The specified *token* was found where a 'BEGIN' or 'ENDACTIONS' token should be while parsing the ONDISKFULL configuration file statement.

#### **System action:**

SMTP halts.

#### **System programmer response:**

Correct the configuration file statement and restart SMTP.

#### **Module:**

SMTP PASCAL

**Severity:** Error.

#### **Procedure Name:** Error

**DTCSMT1254E OnDiskFull Action must be less than** *num* **characters long.**

#### **Explanation:**

The length of the *action* defined on the ONDISKFULL statement is too long. It must be less than *num* characters.

#### **System action:**

SMTP halts.

#### **System programmer response:**

Correct the configuration file and restart SMTP. Note that the \*MESSAGE\* special keyword in the *action* counts as 80 characters.

#### **Module:**

SMTP PASCAL

**Severity:**

Error.

#### **Procedure Name:** Error

# **DTCSMT1255E OnDiskFull Action must be a CP command not:** *action*

#### **Explanation:**

The *action* specified on the ONDISKFULL configuration file statement did not begin with CP. ONDISKFULL actions must be a CP command.

#### **System action:**

SMTP halts.

#### **System programmer response:**

Correct the configuration file statement and restart SMTP.

# **Module:**

SMTP

## **Severity:**

Error.

#### **Procedure Name:**

Error

## **DTCSMT1256E Invalid Disk Full Action Percent Specified:** *percent*

#### **Explanation:**

A non-numeric *percent* was specified on the ONDISKFULL configuration file statement. The *percent* must be a number in the range of -100 to 100.

#### **System action:**

SMTP halts.

#### **System programmer response:**

Correct the configuration file statement and restart SMTP.

**Module:** SMTP

#### **Severity:** Error.

#### **Procedure Name:**

Error

**DTCSMT1257E LOOPINGMAIL statement no longer valid. Please use the BADSPOOLFILEID statement**

#### **Explanation:**

LOOPINGMAIL is no longer a valid SMTP configuration file statement. Instead, you should use the BADSPOOLFILEID statement.

## **System action:**

SMTP halts.

#### **System programmer response:**

Correct the configuration file statement and restart SMTP.

**Module:** SMTP

**Severity:** Error.

#### **Procedure Name:** Error

**DTCSMT1258E Only one POSTMASTER statement may be specified in SECURE mode**

#### **Explanation:**

More than one POSTMASTER configuration file statement was specified when the SECURE statement was also specified. There can be only one POSTMASTER statement if the SECURE statement has been used.

#### **System action:**

SMTP halts.

#### **System programmer response:**

Correct the configuration file and restart SMTP.

**Module:** SMTP

**Severity:** Error.

#### **Procedure Name:**

Error

**DTCSMT1259E Invalid POSTMASTER address:** *address*

#### **Explanation:**

A non-local address was specified on the POSTMASTER configuration file statement while the SECURE statement was also specified. When the SECURE statement is specified, there may be only one POSTMASTER statement which must include a user ID on the local system.

#### **System action:**

SMTP halts.

#### **System programmer response:**

Correct the configuration file statement and restart SMTP.

**Module:** SMTP

# **Severity:**

Error.

#### **Procedure Name:**

Error

**DTCSMT1260E In SECURE mode, POSTMASTER address must be a valid local userid**

#### **Explanation:**

A non-local address was specified on the POSTMASTER configuration file statement while the SECURE statement was also specified. When the SECURE statement is specified, there may be only one POSTMASTER statement which must include a user ID on the local system.

#### **System action:**

SMTP halts.

#### **System programmer response:**

Correct the configuration file statement and restart SMTP.

**Module:** SMTP

**Severity:** Error.

**Procedure Name:** Error

**DTCSMT1261E Expecting 'PRINT' or 'NOPRINT' after 'REWRITE822HEADER YES' statement**

#### **Explanation:**

A REWRITE822HEADER YES configuration file statement was not followed by the 'PRINT' or 'NOPRINT' option.

#### **System action:**

SMTP halts.

#### **System programmer response:**

Correct the configuration file statement and restart SMTP.

#### **Module:**

SMTP

#### **Severity:**

Error.

#### **Procedure Name:**

Error

#### **DTCSMT1262E OLD Option of Mailer statement no longer supported.**

#### **Explanation:**

The MAILER configuration file statement contained the OLD option. This option is no longer supported. Refer to the z/VM: TCP/IP Planning and Customization for valid options.

#### **System action:**

SMTP halts.

#### **System programmer response:**

Correct the configuration file statement and restart SMTP.

#### **Module:** SMTP

# **Severity:**

Error.

# **Procedure Name:**

Error

#### **DTCSMT1266E Address** *address* **in VERIFYBATCHSMTPSENDER statement is not valid**

#### **Explanation:**

The specified address is missing the @ sign or is missing the user ID.

#### **System action:**

SMTP halts.

#### **System programmer response:**

Specify a valid user ID and node ID pair by using the @ sign to separate user ID and node ID. The user ID and node ID must each be 8 characters or less.

#### **Module:**

SMTP PASCAL

#### **Severity:**

Error.

**Procedure Name:** Error

#### **DTCSMT1267E UserId in address** *address* **in VERIFYBATCHSMTPSENDER statement is not valid**

#### **Explanation:**

The specified user ID is longer than 8 characters.

#### **System action:**

SMTP halts.

#### **System programmer response:**

Correct the VERIFYBATCHSMTPSENDER statement by specifying a z/VM user ID that is 8 characters or less.

#### **Module:**

SMTP PASCAL

**Severity:**

Error.

# **Procedure Name:**

Error

#### **DTCSMT1268E NodeId in address** *address* **in VERIFYBATCHSMTPSENDER statement is not valid**

#### **Explanation:**

The specified node ID is longer than 8 characters.

#### **System action:**

SMTP halts.

#### **System programmer response:**

Correct the VERIFYBATCHSMTPSENDER statement by specifying a z/VM node ID that is 8 characters or less.

**Module:**

SMTP PASCAL

**Severity:** Error.

# **Procedure Name:**

Error

#### **DTCSMT1269E VERIFYCLIENT YES is not supported when using host tables for name resolution**

#### **Explanation:**

SMTP is configured to use local host tables only for domain name resolution (FILESONLY was specified on the DOMAINLOOKUP statement in the TCPIP DATA file) and VERIFYCLIENT YES was specified in the SMTP configuration file to direct SMTP to use the built-in client verification support. This is not a supported configuration. In order to use the built-in client verification function, configure SMTP to use a domain name server for name resolution.

#### **System action:**

SMTP initialization stops.

#### **System programmer response:**

If you need the built-in client verification support, configure SMTP to use a domain name server by changing DOMAINLOOKUP statement and configuring name servers with the NSINTERADDR statement in the TCPIP DATA file. Then restart the SMTP server. Otherwise, remove the VERIFYCLIENT YES statement, then restart the SMTP server.

#### **Module:**

SMTP PASCAL.

**Severity:** Error.

# **Procedure Name:**

Error.

**DTCSMT1270E VERIFYCLIENT YES is not supported when name servers are not defined for name resolution**

#### **Explanation:**

VERIFYCLIENT YES was specified in the SMTP configuration file to direct SMTP to use the built-in client verification support, but name servers were not defined using the NSINTERADDR statement in the TCPIP DATA file. This is not a supported configuration. In order to use the built-in client verification function, you must configure SMTP to use a domain name server for name resolution, and name servers must be defined.

#### **System action:**

SMTP initialization stops.

# **System programmer response:**

If you need the built-in client verification support, configure the domain name server using the NSINTERADDR statement in the TCPIP DATA file, then restart the SMTP server. Otherwise, remove the VERIFYCLIENT YES statement, then restart the SMTP server.

**Module:** SMTP PASCAL.

**Severity:**

# Error. **Procedure Name:**

**474** z/VM: 7.3 TCP/IP Messages and Codes

Error.

#### **DTCSMT1271E Unable to resolve hostname** *hostname* **that was specified on the IPMAILERADDRESS statement.**

#### **Explanation:**

The IPMAILERADDRESS statement specified a hostname that cannot be resolved.

#### **System action:**

The SMTP server is halted until the problem is corrected.

#### **System programmer response:**

Verify the hostname that was specified on the IPMAILERADDRESS statement and correct the statement as necessary.

#### **Module:**

SMTPRES PASCAL.

**Severity:**

Error.

#### **DTCSMT1272E The IPMAILERADDRESS statement in the SMTP configuration file did not contain any valid IP mailer addresses or hostnames.**

#### **Explanation:**

An IPMAILERADDRESS statement was specified, but it did not contain any valid IP addresses or hostnames.

#### **System action:**

The SMTP server is halted until the problem is corrected.

#### **System programmer response:**

Verify the IP mailer addresses or hostnames that are specified on the IPMAILERADDRESS statement and correct the statement as necessary.

#### **Module:**

SMTPRES PASCAL.

#### **Severity:**

Error.

#### **DTCSMT1277N TLS Client Certificate Checking:** *value*

#### **Explanation:**

This message is sent to the SMTP console during SMTP server initialization. It shows the current value of the CLIENTCERTCHECK operand on the TLS statement.

#### **System action:**

Server initialization continues.

**System programmer response:** None.

**Module:**

#### SMTP PASCAL

**Severity:** None

#### **Procedure Name:**

OpenOutputStream

#### **DTCSMT1278E Invalid TLS setting** *setting* **specified.**

#### **Explanation:**

An invalid security setting was specified on a TLS statement in the SMTP server configuration file. Refer to *z/VM: TCP/IP Planning and Customization* for information regarding the TLS statement.

#### **System action:**

SMTP server initialization is halted.

#### **System programmer response:**

Correct the TLS statement in the SMTP configuration file and restart the SMTP server.

# **Module:**

SMTP PASCAL

**Severity:** Error.

#### **Procedure Name:**

Error

#### **DTCSMT1279E Invalid TLSLABEL** *label* **specified, label must be 1 to 8 characters in length.**

#### **Explanation:**

An invalid TLS label was specified on a TLSLABEL statement in the SMTP server configuration file. Refer to *z/VM: TCP/IP Planning and Customization* for more information regarding the TLSLABEL statement.

#### **System action:**

SMTP server initialization is halted.

#### **System programmer response:**

Correct the TLSLABEL statement in the SMTP configuration file and restart the SMTP server.

#### **Module:**

SMTP PASCAL

# **Severity:**

Error.

# **Procedure Name:**

Error

#### **DTCSMT1281E A TLS setting other than NEVER has been specified, but no TLS label has been specified.**

# **Explanation**

An invalid TLS label was specified on a TLSLABEL statement in the SMTP server configuration file.

Refer to *z/VM: TCP/IP Planning and Customization* for information regarding the TLSLABEL statement.

Secure connections using TLS have been enabled for the SMTP server by using the TLS statement in the server configuration file, but a TLS label has not been configured using the TLSLABEL configuration statement. The SMTP server cannot secure connections using TLS without a TLS label. The label must be specified in the SMTP server configuration file by using the TLSLABEL statement.

#### **System action:**

SMTP server initialization is halted.

#### **System programmer response:**

Correct the TLS settings in the SMTP configuration file and restart the SMTP server.

#### **Module:**

SMTP PASCAL

**Severity:**

Error.

#### **Procedure Name:**

MainLoop

**DTCSMT1282E Error verifying TLS label** *label***:** *reason***.**

#### **Explanation:**

The *label* that was specified on a TLSLABEL statement in the SMTP configuration file is not valid for the given *reason*.

#### **System action:**

SMTP server initialization is halted.

#### **System programmer response:**

Determine why the TLS label is not valid, correct the problem, and restart the SMTP server. The SSL server must be available and the TLS label must be verified by the SSL server before the SMTP server can be successfully initialized when it is configured to support securing connections using TLS. If the SSL server is currently down and you would like to allow the SMTP server to come up without secure connection support, the server must be configured to not allow secure connections by using the **TLS NEVER** statement in the SMTP configuration file, or by removing all **TLS** statements from the configuration file, since **NEVER** is the default.

**Module:** SMTP PASCAL

**Severity:** Error.

**Procedure Name:** MainLoop

**DTCSMT1283I SSL server is available and TLS label** *label* **has been verified.**

#### **Explanation:**

The SSL server is available and the specified *label* has been verified with the SSL server.

#### **System action:**

SMTP server execution continues.

#### **System programmer response:**

None.

#### **Module:**

SMTP PASCAL

#### **Severity:**

Informational.

#### **Procedure Name:**

MainLoop

#### **DTCSMT1284I Unable to secure connection** *conn***:** *reason***.**

#### **Explanation:**

The SMTP server was unable to secure the specified connection due to the given *reason*. If this occurs while processing a STATTLS command from an SMTP client, then a 454 (TLS not available due to temporary reason) reply code is returned to the client. If this occurs while attempting to secure a connection to deliver mail to another SMTP server, then the action taken depends on the TLS setting specified in the SMTP configuration file. If TLS is **REQUIRED**, then the mail cannot be delivered, and the connection is closed. Otherwise, mail delivery will be attempted over a nonsecure connection.

#### **System action:**

SMTP server execution continues.

#### **System programmer response:**

If needed, contact the IBM Support Center for assistance.

#### **Module:**

SMTPCMDS PASCAL

**Severity:** Informational.

#### **Procedure Name:**

DoStartTLS

#### **DTCSMT1285E SECUREhandshakeCOMPLETE notification received on connection** *conn* **with an ALERT error:** *reason***.**

#### **Explanation:**

An error occurred attempting to secure the specified connection using TLS. The *reason* gives more information on the nature of the error. Positive return codes indicate the problem was detected by the Secure Sockets Layer. For an explanation of these return codes, see the section titled "SSL Function Return Codes" in *z/OS Cryptographic Service System*

*Secure Sockets Layer Programming*. Negative return codes indicate the problem was detected by the TCP/IP stack.

#### **System action:**

SMTP server execution continues.

#### **System programmer response:**

If needed, contact the IBM Support Center for assistance.

**Module:** SMTP PASCAL

**Severity:** Error.

#### **Procedure Name:**

MainLoop

**DTCSMT1286E SECUREhandshakeCOMPLETE notification received on connection** *conn* **with an TIMEOUT error, closing connection.**

#### **Explanation:**

An timeout error occurred attempting to secure the specified connection using TLS. The connection will be closed.

**System action:** SMTP server execution continues.

#### **System programmer response:**

If needed, contact the IBM Support Center for assistance.

**Module:** SMTP PASCAL

**Severity:** Error.

**Procedure Name:**

MainLoop

#### **DTCSMT1287E Unexpected**

**SECUREhandshakeCOMPLETE notification received on connection** *conn***, ignoring.**

#### **Explanation:**

The SMTP server received an unexpected SECUREhandshakeCOMPLETE notification on the specified connection. The notification is ignored.

#### **System action:**

SMTP server execution continues.

**System programmer response:** None.

**Module:** SMTP PASCAL

**Severity:** Error.

#### **Procedure Name:**

MainLoop

**DTCSMT1288E TLS is REQUIRED, but not supported at the destination SMTP server, closing connection** *conn***.**

#### **Explanation:**

The TLS security level for the SMTP server is set to **REQUIRED**; however, the server was unable to secure the specified connection while attempting to deliver mail to a destination because the destination SMTP server does not support TLS. Error notification will be sent back to the sender for all mail that was intended for the destination and the connection will be closed.

#### **System action:**

SMTP server execution continues.

#### **System programmer response:**

If needed, contact the IBM Support Center for assistance.

**Module:**

SMTPRPLY PASCAL

**Severity:** Error.

**Procedure Name:**

DoEhlo

**DTCSMT1289E TLS is REQUIRED, but handshake negotiation with destination SMTP server failed, closing connection** *conn***.**

#### **Explanation:**

The TLS security level for the SMTP server is set to **REQUIRED**; however, the server was unable to secure the specified connection while attempting to deliver mail to a destination because the handshake negotiation with the destination SMTP server failed. The connection will be closed and all mail intended for the destination will be placed on the retry queue.

#### **System action:**

SMTP server execution continues.

#### **System programmer response:**

See previous message for an explanation of why the handshake negotiation may have failed. If needed, contact the IBM Support Center for assistance.

#### **Module:**

SMTPRPLY PASCAL

**Severity:** Error.

**Procedure Name:** DoTLS

#### **DTCSMT1290I Unable to secure connection** *conn***: bad reply** *reply* **to STARTTLS command.**

#### **Explanation:**

The SMTP server was unable to secure the specified connection while attempting to deliver mail to a destination due to a bad reply code *reply* from the destination SMTP server in response to the STARTTLS command. If the TLS setting specified in the SMTP configuration file is **REQUIRED**, then the mail cannot be delivered and the connection is closed. Otherwise, mail delivery will be attempted over a non-secure connection.

#### **System action:**

SMTP server execution continues.

**System programmer response:** None.

**Module:** SMTPRPLY PASCAL

**Severity:** Informational.

**Procedure Name:** DoTLS

**DTCSMT1291I Unsuccessful TLS negotiation, continuing on connection** *conn* **in the clear.**

#### **Explanation:**

The SMTP server was unable to secure the specified connection while attempting to deliver mail to a destination; however, since the TLS setting specified in the SMTP configuration file is **REQUIRED**, mail delivery will be attempted over a non-secure connection.

#### **System action:**

SMTP server execution continues.

**System programmer response:** None.

**Module:** SMTPRPLY PASCAL

**Severity:** Informational.

#### **Procedure Name:** DoTLS

#### **DTCSMT1292E TLS is required, but a temporary error has occurred attempting to communicate with remote server, closing connection** *conn***.**

#### **Explanation:**

The TLS security level for the SMTP server is set to **REQUIRED**; however, the server was unable to secure the specified connection while attempting to deliver

mail to a destination due to a temporary error from the destination SMTP server in response to the EHLO command. The connection will be closed and all mail intended for the destination will be placed on the retry queue.

#### **System action:**

SMTP server execution continues.

#### **System programmer response:**

If needed, contact the IBM Support Center for assistance.

#### **Module:**

SMTPRPLY PASCAL

**Severity:** Error.

**Procedure Name:**

DoEhlo

#### **DTCSMT1293E Invalid or incomplete statement at end of SMTP configuration file.**

#### **Explanation:**

A problem was encountered while processing the last statement in the SMTP server configuration file. The statement is either missing a required token or contains an invalid token.

#### **System action:**

SMTP server initialization is halted.

#### **System programmer response:**

Correct the last statement in the SMTP configuration file and restart the SMTP server.

#### **Module:**

SMTP PASCAL

**Severity:** Error.

**Procedure Name:**

Error

#### **DTCSMT1294E Handshake negotiation with destination SMTP server failed, closing connection** *conn***.**

#### **Explanation:**

The server was unable to secure the specified connection while attempting to deliver mail to a destination because the handshake negotiation with the destination SMTP server failed. The connection will be closed and all mail intended for the destination will be placed on the retry queue.

#### **System action:**

SMTP server execution continues.

#### **System programmer response:**

See previous message for an explanation of why the handshake negotiation may have failed. If needed, contact the IBM Support Center for assistance.

**Module:** SMTP PASCAL

**Severity:** Error.

#### **Procedure Name:**

HandleHSComplete

**DTCSMT1295E No valid IPMailer Addresses were specified with the LIST option.**

#### **Explanation:**

The LIST option was specified on the IPMAILERADDRESS statement but none of the IP addresses or hostnames are valid.

#### **System action:**

SMTP server initialization is halted.

## **System programmer response**

Verify that the IP addresses or hostnames that are specified on the IPMAILERADDRESS statement are usable. Some examples of addresses that are not valid:

- loopback
- IPv6 link local address
- IPv6 address with a prefix specified
- IPv6 address if the TLS level is set to REQUIRED

**Module:** SMTP Pascal

**Severity:** Error

**Procedure Name:** DoIPMailerListState

#### **DTCSMT1299W An IPv6 address prefix may not be specified on the IPMAILERADDRESS statement.**

#### **Explanation:**

IPv6 address prefixes are used to represent a block of addresses (or a network). This is not a valid specification on the IPMAILERADDRESS statement.

#### **System action:**

The address is ignored. SMTP continues.

#### **System programmer response:**

Remove the IPv6 address with the prefix specification from the IPMAILERADDRESS statement.

**Module:**

SMTP Pascal

**Severity:** Warning

**Procedure Name:** DoIPMailerState

#### **DTCSMT1300I Deleting Spool File from undetermined origin**

#### **Explanation:**

This message is output to the SMTP batch log to indicate that a spool file from an undetermined RSCS origin is being deleted. SMTP does not accept an RSCS spool file, unless SMTP can determine the RSCS spool file's origin.

#### **System action:**

SMTP continues.

#### **System programmer response:**

Determine why SMTP is receiving RSCS files without an RSCS TagUserid or TagNodeid, and correct the problem.

#### **Module:**

SMTPBTCH PASCAL

#### **Severity:**

Warning.

#### **Procedure Name:**

MakeBatchSMTPErrorFile

#### **DTCSMT1301I Deleting Spool File from** *UserID* **at** *NodeID*

#### **Explanation:**

This warning message is output to the SMTP batch log to indicate that a spool file from the listed *UserID@NodeID* origin is being deleted, because the user ID started with an asterisk (\*) character.

#### **System action:**

SMTP continues.

#### **System programmer response:**

Determine the origin of the mail. Normally this message can be ignored.

#### **Module:**

SMTPBTCH PASCAL

#### **Severity:**

Warning.

#### **Procedure Name:**

MakeBatchSMTPErrorFile

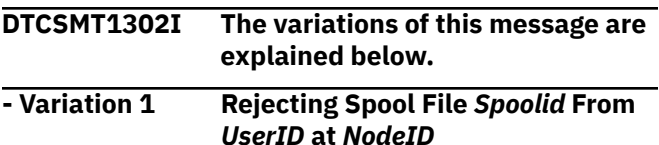

#### **Explanation:**

SMTP sends this message to the SMTP batch log to indicate that a spool file from the listed user ID and node ID origin is being rejected, because the spool file is from RSCS, and the SMTP server is not configured to run as a mail gateway.

#### **System action:**

SMTP continues.

**System programmer response:** None.

**Module:** SMTPINTR PASCAL

**Severity:** Warning.

#### **Procedure Name:**

HandleRestrictedFile

#### **- Variation 2 Rejecting command line too long**

## **Explanation:**

The argument string supplied after a command keyword exceeds the maximum allowable argument string length of 512 characters.

#### **System action:**

SMTP continues.

#### **System programmer response:**

If the problem persists, determine what host is sending the bad command line, and correct the SMTP server.

#### **Module:**

SMTPCMDS PASCAL

**Severity:**

Error.

#### **Procedure Name:**

DoCommand

**DTCSMT1303I Restricting Spool File** *Spoolid* **From** *UserID* **at** *NodeID*

#### **Explanation:**

SMTP sends this message to the SMTP batch log to indicate that a spool file from the listed user ID and node ID origin is being rejected, because the address is in the RESTRICT list.

# **System action:**

SMTP continues.

**System programmer response:** None.

**Module:** SMTPINTR PASCAL

**Severity:** Warning.

#### **Procedure Name:**

HandleRestrictedFile

#### **DTCSMT1308I Unregistered BSMTP Spool File from** *UserID***@***NodeID*

#### **Explanation:**

SMTP sends this message to the batch job log to indicate that an unregistered BSMTP spool file was received from the listed sender and cannot be processed. This condition exists because the sender is not in the SMTP SECTABLE security table.

#### **System action:**

SMTP continues.

## **System programmer response:**

The sender should obtain authorization to use the secure gateway. To do this the sender must follow instructions in the SECURITY MEMO file, which is returned from the SMTP server machine just before this batch log record.

#### **Module:**

SMTPCMDS PASCAL

**Severity:** Warning.

# **Procedure Name:**

DoMail

**DTCSMT1309I Unregistered BSMTP MAIL FROM:** *PrintPath*

#### **Explanation:**

SMTP sends this message to the batch job log to indicate that unregistered BSMTP mail was received from the listed sender and cannot be processed. This condition exists because the sender is not in the SMTP SECTABLE security table.

#### **System action:**

SMTP continues.

#### **System programmer response:**

The sender should obtain authorization to use the secure gateway. To do this the sender must follow instructions in the SECURITY MEMO file, which is returned from the SMTP server machine just before this batch log record.

#### **Module:**

SMTPCMDS PASCAL

#### **Severity:**

Warning.

#### **Procedure Name:**

DoMail

#### **DTCSMT1310I Unregistered RCPT TO:** *mailbox*

#### **Explanation:**

This message is output to the SMTP batch log to indicate that the specified address is not a registered secure gateway user.

#### **System action:**

SMTP continues.

#### **System programmer response:**

Update the SMTP SECTABLE security table, as required.

**Module:** SMTPRES PASCAL

**Severity:** Warning.

**Procedure Name:** ProcessLocal

#### **DTCSMT1314E Rename of orphan mail** *filename* **failed. The file has been sent to** *BadSpoolFileId* **and has been deleted from the SMTP server's A disk.**

#### **Explanation:**

The specified ADDRFILE does not have an associate NOTEFILE. An error occurred when the SMTP server tried to rename the ADDRFILE to a file type of ORPHANML. The file has been sent to the BADSPOOLFILEID given in the message and has been deleted from the SMTP server A-disk.

#### **System action:**

SMTP halts.

#### **System programmer response:**

Contact your IBM Support Center for assistance.

**Module:**

SMTP

#### **Severity:**

Error.

# **Procedure Name:**

CheckHardenedMail

#### **DTCSMT1317I Looping mail** *nnnnnnnn* **NOTE6 and ADDR6 files have been sent to user id as** *nnnnnnnn* **LOOPMAIL and LOOPADDR.**

#### **Explanation:**

SMTP encountered a piece of mail in which the number of Received lines present in the header section of the given mail item is equal to or greater than the MAILHOPCOUNT value in effect (as specified in the SMTP server configuration file). To avoid a probable mail delivery loop, SMTP stops attempting to deliver the mail and sends the looping NOTE6 and ADDR6 files (renamed to have a file type of LOOPMAIL and LOOPADDR respectively) to the user ID configured in the SMTP server BADSPOOLFILEID configuration statement. No further delivery attempts are made for this piece of mail.

#### **System action:**

SMTP continues.

#### **System programmer response:**

Examine the *nnnnnnnn* LOOPMAIL file to determine the reason for the looping mail.

**Module:**

SMTPEVNT PASCAL

**Severity:** Informational.

**Procedure Name:** StoreData

**DTCSMT1318I Looping mail** *xxxxnnnn* **NOTE6 and ADDR6 process (or rename function) failed with return code of** *rc*

#### **Explanation:**

SMTP encountered a piece of mail in which the number of Received lines present in the header section of a given mail item is equal to or greater than the MAILHOPCOUNT value in effect (as specified in the SMTP server configuration file). The server attempted to rename the indicated NOTE6 and ADDR6 files in order to prevent further delivery attempts for this mail; however, either a disk-full condition or a RENAME command failure was encountered.

#### **System action:**

SMTP continues.

#### **System programmer response:**

Check the SMTP server 191 disk to determine whether a disk-full condition exists. Also, ensure that the *xxxxnnnn* NOTEFILE is not corrupted in an obvious manner, and that corresponding *xxxxnnnn* LOOPMAIL and ADDRLOOP files do not already exist.

#### **Module:**

SMTPEVNT PASCAL

#### **Severity:**

Informational.

#### **Procedure Name:** StoreData

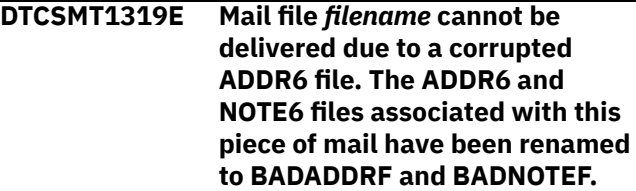

#### **Explanation:**

The specified ADDR6 file is corrupted and the associated piece of mail cannot be processed by the SMTP server.

#### **System action:**

The ADDR6 and NOTE6 files with the specified filename are renamed to BADADDRF and BADNOTEF respectively and the SMTP server continues.

#### **System programmer response:**

Determine why the files have been corrupted on the SMTP server A-disk and resolve the situation. If necessary, contact your IBM Support Center for assistance.

#### **Module:**

SMTPQUEU PASCAL

**Severity:** Error.

#### **Procedure Name:**

EnqueueForDelivery

**DTCSMT1382E Invalid CLIENTCERTCHECK setting** *value* **specified.**

#### **Explanation:**

An invalid value was found for the CLIENTCERTCHECK operand while processing the SMTP server configuration file. *value* was the value found.

#### **System action:**

Server initialization halts.

#### **System programmer response:**

Set the CLIENTCERTCHECK operand to a valid value. Valid values are: NONE, PREFERRED, and REQUIRED.

#### **Module:**

SMTP PASCAL

# **Severity:**

Error

#### **Procedure Name:**

DoTLSState

#### **DTCSMT1384I CERTFULLCHECK operand has been deprecated. Setting CLIENTCERTCHECK value to REQUIRED**

#### **Explanation:**

CERTFULLCHECK has been specified on the TLS statement in the SMTP server configuration file. This operand is deprecated. The CLIENTCERTCHECK operand has been set to a value of REQUIRED.

#### **System action:**

Server initialization continues.

#### **System programmer response:**

Remove the CERTFULLCHECK operand from the TLS statement in the SMTP configuration file. Specify the CLIENTCERTCHECK operand with the desired value instead. Valid values are: NONE, PREFERRED, and REQUIRED.

**Module:** SMTP PASCAL

**Severity:** Informational

**Procedure Name:** DoTLSState

#### **DTCSMT1385I CERTNOCHECK operand has been deprecated. Setting CLIENTCERTCHECK value to NONE**

#### **Explanation:**

CERTNOCHECK has been specified on the TLS statement in the SMTP server configuration file. This operand is deprecated. The CLIENTCERTCHECK operand has been set to a value of NONE.

#### **System action:**

Server initialization continues.

#### **System programmer response:**

Remove the CERTNOCHECK operand from the TLS statement in the SMTP configuration file. Specify the CLIENTCERTCHECK operand with the desired value instead. Valid values are: NONE, PREFERRED, and REQUIRED.

#### **Module:**

SMTP PASCAL

# **Severity:**

Informational

# **Procedure Name:**

DoTLSState

#### **DTCSMT1511I** *Date Time* **#***Connection\_number* **DBCSEtoA Conversion Error**

#### **Explanation:**

A DBCS EBCDIC to ASCII conversion error occurred when transferring mail using the specified connection number. The body of the transferred mail contained invalid DBCS characters.

#### **System action:**

Program execution continues. DBCS characters in error are transmitted unconverted.

#### **User response:**

Use the connection number to determine the originator and destination of the invalid mail. The DEBUG statement may be configured in SMTP CONFIG to aid in matching connection number to mail originator or destination. Check the mail body to see if it contains valid DBCS characters for the DBCS conversion type configured for the SMTP server. See the *z/VM: TCP/IP Planning and Customization*, and *z/VM: TCP/IP User's Guide*, for more information about DBCS support in SMTP.

**Module:** SMTPRPLY PASCAL

**Severity:** Informational.

**Procedure Name:** ResumeFillingDataBuffer

## **DTCSMT1512E DBCS conversion specified, but no DBCS tables could be loaded**

#### **Explanation:**

DBCS conversion is configured for the SMTP server, but the required DBCS translation table could not be loaded.

#### **System action:**

Program execution continues; DBCS conversion is disabled.

#### **User response:**

Configure a valid DBCS binary translate table dataset in the search order hierarchy for the required DBCS translation table. See the *z/VM: TCP/IP Planning and Customization* for more information about the loading and customizing of DBCS translation tables.

#### **Module:**

SMTP PASCAL

**Severity:**

Error.

## **Procedure Name:**

OpenOutputStreams

## **DTCSMT1513I** *Date Time* **#***Connection\_number* **DBCSAtoE Conversion Error**

#### **Explanation:**

A DBCS ASCII to EBCDIC conversion error occurred when transferring mail using the specified connection number. The body of the transferred mail contained invalid DBCS characters.

#### **System action:**

Program execution continues. DBCS characters in error are transmitted unconverted.

#### **User response:**

Use the connection number to determine the originator and destination of the invalid mail. The DEBUG statement may be configured in SMTP CONFIG to aid in matching connection number to mail originator or destination. Check the mail body to see if it contains valid DBCS characters for the DBCS conversion type configured for the SMTP server. See the *z/VM: TCP/IP Planning and Customization* and *z/VM: TCP/IP User's Guide*, for more information about DBCS support in SMTP.

**Module:** SMTPEVNT PASCAL

**Severity:** Informational.

#### **Procedure Name:** DoDbcsConversion

**DTCSMT2001E Invalid Record in SMTP SECTABLE (the SMTP Security Table):**

#### **Explanation:**

SMTP encountered a syntax error while processing the security table. The next message output is a listing of the erroneous security table record. This message is followed by one or more other messages that describe specific syntax or logic problems with the record.

### **System action:**

SMTP continues.

#### **System programmer response:**

Correct the problems in the security table file and restart SMTP.

#### **Module:**

SMTPSEC PASCAL

**Severity:**

Error.

## **Procedure Name:**

SecurityTableErrors

#### **DTCSMT2003I Expecting NodeId but found none.**

#### **Explanation:**

The *nodeid* parameter was omitted on the specified line of the SMTP SECTABLE security table. The *userid* and *nodeid* parameters are required for each entry in the security table.

#### **System action:**

SMTP continues.

## **System programmer response:**

Correct the SMTP SECTABLE security table and restart SMTP.

#### **Module:**

SMTPSEC PASCAL

#### **Severity:**

Error.

#### **Procedure Name:**

SecurityTableErrors

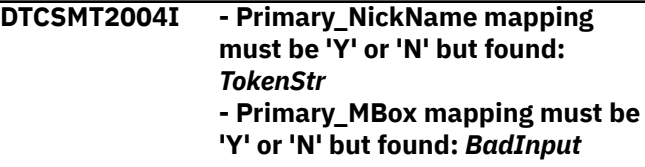

#### **Explanation:**

SMTP found a character string other than Y or N for the Primary\_NickName or Primary\_MBox field in the SMTP SECTABLE security file. Only the characters Y and N are valid.

#### **System action:**

SMTP continues.

#### **System programmer response:**

Correct the SMTP SECTABLE security file, and restart SMTP.

# **Module:**

SMTPSEC PASCAL

**Severity:** Error.

## **Procedure Name:**

SecurityTableErrors

**DTCSMT2008I Unexpected characters found after nickname**

#### **Explanation:**

SMTP found unexpected characters after an entry in the SMTP SECTABLE security table.

#### **System action:**

SMTP continues.

## **System programmer response:**

Remove the extra characters from the SMTP SECTABLE security table, or mark the characters as a comment with the asterisk (\*) character.

#### **Module:**

SMTPSEC PASCAL

**Severity:** Error.

#### **Procedure Name:**

SecurityTableErrors

**DTCSMT2009I - Duplicate Primary\_NickName mapping detected. - Duplicate Primary\_MBox mapping detected.**

#### **Explanation:**

A duplicate Primary\_NickName or Primary\_MBox field was detected in the SMTP SECTABLE file. Only one Primary\_NickName and Primary\_MBox field is allowed for each different nickname in the file.

#### **System action:**

SMTP continues.

#### **System programmer response:**

Correct the specified nickname entries in the SMTP SECTABLE file, and restart SMTP.

#### **Module:** SMTPSEC PASCAL

**Severity:** Warning.

#### **Procedure Name:**

SecurityTableErrors

**DTCSMT2013I Special characters not allowed in nickname**

# **Explanation**

The specified nickname in the SMTP SECTABLE security file contained special characters. The

following characters are defined as special in RFC 822 and cannot be used in nicknames:

) (  $\lt$  > @ , ; : \ " . [ ]

## **System action:**

SMTP continues.

#### **System programmer response:**

Correct the specified nickname in the SMTP SECTABLE security table, so that it does not contain any special characters.

#### **Module:**

SMTPSEC PASCAL

#### **Severity:**

Error.

#### **Procedure Name:**

SecurityTableErrors

#### **DTCSMT2015E Error: No primary mapping of address:** *UserID@ Nodeid* **has been defined.**

#### **Explanation:**

This message indicates the SMTP SECTABLE security table is incorrectly configured. One or more nicknames were added for the specified RSCSuserid and RSCSnodeid without specifying a *Primary\_Mailbox*. Exactly one of the nicknames must be marked as the *Primary\_Mailbox* with the letter Y in the *primary\_mbox?* field.

#### **System action:**

SMTP halts.

#### **System programmer response:**

Correct the SMTP SECTABLE security table and restart SMTP.

# **Module:**

SMTPSEC PASCAL

**Severity:** Error.

**Procedure Name:** CheckSecurityTable

#### **DTCSMT2016E Error: No primary mapping of nickname:** *nickname* **has been defined.**

#### **Explanation:**

This message indicates the SMTP SECTABLE security table is incorrectly configured. A nickname was added for the specified RSCSuserid and RSCSnodeid without specifying a *Primary\_Nickname*. Exactly one of the RSCSuserid and RSCSnodeid pairs must be marked as the *Primary\_Nickname* with the letter Y in the *primary\_mbox?* field.

#### **System action:**

**SECTABLE but SECURE option was**

**DTCSMT2018E Fatal Error: Unable to find SMTP**

The SECURE option was specified in the SMTP CONFIG configuration file, but the SMTP program did not have

Ensure that a valid SMTP SECTABLE file is accessed

**specified.**

access to the SMTP SECTABLE file.

**System programmer response:**

SMTP halts.

#### **System programmer response:**

Correct the SMTP SECTABLE security table and restart SMTP.

#### **Module:**

SMTPSEC PASCAL

#### **Severity:** Error.

#### **Procedure Name:** CheckSecurityTable

#### **DTCSMT2017E Fatal Errors found in SMTP Security Table…Halting!**

#### **Explanation:**

The SECURE option was specified in the SMTP CONFIG configuration file but the SMTP program found syntax errors in the SMTP SECTABLE file.

#### **System action:**

SMTP halts.

#### **System programmer response:**

Correct the specified errors in the SMTP SECTABLE file and restart SMTP.

#### **Module:**

SMTPSEC PASCAL

# **SMTP Server Unnumbered Messages**

This section contains the unnumbered SMTP server messages. The headers will not appear here as they would not appear when issued.

**Severity:** Fatal.

**Procedure Name:** CheckSecurityTable

**Explanation:**

**System action:** SMTP halts.

and restart SMTP.

SMTPSEC PASCAL

**Procedure Name:** ReadSecurityTable

**Module:**

**Severity:** Fatal.

The "**Message** *n*" identifiers that are used in this section are not actual message numbers; they are included for accessibility purposes only.

#### **Message 1 DBCS Conversion:** *conversion\_status*

#### **Explanation:**

This message indicates the DBCS conversion status for the SMTP server at initialization time. The status indicates the DBCS conversion type that will be used when transferring mail, or "disabled", if DBCS conversion is not configured, or if the required DBCS translation table could not be loaded.

#### **System action:**

Program execution continues. DBCS conversion is either enabled, or disabled, according to the displayed status.

#### **User response:**

If the status is "disabled", and a DBCS translation table could not be loaded, then configure a valid DBCS binary translate table data set in the search order hierarchy for the required DBCS translation table. See the *z/VM: TCP/IP Planning and Customization* for

more information about the loading and customizing of DBCS translation tables.

# **Module:**

SMTP PASCAL

#### **Severity:**

Informational.

### **Procedure Name:**

OpenOutputStreams

#### **Message 2 8-bit MIME Support: YES (***FileName* **TCPXLBIN \*) | NO**

#### **Explanation:**

This message specifies whether 8-bit MIME support is enabled or disabled. If 8-bit MIME support is enabled, then the 8-bit MIME translation table is also displayed.

#### **System action:**

SMTP continues.

#### **System programmer response:** None.

#### **Module:** SMTP PASCAL

**Severity:** Informational.

#### **Procedure Name:**

OpenOutputStreams

# **Message 3 Error in SMTP NAMES file:**

#### **Explanation:**

This message indicates a problem with the SMTP NAMES file. Additional error messages should follow to further explain the error.

#### **System action:**

SMTP continues.

#### **System programmer response:**

Use the accompanying error messages to determine the problem.

#### **Module:**

SMTPARSE PASCAL

**Severity:**

Error.

# **Procedure Name:**

ReplySyntaxError

#### **Message 4 IP Mailer Address:** *IPaddress*

#### **Explanation:**

This message specifies the current IP address for the IPMAILERADDRESS statement in the SMTP configuration file. If only the MAILER statement is used, the IP address is shown as "Disabled."

#### **System action:**

SMTP continues.

**System programmer response:** None.

**Module:** SMTP PASCAL

**Severity:** Informational.

#### **Procedure Name:**

OpenOutputStreams

#### **Message 5 Looping Mail Transferred to** *LoopingMailId*

#### **Explanation:**

SMTP sends this message to the console error log to indicate that SMTP encountered a looping mail condition. This condition exists because the number of mailing attempts has exceeded the looping mail threshold limit. The mail in question is transferred to the listed user ID.

#### **System action:**

SMTP continues.

#### **System programmer response:**

The user should examine the piece of looping mail to see which user ID is causing the error. Because this problem frequently occurs between the SMTP server and a MAILER, both should be examined for configuration errors.

#### **Module:**

SMTPBTCH PASCAL

**Severity:** Error.

#### **Procedure Name:**

MakeBatchSMTPErrorFile

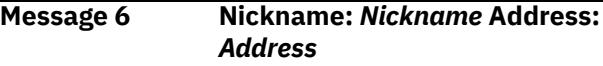

#### **Explanation:**

SMTP encountered a PARSEPATH syntax error. The error is described by previous messages. This message displays the erroneous entry in the SMTP NAMES file that caused the problem.

#### **System action:**

SMTP continues.

#### **System programmer response:**

Correct the erroneous entry in the SMTP NAMES file before you try again.

**Module:** SMTPNAME PASCAL

# **Severity:**

Error.

#### **Procedure Name:**

ValidateAddress

#### **Message 7 Rcpt to unknown host:** *host*

#### **Explanation:**

An RCPT TO: command was issued to the listed host machine, and the SMTP server received a negative reply from a domain name server. If the SMTP server is not using a domain name server, the server could not find the specified host name in the site tables.

#### **System action:**

SMTP continues.

#### **System programmer response:**

If the host name exists, check the domain name server or site tables for configuration errors, and resend the mail message.

#### **Module:**

SMTPRES PASCAL

#### **Severity:** Warning.

**Procedure Name:**
#### ProcessRQR

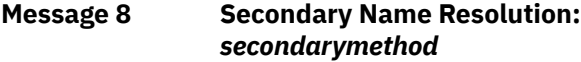

#### **Explanation:**

This message displays the second method the SMTP server uses to resolve host names. This method is used only if the host name is not resolved by the primary method.

#### **System action:**

SMTP continues.

**System programmer response:** None.

# **Module:**

SMTP PASCAL

## **Severity:**

Informational.

# **Procedure Name:**

OpenOutputStreams

#### **Message 9** *SecRecord*

**Explanation:**

This message displays the erroneous security table record.

# **System action:**

SMTP continues.

**System programmer response:** None.

**Module:** SMTPSEC PASCAL

#### **Severity:** Error.

# **Procedure Name:**

SecurityTableErrors

**Message 10 Syntax Error: args after** *strcmd* **command:** *CommandLine*

# **Explanation:**

SMTP sends this message to the server console when SMTP receives an invalid DATA, QUIT, RSET, NOOP, TURN, or QUEU command. This message indicates that the arguments with these commands are invalid and unnecessary. The invalid argument string is listed at the end of the message.

#### **System action:**

SMTP continues.

# **System programmer response:**

The sender must correct the syntax before resubmitting the command, or issue the HELP command.

# **Module:**

SMTPCMDS PASCAL

#### **Severity:** Error.

**Procedure Name:** DoCommand

# **Message 11 Syntax Error.** *message*

#### **Explanation:**

An error exists in the SMTP NAMES file. This message is usually accompanied by other error messages, such as, Error in SMTP NAMES file:.

# **System action:**

SMTP continues.

### **System programmer response:**

Correct the specified error in the SMTP NAMES file, and restart SMTP.

#### **Module:** SMTPARSE PASCAL

**Severity:** Error.

#### **Procedure Name:** ReplySyntaxError

**Message 12 Terminating: Disk 'A' has 800 byte**

**blocksize.**

# **Explanation:**

The results of interpreting the reply from a CMS QUERY DISK A command indicate that the A-disk block size is 800 bytes. The A-disk block size must be other than 800 bytes for SMTP to complete the InitVars procedure.

# **System action:**

SMTP continues.

# **System programmer response:**

Back up all the files on SMTP's A-disk, and reformat the disk with a block size other than 800. See the *z/VM: TCP/IP Planning and Customization* for more information.

**Module:** SMTP PASCAL

**Severity:** Error.

#### **Procedure Name:** InitVars

# **SMTP Reply Code Messages**

This section contains SMTP reply code messages. The message headers will not appear in this section as they will not appear when the messages are issued.

The numbers in parentheses - **(***n***)** - are used to differentiate among entries in this section that have the same message number.

# **220 Ready to start TLS**

#### **Explanation:**

This reply is sent to an SMTP client from the SMTP server in response to a STARTTLS command. This reply prompts the SMTP client to initiate a secure handshake with the SMTP server.

#### **System action:**

SMTP server execution continues.

#### **User response:**

None.

**Module:** SMTPCMDS PASCAL

**Severity:** Informational.

**Procedure Name:** DoStartTLS

**451 Local error in processing**

#### **Explanation:**

This message is returned to the mail sender from the local host when the sender's mail was not successfully delivered. This message occurs when SMTP is unable to write a mail file to its A-disk because the A-disk is full.

#### **System action:**

SMTP continues.

### **System programmer response:**

Check the SMTP console for additional error messages. If the A-disk is full, remove unnecessary files, such as old SMTP LOGs, or increase the size of the disk.

#### **Module:**

SMTPEVNT PASCAL

# **Severity:**

Error.

# **Procedure Name:**

## StoreData

**454 TLS not available due to temporary reason**

# **Explanation:**

This reply is sent to the SMTP client from the SMTP server when an error occurs attempting to secure connection using TLS. When this reply is sent from a z/VM SMTP server, message DTCSMT1284E is

written to the SMTP server console and provides more information about the problem.

#### **System action:**

SMTP server execution continues.

#### **User response:**

Determine why the SMTP server is unable to secure the connection, correct the situation, and resend the request.

# **Module:** SMTPCMDS PASCAL

**Severity:** Error.

# **Procedure Name:**

DoStartTLS

# **500 (1) Command Line too long**

# **Explanation:**

You entered a command line that exceeds the maximum allowable argument string-length of 512 characters.

#### **System action:**

SMTP continues.

# **System programmer response:**

Correct the syntax and resubmit the command. If necessary, you can request online help by entering HELP.

#### **Module:**

SMTPCMDS PASCAL

**Severity:** Warning.

**Procedure Name:**

DoCommand

**500 (2) Unknown command,** *command*

# **Explanation**

Error message returned to the sender when an unidentifiable command is received on the server; the command is listed at the end of the message. The allowable or known commands are:

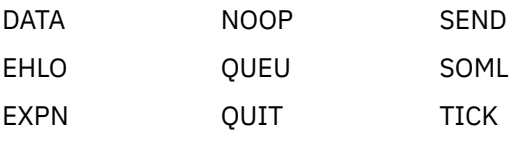

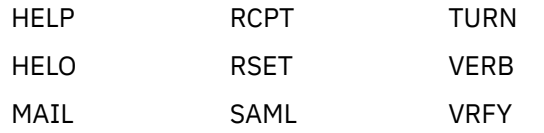

### **System action:**

SMTP continues.

# **System programmer response:**

The sender issues a correct and supported SMTP command. If necessary, the user can request online help by entering HELP.

#### **Module:**

SMTPCMDS PASCAL

**Severity:** Error.

# **Procedure Name:**

NoSuchCommand

# **501 (1) Syntax Error. <CR> and <LF> not permitted in Quoted Text**

#### **Explanation:**

This message is returned to the sender to indicate that a carriage return character or a line feed character was found in a quoted string of text. Carriage returns and line feeds are not allowed in quoted strings, as defined in RFC 821.

#### **System action:**

SMTP continues.

#### **System programmer response:**

Correct the quoted string, so that it does not contain carriage returns or line feeds.

**Module:**

SMTPARSE PASCAL

**Severity:** Error.

# **Procedure Name:**

QText

**501 (2) Syntax Error.** *message*

#### **Explanation:**

This message is the prefix for all syntax errors returned to the SMTP client machine.

**System action:** SMTP continues.

#### **System programmer response:**

Examine the incorrect command and additional errors to determine the problem with the command.

#### **Module:**

SMTPARSE PASCAL

#### **Severity:** Error.

## **Procedure Name:**

ReplySyntaxError

# **501 (3) Syntax Error. <***snum***> expected**

#### **Explanation:**

This message is returned to the sender to indicate that the SMTP server expected a valid IP address.

#### **System action:**

SMTP continues.

#### **System programmer response:**

Correct the syntax to specify a valid IP address in dotted decimal notation.

### **Module:**

SMTPARSE PASCAL

**Severity:** Error.

# **Procedure Name:**

DotNum

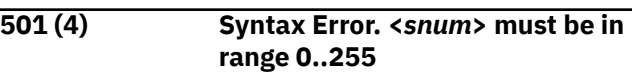

## **Explanation:**

This message is returned to the sender to indicate that an integer value, 0 through 255, is expected in an IP address. The IP address must be in valid dotted decimal notation.

#### **System action:**

SMTP continues.

#### **System programmer response:**

Correct the syntax to specify a valid IP address in dotted decimal notation.

# **Module:**

SMTPARSE PASCAL

# **Severity:**

Error.

## **Procedure Name:**

DotNum

# **501 (5) Syntax Error. <***snum***> too long**

#### **Explanation:**

This message is returned to the sender to indicate that SMTP expects an IP address that is four octets long. The IP address must be in valid dotted-decimal notation.

#### **System action:**

SMTP continues.

#### **System programmer response:**

Correct the syntax to specify a valid IP address in dotted decimal notation.

# **Module:**

SMTPARSE PASCAL

# **Severity:**

Error.

# **Procedure Name:**

DotNum

# **501 (6) Syntax Error. '.' expected**

# **Explanation:**

This message is returned to the sender to indicate that an IP address was not separated by decimal points. The IP address must be in valid dotted decimal notation.

# **System action:**

SMTP continues.

### **System programmer response:**

Correct the syntax to specify a valid IP address in dotted decimal notation.

# **Module:**

SMTPARSE PASCAL

# **Severity:**

Error.

# **Procedure Name:**

DotNum

# **501 (7) Syntax Error. '***[***' expected in**

**PathName**

# **Explanation:**

This message is returned to the sender to indicate that the parsing procedure expected a left bracket ([).

# **System action:**

SMTP continues.

# **System programmer response:**

Correct the command syntax and try again.

#### **Module:**

SMTPARSE PASCAL

# **Severity:**

Error.

# **Procedure Name:**

Element

**501 (8) Syntax Error. ':' Expected in Path Name**

# **Explanation:**

This message is returned to the sender to indicate that the parsing procedure expected a colon (:).

# **System action:**

SMTP continues.

**System programmer response:** Correct the command syntax and try again.

**Module:** SMTPARSE PASCAL

#### **Severity:** Error.

**Procedure Name:**

ADLpath

**501 (9) Syntax Error. '@' expected**

# **Explanation:**

This message is returned to the sender to indicate that the parsing procedure expected an at sign (@).

### **System action:**

SMTP continues.

## **System programmer response:**

Correct the command syntax and try again.

### **Module:**

SMTPARSE PASCAL

**Severity:** Error.

**Procedure Name:** MailBox

#### **501 (10) Syntax Error. '@' Expected in Source Route**

### **Explanation:**

This message is returned to the sender to indicate that the parsing procedure expected an at sign (@) at this point in the source route part of the mail address.

# **System action:**

SMTP continues.

# **System programmer response:**

Correct the command syntax and try again.

#### **Module:**

SMTPARSE PASCAL

**Severity:** Error.

**Procedure Name:**

# AtDomain

**501 (11) Syntax Error. '"' expected**

# **Explanation:**

This message is returned to the sender to indicate that the parsing procedure expected a quotation mark (").

# **System action:**

SMTP continues.

# **System programmer response:**

Correct the command syntax and try again.

#### **Module:** SMTPARSE PASCAL

**Severity:** Error.

# **Procedure Name:**

LocalPart

# **501 (12) Syntax Error. 'BODY' parameter cannot be repeated**

## **Explanation:**

This message is returned to the sender if there is more than one BODY parameter in the MAIL FROM command.

## **System action:**

SMTP continues.

### **System programmer response:**

Correct the command syntax and try again.

#### **Module:**

SMTPCMDS PASCAL

# **Severity:**

Error.

# **Procedure Name:**

ParseSrvcExtParms

**501 (13) Syntax Error. 'BODY' value is not valid**

### **Explanation:**

This message is returned to the sender if the type value given for the BODY parameter is not 7BIT or 8BITMIME. BODY is a parameter for the MAIL FROM command.

## **System action:**

SMTP continues.

#### **System programmer response:**

Correct the command syntax and try again.

#### **Module:**

SMTPCMDS PASCAL

# **Severity:**

Error.

#### **Procedure Name:**

ParseSrvcExtParms

# **501 (14) Syntax Error. Domain name cannot end with '-'**

# **Explanation:**

You cannot terminate a domain name with a hyphen (-).

**System action:** SMTP continues.

# **System programmer response:**

Correct the command syntax and try again.

#### **Module:** SMTPARSE PASCAL

**Severity:** Error.

#### **Procedure Name:**

Name

**501 (15) Syntax Error. Domain name**

# **Explanation:**

This message is returned to the sender as the reply to an invalid HELO or EHLO command. The same message is also displayed on the server output device without the 501 message prefix.

**missing**

## **System action:**

SMTP continues.

#### **System programmer response:**

Specify a valid host name after the HELO or EHLO command.

# **Module:**

SMTPCMDS PASCAL

**Severity:** Error.

# **Procedure Name:**

DoHeloOrEhlo

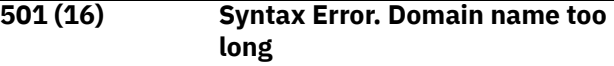

### **Explanation:**

This message is returned to the sender as the reply to an invalid HELO or EHLO command. You specified a domain name that was greater than 256 characters. The same message is also displayed on the server output device without the 501 message prefix.

# **System action:**

SMTP continues.

# **System programmer response:**

Correct the command syntax and try again.

# **Module:**

SMTPCMDS PASCAL

# **Severity:**

Error.

# **Procedure Name:**

DoHeloOrEhlo

# **501 (17) Syntax Error. Incomplete Address**

# **Explanation:**

You specified a backslash mark (\), without a number between 0 and 127 following the backslash. To specify an ASCII character, you must enter a backslash followed by the integer between 0 and 127 that indicates the ASCII character.

# **System action:**

SMTP continues.

# **System programmer response:**

Correct the command syntax and try again.

**Module:** SMTPARSE PASCAL

**Severity:**

Error. **Procedure Name:**

PlainString

## **501 (18) Syntax Error. Incomplete Address**

#### **Explanation:**

The parsing procedure did not expect a null argument at this point.

### **System action:**

SMTP continues.

#### **System programmer response:**

Correct the command syntax and try again.

#### **Module:**

SMTPARSE PASCAL

**Severity:** Error.

### **Procedure Name:**

PlainString

#### **501 (19) Syntax Error. Invalid LocalPart of Address**

### **Explanation:**

The parsing procedure did not expect a null argument at this point.

#### **System action:**

SMTP continues.

#### **System programmer response:**

Correct the command syntax and try again.

#### **Module:**

SMTPARSE PASCAL

# **Severity:**

Error.

# **Procedure Name:**

PlainString

**501 (20) Syntax Error. Invalid Path Specification**

# **Explanation:**

The parsing procedure did not expect a null argument at this point.

**System action:** SMTP continues.

# **System programmer response:**

Correct the command syntax and try again.

**Module:** SMTPARSE PASCAL

#### **Severity:**

Error.

### **Procedure Name:**

ParsePath

**501 (21) Syntax Error. IPv6 address expected.**

### **Explanation:**

This reply is sent back to an SMTP client when 'IPv6:' is specified in the domain name but the data which follows is not an IPv6 address.

#### **System action:**

SMTP server execution continues.

### **User response:**

Specify a valid IPv6 address.

### **Module:**

SMTPARSE PASCAL

# **Severity:**

Error

### **Procedure Name:**

ColNum

#### **501 (22) Syntax Error. Missing Domain Name**

# **Explanation:**

This message is returned to the sender to indicate that a right angle bracket (>) was found before a domain name had been defined in the parsing procedure.

#### **System action:**

SMTP continues.

#### **System programmer response:**

Correct the command syntax and try again.

# **Module:**

SMTPARSE PASCAL

**Severity:** Error.

# **Procedure Name:**

PlainString

#### **501 (23) Syntax Error. Missing equal sign after 'BODY' keyword**

# **Explanation:**

This message is returned to the sender if the BODY keyword for the MAIL FROM command is not followed by an equal sign.

#### **System action:**

SMTP continues.

# **System programmer response:**

Correct the command syntax and try again.

# **Module:**

SMTPCMDS PASCAL

# **Severity:**

Error.

# **Procedure Name:**

ParseSrvcExtParms

#### **501 (24) Syntax Error. Missing equal sign after 'SIZE' keyword**

### **Explanation:**

This message is returned to the sender if the SIZE keyword for the MAIL FROM command is not followed by an equal sign.

# **System action:**

SMTP continues.

#### **System programmer response:**

Correct the command syntax and try again.

**Module:**

SMTPCMDS PASCAL

**Severity:** Error.

## **Procedure Name:**

ParseSrvcExtParms

**501 (25) Syntax Error. Missing host name, '@' expected**

# **Explanation:**

The parsing procedure did not find an at sign (@) before the expected host name string.

#### **System action:**

SMTP continues.

#### **System programmer response:**

Correct the command syntax and try again.

#### **Module:**

SMTPARSE PASCAL

# **Severity:**

Error.

#### **Procedure Name:**

MailBox

#### **501 (26) Syntax Error. Missing number of bytes for 'SIZE' parameter**

# **Explanation:**

This message is returned to the sender if there is no byte value given for the SIZE parameter for the MAIL FROM command.

#### **System action:**

SMTP continues.

#### **System programmer response:**

Correct the command syntax and try again.

**Module:** SMTPCMDS PASCAL

# **Severity:**

Error.

# **Procedure Name:**

ParseSrvcExtParms

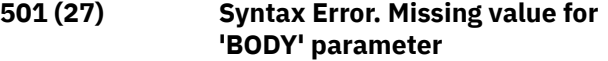

#### **Explanation:**

This message is returned to the sender if there is no type value given for the BODY parameter for the MAIL FROM command.

# **System action:**

SMTP continues.

### **System programmer response:**

Correct the command syntax and try again.

# **Module:**

SMTPCMDS PASCAL

# **Severity:**

Error.

# **Procedure Name:**

ParseSrvcExtParms

**501 (28) Syntax Error. Missing User name**

# **Explanation:**

The parsing procedure did not expect a null argument for a user name at this point.

# **System action:**

SMTP continues.

#### **System programmer response:**

Correct the command syntax and try again.

#### **Module:**

SMTPARSE PASCAL

**Severity:** Error.

# **Procedure Name:**

# MailBox

**501 (29) Syntax Error. Must use 'MAIL FROM:'**

#### **Explanation:**

You entered an invalid MAIL command. You must use the MAIL FROM: command.

#### **System action:**

SMTP continues.

# **System programmer response:**

Use the MAIL FROM command and try again.

#### **Module:**

SMTPCMDS PASCAL

#### **Severity:** Error.

#### **Procedure Name:**

DoMail

## **501 (30) Syntax Error. Must use 'RCPT TO:'**

**Explanation:**

You entered an invalid RCPT command.

## **System action:**

SMTP continues.

#### **System programmer response:**

Use the RCPT TO command and try again.

#### **Module:**

SMTPCMDS PASCAL

#### **Severity:**

Error.

#### **Procedure Name:**

DoRcpt

# **501 (31) Syntax Error. Must use 'VERB ON' or 'VERB OFF'**

### **Explanation:**

You entered an invalid VERB command. You must use the VERB ON or VERB OFF command. ON or OFF are the only valid parameters for the VERB command.

### **System action:**

SMTP continues.

# **System programmer response:**

Specify either VERB ON or VERB OFF and try again.

**Module:**

SMTPCMDS PASCAL

# **Severity:**

Error.

# **Procedure Name:**

DoVerb

**501 (32) Syntax Error. Need args after 'MAIL' command**

# **Explanation:**

You entered an invalid MAIL FROM command. You must specify a valid mail address after the MAIL FROM command.

# **System action:**

SMTP continues.

# **System programmer response:**

Correct the command syntax and try again.

#### **Module:** SMTPCMDS PASCAL

**Severity:** Error.

### **Procedure Name:** DoMail

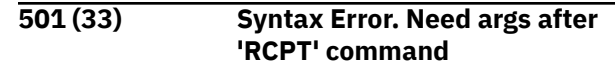

#### **Explanation:**

You entered an invalid RCPT TO command. You must specify a valid mail address after the RCPT TO command.

# **System action:**

SMTP continues.

## **System programmer response:**

Correct the command syntax and try again.

### **Module:**

SMTPCMDS PASCAL

**Severity:** Error.

### **Procedure Name:**

DoRcpt

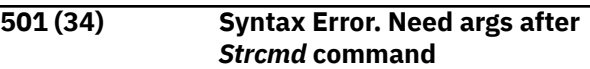

#### **Explanation:**

You entered an invalid VRFY or EXPN command. You must follow the VRFY and EXPN commands with a user ID or mailing list.

#### **System action:**

SMTP continues.

#### **System programmer response:**

Correct the command syntax and try again.

#### **Module:**

SMTPCMDS PASCAL

# **Severity:**

Error.

# **Procedure Name:**

DoVrfyExpn

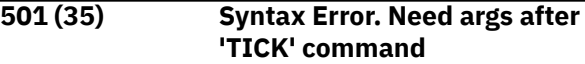

#### **Explanation:**

You entered an invalid TICK command. You must specify a text string after the TICK command.

# **System action:**

SMTP continues.

#### **System programmer response:**

Correct the command syntax and try again.

#### **Module:** SMTPCMDS PASCAL

**Severity:** Error.

**Procedure Name:** DoTick

### **501 (36) Syntax Error. Need args after 'VERB' command**

#### **Explanation:**

You entered an invalid VERB command. You must specify either ON or OFF after the VERB command.

#### **System action:**

SMTP continues.

#### **System programmer response:**

Correct the command syntax and try again.

#### **Module:**

SMTPCMDS PASCAL

**Severity:**

Error.

# **Procedure Name:**

DoVerb

**501 (37) Syntax Error. No Args after** *strcmd* **command**

#### **Explanation:**

You entered an invalid DATA, QUIT, RSET, NOOP, TURN, or QUEU command. Arguments are invalid or unnecessary with these commands.

#### **System action:**

SMTP continues.

**System programmer response:** Correct the command syntax and try again.

**Module:** SMTPCMDS PASCAL

**Severity:** Error.

# **Procedure Name:**

DoCommand

**501 (38) Syntax Error. Non-numeric 'SIZE' value is not valid**

#### **Explanation:**

This message is returned to the sender if a nonnumeric byte value is given for the SIZE parameter for the MAIL FROM command.

# **System action:**

SMTP continues.

**System programmer response:**

Correct the command syntax and try again.

**Module:** SMTPCMDS PASCAL

**Severity:** Error.

**Procedure Name:** ParseSrvcExtParms

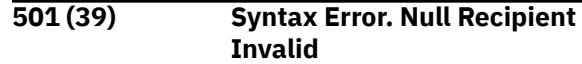

#### **Explanation:**

You entered an invalid RCPT TO command. The parameter you specified after the RCPT TO: command was null. You must specify a valid mail address after the RCPT TO command.

#### **System action:**

SMTP continues.

#### **System programmer response:**

Correct the command syntax and try again.

#### **Module:**

SMTPCMDS PASCAL

# **Severity:**

Error.

#### **Procedure Name:**

DoRcpt

#### **501 (40) Syntax Error. Number Expected**

#### **Explanation:**

The parsing procedure expected a number (0..9) at this point.

#### **System action:**

SMTP continues.

#### **System programmer response:**

Correct the command syntax and try again.

#### **Module:**

SMTPARSE PASCAL

#### **Severity:** Error.

**Procedure Name:**

Number

#### **501 (41) Syntax Error. Only ListId or Userid allowed as argument to this command**

#### **Explanation:**

You entered an invalid VRFY or EXPN command. You must enter a user ID or mailing list after the VRFY and EXPN commands.

**System action:**

SMTP continues.

#### **System programmer response:**

Correct the command syntax and try again.

#### **Module:** SMTPCMDS PASCAL

**Severity:** Error.

#### **Procedure Name:**

#### DoVrfyExpn

## **501 (42) Syntax Error. Path too long**

#### **Explanation:**

The path you specified in a MAIL FROM or RCPT TO command exceeded the limit of 256 characters.

# **System action:**

SMTP continues.

#### **System programmer response:**

Correct the command syntax and try again.

#### **Module:**

SMTPCMDS PASCAL

### **Severity:**

Error.

# **Procedure Name:**

DoMail

# **501 (43) Syntax Error. Quoted text is a null string**

# **Explanation:**

The parsing procedure found nothing between two quotation marks ("").

# **System action:**

SMTP continues.

# **System programmer response:**

Correct the command syntax and try again.

### **Module:** SMTPARSE PASCAL

# **Severity:**

Error.

# **Procedure Name:**

**Otext** 

# **501 (44) Syntax Error. 'SIZE' parameter cannot be repeated**

# **Explanation:**

This message is returned to the sender if there is more than one SIZE parameter in the MAIL FROM command.

# **System action:**

SMTP continues.

# **System programmer response:**

Correct the command syntax and try again.

**Module:** SMTPCMDS PASCAL

**Severity:**

Error.

# **Procedure Name:**

ParseSrvcExtParms

**501 (45) Syntax Error. Special chars only with Escape Char**

# **Explanation:**

The parsing procedure did not expect a special character other than an at sign (@), right angle bracket (>), or a decimal point (.).

# **System action:**

SMTP continues.

### **System programmer response:**

Correct the command syntax and try again.

#### **Module:**

SMTPARSE PASCAL

**Severity:** Error.

# **Procedure Name:**

PlainString

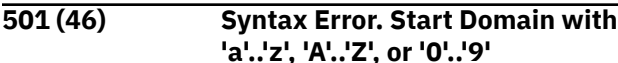

# **Explanation:**

You entered an invalid character in a domain name. Valid host names must start with an ASCII letter or number.

# **System action:**

SMTP continues.

# **System programmer response:**

Correct the command syntax and try again.

#### **Module:**

SMTPARSE PASCAL

**Severity:** Error.

# **Procedure Name:**

Name

**501 (47) Syntax Error. Start Path name with '<'**

# **Explanation:**

The parsing procedure expected a left angle bracket (<) to initiate a mail address path.

# **System action:**

SMTP continues.

# **System programmer response:**

Correct the command syntax and try again.

# **Module:**

SMTPARSE PASCAL

# **Severity:**

Error.

#### **Procedure Name:** ParsePath

#### **501 (48) Syntax Error. Unexpected end of Domain Name**

#### **Explanation:**

You did not specify a complete and valid mail address path.

#### **System action:**

SMTP continues.

# **System programmer response:**

Correct the command syntax and try again.

#### **Module:**

SMTPARSE PASCAL

# **Severity:**

Error.

# **Procedure Name:**

Element

**501 (49) Syntax Error. Unexpected Token** *result*

# **Explanation:**

You did not specify a complete and valid mail address path.

### **System action:**

SMTP continues.

### **System programmer response:**

Correct the command syntax and try again.

### **Module:**

SMTPARSE PASCAL

# **Severity:**

Error.

# **Procedure Name:**

ParsePath

#### **501 (50) Syntax Error. Unterminated Quoted String**

# **Explanation:**

You did not end a quoted string with the required close quotation mark (").

# **System action:**

SMTP continues.

# **System programmer response:**

Correct the command syntax and try again.

# **Module:**

SMTPARSE PASCAL

# **Severity:**

Error.

# **Procedure Name:**

Qtext

# **502 (1) Command** *command* **not**

**implemented yet**

# **Explanation:**

This message is returned to the sender when a SEND, SAML, SOML, or TURN command is received on the server. The above commands are known to SMTP but are not supported.

## **System action:**

SMTP continues.

## **System programmer response:**

Issue a correct and supported SMTP command. If necessary, you can request online help by entering HELP.

### **Module:**

SMTPCMDS PASCAL

### **Severity:**

Error.

### **Procedure Name:**

NotYetImplemented

# **502 (2) STARTTLS command not implemented for the BSMTP interface**

#### **Explanation:**

This reply is sent in response to a STARTTLS command that is received at the SMTP server over the batch SMTP (BSMTP) interface. The STARTTLS command is not supported over the BSMTP interface.

### **System action:**

SMTP server execution continues.

#### **User response:**

Remove the STARTTLS command from the BSMTP request and resend the request.

# **Module:**

SMTPCMDS PASCAL

#### **Severity:**

Error.

# **Procedure Name:**

DoStartTLS

# **502 (3) Server not configured to support the STARTTLS command**

#### **Explanation:**

This reply is sent back to an SMTP client in response to a STARTTLS command that is received at the SMTP server when the server does not support TLS. Either the TLS security setting for the SMTP server was not specified in the SMTP configuration file (so it defaults to NEVER, or TLS NEVER was configured.

#### **System action:**

SMTP server execution continues.

#### **User response:**

If possible, correct the situation with the SMTP client (by having the client send the mail over a non-secure connection), and resend the request.

**Module:** SMTPCMDS PASCAL

**Severity:**

Error.

**Procedure Name:** DoStartTLS

**503 (1) 'HELO' or 'EHLO' must be first command in session**

# **Explanation:**

You already issued a valid HELO or EHLO command, or you tried to issue a MAIL FROM or RCPT TO command before issuing a HELO or EHLO command.

# **System action:**

This command is ignored. SMTP continues.

# **System programmer response:**

Verify that your SMTP commands are sent in the correct order.

**Module:** SMTPCMDS PASCAL

**Severity:** Warning.

**Procedure Name:**

DoMail, DoRcptTo, and DoData

**503 (2) No Recipients specified**

# **Explanation:**

You tried to enter data with the DATA command before you issued the RCPT command.

# **System action:**

The DATA command is ignored; SMTP continues.

# **System programmer response:**

Verify that your SMTP commands are sent in the correct order.

**Module:** SMTPCMDS PASCAL

**Severity:** Warning.

# **Procedure Name:**

DoData

# **503 (3) No Sender specified**

# **Explanation:**

You tried to enter data with the DATA command before you issued the MAIL command.

# **System action:**

The DATA command is ignored; SMTP continues.

# **System programmer response:**

Verify that your SMTP commands are sent in the correct order.

**Module:** SMTPCMDS PASCAL

**Severity:** Warning.

#### **Procedure Name:** DoData

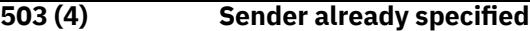

### **Explanation:**

You already issued a valid MAIL command. You tried to issue the identical command unnecessarily.

## **System action:**

The MAIL command is ignored; SMTP continues.

### **System programmer response:**

Verify that your SMTP commands are sent in the correct order.

**Module:**

SMTPCMDS PASCAL

### **Severity:**

Warning.

### **Procedure Name:**

DoMail

# **503 (5) Sender must be specified before recipients**

# **Explanation:**

You issued an RCPT command before you issued the MAIL command.

#### **System action:**

The RCPT command is ignored; SMTP continues.

#### **System programmer response:**

Verify that your SMTP commands are sent in the correct order.

# **Module:**

SMTPCMDS PASCAL

# **Severity:**

Warning.

# **Procedure Name:**

DoRcpt

#### **503 (6) The TLS level is set to REQUIRED. TLS is not supported for IPv6 connections.**

# **Explanation:**

This reply is sent back to an SMTP client in response to a HELO or EHLO command which is issued on an IPv6 connection when the TLS option is set to REQUIRED. TLS is not supported for IPv6 connection.

# **System action:**

SMTP server execution continues.

#### **User response:**

Use an IPv4 interface to the SMTP server.

## **Module:**

SMTPCMDS Pascal

# **Severity:**

Error

# **Procedure Name:**

DoHeloOrEhol

#### **503 (7) TLS security is required, must use 'EHLO' in place of 'HELO'**

# **Explanation:**

This reply is sent back to an SMTP client in response to a HELO command that is received at the server when the server has been configured to require the use of secure connections (TLS REQUIRED has been configured in the SMTP server configuration file). Since TLS is required, the client must use the EHLO command (extended HELO) instead of the HELO command, followed by a STARTTLS command.

# **System action:**

SMTP server execution continues.

# **User response:**

Correct the situation with the SMTP client so that a secure connection is used and resend the request.

# **Module:**

SMTPCMDS PASCAL

**Severity:** Error.

# **Procedure Name:**

DoHeloOrEhlo

#### **503 (8) STARTTLS command received when not expected**

# **Explanation:**

This reply is sent back to an SMTP client in response to a STARTTLS command that is received at the SMTP server when the server was not in a state where a STARTTLS command can be accepted. A STARTTLS command should only arrive immediately after an EHLO command.

# **System action:**

SMTP server execution continues.

# **User response:**

Correct the situation with the SMTP client so that the STARTTLS command is issued immediately following an EHLO command and resend the request.

# **Module:**

SMTPCMDS PASCAL

**Severity:** Error.

**Procedure Name:**

# DoStartTLS

# **503 (9) STARTTLS command received when not advertised**

# **Explanation:**

This reply is sent back to an SMTP client in response to a STARTTLS command that is received at the SMTP server when the server did not advertise STARTTLS in its reply to the EHLO command and does not support the command.

# **System action:**

SMTP server execution continues.

# **User response:**

If possible, correct the situation with the SMTP client (by having the client send the mail over a non-secure connection), and resend the request.

# **Module:**

SMTPCMDS PASCAL

# **Severity:**

Error.

# **Procedure Name:**

DoStartTLS

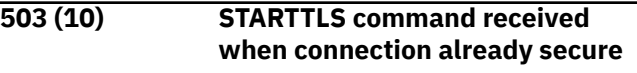

# **Explanation:**

This reply is sent back to an SMTP client in response to a STARTTLS command that is received at the SMTP server over a connection that is already secure. The STARTTLS command is ignored.

# **System action:**

SMTP server execution continues.

# **User response:**

None.

# **Module:**

SMTPCMDS PASCAL

# **Severity:**

Informational.

# **Procedure Name:**

DoStartTLS

# **504 HELP topic unknown**

**Explanation:** You requested HELP on an unknown topic.

# **System action:**

SMTP continues.

# **System programmer response:**

Issue HELP for a list of the valid SMTP commands.

#### **Module:** SMTPCMDS PASCAL

# **Severity:**

Warning.

**Procedure Name:**

DoHelp

### **530 Must issue a STARTTLS command first**

# **Explanation:**

This reply is sent back to an SMTP client when the SMTP server is expecting a STARTTLS command, but receives some other command. When the SMTP server is in a state where it is expecting a STARTTLS, the only commands that it will accept are EHLO, STARTTLS, QUIT, or NOOP. This reply is given to any other command and the command is ignored.

# **System action:**

SMTP server execution continues.

# **User response:**

If possible, correct the situation with the SMTP client, and resend the request.

# **Module:**

SMTPCMDS PASCAL

# **Severity:**

Error.

# **Procedure Name:**

DoCommand

**550 (1) Cannot accept mail for this host; MX records will cause loop.**

# **Explanation:**

The SMTP server sends this message to the client indicating that the local host cannot accept mail for the local host because the CheckHomeList procedure has determined that accepting mail exchange records would cause a looping mail condition.

# **System action:**

SMTP continues.

# **System programmer response:**

Determine what MX records are stored in the domain name server, and why they are causing a loop. Tell the domain name server administrator about the problem.

# **Module:**

SMTPRES PASCAL

#### **Severity:** Error.

# **Procedure Name:**

ProcessRQR

# **550 (2) Cannot accept mail for this host; Next MX site not defined.**

# **Explanation:**

SMTP has evaluated all the possible MX records for the host, and eliminated all the necessary hosts

with a lower preference than this SMTP server. After this processing SMTP did not have any MX records remaining for this host, and did not know where to deliver the mail. This is a configuration error in either SMTP or the domain name server, so the mail is rejected.

# **System action:**

SMTP continues.

# **System programmer response:**

Determine what MX records are stored in the domain name server, and why SMTP was unable to determine the final recipient. Tell the domain name server administrator about the problem.

# **Module:**

SMTPRES PASCAL

# **Severity:**

Error.

# **Procedure Name:**

ProcessRQR

# **550 (3) Host** *hostname* **Unknown**

# **Explanation:**

The SMTP server sends this message to the client indicating that the host name in the mail address is unknown. SMTP determined that this address is not the local host and is not an RSCS host. The mail is rejected for this mail address.

# **System action:**

SMTP continues.

# **System programmer response:**

Determine why the host name is not valid. If the address is supposed to be an SMTP host, verify that the domain name server or site tables have the correct entries. If the address is supposed to be an RSCS host, verify that the SMTPRSCS HOSTINFO file is up-to-date and contains the correct entries.

# **Module:**

SMTPRES PASCAL

**Severity:** Error.

# **Procedure Name:**

ProcessRQR

# **550 (4) Mail forwarding not supported**

# **Explanation:**

The SMTP server sends this message to the client indicating that the client tried to source route mail through this SMTP gateway. This gateway is currently in SECURE mode and does not support source routing.

# **System action:**

The mail is rejected; SMTP continues.

# **System programmer response:**

Do not perform source routing through this gateway. Determine an alternative path to deliver your mail.

#### **Module:**

SMTPRES PASCAL

**Severity:** Warning.

#### **Procedure Name:**

ProcessRQR

#### **550 (5) - Mailing list**

# *CommandLine* **Nonexistent - MailBox** *CommandLine* **Nonexistent**

### **Explanation:**

The mailing list or mailbox you requested does not exist on the local host.

# **System action:**

SMTP continues.

#### **System programmer response:**

Specify a valid mailing address that exists on the local host.

### **Module:**

SMTPCMDS PASCAL

### **Severity:**

Warning.

#### **Procedure Name:**

DoVrfyExpn

#### **550 (6) Source routing not permitted in gateway**

# **Explanation:**

The SMTP server sends this message to the client indicating that the client tried to source route mail through this SMTP gateway. This gateway is currently in SECURE mode and does not support source routing.

# **System action:**

The mail is rejected.

# **System programmer response:**

Do not perform source routing through this gateway. Determine an alternative path to deliver your mail. SMTP continues.

#### **Module:**

SMTPRES PASCAL

# **Severity:**

Warning.

# **Procedure Name:**

ProcessRQR

**550 (7) Spool File Origin: <***UserID***@***NodeID***> does not match Sender's Address:** *PrintPath*

#### **Explanation:**

Unregistered BSMTP mail was received from the listed sender at the listed origin and cannot be processed.

## **System action:**

SMTP continues.

#### **System programmer response:**

Follow the instructions in the SECURITY MEMO file that the SMTP server machine returned to you just prior to this message.

### **Module:**

SMTPCMDS PASCAL

# **Severity:**

Warning.

### **Procedure Name:**

DoMail

## **550 (8) Unable to find A records for any MX sites for the recipient host.**

# **Explanation:**

The SMTP server sends this message to the client to indicate that the local host cannot find an A record that corresponds to an MX record for the destination host. This is a configuration error in the domain name server.

### **System action:**

The mail is rejected. SMTP continues.

#### **System programmer response:**

Determine what MX records are stored in the domain name server, and why SMTP was unable to find a corresponding A record for one or more of the MX records. Tell the domain name server administrator about the problem.

#### **Module:**

SMTPRES PASCAL

# **Severity:**

Error.

# **Procedure Name:**

ProcessRQR

**550 (9) Unable to resolve recipient address for** *RetryAge duration*

# **Explanation:**

The SMTP server sends this message to the client to indicate that the local host was unable to resolve a recipient address for the listed *duration* of time (number of days, hours, or minutes).

# **System action:**

The mail in question is returned to the sender. SMTP continues.

# **System programmer response:**

Determine why the SMTP server was unable to resolve the mail address. SMTP sends this message when the

name server is down, or connectivity to the name server through the internet is unavailable.

**Module:**

SMTPRES PASCAL

**Severity:** Warning.

**Procedure Name: SendROR** 

### **550 (10) User** *UserName* **Unknown**

# **Explanation:**

The SMTP server sends this message to the client to indicate that the listed user ID was not found on the local host. This error is returned if the user ID is not POSTMASTER, a user ID in the SMTP NAMES file, or a valid user ID, as determined by the CP SPOOL PUNCH TO command.

# **System action:**

SMTP continues.

### **System programmer response:**

You specified a user ID that is not known on the local system. Check the mail address for spelling mistakes. Check the local host to see if the user ID exists.

### **Module:**

SMTPRES PASCAL

**Severity:** Error.

# **Procedure Name:**

ProcessLocal

#### **550 (11) User** *UserID@NodeID* **on Restricted List**

# **Explanation:**

SMTP sends this message to the client to indicate that the listed Userid and NodeId origin is rejected, because the address is in the RESTRICT list.

# **System action:**

SMTP continues.

**System programmer response:** None.

**Module:**

SMTPCMDS PASCAL

**Severity:**

Warning.

#### **Procedure Name:** DoRestricted

# **550 (12) User** *RSCSUser@RSCSHost* **is not a registered gateway user**

# **Explanation:**

The SMTP server sends this message to the client to indicate that the listed user ID is not a registered secure gateway user, and is not in the SMTP SECTABLE security table.

## **System action:**

The mail is rejected. SMTP continues.

## **System programmer response:**

Update the SMTP SECTABLE security table as necessary, or inform the user that they are not authorized to use this SMTP secure gateway.

# **Module:**

SMTPRES PASCAL

### **Severity:**

Error.

### **Procedure Name:**

ProcessRQR

# **552 (1) Mail file too large**

### **Explanation:**

The local host sends this message to the sender when the sender's mail file exceeds the maximum length specified by the MAXMAILBYTES option in the configuration file.

# **System action:**

SMTP continues.

## **System programmer response:**

Shorten the mail file, or subdivide the long file into two or more shorter files that are within the existing MAXMAILBYTES limitations. You can increase the value for the MAXMAILBYTES option in the configuration file and try again.

# **Module:**

SMTPEVNT PASCAL

#### **Severity:**

Error.

# **Procedure Name:**

**StoreData** 

**552 (2) Message size exceeds fixed**

# **Explanation:**

This message is returned to the sender if the MAIL FROM command for a piece of mail arriving from a TCP connection contains a SIZE value that exceeds the maximum length specified by the MAXMAILBYTES option in the configuration file.

**maximum message size**

### **System action:**

SMTP continues.

#### **System programmer response:**

Shorten the mail file, or subdivide the long file into two or more shorter files that are within the existing MAXMAILBYTES limitations. You can increase the value for the MAXMAILBYTES option in the configuration file and try again.

#### **Module:**

SMTPCMDS PASCAL

**Severity:** Error.

#### **Procedure Name:**

ParseSrvcExtParms

**554 Command refused due to lack of security**

#### **Explanation:**

If the SMTP server is unable to secure a connection when processing a STARTTLS command, and if the TLS security setting is REQUIRED (TLS REQUIRED statement in the SMTP server configuration file), then all future commands other than QUIT that arrive at the server on that connection are rejected with this reply being sent back to the SMTP client that issued the command.

#### **System action:**

SMTP server execution continues.

#### **User response:**

Refer to any previous messages on the SMTP server console to determine why the SMTP server was unable to secure the connection, correct the situation, and resend the request.

#### **Module:**

SMTPCMDS PASCAL

**Severity:** Error.

#### **Procedure Name:**

DoCommand

#### **555 (1) Unknown MAIL FROM parameter,** *parameter*

#### **Explanation**

This message is returned to the sender if the MAIL FROM command contains an unidentifiable parameter;

# **SMTPRSCS Messages**

This section contains SMTPRSCS messages.

### **DTCSMR2009E Invalid FileName Specification**

#### **Explanation:**

The filename specified on the SMTPRSCS command is either missing or is greater than 8 characters. A filename of 8 characters or less must be specified on the SMTPRSCS command.

**System action:** SMTPRSCS halts the parameter is listed at the end of the message. The MAIL FROM command syntax is:

 MAIL FROM: <*Sender\_path\_address*> [SIZE=*number\_of\_bytes*]

[BODY=7BIT/8BITMIME]

#### **System action:**

SMTP continues.

#### **System programmer response:**

Issue a correct MAIL FROM command that contains supported parameters.

#### **Module:**

SMTPCMDS PASCAL

### **Severity:**

Error.

#### **Procedure Name:**

ParseSrvcExtParms

#### **555 (2) 8-bit MIME support is not enabled**

#### **Explanation:**

This message is returned to the sender if the MAIL FROM command contains the BODY parameter and the value specified is 8BITMIME, and the SMTP server does not have 8-bit MIME support enabled.

#### **System action:**

SMTP continues.

#### **System programmer response:**

Enable the 8-bit MIME support using the 8BITMIME configuration statement.

#### **Module:**

SMTPCMDS PASCAL

# **Severity:**

Error.

# **Procedure Name:**

ParseSrvcExtParms

# **System programmer response:**

Reissue the SMTPRSCS command specifying a valid filename, filetype, and filemode.

#### **Module: SMTPRSCS**

**Severity:** Error.

#### **Procedure Name:**

VerifyVMFile

# **DTCSMR2010E Invalid FileType Specification**

#### **Explanation:**

The filetype specified on the SMTPRSCS command is either missing or is greater than 8 characters. A filetype of 8 characters or less must be specified on the SMTPRSCS command.

#### **System action:**

SMTPRSCS halts.

#### **System programmer response:**

Reissue the SMTPRSCS command specifying a valid filename, filetype, and filemode.

#### **Module:**

**SMTPRSCS** 

**Severity:** Error.

**Procedure Name:** VerifyVMFile

## **DTCSMR2011E Invalid FileMode Specification**

#### **Explanation:**

The filemode specified on the SMTPRSCS command is greater than 2 characters. A filemode of 2 characters or less must be specified on the SMTPRSCS command.

#### **System action:**

SMTPRSCS halts.

#### **System programmer response:**

Reissue the SMTPRSCS command specifying a valid filename, filetype, and filemode.

**Module:** SMTPRSCS

**Severity:** Error.

# **Procedure Name:**

VerifyVMFile

## **DTCSMR2012E Garbage detected at end of SMTPRSCS command.**

#### **Explanation:**

More than 3 parameters were specified on the SMTPRSCS command. The SMTPRSCS command takes 3 parameters: a filename, filetype, and filemode.

#### **System action:**

SMTPRSCS halts.

#### **System programmer response:**

Reissue the SMTPRSCS command specifying a valid filename, filetype, and filemode.

**Module: SMTPRSCS**  **Severity:** Error.

**Procedure Name:**

VerifyVMFile

#### **DTCSMR2013E Unable to find input file:** *FileName FileType FileMode*

#### **Explanation:**

The RSCS configuration file specified on the SMTPRSCS command could not be found on any accessed disk.

# **System action:**

SMTPRSCS halts.

### **System programmer response:**

Ensure that the input file is available on an SMTP accessed disk and reissue the SMTPRSCS command.

# **Module:**

**SMTPRSCS** 

**Severity:** Error.

# **Procedure Name:** VerifyVMFile

**DTCSMR2014W Warning: Duplicate entry:** *Node*

### **Explanation:**

A duplicate name exists in the input file being processed. Both entries are added to the hash table.

#### **System action:**

SMTPRSCS continues.

#### **System programmer response:**

If the input file is in error, remove the duplicate name entry.

# **Module:**

SMTPRSCS PASCAL

# **Severity:**

# **Procedure Name:**

Insert

**DTCSMR2015E Invalid system type specified:** *BadSysType*

#### **Explanation:**

You entered an optional SpoolSystemType that was not valid. These three are the only valid options: RSCS, JES2 and JES3.

#### **System action:**

SMTPRSCS continues.

#### **System programmer response:**

Rerun the program with the correct SpoolSystemType.

# **Module:**

SMTPRSCS PASCAL

Warning.

# **Severity:**

Error.

# **Procedure Name:**

ParseOptionalPart

## **DTCSMR2016E Unrecognized options:** *BadOption*

#### **Explanation:**

This error message indicates that SMTPRSCS found additional characters in the option string after it found one of the valid options.

#### **System action:**

SMTPRSCS continues.

### **System programmer response:**

Rerun the SMTPRSCS program using the correct specified format. See the *z/VM: TCP/IP Planning and Customization* for more information.

### **Module:**

SMTPRSCS PASCAL

# **Severity:**

Error.

#### **Procedure Name:** ParseOptionalPart

**DTCSMR2022E Unrecognized parameters:** *BadParameter*

### **Explanation:**

SMTPRSCS found a character that was not an open parenthesis in the input parameter string after the file mode.

#### **System action:**

SMTPRSCS continues.

### **System programmer response:**

Rerun the SMTPRSCS program using the correct, specified format. See the *z/VM: TCP/IP Planning and Customization* for more information.

# **Module:**

SMTPRSCS PASCAL

**Severity:** Error.

# **Procedure Name:**

ProcessCommandLine

# **DTCSMR2024E Found more than** *MaxNodes* **RSCS nodes!**

# **Explanation:**

SMTPRSCS found more than 10000 JES2 or JES3 nodes. This exceeds the maximum allowable number of nodes specified by the MaxNodes constant.

# **System action:**

SMTPRSCS continues.

**System programmer response:**

Increase the MaxNodes constant in SMTPRSCS PASCAL to the desired value, recompile the source, re-link the executable module, and rerun SMTPRSCS.

# **Module:**

SMTPRSCS PASCAL

**Severity:**

Error.

#### **Procedure Name:** EndofGame

**DTCSMR2026E Increase the constant 'MaxNodes' in SMTPRSCS and try again.**

### **Explanation:**

This message states that a code change must be made in the SMTPRSCS PASCAL program. The MaxNodes constant must be set equal to a value greater than its present setting of 10000.

### **System action:**

SMTPRSCS continues.

### **System programmer response:**

Increase the MaxNodes constant in SMTPRSCS PASCAL to a greater value, recompile the source, relink the executable module, and rerun SMTPRSCS.

### **Module:**

SMTPRSCS PASCAL

**Severity:** Error.

# **Procedure Name:**

EndofGame

**DTCSMR2027W RSCS Node Name:** *RSCStoken* **truncated to:** *VMNodeidLen*

#### **Explanation:**

Warning indication for an RSCS directory file entry of LOCAL, LINK or ROUTE. The RSCS node name you specified after LOCAL, LINK, or ROUTE exceeded 8 characters and was truncated to the listed first 8 characters.

**System action:**

# SMTPRSCS continues.

# **System programmer response:**

Correct the RSCS node name, so that it is 8 characters or less.

**Module:** SMTPRSCS PASCAL

**Severity:** Warning.

**Procedure Name:** ParseRSCSDirectFile

#### **DTCSMR2032E No nodes found in** *FileName FileType FileMode***. SMTPRSCS HOSTINFO will not be created.**

### **Explanation:**

There were no RSCS network nodes found in the specified input file, so the SMTPRSCS HOSTINFO file cannot be created.

# **System action:**

SMTPRSCS halts.

#### **System programmer response:**

Reissue the SMTPRSCS command specifying an input file that contains valid RSCS network nodes.

#### **Module:**

**SMTPRSCS** 

**Severity:** Error.

#### **Procedure Name:** BuildHashTable

**506** z/VM: 7.3 TCP/IP Messages and Codes

# **Chapter 14. Simple Network Management Protocol (SNMP) Messages**

This chapter contains Simple Network Management Protocol (SNMP) messages.

# **SNMPD Messages**

This section contains SNMPD messages.

The "**Message** *n*" identifiers that are used in this section are not actual message numbers; they are included for accessibility purposes only.

#### **Message 1 bad privilege mask:** *mask*

### **Explanation:**

SNMP encountered an invalid privilege mask in a password file entry. The mask is ignored.

#### **System action:**

The data in the privilege mask field is ignored and processing continues.

### **System programmer response:**

The privilege mask field (fourth field) in the community names file record is currently reserved for future use. Remove the data in this field from the record.

### **User response:**

Tell the system programmer about the problem.

#### **Module:**

snmp\_aut c

#### **Severity:** Warning.

**Procedure Name:**

read\_pw\_file

# **Message 2 can't create SNMP port**

# **Explanation:**

SNMPD encountered an error creating its TCP/IP port to accept SNMP requests.

# **System action:**

SNMPD terminates.

#### **System programmer response:**

This message is preceded by error messages indicating that the socket or bind request failed. Correct the errors indicated by those messages.

#### **User response:**

Tell the system programmer about the problem.

**Module:** mib\_t c

**Severity:** Fatal.

### **Procedure Name:**

main

**Message 3 can't open config file:** *file*

### **Explanation:**

The SNMPD trap destination file *file* could not be opened.

### **System action:**

SNMPD remains active, but no traps are sent.

#### **System programmer response:**

Check the traps destination file *file* to ensure that it exists and that it is accessible to SNMPD. This file must be named SNMPTRAP DEST and must be on a minidisk accessed by the SNMPD virtual machine.

#### **User response:**

Tell the system programmer about the problem.

#### **Module:**

snmp\_io c

#### **Severity:** Warning.

**Procedure Name:**

read\_destinations

#### **Message 4 create\_DPI\_port::bind** *tcperror*

#### **Explanation:**

SNMPD encountered an error binding the DPI socket.

#### **System action:**

Processing continues.

#### **System programmer response:**

For tcperror codes, see the *z/VM: TCP/IP Programmer's Reference*, and more information about correcting socket problems, see [Chapter 10, "Remote Procedure](#page-442-0) [Call Messages," on page 425](#page-442-0).

#### **User response:**

Tell the system programmer about the problem.

# **Module:**

snmp\_dpi c

## **Severity:**

Warning.

# **Procedure Name:**

create\_DPI\_port

#### **Message 5 create\_DPI\_port::socket** *tcperror*

#### **Explanation:**

SNMP encountered an error creating the DPI socket.

### **System action:**

Processing continues.

#### **System programmer response:**

For tcperror codes, see the *z/VM: TCP/IP Programmer's Reference*, and more information about correcting socket problems, see [Chapter 10, "Remote Procedure](#page-442-0) [Call Messages," on page 425](#page-442-0).

#### **User response:**

Tell the system programmer about the problem.

#### **Module:**

snmp\_dpi c

# **Severity:**

Warning.

### **Procedure Name:**

create\_DPI\_port

**Message 6 create\_DPI\_port:getsockname** *tcperror*

#### **Explanation:**

SNMPD encountered an error attempting to obtain the name for the DPI socket.

#### **System action:**

Processing continues

#### **System programmer response:**

For tcperror codes, see the *z/VM: TCP/IP Programmer's Reference*, and more information about correcting socket problems, see [Chapter 10, "Remote Procedure](#page-442-0) [Call Messages," on page 425](#page-442-0).

#### **User response:**

Tell the system programmer about the problem.

#### **Module:**

snmp\_dpi c

#### **Severity:** Warning.

**Procedure Name:** create\_DPI\_port

#### **Message 7 create\_SNMP\_port::bind** *tcperror*

# **Explanation:**

SNMP encountered an error binding a socket.

# **System action:**

SNMPD terminates.

#### **System programmer response:**

For tcperror codes, see the *z/VM: TCP/IP Programmer's Reference*, and more information about correcting socket problems, see [Chapter 10, "Remote Procedure](#page-442-0) [Call Messages," on page 425](#page-442-0).

#### **User response:**

Tell the system programmer about the problem.

# **Module:**

snmp\_io c

**Severity:** Fatal.

#### **Procedure Name:**

create\_SNMP\_port

```
Message 8 create_SNMP_port::socket tcperror
```
#### **Explanation:**

SNMP encountered an error opening a socket.

### **System action:**

SNMPD terminates.

#### **System programmer response:**

For tcperror codes, see the *z/VM: TCP/IP Programmer's Reference*, and more information about correcting socket problems, see [Chapter 10, "Remote Procedure](#page-442-0) [Call Messages," on page 425](#page-442-0).

### **User response:**

Tell the system programmer about the problem.

#### **Module:** snmp\_io c

**Severity:**

Fatal.

# **Procedure Name:**

create\_SNMP\_port

#### **Message 9 decode: rc =** *ReturnCode*

#### **Explanation:**

An error occurred decoding an SNMP request; the request is ignored.

#### **System action:**

SNMP ignores the request.

#### **System programmer response:**

Either SNMPD was not able to allocate the storage necessary to decode the request, or the request contained invalid data. For storage problems, increase the virtual storage available to SNMPD. For invalid requests, check the client issuing the request for errors. Processing continues with the next request.

#### **User response:**

Tell the system programmer about the problem.

## **Module:**

snmp\_par c

### **Severity:**

Warning.

#### **Procedure Name:**

parse\_snmp

#### **Message 10 DPI** *tcperror*

#### **Explanation:**

An error occurred establishing the SNMP DPI connection with TCP/IP.

#### **System action:**

SNMPD processing continues, but the DPI connection to TCP/IP is not available. Management Information Base (MIB) variables maintained by the TCP/IP subagent of SNMPD are not available.

#### **System programmer response:**

For tcperror codes, see the *z/VM: TCP/IP Programmer's Reference*, and more information about correcting socket problems, see [Chapter 10, "Remote Procedure](#page-442-0) [Call Messages," on page 425](#page-442-0).

#### **User response:**

Tell the system programmer about the problem.

#### **Module:**

snmp\_io c

# **Severity:**

Warning.

#### **Procedure Name:**

handle\_errors

#### **Message 11 Error get\_snmp\_socket: bind**

#### **Explanation:**

SNMPD encountered an error binding to the MIB/ TCP\_routed socket.

#### **System action:**

SNMPD terminates.

#### **System programmer response:**

For information about how to correct bind problems, see [Chapter 10, "Remote Procedure Call Messages,"](#page-442-0) [on page 425.](#page-442-0)

#### **User response:**

Tell the system programmer about the problem.

#### **Module:** mib\_t c

**Severity:**

Fatal.

# **Procedure Name:**

get\_snmp\_socket

#### **Message 12 Error get\_snmp\_socket: socket**

# **Explanation:**

SNMPD could not open the MIB/RCP\_routed socket.

**System action:**

SNMPD terminates.

#### **System programmer response:**

For information about how to correct socket problems, see [Chapter 10, "Remote Procedure Call Messages,"](#page-442-0) [on page 425.](#page-442-0)

#### **User response:**

Tell the system programmer about the problem.

#### **Module:**

mib\_t c

#### **Severity:**

Fatal.

# **Procedure Name:**

get\_snmp\_socket

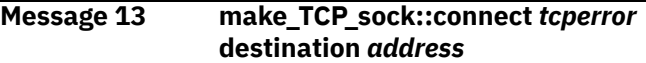

#### **Explanation:**

SNMP encountered an error connecting to TCP to send traps by means of TCP.

#### **System action:**

No trap is sent by means of TCP.

#### **System programmer response:**

For tcperror codes, see the *z/VM: TCP/IP Programmer's Reference*, and more information about correcting socket problems, see [Chapter 10, "Remote Procedure](#page-442-0) [Call Messages," on page 425](#page-442-0). The associated socket is closed. SNMPD processing continues with the next request.

#### **User response:**

Tell the system programmer about the problem.

#### **Module:**

snmp\_io c

# **Severity:**

Warning.

# **Procedure Name:**

make\_TCP\_sock

**Message 14 make\_TCP\_sock::socket** *tcperror*

#### **Explanation:**

SNMP encountered an error creating a socket to send traps by means of TCP.

#### **System action:**

No trap is sent.

#### **System programmer response:**

For tcperror codes, see the *z/VM: TCP/IP Programmer's Reference*, and more information about correcting socket problems, see [Chapter 10, "Remote Procedure](#page-442-0) [Call Messages," on page 425](#page-442-0). SNMPD processing continues with the next request.

#### **User response:**

Tell the system programmer about the problem.

#### **Module:**

snmp\_io c

**Severity:** Warning.

### **Procedure Name:**

make\_TCP\_sock

**Message 15 {ps\_alloc}**

#### **Explanation:**

SNMP could not allocate the memory to parse an SNMP request. SNMP ignores the current request.

## **System action:**

The current SNMP request is ignored.

#### **System programmer response:**

Define a larger virtual storage size for the SNMPD virtual machine. Processing continues with the next request.

### **User response:**

If the error persists, tell the system programmer about the problem.

#### **Module:**

snmp\_par c

#### **Severity:**

Warning.

# **Procedure Name:**

parse\_snmp

# **Message 16 {ps2pe failed:** *ps\_error***}**

#### **Explanation:**

An error occurred allocating storage to convert the presentation stream to a presentation element.

#### **System action:**

The current SNMP request is ignored.

#### **System programmer response:**

Define a larger virtual storage size for the SNMPD virtual machine. Processing continues with the next request.

#### **User response:**

If the error persists, tell the system programmer about the problem.

# **Module:**

snmp\_par c

# **Severity:**

Warning.

# **Procedure Name:**

parse\_snmp

#### **Message 17 read\_pw\_file: can't open** *file*

#### **Explanation:**

SNMP could not open the community names file *file*.

#### **System action:**

Processing continues; however, SNMPD does not accept any SNMP requests because there are no authorized community names.

#### **System programmer response:**

Check the community names file *file* to ensure it exists and is accessible to SNMPD. This file must be named PW SRC and must be on a minidisk accessed by the SNMPD virtual machine.

#### **User response:**

Tell the system programmer about the problem.

#### **Module:**

snmp\_aut c

# **Severity:**

Warning.

# **Procedure Name:**

read\_pw\_file

# **Message 18 read\_pw\_file: out of memory**

# **Explanation:**

SNMPD could not allocate memory to store an authorization record. Reading of the community names file terminates.

### **System action:**

Reading of the community names file is terminated. SNMP agent processing continues; however, some community names are not authorized.

#### **System programmer response:**

Define a larger virtual storage size for the SNMPD virtual machine.

#### **User response:**

Tell the system programmer about the problem.

#### **Module:**

snmp\_aut c

**Severity:** Warning.

#### **Procedure Name:**

read\_pw\_file

#### **Message 19 select** *tcperror*

#### **Explanation:**

SNMP encountered an error from a select() call, waiting for incoming packets.

# **System action:**

SNMPD terminates.

#### **System programmer response:**

For tcperror codes, see the *z/VM: TCP/IP Programmer's Reference*, and more information about correcting socket problems, see [Chapter 10, "Remote Procedure](#page-442-0) [Call Messages," on page 425](#page-442-0).

#### **User response:**

Tell the system programmer about the problem.

### **Module:**

snmp\_io c

# **Severity:**

Fatal.

# **Procedure Name:**

handle\_requests

## **Message 20 send\_SNMP\_response** *tcperror*

# **Explanation:**

SNMP encountered an error sending a response to a request.

# **System action:**

No response is sent to the current SNMP request. SNMPD processing continues with the next request.

### **System programmer response:**

For tcperror codes, see the *z/VM: TCP/IP Programmer's Reference*, and more information about correcting socket problems, see [Chapter 10, "Remote Procedure](#page-442-0) [Call Messages," on page 425](#page-442-0).

# **User response:**

Tell the system programmer about the problem.

### **Module:**

snmp\_io c

### **Severity:**

Warning.

#### **Procedure Name:**

send\_SNMP\_response

# **Message 21 send\_UDP** *tcperror*

# **Explanation:**

SNMP encountered an error sending a trap to a client by means of UDP.

# **System action:**

No trap is sent. SNMPD processing continues with the next request.

#### **System programmer response:**

For tcperror codes, see the *z/VM: TCP/IP Programmer's Reference*, and more information about correcting socket problems, see [Chapter 10, "Remote Procedure](#page-442-0) [Call Messages," on page 425](#page-442-0).

#### **User response:**

Tell the system programmer about the problem.

**Module:** snmp\_io c

#### **Severity:** Warning.

**Procedure Name:** send\_UDP\_trap

**Message 22 snmp\_init failed**

**Explanation:** SNMPD initialization failed.

**System action:** SNMPD terminates.

#### **System programmer response:**

This message is preceded by an error message indicating that a socket call or a bind failed for the SNMPD socket. Correct the errors indicated by the preceding error message.

### **User response:**

Tell the system programmer about the problem.

# **Module:**

mib\_t c

# **Severity:**

Fatal.

### **Procedure Name:**

main

**Message 23 {str\_setup: foo} {ps2pe failed:** *ps\_error***}**

# **Explanation:**

The first message indicates that the setup of the presentation stream from the packet failed. The last message indicates an error converting the stream to a presentation element.

# **System action:**

The current SNMP request is ignored.

#### **System programmer response:**

Contact the IBM Support Center. Processing continues with the next request.

#### **User response:**

If the error persists, tell the system programmer about the problem.

#### **Module:**

snmp\_par c

#### **Severity:**

Warning.

#### **Procedure Name:**

parse\_snmp

#### **Message 24 unknown SNMP request type**

#### **Explanation:**

SNMP received a request PDU that was not an SNMP Get request, an SNMP GETNext request, or an SNMP Set request.

#### **System action:**

The request is ignored. SNMPD processing continues with the next request.

#### **System programmer response:**

Check the client that sent the request for errors.

#### **User response:**

Tell the system programmer about the problem.

**Module:** snmp\_par c

**Severity:**

Warning.

# **Procedure Name:**

parse\_snmp

**Message 25 unknown socket type**

#### **Explanation:**

SNMP received a packet on an unknown type socket.

**System action:**

SNMPD terminates.

### **System programmer response:**

For information about correcting socket problems, see [Chapter 10, "Remote Procedure Call Messages," on](#page-442-0) [page 425](#page-442-0).

### **User response:**

Tell the system programmer about the problem.

**Module:** snmp\_io c

# **Severity:**

Fatal.

**Procedure Name:**

# **SNMPLIB Messages**

This section contains SNMPLIB messages.

# **SNM010E** *command* **Invalid netmask or desired network specified**

# **Explanation:**

SNMP encountered an error converting an IP address specified in a command. This message indicates that the netmask or network specified is not valid.

#### **System action:**

The command is ignored.

# **System programmer response:**

If the command was issued from a NetView® Clist, correct the NetView Clist to specify the correct network and netmask.

#### **User response:**

If the command was issued at the NetView command line, reenter the command with the correct network and netmask specified. If the command was issued from a NetView Clist, ask the system programmer to correct the CLIST.

# **Module:**

snmpsnmp assemble

handle\_requests

**Message 26 usage: snmpd <***gated port number***>**

# **Explanation**

SNMPD was invoked with too many parameters; the correct command syntax is displayed.

**Note:** The angle brackets  $(<)$  are literal in this message.

### **System action:**

SNMPD terminates.

**System programmer response:** Correct the SNMPD start parameters.

### **User response:**

Restart SNMPD with the correct parameters. If SNMPD is started from a procedure or PROFILE EXEC, ask the system programmer to make the necessary corrections.

### **Module:**

mib\_t c

# **Severity:**

Fatal.

#### **Procedure Name:** main

# **Procedure Name:**

snmp

**SNM011E** *command* **Invalid function:** *function*

# **Explanation:**

An SNMP command specified an invalid function.

#### **System action:**

The command is ignored.

# **System programmer response:**

If the command was issued from a NetView Clist, correct the NetView Clist to specify the correct function.

#### **User response:**

If the command was issued at the NetView command line, reenter the command with the correct function. If the command was issued from a NetView Clist, ask the system programmer to correct the CLIST.

#### **Module:**

snmpsnmp assemble

#### **Procedure Name:**

snmp

# **SNM012E** *command* **Function** *function* **needs at least** *count* **parameter(s)**

# **Explanation:**

An SNMP command omitted required function parameters.

# **System action:**

The command is aborted.

# **System programmer response:**

If the command was issued from a NetView Clist, correct the NetView Clist to specify the correct parameters.

### **User response:**

If the command was issued at the NetView command line, reenter the command with the correct parameters. If the command was issued from a NetView Clist, ask the system programmer to correct the CLIST.

### **Module:**

snmpsnmp assemble

# **Procedure Name:**

snmp

#### **SNM013E** *command* **Missing function**

# **Explanation:**

An SNMP command omitted the required function specification.

# **System action:**

The command is ignored.

# **System programmer response:**

If the command was issued from a NetView Clist, correct the NetView Clist to specify the correct function.

#### **User response:**

If the command was issued at the NetView command line, reenter the command with the correct function specified. If the command was issued from a NetView Clist, ask the system programmer to correct the CLIST.

#### **Module:**

snmpsnmp assemble

# **Procedure Name:**

snmp

**SNM014E** *command* **Missing variable name**

#### **Explanation:**

An SNMP command omitted a variable name.

# **System action:**

The command is aborted.

**System programmer response:**

If the command was issued from a NetView Clist, correct the NetView Clist to specify the correct variable name.

### **User response:**

If the command was issued at the NetView command line, reenter the command with the correct variable name specified. If the command was issued from a NetView Clist, ask the system programmer to correct the CLIST.

#### **Module:**

snmpsnmp assemble

#### **Procedure Name:**

snmp

```
SNM015E command Missing set value for
  variable
```
### **Explanation:**

SNMP encountered a SET function with no value specified.

### **System action:**

The command is aborted.

## **System programmer response:**

If the command was issued from a NetView Clist, correct the NetView Clist to specify the correct value for the set variable.

### **User response:**

If the command was issued at the NetView command line, reenter the command with the correct value for the set variable. If the command was issued from a NetView Clist, ask the system programmer to correct the CLIST.

#### **Module:**

snmpsnmp assemble

# **Procedure Name:**

snmp

```
SNM016E command Missing or invalid
   destination host identification
```
#### **Explanation:**

An SNMP command omitted a required host ID specification.

# **System action:**

The command is aborted.

#### **System programmer response:**

If the command was issued from a NetView Clist, correct the NetView Clist to specify the correct host ID.

#### **User response:**

If the command was issued at the NetView command line, reenter the command with the correct host ID specified. If the command was issued from a NetView Clist, ask the system programmer to correct the CLIST.

#### **Module:**

snmpsnmp assemble

# **Procedure Name:**

snmp

#### **SNM017E** *command* **Missing community name**

# **Explanation:**

An SNMP command omitted a required community name specification.

## **System action:**

The command is ignored.

### **System programmer response:**

If the command was issued from a NetView Clist, correct the NetView Clist to specify the correct community name.

# **User response:**

If the command was issued at the NetView command line, reenter the command with the correct community name specified. If the command was issued from a NetView Clist, ask the system programmer to correct the CLIST.

## **Module:**

snmpsnmp assemble

### **Procedure Name:**

snmp

# **SNM018E** *command* **Request rejected,** *task* **task not active**

# **Explanation:**

An SNMP request was rejected because the referenced SNMPIUCV task was not active.

# **System action:**

SNMP requests are rejected until the SNMPIUCV task is activated.

# **System programmer response:**

None.

# **User response:**

Start the SNMPIUCV task first, wait for the connection with the SNMP Query Engine, and reissue the SNMP request.

**Module:** snmpsnmp assemble

# **Procedure Name:**

snmp

## **SNM019E** *command* **Request rejected,** *task* **task not (yet) connected**

# **Explanation:**

An SNMP request was rejected because the task *task* had not yet established an IUCV Connection with the SNMP Query Engine.

# **System action:**

The connection is still pending. The system continues operation.

**System programmer response:**

None.

### **User response:**

Wait for the connection to complete and reissue the SNMP request.

#### **Module:**

snmpsnmp assemble

### **Procedure Name:**

snmp

**SNM020E** *command* **Error** *error* **on DSIGET**

### **Explanation:**

SNMP encountered an error allocating memory for a packet.

### **System action:**

The command aborts. The system tries to continue operation.

# **System programmer response:**

Use *error* value to determine the reason for the error. The cause of this error is probably not enough storage. See *NetView Customization: Using Assembler* for DSIGET error codes.

#### **User response:**

Retry the command. If the error persists, contact the system programmer.

#### **Module:**

snmpsnmp assemble

#### **Procedure Name:**

snmp

# **SNM021E** *command* **Error** *error* **on DSIMQS**

#### **Explanation:**

SNMP encountered an error queuing a packet to the SNMPIUCV task.

# **System action:**

The command is aborted. The system tries to continue operation.

# **System programmer response:**

Use the *error* value to determine the reason for the error. See *NetView Customization: Using Assembler* for DSIMQS error codes.

#### **User response:**

Retry the command. If the error persists, contact the system programmer.

#### **Module:**

snmpsnmp assemble

#### **Procedure Name:** snmp

**514** z/VM: 7.3 TCP/IP Messages and Codes

# **SNM022E** *command* **Missing or invalid trap filter id**

#### **Explanation:**

An SNMP command failed to specify or specified an invalid trap filter ID.

#### **System action:**

The command is aborted.

#### **System programmer response:**

If the command was issued from a NetView Clist, correct the NetView Clist to specify the correct trap filter ID.

#### **User response:**

If the command was issued at the NetView command line, reenter the command with the correct trap filter ID specified. If the command was issued from a NetView Clist, ask the system programmer to correct the CLIST.

### **Module:**

snmpsnmp assemble

### **Procedure Name:**

snmp

**SNM051E SNMP Request** *request* **from** *origin* **discarded, MsgComplete IPAUDIT=X***value*

#### **Explanation:**

SNMP received an IUCV Message Complete notification, indicating the message was discarded rather than received. Execution continues. The operator who issued the request is identified by *origin*, and *req* identifies the request that this operator issued.

#### **System action:**

The system tries to continue operation, but discards the request that failed.

# **System programmer response:**

Determine why the IUCV Message was not received by the Query Engine. The IPAUDIT code can be used to determine the cause. For more information about the IPAUDIT value, see the *z/VM: CP Programming Services*. Correct the situation, and reissue the SNMP request.

#### **User response:**

Verify that the SNMP Query Engine is operating correctly, and reissue your SNMP request. If the error persists, tell the system programmer about the problem.

#### **Module:**

snmptask assemble

**Procedure Name:**

# snmpiucv

### **SNM052E SNMP Request** *request* **from** *originator* **discarded, IUCV SEND error (R15)=***error*

## **Explanation:**

SNMP encountered the indicated error, *err*, while attempting an IUCV SEND. Consequently, the indicated request, *req*, from the indicated user, *originator*, could not be processed and was discarded.

#### **System action:**

The system continues to operate.

#### **System programmer response:**

Determine the cause of the error by analyzing the error code. For more information about the IUCV SEND, see the *z/VM: CP Programming Services*. Correct the situation and reissue the SNMP request.

#### **User response:**

Ensure that the SNMP Query Engine is operating correctly. Ensure that the SNMPIUCV task is connected to the SNMP Query Engine. Reissue your SNMP request. If the error persists, tell the system programmer about the problem.

#### **Module:**

snmptask assemble

#### **Procedure Name:**

snmpiucv

#### **SNM053E SNMP Request** *request* **from** *originator* **discarded, IUCV Connection Severed**

#### **Explanation:**

The indicated SNMP request, *req*, from operator, *originator*, was discarded because the SNMP IUCV connection was severed.

#### **System action:**

Because the connection was severed, no new SNMP requests are accepted until the connection with the SNMP Query Engine is reestablished.

#### **System programmer response:** None.

## **User response:**

Reestablish the IUCV connection with the SNMP Query Engine and reissue your SNMP request.

#### **Module:**

snmptask assemble

#### **Procedure Name:**

snmpiucv

**SNM101W SNMP task** *task* **found Query Engine** *name* **not ready**

#### **Explanation:**

SNMP attempted to connect to the Query Engine, but found the Query Engine was not ready. The *name* identifies the user ID of the Query Engine.

#### **System action:**

Depending on the reason that the engine is not ready, SNMP can abort this attempt to contact the engine or continue execution. The SNMP task *task* retries the connection to the Query Engine *name* based on the retry value specified in the SNMP initialization parameters.

### **System programmer response:**

Check the SNMP Query Engine log for error messages. Ensure that the *name* corresponds to the SNMPQE parameter in the SNMPARMS parameter list.

### **User response:**

Start the SNMP query engine. If the Query Engine cannot be started, or if the problem persists, tell the system programmer about the problem.

### **Module:**

snmptask assemble

### **Procedure Name:**

snmpiucv

### **SNM103E SNMP task** *task* **got error** *error* **on** *function sub-func*

### **Explanation:**

SNMP encountered the indicated error from the indicated IUCV function.

#### **System action:**

The request is aborted. If possible, the system continues operation.

# **System programmer response:**

Use the *err* code and *function* and *sub\_func* values to determine the cause of the error. For more information about the error code on the IUCV SEND, see the *z/VM: CP Programming Services*. Correct the situation and retry the command.

#### **User response:**

Tell the system programmer about the problem.

#### **Module:**

snmptask assemble

# **Procedure Name:**

snmpiucv

#### **SNM104E SNMP task** *task* **has** *count* **IUCV interrupts pending, path severed**

# **Explanation:**

SNMP received more IUCV interrupts than it can handle with its current preallocated queue. The indicated number of IUCV interrupts are pending. The IUCV path has been severed.

# **System action:**

The system tries to reestablish the connection with the SNMP Query Engine and restart.

#### **System programmer response:**

Ensure that you do not have a CLIST that issues SNMP requests in a endless loop. If the error persists, contact the IBM Support Center.

## **User response:**

Tell the system programmer about the problem. You can reissue your SNMP requests after the connection with the SNMP Query Engine has been reestablished.

#### **Module:**

snmptask assemble

#### **Procedure Name:**

snmpiucv

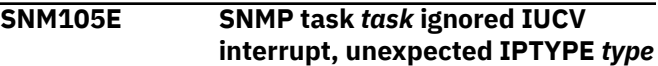

### **Explanation:**

SNMP received an IUCV interrupt with an unexpected IPTYPE field.

### **System action:**

The interrupt is ignored. The system continues operation.

#### **System programmer response:**

Ensure that the version and level of SNMP Query Engine are in sync with the version of the SNMPIUCV task.

#### **User response:**

Tell the system programmer about the problem.

#### **Module:**

snmptask assemble

#### **Procedure Name:**

snmpiucv

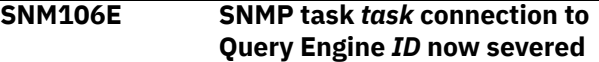

#### **Explanation:**

The IUCV connection between SNMP and the indicated query engine has been severed. The connection may be reopened.

#### **System action:**

If any requests are still outstanding, the system discards them. Execution continues.

**System programmer response:** None.

# **User response:**

Reestablish the connection with the SNMP Query Engine, if SNMP requests need to be issued.

#### **Module:**

snmptask assemble

## **Procedure Name:**

snmpiucv

## **SNM107E SNMP task** *task* **received sever for path=***path*

#### **Explanation:**

SNMP received notification of a severed IUCV connection for the indicated path. SNMP did not have this connection open before this notification.

#### **System action:**

The system continues operation.

# **System programmer response:**

Contact the IBM Support Center.

#### **User response:**

If the error persists, contact the system programmer.

#### **Module:**

snmptask assemble

#### **Procedure Name:**

snmpiucv

## **SNM108E SNMP task** *task* **cannot find IUCV PC numbers in CVT.**

### **Explanation:**

SNMP could not locate the IUCV Program Call numbers.

#### **System action:**

Initialization is terminated. The SNMPIUCV task cannot operate in this situation.

#### **System programmer response:**

Ensure that TCP/IP has been installed correctly on your z/VM system.

#### **User response:**

Tell the system programmer about the problem.

#### **Module:**

snmptask assemble

#### **Procedure Name:**

snmpiucv

**SNM120W SNMP task** *task* **got error** *error* **on DSIGET**

#### **Explanation:**

SNMPIUCV encountered an error allocating memory with a DSIGET call.

#### **System action:**

During initialization, this error can prevent the startup of the SNMPIUCV task. During normal operation, this error can cause one or more SNMP requests to fail, or never receive a response.

#### **System programmer response:**

Use the *error* value to determine the reason for the error. The probable cause of the error is not enough storage. See *NetView Customization: Using Assembler* for DSIGET error codes. If the error indicates not

enough storage, allocate more virtual storage to the NetView virtual machine.

#### **User response:**

If the error persists, tell the system programmer about the problem.

#### **Module:**

snmptask assemble

#### **Procedure Name:**

snmpiucv

**SNM121W SNMP task** *task* **incoming packet**

**has invalid packet length** *length*

#### **Explanation:**

SNMP received a packet with an invalid length.

#### **System action:**

Invalid packets are ignored.

### **System programmer response:**

Ensure that you have a correct level of the SNMP Query Engine that is in sync with the SNMPIUCV task on NetView side.

#### **User response:**

If the error persists, tell the system programmer about the problem.

#### **Module:**

snmptask assemble

#### **Procedure Name:**

snmpiucv

**SNM122W SNMP task** *task* **incoming packet has invalid character set** *value*

#### **Explanation:**

SNMP received a packet specifying an invalid character set.

#### **System action:**

The packet is ignored. The system continues operation.

#### **System programmer response:**

Ensure that the version and level of SNMP Query Engine are in sync with the version of the SNMPIUCV task.

#### **User response:**

Tell the system programmer about the problem.

#### **Module:**

snmptask assemble

#### **Procedure Name:**

snmpiucv

**SNM123W SNMP task** *task* **incoming packet has invalid packet type** *value*

# **Explanation:**

SNMP received a packet with an invalid packet type.

#### **System action:**

The packet is ignored. The system continues operation.

#### **System programmer response:**

Ensure that the version and level of SNMP Query Engine are in sync with the version of the SNMPIUCV task.

#### **User response:**

Tell the system programmer about the problem.

#### **Module:**

snmptask assemble

#### **Procedure Name:**

snmpiucv

#### **SNM127W SNMP task** *task* **got error** *error* **on DSIDKS**

#### **Explanation:**

An error occurred while using DSIDKS to read the initialization parameters for SNMPIUCV.

#### **System action:**

The system continues and uses the internal defaults as startup parameters.

#### **System programmer response:**

Use the *err* value to determine the reason for the error. See *NetView Customization: Using Assembler* for DSIDKS error codes.

#### **User response:**

Tell the system programmer about the problem.

**Module:** snmptask assemble

#### **Procedure Name:**

snmpicuv

#### **SNM128W SNMP task** *task* **found missing value or invalid value for** *parameter*

#### **Explanation:**

SNMP encountered an initialization parameter with a missing or invalid value.

#### **System action:**

The missing or invalid value is ignored, and the default value is used. Initialization continues.

# **System programmer response:**

Correct the missing or invalid value in SNMPARMS.

#### **User response:**

Tell the system programmer about the problem.

#### **Module:**

snmptask assemble

### **Procedure Name:**

snmpiucv

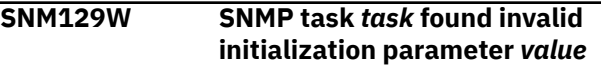

#### **Explanation:**

SNMP encountered an invalid initialization parameter.

#### **System action:**

The invalid initialization parameter is ignored. Initialization continues and assumes the default value for the invalid parameter.

#### **System programmer response:**

Correct the invalid initialization parameter in SNMPARMS.

#### **User response:**

Tell the system programmer about the problem.

#### **Module:**

snmptask assemble

# **Procedure Name:**

snmpiucv

# **SNMPTRAP Messages**

This section contains SNMPTRAP messages

**- send\_packet: write:** *tcperror* **init\_connection: socket:** *tcperror* **init\_connection: connect:** *tcperror*

#### **Explanation:**

The SNMPTRAP program encountered a socket error.

#### **System action:**

Command execution stops; trap was not generated.

## **User response:**

See *z/VM: TCP/IP Programmer's Reference* for information about tcperror codes. Use the tcperror code to determine the error and correct the problem.

The associated socket is closed. If problem persists, tell the system programmer about the problem.

#### **Module:**

snmptrap c

**Severity:** Fatal.

**DTCSNM0070E Missing or invalid operand; TRAP or TRAPE expected**

#### **Explanation:**

The SNMPTRAP commands requires either TRAP or TRAPE operand; unless "?" or "HELP" are specified.

#### **System action:**

Command execution stops; trap was not generated.

#### **User response:**

Reissue command with TRAP or TRAPE operand.

#### **Module:**

snmptrap c

#### **Severity:**

Error.

#### **DTCSNM0071E Missing or invalid parameter**

**Explanation:** An SNMPTRAP parameter is missing or invalid.

**System action:** Command execution stops; trap was not generated.

#### **User response:**

Check the command syntax in the *z/VM: TCP/IP User's Guide* and retry command.

#### **Module:**

snmptrap c

#### **Severity:**

Error.

# **DTCSNM0072E Invalid option - command contains extra option(s)**

**Explanation:** Too many operands were entered.

# **System action:**

Command execution stops; trap was not generated.

#### **User response:**

Check the command syntax in the *z/VM: TCP/IP User's Guide* and retry command.

# **Module:**

snmptrap c

#### **Severity:**

Error.

### **DTCSNM0073E Invalid parameter specified; Enterprise must be dotted notation**

# **Explanation:**

The enterprise field is not in dotted notation - a series of integers separated by dots (.)

# **System action:**

Command execution stops; trap was not generated.

# **User response:**

Reissue the command with a valid enterprise.

# **Module:**

snmptrap c

# **Severity:**

Error.

# **DTCSNM0074E Invalid agent\_userid specified after IUCV**

# **Explanation:**

The IUCV agent\_userid entered is not a valid z/VM userid.

# **System action:**

Command execution stops; trap was not generated.

# **User response:**

Reissue command with a valid agent\_userid.

# **Module:**

snmptrap c

# **Severity:**

Error.

### **DTCSNM0075E Invalid parameter;** *type* **must be a valid non-negative integer**

#### **Explanation:**

You entered a COUNTER, GAUGE, or TICKS value that was negative, non-numeric or greater than the largest non-negative integer (4294967295).

## **System action:**

Command execution stops; trap was not generated.

#### **User response:**

Reenter the command using a value in the range 0 through 4294967295.

#### **Module:**

snmptrap c

# **Severity:**

Error.

## **DTCSNM0076E Error in mkDPItrap(); could not make trap packet**

#### **Explanation:**

A problem occurred making the DPI trap packet.

#### **System action:**

Command execution stops; trap was not generated.

#### **User response:**

Ensure trap data is correct and reissue command.

#### **Module:**

snmptrap c

#### **Severity:**

Error.

#### **DTCSNM0077E Error in mkDPItrape(); could not make trape packet**

**Explanation:** A problem occurred making the DPI trap packet.

#### **System action:**

Command execution stops; trap was not generated.

#### **User response:**

Ensure trap data is correct and reissue command.

#### **Module:**

snmptrap c

#### **Severity:**

Error.

**DTCSNM0078E No response from agent at** *hostname* **(***community\_name***)**

#### **Explanation:**

SNMPTRAP was not able to identify the port on which the DPI-capable SNMP agent is listening for TCP connections. (The call to the query\_DPI\_port function failed.)

### **System action:**

Command execution stops; trap was not generated.

#### **User response:**

Ensure the hostname and community name are valid and reissue the command.

#### **Module:**

snmptrap c

#### **Severity:** Error.

**DTCSNM0079E Type must be NUMBER, STRING, OID, EMPTY, IPADDR, COUNTER, GAUGE, TICKS or TEXT**

#### **Explanation:**

The data type specified was not valid.

#### **System action:**

Command execution stops; trap was not generated.

#### **User response:**

Reissue the command with a valid type.

#### **Module:**

snmptrap c

# **Severity:**

Error.

# **DTCSNM0080E Could not make dpi\_set\_packet**

#### **Explanation:**

An error occurred allocating storage for the dpi\_set\_packet structure.

#### **System action:**

Command execution stops; trap was not generated.

#### **User response:**

Ensure the trap data is correct and retry command. If problem persists, increase the size of your virtual machine and retry the command.

# **Module:**

snmptrap c

#### **Severity:** Error.

# **DTCSNM0081E Can't find IP Address for agent\_hostname:** *hostname*

#### **Explanation:**

The host name specified was not resolved. The resolver has no record of the host name (either in the local tables or at the DNS server).

#### **System action:**

Command execution stops; trap was not generated.

#### **System programmer response:**

Use the TRACE RESOLVER statement in the TCPIP DATA file to determine why the IP address cannot be found for agent\_hostname.

#### **User response:**

Correct the syntax of the host name and reissue the SNMPTRAP command.

#### **Module:**

snmptrap c

# **Severity:**

Error.

#### **DTCSNM0082E Invalid parameter "***parameter***"; OID must be dotted-decimal notation**

### **Explanation:**

The OID or SNMP Object ID must be dotted-decimal notation - a series of integers separated by dots (.)

#### **System action:**

Command execution stops; trap was not generated.

#### **User response:**

Retry command with a valid SNMP *oid*.

#### **Module:**

snmptrap c

# **Severity:**

Error.

## **DTCSNM0083E Invalid parameter specified; community name too long**

#### **Explanation:**

The community name specified is longer than 15 characters.

#### **System action:**

Command execution stops; trap was not generated.

#### **User response:**

Retry command with a valid community name.

#### **Module:** snmptrap c

**Severity:** Error.

**DTCSNM0084E Invalid parameter; NUMBER must be a valid integer**

#### **Explanation:**

You entered a NUMBER value that was non-numeric or greater than the largest integer (2147483647).

#### **System action:**

Command execution stops; trap was not generated.

#### **User response:**

Retry command with a value in the range -2147483648 through 2147483647.

#### **Module:**

snmptrap c

**Severity:** Error.

# **DTCSNM0085E Invalid parameter; OID value must be dotted-decimal notation**

#### **Explanation:**

You entered an OID value that was not in dotteddecimal notation.

#### **System action:**

Command execution stops; trap was not generated.

**User response:**

# **SQESERV Messages**

This section contains SQESERV messages

The "**Message** *n*" identifiers that are used in this section are not actual message numbers; they are included for accessibility purposes only.

# **SQEE001 –– Can't make UDP port**

#### **Explanation:**

The SQE server could not make the SNMP UDP port.

#### **System action:**

The SQESERV module terminates with exit code 1.

#### **System programmer response:**

This error message is preceded by a message indicating an error with either the socket or bind request. For information about correcting socket problems, see [Chapter 10, "Remote Procedure Call](#page-442-0) [Messages," on page 425](#page-442-0).

#### **User response:**

Tell the system programmer about the problem.

**Module:**

sqeserv c

**Severity:** Fatal.

#### **Procedure Name:**

create\_ports

## **SQEE002 –– Can't make SNMP trap port**

**Explanation:**

The SQE server cannot make the SNMP trap port because of a socket call failure or a bind failure.

Reenter the command using a valid object id value.

**DTCSNM0086E Invalid parameter; IPADDR must be a valid IP address**

Command execution stops; trap was not generated.

Reenter the command using a valid IPV4 address for IPADDR in dotted quad notation; xxx.xxx.xxx.xxx

where xxx is in the range 0 to 255.

You entered an invalid IP address for IPADDR.

#### **System action:**

The SQESERV module terminates with exit code 1.

#### **System programmer response:**

Ensure the user is allowed to use the reserved port by making the appropriate PORT entries in TCPIP PROFILE. For information about correcting socket problems, see [Chapter 10, "Remote Procedure Call](#page-442-0) [Messages," on page 425](#page-442-0).

#### **User response:**

Ensure that another SQESERV program is not already running. Only one SQESERV program can use the SNMP trap port. If this is the only SQESERV program attempting to run, contact your system programmer.

# **Module:**

sqeserv c

**Severity:** Fatal.

#### **Procedure Name:** create\_ports

**SQEE003 –– Can't do TCP listen**

snmptrap c

# **Severity:**

**Module:**

**Module:** snmptrap c **Severity:** Error.

**Explanation:**

**System action:**

**User response:**

Error.

#### **Explanation:**

The SQE server encountered an error attempting a TCP listen.

# **System action:**

The SQESERV module terminates with exit code 1.

# **System programmer response:**

For information about correcting socket problems, see [Chapter 10, "Remote Procedure Call Messages," on](#page-442-0) [page 425](#page-442-0).

# **User response:**

Tell the system programmer about the problem.

# **Module:**

sqeserv c

# **Severity:**

Fatal.

# **Procedure Name:**

create\_ports

# **SQEE004 –– Can't do IUCV listen**

# **Explanation:**

The SQE server encountered an error attempting an IUCV listen.

# **System action:**

The SQESERV module terminates with exit code 1.

# **System programmer response:**

For information about correcting socket problems, see [Chapter 10, "Remote Procedure Call Messages," on](#page-442-0) [page 425](#page-442-0).

# **User response:**

Tell the system programmer about the problem.

# **Module:**

sqeserv c

# **Severity:**

Fatal.

# **Procedure Name:**

create\_ports

# **SQEW001 –– Can't make raw ICMP socket**

# **Explanation:**

The SQE server encountered an error making the PING port.

#### **System action:** Processing continues without the raw socket. SNMP Ping requests fail.

# **System programmer response:**

Add SNMPQE to the OBEY list of PROFILE TCPIP, if it is not already there.

#### **User response:** Ensure the user is permitted to use RAW sockets.

**Module:**

sqeserv c

# **Severity:**

Warning.

# **Procedure Name:**

create\_ports

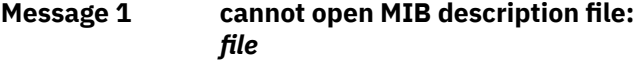

## **Explanation:**

The SQE server could not open the MIB description file. The file is identified by *file*.

# **System action:**

Processing continues; however, the MIB description file is not read. Descriptive variable names (for example, sysDescr) are not accepted in SNMP commands and the SNMP SET command fails.

# **System programmer response:**

None.

# **User response:**

Ensure that the MIB description file is accessible to the SQESERV module.This file should be named MIB\_DESC DATA, and should be located on a minidisk accessed by the SNMPQE ID.

# **Module:**

snmpdesc c

**Severity:** Warning.

# **Procedure Name:**

read\_mib\_desc\_tbl

# **Message 2 create\_SNMP\_port: socket** *tcperror*

# **Explanation:**

A socket() call failed attempting to create an SNMP port. The port could not be created.

# **System action:**

The SQESERV module is terminated.

# **System programmer response:**

For tcperror codes, see the *z/VM: TCP/IP Programmer's Reference*, and more information about correcting socket problems, see [Chapter 10, "Remote Procedure](#page-442-0) [Call Messages," on page 425](#page-442-0).

# **User response:**

Tell the system programmer about the problem.

# **Module:**

snmpsend c

#### **Severity:** Fatal.

# **Procedure Name:**

create\_SNMP\_port

**Message 3 create\_SNMP\_port: bind** *tcperror*
#### **Explanation:**

A bind() call failed attempting to create an SNMP port. The port could not be created.

#### **System action:**

The SQESERV module is terminated.

#### **System programmer response:**

For tcperror codes, see the *z/VM: TCP/IP Programmer's Reference*, and more information about correcting socket problems, see [Chapter 10, "Remote Procedure](#page-442-0) [Call Messages," on page 425](#page-442-0).

#### **User response:**

Tell the system programmer about the problem.

#### **Module:**

snmpsend c

#### **Severity:**

Fatal.

#### **Procedure Name:**

create\_SNMP\_port

#### **Message 4 make\_SNMP\_packet: cannot parse packet (pe2ps)**

#### **Explanation:**

The SQE server could not parse an SNMP request because of an error converting a presentation element to a presentation stream.

#### **System action:**

The request is ignored. Processing continues with the next request.

#### **System programmer response:**

Invalid data was passed in the SNMP request. Check the application program that initiated the request. If you are using an IBM application program (for example, NetView), contact the IBM Support Center.

#### **User response:**

Tell the system programmer about the problem.

**Module:**

snmppars c

## **Severity:**

Warning.

## **Procedure Name:**

make\_SNMP\_request

**Message 5 make\_SNMP\_packet: cannot parse packet (ps\_alloc)**

#### **Explanation:**

The SQE server could not allocate sufficient memory to parse a packet.

#### **System action:**

The request is ignored. Processing continues with the next request.

#### **System programmer response:**

Increase the virtual storage on the SNMPQE virtual machine.

#### **User response:**

If the error persists, tell the system programmer about the problem.

#### **Module:**

snmppars c

#### **Severity:**

Warning.

#### **Procedure Name:**

make\_SNMP\_request

**Message 6 make\_SNMP\_packet: cannot parse packet (str\_setup)**

#### **Explanation:**

The SQE server could not parse an SNMP request because sufficient memory could not be allocated.

#### **System action:**

The request is ignored. Processing continues with the next request.

#### **System programmer response:**

Increase the virtual storage on the SNMPQE virtual machine.

#### **User response:**

If the error persists, tell the system programmer about the problem.

#### **Module:**

snmppars c

#### **Severity:** Warning.

#### **Procedure Name:**

make\_SNMP\_request

```
Message 7 make_SNMP_packet: illegal SNMP
  request: request
```
#### **Explanation:**

The SQE server encountered an illegal SNMP request.

#### **System action:**

The request is ignored. Processing continues with the next request.

#### **System programmer response:**

Contact the IBM Support Center.

#### **User response:**

Tell the system programmer about the problem.

**Module:** snmppars c

**Severity:** Warning.

**Procedure Name:** make\_SNMP\_request

### **Message 8 make\_SNMP\_packet: no MIB type defined:** *name*

### **Explanation:**

An application has tried to issue an SNMP Set request for an object for which no MIB description data is known.

## **System action:**

The request is ignored. Processing continues with the next request.

#### **System programmer response:**

Add the relevant data to the MIB description file and restart SQESERV. This is the MIB\_DESC DATA file.

### **User response:**

Tell the system programmer about the problem.

**Module:**

snmppars c

**Severity:** Error.

## **Procedure Name:**

make\_SNMP\_request

**Message 9 make\_SNMP\_request: illegal object identifier:** *id*

## **Explanation:**

The SQE server encountered an illegal object identifier, which is ignored.

## **System action:**

The request is ignored. Processing continues with the next request.

#### **System programmer response:**

An application has provided an illegal object identifier. Identify the application and correct the error. If you are using an IBM application program (for example, NetView), contact the IBM Support Center.

#### **User response:**

Tell the system programmer about the problem.

#### **Module:**

snmppars c

# **Severity:**

Warning.

## **Procedure Name:**

make\_SNMP\_request

#### **Message 10 out of memory in cache\_object (new)**

## **Explanation:**

The SQE server could not allocate memory to add a new object to a list.

## **System action:**

Processing continues. No caching is done.

#### **System programmer response:**

Increase the virtual storage for the SNMPQE virtual machine.

#### **User response:**

Tell the system programmer about the problem.

#### **Module:**

sqecache c

#### **Severity:**

Warning.

#### **Procedure Name:**

cache\_object

**Message 11 out of memory in cache\_object** *name*

#### **Explanation:**

The SQE server could not allocate enough memory to add an object to a list.

### **System action:**

Processing continues. No caching is done.

#### **System programmer response:**

Increase the virtual storage for the SNMPQE virtual machine.

#### **User response:**

Tell the system programmer about the problem.

### **Module:**

sqecache c

#### **Severity:**

Warning.

#### **Procedure Name:**

cache\_object

**Message 12 parse\_SNMP\_packet: cannot parse packet (decode)**

#### **Explanation:**

The SQE server encountered an error decoding an SNMP request.

## **System action:**

The request is ignored. Processing continues with the next request.

## **System programmer response:**

Identify the agent that sent the incorrect request and correct any problems at that agent.

#### **User response:**

Tell the system programmer about the problem.

#### **Module:** snmppars c

**Severity:** Warning.

### **Procedure Name:** parse\_SNMP\_packet

**Message 13 parse\_SNMP\_packet: cannot parse packet (ps\_alloc)**

#### **Explanation:**

The SQE server could not parse an SNMP request because sufficient memory could not be allocated.

#### **System action:**

The request is ignored. Processing continues with the next request.

#### **System programmer response:**

Increase the virtual storage for the SNMPQE virtual machine.

#### **User response:**

If the error persists, tell the system programmer about the problem.

**Module:**

snmppars c

**Severity:** Warning.

**Procedure Name:** parse\_SNMP\_packet

#### **Message 14 parse\_SNMP\_packet: cannot parse packet (ps2pe)**

#### **Explanation:**

The SQE server could not parse an SNMP request because of an error converting a presentation stream to a presentation element.

#### **System action:**

The request is ignored. Processing continues with the next request.

#### **System programmer response:**

Contact the IBM Support Center.

#### **User response:**

Tell the system programmer about the problem.

## **Module:**

snmppars c

**Severity:** Warning.

**Procedure Name:**

parse\_SNMP\_packet

#### **Message 15 parse\_SNMP\_packet: cannot parse packet (str\_setup)**

#### **Explanation:**

The SQE server could not parse an SNMP request because sufficient memory could not be allocated.

#### **System action:**

The request is ignored. Processing continues with the next request.

#### **System programmer response:**

Increase the virtual storage for the SNMPQE virtual machine.

#### **User response:**

If the error persists, tell the system programmer about the problem.

#### **Module:**

snmppars c

#### **Severity:**

Warning.

## **Procedure Name:**

parse\_SNMP\_packet

#### **Message 16 parse\_SNMP\_packet: corrupted packet**

#### **Explanation:**

The SNMP server encountered a corrupted packet. There is a problem with the agent that sent the request.

#### **System action:**

The request is ignored. Processing continues with the next request.

## **System programmer response:**

None.

#### **User response:**

Identify the SNMP agent that sent the incorrect packet and correct any errors.

## **Module:**

snmppars c

**Severity:** Warning.

#### **Procedure Name:**

parse\_SNMP\_packet

#### **Message 17 resolver not yet supported**

#### **Explanation:**

The SQE server encountered a Q\_RESOLVER\_RESPONSE request, which is not currently supported.

#### **System action:**

The request is ignored. Processing continues with the next request.

#### **System programmer response:** None.

#### **User response:** None.

**Module:**

# sqequeue c

**Severity:** Warning.

#### **Procedure Name:**

#### queue\_entry

#### **Message 18 select failed in await\_queries**

#### **Explanation:**

The SQE server encountered an error issuing a select function call to determine if any queries were outstanding.

#### **System action:**

The SQESERV module terminates with exit code 1.

#### **System programmer response:**

For information about correcting socket problems, see [Chapter 10, "Remote Procedure Call Messages," on](#page-442-0) [page 425](#page-442-0).

#### **User response:**

Tell the system programmer about the problem.

#### **Module:**

sqeserv c

#### **Severity:**

Fatal.

## **Procedure Name:**

await\_queries

**Message 19 store\_SNMP\_var: unknown MIB type:** *type*

### **Explanation:**

The SQE server received a response containing an object with an unknown MIB type.

#### **System action:**

The request is ignored. The object is not processed. Processing continues with the next request.

#### **System programmer response:**

Identify the agent sending the incorrect response and correct any problems with the agent.

#### **User response:**

Tell the system programmer about the problem.

#### **Module:**

snmppars c

## **Severity:**

Warning.

## **Procedure Name:**

store\_SNMP\_var

## **Message 20 unknown MIB type:** *type*

#### **Explanation:**

The SQE server encountered an unknown type field in the MIB description file.

#### **System action:**

Processing continues.

#### **System programmer response:**

Correct the MIB description file, the MIB\_DESC DATA file, and restart SQESERV.

#### **User response:**

Tell the system programmer about the problem.

## **Module:**

snmpdesc c

## **Severity:**

Warning.

## **Procedure Name:**

read\_mib\_desc\_tbl

# **Chapter 15. Secure Sockets Layer (SSL) Messages**

This chapter contains the SSL processing messages. For a description of the SSL server return codes and reason codes, see the **SSL Function Return Codes** section in *z/OS Cryptographic Service System Secure Sockets Layer Programming*.

## **SSL Server Messages**

This section contains SSL server messages.

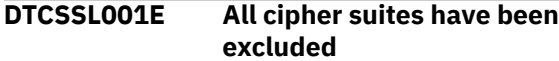

#### **Explanation:**

All of the SSL cipher suites have been exempted (excluded from SSL processing) in DTCPARMS.

#### **System action:**

SSL processing is terminated.

#### **System programmer response:**

Remove at least one of the cipher suite exemptions from DTCPARMS.

## **DTCSSL002I** *text*

#### **Explanation:**

This message provides informative text about the state of select configuration operands or other characteristics that pertain to overall server operations.

#### **System action:**

SSL processing continues.

#### **System programmer response:** None.

**DTCSSL003I SSLADMIN request received from** *userid***:** *command*

#### **Explanation:**

The administrative command listed in the message, as originated by the reported user ID, has been received by the SSL server.

#### **System action:**

SSL processing continues.

#### **System programmer response:** None.

#### **DTCSSL004E No operands on SSLADMIN**

#### **Explanation:**

The SSLADMIN command was issued without operands.

#### **System action:**

The SSLADMIN command is terminated.

#### **System programmer response:**

Reissue the command with operands.

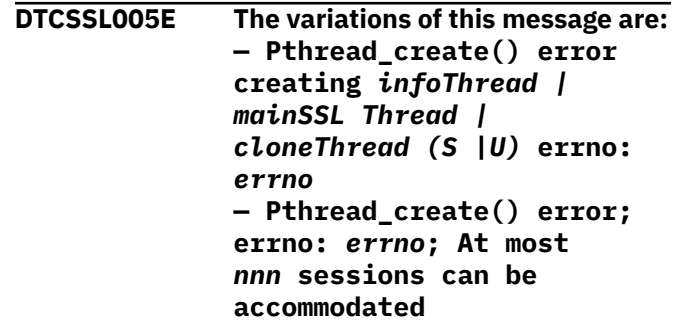

#### **Explanation:**

A Pthread\_create() call failed. For the meaning of *errno* values, see the ERRNO H file on the MAINT 19E disk. Note that either format of this message might result because the SSL server has been defined with insufficient virtual storage to allow for its operation. For the second message format, the defined virtual storage is insufficient to accommodate the number of connections specified by the MAXSESSIONS operand of the VMSSL command.

#### **System action:**

SSL processing continues.

#### **System programmer response:**

Set the MAXSESSIONS value to less than *nnn* or increase the virtual storage size of the SSL server virtual machine, and restart the SSL server. If the error persists, contact the IBM Support Center for assistance.

#### **DTCSSL006E All protocols have been disabled**

#### **Explanation:**

All versions of the SSL and TLS protocols have been disabled (excluded from SSL processing) in DTCPARMS.

#### **System action:**

SSL processing is terminated.

#### **System programmer response:**

Remove at least one of the protocol exemptions from DTCPARMS.

**DTCSSL008I** *userid***: STOP request received**

#### **Explanation:**

This message confirms that the administrative STOP command has been received by the SSL server.

#### **System action:**

Shutdown processing is performed by the SSL server.

## **System programmer response:**

None.

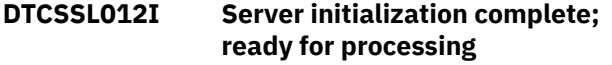

#### **Explanation:**

This message confirms that start up of the SSL server has completed and that the server is ready to support secure connections.

### **System action:**

Server operations continue.

**System programmer response:** None.

**DTCSSL014E** *userid***: Operand not recognized:** *text*

### **Explanation:**

Either a DTCPARMS parameter or an SSLADMIN command operand was wrong.

### **System action:**

If the DTCPARMS parameter was wrong, the default value was used. If the SSLADMIN command operand was wrong, the command was terminated.

#### **System programmer response:**

If the DTCPARMS default value is not satisfactory, or if the error was on an SSLADMIN command, correct the argument and retry.

## **DTCSSL015I Server initialization in progress**

#### **Explanation:**

This message confirms that start up of the SSL server has commenced.

#### **System action:**

Initialization processing is performed by the SSL server.

## **System programmer response:**

None.

## **DTCSSL016E (***ConnNum***) Error sending data to the server[:errno** *errno***]**

## **Explanation**

An error occurred in sending data from the client to the application server:

• If the error occurred when the SSL server received the data from client, message DTCSSL202E is also issued.

• If the error occurred when the SSL server sent the data to the application server, an SSL server reason code is displayed. For the meaning of *errno* values, see the ERRNO H file on the MAINT 19E disk. *ConnNum* indicates the connection number with which the message is associated.

## **System action:**

This SSL client-server conversation is terminated.

#### **System programmer response:**

Save any existing problem information and contact the IBM Support Center for assistance.

## **DTCSSL017E (***ConnNum***) Error sending data to the client[: errno** *errno***]**

## **Explanation**

An error occurred in sending data from the application server to the client:

- If the error occurred when the SSL server received the data from the application server, an SSL server reason code is displayed. For the meaning of *errno* values, see the ERRNO H file on the MAINT 19E disk.
- If the error occurred when the SSL server sent the data to the client, message DTCSSL202E is also issued. *ConnNum* indicates the connection number with which the message is associated.

### **System action:**

This SSL client-server conversation is terminated.

#### **System programmer response:**

Save any existing problem information and contact the IBM Support Center for assistance.

**DTCSSL019I (***ConnNum***) Connection received from client; Session ID: (fd number/fd number) Label:** *label*

#### **Explanation:**

A connection came from a client, and has been received by the SSL server. *ConnNum* indicates the connection number with which the message is associated.

#### **System action:**

SSL processing continues.

**System programmer response:** None.

## **DTCSSL020I (***ConnNum***) Connection accepted by server; Session ID: (fd\_number/fd\_number)**

## **Explanation:**

The server accept the connection from client. *ConnNum* indicates the connection number with which the message is associated.

#### **System action:**

SSL processing continues.

#### **System programmer response:** None.

## **DTCSSL022E (***ConnNum***) Handshake failed rc** *rc*

## **Explanation:**

The handshaking with a client failed. *ConnNum* indicates the connection number with which the message is associated. For an explanation of the return code, see the section titled "SSL Function Return Codes" in *z/OS Cryptographic Service System Secure Sockets Layer Programming*.

## **System action:**

This SSL client-server conversation is terminated.

## **System programmer response:**

Determine the cause of the failure and retry.

## **DTCSSL023I (***ConnNum***) Connection closed; Session ID: (fd\_number/ fd\_number)**

## **Explanation:**

The connection between client and server closed. *ConnNum* indicates the connection number with which the message is associated.

## **System action:**

SSL processing continues.

## **System programmer response:**

None.

## **DTCSSL036I Local connections will be protected by SSL**

## **Explanation:**

A local connection destined for a secure port or user ID will be routed to the SSL Server.

## **System action:**

SSL processing continues.

## **System programmer response:**

None.

**DTCSSL037I Local connections will not be protected by SSL**

## **Explanation:**

A local connection destined for a secure port or user ID will not be routed to the SSL Server.

## **System action:**

SSL processing continues.

## **System programmer response:**

None.

## **DTCSSL040I** *userid***: Trace has been turned off**

## **Explanation:**

The SSLADMIN NOTRACE command was issued.

## **System action:**

SSL tracing is turned off.

#### **System programmer response:** None.

## **DTCSSL041E Out of memory at** *location*

## **Explanation:**

A request for memory was denied.

## **System action:**

The SSL server is shut down.

## **System programmer response:**

Increase the size of the SSL server virtual machine or reduce the maximum number of concurrent secure sessions it supports (MAXSESSIONS setting). Then restart the server.

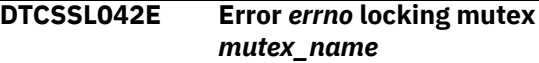

## **Explanation:**

An error was returned when a mutex lock was requested. For the meaning of *errno* values, see the ERRNO H file on the MAINT 19E disk.

## **System action:**

For a warning, SSL server processing continues to the extent possible; otherwise, the SSL server is shut down.

## **System programmer response:**

Save any existing problem information and reproduce the problem with SSL server **FLOW** tracing active and obtain the trace data that results. Then, contact the IBM Support Center for assistance. Refer to *z/VM: TCP/IP Diagnosis Guide* for more information about SSL server tracing.

## **DTCSSL043E Error** *errno* **unlocking mutex** *mutex\_name*

## **Explanation:**

An error was returned when unlocking a mutex. For the meaning of *errno* values, see the ERRNO H file on the MAINT 19E disk.

## **System action:**

For a warning, SSL server processing continues to the extent possible; otherwise, the SSL server is shut down.

## **System programmer response:**

Save any existing problem information and reproduce the problem with SSL server **FLOW** tracing active and obtain the trace data that results. Then, contact the IBM Support Center for assistance. Refer to *z/VM: TCP/IP Diagnosis Guide* for more information about SSL server tracing.

## **DTCSSL047I** *userid***: Trace established**

## **Explanation:**

The SSLADMIN TRACE command was successful.

#### **System action:**

SSL tracing is turned on.

**System programmer response:**

None.

## **DTCSSL048I** *userid***: Trace not changed**

#### **Explanation:**

The SSLADMIN TRACE command was not successful. The existing trace setting has not been changed.

#### **System action:**

SSL processing continues.

**System programmer response:** None.

#### **DTCSSL049E Invalid IP address** *ipaddr*

#### **Explanation:**

The IP address used in the SSLADMIN TRACE command was in the wrong format.

### **System action:**

SSL tracing is turned off.

## **System programmer response:**

Reissue the command, entering the IP address in dotted format (*n.n.n.n*).

### **DTCSSL050E [(***ConnNum***)]** *connection* **failed with rc:** *rc* **errno:** *errno*

#### **Explanation:**

A socket call failed with a negative return code. For the meaning of *errno* values, see the ERRNO H file on the MAINT 19E disk. *ConnNum* indicates the connection number with which the message is associated.

#### **System action:**

If the call was from the administration thread or the main SSL thread, the SSL server is shut down. If the call was from a worker thread, that SSL client-server conversation is terminated.

#### **System programmer response:**

Save any existing problem information and contact the IBM Support Center for assistance.

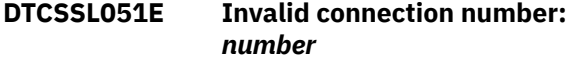

## **Explanation:**

The connection number specified on an SSLADMIN TRACE command was not an integer. Only integers are accepted for connection numbers.

#### **System action:**

SSL tracing is turned off.

## **System programmer response:**

Reissue the command with a valid connection number.

```
DTCSSL052E Out of memory at location: errno
   errno
```
#### **Explanation:**

A memory request for a Todo block returned a negative return code. For the meaning of *errno* values, see the ERRNO H file on the MAINT 19E disk.

#### **System action:**

The SSL server is shut down.

#### **System programmer response:**

Increase the memory for the SSL server virtual machine or reduce the maximum number of concurrent secure sessions it supports (MAXSESSIONS setting). Then restart the server.

## **DTCSSL053E setsockopt() failed; rc:** *rc* **errno:** *errno*

## **Explanation:**

A setsockopt() socket call failed. For the meaning of *errno* values, see the ERRNO H file on the MAINT 19E disk.

## **System action:**

The SSL server is shut down, unless the failure occurred in a worker thread. In that case, only that SSL client-server conversation is ended.

### **System programmer response:**

Save any existing problem information and contact the IBM Support Center for assistance.

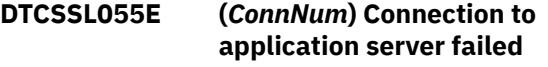

#### **Explanation:**

The connection from the SSL server to the application server could not be established. *ConnNum* indicates the connection number with which the message is associated.

#### **System action:**

That SSL client-server conversation is terminated.

#### **System programmer response:**

Make sure the application server is running.

### **DTCSSL056I No sessions are active**

#### **Explanation:**

An SSLADMIN QUERY SESSIONS command was issued, and there were no active sessions.

#### **System action:**

SSL processing continues.

## **System programmer response:**

None.

#### **DTCSSL060E Mutex instruction failed; errno:** *errno*

## **Explanation:**

The pthread\_cond\_signal() call failed.

## **System action:**

The SSL server is shut down.

#### **System programmer response:**

Save any existing problem information and contact the IBM Support Center for assistance.

#### **DTCSSL061E Cache size of** *requested\_size* **is not valid; cache size is set to** *set\_size*

#### **Explanation:**

The SSL cache size specified in DTCPARMS was either too low or too high.

#### **System action:**

The closest limit is used; SSL processing continues.

#### **System programmer response:**

If the cache size set by SSL processing is not satisfactory, stop the SSL server and modify the DTCPARMS file to specify a cache size that is within the limits. Then restart the server.

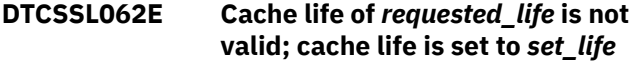

#### **Explanation:**

The SSL cache life specified in DTCPARMS was either too low or too high.

#### **System action:**

The closest limit is used; SSL processing continues.

#### **System programmer response:**

If the cache life set by SSL processing is not satisfactory, stop the SSL server and modify the DTCPARMS file to specify a cache life that is within the limits. Then restart the server.

## **DTCSSL063E Port number not valid**

#### **Explanation:**

The port number specified on the SSLADMIN TRACE command was not an integer. Only integers are accepted for port numbers.

#### **System action:**

SSL tracing is turned off.

#### **System programmer response:**

Reissue the command with a valid port number.

#### **DTCSSL072E Monitor updates failed**

#### **Explanation:**

The monitor records were not updated.

#### **System action:**

The SSL server keeps running, but the monitor data is unreliable.

#### **System programmer response:**

Save any existing problem information and contact the IBM Support Center for assistance.

## **DTCSSL073W Broken pipe condition encountered**

**Explanation:**

A connection to the TCP/IP server, or other local server or client, has closed unexpectedly or is in an unusable state. This condition might arise due to an error encountered by the server or client involved with the secured connection.

#### **System action:**

SSL Processing continues.

#### **System programmer response:**

For a server-related error, verify that the subject server is still operational; if it is not, take appropriate action to restart that server. For both server and clientrelated errors, review pertinent console messages or message logs for errors that correspond to this error and take corrective action, as warranted.

## **DTCSSL078E Variable** *name* **value** *value* **is not valid**

## **Explanation:**

During initialization, the SSL server encountered an unexpected value for the GLOBALV variable cited in the message. The variable corresponds to one or more VMSSL command operands. When possible, the value is ignored, with an internally-defined default employed (this default might differ from the default for the pertinent VMSSL command operand).

#### **System action:**

As dictated by the affected variable, SSL server operations continue or stop.

#### **System programmer response:**

Confirm that the correct VMSSL EXEC has been referenced by the SSL server and that the LASTING GLOBALV file is not corrupted. Correct any problems, then restart the SSL server, which is initiated using the VMSSL command.

## **DTCSSL100I This software incorporates the RSA algorithm**

#### **Explanation:**

This is a legally-required notice that the SSL server incorporates the RSA algorithm.

#### **System action:**

SSL processing continues.

**System programmer response:**

None.

#### **DTCSSL101I Operating in FIPS mode**

#### **Explanation:**

The SSL server has been started in FIPS 140-2 compliant mode.

#### **System action:**

Server operations continue.

#### **System programmer response:** None.

## **DTCSSL102I Not operating in FIPS mode**

#### **Explanation:**

The SSL server has not been started in FIPS 140-2 compliant mode.

## **System action:**

Server operations continue.

#### **System programmer response:** None.

#### **DTCSSL103E SSLADMIN communication error: {QueueCreate|QueueReply| QueueReceiveBlock} error; rc:** *rc* **reason:** *reason*

#### **Explanation:**

An error was detected while creating an IPC queue for handling SSLADMIN administrative command requests (QueueCreate error), processing such a request (QueueReceiveBlock error), or in providing a response to a received command (QueueReply error). Note that a QueueReceiveBlock error might be reported coincidentally upon shutdown of the SSL server for other reasons.

#### **System action:**

For the case of a QueueCreate error, the SSL server is shut down. For QueueReceiveBlock and QueueReply errors, SSL server operations continue, although SSLADMIN command processing could be inhibited.

#### **System programmer response:**

Review accompanying messages for more information. If applicable, retry the subject SSLADMIN command. If the reason for this error is not apparent and the error persists, save any existing problem information and contact the IBM Support Center for assistance.

#### **DTCSSL104I Operating in NIST SP 800-131a mode**

#### **Explanation:**

The SSL server has been started in NIST SP 800-131a compliant mode.

#### **System action:**

Server operations continue.

**System programmer response:** None.

#### **DTCSSL105I Not operating in NIST SP 800-131a mode**

#### **Explanation:**

The SSL server has not been started in NIST SP 800-131a compliant mode.

#### **System action:**

Server operations continue.

**System programmer response:** None.

## **DTCSSL106E (***ConnNum***) Connection error: text**

#### **Explanation:**

An unexpected error was encountered by the server, as is described by the additional text associated with this message. In most cases, function call and return code information is provided as part of this descriptive text. *ConnNum* indicates the connection number with which the message is associated.

#### **System action:**

As dictated by the nature of the error server operations stop or continue. Note that a secure session might be closed as a result of such an error.

#### **System programmer response:**

Review accompanying messages for more information. If the reason for this error is not apparent and the error persists, contact the IBM Support Center for assistance.

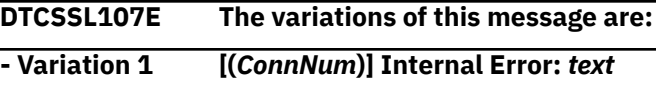

#### **Explanation:**

An unexpected error was encountered by the server, as is described by the additional text associated with this message. In most cases, function call and return code information is provided as part of this descriptive text. *ConnNum* indicates the connection number with which the message is associated.

#### **System action:**

As dictated by the nature of the error server operations stop or continue. Note that a secure session might be closed as a result of such an error.

#### **System programmer response:**

Review accompanying messages for more information. If the reason for this error is not apparent and the error persists, contact the IBM Support Center for assistance.

#### **- Variation 2 Internal Error: Environment does not exist**

#### **Explanation:**

An error was detected as an environment was prepared to process a connection request.

#### **System action:**

Connection processing continues, with the expectation that another action, such as storing a certificate, will correct the situation before the environment is needed.

#### **System programmer response:**

Save any existing problem information and contact the IBM Support Center for assistance.

**- Variation 3 Internal Error: Unable to connect to server rc:** *rc*

## **Explanation:**

The SSL server was not able to establish a connection with a local server (or, possibly a client) application. For an explanation of the return code, see the section titled "SSL Function Return Codes" in *z/OS Cryptographic Service System Secure Sockets Layer Programming*.

## **System action:**

The connection for which this error occurred is stopped; other connections continue to be processed.

#### **System programmer response:**

Save any existing problem information and contact the IBM Support Center for assistance.

## **- Variation 4 Internal Error: ({S|U}) Send incomplete rc:** *rc* **len:** *length\_to\_send*

## **Explanation:**

An error occurred while attempting to transmit data for a secured (**S**) or a clear/unsecured (**U**) connection. The total length of the data that was to be transmitted is indicated in the message. For the case of a clear/ unsecured (U) connection, see the ERRNO H file on the MAINT 19E disk for an explanation of the listed return code. For a secured (S) connection, see the section titled "SSL Function Return Codes" in *z/OS Cryptographic Service System Secure Sockets Layer Programming*.

#### **System action:**

The connection for which this error occurred is stopped; other connections continue to be processed.

#### **System programmer response:**

Save any existing problem information and contact the IBM Support Center for assistance.

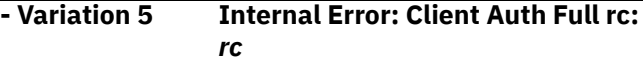

## **Explanation:**

An error was encountered while preparing a client security environment for CERTFULLCHECK connection processing.

## **System action:**

The connection for which this error occurred is stopped; other connections continue to be processed.

#### **System programmer response:**

Save any existing problem information and contact the IBM Support Center for assistance.

## **- Variation 6 Internal Error: Error opening the database** *filename* **rc:** *rc* **(***reason***)**

## **Explanation:**

The key database file cited by the KEYFILE operand of the VMSSL command cannot be opened. For an explanation of the return code, see the **CMS status**

**codes** section in *z/OS Cryptographic Services System Secure Sockets Layer Programming*.

### **System action:**

SSL processing is terminated.

#### **System programmer response:**

Check the DTCPARMS definitions for the SSL server and verify that the correct key database file name has been specified for the KEYFILE operand of the VMSSL command. Also, verify that the key database file and its corresponding password file are present in the BFS filespace referenced by the SSL server. Correct any problems, then restart the server.

## **DTCSSL109E Handshake request not sent: rc:** *rc* **errno:** *errno*

### **Explanation:**

The server requested a string to be sent to the client before waiting for the handshake. An error was encountered and the string was not sent. For the meaning of *errno* values, see the ERRNO H file on the MAINT 19E disk. For an explanation of the return code, see the section titled "SSL Function Return Codes" in *z/OS Cryptographic Service System Secure Sockets Layer Programming*.

### **System action:**

The system will wait for a "client hello" to start the handshake. The handshake is likely to fail for the same reason.

#### **System programmer response:**

Verify that the respective security settings of the client and server associated with the connection are correct, then retry the connection. If the problem persists, save any existing problem information and contact the IBM Support Center for assistance.

### **DTCSSL110W Shared cache queue '***name***' is already open**

#### **Explanation:**

The CMS queue cited in the message has already been opened by the server. This queue is associated with the Discontiguous Saved Segment (DCSS) that the server uses to maintain session cache information.

#### **System action:**

Server operations continue.

#### **System programmer response:**

While this condition is unexpected, it likely will not adversely affect server operations. If additional problems are reported by the server that pertain to the use or management of the session cache, save this information, and contact the IBM Support Center for assistance.

## **DTCSSL111E Failed to open the session cache queue '***name***':** *text*

## **Explanation:**

The CMS queue cited in the message could not be opened by the server, due to an error encountered by the routine cited in the message. This queue is associated with the Discontiguous Saved Segment (DCSS) that the server uses to maintain session cache information.

## **System action:**

Server processing stops.

#### **System programmer response:**

Confirm that the SSL DCSS Management Agent server that is associated with the subject SSL server (or, server pool) has properly initialized, and that a DCSS of the name listed in the message has been created. Existence of this DCSS can be checked via the CP QUERY NSS NAME *name* MAP and CP QUERY NSS USERS *name* commands, issued from a user ID with sufficient privilege class to use these commands. Also, verify that the CP directory for this SSL server includes the appropriate NAMESAVE statement. If the problem persists, save any existing problem information and contact the IBM support center for assistance.

## **DTCSSL112E Failed to register session cache callback routines: rc=***rc*

### **Explanation:**

An attempt to set up routines for managing session cache information resulted in the error code cited in the message. This error likely is associated with the System SSL services being used by the server.

#### **System action:**

Server processing stops.

#### **System programmer response:**

Save any existing problem information and contact the IBM Support Center for assistance.

## **DTCSSL113W One or more entries remain in the session cache**

#### **Explanation:**

When the CMS queue associated with the session cache was closed during regular shutdown operations, some cache entries were unexpectedly found to still be in this queue.

#### **System action:**

Server shutdown operations continue.

#### **System programmer response:**

None. However, if this condition persists, save any existing problem information and contact the IBM Support Center for assistance.

## **DTCSSL114W Failed to close session cache queue: rc=***rc* **rs=***reason*

## **Explanation:**

An attempt to close the CMS queue associated with the session cache resulted in the error and reason code cited in the message.

#### **System action:**

Server shutdown operations continue.

#### **System programmer response:**

None. However, if this condition persists, save any existing problem information and contact the IBM Support Center for assistance.

## **DTCSSL115I Performing cleanup of expired session cache entries (items older than** *nn* **seconds)**

### **Explanation:**

Regular operations to cleanup the session cache have commenced. Entries that have been present in this cache for more than the indicated duration are removed. The duration that such entries can persist within the session cache is determined by the CACHELIFE operand of the VMSSL command.

#### **System action:**

Server operations continue.

#### **System programmer response:**

None.

**DTCSSL118I Session cache entries removed:** *number*

### **Explanation:**

Cleanup of the session cache has completed, with the listed number of entries having been removed.

#### **System action:**

Server operations continue.

## **System programmer response:**

None.

```
DTCSSL119I The variations of this message are:
  — Session cache full,
  perform overflow cleanup of
  up to number entries
  — Total number of overruns:
  count
```
#### **Explanation:**

Operations to cleanup the session cache have commenced because additional entries cannot be stored in the cache. The overrun count cited in the message reflects the number of times that addition of a new cache entry was not possible, due to the cache being full.

#### **System action:**

Server operations continue.

#### **System programmer response:**

Because conditions that cause the session cache to become full are not expected to be commonplace, the state of the cache should be monitored, using the SSLADMIN QUERY CACHE command. If the number of cache overruns reported by this command are significant, this might be indicative of a problem with clients that are resuming sessions using cached information, or which are attempting to do so. A problem associated the Discontiguous Saved Segment (DCSS) that is used to maintain session cache information might also exist. If this condition persists, save any existing problem information and contact the IBM support center for assistance.

## **DTCSSL120E [(***ConnNum***)]** *socket operation* **failed on fd** *fd\_number***, errno** *err\_number* **(***text***)**

### **Explanation:**

A system call (*socket operation*), performed on file descriptor *fd\_number* has failed, for the reason indicated in the message. For the meaning of *errno* values, see the ERRNO H file on the MAINT 19E disk. *ConnNum* indicates the connection number with which the message is associated.

### **System action:**

Server processing stops.

### **System programmer response:**

Save any existing problem information and contact the IBM Support Center for assistance.

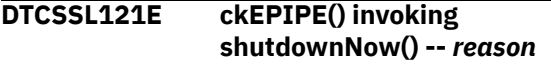

### **Explanation:**

An error has been encountered that justifies a shutdown of the server. As indicated in the message, the ckEPIPE() function has either detected an EPIPE error or has been directed by a calling function to initiate a shutdown.

## **System action:**

SSL processing stops.

## **System programmer response:**

Examine the TCP/IP and SSL server log information for messages indicative of a socket error that corresponds to the handling of a secure connection or other server operation. Review accompanying messages for more information. If the reason for this error is not apparent and the error persists, contact the IBM Support Center for assistance.

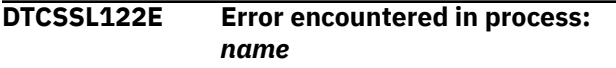

## **Explanation:**

An error has been detected within the SSL server processing routine named in the message.

## **System action:**

As dictated by other conditions and the nature of the error, server operations continue or stop.

#### **System programmer response:**

Review accompanying messages for more specific information about the error that has occurred.

#### **DTCSSL123E Socket '***calltype***' failed – rc:** *rc* **errno:** *errno*

### **Explanation:**

The socket call cited in the message failed with the indicated return code. For the meaning of *errno* values, see the ERRNO H file on the MAINT 19E disk.

## **System action:**

For errors associated with secure connections, the affected client-server conversation ends. For other errors, server operations cease or might be otherwise inhibited.

### **System programmer response:**

Review accompanying messages for more information. If the reason for this error is not apparent and the error persists, contact the IBM Support Center for assistance.

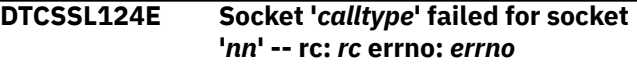

### **Explanation:**

The socket call, for the socket cited in the message, failed with the indicated return code. For the meaning of *errno* values, see the ERRNO H file on the MAINT 19E disk.

### **System action:**

For errors associated with secure connections, the affected client-server conversation ends. For other errors, server operations cease or might be otherwise inhibited.

#### **System programmer response:**

Review accompanying messages for more information. If the reason for this error is not apparent and the error persists, contact the IBM Support Center for assistance.

## **DTCSSL125E Socket '***calltype***' failed for socket '***nn***' -- rc:** *rc* **errno:** *errno*

## **Explanation:**

The socket call, for the socket cited in the message, failed with the indicated return code. For the meaning of *errno* values, see the ERRNO H file on the MAINT 19E disk.

## **System action:**

For errors associated with secure connections, the affected client-server conversation ends. For other errors, server operations cease or might be otherwise inhibited.

## **System programmer response:**

Review accompanying messages for more information. If the reason for this error is not apparent and the error persists, contact the IBM Support Center for assistance.

## **DTCSSL126E [(***ConnNum***)] setibmsockopt() failed; rc:** *rc* **errno:** *errno*

#### **Explanation:**

The indicated function, called to set IBM-specific socket options, failed with the indicated return code. For the meaning of *errno* values, see the ERRNO H file on the MAINT 19E disk. *ConnNum* indicates the connection number with which the message is associated.

#### **System action:**

For errors associated with secure connections, the affected client-server conversation ends. For other errors, server operations cease or might be otherwise inhibited.

### **System programmer response:**

Review accompanying messages for more information. If the reason for this error is not apparent and the error persists, contact the IBM Support Center for assistance.

### **DTCSSL127I Server shutdown has commenced**

### **Explanation:**

The SSL server has begun shutdown operations, in response to an administrative directive or due to an operational error.

### **System action:**

The SSL server shuts down.

#### **System programmer response:**

If the shutdown of the SSL server is unexpected, review accompanying messages for information as to why such action has occurred.

## **DTCSSL128I Server shutdown is complete**

#### **Explanation:**

The SSL server has completed shutdown operations.

#### **System action:**

The SSL server is inactive.

## **System programmer response:**

None.

**DTCSSL129I System command (***command***) RC:** *rc*

## **Explanation:**

The listed command, processed in response to an administrative SYSTEM command, has completed with the indicated return code.

#### **System action:**

Server operations continue.

#### **System programmer response:**

If the results for this command are not as expected, review the pertinent SSLADMIN SYSTEM command. Correct any problems, then retry the command.

#### **DTCSSL130W Refresh failed, server may not be able to operate, restart recommended**

#### **Explanation:**

A problem was encountered during processing of an administrative REFRESH command, which potentially has left the server in an unstable state. For this reason, it is advisable that the server be restarted. An error from an attempt to reopen the key database, or the CMS queue associated with maintenance of session cache information might lead to such instability.

#### **System action:**

Server operation continues, to the extent possible; establishment of new SSL connections may be hindered.

#### **System programmer response:**

At the nearest opportunity, restart the affected server or servers.

## **DTCSSL132I Server ID:** *rc*

## **Explanation:**

The user ID of the SSL server virtual machine is cited by this message.

#### **System action:**

SSL processing continues.

## **System programmer response:**

None.

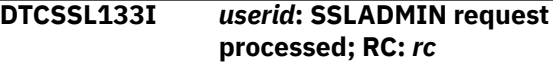

## **Explanation:**

This message is returned in response to certain administrative command requests, and confirms completion of that request. The return code associated with processing that request is reported as well.

#### **System action:**

SSL processing continues.

#### **System programmer response:**

If the reported return code is not that expected, review the original command request and ensure that all applicable operands are correct. Also, review SSL server console messages for information about why the subject request completed as reported.

#### **DTCSSL134E Unrecognized command**

## **Explanation:**

The SSL server has received an SSLADMIN command that is not supported.

#### **System action:**

Server processing continues. The subject command is not processed.

#### **System programmer response:**

Confirm that an SSLADMIN EXEC of the correct code level is in use. If the SSLADMIN "="' diagnostic operator has been used to issue the subject command, check the command for typographical or other errors. Correct any problems, then try the command again.

#### **DTCSSL151I Disconnected** *n* **sessions that were active before shutdown**

## **Explanation:**

In the course of regular or emergency shutdown of the SSL server, *n* active sessions served by the server had to be disconnected.

### **System action:**

SSL server shutdown proceeds.

**System programmer response:** None.

**DTCSSL202E (***ConnNum***) Internal error** *text***; System SSL error:** *rc*

### **Explanation:**

An unexpected error occurred while using functions to handle the SSL protocol. For an explanation of the return code, see the section titled "SSL Function Return Codes" in *z/OS Cryptographic Service System Secure Sockets Layer Programming*. *ConnNum* indicates the connection number with which the message is associated.

## **System action:**

The SSL client-server conversation is terminated.

#### **System programmer response:**

Consult the previous messages on the console that refer to this error. If the problem persists, save any existing problem information and contact the IBM Support Center for assistance.

**DTCSSL204E A memory allocation error occurred; Error getting storage for {DBFileName value** *filename***| DBPwdFileName, keyfile** *filename***}**

#### **Explanation:**

Storage needed by the SSL server could not be obtained for processing the indicated file.

#### **System action:**

The SSL server is not started; if already started, the server is shut down.

#### **System programmer response:**

Increase the storage defined for the SSL server virtual machine, then restart the server.

#### **DTCSSL206E Failed to initialize** *{Non}FIPS* **mode**

## **Explanation:**

Error occurred that prevented the server switching to NonFIPS or FIPS mode.

## **System action:**

The SSL server is not started.

## **System programmer response:**

Consult the previous messages on the console that may contain more detailed explanation of the problem. If the problem persists, save any existing problem information and contact the IBM support center for assistance.

## **DTCSSL209E Failed to initialize SSL server:**

## **Explanation:**

An error occurred that prevented the SSL server from starting.

## **System action:**

The SSL server is not started.

## **System programmer response:**

Consult the successive messages on the console that refer to this error. If the problem persists, save any existing problem information and contact the IBM Support Center for assistance.

```
DTCSSL211E (ConnNum) Failed to update
    resume or new count in monitor
    data for this connection:
```
#### **Explanation:**

The resume count or new count in the SSL monitor data could not be updated. *ConnNum* indicates the connection number with which the message is associated.

#### **System action:**

SSL processing continues.

#### **System programmer response:**

See the messages that follow this message for more detail.

```
DTCSSL212E Failed to update cipher count in
    monitor data for this connection:
```
#### **Explanation:**

The cipher count in the SSL monitor data could not be updated.

#### **System action:**

SSL processing continues.

#### **System programmer response:**

See the messages that follow this message for more detail.

## **DTCSSL214W Initiating dump of server:** *userid*

#### **Explanation:**

The SSL server, configured with the VMDUMP operand, has encountered an error condition. The VMDUMP command is being invoked on the indicated server (*userid*) to collect diagnostic information about this error. The affected server can be an associated TCP/IP stack or DCSS agent server, or the SSL server itself. Based on conditions when the error was encountered,

virtual machine dumps for any of these virtual machines might be produced.

#### **System action:**

After VMDUMP processing has completed for the affected SSL server, the server terminates. Other servers continue processing upon completion of the VMDUMP command.

### **System programmer response:**

Collect and process the generated dumps, save any existing problem information, and contact the IBM support center for assistance.

**DTCSSL215W Bypassing dump processing for server:** *userid*

### **Explanation:**

The SSL server, configured with the VMDUMP operand, has encountered an error condition. Because VMDUMP processing already has been performed (since the reporting server was initialized), no attempt is made to produce a virtual machine dump for the indicated server.

### **System action:**

SSL processing continues.

**System programmer response:** None.

### **DTCSSL216W Server VMDUMP initiated by** *userid*

#### **Explanation:**

This message is directed to the console of a TCP/IP stack or DCSS Agent server, and indicates that VMDUMP processing has been initiated by the indicated SSL server.

#### **System action:**

A virtual machine dump is created for the subject machine, after which server operations continue.

#### **System programmer response:**

Collect and process the dump that is created, save any existing problem information, and contact the IBM support center for assistance.

## **DTCSSL217I Return status of the command initiating VMDUMP is** *n***,***m*

#### **Explanation:**

The SSL server has initiated VMDUMP for itself or another VM, and the exit status and termination signal of the command where *n*,*m*.

#### **System action:**

SSL processing continues.

**System programmer response:** None.

**DTCSSL300E gsk\_open\_database\_using\_stash\_f ile() failed; {rc:** *rc* **reason:** *text***| Database type** *type* **is not correct}**

#### **Explanation:**

The indicated function, called to open the key database password file, failed with the indicated return code and reason, or failed because the corresponding database is not of the correct type. For an explanation of the return code, see the **SSL Function Return Codes** section in *z/OS Cryptographic Service System Secure Sockets Layer Programming*.

### **System action:**

The SSL server shuts down.

#### **System programmer response:**

Check the DTCPARMS definitions for the SSL server and verify that the correct key database file name has been specified for the KEYFILE operand of the VMSSL command. Also, verify that the key database file and its corresponding password file are present in the BFS filespace referenced by the SSL server. Correct any problems, then restart the server.

## **DTCSSL301E gsk\_close\_database failed; rc:** *rc*

#### **Explanation:**

The indicated function, called to close the key database file, failed with the indicated return code. For an explanation of the return code, see the **SSL Function Return Codes** section in *z/OS Cryptographic Service System Secure Sockets Layer Programming*.

#### **System action:**

The SSL server shuts down.

#### **System programmer response:**

Check the DTCPARMS definitions for the SSL server and verify that the correct key database file name has been specified for the KEYFILE operand of the VMSSL command. Also, verify that the key database file and its corresponding password file are present in the BFS filespace referenced by the SSL server. Correct any problems, then restart the server.

## **DTCSSL501E (***ConnNum***) No server certificate found with label:** *label*

## **Explanation:**

A server certificate with the label cited in the message cannot be located within the SSL key database. The label in question has been specified to secure a specific port or port range, or to secure connections using TLS. *ConnNum* indicates the connection number with which the message is associated.

#### **System action:**

The attempted connection is terminated.

#### **System programmer response:**

Review the TCP/IP server configuration file and verify that all server certificate labels that have been specified as part of the PORT statement are correct. For connections that are to be secured using TLS, confirm that all server certificate labels (specified for the TLSLABEL statements of pertinent protocol

severs) are correct. As needed, use the CERTMGR command to review the labels associated with the server certificates that have been stored in the SSL key database. Correct any problems, then retry the connection.

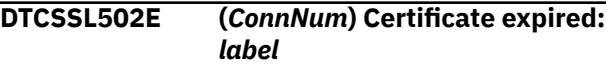

## **Explanation:**

The certificate with the label listed in the message could not be used for SSL authentication because it is no longer valid. The validity end date and time have passed. *ConnNum* indicates the connection number with which the message is associated.

#### **System action:**

Server operations continue. The subject secure connection is terminated.

## **System programmer response:**

Obtain a new or renewal certificate from the appropriate certificate authority (CA) to use in place of the expired certificate. Installed in the replacement certificate in the key database and make any necessary configuration changes (inclusive of an SSLADMIN REFRESH command, if appropriate). Then, confirm that secure connections can be established with the new certificate in place.

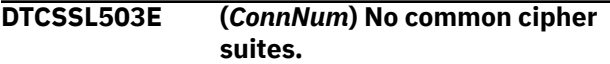

#### **Explanation:**

There is no cipher suite match between the client and the SSL server. *ConnNum* indicates the connection number with which the message is associated.

#### **System action:**

The SSL client-server conversation is terminated.

#### **System programmer response:**

You may have too many cipher suites exempted (excluded from SSL processing). Remove the cipher suite exemptions from DTCPARMS.

#### **DTCSSL504I (***ConnNum***) Partner already closed.**

#### **Explanation:**

The SSL server attempted to contact the partner involved in an SSL client-server conversation, but found the connection to be in a closed state. *ConnNum* indicates the connection number with which the message is associated.

#### **System action:**

The SSL client-server conversation is terminated.

#### **System programmer response:** None.

**DTCSSL505W (***ConnNum***) Local client requested use of CERTNOCHECK; Request ignored**

#### **Explanation:**

A local application (for example, the FTP or TELNET command) has requested that a secure connection attempt should continue if an error is detected in the server certificate presented by a remote host. Because this capability is not supported by the SSL server, this request (signified by the client's use of the CERTNOCHECK operand or option) has been ignored. The intended connection will be established only if correctness of the presented certificate can be verified. *ConnNum* indicates the connection number with which the message is associated.

### **System action:**

Command processing continues.

#### **System programmer response:**

If this message is received on an often-repeated basis, check those configuration files for which CERTNOCHECK can be specified (FTP DATA or the SMTP server configuration file) and modify appropriate statements such that CERTFULLCHECK is used in place of CERTNOCHECK. Additionally, identify other local sources that might employ the CERTNOCHECK operand (such as automated applications) and make similar adjustments.

#### **DTCSSL506E Key exchange lengths less than 2048 are not supported in NIST 800-131A mode**

## **Explanation:**

For security reasons, RSA or DSA key exchange lengths of less than 2048 bits are not permitted when MODE NIST-800-131A is specified.

#### **System action:**

Server operations continue. The subject secure connection is terminated.

#### **System programmer response:**

Obtain a new certificate from the appropriate Certifying Authority (CA) to use in place of the current certificate. Install the replacement certificate in the key database and make any necessary configuration changes (inclusive of an SSLADMIN REFRESH command, if appropriate). Then, confirm that secure connections can be established with the new certificate in place.

## **DTCSSL507E Key usage extension certificate does not permit the requested key operation.**

#### **Explanation:**

The key usage extension does not permit the requested key operation. This error can occur if the key usage extension of the client or server certificate (if any) does not allow the appropriate key usage.

#### **System action:**

Server operation continues. The subject secure connection is terminated.

#### **System programmer response:**

Specify a certificate with the appropriate key usage. If the gskkyman utility was used to create the client (user) or server end-entity certificate, make sure the appropriate option was selected on the Certificate Usage menu to create a client (user) or server certificate. The Certificate Usage menu consists of options for creating certificate authority and client (user) / server end-entity certificates.

## **DTCSSL509W CLIENTCERTCHECK is set to PREFERRED for** *value* **for CNAME** *value***.**

### **Explanation:**

The client validation for the client that contains CNAME in the common name (CN) entry in the subject field of its certificate failed. CLIENTCERTCHECK is set to PREFERRED, so the connection is allowed.

### **System action:**

The secure connection is allowed.

#### **System programmer response:**

Before setting the CLIENTCERTCHECK value to REQUIRED, the CA certificate or the CA certificate chain that signed the client's certificate must be added to the key database file cited by the KEYFILE operand of the VMSSL command, using the gskkyman utility. Connections will fail when the value is set to REQUIRED. Alternatively, the client can use a certificate that has the proper CA certificate or CA certificate chain in the key database file.

## **DTCSSL510I CLIENTCERTCHECK is set to PREFERRED. Certificate is valid for CNAME** *value*

#### **Explanation:**

The client validation for the client that contains CNAME in the common name (CN) entry in the subject field of its certificate passed.

#### **System action:**

The secure connection is allowed.

#### **System programmer response:**

CLIENTCERTCHECK is set to PREFERRED and the client's certificate passed validation. This is for informational purposes only.

## **DTCSSL511W Client or server certificate expired. Server certificate has label** *value*

## **Explanation:**

The client or server certificate with label *value* has expired. Connections using this certificate will not be allowed.

#### **System action:**

Secure connections using this certificate will not be allowed.

#### **System programmer response:**

Obtain a new or renewal certificate from the appropriate certificate authority (CA) to use in place of the expired certificate. Install the certificate in the key database and make any necessary configuration changes (inclusive of an SSLADMIN REFRESH command, if appropriate). Then confirm that secure connections can be established with the new certificate in place.

## **DTCSSL512W Client side server validation failed. rc:** *rc text*

### **Explanation:**

Client certificate validation failed with the indicated return code. An explanation is contained in *text*.

### **System action:**

The secure connection is not allowed.

#### **System programmer response:**

Review the accompanying messages and text for more information.

## **DTCSSL513W Closing connection due to client validation error.**

#### **Explanation:**

Client certificate validation failed and the SSL server is closing the connection.

#### **System action:**

The secure connection is now closed.

#### **System programmer response:**

Review the accompanying messages for more information.

## **DTCSSL514W Allowing connection to continue since validation flags set to not required.**

#### **Explanation:**

A secure connection will continue because CLIENTCERTCHECK is not set to REQUIRED.

#### **System action:**

The secure connection is allowed.

#### **System programmer response:**

Review the accompanying messages for more information about why the validation failed.

# **SSLADMIN and VMSSL Messages**

This section contains SSLADMIN and VMSSL messages.

## **DTCSSL2401E {File|Server module}** *file* **cannot be located**

#### **Explanation:**

The file of the indicated type was not found on any currently accessed minidisks. Because this file is not present, server initialization or command processing is not possible, or operations may be inhibited.

#### **System action:**

For a warning, command processing continues to the extent possible; otherwise, command processing stops.

## **System programmer response:**

Review the TCP/IP installation and service environment to determine why the listed file is not present. Verify that the TCPMAINT 198, TCPMAINT 591 AND TCPMAINT 592 minidisks (or their equivalents) are available. Note that the subject file might be associated with a z/VM component other than TCP/IP, in which case additional system disks should be checked.

**DTCSSL2402W Operand** *operand* **{value** *text***} is no longer supported; Operand {and {value|related values (***text***)}} ignored...**

#### **Explanation:**

A command operand or operand value (or both) was specified that is not supported by the current program level of the subject command. The operand, and its value or values (as indicated by the message) have been ignored.

#### **System action:**

Command processing continues.

#### **System programmer response:**

Make a note of the operand and values cited in the message and consult the applicable program documentation to see whether another operand or value should be used instead of that present. To avoid future reporting of this message, refrain from use of the listed operand and applicable values when the command is again used.

**DTCSSL2403E The variations of this message are: — The** *command* **command is no longer supported Issue HELP SSLADMIN for information about commands that are available for SSL server administration — The** *command* **command is no longer supported**

## **Use the GSKKYMAN utility for certificate management operations**

#### **Explanation:**

The SSL server program level that is in use no longer incorporates capabilities that correspond to the SSLADMIN command that has been specified.

#### **System action:**

Command processing stops.

#### **System programmer response:**

Based on the directive text provided by the message, specify a different SSLADMIN command or use the GSKKYMAN utility to accomplish the desired task.

## **DTCSSL2404I Sending {***command***} command to server(s):** *userid|useridlist*

#### **Explanation:**

The supplied command is being directed to the indicated server or servers.

#### **System action:**

Command processing continues.

**System programmer response:** None.

## **DTCSSL2405E No value has been specified for the {***operand* **operand |** *option* **option}**

### **Explanation:**

A command operand or option was specified, but its corresponding value is missing.

#### **System action:**

Command processing stops.

#### **System programmer response:**

Correct the condition and try the command again.

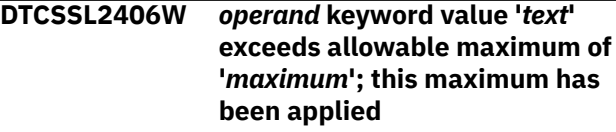

#### **Explanation:**

A command operand or option was specified with a value that is larger than the maximum that can be accommodated by the subject program. The given value has been reduced to the maximum allowed value, as indicated in the message.

#### **System action:**

Command processing continues.

#### **System programmer response:**

Correct the condition and try the command again.

## **DTCSSL2407I Command '***text***' is not recognized**

#### **Explanation:**

An unsupported operand was specified on the SSLADMIN command.

### **System action:**

Command processing stops.

#### **System programmer response:**

Reissue the command with the correct operands.

#### **DTCSSL2408E TCP/IP stack** *userid* **is not available**

### **Explanation:**

An error has occurred during an attempt to communicate with the TCP/IP stack server listed in the message. Thus, your command cannot be processed.

#### **System action:**

Command processing stops.

## **System programmer response:**

Confirm that any TCP/IP server user ID value, whether specified as a command operand or previously stored for use, is correct. Also, confirm that the correct TCPIP DATA file has been referenced, and that its TCPIPUSERID statement cites the correct TCP/IP server user ID. In addition, confirm that the subject server has been initialized, and has not encountered an error that prevents it from responding to NETSTAT command requests. Correct any problems, then try the command again.

### **DTCSSL2408I Issue 'HX', followed by 'BEGIN' to cancel command**

#### **Explanation:**

An error has been encountered that has prevented normal completion of the subject command.

#### **System action:**

The system waits for your response.

#### **System programmer response:**

Issue the **HX** and **BEGIN** commands in succession to cancel the current command and to return to the CMS command environment.

## **DTCSSL2409I Command canceled**

#### **Explanation:**

The SSLADMIN command was cancelled because you did not provide an affirmative response to the issued prompt.

#### **System action:**

Command processing stops.

**System programmer response:** None.

**DTCSSL2410E The variations of this message are:**

**— Logic error - Contact IBM Support — NOVALUE error for** *variable* **on line** *lnum* **of** *exec* **— +++** *source\_line\_text*

### **Explanation:**

During operation of the named EXEC file, a REXX variable was referenced that was not initialized. The program source line that is in error is indicated in the message.

### **System action:**

Command processing stops.

### **System programmer response:**

Make a note of the information provided in the message, and contact the IBM Support Center for assistance.

## **DTCSSL2411E {Operand | Option | Value} '***text***' is not recognized or is not valid**

#### **Explanation:**

A command operand, option, or value has been specified that is not supported.

#### **System action:**

Command processing stops.

#### **System programmer response:**

Review the operands, values and any options supplied and ensure that all such entities are supported by the subject command. If necessary, consult the appropriate command documentation for detailed information regarding command syntax, operands, and options.

## **DTCSSL2412E A required operand has not been specified**

#### **Explanation:**

The supplied command is incomplete; a required operand is missing.

#### **System action:**

Command processing stops.

#### **System programmer response:**

Review your command and make sure all necessary operands are specified when you next issue the command. If necessary, see the SSLADMIN command documentation in *z/VM: TCP/IP Planning and Customization* for detailed information about command syntax, operands, and options.

## **DTCSSL2412W OCSPPRIORITY is ON but OCSPURL is not specified or OCSP is not enabled**

#### **Explanation:**

OCSPPRIORITY is used only when OCSPURL is specified or OCSP is enabled.

## **System action:**

Command processing continues.

#### **System programmer response:**

OCSPPRIORITY can be removed if OCSP is not being used.

#### **DTCSSL2413E A specific target server (or, ALL) must be designated**

#### **Explanation:**

As reported by message DTCSSL2429I, multiple servers are in operation. The supplied command is potentially disruptive and might adversely affect the operation of these servers, in addition to any secure connections that are being managed among them. To prevent inadvertent or unintended results, the subject command must be directed to only one server, *all* active servers, or to a predetermined subset of such servers.

#### **System action:**

Command processing stops.

#### **System programmer response:**

When the subject command again is issued, include the SSLSERVER command option and designate a single server or all servers (via use of the **ALL** keyword) as the intended recipient(s). Alternately, to direct the command to a subset of active servers, first use the SSLADMIN SET SSLSERVER command to establish the intended recipients. Then, reissue the command as is (do not include the SSLSERVER option).

## **DTCSSL2413W OCSPCDPPRIORITY is ON but OCSPENABLE is not ON or OCSPURL is not specified**

#### **Explanation:**

OCSPCDPPRIORITY is specified, but OCSP is not enabled.

#### **System action:**

Command processing continues.

#### **System programmer response:**

OCSPCDPPRIORITY can be removed if OCSP is not being used.

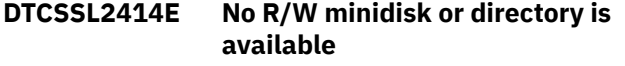

#### **Explanation:**

No minidisk or SFS directory is available to which pertinent command data can be written.

#### **System action:**

Command processing stops.

#### **System programmer response:**

Ensure that a read/write minidisk or SFS directory is available and that it is accessed with R/W status, then try the command again.

## **DTCSSL2414W OCSPVIAGET is ON but OCSPENABLE is not ON or OCSPURL is not specified**

## **Explanation:** OCSPVIAGET is specified, but OCSP is not enabled.

**System action:**

Command processing continues.

#### **System programmer response:**

OCSPVIAGET can be removed if OCSP is not being used.

### **DTCSSL2415W CDPPRIORITY is ON but CDPENABLE is not ON**

#### **Explanation:**

CDPPRIORITY is specified, but CDP is not enabled.

#### **System action:**

Command processing continues.

#### **System programmer response:**

CDPPRIORITY can be removed if CDP is not being used.

**DTCSSL2416E Ignoring additional** *operand* **operands:** *text*

#### **Explanation:**

The supplied command included one or more operands that were not expected. Because these additional operands have no meaning for the subject command, they have been ignored.

#### **System action:**

Command processing continues.

## **System programmer response:**

None.

#### **DTCSSL2416W OCSPSIGALG is specified but OCSPURL is not specified**

#### **Explanation:**

OCSPSIGALG is specified, but OCSPURL is not set.

#### **System action:**

Command processing continues.

#### **System programmer response:**

OCSPSIGALG can be removed if OCSP is not being used.

#### **DTCSSL2417E** *operand* **values** *'text'* **and** *'text'* **cannot be combined**

## **Explanation:**

A command operand has been specified with a value that conflicts with a previously specified value for this same operand. The conflicting values might have been specified for a single instance of the operand cited in the message, or through repeated instances of this operand.

#### **System action:**

Command processing stops.

#### **System programmer response:**

Review the operands and options supplied for the command and ensure that the values specified all are of the same type.

#### **DTCSSL2418E** *operand* **keyword value '***text***' is {not valid | incomplete}**

### **Explanation:**

The value cited in the message is not recognized as one that is valid for the indicated keyword, or only part of the information required of this value has been provided.

### **System action:**

Command processing stops.

### **System programmer response:**

Review any accompanying messages for more information about the file to which the listed keyword and value pertain. Change the indicated value to one that is appropriate, then try the command again.

## **DTCSSL2419W REVOCSECLEVEL is set, but OCSPENABLE, OCSPURL, or CDPENABLE are not set**

### **Explanation:**

REVOCSECLEVEL is specified, but OCSP or CDP is not enabled.

## **System action:**

Command processing continues.

#### **System programmer response:**

REVOCSECLEVEL can be removed if OCSP or CDP is not being used.

#### **DTCSSL2420W OCSPSIGLABEL set but OCSPURL is not set**

#### **Explanation:**

OCSPSIGLABEL is set but OCSPURL is not set to an address.

#### **System action:**

Command processing continues.

#### **System programmer response:**

OCSPSIGLABEL can be removed if OCSP is not being used.

## **DTCSSL2421E** *keyword* **keyword length cannot exceed 1024 characters**

#### **Explanation:**

*keyword* cannot have a length greater than 1024 characters.

#### **System action:**

Command processing stops.

**System programmer response:**

*keyword* has a length greater than 1024 characters. Correct the keyword so that its length is less than 1024 characters.

## **DTCSSL2422E Matching command delimiter (***character***) not found**

## **Explanation:**

A command value was specified that begins with a recognized delimiter - such as a single (') or double (") quotation mark - but a second, or closing, delimiter was not present in the operands provided.

#### **System action:**

Command processing stops.

#### **System programmer response:**

Properly delimit the value in question by including a closing delimiter, or omit the initial delimiter (if it is not required) when this command is issued.

## **DTCSSL2422W CLIENTCERTCHECK is set to PREFERRED but OCSP or CDP reported the certificate with** *cname* **as revoked.**

## **Explanation:**

The connection is not allowed, even though CLIENTCERTCHECK is set to PREFERRED.

#### **System action:**

The connection is not allowed.

#### **System programmer response:**

The certificate being used by *cname* needs to have its revocation status as good if OCSP is being used or valid if CDP is being used.

## **DTCSSL2424W Server** *userid* **is in a 'LOGOFF/ FORCE pending' state; No action will be taken against this server**

#### **Explanation:**

The user ID (virtual machine) cited in the message has not yet logged off, but remains in the process of so doing.

#### **System action:**

Command processing stops.

#### **System programmer response:**

If the SSLADMIN command was issued after a restart of the listed server has been initiated, wait until z/VM finishes logging off the specified virtual machine, then issue the command again. Note that logging off can take anywhere from a few seconds to a few minutes.

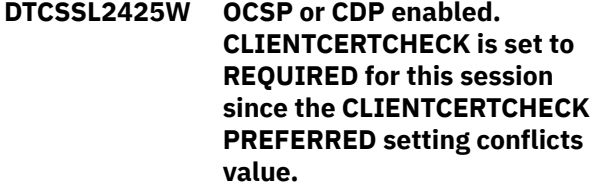

**Explanation:**

OCSP and CDP require a client certificate to do proper certificate checking, but the CLIENTCERTCHECK option is set to PREFERRED. For this session, a client certificate will be requested to do OCSP and CDP checking.

#### **System action:**

Command processing continues.

#### **System programmer response:**

For certificate revocation, the CLIENTCERTCHECK option should be set to REQUIRED.

## **DTCSSL2426E Server configuration error: Multiple virtual CPUs are defined**

#### **Explanation:**

An error in the configuration of the SSL server virtual machine has been detected, as cited in the text of the message.

### **System action:**

Command processing stops.

### **System programmer response:**

For the case of multiple CPUs having been detected, modify the server virtual machine configuration such that only one CPU is available to this server, then restart the server.

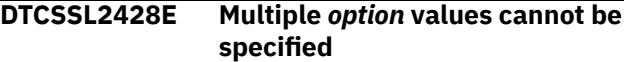

#### **Explanation:**

More than one value has been specified for the indicated command option. At most one such value can be included with this option.

#### **System action:**

Command processing stops.

#### **System programmer response:**

Ensure that only one value is included for the listed option when the command is next issued. If necessary, consult the appropriate command for more information about the subject command option and its use.

### **DTCSSL2429I Multiple servers are active:** *userid| useridlist*

#### **Explanation:**

More than one SSL server has been identified as being in operation -- all such servers are listed in the message.

#### **System action:**

Command processing continues.

**System programmer response:** None.

**DTCSSL2432E The** *command* **command must be directed to all active servers**

**Explanation:**

The listed command affects how secured sessions are managed or processed by an SSL server. Because multiple SSL servers have been identified as being actively in use, the subject command must to be directed to all such servers, to ensure that all connections are handled in a consistent manner.

#### **System action:**

Command processing stops.

#### **System programmer response:**

When the subject command again is issued, include the SSLSERVER command option and designate all servers (via use of the **ALL** keyword) as the intended recipients. Alternately, confirm that the default recipient(s), as established by an SSLADMIN SET SSLSERVER command, no longer are required. If this is the case, modify or clear this default.

#### **DTCSSL2433I Restart processed for all subject servers**

#### **Explanation:**

All of the servers to which the RESTART command was directed have successfully restarted.

#### **System action:**

Command processing continues.

**System programmer response:** None.

**DTCSSL2434E Restart not completed for server(s):** *userid|useridlist*

### **Explanation:**

One or more of the servers to which the RESTART command was directed have not restarted successfully. The affected servers are listed in the message.

#### **System action:**

Command processing stops.

#### **System programmer response:**

Use the NETSTAT CONFIG SSL command to determine the current state of the affected server or servers, and check the server console(s) for applicable error messages. Correct any problems, then start the server or servers on an individual basis.

**DTCSSL2436E The variations of this message are: — Unexpected error in routine:** *name* **— Error information:** *text*

#### **Explanation:**

The indicated program subroutine or function unexpectedly failed or yielded unexpected results. Additional error information that pertains to this error is included in the message.

#### **System action:**

Command processing stops.

### **System programmer response:**

Save any existing problem information and contact the IBM Support Center for assistance.

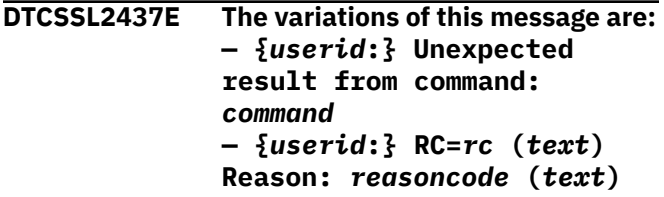

## **Explanation:**

The indicated command failed with the listed return code. If the subject command is associated with processing for a specific SSL server, the user ID of that server prefaces the message text. For some commands, additional reason code or textual information is included to further identify the cause for this failure.

### **System action:**

As dictated by other command results, command processing stops or continues. Refer to any additional issued messages for more information.

### **System programmer response:**

Review the appropriate CP or CMS documentation to determine why this command failed, then correct any problems.

**DTCSSL2440E** *command* **command parameter length '***nn***' exceeds maximum of '***mm***'**

## **Explanation:**

The parameter string length (*nn*) supplied for the listed command is greater than that (*mm*) which can be accommodated by the SSL server administrative interface.

## **System action:**

Command processing stops.

## **System programmer response:**

Reduce the length of the parameter string (perhaps by removing unneeded spacing), then retry the command.

## **DTCSSL2441E** *userid* **requires** *command* **command authorization when operand** *operand* **is used**

## **Explanation:**

When the listed operand is specified, the subject server must have appropriate authorization (based on privilege class) to use a non-general version of the command cited in the message. The server currently does not have the required privilege class.

## **System action:**

Command processing stops.

#### **System programmer response:**

Assign the necessary privilege class to the server. If necessary, consult the appropriate command

documentation for information about the privilege classes that pertain to the listed command.

## **DTCSSL2446I DTCPARMS values:** *text*

## **Explanation:**

Server command operands, as defined in a DTCPARMS file, are displayed for informational purposes.

#### **System action:**

Command processing continues.

#### **System programmer response:** None.

## **DTCSSL2451W Server** *userid* **is {active|not active| starting}**

## **Explanation:**

The listed server is an intended recipient of the supplied command, but this server has been determined to be in the state cited in the message. Because the server is in this state, it will not be able to process the given command. The subject server likely has been designated as a default command recipient, via the SSLADMIN SET SSLSERVER command.

### **System action:**

Command processing continues.

### **System programmer response:**

Review the established command defaults (by using the SSLADMIN QUERY SETTINGS command) and adjust the SSLSERVER value(s), as warranted, before the command is next issued. If this condition is not expected, determine why the subject servers are not in the expected state and take appropriate actions to restore them to that state.

## **DTCSSL2452W Confirm administrative authority for server** *userid*

## **Explanation:**

A problem was encountered during command processing that most likely stems from a lack of administrative authority for the listed server.

## **System action:**

Command processing continues.

#### **System programmer response:**

Verify that the user ID that issued the command is defined as an administrative user ID for the subject server. Check all relevant DTCPARMS files, correct any problems, and then retry the command.

## **DTCSSL2453I Bypassing {active|inactive} server(s):** *userid|useridlist*

## **Explanation:**

The listed server or servers are intended recipients of the supplied command, but currently are in the state cited in the message. Because the server or servers are in this state, the supplied command will not be directed to them. The subject server or severs likely

have been designated as a default command recipient or recipients (via the SSLADMIN SET SSLSERVER command) or are implicit recipients, from use of the **ALL** command keyword.

### **System action:**

Command processing continues.

## **System programmer response:**

Review the established command defaults (by using the SSLADMIN QUERY SETTINGS command) and adjust the SSLSERVER value(s), as warranted, before the command is next issued. If this condition is not expected, determine why the subject servers are not in the expected state and take appropriate actions to restore them to that state.

## **DTCSSL2454E No SSL server is defined for TCP/IP stack server** *userid*

### **Explanation:**

The supplied command has been directed to a TCP/IP server for which no SSL server or server pool has been defined.

### **System action:**

Command processing stops.

#### **System programmer response:**

If the TCPSERVER command option has been used, confirm that the correct TCP/IP server has been designated. Also, review the established command defaults, using the SSLADMIN QUERY SETTINGS command, and adjust the TCPSERVER value(s), as warranted.

## **DTCSSL2455E Designated server or servers {already are active|are not active}**

#### **Explanation:**

One or more servers have been designated as default command recipients, but all such servers have been determined to be in the state cited in the message.

#### **System action:**

Command processing stops.

#### **System programmer response:**

Review the established command defaults (by using the SSLADMIN QUERY SETTINGS command) and adjust the SSLSERVER value(s), as warranted, before the command is next issued. If this condition is not expected, determine why the subject servers are not in the expected state and take appropriate actions to restore them to that state.

## **DTCSSL2456E Server** *userid1* **is not associated with TCP/IP stack** *userid2*

## **Explanation:**

The listed server (*userid1*) is not one that has been configured for use by or with the TCP/IP stack server (*userid2*).

#### **System action:**

Command processing stops.

#### **System programmer response:**

Verify that the correct recipient server has been designated with any SSLSERVER command option that has been used, or as a default recipient, via an SSLADMIN SET SSLSERVER command. Review any established command defaults, using the SSLADMIN QUERY SETTINGS command, and adjust the SSLSERVER value, as warranted. If warranted, take similar action for any TCPSERVER option or defaults. Correct any problems, then retry the command.

### **DTCSSL2458I Monitoring server status for** *nn* **seconds at** *mm* **second intervals**

### **Explanation:**

A RESTART command has been directed to one or more SSL servers. The subject servers will be monitored (for having reached a stopped state) for the designated period, using the program-defined interval cited in the message. After having reached this state, the subject server(s) then will be initialized.

## **System action:**

Command processing continues.

## **System programmer response:**

None.

#### **DTCSSL2459I Monitor wait interval interrupted after** *nn* **seconds**

#### **Explanation:**

The current monitor interval has been interrupted, due to receipt of an attention (ATTN) signal (most likely due to pressing the Enter key). Monitoring actions continue for the next interval (if any).

#### **System action:**

Command processing continues.

**System programmer response:** None.

## **DTCSSL2460I Monitor time {set |** *nn* **adjusted} to** *mm* **(seconds)**

#### **Explanation:**

The amount of time (*mm*) to be used for server state monitoring is reported by this message. This value has been established by a program default, or by a specific value (*nn*) supplied with the MONITOR command option. The supplied value might have been modified (as indicated) to accommodate use of a program-defined monitoring interval.

#### **System action:**

Command processing continues.

**System programmer response:** None.

## **DTCSSL2461W The SSLv2 protocol is disabled when TLS is enabled**

#### **Explanation:**

For security reasons, the SSL server disables SSLv2 functionality when higher-order versions of the protocols are activated. This is managed internally by the SSL server and cannot be overridden. The VMSSL command issues this message.

#### **System action:**

None.

**User response:** None.

**DTCSSL2462W Only TLS protocols can be enabled in FIPS mode; SSL protocols have been disabled**

## **Explanation:**

For security reasons, the SSL server disables SSLv2 and SSLv3 protocols when operating in FIPS mode. This is managed internally by the SSL server and cannot be overridden. The VMSSL command issues this message.

### **System action:**

None.

### **User response:**

None.

#### **DTCSSL2463W** *operand* **keyword value '***text***' does not reach allowable minimum of '***minimum***'; default value has been applied**

#### **Explanation:**

A command operand or option was specified with a value that is less than the minimum that can be accommodated by the subject program. The given value has been increased to the default allowed value.

#### **System action:**

Command processing continues.

#### **System programmer response:**

Correct the condition and try the command again.

#### **DTCSSL2464W Only TLS V1.2 may be used in NIST SP 800-131A mode. All other protocols have been disabled.**

#### **Explanation:**

For security reasons, the SSL server disables SSLv2, SSLv3, TLS 1.0, and TLS 1.1 when operating in NIST SP 800-131a mode. This is managed internally by the SSL server and cannot be overridden.

#### **System action:**

None.

**System programmer response:** None.

## **DTCSSL2465W FIPS operand is deprecated; the MODE operand should be used instead.**

## **Explanation:**

The MODE operand replaces the FIPS operand. This message is issued when the FIPS operand is specified during initialization of the SSL server.

### **System action:**

None.

#### **System programmer response:**

On the :Parms. tag in the DTCPARMS file, specify the MODE FIPS-140-2 operand of the VMSSL command, instead of the FIPS operand.

## **DTCSSL2466E Signature algorithm** *algorithm* **cannot be used in FIPS mode.**

## **Explanation:**

The algorithm cannot be used when in FIPS mode.

### **System action:**

Command processing stops.

## **System programmer response:**

The algorithm is specified in the OCSPSIGALG keyword. Modify the value to this keyword to be a supported algorithm in FIPS mode by consulting the :OCSPParms. tag description in *z/VM: TCP/IP Planning and Customization*.

## **DTCSSL2467E Signature Algorithm** *algorithm* **cannot be used with protocol TLS 1.2 and higher**

## **Explanation:**

The algorithm cannot be used with protocol TLS 1.2 and higher.

#### **System action:**

Command processing stops.

#### **System programmer response:**

The algorithm is specified in the OCSPSIGALG keyword. Modify the value to this keyword to be a supported algorithm by consulting the :OCSPParms. tag description in *z/VM: TCP/IP Planning and Customization*.

## **DTCSLD2420I Creating shared session cache queue:** *name*

## **Explanation:**

A discontinuous saved segment (DCSS), as named in the message, is being created to facilitate the caching of session information among one or more SSL servers. The name for this DCSS has been supplied via a DTCPARMS file tag value, or its default.

#### **System action:**

Command processing continues.

#### **System programmer response:**

None.

### **DTCSLD2427E Missing value for tag :***tagname***. in** *file*

## **Explanation:**

A value for the indicated tag is required, but was not provided as part of the tag definition within the indicated file.

#### **System action:**

Command processing stops.

#### **System programmer response:**

Review any accompanying messages for more information about the file to which the listed tag pertains, and examine the subject file for errors. Correct any problems, then retry the command. If this problem persists, contact the IBM Support Center for assistance.

**SSL Messages**

# **Chapter 16. TCP/IP Server Messages**

This chapter contains TCP/IP server messages.

## **Unnumbered Messages**

The following message is the only unnumbered message.

#### **- Error writing file** *fileid* **on disk - output halted**

## **Explanation:**

TCP/IP encountered an error writing the indicated file.

#### **System action:**

Output to the file terminates.

#### **System programmer response:**

Examine the TCP/IP virtual machine console log to determine the cause of the error. The probable cause is that the disk or directory is full, in which case a CMS disk full message should appear immediately before this error. Erase any unnecessary files on the disk or directory, or increase its size or allocation limit to avoid the problem.

### **User response:**

Contact the system programmer.

**Module:** TCUTIL PASCAL

**Severity:** Warning.

**Procedure Name:** ReportIoError

## **Numbered Messages**

This section contains the numbered messages.

#### **DTCARP049I An ARP packet was received on link** *linkname* **with our IP address** *ipaddr* **as the source address. Possible configuration error.**

#### **Explanation:**

TCP/IP received an ARP packet indicating that our IP address may be already in use on the LAN.

#### **System action:**

The packet is dropped. TCP/IP continues.

#### **System programmer response:**

Contact the system administrator to determine if multiple systems have the same IP address.

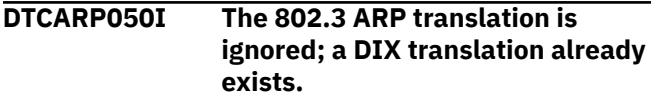

#### **Explanation:**

TCP/IP received an 802.3 ARP translation, but a DIX translation already exists. Since DIX translations are preferred, the 802.3 translation is ignored.

**System action:** TCP/IP continues.

**System programmer response:** None.

**DTCARP051I Translation for link** *linkname* **ip address** *ipaddr* **has incorrect hardware address** *macaddr*

#### **Explanation:**

The translation found for our home address has an incorrect hardware address. This is a possible software error.

#### **System action:**

TCP/IP continues.

#### **System programmer response:**

Contact your IBM Support Center for assistance.

## **DTCARP052I Incorrect translation: link** *linkname* **ip address** *ipaddr* **hardware address** *macaddr*

#### **Explanation:**

The translation found for our home address was not the correct type. This is a possible software error.

#### **System action:**

An assertion and TCP/IP continues.

## **System programmer response:**

Contact your IBM Support Center for assistance.

### **DTCARP057I SendOsdArpRequest: Can't get home address for link <1S16** *Link***@,***Name***>**

#### **Explanation:**

The ARP packet cannot be sent to its destination because the home address is not known.

### **System action:**

TCP/IP continues.

## **System programmer response:**

Check the HOME statement in your PROFILE TCPIP file to make sure that the address is valid and in the correct format. Check *z/VM: TCP/IP Planning and Customization* for more information on the HOME statement.

## **DTCCTC002E CTCA device** *device***: Started sense on device** *device***. SIOCC** *value*

### **Explanation:**

TCP/IP received a unit check and started a sense channel control word (CCW) to get the sense information.

#### **System action:**

TCP/IP continues.

**System programmer response:** None.

#### **User response:**

None.

**DTCCTC004E CTC packet too big: bytestomove=***number*

## **Explanation:**

The CTC packet received is larger than the large envelope size.

## **System action:**

TCP/IP continues.

## **System programmer response:**

Either decrease the maximum transmission unit (MTU) size on the remote machine or increase the large envelope size in the PROFILE TCPIP file. Use the LARGEENVELOPEPOOLSIZE statement to increase the large envelope pool size. See *z/VM: TCP/IP Planning and Customization* for more information about the LARGEENVELOPEPOOLSIZE statement.

## **User response:**

None.

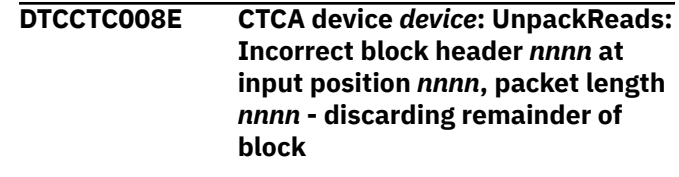

### **Explanation:**

TCP/IP found an error in the packet while attempting to unpack the data received.

#### **System action:**

TCP/IP continues.

**System programmer response:**

Check for a programming error on the sending side.

#### **User response:**

None.

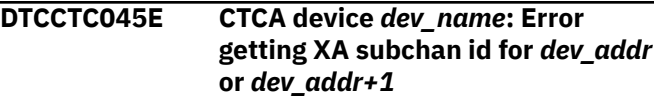

### **Explanation:**

TCP/IP could not determine the subchannel identifier that corresponds to one (or both) of the listed addresses for the indicated device.

### **System action:**

TCP/IP continues but the device is shut down.

## **System programmer response**

Review the device configuration areas that follow, and ensure the various aspects for this device are in agreement:

- Ensure the indicated device is properly configured in the z/VM Control Program (CP).
- Ensure both of the indicated device addresses are attached to the TCP/IP virtual machine. Verify the **:Attach** tag values, as specified for this device in the DTCPARMS file, are correct.
- Review the TCP/IP server configuration file DEVICE and LINK statements that correspond to this device, and ensure that all operands have been correctly specified.

**DTCCTC058E CTCA device** *device***: Unexpected Network type:** *type* **at position** *input\_position*

## **Explanation:**

The system encountered an unexpected network type as the result of a configuration error.

## **System action:**

TCP/IP continues.

#### **System programmer response:**

Check the network configuration statements in the PROFILE TCPIP file to make sure that they correspond to the actual network configuration. For more information see *z/VM: TCP/IP Planning and Customization*.

## **User response:**

None.

## **DTCCTC059E Error: Possible configuration error in link statement, retrying**

## **Explanation:**

A possible configuration error occurred in the LINK statement; the system is retrying the link. The LINK adapter address value might not be valid.

## **System action:**

TCP/IP continues.

### **System programmer response:**

Check the LINK statement on both sides of the transmission. Valid values for the LINK statement adapter address are 0 and 1. For more information about the LINK statement, see *z/VM: TCP/IP Planning and Customization*.

#### **User response:**

None.

### **DTCCTC060E Error in initialization, no LCB found**

### **Explanation:**

An error occurred during initialization. No link control block (LCB) was found. This error can be caused when the LCB contains an incorrect name or multiple links to the CTC device are defined in the PROFILE TCPIP file.

#### **System action:**

CTC initialization halts. TCP/IP continues.

#### **System programmer response:**

Check the PROFILE TCPIP file and make sure an LCB is specified in the LINK statement correctly. For more information about the LINK statement, see *z/VM: TCP/IP Planning and Customization*.

#### **User response:**

None.

## **DTCCTC069I CTCA device** *device***: ToCTCA: Deferred SioCC** *rc* **on device** *device*

#### **Explanation:**

A deferred SIO condition code was received.

#### **System action:**

TCP/IP continues.

**System programmer response:** None.

## **User response:**

If the condition code is 2 or 3, check for hardware problems.

## **DTCCTC070I CTCA device** *device***: ToCTCA: Sio returned** *rc* **on device** *device*

#### **Explanation:**

A condition code was received.

### **System action:**

TCP/IP continues.

**System programmer response:** None.

#### **User response:**

If the condition code is 2 or 3, check for hardware problems.

**DTCCTC071E CTCA device** *device***: Diag 98 error code** *code*

#### **Explanation:**

A diagnostic call caused the indicated error.

#### **System action:**

TCP/IP continues.

#### **System programmer response:** None.

#### **User response:**

Check for a programming problem.

#### **DTCCTC073I CTCA device** *device***: Stored CSW is:** *csw*

#### **Explanation:**

This message precedes the display of a stored channel status word (CSW).

## **System action:**

TCP/IP continues.

**System programmer response:** None.

#### **User response:**

None.

```
DTCCTC079E CTCA device device: Unexpected
   SIOCC rc from SenseId operation
   on device device
```
## **Explanation:**

The procedure SenseId, which is used by CTC to determine the ID of a device to be initialized, was unsuccessful. The reason is indicated by the SIOCC displayed in this message. Initialization of this device halts.

#### **System action:**

TCP/IP continues.

#### **System programmer response:** None.

#### **User response:**

Check the PROFILE TCPIP file of the indicated device for errors. Correct the errors and restart the device. For more information about the PROFILE TCPIP file, see *z/VM: TCP/IP Planning and Customization*.

## **DTCCTC080I CTCA initializing:<**

#### **Explanation:**

CTCA is starting to initialize.

## **System action:**

TCP/IP continues.

**System programmer response:** None.

### **User response:**

None.

## **DTCCTC082E CTCA shutting down: Address:** *device\_address*

## **Explanation:**

The channel to channel adapter (CTCA) is shutting down the device at the indicated address. The connection to the device is closed.

### **System action:**

TCP/IP continues.

### **System programmer response:**

Reinitialize the device at the indicated address.

#### **User response:**

Notify the system programmer of the error.

## **DTCCTC083E CTCA device** *device***: Unexpected CSW from SenseId command on device** *device*

#### **Explanation:**

The procedure SenseId, which is used by CTC to determine the ID of a CTC device, was unsuccessful due to an unexpected channel status word (CSW) The CSW is displayed following this message. Initialization of the device halts.

#### **System action:**

TCP/IP continues.

**System programmer response:** None.

#### **User response:**

Check the PROFILE TCPIP file of the device being initialized for errors. Correct the errors and restart the device. For more information about the PROFILE TCPIP file, see *z/VM: TCP/IP Planning and Customization*.

#### **DTCCTC087I CTCA device** *device***: Sense data for device** *device: sense data*

## **Explanation:**

Sense information was received for the specified device as the result of a unit check.

## **System action:**

TCP/IP continues.

**System programmer response:**

See *S/390 I/O Interface Channel to Channel Control Unit OEMI* for an explanation of the sense information. If the problem persists, check for a hardware problem.

## **User response:**

None.

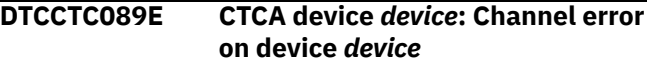

## **Explanation:**

After having issued a SIO or SSCH to the device *device*, TCP/IP received a channel error. A nonzero value was present in the Subchannel Status field of the Channel Status Word (CSW). The CSW for the device is printed in the messages that follow this one.

### **System action:**

If the error occurred on the output address of the CTCA device, TCP/IP purges the output envelope queue. If the error occurred on the input address, TCP/IP retries the read operation after 30 seconds.

#### **System programmer response:**

Ensure that the CTCA hardware is operational. If the problem persists, report it to the IBM Support Center.

## **DTCCTC091E CTCA device** *device***: Received DEVICEend interrupt on device** *device* **-- probable CTCA restart**

#### **Explanation:**

The indicated device was interrupted, which probably means the device was reset.

#### **System action:**

TCP/IP continues.

#### **System programmer response:** None.

#### **User response:**

None.

**DTCCTC092E Unit Check on device** *device*

#### **Explanation:**

A unit check occurred.

## **System action:**

TCP/IP continues.

**System programmer response:** None.

#### **User response:**

Check the unit check code. Check your hardware if needed. Correct the errors and restart the device.

## **DTCCTC093E Unit Exception on device** *device*

#### **Explanation:**

A unit exception occurred on the indicated device.

#### **System action:**

TCP/IP continues.

#### **System programmer response:** None.

#### **User response:**

Check your hardware for errors. Check that the opposite side is not out of sync.

#### **DTCCTC094E Unknown interrupt on device** *device*

#### **Explanation:**

The indicated device encountered an unexpected interrupt.

### **System action:**

TCP/IP continues.

**System programmer response:** None.

#### **User response:**

Check your hardware for errors.

#### **DTCCTC095E Sense ID:** *value* **for device** *device*

#### **Explanation:**

Data is returned from a Sense ID, and any unexpected data is flagged.

#### **System action:**

TCP/IP continues.

**System programmer response:** None.

#### **User response:**

None.

#### **DTCDIP006E Diag 98 error locking page: CondCode** *code***, Return code:** *rc*

## **Explanation**

The lock attempt was unsuccessful. This message displays the condition code and the return code for this procedure. Ry+1 is the real address of the user's page if the lock attempt was successful or a return code if the locking operation was unsuccessful (indicated by condition code 3). The following table describes the condition and return codes.

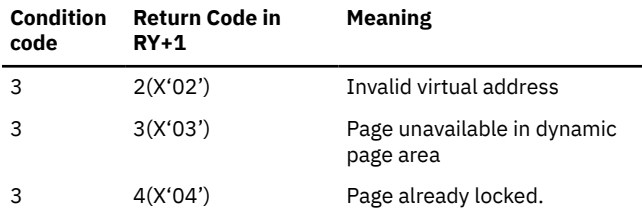

#### **System action:**

TCP/IP continues.

#### **System programmer response:**

Respond as indicated by the return code given in the message.

#### **User response:**

None.

#### **DTCDIP077I Discarding IDAW pointer** *pointer***: crosses page boundary**

#### **Explanation:**

The procedure AllocIdaw, which allocates storage for an indirect data address block and locks its page, obtained storage that could not be used because it crosses a page boundary. The storage is permanently held, so as not to cause a similar problem in the future, and the storage allocation process is repeated until a suitable block of storage is obtained.

#### **System action:**

TCP/IP continues.

**System programmer response:** None.

**User response:**

None.

## **DTCDIP078I Discarding CCW pointer** *pointer***: crosses page boundary**

## **Explanation:**

The procedure AllocCcwString, which allocates storage for a channel program and locks its page, obtained storage that could not be used because it crosses a page boundary. The storage is permanently held, so as not to cause a similar problem in the future, and the storage allocation process is repeated until a suitable block of storage is obtained.

#### **System action:**

TCP/IP continues.

#### **System programmer response:** None.

#### **User response:**

None.

**DTCEEP004E Replacing an existing node in the TCP Connection tree. State = state, Local = addr:port, Foreign = addr:port**

#### **Explanation:**

An existing node in the TCP Connection tree has been replaced by an incoming connection. The local address and port and foreign address and port provide clues as to where the connection is coming from.

#### **System action:**

Operation continues. The TCP Connection tree is a binary tree used by SNMP. This tree does not affect TCP/IP server processing.

#### **System programmer response:**

If further assistance is required, contact the IBM Support Center.

## **DTCFPM001E Insufficient CMS storage available for FPSM**

### **Explanation:**

The Fixed Page Storage Manager is unable to allocate a sufficient amount of CMS storage to satisfy a network request or the *fpsbs* operand of the FIXEDPAGESTORAGEPOOL statement. By default, the TCP/IP server manages the FPSM storage pool to utilize up to 90 percent of available CMS storage within the TCP/IP virtual machine. Either the 90 percent threshold was attained or the limit specified by the Queued Direct I/O Pool statement was reached.

### **System action:**

Processing continues, but IP Datagrams may be lost.

### **System programmer response:**

Increase the storage size of the TCP/IP server virtual machine and/or modify the Queued Direct I/O pool statement appropriately.

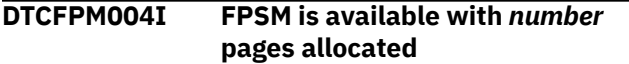

### **Explanation:**

The Fixed Page Storage Manager is available for use by high speed data transfer functions within the stack. The number of pages that are currently allocated within the storage pool are returned in *number.* The value for *number* will be the number specified either on the *fpsb* operand of the FIXEDPAGESTORAGEPOOL statement or zero if the statement was not specified. The primary function of the FPSM is to provide a cache of CP locked pages for fast I/O buffer management to support the Queued Direct I/O Hardware Facility. Since the typical QDIO data transfer is faster then traditional I/O, the active life of a data buffer is short lived; thereby causing the same buffers to be quickly reused for the next data transfer. The FPSM is used to reduce the high overhead required to constantly lock or unlock pages within CP storage.

## **System action:**

Processing continues.

#### **System programmer response:** None.

**DTCFPM005I FPSM may allocate an additional** *x* **pages out of** *y*

## **Explanation:**

Specifies the amount of storage (*x*) which may be allocated by the Fixed Page Storage Manager for caching CP locked pages to be used by the Queued Direct I/O Hardware Facility. The FPSM will populate the storage pool with available CMS free storage "as needed" based on network traffic. The page limit for the storage pool is determined by either the storage size of the TCP/IP Service Machine and/or the optional FIXEDPAGESTORAGEPOOL statement. The

value specified by *y* is the total number of free pages within the CMS storage pool.

## **System action:**

Processing continues.

**System programmer response:** None.

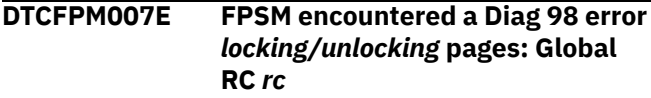

## **Explanation**

An unexpected global return code was received when the Fixed Page Storage Manager (FPSM) was locking or unlocking pages within CP's storage via Block Diagnose 98 Request (subfunction X'10'). The following is a table of return codes that may be returned:

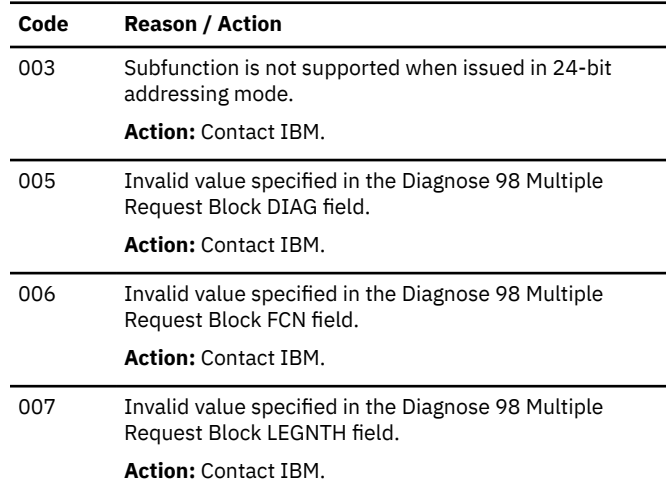

#### **System action:**

Processing continues, but may be running degraded.

#### **System programmer response:**

Perform the appropriate action from the above table.

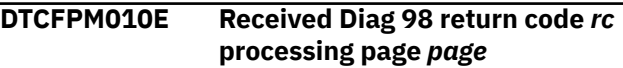

#### **Explanation:**

An unexpected return code was received when the Fixed Page Storage Manager (FPSM) was locking or unlocking a specific page within CP's storage via Block Diagnose 98 Request (subfunction X'10')

#### **System action:**

Processing continues, but may be running degraded.

**System programmer response:**

Contact IBM.

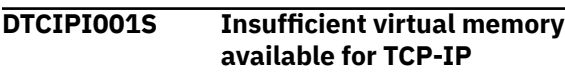

#### **Explanation:**

TCP/IP has run out of virtual memory.

### **System action:**

TCP/IP halts execution.

### **System programmer response:**

Configure the TCP/IP virtual machine for more virtual storage.

## **User response:**

Contact the system programmer.

#### **DTCIPI006I Using profile file** *FileName FileType FileMode* **dated** *date* **at** *time*

### **Explanation:**

TCP/IP is initializing using the indicated profile file.

#### **System action:**

The indicated file is processed.

### **System programmer response:**

If there are configuration problems, ensure that the correct profile was used.

#### **User response:**

None.

## **DTCIPI007E Cannot open a profile file**

### **Explanation:**

TCP/IP could not open its PROFILE file. It first tried to find *node\_name* TCPIP \*, then PROFILE TCPIP  $\star$ , but could find neither file. The profile file specifies TCP/IP configuration information. See *z/VM: TCP/IP Planning and Customization* for more information.

#### **System action:**

TCP/IP initializes with default values and tries to run.

#### **User response:**

Ensure that the PROFILE is properly installed. Reinitialize TCP/IP.

### **DTCIPI010I Diagnose 98 real channel program support NOT available**

## **Explanation:**

The OPTION DIAG98 was not specified in TCPIP's CP directory entry. This condition will restrict or prevent some TCP/IP processes. The effect of this will be most prevalent in the device drivers and is further explained through subsequent messages that may be issued.

## **System action:**

Processing continues, but may be running degraded.

## **System programmer response:**

None.

#### **DTCIPI011I LCS devices will use virtual channel programs via SIOF**

## **Explanation:**

The OPTION DIAG98 was not specified in TCPIP's CP directory entry. This causes the LCS device driver to

incur additional overhead by forcing CP to perform channel program translation.

## **System action:**

Processing continues.

**System programmer response:** None.

**DTCIPI028W Not forcing you because you're connected**

#### **Explanation:**

The user ID that receives this message is listed in a PROFILE file AUTOLOG statement, indicating it should be autologged. AUTOLOG user IDs that are logged on when the AUTOLOG is executed are normally forced before being autologged. However, because this user ID is logged on connected, it is not forced or autologged.

#### **System action:**

TCP/IP execution continues.

#### **User response:**

None.

```
DTCIPI029W StartANewLife: Not forcing
   user_ID because it's connected
```
### **Explanation:**

The *user\_ID* in the message is in the AUTOLOG list and was scheduled to be restarted. However, because the *user\_ID* is connected, it will not be restarted.

#### **System action:**

Operation continues.

#### **System programmer response:**

Confirm that the *user\_ID* should be connected.

#### **User response:**

None.

**DTCIPI030W StartANewLife: Victim** *user\_ID***, reason "***reason***"**

#### **Explanation:**

The *user\_ID* in the message is in the AUTOLOG list and is being restarted for the indicated *reason*

#### **System action:**

Operation continues.

## **System programmer response:**

Confirm that the *reason* is valid for your environment.

## **User response:**

None.

### **DTCIPI032I Only users mentioned in PROFILE TCPIP may use TCP/IP services**

## **Explanation:**

Only users specified in the PERMIT list may access TCP/IP services. If a user is specified in both the

PERMIT and RESTRICT lists, the user will not be able to use TCP/IP services.

#### **System action:**

TCP/IP execution continues.

#### **User response:**

None.

## **DTCIPI034S Fatal initialization configuration error detected, terminating processing**

#### **Explanation:**

A configuration error has occurred that has prevented the TCP/IP stack from initializing. The previous messages will indicate the nature of the error that was encountered.

#### **System action:**

TCP/IP will halt the initialization process and stop the TCP/IP stack.

#### **System programmer response:**

Determine the nature of the error and correct it. When the error is corrected, the TCP/IP stack can be started

#### **User response:**

Notify the system programmer.

#### **DTCIPI036I Access to TCP/IP services is not restricted**

#### **Explanation:**

Any user may use TCP/IP services. When this message is given, a RESTRICT list has not been specified.

#### **System action:**

TCP/IP execution continues.

#### **User response:**

None.

### **DTCIPI040S IDENTIFY cannot determine local system node name; terminating since TCP/IP services may not function**

#### **Explanation:**

The IDENTIFY command cannot determine the node name of the local system. As a result, various TCP/IP services will not be able to function correctly.

#### **System action:**

TCP/IP terminates.

#### **System programmer response:**

Update the SYSTEM NETID file on the CMS S-disk so that the local system node name is associated with the CPU identifier(s) of the processor where TCP/IP is running. After updating the file and resaving the CMS NSS, restart TCP/IP.

**DTCIPI041I Diagnose 98 block request support NOT available**

#### **Explanation:**

TCP/IP is running on a level of z/VM which does not support a Block Diagnose 98 Request (Diagnose 98 subfunction X'10). Support for a Block Diagnose 98 Request is available in z/VM 7.3 or later. Without support for a Block Diagnose 98 request, some TCP/IP functions may not be available.

#### **System action:**

Processing continues.

**System programmer response:** None.

**DTCIPI042E TCP/IP will no longer attempt to restart** *user***: MaxRestart attempts have been made.**

#### **Explanation:**

The user specified in the message text has been restarted MAXRESTART times. The TCP/IP server will notify the INFORM list and will stop autologging the user. For more information see the MAXRESTART statement in *z/VM: TCP/IP Planning and Customization*

#### **System action:**

TCP/IP processing continues.

#### **System programmer response:**

Determine why the user is being restarted. If the problem with the user has been resolved and you would like the TCP/IP server to resume monitoring the user, dynamically specify the user's PORT statement without the NOAUTOLOG operand.

## **DTCIPI050I All users except those in the RESTRICT list may use TCP/IP services**

#### **Explanation:**

Any user not in the RESTRICT list may use TCP/IP services. When this message is issued, a RESTRICT list has been specified.

## **System action:**

TCP/IP execution continues.

#### **User response:**

None.

**DTCIPI051W** *filename* **TCPIP \* is not used; no configuration data is present**

#### **Explanation:**

The TCP/IP configuration file named *filename* consists entirely of either blank lines or comment lines. Therefore, the TCP/IP stack will not use this configuration file.

#### **System action:**

Processing continues. The TCP/IP stack looks for a valid TCP/IP configuration file in the search order. If it does not find a valid configuration file, the TCP/IP stack initializes using the default settings.
#### **System programmer response:**

Correct the entries in the *filename* TCPIP configuration file.

# **DTCIPI053I IgmpHandle: Cannot get envelope to pass IGMP to raw client**

# **Explanation:**

TCP/IP attempted to get an envelope to pass an IGMP datagram to a raw client, but no envelopes were available. The IGMP datagram is not passed to the raw client(s).

#### **System action:**

TCP/IP continues.

#### **System programmer response:**

Increase the envelope pool size. See *z/VM: TCP/IP Planning and Customization* for more information on increasing the pool size.

#### **User response:**

Tell the system programmer about the error.

#### **DTCIPI056I TCP/IP is configured to not allow an SSL server. The SSLSERVERID statement is ignored.**

#### **Explanation:**

The DTCPARMS file :type.server entry for the subject TCP/IP server does not include a :DCSS\_PARMS. tag and value. The lack of such a definition signifies that this server is not configured to support secure communications. However, an SSLSERVERID statement has been encountered in the server configuration file that conflicts with the DTCPARMS configuration.

#### **System action:**

The SSLSERVERID statement is ignored. Because of this action, no SSL server will be permitted to establish a connection to this stack server.

#### **System programmer response:**

Review the DTCPARMS and TCP/IP server configuration and resolve the described conflict such that the configuration for secure communications support is as intended.

#### **DTCIPI059W Ignoring SSL server** *serverid* **in AUTOLOG list. Internal server management is in effect.**

#### **Explanation:**

The specified SSL server is in the AUTOLOG list but autologging of SSL servers is now managed internally.

# **System action:**

The AUTOLOG entry for the SSL server is ignored.

#### **System programmer response:**

Remove the SSL server from the AUTOLOG statement in the TCP/IP configuration file.

#### **DTCIPI068W ForceClient: Victim** *userID***, reason** *reason*

#### **Explanation:**

The user ID in the message is server that has monitored listening ports (for example, no PORT NOAUTOLOG) or that have PORT SECURE and is being forced for the indicated reason.

#### **System action:**

Operation continues.

# **System programmer response:**

Confirm that the reason is valid for your environment.

#### **User response:**

None.

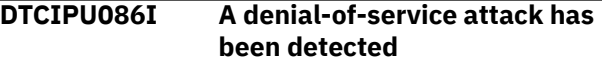

#### **Explanation:**

A condition has been detected that indicates a potential denial-of-service attack.

#### **System action:**

Processing continues. Packets may be discarded to prevent system resources from being depleted.

#### **User response:**

Issue the NETSTAT DOS command to determine the specific type of attack and the IP address from which the attack was potentially launched or, in the case of a Smurf-IC, Smurf-OB, Smurf-RP, or Fraggle attack, the IP address of the victim of the attack.

**DTCIPU087I A** *dosname* **denial of service attack has been detected from ip address** *ip address***.**

# **Explanation**

A condition has been detected that indicates a potential denial-of-service attack. Possible values for *dosname* and their meanings follow:

#### **BLAT**

A denial-of-service attack in which the TCP/IP stack is flooded with SYN packets that have spoofed source IP addresses and port numbers that match the destination IP addresses and port numbers. The BLAT attack also has the URG flag turned on in the TCP header and has the ability to incrementally spoof the source IP address. BLAT is a version of the LAND attack.

#### **FRAGGLE**

A denial-of-service attack in which a UDP Echo packet is destined to a broadcast or multicast address. A UDP Echo is defined to be any UDP packet sent to port 7 or port 19.

# **KOD**

Kiss-of-Death is an IGMP-based denial-of-service attack that depletes the stack's large envelopes.

# **KOX**

An IGMP-based denial-of-service attack that depletes the stack's large envelopes and also has source IP address spoofing. KOX is a version of the Kiss-of-Death (KOD) attack.

# **LAND**

A denial-of-service attack in which the TCP/IP stack is flooded with SYN packets that have spoofed source IP addresses and port numbers that match the destination IP addresses and port numbers.

# **LAND\***

A LAND denial-of-service attack with the URG bit set in the TCP header.

# **Path-MTU**

A denial-of-service attack in which the next-hop MTU is not 0 AND is greater than the current MTU or at least the IPv4 minimum.

# **POD**

Ping-of-death is a denial-of-service attack in which TCPIP is overloaded with oversized packets and ICMP messages that are larger than the maximum allowable size.

# **R4P3D**

A denial-of-service attack in which TCP packets are sent to the TCP/IP stack with an invalid checksum.

# **SMURF-IC**

A denial-of-service attack in which an ICMP Echo Request is sent to a broadcast or multicast address. IC denotes that the incoming packets are using the TCP/IP stack to launch an attack.

# **SMURF-OB**

A denial-of-service attack in which an ICMP Echo Request is sent to a broadcast or multicast address. OB denotes that this was detected on an outbound packet.

# **SMURF-RP**

A denial-of-service attack in which an ICMP Echo Request is sent to a broadcast or multicast address. RP denotes that the ICMP Echo Reply packets that are being received by the stack do not match any Echo Requests that were sent.

# **STREAM**

A denial-of-service attack in which TCP packets are sent to the stack with no header flags set.

# **SYNFLOOD**

A denial-of-service attach in which the initiator floods the TCP/IP stack with SYN packets that have spoofed source IP addresses, resulting in the server never receiving the final ACKs needed to

complete the 3-way handshake in the connection process.

# **ZEROWIN**

A denial-of-service attack in which the number of persistent connections allowed is greater than the value specified by the PERSISTCONNECTIONLIMIT statement.

# **System action:**

Processing continues. Packets might be discarded to prevent system resources from being depleted.

# **System programmer response:**

Use the above information along with NETSTAT DOS output to help determine the source of the attack.

# **DTCIPU090I Icmpv6Handle: Can't get envelop to pass ICMP to raw client**

# **Explanation:**

The TCP/IP server was unable to allocate an envelope in order to pass an ICMPv6 packet up to the RawIp layer.

# **System action:**

TCP/IP continues.

# **System programmer response:**

Increase the TCP/IP server virtual storage and restart the TCP/IP server.

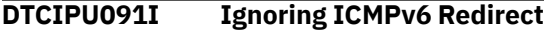

# **Explanation:**

The TCP/IP server received an ICMPv6 Redirect packet, but the TCP/IP server has been configured to ignore ICMPv6 redirects by using the IGNOREIPV6REDIRECT parameter on the ASSORTEDPARMS statement.

# **System action:**

The Redirect is ignored.

#### **System programmer response:** None.

**DTCIPU242I A connection request from IP address** *ipaddr* **has been refused because it would exceed the limit configurable through FOREIGNIPCONLIMIT.**

# **Explanation:**

The maximum number of open connections per foreign IP address has been reached for the given IP address. This message is only provided once, that is, only for the first foreign IP address that attempts to go beyond the established limit.

# **System action:**

A connection attempt from the given IP address has been refused. The incident is tracked as an SSTRESS denial-of-service attack.

#### **System programmer response:**

If the incident is not considered a denial-of-service attack, adjust the connection limit by specifying a higher value for the FOREIGNIPCONLIMIT statement according to the needs of the foreign IP address.

# **DTCIUC003I** *device type device name***: Error in IUCV** *operation code***, cc:** *condition\_code***, iprcode:** *IP\_request\_code***, pathid:** *pathid*

#### **Explanation:**

This message indicates that the inter-user communication vehicle (IUCV) encountered an error while trying to process the indicated request. For more information about the IUCV codes, see *z/VM: TCP/IP Planning and Customization*.

#### **System action:**

TCP/IP continues.

#### **System programmer response:**

Check the TCP/IP configuration file to ensure that valid DEVICE and LINK statements exist for the indicated IUCV link. If the statements are valid, make sure that the device is started and online. If this is a PVM IUCV connection, ensure that the other side of the connection is enabled. If all of these are in order, consult the operator's manual for the indicated device to determine the correct trouble shooting procedure.

#### **User response:**

Notify the systems programmer.

#### **Severity:**

Recoverable error.

**DTCIUC008E IUCV device** *device***: UnpackReads: Incorrect block header** *nnnn* **from input position** *nnnn***, last block header** *nnnn* **- discarding remainder of block**

#### **Explanation:**

TCP/IP found an error in the packet while attempting to unpack the data received.

#### **System action:**

TCP/IP continues.

#### **System programmer response:**

Check for a programming error on the sending side.

#### **User response:**

None.

**DTCIUC031I TCP/IP server connected to \*VSWITCH system service**

#### **Explanation:**

The TCP/IP configuration file contained a 'VSWITCH CONTROLLER' statement and the CP directory for the server contained an IUCV \*VSWITCH statement, indicating that the server is eligible to be a controller for a virtual switch.

#### **System action:**

Processing continues.

#### **System programmer response:**

This is an informational message. No action is needed.

### **DTCIUC034I Not authorized to connect to \*VSWITCH system service**

#### **Explanation:**

The TCP/IP virtual machine is not authorized to use the \*VSWITCH system service. This means that TCP/IP cannot act as a controller for any virtual switches that have real device addresses defined to connect to OSA Direct Express adapters.

#### **System action:**

System operation continues.

#### **System programmer response:**

If the TCP/IP stack is needed to control a device associated with a virtual switch, add the IUCV \*VSWITCH statement to the virtual machine's directory entry.

# **DTCIUC036I \*VSWITCH system service not supported**

#### **Explanation:**

The Control Program (CP) does not support the \*VSWITCH system service. This means that no virtual switches can be defined.

#### **System action:**

System operation continues.

#### **System programmer response:**

Install a new level of the Control Program.

#### **DTCLDS005I LdsfInitiate: Could not allocate suitable IPv6 buffer**

#### **Explanation:**

The LDSF (Diagnose X'7C' Initiate function requires a buffer that does not cross a page boundary for IPv6 addresses. The stack was unable to allocate such a buffer.

#### **System action:**

The incoming Telnet connection is terminated.

#### **System programmer response:**

This can be an indication that the TCP/IP server is storage constrained. Ensure the TCP/IP server has sufficient virtual storage available.

# **DTCLDS116I Specific device address for LDSF INITIATE is invalid**

#### **Explanation:**

The LDSF (DIAGNOSE X'7C') Initiate function was rejected with condition code 3 return code 4.

#### **System action:**

The incoming Telnet connection is terminated.

# **System programmer response:**

The logical device address used by TCP/IP on the LDSF initiate function was not valid. Ensure the LDEVRANGE value specified with the INTERNALCLIENTPARMS statement contains valid logical device addresses. Note that currently, z/VM supports a range up to X'FFFF'.

# **User response:**

None.

# **DTCLDS117I Specific device address for LDSF INITIATE is in use**

# **Explanation:**

The LDSF (DIAGNOSE X'7C') Initiate function was rejected with condition code 3 return code 5.

# **System action:**

The incoming Telnet connection is terminated.

# **System programmer response:**

Determine the cause of the LDSF initiate failure and take appropriate action. See the Diagnose X'7C' section of *z/VM: CP Programming Services* for more information. Check to ensure that no other service machines are using the same device addresses as those assigned to TCP/IP.

# **User response:**

None.

# **DTCMON022E Monitor rejecting unimplemented call code** *number* **from user** *userid*

# **Explanation:**

An application using the VMCF programming interface specified a CALLCODE that is not recognized by TCP/IP.

# **System programmer response:**

The request is ignored.

# **User response:**

Correct the application to use a CALLCODE that is defined in *z/VM: TCP/IP Programmer's Reference*.

# **DTCMON028W Scheduled restart because** *reason* **bypassed since you restarted yourself**

# **Explanation:**

The user who receives this message is in the AUTOLOG list and was scheduled to be restarted for the indicated *reason*. However, when the time came to perform the restart, the virtual machine had already reinitialized itself, making a second restart unnecessary.

# **System action:**

Operation continues.

# **User response:**

None.

**DTCMON029W Restart of** *user\_ID* **because** *reason* **bypassed since it restarted itself**

# **Explanation:**

The *user\_ID* in the message is in the AUTOLOG list and was scheduled to be restarted for the indicated *reason*. However, when the time came to perform the restart, the virtual machine had already reinitialized itself, making a second restart unnecessary.

# **System action:**

Operation continues.

#### **System programmer response:**

Confirm that the *reason* is valid for your environment.

#### **User response:**

None.

# **DTCMON031E Insufficient storage to obtain** *size* **monitor buffer**

# **Explanation:**

Storage could not be obtained for the monitor buffer. The buffer requires the amount of storage indicated in the message.

# **System action:**

TCP/IP terminates.

# **System programmer response:**

Increase the TCP/IP virtual machine size by at least *size*. Since additional storage may be required during normal TCP/IP operation, it may be prudent to increase the virtual machine size by a larger value.

# **User response:**

Notify the system programmer.

**Severity:** Fatal error.

**DTCMON401I TCP/IP is low on** *buffer type***s . Of** *total* **blocks,** *num free* **are free. You should monitor this.**

# **Explanation:**

This informational message indicates that the TCP/IP server is running low on the specified type of data buffer or control block. This warning is sent when the number of available blocks falls below a particular inform threshold (typically 10%). In addition to being written out to the TCPIP console, this message is sent to every user in the INFORM list. For more information how TCP/IP allocates data buffers and control blocks out of a free pool and how it monitors that free pool, see Free Pool Statements in *z/VM: TCP/IP Planning and Customization*.

# **System action:**

Operation continues. If the number of available blocks continues to drop and reaches a limit

threshold, TCP/IP will attempt to allocate more blocks dynamically.

#### **System programmer response:**

Monitor the situation. The NETSTAT POOLSIZE command can be used to display information about all of the control blocks and data buffers in the free pool. For information on using the NETSTAT POOLSIZE command, see NETSTAT Command in *z/VM: TCP/IP User's Guide*.

#### **DTCMON402W TCP/IP was very low on** *buffer\_type***s. Of** *total* **blocks,** *num\_free* **are free after** *num\_allocated* **more were allocated.**

#### **Explanation:**

This warning message indicates that the TCP/IP server was running low on the specified type of data buffer or control block and that it automatically allocated additional blocks. This takes place when the number of available blocks falls below a particular limit threshold (typically 5%). In addition to being written out to the TCPIP console, this message is sent to every user in the INFORM list. For more information on how TCP/IP allocates data buffers and control blocks out of a free pool and how it monitors that free pool, see Free Pool Statements in *z/VM: TCP/IP Planning and Customization*.

#### **System action:**

Operation continues.

# **System programmer response**

Monitor the situation. The NETSTAT POOLSIZE command can be used to display information about all of the control blocks and data buffers in the free pool. For information on using the NETSTAT POOLSIZE command, see NETSTAT Command in *z/VM: TCP/IP User's Guide*. If you wish to have TCP/IP allocate a higher number of a specific control block or data buffer at initialization, you can update the appropriate POOLSIZE statement in the TCP/IP configuration file.

**Note:** There is no individual POOLSIZE statement for buffer type "TCP Connection". However, the number of initial "TCP Connection" buffers equals the number of TCBs and can be changed by modifying the TCBPOOLSIZE statement.

# **DTCMON403E TCP/IP is critically low on ACBs. NOACBCUSHION was specified. Of** *total* **blocks,** *num\_free* **are free.**

#### **Explanation:**

This message indicates that TCP/IP is running critically low on the number of activity control blocks (ACB's) that are available and that it will not be able to dynamically allocate more since

the NOACBCUSHION parm was specified on the ASSORTEDPARMS statement in the TCP/IP server configuration file. This message is displayed when the number of available activity control blocks falls below a particular inform threshold (typically 10%). In addition to being written out to the TCPIP console, this message is sent to every user in the INFORM list. For more information on how TCP/IP allocates data buffers and control blocks out of a free pool and how it monitors that free pool, see Free Pool Statements in *z/VM: TCP/IP Planning and Customization*.

#### **System action:**

Operation continues.

# **System programmer response:**

Investigate the situation. The NETSTAT POOLSIZE command can be used to display information about all of the control blocks and data buffers in the free pool. For information on using the NETSTAT POOLSIZE command, see NETSTAT Command in *z/VM: TCP/IP User's Guide*. In particular, the ACB pool information should be reviewed and either the number of ACB's initially allocated based on the ACBPOOLSIZE statement should be increased, or the NOACBCUSHION parameter should be removed from the ASSORTEDPARMS statement so that TCP/IP will dynamically allocate more activity control blocks as needed.

**DTCMON404E TCP/IP is critically low on** *buffer\_type***s and can't allocate more. Of** *total* **blocks,** *num\_free* **are free.**

#### **Explanation:**

This error message indicates that the TCP/IP server was running critically low on the specified type of data buffer or control block and was unable to dynamically allocate additional blocks. The reason that TCP/IP could not allocate more blocks is most likely due to its virtual storage being exhausted. For information on how TCP/IP allocates data buffers and control blocks out of a free pool and how it monitors that free pool, see Free Pool Statements in *z/VM: TCP/IP Planning and Customization*.

#### **System action:**

Operation continues, but the system may run in degraded mode until more resources become available. Additional messages will be displayed regarding the state of the system.

#### **System programmer response:**

Take corrective action immediately. This includes increasing the virtual storage size of the TCP/IP virtual machine and then monitoring the status of the various pool elements. The NETSTAT POOLSIZE command can be used to display information about all of the control blocks and data buffers in the free pool. For information on using the NETSTAT POOLSIZE command, see NETSTAT Command in *z/VM: TCP/IP User's Guide*.

# **DTCMON405E Resources are exhausted. TCP/IP is disabling interrupts and running degraded.**

# **Explanation:**

This message follows DTCMON404E and indicates that the TCP/IP server is disabling interrupts and running degraded because it was unable to dynamically allocate additional data buffers or control blocks that were needed.

# **System action:**

Operation continues in degraded mode.

# **System programmer response:**

Take corrective action immediately. This includes increasing the virtual storage size of the TCP/IP virtual machine and then monitoring the status of the various pool elements. The NETSTAT POOLSIZE command can be used to display information about all of the control blocks and data buffers in the free pool. For information on using the NETSTAT POOLSIZE command, see NETSTAT Command in *z/VM: TCP/IP User's Guide*.

# **DTCMON406E TCP/IP will re-enable when** *buffer\_type***s become available.**

# **Explanation:**

This message follows DTCMON404E and DTCMON405E and indicates that once the necessary data buffers or control blocks become available, the TCP/IP server will re-enable for interrupts and no longer be running in degraded mode.

# **System action:**

Operation continues in degraded mode.

# **System programmer response:**

Refer to the system programmer response that is documented for the DTCMON404E and DTCMON405E error messages.

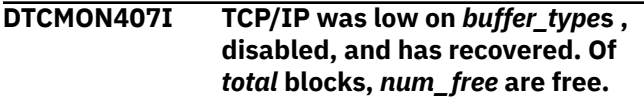

# **Explanation:**

This informational message indicates that the TCP/IP, which was running in degraded mode due to a lack of resources, has now recovered. This means that the necessary data buffers or control blocks have once again become available.

# **System action:**

Operation continues.

# **System programmer response:**

Although the system has recovered from degraded mode, you still should investigate what caused the system to have to run in degraded mode. Refer to the documentation for prior error messages that appeared when the system went into degraded mode.

# **DTCMON409E Unauthorized OBEY request**

# **Explanation:**

This error message indicates that you have issued an OBEY request to a z/VM TCP/IP stack or a z/VM virtual switch controller stack from an unauthorized user.

#### **System action:**

Operation continues.

# **System programmer response:**

Reissue the OBEY request from an authorized user ID (a user ID that has been listed in the OBEY configuration statement for the TCP/IP stack or virtual switch controller stack that the OBEY request was targeted for).

# **DTCMON442I** *command\_line* **issued by** *userid***; results pending**

#### **Explanation:**

This message is issued to the console log with messages DTCMON443I, DTCMON444I, and DTCMON445I in order to inform the system programmer about the use of privileged NETSTAT commands. Use the messages as documentation to determine the time and nature of changes to system operation.

# **System action:**

TCP/IP continues, depending on the command issued.

# **System programmer response:**

Assist the user as necessary.

#### **User response:**

None.

```
DTCMON443I command_line issued by userid;
  command successful
```
#### **Explanation:**

This message is issued to the console log with messages DTCMON442I, DTCMON444I, and DTCMON445I in order to inform the system programmer about the use of privileged NETSTAT commands. Use the messages as documentation to determine the time and nature of changes to system operation.

# **System action:**

TCP/IP continues, depending on the command issued.

**System programmer response:**

Assist the user as necessary.

# **User response:**

None.

**DTCMON444I** *command\_line* **issued by** *userid***; command rejected**

# **Explanation:**

This message is issued to the console log with messages DTCMON442I, DTCMON443I, and DTCMON445I in order to inform the system programmer about the use of privileged NETSTAT commands. Use the messages as documentation to determine the time and nature of changes to system operation.

#### **System action:**

TCP/IP continues, depending on the command issued.

#### **System programmer response:**

Assist the user as necessary.

**User response:**

None.

# **DTCMON445I** *command\_line* **issued by** *userid***; return code** *return\_code*

#### **Explanation:**

This message is issued to the console log with messages DTCMON442I, DTCMON443I, and DTCMON444I in order to inform the system programmer about the use of privileged NETSTAT commands. Use the messages as documentation to determine the time and nature of changes to system operation.

#### **System action:**

TCP/IP continues, depending on the command issued.

# **System programmer response:**

Assist the user as necessary.

**User response:**

None.

#### **DTCMON446E OBEYFILE issued successfully by** *userid***. File** *filename* **located on** *owner virutal\_address* **dated** *time\_stamp*

#### **Explanation:**

This message is issued to the console log with messages DTCMON447E and DTCMON448I in order to inform the system programmer about the use of the OBEYFILE command. Use the messages as documentation to determine the time and nature of changes to system operation.

#### **System action:**

TCP/IP continues.

#### **System programmer response:**

Assist the user as necessary.

# **User response:**

None.

# **DTCMON447E OBEYFILE issued with errors**

**by** *userid***. File** *filename* **located on** *owner virutal\_address* **dated** *time\_stamp*

#### **Explanation:**

This message is issued to the console log with messages DTCMON446E and DTCMON448I in order to inform the system programmer about the use of the OBEYFILE command. Use the messages as documentation to determine the time and nature of changes to system operation.

#### **System action:**

TCP/IP continues.

#### **System programmer response:**

Assist the user as necessary.

#### **User response:**

None.

# **DTCMON448I OBEYFILE unsuccessfully attempted by** *userid*

#### **Explanation:**

This message is issued to the console log with messages DTCMON446E and DTCMON447E in order to inform the system programmer about the use of the OBEYFILE command. Use the messages as documentation to determine the time and nature of changes to system operation.

#### **System action:**

TCP/IP continues.

#### **System programmer response:**

Assist the user as necessary.

# **User response:**

None.

**DTCNED019I Received Router Advertisement** *field* **value (***value1***) differs from configured value (***value2***) for link** *link*

#### **Explanation:**

The specified link is configured to send Router Advertisements and the configured value for the specified field is different from the value of the field in received Router Advertisements on the link.

#### **System action:**

TCP/IP continues.

#### **System programmer response:**

Determine the correct value for the field and configure each router to advertise the same value.

#### **DTCNED020I Prefix length (***length***) for autonomous prefix (***prefix***) in received Router Advertisement on link** *link* **is not 64**

#### **Explanation:**

A received Router Advertisement contains a prefix that is configured to be used for auto-configuring addresses, but the prefix length is not 64 bits.

Autonomous prefixes must be configured with a prefix length of 64 bits.

# **System action:**

TCP/IP ignores the prefix.

#### **System programmer response:**

Configure the router sending the Router Advertisements to specify a prefix length of 64 bits for autonomous prefixes.

#### **DTCNED021I Tentative address** *address* **is a duplicate and cannot be used.**

#### **Explanation:**

Duplicate address detection failed for the given address.

#### **System action:**

TCP/IP continues.

#### **System programmer response:**

Determine why the address is a duplicate and configure a non-duplicate address.

# **DTCNED024I Maximum attempts have been made to create a unique link-local address. Link** *link* **will be disabled for IPv6.**

### **Explanation:**

The TCP/IP server has attempted to create a unique link-local address using 10 different interface identifiers obtained from the device associated with the given link, but Duplicate Address Detection has failed each time.

#### **System action:**

TCP/IP disables IPv6 traffic on the link.

# **System programmer response:**

Determine why a unique link-local address cannot be obtained and correct the situation and restart the link.

#### **DTCNED025I Autoconfiguration of IPv6 addresses has been enabled for link** *link***:** *reason*

#### **Explanation:**

Either no IPv6 addresses were configured using the HOME statement, or all configured addresses failed Duplicate Address Detection, so the specified link will auto-configure addresses using Router Advertisement information.

#### **System action:**

If the link is configured as an advertising interface, the configured information for the link will be used to auto-configure addresses; otherwise information from received Router Advertisements will be used.

#### **System programmer response:**

If Duplicate Address Detection failed on all configured HOME addresses and autoconfiguration of addresses is not wanted, determine why the addresses were

duplicates, correct the situation, and restart the link. If no IPv6 addresses were configured using the HOME statement and autoconfiguration of addresses is not wanted, obeyfile a complete HOME statement with IPv6 addresses.

#### **DTCNED034I MTU advertised for prefix** *prefix/ prefix\_length* **on link** *link* **does not match MTU in IPv6 routing table**

#### **Explanation:**

The MTU in the IPv6 routing table for the given prefix is different from the MTU being advertised in Router Advertisements on the link.

#### **System action:**

TCP/IP continues.

#### **System programmer response:**

Determine which MTU is incorrect. If the MTU in the routing table is incorrect, obeyfile a correct GATEWAY statement. If the MTU in the Router Advertisement is incorrect, obeyfile a correct ROUTERADV statement.

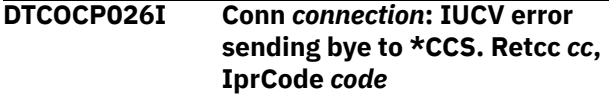

#### **Explanation:**

The specified connection is terminated and the internal telnet server is attempting to send an IUCV message to the session that was previously established on that connection using the SNA Console Communications Services (SNA/CCS). The attempt to send the message has failed with the error indicated by Retcc and IprCode.

#### **System action:**

The connection associated with this message is terminated; system operation continues.

#### **System programmer response:**

A likely cause for this error is that the client who had established the SNA/CCS session has severed the connection unexpectedly. To determine the IP address of the client who initiated the connection, refer to the previous message DTCPRC150I for that connection.

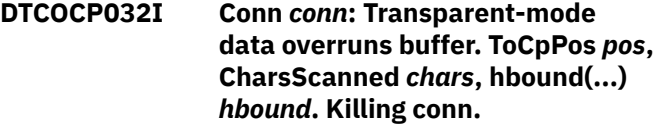

#### **Explanation:**

The Telnet server is attempting to process data that is too large to fit in a regular data buffer. This is generally caused by telnet clients using large screen sizes.

#### **System action:**

The connection is terminated and TCP/IP continues.

#### **System programmer response:**

Modify the client to use a smaller screen size or increase the size of regular data buffers on the DATABUFFERPOOLSIZE statement in the TCP/IP configuration file.

# **DTCOCP033I Conn** *conn***: Non-transparent-mode data overruns buffer. Killing conn.**

#### **Explanation:**

The Telnet server is attempting to process data that is too large to fit in a regular data buffer. This is generally caused by telnet clients using large screen sizes.

#### **System action:**

The connection is terminated and TCP/IP continues.

#### **System programmer response:**

Modify the client to use a smaller screen size or increase the size of regular data buffers on the DATABUFFERPOOLSIZE statement in the TCP/IP configuration file.

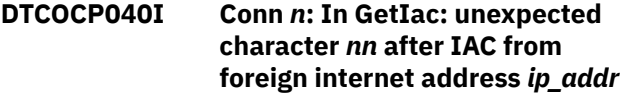

# **Explanation**

The procedure GetIac encountered an unexpected character after the Interpret As Command (IAC) character. The character should be one of the following:

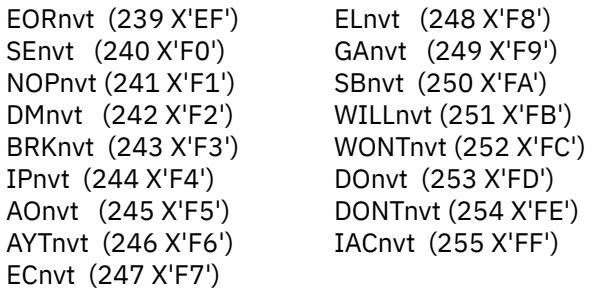

#### **System action:**

The Telnet connection either terminates or continues.

#### **User response:**

If the problem persists, first ensure the client is at the latest level, then contact the client's support center.

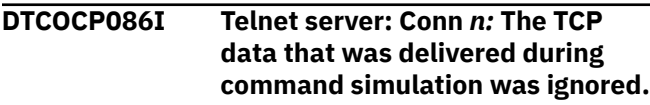

#### **Explanation:**

This message indicates that TCP data was delivered, and ignored, during command simulation. All TCP data is ignored during command simulation.

#### **System action:**

TCP/IP continues.

**User response:** None.

# **DTCOCP092I Conn** *n:* **LU Name** *LuName* **LDEV** *LdevNumber* **has been dropped because TN3270E data string is too long**

# **Explanation**

A TN3270E message was found to be fragmented and was saved in a temporary buffer until remaining data could be obtained. However, the length of the data obtained from an ensuing packet, combined with that from the still unprocessed TN3270E message, exceeded the size of the buffer used for processing such data. The buffer size in question is defined by the DATABUFFERPOOLSIZE statement within the TCP/IP server configuration file. Within this message:

*nnn* represents a connection ID is the name of the logical device that represents the client *ldevnumber*is the hexadecimal number of the Logical device that represents the client

#### **System action:**

The offending client is disconnected.

#### **User response:**

Check the client for a bad emulator level.

# **Module:**

CopyBuffers () PASCAL

# **Severity:**

Informational

**DTCOCP098I Conn** *conn***: LU Name** *luname* **LDEV** *ldev* **has been dropped because pointer to previously saved data packet is nil.**

# **Explanation:**

This message indicates that the Telnet server was attempting to find a previously saved fragmented data packet, but the pointer to that packet was nil.

#### **System action:**

The connection is terminated and TCP/IP continues.

#### **User response:**

If the problem persists, contact the IBM Support Center.

# **DTCOSD011E OSD device** *name***: Unexpected SIOCC** *Condition Code* **from Write IDX operation on** *device*

#### **Explanation:**

TCP/IP received an unexpected condition code on a Start Subchannel instruction during the OSD driver initialization sequence.

#### **System action:**

The device is shut down.

#### **System programmer response:**

Verify OSA hardware is operational. If the problem persists, record the displayed error status and report it to the IBM Support Center.

# **DTCOSD012E IDX Activate failed on input device** *device* **with cause code** *failure*

# **Explanation:**

The activation of the OSD input device was rejected with the specified failure code.

#### **System action:**

The device is shut down.

#### **System programmer response:**

Report the problem to the IBM Support Center.

#### **DTCOSD020E OSD device** *name***: Unexpected SIOCC** *Condition Code* **from Read operation on** *device*

# **Explanation:**

TCP/IP received an unexpected condition code on a Start Subchannel instruction on a Read operation during the OSD driver initialization sequence.

# **System action:**

The device is shut down.

#### **System programmer response:**

Verify that the OSA hardware is operational. If the problem persists, record the displayed error status and report it to the IBM Support Center.

# **DTCOSD021E OSD device** *name***: Unexpected SIOCC** *Condition Code* **from Read IDX operation on** *device*

#### **Explanation:**

TCP/IP received an unexpected condition code on a Start Subchannel instruction on a Read IDX operation during the OSD driver initialization sequence.

#### **System action:**

The device is shut down.

#### **System programmer response:**

Verify that the OSA hardware is operational. If the problem persists, record the displayed error status and report it to the IBM Support Center.

#### **DTCOSD022E IDX Activate failed on output device** *device* **with cause code** *failure*

# **Explanation:**

The activation of the OSD output device at *address* was rejected with a *failure code*.

# **System action:**

The device is shut down.

#### **System programmer response:**

Report the problem to the IBM Support Center.

#### **DTCOSD025E OSD Device** *name***: Device** *device* **is not available.**

#### **Explanation:**

TCP/IP was attempting to acquire the Unit Address for the *device* and was unable to find the device in the I/O configuration.

#### **System action:**

The device is shut down.

#### **System programmer response:**

Ensure that the OSD device is attached to the TCP/IP virtual machine.

# **DTCOSD045E OSD Device** *name***: Error getting XA subchannel id for device** *device*

#### **Explanation:**

TCP/IP could not determine the subchannel identifier for the indicated OSD device.

#### **System action:**

TCP/IP continues but the device is shut down.

# **System programmer response**

Review the device configuration areas that follow, and make sure the various aspects for this device are in agreement:

- Make sure the indicated device is properly configured in the z/VM Control Program (CP) and the processor IOCDS.
- Make sure the appropriate device addresses are attached to the TCP/IP virtual machine. Verify that the **:Attach** tag values, as specified for this device in the DTCPARMS file, are correct. If a virtual NIC is being used for a guest LAN or virtual switch, verify that the **:vnic.** tag values, as specified for this device in the DTCPARMS file, are correct.
- Review the TCP/IP server configuration file DEVICE and LINK statements that correspond to this device, and ensure that all operands have been correctly specified.

# **DTCOSD046E OSD Device** *name***: Unexpected STSCH CC** *code* **for device** *device*

#### **Explanation:**

Initial Store Subchannel failed with unexpected condition code.

# **System action:**

The device is shut down.

#### **System programmer response:**

Ensure that the OSD device is attached to the TCP/IP virtual machine.

# **DTCOSD047E OSD Device** *name***: Device** *device* **is not QDIO capable.**

#### **Explanation:**

The initialization process has found that the OSD device is not configured to an adapter that supports the Queued Directed I/O (QDIO) Hardware Facility.

#### **System action:**

The device is shut down.

#### **System programmer response:**

Ensure that the OSD device is configured to a QDIO capable adapter.

#### **DTCOSD048E OSD Device** *name***: Device** *device* **is not a valid device.**

#### **Explanation:**

The initialization process has found that the OSD device is not valid. This condition is caused by not having a physical device associated with the subchannel.

#### **System action:**

The device is shut down.

#### **System programmer response:**

Ensure that the OSD device is configured to a QDIO capable adapter.

**DTCOSD049E OSD Device** *name***: Device** *device* **does not have any available CHPIDs**

#### **Explanation:**

The initialization process has found that the OSD device is not configured with available CHPIDs (Channel Paths). The device is unusable.

#### **System action:**

The device is shut down.

#### **System programmer response:**

Ensure that the OSD device is configured with a valid and available CHPID in the IOCDS.

#### **DTCOSD050E OSD Device** *name***: Unexpected MSCH CC** *code* **for device** *device*

# **Explanation:**

Initial Modify Subchannel instruction failed with unexpected condition code. TCP/IP was attempting to enable this OSD device for I/O operations.

#### **System action:**

The device is shut down.

#### **System programmer response:**

Ensure that the OSD device is attached to the TCP/IP virtual machine.

**DTCOSD051E Invalid OSD device group. Read device number and write device number must be consecutive.**

#### **Explanation:**

The specified device group from the DEVICE statement, does not contain a sequential pair of unit addresses to be used for the read and write devices.

TCP/IP will use *device\_addr+1*, and *device\_addr+2* for the read and write devices.

#### **System action:**

The device is shut down.

#### **System programmer response:**

Ensure that the OSD device group contains a sequential unit address pairing for *device\_addr+1* and *device\_addr+2*. This can be achieved by attaching a contiguous range of device addresses to the TCP/IP virtual machine.

**DTCOSD052E OSD Device** *name***: OSD group devices** *device* **and** *device* **are not configured to the same QDIO adapter.**

#### **Explanation:**

The specified device group from the DEVICE statement, *device\_addr*,*device\_addr+1*, and *device\_addr+2* are not all configured to the same physical QDIO adapter. Each device in the OSD group must be configured with the CHPID of the same QDIO adapter.

#### **System action:**

The device is shut down.

#### **System programmer response:**

Ensure that the each device in the OSD device group is configured with the CHPID of the same QDIO adapter. This can be achieved by attaching a contiguous range of device addresses on the same adapter to the TCP/IP virtual machine.

# **DTCOSD053E OSD Device** *name***: Unexpected CSCH CC** *code* **for device** *device*

# **Explanation:**

Initial Clear Subchannel failed with unexpected condition code. TCP/IP was attempting quiesce this OSD device for future I/O operations.

#### **System action:**

The device is shut down.

#### **System programmer response:**

Ensure that the OSD device is attached to the TCP/IP virtual machine.

**DTCOSD054E QDIO queue format is not supported**

# **Explanation:**

The QDIO hardware adapter supports a queue format that is currently not supported by this release of z/VM TCP/IP.

#### **System action:**

The device is shut down.

#### **System programmer response:**

Remove the DEVICE and LINK statement from the TCP/IP configuration file for this device.

# **DTCOSD055E The amount of input and or output**

# **queues supported by this adapter is insufficient for TCP/IP**

#### **Explanation:**

The QDIO hardware adapter supports less that one input and or one output queue. z/VM requires at least this amount to use the device.

#### **System action:**

The device is shut down.

# **System programmer response:**

Configure the hardware adapter to support at least the minimum amount of queues required by TCP/IP.

# **DTCOSD056E OSD Device** *name* **: Device** *device\_addr* **has an invalid CHPID type of 0 for CHPID** *n*

#### **Explanation:**

The initialization process has found that the OSD device is configured with CHPIDs that have a type of 0. The device cannot be used.

#### **System action:**

The device is shut down.

#### **System programmer response:**

Ensure that the OSD device is configured with a valid and available CHPID in the IOCDS.

# **DTCOSD066E ToOsd: ProcessReadBuffer: Termination failure code** *failure*

#### **Explanation:**

TCP/IP has received a fatal failure code from the adapter during control data exchange.

# **System action:**

The device is shut down.

#### **System programmer response:**

Ensure the configuration of the device is correct. If the problem persists, report the problem to the IBM Support center.

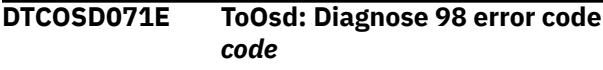

#### **Explanation:**

An error *code* was reported by Diagnose 98

#### **System action:**

The operation will be retried one time.

#### **System programmer response:**

If retry is unsuccessful, determine the cause of the error using the information about Diag 98 error codes in the *TCP/IP Diagnosis Guide* and respond as indicated.

# **DTCOSD079E OSD device** *name***: Unexpected SIOCC** *code* **from Sense ID operation on** *device*

#### **Explanation:**

TCP/IP was attempting to validate the OSD *device* but a nonzero condition *code* in response to a Sense ID operation.

#### **System action:**

The device is shut down.

#### **System programmer response:**

Ensure that the OSD device is attached to TCP/IP. Verify that the OSA Express adapter is operational. If the problem persists, report it to the IBM Support Center.

# **DTCOSD080I** *dev\_type* **Initializing:**

#### **Explanation:**

TCP/IP is initializing a network device described in subsequent messages.

# **System action:**

The device is initialized.

**System programmer response:** None.

**DTCOSD081E Link** *name* **specifies invalid network type** *net\_type***.** *dev\_type* **will not be initialized**

#### **Explanation:**

A *link* for the specified device is not a supported link type.

#### **System action:**

The device not initialized.

# **System programmer response:**

Correct the LINK statement.

# **DTCOSD082E** *dev\_type* **shutting down:**

#### **Explanation:**

TCP/IP is terminating the network device described in the subsequent messages.

#### **System programmer response:**

If the device was not terminated explicitly, examine the TCP/IP console log to determine why the device was shut down. If necessary, take corrective action as described for the message explaining the shutdown.

**DTCOSD083E OSD device** *name***: Unexpected CSW from a Sense ID command on** *device*

# **Explanation:**

TCP/IP was attempting to validate the OSD *device* but received unusual status in response to a Sense ID operation. The status will be displayed in a subsequent message.

#### **System action:**

The device is shut down.

#### **System programmer response:**

Ensure that the OSD device is attached to TCP/IP. Verify that the OSA is operational. If the problem persists, report it to the IBM Support Center.

**DTCOSD084E** *dev\_type* **device** *name***: Unexpected Sense ID data:** *sense\_data* **on** *device*

#### **Explanation:**

TCP/IP was attempting to validate the network *device* but received incorrect *senseid\_data* in response to a Sense ID operation.

#### **System action:**

The device is shut down.

#### **System programmer response:**

Ensure that the network *device* that is configured in the TCP/IP configuration file for device *name* is the correct physical device.

# **DTCOSD089E Channel error on** *device*

#### **Explanation:**

TCP/IP received a channel error on *device*

#### **System action:**

The operation will be retried. If the channel error persists the device will be shut down.

#### **System programmer response:**

Ensure that the OSD hardware is operational. If the problem persists, report it to the IBM Support Center.

# **DTCOSD090E OSD device** *name***: Unexpected device status from I/O interrupt on** *device*

#### **Explanation:**

TCP/IP received an unexpected device or channel status on its I/O request. If the status indicated a Unit Check, then a sense operation will be issued and the sense data will be displayed.

#### **System action:**

The device is shut down.

#### **System programmer response:**

Ensure that the OSD *device* is an OSA Express adapter. Verify that the OSA hardware is operational. If the problem persists, report it to the IBM Support Center.

# **DTCOSD091E OSD device** *name***: Received DEVICEend interrupt on** *device* **- probable OSA restart**

# **Explanation:**

TCP/IP received an unsolicited Device End interrupt on OSD *device*

#### **System action:**

The device is restarted.

#### **System programmer response:**

Ensure that the OSA hardware is operational. If the problem persists, report it to the IBM Support Center.

# **DTCOSD092E OSD device** *name***: Unit Check on** *device*

#### **Explanation:**

TCP/IP received a Unit Check on *device*

**System action:**

The device is shut down.

#### **System programmer response:**

Ensure that the OSA hardware is operational. If the problem persists, capture the displayed sense data then report it to the IBM Support Center.

#### **DTCOSD093E OSD device** *name***: Unit Exception on** *device*

#### **Explanation:**

TCP/IP received a Unit Exception on *device*

#### **System action:**

TCP/IP will retry the operation before the device driver is shut down. The setting in the AUTORestart specification determines whether the device driver is to be restarted.

#### **System programmer response:**

Ensure that the OSA hardware is operational. If the problem persists, report it to the IBM Support Center.

# **DTCOSD094E OSD device** *name***: Unknown Interrupt on** *device*

# **Explanation:**

TCP/IP received an unknown interrupt on *device*

#### **System action:**

TCP will retry the operation before the device driver is shut down. The setting in the AUTORestart specification determines if the device driver is to be restarted.

#### **System programmer response:**

Ensure that the OSA hardware is operational. If the problem persists, report it to the IBM Support Center.

# **DTCOSD100E Insufficient Fixed Page Storage Pool storage**

#### **Explanation:**

The OSD device driver was attempting to acquire or invoking a function that was attempting to acquire Fixed Page Storage Pool block(s) and the request was unsuccessful. This condition is caused by the storage pool being exhausted of all available blocks (*fpsbs*).

#### **System action:**

The device is shut down.

#### **System programmer response:**

Make more FPSP blocks available by raising the limit *fpsb\_limit* and/or increasing the virtual machine storage of the TCP/IP virtual machine.

#### **DTCOSD101I Resetting Event received. Automatic restart initiated.**

#### **Explanation:**

TCP/IP is attempting to restart the OSD device after an error was detected that caused the device to be shut down. This action is being initiated because an ESCON Reset Event was detected during driver START (initialization) processing.

#### **System action:**

The device is restarted.

#### **DTCOSD102I OSD device** *name***: Restarting device** *device* **through AUTORESTART**

#### **Explanation:**

TCP/IP is attempting to restart the OSD *device* after an error was detected that caused the device to be shut down. This action is being initiated as requested by the AUTORestart operand on the DEVICE statement for this device.

#### **System action:**

The device is restarted.

#### **System programmer response:**

Examine the TCP/IP console log to determine the cause of the original error.

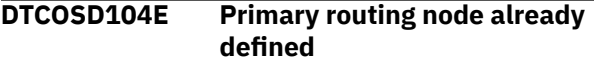

#### **Explanation:**

TCP/IP is presented with this return code from the OSA Express adapter when attempting to set the *device* as the Primary routing node. Only one primary routing node may be defined per physical adapter.

#### **System action:**

The device is shut down.

# **System programmer response:**

This device is currently defined as PRIRouter in the TCP/IP configuration file. Change the OSD DEVICE statement for this device in the TCP/IP configuration file to either SECRouter or NONRouter (default) and restart the device.

# **DTCOSD105E Secondary routing node already defined**

#### **Explanation:**

TCP/IP receives this return code from the OSA Express adapter when attempting to set the *device* as the Secondary routing node. Only one secondary routing node may be defined per physical adapter.

# **System action:**

The device is shut down.

**System programmer response:**

This device is currently defined as SECRouter in the TCP/IP configuration file. Change the OSD DEVICE statement for this device in the TCP/IP configuration file to either PRIRouter or NONRouter (default) and restart the device.

# **DTCOSD106E OSA Multicast address table is full**

#### **Explanation:**

TCP/IP receives this return code from the OSA Express adapter when attempting to register a Multicast address.

#### **System action:**

The address is not registered, TCP/IP continues.

#### **System programmer response:**

The adapter will not accept any additional requests until such time when sufficient Multicast addresses have been unregistered. Verify that all applications that are currently connected to TCP/IP are functioning properly.

# **DTCOSD107E Multicast address is invalid or already registered**

# **Explanation:**

TCP/IP receives this return code from the OSA Express adapter when attempting to register a Multicast address.

#### **System action:**

The address is not registered, TCP/IP continues.

#### **System programmer response:**

Verify that all applications that are currently connected to TCP/IP are functioning properly.

# **DTCOSD108E IP address is invalid or already in use by the adapter**

#### **Explanation:**

TCP/IP receives this return code from the OSA Express adapter when attempting to add an IP address to the adapter's IP address table. The IP address either has already been added to the list or is not a valid address

# **System action**

- When the OSA Express adapter is coupled directly to a guest host, the address is not registered; TCP/IP continues.
- When the OSA Express adapter is in use by a virtual switch, the address is registered for use among guest hosts coupled to the virtual switch. However, it is not registered for use by members of the real hardware LAN segment. The NETSTAT DEVLINKS command shows 'Type: VSWITCH-OSD' for an OSA Express adapter in use by a virtual switch.

# **System programmer response**

- When the OSA Express adapter is coupled directly to a guest host, verify the HOME list in the host's TCP/IP configuration file.
- When the OSA Express adapter is connected to a virtual switch, verify the IP address assignments for the guest hosts connected to the virtual switch.

# **DTCOSD109E Adapter IP address table is full**

#### **Explanation:**

TCP/IP receives this return code from the OSA Express adapter when attempting to add an IP address to the adapter's IP address table.

#### **System action:**

TCP/IP continues

#### **System programmer response:**

Verify that all the IP addresses that are in the home list of the TCP/IP configuration file are required. Remove any IP addresses that are not required. These changes can be made using the OBEYFILE command.

# **DTCOSD110E IP address was not found**

#### **Explanation:**

TCP/IP receives this return code from the OSA Express adapter when attempting to add an IP address to the adapter's IP address table.

# **System action:**

TCP/IP continues

# **System programmer response:**

Correct or remove the failing IP address from the home list in the TCP/IP configuration file. These changes can be made using the OBEYFILE command.

# **DTCOSD111E IP address already in use by another IP connection**

#### **Explanation:**

TCP/IP receives this return code from the OSA Express adapter when attempting to add an IP address to the adapter's IP address table.

#### **System action:**

TCP/IP continues

#### **System programmer response:**

Correct or remove the failing IP address from the home list in the TCP/IP configuration file. These changes can be made using the OBEYFILE command.

# **DTCOSD113E ToOsd: Unable to set the requested Token Ring broadcast mode**

# **Explanation:**

TCP/IP recieved an error indication from the adapter when it attempted to set the LOCALRINGBCAST broadcast mode.

#### **System action:**

The device is shut down.

#### **System programmer response:**

Report the problem to the IBM Support Center.

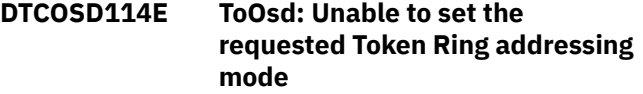

#### **Explanation:**

TCP/IP received an error indication from the adapter when it attempted to set the CANONICAL addressing mode.

#### **System action:**

The device is shut down.

#### **System programmer response:**

Report the problem to the IBM Support Center.

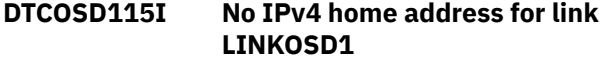

#### **Explanation:**

The HOME list was changed so that there is no IPv4 home address for the specified link of type OSD or HIPERS.

### **System action:**

The device associated with the named link is shut down.

#### **System programmer response:**

Use OBEYFILE, IFCONFIG, or NETSTAT OBEY to redefine the HOME list to add an IPv4 address to the HOME list for the link, and restart the device.

# **DTCOSD116E Invalid flag specified on SETIP command**

#### **Explanation:**

TCP/IP receives this return code from the OSA-Express® adapter while attempting to add an IP address to the adapter's IP address table.

# **System action:**

The device is shut down, but TCP/IP continues.

#### **System programmer response:**

Verify that the OSA hardware is operational. If the problem persists, contact the IBM Support Center.

**DTCOSD199I OSD device** *name***: ToOsd: Received unexpected control data from the adapter for device** *device*

#### **Explanation:**

TCP/IP received an unexpected control data packet from the OSA Express adapter.

#### **System action:**

The packet is discarded, TCP/IP continues processing.

#### **System programmer response:**

Verify that the OSA hardware is operational. If the problem persists, report it to the IBM Support Center.

#### **DTCOSD204E OSD device** *name***: ToOsd: Error** *status* **establishing a CM-CM connection for device** *device*

#### **Explanation:**

TCP/IP received a connection error status during its OSD driver initialization sequence.

#### **System action:**

The device is shut down.

#### **System programmer response:**

Verify that the OSA hardware is operational. If the problem persists, record the displayed error status and report it to the IBM Support Center.

# **DTCOSD205E OSD device** *name***: Unexpected SIOCC Condition Code from a SET Bridge operation on** *device*

#### **Explanation:**

TCP/IP received an unexpected condition code on a Start Subchannel instruction attempting a SET Bridge assist operation during the OSD driver initialization sequence.

#### **System action:**

The device is shut down.

# **System programmer response:**

Verify that the OSA hardware is operational. If the problem persists, record the displayed error status and report it to the IBM Support Center.

# **DTCOSD206E OSD device** *name***: Unexpected SIOCC Condition Code from a SET Group operation on** *device*

#### **Explanation:**

TCP/IP received an unexpected condition code on a Start Subchannel instruction attempting a SET Group assist operation during the OSD driver initialization sequence.

#### **System action:**

The device is shut down.

#### **System programmer response:**

Verify that the OSA hardware is operational. If the problem persists, record the displayed error status and report it to the IBM Support Center.

# **DTCOSD210E ToOsd: Unexpected status on** *device* **establishing CM-CM connection for device** *device\_name*

# **Explanation:**

TCP/IP received an unexpected I/O status attempting to establish a CM-CM connection during the OSD driver initialization sequence.

# **System action:**

The device is shut down.

#### **System programmer response:**

Verify that the OSA hardware is operational. If the problem persists, record the displayed error status and report it to the IBM Support Center.

# **DTCOSD211E OSD device** *name***: Unexpected SIOCC** *Condition Code* **from ENABLE operation on** *device*

#### **Explanation:**

TCP/IP received an unexpected condition code on a Start Subchannel instruction when attempting an ENABLE operation during the OSD driver initialization sequence.

#### **System action:**

The device is shut down.

#### **System programmer response:**

Verify that the OSA hardware is operational. If the problem persists, record the displayed error status and report it to the IBM Support Center.

# **DTCOSD212E OSD device** *name***: Unexpected SIOCC** *Condition Code* **from SETUP operation on** *device*

# **Explanation:**

TCP/IP received an unexpected condition code on a Start Subchannel instruction attempting a SETUP operation during the OSD driver initialization sequence.

# **System action:**

The device is shut down.

# **System programmer response:**

Verify OSA hardware is operational. If the problem persists, record the displayed error status and report it to the IBM Support Center.

# **DTCOSD213E ToOsd: Unexpected status on** *device* **establishing USER-USER connection for device** *device\_name*

### **Explanation:**

TCP/IP received unexpected I/O status attempting to establish a USER-USER connection during the OSD driver initialization sequence.

# **System action:**

The device is shut down.

#### **System programmer response:**

Verify that the OSA hardware is operational. If the problem persists, record the displayed error status and report it to the IBM Support Center.

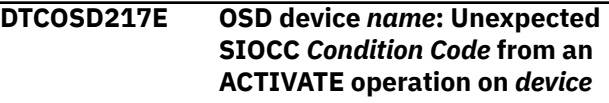

# **Explanation:**

TCP/IP received an unexpected condition code on a Start Subchannel instruction attempting an ACTIVATE operation during the OSD driver initialization sequence.

#### **System action:**

The device is shut down

# **System programmer response:**

Verify that the OSA hardware is operational. If the problem persists, record the displayed error status and report it to the IBM Support Center.

# **DTCOSD218E ToOsd: Unexpected status on** *device* **activating a USER connection for** *device\_name*

#### **Explanation:**

TCP/IP received unexpected I/O status attempting to activate a USER connection during the OSD driver initialization sequence.

#### **System action:**

The device is shut down.

#### **System programmer response:**

Verify that the OSA hardware is operational. If the problem persists, record the displayed error status and report it to the IBM Support Center.

**DTCOSD221E OSD device** *name***: Unexpected SIOCC** *Condition Code* **from a START LAN operation on** *device*

#### **Explanation:**

TCP/IP received an unexpected condition code on a Start Subchannel instruction attempting a START LAN operation during the OSD driver initialization sequence.

#### **System action:**

The device is shut down.

#### **System programmer response:**

Verify that the OSA hardware is operational. If the problem persists, record the displayed error status and report it to the IBM Support Center.

# **DTCOSD222E ToOsd: Unexpected status on** *device* **starting a lan port for device** *device\_name*

#### **Explanation:**

TCP/IP received an unexpected I/O status attempting to start a lan port during the OSD driver initialization sequence.

#### **System action:**

The device is shut down.

#### **System programmer response:**

Verify OSA hardware is operational. If the problem persists, record the displayed error status and report it to the IBM Support Center.

#### **DTCOSD223E OSD device** *name***: ToOsd: Return code** *return\_code* **from** *command* **for {IPv4|IPv6}**

# **Explanation:**

TCP/IP received this return code from the Open Systems Adapter-Express while attempting to issue the specified command for the specified IP version.

#### **System action:**

Based on the severity of the error, the device might or might not be shut down.

# **System programmer response**

An accompanying message that provides more information about the cause of the error condition might follow this error message. For information about OSA-Express error codes, see *[Open Systems](https://www.ibm.com/support/pages/node/6019492) [Adapter-Express Customer's Guide and Reference](https://www.ibm.com/support/pages/node/6019492) [\(https://www.ibm.com/support/pages/node/6019492\)](https://www.ibm.com/support/pages/node/6019492)*. Some common OSA-Express reject codes follow:

#### **2005**

Duplicate layer 2 MAC entry detected. Entry already in use by another connection.

#### **E005**

An IP address was received by the OSA port that duplicates an IP address already in use.

#### **E006**

The IP address table is full.

#### **E00A**

An IP address was received by the OSA port that duplicates an IP address being used by another IP connection in the IP network.

#### **E080**

A LAN connection could not be made, possibly for one of the following reasons:

- The cable might not be present.
- The LAN might not be functioning.
- The port might have been disabled.

If no subsequent message is presented, report it to the IBM Support Center.

# **DTCOSD225E ToOsd: Attempt to allocate queues for** *device\_name* **failed with Return code** *rc*

# **Explanation:**

This message will be displayed if there was insufficient storage available in the Fixed Page Storage Manager or an internal error occurred while establishing the QDIO queues.

# **System action:**

The device is shut down

#### **System programmer response:**

Examine the TCP/IP console to determine if a low FPSB condition exists. Increase the amount of storage available for the Fixed Page Storage Manager. Otherwise record the displayed return code and report it to the IBM Support Center.

#### **DTCOSD226E ToOsd: Attempt to start queues for** *device\_name* **failed with Return code** *rc*

# **Explanation:**

This message will be displayed if there was insufficient storage available in the Fixed Page Storage Manager or an internal error occurred while activating the QDIO queues.

# **System action:**

The device is shut down

# **System programmer response:**

Examine the TCP/IP console to determine if a low FPSB condition exists. Increase the amount of storage available for the Fixed Page Storage Manager. Otherwise record the displayed return code and report it to the IBM Support Center.

# **DTCOSD228E OSD device** *name***: Unexpected SIOCC** *Condition Code* **from a query IP assist operation on** *device*

# **Explanation:**

TCP/IP received an unexpected condition code on a Start Subchannel instruction attempting a QUERY IP ASSIST operation during the OSD driver initialization sequence.

# **System action:**

The device is shut down.

# **System programmer response:**

Verify OSA hardware is operational. If the problem persists, record the displayed error status and report it to the IBM Support Center.

#### **DTCOSD230E OSD device** *name***: Unexpected SIOCC** *Condition Code* **from a SET Adapter operation on** *device*

# **Explanation:**

TCP/IP received an unexpected condition code on a Start Subchannel instruction attempting a SET Adapter assist operation during the OSD driver initialization sequence.

# **System action:**

The device is shut down.

# **System programmer response:**

Verify that the OSA hardware is operational. If the problem persists, record the displayed error status and report it to the IBM Support Center.

# **DTCOSD231E ToOsd: Unable to set assist** *assist* **for** *device\_name* **Return code** *rc*

# **Explanation:**

TCP/IP received an error return code while attempting to set an assist during the OSD driver initialization sequence.

# **System action:**

The device driver might be shut down if it is determined that the assist is required.

# **System programmer response:**

Verify that the OSA hardware is operational. If the problem persists, record the displayed error return code and report it to the IBM Support Center.

# **DTCOSD233E OSD device** *name***: Unexpected SIOCC** *Condition Code* **from a SET IP operation on** *device*

# **Explanation:**

TCP/IP received an unexpected condition code on a Start Subchannel instruction attempting a set IP operation during the OSD driver initialization sequence.

# **System action:**

The device is shut down.

# **System programmer response:**

Verify that the OSD hardware is operational. If the problem persists, record the displayed error status and report it to the IBM Support Center.

# **DTCOSD236E OSD device** *name***: Unexpected SIOCC** *Condition Code* **from a SET RTG operation on** *device*

# **Explanation:**

TCP/IP received an unexpected condition code on a Start Subchannel instruction attempting a SET RTG operation during the OSD driver initialization sequence.

# **System action:**

The device shut down.

# **System programmer response:**

Verify that the OSA hardware is operational. If the problem persists, record the displayed error status and report it to the IBM Support Center.

```
DTCOSD238I ToOsd: { IPv4 | IPv6 } multicast
    support enabled for device
```
# **Explanation:**

The specified multicast support has been enabled for the given OSD device.

# **System action:**

TCP/IP continues.

**System programmer response:** None.

#### **DTCOSD240E OSD device** *name***: Unexpected SIOCC** *Condition Code* **from an IPM operation on** *device*

#### **Explanation:**

TCP/IP received an unexpected condition code on a Start Subchannel instruction attempting a SET IPM operation during the OSD driver initialization sequence.

#### **System action:**

The device is shut down.

# **System programmer response:**

Verify that the OSA hardware is operational. If the problem persists, record the displayed error status and report it to the IBM Support Center.

**DTCOSD243E OSD device** *name***: Unexpected SIOCC** *Condition Code* **attempting to retry a Write I/O request on** *device*

#### **Explanation:**

TCP/IP received an unexpected condition code on a Start Subchannel instruction attempting to retry a WRITE operation that previously received a noncritical channel error.

#### **System action:**

The device is shut down.

#### **System programmer response:**

Verify that the OSA hardware is operational. If the problem persists, record the displayed error status and report it to the IBM Support Center.

#### **DTCOSD245I { IPv4 | IPv6 } Multicast group address** *address* **is not registered.**

#### **Explanation:**

TCP/IP was unable to register the specified multicast address.

# **System action:**

TCP/IP continues.

#### **System programmer response:**

View the previously displayed messages to determine the actual failure that might have prevented the address from being registered.

# **DTCOSD246I OSD device** *name***: Assigned { IPv4 | IPv6 } address** *address*

# **Explanation:**

A successful request has been made to set the *address* in the OSA-Express adapter's IP address table.

# **System action:**

TCP/IP continues.

#### **System programmer response:** None.

# **DTCOSD247I OSD device** *name***: Unassigned { IPv4 | IPv6 } address** *address*

#### **Explanation:**

A successful request has been made to remove the *address* from the OSA Express adapter's IP address table.

# **System action:**

TCP/IP continues.

#### **System programmer response:**

None.

**DTCOSD248I Error processing { IPv4 | IPv6 } address** *address*

#### **Explanation:**

TCP/IP was unsuccessful in setting the unicast or multicast address into the adapter's IP address table.

#### **System action:**

If the failing IP address is assigned to the link for the device being initialized, then the device is shut down. In all other cases, TCP/IP continues.

#### **System programmer response:**

Examine the TCP/IP console for subsequent messages that further define the actual error condition and recommended response.

# **DTCOSD254I ToOSD: Token Ring Link** *name mode* **mode is now set to** *mode\_ attribute***.**

# **Explanation:**

The OSD Token Ring broadcast or addressing mode has been set in accordance to what was specified in the OSD Token Ring Link statement.

#### **System action:**

TCP/IP continues

#### **System programmer response:** None.

# **DTCOSD256E Unexpected SIOCC** *Condition Code* **from a L2 MAC operation.**

#### **Explanation:**

TCP/IP received an unexpected condition code on a Start Subchannel instruction attempting a MAC assist operation during the OSD driver initialization sequence.

#### **System action:**

The device is shut down.

#### **System programmer response:**

Verify that the OSA hardware is operational. If the problem persists, record the displayed error status and report it to the IBM Support Center.

# **DTCOSD305I Waiting for adapter-initiated Start Lan**

# **Explanation**

TCP/IP device initialization received a response from the device indicating the device is not ready. This message can also be seen during an attempt to restart the device in the event of a device failure and if AUTORESTART was specified on the DEVICE statement.

The device response is received when a LAN connection could not be made, possibly for one of the following reasons:

- The cable might not be present.
- The LAN might not be functioning.
- The port might have been disabled.
- The port was previously used in exclusive mode for a port group associated with a virtual switch.

#### **System action:**

TCP/IP waits for the condition to be corrected. When the condition is corrected, the device sends a Start Lan indication. When the indication is received, the connection will be restarted automatically, unless it has been stopped manually in the meantime.

#### **System programmer response:**

Correct the problem, or use a STOP statement in an obey file to stop the device if you wish to terminate the wait.

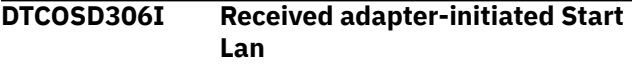

# **Explanation:**

TCP/IP received a response from a device indicating that the device is now ready.

#### **System action:**

TCP/IP continues initialization processing for the device.

**System programmer response:** None.

**DTCOSD307E MULTICAST not supported for device** *device*

# **Explanation:**

The device does not support multicast, but the MULTICAST option was either specified or defaulted on the LINK statement.

# **System action:**

The device is not initialized.

# **System programmer response:**

Correct the LINK statement to specify the UNICAST keyword on the HiperSockets LINK statement.

# **DTCOSD308E VLAN not supported for device** *device*

# **Explanation:**

The device does not support VLAN, but the VLAN option was specified on the LINK statement.

# **System action:**

The device is not initialized.

#### **System programmer response:**

Correct the statement to remove the VLAN keyword on the LINK statement.

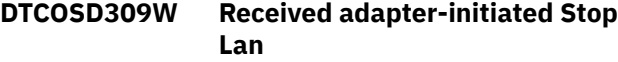

#### **Explanation:**

TCP/IP received a response from the device indicating that the device is not ready. This can occur when the device is unplugged, for example, or when a CP UNCOUPLE command is issued to disconnect a virtual network adapter from a guest LAN.

# **System action:**

TCP/IP continues processing, but the device is not functional.

#### **System programmer response:**

Reconnect the device, or issue the CP COUPLE command for a virtual network adapter.

#### **DTCOSD310E Missing or incorrect required port name**

#### **Explanation:**

TCP/IP device initialization did not find the correct port name on a DEVICE statement of type OSD or HIPERS. If a port name was not specified, it is required. If a port name was specified, it must be the same as the port name used on previous connections to the adapter. For a device that supports more than one port on the same CHPID, the port names must be unique on each port.

#### **System action:**

TCP/IP continues processing, but the device is not functional.

#### **System programmer response:**

Correct the DEVICE statement in the TCP/IP configuration file to specify a port name or the correct port name.

# **DTCOSD311E Error in initialization, no LCB found**

# **Explanation:**

An error occurred during initialization. No link control block (LCB) was found. This error can occur when there is an error in the DEVICE or LINK statements defined in the PROFILE TCPIP file.

# **System action:**

Device initialization halts. TCP/IP continues.

# **System programmer response:**

Check the server console log for errors specifying the DEVICE or LINK statement, such as "Invalid OSD device parameter". Check the PROFILE TCPIP file and make sure the DEVICE and LINK statements are coded correctly. For more information, see *z/VM: TCP/IP Planning and Customization*.

# **DTCOSD318E IUCV error sending \*VSWITCH request — RETcc** *retcode* **IprCode** *IprCode*

#### **Explanation:**

An error occurred when the virtual switch controller attempted to send a message to the Control Program (CP).

#### **System action:**

System operation continues.

#### **System programmer response:**

Examine the IprCode provided in the message to determine the reason for the error.

#### **DTCOSD338I Unable to retrieve MAC address for device** *device*

#### **Explanation:**

TCP/IP could not retrieve the MAC address from the OSA Express adapter.

#### **System action:**

TCP/IP continues.

**System programmer response:** None.

**DTCOSD341I Obtained MAC address** *mac\_address* **for device** *device*

#### **Explanation:**

TCP/IP obtained the indicated MAC address for this device from the OSA Express adapter.

#### **System action:**

TCP/IP continues.

**System programmer response:** None.

**DTCOSD354I Configured MTU for link** *link* **exceeds device buffer capacity. Setting to maximum (***mtu***).**

#### **Explanation:**

The maximum transmission unit (MTU) configured on the LINK statement for the specified link is larger than the current buffer capacity of the device. The maximum buffer capacity for an OSD device is the MTU returned by the OSD device. The maximum buffer capacity for a HiperSockets device is the maximum frame size minus 8K. The MTU for the link has been changed to the indicated maximum possible value.

#### **System action:**

TCP/IP continues.

**System programmer response:** None.

# **DTCOSD355E Possible LAN transport misconfiguration detected during OSD device initialization**

# **Explanation**

An adapter error was received during initialization. This message is preceded by message DTCOSD066E with the error code. Possible reasons for error code F6 are:

- The adapter was coupled to a guest LAN or virtual switch with a transport mode that did not match the transport mode specified in the LINK statement of the device specified. The transport modes must match in both statements.
- In a second-level virtual switch environment, there is a mismatch between the transport defined for the virtual NIC and the simulated OSA-Express adapter.

Possible reason for error code 4E is:

• A virtual switch was defined with ETHERNET transport type, but the target OSA-Express adapter does not support this transport.

#### **System action:**

The device is shut down.

#### **System programmer response:**

Ensure that the guest LAN or virtual switch is defined with the correct option. If the configuration is correct, there could be another reason for the error code, in which case report the problem to the IBM Support center.

**DTCOSD356I ToOsd: No HOME IPv4 address assigned to link** *link\_name*

# **Explanation:**

Either the HOME statement did not contain an IPv4 HOME entry for this link or the HOME statement had an error causing the entry to be ignored. Because the link *link\_name* does not have an IPv4 home address, the link is started without one assigned.

#### **System action:**

TCP/IP continues.

# **System programmer response:**

If the link *link\_name* should have an IPv4 HOME address assigned, correct any errors on the HOME statement. To add the IPv4 HOME address while TCP/IP is running, issue the OBEYFILE command or NETSTAT OBEY command. Otherwise, you need to stop and restart TCP/IP with the corrected HOME statement.

**DTCOSD358I MTU configured for link** *link* **in GATEWAY statement exceeds device buffer capacity. Setting to maximum (***max\_mtu***).**

### **Explanation:**

The packet size configured for the specified link in the GATEWAY statement (used for configuring static routes) is larger than the maximum buffer capacity for the device. Note that the packet size could be on one or more routes. The maximum buffer capacity for an OSD device is the maximum transmission unit (MTU) returned by the OSD device. The maximum buffer capacity for a HiperSockets device is the maximum frame size minus 8K.

# **System action:**

In order to prevent failures, the packet size associated with the link is changed to the maximum value (*max\_mtu*) and the TCP/IP server continues.

# **System programmer response:**

Change the MTU associated with the link in the GATEWAY statement to be less than or equal to the maximum packet size (*max\_mtu*) reported by the message.

# **DTCOSD360I VSWITCH-OSD link added for** *device\_name*

# **Explanation:**

TCP/IP was selected to act as a virtual switch controller for the named device.

# **System action:**

TCP/IP continues with initialization for the controlled device. If the link represents a backup device for the virtual switch, the link remains inactive.

#### **System programmer response:**

None.

#### **DTCOSD361I VSWITCH-OSD link removed for** *device\_name*

# **Explanation:**

TCP/IP is no longer the virtual switch controller for the named device.

# **System action:**

TCP/IP continues with termination for the controlled device.

#### **System programmer response:** None.

# **DTCOSD365E LARGEENVELOPEPOOLSIZE must be at least 8192 when VSWITCH CONTROLLER is specified.**

# **Explanation:**

The LARGEENVELOPEPOOLSIZE specified is too small for VSWITCH controller functions.

# **System action:**

TCP/IP initialization continues. However, the VSWITCH controller function is not available for this stack. Also, any VSWITCH manager requests on the HOME statement are ignored.

#### **System programmer response:**

Change the LARGEENVELOPEPOOLSIZE in the TCP/IP configuration file to be 8192 or larger.

# **DTCOSD370W SEND\_GRAT\_ARP is not supported for device** *device\_address*

# **Explanation**

TCP/IP has determined that the device at *device\_address*, an OSA-Express adapter providing the network connection for a virtual switch, is missing function that is required for the proper operation of the virtual switch.

If you are using VLAN IDs on your virtual switch, connectivity problems can result following a network failure because the OSA-Express adapter does not have the support needed to send gratuitous ARPs with the proper VLAN tags for the virtual switch.

# **System action:**

System operation continues.

#### **System programmer response:**

Obtain the latest microcode service and apply it to the OSA-Express adapter.

# **DTCOSD371E Insufficient storage for** *processnm* **processing**

#### **Explanation:**

There is not enough virtual storage available in the TCP/IP server virtual machine to complete the request.

#### **System action:**

The current operation fails.

#### **System programmer response:**

Increase the size of the TCP/IP server virtual machine and restart the server.

# **DTCOSD375I Attempting to recover from a Reset Event before notifying VSWITCH of error.**

#### **Explanation:**

TCP/IP has received a reset event notification from the OSA-Express adapter when attempting to initialize a virtual switch controlled device.

# **System action:**

TCP/IP flushes all pending unit checks. If there are no additional errors on the device, initialization completes successfully and connectivity is established for the virtual switch. If there are no additional errors, the failure is reported to the control program (CP).

#### **System programmer response:**

None.

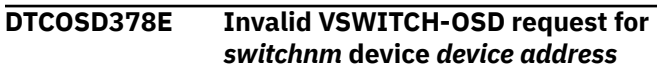

# **Explanation:**

A TCP/IP VSWITCH controller received a request that conflicts with the status of the DEVICE and LINK statements generated to represent *switchnm* and *device address*.

# **System action:**

TCP/IP ends processing for the VSWITCH-OSD request.

# **System programmer response**

Check your DEVICE and LINK statement definitions for name conflicts with those generated to control a virtual switch connection. The generated name is formed as follows:

- Concatenating *switchname* with *device address* and DEV to form the device name.
- Concatenating *switchname* with *device address* and LINK to form the link name.

If there is no conflict, contact the IBM Support Center for assistance.

# **DTCOSD381I GVRP is not supported for device** *device\_address*

#### **Explanation:**

TCP/IP has determined that the device at *device\_address*, on OSA-Express adapter providing the network connection for a virtual switch, is missing function that is required for the optimal operation of the virtual switch.

#### **System action:**

System operation continues.

#### **System programmer response:**

Obtain the latest microcode service and apply it to the OSA-Express adapter.

# **DTCOSD387W** *switchnm* **does not exist. Management using IP address** *ipaddr* **is pending**

#### **Explanation:**

The HOME configuration statement used the VSWITCH keyword to specify the name of a virtual switch that does not exist.

#### **System action:**

The virtual switch name remains associated with the HOME address but cannot be used for management purpose.

#### **System programmer response:**

Use CP DEFINE VSWITCH to create the virtual switch or use the NETSTAT OBEY command to remove the VSWITCH option from the HOME statement.

**DTCOSD388E HOME VSWITCH error:** *switchnm* **management function is already provided**

#### **Explanation:**

The HOME configuration statement specifying a virtual switch name is in error. The management interface was already configured for the virtual switch by a different HOME statement in this stack or in another TCP/IP stack.

#### **System action:**

The VSWITCH option on the HOME statement is ignored and TCP/IP execution continues.

#### **System programmer response:**

Use the QUERY VSWITCH command to determine which IP addresses are defined for virtual switches and which stacks are providing management services.

# **DTCOSD389E HOME VSWITCH error: IP address** *ipaddr* **is already in use**

#### **Explanation:**

The HOME configuration statement specifying a virtual switch name is in error. A different virtual switch was configured for the IP address provided.

#### **System action:**

The VSWITCH option on the HOME statement is ignored and TCP/IP execution continues.

#### **System programmer response:**

Use the QUERY VSWITCH command to determine which IP addresses are defined for virtual switches and which stacks are providing management services.

# **DTCOSD391E HOME VSWITCH error: error** *errornum* **for** *switchnm* **IP address** *ipaddr*

#### **Explanation:**

The stack is no longer providing management services for virtual switch *vswitchnm* due to an unexpected error.

#### **System action:**

Management services such as SNMP are no longer provided for the virtual switch TCP/IP.

#### **System programmer response:**

Contact the system operator to see if CP error messages are provided on the OPERATOR console to explain the reason for the termination of services. If no explanation is found, record the error code and report it to the IBM Support Center.

# **DTCOSD392E Device** *device* **does not have expected attributes.**

# **Explanation:**

The device is assigned to a virtual switch to provide the network connection to the real hardware LAN. However, the device attributes do not match those required for a virtual switch. The device must be Ethernet, Gigabit Ethernet, 10 Gigabit Ethernet, or 25 Gigabit Ethernet configured in QDIO mode.

#### **System action:**

The device connection is terminated.

# **System programmer response:**

If *device* is a port group member, use the SET PORT GROUP LEAVE command to remove it from the port group. Otherwise, use the SET VSWITCH RDEV command to remove *device* from the list of RDEVs to be used for the virtual switch connection.

#### **DTCOSD393I IP address** *ipaddr* **is available to manage VSWITCH** *switchnm*

# **Explanation:**

The HOME configuration statement specified a virtual switch name. The link is configured to allow the HOME address to be used as a management interface for the virtual switch. For example, Network Management Systems can obtain bridge MIB information for the virtual switch using the IP address.

# **System action:**

System operation continues.

#### **System programmer response:** None.

**DTCOSD394I IP address** *ipaddr* **is no longer managing detached VSWITCH** *switchnm*

# **Explanation:**

Virtual switch *switchnm* has been deleted using the DETACH VSWITCH command.

# **System action:**

System operation continues.

#### **System programmer response:** None.

# **DTCOSD397E Another Host type has already established a Bridge Port on the HiperSockets CHIPID.**

# **Explanation:**

A HiperSockets device was being initialized for use as a Primary or Secondary Bridge Port connection for a virtual switch. The HiperSockets CHPID already has an active Bridge Port established for an operating system other than z/VM.

# **System action:**

The device is shut down.

# **System programmer response:**

Choose a HiperSockets device on another CHPID to be used for the virtual switch.

# **DTCOSD398E A Primary Bridge Port for the HiperSockets CHPID is already active.**

**Explanation:**

A HiperSockets device was being initialized for use as a Primary Bridge Port connection for a virtual switch. Only one Primary connection can be active at a time.

# **System action:**

The device is shut down.

# **System programmer response:**

Choose a HiperSockets device on another CHPID to be used for the virtual switch or change the role to Secondary.

**DTCOSD399E The maximum number of Secondary Bridge Ports are currently in use.**

# **Explanation:**

A HiperSockets device was being initialized for use as a Secondary Bridge Port connection for a virtual switch. The number of Secondary Bridge Port connections is limited by the HiperSockets firmware.

# **System action:**

The device is shut down.

# **System programmer response:**

Remove the Secondary Bridge Port from the virtual switch definition.

# **DTCOSD400E Device** *device* **does not have support required for Link Aggregation.**

# **Explanation:**

TCP/IP has determined that the device, an OSA-Express adapter providing the network connection for a virtual switch, is missing function that is required for the proper operation of the virtual switch.

# **System action:**

The device is not initialized.

# **System programmer response:**

Obtain the latest microcode service and apply it to the OSA-Express adapter.

# **DTCOSD402E Unexpected link speed on device** *device***.**

# **Explanation:**

TCP/IP has determined that the link speed for the device, an OSA-Express adapter providing the network connection for a virtual switch, is not one of the link speeds required for devices making up a link aggregation group.

#### **System action:**

The device is not initialized.

# **System programmer response:**

Use the CP SET PORT GROUP command to remove the device from the port group.

#### **DTCOSD403E Device** *device* **is not full duplex. Full duplex is required for Link Aggregation.**

#### **Explanation:**

TCP/IP has determined that the device, an OSA-Express adapter providing the network connection for a virtual switch, does not have full duplex support. Full duplex is required for devices making up a link aggregation group.

#### **System action:**

The device is not initialized.

#### **System programmer response:**

Use the CP SET PORT GROUP command to remove the device from the port group.

**DTCOSD404E Device** *device* **link speed** *nnnn* **does not match required link speed** *nnnn***.**

#### **Explanation:**

TCP/IP has determined that the link speed for the device, an OSA-Express adapter providing the network connection for a virtual switch, does not match the link speed of other devices active for the virtual switch. Matching link speed is required for devices making up a link aggregation group.

#### **System action:**

The device is not initialized.

#### **System programmer response:**

Use the CP SET PORT GROUP command to remove the device from the port group.

# **DTCOSD406E Device cannot be initialized; it is in use elsewhere.**

#### **Explanation:**

The device is in use. Exclusive use is required for a OSA-Express adapter that is part of a link aggregation group providing the network connection for a virtual switch.

#### **System action:**

The device is not initialized.

#### **System programmer response:**

Determine how the device is being used and make it available, or use the CP SET PORT GROUP command to remove the device from the port group.

#### **DTCOSD407E Device cannot be put into exclusive mode; multiple data devices exist.**

#### **Explanation:**

The device is defined as a wide adapter, with multiple data devices. That is not allowed for an OSA-Express adapter that is part of a link aggregation group providing the network connection for a virtual switch.

#### **System action:**

The device is not initialized.

#### **System programmer response:**

Use the CP SET PORT GROUP command to remove the device from the port group.

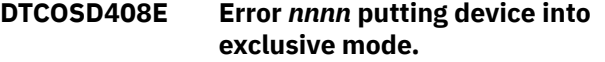

#### **Explanation:**

An unexpected error was received when attempting to put an OSA-Express adapter defined to be part of a link aggregation group into exclusive mode.

#### **System action:**

The device is not initialized.

#### **System programmer response:**

Contact the IBM Support Center.

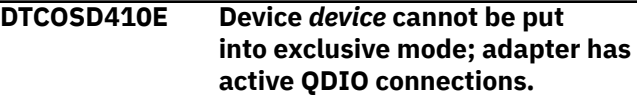

#### **Explanation:**

An attempt to define *device* as a port group member and activate it for a virtual switch connection has failed. When an OSA port is active in a link aggregated group it can have only a single QDIO connection established on the adapter (CHPID). An OSA port with an active QDIO connection on any device on the same CHPID will not be able to join a link aggregated group.

#### **System action:**

The device is not activated to become part of the aggregated group.

#### **System programmer response:**

Free all CHPIDs on the adapter to allow it to be used in the aggregated group, or remove it from the group definition by issuing the SET PORT GROUP LEAVE command.

```
DTCOSD411E Device device does not support
   LACP Inactive configurations.
```
#### **Explanation:**

TCP/IP has determined that the port associated with this device, providing the network connection for a virtual switch port group configured with LACP Inactive, does not have network disablement support. Network disablement is required for devices making up a link aggregation group when LACP is inactive to inform the partner switch that the port is not functional, allowing the partner switch to react and perform port recovery.

#### **System action:**

The device is not initialized.

#### **System programmer response:**

Use the CP SET PORT GROUP command to remove the device from the port group or change the port

group to LACP Active using the SET PORT GROUP LACP command.

#### **DTCOSD412E Device** *device* **does not have support required for { Isolation | VEPA (Reflective Relay) }.**

# **Explanation:**

TCP/IP has determined that the device, an OSA-Express adapter providing the network connection for a virtual switch, is missing function that is required for the proper operation of the virtual switch.

# **System action:**

The device is not initialized.

# **System programmer response:**

Obtain the latest microcode service and apply it to the OSA-Express adapter.

**DTCOSD413E >Error** *nnnn* **setting [Isolation | VEPA (Reflective Relay)] state for device.**

# **Explanation:**

An unexpected error was received when attempting to put an OSA-Express adapter into or out of QDIO Connection Isolation or VEPA state.

# **System action:**

The device is not initialized.

### **System programmer response:**

Contact the IBM Support Center.

#### **DTCOSD416I Device** *devicename* **will use MAC address** *macaddr*

#### **Explanation:**

The device is configured in layer 2 mode and will use the MAC address for communication.

# **System action:**

TCP/IP continues.

**System programmer response:** None.

# **DTCOSD418E Error** *returncode* **trying to obtain a MAC address for device** *device* **via Diagnose X'26C'**

# **Explanation**

The link is configured in layer 2 mode and requires a local MAC address. TCP/IP calls Diagnose X'26C' subcode X'30' to obtain a local MAC address, but a local MAC was not returned. Review the return codes below to determine the cause of the failure.

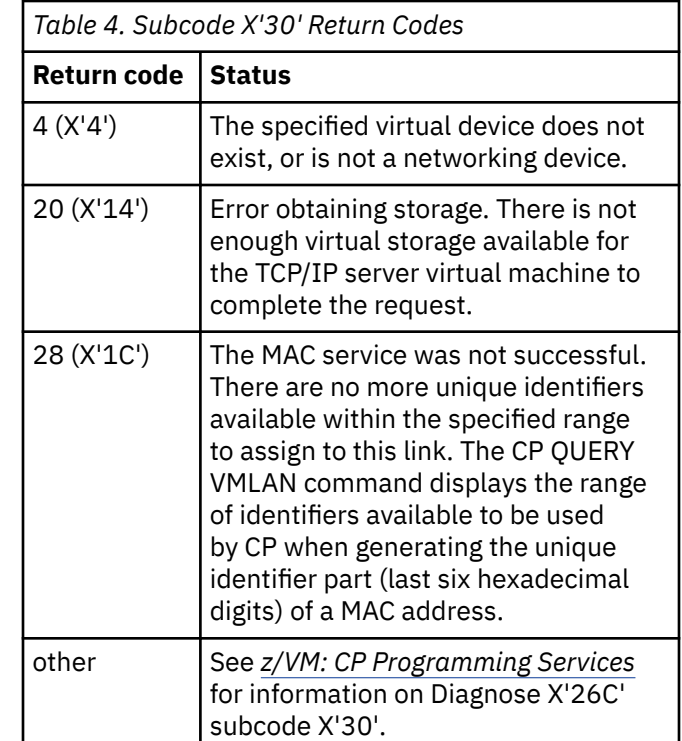

# **System action:**

TCP/IP continues.

# **System programmer response:**

For a return code of  $4$  (X'4'), ensure that the virtual device specified on the DEVICE statement is the correctly defined. For a return code of 20 (X'14'), increase the size of the TCP/IP server virtual machine and restart the server. For a return code of 28 (X'1C'), contact the system administrator to change the VMLAN MACIDRange SYSTEM specification so more MAC addresses are available. For other return codes, see *z/VM: CP Programming Services* for information on Diagnose X'26C' subcode X'30'.

# **DTCOSD418I Error** *error* **trying to obtain MAC address for device** *device* **via Diagnose X'26C'.**

# **Explanation:**

During initialization of a Layer 2 device, a Diagnose X'26C' request was issued to get the MAC address of the device. This command failed. See the MAC Services Return MAC Address table in *z/VM: CP Programming Services* for details on this error.

# **System action:**

TCP/IP continues. The MAC address will be obtained during Start Lan processing for the device via a SetAdapterParms command to read the MAC address.

# **System programmer response:**

None.

# **DTCOSD420E Port number** *portnum* **is invalid for**

# **device; maximum port number is** *xx***.**

# **Explanation:**

The specified port number is not valid for the OSD device.

# **System action:**

TCP/IP continues processing, but the device is not functional.

# **System programmer response:**

Correct the DEVICE statement in the TCP/IP configuration file to specify a valid port number within the range of ports supported on the device.

# **DTCOSD421E Port name conflicts with another port on this CHPID.**

# **Explanation:**

The specified port name is already in use on a different port on this CHPID. Each port on a CHPID must have a unique port name.

# **System action:**

TCP/IP continues processing, but the device is not functional.

# **System programmer response:**

Correct the DEVICE statement in the TCP/IP configuration file to specify a different port name for this device.

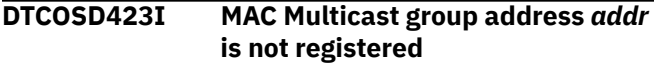

# **Explanation:**

TCP/IP was unsuccessful in setting the multicast group address into the adapter's table. The device will not receive datagrams destined for this multicast address.

# **System action:**

TCP/IP continues.

# **System programmer response:**

View the previously displayed messages to determine the actual failure that might have prevented the address from being registered.

# **DTCOSD426E Error processing MAC address** *macaddr*

# **Explanation:**

TCP/IP was unsuccessful in setting the MAC address or group MAC address into the adapter's table.

#### **System action:**

If the failing MAC address is the local MAC address for a layer 2 device, then the device is shut down. In all other cases, TCP/IP continues.

# **System programmer response:**

Examine the TCP/IP console for subsequent messages that further define the actual error condition and recommended response.

# **DTCOSD428I ToOsd: Successful SETVLAN for device** *devname***: initiating Duplicate Address Detection**

# **Explanation:**

The VLAN was successfully registered on the OSA Express adapter. Duplicate Address Detection will be started on the device's IPv6 home addresses.

# **System action:**

TCP/IP continues.

# **System programmer response:**

None.

#### **DTCOSD430I Received adapter-initiated Start Lan for Backup device** *device*

# **Explanation:**

TCP/IP received a response from a device indicating a virtual switch backup device has changed from a "not ready" to "ready" state. The backup device is available to take over in case of a failure on the virtual switch primary device(s).

#### **System action:**

None.

**System programmer response:** None.

**DTCOSD431E VSWITCH controller and manager functions are not allowed with current CP level**

# **Explanation:**

The TCP/IP MODULE is at a release level later than the Control Program, and requires services not available in CP.

#### **System action:**

TCP/IP initialization continues. However, the VSWITCH Controller function is not available for this TCP/IP stack. Also, any VSWITCH manager requests on the HOME statement are ignored.

#### **System programmer response:**

Change the TCP/IP MODULE to use the level that matches CP, or change CP to a later release level.

# **DTCOSD433E Error code** *errno* **IP Transport is not supported for OSM device** *device***.**

# **Explanation:**

TCP/IP is presented this error code from the OSA-Express adapter when attempting to initialize the device in IP mode. The IP transport is not supported for an OSM device.

# **System action:**

The device is shut down.

#### **System programmer response:**

Change the device configuration for this device to omit the IP transport and restart the device.

**DTCOSD434E Error code** *errno* **Port Number specified for device** *device* **is greater than the number of ports supported.**

#### **Explanation:**

TCP/IP is presented this error code from the OSA-Express adapter when attempting to initialize the port number for the specified device.

#### **System action:**

The device is shut down.

#### **System programmer response:**

Change the device configuration for this device to correct the port number specification and restart the device.

# **DTCOSD435E Error code** *errno* **Port Name specified for device** *device* **does not match the Port Name currently assigned to the port.**

#### **Explanation:**

TCP/IP is presented this error code from the OSA-Express adapter when attempting to initialize the port name for the specified device.

# **System action:**

The device is shut down.

# **System programmer response:**

Change the device configuration for this device to correct the port name specification and restart the device.

**DTCOSD436E Error code** *errno* **Port Name specified for device** *device* **has already been assigned to the other port on this CHPID.**

# **Explanation:**

TCP/IP is presented this error code from the OSA-Express adapter when attempting to initialize the port name for the specified device.

# **System action:**

The device is shut down.

# **System programmer response:**

Change the device configuration for this device to correct the port name specification and restart the device.

# **DTCOSD437E Error code** *errno* **received on** *device* **is unknown.**

# **Explanation:**

TCP/IP is presented this error code from the OSA-Express adapter when attempting to initialize the specified device.

#### **System action:**

The device is shut down.

#### **System programmer response:**

Verify that the OSA hardware is operational. If the problem persists, contact the IBM Support Center.

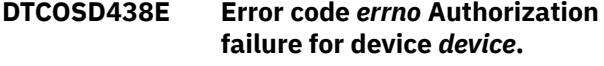

# **Explanation**

TCP/IP is presented this error code from the OSA-Express adapter when attempting to initialize the specified device. This can occur if the proper authorization has not been configured with the IBM Z® Unified Resource Manager that is managing the networks for an ensemble. The OSA port is associated with an IEDN network and access to this type of network is system controlled. The possible error codes and reasons are:

#### **1E**

Authorization conflict The LPAR is not authorized to use this OSA port.

#### **20**

User ID mismatch The virtual machine user ID or virtual switch name is not authorized to use this OSA port.

# **System action:**

The device is shut down.

#### **System programmer response:**

The Unified Resource Manager is no longer supported. Contact the IBM Support Center.

# **DTCOSD439E Access to device** *devicename* **is no longer valid. Error code:** *errno* **Reason:** *reason***.**

# **Explanation**

TCP/IP is presented this stop LAN error code from the OSA-Express adapter for the specified device. This can occur when a configuration change is made by the Unified Resource Manager that is managing the networks for an ensemble. Access to this device is no longer allowed because of the reconfiguration. In other cases, there may have been a switch configuration change that caused this error code to be reflected. The possible error codes and reasons are:

# **E081**

MAC Prefix Change

# **E082**

VLAN Change

# **E083**

VM User ID Change

# **E084**

Device Range Change

# **E085**

Wrap Plug Installed

# **E090**

Reflective Relay (RR) Removed

# **System action:**

The device is shut down. In some cases the device can be restarted.

# **System programmer response**

- E081 MAC Prefix Change: None. The device will be restarted.
- E082 VLAN Change: Update the PROFILE TCPIP statements for the device to reflect the change in VLAN.
- E083 VM User ID Change: The Unified Resource Manager is no longer supported. Contact the IBM Support Center.
- E084 Device Range Change: The Unified Resource Manager is no longer supported. Contact the IBM Support Center.
- E085 Wrap Plug Installed: The device is not configured to the proper switch.
- E090 Reflective Relay (RR) Removed. Ensure that the VSWITCH setting is compatible with the capabilities of the partner switch.

# **DTCOSD440E Error code** *errno* **Maximum number of connections exceeded for device** *device***.**

# **Explanation:**

TCP/IP is presented this error code from the OSA-Express adapter when attempting to initialize the specified device. This can occur if the OSA port is being shared with other devices using optimized latency mode. The number of concurrent network interfaces sharing an OSA-Express adapter is limited to four when one or more of the network interfaces is operating in optimized latency mode.

# **System action:**

The device is shut down.

# **System programmer response:**

Choose a different OSA-Express adapter.

# **DTCOSD441E VLAN** *vlanid* **not configured for device** *device***.**

# **Explanation:**

TCP/IP is presented this error code from the OSA-Express adapter when attempting to initialize the

specified device. This can occur when the specified VLAN has not been configured.

# **System action:**

The device is shut down.

# **System programmer response:**

Correct the VLAN specification on the LINK statement for this device. If this cannot be done, contact the IBM Support Center.

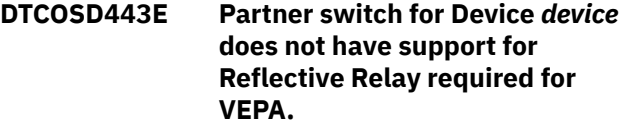

# **Explanation:**

TCP/IP has determined that the switch used by the specified device, an OSA-Express adapter providing the network connection for a virtual switch, is missing function that is required for the proper operation of the virtual switch in VEPA mode.

# **System action:**

The device is not initialized.

# **System programmer response:**

Choose another device for the virtual switch or configure the switch for Reflective Relay as defined by IEEE Standard 802.1Qbg.

#### **DTCOSD447E Partner switch for Device** *device* **is unable to enable the Reflective Relay required for VEPA.**

# **Explanation:**

TCP/IP has determined that the device, an OSA-Express adapter providing the network connection for a virtual switch, is missing function that is required for the proper operation of the virtual switch.

# **System action:**

The device is not initialized.

# **System programmer response:**

Obtain the latest microcode service and apply it to the OSA-Express adapter.

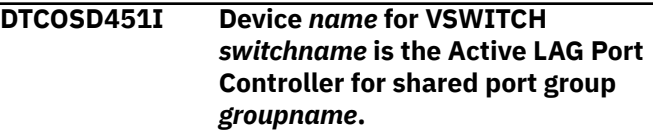

# **Explanation:**

The named device is responsible for providing the LACP Protocol necessary to maintain the physical port in the named shared port group.

# **System action:**

TCP/IP continues.

# **System programmer response:**

None. Use the QUERY PORT GROUP command to display status about the port.

#### **DTCOTC038E Telnet server: Conn n: Unrecoverable ConnectExit error detected.**

#### **Explanation:**

This message indicates that an unrecoverable ConnectExit error has occurred. This message will be followed by another message that describes the error.

#### **System action:**

TCP/IP ends processing for the VSWITCH-OSD request.

#### **System programmer response:**

The action required depends on the next message that describes the error.

#### **User response:**

None.

**DTCOTC039E Telnet server: Conn** *n:* **ConnectExit returned an unsupported return code, Rc =***returncode*

#### **Explanation:**

This message indicates that the ConnectExit returned an unsupported return code.

#### **System action:**

The session is terminated.

### **System programmer response:**

Update the ConnectExit to always return a valid return code.

#### **User response:**

None.

# **DTCOTC040E Telnet server: Conn** *n:* **ConnectExit requested command simulation for a non-transparent mode connection.**

#### **Explanation:**

This message indicates that the ConnectExit returned a return code requesting command simulation for a non-transparent mode connection. Command simulation is not supported for non-transparent mode connections.

#### **System action:**

The session is terminated.

#### **System programmer response:**

Update the ConnectExit to never request command simulation for a non-transparent mode connection.

#### **User response:**

None.

# **DTCOTC041E Telnet server: Conn** *n:* **Unrecoverable command simulation error has occurred.**

**Explanation:**

This message indicates that an unrecoverable command simulation error occurred. This message is followed by another message that will describe the error.

#### **System action:**

The session is terminated.

#### **System programmer response:**

The action required depends on the next message that describes the error.

#### **User response:**

None.

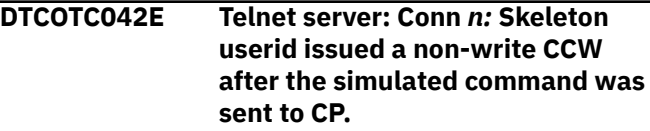

#### **Explanation:**

This message indicates that a CP skeleton user id issued a non-write CCW after the simulated command was sent to CP.

#### **System action:**

The session is terminated.

#### **System programmer response:**

Contact the IBM Support Center.

#### **User response:**

None.

# **DTCOTC043E Telnet server: Conn** *n:* **Skeleton userid I/O data was received from CP in a split buffer chain.**

#### **Explanation:**

This message indicates CP skeleton userid I/O data was received from CP in a split buffer chain.

#### **System action:**

The session is terminated.

# **System programmer response:**

Contact the IBM Support Center.

#### **User response:**

None.

# **DTCOTC050I ConnectExit is [disabled|enabled] for TN3270E sessions.**

#### **Explanation:**

Indicates whether the TN3270ENOSCEXIT option has been activated either as a parameter of the INTERNALCLIENTPARMS statement in the configuration file or via the OBEYFILE command. Used exclusively with telnet printer sessions, the TN3270ENOSCEXIT option will disable the TN3270 session connection exit if it has been loaded.

# **User response:**

Remove this parameter if you wish to enable the session connection exit for TN3270E sessions. Or use OBEYFILE command to dynamically remove it from your TCP/IP configuration so as to re-enable session connection exits.

#### **DTCPAR123I Several variations of this message exist**

#### **Explanation:**

This message indicates that an error was detected during TCP/IP initialization. The message is self explanatory.

#### **System action:**

TCP/IP continues.

#### **System programmer response:**

Assist the operator as required.

#### **User response:**

Correct the problem in the TCP/IP server configuration file and restart the TCP/IP server.

#### **DTCPAR203I OBEYFILE: Begin printing file contents:**

#### **Explanation:**

This message is issued to the console log with messages DTCPAR204I and DTCPAR205I in order to inform the system programmer of the contents of any OBEYFILE issued. Use the messages as documentation in determining the time and nature of changes to system operation.

#### **System action:**

TCP/IP continues, depending on the OBEYFILE issued.

#### **System programmer response:**

Assist the user as necessary.

# **User response:**

None.

# **DTCPAR204I OBEYFILE:** *obeyfile\_string*

#### **Explanation:**

This message is issued to the console log with messages DTCPAR203I and DTCPAR205I in order to inform the system programmer of the contents of any OBEYFILE issued. Use the messages as documentation in determining the time and nature of changes to system operation.

#### **System action:**

TCP/IP continues, depending on the OBEYFILE issued.

#### **System programmer response:**

Assist the user as necessary.

#### **User response:**

None.

# **DTCPAR205I OBEYFILE: End file content**

#### **Explanation:**

This message is issued to the console log with messages DTCPAR203I and DTCPAR204I in order to inform the system programmer of the contents of any OBEYFILE issued. Use the messages as documentation in determining the time and nature of changes to system operation.

#### **System action:**

TCP/IP continues, depending on the OBEYFILE issued.

#### **System programmer response:**

Assist the user as necessary.

#### **User response:**

None.

**DTCPAR210I Selective tracing enabled for the following IPv4 addresses:**

#### **Explanation:**

The message is followed by a list of IPv4 addresses which were specified on the TRACEONLY statement.

#### **System action:**

TCP/IP continues.

#### **User response:**

None.

**DTCPAR212I Selective tracing enabled for the following IPv6 addresses:**

#### **Explanation:**

The message is followed by a list of IPv6 addresses which were specified on the TRACEONLY statement.

#### **System action:**

TCP/IP continues.

#### **User response:**

None

#### **DCTPAR214I Selective tracing enabled for the following devices:**

#### **Explanation:**

The message is followed by a list of device names which were specified on the TRACEONLY statement.

#### **System action:**

TCP/IP continues.

# **User response:**

None

#### **DTCPAR216I Selective tracing enabled for the following users:**

#### **Explanation:**

The message is followed by a list of user IDs which were specified on the TRACEONLY statement.

# **System action:**

TCP/IP continues.

# **User response:**

None

**DTCPC3002I PCCA3 device** *name***: Started sense on device** *device***. SIOCC** *code*

#### **Explanation:**

TCP/IP issued a SENSE command to the device as the result of a Unit Check. The *code* indicates the condition code from the System Input/Output(SIO) message. If the SIO condition code is zero, the device should return sense data to TCP/IP indicating the cause of the Unit Check. TCP/IP prints the sense data in a subsequent message. After the sense data has been returned, the device is shut down.

#### **System action:**

TCP/IP continues.

# **System programmer response:**

Assist the user as necessary.

#### **User response:**

If the SIO condition code is zero, use the sense data in the subsequent message and the operator's manual for the device to determine the troubleshooting procedure. If the SIO condition code is not zero, this can indicate a problem accessing the device.

# **DTCPC3003I PCCA3 device** *name***: Cannot get envelope** *string*

#### **Explanation:**

TCP/IP attempted to get an envelope to receive the data but no envelopes were available. TCP/IP discards the packet.

#### **System action:**

TCP/IP continues.

#### **System programmer response:**

Increase the envelope pool size. See *z/VM: TCP/IP Planning and Customization* for more information on increasing the poolsize.

#### **User response:**

Tell the system programmer about the error.

**DTCPC3041I PCCA3 device** *name***: PackWrites flushing EnvelopeQueue. Device status:** *status*

#### **Explanation:**

TCP/IP is attempting to pack data for a write operation, but the device is either not yet initialized or is shutting down. The outgoing packets are discarded. If the device is in the process of being initialized, it should become available to TCP/IP after its initialization is complete. If the device is in the process of being shut down, it will become unavailable to TCP/IP after its shutdown is complete.

#### **System action:**

TCP/IP continues.

**System programmer response:** None.

**User response:** None.

# **DTCPC3044I PCCA3 device** *name***: FindLinkNumber fails for NetType** *type* **Adapternumber** *number*

# **Explanation**

TCP/IP cannot identify the link associated with an incoming packet. The NetType and AdapterNumber from the PCCA header of the incoming packet and those configured for this device do not match. This can indicate one of the following:

- A configuration error.
- The link has not been started.
- A problem with the device.

Valid NetType values are:

# **Value**

# **Description**

The PCCA control function

**1**

Ethernet

**2**

**0**

Token-Ring

**7** FDDI

#### **System action:**

TCP/IP continues.

#### **System programmer response:**

Assist the user as necessary.

#### **User response:**

Check the configuration to make sure that the NetType (corresponding to the third keyword parameter on the LINK statement) and AdapterNumber (corresponding to the link number on the LINK statement) are properly specified. Make sure the link has been started. If the configuration appears to be correct, see the appropriate operator's manual for the device to determine the troubleshooting procedure. See *z/VM: TCP/IP Planning and Customization* for more information on LINK statements.

**DTCPC3045E PCCA3 device** *dev\_name***: Error getting XA subchan id for** *dev\_addr* **or** *dev\_addr+1*

# **Explanation:**

TCP/IP could not determine the subchannel identifier that corresponds to one (or both) of the listed addresses for the indicated device.

# **System action:**

TCP/IP continues but the device is shut down.

# **System programmer response**

Review the device configuration areas that follow, and ensure the various aspects for this device are in agreement:

- Ensure the indicated device is properly configured in the z/VM Control Program (CP).
- Ensure both of the indicated device addresses are attached to the TCP/IP virtual machine. Verify the **:Attach** tag values, as specified for this device in the DTCPARMS file, are correct.
- Review the TCP/IP server configuration file DEVICE and LINK statements that correspond to this device, and ensure that all operands have been correctly specified.

#### **DTCPC3046I No link found for** *count* **consecutive packets and no packet received for defined links - check link configuration**

#### **Explanation:**

Packets are being received on the device identified in the message preceding this one but they are for a link number that is not included in the LCS configuration.

#### **System action:**

The device is shut down.

#### **User response:**

Ensure that the link numbers in the LINK statements for the LCS device are correct. If no problem can be identified and the error persists, contact IBM software support.

# **DTCPC3053E PCCA3 device** *name***: ToPcca3: Incorrect block header** *nnnn* **from input position** *nnnn***, last block header** *nnnn* **- discarding remainder of block**

#### **Explanation:**

TCP/IP encountered an incorrect block header on the indicated device. The link on which the error occurred is unknown. TCP/IP drops the block.

# **System action:**

TCP/IP continues.

#### **System programmer response:**

Assist the user as necessary.

#### **User response:**

If this error occurs frequently, it can indicate a problem with the device. See the appropriate operator's manual for the device.

```
DTCPC3066E PCCA3 device name: Unknown net
  type from PCCA: type
```
# **Explanation**

The NetType field in the PCCA header of an incoming packet is not valid. TCP/IP discards the packet. Valid NetType values are:

# **Value**

# **Description**

**0**

**2**

**7**

The PCCA control function

**1** Ethernet

Token-Ring

FDDI

# **System action:**

TCP/IP continues.

# **System programmer response:**

Assist the user as necessary.

#### **User response:**

See the appropriate operator's manual for the device to determine the troubleshooting procedure.

# **DTCPC3069I PCCA3 device** *name***: ToPcca3: Deferred SioCC** *rc* **on device** *device*

#### **Explanation:**

The SIO or SSCH to the device contained a deferred condition code. If the value for *rc* is 0, TCP/IP continues with the operation on the device as normal. If *rc* is not 0, and the operation is to the output address, TCP/IP purges the output envelope queue. If *rc* is not 0, and the operation is to the input address, then TCP/IP retries the read operation after 30 seconds.

#### **System action:**

TCP/IP continues.

# **System programmer response:**

Assist the user as necessary.

#### **User response:**

See the operations manual for the system to determine the troubleshooting procedure.

**DTCPC3070I PCCA3 device** *name***: ToPcca3: Sio returned** *rc* **on device** *device*

# **Explanation**

TCP/IP has issued a SIO or SSCH to the device. The return code indicated in the message should be 0. Possible values for the return code are:

# **Value**

#### **Description**

**0**

SIO completed successfully.

#### **1**

CSW stored.

**2**

Device busy.

**3**

Device error

If *rc* is not 0, other messages follow containing additional information.

# **System action:**

TCP/IP continues.

# **System programmer response:**

Assist the user as necessary.

#### **User response:**

If *rc* is not 0, use the subsequent messages to determine the troubleshooting procedure.

#### **DTCPC3071E PCCA3 device***name***: Diag 98 error code** *errorcode*

# **Explanation:**

The Diag 98 routine generated the indicated error code while performing a diagnostic check on the PCCA device.

#### **System action:**

TCP/IP continues.

# **System programmer response:**

Determine the cause of the error using the information about Diag 98 error codes in the *z/VM: TCP/IP Diagnosis Guide*, and respond as indicated.

#### **User response:**

None.

**DTCPC3073I PCCA3 device** *name***: Stored CSW is:** *csw*

# **Explanation:**

TCP/IP issued a SIO or SSCH to the device and an error occurred. The Channel Status Word (CSW) from the I/O operation is indicated in the message. If the error occurred on the output address of the PCCA, TCP/IP purges the output envelope queue. If the error occurred on the input address, TCP/IP retries the read operation after 30 seconds.

# **System action:**

TCP/IP continues.

# **System programmer response:**

Assist the user as necessary.

# **User response:**

See the Principles of Operation Manual for the system to determine the troubleshooting procedure.

**DTCPC3079E PCCA3 device** *name***: Unexpected SIOCC** *code* **from Senseld operation on device** *device*

#### **Explanation:**

The indicated device returned an unexpected condition code. TCP/IP halts device initialization; the device is no longer available to TCP/IP.

#### **System action:**

TCP/IP continues.

#### **System programmer response:** None.

**User response:**

See the operator's guide for the device to determine the troubleshooting procedure.

# **DTCPC3080I PCCA3 initializing:**

#### **Explanation:**

TCP/IP is initializing the Lan Channel Station (LCS).

#### **System action:**

TCP/IP continues.

#### **System programmer response:** None.

**User response:**

None.

#### **DTCPC3081E Link** *name* **specifies invalid network type** *networkname***. PCCA will not be initialized**

# **Explanation**

The *networkname* specified on a LINK statement for this device in the PROFILE TCPIP file was not valid. The device is not initialized. Valid values on the LINK statement are:

- 802.3
- ETHERNET
- ETHERor802.3
- FDDI
- IBMTR

# **System action:**

TCP/IP continues.

# **System programmer response:**

Assist the user as necessary.

# **User response:**

Correct the LINK statement. See *z/VM: TCP/IP Planning and Customization* for information on specifying the network name in the LINK statement.

# **DTCPC3082E PCCA3 shutting down:**

# **Explanation:**

The indicated Lan Channel Station (LCS) is shutting down. TCP/IP will not use this device.

# **System action:**

TCP/IP continues.

#### **System programmer response:**

Check the owner's manual for the indicated device to determine the correct troubleshooting procedure.

#### **User response:**

None.

**DTCPC3083E PCCA3 device** *name***: Unexpected CSW from SenseId command on device** *device*

# **Explanation:**

TCP/IP received an unexpected channel status word (CSW) from the indicated device. The device shuts down.

#### **System action:**

TCP/IP continues.

#### **System programmer response:**

Assist the user as necessary.

#### **User response:**

See the operator's manual for the device to determine the troubleshooting procedure.

#### **DTCPC3087I PCCA3 device** *name***: Sense data for device** *device***:** *data*

#### **Explanation:**

TCP/IP received the indicated sense data for this device, as a result of a unit check. The device shuts down.

# **System action:**

TCP/IP continues.

#### **System programmer response:**

Assist the user as necessary.

#### **User response:**

See the operator's manual for this device to determine the troubleshooting procedure.

#### **DTCPC3089E PCCA3 device** *name***: Channel error on device** *device*

#### **Explanation:**

After having issued a SIO or SSCH to the device *device*, TCP/IP received a channel error. A nonzero value was present in the Subchannel Status field of the Channel Status Word (CSW). The CSW for the device is printed in the messages that follow this one.

#### **System action:**

If the error occurred on the output address of the PCCA device, TCP/IP purges the output envelope queue. If the error occurred on the input address, TCP/IP retries the read operation after 30 seconds.

#### **System programmer response:**

Ensure that the PCCA hardware is operational. If the problem persists, report it to the IBM Support Center.

# **DTCPC3091E PCCA3 device** *name***: Received DEVICEend interrupt on device** *device* **-- probable PCCA restart**

#### **Explanation:**

TCP/IP received a DeviceEnd interrupt from the device. ChannelEnd was not included with DeviceEnd in the status. This might indicate that the device was reset. If the DeviceEnd interrupt occurred on the output address of the PCCA, TCP/IP checks its output envelope queue for the device and sends any packets that are ready. If the DeviceEnd interrupt occurred on the input address, TCP/IP issues a read operation on the input address of the PCCA after 30 seconds.

#### **System action:**

TCP/IP continues.

#### **System programmer response:**

If the device has been restarted, the read operation will be successful and no intervention is necessary. Otherwise, determine the cause of the shutdown and respond as indicated by the operator's manual for the indicated device.

#### **User response:**

None.

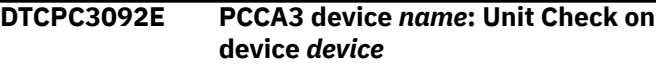

#### **Explanation:**

TCP/IP received a unit check unit status for the indicated device. The device shuts down.

#### **System action:**

TCP/IP continues.

# **System programmer response:**

Assist the user as necessary.

#### **User response:**

See the operator's manual for the device to determine the troubleshooting procedure.

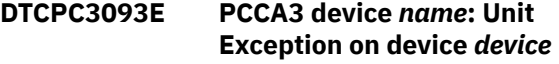

#### **Explanation:**

TCP/IP received a unit exception. Unit status was received for the indicated device. TCP/IP purges the output queue, if appropriate, and continues using the device.

#### **System action:**

TCP/IP continues.

# **System programmer response:**

Assist the user as necessary.

#### **User response:**

If this error occurs frequently, it can indicate a problem with the device. See the operator's guide for this device to determine the troubleshooting procedure.

# **DTCPC3094E PCCA3 device** *name***: Unknown interrupt on device** *device*

#### **Explanation:**

TCP/IP received an unrecognized interrupt from the indicated device. TCP/IP continues using the device.

# **System action:**

TCP/IP continues.

#### **System programmer response:**

Assist the user as necessary.

#### **User response:**

If this error occurs frequently, it can indicate a problem with the device. See the operator's guide for this device to determine the troubleshooting procedure.

# **DTCPDO036I ProcessIpOptions: unknown option:** *option* **source:** *address*

#### **Explanation:**

While processing an IP datagram, TCP/IP detected an IP option it does not recognize.

#### **System action:**

TCP/IP execution continues.

#### **System programmer response:**

This message indicates a host is using an IP option that is not supported by the VM TCP/IP stack. You may want to investigate why the option is being used. If no other problems are noted, the message can be safely ignored.

#### **User response:**

None.

**DTCPDO077I FindRoute found** *route\_type* **for** *address* **on interface** *link\_name*

# **Explanation**

The FindRoute routine found a route for *link\_name* in the route table that was a match for *address*. The route is of type *route\_type*, where *route\_type* is one of the following:

# **route\_type**

# **Description**

**DefaultRTE**

Default Routing Table Entry

#### **HostRTE**

Host Routing Table Entry

# **NetworkRTE**

Network Routing Table Entry

#### **SubnetFound**

Subnetted Routing Table Entry

# **SupernetFound**

Supernet Routing Table Entry

This message is displayed when IPDOWN tracing is active.

#### **System programmer response:**

If this result is not as expected review the HOME and GATEWAY statements in the PROFILE TCPIP to see the routing information. Also see the NETSTAT GATE command in the *z/VM: TCP/IP User's Guide*.

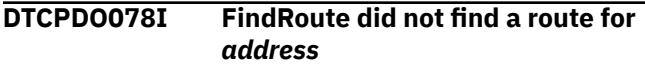

# **Explanation:**

The FindRoute routine did not find a Routing Table entry for *address*.

#### **System programmer response:**

View the HOME and GATEWAY statements in the PROFILE TCPIP to verify the routing information. Also see the NETSTAT GATE command in the *z/VM: TCP/IP User's Guide*.

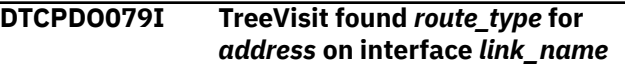

# **Explanation**

The TreeVisit routine found a subnet route on *link\_name* in the route table that was a match for *address*. The route is of type *route\_type*, where *route\_type* is one of the following:

# **route\_type**

# **Description**

### **SubnetRTE**

Subnetted Routing Table Entry

#### **SupernetRTE**

Supernetted Routing Table Entry

This message is displayed when IPDOWN tracing is active.

#### **System programmer response:**

View the HOME and GATEWAY statements in the PROFILE TCPIP to verify the routing information. Also see the NETSTAT GATE command in the *z/VM: TCP/IP User's Guide*.

```
DTCPDO080I FindRoute looking for route for:
   address
```
#### **Explanation:**

The FindRoute routine has been called to locate a route to *address*.

# **DTCPDO084I Cannot get envelope to loopback multicast datagram**

# **Explanation:**

TCP/IP attempted to get an envelope to loopback a multicast datagram but no envelopes were available.
The multicast datagram is not sent to the internal loopback.

#### **System action:**

TCP/IP continues.

#### **System programmer response:**

Increase the envelope pool size. See the *z/VM: TCP/IP Planning and Customization* for more information on increasing the pool size.

#### **User response:**

Tell the system programmer about the error.

#### **DTCPDO089I SendIGMP: Cannot get envelope to send IGMP report**

#### **Explanation:**

The routine SendIGMP is unable to get an envelope to send out an IGMP membership report. The IGMP membership is not sent.

#### **System action:**

TCP/IP continues.

#### **System programmer response:**

Increase the envelope pool size. See the *z/VM: TCP/IP Planning and Customization* for more information on increasing the pool size.

#### **User response:**

Tell the system programmer about the error.

### **DTCPDO103I New Metric and Protocol via MPRoute: DestAddr** *destaddr***, Metric** *metric***, Protocol** *protocol*

#### **Explanation:**

MPRoute has updated the metric or the protocol of the route (or both). The new values are displayed.

#### **System action:**

TCP/IP continues.

**System programmer response:** None.

### **DTCPDO105I The known networks:**

#### **Explanation:**

The list of routes known by TCP/IP is displayed after this message.

#### **System action:**

TCP/IP continues.

#### **System programmer response:** None.

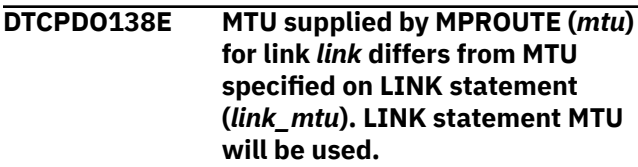

**Explanation:**

The MPROUTE server is configured to use a different maximum transmission unit (MTU) than that configured on the LINK statement MTU operand for the TCP/IP server. The MTU specified on the LINK statement overrides the MTU configured in MPROUTE.

### **System action:**

TCP/IP continues.

#### **System programmer response:**

Configure the MPROUTE server to use the same MTU as the TCP/IP server for the given link.

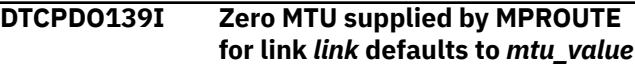

#### **Explanation:**

MPROUTE specified an maximum transmission unit (MTU) of zero for the given link. The MTU used by the TCP/IP server is the configured LINK statement MTU or, when a LINK statement MTU is not configured, the minimum IP protocol MTU.

#### **System action:**

TCP/IP continues.

#### **System programmer response:**

For more information about how the TCP/IP server uses MTU values, see *z/VM: TCP/IP Planning and Customization*.

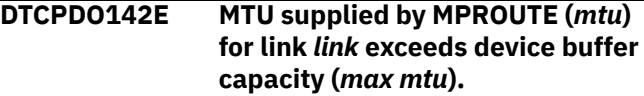

### **Explanation:**

The packet size configured on the MPRoute server for the given link is larger than the maximum buffer capacity for the device. The maximum buffer capacity for an OSD device is the maximum transmission unit (MTU) returned by the OSD device. The maximum buffer capacity for a HiperSockets device is the maximum frame size minus 8K.

#### **System action:**

In order to prevent failures, the TCP/IP server sends an error to the MPRoute server which causes MPRoute to issue the message EZZ7840I and shut down. TCP/IP then continues.

#### **System programmer response:**

Change the MTU associated with the link in the MPRoute configuration file to be less than or equal to the maximum MTU (*max\_mtu*) reported by the message.

### **DTCPDO143I Sending MTU value to MPRoute: Linkname** *link***, MTU** *mtu*

#### **Explanation:**

The MTU specified on the LINK statement MTU operand has been sent to the MPROUTE server.

#### **System action:**

#### TCP/IP continues.

**System programmer response:** None.

**DTCPDO144I AddIPv6NetInfo not adding route - NetAddr** *netaddr***, PrefixLen** *prefixlen***, FirstHop** *first\_hop***, Link** *link* **: Generated route cannot replace existing route**

### **Explanation:**

AddIPv6NetInfo was called to add a generated route. Because the route specified is already in the routing table, the generated route is not added.

### **System action:**

TCP/IP continues.

**System programmer response:** None.

### **DTCPDO147I MTU value of equal-cost route changed from** *packetsize* **to** *newpacketsize*

### **Explanation:**

Equal-cost paths must all have the same MTU. When MTU values differ, equal-cost multipath routes are assigned either the lowest MTU value from associated LINK statements or, when there are links configured without the LINK statement MTU option, the MTU values from the associated GATEWAY statement. Because the MTU of the new path is smaller than the MTU of the equal-cost route, the MTU of the equalcost route is changed to the MTU of the new path.

### **System action:**

TCP/IP continues.

**System programmer response:** None.

**DTCPDO148I MTU value of the new equal-cost path (***newpacketsize***) is larger than the MTU of the equal-cost route (***packetsize***), so it is ignored.**

### **Explanation:**

Equal-cost paths must all have the same MTU. When MTU values differ, equal-cost multipath routes are assigned either the lowest MTU value from associated LINK statements or, when there are links configured without the LINK statement MTU option, the MTU values from the associated GATEWAY statement. Because the MTU of the new path is larger than the MTU of the equal-cost route, it is ignored.

### **System action:**

TCP/IP continues.

**System programmer response:** None.

### **DTCPDO149E The RouteD server is no longer supported and will be shut down.**

### **Explanation:**

Support for the RouteD server has been removed. MPRoute is the recommended routing server to be used with TCP/IP for z/VM.

### **System action:**

TCP/IP continues.

### **System programmer response:**

You need to migrate to MPRoute. For more information, see *z/VM: TCP/IP Planning and Customization*.

**DTCPDO151E Subnet mask supplied by MPRoute (***subnet\_mask1***) for link** *link\_name* **does not match subnet mask specified on the HOME statement (***subnet\_mask2***).**

### **Explanation:**

The subnet mask configured for the link in the MPRoute configuration file does not match the subnet mask configured on the HOME statement in the TCP/IP configuration file. Because of the configuration error, the MPRoute server is shut down.

### **System action:**

TCP/IP continues.

### **System programmer response:**

Configure the MPRoute server to use the same subnet mask as the TCP/IP server for the given link, then restart the MPRoute server.

```
DTCPDO152E MTU supplied by MPROUTE (mtu )
    for link link exceeds the large
    envelope size (size).
```
### **Explanation:**

The packet size configured on the MPRoute server for the given link is larger than the buffer\_size specified on the LARGEENVELOPEPOOLSIZE statement in the TCP/IP configuration file.

### **System action:**

In order to prevent failures, the TCP/IP server sends an error to the MPRoute server which causes MPRoute to shut down. TCP/IP then continues.

### **System programmer response:**

Change the MTU associated with the link in the MPRoute configuration file to be less than or equal to the maximum MTU (size) reported by the message.

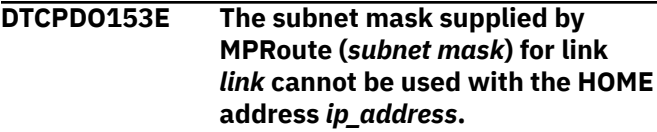

**Explanation:**

The subnet mask configured on the MPRoute server for the given link is not valid when combined with the HOME IP address of that LINK. This message should be followed by another message giving more information about the nature of the incompatibility.

### **System action:**

In order to prevent failures, the TCP/IP server sends an error to the MPRoute server which causes MPRoute to shut down. TCP/IP then continues.

### **System programmer response:**

Verify the subnet mask associated with the link in the MPRoute configuration file matches the value associated with the network the link is attached to. If so, the link is using a reserved IP address and its HOME address should be changed.

**DTCPDO154I The HOME address is the subnet address for the given subnet range.**

### **Explanation:**

An IP address in which the host portion of the address is all zeros is, by convention, a reserved address (known as the subnet address) for a given subnet range. These reserved addresses may not be used as a HOME address for a link.

### **System action:**

TCP/IP continues.

### **System programmer response:**

Verify the subnet mask associated with the link in the MPRoute configuration file matches the value associated with the network the link is attached to. If so, the HOME address of the link should be changed.

### **DTCPDO155I This HOME address is the broadcast address for the given subnet range.**

#### **Explanation:**

An IP address in which the host portion of the address is all ones is, by convention, a reserved address (known as the broadcast address) for a given subnet range. These reserved addresses may not be used as a HOME address for a link.

### **System action:**

TCP/IP continues.

### **System programmer response:**

Verify the subnet mask associated with the link in the MPRoute configuration file matches the value associated with the network the link is attached to. If so, the HOME address of the link should be changed.

### **DTCPDO501I Deleting IPv6 dynamic routes from routing table per MPRoute request**

### **Explanation:**

When the MPRoute server starts up and is being used for IPv6 routing, all the IPv6 dynamic routes are deleted from the TCP/IP routing table.

### **System action:**

TCP/IP continues.

#### **System programmer response:** None.

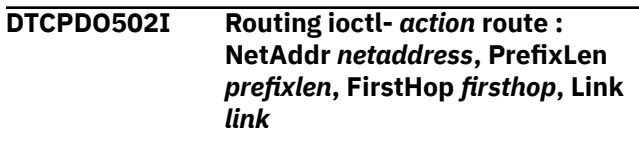

### **Explanation:**

A route to the destination is added, changed, or deleted, depending on the value of action.

#### **System action:**

TCP/IP continues.

#### **System programmer response:** None.

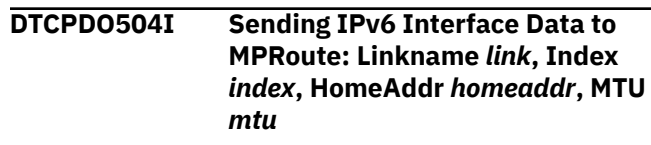

### **Explanation:**

The TCP/IP stack has sent information on the IPv6 interface to the MPRoute server.

#### **System action:**

TCP/IP continues.

#### **System programmer response:** None.

**DTCPDO505I Sending IPv6 Route Data: Destination** *destination***, PrefixLen** *prefixlen***, Next Hop** *next\_hop***, Linkname** *link*

### **Explanation:**

The TCP/IP stack has sent the IPv6 routing information to the MPRoute server.

#### **System action:**

TCP/IP continues.

#### **System programmer response:** None.

**DTCPDO506I ZapIpv6NetInfo deleting route: NetAddress** *netaddress***, First Hop** *first\_hop***, Link** *link***, PrefixLen** *prefixlen*

### **Explanation:**

Procedure ZapIpv6NetInfo has deleted the specified IPv6 route.

### **System action:**

TCP/IP continues.

#### **System programmer response:** None.

#### **DTCPDO507I MPRoute server active; IPv6 equal-cost multipath support enabled**

### **Explanation:**

MPROUTE exploits equal-cost multipath support, so that support has been enabled for IPv6.

### **System action:**

TCP/IP continues.

**System programmer response:** None.

### **DTCPDO508I MPRoute server active; ICMPv6 redirects will be ignored**

### **Explanation:**

The MPRoute server is being used for IPv6 devices, so ICMPv6 redirects are ignored.

### **System action:**

TCP/IP continues.

**System programmer response:** None.

**DTCPDO509I TCP/IP determined that MPRoute was not responsive for at least** *max\_interval* **seconds.**

### **Explanation**

TCP/IP has determined that the MPRoute server *server\_ID* has been unresponsive for *max\_interval* seconds.

**Note:** Informational messages DTCPD0509I and DTCPDO510I are always displayed together.

#### **System action:**

The MPRoute server is terminated. If the MPRoute server has been specified on the AUTOLOG statement, TCP/IP will try to restart the MPRoute server. Otherwise, restart the MPRoute server.

#### **System programmer response:**

If an abend occurred, collect a dump of MPROUTE and contact the IBM Support Center. For more information, including instructions on gathering documentation, see "Diagnosing MPROUTE Problems" in *z/VM: TCP/IP Diagnosis Guide*.

### **DTCPDO510I KillClient: Client** *server\_ID*

### **Explanation:**

Informational messages DTCPD0509I and DTCPDO510I are always displayed together. See DTCPD0509I for more information.

**DTCPKT048E PCCA3 device** *devicename***: Error** *nn* **in getting home hardware**

### **address for** *linkname* **number** *linknumber*

## **Explanation**

The indicated LCS device did not return the adapter address in response to the Get Lan Stats control command. This message usually results due to one of the following conditions:

- an adapter configured in TCP/IP but not in the LCS.
- an incorrect relative link/adapter number specified in PROFILE TCPIP.
- a subchannel address pair mismatch.
- a hardware error (faulty adapter).

### **System action:**

TCP/IP execution continues.

### **User response:**

Review the LCS configuration for the indicated device, as well as the associated DEVICE and LINK statements in the TCP/IP configuration file (PROFILE TCPIP). Verify the corresponding information is correct. If these definitions are correct and in agreement, verify that all hardware connections for the device are correct.

```
DTCPKT053W WARNING PCCA report home
   hardware address MAC address for
   line device-name
```
### **Explanation:**

The indicated device reported a MAC address of 00000000000.

#### **System action:**

TCP/IP execution continues.

#### **User response:**

In the case of an 8322, 000000000000 is valid. However, with some other device(s), a configuration problem in the PROFILE TCPIP file may have occurred. For example, a device is possibly configured with an incorrect *link\_number* in the LINK statement. See the *z/VM: TCP/IP Planning and Customization* and the hardware information manual for configuration specifications on the particular device.

**DTCPKT060E Cannot process ARP packet for link** *link* **-- don't know home hardware address**

#### **Explanation:**

An ARP request packet has been received on the indicated link. TCP/IP cannot process this packet because a network hardware address for the device associated with that link is not available. Without this address a suitable ARP response cannot be created, so the packet is discarded.

### **System action:**

### TCP/IP continues.

### **System programmer response:**

If this message is issued during TCP/IP initialization, the cause may be due to communication delays between TCP/IP and the device in question. In this case, the problem should be resolved once initialization completes. If this message is issued during normal processing, check the HOME list in the TCP/IP server configuration file, and verify that the IP address associated with the indicated link is correct.

### **DTCPKT088E PktProcessControlPacket: FindLinkNumber fails for NetType** *n* **AdapterNumber** *n***.**

# **Explanation**

TCP/IP cannot identify the link associated with an incoming packet. The NetType and AdpaterNumber from the PCCA header of the incoming packet and those configured for this device do not match. This can indicate one of the following:

- A configuration error
- The link has not been started
- A problem with the device

Valid NetType values are:

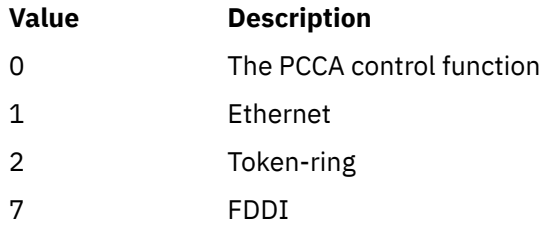

### **System action:**

TCP/IP continues.

#### **User response:**

Check the configuration to make sure that the NetType (corresponding to the third keyword parameter on the LINK statement) and AdapterNumber (corresponding to the link\_number on the LINK statement) are properly specified. Make sure the link has been started If the configuration appears to be correct, see the appropriate operator's manual for the device to determine the troubleshooting procedure. See *z/VM: TCP/IP Planning and Customization* for more information on LINK statements.

**DTCPKT089I Device** *device\_name* **: LAN task net type** *type* **adapter number** *number* **was interrupted; restarting device**

#### **Explanation:**

The indicated device has supplied a control packet that indicates that a running LAN task has stopped. A timer is set within TCP/IP to attempt a restart of this task in 5 seconds.

### **System action:**

TCP/IP continues.

### **User response:**

None, unless the device does not restart. In that case, verify that the hardware is functioning correctly.

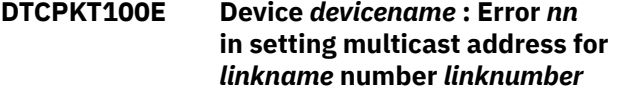

### **Explanation:**

The indicated device was unable to set the multicast address with the Set IP Multicast command. The device will not receive datagrams destined for this multicast address.

### **System action:**

TCP/IP continues.

### **User response:**

Review the LCS configuration for the indicated device, as well as the associated DEVICE and LINK statements in the TCP/IP configuration file (PROFILE TCPIP). Verify the corresponding information is correct. If these definitions are correct and in agreement, verify that all hardware connections for the device are correct, and verify that the device is multicast capable.

### **DTCPKT101E Device** *devicename* **: Error** *nn* **in deleting multicast address for** *linkname* **number** *linknumber*

#### **Explanation:**

The indicated device was unable to delete the multicast address with the Delete IP Multicast command.

#### **System action:**

TCP/IP continues.

### **User response:**

Review the LCS configuration for the indicated device, as well as the associated DEVICE and LINK statements in the TCP/IP configuration file (PROFILE TCPIP). Verify the corresponding information is correct. If these definitions are correct and in agreement, verify that all hardware connections for the device are correct, and verify that the device is multicast capable.

### **DTCPKT102I Received QIP assist packet**

### **Explanation:**

A response was received for the Query IP Assist command.

### **System action:**

TCP/IP continues.

# **System programmer response:**

None.

#### **User response:**

None.

### **DTCPKT103I Received set ipm packet**

### **Explanation:**

A response was received for the Set IP Multicast command.

### **System action:**

TCP/IP continues.

#### **System programmer response:** None.

### **User response:**

None.

### **DTCPKT104I Received delete ipm packet**

### **Explanation:**

A response was received for the Delete IP Multicast command.

### **System action:**

TCP/IP continues.

**System programmer response:** None.

### **User response:**

None.

**DTCPKT105E Device** *devicename***: No control packet received in response to Start Lan Command**

#### **Explanation:**

The indicated device did not return a control packet in response to the Start Lan control command.

### **System action:**

The device is shut down, although TCP/IP continues.

#### **System programmer response:**

Assist the user as necessary.

#### **User response:**

See the operator's manual for the device to determine the troubleshooting procedure.

### **DTCPKT106E Device** *device\_name***: Error detected on Start Lan command, PCCActrlRETcode =** *nn*

### **Explanation:**

An error was detected on the Start Lan command.

#### **System action:**

The device is shut down.

#### **System programmer response:**

Verify that the cable for the device is plugged in and that the device is properly configured. If the problem persists, record the displayed error return code and report it to the IBM Support Center.

#### **User response:**

None.

### **DTCPKT107I Device** *devname***: The device will be restarted when an adapterinitiated Start Lan is received.**

### **Explanation:**

TCP/IP has received an adapter-initiated Stop Lan from the specified device, so the device is not in a ready state and TCP/IP is waiting for an indication from the device that it is back in the ready state prior to attempting to restart the device.

### **System action:**

TCP/IP waits for the condition to be corrected. When the condition is corrected, the device sends a Start Lan indication. When the Start Lan is received, TCP/IP will restart the connection automatically, unless it has been stopped manually in the meantime.

### **System programmer response:**

Investigate why the Stop Lan occurred and correct the problem, or stop the device manually using NETSTAT OBEY or an OBEYFILE if you wish to terminate the wait.

### **DTCPKT108I Device** *devname***: Received an adapter-initiated Start Lan.**

### **Explanation:**

TCP/IP has received a response from a device indicating that the device is now ready.

### **System action:**

TCP/IP restarts the device.

#### **System programmer response:** None

### **DTCPRS003E Line** *line***: Device already started**

#### **Explanation:**

The *device\_name* specified in a START statement has already been started.

### **System action:**

TCP/IP ignores the START statement; execution continues.

#### **User response:**

None.

### **DTCPRS004E Line** *line***: Unable to accept further client names**

### **Explanation:**

TCP/IP could not allocate another Client Control Block (CCB) while processing a PORT statement. You can expand the CCB pool by modifying the CCBPOOLSIZE statement in the configuration file.

### **System action:**

TCP/IP ignores the PORT statement.

#### **User response:**

Specify a larger CCB pool with the CCBPOOLSIZE statement.

### **DTCPRS005E Line** *line***: Unable to accept further home addresses**

### **Explanation:**

TCP/IP cannot add an entry to its home address list. This error occurred while processing a HOME statement in the configuration file.

#### **System action:**

TCP/IP ignores the HOME statement.

#### **User response:**

Reduce the number of home address list entries in the HOME statement.

### **DTCPRS006E Line** *line***: Unable to accept further port reservations**

### **Explanation:**

TCP/IP could not allocate another Socket Control Block (SCB) while processing a PORT statement. You can expand the SCB pool by modifying the SCBPOOLSIZE statement in the configuration file.

#### **System action:**

TCP/IP ignores the PORT statement.

#### **User response:**

Reduce the number of PORT statements or increase the SCB pool size in the SCBPOOLSIZE statement.

### **DTCPRS007E Error encountered in reading** *fn ft fm***:DTCPAR123I** *line\_number***:** *error\_description*

### **Explanation:**

This message indicates that an error was encountered while reading and processing the statements in the specified TCP/IP server configuration file. The DTCPRS007E message is followed immediately by DTCPAR123I messages that describe the error or errors that were encountered.

#### **System action:**

Operation continues if possible. For some errors, TCP/IP will display additional informational messages (for example, DTCPAR094I, DTCPAR095I, and DTCPAR096I, and DTCPAR097I may be written out in order to display the home list).

#### **System programmer response:**

Correct the problem in the TCP/IP configuration file and, if necessary, restart the TCP/IP server.

**DTCPRS008E Error encountered parsing OBEY or generated command line:** *command*

#### **Explanation:**

An error occurred due to an incorrect OBEY processing or virtual switch processing command.

### **System action:**

The command is ignored.

#### **System programmer response:**

This message can also be issued when there is a problem with a DEVICE, LINK, or START command generated as a result of virtual switch processing. Examine the TCP/IP server console for other error messages that explain the problem.

#### **User response:**

If the message results from an incorrect command issued using OBEY processing, correct the command syntax and reissue the command.

### **DTCPRS010I Line** *line***: No such userid:** *UserID*

#### **Explanation:**

You specified an invalid *user\_id* in a PORT statement.

### **System action:**

TCP/IP ignores the PORT statement.

#### **User response:**

Correct the PORT statement to specify a valid *user\_id* field.

### **DTCPRS011E Line** *line***: Unexpected end of input**

#### **Explanation:**

TCP/IP unexpectedly encountered the end of its configuration file.

### **System action:**

TCP/IP execution continues.

#### **User response:**

A statement within the configuration file was not complete. Check the syntax of configuration file statements and identify the statements that are incomplete. Correct the errors.

### **DTCPRS012E Line** *line***: Invalid hex character in device address**

#### **Explanation:**

TCP/IP encountered a non-hexadecimal character in a device address specification. Valid characters are: 0 through 9, and A through F.

#### **System action:**

TCP/IP ignores this statement.

#### **User response:**

Correct the entry.

#### **DTCPRS014E Line** *line***: Invalid driver process in GATEWAY command**

#### **Explanation:**

The *link\_name* specified in a GATEWAY statement is not valid. Links specified in a GATEWAY statement must be defined in a LINK statement.

#### **System action:**

Execution continues.

### **User response:**

None.

**DTCPRS016E Line** *line***: Gateway not accessible through link in GATEWAY command**

### **Explanation:**

The gateway specified as the *first\_hop* in a GATEWAY statement within the PROFILE file is not accessible through the given link.

### **System action:**

TCP/IP ignores the GATEWAY statement.

### **User response:**

Correct the GATEWAY statement to specify an accessible *first\_hop* address. For assistance if necessary, see the network administrator.

### **DTCPRS017E Line** *line***: Routing loop in GATEWAY command**

### **Explanation:**

TCP/IP has encountered a routing loop in a GATEWAY statement.

### **System action:**

The GATEWAY statement is ignored. TCP/IP ignores the GATEWAY statement.

#### **User response:**

Correct the GATEWAY statement.

### **DTCPRS018E Line** *line***: Overflow of routing table in GATEWAY command**

### **Explanation:**

TCP/IP has experienced a routing table overflow while processing a GATEWAY statement.

### **System action:**

TCP/IP ignores the GATEWAY statement.

#### **User response:**

Reduce the number of GATEWAY statements in the configuration file or increase the size of the IP routing table in the IPROUTEPOOLSIZE statement.

### **DTCPRS019E Line** *line***: Unknown network for gateway in GATEWAY command**

### **Explanation:**

TCP/IP did not recognize the network specified in a GATEWAY statement.

### **System action:**

TCP/IP ignores the GATEWAY statement.

#### **User response:**

Correct the GATEWAY statement.

### **DTCPRS020E Line** *line***: Subnet mask conflicts with prev instance of net # in GATEWAY command**

### **Explanation:**

The *subnet\_mask* specified in a GATEWAY statement conflicts with a previously specified network number.

#### **System action:**

TCP/IP ignores this GATEWAY statement.

### **User response:**

Correct the GATEWAY statement

### **DTCPRS021E Line** *line***: Zero internet address specified in TRANSLATE**

#### **Explanation:**

You specified zero as the *internet\_address* in a TRANSLATE statement.

#### **System action:**

TCP/IP ignores the TRANSLATE statement.

#### **User response:**

Correct the *internet\_address* specification in this TRANSLATE statement.

### **DTCPRS022E Line** *line***: No more room in TRANSLATE table**

#### **Explanation:**

The TCP/IP translate table is full; you cannot insert any additional entries.

#### **System action:**

TCP/IP ignores the TRANSLATE statement.

### **User response:**

Reduce the number of TRANSLATE statements in the configuration file. If this is not practical, use the ADDRESSTRANSLATIONPOOLSIZE statement to increase the translation table pool size.

### **DTCPRS023E Line** *line***: Invalid numbufs field for** *port* **port**

#### **Explanation:**

You specified an invalid *number\_of\_buffers* in a DEVICE statement.

## **System action:**

TCP/IP ignores the DEVICE statement.

**User response:** Correct the DEVICE statement.

### **DTCPRS024E Line** *line***: Invalid threshold field for** *port* **port**

#### **Explanation:**

The threshold specification in a DEVICE statement is not valid.

### **System action:**

TCP/IP ignores the DEVICE statement.

**User response:** Correct the DEVICE statement.

**DTCPRS025E Line** *line***: Invalid MyMsgGap field for** *port* **port**

### **Explanation:**

You specified an invalid *MyMsgGap* in a DEVICE statement.

#### **System action:**

TCP/IP ignores the DEVICE statement.

#### **User response:**

Correct the *MyMsgGap* field in this statement

### **DTCPRS026E Line** *line***: Invalid YrMsgGap field for** *port* **port**

**Explanation:**

You specified an invalid *YrMsgGap* in a DEVICE statement.

**System action:** TCP/IP ignores the DEVICE statement.

**User response:** Correct the DEVICE statement.

### **DTCPRS027E Line** *line***: Missing name field**

#### **Explanation:**

You did not specify a *device\_name* in a DEVICE statement.

**System action:** TCP/IP ignores the DEVICE statement.

#### **User response:**

Correct the DEVICE statement.

### **DTCPRS028E Line** *line***: Missing type field**

#### **Explanation:**

You did not specify a device type in a DEVICE statement.

**System action:** TCP/IP ignores the DEVICE statement.

**User response:** Correct the DEVICE statement.

**DTCPRS029E Line** *line***: Invalid type field**

### **Explanation**

You specified an invalid device type in a DEVICE statement. Valid types are:

CTC **HIPERS** IUCV LCS OSD PVMIUCV VIRTUAL

**System action:** TCP/IP ignores the DEVICE statement.

**User response:** Correct the DEVICE statement.

#### **DTCPRS030E Line** *line***: Missing device address field**

#### **Explanation:**

You did not specify a device address in the DEVICE statement. This field is required for devices of type LCS.

### **System action:**

TCP/IP ignores the DEVICE statement.

#### **User response:**

Correct the DEVICE statement.

**DTCPRS031E Line** *line***: Remote PVM nodeid missing**

### **Explanation:**

You did not specify a *rmt\_pvm\_node* in a DEVICE statement. This field is required for devices of type PVMIUCV.

#### **System action:**

TCP/IP ignores the DEVICE statement.

**User response:**

Correct the DEVICE statement.

**DTCPRS032E Line** *line***: Identifier missing**

### **Explanation:**

You did not specify a *identifier* in a DEVICE statement. This field is required for devices of type IUCV.

**System action:** TCP/IP ignores the DEVICE statement.

### **User response:**

Correct the DEVICE statement.

**DTCPRS033E Line** *line***: Remote TCPIP vmid missing**

#### **Explanation:**

You did not specify a *rmt\_tcpip\_vmid* in a DEVICE statement. This field is required for devices of type PVMIUCV.

### **System action:**

TCP/IP ignores the DEVICE statement.

### **User response:**

Correct the DEVICE statement.

### **DTCPRS035E Line** *line***: PVM VM id missing**

#### **Explanation:**

You did not specify a *local\_pvm\_vmid* in a DEVICE statement. This field is required for devices of type PVMIUCV.

**System action:**

# TCP/IP ignores the DEVICE statement.

**User response:** Correct the DEVICE statement.

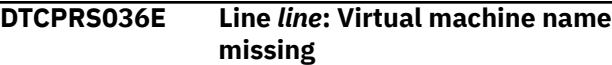

#### **Explanation:**

You did not specify a *other\_virtual\_machine* in a DEVICE statement. This field is required for devices of type IUCV.

### **System action:**

TCP/IP ignores the DEVICE statement.

#### **User response:**

Correct the DEVICE statement.

### **DTCPRS037E Line** *line***: Local PVM nodeid missing**

#### **Explanation:**

You did not specify a *local\_pvm\_node* in a DEVICE. statement. This field is required for devices of type PVMIUCV.

#### **System action:**

TCP/IP ignores the DEVICE statement.

#### **User response:**

Correct the DEVICE statement.

### **DTCPRS039E Line** *line***: Invalid WaitTime field**

#### **Explanation:**

You specified an invalid *wait\_time* in a DEVICE statement.

# **System action:**

TCP/IP ignores the DEVICE statement.

#### **User response:**

Correct the DEVICE statement

#### **DTCPRS042E Line** *line***: LINK statement: missing name field**

**Explanation:** You did not specify a *link\_name* in a LINK statement.

**System action:**

TCP/IP ignores the LINK statement.

#### **User response:**

Correct the LINK statement.

#### **DTCPRS043E Line** *line***: LINK statement: Missing type field**

**Explanation:** You did not specify a link type in a LINK statement.

**System action:**

TCP/IP ignores the LINK statement.

#### **User response:**

Correct the LINK statement.

**DTCPRS044E Line** *line***: LINK statement: Invalid type field**

### **Explanation**

You specified an invalid link type in a LINK statement. Valid types are:

**CTC** ETHERNET ETHEROR802.3 802.3 IP IUCV QDIOETHERNET QDIOIP VIRTUAL

#### **System action:**

TCP/IP ignores the LINK statement.

#### **User response:**

Correct the LINK statement.

### **DTCPRS045E Line** *line***: LINK statement: Invalid net number field**

#### **Explanation:**

You specified an invalid *link\_number* in a LINK statement.

#### **System action:**

TCP/IP ignores the LINK statement.

### **User response:**

Correct the LINK statement.

### **DTCPRS046E Line** *line***: LINK statement: Missing device name field**

#### **Explanation:**

You did not specify a *device\_name* in a LINK statement.

#### **System action:**

TCP/IP ignores the LINK statement.

### **User response:**

Correct the LINK statement.

**DTCPRS047E Line** *line***: LINK statement: Duplicate link name**

#### **Explanation:**

The *link\_name* you specified in a LINK statement has already been used. You must specify another, unique name.

#### **System action:**

TCP/IP ignores the LINK statement.

### **User response:**

Correct the LINK statement.

### **DTCPRS048E Line** *line***: LINK statement: Specified device name not found**

#### **Explanation:**

The *device\_name* specified in a LINK statement does not match the *device\_name* field in any DEVICE statements. Each device referenced in a LINK statement must be defined in a DEVICE statement.

### **System action:**

TCP/IP ignores the LINK statement.

### **User response:**

Correct the configuration file to ensure every LINK statement has a corresponding DEVICE statement with a matching *device\_name* field.

#### **DTCPRS049E Line** *line***: LINK statement: Too many links on specified device**

#### **Explanation:**

The device specified in a LINK statement cannot accept additional links.

### **System action:**

TCP/IP ignores the LINK statement.

#### **User response:**

Remove one of the LINK statements for the device specified in this LINK statement.

#### **DTCPRS050E Line** *line***: Unknown link name in GATEWAY cmd**

#### **Explanation:**

The *link\_name* specified in a GATEWAY statement was not defined by a LINK statement.

#### **System action:**

TCP/IP ignores the GATEWAY statement.

#### **User response:**

Ensure the *link\_name* is spelled correctly. If it is, specify a corresponding LINK statement in the configuration file.

### **DTCPRS051E Line** *line***: Invalid packet size in GATEWAY command:** *value*

#### **Explanation:**

You specified an invalid *max\_packet\_size* in a GATEWAY statement. The size must be a positive integer between 576 (the IPv4 minimum MTU value) and the large envelope size (specified on the LARGEENVELOPEPOOLSIZE statement).

#### **System action:**

TCP/IP ignores the GATEWAY statement.

#### **User response:**

Correct the GATEWAY statement.

### **DTCPRS052E Line** *line***: Subnet mask not compatible with network address**

#### **Explanation:**

A GATEWAY statement contains a *subnet\_mask* specification that is incompatible with the network specified.

#### **System action:**

TCP/IP ignores the GATEWAY statement.

#### **User response:**

Correct the GATEWAY statement.

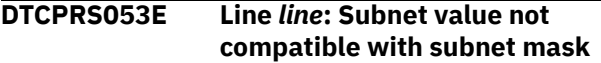

#### **Explanation:**

A GATEWAY statement contains a *subnet\_value* specification that is incompatible with the *subnet\_mask* specified.

#### **System action:**

TCP/IP ignores the GATEWAY statement.

**User response:**

Correct the GATEWAY statement.

#### **DTCPRS054E Line** *line***: Pool size omitted**

#### **Explanation:**

You did not specify a *number\_of\_xxxs* in a xxxPOOLSIZE statement.

#### **System action:**

TCP/IP ignores the statement.

#### **User response:**

Correct the statement.

### **DTCPRS055E Line** *line* **: Net address implies host routing but �HOST� not specified**

#### **Explanation:**

The net address specified on the GATEWAY statement is an IPv4 host address. If a host address is specified, you must specify the keyword HOST.

### **System action:**

TCP/IP ignores the rest of the GATEWAY statement and continues.

#### **System programmer response:**

Correct the GATEWAY statement.

```
DTCPRS058I Line line : GATEWAY
   format deprecated, consult
   documentation
```
#### **Explanation:**

The GATEWAY statement specified is not in the recommended format. For the recommended GATEWAY format, consult *z/VM: TCP/IP Planning and Customization*.

#### **System action:**

TCP/IP processes the GATEWAY statement.

**System programmer response:**

Correct the GATEWAY statement.

**DTCPRS062E Line** *line***: Unexpected Boolean:** *word*

### **Explanation:**

TCP/IP expected a command rather than the referenced Boolean expression.

### **System action:**

TCP/IP ignores this configuration file statement.

### **User response:**

Correct the syntax of this configuration file statement.

### **DTCPRS063E Line** *line***: Pool size specifications must appear before any other commands. Command ignored**

### **Explanation:**

A pool size specification was encountered after other configuration file commands. Pool size specifications must appear in the configuration file before any other commands. This pool size specification has been ignored.

### **System action:**

TCP/IP ignores the pool size specification.

### **User response:**

Move the pool size specification to the top of the configuration file.

### **DTCPRS064E Line** *line***: Internal client name not valid in AUTOLOG command**

### **Explanation:**

The *user\_id* specified in an AUTOLOG statement represents an internal client of TCP/IP. User IDs of internal clients are not valid in AUTOLOG statements, because the internal clients $\square$  virtual machine has already been started.

#### **System action:**

TCP/IP ignores the AUTOLOG statement.

#### **User response:**

Correct the AUTOLOG statement within the PROFILE file or the OBEYFILE in which this statement occurs.

### **DTCPRS065E Line** *line***: Missing userid in CLIENTPERFOPTIONS command**

#### **Explanation:**

You did not specify a user ID in a CLIENTPERFOPTIONS statement.

### **System action:**

TCP/IP ignores the CLIENTPERFOPTIONS statement.

#### **User response:**

Correct the CLIENTPERFOPTIONS statement.

### **DTCPRS066E Line** *line***: Internal client name not valid in CLIENTPERFOPTIONS command**

### **Explanation:**

The user ID specification in a CLIENTPERFOPTIONS represents an internal client of TCP/IP. Internal clients cannot be specified in a CLIENTPERFOPTIONS statement.

### **System action:**

TCP/IP ignores the CLIENTPERFOPTIONS statement.

#### **User response:**

Correct the CLIENTPERFOPTIONS statement in the PROFILE configuration file.

### **DTCPRS067E Line** *line***: CLIENTPERFOPTIONS string too long, ignored**

### **Explanation:**

The command string specified in a CLIENTPERFOPTIONS statement was too long.

#### **System action:**

TCP/IP ignores the CLIENTPERFOPTIONS statement; execution continues.

### **User response:**

Correct the CLIENTPERFOPTIONS statement on the command line, if specified there, or in the PROFILE configuration file, then restart TCP/IP.

### **DTCPRS072E Line** *line***: Invalid file identifier in FILE command**

### **Explanation:**

You specified an invalid file name in a FILE statement.

#### **System action:**

TCP/IP ignores the FILE statement.

#### **User response:**

Correct the FILE statement in the PROFILE configuration file.

### **DTCPRS073E Line** *line***: Missing fields in HOME command**

#### **Explanation:**

You did not specify one or more parameters in a HOME statement.

#### **System action:**

TCP/IP ignores the HOME statement.

### **User response:**

Correct the HOME statement.

#### **DTCPRS074E Line** *line***: Unknown link name in HOME cmd**

#### **Explanation:**

The *link\_name* specified in a HOME statement was not defined by a LINK statement.

### **System action:**

TCP/IP ignores the HOME statement.

#### **User response:**

Ensure the *link\_name* is spelled correctly. If it is, specify a corresponding LINK statement in the configuration file.

### **DTCPRS075E Line** *line***: Internal client name not valid in INFORM, OBEY, or RESTRICT command**

### **Explanation:**

The *user\_id* specified in an INFORM, OBEY, or RESTRICT statement represents an internal client. Internal clients are not valid parameters for these statements.

### **System action:**

The statement is ignored.

### **User response:**

Correct the appropriate statement in the PROFILE configuration file.

#### **DTCPRS076E Line** *line***: Invalid port number in PORT command:** *port*

### **Explanation:**

You specified an out-of-range *port\_number* in a PORT statement.

### **System action:**

TCP/IP ignores the PORT statement.

### **User response:**

Correct the PORT statement in the PROFILE configuration file.

**DTCPRS077E Line** *line***: The PORT command is missing a protocol**

### **Explanation:**

You did not specify a protocol specification in a PORT statement.

**System action:** TCP/IP ignores the PORT statement.

#### **User response:**

Correct the PORT statement.

### **DTCPRS078E Line** *line***: Unknown protocol for PORT command**

#### **Explanation:**

You specified an unknown protocol in a PORT statement. Valid protocols are UDP and TCP.

#### **System action:**

TCP/IP ignores the PORT statement.

#### **User response:**

Correct the PORT statement.

### **DTCPRS079E Line** *line***: The PORT command is missing a userid**

#### **Explanation:**

You did not specify a *user\_id* in a PORT statement.

# **System action:**

TCP/IP ignores the PORT statement.

# **User response:**

Correct the PORT statement.

### **DTCPRS081E Line** *line***: Missing device name**

**Explanation:**

You did not specify a *device\_name* in a START statement.

### **System action:**

TCP/IP ignores the START statement.

### **User response:**

Correct the START statement.

### **DTCPRS082E Line** *line***: Device not found**

#### **Explanation:**

The *device\_name* specified in a START or STOP statement of the PROFILE configuration file or OBEYFILE has not been defined in a DEVICE statement in the PROFILE. Each *device\_name* specified in a START or STOP statement must have a corresponding DEVICE statement in the PROFILE.

#### **System action:**

TCP/IP ignores the START or STOP statement; execution continues.

#### **User response:**

Add the appropriate DEVICE statement to the PROFILE file. See *z/VM: TCP/IP Planning and Customization* for more information about the DEVICE statement.

### **DTCPRS084E Line** *line***: Error starting device. See TCPIP console for details**

#### **Explanation:**

An error occurred starting a device. The device error message is on the TCP/IP console.

#### **System action:**

The device could not be started; execution continues.

#### **System programmer response:**

Assist the user in determining and correcting the cause of the device failure.

#### **User response:**

Note the error message. See the appropriate device documentation for troubleshooting procedures.

### **DTCPRS086E Line** *line***: Device not started**

#### **Explanation:**

The *device\_name* specified in a STOP command within the OBEYFILE has not been started.

#### **System action:**

TCP/IP ignores the STOP command; execution continues.

#### **User response:**

Determine if the device should be started. If so, see *z/VM: TCP/IP Planning and Customization* for more information about the START statement.

### **DTCPRS088E Line** *line***: Missing pronet address**

#### **Explanation:**

You did not specify a *net\_address* in a TRANSLATE statement, with address type PRONET.

#### **System action:**

TCP/IP ignores the TRANSLATE statement.

#### **User response:**

Correct the TRANSLATE statement.

#### **DTCPRS089E Line** *line***: Invalid pronet address**

#### **Explanation:**

The *net\_address* specified in a TRANSLATE statement, with address type PRONET, is an invalid Pronet address.

#### **System action:**

TCP/IP ignores the TRANSLATE statement.

#### **User response:**

Correct the TRANSLATE statement.

### **DTCPRS090E Line** *line***: Missing Ethernet address**

#### **Explanation:**

You did not specify a *net\_address* in a TRANSLATE statement, with address type ETHERNET.

#### **System action:**

TCP/IP ignores the TRANSLATE statement.

#### **User response:**

Correct the TRANSLATE statement.

### **DTCPRS091E Line** *line***: Invalid network in TRANSLATE command:** *network*

#### **Explanation:**

You specified an invalid network in a TRANSLATE statement. Valid network is ETHERNET.

#### **System action:**

TCP/IP ignores the TRANSLATE statement.

#### **User response:**

Correct the network specification in the TRANSLATE statement.

#### **DTCPRS092E Line** *line***: Unimplemented command:** *command*

#### **Explanation:**

The referenced command is not an implemented configuration file statement.

#### **System action:**

TCP/IP ignores this command.

#### **User response:**

Remove the command on this line of the configuration file.

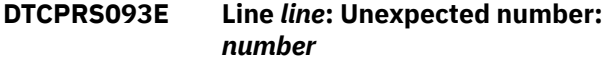

#### **Explanation:**

TCP/IP does not expect the referenced number at this point in the configuration file.

#### **System action:**

TCP/IP ignores the statement on this line of the configuration file.

#### **User response:**

Correct the syntax of this line in the configuration file.

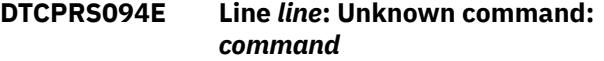

#### **Explanation:**

The referenced command is not a known configuration file statement.

#### **System action:**

TCP/IP ignores this statement.

#### **User response:**

Remove or correct this statement to specify a valid configuration file statement.

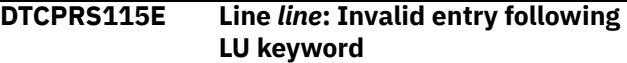

#### **Explanation:**

You specified an invalid entry after the keyword LU on this line of the configuration file.

### **System action:**

TCP/IP ignores this configuration file line.

#### **User response:**

Correct the appropriate line in the PROFILE configuration file.

### **DTCPRS116E Line** *line***: Invalid format of Userid** *UserID*

#### **Explanation:**

The user ID specified on this line of the configuration file is in an invalid format.

#### **System action:**

TCP/IP ignores this configuration file statement.

#### **User response:**

Correct the user ID specification on this line of the PROFILE configuration file.

### **DTCPRS117E Line** *line***: Invalid format of LU name** *name*

#### **Explanation:**

You specified an invalid LU name on this line of the configuration file.

#### **System action:**

TCP/IP ignores this line of the configuration file.

#### **User response:**

Correct the LU name specified on the indicated line of the PROFILE configuration file.

### **DTCPRS120E Line** *line***: Invalid entry type encountered in VTAM® parameter processing**

### **Explanation:**

TCP/IP encountered an invalid entry type between BeginVTAM and EndVTAM statements in the configuration file.

### **System action:**

TCP/IP ignores the statement.

### **User response:**

Correct the entry in the PROFILE configuration file.

### **DTCPRS121E Line** *line***: Invalid entry following device type** *type*

### **Explanation:**

You specified an invalid entry following this device type on this line of the configuration file.

### **System action:**

TCP/IP ignores this line of the PROFILE file.

#### **User response:**

Correct the appropriate line of the PROFILE configuration file.

### **DTCPRS122E Line** *line***: Invalid format of Mode Table Name** *name*

### **Explanation:**

This mode table name entry in the configuration file is too long.

### **System action:**

TCP/IP ignores the mode table name entry.

### **User response:**

Correct the mode table name entry in the PROFILE configuration file

### **DTCPRS123E Line** *line***: Unrecognized keyword** *word* **processing VTAM parameters.**

#### **Explanation:**

You referenced an invalid keyword as a VTAM parameter specification.

### **System action:**

TCP/IP ignores this configuration file statement.

### **User response:**

Correct the VTAM parameter specification.

### **DTCPRS124E Line** *line***: Invalid entry following DEFAULTAPPL keyword**

#### **Explanation:**

The entry following a DEFAULTAPPL keyword is not valid.

### **System action:**

TCP/IP ignores the DEFAULTAPPL statement.

#### **User response:**

Correct the DEFAULTAPPL entry in the PROFILE configuration file.

### **DTCPRS125E Line** *line***: Invalid format of Default Application Name** *name*

#### **Explanation:**

A DEFAULTAPPL statement in the PROFILE configuration file specified a default application name in an invalid format.

### **System action:**

TCP/IP ignores the DEFAULTAPPL statement.

#### **User response:**

Correct the DEFAULTAPPL statement in the PROFILE configuration file.

### **DTCPRS127E Line** *line***: Invalid format of Telnet Application Name** *name*

#### **Explanation:**

The specified TELNET application name encountered in the PROFILE configuration file is in an invalid format.

#### **System action:**

TCP/IP ignores this configuration file entry.

#### **User response:**

Correct the PROFILE configuration file entry.

### **DTCPRS145E Invalid IP address (***address***) in TN3270E statement**

### **Explanation:**

The *address* specified in a TN3270E printer definition in the TCP/IP configuration file is not a valid IP address.

### **System action:**

The statement is ignored.

#### **User response:**

Correct the TN3270E statement in error.

### **DTCPRS146E Invalid LU name (***LUname***) in TN3270E statement**

#### **Explanation:**

The *LUname* specified in a TN3270E printer definition in the TCP/IP configuration file is not an identifier of eight or fewer characters in length.

#### **System action:**

The statement is ignored.

#### **User response:**

Correct the TN3270E statement in error.

### **DTCPRS147E Invalid user identifier (***userid***) in TN3270E statement**

### **Explanation:**

The *userid* specified in a TN3270E printer definition in the TCP/IP configuration file is not an identifier of eight or fewer characters in length.

#### **System action:**

The statement is ignored.

#### **User response:**

Correct the TN3270E statement in error.

**DTCPRS148I Line** *nnnn***: LARGEENVELOPEPOOLSIZE and ENVELOPEPOOLSIZE size values conflict.**

### **Explanation:**

TCP/IP has detected an envelope pool configuration error. The size specifications for the LARGEENVELOPEPOOLSIZE and ENVELOPEPOOLSIZE statements are not acceptable. The *size* specified for large envelopes must equal or exceed that specified for regular-sized envelopes.

### **System action:**

TCP/IP initialization stops.

### **System programmer response:**

Review the TCP/IP server configuration file and ensure appropriate values are specified for the LARGEENVELOPEPOOLSIZE and ENVELOPEPOOLSIZE statements, then restart the TCP/IP server. If necessary, consult *z/VM: TCP/IP Planning and Customization* for more information about values that can be specified for these statements.

### **User response:**

Notify the system programmer.

**DTCPRS150I Line** *nnnn***: DATABUFFERPOOLSIZE buffer size is not valid.**

#### **Explanation:**

The data buffer size specified for the DATABUFFERPOOLSIZE statement is not valid. A default data buffer size of 8192 bytes is used in place of the value found to be in error.

#### **System action:**

TCP/IP initialization continues.

#### **System programmer response:**

Specify a valid buffer size for the DATABUFFERPOOLSIZE statement, then restart the TCP/IP stack. Acceptable buffer size values are listed in *z/VM: TCP/IP Planning and Customization*.

### **User response:**

None.

#### **DTCPRS151I Line** *nnnn***: SMALLDATABUFFERPOOLSIZE buffer size is not valid.**

### **Explanation:**

The data buffer size specified for the SMALLDATABUFFERPOOLSIZE statement is not valid. A default data buffer size of 2048 bytes is used in place of the value found to be in error.

### **System action:**

TCP/IP initialization continues.

### **System programmer response:**

Specify a valid buffer size for the SMALLDATABUFFERPOOLSIZE statement, then restart the TCP/IP stack. Acceptable buffer size values are listed in *z/VM: TCP/IP Planning and Customization*.

### **User response:**

None.

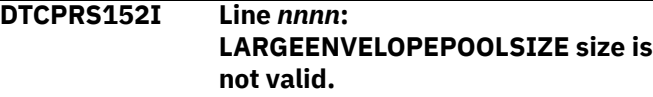

#### **Explanation:**

The envelope size specified for the LARGEENVELOPEPOOLSIZE statement is not acceptable. A default envelope datagram size of 8192 is used in place of the value found to be in error.

#### **System action:**

TCP/IP initialization continues.

### **System programmer response:**

Specify a valid envelope size for the LARGEENVELOPEPOOLSIZE statement, then restart the TCP/IP stack. Acceptable envelope size values are listed in *z/VM: TCP/IP Planning and Customization*.

#### **User response:**

None.

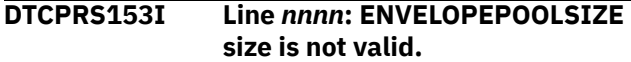

### **Explanation:**

The envelope size specified for the ENVELOPEPOOLSIZE statement is not acceptable. A default envelope datagram size of 2048 is used in place of the value found to be in error.

### **System action:**

TCP/IP initialization continues.

### **System programmer response:**

Specify a valid envelope size for the ENVELOPEPOOLSIZE statement, then restart the TCP/IP stack. Acceptable envelope size values are listed in *z/VM: TCP/IP Planning and Customization*.

#### **User response:**

None.

**DTCPRS158E Line** *line* **: Subnet Mask specified on GATEWAY statement is not valid**

### **Explanation**

The subnet mask or the mask length specified on the GATEWAY statement is incorrect. The subnet mask

- Must be specified in BSD-style.
- The high order bits must be  $\mathbb{N}1\mathbb{N}$  (e.g. 255.255.255.0 as opposed to 0.255.255.0).

• The subnet mask bits must be contiguous.

The mask length must be an integer value in the range 1-32, specifying the number of leftmost contiguous bits of the address that comprise the subnet mask.

#### **System action:**

TCP/IP ignores the rest of the GATEWAY statement and continues.

#### **System programmer response:**

Correct the GATEWAY statement.

### **DTCPRS159I Route already exists, so generated route is ignored**

#### **Explanation:**

When a subnet mask is specified for IPv4 home addresses, the TCP/IP server automatically generates a direct static route to the subnet described by the IP address and mask. For IPv6 addresses, the TCP/IP server automatically generates a direct static route to the network described by the first 64 bits of the address. If another route already exists, the generated route is ignored.

### **System action:**

TCP/IP does not generate a route.

### **System programmer response:**

None

#### **DTCPRS160E Missing NSAP address**

#### **Explanation:**

A 40-hexadecimal-digit physical ATM network address is required on a TRANSLATE statement.

#### **System action:**

The TRANSLATE statement is ignored.

#### **System programmer response:**

Supply the missing address.

#### **DTCPRS163E Link** *link* **is not enabled for IP version 6**

#### **Explanation:**

An IP version 6 address or prefix has been specified on a statement, but the associated link of the statement has not been enabled for IP version 6.

### **System action:**

TCP/IP ignores the statement and continues.

#### **System programmer response:**

Enable the link for IP version 6 by using the ENABLEIPV6 keyword on the associated LINK statement.

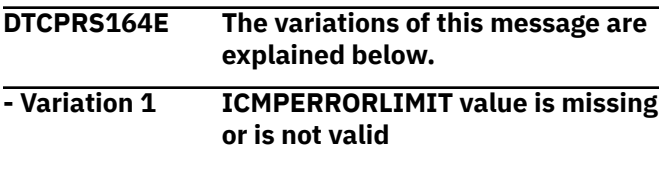

### **Explanation:**

The ICMPERRORLIMIT statement requires a value for error messages per second in the range of 1 to 50. This value is missing or is non-numeric.

#### **System action:**

TCP/IP ignores the ICMPERRORLIMIT statement.

#### **System programmer response:**

Correct the ICMPERRORLIMIT statement.

#### **- Variation 2 Link-local prefix is not valid for ROUTERADVPREFIX statement**

#### **Explanation:**

The link-local prefix cannot be sent in Router Advertisements, so it cannot be specified on the ROUTERADVPREFIX statement.

#### **System action:**

TCP/IP ignores the ROUTERADVPREFIX statement.

#### **System programmer response:** Correct the ROUTERADVPREFIX statement.

**DTCPRS173E MaxRestart value is missing or is not valid**

#### **Explanation:**

The value for the MAXRESTART statement was either missing or was not a number between 0 and 2 147 483 647.

#### **System action:**

The MAXRESTART statement is ignored.

#### **System programmer response:**

Correct the value in the MAXRESTART statement.

### **DTCPRS175E ICMPERRORLIMIT must be a number in the range of 1 to 50**

#### **Explanation:**

An ICMPERRORLIMIT statement was specified with an error messages per second value not in the valid range of 1 to 50.

### **System action:**

TCP/IP ignores the ICMPERRORLIMIT statement.

### **System programmer response:**

Correct the ICMPERRORLIMIT statement.

#### **DTCPRS176E Missing link name in ROUTERADV statement**

#### **Explanation:**

The ROUTERADV statement requires a link to be specified and a link name was not given.

### **System action:**

TCP/IP ignores the ROUTERADV statement.

#### **System programmer response:**

Correct the ROUTERADV statement.

**DTCPRS177E Unknown link name in ROUTERADV statement**

#### **Explanation:**

A ROUTERADV statement contains a link name which has not been configured using the LINK statement.

#### **System action:**

TCP/IP ignores the ROUTERADV statement.

### **System programmer response:**

Correct the ROUTERADV statement.

### **DTCPRS178E SENDADV must be ON or OFF in ROUTERADV statement**

### **Explanation:**

The value specified for SENDADV on a ROUTERADV statement is not valid. The value must be **ON** or **OFF**.

### **System action:**

TCP/IP ignores the ROUTERADV statement.

### **System programmer response:**

Correct the ROUTERADV statement.

### **DTCPRS179E MADADVINTERVAL must be a number in the range of 4 to 1800 in ROUTERADV statement**

### **Explanation:**

The MAXADVINTERVAL value specified on a ROUTERADV statement is not in the valid range of 4 to 1800 seconds or is non-numeric.

### **System action:**

TCP/IP ignores the ROUTERADV statement.

#### **System programmer response:**

Correct the ROUTERADV statement.

### **DTCPRS180E MINADVINTERVAL must be numeric in ROUTERADV statement**

#### **Explanation:**

A ROUTERADV statement contains a MINADVINTERVAL value which is missing or is nonnumeric.

### **System action:**

TCP/IP ignores the ROUTERADV statement.

### **System programmer response:**

Correct the ROUTERADV statement.

#### **DTCPRS181E MINADVINTERVAL out of range in ROUTERADV statement**

#### **Explanation:**

A ROUTERADV statement contains a MINADVINTERVAL value which is not in the valid range. The value must be between 3 seconds (the minimum) and .75 times MAXADVINTERVAL seconds (the maximum).

### **System action:**

TCP/IP ignores the ROUTERADV statement.

### **System programmer response:**

Correct the ROUTERADV statement.

### **DTCPRS182E MANAGEDFLAG must be ON or OFF in ROUTERADV statement**

### **Explanation:**

The value specified for MANAGEDFLAG on a ROUTERADV statement is not valid. The value must be **ON** or **OFF**.

### **System action:**

TCP/IP ignores the ROUTERADV statement.

### **System programmer response:**

Correct the ROUTERADV statement.

### **DTCPRS183E OTHERFLAG must be ON or OFF in ROUTERADV statement**

### **Explanation:**

The value specified for OTHERFLAG on a ROUTERADV statement is not valid. The value must be **ON** or **OFF**.

### **System action:**

TCP/IP ignores the ROUTERADV statement.

### **System programmer response:**

Correct the ROUTERADV statement.

### **DTCPRS184E LINKMTU must be zero or a number in the range of 576 to** *maxmtu* **in ROUTERADV statement**

### **Explanation:**

A LINKMTU value in a ROUTERADV statement is either missing, non-numeric, or is not in the valid MTU range for the associated link specified on the ROUTERADV statement.

#### **System action:**

TCP/IP ignores the ROUTERADV statement.

#### **System programmer response:**

Correct the ROUTERADV statement.

### **DTCPRS185E REACHABLETIME must be a number in the range of 0 to 3,600,000 in ROUTERADV statement**

#### **Explanation:**

A REACHABLETIME value in a ROUTERADV statement is either missing, non-numeric, or is not in the valid range of 0 to 3,600,000 milliseconds.

### **System action:**

TCP/IP ignores the ROUTERADV statement.

#### **System programmer response:**

Correct the ROUTERADV statement.

### **DTCPRS186E RETRANSTIMER must be a number in the range of 0 to 2,147,483,647 in ROUTERADV statement**

**Explanation:**

A RETRANSTIMER value in a ROUTERADV statement is either missing, non-numeric, or is not in the valid range of 0 to 2 147 483 647 milliseconds.

#### **System action:**

TCP/IP ignores the ROUTERADV statement.

### **System programmer response:**

Correct the ROUTERADV statement.

#### **DTCPRS187E CURHOPLIMIT must be a number in the range of 0 to 255 in ROUTERADV statement**

#### **Explanation:**

A CURHOPLIMIT value in a ROUTERADV statement is either missing, non-numeric, or is not in the valid range of 0 to 255 hops.

#### **System action:**

TCP/IP ignores the ROUTERADV statement.

#### **System programmer response:**

Correct the ROUTERADV statement.

### **DTCPRS188E ROUTERLIFETIME must be numeric in ROUTERADV statement**

#### **Explanation:**

A ROUTERADV statement contains a ROUTERLIFETIME value which is missing or is nonnumeric.

**System action:** TCP/IP ignores the ROUTERADV statement.

### **System programmer response:**

Correct the ROUTERADV statement.

#### **DTCPRS189E ROUTERLIFETIME out of range in ROUTERADV statement**

#### **Explanation:**

A ROUTERADV statement contains a ROUTERLIFETIME value which is not in the valid range. The value must be between MAXADVINTERVAL seconds (the minimum) and 9000 seconds (the maximum).

#### **System action:**

TCP/IP ignores the ROUTERADV statement.

### **System programmer response:**

Correct the ROUTERADV statement.

### **DTCPRS190E SOURCELLADDRESS must be ON or OFF in ROUTERADV statement**

#### **Explanation:**

The value specified for SOURCELLADDRESS on a ROUTERADV statement is not valid. The value must be **ON** or **OFF**.

#### **System action:**

TCP/IP ignores the ROUTERADV statement.

#### **System programmer response:**

Correct the ROUTERADV statement.

### **DTCPRS191E Missing link name in ROUTERADVPREFIX statement Missing link name in ROUTERADVPREFIX statement**

#### **Explanation:**

The ROUTERADVPREFIX statement requires a link to be specified and a link name was not given.

#### **System action:**

TCP/IP ignores the ROUTERADVPREFIX statement.

### **System programmer response:**

Correct the ROUTERADVPREFIX statement.

### **DTCPRS192E Unknown link name in ROUTERADVPREFIX statement**

#### **Explanation:**

A ROUTERADVPREFIX statement contains a link name which has not been configured using the LINK statement.

#### **System action:**

TCP/IP ignores the ROUTERADVPREFIX statement.

#### **System programmer response:**

Correct the ROUTERADVPREFIX statement.

### **DTCPRS194E Length must be a number in the range of 1 to 128 on ROUTERADVPREFIX statement**

#### **Explanation:**

A ROUTERADVPREFIX statement contains a prefix specification which does not contain a length. A length must be specified in the range of 1 to 128.

#### **System action:**

TCP/IP ignores the ROUTERADVPREFIX statement.

#### **System programmer response:**

Correct the ROUTERADVPREFIX statement.

**DTCPRS195E ONLINK must be ON or OFF in ROUTERADVPREFIX statement**

#### **Explanation:**

The value specified for ONLINK on a ROUTERADVPREFIX statement is not valid. The value must be **ON** or **OFF**.

#### **System action:**

TCP/IP ignores the ROUTERADVPREFIX statement.

#### **System programmer response:**

Correct the ROUTERADVPREFIX statement.

### **DTCPRS196E AUTONOMOUS must be ON or OFF in ROUTERADVPREFIX statement**

#### **Explanation:**

The value specified for AUTONOMOUS on a ROUTERADVPREFIX statement is not valid. The value must be **ON** or **OFF**.

#### **System action:**

TCP/IP ignores the ROUTERADVPREFIX statement.

#### **System programmer response:**

Correct the ROUTERADVPREFIX statement.

**DTCPRS197E VALIDLIFETIME must be a number in the range of 0 to 2,147,483,647 or INFINITY in ROUTERADVPREFIX statement**

#### **Explanation:**

A VALIDLIFETIME value in a ROUTERADVPREFIX statement is either missing, non-numeric, not the keyword **INFINITY**, or is not in the valid range of 0 to 2 147 483 647 seconds.

#### **System action:**

TCP/IP ignores the ROUTERADVPREFIX statement.

#### **System programmer response:**

Correct the ROUTERADVPREFIX statement.

### **DTCPRS198E PREFERREDLIFETIME must be a number in the range of 0 to 2,147,483,647 or INFINITY in ROUTERADVPREFIX statement**

#### **Explanation:**

A PREFERREDLIFETIME value in a

ROUTERADVPREFIX statement is either missing, nonnumeric, not the keyword **INFINITY**, or is not in the valid range of 0 to 2 147 483 647 seconds.

#### **System action:**

TCP/IP ignores the ROUTERADVPREFIX statement.

#### **System programmer response:**

Correct the ROUTERADVPREFIX statement.

#### **DTCPRS199E Prefix is not valid in ROUTERADVPREFIX statement**

#### **Explanation:**

The prefix specification in a ROUTERADVPREFIX statement is not valid. Either the prefix is not a valid IPv6 prefix or the prefix length is not in the valid range of 1 to 128.

#### **System action:**

TCP/IP ignores the ROUTERADVPREFIX statement.

#### **System programmer response:**

Correct the ROUTERADVPREFIX statement.

### **DTCPRS200E LINK statement: Device and link types are not consistent**

### **Explanation:**

The device types specified for a DEVICE statement and its corresponding LINK statement do not match. The type of link statement specified is not valid for the device type.

#### **System programmer response:**

Correct the DEVICE and LINK statements in PROFILE TCPIP and make sure the type of link statement is valid for the specified device type.

### **DTCPRS201E Virtual link not valid for GATEWAY**

### **Explanation:**

A virtual link was encountered while processing a GATEWAY statement. This is not supported.

#### **System programmer response:**

Correct or remove the GATEWAY statement in PROFILE TCPIP.

**DTCPRS202E Virtual device not valid for START or STOP**

#### **Explanation:**

The START or STOP command was issued for a VIRTUAL device. This is not supported.

#### **System programmer response:**

Remove the START or STOP statement for the virtual device from PROFILE TCPIP or your obey file.

**DTCPRS205I Subnet mask** *subnet\_mask* **is not valid; 0 is used**

### **Explanation:**

While processing the GATEWAY DEFAULTNET statement, a nonzero subnet mask was encountered.

#### **System action:**

A subnet mask of 0 is used and the subnet value is ignored.

#### **System programmer response:**

Correct the GATEWAY DEFAULTNET statement. Use 0 for the subnet mask and do not specify a subnet value.

### **DTCPRS206W Link** *PrimaryLink* **moved to the top of the HOME list; consider making it the first HOME entry**

#### **Explanation:**

A PRIMARYINTERFACE statement was found in PROFILE TCPIP. While this statement is supported and correct, its use is no longer preferred. It can be removed if the entry for the *link\_name* is placed first in the HOME list.

#### **System action:**

The *link\_name* is placed at the top of the HOME list.

#### **System programmer response:**

Suppress this message by placing the *link\_name* first in the HOME list.

### **DTCPRS207E Missing PVC name in ATMPVC statement**

#### **Explanation:**

An ATMPVC statement does not include the name of the PVC.

### **System action:**

The ATMPVC statement is ignored.

#### **System programmer response:**

Supply the missing one- to eight-character PVC name. It must correspond to the PVC name defined in the OSA configuration.

#### **DTCPRS208E Duplicate PVC name** *name*

#### **Explanation:**

An ATMPVC statement specifies the name of a PVC that is already defined.

#### **System action:**

The duplicate ATMPVC statement is ignored.

#### **System programmer response:**

Correct the PVC name or remove the duplicate PVC definition.

#### **DTCPRS209E Missing link name**

#### **Explanation:**

An ATMPVC statement does not include the name of the link with which the PVC is associated.

#### **System action:**

The ATMPVC statement is ignored.

#### **System programmer response:**

Supply the missing one- to 16-character ATM link name.

#### **DTCPRS211E Duplicate BLOCK address ignored**

#### **Explanation:**

An address specified on the BLOCK statement already has a filter created for it.

#### **System action:**

The address is ignored, but the rest of the BLOCK statement is processed.

#### **System programmer response:**

Correct the BLOCK statement in the PROFILE configuration file.

**DTCPRS241E Invalid** *devicetype* **device parameter**

#### **Explanation:**

A DEVICE statement specifies an unrecognized parameter.

# **System action:**

The device statement is ignored.

#### **System programmer response:**

Correct or remove the parameter in error.

#### **DTCPRS242E FPSBs** *fpsbs* **exceeds the specified FPSB\_LIMIT** *fpsb\_limit*

#### **Explanation:**

The FPSB\_LIMIT specifies the maximum FPSBs that may be allocated for this virtual machine. This value

must be at least equal to or greater than the value specified for FPSBs.

#### **System action:**

The FIXEDPAGESTORAGEPOOL statement is ignored.

#### **System programmer response:**

Increase the FBSB\_LIMIT or decrease the FBSBs on the FIXEDPAGESTORAGEPOOL statement in the TCP/IP configuration file.

### **DTCPRS245E Missing OSD port name**

#### **Explanation:**

A DEVICE statement for an OSD device does not specify the OSD port name.

#### **System action:**

The DEVICE statement is ignored.

#### **System programmer response:**

Supply the OSD port name. If this adapter is being shared, then use the name that is currently defined for the adapter.

### **DTCPRS247E Platform services deficient for** *device* **device support**

### **Explanation:**

Either the OPTION DIAG98 was not specified in TCPIP's CP directory entry or TCP/IP is running on a level of z/VM which does not support a Block Diagnose 98 Request (Diagnose 98 subfunction X'10).

### **System action:**

Device initialization is terminated.

#### **System programmer response:**

Make sure the OPTION DIAG98 is set in the TCP/IP CP directory entry and the level of z/VM is 5.2.0 or later.

### **DTCPRS248E Certificate label not provided after SECURE keyword on PORT statement**

### **Explanation:**

The label associated with the certificate to be used for secure connections on this port must be specified.

#### **System action:**

The PORT statement is ignored.

#### **System programmer response:** None.

#### **User response:**

Supply the certificate label after the SECURE keyword.

#### **DTCPRS249E SECURE keyword not valid with UDP protocol**

#### **Explanation:**

SSL can be used only with TCP protocol.

#### **System action:**

The PORT statement is ignored.

# **System programmer response:**

None.

#### **User response:**

Correct the PORT statement.

#### **DTCPRS250E SECURE keyword must be specified with port number '\*'**

#### **Explanation:**

A port number of '\*' indicates a secure user ID, and the SECURE keyword must be used.

### **System action:**

The PORT statement is ignored.

#### **System programmer response:** None.

#### **User response:**

Provide the SECURE keyword and a certificate label on the PORT statement.

### **DTCPRS255E Missing HIPERS port name**

#### **Explanation:**

A DEVICE statement for a HIPERS device does not specify the HIPERS port name

### **System action:**

The DEVICE statement is ignored.

#### **System programmer response:**

Supply the HIPERS port name. If this adapter is being shared, then use the name that is currently defined for the adapter.

#### **DTCPRS257E Invalid PORTNAME specification in** *device* **DEVICE statement**

### **Explanation:**

The **PORTNAME** parameter is invalid. For example, the *port\_name* specified may be more than eight characters in length.

#### **System action:**

The DEVICE statement is ignored.

#### **System programmer response:**

Correct the DEVICE statement to specify a valid *port\_name*.

### **DTCPRS258E Duplicate route ignored**

#### **Explanation:**

This route is a duplicate of one that has already been added to the routing tables.

#### **System action:**

The GATEWAY statement is ignored.

#### **User response:**

Remove the Gateway statement.

### **DTCPRS259E Equal-cost route has an incorrect MTU size; route ignored**

### **Explanation:**

The MTU size must be the same across all multipath routes to one destination.

#### **System action:** The GATEWAY statement is ignored.

### **User response:**

Correct the MTU size in this GATEWAY statement.

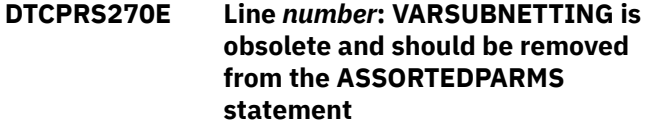

### **Explanation:**

This error message is printed to the console to remind you that the VARSUBNETTING is now a permanent setting for the TCP/IP stack and does not need to be set in the ASSORTEDPARMS section of the PROFILE TCPIP.

### **System action:**

TCP/IP continues.

#### **System programmer response:**

Remove VARSUBNETTING from the ASSORTEDPARMS list.

### **User response:**

None.

### **DTCPRS271E PORT RANGE** *port\_range* **not valid**

### **Explanation:**

This message tells you that an invalid port range has been specified in the PORT statement of the PROFILE TCPIP.

#### **System action:**

Only the first port number specified in the invalid range will be reserved as requested in the PORT statement. TCP/IP continues.

#### **System programmer response:**

Replace the invalid range with a valid range (*x-y*, where *x* and *y* are integers and *x* is less than *y*).

### **User response:**

None.

**DTCPRS272I PORT port moved from {***client* **| Reserved} to {***client* **| Reserved}; succeeding entries in PORT Statement take precedence**

### **Explanation:**

This informational message indicates that the PORT statement is switching a port's reservation status to or from the Reserved state, with the latter entry taking control of the port.

#### **System action:**

TCP/IP continues.

### **System programmer response:**

Assist the user as necessary.

**User response:** None.

#### **DTCPRS273E Line** *number***: RESTRICTLOWPORTS and FREELOWPORTS are mutually exclusive; using default of RESTRICTLOWPORTS**

### **Explanation:**

The ASSORTEDPARMS statement in the PROFILE TCPIP has two conflicting options. This message is issued to the console log to inform you about this discrepancy.

### **System action:**

TCP/IP continues with RESTRICTLOWPORTS set.

#### **System programmer response:**

Remove either RESTRICTLOWPORTS or FREELOWPORTS from the ASSORTEDPARMS statement.

#### **User response:**

None.

### **DTCPRS274E DUPADDRXMITS must be a number in the range of 0 to 255 in OSD LINK statement**

#### **Explanation:**

A DUPADDRXMITS value in an OSD LINK statement is either missing, non-numeric, or is not in the valid range of 0 to 255.

#### **System action:**

TCP/IP ignores the OSD LINK statement.

#### **System programmer response:**

Correct the OSD LINK statement and reprocess the configuration file.

### **DTCPRS276E IPv6 prefix length specified on HOME list entry must be 64 or 128**

#### **Explanation:**

A prefix length other than 64 or 128 was specified on the HOME statement.

#### **System action:**

TCP/IP stops processing the HOME statement and continues with the next statement.

#### **System programmer response:**

Correct the HOME statement by specifying a prefix length of 64 for auto-configured addresses or a prefix length of 128 for a full address.

### **DTCPRS277E IPv6 Address specified on Home statement is** *reason*

#### **Explanation:**

Either the IPv6 address specified looks like an IPv6 address but is invalid, or the IPv6 address cannot be specified on the HOME statement. The following types of IPv6 addresses are not allowed on the HOME statement: loopback, link-local, multicast, IPv4-mapped, and IPv4-compatible.

#### **System action:**

TCP/IP stops processing the HOME statement and continues with the next statement.

#### **System programmer response:**

Correct the HOME statement.

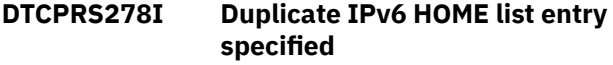

### **Explanation:**

A duplicate IPv6 entry was specified in the HOME statement.

#### **System action:**

TCP/IP ignores the duplicate entry and continues to process the HOME statement.

#### **System programmer response:**

Remove the duplicate entry from the HOME statement.

### **DTCPRS279E Invalid address** *operand* **specified on BLOCK statement**

### **Explanation:**

The specified operand was used on the BLOCK statement as an address, but the operand is not a valid IPv4 or IPv6 address.

### **System action:**

TCP/IP ignores this BLOCK statement operand and the remaining BLOCK statement operands.

#### **System programmer response:**

Correct the BLOCK statement and reprocess the configuration file.

### **DTCPRS280E The gateway specified on the first\_hop operand of the GATEWAY entry is not an** *IPv4|IPv6* **address**

#### **Explanation:**

The destination and first\_hop operand IP addresses specified on the GATEWAY entry must both be IPv4 or must both be IPv6.

#### **System action:**

TCP/IP ignores the rest of the GATEWAY statement and continues.

#### **System programmer response:**

Correct the GATEWAY statement.

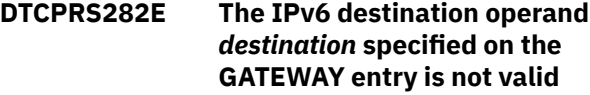

#### **Explanation:**

If this is an IPv6 gateway entry, the destination operand must be of the form *prefix/prefixLength*. The destination operand was flagged in error because it

either is missing the prefixLength or the prefixLength has a value that is not in the range 1-128.

### **System action:**

TCP/IP ignores the rest of the GATEWAY statement and continues.

### **System programmer response:**

Correct the GATEWAY statement.

### **DTCPRS283E The gateway specified as the first\_hop operand of the GATEWAY entry cannot be an** *IPv4-compatible|IPv4-mapped* **IPv6 address**

### **Explanation:**

The gateway specified as the first\_hop address is either an "IPv4-compatible IPv6 address" or an "IPv4 maped IPv6 address". This is not supported.

### **System action:**

TCP/IP ignores the rest of the GATEWAY statement and continues.

### **System programmer response:**

Correct the GATEWAY statement.

### **DTCPRS289I Ignoring OTHERFLAG OFF in ROUTERADV statement with MANAGEDFLAG ON**

### **Explanation:**

A ROUTERADV statement contains an OTHERFLAG value of **OFF** and a MANAGEDFLAG value of **ON**. If MANAGEDFLAG is **ON**, OTHERFLAG must also be **ON**.

#### **System action:**

TCP/IPuses an OTHERFLAG value of **ON** and continues.

# **System programmer response:**

None.

### **DTCPRS291I Telnet server: TN3270E disabled**

### **Explanation:**

TN3270E support is disabled because the NOTN3270E option was specified on the INTERNALCLIENTPARMS statement in the TCP/IP configuration file.

### **System action:**

TN3270E sessions are not allowed.

### **System programmer response:** None.

**DTCPRS292I Line** *nnnn***: Link** *link\_name* **is not IPv6 capable**

### **Explanation:**

The home address specified on the HOME statement is an IPv6 address, but the *link\_name* specified does not support IPv6.

### **System action:**

TCP/IP ignores this Home entry and the remaining Home entries.

#### **System programmer response:**

Correct the HOME statement and then restart the TCP/IP stack.

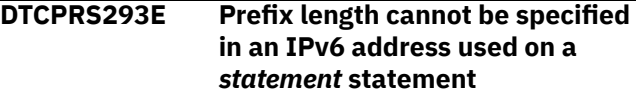

### **Explanation:**

The specified statement does not support a prefix length. Only an IPv6 address may be specified on the statement.

### **System action:**

TCP/IP ignores the statement and continues.

### **System programmer response:**

Correct the GATEWAY statement.

**DTCPRS294E PREFERREDLIFETIME must be less than or equal to VALIDLIFETIME on ROUTERADVPREFIX statement**

### **Explanation:**

A ROUTERADVPREFIX statement contains a PREFERREDLIFETIME value which is greater than the VALIDLIFETIME value.

### **System action:**

TCP/IP ignores the ROUTERADVPREFIX statement and continues.

#### **System programmer response:**

Correct the ROUTERADVPREFIX statement.

**DTCPRS295I Default setting for OTHERFLAG in ROUTERADV statement changed from OFF to ON due to MANGEDFLAG ON setting.**

### **Explanation:**

A ROUTERADV statement contains a MANGEDFLAG value of **ON** and the OTHERFLAG parameter was not specified. If MANAGEDFLAG is **ON**, OTHERFLAG must also be **ON**.

### **System action:**

TCP/IP uses and OTHERFLAG value of **ON** and continues.

**System programmer response:** None.

**DTCPRS296I** *statement* **statement does not support IPv6 addresses**

### **Explanation:**

The specified statement does not support IPv6 addresses, but an IPv6 address was specified on the statement.

### **System action:**

TCP/IPignores the statement and continues.

#### **System programmer response:**

Correct the statement.

**DTCPRS298E The IPv4 destination operand** *destination* **on the GATEWAY entry cannot be specified as address/ number\_of\_leftmost\_bits**

### **Explanation:**

An IPv4 destination address or network was specified using the *address/number\_of\_leftmost\_bits* syntax. This is not supported. Use the *subnet\_mask* and *subnet\_value* fields instead.

### **System action:**

TCP/IP ignores the rest of the GATEWAY statement and continues.

#### **System programmer response:**

Correct the GATEWAY statement.

### **DTCPRS299E The IPv6 destination operand** *destination* **specified on the GATEWAY entry cannot be an IPv4-mapped IPv6 address**

#### **Explanation:**

The IPv6 destination operand is an "IPv4-mapped IPv6 address". This is not supported.

### **System action:**

TCP/IPignores the rest of the GATEWAY statement and continues.

#### **System programmer response:**

Correct the GATEWAY statement.

### **DTCPRS300I IP address** *address* **already specified on TRACEONLY statement**

#### **Explanation:**

The specified IPv4 or IPv6 address was previously specified on this TRACEONLY statement. It is ignored.

#### **System action:**

TCP/IP ignores the IP address and continues.

#### **System programmer response:**

Correct the TRACEONLY statement.

### **DTCPRS301E Autonomous prefix** *prefix* **on ROUTERADVPREFIX statement must have a prefix length of 64**

#### **Explanation:**

The ROUTERADVPREFIX statement for the specified prefix has AUTONOMOUS ON configured with a prefix length that is not 64. Autonomous prefixes in Router Advertisements must have a prefix length of 64.

#### **System action:**

TCP/IP ignores the ROUTERADVPREFIX statement.

#### **System programmer response:**

Correct the ROUTERADVPREFIX statement.

**DTCPRS310E No IPv4 home address for link** *PrimaryInterfaceLink*

#### **Explanation:**

The specified link name on the PRIMARYINTERFACE statement must have an associated IPv4 HOME address.

#### **System action:**

TCP/IP ignores the statement and continues.

#### **System programmer response:**

Specify the correct link. If the link is correct, add the IPv4 address to the HOME list for that link.

### **DTCPRS311E The default gateway specified on the first hop operand of the gateway entry cannot be an equal sign**

#### **Explanation:**

On the GATEWAY statement, an equal sign (=) cannot be specified as a default gateway.

### **System action:**

TCP/IP ignores the rest of the GATEWAY statement and continues.

#### **System programmer response:**

Specify the correct IP address for your default gateway.

**DTCPRS312E MTU must be zero or a number in the range of 576 to** *maximum\_size* **in LINK statement**

### **Explanation:**

An invalid maximum transmission unit (MTU) size was specified on a LINK statement. The MTU must be a number from 576 to the indicated *maximum\_size*. You can also use a value of zero to indicate that the TCP/IP server should use a default value for the link.

#### **System action:**

TCP/IP ignores the statement and continues.

#### **System programmer response:**

Specify a valid MTU on the LINK statement and reprocess the configuration file.

### **DTCPRS315E The IPv6 destination operand (***operand***) specified on the GATEWAY entry cannot be a linklocal prefix route**

### **Explanation:**

A link-local prefix (subnet) route was specified on the GATEWAY statement. Link-local prefix routes are not allowed because link-local addresses are not subnetted. You can specify a link-local host route on the GATEWAY statement.

### **System action:**

TCP/IP ignores the statement and continues.

### **System programmer response:**

Remove the link-local prefix route from the GATEWAY statement and reprocess the configuration file.

#### **DTCPRS317I MTU for link** *link* **changed to** *mtusize***. All other LINK statement options ignored.**

### **Explanation:**

A LINK statement for a previously-configured link was processed to change the maximum transmission unit (MTU) value associated with the link. Only the MTU can be changed by re-specifying the LINK statement. All other LINK statement options are ignored.

### **System action:**

TCP/IP continues.

**System programmer response:** None.

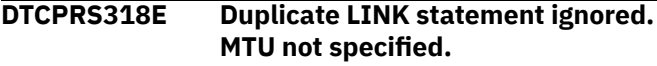

### **Explanation:**

A LINK statement for a previously-configured link was processed, but an maximum transmission unit (MTU) size was not specified. Only the MTU may be changed by re-specifying the LINK statement. All other LINK statement options are ignored.

### **System action:**

TCP/IP continues.

**System programmer response:** None.

**DTCPRS319E Packet size of zero not allowed on GATEWAY statement when LINK statement MTU option not specified**

### **Explanation:**

A packet size of zero was specified on a GATEWAY statement for a route associated with a link that does not have a maximum transmission unit (MTU) configured on the LINK statement. When a packet size is zero on the GATEWAY statement, the MTU operand must be configured on the associated LINK statement.

### **System action:**

TCP/IP ignores the statement and continues.

### **System programmer response:**

Specify the MTU operand on the associated LINK statement and reprocess the configuration file.

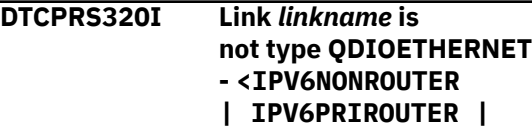

### **IPV6SECROUTER> option specified for device** *devicename* **is ignored**

### **Explanation:**

An IPv6 routing option (IPV6NONROUTER, IPV6PRIROUTER, or IPV6SECROUTER) was specified on the device statement, but the link type was not QDIOETHERNET. For IPv6 routing options, the link type must be QDIOETHERNET. Therefore, the IPv6 routing option is ignored.

### **System action:**

TCP/IP ignores the IPv6 routing option on the device statement and continues.

### **System programmer response:**

Verify that the link type is correct. If correct, then remove the IPv6 routing option from the device statement.

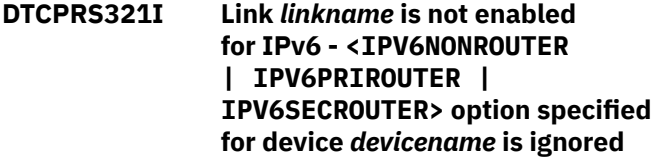

### **Explanation:**

An IPv6 routing option (IPV6NONROUTER, IPV6PRIROUTER, or IPV6SECROUTER) was specified on the device statement, but the QDIOETHERNET link was not enabled for IPv6. Therefore, the IPv6 routing option is ignored.

### **System action:**

TCP/IP ignores the IPv6 routing option on the device statement and continues.

#### **System programmer response:**

If the link should be enabled for IPv6, then specify the ENABLEIPV6 option on the link statement. Otherwise, remove the IPv6 routing option from the device statement.

### **DTCPRS322E VSWITCH CONTROLLER requires Diagnose 98 support**

### **Explanation:**

A VSWITCH CONTROLLER statement was coded in the TCP/IP profile, but the virtual machine is not authorized to use Diagnose X'98'.

### **System action:**

The VSWITCH CONTROLLER statement is ignored.

#### **System programmer response:**

Either remove the VSWITCH CONTROLLER statement from the profile, or update the CP directory entry for the TCP/IP stack virtual machine to include OPTION DIAG98.

### **DTCPRS324E Duplicate restart option for device** *device* **not allowed**

### **Explanation:**

More than one restart option (including AUTORESTART and NOAUTORESTART) was specified on the DEVICE statement for the given OSD or Hipersockets device. You can specify only one restart option per DEVICE statement and you cannot repeat the configured restart option.

### **System action:**

TCP/IP ignores the DEVICE statement and continues.

### **System programmer response:**

Correct the associated DEVICE statement by specifying only one restart option (AUTORESTART or NOAUTORESTART) and reprocessing the configuration file.

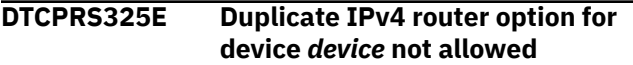

### **Explanation:**

More than one IPv4 router option (including NONROUTER, PRIROUTER, and SECROUTER) was specified on the DEVICE statement for the given OSD device. You can specify only one IPv4 router option per DEVICE statement and you cannot repeat the configured IPv4 router option.

### **System action:**

TCP/IP ignores the DEVICE statement and continues.

### **System programmer response:**

Correct the associated DEVICE statement by specifying only one IPv4 router option (NONROUTER, PRIROUTER, or SECROUTER) and reprocessing the configuration file.

### **DTCPRS326E Duplicate IPv6 router option for device** *device* **not allowed**

#### **Explanation:**

More than one IPv6 router option

(including IPV6NONROUTER, IPV6PRIROUTER, and IPV6SECROUTER) was specified on the DEVICE statement for the given OSD device. You can specify only one IPv6 router option per DEVICE statement and you cannot repeat the configured IPv6 router option.

#### **System action:**

TCP/IP ignores the DEVICE statement and continues.

#### **System programmer response:**

Correct the associated DEVICE statement by specifying only one IPv6 router option (IPV6NONROUTER, IPV6PRIROUTER, or IPV6SECROUTER) and reprocessing the configuration file.

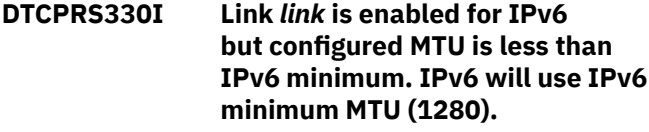

**Explanation:**

The MTU configured on the LINK statement for the given link is less than the IPv6 minimum MTU and the link is enabled for IPv6. IPv6 packets must be at least the IPv6 minimum MTU, so IPv6 packets on the specified link will use the IPv6 minimum MTU (1280).

### **System action:**

TCP/IP continues.

#### **System programmer response:** None.

**DTCPRS332E Remainder of command line skipped due to error**

### **Explanation:**

An error detected in the command line supplied via the NETSTAT OBEY function caused command processing to terminate, in order to avoid unexpected results that could occur if it continued.

### **System action:**

TCP/IP continues.

#### **Operator response:**

Issue a correct command.

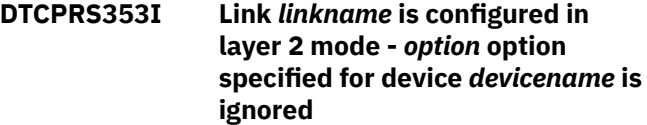

#### **Explanation:**

A routing option (PRIROUTER, SECROUTER, NONROUTER, IPV6PRIROUTER, IPV6SECROUTER or IPV6NONROUTER) was specified on the device statement, but the link was not configured in layer 3 mode. Therefore the routing option is ignored.

#### **System action:**

TCP/IP ignores the routing option on the device statement and continues.

#### **System programmer response:**

If the link should be in layer 3 mode, then remove the ETHERNET keyword. Otherwise, remove the router type from the DEVICE statement in the PROFILE TCPIP.

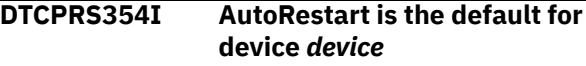

### **Explanation:**

The TCP/IP server will attempt to restart the device in the event of a device failure. AUTORestart will only be attempted after successful data transfer has occurred.

#### **System action:**

TCP/IP continues.

**System programmer response:** None.

#### **DTCPRS359I The value specified for MAXPERSSLSERVER on the SSLLIMITS statement is not valid**

### **Explanation:**

The value specified for the MAXPERSSLSERVER operand of the SSLLIMITS statement in the TCP/IP configuration file is not valid. It must be specified as a numeric value between 0 and 1000.

### **System action:**

The default value of 600 will be used as the maximum number of connections allowed per SSL server.

### **System programmer response:**

Correct the value specified for the MAXPERSSLSERVER operand of the SSLLIMITS statement.

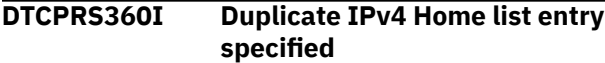

### **Explanation:**

A duplicate IPv4 entry was specified in the HOME statement.

### **System action:**

TCP/IP ignores the duplicate entry and continues to process the HOME statement.

### **System programmer response:**

Remove the duplicate entry from the HOME statement

### **DTCPRS361I PERSISTCONNECTIONLIMIT is not valid.**

### **Explanation:**

The maximum number of persist connections specified for the PERSISTCONNECTIONLIMIT is not acceptable. A default number equal to 50% of TCBPOOLSIZE is used in place of the value found to be in error.

#### **System action:**

TCP/IP initialization continues.

### **System programmer response:**

Specify a valid value for the PERSISTCONNECTIONLIMIT, then restart the TCP/IP stack. Acceptable values are listed in *z/VM: TCP/IP Planning and Customization*.

### **DTCPRS362W A mismatch has been detected between the DTCPARMS file and the SSLSERVERID statement**

# **Explanation**

A configuration error has been identified. The user ID value specified for the SSLSERVERID statement in the TCP/IP configuration file does not coincide with that specified in the DTCPARMS file for an SSL server or server pool. Possible reasons include:

- a specific SSL server user ID has been specified in the DTCPARMS file, but '\*' has been specified on the SSLSERVERID statement
- a pool prefix has been specified for an SSL server pool in the DTCPARMS file, but a specific user ID has been specified on the SSLSERVERID statement
- a specific SSL server user ID has been specified in the DTCPARMS file and on the SSLSERVERID statement, but these do not match.

### **System action:**

The value specified in the DTCPARMS file will be used.

#### **System programmer response:**

Correct the mismatch between the SSLSERVERID statement and the DTCPARMS file definitions, then restart the TCP/IP server.

### **DTCPRS363W The maximum number of secure connections (MAXSESSIONS) cannot be obtained**

### **Explanation:**

The number of servers that comprise the SSL server pool (as currently defined) is not sufficient to support the prescribed maximum number of secure connections. The required number of such servers is determined by values defined for the MAXSESSIONS and MAXPERSSLSERVER operands of the SSLLIMITS statement. Division of the MAXSESSIONS value by that specified for the MAXPERSSLSERVER operand yields the number of required servers, which does not match the current number of pool servers.

#### **System action:**

The system continues processing.

### **System programmer response:**

Define the pool of SSL servers such that it is large enough to accommodate the MAXSESSIONS number of connections, or lower the value specified for the MAXSESSIONS operand of the SSLLIMITS statement in the TCP/IP configuration file.

### **DTCPRS364I An SSL server is active, SSLSERVERID statement is not allowed**

### **Explanation:**

An attempt has been made to dynamically change the SSL server user ID value that pertains to the SSLSERVERID statement. Because an SSL server already is active, the requested change cannot be completed.

### **System action:**

The OBEYFILE or NETSTAT OBEY command is ignored.

#### **System programmer response:**

To dynamically change the SSL server user ID defined by an SSLSERVERID statement, ensure that all currently active SSL servers for the subject TCP/IP server have been shut down (stopped) before an OBEYFILE or NETSTAT OBEY command is issued to change such values.

### **DTCPRS365I The SSLSERVERID statement cannot be used to set or change the pool of SSL servers via an OBEYFILE or NETSTAT OBEY command**

### **Explanation:**

An attempt has been made to designate an SSL server pool configuration as that which should provide secure communications support. Once the system has initialized, a change to use a server pool configuration is not possible (and is redundant when a server pool already is in use).

#### **System action:**

The OBEYFILE or NETSTAT OBEY command is ignored. The identity of the SSL server or pool of such servers is not changed.

### **System programmer response:**

To establish an SSL server pool for providing secure communications support, or to change the identity of such a server pool, the appropriate TCP/IP server (and DTCPARMS) configuration changes must be in place before the TCP/IP and the SSL pool servers are initialized. Ensure that the selected server pool user IDs are defined and prepared for use, then restart the TCP/IP server.

#### **DTCPRS366I SSL Server user ID specified in DTCPARMS is not valid:** *sslserverid*

#### **Explanation:**

The user ID specified for the SSL server in the DTCPARMS file does not exist.

#### **System action:**

The user ID specified on the SSLSERVERID statement in the TCP/IP configuration file will be used for the SSL server.

#### **System programmer response:**

Correct the user ID specified for the SSL server in the DTCPARMS file.

### **DTCPRS367I MAXPERSSLSERVER cannot be greater than MAXSESSIONS, value changed to match MAXSESSIONS value**

#### **Explanation:**

The maximum number of secure connections for each SSL server cannot exceed the maximum number of total secure connections allowed.

#### **System action:**

The MAXPERSSLSERVER value is changed to match the MAXSESSIONS value.

#### **System programmer response:**

Specify a value for MAXPERSSLSERVER that is less than or equal to the MAXSESSIONS value.

### **DTCPRS368I The value specified for the MAXSESSIONS operand of the SSLLIMITS statement is not valid**

### **Explanation:**

The value specified for the MAXSESSIONS operand of the SSLLIMITS statement in the TCP/IP configuration file is not valid. It must be specified as a numeric value.

#### **System action:**

The default value of 3000 will be used as the maximum number of connections allowed across all SSL servers.

### **System programmer response:**

Correct the value specified for the MAXSESSIONS operand of the SSLLIMITS statement.

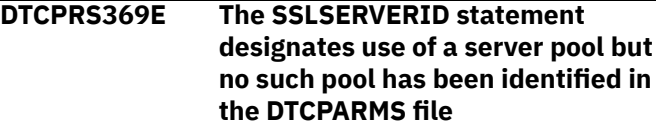

#### **Explanation:**

An asterisk (\*) has been specified for the SSLSERVERID statement in the TCP/IP configuration file, which indicates that an SSL server pool is to be used to provide support for secure communications. However, no such server pool has been identified within a DTCPARMS file.

#### **System action:**

The SSLSERVERID statement is ignored. No SSL server will be recognized.

#### **System programmer response:**

Review the content of all pertinent DTCPARMS files and ensure that an SSL server pool entry is properly defined for the subject TCP/IP stack server. Resolve any errors, then restart the TCP/IP server.

### **DTCPRS372I FOREIGNIPCONLIMIT is not valid**

#### **Explanation:**

The maximum number of open connections per IP address specified by the FOREIGNIPCONLIMIT statement is not an integer equal to or greater than zero.

#### **System action:**

The statement is ignored. The previous limit is retained.

### **System programmer response:**

Correct the FOREIGNIPCONLIMIT statement.

### **DTCPRS373E Line** *line***: Priority missing**

### **Explanation:**

You did not specify a *priority* in a DEVICE statement. This field is required for devices of type IUCV.

#### **System action:**

TCP/IP ignores the DEVICE statement.

#### **User response:**

Correct the DEVICE statement.

**DTCPRS374I SMALLDATABUFFERPOOLSIZE value** *value* **does not reach allowable minimum of minimum; default value has been applied.**

#### **Explanation:**

The initial number of small data buffers specified for the SMALLDATABUFFERPOOLSIZE statement is less than the minimum that can be accommodated. The default number is used in place of the value found to be in error.

### **System action:**

TCP/IP initialization continues.

### **System programmer response:**

Specify a valid number of small data buffers for the SMALLDATABUFFERPOOLSIZE statement, then restart the TCP/IP stack.

**DTCPRS375I TINYDATABUFFERPOOLSIZE value** *value* **does not reach allowable minimum of minimum; default value has been applied.**

#### **Explanation:**

The initial number of tiny data buffers specified for the TINYDATABUFFERPOOLSIZE statement is less than the minimum that can be accommodated. The default number is used in place of the value found to be in error.

#### **System action:**

TCP/IP initialization continues.

#### **System programmer response:**

Specify a valid number of tiny data buffers for the TINYDATABUFFERPOOLSIZE statement, then restart the TCP/IP stack.

### **DTCPRS378W Device** *value* **is connected to a VSWITCH in IP mode: Unable to enable IPv6 on this device**

#### **Explanation:**

The device indicated is currently connected to a VSWITCH that is in IP (Layer 3) mode, and IPv6 has been requested. A VSWITCH in IP (Layer 3) mode cannot use IPv6.

**System action:**

TCP/IP initialization continues.

#### **System programmer response:**

Discontinue usage of VSWITCH in IP (Layer 3) mode if IPv6 is desired.

### **DTCPUP039I XeroxAll failed for foreign internet address** *xx.xx.xx.xx***. Setting TextLength to** *nn*

#### **Explanation:**

The procedure XeroxAll, which copies text from a segment into a storage buffer, was unable to copy this text because the buffer lacks sufficient space. TCP/IP attempts to compensate for this problem by setting the segment length for future segments to the indicated value.

#### **System action:**

TCP/IP continues.

#### **Operator response:**

If this message is repetitively issued, notify the system programmer of the error.

#### **System programmer response:**

Notify the administrator of the offending host that a windowing size mismatch is repeatedly occurring for connections established with this z/VM host.

### **DTCPUP098I Invalid length of** *nn* **for unrecognized TCP option** *option* **from IP address** *xx.xx.xx.xx***; connection reset**

### **Explanation:**

The option is unsupported, and the option length is either less than the minimum legal value of two, or is too large to fit in the remaining option area.

#### **System action:**

The connection is reset.

#### **Operator response:**

Contact your system programmer.

#### **System programmer response:**

Use diagnostics for the source node to determine if it is generating the illegal option length. If not, use network diagnostics to determine where the illegal option length is being created.

### **DTCPUP099I Unrecognized TCP option** *option* **from IP address** *xx.xx.xx.xx* **is ignored**

#### **Explanation:**

An unsupported TCP option has been received.

#### **System action:**

The unsupported option is ignored; processing continues with the next option.

### **Operator response:**

None.

**System programmer response:** None.

**DTCPUP101I Reclassified oldest urgent text message**

### **Explanation:**

The TCP/IP stack recieved more urgent messages than it could handle.

#### **System action:**

The oldest urgent message was declassified.

### **System programmer response:**

Examine the application's use of urgent messages. These are marked urgent by using the msg oob flag on a send operation.

### **DTCQDI007I QDIO device** *name* **device number** *number***: is {enabled | disabled} for QDIO data transfers**

#### **Explanation:**

The specified device number either started or stopped using the Queued Direct I/O Hardware Facility.

#### **System action:**

Processing continues.

**System programmer response:** None.

### **DTCQDI012E QDIO device** *name* **device number** *number***: encountered a transmission error**

#### **Explanation:**

An error was encountered during data transmission on the indicated QDIO or HiperSockets device. The error is further described by message DTCQDI013E.

#### **System action:**

Operation continues.

#### **System programmer response:**

Contact the IBM Support Center.

### **DTCQDI013E** *type* **queue** *number* **location:** *location* **error code:** *code* **index** *index*

#### **Explanation:**

This message provides a further description of the transmission error reported by message DTCQDI012E.

#### **System action:**

Operation continues.

# **System programmer response:**

Contact the IBM Support Center.

### **DTCQDI016E QDIO output queue is not operational**

#### **Explanation:**

The QDIO device has stopped responding within the expected time frame.

#### **System action:**

The device is shut down.

**System programmer response:**

Determine if any hardware conditions exist that could cause the problem. If any exist, correct them. Otherwise, contact the IBM Support Center.

### **DTCQDI027I Received neighbor solicitation packet with mismatched VLAN**

#### **Explanation:**

An IPv6 neighbor solicitation was received. A VLAN was specified on the LINK statement on which it was received and the packet was not VLAN-tagged, or a VLAN was not specified on the LINK statement and the packet was VLAN-tagged.

#### **System action:**

The packet is discarded and processing continues.

#### **System programmer response:**

This message indicates a configuration problem which may interfere with connectivity. For example, the LINK statement is configured with the ENABLEIPV6 and VLAN *nnnn* operands, the port in use is a trunk port, and a hardware switch is configured with IPv6 multicast routing enabled. For this example, avoid potential connectivity problems by defining the port as an access port and removing the VLAN operand from the LINK definition, or by disabling IPv6 multicast routing at the switch.

### **DTCQUE036I LocalToTcb failed. User** *name* **does not own connection** *number*

#### **Explanation:**

The procedure LocalToTcb is used to deliver a pointer to a connection *number*. If the client *name* owns a connection with the local connection *number*, the function returns a pointer for that connection. This message indicates that the client *name* did not own this connection. The client must issue a request for a connection in order to transmit.

#### **System action:**

TCP/IP opens connections if necessary. TCP/IP continues.

#### **System programmer response:** None.

#### **User response:**

None.

```
DTCQUE037I Tcb for connection number is
   owned by owner
```
#### **Explanation:**

This message is issued with DTCQUE036I. It identifies the owner of the connection that is requested by a client via the connection *number*. Because the connection is already owned, the requesting client is denied the connection.

#### **System action:**

None.

#### **System programmer response:** None.

**User response:**

None.

**DTCQUE074I** *SnapPushPullQueue* **Don�t know what queue - should not be here**

### **Explanation:**

One of TCP/IP $\square$ s internal data structures has been corrupted. The program variable FreeAcbPool has been overwritten with an invalid value.

### **System action:**

Execution continues.

### **System programmer response:**

Determine if any conditions exist that could cause corruption of virtual storage. If any exist, correct them. Otherwise, contact the IBM Support Center.

### **User response:**

Tell the system programmer.

### **DTCQUE098I Only** *number\_of\_blocks type\_of\_block* **were allocated. Increase storage by** *amount***K to accommodate the specified pool size of** *size***.**

### **Explanation:**

Because there is insufficient storage available to allocate the specified pool of *size*, only the indicated *number\_of\_blocks* of type *type\_of\_block* were allocated.

### **System action:**

Execution continues with the reduced *number\_of\_blocks* of type *type\_of\_block*. If additional blocks are required and if the necessary storage is available, the blocks will be allocated dynamically.

#### **System programmer response:**

If more blocks are required, increase the storage size of the TCP/IP virtual machine by the indicated *amount*.

#### **User response:**

Using the NETSTAT POOLSIZE command, monitor the size of the associated control block pool to ensure that there are enough blocks for smooth system operation.

### **DTCREQ076I TCP/IP level (***tcp\_level***) does not match level (***client\_level***) of client** *client\_name*

#### **Explanation:**

The levels of the TCP/IP stack and the TCP/IP application program being invoked by the indicated client are different.

### **System action:**

Execution continues, but correct operation may be affected by the mismatch.

### **System programmer response:**

Install compatible levels of TCP/IP clients and the TCP/IP stack.

### **DTCREQ077I TCP/IP level (***tcp\_level***) does not match unknown level of client** *client\_name*

### **Explanation:**

The levels of the TCP/IP stack and the TCP/IP application program being invoked by the indicated client are different.

#### **System action:**

Execution continues, but correct operation may be affected by the mismatch.

### **System programmer response:**

Install compatible levels of TCP/IP clients and the TCP/IP stack.

### **DTCRRQ019I RawSendTheDatagram: Cannot get envelope to send multicast datagram**

#### **Explanation:**

TCP/IP attempted to get an envelope to send out a multicast datagram but no envelopes were available. The multicast datagram is not sent.

### **System action:**

TCP/IP continues.

### **System programmer response:**

Increase the envelope pool size. See *z/VM: TCP/IP Planning and Customization* for more information on increasing the pool size.

#### **User response:**

Tell the system programmer about the error.

### **DTCSHU003E No clients are active, so I�ll shut down at once**

#### **Explanation:**

TCP/IP is shutting down. Because TCP/IP has no active clients, it shuts down immediately.

#### **System action:**

TCP/IP shuts down.

#### **User response:**

None.

### **DTCSHU004E** *count* **active client{s}, with** *count* **connection{s} in use.**

#### **Explanation:**

TCP/IP is shutting down. TCP/IP has the indicated number of active clients, with the indicated number of open connections. These clients are notified of the shutdown and given time to close their connections.

#### **System action:**

TCP/IP notifies its clients, gives them time to close their open connections, closes any connections clients left open, and shuts down.

#### **User response:**

None.

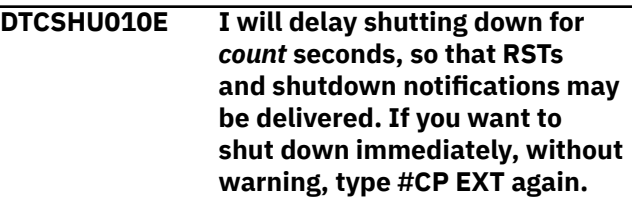

### **Explanation:**

To enable clients to shut down cleanly, TCP/IP notifies its clients and delays the indicated time to allow the notifications to be received and acted upon. To avoid the delay, type #CP EXT. This action can prevent clients from receiving the proper notification.

### **System action:**

If the operator does not type anything, TCP/IP pauses to allow its clients to handle the notification of TCP/IP shutdown. Then TCP/IP shuts down. If the operator types #CP EXT, TCP/IP immediately shuts down. Because clients may not have time to prepare for shutdown, the results are unpredictable.

### **User response:**

Generally, you should wait until the shutdown process completes. However, if you wish to shut down immediately, without waiting for TCP/IP client users to recover cleanly, you can type #CP EXT.

### **DTCSOC034I SetSockOptIp : Set IPV6\_JOIN\_GROUP; multicast group:** *multicast group* **interface:** *interface index***.**

### **Explanation:**

A setsockopt() socket call has been received to join the multicast group on the interface.

### **System action:**

TCP/IP continues.

### **User response:**

None.

### **DTCSOC035I SetSockOptIp : Set IPV6\_LEAVE\_GROUP; multicast group:** *multicast group* **interface:** *interface index***.**

### **Explanation:**

A setsockopt() socket call has been received to leave the multicast group on the interface.

### **System action:**

TCP/IP continues.

**User response:** None.

### **DTCSSL051W The maximum number of secure connections (MAXSESSIONS) has been reached.**

### **Explanation:**

The maximum number of connections specified on the SSLLIMITS configuration file statement (MAXSESSIONS) has been reached.

### **System action:**

Additional secure connection requests are rejected until the current number of secure connections drops below the MAXSESSIONS value.

### **System programmer response:**

Closely monitor the number of secure connections using either the SSLADMIN QUERY STATUS or NETSTAT CONFIG SSL command. Consider increasing the MAXSESSIONS value via the SSLLIMITS configuration file statement.

### **DTCSSL055I SkSslAcc: TCB** *#connection* **(AcceptTcb) has SslServ=nil, connection will be rejected.**

### **Explanation:**

An error occurred while TCP/IP was trying to accept a secure connection (possibly due to the client abruptly terminating the connection during secure handshake processing).

### **System action:**

TCP/IP fails the connection attempt. TCP/IP continues.

**System programmer response:** None.

**DTCSSL056E SkSslCon: TCB** *#connection* **(SSL\_OrigTcb) has SslServ=nil, connection will be rejected.**

### **Explanation:**

An error occurred while TCP/IP was processing a secure connection attempt (possibly due to the client abruptly terminating the connection during secure handshake processing).

### **System action:**

TCP/IP fails the connection attempt. TCP/IP continues.

**System programmer response:** None.

### **DTCSSL057E VSkSslAcc: TCB** *#connection* **(AcceptTcb) has SslServ=nil, connection will be rejected**

### **Explanation:**

An error occurred while TCP/IP was trying to accept a secure connection (possibly due to the client abruptly terminating the connection during secure handshake processing).

### **System action:**

TCP/IP fails the connection attempt. TCP/IP continues.

#### **System programmer response:** None.

### **DTCSSL058E VSkSslCon: TCB** *#connection* **(SS6\_OrigTcb) has SslServ=nil, connection will be rejected**

### **Explanation:**

An error occurred while TCP/IP was processing a secure connection attempt (possibly due to the client abruptly terminating the connection during secure handshake processing).

### **System action:**

TCP/IP fails the connection attempt. TCP/IP continues.

#### **System programmer response:** None.

**DTCSSL059E SkSslAcc: TCB is nil, connection will be rejected**

### **Explanation:**

An error occurred while TCP/IP was trying to accept a secure connection due to there is no TCB in the accept queue.

### **System action:**

TCP/IP fails the connection attempt. TCP/IP continues.

#### **System programmer response:** None.

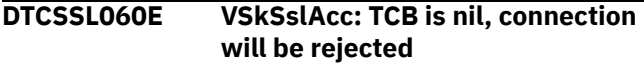

### **Explanation:**

An error occurred while TCP/IP was trying to accept a secure connection due to there is no TCB in the accept queue.

### **System action:**

TCP/IP fails the connection attempt. TCP/IP continues.

# **System programmer response:**

None.

### **DTCSTM117I Conn** *connection***: Telnet server: NoVacancy: Passive open failed.**

### **Explanation:**

An attempt to establish a Telnet connection by a passive open has failed, possibly due to resource constraints. An accompanying DTCSTM118I message provides additional information about this failure. For more information about possible causes for this failure, see the descriptions of the TcpOpen and TcpWaitOpen procedure calls in the Pascal Language API section of the *z/VM: TCP/IP Programmer's Reference*.

### **System action:**

The incoming Telnet connection is terminated.

# **User response:**

None.

### **DTCSTM118I** *descriptive return code text*

#### **Explanation:**

This message provides supplementary information for message DTCSTM117I. Descriptive text is displayed which corresponds to a numeric Pascal return code that is produced from an attempt to initiate a TCP connection. Thus, the text of this message can vary, depending on the specific return code obtained from such attempts. See Appendix B of the *z/VM: TCP/IP Programmer's Reference* for more information about possible Pascal return codes and their corresponding descriptive text.

### **System action:**

The incoming Telnet connection is terminated.

# **Operator response:**

None.

### **DTCSTM163I Telnet server: Conn** *nn***: Connection opened** *date* **at** *time*

#### **Explanation:**

The internal Telnet server has opened the specified connection at the given time.

#### **System action:**

TCP/IP continues.

# **System programmer response:**

None.

### **User response:**

None.

**DTCSTM256I Telnet server: Line-mode terminal names will be prefixed with 'ccccc'**

#### **Explanation:**

During Telnet server function initialization, the CCSTERMNAME parameter was detected while processing the configuration file. The character string identified in the text of the message was extracted from the file and will be used as the prefix for terminal names of all line-mode Telnet sessions established on the system.

### **System action:**

TCP/IP continues with the initialization of the TCP/IP virtual machine.

#### **Operator response:**

None required; informational message only.

#### **System programmer response:**

None required; informational message only.

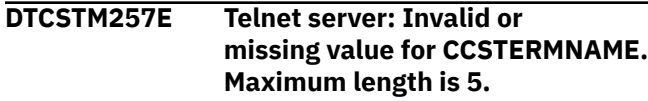

### **Explanation:**

During Telnet server function initialization, the CCSTERMNAME parameter was detected while processing the configuration file. However, the parameter either lacked a value or the value supplied exceeded 5 characters in length.

### **System action:**

TCP/IP continues with the initialization of the TCP/IP virtual machine. The CCSTERMNAME specification is ignored. The string 'TCPIP' is used as a prefix for terminal names of line-mode Telnet sessions established on the system.

### **Operator response:**

Tell the system programmer about the error.

#### **System programmer response:**

Either delete the CCSTERMNAME parameter specification from the INTERNALCLIENTPARMS statement in the configuration file or supply a valid character string to be used as a terminal name prefix.

### **DTCSTM258E Conn** *connection***: LdsfInitiate returned** *code*

### **Explanation:**

The LDSF INITIATE presented by the Telnet server returned a bad return code.

### **System action:**

The incoming Telnet connection is terminated.

### **Operator response:**

None required.

### **System programmer response:**

Determine the cause of the LDSF failure and take appropriate action. See the Diagnose X'7C' section of the *z/VM: CP Programming Services* for more information.

### **DTCSTM259E Conn** *connection***: LdsfInitiate returned** *code*

#### **Explanation:**

The LDSF INITIATE presented by the Telnet server returned a bad return code.

#### **System action:**

The incoming Telnet connection is terminated.

#### **Operator response:**

None.

### **System programmer response:**

Determine the cause of the LDSF Initiate failure and take appropriate action. See the Diagnose X'7C' section of the *z/VM: CP Programming Services* for more information.

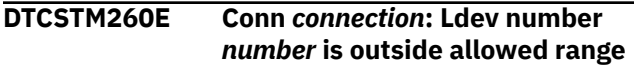

#### **Explanation:**

The Logical device number to be used for this Telnet connection exceeds the maximum range specified in the LDEVRANGE parameters of the INTERNALCLIENTPARMS statement.

#### **System action:**

The incoming Telnet connection is terminated.

**Operator response:** None.

#### **System programmer response:**

Increase the range of logical device numbers that TCP/IP can use by modifying the LDEVRANGE parameters of the INTERNALCLIENTPARMS statement in PROFILE TCPIP.

### **DTCSTM261E Conn** *connection***: Ldev number** *number* **is outside allowed range**

### **Explanation:**

The Logical device number to be used for this Telnet connection exceeds the maximum range specified in the LDEVRANGE parameters of the INTERNALCLIENTPARMS statement.

### **System action:**

The incoming Telnet connection is terminated.

# **Operator response:**

None.

### **System programmer response:**

Increase the range of logical device numbers that TCP/IP can use by modifying the LDEVRANGE parameters of the INTERNALCLIENTPARMS statement in PROFILE TCPIP.

### **DTCSTM262E Telnet server: Invalid or outof-range values specified for LDEVRANGE.**

#### **Explanation:**

The additional parameters of the LDEVRANGE parameter contain erroneous values

#### **System action:**

LDEVRANGE parm is ignored.

#### **Operator response:**

None.

#### **System programmer response:**

Correct the values specified on the LDEVRANGE parameter in PROFILE TCPIP. Ensure that the upper limit is greater than the lower limit. Also, ensure that the upper limit is less than X'FFFF'.

### **DTCSTM263I Telnet server: Will use logical device addresses in the range** *base* **through** *limit*

### **Explanation:**

The Telnet server initialization detected the presence of the LDEVRANGE parameter on the INTERNALCLIENTPARMS statement. Logical device range has been set to the values that are indicated in the message.

#### **System action:**

None.

### **Operator response:**

None.

**DTCSTM267E Telnet server: Conn** *n:* **Unable to allocate a data buffer, session terminated.**

### **Explanation:**

This message indicates that Telnet was unable to allocate a data buffer.

### **System action:**

The session is terminated.

### **System programmer response:**

Increase the size of the TINYDATABUFFERPOOLSIZE in the TCP/IP configuration file.

### **User response:**

None.

**DTCSTM268E Telnet server: Invalid or missing value for ConnectExit. Maximum length is 8.**

### **Explanation:**

This message indicates that the name of the ConnectExit that was specified on the INTERNALCLIENTPARMS statement was not valid.

### **System action:**

TCP/IP continues.

### **System programmer response:**

Correct the ConnectExit parameter of the INTERNALCLIENTPARMS statement in the TCP/IP configuration file.

### **User response:**

None.

### **DTCSTM271E Telnet server: Load of ConnextExit** *filename* **failed, Rc =***returncode*

### **Explanation:**

This message indicates that the ConnectExit specified on the INTERNALCLIENTPARMS statement could not be loaded.

# **System action:**

TCP/IP continues.

# **System programmer response:**

The action required depends on the return code received from the LOAD macro that was used to load the ConnectExit. See *z/VM: CMS Macros and Functions Reference* for information on the LOAD macro.

### **User response:**

None.

#### **DTCSTM272I Telnet server: ConnectExit** *filename* **is active at** *loadaddress*

### **Explanation:**

This message indicates that a ConnectExit is active.

# **System action:**

TCP/IP continues.

**System programmer response:** None.

### **User response:**

None.

```
DTCSTM273I Telnet server: ConnectExit
   filename is now inactive, RC=nn
```
### **Explanation:**

The session connection exit returned to TCP/IP with return code 12, 16, or 20. The exit will not be called again. To re-enable the exit, TCP/IP must be restarted.

### **System action:**

TCP/IP continues.

### **User response:**

None.

```
DTCSTM277I Conn connection: in
   SendDeviceTypeReject, Reason
   ReasonCode.
```
### **Explanation:**

TN3270E device type negotiations were in progress for TCP/IP connection *connection* and they failed. The value of *ReasonCode* indicates the nature of the failure. These values are defined and described in RFC 1647, **NATH3270** Enhancements<sup>*N*</sup> in the section 7.1.6 titled **NREJECT** Command<sup>I</sup>

### **Operator response:**

You may need to define the device type your TN3270 session is emulating to a device type that is supported by the telnet server to which you are connecting.

### **System programmer response:**

This message is displayed only when TCP/IP diagnostic tracing is active. Examination of the reason code and other diagnostic messages should indicate the cause of the REJECT.

## **DTCSTM292E Telnet server: Load of Tn3270eExit** *name* **failed, Rc =** *code*

### **Explanation:**

The printer management exit could not be loaded.

### **System action:**

The printer management is not invoked when TN3270 sessions start and end.

#### **User response:**
Ensure that the exit name is specified correctly on the TN3270EEXIT parameter of the INTERNALCLIENTPARMS statement in the TCP/IP configuration file. Verify that the exit resides in a LOADLIB, TEXT file, or TXTLIB on a disk that is accessed by the server.

# **DTCSTM293I Telnet server: Load of Tn3270eExit** *exitname* **is active at** *address*

# **Explanation:**

The printer management exit called *exitname* is loaded at the designated *address*.

# **System action:**

The printer management is invoked when TN3270 sessions start and end.

# **User response:**

None.

# **DTCSTM294W Telnet server: Load of Tn3270eExit** *name* **is now inactive, Rc =** *code*

# **Explanation:**

The printer management exit returned a return code value specifying that it should be deactivated.

# **System action:**

The printer management is not invoked when TN3270 sessions start and end.

# **User response:**

Ensure that the exit deactivated itself for an appropriate reason. To reactivate the exit, TCP/IP must be restarted.

# **DTCSTM295I Telnet server: Erase All Unprotected (EAU) data will be ignored**

# **Explanation:**

The Telnet server will modify the 3270 data stream for the Erase All Unprotected (EAU) command before it is passed on to a Telnet client. Any data received as part of a system-generated EAU command (X'0F') will be discarded. The message is displayed because the IGNOREEAUDATA parameter was specified on the INTERNALCLIENTPARMS statement in the PROFILE TCPIP.

# **System action:**

Any data received as part of a system-generated EAU command (X'0F') will be discarded.

# **User response:**

None.

# **DTCSTM297I Telnet server: Line mode input will be presented immediately**

# **Explanation:**

The ASYNCHRONOUSINPUT option has been specified for the Telnet server in a TCP/IP configuration file.

This could be either the initial configuration file or one designated using the OBEYFILE command.

# **System action:**

For Telnet line-mode connections, causes the Telnet server to signal an attention interrupt to the associated virtual machine when input is received from the client and the virtual machine has not issued a read. This will usually cause the virtual machine to issue a read, allowing user input to be presented.

# **System programmer response:**

None.

# **User response:**

None.

# **DTCSTM298I Telnet server: Line mode input will be presented when requested**

# **Explanation:**

The ASYNCHRONOUSINPUT option has not been specified for the Telnet server in a TCP/IP configuration file.

# **System action:**

The Telnet server will hold client input to the associated virtual machine until it issues a read. This is the server's default mode of operation. Refer to the *z/VM: TCP/IP Planning and Customization* for a description of the ASYNCHRONOUSINPUT parameter of the INTERNALCLIENTPARMS statement to learn more about how to alter this behavior.

# **System programmer response:**

None.

# **User response:**

None.

# **DTCSTM299I Telnet server: EOJTIMEOUT is** *value* **seconds**

# **Explanation:**

The INTERNALCLIENTPARMS configured value, in seconds, which determines how long the Telnet server will wait before attempting to send an EOJ to the TN3270E printer.

# **System action:**

None.

# **User response:**

None.

# **DTCSTM300I Telnet server: EOJTIMEOUT value** *nnn* **is out of range (1 � 99,999,999); EOJTIMEOUT set to default of 120 seconds**

# **Explanation:**

The number of seconds specified for the EOJTIMEOUT operand is not within the indicated range of accepted values. Therefore, the stated default value is in effect.

# **System action:**

TCP/IP continues.

# **System programmer response:**

Check the INTERNALCLIENTPARMS statement (within the TCP/IP server configuration file in use) and verify the EOJTIMEOUT operand value has been correctly specified. Make any necessary changes, and then restart the TCP/IP server.

# **User response:**

Notify the system programmer.

# **Severity:**

Informational

**DTCSTM301I Telnet server: INACTIVE value** *nnn* **is out of range (0 � 99,999,999); INACTIVE set to default of zero (0) seconds**

# **Explanation:**

The number of seconds specified for the INACTIVE operand is not within the indicated range of accepted values. Therefore, the stated default value is in effect.

# **System action:**

TCP/IP continues.

# **System programmer response:**

Check the INTERNALCLIENTPARMS statement (within the TCP/IP server configuration file in use) and verify the INACTIVE operand value has been correctly specified. Make any necessary changes, and then restart the TCP/IP server.

# **User response:**

Notify the system programmer.

# **Severity:**

Informational

**DTCSTM302I Telnet server: TIMEMARK value** *nnn* **is out of range (0 � 99,999,999); TIMEMARK set to default of 600 seconds**

# **Explanation:**

The number of seconds specified for the TIMEMARK operand is not within the indicated range of accepted values. Therefore, the stated default value is in effect.

# **System action:**

TCP/IP continues.

# **System programmer response:**

Check the INTERNALCLIENTPARMS statement (within the TCP/IP server configuration file in use) and verify the TIMEMARK operand value has been correctly specified. Make any necessary changes, and then restart the TCP/IP server.

# **User response:**

Notify the system programmer.

# **Severity:**

Informational

# **DTCSTM303E Telnet server: Exit** *name* **could not be reloaded and will be disabled (RC=***rc***)**

# **Explanation:**

The Telnet server attempted to reload the exit specified by *name* and the LOAD macro failed with the return code *rc*

# **System action:**

The specified exit is disabled and the Telnet server continues operating.

# **User response:**

Address the issue associated with the given return code. Recycle the TCP/IP server, or issue another OBEYFILE for InternalClientParms to attempt to reload the exits.

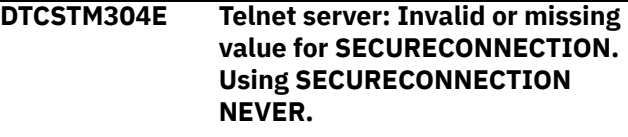

# **Explanation:**

During Telnet server function initialization, the SECURECONNECTION parameter was detected while processing the configuration file. However, the parameter either lacked a value or the value supplied was not one of the valid keywords (NEVER, ALLOWED, PREFERRED or REQUIRED).

# **System action:**

TCP/IP continues with the initialization of the TCP/IP virtual machine. The SECURECONNECTION specification is ignored and the Telnet server continues operating as if NEVER had been specified.

# **System programmer response:**

Either delete the SECURECONNECTION parameter specification from the INTERNALCLIENTPARMS statement in the configuration file or supply a valid keyword to be used.

```
DTCSTM343E Telnet Server: Port port is reserved
                for IPv6 address address which
                has failed duplicate address
                detection
```
# **Explanation:**

The Telnet server has been configured to use the specified port, which has been reserved for the specified IPv6 address. An attempt to issue a passive open on the port failed since that IPv6 address has failed duplicate address detection.

# **System action:**

The Telnet server stops attempting to use the specified port, but will continue to operate with other configured ports.

# **System programmer response:**

Determine the cause of the duplicate address detection failure and correct the problem.

#### **DTCSTM344E Telnet Server: Port** *port* **is reserved for IPv6 address** *address* **which is not in the HOME list**

# **Explanation:**

The Telnet server has been configured to use the specified port, which has been reserved for the specified IPv6 address. An attempt to issue a passive open on the port failed since that IPv6 address is not in the TCP/IP server's HOME list.

# **System action:**

The Telnet server stops attempting to use the specified port, but will continue to operate with other configured ports

# **System programmer response:**

Either add the IPv6 address to the TCP/IP server's HOME list, or correct the PORT reservation in the TCP/IP server configuration file.

# **DTCSTM345E Telnet Server: Passive opens will no longer be attempted on port** *port*

# **Explanation:**

The Telnet server has been configured to use the specified port, but was unable to due to an error specified on a previous message. The Telnet server will no longer attempt to use that port.

# **System action:**

The Telnet server stops attempting to use the specified port, but will continue to operate with other configured ports.

# **System programmer response:**

Refer to the preceding message to determine the cause of the failure.

# **DTCSTM349I Telnet server: Conn** *nn* **: Connection closed** *date* **at** *time*

# **Explanation:**

The internal Telnet server has closed the specified connection at the given time.

# **System action:**

TCP/IP continues.

**System programmer response:** None.

# **User response:**

None.

**DTCSTM305I Telnet server: Secure Connections are** *state***.**

**Explanation:**

The value of *state* is based on

the SECURECONNECTION parameter on the INTERNALCLIENTPARMS statement and describes how the Telnet server will treat attempts to log on to the system based on the client's security preferences. Refer to the *z/VM: TCP/IP Planning and Customization* for a description of the SECURECONNECTION parameter of the INTERNALCLIENTPARMS statement for more information.

# **System action:**

TCP/IP continues with the initialization of the TCP/IP virtual machine.

# **System programmer response:**

None.

# **DTCSTM309I Telnet server: TLS label is** *label***.**

# **Explanation:**

During Telnet server function initialization, the TLSLABEL parameter was detected while processing the configuration file. *label* was extracted from the file and will be used to identify the certificate the SSL server will use to secure telnet connections dynamically with TLS. If *label* is �*none*�, it implies that the TLSLABEL parameter was either not detected, or an error was encountered while processing it.

# **System action:**

TCP/IP continues with the initialization of the TCP/IP virtual machine.

# **System programmer response:**

None.

**DTCSTM310I Telnet server: Invalid or missing value for TLSLABEL.**

# **Explanation:**

During Telnet server function initialization, the TLSLABEL parameter was detected while processing the configuration file. However, the parameter either lacked a value or the value supplied was not between 1 and 8 characters.

# **System action:**

TCP/IP continues with the initialization of the TCP/IP virtual machine. The TLSLabel specification is ignored and the Telnet server continues operating as if it was not specified.

# **System programmer response:**

Either delete the TLSLABEL parameter specification from the INTERNALCLIENTPARMS statement in the configuration file or supply a valid value.

# **DTCSTM313I Telnet server: TLSLABEL is ignored when the Secure Connections value is NEVER.**

# **Explanation:**

During Telnet server function initialization, the TLSLABEL parameter was detected while processing the configuration file. However, the SECURECONNECTION parameter either not specified, in error, or specified as NEVER.

# **System action:**

TCP/IP continues with the initialization of the TCP/IP virtual machine. The TLSLabel specification is ignored and the Telnet server continues operating as if it was not specified.

# **System programmer response:**

If support for dynamically secured connections via TLS is desired, specify the SECURECONNECTION parameter with a value of ALLOWED, PREFERRED or REQUIRED; otherwise, delete the TLSLABEL parameter specification from the INTERNALCLIENTPARMS statement in the configuration file.

# **DTCSTM316E Telnet server: Unable to secure connection** *conn***:** *error***.**

# **Explanation:**

The Telnet server attempted to secure the specified connection. However, before the secure TLS handshake could be attempted, the TcpSServer call failed with the specified error.

# **System action:**

The Telnet server kills the specified connection and continues processing other connection requests.

# **System programmer response:**

None.

# **DTCSTM317E Telnet server: Unable to secure connection** *conn* **: Alert description:** *description*

# **Explanation:**

An error occurred while the Telnet server attempted to secure the specified connection using TLS. The *description* gives more information on the nature of the error. Positive return codes indicate the problem was detected by the Secure Sockets Layer. For an explanation of these return codes, see the section titled "SSL Function Return Codes" in *z/OS Cryptographic Service System Secure Sockets Layer Programming*. Negative return codes indicate the problem was detected by the TCP/IP stack.

# **System action:**

The Telnet server kills the specified connection and continues processing other connection requests.

# **System programmer response:**

Address the error specified by *description*. If needed, contact the IBM Support Center for assistance.

# **DTCSTM318E Telnet server: Connection** *conn***: A secure connection is required but the client refused.**

# **Explanation:**

The Telnet server is configured to require secure connections. However, when the server attempted to initiate a secure TLS session over connection the connection specified, the client refused the request.

# **System action:**

The Telnet server kills the specified connection and continues processing other connection requests.

# **System programmer response:**

None.

**DTCSTM320E Telnet server: Unable to handle secure connections, SSL server is not available.**

# **Explanation:**

The Telnet server has been configured to support secure connections with TLS, but the SSL server is not available.

# **System action:**

If the SECURECONNECTION parameter on the INTERNALCLIENTPARMS statement has been specified as REQUIRED, the Telnet server will not process connections until the SSL server is available. If the SECURECONNECTION parameter has been specified as PREFERRED or ALLOWED, the Telnet server will continue to process unsecured connections.

# **System programmer response:**

Start the SSL server.

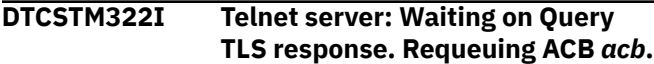

# **Explanation:**

The Telnet server was given the specified ACB to process. However, when the Telnet server issues a QueryTLS call to the SSL server, it postpones processing of other notifications until a response from the SSL server is received.

# **System action:**

The Telnet server requeues the specified ACB and continues.

# **System programmer response:**

None.

```
DTCSTM326I Telnet server: Ready to handle
               secure connections.
```
# **Explanation:**

The Telnet server has been configured to handle dynamically secured connections with TLS and the SSL server is available to process those connections.

# **System action:**

TCP/IP continues.

#### **User response:** None.

# **DTCSTM327E Telnet server: Unable to handle secure connections, QueryTLS failed with:** *reason***.**

# **Explanation:**

The Telnet server has been configured to support secure connections with TLS. However, when the Telnet server issued a QueryTLS call to the SSL server in order to validate the TLS label, the specified error occurred.

# **System action:**

If the SECURECONNECTION parameter on the INTERNALCLIENTPARMS statement has been specified as REQUIRED, the Telnet server will not process connections until a subsequent QueryTLS is successful. If the SECURECONNECTION parameter has been specified as PREFERRED or ALLOWED, the Telnet server will continue to process unsecured connections.

# **System programmer response:**

Determine why the TLS label is not valid and correct the problem, either by addressing the issue in the SSL server, or providing a new, valid TLS label to the Telnet server by issuing an OBEYFILE with the appropriate INTERNALCLIENTPARMS statement.

# **DTCSTM330E Telnet server: Connection** *conn***: TcpSStatus failed, reason:** *error***.**

# **Explanation:**

The Telnet server attempted to obtain the security information for the specified connection, however the attempt failed with the specified error condition.

# **System action:**

The Telnet server continues processing, but will not negotiate a TLS session over the specified connection.

#### **System programmer response:** None.

**DTCSTM331E Telnet server: Connection** *conn***: Secure connection required but could not obtain secure status.**

# **Explanation:**

The Telnet server is configured to require secure connections. However, the server failed in its attempt to obtain the security connection information for the specified connection. This message will be preceded by message DTCSTM330E which will offer more information as to what caused the error.

# **System action:**

The Telnet server kills the specified connection and continues processing other connection requests.

# **System programmer response:**

None.

# **DTCSTM332E Telnet server: Unable to handle secure connections, Error with TLS Label during secure handshake.**

# **Explanation:**

The Telnet server has been configured to support secure connections with TLS, but an error was encountered with TLS label during a secure handshake. This message will have been preceded by DTCSTM317E which will provide more detail as to the nature of the error.

# **System action:**

If the SECURECONNECTION parameter on the INTERNALCLIENTPARMS statement has been specified as REQUIRED. The Telnet server will not process connections until a subsequent Query TLS is successful. If the SECURECONNECTION parameter is PREFERRED has been specified as PREFERRED or ALLOWED, the Telnet server will continue to process unsecured connections.

# **System programmer response:**

Determine why the TLS label is not valid and correct the problem, either by addressing the issue in the SSL server, or providing a new, valid TLS label to the Telnet server by issuing an OBEYFILE with the appropriate INTERNALCLIENTPARMS statement.

# **DTCSTM333E Telnet server: TLS Label** *label* **is not valid.**

# **Explanation:**

This message follows message DTCSTM327E, and is displayed in the case where the QueryTLS error indicates a problem with the label specified.

# **System action:**

The Telnet server continues processing.

# **System programmer response:**

Determine why the TLS label is not valid and correct the problem, either by addressing the issue in the SSL server, or providing a new, valid TLS label to the Telnet server by issuing an OBEYFILE with the appropriate INTERNALCLIENTPARMS statement.

```
DTCSTM334E Telnet server: Connection conn:
                Secure connection required but
                SSL server is not available.
```
# **Explanation:**

The Telnet server is configured to require secure connections. However, when the Telnet server attempted to secure the specified connection, the SSL server was unavailable to process secure connections.

# **System action:**

The Telnet server kills the connection.

# **System programmer response:**

Start the SSL Server.

# **DTCSTM335E Telnet server: Unable to handle secure connections, no TLS label specified.**

# **Explanation**

The Telnet server has been configured to support secure connections with TLS, but it does not currently have a valid label in its configuration. Possible reasons for this are:

- 1. The TLSLABEL parameter was omitted from the INTERNALCLIENTPARMS statement.
- 2. The TLSLABEL parameter was specified on the INTERNALCLIENTPARMS statement, but the value associated with it was not valid.

# **System action:**

If the SECURECONNECTION parameter on the INTERNALCLIENTPARMS statement has been specified as REQUIRED, the Telnet server will not process connections until a TLS label has been specified and a subsequent QueryTLS is successful. If the SECURECONNECTION parameter has been specified as PREFERRED or ALLOWED, the Telnet server will continue to process unsecured connections.

# **System programmer response:**

If support for secure Telnet connections with TLS is desired, provide a valid TLS label to the Telnet server by issuing an OBEYFILE with the appropriate INTERNALCLIENTPARMS statement. Otherwise, specify the SECURECONNECTION parameter as NEVER on the INTERNALCLIENTPARMS statement.

# **DTCSTM347E Telnet Server: Unable to handle secure connections. Incompatible level of SSL server.**

# **Explanation:**

The Telnet server has been configured to support secure connections with TLS but the SSL server is backlevel and does not support this.

# **System action:**

If the SECURECONNECTION parameter REQUIRED has been specified on the INTERNALCLIENTPARMS statement, the Telnet server will not process connections until the SSL server has been initialized with the correct level of code and a subsequent QueryTLS is successful. If the SECURECONNECTION parameter has been specified as PREFERRED or ALLOWED, the Telnet server will continue to process unsecured connections.

# **System programmer response:**

If support for secure Telnet connections with TLS is desired, initialize the SSL server with a z/VM 6.4 (or later) level of code. Otherwise, specify the SECURECONNECTION parameter NEVER on the INTERNALCLIENTPARMS statement.

# **DTCSTM353I Conn** *conn***: TLS sub-negotiation prior to completed TLS negotiation has been ignored**

# **Explanation:**

A telnet client attempted to send a FOLLOWS subcommand before both partners involved in an SSL client-server conversation have agreed on the TLS negotiation.

# **System action:**

The FOLLOWS command is ignored and processing continues.

# **User response:**

None

```
DTCSTM360E Telnet server: No option has
                been specified for parameter
                CLIENTCERTCHECK. Internal
                client will not start.
```
# **Explanation:**

The CLIENTCERTCHECK operand was specified on the INTERNALCLIENTPARMS statement, but no value was provided with it. This is not allowed.

# **System action:**

The Telnet server will not start.

# **User response:**

To correct, issue the NETSTAT OBEY command or the OBEYFILE command with a revised INTERNALCLIENTPARMS statement, specifying one of the valid values for the CLIENTCERTCHECK operand: NONE, PREFERRED, or REQUIRED.

# **DTCSTM363W Telnet server: Using CLIENTCERTCHECK REQUIRED, but cleartext connections are** *state***.**

# **Explanation:**

SECURECONNECTION parameter ALLOWED or PREFERRED was specified. While this requires clients connecting through a secure connection to present a certificate that can be validated against the certificate database that provides extra security for secure connections, the Telnet server still allows cleartext connections without any restrictions. This configuration is useful in test installations only and should be avoided in productions systems.

# **System action:**

The Telnet server continues processing.

# **User response:**

If you want to allow only validated clients to connect, change the SECURECONNECTION parameter to REQUIRED by issuing NETSTAT OBEY or OBEYFILE with an appropriate INTERNALCLIENTPARMS statement. If you do not want to validate clients at all, remove the CLIENTCERTCHECK option from

INTERNALCLIENTPARMS. Otherwise no action is required.

# **DTCSTM366E Telnet server: Invalid option '***value***' to parameter CLIENTCERTCHECK. Internal Client will not start.**

# **Explanation:**

An attempt to modify the Telnet server configuration failed. The specified option to the CLIENTCERTCHECK parameter in the INTERNALCLIENTPARMS statement was not recognized.

# **System action:**

The Telnet server will not start.

# **User response:**

To correct, issue NETSTAT OBEY or OBEYFILE with a corrected INTERNALCLIENTPARMS statement, specifying one of the valid options to the CLIENTCERTCHECK parameter: NONE, PREFERRED, or REQUIRED.

# **DTCSTM367E Telnet server: Invalid option '***value***' to parameter CLIENTCERTCHECK. Settings remain unmodified.**

# **Explanation:**

An attempt to modify the Telnet server configuration failed. The specified option to the CLIENTCERTCHECK parameter in the INTERNALCLIENTPARMS statement was not recognized.

# **System action:**

The Telnet server continues processing. None of the options in the INTERNALCLIENTPARMS statement were applied.

# **User response:**

To correct, issue NETSTAT OBEY or OBEYFILE with a corrected INTERNALCLIENTPARMS statement, specifying one of the valid options to the CLIENTCERTCHECK parameter: NONE, PREFERRED, or REQUIRED.

# **DTCSTM370W Telnet server: The FULL option on the CLIENTCERTCHECK operand has been deprecated. The value has been changed to REQUIRED.**

# **Explanation:**

The CLIENTCERTCHECK operand was specified with a value of FULL on the INTERNALCLIENTPARMS statement. FULL is no longer a supported value of the CLIENTCERTCHECK operand. Valid values are: NONE, PREFERRED, and REQUIRED.

# **System action:**

The Telnet server continues processing, using a value of REQUIRED for CLIENTCERTCHECK.

# **User response:**

To correct, issue the NETSTAT OBEY command or the OBEYFILE command with a revised INTERNALCLIENTPARMS statement, specifying one of the valid values for the CLIENTCERTCHECK operand: NONE, PREFERRED, or REQUIRED.

# **DTCSTM372E Telnet server: No option has been specified for parameter CLIENTCERTCHECK. Settings remain unmodified.**

# **Explanation:**

An attempt to modify the Telnet server configuration failed. No value was specified with the CLIENTCERTCHECK operand on the INTERNALCLIENTPARMS statement.

# **System action:**

The Telnet server continues processing. None of the operands on the INTERNALCLIENTPARMS statement were applied.

# **User response:**

To correct, issue the NETSTAT OBEY command or the OBEYFILE command with a revised INTERNALCLIENTPARMS statement, specifying one of the valid values for the CLIENTCERTCHECK operand: NONE, PREFERRED, or REQUIRED.

# **DTCSTM376E Line:** *line* **CLIENTCERTCHECK operand not valid on PORT statement**

# **Explanation:**

The CLIENTCERTCHECK operand specified on the PORT statement is not valid. Valid values are: NONE, PREFERRED, and REQUIRED.

# **System action:**

TCP/IP ignores the PORT statement.

# **User response:**

Correct the PORT statement in the PROFILE configuration file.

# **DTCTUD026I UdpSendTheDatagram: Cannot get envelope to send multicast datagram**

# **Explanation:**

TCP/IP attempted to get an envelope to send out a multicast datagram but no envelopes were available. The multicast datagram is not sent.

# **System action:**

TCP/IP continues.

# **System programmer response:**

Increase the envelope pool size. See *z/VM: TCP/IP Planning and Customization* for more information on increasing the pool size.

# **User response:**

Tell the system programmer about the error.

# **DTCUDP013I The NoUdpQueueLimit option is being deprecated. Use the UdpQueueLimit statement to specify a hard limit.**

# **Explanation:**

The NOUDPQUEUELIMIT parameter on the ASSORTEDPARMS statement is being deprecated.

# **System action:**

TCP/IP continues.

# **System programmer response:**

Specify the UDPQUEUELIMIT statement in PROFILE TCPIP to set a specific limit for the number of incoming datagrams that can be queued on a UDP port.

# **User response:**

None.

**DTCUTI001E Serious problem encountered:** *date time*

# **Explanation:**

A serious problem was encountered which will be further explained in message DTCUTI002.

# **System action:**

TCP/IP continues.

# **System programmer response:**

The action required depends on the next message which will describe the error.

# **User response:**

None.

**DTCUTI002E Several variations of this message exist**

# **Explanation:**

This message describes the problem encountered in message DTCUTI001E and in most cases is self explanatory. Some variations of this message produce information that relates to the internal operation of the TCP/IP server and is of value when reporting problems to IBM.

# **System action:**

TCP/IP continues.

# **System programmer response:**

If the problem persists, record the text of the error message and contact the IBM Support Center.

# **User response:**

None.

# **DTCUTI003E Several variations of this message exist**

# **Explanation:**

This message augments the DTCUTI001E and DTCUTI002E messages previously encountered and is self explanatory.

# **System action:**

TCP/IP continues.

# **System programmer response:**

If the problem persists, record the text of the error message and contact the IBM Support Center.

# **User response:**

None.

# **DTCUTI043I Diagnose DC error code** *code*

# **Explanation:**

TCP/IP received the indicated error return code in response to a Diagnose X'DC' issued to produce a monitor record. If the error code is 5, the TCP/IP virtual machine is not authorized to produce monitor data.

# **System action:**

TCP/IP does not produce monitor records.

# **System programmer response:**

If the error code is 5, ensure that the TCP/IP virtual machine's user directory entry includes an OPTION APPLMON statement. Otherwise, contact your IBM Support Center.

# **User response:**

Contact the system programmer.

# **DTCVMS002E Error** *code* **in command** *command*

# **Explanation:**

An error occurred executing a command specified in a Performance Option command. A Performance Option command is specified in the CLIENTPERFOPTIONS statement in the PROFILE file. A CP command in this statement encountered an error.

# **System action:**

Execution continues.

# **User response:**

Check the commands specified in the CLIENTPERFOPTIONS statement in the PROFILE file for syntax errors. If syntax errors are not present, troubleshoot each command individually, by placing each command in a separate CLIENTPERFOPTIONS statement. Delete one statement and reinitialize TCP/IP. Continue this process until the warning message does not appear. When the warning message no longer appears, the last statement deleted contains the command in error. Correct the command and reinitialize TCP/IP.

# **DTCVMS003E I tried to spool a file to an invalid userid:** *ID*

# **Explanation**

An attempt by TCP/IP to spool a file to a user failed. The possible causes are:

• The user ID contains more than eight characters.

- The user ID is either missing or is not recognized; that is, the user ID is not in the system directory.
- TCP/IP does not have authorization to send data to the user, if your system has RACF installed.
- The user ID has a password of NOLOG.

# **System action:**

Execution continues.

# **User response**

First, determine if the user ID contains more than eight characters, is missing, or is not in the system directory. If one of these alternatives is true, a statement in the PROFILE file specified an incorrect user ID. Suspect PROFILE statements include:

- AUTOLOG
- CLIENTPERFOPTIONS
- INFORM
- OBEY
- PORT

Check each of these statements in the PROFILE to determine if any specify the user ID contained in the message. If any do specify this user ID, correct the PROFILE statements to specify a valid user ID. Restart TCP/IP.

If the user ID does not contain more than eight characters, is not missing, and is in the system directory, two problems are indicated. First, if your system has RACF installed, the TCP/IP virtual machine may not have RACF authorization to send data to the specified user. See your RACF administrator to determine if this is the case and to arrange authorization, if necessary. If this is not the cause, the user ID may have a password of NOLOG. Contact your system administrator to establish a valid password for this user ID.

**TCP/IP Server Messages**

# **Chapter 17. TCP/IP Utilities**

TCP/IP utility programs issue messages in response to an action or lack of action that has been detected. This section provides descriptions of the various TCP/IP utility program messages the user might receive.

- "CONVXLAT Messages" on page 641.
- • ["FTPPERM and NFSPERM Messages" on page 644.](#page-661-0)
- • ["HOMETEST Messages" on page 645.](#page-662-0)
- • ["IFCONFIG Messages" on page 646.](#page-663-0)
- • ["IPFORMAT Messages" on page 654](#page-671-0).
- • ["IPWIZARD Messages" on page 657](#page-674-0).
- • ["OBEYFILE Messages" on page 659](#page-676-0).
- • ["SSLPOOL Messages" on page 660](#page-677-0).
- • ["TCPMSMGR Messages" on page 661](#page-678-0).
- • ["TCPRUN Messages" on page 665.](#page-682-0)
- • ["TCPSLVL Messages" on page 675](#page-692-0).
- • ["Common TCP/IP Utility Messages" on page 676](#page-693-0)

# **CONVXLAT Messages**

This section contains the CONVXLAT messages.

**DTCCNX001E Usage: CONVXLAT InFileName -OutFileName- ( KANJI|HANGEUL|TCHINESE -CODEFILE-**

# **Explanation:**

Invalid syntax was specified for the CONVXLAT command.

#### **System action:**

Program execution halts. No output file is produced.

# **User response:**

Re-enter the command using valid syntax. See *z/VM: TCP/IP Planning and Customization*, for more information about customizing DBCS/SBCS translation tables using CONVXLAT.

# **Module:**

CMCONVXL PASCAL

**Severity:** Error.

# **Procedure Name:**

GetParameters,DoIt

# **DTCCNX002E Input file** *file* **not found**

# **Explanation:**

The CONVXLAT command specified an input file that does not exist.

# **System action:**

Program execution halts. No output file is produced.

#### **User response:**

Re-enter the command specifying an existing file for the InFileName parameter. Ensure the file contains valid translation tables. See the *z/VM: TCP/IP Planning and Customization*, for more information about customizing DBCS/SBCS translation tables using CONVXLAT.

#### **Module:**

CMCONVXL PASCAL

**Severity:** Error.

#### **Procedure Name:** DoIt

# **DTCCNX003E Premature EOF on input file** *file*

# **Explanation:**

The CONVXLAT command specified an SBCS input file that ended prematurely, before the output translation table was completed.

#### **System action:**

Program execution halts. An invalid output file is produced.

# **User response:**

Re-enter the command specifying a valid file for the InFileName parameter. Ensure the file contains valid SBCS translation tables. See *z/VM: TCP/IP*

*Planning and Customization*, for more information about customizing DBCS/SBCS translation tables using CONVXLAT.

# **Module:**

CMCONVXL PASCAL

# **Severity:**

Error.

# **Procedure Name:**

DoOneTable

# **DTCCNX004E Error in input line: "***input\_record***"**

# **Explanation:**

The CONVXLAT command specified an SBCS input file that contained a data error in the specified line. The line did not contain valid hexadecimal codes.

# **System action:**

Program execution halts. An invalid output file is produced.

# **User response:**

Re-enter the command specifying a valid file for the InFileName parameter. Ensure the file contains valid SBCS translation tables. See *z/VM: TCP/IP Planning and Customization*, for more information about customizing DBCS/SBCS translation tables using CONVXLAT.

**Module:**

CMCONVXL PASCAL

**Severity:**

Error.

# **Procedure Name:**

DoOneTable

**DTCCNX005E Input contains wrong number of bytes: "***input\_record***"**

# **Explanation:**

The CONVXLAT command specified an SBCS input file that contained a data error in the specified line. The line did not contain 16 valid hexadecimal codes.

# **System action:**

Program execution halts. An invalid output file is produced.

# **User response:**

Re-enter the command specifying a valid file for the InFileName parameter. Ensure the file contains valid SBCS translation tables. See *z/VM: TCP/IP Planning and Customization*, for more information about customizing DBCS/SBCS translation tables using CONVXLAT.

**Module:** CMCONVXL PASCAL

# **Severity:** Error.

# **Procedure Name:**

DoOneTable

**DTCCNX006E Error in SBCS input data. Incorrect number of code point mappings.**

# **Explanation:**

The input file for the CONVXLAT command did not contain 256 single byte code point mappings.

# **System action:**

Program execution halts. An output file is produced but is not valid.

# **User response:**

The SBCS translation data must contain exactly 256 code point mappings when using CONVXLAT options KANJI, HANGEUL or TCHINESE. Ensure that the input file has the correct number of single byte code point mappings. See *z/VM: TCP/IP Planning and Customization*, for more information about customizing DBCS/SBCS translation tables for use by CONVXLAT.

# **Module:**

CMCONVXL PASCAL

**Severity:**

Error.

# **Procedure Name:**

DoDbcsBinFile, DoCodeFiles

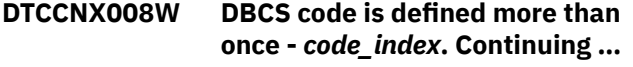

# **Explanation:**

The error occurred during processing of DBCS translation data from the input file. A DBCS code index was defined more than once.

# **System action:**

Program execution continues. The DBCS code defined more than once will have the value first assigned to it in the input file.

# **User response:**

Ensure that all DBCS codes in the file are defined only once. See *z/VM: TCP/IP Planning and Customization*, for more information about customizing DBCS/SBCS translation tables for use by CONVXLAT.

# **Module:**

CMCONVXL PASCAL

# **Severity:**

Warning.

# **Procedure Name:**

DoDbcsBinFile, DoCodeFiles

# **DTCCNX009W DBCS code index -** *code\_index* **- out of order. Continuing…**

# **Explanation:**

The error occurred during processing of DBCS translation data from the input file. A DBCS code index was found that was numerically less than the previous code index.

# **System action:**

Program execution continues. The output file may contain unpredictable results and should not be used.

#### **User response:**

Ensure that all DBCS codes in the file are defined in numerical order from the lowest value to the highest. See *z/VM: TCP/IP Planning and Customization*, for more information about customizing DBCS/SBCS translation tables for use by CONVXLAT.

#### **Module:**

CMCONVXL PASCAL

# **Severity:**

Warning.

# **Procedure Name:**

DoDbcsBinFile, DoCodeFiles

# **DTCCNX010I Current code set is -** *code\_file*

#### **Explanation:**

This message is displayed when the CODEFILE option of CONVXLAT is used. It indicates which codefile is currently being generated.

#### **System action:**

Program execution continues.

**User response:** None.

# **Module:** CMCONVXL PASCAL

**Severity:** Informational.

# **Procedure Name:**

DoCodeFiles

# **DTCCNX011W SBCS code is defined more than once -** *code\_index***. Continuing …**

# **Explanation:**

The error occurred during processing of SBCS translation data from the input file. An SBCS code index was defined more than once.

# **System action:**

Program execution continues. The SBCS code defined more than once will have the value first assigned to it in the input file.

#### **User response:**

Ensure that all SBCS codes in the file are defined only once. See *z/VM: TCP/IP Planning and Customization*, for more information about customizing DBCS/SBCS translation tables for use by CONVXLAT.

#### **Module:**

CMCONVXL PASCAL

**Severity:** Warning.

# **Procedure Name:**

DoDbcsBinFile, DoCodeFiles

**DTCCNX012W SBCS code index -** *code\_index* **- out of order. Continuing…**

# **Explanation:**

The error occurred during processing of SBCS translation data from the input file. An SBCS code index was found that was numerically less than the previous code index.

#### **System action:**

Program execution continues. The output file will contain unpredictable results and should not be used.

# **User response:**

Ensure that all SBCS codes in the file are defined in numerical order from the lowest value to the highest. See *z/VM: TCP/IP Planning and Customization*, for more information about customizing DBCS/SBCS translation tables for use by CONVXLAT.

#### **Module:**

CMCONVXL PASCAL

# **Severity:**

Warning.

# **Procedure Name:**

DoDbcsBinFile, DoCodeFiles

# **DTCCNX013I No SBCS input data in input file** *file*

#### **Explanation:**

The input file contained only DBCS code point mappings and did not contain the associated SBCS data.

#### **System action:**

Program execution halts. The output file will not be complete and should not be used.

#### **User response:**

Ensure that the input file contains appropriate SBCS code point mappings. See *z/VM: TCP/IP Planning and Customization*, for more information about customizing DBCS/SBCS translation tables for use by CONVXLAT.

# **Module:**

CMCONVXL PASCAL

# **Severity:**

Error.

# **Procedure Name:**

DoDbcsBinFile, DoCodeFiles

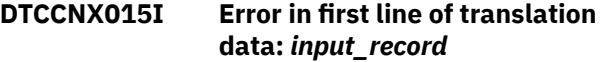

# **Explanation:**

<span id="page-661-0"></span>The first line of translation data in the input file was in error. This error may be caused by an incorrect number of translation data columns or by incorrect (for example, too long, too short, not hex data, and so forth) data in the columns. The first line of data must contain correct and complete data for processing to continue.

# **System action:**

Program execution halts. The output file will be empty.

#### **User response:**

Ensure that the input file contains the appropriate translation data in the first line of uncommented data. See *z/VM: TCP/IP Planning and Customization*, for more information about customizing DBCS/SBCS translation tables for use by CONVXLAT.

#### **Module:**

CMCONVXL PASCAL

**Severity:** Error.

**Procedure Name:** DoDbcsBinFile, DoCodeFiles

**DTCCNX016I Error in DBCS input line:**

*input\_record*

# **Explanation:**

An error was found processing a line of DBCS translation data from the input file. Incorrect data was found in one of the columns of the input line.

# **System action:**

Program execution halts. The output file will contain invalid data and should not be used.

# **User response:**

Ensure that the input file contains valid translation data in all DBCS data lines. See *z/VM: TCP/IP*

**FTPPERM and NFSPERM Messages**

This section contains FTPPERM and NFSPERM messages.

# **0010 You do not have a RACF VMBATCH profile, so you do not need to use** *program\_name*

# **Explanation:**

You have attempted to give the FTP or NFS server the authority needed to act on your behalf, but a *discrete* VMBATCH profile was never created for you. However, the FTP or NFS server may have been given access to the *generic* VMBATCH profile.

# **System action:**

Command execution stops.

# **User response**

Go ahead and attempt to use the server. If you receive:

*Planning and Customization*, for more information about customizing DBCS/SBCS translation tables for use by CONVXLAT.

# **Module:**

CMCONVXL PASCAL

### **Severity:**

Error.

**Procedure Name:** DoDbcsBinFile, DoCodeFiles

**DTCCNX017I Error in SBCS input line:** *input\_record*

#### **Explanation:**

An error was found processing a line of SBCS translation data from the input file. Incorrect data was found in one of the columns of the input line.

# **System action:**

Program execution halts. The output file will contain invalid data and should not be used.

#### **User response:**

Ensure that the input file contains valid translation data in all SBCS data lines. See *z/VM: TCP/IP Planning and Customization*, for more information about customizing DBCS/SBCS translation tables for use by CONVXLAT.

# **Module:**

CMCONVXL PASCAL

# **Severity:**

Error.

### **Procedure Name:**

DoDbcsBinFile, DoCodeFiles

 530-FTP Server lacks Alternate Userid permission to act on behalf of *userid*, returned 12

for FTP, or if you receive an NFS mount failure, contact your system support personnel. The server must be given CONTROL access to the generic VMBATCH profile, or a discrete VMBATCH profile must be created for you and you must retry the command.

# **Module:**

FTPPERM EXEC, NFSPERM EXEC

# **Severity:**

Error.

# <span id="page-662-0"></span>**0011 User** *userid* **does not have a RACF VMBATCH profile**

### **Explanation:**

You have attempted to give the FTP or NFS server the authority needed to act on behalf of the specified user, but a discrete VMBATCH profile does not exist for that user.

# **System action:**

Command execution stops.

# **User response:**

Create a VMBATCH profile for the user and try the command again, or give each FTP or NFS server CONTROL access to the generic VMBATCH profile.

**Module:** NFSPERM EXEC, FTPPERM EXEC

# **Severity:**

Error.

# **0012 Syntax Error**

# **Explanation:**

You have issued the NFSPERM or FTPPERM command incorrectly.

# **System action:**

Command execution stops.

#### **User response:**

# **HOMETEST Messages**

This section contains the HOMETEST messages.

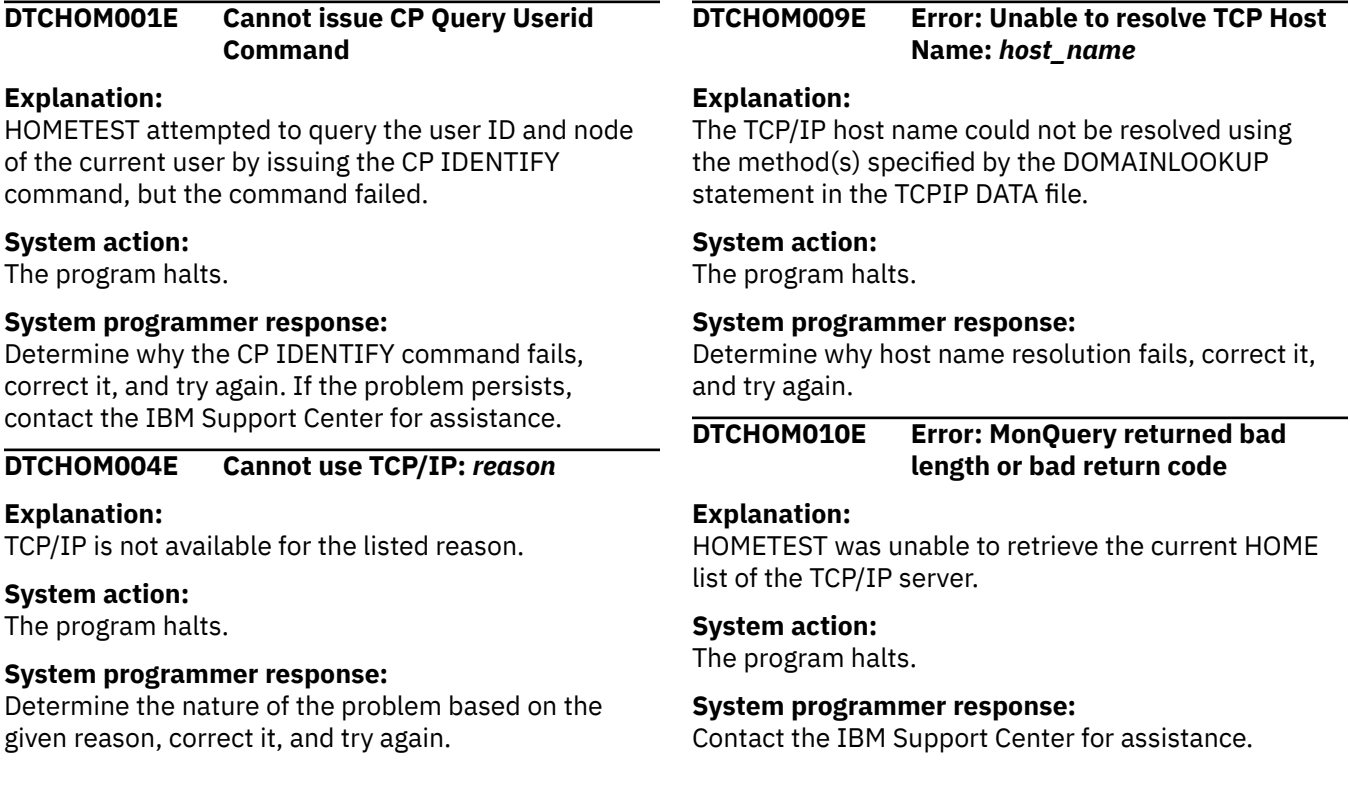

Correct the syntax and reissue the command. The for\_userid parameter is used only by a RACF system administrator to issue this command on behalf of another user.

# **Module:**

NFSPERM EXEC, FTPPERM EXEC

# **Severity:**

Informational.

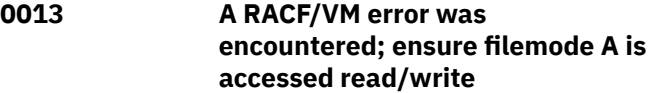

# **Explanation:**

The RACF command used by FTPPERM and NFSPERM use file mode A to hold temporary data, but file mode A is currently accessed read only.

# **System action:**

Command execution stops.

# **User response:**

Access file mode A in read/write mode.

# **Module:**

NFSPERM EXEC, FTPPERM EXEC

#### **Severity:**

Error.

# <span id="page-663-0"></span>**DTCHOM017E Error:** *ip\_address* **is not in the HOME List, or is not in a valid state**

#### **Explanation:**

The specified IPv4 or IPv6 address is not in the TCP/IP server HOME List, or the specified IPv6 address did not pass Duplicate Address Detection.

# **System action:**

The program continues.

#### **System programmer response:**

Correct the IP address in the HOME list, name server, ETC HOSTS file, or site tables, then rerun HOMETEST.

**DTCHOM026E InitEmulation failed, try again with ECMODE ON**

# **IFCONFIG Messages**

This section contains the IFCONFIG messages.

### **DTCIFC2601E Unexpected return code from** *command***; RC=***rc*

#### **Explanation:**

The requested function could not be completed because of an unexpected return code from the indicated command.

#### **System action:**

Command processing stops.

# **User response:**

Consult the relevant command reference to determine the cause of the problem. After correcting the condition, try entering the command again.

# **DTCIFC2601W Unexpected return code from** *command***; RC=***rc*

# **Explanation:**

The requested function could not be completed because of an unexpected return code from the indicated command.

# **System action:**

Processing continues.

# **User response:**

Consult the relevant command reference to determine the cause of the problem and attempt to correct the condition.

# **DTCIFC2602E A program error occurred in function** *name*

# **Explanation:**

The IFCONFIG command has encountered an unexpected condition.

# **System action:**

Command processing stops.

#### **User response:**

# **Explanation:**

TCP/IP emulation testing was not successful.

### **System action:**

The program halts.

#### **System programmer response:**

Issue the command #CP SET ECMODE ON, re-IPL CMS, and rerun HOMETEST. If the program fails again, try to determine the reason for the failure. If the problem persists, call the IBM Support Center for assistance.

Contact the IBM Support Center.

# **DTCIFC2603E A read/write minidisk is required to use this function**

# **Explanation:**

IFCONFIG requires you to have a minidisk accessed read/write so that it can create a temporary file used by the TCP/IP OBEYFILE command.

# **System action:**

Command processing stops.

#### **User response:**

Access a minidisk in read/write mode. SFS directories and temporary minidisks (TDISKs) cannot be used.

# **DTCIFC2604E TCP/IP OBEY authority is required to perform this function**

# **Explanation:**

You can add or modify TCP/IP interfaces only if your user ID is listed on the OBEY statement in the configuration profile used by the TCP/IP stack virtual machine.

# **System action:**

Command processing stops.

# **User response:**

Update the OBEY statement and try the command again.

# **DTCIFC2605E TCP/IP stack** *userid* **is not available**

# **Explanation:**

The target TCP/IP stack virtual machine is not logged on.

# **System action:**

Command processing stops.

#### **User response:**

Start the indicated virtual machine and try the command again.

# **DTCIFC2606E** *operand* **cannot be {specified | changed} for this interface**

#### **Explanation:**

Either the indicated operand is not valid or cannot be changed for this type of interface. For example, POINTOPOINT may not be used on LAN interfaces, and once specified, a PORTNUMBER for an interface cannot be changed.

### **System action:**

Command processing stops.

#### **User response:**

Correct the condition and try the command again.

# **DTCIFC2607E {***operand* **| Home IP address} can be specified only once**

#### **Explanation:**

The indicated operand or home IP address appears more than once in the command that was entered.

#### **System action:**

Command processing stops.

#### **User response:**

Correct the condition and try the command again.

# **DTCIFC2608E The** *type* **interface specification is not complete**

#### **Explanation:**

Required information on the interface specification has not been provided.

#### **System action:**

Command processing stops.

#### **User response:**

Consult the command reference documentation and try the command again, providing all of the required information.

# **DTCIFC2609E No value has been specified for the {***operand* **operand |** *option* **option | home IP address}**

#### **Explanation:**

Either an operand or option was provided, but its corresponding value is missing, or no home IP address was specified.

# **System action:**

Command processing stops.

#### **User response:**

Correct the condition and try the command again.

**DTCIFC2610E The variations of this message are: — The {***operand* **|** *operand1* **or** *operand2***} operand is required, but {has not been** **specified | neither has been specified} — An interface name is required, but has not been specified**

# **Explanation:**

A required operand is missing.

# **System action:**

Command processing stops.

#### **User response:**

Correct the condition and try the command again.

#### **DTCIFC2611E Interface** *name* **already exists**

#### **Explanation:**

The specified name is already assigned to another interface.

# **System action:**

Command processing stops.

#### **User response:**

Choose another name and try the command again.

# **DTCIFC2612E Unknown interface:** *name*

**Explanation:**

The specified interface does not exist.

# **System action:**

Command processing stops.

#### **User response:**

Correct the condition and try the command again.

#### **DTCIFC2613E Device {number** *devno* **does | numbers** *devno1–devno2* **do} not exist**

#### **Explanation:**

The specified devices do not exist.

# **System action:**

Command processing stops.

#### **User response:**

Ensure that the correct device numbers have been specified and that all devices are available to the z/VM system. If necessary, use the CP VARY ON command to bring the devices online.

# **DTCIFC2614E "***value***" is not a valid operand or option**

# **Explanation:**

The indicated value is not a recognized IFCONFIG operand or option.

# **System action:**

Command processing stops.

#### **User response:**

Correct the condition and try the command again.

**DTCIFC2616E "***IPaddr***" is not a valid IP address**

# **Explanation:**

The specified value is not a valid IP address. The IP address must be in the range 0.0.0.1 to 223.255.255.255.

# **System action:**

Command processing stops.

# **User response:**

Correct the condition and try the command again.

# **DTCIFC2618E "***name***" is not a valid LAN name**

# **Explanation:**

The specified guest LAN name is too long. The name is limited to 8 characters.

# **System action:**

Command processing stops.

# **User response:**

Correct the condition and try the command again.

# **DTCIFC2619E "***password***" is not a valid minidisk password**

# **Explanation:**

The specified password is too long. The password is limited to 8 characters.

# **System action:**

Command processing stops.

# **User response:**

Correct the condition and try the command again.

# **DTCIFC2620E "***mtu***" is not a valid MTU size**

# **Explanation:**

The value specified for the maximum transmission unit (MTU) size must be from 576 to 65535, unless the interface is virtual ethernet. The MTU size specified for a virtual ethernet interface cannot be greater than 8092.

# **System action:**

Command processing stops.

# **User response:**

Consult the device or product documentation to determine the correct value.

# **DTCIFC2621E "***text***" is not a valid interface name**

# **Explanation:**

The indicated interface name is not valid. An interface name cannot begin with a dash (—), end with a colon (:), or contain a semicolon (;).

# **System action:**

Command processing stops.

# **User response:**

Try the command again specifying a valid interface name.

# **DTCIFC2622E The specified device type does not support IP version 6**

# **Explanation:**

An IP version 6 address has been specified for a device which does not support IP version 6.

# **System action:**

The IFCONFIG program halts and exits.

# **User response:**

Correct the error and then reissue the command.

# **DTCIFC2623E {Prefix / Mask length is not valid | Prefix is missing}**

# **Explanation:**

The netmask or prefix was either invalid or not specified in the command.

# **System action:**

Command processing stops.

# **User response:**

Correct the netmask or prefix and try the command again.

**DTCIFC2624E "***portname***" is not a valid port name**

# **Explanation:**

The specified value is not a valid IBM Open Systems Adapter port name. The port name is limited to 8 characters.

# **System action:**

Command processing stops.

# **User response:**

Correct the condition and try the command again.

**DTCIFC2625E** *portnumber* **is not a valid port number**

# **Explanation**

The specified value is not a valid port number.

- For Channel-to-Channel connections, specify 0 or 1.
- For IBM OSA-Express adapters operating in QDIO mode, specify a number in the range 0-15.
- For IBM OSA adapters operating in LCS mode, specify 0 or 1.
- For all other LCS devices, specify a number in the range 0-255.
- Do not specify a port number for other device types.

# **System action:**

Command processing stops.

# **User response:**

Correct the condition and try the command again.

**DTCIFC2626E "***device***" is not a valid device number**

# **Explanation:**

The specified value is not a valid device number. A device number is a hexadecimal number in the range 0-FFFE. For HiperSockets and QDIO devices, valid device numbers range from X'0001' to X'FFFD'. For channel-to-channel and LCS devices, valid device numbers range from X'0001' to X'FFFE'.

# **System action:**

Command processing stops.

# **User response:**

Correct the condition and try the command again.

# **DTCIFC2627E "***userID***" is not a valid user ID**

# **Explanation:**

The user ID that was specified is longer than 8 characters or contains a semicolon (;) or an asterisk (\*).

# **System action:**

Command processing stops.

# **User response:**

Correct the condition and try the command again.

# **DTCIFC2628E** *operand1* **and** *operand2* **are conflicting operands**

# **Explanation:**

The indicated operands cannot be specified at the same time on the IFCONFIG command.

# **System action:**

Command processing stops.

# **User response:**

Correct the condition and try the command again.

# **DTCIFC2629E IP address (***ipaddr***) cannot be a broadcast address**

# **Explanation:**

The indicated IP address is a broadcast IP address. All of the host bits in the IP address, as defined by the subnet mask, are "on".

# **System action:**

Command processing stops.

# **User response:**

Correct the condition and try the command again.

# **DTCIFC2630E IP address (***ipaddr***) cannot be the same as the peer IP address**

# **Explanation:**

The home and peer IP addresses are identical.

# **System action:**

Command processing stops.

# **User response:**

Correct the condition and try the command again.

**DTCIFC2631E "***mask***" is not a valid subnet mask**

# **Explanation:**

The indicated subnet mask does not conform to the rules for subnet masks. The mask must be in the range 255.0.0.0 to 255.255.255.255, and all "one" bits must be to the left of all "zero" bits.

# **System action:**

Command processing stops.

# **User response:**

Correct the condition and try the command again.

**DTCIFC2632E IP address (***ipaddr***) cannot be the same as the subnet value**

# **Explanation:**

The indicated IP address is the same as the subnet value. All of the host bits in the IP address, as defined by the subnet mask, are "off."

# **System action:**

Command processing stops.

# **User response:**

Correct the condition and try the command again.

# **DTCIFC2633E MTU size** *mtu* **is larger than that allowed for the corresponding maximum frame size (***mfs***) for the adapter**

# **Explanation:**

The MTU size is limited to the maximum frame size (MFS) of the HiperSocket adapter, minus 8K. The largest MFS that can be defined is 64K (65536) giving a corresponding maximum MTU of 56K (57344). The MFS for real HiperSocket adapters is controlled by the IOCDS. The MFS for virtual HiperSocket adapters is controlled by the CP DEFINE NIC command.

# **System action:**

Command processing stops.

# **User response:**

Correct the condition and try the command again.

# **DTCIFC2634E Port number must be 0 or 1**

# **Explanation:**

The port number for this device must be specified as 0 or 1.

# **System action:**

Command processing stops.

# **User response:**

Correct the condition and try the command again.

# **DTCIFC2635E Port number is not within the range [0–15 | 0–255]**

# **Explanation:**

The port number for this device must be within the range of 0–15 or 0–255.

# **System action:**

Command processing stops.

# **User response:**

Correct the condition and try the command again.

# **Messages:**

**DTCIFC2636E An unexpected error was encountered while attempting to modify the active TCP/IP configuration:** *message*

# **Explanation:**

The requested function could not be completed because of an unexpected response from the OBEYFILE command.

# **System action:**

The interface is not defined. Command processing stops.

# **User response:**

Follow the instructions provided at the end of this message. After correcting the condition, try entering the command again.

# **DTCIFC2636W An unexpected error was encountered while attempting to modify the active TCP/IP configuration:** *message*

# **Explanation:**

The requested function could not be completed because of an unexpected response from the OBEYFILE command.

# **System action:**

Processing continues.

# **User response:**

Follow the instructions provided at the end of this message. After correcting the condition, try entering the command again.

**DTCIFC2637E IP address (***ipaddr***) and subnet mask (***mask***) imply a subnet value of 0**

# **Explanation:**

All of the network bits in the indicated IP address, as defined by the subnet mask, are zero.

# **System action:**

Command processing stops.

# **User response:**

Correct the condition and try the command again.

# **DTCIFC2638E Devices** *devno1–devno2* **must be on the same CHPID**

# **Explanation:**

All of the device numbers for this device must reference the same real device.

# **System action:**

Command processing stops.

# **User response:**

Correct the problem or specify the -FORCE option and try the command again.

# **DTCIFC2639E Device** *devno* **is not of type** *type*

# **Explanation:**

You have specified a device that is not compatible with the type of interface you are trying to define. For example, attempting to define an IBM Open Systems Adapter as a channel-to-channel interface will result in this error message.

# **System action:**

The interface is not defined and command processing stops.

# **User response:**

Correct the problem or specify the —Force option of the IFCONFIG command, and then try the command again.

# **DTCIFC2639W Device** *devno* **is not of type** *type*

# **Explanation:**

You have specified a device that is not compatible with the type of interface you are trying to define. For example, attempting to define an IBM Open Systems Adapter as a channel-to-channel interface will result in this error message.

# **System action:**

The interface is defined and started, but no communication takes place. An error file from z/VM TCP/IP is returned.

# **User response:**

Correct the problem and start the device.

# **DTCIFC2641W Connection cannot be established; user** *userid* **is not logged on**

# **Explanation:**

The connection cannot be established because the indicated VM user is not logged on.

# **System action:**

The interface is defined and started, but no communication takes place. An error file from z/VM TCP/IP is returned.

# **User response:**

The indicated user must establish the connection.

# **DTCIFC2642W Connection cannot be established; virtual CTC devices** *devno1– devno2* **are not all defined on user** *userid*

# **Explanation:**

The indicated VM user has not defined a virtual channel-to-channel (CTC) device on the indicated device numbers. Therefore, the connection cannot be established.

# **System action:**

The interface is defined and started, but no communication takes place. An error file from z/VM TCP/IP is returned.

# **User response:**

The indicated user must define a virtual CTC device for the specified device numbers to establish the connection.

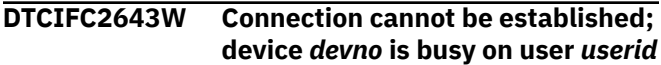

# **Explanation:**

A temporary busy condition has been detected while trying to establish a virtual channel-to-channel connection.

# **System action:**

The interface is defined and started, but no communication takes place. An error file from z/VM TCP/IP is returned.

# **User response:**

The devices must be manually connected using the CP COUPLE command.

# **DTCIFC2644W Connection cannot be established**

# **Explanation:**

An unexpected condition was encountered while trying to establish the requested connection. This message is followed by message DTCIFC2601W.

# **System action:**

Processing continues.

# **User response:**

Examine message DTCIFC2601W to determine the cause of the problem.

# **DTCIFC2645E Virtual interface cannot be created**

# **Explanation:**

An unexpected error was encountered while creating a needed virtual device. This message is followed by message DTCIFC2601E.

# **System action:**

Command processing stops.

# **User response:**

Examine message DTCIFC2601E to determine the cause of the problem.

# **DTCIFC2646E Devices** *devno1–devno2* **are not all attached to user** *userid*

# **Explanation:**

Some but not all of the real devices that are needed are attached to the indicated user.

# **System action:**

Command processing stops.

### **User response:**

Either attach or detach all of the devices that are needed to or from the indicated user and try the command again.

# **DTCIFC2647E Devices** *devno1–devno2* **must all be of the same type**

# **Explanation:**

One or more real devices in the indicated range are not of the same type. Probably the device type is incorrect or the wrong device number was specified on the command.

# **System action:**

Command processing stops.

#### **User response:**

Correct the condition and try the command again.

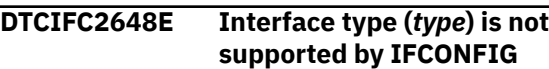

# **Explanation:**

You have attempted to display or modify a TCP/IP interface not support by IFCONFIG.

# **System action:**

Command processing stops.

#### **User response:**

Use the OBEYFILE command to change the settings of this interface. Use the NETSTAT command to display details about the interface.

```
DTCIFC2649E Device numbers devno1–devno2
                are attached to user userid
                with discontiguous virtual device
                numbers
```
# **Explanation:**

All of the listed devices have been attached to the indicated user, but they are not attached in a contiguous range of virtual device numbers.

# **System action:**

Command processing stops.

# **User response:**

Detach all of the devices from the indicated user and try the command again.

# **DTCIFC2650E Device number** *devno* **is offline**

# **Explanation:**

The indicated device is defined to the system, but is not online.

# **System action:**

Command processing stops.

#### **User response:**

Choose another device or use the CP VARY ONLINE command to bring the device online and try the command again.

# **DTCIFC2651E Device number** *devno* **is already in use**

# **Explanation:**

The indicated device is already in use by some other user or by the system.

# **System action:**

Command processing stops.

# **User response:**

Choose a different device or make the device available, and try the command again.

# **DTCIFC2652E Device** *devno* **cannot be attached to user** *userid*

# **Explanation:**

An unexpected error was encountered while attempting to attach the indicated real device. This message is followed by DTCIFC2601E.

# **System action:**

Command processing stops.

# **User response:**

Examine message DTCIFC2601E to determine the cause of the problem.

# **DTCIFC2652W Device** *devno* **cannot be attached to user** *userid*

# **Explanation:**

An unexpected error was encountered while attempting to attach the indicated real device. This message is followed by DTCIFC2601W.

# **System action:**

Processing continues.

# **User response:**

Examine message DTCIFC2601W to determine the cause of the problem.

**DTCIFC2653E Device** *devno* **is attached to user** *userid*

# **Explanation:**

The indicated device is already attached to another user.

# **System action:**

Command processing stops.

# **User response:**

Choose a different device or free up the indicated device and retry the command.

# **DTCIFC2654E** *userid* **is unable to link to your** *vaddr* **minidisk which is currently accessed as file mode** *filemode*

# **Explanation:**

The z/VM TCP/IP stack virtual machine cannot link to the minidisk which contains the temporary obey file created by IFCONFIG.

# **System action:**

Command processing stops.

### **User response:**

Retry the command with the —Mdiskpw option specified. If minidisks are protected by an external security manager, such as RACF, then give the user READ permission to the minidisk.

# **DTCIFC2655E Connection cannot be established; user** *userid* **does not exist**

# **Explanation:**

The requested connection cannot be established because you specified a user ID that is not defined to the system.

# **System action:**

Command processing stops.

#### **User response:**

Correct the condition and try the command again.

# **DTCIFC2656E Device** *devno* **is not available**

# **Explanation:**

The indicated device did not respond.

# **System action:**

Command processing stops.

# **User response:**

Determine the status of the device. Correct the condition or choose another device and try the command again.

# **DTCIFC2657E LAN name** *name* **is of type** *type*

# **Explanation:**

The indicated LAN type does not match the requested interface type.

# **System action:**

Command processing stops.

# **User response:**

Choose another LAN or another interface type and try the command again.

**DTCIFC2658E Cannot determine device type for device** *devno*

# **Explanation:**

IFCONFIG cannot verify that your request is valid because the indicated device did not identify itself to the system.

# **System action:**

Command processing stops.

# **User response:**

Choose another device, or try the command again with the —Force option specified.

# **DTCIFC2659E No suitable virtual device numbers are available for use**

# **Explanation:**

There are no usable virtual device numbers available on the z/VM TCP/IP stack virtual machine. You cannot define anymore TCP/IP interfaces.

# **System action:**

Command processing stops.

# **User response:**

Delete unneeded virtual devices from the TCP/IP stack virtual machine and try the command again.

# **DTCIFC2661E Device is not enabled for IP version 6**

# **Explanation:**

An IP version 6 address has been specified for a device which supports IP version 6, but has that support disabled.

# **System action:**

The IFCONFIG program halts and exits.

# **User response:**

Either enable the device for IP version 6 (via the ENABLEIPV6 option on the LINK statement) or revert to using IP version 4 addresses.

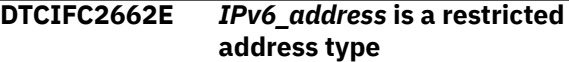

# **Explanation:**

Link-local, Multicast, Loopback, IPv4 Mapped, and IPv4 Comptatible addresses are not valid anywhere on the IFCONFIG command. The IPv6 Unspecified address is not valid on the ADD option.

# **System action:**

The IFCONFIG program halts and exits.

# **User response:**

Correct the error and reissue the command.

# **DTCIFC2663W No routes defined for interface** *interface*

# **Explanation:**

There are no static routes for the interface in the TCP/IP stack's routing tables, therefore the MTU can not be changed for the interface.

# **System action:**

The IFCONFIG program continues processing.

# **User response:**

None.

# **DTCIFC2665E** *cpu* **is not a valid virtual CPU**

# **Explanation:**

The virtual processor (*cpu*) specified is not defined to the stack virtual machine.

# **System action:**

The IFCONFIG program halts and exits.

#### **User response:**

Remove or correct the CPU parameter and reissue the command.

**DTCIFC2666W MTU (***mtu***) larger than device buffer capacity; setting to maximum (***mtu***)**

# **Explanation:**

The MTU specified on the IFCONFIG command is larger than the device can handle. The MTU has been set to the maximum allowed for the device, and the interface has been configured.

#### **System action:**

None.

# **User response:**

Issue the command with an MTU at or below the maximum allowed for the device.

# **DTCIFC2667E** *option* **cannot be specified with any operands**

# **Explanation:**

*option* cannot be specified on a command that also includes operands for changing interface parameters or creating a new interface.

# **System action:**

The IFCONFIG program halts and exits.

# **User response:**

Correct the error then reissue the command.

# **DTCIFC2668E -REMOVE cannot be specified for an active interface**

# **Explanation:**

The -REMOVE option can be specified only for interfaces that are not in "READY" state (as shown on the NETSTAT DEVLINKS output).

# **System action:**

The IFCONFIG program halts and exits.

# **User response:**

Issue an IFCONFIG command with the DOWN operand for the interface, then issue the IFCONFIG command with the -REMOVE option.

# **DTCIFC2669E Socket error:** *errstr*

# **Explanation:**

An error occured in a REXX socket call.

# **System action:**

The IFCONFIG program halts and exits.

# **User response:**

Correct the error indicated by *errstr*, then reissue the command.

# <span id="page-671-0"></span>**DTCIFC2670E Only one VLAN id may be specified for device type [HIPERS | VHIPERSOCKETS]. IPv6 VLAN id "nnnn" is not valid.**

# **Explanation:**

You attempted to specify a second VLAN ID on the **VLAN** option. An IPv6 VLAN ID is allowed only for interface types **ETH** and **VETH**.

# **System action:**

Command processing stops.

# **User response:**

Remove the second VLAN ID and reissue the command.

#### **DTCIFC2671E PATHMTU and NOPATHMTU cannot be specified on the same command.**

# **Explanation:**

PATHMTU and NOPATHMTU were both specified on the IFCONFIG command. These operands are mutually exclusive.

# **System action:**

The IFCONFIG program halts and exits.

# **User response:**

Reissue the command specifying either PATHMTU or NOPATHMTU, not both.

# **DTCIFC2672E Transport types IP and ETHERNET cannot be specified on the same command.**

# **Explanation:**

Both transport types (IP and ETHERNET) appear in the command that was entered.

# **System action:**

Command processing stops.

# **User response:**

Specify a single transport type in the command and try the command again.

**DTCIFC2673E LAN name** *name* **has transport type** *transport*

# **Explanation:**

The transport type for the LAN does not match the transport type of the requested interface.

# **System action:**

Command processing stops.

# **User response:**

Choose another LAN or correct the transport type on the interface and try the command again.

# **IPFORMAT Messages**

This section contains the IPFORMAT messages.

# **DTCIF2674E** *operand* **cannot be specified with other parameters.**

#### **Explanation:**

The indicated operand cannot be combined with further operands on the command line.

#### **System action:**

Command processing stops.

#### **User response:**

Check your command line; remove all other options and try the command again.

# **DTCIFC2675E -ALL and -REMOVE cannot be specified at the same time.**

#### **Explanation:**

-ALL implies display of all devices, while "-REMOVE" will remove devices. Use either command but not both at the same time.

# **System action:**

Command processing stops.

#### **User response:**

Issue the -ALL and -REMOVE commands in separate statements.

# **DTCIFC2676E -ALL cannot be specified with an interface name.**

# **Explanation:**

-ALL implies display of all interfaces, hence it is not necessary to specify an interface in addition to that.

# **System action:**

Command processing stops.

# **User response:**

Use -ALL or a specific interface as parameters or options, but not both at the same time and try again.

# **DTCIFC2677E Subnet mask may only be specified for IPv4 interfaces.**

# **Explanation:**

A subnet mask parameter for an IPv4 address was specified, although the interface does not have an IPv4 address and the command does not add one.

# **System action:**

Command processing stops.

#### **User response:**

Depending on the scenario, either remove the subnet mask parameter or add an IPv4 address to the interface.

# **DTCIPF0000E Message repository DTCUME TEXT cannot be loaded**

# **Explanation:**

The TCP/IP message repository file (DTCUME TEXT) is required so messages can be issued by this program, but this file was not found in the CMS search order.

# **System action:**

Command processing stops.

# **System programmer response:**

This error indicates an incorrect or incomplete product installation. Verify that the listed file exists on the TCP/IP "Client" code minidisk. If the file exists, it is possible that this disk contains an older level of TCP/IP.

# **User response:**

Verify that the TCP/IP "Client" code minidisk (TCPMAINT 592, by default) is linked and accessed before the program that issued this message is called again. If this problem persists, inform the system administrator.

# **DTCIPF2701E File** *file* **cannot be located**

# **Explanation:**

The specified file could not be found on an accessed minidisk.

# **System action:**

Program execution halts.

# **User response:**

Restart the program specifying a file that exists.

# **DTCIPF2702E {Operand** *operand* **| Option** *option* **[specified in** *file***]} is not recognized or is not valid**

# **Explanation:**

An invalid operand or option was specified for the IPFORMAT program invocation, on an IPFORMAT subcommand, or in the IPFORMAT configuration file.

# **System action:**

Program execution halts if an incorrect option was specified at program invocation or in the IPFORMAT configuration file. If an incorrect operand or option was specified with an IPFORMAT subcommand, the subcommand will not execute.

# **User response:**

Re-enter the program name or subcommand, or correct the IPFORMAT configuration file, using only valid options or operands.

# **DTCIPF2703E The** *option* **option is not valid; input file** *file* **contains data that has already been converted**

**Explanation:**

The listed option was included as part of an IPFORMAT command that is to process the indicated input file. This file contains data that has previously been converted by the IPFORMAT program, which negates the usefulness or need for this option.

#### **System action:**

Program execution halts.

#### **User response:**

Restart the program with the subject option omitted, or specify an input file that contains raw trace data that can be processed using this command option.

# **DTCIPF2704E Packet number** *number* **is not valid**

#### **Explanation:**

An IPFORMAT subcommand was attempted against an invalid packet.

# **System action:**

The subcommand does not execute.

#### **User response:**

Issue the subcommand against a valid packet.

# **DTCIPF2705E {Input file ID | Output file ID | File ID}** *file* **is not valid**

#### **Explanation:**

An invalid file ID was specified on IPFORMAT program invocation or on an IPFORMAT subcommand.

#### **System action:**

Program execution halts or the IPFORMAT subcommand is not executed.

#### **User response:**

Restart the program or re-issue the subcommand specifying a valid file ID.

# **DTCIPF2706E Unknown [TELNET] command:** *command*

# **Explanation:**

Either an unknown IPFORMAT subcommand was issued, or an unknown TELNET command was discovered while formatting a packet.

# **System action:**

The subcommand is not executed, program execution continues.

#### **User response:**

If an unknown IPFORMAT subcommand was issued, issue a valid subcommand.

# **DTCIPF2707E File** *file* **was created using a different version of the IPFORMAT exec than the one currently in use.**

# **Explanation:**

The OUTFILE or NOVIEW option was specified on an invocation of IPFORMAT. An input file was specified containing data that was previously converted by the IPFORMAT program; however; this data was converted

by a different version of the IPFORMAT program than the one being used to view the data.

# **System action:**

Program execution halts.

#### **User response:**

Use the same version of the IPFORMAT program to view the data, or invoke the program against the raw trace data to re-convert the data.

# **DTCIPF2708S Configuration file** *file* **cannot be located**

# **Explanation:**

Unable to locate the IPFORMAT configuration file.

# **System action:**

Program execution halts.

# **User response:**

Make sure that an IPFORMAT CONFIG file exists on an accessed minidisk and re-invoke the IPFORMAT program.

# **DTCIPF2709E {No filter can be applied at the designated field | Cursor is not located on a valid field}**

# **Explanation:**

An IPFORMAT subcommand was attempted with the cursor in an invalid position.

# **System action:**

The subcommand does not execute.

# **User response:**

Locate the cursor on a valid field and re-issue the subcommand.

# **DTCIPF2710E Target not found**

# **Explanation:**

No matches were found for the specified filter.

# **System action:**

Program execution continues.

# **User response:**

Change filter specification and try again.

# **DTCIPF2711E No packets have been selected**

# **Explanation:**

Attempting to display packet detail information with no packets selected.

# **System action:**

Program execution continues.

# **User response:**

Select a packet or packets and re-issue the subcommand.

# **DTCIPF2712E Operand** *operand* **cannot be used with the** *operand* **operand**

# **Explanation:**

An IPFORMAT subcommand was issued using a combination of operands that is not valid.

### **System action:**

The subcommand does not execute.

#### **User response:**

Re-issue the subcommand using a valid operand combination.

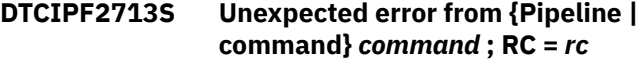

#### **Explanation:**

An unexpected CMS Pipeline error occurred while attempting to execute a CMS Pipeline function.

#### **System action:**

The program execution may halt, or the IPFORMAT subcommand may not execute.

# **System programmer response:**

For information about the Pipeline return code, refer to the *z/VM: CMS Pipelines User's Guide and Reference*.

# **DTCIPF2714E File ID** *file* **is reserved for use by IPFORMAT**

# **Explanation:**

An IPFORMAT subcommand was issued that specified a file ID containing a reserved word.

# **System action:**

The subcommand does not execute.

# **User response:**

Re-issue the command, specifying a different file ID.

# **DTCIPF2715E No trace input file has been specified**

# **Explanation:**

The IPFORMAT program has been invoked without specifying an input file.

# **System action:**

Program execution halts.

# **User response:**

Re-invoke the program specifying a valid input file.

**DTCIPF2716E Cannot use exact same file specification** *file* **for input (raw trace data) and output (converted data).**

# **Explanation:**

The input file and output file specified on invocation of the IPFORMAT program must not be exactly the same file ID.

# **System action:**

Program execution halts.

# **User response:**

Re-invoke the program specifying a different file ID for the input file and output file.

# <span id="page-674-0"></span>**DTCIPF2717S No R/W minidisk or directory is available**

# **Explanation:**

The IPFORMAT program was invoked and there was not an available R/W minidisk or directory.

# **System action:**

Program execution halts.

# **User response:**

Free up a file mode and re-invoke the program.

# **DTCIPF2718E File mode** *fm* **is not available [or is not R/W]**

# **Explanation:**

The IPFORMAT program was invoked and the file mode of the input file was not available, or the file mode of the output file that was specified is not R/W.

# **System action:**

Program execution halts.

# **User response:**

Correct the problem with the file mode and re-invoke the program.

**DTCIPF2719E The OUTFILE option must be followed by a file name.**

# **Explanation:**

The OUTFILE option was specified, but was not followed by the file ID of the output file.

# **System action:**

Program execution halts.

# **User response:**

Re-invoke the program specifying a file ID after the OUTFILE option.

**DTCIPF2720S File** *file* **contains corrupt trace data; processing cannot continue**

# **IPWIZARD Messages**

This section contains the IPWIZARD messages.

# **DTCIPW0000E Message repository DTCUME TEXT cannot be loaded**

# **Explanation:**

The TCP/IP message repository file (DTCUME TEXT) is required so messages can be issued by this program, but this file was not found in the CMS search order.

# **System action:**

Command processing stops.

# **System programmer response:**

This error indicates an incorrect or incomplete product installation. Verify that the listed file exists on the TCP/IP "Client" code minidisk. If the file exists, it

**Explanation:**

The raw trace data in the input file is corrupted.

# **System action:**

Program execution halts.

# **System programmer response:**

Contact your software support personnel to try to determine why the file is corrupt.

#### **User response:**

Obtain a new trace file and re-invoke the program.

# **DTCIPF2721E File** *file* **is not in FIXED 80 format.**

# **Explanation:**

The raw trace data in the input file is in the wrong format.

# **System action:**

Program execution halts.

# **User response:**

Convert the file to FIXED 80 format and retry the command.

# **DTCIPF2722E** *option* **option value [has not been specified | '***value***' is not valid]Specify one of:** *values*

# **Explanation:**

The listed option was included as part of an IPFORMAT command, but is either missing a required value, or includes an incorrect value. Values that can be used with the subject option are cited as part of this message.

# **System action:**

Program execution halts.

# **User response:**

Specify one of the listed values for the subject option, and restart the program.

is possible that this disk contains an older level of TCP/IP.

# **User response:**

Verify that the TCP/IP "Client" code minidisk (TCPMAINT 592, by default) is linked and accessed before the program that issued this message is called again. If this problem persists, inform the system administrator.

**DTCIPW2502I Configuration files created. Operation cancelled by** *userid***; TCP/IP has not been restarted.**

# **Explanation:**

The TCP/IP stack needs to be restarted for the configuration changes to take effect. You chose not to have the stack restarted.

# **System action:**

This message is followed by DTCIPW2512E.

# **User response:**

None.

# **DTCIPW2503E {Pipe command | Command}** *cmd* **failed with return code RC=***rc*

# **Explanation:**

The requested function could not be completed because of an unexpected return code from the indicated command.

# **System action:**

This message is followed by DTCIPW2509E.

# **User response:**

Consult the relevant command reference to determine the cause of the problem. After correcting the condition, enter the command again.

# **DTCIPW2504E Error attempting to FORCE** *userid*

# **Explanation:**

An error occurred while attempting to FORCE the specified user ID. The CP FORCE completed without error, but the user ID was not successfully logged off.

# **System action:**

This message is followed by DTCIPW2509E.

# **User response:**

Manually restart the stack and verify its connectivity.

# **DTCIPW2505E Error reading data file:** *datafile*

# **Explanation:**

An error occurred while attempting to read the specified file, which provides information necessary for creating configuration files for your installation.

# **System action:**

This message is followed by DTCIPW2509E.

# **User response:**

Verify that the listed file is accessible and readable.

```
DTCIPW2506E Configuration files created. Cannot
                 verify connectivity because
                 interface interface did not start
                 properly.
```
# **Explanation:**

Configuration files that incorporate your values have been created successfully. However, the specified interface was not in READY mode when the TCP/IP stack was restarted, so network connections cannot be tested and validated.

# **System action:**

This message is followed by DTCIPW2509E.

# **User response:**

Consult the TCP/IP server console log to determine the reason for the error.

# **DTCIPW2507E Error linking TCP/IP 198 and 592 disks**

# **Explanation:**

An error occurred while attempting to link the TCP/IP 198 or 592 disk.

# **System action:**

Command processing stops.

# **User response:**

Verify that you can establish write access to the TCP/IP 198 and 592 disks, and try the command again.

# **DTCIPW2508I** *execname* **is attempting to create the necessary configuration files.**

# **Explanation:**

Indicates the program has started command processing.

# **System action:**

Command processing begins.

# **User response:**

None.

### **DTCIPW2509E Unexpected error encountered by** *execname*

# **Explanation:**

An unexpected error occurred during command processing.

# **System action:**

Command processing stops.

# **User response:**

Review the descriptions of all messages that have been issued in conjunction with this message, and correct the problem. Then, enter the command again.

# **DTCIPW2510E Operation cancelled by** *execname***; the SYSTEM NETID file is not properly configured.**

# **Explanation:**

A CP IDENTIFY command returned an asterisk in the node name field, which indicates that the SYSTEM NETID file has not yet been configured or has been improperly configured.

# **System action:**

This message is followed by DTCIPW2509E.

# **User response:**

Correct the configuration of the SYSTEM NETID file, and enter the command again.

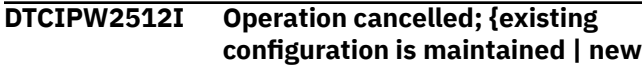

# **configuration has been created | configuration incomplete}**

#### <span id="page-676-0"></span>**Explanation:**

You chose to cancel command processing either because a previous configuration was found or because the TCP/IP stack was logged on.

# **System action:**

Command processing stops.

#### **User response:**

None.

# **DTCIPW2513E Error creating file** *fn ft fm*

#### **Explanation:**

An error occurred while attempting to write the specified file to disk.

#### **System action:**

This message is followed by DTCIPW2509E.

#### **User response:**

Verify write access to the specified disk, and enter the command again.

# **DTCIPW2517E Connectivity verification was not successful**

#### **Explanation:**

Configuration files have been created but one or more of the connectivity verification tests failed.

**System action:**

Command processing stops.

#### **User response:**

Modify the data, and try the command again.

# **DTCIPW2518W Configuration files created; connectivity has not been verified**

# **Explanation:**

Configuration files for your installation have been created, but one or more of the connectivity verification tests failed. Following this, you chose to not further modify your values or to attempt the connectivity verification tests again.

# **OBEYFILE Messages**

This section contains the OBEYFILE messages.

# **OBEYFILE Numbered Message**

The following message is the only numbered message for OBEYFILE.

# **DTCOBE012E QUERY MDISK** *vdev* **failed: rc=***rc*

#### **Explanation:**

The QUERY MDISK command used by OBEYFILE processing has failed.

#### **System action:**

# **System action:**

Command processing stops.

#### **User response:**

None.

**DTCIPW2519I Configuration complete; connectivity has been verified**

#### **Explanation:**

Configuration files for your installation have been created, and connectivity verification was successful.

#### **System action:**

Command processing continues.

#### **User response:**

None.

# **DTCIPW2520I File** *fn ft* **created on** *userid minidisk*

#### **Explanation:**

Indicates the file *fn ft* has been successfully created on the specified minidisk.

#### **System action:**

Command processing continues.

#### **User response:**

None.

# **DTCIPW2521E Insufficient virtual addresses available**

# **Explanation:**

IPWIZARD requires that there be enough contiguous virtual addresses available for all of the real addresses used by the device being configured.

#### **System action:**

Command processing stops.

#### **User response:**

Free some virtual devices, or reallocate them such that there are a sufficient number of contiguous addresses available for the device being configured.

# The program halts.

# **User response:**

Copy the obey file to a valid minidisk and re-issue the OBEYFILE command.

**DTCOBE013E Invalid option** *option*

# <span id="page-677-0"></span>**Explanation:**

The specified option is not valid. Note that options may only be specified once on the command and each option not recognized is interpreted as a password token.

# **OBEYFILE Unnumbered Messages**

This section contains the unnumbered OBEYFILE messages.

The "**Message** *n*" identifiers that are used in this section are not actual message numbers; they are included for accessibility purposes only.

**System action:** The program halts. **User response:**

OBEYFILE command.

Correct the specified options and reissue the

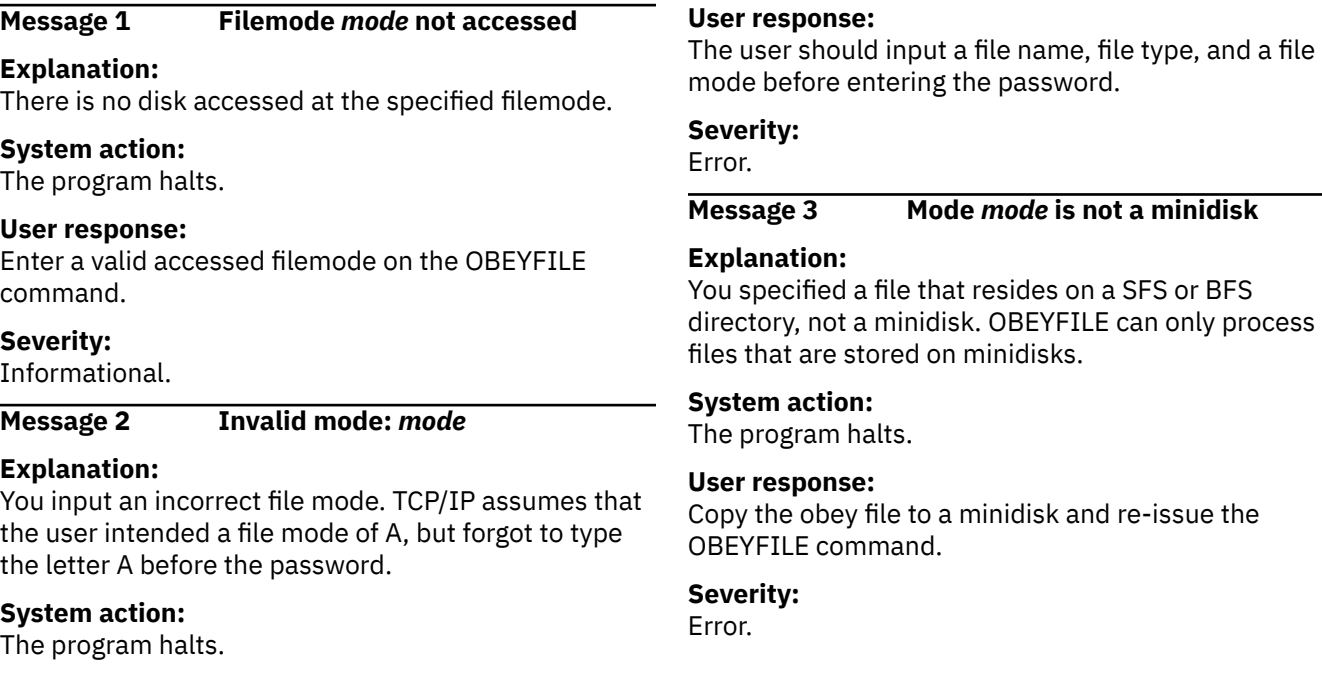

# **SSLPOOL Messages**

This section contains the SSLPOOL messages.

# **DTCSLP3138E Unexpected error encountered in routine:** *routine\_name*

# **Explanation:**

An error of the type indicated was detected during operations performed by the (internal) routine named in the message. Pertinent data associated with this error is included at the end of the message.

# **System action:**

As dictated by the severity of the message, command execution continues (for a Warning) or stops (for an Error).

# **System programmer response:**

Make a note of the information provided in the message and contact the IBM Support Center for assistance.

# **DTCSLP3353E User ID** *userid* **does not have administrative authority for file pool** *filepoolid*

# **Explanation:**

The requested command action cannot be performed because the indicated user ID (which has invoked the command) is not defined as an administrative user for the indicated file pool.

# **System action:**

Command processing stops.

# **User response:**

Ensure the SSLPOOL command is invoked by a user ID that has file pool administrative authority for the subject file pool, when a command action that requires such authority also is specified.

# **DTCSLP3360W Option** *option* **is in effect; Commands prefaced with '***text***' not employed**

# **Explanation:**

Because the option listed in the message has been specified, certain subordinate commands will not

<span id="page-678-0"></span>be issued as this command instance is processed. Instead, these commands will be displayed at the console (prefaced by the indicated text, for emphasis) to allow program flow and command usage to be assessed. This message serves as a reminder that command processing has been altered in this manner, and that command results (if any) are likely to differ significantly from those that would be expected when the subject option is not used.

# **System action:**

Command processing continues.

**User response:**

None.

# **DTCSLP3361W Unexpected system node ID (***text***) encountered**

# **Explanation:**

The requested command action requires that the system node ID be obtained for use during command processing or inclusion in produced output. However, the obtained value (listed in the message) was not as expected. This condition most likely exists because the SYSTEM NETID file has not yet been configured or has been improperly configured.

# **User response:**

Correct the configuration of the SYSTEM NETID file, and enter the command again.

# **DTCSLP3362W Using substitute node ID:** *text*

#### **Explanation:**

**System action:**

The program-defined node ID value, cited in the message, has been employed to allow for continued command processing. This substitution has been performed due to an unsuccessful attempt to acquire the system-defined value (as reported by message DTCSLP3361W).

# **System action:**

Command processing continues.

Command processing continues.

# **User response:**

Make a note of the node ID value reported by this message, so that the appropriate system value can be employed (or, considered) when the output from this command is used as part of any system configuration change, or when this output is reviewed.

# **TCPMSMGR Messages**

This section contains TCPMSMGR messages. The TCPMSMGR utility also makes use of select messages that are issued by (and documented for) the TCP2PROD utility. If a received TCPMSMGR message is not listed here, check the messages in *z/VM: Other Components Messages and Codes* for more information.

# **DTCMSM3202E TCP/IP configuration error detected**

# **Explanation:**

A problem has been identified that involves the configuration of TCP/IP for your installation.

# **System programmer response:**

Refer to the message immediately following this one for detailed information about the error that has been detected. Correct the problem reported by that message.

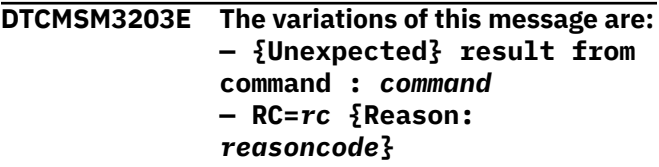

#### **Explanation:**

The indicated command completed with the listed return code. If this message was not issued as an informational message, the command likely completed with an unexpected result. For those commands that provide it, a reason code that identifies the cause for such a result is also displayed.

# **System action:**

Command execution stops or continues. Refer to any additional issued messages for more information.

#### **System programmer response:**

For a command that has not completed as expected, review the appropriate CP or CMS documentation to determine why this result was obtained, then correct any problems.

#### **DTCMSM3212 W Server** *userid* **is in state LOGOFF/ FORCE pending after** *nnn* **seconds**

# **Explanation:**

The user ID (virtual machine) cited in the message is in the process of logging off. This state has been identified after monitoring the logon status of the subject server for the indicated period of time.

# **System action:**

Command processing continues.

# **System programmer response:**

Message TCPMSM0015I reports the full monitoring period that the program uses to monitor the logoff status of a given server. If the period has not expired, allow the program to continue to determine whether the server completes the logoff process. If the monitor

has expired, investigate the underlying cause of the problem (for example, a device or I/O error).

**DTCMSM3213E The variations of this message are: — Shutdown of server** *userid* **was not successful — Shutdown/logoff of server** *userid* **was not successful — Shutdown/logoff of server** *userid* **has been bypassed**

# **Explanation:**

Operation of the user ID (virtual machine) cited in the message could not be cancelled by the program, or no attempt was made to do so.

# **System action:**

As dictated by the need to manage server machines other than that indicated in the message, command execution stops or continues. Refer to any additional messages issued for more information.

# **System programmer response:**

Review accompanying messages for information about why the indicated server could not be shutdown, or why no such action was attempted. Correct the problem reported by these messages.

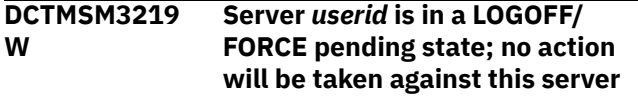

# **Explanation:**

The user ID (virtual machine) cited in the message has not logged off within the designated monitoring period, and remains in the process of logging off.

# **System action:**

As dictated by the need to manage server machines other than that indicated in the message, command execution stops or continues. Refer to any additional issued messages for more information.

# **System programmer response:**

Message TCPMS0015I reports the full monitoring period that the program uses to monitor the logoff status of a given server. Because the server has not logged off, investigate the underlying cause of the problem (for example, a device or I/O error).

#### **DTCMSM3222 W Server** *userid* **remains logged on at completion of monitor period**

# **Explanation:**

The program attempted to stop the server machine cited in the message, and then periodically checked the logon status of that server. Upon completion of the designated monitor period, the server still had not been logged off the system.

# **System action:**

Review accompanying messages for information about the specific server or servers for which the indicated action was not successful, as well as for relevant command error information. If necessary, take appropriate action to log off the relevant server or servers.

# **DTCMSM3223E XAUTOLOG of server** *userid* **was not successful**

# **Explanation:**

The indicated server virtual machine could not be initialized by the program through its use of the CP XAUTOLOG command.

# **System action:**

As dictated by the need to manage server machines other than that indicated in the message, command execution stops or continues. Refer to any additional issued messages for more information.

# **System programmer response:**

Review accompanying messages for specific information about the failed XAUTOLOG command. If necessary, consult the appropriate CP documentation to determine the reason this command failed. Correct any problems.

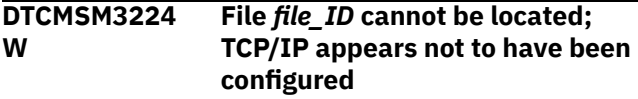

# **Explanation:**

The indicated TCP/IP configuration file was not found on any accessed minidisks or SFS directories. Because this file is not present, the program cannot make use of information from such a file. Other actions might still be possible.

# **System action:**

Command processing continues.

# **System programmer response:**

If TCP/IP has been configured and is in active use for your installation, review the TCP/IP installation and service environment to determine why the indicated file could not be located by the program. If necessary, consult *z/VM: TCP/IP Planning and Customization* for detailed information about this file and its intended location.

**DTCMSM3225E No applicable DTCPARMS files are present ; {TCP/IP stack | VSWITCH controller} identification is not possible**

# **Explanation:**

No TCP/IP server configuration files (such as a SYSTEM DTCPARMS file, or the IBM-supplied file, IBM DTCPARMS) are available for reference. These files define the various TCP/IP and VSWITCH controller virtual machines that are used for a given installation. Because no such file is available, the program cannot determine what servers of the indicated type (if any) exist, against which it should take action.

# **System action:**

Command processing stops.

### **System programmer response:**

Review the TCP/IP installation and service environment to determine why no DTCPARMS files exist. Verify that the TCPMAINT 591 and TCPMAINT 198 minidisks (or their equivalents) are available, and that at a minimum, an IBM DTCPARMS file resides on the TCPMAINT 591 minidisk. Check for and correct any minidisks that have been incorrectly linked, and ensure that the correct PPF file is in use. If necessary, consult *z/VM: TCP/IP Planning and Customization* for detailed information about the DTCPARMS file and its use.

# **DTCMSM3226E No servers are defined with class** *class*

# **Explanation:**

No TCP/IP servers of the indicated server *class* have been identified within the available DTCPARMS files. For the **stack** server class, at least one such server (**TCPIP**, the default) should be defined in the IBMsupplied IBM DTCPARMS file.

# **System action:**

Command processing stops.

# **System programmer response:**

Review the server definitions within the DTCPARMS files that reside on the TCPMAINT 591 and TCPMAINT 198 minidisks (or their equivalents). Correct any definition problems and try the command again.

# **DTCMSM3227E Server** *userid* **(defined in file TCPIP DATA) is not defined in any applicable DTCPARMS files**

# **Explanation:**

The TCP/IP *stack* server indicated in the message is defined only in the TCPIP DATA file. An appropriate definition for this server should also exist with the set of DTCPARMS files that pertain to this server, but no such definition was found. Because of this discrepancy, program-initiated actions against the named server are not warranted.

# **System action:**

Command processing stops.

# **System programmer response:**

Review the TCPIPUSERID statement within the TCPIP DATA file and ensure that the TCP/IP *stack* server it cites is also defined within the set of DTCPARMS files used for your installation. Then issue the command again.

**DTCMSM3228 W Communication with server** *userid* **is not possible**

# **Explanation:**

A TCP/IP NETSTAT command was issued to initiate a shutdown of the server virtual machine listed in the message. However, the result from this command indicated that communication with the intended virtual machine is not possible.

#### **System action:**

Command processing continues.

# **System programmer response:**

A probable cause for this message is the case when the subject TCP/IP *stack* virtual machine is logged on or is in a disconnected state, but it is not running the TCPIP server module. Investigate why the indicated virtual machine is not responsive, and correct any problems.

```
DTCMSM3229
W
                 User ID (userid1) is not authorized
                 to use privileged TCP/IP functions
                 associated with server userid2
```
# **Explanation:**

A TCP/IP NETSTAT command was issued to initiate a shutdown of the server virtual machine listed in the message. However, the result from this command indicated that virtual machine (*userid1*) that is running the TCPMSMGR comand lacks authorization to interact with the TCP/IP *stack* server machine (*userid2*) in a privileged manner.

# **System action:**

Command processing continues.

# **System programmer response:**

Update the server configuration file for the indicated server virtual machine such that the user ID that runs the TCPMSMGR command is listed on the OBEY statement within that file. Then issue the command again.

**DTCMSM3231 W Server** *userid* **is not running disconnected**

# **Explanation:**

The program has found that the indicated virtual machine is logged on the system and has a connected display. Because the server is connected, it may not be responsive to remotely administered commands.

# **System action:**

Command processing continues.

#### **System programmer response:**

If this message is issued in conjunction with TCPMSMGR shutdown (STOP) operations, the indicated server might not respond to an initial shutdown request. If this is found to be the case, actions to force the server from the system might be attempted by the program (as dictated by circumstances and prompt responses). If the listed server is not logged off the system, take appropriate action to log off the server. If this message is issued in conjunction with TCPMSMGR startup (START) operations, determine why the indicated server is already logged on and is in a connected state.

#### **DTCMSM3232 W Server** *userid* **cannot be shutdown in a conventional manner**

# **Explanation:**

The program attempted to shutdown the indicated server through use of an appropriate NETSTAT command. However, that command did not complete successfully.

# **System action:**

Command processing continues.

# **System programmer response:**

Refer to the accompanying messages for information about why the initial shutdown attempt of the listed server was not successful. If the NOPROMPT option is not in effect, a prompt is presented to determine if an attempt should be made to force the indicated server from the system. Review the available error information, then provide an appropriate response to the issued prompt.

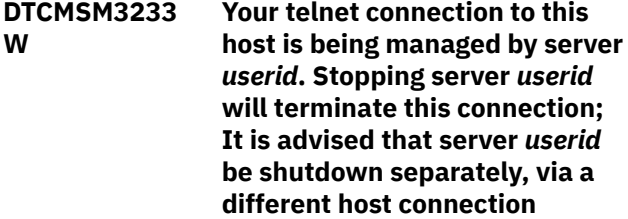

# **Explanation:**

The program has determined that you have an active telnet connection with the indicated server. Stopping the listed server will disrupt your connectivity to the system, and most likely inhibit your ability to complete any task that is in progress. Such action might also require the use of a directly-connected console to regain access to the system.

# **System action:**

Command processing continues. If the NOPROMPT option is not in use, a prompt is issued to confirm that the server listed in the message should be bypassed, and not shut down.

# **System programmer response:**

Provide an appropriate response to the issued prompt. If necessary, cancel the current operation, access the system through a directly-connected console device, and then issue the command again.

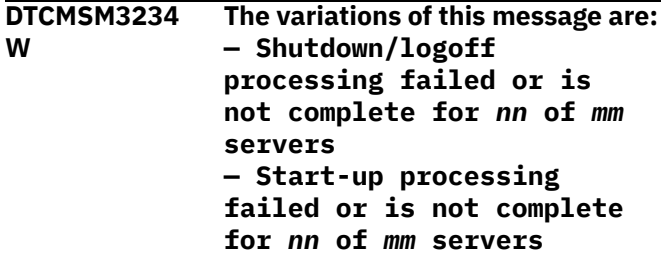

# **Explanation:**

The program was not able to successfully stop (or, initialize) one or more of the servers that it has identified as requiring the indicated action.

# **System action:**

Commend processing continues.

# **System programmer response:**

Review accompanying messages for information about the specific server or servers for which the indicated action was not successful, as well as for relevant command error information. For shutdown problems, additional error information may be present in the pertinent server console log file.

# **DTCMSM3235E User ID** *userid* **is not authorized to use the command:** *command*

# **Explanation:**

The command listed in the message must be issued as part of TCPMSGMR command operations. However, the virtual machine in which the TCPMSMGR command has been invoked lacks authorization to use that command.

# **System action:**

Command processing stops.

# **System programmer response:**

Verify that the CP privilege class of the user ID listed in the message is sufficient to use the indicated command. If necessary, logon to an appropriate user ID that has such command authorization, and try the command again.

```
DTCMSM3236E The operand1 or operand2 operand
                is required, but neither has been
                specified
```
# **Explanation:**

One of the operands listed in the message must be specified before the requested operation can be performed. However, neither such operand has been provided as part of the command.

# **System action:**

Command processing stops.

# **System programmer response:**

Review the operands issued with your command. Ensure that one of the operands cited in the message is included when you next issue the command. If necessary, consult the TCPMSMGR command documentation for detailed information about command syntax, operands, and options.

#### **DTCMSM3237 W Server** *userid* **is a dual-use (combined stack/controller) server**

# **Explanation:**

The program has determined that the server listed in the message is defined to provide TCP/IP connectivity services as well as to control a CP-defined Virtual

<span id="page-682-0"></span>Switch (VSWITCH). This message is issued prior to a subsequent shutdown prompt, to heighten awareness that stopping this server can impact two distinct types of services at the same time.

# **System action:**

Command processing continues.

# **System programmer response:**

Ascertain whether a shutdown of the indicated server is appropriate at this time, then provide an appropriate response to the ensuing shutdown prompt. Note that no prompt is presented when the NOPROMPT option is in effect.

# **DTCMSM3239E {***operand***|***option***} value** *text* **is not valid**

# **Explanation**

The value specified for the indicated operand or option was determined not to be correct. Depending on the operand or option listed, the provided value may:

- be too long, or too short
- contain inappropriate characters
- be required to be a numeric value, possibly a whole number, that is within a certain range of values

# **TCPRUN Messages**

This section contains TCPRUN messages.

**1001 "***command***" failed with return code** *rc*

# **Explanation:**

The indicated CP or CMS command failed. Its successful completion is required in order for the server to run. This message is preceded by error text.

# **System action:**

Server initialization stops.

**User response:**

Correct the error.

**Module:** TCPRUN EXEC

# **Severity:**

Error.

# **1002 File** *file* **was not found on any accessed disk or directory**

# **Explanation:**

The listed file was not found on any accessed minidisk or directory. For error conditions, this file is required and should reside on a specific TCP/IP minidisk (TCPMAINT 591, 592, or 198). For warning conditions, the file should exist on one of these same disks. Note that the absence of such a file can lead to

### **System action:**

Command processing stops.

#### **System programmer response:**

Review the description of the listed operand or option to determine why the current value was not accepted, then retry the command with an appropriate value specified.

# **DTCMSM3240E Incorrect number of operands detected**

#### **Explanation:**

A syntax error has been identified while processing the given command.

# **System action:**

Command processing stop.

#### **System programmer response:**

Review the operands issued with your command. Ensure that all required operands have been included when you issue the command again. If necessary, consult the TCPMSMGR command documentation for detailed information about command syntax, operands, and options.

unexpected errors during server initialization or later server operations.

# **System action:**

For a warning condition, server initialization continues; for error conditions, server initialization stops.

# **User response**

The receipt of this message indicates an incorrect or incomplete environment, after having installed TCP/IP. For example, the (non-customized) IBM DTCPARMS file is a required file that should exist on the TCPMAINT 591 minidisk, whereas certain customized files such as the TCPIP DATA file (commonly referenced by both TCP/IP servers and clients) should reside on the TCPMAINT 592 minidisk.

Ensure the correct TCP/IP minidisks are linked and accessed. It is also possible that one or more accessed disks contain an older version (level) of TCP/IP. For information about where specific files should reside consult *z/VM: TCP/IP Planning and Customization*, or the appropriate *Program Directory for TCP/IP for z/VM*.

# **Module:**

TCPRUN EXEC

**Severity:**

# Warning or Error.

# **1003 :***tagname.value* **specified in** *fn ft* **is not valid**

# **Explanation:**

The indicated tag does not have a valid value.

# **System action:**

Server initialization stops.

# **User response:**

Update the file or exec to provide a valid value for the tag.

# **Module:**

TCPRUN EXEC

# **Severity:**

Error.

**1004 Missing value for tag** *:tag.* **in** *fn ft*

# **Explanation:**

A value for the indicated tag is required, but was not provided. The file name and file type cited in the message can refer to a DTCPARMS file or to an exit exec.

# **System action:**

As dictated by the severity of the message, command execution continues (for a Warning) or stops (for an Error).

# **User response:**

Update the DTCPARMS file or exit exec to include a value for the indicated tag.

# **Module:**

TCPRUN EXEC

# **Severity:**

Error.

# **1005 Required tag** *:tag.* **was not found in file(s):** *file\_list*

# **Explanation:**

The indicated tag was not included in the indicated DTCPARMS file or exit exec, but is required.

# **System action:**

Server initialization stops.

# **User response:**

Update the DTCPARMS file or exit exec to include the indicated tag and tag value.

**Module:**

TCPRUN EXEC

# **Severity:**

Error.

# **1006 Filemode** *fm* **is not read/write, but was specified on :Diskwarn. in** *fn ft*

# **Explanation:**

The :Diskwarn. tag has been specified but the file mode is accessed read only. This usually applies to file mode A, but may apply to any accessed file mode.

# **System action:**

Server initialization stops.

# **User response:**

Access the indicated file mode read/write.

# **Module:**

TCPRUN EXEC

# **Severity:**

Warning.

# **1007 One or more required libraries were not found**

# **Explanation:**

The C or Pascal runtime library, SCEERUN or TCPRTLIB LOADLIB, respectively, was not found on any accessed disk or directory.

# **System action:**

Server initialization stops.

# **User response:**

This error indicates an incorrect or incomplete installation. TCPRTLIB LOADLIB should be on the TCP/IP client disk (by default, TCPMAINT 592), and SCEERUN LOADLIB should be on the Y-disk (by default, MAINT 19E).

# **Module:**

TCPRUN EXEC

# **Severity:**

Error.

**1008 Server [class]** *name* **is not defined**

**in file(s):** *file\_list*

# **Explanation:**

The indicated server user ID or class was not located in any of the indicated DTCPARMS files.

# **System action:**

Server initialization stops. Server profile exits are called with call type ADMIN.

# **User response**

If a locally defined user ID is being used, ensure that a :Type.Server entry has been created to define the server in one of the listed DTCPARMS files. If a reference is being made to a locally defined class, then that class must likewise be defined in one such file.

If the server was provided by IBM, ensure that any requisite service to VM TCP/IP has been applied and that all installation steps have been performed.

**Module:** TCPRUN EXEC
## **Severity:**

Error.

#### **1010** *userid* **is not authorized to issue the** *command* **command**

## **Explanation:**

The server must be able to issue the indicated CP command, but does not have the correct CP privilege class.

### **System action:**

Server initialization stops. Server profile exits are called with call type ADMIN.

## **User response:**

Give the server the necessary privilege class.

#### **Module:**

TCPRUN EXEC

## **Severity:**

Error.

**1011 The variations of this message are: — Server started at** *time* **on** *date* **(***weekday***)Running server command:** *program* **Parameters in use:** *parameters* **— Server started at** *time* **on** *date* **(***weekday***) Running server command:** *program* **No parameters in use**

#### **Explanation:**

The server program is starting, with the parameters (or lack thereof) as indicated by the message.

## **System action:**

Processing continues.

## **User response:**

None.

#### **Module:** TCPRUN EXEC

#### **Severity:**

Informational.

**1012 Password validation routine** *name* **could not be found**

#### **Explanation:**

The program specified on the :ESM\_Validate. tag in DTCPARMS could not be found. The program must be a relocatable MODULE file.

#### **System action:**

Server initialization stops.

#### **User response:**

Ensure the tag value is correct and that the program is on a disk accessed by the server. Server profile exits are called with call type ADMIN.

**Module:** TCPRUN EXEC

## **Severity:**

Error.

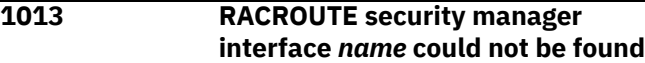

### **Explanation:**

The program specified on the :ESM\_Racroute. tag in DTCPARMS could not be found.

#### **System action:**

Server initialization stops. Server profile exits are called with call type ADMIN.

#### **User response:**

Ensure the tag value is correct and that the program is on a disk accessed by the server.

#### **Module:**

TCPRUN EXEC

## **Severity:**

Error.

### **1014 Server ended normally at** *time* **on** *date* **(***weekday***)**

#### **Explanation:**

The server ended with return code zero.

#### **System action:**

Processing continues. Server profile exits are called with call type END.

#### **User response:**

None.

## **Module:**

TCPRUN EXEC

## **Severity:**

Informational.

#### **1015 Server ended with RC=***rc* **at** *time* **on** *date* **(***weekday***)**

#### **Explanation:**

The server ended with a nonzero return code.

#### **System action:**

Processing continues. Server profile exits are called with call type END.

#### **User response:**

None.

**Module:** TCPRUN EXEC

# **Severity:**

Informational.

**1016 Attempting to define the required minimum of {***nn***K |** *nn***M} of virtual storage**

## **Explanation:**

The current virtual machine size is less than the amount specified on the :Memory. tag in DTCPARMS. An attempt will be made to increase the amount of virtual storage.

## **System action:**

If the virtual machine is authorized to use the indicated amount of memory, the server will be restarted. Otherwise, server initialization stops.

## **User response:**

Change the CP directory entry for this server to specify a default virtual storage size greater than or equal to the value on the :Memory. tag.

## **Module:**

TCPRUN EXEC

## **Severity:**

Informational.

**1017 Filemode** *fm* **is** *nn***% full**

## **Explanation:**

The :Diskwarn. tag has been specified in DTCPARMS and the indicated file mode has reached or exceeded the specified capacity threshold.

## **System action:**

Processing continues.

## **User response:**

Be prepared to provide more space, or reduce the space requirements (such as that used for tracing)

## **Module:**

TCPRUN EXEC

## **Severity:**

Warning.

**1018 No rexec agents found for** *userid* **anonymous rexec not allowed**

## **Explanation:**

No DTCPARMS entry

with :type.server, :class.rexec\_agent, and :for.*userid* could be found.

## **System action:**

Processing continues. The server will refuse connections from anonymous rexec clients.

#### **User response:**

If anonymous rexec is desired, define at least one rexec agent in DTCPARMS.

#### **Module:**

TCPRUN EXEC

## **Severity:**

Warning.

**1019 Server will not be logged off because you are connected**

### **Explanation:**

When you are logged on to the server virtual machine, server termination will not perform a CP LOGOFF.

### **System action:**

Processing continues.

#### **User response:**

None.

#### **Module:**

TCPRUN EXEC

## **Severity:**

Informational.

## **1020 :Exit.***name* **specified in** *fn ft* **does not exist**

## **Explanation:**

The indicated server profile exit, *name* EXEC, could not be run because it does not exist.

## **System action:**

Server initialization stops. Server profile exits are called with call type ADMIN.

## **User response:**

Server profile exits should be placed on TCPMAINT 198. Alternatively, remove the :Exit. tag from the DTCPARMS file.

## **Module:**

TCPRUN EXEC

## **Severity:**

Error.

#### **1021 To cancel** *server* **startup, type any non-blank character and press ENTER. To continue startup, just press ENTER**

## **Explanation:**

This message is displayed whenever a server is manually started; that is, when started with a connected virtual console. An option is provided to cancel server initialization.

#### **System action:**

If you type a non-blank character and press the ENTER key, server initialization stops. The execution environment has been established, so you can start the server manually by entering the server command name, along with any desired parameters, at the CMS ready message. Otherwise, initialization continues.

#### **User response:**

Type a non-blank character if desired, and then press ENTER.

## **Module:** TCPRUN EXEC

**Severity:** Response required.

### **1022 Console log will be sent to {default | redefined} owner ID:** *userid*

#### **Explanation:**

A server console log will be generated and sent to the indicated user ID.

#### **System action:**

Processing continues.

#### **User response:**

None.

## **Module:**

TCPRUN EXEC

#### **Severity:**

Informational.

**1023 Console log has been cancelled**

## **Explanation:**

A blank :Owner. tag has been specified in DTCPARMS.

#### **System action:**

Processing continues. No console log is created; any partial console log is purged.

#### **User response:**

None.

#### **Module:**

TCPRUN EXEC

## **Severity:**

Informational.

#### **1024 Unable to send console log to user** *userid*

## **Explanation:**

*userid* does not exist or may not otherwise receive spool files from this server.

#### **System action:**

Processing continues. The console log will be sent to the server's own virtual reader.

#### **User response:**

Specify a valid user id on the :Owner. tag in DTCPARMS.

#### **Module:**

TCPRUN EXEC

#### **Severity:**

Informational.

#### **1025 Server program** *name* **could not be found**

#### **Explanation:**

The command defined on the :Command. tag in DTCPARMS could not be found and the server could not be started.

#### **System action:**

Server initialization stops. Server profile exits are called with call type ADMIN.

#### **User response:**

Ensure the correct disks are accessed and that the server program is available.

## **Module:**

TCPRUN EXEC

#### **Severity:**

Error.

**1026** *fn* **EXEC {SETUP | BEGIN} returned "***data***"**

#### **Explanation:**

A server profile exit SETUP or BEGIN processor has returned DTCPARMS override data.

### **System action:**

Processing continues.

#### **User response:**

None.

**Module:**

TCPRUN EXEC

## **Severity:**

Informational.

**1027 Server will use TcpipUserid** *userid*

## **Explanation:**

The TCPIP DATA file used by this server contains a TcpipUserid statement specifying a TCP/IP stack user ID other than the default, TCPIP.

#### **System action:**

Processing continues.

#### **User response:**

If *userid* is correct, this message may be suppressed by specifying :Stack.*userid* in DTCPARMS. If *userid* is not correct, ensure that the correct 592 (TCP/IP client) disk is linked and that there are no extraneous TCPIP DATA files in the search order.

#### **Module:**

TCPRUN EXEC

## **Severity:**

Informational.

## **1028 :Stack.***userid1* **specified in** *fn ft* **does not match "TcpipUserid** *userid2***" in the TCPIP DATA file**

## **Explanation:**

A stack mismatch has been detected. The TCPIP DATA file available to this server indicates that this server will use *userid2* as its TCP/IP server, but DTCPARMS specifies that *userid1* is intended.

#### **System action:**

Server initialization stops. Server profile exits are called with call type ADMIN.

#### **User response:**

If *userid2* is correct, change DTCPARMS to specify :Stack.*userid2*. If *userid2* is not correct, ensure that the correct 592 (TCP/IP client) disk is linked and that there are no extraneous TCPIP DATA files in the search order.

### **Module:**

TCPRUN EXEC

#### **Severity:**

Error.

#### **1029 :tagname option** *value* **specified in** *fn ft fm* **is not valid**

#### **Explanation:**

The indicated option is not valid for the specified tag.

#### **System action:**

Server initialization stops.

#### **User response:**

Update the DTCPARMS file or exit exec to include a valid option and restart the server. :

#### **Module:**

TCPRUN EXEC

#### **Severity:**

Error.

## **1030 The format of the :tag specified in** *fn ft* **is not valid. :tagname.***value* **must be specified before the option.**

#### **Explanation:**

The indicated tag does not have a valid format. The option must be specified last on the tag.

#### **System action:**

Server initialization stops.

#### **User response:**

Update the DTCPARMS file or exit exec to correct the format of the tag and restart the server.

### **Module:**

TCPRUN EXEC

#### **Severity:**

Error.

**1031 Tag** *tagname* **value '***value***' not processed or applied**

#### **Explanation:**

The indicated tag and operands were not processed due to one or more command errors.

#### **System action:**

Server initialization continues.

### **User response:**

Review the description of any accompanying messages and correct the problem. If necessary, correct the indicated tag and any relevant operands in the DTCPARMS file.

## **Module:**

TCPRUN EXEC

## **Severity:**

Warning.

**1032 Server exit** *fn* **failed to execute properly**

## **Explanation:**

The server profile exit listed in the message was invoked during server initialization, but that program file could not be run successfully.

## **System action:**

Server initialization stops.

#### **System programmer response:**

Refer to accompanying messages for specific information about why the indicated file could not be executed. Possible reasons for an execution failure include logic errors within the exit program, or a program file that has an unusable format (as would be the case for a packed file). Correct any problems, then try the command again.

## **Severity:**

#### Error

## **1033 No resource is accessed at file mode** *fm*

### **Explanation:**

An attempt to confirm write status of the indicated file mode has failed because no minidisk or SFS directory is accessed with that file mode. Confirmation of this type may be performed when the value specified for a :Diskwarn. tag is processed (such processing usually applies to a file mode A, but may apply to any designated file mode).

## **System action:**

Make a note of the indicated file mode and verify that any value specified for the :Diskwarn. tag that pertains to this server is correct. Also, ensure that the resource associated with this file mode is (or remains) accessed upon the completion of actions performed by a server profile exit.

#### **Severity:**

## Error

**1034 Associated SSL server {pool}:** *userid*

#### **Explanation:**

The listed SSL server (or SSL server pool, named using the listed prefix characters) has been identified for use with this server for handling secure communications.

### **System action:**

Command processing continues.

#### **User response:**

None.

#### **Module:**

TCPRUN EXEC

#### **Severity:**

Informational.

#### **1035 No SSL server or server pool has been identified**

#### **Explanation:**

No DTCPARMS definitions have been located for the subject server that identify an SSL server or server pool for use in support of secure communications.

#### **System action:**

Command processing continues.

## **User response:**

If this condition is not as expected, review the content of all pertinent DTCPARMS files. Resolve any definition errors that pertain to the subject TCP/IP stack server and its associated (or, intended) SSL server or server pool.

### **Module:**

TCPRUN EXEC

#### **Severity:**

Informational.

#### **1036 Server definition ':nick.***value***' defined with class** *name* **in** *file* **is not valid**

#### **Explanation:**

An erroneous server :Type. definition, of the class indicated, has been detected in the file listed in the message.

#### **System action:**

Command processing stops.

#### **User response:**

Review the subject definition and confirm that an appropriate (and, nonblank) value has been specified for the :Nick. tag. Correct any problems, then restart the affected server.

#### **Module:**

TCPRUN EXEC

## **Severity:**

Error.

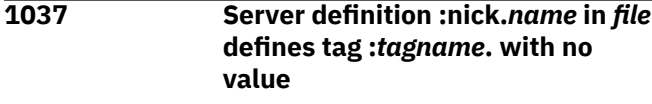

## **Explanation:**

The listed DTCPARMS file contains a TCP/IP stack server definition for which the indicated tag value is missing. An appropriate value must be specified for this tag.

#### **System action:**

Command processing stops.

#### **User response:**

Review the subject DTCPARMS file and server definition, and ensure that an appropriate value is specified for the tag cited in the message. Then, restart the affected server or servers.

#### **Module:**

TCPRUN EXEC

#### **Severity:**

Error.

#### **1038 Server** *userid* **is {not} configured to support secure connections {; :***tagname***.***value* **is specified in** *file***}**

#### **Explanation:**

The informational form of this message indicates whether the subject server can support secure connections, based on the presence (or lack) of pertinent DTCPARMS file tags and values. The error form of this message indicates that a configuration mismatch has been detected. The listed tag and value have been specified in a DTCPARMS configuration file for the indicated TCP/IP stack server, which prevent the subject server from being used.

#### **System action:**

As dictated by severity, command processing continues or stops.

#### **User response:**

For the error form of this message, confirm that the :Stack. tag and value specified for the subject server are correct. Also, confirm that the configuration data for the designated TCP/IP stack server is correct. Correct any problems, then restart the affected server, as warranted.

## **Module:**

TCPRUN EXEC

## **Severity:**

Informational or Error.

**1039 Server** *userid1* **configuration does not match that established by server** *userid2***; Erroneous configuration data saved in file** *file*

## **Explanation:**

The configuration data for server *userid1* differs from that already established and in effect for server *userid2*. To allow for correct server operations, all configuration data for servers of this type must be the same.

## **System action:**

Command processing stops.

## **User response:**

Review the content of the listed file (which likely resides at the minidisk or SFS directory used as work space by the subject server), as well as all pertinent DTCPARMS configuration files for conflicting definitions. Ensure that no private-use DTCPARMS files are in use by the listed servers, and that all necessary configuration is contained in commonly-accessible DTCPARMS files. Correct any problems, then restart the affected server.

## **Module:**

TCPRUN EXEC

## **Severity:**

Error.

## **1040 SSL server cache segment {query / definition results|attributes}:**

## **Explanation:**

Command results and informational text, that pertain to a named save system (NSS) defined by this server, are presented after this message.

## **System action:**

Command processing continues.

#### **User response:** None.

#### **Module:** TCPRUN EXEC

**Severity:**

Informational.

### **1041 A server of class** *class* **is not defined {for** *userid***} in files:** *file\_list*

## **Explanation:**

For the subject server to support or provide the services for which it has been configured, a server of the indicated class also must be defined and identified for use. However, no such definition has been located within the files listed in the message.

## **System action:**

Command processing stops.

## **User response:**

Review the content of the listed DTCPARMS files and ensure that a server of the indicated class is correctly defined for the server that has reported this condition. Correct any problems, then restart the affected server.

#### **Module:** TCPRUN EXEC

## **Severity:**

## Error.

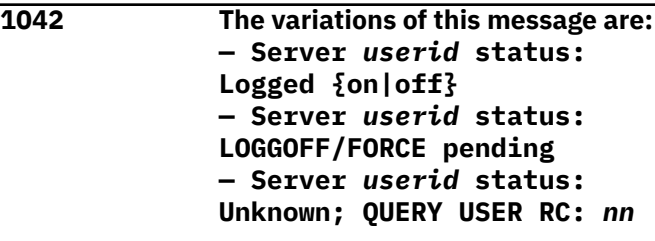

## **Explanation:**

The user ID listed in the message has been determined to be in the logon state listed in the message, or is in a state that has not been expected. For this latter condition, the return code from the indicated command has been provided for diagnostic purposes.

## **System action:**

Command processing continues.

## **User response:**

For a logon state other than logged on or off, determine why this state exists, and take corrective action to ensure the subject server has been logged off. Then, restart the server for which this condition was reported.

## **Module:**

TCPRUN EXEC

## **Severity:**

Informational or Warning.

#### **1043 Initiating {XAUTOLOG|FORCE} of server** *userid*

## **Explanation:**

The indicated command is being issued to log on or log off the user ID listed in the message.

## **System action:**

Command processing continues.

## **User response:**

None.

## **Module:**

TCPRUN EXEC

## **Severity:**

Informational.

**1044 No action taken for server** *userid*

## **Explanation:**

The server listed in the message previously has been determined to be in a state that likely prevents it from being used, initialized, or stopped, as required. As a result, the server that has reported this condition

might not be capable of providing all services for which it has been configured.

#### **System action:**

Command processing continues.

#### **User response:**

Refer to any additional issued messages for more information about the problem state of the listed server.

## **Module:**

TCPRUN EXEC

## **Severity:**

Warning.

#### **1045 FORCE initiated due to {initialization|shutdown} of TCP/IP services**

#### **Explanation:**

This message is sent as a CP MESSAGE to an SSL DCSS agent server, when the indicated processing is performed for a TCP/IP stack server that supports SSL/TLS services. The message is processed in this manner to provide context for the shutdown of the agent server machine.

## **System action:**

Command processing continues.

**User response:** None.

**Module:** TCPRUN EXEC

#### **Severity:**

Informational.

**1046** *messages*

## **Explanation**

The variations of this message are:

- 1. **Using {server|class} definition (***userid***) from file:** *parmsfile\_ID*
- 2. **Using TCP/IP data file:** *datafile\_ID* **{ (***sourcefile\_ID***) }**

The explanations of these messages are:

- 1. The *userid* in the message indicates the server or class definition from the respective DTCPARMS file that is in use.
- 2. The indicated file (*datafile\_ID*) is the TCP/IP data file that will be referenced for server initialization and operation. When a DTCPARMS :TcpDataFile. tag is configured to designate a specific TCP/IP data file for use, a second instance of this message is reported to cite that file.

When applicable, this message also indicates the source TCP/IP data file (*sourcefile\_ID*) that is used to create a server-private instance.

### **System action:**

Command processing continues.

**System programmer response:**

None.

**User response:**

None.

**Module:** TCPRUN EXEC

## **Severity:**

Informational.

**1047 Server** *userid* **is not operational**

## **Explanation:**

The user ID listed in the message has been determined to not be running, or in an expected state. More specific information about the state of this server is provided by one or more accompanying messages.

## **System action:**

Command processing continues.

## **System programmer response:**

Review accompanying messages and their documentation for more information about this problem, and possible actions for its resolution. Take appropriate actions to start or restart the subject server.

#### **User response:**

None.

## **Module:**

TCPRUN EXEC

### **Severity:**

Warning.

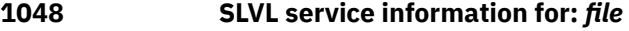

### **Explanation:**

Service information, intrinsic to the indicated file, is reported by this message for potential diagnostic use. This information is acquired and produced by the TCPSLVL command.

#### **System action:**

Command processing continues.

#### **System programmer response:**

No action is required. However, ensure this service information is included with other documentation when problems with the subject server are diagnosed in consultation with the IBM support center.

#### **User response:**

None.

**Module:**

#### TCPRUN EXEC

#### **Severity:**

Informational.

## **1049 Ignored invalid DTCPARMS tag and data:** *data*

#### **Explanation:**

The tag and the data shown in the message are not valid.

#### **System action:**

Processing continues.

## **System programmer response:**

Correct the invalid tag and data. If the statement is intended to be a comment, verify that the correct delimiter is used:  $\star$  (asterisk) or  $\star$  (period plus asterisk).

#### **User response:**

None.

## **Module:**

TCPRUN EXEC

## **Severity:**

Warning.

**1050 File** *file\_ID* **copied for server use as file: TCPIP DATA A**

#### **Explanation:**

The indicated file (*file\_ID*) has been designated by a DTCPARMS :TcpDataFile. tag as the TCP/IP data file that is to be referenced for server initialization and operation (when applicable). The listed file is copied as indicated, to avoid potential content conflicts with a TCPIP DATA file that might exist elsewhere in the CMS search order of the server.

#### **System action:**

Command processing continues.

#### **System programmer response:** None.

**User response:** None.

#### **Module:** TCPRUN EXEC

## **Severity:**

Informational.

## **1051 DTCPARMS {***server***|***class***} definition from file:** *filename filetype filemode*

#### **Explanation:**

The *userid* in the message indicates the *server* or *class* definition from the respective DTCPARMS file that is in use. *filename filetype filemode* is the DTCPARMS file that is in use.

#### **System action:**

Command processing continues.

**System programmer response:** None.

**User response:** None.

#### **Module:**

TCPRUN EXEC

#### **Severity:**

Informational.

## **1097 Server startup cancelled by** *fn* **EXEC, RC=***rc*

#### **Explanation:**

A server profile exit (SETUP or BEGIN processing) returned a nonzero return code, signalling that the server should not be started.

#### **System action:**

Server initialization stops.

#### **User response:**

Determine why the server profile exit returned a nonzero return code and, if necessary, correct the problem and restart the server. In some installations this may be used to prevent the accidental initialization of certain TCP/IP services.

## **Module:**

TCPRUN EXEC

## **Severity:**

Informational.

#### **1098 Server startup cancelled at user request**

#### **Explanation:**

The user at the virtual console entered a non-blank value in response to message DTC1021R.

## **System action:**

Server initialization stops.

#### **User response:**

None.

#### **Module:** TCPRUN EXEC

**Severity:**

## Informational.

# **1099 Server not started - correct**

## **Explanation:**

This message is preceded by one or more messages that indicate the reason the server was not started.

**problem and retry**

## **System action:**

Server initialization stops.

#### **User response:**

Correct the indicated problem and restart the server.

## **Module:**

# **TCPSLVL Messages**

**DTCLVL3301E The variations of this message are: — Unexpected result from command:** *command* **— RC=***rc* **{Reason:** *reasoncode***}**

## **Explanation:**

The indicated command failed with the listed return code. For those commands that provide it, a reason code that further identifies the cause for this failure is displayed.

## **System action:**

As dictated by other command results, command execution stops or continues. Refer to any additional issued messages for more information.

## **System programmer response:**

Review the appropriate CP or CMS documentation to determine why this command failed, then correct any problems.

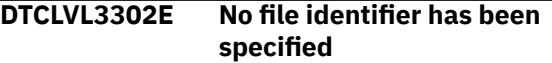

## **Explanation:**

The TCPSLVL command was invoked without having specified information that identifies the file to be evaluated.

#### **System action:**

Command processing stops.

#### **System programmer response:**

Provide the file name, and (optionally) the file type and file mode of the file that is to be evaluated when this command is issued.

## **DTCLVL3303W Ignoring additional file identifier information:** *text*

#### **Explanation:**

More file identifier information was provided than was expected; this extra information has been ignored.

#### **System action:**

Command processing continues.

**System programmer response:** None.

## **DTCLVL3304E Cannot locate file** *file*

## **Explanation:**

The listed file was not found on any currently accessed minidisk. Because this file is not available, command processing cannot be performed.

## TCPRUN EXEC

## **Severity:**

Error.

## **System action:**

Command processing stops.

### **System programmer response:**

Verify that all file identifier information has been correctly specified. Also, ensure the disk or directory on which the listed file resides is accessed.

## **DTCLVL3305W SLVL data {filtered by** *filter***} is not present in file** *file*

### **Explanation:**

The listed file either contains no internal service level information, or does not contain any such information that can be matched to the specified filter value.

#### **System action:**

Command processing stops.

#### **System programmer response:**

Verify that the filter value specified for the SELECT option is correct. Retry the command with a different value, or without use of the SELECT option. Note that internal SLVL data may not have been included within the subject file by the IBM support group, in which case no resultant data is to be expected.

## **DTCLVL3306I SLVL data obtained; file** *file* **created**

## **Explanation:**

The information produced by the command has been written to the file listed in the message.

#### **System action:**

Command processing continues.

## **System programmer response:**

None.

## **DTCLVL3307E Option '***text***' is not recognized or is not valid**

### **Explanation:**

A command operand, or an option associated with such an operand, has been specified that is not supported by the command.

#### **System action:**

Command processing stops.

## **System programmer response:**

Review the operands and options supplied with the command and ensure that only supported values are specified when the command is next issued. If necessary, review the TCPSLVL command documentation in *Program Directory for TCP/IP for*

*z/VM* for information about the operands and options that are available for use with the TCPSLVL command.

## **DTCLVL3308E No value has been specified for the** *option* **option**

## **Explanation:**

When the indicated option is used, a non-null value must also be specified; however, no such value was present.

### **System action:**

Command processing stops.

#### **System programmer response:**

Specify an appropriate value in addition to this option when the command is issued. If necessary, review

**Common TCP/IP Utility Messages**

the TCPSLVL command documentation in *Program Directory for TCP/IP for z/VM* for information about the operands and options that are available for use with the TCPSLVL command.

## **DTCLVL3310E File ID '***file***' is not valid**

#### **Explanation:**

The provided input or output file information does not comprise a valid CMS file identifier.

#### **System action:**

Command processing stops.

## **System programmer response:**

Verify that all file identifier information has been correctly specified.

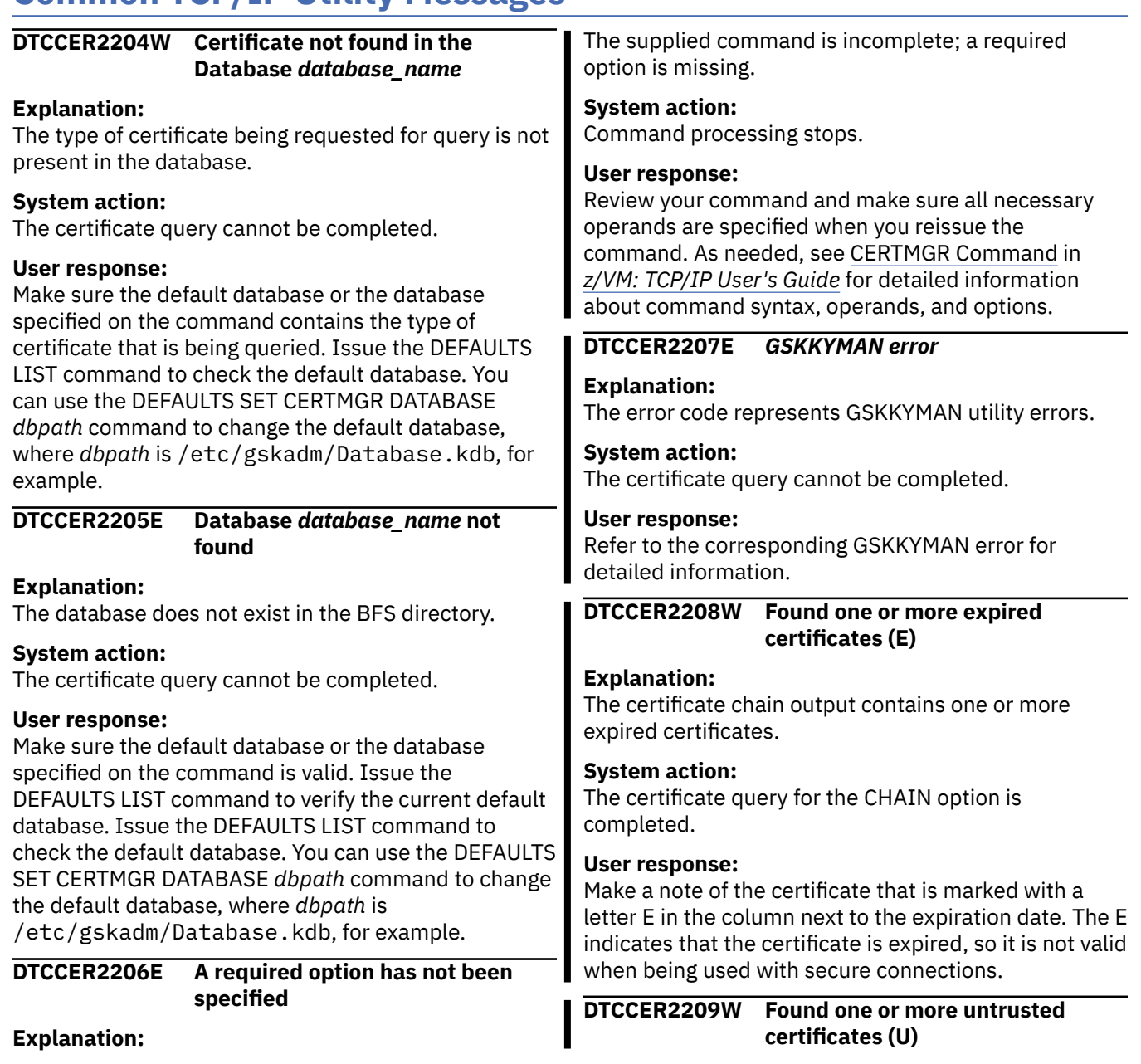

## **Explanation:**

The certificate chain output contains one or more untrusted certificates.

## **System action:**

The certificate query for the CHAIN option is completed.

## **User response:**

Make a note of the certificate that is marked with a letter U in the column next to the expiration date. The U indicates that the certificate is untrusted, so it is not valid when being used with secure connections.

## **DTCCER2210W No certificate chain found in the Database** *database\_name*

## **Explanation:**

All certificates in the database are self-signed.

## **System action:**

The certificate query cannot be completed.

## **User response:**

Make sure the default database or the database specified on the command contains the type of certificate that is being queried. Issue the DEFAULTS LIST command to check the default database. You can use the DEFAULTS SET CERTMGR DATABASE *dbpath* command to change the default database.

## **DTCCER2211E No R/W filemode disk available for copying CSV file**

#### **Explanation:**

There is no CMS minidisk available with read/write access for copying the CSV output file.

#### **System action:**

The certificate query cannot be completed.

#### **User response:**

Make sure there is at least one CMS minidisk with read/write access. Issue the QUERY ACCESSED command to see the accessed minidisks.

## **DTCCER2212E No operands or CSV option allowed with CHAIN option**

## **Explanation:**

The CSV option and the query types (ALL, ENTITY, INTERMEDIATE, ROOT) and query filters (LABEL, EXPIRES, TRUSTED, SELFSIGN) are not applicable when the CHAIN option is specified on the CERTMGR command.

## **System action:**

The certificate query cannot be completed.

#### **User response:**

Do not specify the CSV option or any of the query types or filters with the CERTMGR command if you intend to display a certificate chain using the CHAIN option.

**DTCCER2213E Command '***text***' is not recognized**

## **Explanation:**

An unsupported operand was specified with the CERTMGR command.

## **System action:** Command processing stops.

#### **User response:**

Reissue the command with the correct operands.

## **DTCCER2214E A required operand has not been specified**

#### **Explanation:**

The supplied command is incomplete; a required operand is missing.

## **System action:**

Command processing stops.

## **User response:**

Review your command and make sure all necessary operands are specified when you reissue the command. As needed, see CERTMGR Command in *z/VM: TCP/IP User's Guide* for detailed information about command syntax, operands, and options.

## **DTCCER2215E {Operand|Option} '***text***' is not recognized or is not valid**

## **Explanation:**

A command operand, option, or value has been specified that is not supported.

## **System action:**

Command processing stops.

#### **User response:**

Review your command and make sure all necessary operands are specified when you reissue the command. As needed, see CERTMGR Command in *z/VM: TCP/IP User's Guide* for detailed information about command syntax, operands, and options.

#### **DTCCER2216E Unexpected result from command: '***command***' RC=***rc*

## **Explanation:**

The indicated command failed with the listed return code. For some commands, an additional reason code or other information is included to further identify the cause for this failure.

## **System action:**

Command processing stops, or, if dictated by other command results, command processing continues. Refer to any additional issued messages for more information.

## **User response:**

Review the appropriate CP or CMS documentation to determine why this command failed, then correct any problems.

## **DTCCER2217W The CMS DEFAULTS EXEC version does not match with the current version of the CERTMGR command. Default database '/etc/gskadm/Database.kdb' will be used.**

## **Explanation:**

The CERTMGR command obtains the default database from the CMS DEFAULTS command. If the available version of the CMS DEFAULTS command does not contain CERTMGR command support or if the CMS DEFAULTS EXEC does not exist, the CERTMGR QUERY command will use /etc/gskadm/Database.kdb as the default database.

## **System action:**

The certificate query will be executed with the /etc/gskadm/Database.kdb database.

## **User response:**

Make sure you have the latest version of the CMS DEFAULTS EXEC. Issue the DEFAULTS LIST command to verify that Certmgr is listed with the default database (/etc/gskadm/Database.kdb). You can use the DEFAULTS SET CERTMGR DATABASE *dbpath* command to change the default database.

## **DTCCER2218E File '***filename* **CSV** *filetype***' already exists; specify REPLACE option**

## **Explanation:**

The file name specified on the CERTMGR command already exists on the first R/W minidisk that is accessed.

#### **System action:**

Command processing stops.

#### **User response:**

Specify a unique file name or use the REPLACE option on the CERTMGR command, or, manage the existing file on the first R/W minidisk that is accessed.

#### **DTC***mmm***3001 E R/W access not established for resource:** *{resource | fm}*

## **Explanation:**

The indicated minidisk or SFS directory resource could not be accessed with read/write status, or such status is not in effect for the resource accessed at the indicated file mode. No files can be written to this resource.

## **System action:**

As dictated by the command and options in use, command processing continues to the extent possible; otherwise, command processing stops.

#### **System programmer response:**

Determine why the indicated resource cannot be acquired with read/write status. For minidisk resources, this condition can arise when another user ID has established a READ/WRITE link to the subject minidisk. For SFS directories, the user ID running this command may lack WRITE authority for the subject directory. Once you establish write access for the indicated resource, try the command again.

## **DTC***mmm***3002 Cannot locate file:** *file\_ID* **E**

## **Explanation:**

The listed file was not found at the indicated file mode. This file must be available for reference by the command in use to identify various resources, files or file attributes that pertain to the operation of this command.

## **System action:**

Command processing stops.

## **System programmer response:**

Access the minidisk or SFS directory where this file resides, or determine why the listed file is not present at the indicated file mode. For TCP2PROD command use, also verify that the correct file name has been specified for the *ctlg\_name* operand of the TCP2PROD command. Then, try the command again.

#### **DTC***mmm***3003 E No file mode is available to access resource:** *resource*

## **Explanation:**

All CMS file access mode letters are currently in use. At least one such file mode letter must be available to perform an access of the indicated minidisk or SFS directory resource.

#### **System action:**

Command processing stops.

#### **System programmer response:**

Review your current use of file access modes and release at least one file mode for the subject command in use. Then, try the command again.

#### **DTC***mmm***3005 E Invocation error; Operand(s) not recognized:** *text*

#### **Explanation:**

A required command operand has been omitted or an extraneous operand has been supplied.

## **System action:**

Command processing stops.

#### **System programmer response:**

Review the operands used with your command and ensure that all required (and supported) operands are specified when you next issue the command. If necessary, review the appropriate command documentation for information about the operands that are associated with this command.

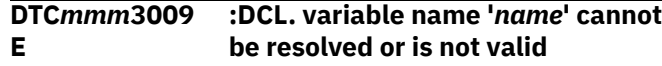

## **Explanation:**

An attempt to resolve the indicated VMSES/E variable name to its corresponding value, as defined within the variable declaration (:DCL.) section of the PPF file referenced by the command, was not successful.

## **System action:**

Command processing stops.

## **System programmer response:**

Review the relevant PPF file to determine why the indicated variable name cannot be resolved. For example, a misspelling of the variable name in a catalog file entry, or removal of a :DCL. definition in the PPF file (via a PPF override) might cause this problem. Correct any problems, then try the command again. If necessary, contact the IBM support center for assistance.

#### **DTC***mmm***3010 E Variable name '***name***' is not valid**

## **Explanation:**

An error in a TCP/IP product CATALOG file entry has been detected. A source or target variable name was expected, but such a value was not present.

## **System action:**

As dictated by the command and options in use, command processing continues to the extent possible; otherwise, command processing stops.

## **System programmer response:**

Refer to accompanying message DTC*xxx*3015 for information about the specific entry that is in error. Review the TCP/IP product CATALOG file that is in use for syntax or other errors. Correct any problems, then try the command again.

#### **DTC***mmm***3011 E Unexpected error** *rc* **reading file '***file\_ID***'**

## **Explanation:**

An error occurred while attempting to read the indicated file.

## **System action:**

Command processing stops.

#### **System programmer response:**

Verify access to the listed file, and that the file can be read. For more information about the '<' PIPE stage return code *rc* cited in the message, see *z/VM: CMS Pipelines User's Guide and Reference*. Correct the problem, then try the command again.

#### **DTC***mmm***3015 E Error detected while processing {catalog | exclusion} entry:** *entry\_text*

## **Explanation:**

A syntax or other error condition has been identified while processing the indicated catalog file entry.

## **System action:**

As dictated by the command and options in use, command processing continues to the extent possible; otherwise, command processing stops.

## **System programmer response:**

Refer to accompanying messages DTC*xxx*3010 and DTC*xxx*3025 for detailed information about why the indicated entry is in error. Correct this problem, then try the command again.

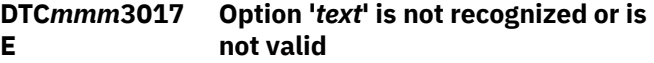

## **Explanation:**

A command option has been specified that is not supported.

## **System action:**

Command processing stops.

## **System programmer response:**

Review the options used with your command and ensure that only supported options are specified when you next issue the command. If necessary, review the appropriate command documentation for information about the options that are available for use with this command.

#### **DTC***mmm***3020 W Error appending saved log file (***file1\_ID***) to current log file (***file2\_ID***);** *command* **completed with RC =** *rc*

## **Explanation:**

When the command in use runs, the indicated cumulative log file (*file2\_ID*, usually a \$MSGLOG file) is saved as a backup file (*file1\_ID*, which has an alternate file type, such as \$SAVELOG) to allow a log file for the current invocation to be created. These log files then are consolidated as the command completes. However, the command used for this purpose failed with the indicated return code. The current log file and its backup file are not consolidated, and remain as distinct files.

## **System action:**

Command processing continues.

## **System programmer response**

A probable cause for this message is a lack of sufficient storage space for the minidisk or directory at which the indicated log files reside. For more information about the COPYFILE return code cited in the message, see *z/VM: CMS Commands and Utilities Reference*.

Upon command completion, it might be necessary to review the content of each log file and manually consolidate them. You can consolidate the log file by appending the content of the backup log file to the end of the current log file, and then deleting the backup file.

#### **DTC***mmm***3025 E Incorrect number of operands detected**

## **Explanation:**

A syntax error has been identified while processing the indicated catalog file entry.

## **System action:**

As dictated by the command and options in use, command processing continues to the extent possible; otherwise, command processing stops.

## **System programmer response:**

For information about the specific entry that is in error, refer to accompanying message DTC*xxx*3015. Review the TCP/IP product catalog file that is in use for possible syntax or other errors. Correct any errors, then try the command again.

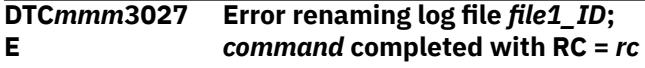

## **Explanation:**

When the command in use runs, the indicated cumulative log file (*file1\_ID*) is saved as a backup file which has an alternate file type, such as \$SAVELOG, to allow a log file for the current invocation to be created. These log files then are consolidated as the command completes. However, the RENAME command used to save the current log failed with the indicated return code.

## **System action:**

Command processing stops.

## **System programmer response**

A probable cause for this error is the presence of an existing backup file that remains from a prior command invocation that did not complete normally. For more information about the RENAME return code cited in the message, see *z/VM: CMS Commands and Utilities Reference*.

Review the content of each log file and manually consolidate them. Append the content of the backup log file to the end of the current log file, then delete the backup file.

#### **DTC***mmm***3028 E PPF :DCL. information not found for component ID '***comp\_ID***'**

#### **Explanation:**

The PPF file referenced by the command does not contain any records in the variable declaration (:DCL.) section associated with the listed component ID.

## **System action:**

Command processing stops.

**System programmer response:**

Review the pertinent PPF file to determine the cause of this problem. Correct any errors, then try the command again.

**DTC***mmm***3035 W** *command* **was interrupted the last time it was run;** *file1\_ID* **has been restored from the saved log file:** *file2\_ID*

## **Explanation**

When the command in use runs, the indicated cumulative log file (*file1\_ID*, usually a \$MSGLOG file) is saved as a backup file (*file2\_ID*, which has an alternate file type, such as \$SAVELOG) to allow a log file for the current invocation to be created. These log files then are consolidated by the command as it completes.

A backup log file was detected during program initialization, which indicates a previous invocation did not complete normally. Thus, the command attempts to consolidate the log files by appending the backup file to the current log file (as should have occurred at the conclusion of the previous invocation).

## **System action:**

Command processing continues.

## **System programmer response:**

This message is issued to make you aware that unexpected results were produced the last time this command was run. It might be necessary to take future action if other problems arise with management of the cumulative log file that corresponds to the subject command.

**DTC***mmm***3038I** *command* **command completed with RC =** *rc*

## **Explanation:**

The command cited in the message completed with the indicated return code. In most instances, this message is used to report warning or error conditions associated with a specific command. However, it might also be issued for informational purposes, as when command tracing is performed.

#### **System action:**

Command processing continues.

#### **System programmer response:**

Refer to accompanying messages to determine if a problem exists and whether action to resolve such a problem is appropriate.

**DTC***mmm***3047 W Error erasing previous log file '***file\_ID***';** *command* **command completed with RC =** *rc*

## **Explanation:**

When the command in use runs, the cumulative message log is saved with a file type of \$SAVELOG so the \$MSGLOG file for the current invocation can be created. These log files then are consolidated by the command as it completes. However, the ERASE command for this purpose failed with the indicated return code. The \$MSGLOG and the \$SAVELOG files are not consolidated and remain as distinct files.

## **System action:**

Command processing continues.

## **System programmer response**

A probable cause for this error is the presence of an existing \$SAVELOG file that remains from a prior command invocation that did not complete normally. If necessary, for more information about the ERASE return code cited in the message, see *z/VM: CMS Commands and Utilities Reference*.

Upon command completion, it might be necessary to review the content of each log file and manually consolidate them. You can consolidate the log file by appending the content of the \$SAVELOG file to the end of \$MSGLOG file, and then deleting the \$SAVELOG file.

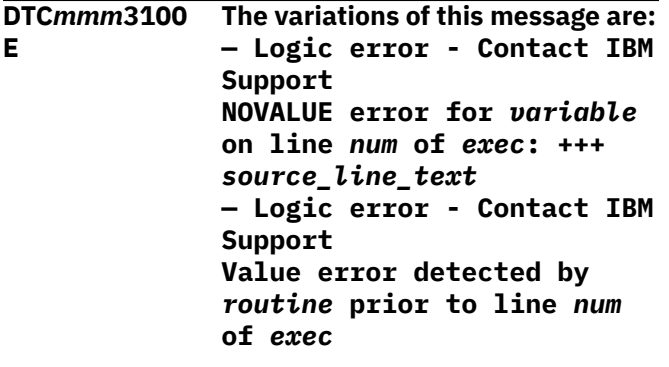

#### **Explanation:**

During execution of the named EXEC file, a reference was made to an uninitialized REXX variable or a REXX variable was found to contain an incorrect value. The program source line that is in error or information about the program section in which the value error was detected, is indicated in the message.

## **System action:**

Command processing stops.

#### **System programmer response:**

Make a note of the information provided in the message, and contact the IBM Support Center for assistance.

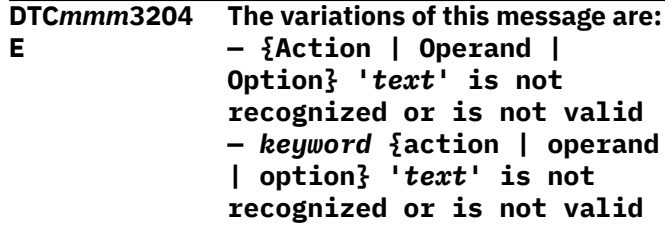

**Explanation:**

A command action, operand or option has been specified that is not supported. The value in error might be a subordinate value that is associated with a specific command, operand or option keyword.

#### **System action:**

Command processing stops.

## **System programmer response:**

Review the keywords, operands and options used with your command, and ensure that only supported values are specified when you next issue the command. If necessary, consult the pertinent command documentation for detailed information about command syntax, operands, and options.

#### **DTC***mmm***3350 E No command action has been specified**

## **Explanation:**

The subject command minimally requires a keyword, which indicates a type of action that the command is to perform, to be specified. However, no such keyword has been included as an operand for this command.

## **System action:**

Command processing stops.

#### **System programmer response:**

Consult the pertinent command documentation for more information about the values that can be specified for this command. Ensure that an appropriate action keyword is specified when the command is next issued.

#### **DTC***mmm***3352 E** *option* **option specified; Action** *action* **cannot be processed**

#### **Explanation:**

The command option cited in the message conflicts with, or negates the use of, the type of action that also has been specified for this command.

#### **System action:**

Command processing stops.

## **System programmer response:**

Review the command action and options supplied with the command. Ensure that an appropriate combination of such values is specified when this command is next issued. If necessary, consult the pertinent command documentation for more information about the values that can be specified for this command, as well as limitations regarding their use.

#### **DTC***mmm***3354 E File** *file\_ID* **cannot be located; Check environment and then retry this command**

## **Explanation:**

The listed file was not found on any currently accessed minidisks or SFS directories. This file must be available for the requested command to be processed effectively.

### **System action:**

Command processing stops.

## **System programmer response:**

Access the minidisk or SFS directory where this file resides, or determine why the listed file is not present at the indicated file mode. Then, try the command again.

#### **DTC***mmm***3355 E One or more commands have failed; Command results follow:**

## **Explanation:**

One or more subordinate commands, involved with completion of the requested command action or task, have resulted in error. The results for these commands are reported by one or more instances of message DTC*mmm*3395E.

## **System action:**

Command processing stops.

## **System programmer response:**

Review the accompanying messages for more detail about the encountered error or errors. If necessary, consult the relevant command references to determine what action is necessary for their resolution. After correcting any problems, try the command again.

**DTC***mmm***3363 W The variations of this message are: — {***command***|***keyword***} {operand(s)|option} '***text***' ignored**

## **— {Operand(s)|Option} '***text***' ignored**

## **Explanation:**

The supplied command included one or more operands (possibly associated with a command or other keyword) that were not expected or were not recognized. Because these additional operands have no meaning for the subject command, they have been ignored.

## **System action:**

Command processing continues.

**System programmer response:** None.

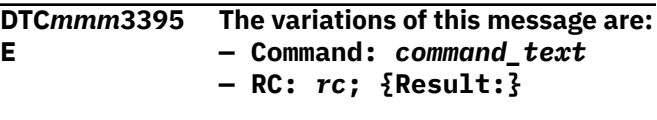

## **Explanation:**

The command cited in the message has completed with the indicated return code. Erroneous results or messages that pertain to this command (if applicable, and, available) are included after this message.

## **System action:**

As dictated by the severity of the message, command execution continues (for a Warning or Informational message) or stops (for an Error).

## **System programmer response:**

Consult the relevant command reference to determine the cause of the problem and attempt to correct the condition.

# **Chapter 18. TFTP Messages**

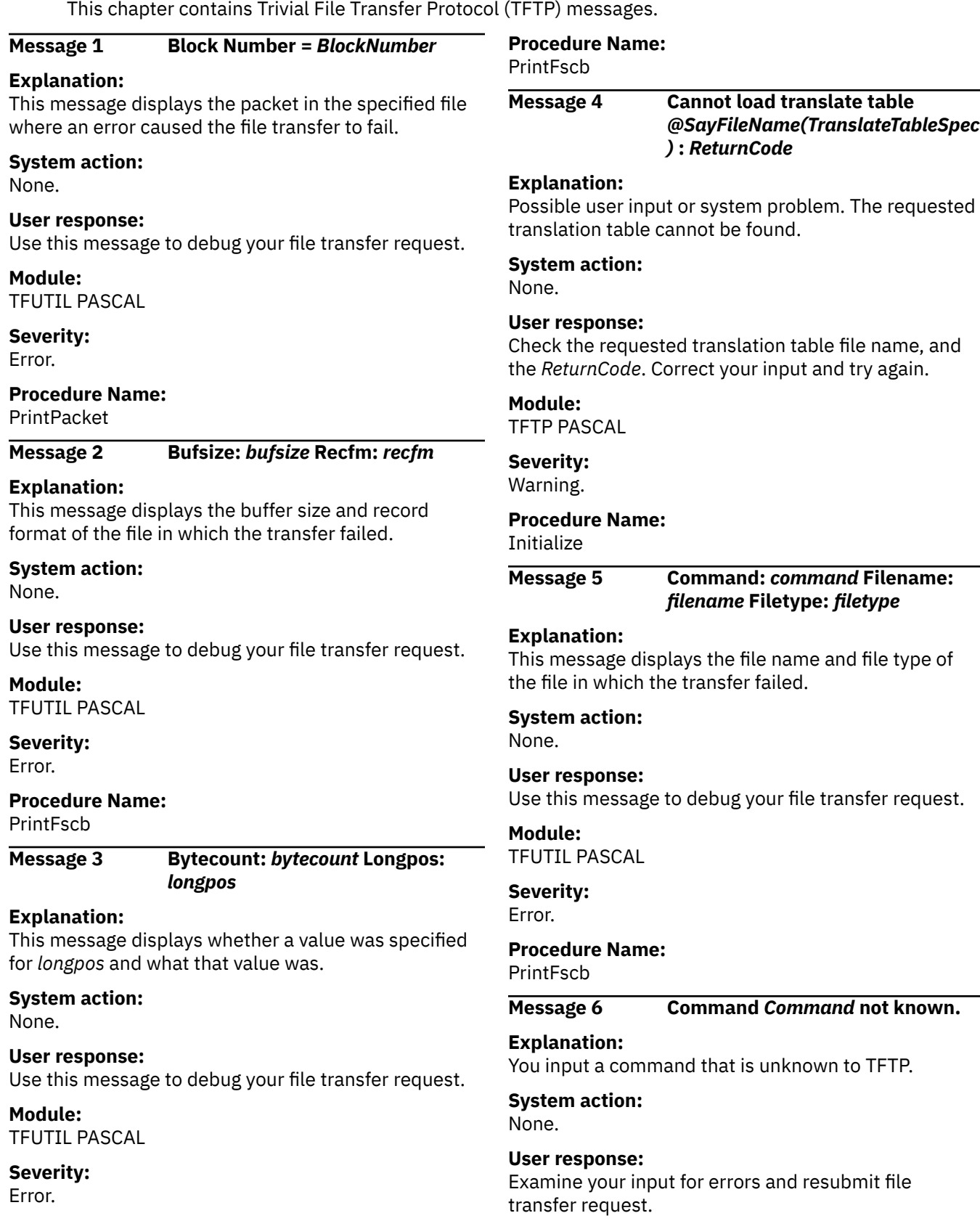

**Module:** TFPARSE PASCAL

**Severity:** Warning.

**Procedure Name:** Help

## **Message 7 Error Code =** *ErrorCode*

**Explanation:** Displays the error code at the time the file transfer failed.

**System action:** None.

**User response:** Use this message to debug your file transfer request.

**Module:** TFUTIL PASCAL

**Severity:** Error.

**Procedure Name:** PrintPacket

**Message 8 Filemode:** *filemode(.1.) filemode(.2.)*

**Explanation:** Displays the minidisks that were linked when the file transfer failed.

**System action:** None.

**User response:** Use this message to debug your file transfer request.

**Module:** TFUTIL PASCAL

**Severity:** Error.

**Procedure Name:** PrintFscb

**Message 9 File transfer aborted.**

**Explanation:** The requested file transfer was unsuccessful.

**System action:** None.

**User response:** If other messages are not displayed, try the file transfer again. If other messages follow this message, take appropriate actions.

**Module:** TFTP PASCAL

#### **Severity:**

Warning.

**Procedure Name:** TFTP

```
Message 10 Flag: flag ShortRecCount:
   ShortRecCount
```
## **Explanation:**

This message displays the value of the *ShortRecCount* parameter.

**System action:** None.

**User response:** Use this message to debug your file transfer request.

**Module:**

TFUTIL PASCAL

**Severity:** Error.

**Procedure Name:**

PrintFscb

## **Message 11 Invalid option** *word* **ignored**

**Explanation:**

TFTP did not understand the listed option you specified.

**System action:** None.

**User response:** Correct your input and try again.

**Module:** TFTP PASCAL

**Severity:** Warning.

**Procedure Name:**

Initialize

**Message 12 LongRecCount:** *LongRecCount*

#### **Explanation:**

This message displays the value of the *LongRecCount* parameter.

**System action:** None.

**User response:** Use this message to debug your file transfer request.

**Module:** TFUTIL PASCAL

**Severity:** Error.

**Procedure Name:** PrintFscb

## **Message 13 Missing parm after TRANSLATE**

## **Explanation:**

You did not specify a TRANSLATE parameter in the TFTP command.

# **System action:**

None.

## **User response:**

Correct your input and try again.

**Module:** TFTP PASCAL

**Severity:** Warning.

## **Procedure Name:**

Initialize

**Message 14 Not Connected**

## **Explanation:**

You have not established a connection with a foreign host. TFTP file transfers are not possible with an unconnected system.

## **System action:**

None.

## **User response:**

Check to see if the server on the foreign host is active. Resubmit your TFTP request again with a host name.

**Module:** TFTP PASCAL

#### **Severity:** Warning.

**Procedure Name:**

TFTP

## **Message 15 Shortpos:** *shortpos*

**Explanation:** This message displays the value of the *UnsignedHalfWordType* parameter.

#### **System action:** None.

## **User response:** Use this message to debug your file transfer request.

**Module:** TFUTIL PASCAL

#### **Severity:** Error.

#### **Procedure Name:** PrintFscb

**Message 16 TFTP: bad packet count - packet count remains:** *MaxBlockResent*

## **Explanation:**

The parameter you specified with the MAXPKT command is not valid.

## **System action:**

None.

## **User response:**

Check the value you specified with the MAXPKT command and try again.

## **Module:**

TFTP PASCAL

**Severity:** Warning.

## **Procedure Name:**

TFTP

## **Message 17 TFTP: bad rexmit interval - rexmit interval remains:** *RexmitInterval*

## **Explanation:**

The parameter you specified with the MAXPKT command is not valid.

**System action:** None.

## **User response:**

Check the value you specified with the MAXPKT command and try again.

## **Module:**

TFTP PASCAL

#### **Severity:** Warning.

**Procedure Name:** TFTP

## **Message 18 TFTP: Host** *address* **not known.**

## **Explanation:**

The requested foreign host address is not in the host ID table.

## **System action:**

None.

## **User response:**

Correct your input and try again.

#### **Module:** TFTP PASCAL

**Severity:** Warning.

#### **Procedure Name:** TFTP

## **Message 19 TFTP: Host** *Host* **not known.**

## **Explanation:**

The requested foreign host name is not in the host ID table.

**System action:** None.

**User response:** Correct your input and try again.

**Module:** TFTP PASCAL

**Severity:** Warning.

**Procedure Name:** Initialize

**Message 20 TFTP:** *Message*

**Explanation:** This informational message precedes TFUTIL messages.

**System action:** None.

**User response:** None.

**Module:** TFUTIL PASCAL

**Severity:** Error.

**Procedure Name:** TFTP

## **Message 21 TFTP: Unknown mode.**

**Explanation:** The transfer mode you specified is unknown to TFTP.

**System action:** None.

## **User response:**

Ensure that you specified either ASCII or OCTET mode; these are the only valid modes.

**Module:** TFTP PASCAL

**Severity:** Warning.

**Procedure Name:** TFTP

### **Message 22 UdpSend:** *ReturnCode*

#### **Explanation:**

This message displays any nonzero return code from the file transfer procedure.

**System action:** None.

**User response:**

None.

**Module:** TFUTIL PASCAL

**Severity:** Error.

**Procedure Name:** Dispatch

#### **Message 23 Unknown packet type**

**Explanation:** Trace did not find the block number.

**System action:** None.

**User response:** Use this message to debug your file transfer request.

**Module:** TFUTIL PASCAL

**Severity:** Error.

**Procedure Name:** PrintPacket

**Message 24 Unknown tftp command.**

**Explanation:** You input an unknown command.

**System action:** None.

**User response:** Examine your input for errors and resubmit the command.

**Module:** TFTP PASCAL

**Severity:** Error.

**Procedure Name:** TFTP

### **Message 25 Writeptr:** *writeptr* **Readptr:** *readptr*

**Explanation:**

Displays the position of the read and write pointers at the time the file transfer failed.

**System action:** None.

**User response:** Use this message to debug your file transfer request.

**Module:** TFUTIL PASCAL

**Severity:**

Error.

## **Procedure Name:**

PrintFscb

**TFTP Messages**

# **Chapter 19. TRACERTE Messages**

This chapter contains the TRACERTE messages. For information about the TRACERTE command, see TRACERTE Command in *z/VM: TCP/IP User's Guide*. For information about the TRACERTE function, see Traceroute Function (TRACERTE) in *z/VM: TCP/IP Diagnosis Guide*.

## **DTCTRA0007E Host address is required**

#### **Explanation:**

The target address or host name was omitted from the TRACERTE command.

#### **System action:**

The TRACERTE program halts and exits.

#### **User response:**

Specify a target address or host name and reissue the command.

## **DTCTRA0008W MAX parameter is not valid, using default**

#### **Explanation:**

The MAX parameter specified was not within the proper range.

#### **System action:**

Processing continues using the default value for MAX.

#### **User response:**

Specify a MAX parameter between the accepted minimum and maximum values, and reissue the TRACERTE command. For more information on parameter limits, see *z/VM: TCP/IP User's Guide*.

### **DTCTRA0009W TRY parameter is not valid, using default**

#### **Explanation:**

The TRY parameter specified was not within the proper range.

#### **System action:**

Processing continues using the default value for TRY.

#### **User response:**

Specify a TRY parameter between the accepted minimum and maximum values, and reissue the TRACERTE command. For more information on parameter limits, see *z/VM: TCP/IP User's Guide*.

## **DTCTRA0010W PORT parameter is not valid, using default**

#### **Explanation:**

The PORT parameter specified was not within the proper range.

#### **System action:**

Processing continues using the default value for PORT.

#### **User response:**

Specify a PORT parameter between the accepted minimum and maximum values, and reissue the TRACERTE command. For more information on parameter limits, see *z/VM: TCP/IP User's Guide*.

### **DTCTRA0011W WAIT parameter is not valid, using default**

#### **Explanation:**

The WAIT parameter specified was not within the proper range.

#### **System action:**

Processing continues using the default value for WAIT.

#### **User response:**

Specify a WAIT parameter between the accepted minimum and maximum values, and reissue the TRACERTE command. For more information on parameter limits, see *z/VM: TCP/IP User's Guide*.

## **DTCTRA0012E Expected '(' but received unrecognized option:** *option*

#### **Explanation:**

An unknown option was specified on the TRACERTE command.

#### **System action:**

The TRACERTE program halts and exits.

#### **User response:**

Remove the option and reissue the TRACERTE command.

## **DTCTRA0015E Unknown Host** *host*

#### **Explanation:**

The host name specified was not resolved by the domain name server.

#### **System action:**

The TRACERTE program halts and exits.

#### **User response:**

Correct the syntax of the host name and reissue the TRACERTE command.

## **DTCTRA0017E ICMP Socket():** *errstr*

#### **Explanation:**

An error occurred while attempting to open and ICMPv6 socket.

#### **System action:**

The TRACERTE program halts and exits.

#### **User response:**

Refer to [z/OS: Language](https://www.ibm.com/servers/resourcelink/svc00100.nsf/pages/zosv2r5sa380686/$file/ceea900_v2r5.pdf) [Environment Runtime Messages \(https://](https://www.ibm.com/servers/resourcelink/svc00100.nsf/pages/zosv2r5sa380686/$file/ceea900_v2r5.pdf) [www.ibm.com/servers/resourcelink/svc00100.nsf/](https://www.ibm.com/servers/resourcelink/svc00100.nsf/pages/zosv2r5sa380686/$file/ceea900_v2r5.pdf) [pages/zosv2r5sa380686/\\$file/ceea900\\_v2r5.pdf\)](https://www.ibm.com/servers/resourcelink/svc00100.nsf/pages/zosv2r5sa380686/$file/ceea900_v2r5.pdf) for a detailed explanation of the error string.

## **DTCTRA0018E if\_nametoindex():** *errstr*

#### **Explanation:**

An error occurred while attempting to resolve the interface index for the interface specified on the LINK option.

#### **System action:**

The TRACERTE program halts and exits.

#### **User response:**

Refer to [z/OS: Language](https://www.ibm.com/servers/resourcelink/svc00100.nsf/pages/zosv2r5sa380686/$file/ceea900_v2r5.pdf) [Environment Runtime Messages \(https://](https://www.ibm.com/servers/resourcelink/svc00100.nsf/pages/zosv2r5sa380686/$file/ceea900_v2r5.pdf) [www.ibm.com/servers/resourcelink/svc00100.nsf/](https://www.ibm.com/servers/resourcelink/svc00100.nsf/pages/zosv2r5sa380686/$file/ceea900_v2r5.pdf) [pages/zosv2r5sa380686/\\$file/ceea900\\_v2r5.pdf\)](https://www.ibm.com/servers/resourcelink/svc00100.nsf/pages/zosv2r5sa380686/$file/ceea900_v2r5.pdf) for a detailed explanation of the error string.

## **DTCTRA0019E RecvFrom():** *errstr*

#### **Explanation:**

An error occurred while receiving a reply to the probe.

#### **System action:**

The TRACERTE program halts and exits.

#### **User response:**

Refer to [z/OS: Language](https://www.ibm.com/servers/resourcelink/svc00100.nsf/pages/zosv2r5sa380686/$file/ceea900_v2r5.pdf) [Environment Runtime Messages \(https://](https://www.ibm.com/servers/resourcelink/svc00100.nsf/pages/zosv2r5sa380686/$file/ceea900_v2r5.pdf) [www.ibm.com/servers/resourcelink/svc00100.nsf/](https://www.ibm.com/servers/resourcelink/svc00100.nsf/pages/zosv2r5sa380686/$file/ceea900_v2r5.pdf) [pages/zosv2r5sa380686/\\$file/ceea900\\_v2r5.pdf\)](https://www.ibm.com/servers/resourcelink/svc00100.nsf/pages/zosv2r5sa380686/$file/ceea900_v2r5.pdf) for a detailed explanation of the error string.

#### **DTCTRA0020E UDP Socket():** *errstr*

#### **Explanation:**

An error occurred while attempting to open a UDP socket.

#### **System action:**

The TRACERTE program halts and exits.

#### **User response:**

Refer to [z/OS: Language](https://www.ibm.com/servers/resourcelink/svc00100.nsf/pages/zosv2r5sa380686/$file/ceea900_v2r5.pdf) [Environment Runtime Messages \(https://](https://www.ibm.com/servers/resourcelink/svc00100.nsf/pages/zosv2r5sa380686/$file/ceea900_v2r5.pdf) [www.ibm.com/servers/resourcelink/svc00100.nsf/](https://www.ibm.com/servers/resourcelink/svc00100.nsf/pages/zosv2r5sa380686/$file/ceea900_v2r5.pdf) [pages/zosv2r5sa380686/\\$file/ceea900\\_v2r5.pdf\)](https://www.ibm.com/servers/resourcelink/svc00100.nsf/pages/zosv2r5sa380686/$file/ceea900_v2r5.pdf) for a detailed explanation of the error string.

#### **DTCTRA0022E Select():** *errstr*

#### **Explanation:**

An error occurred while waiting for a reply to the probe.

#### **System action:**

The TRACERTE program halts and exits.

#### **User response:**

Refer to [z/OS: Language](https://www.ibm.com/servers/resourcelink/svc00100.nsf/pages/zosv2r5sa380686/$file/ceea900_v2r5.pdf) [Environment Runtime Messages \(https://](https://www.ibm.com/servers/resourcelink/svc00100.nsf/pages/zosv2r5sa380686/$file/ceea900_v2r5.pdf) [www.ibm.com/servers/resourcelink/svc00100.nsf/](https://www.ibm.com/servers/resourcelink/svc00100.nsf/pages/zosv2r5sa380686/$file/ceea900_v2r5.pdf) [pages/zosv2r5sa380686/\\$file/ceea900\\_v2r5.pdf\)](https://www.ibm.com/servers/resourcelink/svc00100.nsf/pages/zosv2r5sa380686/$file/ceea900_v2r5.pdf) for a detailed explanation of the error string.

## **DTCTRA0023E SendTo():** *errstr*

#### **Explanation:**

An error occurred while attempting to send the probe packet.

#### **System action:**

The TRACERTE program halts and exits.

#### **User response:**

Refer to [z/OS: Language](https://www.ibm.com/servers/resourcelink/svc00100.nsf/pages/zosv2r5sa380686/$file/ceea900_v2r5.pdf) [Environment Runtime Messages \(https://](https://www.ibm.com/servers/resourcelink/svc00100.nsf/pages/zosv2r5sa380686/$file/ceea900_v2r5.pdf) [www.ibm.com/servers/resourcelink/svc00100.nsf/](https://www.ibm.com/servers/resourcelink/svc00100.nsf/pages/zosv2r5sa380686/$file/ceea900_v2r5.pdf) [pages/zosv2r5sa380686/\\$file/ceea900\\_v2r5.pdf\)](https://www.ibm.com/servers/resourcelink/svc00100.nsf/pages/zosv2r5sa380686/$file/ceea900_v2r5.pdf) for a detailed explanation of the error string.

## **DTCTRA0024W Received rogue packet from:** *host* **(***address***)**

#### **Explanation:**

An ICMP error packet was received from the specified host. The source address does not match the target of the TRACRTE command. The packet is most likely a coincidental ICMP error that occurred during the course of processing the TRACERTE command and can be ignored.

#### **System action:**

The packet is discarded and processing continues.

#### **User response:**

None.

### **DTCTRA0026W Incorrect destination port:** *destport*

#### **Explanation:**

An ICMP error packet was received in respond to a UDP probe originating from this server and destined for the specified port on the remote host. The port specified does not match the destination port on the packet which TRACERTE is expecting a reply to. The packet is most likely either a response to a previous probe which timed out, or a response to a UDP packet sent from another application on this host.

#### **System action:**

The packet is discarded and processing continues.

#### **User response:**

None.

## **DTCTRA0027W Incorrect source port:** *srcport*

#### **Explanation:**

An ICMP error packet was received in response to a UDP probe originating from this server on the specified port. The port specified does not match the source port on the packet which TRACERTE is expecting a

reply to. The packet is most likely a response to a previous invocation of the TRACERTE command.

#### **System action:**

The packet is discarded and processing continues.

#### **User response:**

None.

## **DTCTRA0030W Too many characters in target host name**

#### **Explanation:**

The host name specified as the target of the TRACERTE command is limited to 255 characters in length.

#### **System action:**

The TRACERTE program halts and exits.

#### **User response:**

Correct the target and reissue the TRACERTE command.

## **DTCTRA0031E GetAddrInfo():** *errstr*

#### **Explanation:**

An error occurred while resolving the host name.

#### **System action:**

The TRACERTE program halts and exits.

#### **User response:**

Refer to [z/OS: Language](https://www.ibm.com/servers/resourcelink/svc00100.nsf/pages/zosv2r5sa380686/$file/ceea900_v2r5.pdf) [Environment Runtime Messages \(https://](https://www.ibm.com/servers/resourcelink/svc00100.nsf/pages/zosv2r5sa380686/$file/ceea900_v2r5.pdf) [www.ibm.com/servers/resourcelink/svc00100.nsf/](https://www.ibm.com/servers/resourcelink/svc00100.nsf/pages/zosv2r5sa380686/$file/ceea900_v2r5.pdf) [pages/zosv2r5sa380686/\\$file/ceea900\\_v2r5.pdf\)](https://www.ibm.com/servers/resourcelink/svc00100.nsf/pages/zosv2r5sa380686/$file/ceea900_v2r5.pdf) for a detailed explanation of the error string.

#### **DTCTRA0034E GetNameInfo():** *errstr*

#### **Explanation:**

An error occurred while retrieving the host name.

#### **System action:**

The TRACERTE program halts and exits.

### **User response:**

Refer to [z/OS: Language](https://www.ibm.com/servers/resourcelink/svc00100.nsf/pages/zosv2r5sa380686/$file/ceea900_v2r5.pdf) [Environment Runtime Messages \(https://](https://www.ibm.com/servers/resourcelink/svc00100.nsf/pages/zosv2r5sa380686/$file/ceea900_v2r5.pdf) [www.ibm.com/servers/resourcelink/svc00100.nsf/](https://www.ibm.com/servers/resourcelink/svc00100.nsf/pages/zosv2r5sa380686/$file/ceea900_v2r5.pdf) [pages/zosv2r5sa380686/\\$file/ceea900\\_v2r5.pdf\)](https://www.ibm.com/servers/resourcelink/svc00100.nsf/pages/zosv2r5sa380686/$file/ceea900_v2r5.pdf) for a detailed explanation of the error string.

## **DTCTRA0035W Unexpected ICMP code:** *code*

#### **Explanation:**

An ICMP Destination Unreachable packet was received with the specified code. The code is not one of the codes which TRACERTE is expecting and prepared to handle.

#### **System action:**

The packet is discarded and processing continues.

#### **User response:**

If this message is encountered consistently when issuing a TRACRTE to a specific target, refer to RFC 792 to determine the meaning of the code specified and take appropriate action.

## **DTCTRA0036W Unexpected ICMP type/code combination**

## **Explanation:**

An ICMP packet was received with a type and code combination which TRACERTE is not expecting and is not prepared to handle.

#### **System action:**

The packet is discarded and processing continues.

#### **User response:**

If this message is encountered consistently when issuing a TRACERTE to a specific target, refer to the packet trace which was displayed with this message and RFC 792 to determine the meaning of the ICMP type/code combination being received and take appropriate action.

## **DTCTRA0038E Too many characters in LINK parameter**

## **Explanation:**

The LINK parameter specification of the TRACERTE command is limited to 16 characters in length.

#### **System action:**

The TRACERTE program halts and exits.

#### **User response:**

Correct the LINK parameter and reissue the TRACERTE command.

**DTCTRA0039E Too many characters in SOURCEIP parameter**

#### **Explanation:**

The SOURCEIP parameter specification of the TRACERTE command is limited to 46 characters in length.

#### **System action:**

The TRACERTE program halts and exits.

#### **User response:**

Correct the SOURCEIP parameter and reissue the TRACERTE command.

## **DTCTRA0040E ADDRTYPE must be IPV4 or IPV6**

#### **Explanation:**

The ADDRTYPE value specified was not valid.

#### **System action:**

The TRACERTE program halts and exits.

#### **User response:**

Specify an ADDRTYPE parameter of IPV4 or IPV6 and reissue the TRACETE command.

## **DTCTRA0041E Source IP and target address type do not match**

#### **Explanation:**

The address family of the IP address specified on the SOURCEIP option must be the same as the address family of the target of the TRACERTE.

## **System action:**

The TRACERTE program halts and exits.

#### **User response:**

Correct either the SOURCEIP option or the target IP address and reissue the TRACERTE command.

## **DTCTRA0042E Source IP must be in the HOME list**

## **Explanation:**

The IP address specified on the SOURCEIP option is not one of the addresses for this server.

## **System action:**

The TRACERTE program halts and exits.

## **User response:**

Correct the SOURCEIP option and reissue the TRACERTE command.

## **DTCTRA0043E Specified LINK does not exist**

#### **Explanation:**

The link specified on the LINK option does not exist.

## **System action:**

The TRACERTE program halts and exits.

#### **User response:**

Correct the link name specified and reissue the TRACERTE comand.

## **DTCTRA0044E Bind():** *errstr*

#### **Explanation:**

An error occurred while attempting to BIND a socket to an address.

#### **System action:**

The TRACERTE program halts and exits.

#### **User response:**

Refer to [z/OS: Language](https://www.ibm.com/servers/resourcelink/svc00100.nsf/pages/zosv2r5sa380686/$file/ceea900_v2r5.pdf) [Environment Runtime Messages \(https://](https://www.ibm.com/servers/resourcelink/svc00100.nsf/pages/zosv2r5sa380686/$file/ceea900_v2r5.pdf) [www.ibm.com/servers/resourcelink/svc00100.nsf/](https://www.ibm.com/servers/resourcelink/svc00100.nsf/pages/zosv2r5sa380686/$file/ceea900_v2r5.pdf) [pages/zosv2r5sa380686/\\$file/ceea900\\_v2r5.pdf\)](https://www.ibm.com/servers/resourcelink/svc00100.nsf/pages/zosv2r5sa380686/$file/ceea900_v2r5.pdf) for a detailed explanation of the error string.

## **DTCTRA0045E SetSockOpt():** *errstr*

## **Explanation:**

An error occurred while attempting to set options on a socket.

### **System action:**

The TRACERTE program halts and exits.

## **User response:**

Refer to [z/OS: Language](https://www.ibm.com/servers/resourcelink/svc00100.nsf/pages/zosv2r5sa380686/$file/ceea900_v2r5.pdf) [Environment Runtime Messages \(https://](https://www.ibm.com/servers/resourcelink/svc00100.nsf/pages/zosv2r5sa380686/$file/ceea900_v2r5.pdf) [www.ibm.com/servers/resourcelink/svc00100.nsf/](https://www.ibm.com/servers/resourcelink/svc00100.nsf/pages/zosv2r5sa380686/$file/ceea900_v2r5.pdf) [pages/zosv2r5sa380686/\\$file/ceea900\\_v2r5.pdf\)](https://www.ibm.com/servers/resourcelink/svc00100.nsf/pages/zosv2r5sa380686/$file/ceea900_v2r5.pdf) for a detailed explanation of the error string.

### **DTCTRA0047E GetSockOpt():** *errstr*

#### **Explanation:**

An error occurred while attempting to retrieve information about a socket.

#### **System action:**

The TRACERTE program halts and exits.

## **User response:**

Refer to [z/OS: Language](https://www.ibm.com/servers/resourcelink/svc00100.nsf/pages/zosv2r5sa380686/$file/ceea900_v2r5.pdf) [Environment Runtime Messages \(https://](https://www.ibm.com/servers/resourcelink/svc00100.nsf/pages/zosv2r5sa380686/$file/ceea900_v2r5.pdf) [www.ibm.com/servers/resourcelink/svc00100.nsf/](https://www.ibm.com/servers/resourcelink/svc00100.nsf/pages/zosv2r5sa380686/$file/ceea900_v2r5.pdf) [pages/zosv2r5sa380686/\\$file/ceea900\\_v2r5.pdf\)](https://www.ibm.com/servers/resourcelink/svc00100.nsf/pages/zosv2r5sa380686/$file/ceea900_v2r5.pdf) for a detailed explanation of the error string.

## **DTCTRA0049E LINK option is only valid for IP version 6**

## **Explanation:**

The LINK option was specified, but the target of the TRACERTE command is an IP version 4 host.

#### **System action:**

The TRACERTE program halts and exits.

#### **User response:**

Remove the LINK specification and reissue the command.

## **DTCTRA0081E Unable to setup external interrupt handler**

### **Explanation:**

An unexpected error occurred while attempting to initialize an external interrupt handler.

## **System action:**

The TRACERTE program halts and exits.

### **User response:**

Reissue the command. If the error persists, contact the support center.

# **Chapter 20. UFTD Messages**

This chapter contains UFTD messages. Follow the User Response, as appropriate, within each message area to resolve the problem.

**UFT1200E Code level mis-match: expected** *level1* **but found** *level2*

#### **Explanation:**

The UFT protocol version level specified in the UFTD EXEC and GLOBALV group UFTD does not match the level specified in UFTD REXX. There is probably an install or build problem that has caused different server or release levels of UFTD to be present on your system.

#### **System action:**

The server shuts down.

#### **User response:**

Correct the level mismatch and restart UFTD.

#### **Module:**

UFTD EXEC

## **UFT8387E Missing value for** *statement* **statement**

#### **Explanation:**

A value required on the UFTD configuration file statement is missing.

## **System action:**

The server shuts down.

#### **User response:**

Correct the configuration file statement and restart UFTD.

#### **Module:**

TCPSHELI EXEC

#### **UFT8388E Invalid statement:** *statement*

### **Explanation:**

The UFTD configuration file statement is unknown or incorrect.

#### **System action:**

The server shuts down.

#### **User response:**

Correct the configuration file statement and restart UFTD.

#### **Module:** TCPSHELI EXEC

## **UFT8389E Invalid operand:** *operand*

#### **Explanation:**

An invalid operand was encountered when this command was entered.

#### **System action:**

The command is not executed, server operation continues.

#### **User response:**

Correct the operand and enter the command again.

# **Module:**

TCPSHELL EXEC

```
UFT8390E Invalid value value for statement
   statement
```
#### **Explanation:**

The UFTD configuration file statement contains an incorrect value.

#### **System action:**

The server shuts down.

### **User response:**

Correct the configuration file statement and restart UFTD.

#### **Module:** TCPSHELI EXEC

#### **UFT8391E Missing keyword:** *keyword* **for** *statement* **statement**

#### **Explanation:**

The UFTD configuration file statement is missing a required keyword.

#### **System action:**

The server shuts down.

#### **User response:**

Correct the configuration file statement and restart UFTD.

## **Module:**

TCPSHELI EXEC

### **UFT8560I This UFTD server is not defined in TCPIP DATA**

## **Explanation:**

The TCPIP DATA file that is the highest in the file mode search order for the UFTD server does not contain a UFTSERVERID statement with this UFTD server's user ID.

## **System action:**

Server operation continues.

#### **User response:**

Add the necessary UFTSERVERID statement to the TCPIP DATA file. This will allow CMS productivity aids such as RDRLIST and RECEIVE to see files originated by UFTD as network server files. This will then allow the productivity aids to present true file origin information to CMS users.

## **Module:**

## UFTD EXEC

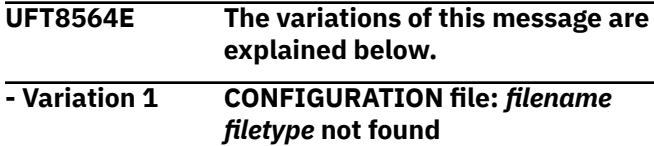

#### **Explanation:**

The UFTD configuration file UFTD CONFIG was not found on any available file mode.

#### **System action:**

The server shuts down.

#### **User response:**

Locate or create the UFTD CONFIG file and make it available on a UFTD server visible file mode.

#### **Module:**

TCHSHELI EXEC

### **- Variation 2 TRANSLATE file:** *filename filetype* **not found**

## **Explanation:**

The translation file's file name and file type specified by the TRANSLATE statement in the UFTD configuration file was not found on any available file mode.

#### **System action:**

The server shuts down.

#### **User response:**

Correct the configuration file TRANSLATE statement and restart UFTD.

### **Module:**

TCHSHELI EXEC

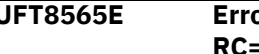

#### **UFT8565E Error from** *command* **command RC=***rc*

### **Explanation:**

The specified CP or CMS command issued internally by the UFTD server failed with unexpected return code.

#### **System action:**

The server continues operation.

#### **User response:**

Determine why the named command failed using the *z/VM: CMS Commands and Utilities Reference* or the *z/VM: CP Commands and Utilities Reference* for more information and correct the problem.

#### **Module:**

TCPSHELL EXEC, TCPSHELI EXEC, UFTD EXEC and UFTD REXX

## **UFT8566E User exit** *filename* **EXEC not found**

### **Explanation:**

The user exit file name specified on the UFTD configuration file statement or entered from the console as an UFTD command was not found on any UFTD visible file space.

#### **System action:**

When the failure occurs on an UFTD configuration file statement, the server shuts down. When the failure occurs from an UFTD command, the command is not executed and the server continues operation.

#### **User response:**

If the exec was entered incorrectly on an UFTD configuration statement, correct the statement and restart the server. If it was entered incorrectly on an UFTD command, correct the file name and enter the command again. If it was entered correctly, make sure the file has a file type of EXEC and that it is available on UFTD visible file space, and try again.

## **Module:**

TCPSHELL EXEC and TCPSHELI EXEC

## **UFT8567E Unexpected return from user exit** *filename* **EXEC, RC=***rc*

#### **Explanation:**

A system administrator-supplied UFTD exit exec has returned a return code that is not defined as a valid return code.

#### **System action:**

Server processing continues and the exit remains enabled.

#### **User response:**

Correct the exit exec and re-enable the exit. While the exec is being corrected, you may want to disable the exit, see the NSLOOKUP and UFTCMDS commands in the *z/VM: TCP/IP Planning and Customization*.

#### **Module:**

TCPSHELL EXEC and UFTD REXX

## **UFT8568E Unknown UFTD command**

### **Explanation:**

A command has been entered from the UFTD console which is unknown both to UFTD's command processor and to CMS.

## **System action:**

The command is not executed and server processing continues.

#### **User response:**

Correct the command and enter it again.

## **Module:**

#### TCPSHELL EXEC

## **UFT8569E Unable to establish the Event Monitor Environment**

#### **Explanation:**

An error prevented the enablement of the event monitor environment.

### **System action:**

The server shuts down.

#### **User response:**

IPL CMS and restart the server.

#### **Module:**

TCPSHELL EXEC

#### **UFT8570I** *exit-type* **exit** *name* **has turned off** *exit-type* **function**

## **Explanation:**

A system administrator-supplied NSLOOKUP exit or UFTCMDS exit has exited with a return code indicating the exit function should be turned off.

#### **System action:**

UFTD continues normal operation, but the exit is no longer called.

## **User response:**

Inform the administrator, and determine what condition(s) might cause the exec to request the exit be turned off. Correct that condition and reactivate the exit as desired.

## **Module:**

UFTD REXX

**UFT9002I File (\*UFT) spooled to** *userid1* **- origin** *domain***(***userid2***)** *date time timezone*

#### **Explanation:**

A file has been successfully received from one user ID at the specified domain and spooled to another user ID on the local system.

#### **System action:**

Operation continues.

#### **User response:**

None.

#### **Module:**

UFTD REXX

**UFTD Messages**

# **Chapter 21. Miscellaneous Messages**

This chapter contains miscellaneous DTC messages that are common to all TCP/IP clients and servers.

# **Common Messages**

This section contains messages that are common to TCP/IP.

## **0001 TCP/IP installation error: DTCUME TEXT not found**

#### **Explanation:**

The TCP/IP message repository is required, but was not found.

#### **System action:**

Server initialization stops.

#### **User response:**

This error indicates an incorrect or incomplete product installation. Ensure that the correct 591 disk is linked and accessed; it is possible that the 591 disk contains an older version of TCP/IP.

#### **Severity:**

Error.

**0002 Module not linked with VSPASCAL**

**or CEESTART**

#### **Explanation:**

This error indicates that the program module file was not built correctly.

#### **System action:**

Program execution stops.

#### **User response:**

Contact your system support personnel or the IBM Support Center.

#### **Module:**

DTCINI, DTCINB

## **Severity:**

Error.

**0003 One or more required libraries not found**

#### **Explanation:**

The C or Pascal runtime library, SCEERUN or TCPRTLIB LOADLIB, respectively, was not found on any accessed disk or directory.

### **System action:**

Program execution stops.

#### **User response:**

Contact your system support personnel. This error indicates an incorrect or incomplete installation. TCPRTLIB LOADLIB should be on the TCP/IP client disk (by default, TCPMAINT 592), and SCEERUN LOADLIB should be on the Y-disk (MAINT 19E).

#### **Module:**

DTCINI, DTCINB

#### **Severity:**

Error.

## **0004 Abend detected by DTCINI**

#### **Explanation:**

The VM TCP/IP client program has ended abnormally.

#### **User response:**

If accompanied by additional messages, correct the problem and retry the operation. If the problem persists, contact your local support personnel or the IBM Support Center.

## **Module:**

DTCINI, DTCINB

#### **Severity:**

Severe.

## **0005 The command line is limited to 256 characters**

#### **Explanation:**

The command line for the command that was issued cannot exceed 256 characters in length.

#### **System action:**

Program execution stops.

#### **User response:**

Reduce the command line to 256 characters or less and reissue the command.

#### **Severity:**

Error.

#### **Source:**

DTCINI, DTCINB

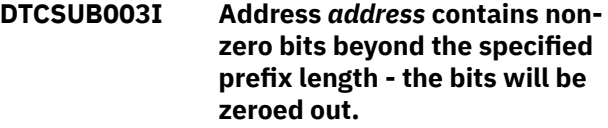

#### **Explanation:**

The IPv6 prefix specified in the message contains nonzero bits beyond the specified prefix length. These bits will be zeroed out before the prefix is used.

#### **System action:**

Program execution continues.

## **System programmer response:**

Verify that the specified prefix length is correct. If incorrect, specify the correct prefix length. If correct, zero out the bits in the prefix that are beyond the prefix length in order to prevent this message.

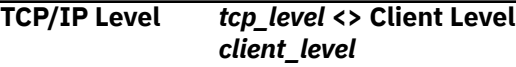

#### **Explanation:**

The levels of the TCP/IP stack and the TCP/IP application program you invoked are different.

#### **System programmer response:**

Install compatible levels of TCP/IP clients and the TCP/IP stack.

#### **User response:**

Contact your system programmer.

#### **Unknown TCP/IP level <> Client Level** *client\_level*

#### **Explanation:**

The levels of the TCP/IP stack and the TCP/IP application program you invoked are different.

#### **System programmer response:**

Install compatible levels of TCP/IP clients and the TCP/IP stack.

#### **User response:**

Contact your system programmer.

# **COMMTXT Messages**

This section contains numbered COMMTXT messages, followed by unnumbered COMMTXT messages.

The "**Message** *n*" identifiers that are used in this section are not actual message numbers; they are included for accessibility purposes only.

## **NSINTERADDR Invalid IP address** *(address)*

#### **Explanation:**

The address for the configuration statement NSINTERADDR is invalid. Additional messages should indicate the approximate location of the error in the configuration file.

### **System action:**

Execution continues. The statement with the invalid value will be ignored.

#### **User response:**

See *z/VM: TCP/IP Planning and Customization* for more information. Correct any misspelled keywords and reinitialize TCP/IP.

**Module:**

CMHOSTN PASCAL

**Severity:** Error.

**Procedure Name:** ReadTCPIPdataFILE

## **TCPHOS012E No Valid Dbcs Option for LOADDBCSTABLES in** *file*

## **Explanation:**

The indicated FTP DATA file contains a LOADDBCSTABLES statement with no valid parameter specified.

#### **System action:**

The command is ignored and execution continues.

#### **User response:**

Specify a valid parameter for the LOADDBCSTABLES statement. See *z/VM: TCP/IP Planning and Customization* for more information about configuring the LOADDBCSTABLES statement in FTP DATA.

**Module:** CMHOSTN PASCAL

## **Severity:**

Error.

#### **Procedure Name:** ReadTCPIPdataFILE

## **TCPDBC000I DbcsEtoA : First Double Byte Character Invalid** *ord(firstchar)*

#### **Explanation:**

EBCDIC double-byte characters are being converted to ASCII. The first character of a double-byte character, with the specified ordinal value, is not in the valid range for EBCDIC double-byte characters.

#### **System action:**

The data in error is transmitted unconverted, and execution continues.

### **User response:**

Check the contents of the data being transmitted, to see if it contains valid double-byte characters. EBCDIC double-byte characters are enclosed within shift-out X'0E' and shift-in X'0F' characters.

#### **Module:**

CMDBCSCV PASCAL

**Severity:**

Informational.

**Procedure Name:**

DbcsEtoA

### **TCPDBC001I DbcsEtoA : Second Double Byte Character Invalid** *ord(firstchar) ord(secondchar)*

## **Explanation:**

EBCDIC double-byte characters are being converted to ASCII. The second character of a double-byte character, with the specified ordinal value, is not in the valid range for EBCDIC double-byte characters.

## **System action:**

The data in error is transmitted unconverted, and execution continues.

## **User response:**

Check the contents of the data being transmitted, to see if it contains valid double-byte characters. EBCDIC double-byte characters are enclosed within shift-out X'0E' and shift-in X'0F' characters.

## **Module:**

CMDBCSCV PASCAL

## **Severity:**

Informational.

## **Procedure Name:**

DbcsEtoA

## **TCPDBC002I DbcsAtoE : Character after ESCAPE Invalid** *ord(AsciiEscape) ord(nextchar)*

#### **Explanation:**

ASCII JIS Kanji double-byte characters are being converted to EBCDIC. ASCII JIS Kanji double-byte characters are enclosed within the shift-out escape sequence ESC \$ @ or ESC \$ B, and the shift-in escape sequence ESC ( B or ESC ( J. The character after the ESCAPE, with the specified ordinal value, is not valid for a JIS Kanji shift-out or shift-in sequence.

## **System action:**

The invalid escape sequence is ignored and is transmitted unconverted. Execution continues.

## **User response:**

Check the contents of the data being transmitted, to see if it contains valid JIS Kanji double-byte characters and escape sequences for the selected conversion type.

**Module:** CMDBCSCV PASCAL

**Severity:** Informational.

**Procedure Name:** DbcsAtoE

## **TCPDBC003I DbcsAtoE : Character after \$ Invalid** *ord(AsciiEscape) ord(AsciiDollar) ord(nextchar)*

#### **Explanation:**

ASCII JIS Kanji double-byte characters are being converted to EBCDIC. ASCII JIS Kanji double-byte characters are enclosed within the shift-out escape sequence ESC  $$$  @ or ESC  $$$  B, and the shift-in escape sequence ESC ( B or ESC ( J. The character after the \$, with the specified ordinal value, is not valid for a JIS Kanji shift-out sequence.

## **System action:**

The invalid escape sequence is ignored and is transmitted unconverted. Execution continues.

#### **User response:**

Check the contents of the data being transmitted, to see if it contains valid JIS Kanji double-byte characters and escape sequences for the selected conversion type.

## **Module:**

CMDBCSCV PASCAL

## **Severity:**

Informational.

#### **Procedure Name:** DbcsAtoE

```
TCPDBC004I DbcsAtoE : Character after
    ( Invalid ord(AsciiEscape)
    ord(AsciiBraceL) ord(nextchar)
```
#### **Explanation:**

ASCII JIS Kanji double-byte characters are being converted to EBCDIC. ASCII JIS Kanji double-byte characters are enclosed within the shift-out escape sequence ESC \$ @ or ESC \$ B, and the shift-in escape sequence ESC ( B or ESC ( J. The character after the (, with the specified ordinal value, is not valid for a JIS Kanji shift-in sequence.

#### **System action:**

The invalid escape sequence is ignored and is transmitted unconverted. Execution continues.

#### **User response:**

Check the contents of the data being transmitted, to see if it contains valid JIS Kanji double-byte characters and escape sequences for the selected conversion type.

# **Module:**

CMDBCSCV PASCAL

**Severity:** Informational.

**Procedure Name:** DbcsAtoE

#### **TCPDBC005I DbcsAtoE : Second Double Byte Character Invalid** *ord(firstchar) ord(secondchar)*

#### **Explanation:**

ASCII double-byte characters are being converted to EBCDIC. ASCII double-byte characters are indicated when the first character is in the range for ASCII double-byte characters. The second character of a double-byte character, with the specified ordinal value, is not in the valid range for the second byte of double-byte characters.

#### **System action:**

The data in error is transmitted unconverted, and execution continues.

#### **User response:**

Check the contents of the data being transmitted, to see if it contains valid ASCII double-byte characters for the selected conversion type.

#### **Module:**

CMDBCSCV PASCAL

**Severity:** Informational.

## **Procedure Name:**

DbcsAtoE

**TCPDBC006I DbcsAtoE : First Double Byte Character Invalid** *ord(firstchar)*

#### **Explanation:**

ASCII JIS Kanji double-byte characters are being converted to EBCDIC. ASCII JIS Kanji double-byte characters are enclosed within the shift-out escape sequence ESC  $$$  @ or ESC  $$$  B, and the shiftin escape sequence ESC ( B or ESC ( J. The first character of a double-byte character, with the specified ordinal value, is not in the valid range for JIS Kanji double-byte characters.

#### **System action:**

The invalid escape sequence is ignored and is transmitted unconverted. Execution continues.

#### **User response:**

Check the contents of the data being transmitted, to see if it contains valid JIS Kanji double-byte characters and escape sequences for the selected conversion type.

**Module:** CMDBCSCV PASCAL

**Severity:** Informational.

**Procedure Name:** DbcsAtoE

## **TCPDBC010E Invalid Data in** *file* **: Loading Stopped.**

### **Explanation:**

Binary DBCS translation tables are being loaded from the indicated data set. The file does not contain data in the required format for DBCS binary translate tables.

### **System action:**

Loading of the indicated file stops, and program execution continues.

#### **User response:**

Configure a valid DBCS binary translate table file in the search order hierarchy for the required DBCS translation table. See *z/VM: TCP/IP Planning and Customization* for information about the loading and customizing of DBCS translation tables.

## **Module:**

CMDBCSCV PASCAL

**Severity:**

Error.

**Procedure Name:**

**ExitError** 

**Message 1** *emulator* **MODULE not found. Execution cannot proceed without ECMODE ON.**

#### **Explanation:**

This module could not be loaded. TCP/IP requires this emulator to be loaded, with SET ECMODE ON in effect.

#### **System action:**

The error flag is set to true and program control is returned to the caller. Program execution continues.

#### **System programmer response:**

Assist the operator as necessary to troubleshoot the problem.

#### **User response**

See the appropriate CMS Command Reference for the command NUCXLOAD to determine the troubleshooting procedure.

**Note:** This message is generated when Return Code 28 (module not found) is returned.

**Module:** CMEMULP PASCAL

**Severity:** Error.

#### **Procedure Name:** InitEmulation

**Message 2 Error** *code* **from** *command***. Execution cannot proceed without ECMODE ON.**

#### **Explanation:**

An error occurred loading the EMULSTSM emulation module. TCPIP requires this module be loaded.

## **System action:**

The error flag is set to true and program control is returned to the caller. Program execution continues.

### **System programmer response:**

Assist the user as necessary to troubleshoot problem.

#### **User response:**

See the *z/VM: CMS Commands and Utilities Reference* for information about the NUCXLOAD command to determine the troubleshooting procedure. This message is not generated when Return Code 28 (module not found) is returned.

#### **Module:**

CMEMULP PASCAL

**Severity:**

Error.

## **Procedure Name:**

InitEmulation

**Message 3 File not found, or file cannot be read**

#### **Explanation:**

The file used by the operation was not found or could not be read. For example, the file may have a file mode letter of 0.

#### **System action:**

An error message is returned and the operation continues.

#### **User response:**

Correct the name of the file used on the operation, create the file, or rename the file so it is not a file mode 0 file.

**Module:**

CMPRCOM

#### **Severity:** Error.

**Procedure Name:**

SayCalRe

## **Message 4 Had a rejected message completion, msg lost**

## **Explanation:**

An IUCV Message Complete External Interrupt was received with an IPAUDIT field indicating a possible asynchronous IUCV error condition. The Interrupt was of type incoming priority message completion (06) or incoming non-priority message completion (07). The message could not be received.

## **System action:**

TCPIP continues execution.

#### **System programmer response:**

See the *z/VM: CP Programming Services* for information about IUCV errors and audit field values. Troubleshoot the IUCV error. The *saveaudit* field contained IPADRJCT, indicating the message was rejected. This can indicate that all IUCV read buffers are full.

#### **User response:**

See the system programmer.

**Module:** CMIUCSOC C

**Severity:** Warning.

#### **Procedure Name:**

descarray\_save\_iucvbuf

#### **Message 5 in nextbuf with** *type* **type**

#### **Explanation:**

An internal program error has occurred.

#### **System action:**

Execution continues.

## **System programmer response**

The function descarray\_nextbuf() has been called with an invalid value in the parameter *type*. This indicates the program has been incorrectly modified. If you have the TCPIP source distribution and have modified the source code, you should check every call to descarry\_nextbuf() to determine which call specifies the invalid *type* parameter; valid types are:

- NEXTBUF\_RECEIVE (0)
- NEXTBUF\_SEND (1)
- NEXTBUF\_READ (2)
- NEXTBUF ACCEPT (3)
- NEXTBUF\_WRITE (4)

If you have not modified the source code, contact the IBM Support Center.

#### **User response:**

Contact system programmer.

#### **Module:** CMIUCSOC C

**Severity:**

Error.

## **Procedure Name:**

descarray\_nextbuf

**Message 6 Invalid keyword in** *file* **file:** *token*

#### **Explanation:**

The indicated TCPIP DATA file contains an invalid keyword. See the *z/VM: TCP/IP Planning and Customization* for more information about this file.

#### **System action:**

The keyword is ignored and execution continues.

#### **User response:**

See the *z/VM: TCP/IP Planning and Customization*, if necessary. Correct any misspelled or invalid keywords and reinitialize TCPIP.

## **Module:**

CMHOSTN PASCAL

#### **Severity:** Error.

## **Procedure Name:**

ReadTCPIPdataFILE

#### **Message 7 Invalid or missing parameter for statement or previous statement**

#### **Explanation:**

The value for a parameter for a configuration statement is invalid, or it appears invalid because it is missing, and the next word in the configuration file is being used as a value. Additional messages should indicate the approximate location of the error in the configuration file.

## **System action:**

Execution continues. The statement with the invalid value will be ignored. The value used will be the default or a previously specified value. Other statements may also be incorrectly processed, until the configuration processing can identify the valid start of a statement.

#### **System programmer response:**

Assist the user with problem resolution, as required.

#### **User response:**

Determine which statement and value is causing the message. It is possible the error can be the result of a missing value in an earlier statement. Correct the configuration file. It may be necessary to contact your system programmer to determine the correct value for the configuration statement.

*value value value*

**Module:** CMHOSTN PASCAL

**Severity:** Error.

## **Procedure Name:**

ReadTCPIPdataFILE

**Message 8 Message Complete audit field:**

#### **Explanation:**

An IUCV Message Complete External Interrupt was received with an IPAUDIT field indicating a possible asynchronous IUCV error condition. The contents of the IPAUDIT field are displayed. The IUCV interrupt was of type incoming priority message completion (06) or incoming non-priority message completion (07). The message could not be received.

#### **System action:**

TCPIP continues execution; the message is lost.

#### **System programmer response:**

See the *z/VM: CP Programming Services* for information about IUCV errors and audit field values. Troubleshoot the IUCV error.

#### **User response:**

Tell the system programmer about the problem.

## **Module:**

CMIUCSOC C

# **Severity:**

Warning.

## **Procedure Name:**

check\_audit

```
Message 9 program: illegal option -- option
```
## **Explanation:**

The indicated command line option is illegal.

### **System action:**

Execution continues.

#### **User response:**

You must supply a valid command line option. See the *z/VM: TCP/IP User's Guide* for information about correct usage of command line options and their argument requirements.

#### **Module:**

getopt c

## **Severity:**

Error.

## **Procedure Name:**

getopt

#### **Message 10** *program***: option requires and argument --** *option*

## **Explanation:**

This option requires an argument, but none was found on the command line.

## **System action:**

Execution continues.

#### **User response:**

You must supply a valid command line option argument. See the *z/VM: TCP/IP User's Guide* for
information about the correct usage of command line options and their argument requirements.

### **Module:**

getopt c

**Severity:**

Error.

### **Procedure Name:**

getopt

**Message 11 Rc=***code* **on IUCV\_***function* **to** *user***, fd=***fd***, path=***path***, iprcode=***code***, iucvname=***name*

### **Explanation:**

An error occurred executing an IUCV function. The IUCV return code, function name, IUCV user ID, IUCV path ID, type and IUCV socket name are displayed.

### **System action:**

TCPIP continues execution.

### **System programmer response:**

See the *z/VM: CP Programming Services* for information about IUCV. Determine and correct the cause of the error.

### **User response:**

Record the information given and tell the system programmer about the problem.

### **Module:**

CMIUCSOC C

**Severity:**

Error.

### **Procedure Name:**

doiucv

### **Message 12 ReadKanjiTable: Invalid char was read.:** *index***,** *index* **ReadKanjiTable : c1, c2 :** *c1***,** *c2*

### **Explanation:**

An invalid character in a Kanji translation table was encountered while reading the translation file. The character tuple in error is displayed and is located in the table at the indicated indices.

### **System action:**

The translation table is not read. Program execution continues.

### **User response:**

An error has been introduced to the translation file, at the indicated indices within the translation table. Correct the error or reload the file from archives or the distribution tape.

### **Module:**

kjxlate pascal

**Severity:**

Error.

### **Procedure Name:**

ReadKanjiTable

```
Message 13 ReadKanjiTable: Invalid End of
   File.
```
### **Explanation:**

A premature end of file was encountered reading the Kanji conversion file. The conversion table could not be loaded.

### **System action:**

The Kanji conversion table is not loaded. Program execution continues.

### **User response:**

Restore the Kanji conversion file from archives or the distribution tape. Run the program again.

### **Module:**

kjxlate pascal

**Severity:** Error.

## **Procedure Name:**

ReadKanjiTable

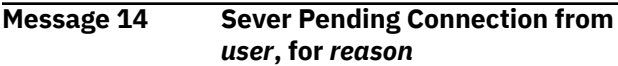

### **Explanation:**

A pending connection from this user was severed for the indicated reason.

### **System action:**

Execution continues. The listed pending connection has been severed.

### **System programmer response:**

Troubleshoot the problem.

### **User response:**

The most likely reason for this message is, there are too many pending connections. Ask the system programmer for assistance.

### **Module:**

CMIUCSOC C

### **Severity:**

Warning.

### **Procedure Name:**

descarray\_save\_iucvbuf

**Message 15 Should not be in**

## **sock\_request\_iucv for** *function*

### **Explanation:**

The function sock\_request\_iucv was called with an inappropriate function request.

### **System action:**

Execution continues. After the parameter error flag is set to EBADF, control is restored to the caller with a return code of -1.

### **User response:**

Contact the IBM Support Center.

**Module:**

cmiucsoc c

**Severity:**

Error.

**Procedure Name:**

sock\_request\_iucv

**Message 16 Syntax errors found in** *file* **file, continuing.**

### **Explanation:**

Syntax errors were found in the listed file.

### **System action:**

The parser State is set to IgnoreState, and program operation continues.

### **System programmer response:**

Assist the user with problem resolution, as required.

### **User response**

This message is issued when the parser did not find one of the following expected strings:

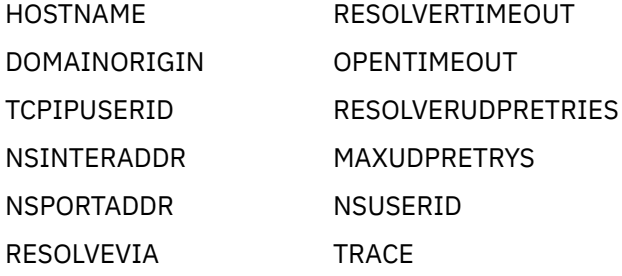

COMMUNICATEVIA

The operator should ensure that the configuration file contains the correct syntax and valid information. Correct the input file to ensure correct program operation.

## **Module:**

CMHOSTN PASCAL

**Severity:** Error.

#### **Procedure Name:** ReadTCPIPdataFILE

### **Message 17 Unable to allocate/open** *file* **file, continuing.**

### **Explanation:**

TCP was unable to open the indicated TCPIP DATA file. The OpenText procedure failed with a LastError code

of 41. This indicates that the requested file was not found, or could not be opened in the correct access mode.

### **System action:**

The client record parameter is set equal to the client record data for return, and program operation continues.

### **System programmer response:**

Assist the operator with problem resolution, as required.

### **User response:**

Ensure that the file is correctly accessed before continuing.

### **Module:**

CMHOSTN PASCAL

**Severity:** Error.

# **Procedure Name:**

ReadTCPIPdataFILE

### **Message 18** *user* **severed IUCV path.**

### **Explanation:**

You severed an IUCV path.

### **System action:**

Execution continues without an IUCV path to the listed user.

#### **System programmer response:**

Assist the user as necessary to troubleshoot the problem.

### **User response:**

This message is listed as a warning in cases where such an occurrence is unexpected. It does not indicate that the user caused the condition. If this message is unexpectedly output, the operator should determine what effects such a condition can have before proceeding.

### **Module:**

CMIUCSOC C

#### **Severity:** Warning.

#### **Procedure Name:**

descarray\_save\_iucvbuf

### **Message 19** *user* **severed IUCV path. Reason** *reason*

### **Explanation:**

You severed an IUCV path for the indicated reason.

### **System action:**

Execution continues without an IUCV path to the listed user.

#### **System programmer response:**

Assist the operator or resolve network problems, as required.

### **User response:**

If this message does not provide sufficient information in the reason codes to resolve the situation, contact your system programmer for assistance.

**Module:** CMIUCSOC C

**Severity:** Warning.

**Procedure Name:** descarray\_save\_iucvbuf **COMMTXT Messages**

# **Notices**

This information was developed for products and services offered in the US. This material might be available from IBM in other languages. However, you may be required to own a copy of the product or product version in that language in order to access it.

IBM may not offer the products, services, or features discussed in this document in other countries. Consult your local IBM representative for information on the products and services currently available in your area. Any reference to an IBM product, program, or service is not intended to state or imply that only that IBM product, program, or service may be used. Any functionally equivalent product, program, or service that does not infringe any IBM intellectual property right may be used instead. However, it is the user's responsibility to evaluate and verify the operation of any non-IBM product, program, or service.

IBM may have patents or pending patent applications covering subject matter described in this document. The furnishing of this document does not grant you any license to these patents. You can send license inquiries, in writing, to:

*IBM Director of Licensing IBM Corporation North Castle Drive, MD-NC119 Armonk, NY 10504-1785 US*

For license inquiries regarding double-byte character set (DBCS) information, contact the IBM Intellectual Property Department in your country or send inquiries, in writing, to:

*Intellectual Property Licensing Legal and Intellectual Property Law IBM Japan Ltd. 19-21, Nihonbashi-Hakozakicho, Chuo-ku Tokyo 103-8510, Japan*

INTERNATIONAL BUSINESS MACHINES CORPORATION PROVIDES THIS PUBLICATION "AS IS" WITHOUT WARRANTY OF ANY KIND, EITHER EXPRESS OR IMPLIED, INCLUDING, BUT NOT LIMITED TO, THE IMPLIED WARRANTIES OF NON-INFRINGEMENT, MERCHANTABILITY OR FITNESS FOR A PARTICULAR PURPOSE. Some jurisdictions do not allow disclaimer of express or implied warranties in certain transactions, therefore, this statement may not apply to you.

This information could include technical inaccuracies or typographical errors. Changes are periodically made to the information herein; these changes will be incorporated in new editions of the publication. IBM may make improvements and/or changes in the product(s) and/or the program(s) described in this publication at any time without notice.

Any references in this information to non-IBM websites are provided for convenience only and do not in any manner serve as an endorsement of those websites. The materials at those websites are not part of the materials for this IBM product and use of those websites is at your own risk.

IBM may use or distribute any of the information you provide in any way it believes appropriate without incurring any obligation to you.

Licensees of this program who wish to have information about it for the purpose of enabling: (i) the exchange of information between independently created programs and other programs (including this one) and (ii) the mutual use of the information which has been exchanged, should contact:

*IBM Director of Licensing IBM Corporation North Castle Drive, MD-NC119 Armonk, NY 10504-1785 US*

<span id="page-725-0"></span>Such information may be available, subject to appropriate terms and conditions, including in some cases, payment of a fee.

The licensed program described in this document and all licensed material available for it are provided by IBM under terms of the IBM Customer Agreement, IBM International Program License Agreement or any equivalent agreement between us.

The performance data and client examples cited are presented for illustrative purposes only. Actual performance results may vary depending on specific configurations and operating conditions.

Information concerning non-IBM products was obtained from the suppliers of those products, their published announcements or other publicly available sources. IBM has not tested those products and cannot confirm the accuracy of performance, compatibility or any other claims related to non-IBM products. Questions on the capabilities of non-IBM products should be addressed to the suppliers of those products.

Statements regarding IBM's future direction or intent are subject to change or withdrawal without notice, and represent goals and objectives only.

This information may contain examples of data and reports used in daily business operations. To illustrate them as completely as possible, the examples include the names of individuals, companies, brands, and products. All of these names are fictitious and any similarity to actual people or business enterprises is entirely coincidental.

### COPYRIGHT LICENSE:

This information may contain sample application programs in source language, which illustrate programming techniques on various operating platforms. You may copy, modify, and distribute these sample programs in any form without payment to IBM, for the purposes of developing, using, marketing or distributing application programs conforming to the application programming interface for the operating platform for which the sample programs are written. These examples have not been thoroughly tested under all conditions. IBM, therefore, cannot guarantee or imply reliability, serviceability, or function of these programs. The sample programs are provided "AS IS", without warranty of any kind. IBM shall not be liable for any damages arising out of your use of the sample programs.

## **Trademarks**

IBM, the IBM logo, and ibm.com® are trademarks or registered trademarks of International Business Machines Corp., in the United States and/or other countries. Other product and service names might be trademarks of IBM or other companies. A current list of IBM trademarks is available on [IBM Copyright and](https://www.ibm.com/legal/us/en/copytrade.shtml) [trademark information](https://www.ibm.com/legal/us/en/copytrade.shtml) (https://www.ibm.com/legal/copytrade).

The registered trademark Linux® is used pursuant to a sublicense from the Linux Foundation, the exclusive licensee of Linus Torvalds, owner of the mark on a world-wide basis.

UNIX is a registered trademark of The Open Group in the United States and other countries.

## **Terms and Conditions for Product Documentation**

Permissions for the use of these publications are granted subject to the following terms and conditions.

### **Applicability**

These terms and conditions are in addition to any terms of use for the IBM website.

### **Personal Use**

You may reproduce these publications for your personal, noncommercial use provided that all proprietary notices are preserved. You may not distribute, display or make derivative work of these publications, or any portion thereof, without the express consent of IBM.

## **Commercial Use**

You may reproduce, distribute and display these publications solely within your enterprise provided that all proprietary notices are preserved. You may not make derivative works of these publications, or reproduce, distribute or display these publications or any portion thereof outside your enterprise, without the express consent of IBM.

## **Rights**

Except as expressly granted in this permission, no other permissions, licenses or rights are granted, either express or implied, to the publications or any information, data, software or other intellectual property contained therein.

IBM reserves the right to withdraw the permissions granted herein whenever, in its discretion, the use of the publications is detrimental to its interest or, as determined by IBM, the above instructions are not being properly followed.

You may not download, export or re-export this information except in full compliance with all applicable laws and regulations, including all United States export laws and regulations.

IBM MAKES NO GUARANTEE ABOUT THE CONTENT OF THESE PUBLICATIONS. THE PUBLICATIONS ARE PROVIDED "AS-IS" AND WITHOUT WARRANTY OF ANY KIND, EITHER EXPRESSED OR IMPLIED, INCLUDING BUT NOT LIMITED TO IMPLIED WARRANTIES OF MERCHANTABILITY, NON-INFRINGEMENT, AND FITNESS FOR A PARTICULAR PURPOSE.

## **IBM Online Privacy Statement**

IBM Software products, including software as a service solutions, ("Software Offerings") may use cookies or other technologies to collect product usage information, to help improve the end user experience, to tailor interactions with the end user, or for other purposes. In many cases no personally identifiable information is collected by the Software Offerings. Some of our Software Offerings can help enable you to collect personally identifiable information. If this Software Offering uses cookies to collect personally identifiable information, specific information about this offering's use of cookies is set forth below.

This Software Offering does not use cookies or other technologies to collect personally identifiable information.

If the configurations deployed for this Software Offering provide you as customer the ability to collect personally identifiable information from end users via cookies and other technologies, you should seek your own legal advice about any laws applicable to such data collection, including any requirements for notice and consent.

For more information about the use of various technologies, including cookies, for these purposes, see:

- The section entitled **IBM Websites** at [IBM Privacy Statement](https://www.ibm.com/privacy) (https://www.ibm.com/privacy)
- • [Cookies and Similar Technologies](https://www.ibm.com/privacy#Cookies_and_Similar_Technologies) (https://www.ibm.com/privacy#Cookies\_and\_Similar\_Technologies)

# **Bibliography**

This topic lists the publications in the z/VM library. For abstracts of the z/VM publications, see *z/VM: General Information*.

## **Where to Get z/VM Information**

The current z/VM product documentation is available in [IBM Documentation - z/VM \(https://](https://www.ibm.com/docs/en/zvm) [www.ibm.com/docs/en/zvm\).](https://www.ibm.com/docs/en/zvm)

## **z/VM Base Library**

### **Overview**

- *z/VM: License Information*, GI13-4377
- *z/VM: General Information*, GC24-6286

## **Installation, Migration, and Service**

- *z/VM: Installation Guide*, GC24-6292
- *z/VM: Migration Guide*, GC24-6294
- *z/VM: Service Guide*, GC24-6325
- *z/VM: VMSES/E Introduction and Reference*, GC24-6336

## **Planning and Administration**

- *z/VM: CMS File Pool Planning, Administration, and Operation*, SC24-6261
- *z/VM: CMS Planning and Administration*, SC24-6264
- *z/VM: Connectivity*, SC24-6267
- *z/VM: CP Planning and Administration*, SC24-6271
- *z/VM: Getting Started with Linux on IBM Z*, SC24-6287
- *z/VM: Group Control System*, SC24-6289
- *z/VM: I/O Configuration*, SC24-6291
- *z/VM: Running Guest Operating Systems*, SC24-6321
- *z/VM: Saved Segments Planning and Administration*, SC24-6322
- *z/VM: Secure Configuration Guide*, SC24-6323

## **Customization and Tuning**

- *z/VM: CP Exit Customization*, SC24-6269
- *z/VM: Performance*, SC24-6301

## **Operation and Use**

- *z/VM: CMS Commands and Utilities Reference*, SC24-6260
- *z/VM: CMS Primer*, SC24-6265
- *z/VM: CMS User's Guide*, SC24-6266
- *z/VM: CP Commands and Utilities Reference*, SC24-6268
- *z/VM: System Operation*, SC24-6326
- *z/VM: Virtual Machine Operation*, SC24-6334
- *z/VM: XEDIT Commands and Macros Reference*, SC24-6337
- *z/VM: XEDIT User's Guide*, SC24-6338

### **Application Programming**

- *z/VM: CMS Application Development Guide*, SC24-6256
- *z/VM: CMS Application Development Guide for Assembler*, SC24-6257
- *z/VM: CMS Application Multitasking*, SC24-6258
- *z/VM: CMS Callable Services Reference*, SC24-6259
- *z/VM: CMS Macros and Functions Reference*, SC24-6262
- *z/VM: CMS Pipelines User's Guide and Reference*, SC24-6252
- *z/VM: CP Programming Services*, SC24-6272
- *z/VM: CPI Communications User's Guide*, SC24-6273
- *z/VM: ESA/XC Principles of Operation*, SC24-6285
- *z/VM: Language Environment User's Guide*, SC24-6293
- *z/VM: OpenExtensions Advanced Application Programming Tools*, SC24-6295
- *z/VM: OpenExtensions Callable Services Reference*, SC24-6296
- *z/VM: OpenExtensions Commands Reference*, SC24-6297
- *z/VM: OpenExtensions POSIX Conformance Document*, GC24-6298
- *z/VM: OpenExtensions User's Guide*, SC24-6299
- *z/VM: Program Management Binder for CMS*, SC24-6304
- *z/VM: Reusable Server Kernel Programmer's Guide and Reference*, SC24-6313
- *z/VM: REXX/VM Reference*, SC24-6314
- *z/VM: REXX/VM User's Guide*, SC24-6315
- *z/VM: Systems Management Application Programming*, SC24-6327
- *z/VM: z/Architecture Extended Configuration (z/XC) Principles of Operation*, SC27-4940

### **Diagnosis**

- *z/VM: CMS and REXX/VM Messages and Codes*, GC24-6255
- *z/VM: CP Messages and Codes*, GC24-6270
- *z/VM: Diagnosis Guide*, GC24-6280
- *z/VM: Dump Viewing Facility*, GC24-6284
- *z/VM: Other Components Messages and Codes*, GC24-6300
- *z/VM: VM Dump Tool*, GC24-6335

## **z/VM Facilities and Features**

### **Data Facility Storage Management Subsystem for z/VM**

- *z/VM: DFSMS/VM Customization*, SC24-6274
- *z/VM: DFSMS/VM Diagnosis Guide*, GC24-6275
- *z/VM: DFSMS/VM Messages and Codes*, GC24-6276
- *z/VM: DFSMS/VM Planning Guide*, SC24-6277
- *z/VM: DFSMS/VM Removable Media Services*, SC24-6278
- *z/VM: DFSMS/VM Storage Administration*, SC24-6279

## **Directory Maintenance Facility for z/VM**

- *z/VM: Directory Maintenance Facility Commands Reference*, SC24-6281
- *z/VM: Directory Maintenance Facility Messages*, GC24-6282
- *z/VM: Directory Maintenance Facility Tailoring and Administration Guide*, SC24-6283

## **Open Systems Adapter**

- • [Open Systems Adapter-Express Customer's Guide and Reference \(https://www.ibm.com/support/](https://www.ibm.com/support/pages/node/6019492) [pages/node/6019492\),](https://www.ibm.com/support/pages/node/6019492) SA22-7935
- • [Open Systems Adapter-Express Integrated Console Controller User's Guide \(https://www.ibm.com/](https://www.ibm.com/support/pages/node/6019810) [support/pages/node/6019810\),](https://www.ibm.com/support/pages/node/6019810) SC27-9003
- • [Open Systems Adapter-Express Integrated Console Controller 3215 Support \(https://www.ibm.com/](https://www.ibm.com/docs/en/SSLTBW_2.1.0/com.ibm.zos.v2r1.ioa/ioa.htm) [docs/en/SSLTBW\\_2.1.0/com.ibm.zos.v2r1.ioa/ioa.htm\),](https://www.ibm.com/docs/en/SSLTBW_2.1.0/com.ibm.zos.v2r1.ioa/ioa.htm) SA23-2247
- • [Open Systems Adapter/Support Facility on the Hardware Management Console \(https://www.ibm.com/](https://www.ibm.com/docs/en/SSLTBW_2.1.0/com.ibm.zos.v2r1.ioa/ioa.htm) [docs/en/SSLTBW\\_2.1.0/com.ibm.zos.v2r1.ioa/ioa.htm\),](https://www.ibm.com/docs/en/SSLTBW_2.1.0/com.ibm.zos.v2r1.ioa/ioa.htm) SC14-7580

## **Performance Toolkit for z/VM**

- *z/VM: Performance Toolkit Guide*, SC24-6302
- *z/VM: Performance Toolkit Reference*, SC24-6303

## **RACF Security Server for z/VM**

- *z/VM: RACF Security Server Auditor's Guide*, SC24-6305
- *z/VM: RACF Security Server Command Language Reference*, SC24-6306
- *z/VM: RACF Security Server Diagnosis Guide*, GC24-6307
- *z/VM: RACF Security Server General User's Guide*, SC24-6308
- *z/VM: RACF Security Server Macros and Interfaces*, SC24-6309
- *z/VM: RACF Security Server Messages and Codes*, GC24-6310
- *z/VM: RACF Security Server Security Administrator's Guide*, SC24-6311
- *z/VM: RACF Security Server System Programmer's Guide*, SC24-6312
- *z/VM: Security Server RACROUTE Macro Reference*, SC24-6324

### **Remote Spooling Communications Subsystem Networking for z/VM**

- *z/VM: RSCS Networking Diagnosis*, GC24-6316
- *z/VM: RSCS Networking Exit Customization*, SC24-6317
- *z/VM: RSCS Networking Messages and Codes*, GC24-6318
- *z/VM: RSCS Networking Operation and Use*, SC24-6319
- *z/VM: RSCS Networking Planning and Configuration*, SC24-6320

## **TCP/IP for z/VM**

- *z/VM: TCP/IP Diagnosis Guide*, GC24-6328
- *z/VM: TCP/IP LDAP Administration Guide*, SC24-6329
- *z/VM: TCP/IP Messages and Codes*, GC24-6330
- *z/VM: TCP/IP Planning and Customization*, SC24-6331
- *z/VM: TCP/IP Programmer's Reference*, SC24-6332
- *z/VM: TCP/IP User's Guide*, SC24-6333

## **Prerequisite Products**

### **Device Support Facilities**

• [Device Support Facilities \(ICKDSF\): User's Guide and Reference \(https://www.ibm.com/servers/](https://www.ibm.com/servers/resourcelink/svc00100.nsf/pages/zosv2r5gc350033/$file/ickug00_v2r5.pdf) [resourcelink/svc00100.nsf/pages/zosv2r5gc350033/\\$file/ickug00\\_v2r5.pdf\),](https://www.ibm.com/servers/resourcelink/svc00100.nsf/pages/zosv2r5gc350033/$file/ickug00_v2r5.pdf) GC35-0033

### **Environmental Record Editing and Printing Program**

- • [Environmental Record Editing and Printing Program \(EREP\): Reference \(https://www.ibm.com/servers/](https://www.ibm.com/servers/resourcelink/svc00100.nsf/pages/zosv2r5gc350151/$file/ifc2000_v2r5.pdf) [resourcelink/svc00100.nsf/pages/zosv2r5gc350152/\\$file/ifc2000\\_v2r5.pdf\),](https://www.ibm.com/servers/resourcelink/svc00100.nsf/pages/zosv2r5gc350151/$file/ifc2000_v2r5.pdf) GC35-0152
- • [Environmental Record Editing and Printing Program \(EREP\): User's Guide \(https://www.ibm.com/](https://www.ibm.com/servers/resourcelink/svc00100.nsf/pages/zosv2r5gc350151/$file/ifc1000_v2r5.pdf) [servers/resourcelink/svc00100.nsf/pages/zosv2r5gc350151/\\$file/ifc1000\\_v2r5.pdf\),](https://www.ibm.com/servers/resourcelink/svc00100.nsf/pages/zosv2r5gc350151/$file/ifc1000_v2r5.pdf) GC35-0151

## **Related Products**

## **z/OS**

- *[Common Programming Interface Communications Reference \(https://publibfp.dhe.ibm.com/epubs/pdf/](https://publibfp.dhe.ibm.com/epubs/pdf/c2643999.pdf) [c2643999.pdf\)](https://publibfp.dhe.ibm.com/epubs/pdf/c2643999.pdf)*, SC26-4399
- z/OS and z/VM: Hardware Configuration [Definition Messages \(https://www.ibm.com/servers/](https://www.ibm.com/servers/resourcelink/svc00100.nsf/pages/zosv2r5sc342668/$file/cbdm100_v2r5.pdf) [resourcelink/svc00100.nsf/pages/zosv2r5sc342668/\\$file/cbdm100\\_v2r5.pdf\),](https://www.ibm.com/servers/resourcelink/svc00100.nsf/pages/zosv2r5sc342668/$file/cbdm100_v2r5.pdf) SC34-2668
- • [z/OS and z/VM: Hardware Configuration Manager User's Guide \(https://www.ibm.com/servers/](https://www.ibm.com/servers/resourcelink/svc00100.nsf/pages/zosv2r5sc342670/$file/eequ100_v2r5.pdf) [resourcelink/svc00100.nsf/pages/zosv2r5sc342670/\\$file/eequ100\\_v2r5.pdf\),](https://www.ibm.com/servers/resourcelink/svc00100.nsf/pages/zosv2r5sc342670/$file/eequ100_v2r5.pdf) SC34-2670
- • [z/OS: Network Job Entry \(NJE\) Formats and Protocols \(https://www.ibm.com/servers/resourcelink/](https://www.ibm.com/servers/resourcelink/svc00100.nsf/pages/zosv2r5sa320988/$file/hasa600_v2r5.pdf) [svc00100.nsf/pages/zosv2r5sa320988/\\$file/hasa600\\_v2r5.pdf\),](https://www.ibm.com/servers/resourcelink/svc00100.nsf/pages/zosv2r5sa320988/$file/hasa600_v2r5.pdf) SA32-0988
- • [z/OS: IBM Tivoli Directory Server Plug-in Reference for z/OS \(https://www.ibm.com/servers/](https://www.ibm.com/servers/resourcelink/svc00100.nsf/pages/zosv2r5sa760169/$file/glpa300_v2r5.pdf) [resourcelink/svc00100.nsf/pages/zosv2r5sa760169/\\$file/glpa300\\_v2r5.pdf\),](https://www.ibm.com/servers/resourcelink/svc00100.nsf/pages/zosv2r5sa760169/$file/glpa300_v2r5.pdf) SA76-0169
- • [z/OS: Language Environment Concepts Guide \(https://www.ibm.com/servers/resourcelink/](https://www.ibm.com/servers/resourcelink/svc00100.nsf/pages/zosv2r5sa380687/$file/ceea800_v2r5.pdf) [svc00100.nsf/pages/zosv2r5sa380687/\\$file/ceea800\\_v2r5.pdf\),](https://www.ibm.com/servers/resourcelink/svc00100.nsf/pages/zosv2r5sa380687/$file/ceea800_v2r5.pdf) SA38-0687
- • [z/OS: Language Environment Debugging Guide \(https://www.ibm.com/servers/resourcelink/](https://www.ibm.com/servers/resourcelink/svc00100.nsf/pages/zosv2r5ga320908/$file/ceea100_v2r5.pdf) [svc00100.nsf/pages/zosv2r5ga320908/\\$file/ceea100\\_v2r5.pdf\)](https://www.ibm.com/servers/resourcelink/svc00100.nsf/pages/zosv2r5ga320908/$file/ceea100_v2r5.pdf), GA32-0908
- • [z/OS: Language Environment Programming Guide \(https://www.ibm.com/servers/resourcelink/](https://www.ibm.com/servers/resourcelink/svc00100.nsf/pages/zosv2r5sa380682/$file/ceea200_v2r5.pdf) [svc00100.nsf/pages/zosv2r5sa380682/\\$file/ceea200\\_v2r5.pdf\),](https://www.ibm.com/servers/resourcelink/svc00100.nsf/pages/zosv2r5sa380682/$file/ceea200_v2r5.pdf) SA38-0682
- • [z/OS: Language Environment Programming Reference \(https://www.ibm.com/servers/resourcelink/](https://www.ibm.com/servers/resourcelink/svc00100.nsf/pages/zosv2r5sa380683/$file/ceea300_v2r5.pdf) [svc00100.nsf/pages/zosv2r5sa380683/\\$file/ceea300\\_v2r5.pdf\),](https://www.ibm.com/servers/resourcelink/svc00100.nsf/pages/zosv2r5sa380683/$file/ceea300_v2r5.pdf) SA38-0683
- • [z/OS: Language Environment Runtime Messages \(https://www.ibm.com/servers/resourcelink/](https://www.ibm.com/servers/resourcelink/svc00100.nsf/pages/zosv2r5sa380686/$file/ceea900_v2r5.pdf) [svc00100.nsf/pages/zosv2r5sa380686/\\$file/ceea900\\_v2r5.pdf\),](https://www.ibm.com/servers/resourcelink/svc00100.nsf/pages/zosv2r5sa380686/$file/ceea900_v2r5.pdf) SA38-0686
- • [z/OS: Language Environment Writing Interlanguage Communication Applications \(https://](https://www.ibm.com/servers/resourcelink/svc00100.nsf/pages/zosv2r5sa380684/$file/ceea400_v2r5.pdf) [www.ibm.com/servers/resourcelink/svc00100.nsf/pages/zosv2r5sa380684/\\$file/ceea400\\_v2r5.pdf\)](https://www.ibm.com/servers/resourcelink/svc00100.nsf/pages/zosv2r5sa380684/$file/ceea400_v2r5.pdf), SA38-0684
- • [z/OS: MVS Program Management Advanced Facilities \(https://www.ibm.com/servers/resourcelink/](https://www.ibm.com/servers/resourcelink/svc00100.nsf/pages/zosv2r5sa231392/$file/ieab200_v2r5.pdf) [svc00100.nsf/pages/zosv2r5sa231392/\\$file/ieab200\\_v2r5.pdf\),](https://www.ibm.com/servers/resourcelink/svc00100.nsf/pages/zosv2r5sa231392/$file/ieab200_v2r5.pdf) SA23-1392
- • [z/OS: MVS Program Management User's Guide and Reference \(https://www.ibm.com/servers/](https://www.ibm.com/servers/resourcelink/svc00100.nsf/pages/zosv2r5sa231393/$file/ieab100_v2r5.pdf) [resourcelink/svc00100.nsf/pages/zosv2r5sa231393/\\$file/ieab100\\_v2r5.pdf\)](https://www.ibm.com/servers/resourcelink/svc00100.nsf/pages/zosv2r5sa231393/$file/ieab100_v2r5.pdf), SA23-1393

## **XL C++ for z/VM**

- XL C/C++ for z/VM: Runtime Library Reference, SC09-7624
- XL C/C++ for z/VM: User's Guide, SC09-7625

## **Other TCP/IP Related Publications**

- This section lists other publications, outside the z/VM 7.3 library, that you may find helpful.
	- *TCP/IP Tutorial and Technical Overview*, GG24-3376
	- *TCP/IP Illustrated, Volume 1: The Protocols*, SR28-5586
	- *Internetworking with TCP/IP Volume I: Principles, Protocols, and Architecture*, SC31-6144
	- Internetworking With TCP/IP Volume II: Implementation and Internals, SC31-6145
	- *Internetworking With TCP/IP Volume III: Client-Server Programming and Applications*, SC31-6146
	- *DNS and BIND in a Nutshell*, SR28-4970
	- "MIB II Extends SNMP Interoperability," C. Vanderberg, *Data Communications*, October 1990.
	- *"Network Management and the Design of SNMP,"* J.D. Case, J.R. Davin, M.S. Fedor, M.L. Schoffstall.
	- *"Network Management of TCP/IP Networks: Present and Future,"* A. Ben-Artzi, A. Chandna, V. Warrier.
	- "Special Issue: Network Management and Network Security,"*ConneXions-The Interoperability Report*, Volume 4, No. 8, August 1990.
	- *The Art of Distributed Application: Programming Techniques for Remote Procedure Calls*, John R. Corbin, Springer-Verlog, 1991.
	- *The Simple Book: An Introduction to Management of TCP/IP-based Internets*, Marshall T Rose, Prentice Hall, Englewood Cliffs, New Jersey, 1991.

# **Index**

## **A**

advanced replication messages [229](#page-246-0)

## **C**

CMSRESOL utility messages [1](#page-18-0) Common Messages [697](#page-714-0) COMMTXT messages [698](#page-715-0) CONVXLAT messages [641](#page-658-0)

## **E**

error codes [279](#page-296-0) extended operations messages [228](#page-245-0)

## **F**

FTP client messages unnumbered [59](#page-76-0) FTP reply code messages [71](#page-88-0) FTP server messages unnumbered [42](#page-59-0) FTP server messages numbered [11](#page-28-0) FTPPERM messages [644](#page-661-0)

## **G**

GDBM messages extended operations [228](#page-245-0)

## **H**

HOMETEST messages [645](#page-662-0)

## **I**

IFCONFIG messages [646](#page-663-0) IPFORMAT messages [654](#page-671-0) IPWIZARD messages [657](#page-674-0)

## **L**

LDAP server messages [105](#page-122-0) LDAPResult construct [279](#page-296-0) LDBM backend messages [209](#page-226-0) LPQ messages [411](#page-428-0) LPR messages [412](#page-429-0) LPRM messages [423](#page-440-0) LPRSET messages [412](#page-429-0)

## **M**

messages LDAP server [105](#page-122-0) LDBM [209](#page-226-0) Miscellaneous messages [697](#page-714-0) MPROUTE messages [295](#page-312-0)

## **N**

NETSTAT messages [357](#page-374-0) Network File System (NFS) messages [367](#page-384-0) NFSPERM messages [644](#page-661-0)

## **O**

OBEYFILE messages [659](#page-676-0)

## **P**

PING messages [405](#page-422-0) PORTMAP messages [409](#page-426-0)

## **R**

reason codes [279](#page-296-0) Remote Printing messages LPQ [411](#page-428-0) LPR [412](#page-429-0) LPRM [423](#page-440-0) LPSET [412](#page-429-0) Remote Procedure Call messages RPCGEN [425](#page-442-0) RPCINFO [428](#page-445-0) RPCLIB [430](#page-447-0) VMRPC [430](#page-447-0) return and reason codes [276](#page-293-0) REXEC messages [439](#page-456-0) REXECD messages [442](#page-459-0) RPCGEN messages [425](#page-442-0) RPCINFO messages [428](#page-445-0) RPCLIB messages [430](#page-447-0)

## **S**

Secure Sockets Layer messages [527](#page-544-0) server and bulkload messages messages [106](#page-123-0) Simple Mail Transfer Protocol (SMTP) Reply Code messages [488](#page-505-0) Simple Mail Transfer Protocol messages [455](#page-472-0) Simple Network Management Protocol messages [507](#page-524-0) site table configuration messages [449](#page-466-0)

SMTP messages [455](#page-472-0) SMTP server messages numbered [455](#page-472-0) unnumbered [485](#page-502-0) SMTPRSCS messages [503](#page-520-0) SNMP messages [507](#page-524-0) SNMPD messages [507](#page-524-0) SNMPLIB messages [512](#page-529-0) SNMPTRAP messages [518](#page-535-0) SQESERV messages [521](#page-538-0) SSL messages [527](#page-544-0) SSL server messages [527](#page-544-0) SSLADMIN messages [541](#page-558-0) SSLPOOL messages [660](#page-677-0)

## **T**

TCP/IP server messages [551](#page-568-0) TCP/IP common utility messages [676](#page-693-0) TCP/IP utilities messages CONVXLAT messages [641](#page-658-0) FTPPERM messages [644](#page-661-0) HOMETEST messages [645](#page-662-0) IFCONFIG messages [646](#page-663-0) IPFORMAT messages [654](#page-671-0) IPWIZARD messages [657](#page-674-0) NFSPERMmessages [644](#page-661-0) OBEYFILE messages [659](#page-676-0) SSLPOOL messages [660](#page-677-0) TCPMSMGR messages [661](#page-678-0) TCPRUN messages [665](#page-682-0) TCP/IP utility messages common TCP/IP utility messages [676](#page-693-0) TCPMSMGR messages [661](#page-678-0) TCPRUN messages [665](#page-682-0) TDBM backend messages [209](#page-226-0) TDBM messages TDBM [209](#page-226-0) TRACERTE messages [689](#page-706-0) trademarks [708](#page-725-0) troubleshooting reason codes [279](#page-296-0)

### **U**

Universal File Transfer (UFT) UFTD messages [693](#page-710-0) Utility messages Utility [192](#page-209-0)

### **V**

VMRPC messages [430](#page-447-0) VMSSL messages [541](#page-558-0)

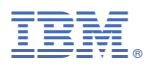

Product Number: 5741-A09

Printed in USA

GC24-6330-73

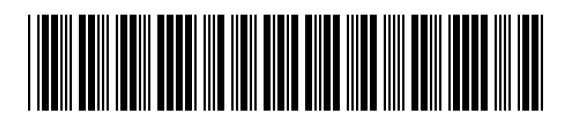